## **Sensor Fusion and Tracking Toolbox™** Reference

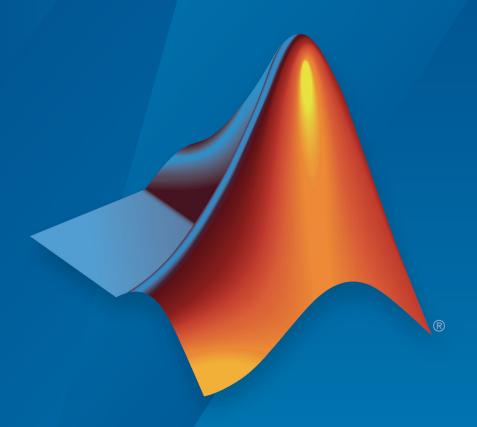

# MATLAB® & SIMULINK®

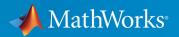

#### **How to Contact MathWorks**

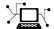

Latest news: www.mathworks.com

Sales and services: www.mathworks.com/sales\_and\_services

User community: www.mathworks.com/matlabcentral

Technical support: www.mathworks.com/support/contact\_us

T

Phone: 508-647-7000

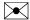

The MathWorks, Inc. 1 Apple Hill Drive Natick, MA 01760-2098

Sensor Fusion and Tracking Toolbox™ Reference Guide

© COPYRIGHT 2018 - 2019 by The MathWorks, Inc.

The software described in this document is furnished under a license agreement. The software may be used or copied only under the terms of the license agreement. No part of this manual may be photocopied or reproduced in any form without prior written consent from The MathWorks, Inc.

FEDERAL ACQUISITION: This provision applies to all acquisitions of the Program and Documentation by, for, or through the federal government of the United States. By accepting delivery of the Program or Documentation, the government hereby agrees that this software or documentation qualifies as commercial computer software or commercial computer software documentation as such terms are used or defined in FAR 12.212, DFARS Part 227.72, and DFARS 252.227-7014. Accordingly, the terms and conditions of this Agreement and only those rights specified in this Agreement, shall pertain to and govern the use, modification, reproduction, release, performance, display, and disclosure of the Program and Documentation by the federal government (or other entity acquiring for or through the federal government) and shall supersede any conflicting contractual terms or conditions. If this License fails to meet the government's needs or is inconsistent in any respect with federal procurement law, the government agrees to return the Program and Documentation, unused, to The MathWorks, Inc.

#### **Trademarks**

MATLAB and Simulink are registered trademarks of The MathWorks, Inc. See www.mathworks.com/trademarks for a list of additional trademarks. Other product or brand names may be trademarks or registered trademarks of their respective holders.

#### **Patents**

MathWorks products are protected by one or more U.S. patents. Please see www.mathworks.com/patents for more information.

#### **Revision History**

September 2018 Online only New for Version 1.0 (Release 2018b)
March 2019 Online only Revised for Version 1.1 (Release 2019a)
September 2019 Online only Revised for Version 1.2 (Release 2019b)

## Contents

| 1          | Functions in Sensor Fusion and Tracking Toolbox         |
|------------|---------------------------------------------------------|
| 2          | Classes in Sensor Fusion and Tracking Toolbox           |
| 3          | System Objects in Sensor Fusion and Tracking<br>Toolbox |
| 4          | Blocks in Sensor Fusion and Tracking Toolbox            |
| <b>5</b> _ | Apps in Sensor Fusion and Tracking Toolbox              |

# Functions in Sensor Fusion and Tracking Toolbox

#### allanvar

Allan variance

## **Syntax**

```
[avar,tau] = allanvar(Omega)
[avar,tau] = allanvar(Omega,m)
[avar,tau] = allanvar(Omega,ptStr)
[avar,tau] = allanvar(____,fs)
```

## **Description**

Allan variance is used to measure the frequency stability of oscillation for a sequence of data in the time domain. It can also be used to determine the intrinsic noise in a system as a function of the averaging time. The averaging time series  $\tau$  can be specified as  $\tau = m/fs$ . Here fs is the sampling frequency of data, and m is a list of ascending averaging factors (such as 1, 2, 4, 8, ...).

[avar,tau] = allanvar(Omega) returns the Allan variance avar as a function of averaging time tau. The default averaging time tau is an octave sequence given as (1, 2, ...,  $2^{\text{floor}\{\log_2[(N-1)/2]\}}$ ), where N is the number of samples in Omega. If Omega is specified as a matrix, allanvar operates over the columns of omega.

[avar,tau] = allanvar(Omega,m) returns the Allan variance avar for specific values of tau defined by m. Since the default frequency fs is assumed to be 1, the output tau is exactly same with m.

[avar,tau] = allanvar(Omega,ptStr) sets averaging factor m to the specified point specification, ptStr. Since the default frequency fs is 1, the output tau is exactly equal to the specified m. ptStr can be specified as 'octave' or 'decade'.

[avar,tau] = allanvar(\_\_\_\_,fs) also allows you to provide the sampling frequency fs of the input data omega in Hz. This input parameter can be used with any of the previous syntaxes.

## **Examples**

#### **Determine Allan Variance of Single Axis Gyroscope**

Load gyroscope data from a MAT file, including the sample rate of the data in Hz. Calculate the Allan variance.

```
load('LoggedSingleAxisGyroscope','omega','Fs')
[avar,tau] = allanvar(omega,'octave',Fs);

Plot the Allan variance on a loglog plot.

loglog(tau,avar)
xlabel('\tau')
ylabel('\sigma^2(\tau)')
title('Allan Variance')
grid on
```

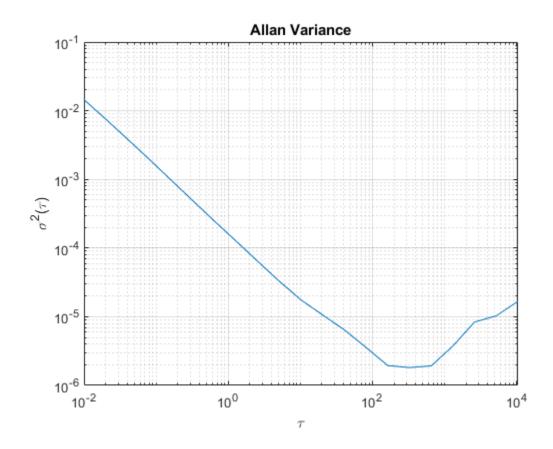

#### Determine Allan Deviation at Specific Values of $\boldsymbol{\tau}$

Generate sample gyroscope noise, including angle random walk and rate random walk.

```
numSamples = 1e6;
Fs = 100;
nStd = 1e-3;
kStd = 1e-7;
nNoise = nStd.*randn(numSamples,1);
kNoise = kStd.*cumsum(randn(numSamples,1));
omega = nNoise+kNoise;
```

Calculate the Allan deviation at specific values of  $m = \tau$ . The Allan deviation is the square root of the Allan variance.

```
m = 2.^(9:18);
[avar,tau] = allanvar(omega,m,Fs);
adev = sqrt(avar);
```

Plot the Allan deviation on a loglog plot.

```
loglog(tau,adev)
xlabel('\tau')
ylabel('\sigma(\tau)')
title('Allan Deviation')
grid on
```

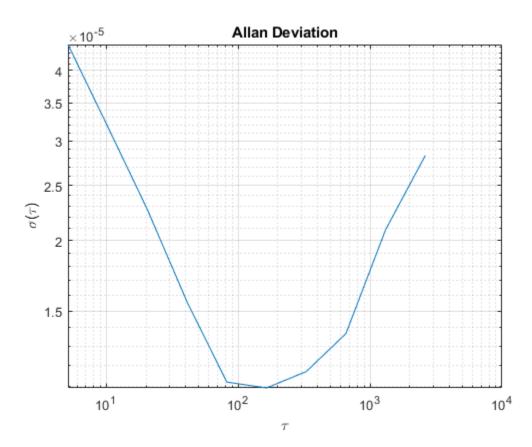

## **Input Arguments**

#### 0mega — Input data

*N*-by-1 vector | *N*-by-*M* matrix

Input data specified as an N-by-1 vector or an N-by-M matrix. N is the number of samples, and M is the number of sample sets. If specified as a matrix, allanvar operates over the columns of Omega.

Data Types: single | double

#### m — Averaging factor

scalar | vector

Averaging factor, specified as a scalar or vector with ascending integer values less than (N-1)/2, where N is the number of samples in Omega.

Data Types: single | double

#### ptStr — Point specification of m

'octave' (default) | 'decade'

Point specification of m, specified as 'octave' or 'decade'. Based on the value of ptStr, m is specified as following:

• If ptStr is specified as 'octave', m is:

$$\left[2^0, 2^1 \dots 2 \left| \log_2\left(\frac{N-1}{2}\right) \right| \right]$$

• If ptStr is specified as 'decade', m is:

$$\left[10^{0}, 10^{1}...10^{\left[\log_{10}\left(\frac{N-1}{2}\right)\right]}\right]$$

N is the number of samples in Omega.

#### fs — Basic frequency of input data in Hz

scalar

Basic frequency of the input data, Omega, in Hz, specified as a positive scalar.

Data Types: single | double

## **Output Arguments**

#### avar — Allan variance of input data

vector | matrix

Allan variance of input data at tau, returned as a vector or matrix.

#### tau — Averaging time of Allan variance

vector | matrix

Averaging time of Allan variance, returned as a vector, or a matrix.

#### See Also

gyroparams|imuSensor

Introduced in R2019a

#### ctrect

Constant turn-rate rectangular target motion model

## **Syntax**

```
updatedstates = ctrect(states)
updatedstates = ctrect(states,dt)
updatedstates = ctrect(states,w,dt)
```

## **Description**

updatedstates = ctrect(states) returns the updated rectangular states from the current rectangular states based on the rectangular target motion model. The default time step is 1 second.

```
updatedstates = ctrect(states,dt) specifies the time step, dt, in seconds.
updatedstates = ctrect(states,w,dt) additionally specifies the process noise, w.
```

## **Examples**

#### **Predict Constant Turn-Rate Rectangular State**

```
Define a rectangular state.
```

```
state = [1 2 2 30 1 4.7 1.8];
Predict the state dt = 1 second forward using the default syntax.
state = ctrect(state,0.1)
```

```
state = 1×7
1.1731 2.1002 2.0000 30.1000 1.0000 4.7000 1.8000
```

Predict the state dt = 0.1 second forward without noise.

```
state = ctrect(state,0.1)
state = 1×7
1.3461  2.2006  2.0000  30.2000  1.0000  4.7000  1.8000
```

Predict the state dt = 0.1 second forward with noise.

```
state = ctrect(state,0.01,0.1)

state = 1 \times 7

1.5189 2.3014 2.0010 30.3000 1.0010 4.7000 1.8000
```

#### **Predict Multiple Constant Turn-Rate Rectangular States**

Define a state matrix.

```
states = [1 \ 3 \ 4; -1 \ 2 \ 10; 5 \ 3 \ 1.3; 1 \ 1.3 \ 2.1; 30 \ 0 \ -30; 4.7 \ 3.4 \ 4.5; 1.8 \ 2 \ 3];
```

Predict the state dt = 1 second ahead.

```
states = ctrect(states)

states = 7×3

5.7516 5.9992 5.2528
```

```
0.3625
           2.0681
                     9.7131
 5.0000
           3.0000
                    1.3000
31.0000
           1.3000
                   -27.9000
30,0000
           0.0000
                   -30,0000
4.7000
           3.4000
                     4.5000
1.8000
           2.0000
                     3.0000
```

Predict the state dt = 0.1 second ahead without noise.

```
states = ctrect(states, 0.1)
```

```
states = 7 \times 3
    6.1732
              6.2992
                         5.3660
    0.6311
               2.0749
                         9.6493
    5.0000
               3.0000
                         1.3000
   34.0000
              1.3000
                       -30.9000
   30.0000
              0.0000
                       -30.0000
    4.7000
              3.4000
                         4.5000
    1.8000
               2.0000
                         3.0000
```

Predict the state dt = 0.1 second ahead with noise.

```
states = ctrect(states, 0.1*randn(2,3), 0.1)
```

states =  $7 \times 3$ 6.5805 6.5979 5.4759 2.0816 9.5795 0.9216 5.0054 2.9774 1.3032 37.0009 1.3004 -33.9007 30.0183 0.0086 -30.0131 4.7000 3.4000 4.5000 1.8000 2.0000 3.0000

## **Input Arguments**

#### states — Current rectangular states

1-by-7 real-valued vector | 7-by-1 real-valued vector | 7-by-N real-valued matrix

Current rectangular states, specified as a 1-by-7 real-valued vector, 7-by-1 real-valued vector, or a 7-by-N real-valued matrix, where N is the number of states. The seven dimensional rectangular target state is defined as  $[x; y; s; \theta; \omega; L; W]$ :

| Variable | Meaning                                         | Unit |
|----------|-------------------------------------------------|------|
| X        | Position of the rectangle center in x direction | m    |
| У        | Position of the rectangle center in y direction | m    |

| S | Speed in the heading direction                                   | m/s      |
|---|------------------------------------------------------------------|----------|
| θ | Orientation angle of the rectangle with respect to $x$ direction | degree   |
| ω | Turn-rate                                                        | degree/s |
| L | Length of the rectangle                                          | m        |
| W | Width of the rectangle                                           | m        |

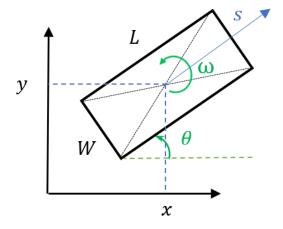

Example: [1;2;2;30;1;4.7;1.8]

Data Types: single | double

#### dt — Time step

real-valued positive scalar

Time step, specified as a real-valued positive scalar in second.

Data Types: single | double

#### w — Process noise

real scalar | 2-by-N real-valued matrix

Process noise, specified as a 2-by-N real-valued matrix, where N is the number of states specified in the states input. If specified as a scalar, it is expanded to a 2-by-N matrix with all elements equal to the scalar. The first row of the matrix specifies the process noise in acceleration (m/s<sup>2</sup>). The second row specifies the process noise in yaw acceleration (degrees/s<sup>2</sup>).

Data Types: single | double

## **Output Arguments**

#### updatedstates — Updated states

1-by-7 real-valued vector | 7-by-1 real-valued vector | 7-by-N real-valued matrix

Updated states, specified as a 1-by-7 real-valued vector, a 7-by-1 real-valued vector, or a 7-by-N real-valued matrix, where N is the number of states. The dimensions and setups of updated tates output are exactly the same as those of the states input.

Data Types: single | double

## **Extended Capabilities**

#### **C/C++ Code Generation**

Generate C and C++ code using MATLAB® Coder™.

#### See Also

ctrectcorners | ctrectjac | ctrectmeas | ctrectmeasjac | gmphd |
initctrectgmphd | trackerPHD

Introduced in R2019b

#### ctrectmeas

Constant turn-rate rectangular target measurement model

## **Syntax**

```
measurements = ctrectmeas(states,detections)
```

## **Description**

measurements = ctrectmeas(states, detections) returns the expected measurements from the current rectangular states and detections.

## **Examples**

#### **Expected Detections Using Rectangular Measurement Model**

Load detections and truth generated from a rectangular target.

```
load('rectangularTargetDetections.mat','detections','truthState');
```

Generate expected detections from the target's rectangular state and actual detections using ctrectmeas.

```
tgtState = [3;48;0;60;0;5;1.9];
zExp = ctrectmeas(tgtState,detections);
```

Set up visualization environment using theaterPlot.

```
theaterP = theaterPlot;
stateP = trackPlotter(theaterP, 'DisplayName', 'State', 'MarkerFaceColor', 'g');
truthP = trackPlotter(theaterP, 'DisplayName', 'Truth', 'MarkerFaceColor', 'b');
detP = detectionPlotter(theaterP, 'DisplayName', 'Detections', 'MarkerFaceColor', 'r');
expDetP = detectionPlotter(theaterP, 'DisplayName', 'Expected Detections', 'MarkerFaceColor');
l = legend(theaterP.Parent);
l.AutoUpdate = 'on';
```

```
hold on:
assignP = plot(theaterP.Parent,NaN,NaN,'-.','DisplayName','Association');
Plot actual and expected detections.
inDets = [detections{:}];
inMeas = horzcat(inDets.Measurement);
detP.plotDetection(inMeas');
zExpPlot = reshape(zExp,3,[]);
expDetP.plotDetection(zExpPlot');
Plot association lines.
zLines = nan(2,numel(detections)*3);
zLines(1,1:3:end) = zExpPlot(1,:);
zLines(2,1:3:end) = zExpPlot(2,:);
zLines(1,2:3:end) = inMeas(1,:);
zLines(2,2:3:end) = inMeas(2,:);
assignP.XData = zLines(1,:);
assignP.YData = zLines(2,:);
Plot truth and state.
truthPos = [truthState(1:2);0];
truthDims = struct('Length',truthState(6),...
    'Width',truthState(7),...
    'Height', 0,...
    'OriginOffset', [0 0 0]);
truthOrient = quaternion([truthState(4) 0 0], 'eulerd', 'ZYX', 'frame');
truthP.plotTrack(truthPos',truthDims,truthOrient);
statePos = [tgtState(1:2);0];
stateDims = struct('Length',tgtState(6),...
    'Width',tgtState(7),...
    'Height',0,...
    'OriginOffset', [0 0 0]);
stateOrient = quaternion([tqtState(4) 0 0],'eulerd', 'ZYX','frame');
stateP.plotTrack(statePos', stateDims, stateOrient);
```

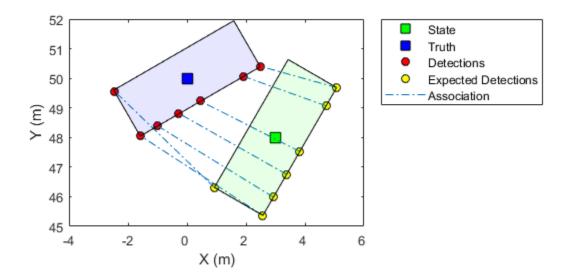

## **Input Arguments**

#### states — Current rectangular states

7-by-N real-valued matrix

Current rectangular states, specified as a 7-by-N real-valued matrix, where N is the number of states. The seven-dimensional rectangular target state is defined as  $[x; y; s; \theta; \omega; L; W]$ :

| Variable | Meaning | Unit |
|----------|---------|------|
|          |         |      |

| Х | Position of the rectangle center in <i>x</i> direction           | m        |
|---|------------------------------------------------------------------|----------|
| У | Position of the rectangle center in <i>y</i> direction           | m        |
| S | Speed in the heading direction                                   | m/s      |
| θ | Orientation angle of the rectangle with respect to $x$ direction | degree   |
| ω | Turn-rate                                                        | degree/s |
| L | Length of the rectangle                                          | m        |
| W | Width of the rectangle                                           | m        |

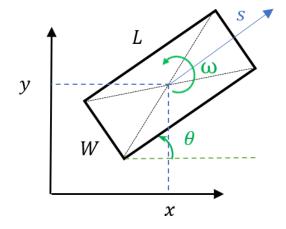

Example: [1;2;2;30;1;4.7;1.8]

Data Types: single | double

#### detections — Detections of target

1-by-M cell array of objectDetection objects

Detections of target, specified as a 1-by-M cell array of objectDetection objects. The MeasurementParameters property (that specifies the transformation from the state-space to measurement-space) for each object must be the same for all the detections in the cell array.

## **Output Arguments**

#### measurements — Expected measurements

*P*-by-*N*-by-*M* real-valued array

Expected measurements, returned as a P-by-N-by-M real-valued array. P is the dimension of each measurement specified in the detections input, N is the number of states specified in the states input, and M is the number of detections specified in the detections input.

## **Extended Capabilities**

## **C/C++ Code Generation**

Generate C and C++ code using MATLAB® Coder $^{\text{\tiny TM}}$ .

#### **See Also**

ctrect | ctrectcorners | ctrectjac | ctrectmeasjac | gmphd | initctrectgmphd | trackerPHD

Introduced in R2019b

## ctrectmeasjac

Jacobian of constant turn-rate rectangular target measurement model

## **Syntax**

```
jacobian = ctrectmeasjac(state, detections)
```

## **Description**

jacobian = ctrectmeasjac(state, detections) returns the Jacobian based on the current rectangular target state and detections.

## **Examples**

#### **Generate Jacobian for Rectangular Target Model**

Load detections generated from a rectangular target.

```
load('rectangularTargetDetections.mat', 'detections');
```

Calculate Jacobian based on the rectangular state of the target and detections.

## **Input Arguments**

#### state — Current rectangular target state

7-by-1 real-valued vector

Current rectangular target state, specified as a 7-by-1 real-valued vector. The seven dimensional rectangular target state is defined as  $[x; y; s; \theta; \omega; L; W]$ . The meaning of these variables and their units are:

| Variable | Meaning                                                          | Unit     |
|----------|------------------------------------------------------------------|----------|
| X        | Position of the rectangle center in x direction                  | m        |
| У        | Position of the rectangle center in y direction                  | m        |
| S        | Speed in the heading direction                                   | m/s      |
| θ        | Orientation angle of the rectangle with respect to $x$ direction | degree   |
| ω        | Turn-rate                                                        | degree/s |
| L        | Length of the rectangle                                          | m        |
| W        | Width of the rectangle                                           | m        |

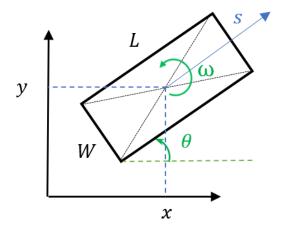

Example: [1;2;2;30;1;4.7;1.8]

Data Types: single | double

#### detections — Detections of target

1-by- $\!M$  cell array of objectDetection objects

Detections of target, specified as a 1-by-M cell array of objectDetection objects. The MeasurementParameters property (that specifies the transformation from the state-space to measurement-space) for each object must be the same for all the detections in the cell array.

## **Output Arguments**

#### ${\it jacobian-Jacobian\ of\ measurement\ model}$

*M*-by-7-by-*D* real-valued array

Jacobian of measurement model, returned as a M-by-7-by-D real-valued array. M is the dimension of each measurement specified in detections, and D is the number of detections specified in the detections input.

## **Extended Capabilities**

## **C/C++ Code Generation**

Generate C and C++ code using MATLAB® Coder $^{\text{\tiny TM}}$ .

## **See Also**

ctrect | ctrectcorners | ctrectjac | ctrectmeas | gmphd | initctrectgmphd |
trackerPHD

Introduced in R2019b

## ctrectjac

Jacobian of constant turn-rate rectangular target motion model

## **Syntax**

```
Jx = ctrectjac(state)
Jx = ctrectjac(state,dt)
[Jx,Jw] = ctrectjac(state,w,dt)
```

## **Description**

Jx = ctrectjac(state) returns the Jacobian matrix of the constant turn-rate rectangular motion model with respect to the state vector. The default time step is 1 second.

```
Jx = ctrectjac(state, dt) specifies the time step dt in seconds.
```

```
[Jx,Jw] = ctrectjac(state,w,dt) also specifies the process noise w.
```

## **Examples**

#### Jacobian of Constant Turn-Rate Rectangular Motion Model

Define a state vector for the model.

```
state = [1;2;2;30;1;4.7;1.8];
Compute the Jacobian. dt = 1 second.
jac = ctrectjac(state)
jac = 7×7
```

| 0 | 0 | 1.0000 | 0      | 0      | 0      | 0      |
|---|---|--------|--------|--------|--------|--------|
| 0 | 0 | 0      | 1.0000 | 1.0000 | 0      | 0      |
| 0 | 0 | 0      | 0      | 1.0000 | 0      | 0      |
| 0 | 0 | 0      | 0      | 0      | 1.0000 | 0      |
| 0 | 0 | 0      | 0      | 0      | 0      | 1.0000 |

Compute the Jacobian. dt = 0.1 second without noise.

jac = ctrectjac(state,0.1)

$$jac = 7 \times 7$$

| 0      | 0      | -0.0001 | -0.0017 | 0.0866 | 0      | 1.0000 |
|--------|--------|---------|---------|--------|--------|--------|
| 0      | 0      | 0.0002  | 0.0030  | 0.0501 | 1.0000 | 0      |
| 0      | 0      | 0       | 0       | 1.0000 | 0      | 0      |
| 0      | 0      | 0.1000  | 1.0000  | 0      | 0      | 0      |
| 0      | 0      | 1.0000  | 0       | 0      | 0      | 0      |
| 0      | 1.0000 | 0       | 0       | 0      | 0      | 0      |
| 1.0000 | 0      | 0       | 0       | 0      | 0      | 0      |

Compute the Jacobian. dt = 0.1 second with noise.

jac = ctrectjac(state,0.01,0.1)

$$jac = 7 \times 7$$

| 0      |   | 0      | -0.0001 | -0.0017 | 0.0866 | 0      | 1.0000 |
|--------|---|--------|---------|---------|--------|--------|--------|
| 0      |   | 0      | 0.0002  | 0.0030  | 0.0501 | 1.0000 | 0      |
| 0      |   | 0      | 0       | 0       | 1.0000 | 0      | 0      |
| 0      |   | 0      | 0.1000  | 1.0000  | 0      | 0      | 0      |
| 0      |   | 0      | 1.0000  | 0       | 0      | 0      | 0      |
| 0      |   | 1.0000 | 0       | 0       | 0      | 0      | 0      |
| 1 0000 | 1 | 0      | 0       | 0       | Θ      | 0      | 0      |

## **Input Arguments**

state — Current state

1-by-7 real-valued vector

Current state, specified as a 1-by-7 real-valued vector. The sate of the constant-turn rectangular target model is  $[x; y; s; \theta; \omega; L; W]$ . The meaning of these variables and their units are:

| Variable | Meaning                                                          | Unit     |
|----------|------------------------------------------------------------------|----------|
| Х        | Position of the rectangle center in x direction                  | m        |
| У        | Position of the rectangle center in y direction                  | m        |
| S        | Speed in the heading direction                                   | m/s      |
| θ        | Orientation angle of the rectangle with respect to $x$ direction | degree   |
| ω        | Turn-rate                                                        | degree/s |
| L        | Length of the rectangle                                          | m        |
| W        | Width of the rectangle                                           | m        |

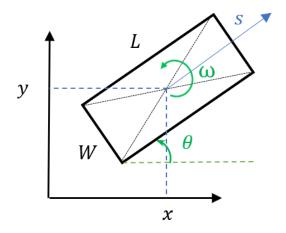

Example: [1;2;2;30;1;4.7;1.8]

Data Types: single | double

#### dt - Time step

real-valued positive scalar

Time step, specified as a real-valued positive scalar in second.

Data Types: single | double

#### w — Process noise

real scalar | 2-element real-valued vector

Process noise, specified as a 2-element real-valued vector. The first element specifies the process noise in linear acceleration  $(m/s^2)$ . The second element specifies the process noise in yaw acceleration (degrees/s<sup>2</sup>).

Data Types: single | double

## **Output Arguments**

#### Jx — Jacobian matrix with respect to state

7-by-7 matrix

Jacobian matrix with respect to state, returned as a 7-by-7 matrix.

Data Types: double

#### Jw — Jacobian with respect to process noise

7-by-2 matrix

Jacobian with respect to process noise, returned as a 7-by-2 matrix.

Data Types: double

## **Extended Capabilities**

#### **C/C++ Code Generation**

Generate C and C++ code using MATLAB® Coder  $^{\text{\tiny TM}}$ .

## **See Also**

ctrect | ctrectcorners | ctrectmeas | ctrectmeasjac | gmphd |
initctrectgmphd | trackerPHD

Introduced in R2019b

## **jpdaEvents**

Feasible joint events for trackerJPDA

## **Syntax**

FJE = jpdaEvents(validationMatrix)

## **Description**

FJE = jpdaEvents(validationMatrix) returns the feasible joint events, FJE, based on the validation matrix. A validation matrix describes the possible associations between detections and tracks, whereas a feasible joint event for multi-object tracking is one realization of the associations between detections and tracks.

## **Examples**

#### **Generate Feasible Joint Events**

Define an arbitrary validation matrix for five measurements and six tracks.

Generate all feasible joint events and count the total number.

```
FJE = jpdaEvents(M);
nFJE = size(FJE,3);
```

Display a few of the feasible joint events.

```
disp([num2str(nFJE) ' feasible joint event matrices were generated.'])
```

```
574 feasible joint event matrices were generated.
  toSee = [1:round(nFJE/5):nFJE, nFJE];
  for ii = toSee
       disp("Feasible joint event matrix #" + ii + ":")
       disp(FJE(:,:,ii))
  end
Feasible joint event matrix #1:
   1
        0
             0
                  0
                       0
                            0
                                 0
   1
        (-)
             0
                  0
                       (-)
                            (-)
                                 (-)
   1
        0
             0
                  0
                       0
                           0
                                 0
   1
             0
                  0
                       0
                           0
                                 0
        0
   1
        (-)
             (-)
                  (-)
                       (-)
                           (-)
                                 (-)
Feasible joint event matrix #116:
   0
        0
             1
                  0
                       0
                           0
                                 0
   1
        0
             0
                  0
                       0
                           0
                                 0
   (-)
        (-)
             0
                  (-)
                       1
                           (-)
                                 (-)
   0
        1
             0
                  0
                       0
                           0
                                 0
             (-)
                  1
                       (-)
                                 (-)
   (-)
        (-)
                           (-)
Feasible joint event matrix #231:
   0
        (-)
             0
                       1
                           (-)
                  0
                                 (-)
   0
        0
             1
                  0
                       0
                           0
                                 0
   0
             0
                       0
                           1
                                 0
        0
                  0
   1
        0
             0
                  0
                       0
                           0
                                 0
        0
             0
                  0
                       0
                           0
                                 1
Feasible joint event matrix #346:
        (-)
                       0
                           (-)
                                 1
   0
             0
                  0
   0
        0
             0
                  1
                       0
                           0
                                 0
   0
        0
             0
                  0
                       1
                           0
                                 0
   1
        0
             0
                  (-)
                       (-)
                           0
                                 0
   0
        1
             0
                  0
                       0
                           0
                                 0
Feasible joint event matrix #461:
   1
        0
                  0
                       0
                           0
                                 0
             0
   0
             1
                  0
                       (-)
                                 (-)
        (-)
                            (-)
   1
        0
             0
                  0
                       0
                           0
                                 0
                                 0
   0
        0
             0
                  1
                       0
                           0
   0
        0
             0
                  0
                       0
                           0
                                 1
Feasible joint event matrix #574:
```

| 1   | 0   | 0   | 0 | 0 | 0 | 0 |
|-----|-----|-----|---|---|---|---|
| 1   | 0   | 0   | 0 | 0 | 0 | 0 |
| 1   | 0   | 0   | 0 | 0 | 0 |   |
| 1   | 0   | 0   | 0 | 0 | 0 | 0 |
| (-) | (-) | (-) | 0 | 0 | 0 | 1 |

## **Input Arguments**

#### validationMatrix — Validation Matrix

m-by-(n+1) matrix

Validation matrix, specified as an m-by-(n+1) matrix, where m is the number of detections within a cluster of a sensor scan, and n is the number of tracks maintained in the tracker. The validation matrix uses the first column to account for the possibility that each detection is clutter or false alarm, which is commonly referred to as "Track 0" or  $T_0$ . The validation matrix is a binary matrix listing all possible detections-to-track associations. If it is possible to assign track  $T_i$  to detection  $D_j$ , then the (j, i+1) entry of the validation matrix is 1. Otherwise, the entry is 0.

Data Types: logical

## **Output Arguments**

#### FJE — Feasible joint events

m-by-(n+1)-by-p array

Feasible joint events, specified as an m-by-(n+1)-by-p array, where m is the number of detections within a cluster of a sensor scan, n is the number of tracks maintained in the tracker, and p is the total number of feasible joint events. Each page (an m-by-(n+1) matrix) of FJE corresponds to one possible association between all the tracks and detections. The feasible joint event matrix on each page satisfies:

- The matrix has exactly one "1" value per row.
- Except for the first column, which maps to clutter, there can be at most one "1" per column.

For more details on feasible joint events, see "Feasible Joint Events" on page 1-30.

Data Types: logical

#### **More About**

#### **Feasible Joint Events**

In the typical workflow for a tracking system, the tracker needs to determine if a detection can be associated with any of the existing tracks. If the tracker only maintains one track, the assignment can be done by evaluating the validation gate around the predicted measurement and deciding if the measurement falls within the *validation gate*. In the measurement space, the validation gate is a spatial boundary, such as a 2-D ellipse or a 3-D ellipsoid, centered at the predicted measurement. The validation gate is defined using the probability information (state estimation and covariance, for example) of the existing track, such that the correct or ideal detections have high likelihood (97% probability, for example) of falling within this validation gate.

However, if a tracker maintains multiple tracks, the data association process becomes more complicated, because one detection can fall within the validation gates of multiple tracks. For example, in the following figure, tracks  $T_1$  and  $T_2$  are actively maintained in the tracker, and each of them has its own validation gate. Since the detection  $D_2$  is in the intersection of the validation gates of both  $T_1$  and  $T_2$ , the two tracks ( $T_1$  and  $T_2$ ) are connected and form a *cluster*. A cluster is a set of connected tracks and their associated detections.

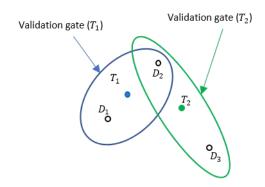

To represent the association relationship in a cluster, the validation matrix is commonly used. Each row of the validation matrix corresponds to a detection while each column corresponds to a track. To account for the eventuality of each detection being clutter, a first column is added and usually referred to as "Track 0" or  $T_0$ . If detection  $D_i$  is inside the validation gate of track  $D_j$ , then the (j, i+1) entry of the validation matrix is 1. Otherwise, it is zero. For the cluster shown in the figure, the validation matrix  $\Omega$  is

$$\Omega = \begin{bmatrix} 1 & 1 & 0 \\ 1 & 1 & 1 \\ 1 & 0 & 1 \end{bmatrix}$$

Note that all the elements in the first column of  $\Omega$  are 1, because any detection can be clutter or false alarm. One important step in the logic of joint probabilistic data association (JPDA) is to obtain all the feasible independent joint events in a cluster. Two assumptions for the feasible joint events are:

- A detection cannot be emitted by more than one track.
- A track cannot be detected more than once by the sensor during a single scan.

Based on these two assumptions, feasible joint events (FJEs) can be formulated. Each FJE is mapped to an FJE matrix  $\Omega_p$  from the initial validation matrix  $\Omega$ . For example, with the validation matrix  $\Omega$ , eight FJE matrices can be obtained:

$$\Omega_{1} = \begin{bmatrix} 1 & 0 & 0 \\ 1 & 0 & 0 \\ 1 & 0 & 0 \end{bmatrix}, \quad \Omega_{2} = \begin{bmatrix} 0 & 1 & 0 \\ 1 & 0 & 0 \\ 1 & 0 & 0 \end{bmatrix}, \quad \Omega_{3} = \begin{bmatrix} 1 & 0 & 0 \\ 0 & 1 & 0 \\ 1 & 0 & 0 \end{bmatrix}, \quad \Omega_{4} = \begin{bmatrix} 1 & 0 & 0 \\ 0 & 0 & 1 \\ 1 & 0 & 0 \end{bmatrix}$$

$$\Omega_{5} = \begin{bmatrix} 0 & 1 & 0 \\ 0 & 0 & 1 \\ 1 & 0 & 0 \end{bmatrix}, \quad \Omega_{6} = \begin{bmatrix} 1 & 0 & 0 \\ 1 & 0 & 0 \\ 0 & 0 & 1 \end{bmatrix}, \quad \Omega_{7} = \begin{bmatrix} 0 & 1 & 0 \\ 1 & 0 & 0 \\ 0 & 0 & 1 \end{bmatrix}, \quad \Omega_{8} = \begin{bmatrix} 1 & 0 & 0 \\ 0 & 1 & 0 \\ 0 & 0 & 1 \end{bmatrix}$$

As a direct consequence of the two assumptions, the  $\Omega_p$  matrices have exactly one "1" value per row. Also, except for the first column which maps to clutter, there can be at most one "1" per column. When the number of connected tracks grows in a cluster, the number of FJE increases rapidly. The <code>jpdaEvents</code> function uses an efficient depth-first search algorithm to generate all the feasible joint event matrices.

#### References

[1] Fortmann, T., Y. Bar-Shalom, and M. Scheffe. "Sonar Tracking of Multiple Targets Using Joint Probabilistic Data Association." *IEEE Journal of Ocean Engineering*. Vol. 8, Number 3, 1983, pp. 173-184.

## **Extended Capabilities**

## **C/C++ Code Generation**

Generate C and C++ code using MATLAB® Coder $^{\text{\tiny TM}}$ .

Usage notes and limitations:

• This function only supports double precision code generation.

#### See Also

trackerJPDA

Introduced in R2019a

# insfilter

Create inertial navigation filter

# **Syntax**

```
filter = insfilter
filter = insfilter('ReferenceFrame', RF)
```

# **Description**

filter = insfilter returns an insfilterMARG inertial navigation filter object that
estimates pose based on accelerometer, gyroscope, GPS, and magnetometer
measurements. See insfilterMARG for more details.

filter = insfilter('ReferenceFrame',RF) returns an insfilterMARG inertial navigation filter object that estimates pose relative to a reference frame specified by RF. Specify RF as 'NED' (North-East-Down) or 'ENU' (East-North-Up). The default value is 'NED'. See insfilterMARG for more details.

# **Examples**

#### **Create Default INS Filter**

The default INS filter is the insfilterMARG object. Call insfilter with no input arguments to create the default INS filter.

# **Extended Capabilities**

### **C/C++ Code Generation**

Generate C and C++ code using MATLAB® Coder™.

### See Also

ahrsfilter|imufilter|insfilterAsync|insfilterErrorState|
insfilterMARG|insfilterNonholonomic

### **Topics**

"Estimate Position and Orientation of a Ground Vehicle"

#### Introduced in R2018b

# ecompass

Orientation from magnetometer and accelerometer readings

# **Syntax**

```
orientation = ecompass(accelerometerReading, magnetometerReading)
orientation = ecompass(accelerometerReading, magnetometerReading,
orientationFormat)
orientation = ecompass(accelerometerReading, magnetometerReading,
orientationFormat, 'ReferenceFrame', RF)
```

# **Description**

orientation = ecompass(accelerometerReading, magnetometerReading) returns a quaternion that can rotate quantities from a parent (NED) frame to a child (sensor) frame.

orientation = ecompass(accelerometerReading, magnetometerReading, orientationFormat) specifies the orientation format as quaternion or rotation matrix.

orientation = ecompass(accelerometerReading, magnetometerReading, orientationFormat, 'ReferenceFrame', RF) also allows you to specify the reference frame RF of the orientation output. Specify RF as 'NED' (North-East-Down) or 'ENU' (East-North-Up). The default value is 'NED'.

# **Examples**

#### **Determine Declination of Boston**

Use the known magnetic field strength and proper acceleration of a device pointed true north in Boston to determine the magnetic declination of Boston.

Define the known acceleration and magnetic field strength in Boston.

```
magneticFieldStrength = [19.535 -5.109 47.930];
properAcceleration = [0 0 9.8];
```

Pass the magnetic field strength and acceleration to the ecompass function. The ecompass function returns a quaternion rotation operator. Convert the quaternion to Euler angles in degrees.

```
q = ecompass(properAcceleration,magneticFieldStrength);
e = eulerd(q,'ZYX','frame');
```

The angle, e, represents the angle between true north and magnetic north in Boston. By convention, magnetic declination is negative when magnetic north is west of true north. Negate the angle to determine the magnetic declination.

```
magneticDeclinationOfBoston = -e(1)
magneticDeclinationOfBoston = -14.6563
```

#### **Return Rotation Matrix**

The ecompass function fuses magnetometer and accelerometer data to return a quaternion that, when used within a quaternion rotation operator, can rotate quantities from a parent (NED) frame to a child frame. The ecompass function can also return rotation matrices that perform equivalent rotations as the quaternion operator.

Define a rotation that can take a parent frame pointing to magnetic north to a child frame pointing to geographic north. Define the rotation as both a quaternion and a rotation matrix. Then, convert the quaternion and rotation matrix to Euler angles in degrees for comparison.

Define the magnetic field strength in microteslas in Boston, MA, when pointed true north.

```
m = [19.535 -5.109 47.930];

a = [0 0 9.8];
```

Determine the quaternion and rotation matrix that is capable of rotating a frame from magnetic north to true north. Display the results for comparison.

```
q = ecompass(a,m);
quaterionEulerAngles = eulerd(q,'ZYX','frame')
```

```
quaterionEulerAngles = 1×3

14.6563 0 0

r = ecompass(a,m,'rotmat');
theta = -asin(r(1,3));
psi = atan2(r(2,3)/cos(theta),r(3,3)/cos(theta));
rho = atan2(r(1,2)/cos(theta),r(1,1)/cos(theta));
rotmatEulerAngles = rad2deg([rho,theta,psi])

rotmatEulerAngles = 1×3

14.6563 0 0
```

#### **Determine Gravity Vector**

Use ecompass to determine the gravity vector based on data from a rotating IMU.

Load the inertial measurement unit (IMU) data.

```
load 'rpy_9axis.mat' sensorData Fs
```

Determine the orientation of the sensor body relative to the local NED frame over time.

```
orientation = ecompass(sensorData.Acceleration,sensorData.MagneticField);
```

To estimate the gravity vector, first rotate the accelerometer readings from the sensor body frame to the NED frame using the orientation quaternion vector.

```
gravityVectors = rotatepoint(orientation,sensorData.Acceleration);
```

Determine the gravity vector as an average of the recovered gravity vectors over time.

```
gravityVectorEstimate = mean(gravityVectors,1)

gravityVectorEstimate = 1\times3

0.0000 -0.0000 10.2102
```

#### **Track Spinning Platform**

Fuse modeled accelerometer and gyroscope data to track a spinning platform using both idealized and realistic data.

#### **Generate Ground-Truth Trajectory**

Describe the ground-truth orientation of the platform over time. Use the kinematicTrajectory System object<sup>TM</sup> to create a trajectory for a platform that has no translation and spins about its z-axis.

```
duration = 12;
fs = 100;
numSamples = fs*duration;
accelerationBody = zeros(numSamples,3);
angularVelocityBody = zeros(numSamples,3);
zAxisAngularVelocity = [linspace(0,4*pi,4*fs),4*pi*ones(1,4*fs),linspace(4*pi,0,4*fs)]
angularVelocityBody(:,3) = zAxisAngularVelocity;
trajectory = kinematicTrajectory('SampleRate',fs);
```

[~,orientationNED,~,accelerationNED,angularVelocityNED] = trajectory(accelerationBody,a

### **Model Receiving IMU Data**

Use an imuSensor System object to mimic data received from an IMU that contains an ideal magnetometer and an ideal accelerometer.

#### Fuse IMU Data to Estimate Orientation

Pass the accelerometer data and magnetometer data to the ecompass function to estimate orientation over time. Convert the orientation to Euler angles in degrees and plot the result.

```
orientation = ecompass(accelerometerData, magnetometerData);
orientationEuler = eulerd(orientation, 'ZYX', 'frame');
```

```
timeVector = (0:numSamples-1).'/fs;
figure(1)
plot(timeVector,orientationEuler)
legend('z-axis','y-axis','x-axis')
xlabel('Time (s)')
ylabel('Rotation (degrees)')
title('Orientation from Ideal IMU')
```

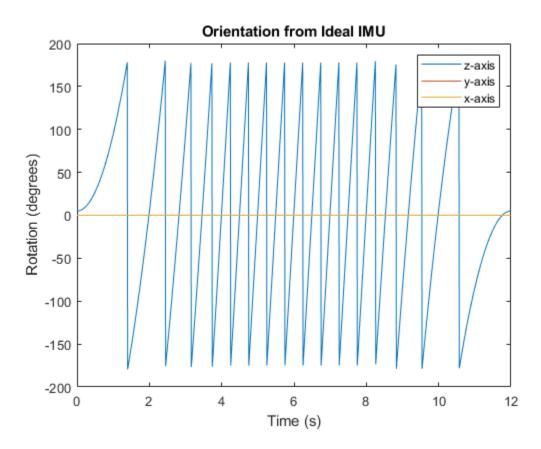

#### Repeat Experiment with Realistic IMU Sensor Model

title('Orientation from Realistic IMU')

Modify parameters of the IMU System object to approximate realistic IMU sensor data. Reset the IMU and then call it with the same ground-truth acceleration, angular velocity, and orientation. Use ecompass to fuse the IMU data and plot the results.

```
IMU.Accelerometer = accelparams( ...
    'MeasurementRange',20, ...
    'Resolution',0.0006, ...
    'ConstantBias',0.5, ...
    'AxesMisalignment',2, ...
    'NoiseDensity',0.004, ...
    'BiasInstability',0.5);
IMU.Magnetometer = magparams( ...
    'MeasurementRange',200, ...
    'Resolution', 0.01);
reset(IMU)
[accelerometerData, magnetometerData] = IMU(accelerationNED, angularVelocityNED, orientationNED)
orientation = ecompass(accelerometerData, magnetometerData);
orientationEuler = eulerd(orientation, 'ZYX', 'frame');
figure(2)
plot(timeVector,orientationEuler)
legend('z-axis','y-axis','x-axis')
xlabel('Time (s)')
ylabel('Rotation (degrees)')
```

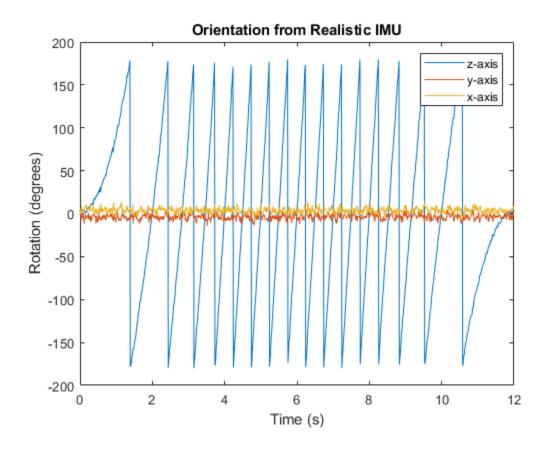

# **Input Arguments**

# accelerometerReading — Accelerometer readings in sensor body coordinate system $(m/s^2)$

*N*-by-3 matrix

Accelerometer readings in sensor body coordinate system in  $m/s^2$ , specified as an N-by-3 matrix. The columns of the matrix correspond to the x-, y-, and z-axes of the sensor body. The rows in the matrix, N, correspond to individual samples. The accelerometer readings are normalized before use in the function.

Data Types: single | double

# magnetometerReading — Magnetometer readings in sensor body coordinate system ( $\mu T$ )

*N*-by-3 matrix

Magnetometer readings in sensor body coordinate system in  $\mu$ T, specified as an N-by-3 matrix. The columns of the matrix correspond to the x-, y-, and z-axes of the sensor body. The rows in the matrix, N, correspond to individual samples. The magnetometer readings are normalized before use in the function.

Data Types: single | double

#### orientationFormat — Format used to describe orientation

'quaternion' (default) | 'rotmat'

Format used to describe orientation, specified as 'quaternion' or 'rotmat'.

Data Types: char | string

# **Output Arguments**

# orientation — Orientation that rotates quantities from global coordinate system to sensor body coordinate system

N-by-1 vector of quaternions (default) | 3-by-3-by-N array

Orientation that can rotate quantities from a global coordinate system to a body coordinate system, returned as a vector of quaternions or an array. The size and type of the orientation depends on the format used to describe orientation:

- 'quaternion' -- N-by-1 vector of quaternions with the same underlying data type as the input
- 'rotmat' -- 3-by-3-by-N array the same data type as the input

Data Types: quaternion | single | double

# **Algorithms**

The ecompass function returns a quaternion or rotation matrix that can rotate quantities from a parent (NED for example) frame to a child (sensor) frame. For both output orientation formats, the rotation operator is determined by computing the rotation matrix.

The rotation matrix is first calculated with an intermediary:

$$R = \left[ (a \times m) \times a \ a \times m \ a \right]$$

and then normalized column-wise. a and m are the accelerometerReading input and the magnetometerReading input, respectively.

To understand the rotation matrix calculation, consider an arbitrary point on the Earth and its corresponding local NED frame. Assume a sensor body frame, [x,y,z], with the same origin.

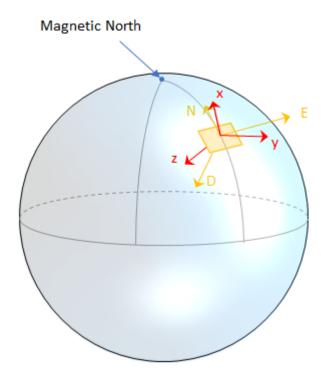

Recall that orientation of a sensor body is defined as the rotation operator (rotation matrix or quaternion) required to rotate a quantity from a parent (NED) frame to a child (sensor body) frame:

$$\left[\begin{array}{c} R \end{array}\right] \left[p_{\text{parent}}\right] = \left[p_{\text{child}}\right]$$

#### where

- R is a 3-by-3 rotation matrix, which can be interpreted as the orientation of the child frame
- $p_{\text{parent}}$  is a 3-by-1 vector in the parent frame.
- $p_{\text{child}}$  is a 3-by-1 vector in the child frame.

For a stable sensor body, an accelerometer returns the acceleration due to gravity. If the sensor body is perfectly aligned with the NED coordinate system, all acceleration due to gravity is along the z-axis, and the accelerometer reads [0 0 1]. Consider the rotation matrix required to rotate a quantity from the NED coordinate system to a quantity indicated by the accelerometer.

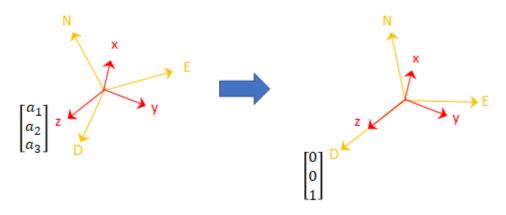

$$\begin{bmatrix} r_{11} & r_{21} & r_{31} \\ r_{12} & r_{22} & r_{32} \\ r_{13} & r_{23} & r_{33} \end{bmatrix} \begin{bmatrix} 0 \\ 0 \\ 1 \end{bmatrix} = \begin{bmatrix} a_1 \\ a_2 \\ a_3 \end{bmatrix}$$

The third column of the rotation matrix corresponds to the accelerometer reading:

$$\begin{bmatrix} r_{31} \\ r_{32} \\ r_{33} \end{bmatrix} = \begin{bmatrix} a_1 \\ a_2 \\ a_3 \end{bmatrix}$$

A magnetometer reading points toward magnetic north and is in the N-D plane. Again, consider a sensor body frame aligned with the NED coordinate system.

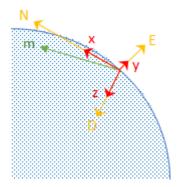

By definition, the E-axis is perpendicular to the N-D plane, therefore  $N \times D = E$ , within some amplitude scaling. If the sensor body frame is aligned with NED, both the acceleration vector from the accelerometer and the magnetic field vector from the magnetometer lie in the N-D plane. Therefore  $m \times a = y$ , again with some amplitude scaling.

Consider the rotation matrix required to rotate NED to the child frame,  $[x \ y \ z]$ .

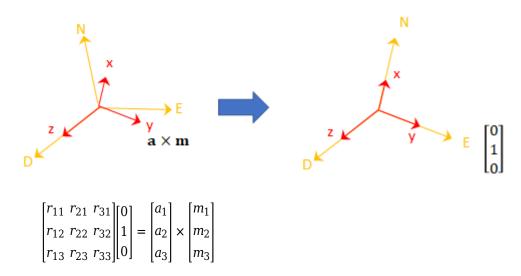

The second column of the rotation matrix corresponds to the cross product of the accelerometer reading and the magnetometer reading:

$$\begin{bmatrix} r_{21} \\ r_{22} \\ r_{23} \end{bmatrix} = \begin{bmatrix} a_1 \\ a_2 \\ a_3 \end{bmatrix} \times \begin{bmatrix} m_1 \\ m_2 \\ m_3 \end{bmatrix}$$

By definition of a rotation matrix, column 1 is the cross product of columns 2 and 3:

$$\begin{bmatrix} r_{11} \\ r_{12} \\ r_{13} \end{bmatrix} = \begin{bmatrix} r_{21} \\ r_{22} \\ r_{23} \end{bmatrix} \times \begin{bmatrix} r_{31} \\ r_{32} \\ r_{33} \end{bmatrix}$$
$$= (a \times m) \times a$$

Finally, the rotation matrix is normalized column-wise:

$$R_{ij} = \frac{R_{ij}}{\sqrt{\sum_{i=1}^{3} R_{ij}^2}} \quad , \ \forall j$$

**Note** The ecompass algorithm uses magnetic north, not true north, for the NED coordinate system.

### References

[1] Open Source Sensor Fusion. https://github.com/memsindustrygroup/Open-Source-Sensor-Fusion/tree/master/docs

# **Extended Capabilities**

# **C/C++ Code Generation**

Generate C and C++ code using MATLAB® Coder™.

### See Also

ahrsfilter | imufilter | quaternion

**Topics**"Determine Orientation Using Inertial Sensors"

### Introduced in R2018b

# magcal

Magnetometer calibration coefficients

# **Syntax**

```
[A,b,expmfs] = magcal(D)
[A,b,expmfs] = magcal(D,fitkind)
```

# **Description**

[A,b,expmfs] = magcal(D) returns the coefficients needed to correct uncalibrated magnetometer data D.

To produce the calibrated magnetometer data C, use equation C = (D-b)\*A. The calibrated data C lies on a sphere of radius expmfs.

[A,b,expmfs] = magcal(D,fitkind) constrains the matrix A to be the type specified by fitkind. Use this syntax when only the soft- or hard-iron effect needs to be corrected.

# **Examples**

### **Correct Data Lying on Ellipsoid**

Generate uncalibrated magnetometer data lying on an ellipsoid.

```
c = [-50; 20; 100]; % ellipsoid center
r = [30; 20; 50]; % semiaxis radii

[x,y,z] = ellipsoid(c(1),c(2),c(3),r(1),r(2),r(3),20);
D = [x(:),y(:),z(:)];
```

Correct the magnetometer data so that it lies on a sphere. The option for the calibration is set by default to 'auto'.

```
[A,b,expmfs] = magcal(D); % calibration coefficients
expmfs % Dipaly expected magnetic field strength in uT
expmfs = 31.0723
C = (D-b)*A; % calibrated data
Visualize the uncalibrated and calibrated magnetometer data.
figure(1)
plot3(x(:),y(:),z(:),'LineStyle','none','Marker','X','MarkerSize',8)
hold on
grid(gca, 'on')
plot3(C(:,1),C(:,2),C(:,3),'LineStyle','none','Marker', ...
            'o', 'MarkerSize', 8, 'MarkerFaceColor', 'r')
axis equal
xlabel('uT')
ylabel('uT')
zlabel('uT')
legend('Uncalibrated Samples', 'Calibrated Samples', 'Location', 'southoutside')
title("Uncalibrated vs Calibrated" + newline + "Magnetometer Measurements")
hold off
```

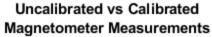

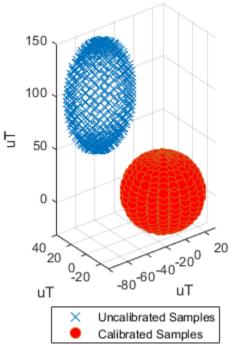

# **Input Arguments**

### D — Raw magnetometer data

N-by-3 matrix (default)

Input matrix of raw magnetometer data, specified as a N-by-3 matrix. Each column of the matrix corresponds to the magnetometer measurements in the first, second and third axes, respectively. Each row of the matrix corresponds to a single three-axis measurement.

Data Types: single | double

#### fitkind — Matrix output type

'auto' (default) | 'eye' | 'diag' | 'sym'

Matrix type for output A. The matrix type of A can be constrained to:

- 'eye' identity matrix
- 'diag' diagonal
- 'sym' symmetric
- 'auto' whichever of the previous options gives the best fit

# **Output Arguments**

#### A — Correction matrix for soft-iron effect

3-by-3 matrix

Correction matrix for the soft-iron effect, returned as a 3-by-3 matrix.

#### **b** — Correction vector for hard-iron effect

3-by-1 vector

Correction vector for the hard-iron effect, returned as a 3-by-1 array.

### expmfs — Expected magnetic field strength

scalar

Expected magnetic filed strength, returned as a scalar.

### **More About**

### **Soft- and Hard-Iron Effects**

Because a magnetometer usually rotates through a full range of 3-D rotation, the ideal measurements from a magnetometer should form a perfect sphere centered at the origin if the magnetic field is unperturbed. However, due to distorting magnetic fields from the sensor circuit board and the surrounding environment, the spherical magnetic measurements can be perturbed. In general, two effects exist.

- The soft-iron effect is described as the distortion of the ellipsoid from a sphere and the tilt of the ellipsoid, as shown in the left figure. This effect is caused by disturbances that influence the magnetic field but may not generate their own magnetic field. For example, metals such as nickel and iron can cause this kind of distortion.
- The hard-iron effect is described as the offset of the ellipsoid center from the origin. This effect is produced by materials that exhibit a constant, additive field to the earth's magnetic field. This constant additive offset is in addition to the soft-iron effect as shown in the figure on the right.

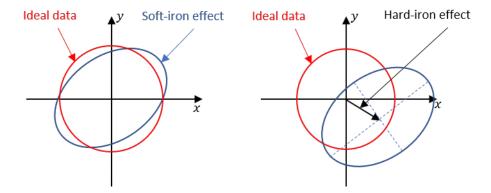

The underlying algorithm in magcal determines the best-fit ellipsoid to the raw sensor readings and attempts to "invert" the ellipsoid to produce a sphere. The goal is to generate a correction matrix A to account for the soft-iron effect and a vector b to account for the hard-iron effect. The three output options, 'eye', 'diag' and 'sym' correspond to three parameter-solving algorithms, and the 'auto' option chooses among these three options to give the best fit.

### References

[1] Ozyagcilar, T. "Calibrating an eCompass in the Presence of Hard and Soft-iron Interference." *Freescale Semiconductor Ltd.* 1992, pp. 1-17.

## **See Also**

# **Classes** magparams

# **System Objects** imuSensor

Introduced in R2019a

# partitionDetections

Partition detections based on Mahalanobis distance

# **Syntax**

```
partitions = partitionDetections(detections)
partitions = partitionDetections(detections,tLower,tUpper)
partitions = partitionDetections(detections,tLower,
tUpper,'MaxNumPartitions',maxNumber)
partitions = partitionDetections(detections,allThresholds)
```

# **Description**

Using multiple distance thresholds, the function separates detections into different detection cells based on their relative Mahalanobis distances and reports all the possible partitions. A partition of a set of detections is defined as a division of these detections into nonempty mutually exclusive detection cells. A detection cell is a group of detections whose distance to at least one other detection in the cell is less than the distance threshold. In other words, two detections belong to the same detection cell if their distance is less than the distance threshold.

partitions = partitionDetections(detections) returns possible partitions from detections, using distance partitioning algorithm. By default, the function considers all real value Mahalanobis distance thresholds between 0.5 and 6.25.

partitions = partitionDetections(detections,tLower,tUpper) allows you to specify the lower and upper bounds of the distance thresholds, tLower and tUpper.

partitions = partitionDetections(detections,tLower, tUpper,'MaxNumPartitions',maxNumber) allows you to specify the maximum number of allowed partitions, maxNumber, in addition to the lower and upper bounds of the distance thresholds, tLower and tUpper.

partitions = partitionDetections(detections, allThresholds) allows you to specify the exact thresholds considered for partition.

# **Examples**

vlabel('v')

### **Generate Partition from Object Detection**

Generate 2-D detections using objectDetection.

```
rng(2018); % For reproducible results
detections = cell(10,1);
for i = 1:numel(detections)
    id = randi([1 5]);
    detections{i} = objectDetection(0,[id;id] + 0.1*randn(2,1));
    detections{i}.MeasurementNoise = 0.01*eye(2);
end

Extract and display generated position measurements.

d = [detections{:}];
measurements = [d.Measurement];

figure()
plot(measurements(1,:), measurements(2,:), 'x', 'MarkerSize', 10, 'MarkerEdgeColor', 'b')
title('Measurements')
xlabel('x')
```

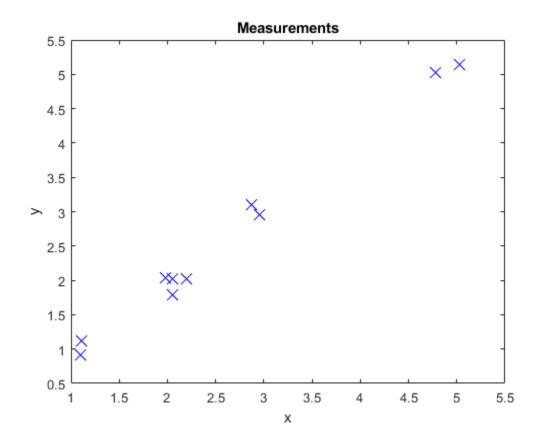

Generate partitions from the detections and count the number of partitions.

```
partitions = partitionDetections(detections);
numPartitions = size(partitions,2);
```

Visualize the partitions. Each color represents a detection cell.

```
figure()
for i = 1:numPartitions
   numCells = max(partitions(:,i));
   subplot(3,2,i);
   for k = 1:numCells
      ids = partitions(:,i) == k;
      plot(measurements(1,ids), measurements(2,ids),'.','MarkerSize',15);
```

```
hold on;
end
title(['Partition ',num2str(i),' (',num2str(k),' Detection cells)']);
end
```

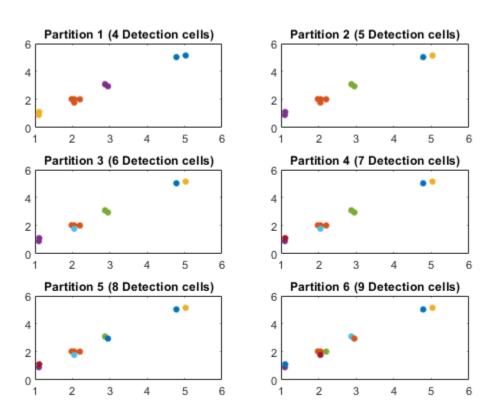

# **Input Arguments**

### ${\tt detections} - {\tt Object} \; {\tt detections}$

N-element cell array

Object detections, specified as an N-element cell array of objectDetection objects, where N is the number of detections. You can create detections directly, or you can

obtain detections from the outputs of sensor objects, such as radarSensor, monostaticRadarSensor, irSensor, and sonarSensor.

Data Types: cell

#### tLower - Lower bound of distance thresholds

scalar

Lower bound of distance thresholds, specified as a scalar. This argument sets the lower bound of the Mahalanobis distance thresholds considered for partition.

Example: 0.05

Data Types: double

#### tUpper — Upper bound of distance thresholds

scalar

Upper bound of distance thresholds, specified as a scalar. This argument sets the upper bound of the Mahalanobis distance thresholds considered for partition.

Example: 0.98

Data Types: double

### maxNumber — Maximum number of allowed partitions

positive integer

Maximum number of allowed partitions, specified as a positive integer.

Example: 20

Data Types: double

### allThresholds — All thresholds for partitions

M-element vector

All thresholds for partitions, specified as an M element vector. The function calculates partitions based on each threshold value provided in allThresholds. Note that multiple thresholds can result in the same partition, and the function output partitions, given as an N-by-Q matrix with  $Q \leq M$ , only contains unique partitions.

Example: [0.1;0.2;0.35;0.4]

Data Types: double

# **Output Arguments**

#### partitions — Partitions of detections

N-by-Q matrix

Partitions of detections, specified as an N-by-Q matrix. N is the number of detections, and Q is the number of partitions. Each column of the matrix represents a valid partition. In each column, the value of the ith element represents the identity number of the detection cell that the ith detection belongs to. For example, given a partition matrix P, if P(i,j) = k, then in partition j, detection i belongs to detection cell k.

#### References

[1] Granstorm, K., C. Lundquiest, and O. Orguner. "Extended target tracking using a Gaussian-mixture PHD filter." *IEEE Transactions on Aerospace and Electronic Systems*. Vol. 48, Number 4, 2012, pp. 3268–3286.

# **Extended Capabilities**

### **C/C++ Code Generation**

Generate C and C++ code using MATLAB® Coder™.

Usage notes and limitations:

The code generation configuration must allow recursion.

### See Also

objectDetection|trackerPHD

Introduced in R2019a

## randrot

Uniformly distributed random rotations

# **Syntax**

```
R = randrot
R = randrot(m)
R = randrot(m1,...,mN)
R = randrot([m1,...,mN])
```

# **Description**

R = randrot returns a unit quaternion drawn from a uniform distribution of random rotations.

R = randrot(m) returns an m-by-m matrix of unit quaternions drawn from a uniform distribution of random rotations.

R = randrot(m1,...,mN) returns an m1-by-...-by-mN array of random unit quaternions, where m1,...,mN indicate the size of each dimension. For example, randrot(3,4) returns a 3-by-4 matrix of random unit quaternions.

R = randrot([m1,...,mN]) returns an m1-by-...-by-mN array of random unit quaternions, where m1,..., mN indicate the size of each dimension. For example, randrot([3,4]) returns a 3-by-4 matrix of random unit quaternions.

# **Examples**

#### **Matrix of Random Rotations**

Generate a 3-by-3 matrix of uniformly distributed random rotations.

```
r = randrot(3)
```

#### **Create Uniform Distribution of Random Rotations**

Create a vector of 500 random quaternions. Use rotatepoint on page 1-162 to visualize the distribution of the random rotations applied to point (1, 0, 0).

```
q = randrot(500,1);
pt = rotatepoint(q, [1 0 0]);
figure
scatter3(pt(:,1), pt(:,2), pt(:,3))
axis equal
```

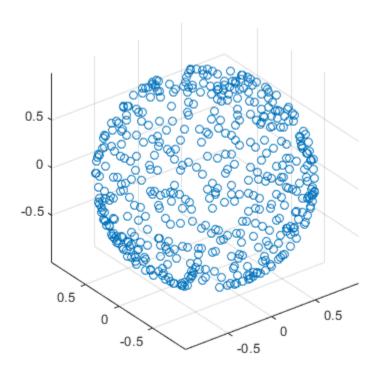

# **Input Arguments**

#### m — Size of square matrix

integer

Size of square quaternion matrix, specified as an integer value. If m is 0 or negative, then R is returned as an empty matrix.

Data Types: single | double | int8 | int16 | int32 | int64 | uint8 | uint16 | uint32 | uint64

#### $m1, \ldots, mN$ — Size of each dimension

two or more integer values

Size of each dimension, specified as two or more integer values. If the size of any dimension is 0 or negative, then R is returned as an empty array.

Example: randrot(2,3) returns a 2-by-3 matrix of random quaternions.

Data Types: single | double | int8 | int16 | int32 | int64 | uint8 | uint16 | uint32 | uint64

### [m1, ..., mN] — Vector of size of each dimension

row vector of integer values

Vector of size of each dimension, specified as a row vector of two or more integer values. If the size of any dimension is  $\theta$  or negative, then R is returned as an empty array.

Example: randrot([2,3]) returns a 2-by-3 matrix of random quaternions.

Data Types: single | double | int8 | int16 | int32 | int64 | uint8 | uint16 | uint32 | uint64

# **Output Arguments**

### **R** — Random quaternions

scalar | vector | matrix | multidimensional array

Random quaternions, returned as a quaternion or array of quaternions.

Data Types: quaternion

### References

[1] Shoemake, K. "Uniform Random Rotations." *Graphics Gems III* (K. David, ed.). New York: Academic Press, 1992.

# **Extended Capabilities**

## **C/C++ Code Generation**

Generate C and C++ code using MATLAB® Coder™.

### See Also

quaternion

### **Topics**

"Rotations, Orientation, and Quaternions"

Introduced in R2019a

## rotvecd

Convert quaternion to rotation vector (degrees)

# **Syntax**

```
rotationVector = rotvecd(quat)
```

# **Description**

rotationVector = rotvecd(quat) converts the quaternion array, quat, to an N-by-3 matrix of equivalent rotation vectors in degrees. The elements of quat are normalized before conversion.

# **Examples**

### **Convert Quaternion to Rotation Vector in Degrees**

Convert a random quaternion scalar to a rotation vector in degrees.

# **Input Arguments**

```
quat — Quaternion to convert
```

scalar | vector | matrix | multidimensional array

Quaternion to convert, specified as scalar, vector, matrix, or multidimensional array of quaternions.

Data Types: quaternion

# **Output Arguments**

#### rotationVector — Rotation vector (degrees)

*N*-by-3 matrix

Rotation vector representation, returned as an N-by-3 matrix of rotation vectors, where each row represents the  $[x\ y\ z]$  angles of the rotation vectors in degrees. The ith row of rotationVector corresponds to the element quat(i).

The data type of the rotation vector is the same as the underlying data type of quat.

Data Types: single | double

# **Algorithms**

All rotations in 3-D can be represented by four elements: a three-element axis of rotation and a rotation angle. If the rotation axis is constrained to be unit length, the rotation angle can be distributed over the vector elements to reduce the representation to three elements.

Recall that a quaternion can be represented in axis-angle form

$$q = \cos(\theta/2) + \sin(\theta/2)(xi + yj + zk),$$

where  $\theta$  is the angle of rotation in degrees, and [x,y,z] represent the axis of rotation.

Given a quaternion of the form

$$q = a + bi + cj + dk \,,$$

you can solve for the rotation angle using the axis-angle form of quaternions:

$$\theta = 2\cos^{-1}(a).$$

Assuming a normalized axis, you can rewrite the quaternion as a rotation vector without loss of information by distributing  $\theta$  over the parts b, c, and d. The rotation vector representation of q is

$$q_{\rm rv} = \frac{\theta}{\sin(\theta/2)} [b, c, d].$$

# **Extended Capabilities**

## **C/C++ Code Generation**

Generate C and C++ code using MATLAB® Coder™.

### See Also

#### **Functions**

euler | eulerd | rotvec

#### **Objects**

quaternion

### **Topics**

"Rotations, Orientation, and Quaternions"

#### Introduced in R2018a

# eulerd

Convert quaternion to Euler angles (degrees)

# **Syntax**

```
eulerAngles = eulerd(quat,rotationSequence,rotationType)
```

# **Description**

eulerAngles = eulerd(quat, rotationSequence, rotationType) converts the quaternion, quat, to an N-by-3 matrix of Euler angles in degrees.

# **Examples**

### **Convert Quaternion to Euler Angles in Degrees**

Convert a quaternion frame rotation to Euler angles in degrees using the 'ZYX' rotation sequence.

```
quat = quaternion([0.7071 0.7071 0 0]);
eulerAnglesDegrees = eulerd(quat, 'ZYX', 'frame')
eulerAnglesDegrees = 1×3
0 0 90.0000
```

# **Input Arguments**

```
quat — Quaternion to convert to Euler angles
```

scalar | vector | matrix | multidimensional array

Quaternion to convert to Euler angles, specified as a scalar, vector, matrix, or multidimensional array of quaternions.

Data Types: quaternion

```
rotationSequence — Rotation sequence
'ZYX' | 'ZYZ' | 'ZXY' | 'ZXZ' | 'YXZ' | 'YXY' | 'YZX' | 'XYZ' | 'XYX' | 'XZY' |
'XZX'
```

Rotation sequence of Euler angle representation, specified as a character vector or string.

The rotation sequence defines the order of rotations about the axes. For example, if you specify a rotation sequence of 'YZX':

- **1** The first rotation is about the *y*-axis.
- **2** The second rotation is about the new z-axis.
- **3** The third rotation is about the new x-axis.

Data Types: char | string

# rotationType — Type of rotation 'point'|'frame'

Type of rotation, specified as 'point' or 'frame'.

In a point rotation, the frame is static and the point moves. In a frame rotation, the point is static and the frame moves. Point rotation and frame rotation define equivalent angular displacements but in opposite directions.

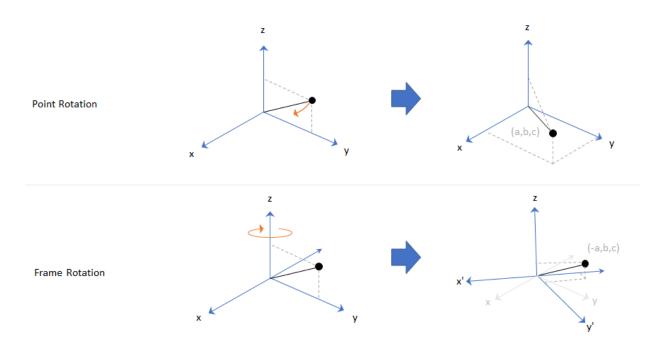

Data Types: char | string

# **Output Arguments**

### eulerAngles — Euler angle representation (degrees)

*N*-by-3 matrix

Euler angle representation in degrees, returned as a N-by-3 matrix. N is the number of quaternions in the quat argument.

For each row of eulerAngles, the first column corresponds to the first axis in the rotation sequence, the second column corresponds to the second axis in the rotation sequence, and the third column corresponds to the third axis in the rotation sequence.

The data type of the Euler angles representation is the same as the underlying data type of quat.

Data Types: single | double

# **Extended Capabilities**

## **C/C++ Code Generation**

Generate C and C++ code using MATLAB® Coder $^{\text{\tiny TM}}$ .

## See Also

#### **Functions**

euler | rotateframe | rotatepoint

#### **Objects**

quaternion

## **Topics**

"Rotations, Orientation, and Quaternions"

Introduced in R2018a

## meanrot

Quaternion mean rotation

# **Syntax**

```
quatAverage = meanrot(quat)
quatAverage = meanrot(quat,dim)
quatAverage = meanrot(____,nanflag)
```

# **Description**

quatAverage = meanrot(quat) returns the average rotation of the elements of quat along the first array dimension whose size not does equal 1.

- If quat is a vector, meanrot(quat) returns the average rotation of the elements.
- If quat is a matrix, meanrot(quat) returns a row vector containing the average rotation of each column.
- If quat is a multidimensional array, then mearot(quat) operates along the first array dimension whose size does not equal 1, treating the elements as vectors. This dimension becomes 1 while the sizes of all other dimensions remain the same.

The meanrot function normalizes the input quaternions, quat, before calculating the mean.

quatAverage = meanrot(quat,dim) return the average rotation along dimension
dim. For example, if quat is a matrix, then meanrot(quat,2) is a column vector
containing the mean of each row.

quatAverage = meanrot(\_\_\_\_, nanflag) specifies whether to include or omit NaN
values from the calculation for any of the previous syntaxes.
meanrot(quat, 'includenan') includes all NaN values in the calculation while
mean(quat, 'omitnan') ignores them.

# **Examples**

#### **Quaternion Mean Rotation**

Create a matrix of quaternions corresponding to three sets of Euler angles.

Determine the average rotation represented by the quaternions. Convert the average rotation to Euler angles in degrees for readability.

### **Average Out Rotational Noise**

Use meanrot over a sequence of quaternions to average out additive noise.

Create a vector of 1e6 quaternions whose distance, as defined by the dist function, from quaternion(1,0,0,0) is normally distributed. Plot the Euler angles corresponding to the noisy quaternion vector.

```
nrows = 1e6;
ax = 2*rand(nrows,3) - 1;
ax = ax./sqrt(sum(ax.^2,2));
ang = 0.5*randn(size(ax,1),1);
```

```
q = quaternion(ax.*ang ,'rotvec');
noisyEulerAngles = eulerd(q,'ZYX','frame');
figure(1)
subplot(3,1,1)
plot(noisyEulerAngles(:,1))
title('Z-Axis')
ylabel('Rotation (degrees)')
hold on
subplot(3,1,2)
plot(noisyEulerAngles(:,2))
title('Y-Axis')
ylabel('Rotation (degrees)')
hold on
subplot(3,1,3)
plot(noisyEulerAngles(:,3))
title('X-Axis')
ylabel('Rotation (degrees)')
hold on
```

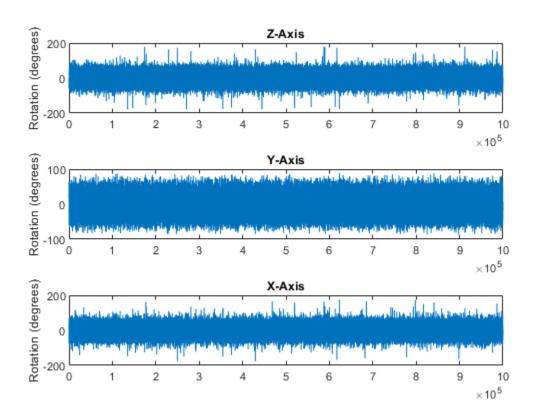

Use meanrot to determine the average quaternion given the vector of quaternions. Convert to Euler angles and plot the results.

```
qAverage = meanrot(q);
qAverageInEulerAngles = eulerd(qAverage,'ZYX','frame');
figure(1)
subplot(3,1,1)
plot(ones(nrows,1)*qAverageInEulerAngles(:,1))
title('Z-Axis')
subplot(3,1,2)
```

```
plot(ones(nrows,1)*qAverageInEulerAngles(:,2))
title('Y-Axis')
subplot(3,1,3)
plot(ones(nrows,1)*qAverageInEulerAngles(:,3))
title('X-Axis')
```

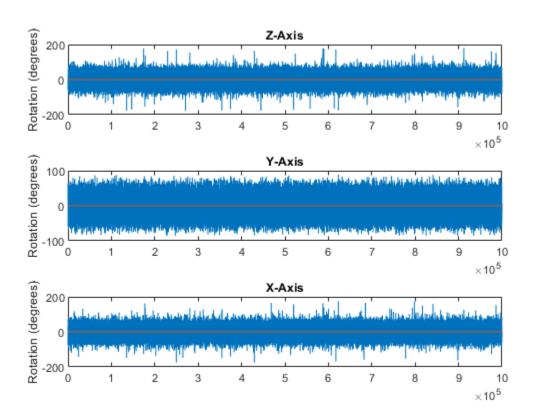

#### The meanrot Algorithm and Limitations

#### The meanrot Algorithm

The meanrot function outputs a quaternion that minimizes the squared Frobenius norm of the difference between rotation matrices. Consider two quaternions:

- q0 represents no rotation.
- **q90** represents a 90 degree rotation about the *x*-axis.

```
q0 = quaternion([0 0 0], 'eulerd', 'ZYX', 'frame');
q90 = quaternion([0 0 90], 'eulerd', 'ZYX', 'frame');
```

Create a quaternion sweep, qSweep, that represents rotations from 0 to 180 degrees about the x-axis.

```
eulerSweep = (0:1:180)';
qSweep = quaternion([zeros(numel(eulerSweep),2),eulerSweep], ...
    'eulerd','ZYX','frame');
```

Convert q0, q90, and qSweep to rotation matrices. In a loop, calculate the metric to minimize for each member of the quaternion sweep. Plot the results and return the value of the Euler sweep that corresponds to the minimum of the metric.

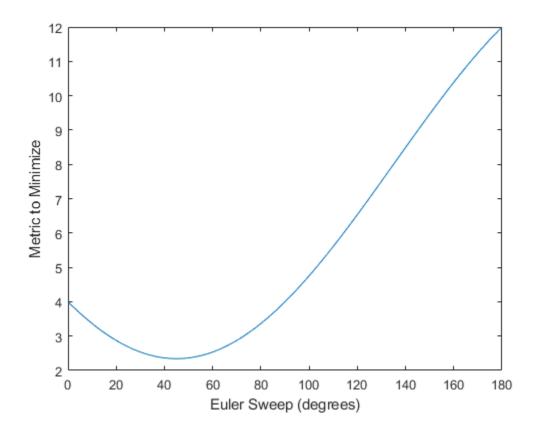

[~,eulerIndex] = min(metricToMinimize);
eulerSweep(eulerIndex)

ans = 45

The minimum of the metric corresponds to the Euler angle sweep at 45 degrees. That is, meanrot defines the average between quaterion([0 0 0],'ZYX','frame') and quaternion([0 0 90],'ZYX','frame') as quaternion([0 0 45],'ZYX','frame'). Call meanrot with q0 and q90 to verify the same result.

eulerd(meanrot([q0,q90]),'ZYX','frame')
ans = 1×3

0 0 45,0000

#### Limitations

The metric that meanrot uses to determine the mean rotation is not unique for quaternions significantly far apart. Repeat the experiment above for quaternions that are separated by 180 degrees.

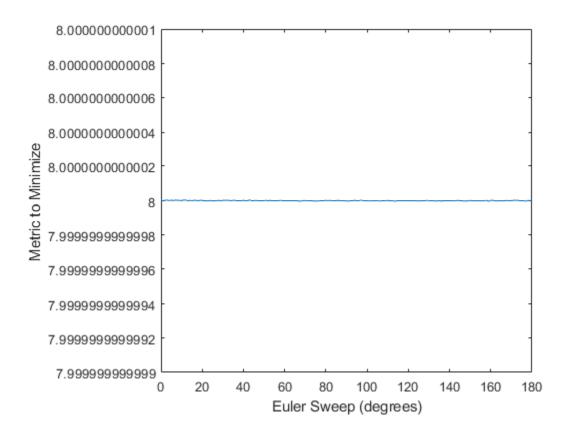

```
[~,eulerIndex] = min(metricToMinimize);
eulerSweep(eulerIndex)
```

ans = 159

Quaternion means are usually calculated for rotations that are close to each other, which makes the edge case shown in this example unlikely in real-world applications. To average two quaternions that are significantly far apart, use the slerp function. Repeat the experiment using slerp and verify that the quaternion mean returned is more intuitive for large distances.

```
qMean = slerp(q0,q180,0.5);
q0_q180 = eulerd(qMean,'ZYX','frame')
```

```
q0_q180 = 1×3
0 0 90.0000
```

# **Input Arguments**

#### quat — Quaternion

scalar | vector | matrix | multidimensional array

Quaternion for which to calculate the mean, specified as a scalar, vector, matrix, or multidimensional array of quaternions.

Data Types: quaternion

#### dim — Dimension to operate along

positive integer scalar

Dimension to operate along, specified as a positive integer scalar. If no value is specified, then the default is the first array dimension whose size does not equal 1.

Dimension dim indicates the dimension whose length reduces to 1. The size(quatAverage,dim) is 1, while the sizes of all other dimensions remain the same.

Data Types: double | single

#### nanflag — NaN condition

'includenan' (default) | 'omitnan'

NaN condition, specified as one of these values:

- 'includenan' -- Include NaN values when computing the mean rotation, resulting in NaN.
- 'omitnan' -- Ignore all NaN values in the input.

Data Types: char | string

# **Output Arguments**

## quatAverage — Quaternion average rotation

scalar | vector | matrix | multidimensional array

Quaternion average rotation, returned as a scalar, vector, matrix, or multidimensional array.

Data Types: single | double

# **Algorithms**

meanrot determines a quaternion mean,  $\bar{q}$ , according to [1].  $\bar{q}$  is the quaternion that minimizes the squared Frobenius norm of the difference between rotation matrices:

$$\bar{q} = \arg \min_{q \in S^3} \sum_{i=1}^n ||A(q) - A(q_i)||_F^2$$

#### References

[1] Markley, F. Landis, Yang Chen, John Lucas Crassidis, and Yaakov Oshman. "Average Quaternions." *Journal of Guidance, Control, and Dynamics*. Vol. 30, Issue 4, 2007, pp. 1193-1197.

# **Extended Capabilities**

## **C/C++ Code Generation**

Generate C and C++ code using MATLAB® Coder $^{\text{\tiny TM}}$ .

## See Also

#### **Functions**

dist|slerp

### Objects

quaternion

## **Topics**

"Rotations, Orientation, and Quaternions"

## Introduced in R2018b

# slerp

Spherical linear interpolation

# **Syntax**

```
q0 = slerp(q1,q2,T)
```

# **Description**

q0 = slerp(q1,q2,T) spherically interpolates between q1 and q2 by the interpolation coefficient T.

# **Examples**

#### **Interpolate Between Two Quaternions**

Create two quaternions with the following interpretation:

```
1  a = 45 degree rotation around the z-axis
2  c = -45 degree rotation around the z-axis
a = quaternion([45,0,0],'eulerd','ZYX','frame');
c = quaternion([-45,0,0],'eulerd','ZYX','frame');
```

Call slerp with the quaternions a and c and specify an interpolation coefficient of 0.5.

```
interpolationCoefficient = 0.5;
b = slerp(a,c,interpolationCoefficient);
```

The output of slerp, b, represents an average rotation of a and c. To verify, convert b to Euler angles in degrees.

```
averageRotation = eulerd(b,'ZYX','frame')
```

```
averageRotation = 1 \times 3
0 0 0
```

The interpolation coefficient is specified as a normalized value between 0 and 1, inclusive. An interpolation coefficient of 0 corresponds to the a quaternion, and an interpolation coefficient of 1 corresponds to the c quaternion. Call slerp with coefficients 0 and 1 to confirm.

```
b = slerp(a,c,[0,1]);
eulerd(b,'ZYX','frame')
ans = 2×3
45.0000 0 0
-45.0000 0
```

You can create smooth paths between quaternions by specifying arrays of equally spaced interpolation coefficients.

```
path = 0:0.1:1;
interpolatedQuaternions = slerp(a,c,path);
```

For quaternions that represent rotation only about a single axis, specifying interpolation coefficients as equally spaced results in quaternions equally spaced in Euler angles. Convert interpolatedQuaternions to Euler angles and verify that the difference between the angles in the path is constant.

```
k = eulerd(interpolatedQuaternions, 'ZYX', 'frame');
abc = abs(diff(k))
abc = 10 \times 3
    9.0000
                       (-)
                                   0
    9.0000
                      0
                                   0
                      0
    9.0000
                                   0
    9.0000
                      (-)
                                   0
    9.0000
                      0
                                   0
                      0
                                   (-)
    9.0000
    9.0000
                      0
                                   0
                      0
    9.0000
                                   0
    9.0000
                      (-)
                                   (-)
```

```
9.0000 0
```

Alternatively, you can use the dist function to verify that the distance between the interpolated quaternions is consistent. The dist function returns angular distance in radians; convert to degrees for easy comparison.

```
 \begin{aligned} \text{def} &= \text{rad2deg(dist(interpolatedQuaternions(2:end),interpolatedQuaternions(1:end-1)))} \\ \text{def} &= 1 \times 10 \\ &= 9.0000 \quad 9.0000 \quad
```

#### **SLERP Minimizes Great Circle Path**

The SLERP algorithm interpolates along a great circle path connecting two quaternions. This example shows how the SLERP algorithm minimizes the great circle path.

Define three quaternions:

- 1 q0 quaternion indicating no rotation from the global frame
- 2 q179 quaternion indicating a 179 degree rotation about the z-axis
- **3** q180 quaternion indicating a 180 degree rotation about the z-axis
- 4 q181 quaternion indicating a 181 degree rotation about the z-axis

```
q0 = ones(1, 'quaternion');
q179 = quaternion([179,0,0], 'eulerd', 'ZYX', 'frame');
q180 = quaternion([180,0,0], 'eulerd', 'ZYX', 'frame');
q181 = quaternion([181,0,0], 'eulerd', 'ZYX', 'frame');
```

Use slerp to interpolate between q0 and the three quaternion rotations. Specify that the paths are traveled in 10 steps.

```
T = linspace(0,1,10);
q179path = slerp(q0,q179,T);
```

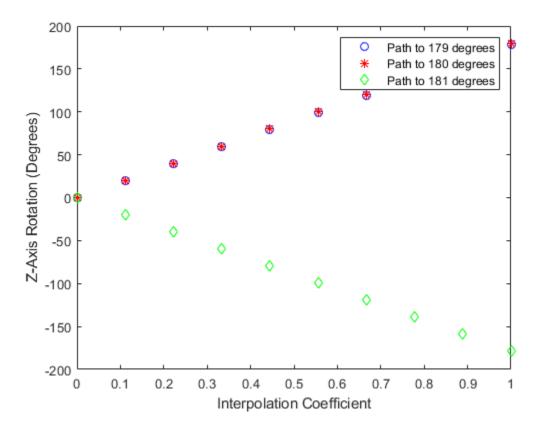

The path between q0 and q179 is clockwise to minimize the great circle distance. The path between q0 and q181 is counterclockwise to minimize the great circle distance. The path between q0 and q180 can be either clockwise or counterclockwise, depending on numerical rounding.

# **Input Arguments**

#### q1 — Quaternion

scalar | vector | matrix | multidimensional array

Quaternion to interpolate, specified as a scalar, vector, matrix, or multidimensional array of quaternions.

q1, q2, and T must have compatible sizes. In the simplest cases, they can be the same size or any one can be a scalar. Two inputs have compatible sizes if, for every dimension, the dimension sizes of the inputs are either the same or one of them is 1.

Data Types: quaternion

#### q2 — Quaternion

scalar | vector | matrix | multidimensional array

Quaternion to interpolate, specified as a scalar, vector, matrix, or multidimensional array of quaternions.

q1, q2, and T must have compatible sizes. In the simplest cases, they can be the same size or any one can be a scalar. Two inputs have compatible sizes if, for every dimension, the dimension sizes of the inputs are either the same or one of the dimension sizes is 1.

Data Types: quaternion

#### T — Interpolation coefficient

scalar | vector | matrix | multidimensional array

Interpolation coefficient, specified as a scalar, vector, matrix, or multidimensional array of numbers with each element in the range [0,1].

q1, q2, and T must have compatible sizes. In the simplest cases, they can be the same size or any one can be a scalar. Two inputs have compatible sizes if, for every dimension, the dimension sizes of the inputs are either the same or one of the dimension sizes is 1.

Data Types: single | double

# **Output Arguments**

### q0 — Interpolated quaternion

scalar | vector | matrix | multidimensional array

Interpolated quaternion, returned as a scalar, vector, matrix, or multidimensional array.

Data Types: quaternion

# **Algorithms**

Quaternion spherical linear interpolation (SLERP) is an extension of linear interpolation along a plane to spherical interpolation in three dimensions. The algorithm was first proposed in [1]. Given two quaternions,  $q_1$  and  $q_2$ , SLERP interpolates a new quaternion,  $q_0$ , along the great circle that connects  $q_1$  and  $q_2$ . The interpolation coefficient, T, determines how close the output quaternion is to either  $q_1$  and  $q_2$ .

The SLERP algorithm can be described in terms of sinusoids:

$$q_0 = \frac{\sin((1-T)\theta)}{\sin(\theta)}q_1 + \frac{\sin(T\theta)}{\sin(\theta)}q_2$$

where  $q_1$  and  $q_2$  are normalized quaternions, and  $\theta$  is half the angular distance between  $q_1$  and  $q_2$ .

#### References

[1] Shoemake, Ken. "Animating Rotation with Quaternion Curves." *ACM SIGGRAPH Computer Graphics* Vol. 19, Issue 3, 1985, pp. 345–354.

# **Extended Capabilities**

## **C/C++ Code Generation**

Generate C and C++ code using MATLAB® Coder™.

## See Also

#### **Functions**

dist|meanrot

## **Objects**

quaternion

## **Topics**

"Lowpass Filter Orientation Using Quaternion SLERP" "Rotations, Orientation, and Quaternions"

### Introduced in R2018b

# classUnderlying

Class of parts within quaternion

# **Syntax**

```
underlyingClass = classUnderlying(quat)
```

# **Description**

underlyingClass = classUnderlying(quat) returns the name of the class of the
parts of the quaternion quat.

# **Examples**

### **Get Underlying Class of Quaternion**

A quaternion is a four-part hyper-complex number used in three-dimensional representations. The four parts of the quaternion are of data type single or double.

Create two quaternions, one with an underlying data type of single, and one with an underlying data type of double. Verify the underlying data types by calling classUnderlying on the quaternions.

```
qDouble = quaternion
    1 + 2i + 3j + 4k

classUnderlying(qDouble)
ans =
'double'
```

You can separate quaternions into their parts using the parts function. Verify the parts of each quaternion are the correct data type. Recall that double is the default MATLAB® type.

```
[aS,bS,cS,dS] = parts(qSingle)
aS = single
1
bS = single
2
cS = single
3
dS = single
4
[aD,bD,cD,dD] = parts(qDouble)
aD = 1
bD = 2
cD = 3
dD = 4
```

Quaternions follow the same implicit casting rules as other data types in MATLAB. That is, a quaternion with underlying data type single that is combined with a quaternion with underlying data type double results in a quaternion with underlying data type single. Multiply qDouble and qSingle and verify the resulting underlying data type is single.

```
q = qDouble*qSingle;
classUnderlying(q)
```

```
ans =
'single'
```

# **Input Arguments**

#### quat — Quaternion to investigate

scalar | vector | matrix | multi-dimensional array

Quaternion to investigate, specified as a quaternion or array of quaternions.

Data Types: quaternion

# **Output Arguments**

#### underlyingClass — Underlying class of quaternion object

'single'|'double'

Underlying class of quaternion, returned as the character vector 'single' or 'double'.

Data Types: char

# **Extended Capabilities**

## **C/C++ Code Generation**

Generate C and C++ code using MATLAB® Coder $^{\text{\tiny TM}}$ .

## See Also

#### **Functions**

compact | parts

#### **Objects**

quaternion

**Topics**"Rotations, Orientation, and Quaternions"

Introduced in R2018a

# compact

Convert quaternion array to N-by-4 matrix

# **Syntax**

```
matrix = compact(quat)
```

# **Description**

matrix = compact(quat) converts the quaternion array, quat, to an N-by-4 matrix. The columns are made from the four quaternion parts. The i<sup>th</sup> row of the matrix corresponds to quat(i).

# **Examples**

### **Convert Quaternion Array to Compact Representation of Parts**

Create a scalar quaternion with random parts. Convert the parts to a 1-by-4 vector using compact.

```
randomParts = randn(1,4)
randomParts = 1×4
    0.5377    1.8339   -2.2588    0.8622

quat = quaternion(randomParts)
quat = quaternion
    0.53767 + 1.8339i - 2.2588j + 0.86217k

quatParts = compact(quat)
```

```
quatParts = 1×4
0.5377 1.8339 -2.2588 0.8622
```

Create a 2-by-2 array of quaternions, then convert the representation to a matrix of quaternion parts. The output rows correspond to the linear indices of the quaternion array.

# **Input Arguments**

#### quat — Quaternion to convert

scalar | vector | matrix | multidimensional array

Quaternion to convert, specified as scalar, vector, matrix, or multidimensional array of quaternions.

Data Types: quaternion

# **Output Arguments**

matrix — Quaternion in matrix form

N-by-4 matrix

Quaternion in matrix form, returned as an N-by-4 matrix, where  $N = \mathsf{numel}(\mathsf{quat})$ .

Data Types: single | double

# **Extended Capabilities**

## **C/C++ Code Generation**

Generate C and C++ code using MATLAB® Coder™.

## See Also

#### **Functions**

classUnderlying|parts

### **Objects**

quaternion

## **Topics**

"Rotations, Orientation, and Quaternions"

#### Introduced in R2018a

# conj

Complex conjugate of quaternion

# **Syntax**

```
quatConjugate = conj(quat)
```

# **Description**

quatConjugate = conj(quat) returns the complex conjugate of the quaternion,
quat.

If q = a + bi + cj + dk, the complex conjugate of q is  $q^* = a - bi - cj - dk$ . Considered as a rotation operator, the conjugate performs the opposite rotation. For example,

# **Examples**

### **Complex Conjugate of Quaternion**

Create a quaternion scalar and get the complex conjugate.

```
qConj = quaternion
0.87727 - 0.29242i - 0.29242j - 0.24369k
```

Verify that a quaternion multiplied by its conjugate returns a quaternion one.

#### q\*qConj

```
ans = quaternion
1 + 0i + 0j + 0k
```

# **Input Arguments**

#### quat — Quaternion

scalar | vector | matrix | multidimensional array

Quaternion to conjugate, specified as a scalar, vector, matrix, or array of quaternions.

Data Types: quaternion

# **Output Arguments**

## quatConjugate — Quaternion conjugate

scalar | vector | matrix | multidimensional array

Quaternion conjugate, returned as a quaternion or array of quaternions the same size as quat.

Data Types: quaternion

# **Extended Capabilities**

## **C/C++ Code Generation**

Generate C and C++ code using MATLAB® Coder $^{\text{\tiny TM}}$ .

## See Also

### **Functions**

norm|times, .\*

## **Objects**

quaternion

## **Topics**

"Rotations, Orientation, and Quaternions"

Introduced in R2018a

# ctranspose, '

Complex conjugate transpose of quaternion array

# **Syntax**

```
quatTransposed = quat'
```

# **Description**

quatTransposed = quat' returns the complex conjugate transpose of the quaternion,
quat.

# **Examples**

### **Vector Complex Conjugate Transpose**

Create a vector of quaternions and compute its complex conjugate transpose.

```
quat = quaternion(randn(4,4))
```

```
quatTransposed = quat'
```

```
quatTransposed=1×4 object
0.53767 - 0.31877i - 3.5784j - 0.7254k 1.8339 + 1.3077i - 2.7694j
```

#### **Matrix Complex Conjugate Transpose**

Create a matrix of quaternions and compute its complex conjugate transpose.

```
quat = [quaternion(randn(2,4)),quaternion(randn(2,4))]
```

# **Input Arguments**

#### quat — Quaternion to transpose

scalar | vector | matrix

Quaternion to transpose, specified as a vector or matrix or quaternions. The complex conjugate transpose is defined for 1-D and 2-D arrays.

Data Types: quaternion

# **Output Arguments**

### quatTransposed — Conjugate transposed quaternion

scalar | vector | matrix

Conjugate transposed quaternion, returned as an N-by-M array, where quat was specified as an M-by-N array.

Data Types: quaternion

# **Extended Capabilities**

## **C/C++ Code Generation**

Generate C and C++ code using MATLAB® Coder $^{\text{\tiny TM}}$ .

## **See Also**

quaternion | transpose, .'

## **Topics**

"Rotations, Orientation, and Quaternions"

Introduced in R2018a

## dist

Angular distance in radians

# **Syntax**

```
distance = dist(quatA, quatB)
```

# **Description**

distance = dist(quatA, quatB) returns the angular distance in radians between the
quaternion rotation operators for quatA and quatB.

# **Examples**

#### **Calculate Quaternion Distance**

Calculate the quaternion distance between a single quaternion and each element of a vector of quaternions. Define the quaternions using Euler angles.

```
q = quaternion([0,0,0],'eulerd','zyx','frame')
q = quaternion
     1 + 0i + 0j + 0k
qArray = quaternion([0,45,0;0,90,0;0,180,0;0,-90,0;0,-45,0],'eulerd','zyx','frame')
qArray = 5 \times 1 quaternion array
       0.92388 +
                               0.38268j +
                  0i +
                                                  0k
      0.70711 +
                        0i +
                               0.70711i +
                                                  0k
   6.1232e-17 +
                       0i +
                                    1i +
                                                  0k
                               0.70711j +
      0.70711 +
                      0i -
                                                  0k
       0.92388 +
                        0i -
                               0.38268i +
                                                  0k
```

```
quaternionDistance = rad2deg(dist(q,qArray))
quaternionDistance = 5 \times 1

45.0000
90.0000
180.0000
90.0000
45.0000
```

If both arguments to dist are vectors, the quaternion distance is calculated between corresponding elements. Calculate the quaternion distance between two quaternion vectors.

```
angles1 = [30,0,15; ...
            30,5,15; ...
           30,10,15; ...
           30, 15, 15];
angles2 = [30,6,15; ...
           31,11,15; ...
            30,16,14; ...
           30.5,21,15.5];
qVector1 = quaternion(angles1, 'eulerd', 'zyx', 'frame');
qVector2 = quaternion(angles2, 'eulerd', 'zyx', 'frame');
rad2deg(dist(qVector1,qVector2))
ans = 4 \times 1
    6.0000
    6.0827
    6.0827
    6.0287
```

Note that a quaternion represents the same rotation as its negative. Calculate a quaternion and its negative.

```
qPositive = quaternion([30,45,-60],'eulerd','zyx','frame')
qPositive = quaternion
    0.72332 - 0.53198i + 0.20056j + 0.3919k
```

Find the distance between the quaternion and its negative.

```
dist(qPositive,qNegative)
ans = 0
```

The components of a quaternion may look different from the components of its negative, but both expressions represent the same rotation.

### **Input Arguments**

#### quatA, quatB — Quaternions to calculate distance between

scalar | vector | matrix | multidimensional array

Quaternions to calculate distance between, specified as comma-separated quaternions or arrays of quaternions. quatA and quatB must have compatible sizes:

- size(quatA) == size(quatB), or
- numel(quatA) == 1, or
- numel(quatB) == 1, or
- if [Adim1,...,AdimN] = size(quatA) and [Bdim1,...,BdimN] = size(quatB), then for i = 1:N, either Adimi==Bdimi or Adim==1 or Bdim==1.

If one of the quaternion arguments contains only one quaternion, then this function returns the distances between that quaternion and every quaternion in the other argument.

Data Types: quaternion

## **Output Arguments**

```
distance — Angular distance (radians)
```

scalar | vector | matrix | multidimensional array

Angular distance in radians, returned as an array. The dimensions are the maximum of the union of size(quatA) and size(quatB).

Data Types: single | double

## **Algorithms**

The dist function returns the angular distance between two quaternion rotation operators.

A quaternion may be defined by an axis  $(u_b, u_c, u_d)$  and angle of rotation  $\theta_q$ :  $q = \cos(\theta q/2) + \sin(\theta q/2)(u_b i + u_c j + u_d k)$ .

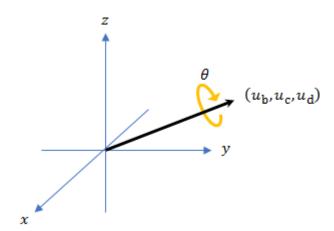

Given a quaternion in the form, q = a + bi + cj + dk, where a is the real part, you can solve for  $\theta_a$ :  $\theta_a = 2\cos^{-1}(a)$ .

Consider two quaternions, p and q, and the product z = p\*conjugate(q). In a rotation operator, z rotates by p and derotates by q. As p approaches q, the angle of z goes to 0, and the product approaches the unit quaternion.

The angular distance between two quaternions can be expressed as  $\theta_z = 2\cos^{-1}(\text{real}(z))$ .

Using the quaternion data type syntax, angular distance is calculated as:

angularDistance = 2\*acos(parts(p\*conj(q)));

## **Extended Capabilities**

## **C/C++ Code Generation**

Generate C and C++ code using MATLAB® Coder™.

### See Also

conj | parts | quaternion

### **Topics**

"Rotations, Orientation, and Quaternions"

Introduced in R2018a

### euler

Convert quaternion to Euler angles (radians)

### **Syntax**

```
eulerAngles = euler(quat, rotationSequence, rotationType)
```

## **Description**

eulerAngles = euler(quat, rotationSequence, rotationType) converts the quaternion, quat, to an N-by-3 matrix of Euler angles.

## **Examples**

#### **Convert Quaternion to Euler Angles in Radians**

Convert a quaternion frame rotation to Euler angles in radians using the 'ZYX' rotation sequence.

```
quat = quaternion([0.7071 0.7071 0 0]);
eulerAnglesRandians = euler(quat, 'ZYX', 'frame')
eulerAnglesRandians = 1 \times 3
0 \qquad 0 \qquad 1.5708
```

## **Input Arguments**

#### quat — Quaternion to convert to Euler angles

scalar | vector | matrix | multidimensional array

Quaternion to convert to Euler angles, specified as a scalar, vector, matrix, or multidimensional array of quaternions.

Data Types: quaternion

# rotationSequence — Rotation sequence 'ZYX' | 'ZYZ' | 'ZXY' | 'ZXZ' | 'YXZ' | 'YXY' | 'YZX' | 'XYZ' | 'XYX' | 'XZY' | 'XZX'

Rotation sequence of Euler representation, specified as a character vector or string.

The rotation sequence defines the order of rotations about the axes. For example, if you specify a rotation sequence of 'YZX':

- **1** The first rotation is about the y-axis.
- **2** The second rotation is about the new z-axis.
- **3** The third rotation is about the new x-axis.

Data Types: char | string

## rotationType — Type of rotation 'point'|'frame'

Type of rotation, specified as 'point' or 'frame'.

In a point rotation, the frame is static and the point moves. In a frame rotation, the point is static and the frame moves. Point rotation and frame rotation define equivalent angular displacements but in opposite directions.

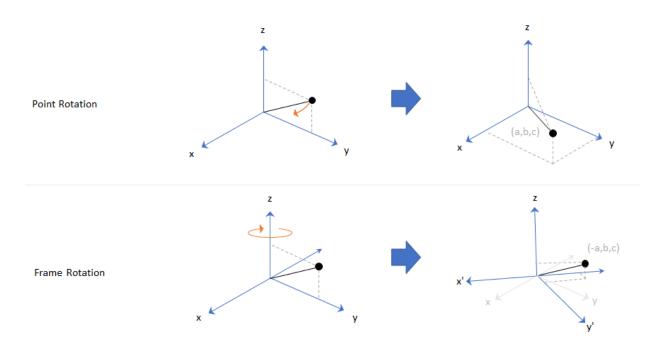

Data Types: char | string

### **Output Arguments**

#### eulerAngles — Euler angle representation (radians)

*N*-by-3 matrix

Euler angle representation in radians, returned as a N-by-3 matrix. N is the number of quaternions in the quat argument.

For each row of eulerAngles, the first element corresponds to the first axis in the rotation sequence, the second element corresponds to the second axis in the rotation sequence, and the third element corresponds to the third axis in the rotation sequence.

The data type of the Euler angles representation is the same as the underlying data type of quat.

Data Types: single | double

## **Extended Capabilities**

### **C/C++ Code Generation**

Generate C and C++ code using MATLAB® Coder $^{\text{\tiny TM}}$ .

### **See Also**

eulerd|quaternion|rotateframe|rotatepoint

### **Topics**

"Rotations, Orientation, and Quaternions"

Introduced in R2018a

### exp

Exponential of quaternion array

## **Syntax**

```
B = \exp(A)
```

## **Description**

B = exp(A) computes the exponential of the elements of the quaternion array A.

## **Examples**

### **Exponential of Quaternion Array**

Create a 4-by-1 quaternion array A.

```
A = quaternion(magic(4))
```

```
A=4\times1 object

16 + 2i + 3j + 13k

5 + 11i + 10j + 8k

9 + 7i + 6j + 12k

4 + 14i + 15j + 1k
```

Compute the exponential of A.

```
B = exp(A)

B=4×1 object

5.3525e+06 + 1.0516e+06i + 1.5774e+06j + 6.8352e+06k

-57.359 - 89.189i - 81.081j - 64.865k

-6799.1 + 2039.1i + 1747.8j + 3495.6k

-6.66 + 36.931i + 39.569j + 2.6379k
```

### **Input Arguments**

#### A — Input quaternion

scalar | vector | matrix | multidimensional array

Input quaternion, specified as a scalar, vector, matrix, or multidimensional array.

Data Types: quaternion

## **Output Arguments**

#### B — Result

scalar | vector | matrix | multidimensional array

Result of quaternion exponential, returned as a scalar, vector, matrix, or multidimensional array.

Data Types: quaternion

## **Algorithms**

Given a quaternion  $A = a + bi + cj + dk = a + \overline{v}$ , the exponential is computed by

$$\exp(A) = e^{a} \left( \cos \|\overline{v}\| + \frac{\overline{v}}{\|\overline{v}\|} \sin \|\overline{v}\| \right)$$

## **Extended Capabilities**

### **C/C++ Code Generation**

Generate C and C++ code using MATLAB® Coder™.

### See Also

#### **Functions**

log|power, .^

### **Objects**

quaternion

### **Topics**

"Rotations, Orientation, and Quaternions"

### Introduced in R2018b

## Idivide, .\

Element-wise quaternion left division

### **Syntax**

 $C = A.\B$ 

## **Description**

 $C = A \cdot B$  performs quaternion element-wise division by dividing each element of quaternion B by the corresponding element of quaternion A.

## **Examples**

#### Divide a Quaternion Array by a Real Scalar

Create a 2-by-1 quaternion array, and divide it element-by-element by a real scalar.

```
A = quaternion([1:4;5:8])

A=2×1 object
    1 + 2i + 3j + 4k
    5 + 6i + 7j + 8k

B = 2;
C = A.\B

C=2×1 object
    0.066667 - 0.13333i - 0.2j - 0.26667k
    0.057471 - 0.068966i - 0.08046j - 0.091954k
```

#### Divide a Quaternion Array by Another Quaternion Array

q1 = quaternion([1:4;2:5;4:7;5:8]);

Create a 2-by-2 quaternion array, and divide it element-by-element by another 2-by-2 quaternion array.

### **Input Arguments**

#### A - Divisor

scalar | vector | matrix | multidimensional array

Divisor, specified as a quaternion, an array of quaternions, a real scalar, or an array of real numbers.

A and B must have compatible sizes. In the simplest cases, they can be the same size or one can be a scalar. Two inputs have compatible sizes if, for every dimension, the dimension sizes of the inputs are the same or one of the dimensions is 1.

Data Types: quaternion | single | double

#### B — Dividend

scalar | vector | matrix | multidimensional array

Dividend, specified as a quaternion, an array of quaternions, a real scalar, or an array of real numbers.

A and B must have compatible sizes. In the simplest cases, they can be the same size or one can be a scalar. Two inputs have compatible sizes if, for every dimension, the dimension sizes of the inputs are the same or one of the dimensions is 1.

Data Types: quaternion | single | double

### **Output Arguments**

#### C — Result

scalar | vector | matrix | multidimensional array

Result of quaternion division, returned as a scalar, vector, matrix, or multidimensional array.

Data Types: quaternion

## **Algorithms**

### **Quaternion Division**

Given a quaternion  $A = a_1 + a_2i + a_3j + a_4k$  and a real scalar p,

$$C = p \cdot A = \frac{a_1}{p} + \frac{a_2}{p}i + \frac{a_3}{p}j + \frac{a_4}{p}k$$

**Note** For a real scalar p, A./p = A.\p.

### **Quaternion Division by a Quaternion Scalar**

Given two quaternions A and B of compatible sizes, then

$$C = A . \backslash B = A^{-1} . *B = \left(\frac{conj(A)}{norm(A)^2}\right) . *B$$

## **Extended Capabilities**

### **C/C++ Code Generation**

Generate C and C++ code using MATLAB® Coder™.

### See Also

#### **Functions**

conj | norm | rdivide, ./ | times, .\*

### **Objects**

quaternion

### **Topics**

"Rotations, Orientation, and Quaternions"

#### Introduced in R2018b

## log

Natural logarithm of quaternion array

### **Syntax**

```
B = log(A)
```

## **Description**

B = log(A) computes the natural logarithm of the elements of the quaternion array A.

## **Examples**

#### **Logarithmic Values of Quaternion Array**

Create a 3-by-1 quaternion array A.

```
A = quaternion(randn(3,4))
```

```
A=3\times 1 object 0.53767 + 0.86217i - 0.43359j + 2.7694k 1.8339 + 0.31877i + 0.34262j - 1.3499k -2.2588 - 1.3077i + 3.5784j + 3.0349k
```

Compute the logarithmic values of A.

### **Input Arguments**

#### A — Input array

scalar | vector | matrix | multidimensional array

Input array, specified as a scalar, vector, matrix, or multidimensional array.

Data Types: quaternion

## **Output Arguments**

#### **B** — Logarithm values

scalar | vector | matrix | multidimensional array

Quaternion natural logarithm values, returned as a scalar, vector, matrix, or multidimensional array.

Data Types: quaternion

## **Algorithms**

Given a quaternion  $A = a + \overline{v} = a + bi + cj + dk$ , the logarithm is computed by

$$\log(A) = \log||A|| + \frac{\overline{v}}{||\overline{v}||} \arccos\frac{a}{||A||}$$

## **Extended Capabilities**

### **C/C++ Code Generation**

### See Also

#### **Functions**

exp|power, .^

### **Objects**

quaternion

### **Topics**

"Rotations, Orientation, and Quaternions"

#### Introduced in R2018b

## minus, -

Quaternion subtraction

### **Syntax**

C = A - B

## **Description**

C = A - B subtracts quaternion B from quaternion A using quaternion subtraction. Either A or B may be a real number, in which case subtraction is performed with the real part of the quaternion argument.

### **Examples**

#### Subtract a Quaternion from a Quaternion

Quaternion subtraction is defined as the subtraction of the corresponding parts of each quaternion. Create two quaternions and perform subtraction.

```
Q1 = quaternion([1,0,-2,7]);
Q2 = quaternion([1,2,3,4]);
Q1minusQ2 = Q1 - Q2
Q1minusQ2 = quaternion
    0 - 2i - 5j + 3k
```

#### **Subtract a Real Number from a Quaternion**

Addition and subtraction of real numbers is defined for quaternions as acting on the real part of the quaternion. Create a quaternion and then subtract 1 from the real part.

### **Input Arguments**

#### A - Input

scalar | vector | matrix | multidimensional array

Input, specified as a quaternion, array of quaternions, real number, or array of real numbers.

Data Types: quaternion | single | double

#### **B** — Input

scalar | vector | matrix | multidimensional array

Input, specified as a quaternion, array of quaternions, real number, or array of real numbers.

Data Types: quaternion | single | double

## **Output Arguments**

#### C - Result

scalar | vector | matrix | multidimensional array

Result of quaternion subtraction, returned as a scalar, vector, matrix, or multidimensional array of quaternions.

Data Types: quaternion

## **Extended Capabilities**

### **C/C++ Code Generation**

Generate C and C++ code using MATLAB® Coder $^{\text{\tiny TM}}$ .

### See Also

#### **Functions**

mtimes, \*|times, .\*|uminus, -

### **Objects**

quaternion

### **Topics**

"Rotations, Orientation, and Quaternions"

#### Introduced in R2018a

## mtimes, \*

Quaternion multiplication

### **Syntax**

quatC = A\*B

## **Description**

quatC = A\*B implements quaternion multiplication if either A or B is a quaternion. Either A or B must be a scalar.

You can use quaternion multiplication to compose rotation operators:

- To compose a sequence of frame rotations, multiply the quaternions in the order of the desired sequence of rotations. For example, to apply a p quaternion followed by a q quaternion, multiply in the order pq. The rotation operator becomes  $(pq)^*v(pq)$ , where v represents the object to rotate specified in quaternion form. \* represents conjugation.
- To compose a sequence of point rotations, multiply the quaternions in the reverse order of the desired sequence of rotations. For example, to apply a p quaternion followed by a q quaternion, multiply in the reverse order, qp. The rotation operator becomes  $(qp)v(qp)^*$ .

## **Examples**

### Multiply Quaternion Scalar and Quaternion Vector

Create a 4-by-1 column vector, A, and a scalar, b. Multiply A times b.

```
A = quaternion(randn(4,4))

A=4×1 object
0.53767 + 0.31877i + 3.5784i + 0.7254k
```

```
1.8339 - 1.3077i +
                           2.7694j - 0.063055k
     -2.2588 - 0.43359i - 1.3499j + 0.71474k
     0.86217 + 0.34262i +
                           3.0349j - 0.20497k
b = quaternion(randn(1,4))
b = quaternion
   -0.12414 + 1.4897i + 1.409j + 1.4172k
C = A*b
C=4×1 object
     -6.6117 + 4.8105i + 0.94224j -
                                      4.2097k
     -2.0925 + 6.9079i + 3.9995i -
                                      3.3614k
     1.8155 - 6.2313i - 1.336j -
                                       1.89k
     -4.6033 + 5.8317i + 0.047161j -
                                       2.791k
```

### **Input Arguments**

#### A - Input

scalar | vector | matrix | multidimensional array

Input to multiply, specified as a quaternion, array of quaternions, real scalar, or array of real scalars.

#### If B is nonscalar, then A must be scalar.

Data Types: quaternion | single | double

#### B — Input

scalar | vector | matrix | multidimensional array

Input to multiply, specified as a quaternion, array of quaternions, real scalar, or array of real scalars.

#### If A is nonscalar, then B must be scalar.

Data Types: quaternion | single | double

### **Output Arguments**

#### quatC — Quaternion product

scalar | vector | matrix | multidimensional array

Quaternion product, returned as a quaternion or array of quaternions.

Data Types: quaternion

## **Algorithms**

### **Quaternion Multiplication by a Real Scalar**

Given a quaternion

$$q = a_{\rm q} + b_{\rm q}i + c_{\rm q}j + d_{\rm q}k,$$

the product of q and a real scalar  $\beta$  is

$$\beta q = \beta a_{\alpha} + \beta b_{\alpha} i + \beta c_{\alpha} j + \beta d_{\alpha} k$$

### **Quaternion Multiplication by a Quaternion Scalar**

The definition of the basis elements for quaternions,

$$i^2 = j^2 = k^2 = ijk = -1$$
,

can be expanded to populate a table summarizing quaternion basis element multiplication:

|   | 1 | i  | j  | k          |
|---|---|----|----|------------|
| 1 | 1 | i  | j  | k          |
| i | i | -1 | k  | <b>-</b> ј |
| j | j | -k | -1 | i          |
| k | k | j  | -i | -1         |

When reading the table, the rows are read first, for example: ij = k and ji = -k.

Given two quaternions,  $q = a_q + b_q i + c_q j + d_q k$ , and  $p = a_p + b_p i + c_p j + d_p k$ , the multiplication can be expanded as:

$$z = pq = (a_{p} + b_{p}i + c_{p}j + d_{p}k)(a_{q} + b_{q}i + c_{q}j + d_{q}k)$$

$$= a_{p}a_{q} + a_{p}b_{q}i + a_{p}c_{q}j + a_{p}d_{q}k$$

$$+ b_{p}a_{q}i + b_{p}b_{q}i^{2} + b_{p}c_{q}ij + b_{p}d_{q}ik$$

$$+ c_{p}a_{q}j + c_{p}b_{q}ji + c_{p}c_{q}j^{2} + c_{p}d_{q}jk$$

$$+ d_{p}a_{q}k + d_{p}b_{q}ki + d_{p}c_{q}kj + d_{p}d_{q}k^{2}$$

You can simplify the equation using the quaternion multiplication table:

$$\begin{split} z &= pq = a_{\rm p} a_{\rm q} + a_{\rm p} b_{\rm q} {\rm i} + a_{\rm p} c_{\rm q} {\rm j} + a_{\rm p} d_{\rm q} {\rm k} \\ &+ b_{\rm p} a_{\rm q} {\rm i} - b_{\rm p} b_{\rm q} + b_{\rm p} c_{\rm q} {\rm k} - b_{\rm p} d_{\rm q} {\rm j} \\ &+ c_{\rm p} a_{\rm q} {\rm j} - c_{\rm p} b_{\rm q} {\rm k} - c_{\rm p} c_{\rm q} + c_{\rm p} d_{\rm q} {\rm i} \\ &+ d_{\rm p} a_{\rm q} k + d_{\rm p} b_{\rm q} {\rm j} - d_{\rm p} c_{\rm q} {\rm i} - d_{\rm p} d_{\rm q} \end{split}$$

#### References

[1] Kuipers, Jack B. Quaternions and Rotation Sequences: A Primer with Applications to Orbits, Aerospace, and Virtual Reality. Princeton, NJ: Princeton University Press, 2007.

## **Extended Capabilities**

### **C/C++ Code Generation**

Generate C and C++ code using MATLAB  $\mbox{\tt R}$  Coder  $^{\mbox{\tiny TM}}$  .

### See Also

#### **Functions**

times, .\*

### **Objects**

quaternion

### **Topics**

"Rotations, Orientation, and Quaternions"

Introduced in R2018a

#### norm

Quaternion norm

### **Syntax**

```
N = norm(quat)
```

## **Description**

N = norm(quat) returns the norm of the quaternion, quat.

Given a quaternion of the form  $Q = a + b\mathbf{i} + c\mathbf{j} + d\mathbf{k}$ , the norm of the quaternion is defined as  $\operatorname{norm}(Q) = \sqrt{a^2 + b^2 + c^2 + d^2}$ .

### **Examples**

#### **Calculate Quaternion Norm**

Create a scalar quaternion and calculate its norm.

```
quat = quaternion(1,2,3,4);
norm(quat)
ans = 5.4772
```

The quaternion norm is defined as the square root of the sum of the quaternion parts squared. Calculate the quaternion norm explicitly to verify the result of the norm function.

```
[a,b,c,d] = parts(quat);
sqrt(a^2+b^2+c^2+d^2)
ans = 5.4772
```

### **Input Arguments**

#### quat — Quaternion

scalar | vector | matrix | multidimensional array

Quaternion for which to calculate the norm, specified as a scalar, vector, matrix, or multidimensional array of quaternions.

Data Types: quaternion

## **Output Arguments**

#### N — Quaternion norm

scalar | vector | matrix | multidimensional array

Quaternion norm. If the input quat is an array, the output is returned as an array the same size as quat. Elements of the array are real numbers with the same data type as the underlying data type of the quaternion, quat.

Data Types: single | double

## **Extended Capabilities**

### **C/C++ Code Generation**

Generate C and C++ code using MATLAB® Coder  $^{\scriptscriptstyle\mathsf{TM}}$  .

### See Also

 $\verb|conj| | \verb|normalize| | \verb|parts| | \verb|quaternion||$ 

### **Topics**

"Rotations, Orientation, and Quaternions"

#### Introduced in R2018a

### normalize

Quaternion normalization

### **Syntax**

```
quatNormalized = normalize(quat)
```

## **Description**

quatNormalized = normalize(quat) normalizes the quaternion.

Given a quaternion of the form Q = a + bi + cj + dk, the normalized quaternion is defined as  $Q/\sqrt{a^2 + b^2 + c^2 + d^2}$ .

## **Examples**

#### **Normalize Elements of Quaternion Vector**

Quaternions can represent rotations when normalized. You can use normalize to normalize a scalar, elements of a matrix, or elements of a multi-dimensional array of quaternions. Create a column vector of quaternions, then normalize them.

## **Input Arguments**

#### quat — Quaternion to normalize

scalar | vector | matrix | multidimensional array

Quaternion to normalize, specified as a scalar, vector, matrix, or multidimensional array of quaternions.

Data Types: quaternion

### **Output Arguments**

#### quatNormalized — Normalized quaternion

scalar | vector | matrix | multidimensional array

Normalized quaternion, returned as a quaternion or array of quaternions the same size as quat.

Data Types: quaternion

## **Extended Capabilities**

### **C/C++ Code Generation**

Generate C and C++ code using MATLAB® Coder $^{\text{\tiny TM}}$ .

### **See Also**

conj | norm | quaternion | times, .\*

### **Topics**

"Rotations, Orientation, and Quaternions"

#### Introduced in R2018a

#### ones

Create quaternion array with real parts set to one and imaginary parts set to zero

### **Syntax**

## **Description**

quatOnes = ones('quaternion') returns a scalar quaternion with the real part set to 1 and the imaginary parts set to 0.

Given a quaternion of the form Q = a + bi + cj + dk, a quaternion one is defined as Q = 1 + 0i + 0j + 0k.

quatOnes = ones(n, 'quaternion') returns an n-by-n quaternion matrix with the real parts set to 1 and the imaginary parts set to 0.

quatOnes = ones(sz, 'quaternion') returns an array of quaternion ones where the size vector, sz, defines size(qOnes).

Example: ones([1,4,2], 'quaternion') returns a 1-by-4-by-2 array of quaternions with the real parts set to 1 and the imaginary parts set to 0.

quatOnes = ones(sz1,...,szN, 'quaternion') returns a sz1-by-...-by-szN array of ones where sz1,...,szN indicates the size of each dimension.

quatOnes = ones(\_\_\_\_,'like',prototype,'quaternion') specifies the
underlying class of the returned quaternion array to be the same as the underlying class
of the quaternion prototype.

### **Examples**

#### **Quaternion Scalar One**

Create a quaternion scalar one.

```
quat0nes = ones('quaternion')
quat0nes = quaternion
    1 + 0i + 0j + 0k
```

#### **Square Matrix of Quaternion Ones**

Create an n-by-n matrix of quaternion ones.

```
\begin{array}{l} n = 3;\\ \text{quatOnes} = \text{ones(n,'quaternion')} \\ \\ \text{quatOnes} = 3 \times 3 \text{ object} \\ \\ 1 + 0i + 0j + 0k & 1 + 0i + 0j + 0k & 1 + 0i + 0j + 0k \\ 1 + 0i + 0j + 0k & 1 + 0i + 0j + 0k & 1 + 0i + 0j + 0k \\ 1 + 0i + 0j + 0k & 1 + 0i + 0j + 0k & 1 + 0i + 0j + 0k \end{array}
```

#### **Multidimensional Array of Quaternion Ones**

Create a multidimensional array of quaternion ones by defining array dimensions in order. In this example, you create a 3-by-1-by-2 array. You can specify dimensions using a row vector or comma-separated integers. Specify the dimensions using a row vector and display the results:

```
dims = [3,1,2];
quat0nesSyntax1 = ones(dims, 'quaternion')
quat0nesSyntax1 = 3x1x2 quaternion array
quat0nesSyntax1(:,:,1) =
```

```
1 + 0i + 0j + 0k
1 + 0i + 0j + 0k
1 + 0i + 0j + 0k
quatOnesSyntax1(:,:,2) =
1 + 0i + 0j + 0k
1 + 0i + 0j + 0k
1 + 0i + 0j + 0k
```

Specify the dimensions using comma-separated integers, and then verify the equivalency of the two syntaxes:

```
quatOnesSyntax2 = ones(3,1,2,'quaternion');
isequal(quatOnesSyntax1,quatOnesSyntax2)
ans = logical
1
```

#### **Underlying Class of Quaternion Ones**

A quaternion is a four-part hyper-complex number used in three-dimensional rotations and orientations. You can specify the underlying data type of the parts as single or double. The default is double.

Create a quaternion array of ones with the underlying data type set to single.

Verify the underlying class using the classUnderlying function.

classUnderlying(quatOnes)

```
ans =
'single'
```

### **Input Arguments**

#### n — Size of square quaternion matrix

integer value

Size of square quaternion matrix, specified as an integer value.

If n is zero or negative, then quatOnes is returned as an empty matrix.

Example: ones (4, 'quaternion') returns a 4-by-4 matrix of quaternions with the real parts set to 1 and the imaginary parts set to 0.

Data Types: single | double | int8 | int16 | int32 | int64 | uint8 | uint16 | uint32 | uint64

#### sz — Output size

row vector of integer values

Output size, specified as a row vector of integer values. Each element of sz indicates the size of the corresponding dimension in quatOnes. If the size of any dimension is  $\theta$  or negative, then quatOnes is returned as an empty array.

Data Types: single | double | int8 | int16 | int32 | int64 | uint8 | uint16 | uint32 | uint64

### prototype — Quaternion prototype

variable

Quaternion prototype, specified as a variable.

Example: ones(2, 'like', quat, 'quaternion') returns a 2-by-2 matrix of quaternions with the same underlying class as the prototype quaternion, quat.

Data Types: quaternion

#### sz1, ..., szN — Size of each dimension

two or more integer values

Size of each dimension, specified as two or more integers. If the size of any dimension is  $\theta$  or negative, then quatones is returned as an empty array.

Example: ones(2,3, 'quaternion') returns a 2-by-3 matrix of quaternions with the real parts set to 1 and the imaginary parts set to 0.

Data Types: single | double | int8 | int16 | int32 | int64 | uint8 | uint16 | uint32 | uint64

### **Output Arguments**

#### quat0nes — Quaternion ones

scalar | vector | matrix | multidimensional array

Quaternion ones, returned as a scalar, vector, matrix, or multidimensional array of quaternions.

Given a quaternion of the form Q = a + bi + cj + dk, a quaternion one is defined as Q = 1 + 0i + 0j + 0k.

Data Types: quaternion

## **Extended Capabilities**

### **C/C++ Code Generation**

Generate C and C++ code using MATLAB® Coder  $^{\text{\tiny TM}}$ .

### See Also

quaternion | zeros

### **Topics**

"Rotations, Orientation, and Quaternions"

#### Introduced in R2018a

## parts

Extract quaternion parts

### **Syntax**

```
[a,b,c,d] = parts(quat)
```

## **Description**

[a,b,c,d] = parts(quat) returns the parts of the quaternion array as arrays, each the same size as quat.

## **Examples**

#### **Convert Quaternion to Matrix of Quaternion Parts**

Convert a quaternion representation to parts using the parts function.

Create a two-element column vector of quaternions by specifying the parts.

```
quat = quaternion([1:4;5:8])

quat=2 \times 1 object

1 + 2i + 3j + 4k

5 + 6i + 7j + 8k
```

Recover the parts from the quaternion matrix using the parts function. The parts are returned as separate output arguments, each the same size as the input 2-by-1 column vector of quaternions.

```
[qA,qB,qC,qD] = parts(quat)
qA = 2 \times 1
```

1 5

 $qB = 2 \times 1$ 

2

 $qC = 2 \times 1$ 

3 7

 $qD = 2 \times 1$ 

4

8

# **Input Arguments**

### quat — Quaternion

scalar | vector | matrix | multidimensional array

Quaternion, specified as a quaternion or array of quaternions.

Data Types: quaternion

# **Output Arguments**

### [a,b,c,d] — Quaternion parts

scalar | vector | matrix | multidimensional array

Quaternion parts, returned as four arrays: a, b, d, and d. Each part is the same size as quat.

Data Types: single | double

# **Extended Capabilities**

## **C/C++ Code Generation**

Generate C and C++ code using MATLAB® Coder $^{\text{\tiny TM}}$ .

## **See Also**

classUnderlying|quaternion

## **Topics**

"Rotations, Orientation, and Quaternions"

Introduced in R2018a

# power, .^

Element-wise quaternion power

## **Syntax**

 $C = A.^b$ 

# **Description**

C = A.^b raises each element of A to the corresponding power in b.

# **Examples**

### Raise a Quaternion to a Real Scalar Power

Create a quaternion and raise it to a real scalar power.

```
A = quaternion(1,2,3,4)
A = quaternion
    1 + 2i + 3j + 4k

b = 3;
C = A.^b

C = quaternion
    -86 - 52i - 78j - 104k
```

### Raise a Quaternion Array to Powers from a Multidimensional Array

Create a 2-by-1 quaternion array and raise it to powers from a 2-D array.

### A = quaternion([1:4;5:8])

$$A=2\times1$$
 object  
 $1 + 2i + 3j + 4k$   
 $5 + 6i + 7j + 8k$ 

$$b = [1 \ 0 \ 2; \ 3 \ 2 \ 1]$$

$$b = 2 \times 3$$

$$C = A.^b$$

## **Input Arguments**

#### A — Base

scalar | vector | matrix | multidimensional array

Base, specified as a scalar, vector, matrix, or multidimensional array.

Data Types: quaternion | single | double

### b — Exponent

scalar | vector | matrix | multidimensional array

Exponent, specified as a real scalar, vector, matrix, or multidimensional array.

Data Types: single | double

# **Output Arguments**

#### C - Result

scalar | vector | matrix | multidimensional array

Each element of quaternion A raised to the corresponding power in b, returned as a scalar, vector, matrix, or multidimensional array.

Data Types: quaternion

# **Algorithms**

The polar representation of a quaternion A = a + bi + cj + dk is given by

$$A = ||A||(\cos\theta + \widehat{u}\sin\theta)$$

where  $\theta$  is the angle of rotation, and  $\hat{u}$  is the unit quaternion.

Quaternion A raised by a real exponent b is given by

$$P = A \cdot \hat{b} = ||A||^b (\cos(b\theta) + \widehat{u}\sin(b\theta))$$

# **Extended Capabilities**

## C/C++ Code Generation

Generate C and C++ code using MATLAB® Coder™.

## See Also

#### **Functions**

exp | log

### **Objects**

quaternion

### **Topics**

"Rotations, Orientation, and Quaternions"

### Introduced in R2018b

## prod

Product of a quaternion array

# **Syntax**

```
quatProd = prod(quat)
quatProd = prod(quat,dim)
```

# **Description**

```
quatProd = prod(quat) returns the quaternion product of the elements of the array.
quatProd = prod(quat,dim) calculates the quaternion product along dimension dim.
```

# **Examples**

### **Product of Quaternions in Each Column**

Create a 3-by-3 array whose elements correspond to their linear indices.

```
A = reshape(quaternion(randn(9,4)),3,3)
```

```
A=3×3 object
     0.53767 +
                2.7694i +
                                      0.30344k
                                                    0.86217 +
                                                               0.7254i -
                                                                          1.2075 j
                            1.409j -
      1.8339 - 1.3499i +
                            1.4172j + 0.29387k
                                                    0.31877 - 0.063055i + 0.71724j
     -2.2588 + 3.0349i +
                            0.6715j -
                                      0.78728k
                                                    -1.3077 + 0.71474i +
                                                                         1.6302j
```

Find the product of the quaternions in each column. The length of the first dimension is 1, and the length of the second dimension matches size(A,2).

```
B = prod(A)

B=1×3 object
-19.837 - 9.1521i + 15.813j - 19.918k -5.4708 - 0.28535i + 3.077j - 1.23
```

### **Product of Specified Dimension of Quaternion Array**

You can specify which dimension of a quaternion array to take the product of.

Create a 2-by-2-by-2 quaternion array.

```
A = reshape(quaternion(randn(8,4)),2,2,2);
```

Find the product of the elements in each page of the array. The length of the first dimension matches size(A,1), the length of the second dimension matches size(A,2), and the length of the third dimension is 1.

## **Input Arguments**

#### quat — Quaternion

scalar | vector | matrix | multidimensional array

Quaternion, specified as scalar, vector, matrix, or multidimensional array of quaternions.

Example: qProd = prod(quat) calculates the quaternion product along the first non-singleton dimension of quat.

Data Types: quaternion

#### dim — Dimension

first non-singleton dimension (default) | positive integer

Dimension along which to calculate the quaternion product, specified as a positive integer. If dim is not specified, prod operates along the first non-singleton dimension of quat.

Data Types: single | double | int8 | int16 | int32 | int64 | uint8 | uint16 | uint32 | uint64

# **Output Arguments**

#### quatProd — Quaternion product

positive integer

Quaternion product, returned as quaternion array with one less non-singleton dimension than quat.

For example, if quat is a 2-by-2-by-5 array,

- prod(quat,1) returns a 1-by-2-by-5 array.
- prod(quat, 2) returns a 2-by-1-by-5 array.
- prod(quat,3) returns a 2-by-2 array.

Data Types: quaternion

# **Extended Capabilities**

## **C/C++ Code Generation**

Generate C and C++ code using MATLAB® Coder $^{\text{\tiny TM}}$ .

### See Also

mtimes, \*|quaternion|times, .\*

## **Topics**

"Rotations, Orientation, and Quaternions"

#### Introduced in R2018a

# rdivide, ./

Element-wise quaternion right division

# **Syntax**

C = A./B

# **Description**

C = A./B performs quaternion element-wise division by dividing each element of quaternion A by the corresponding element of quaternion B.

# **Examples**

### Divide a Quaternion Array by a Real Scalar

Create a 2-by-1 quaternion array, and divide it element-by-element by a real scalar.

```
A = quaternion([1:4;5:8])

A=2×1 object
    1 + 2i + 3j + 4k
    5 + 6i + 7j + 8k

B = 2;
C = A./B

C=2×1 object
    0.5 + 1i + 1.5j + 2k
    2.5 + 3i + 3.5j + 4k
```

### **Divide a Quaternion Array by Another Quaternion Array**

Create a 2-by-2 quaternion array, and divide it element-by-element by another 2-by-2 quaternion array.

## **Input Arguments**

q1 = quaternion(magic(4));

#### A - Dividend

scalar | vector | matrix | multidimensional array

Dividend, specified as a quaternion, an array of quaternions, a real scalar, or an array of real numbers.

A and B must have compatible sizes. In the simplest cases, they can be the same size or one can be a scalar. Two inputs have compatible sizes if, for every dimension, the dimension sizes of the inputs are the same or one of the dimensions is 1.

Data Types: quaternion | single | double

#### **B** - **Divisor**

scalar | vector | matrix | multidimensional array

Divisor, specified as a quaternion, an array of quaternions, a real scalar, or an array of real numbers.

A and B must have compatible sizes. In the simplest cases, they can be the same size or one can be a scalar. Two inputs have compatible sizes if, for every dimension, the dimension sizes of the inputs are the same or one of the dimensions is 1.

Data Types: quaternion | single | double

## **Output Arguments**

#### C - Result

scalar | vector | matrix | multidimensional array

Result of quaternion division, returned as a scalar, vector, matrix, or multidimensional array.

Data Types: quaternion

# **Algorithms**

### **Quaternion Division**

Given a quaternion  $A = a_1 + a_2i + a_3j + a_4k$  and a real scalar p,

$$C = A \cdot /p = \frac{a_1}{p} + \frac{a_2}{p}i + \frac{a_3}{p}j + \frac{a_4}{p}k$$

**Note** For a real scalar p, A./p = A.\p.

## **Quaternion Division by a Quaternion Scalar**

Given two quaternions A and B of compatible sizes,

$$C = A \cdot /B = A \cdot *B^{-1} = A \cdot *\left(\frac{conj(B)}{norm(B)^{2}}\right)$$

# **Extended Capabilities**

## **C/C++ Code Generation**

Generate C and C++ code using MATLAB® Coder™.

### See Also

#### **Functions**

conj|ldivide, .\|norm|times, .\*

### **Objects**

quaternion

### **Topics**

"Rotations, Orientation, and Quaternions"

#### Introduced in R2018b

# rotateframe

Quaternion frame rotation

# **Syntax**

rotationResult = rotateframe(quat,cartesianPoints)

# **Description**

rotationResult = rotateframe(quat, cartesianPoints) rotates the frame of reference for the Cartesian points using the quaternion, quat. The elements of the quaternion are normalized before use in the rotation.

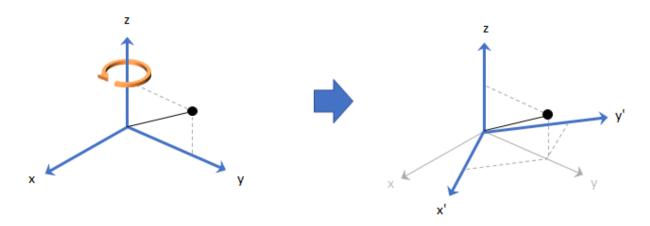

# **Examples**

### **Rotate Frame Using Quaternion Vector**

Define a point in three dimensions. The coordinates of a point are always specified in the order x, y, and z. For convenient visualization, define the point on the x-y plane.

```
x = 0.5;
y = 0.5;
z = 0;
plot(x,y,'ko')
hold on
axis([-1 1 -1 1])
```

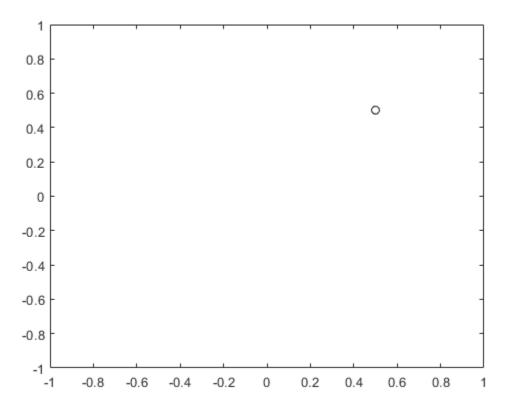

Create a quaternion vector specifying two separate rotations, one to rotate the frame 45 degrees and another to rotate the point -90 degrees about the z-axis. Use rotateframe to perform the rotations.

Plot the rereferenced points.

```
plot(rereferencedPoint(1,1), rereferencedPoint(1,2), 'bo')
plot(rereferencedPoint(2,1), rereferencedPoint(2,2), 'go')
```

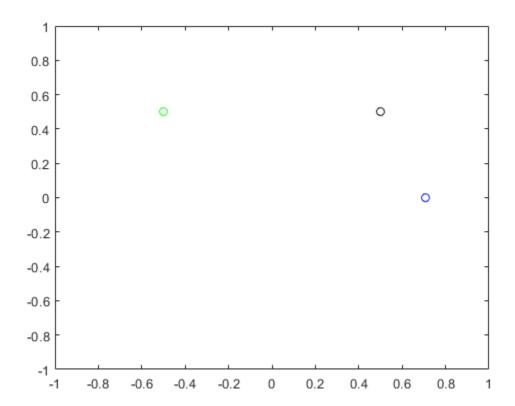

### **Rereference Group of Points using Quaternion**

Define two points in three-dimensional space. Define a quaternion to rereference the points by first rotating the reference frame about the z-axis 30 degrees and then about the new y-axis 45 degrees.

```
a = [1,0,0];
b = [0,1,0];
quat = quaternion([30,45,0],'eulerd','ZYX','point');
```

Use rotateframe to reference both points using the quaternion rotation operator. Display the result.

```
rP = rotateframe(quat,[a;b])

rP = 2 \times 3

0.6124 -0.3536 0.7071

0.5000 0.8660 -0.0000
```

Visualize the original orientation and the rotated orientation of the points. Draw lines from the origin to each of the points for visualization purposes.

```
plot3(a(1),a(2),a(3),'bo');
hold on
grid on
axis([-1 1 -1 1 -1 1])
xlabel('x')
ylabel('y')
zlabel('z')

plot3(b(1),b(2),b(3),'ro');
plot3(rP(1,1),rP(1,2),rP(1,3),'bd')
plot3(rP(2,1),rP(2,2),rP(2,3),'rd')

plot3([0;rP(1,1)],[0;rP(1,2)],[0;rP(1,3)],'k')
plot3([0;rP(2,1)],[0;rP(2,2)],[0;rP(2,3)],'k')
plot3([0;a(1)],[0;a(2)],[0;a(3)],'k')
plot3([0;b(1)],[0;b(2)],[0;b(3)],'k')
```

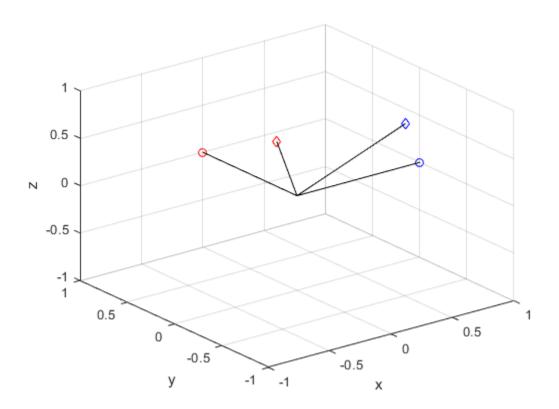

# **Input Arguments**

### quat — Quaternion that defines rotation

scalar | vector

Quaternion that defines rotation, specified as a scalar quaternion or vector of quaternions.

Data Types: quaternion

### cartesianPoints — Three-dimensional Cartesian points

1-by-3 vector | N-by-3 matrix

Three-dimensional Cartesian points, specified as a 1-by-3 vector or *N*-by-3 matrix.

Data Types: single | double

## **Output Arguments**

### rotationResult — Re-referenced Cartesian points

vector | matrix

Cartesian points defined in reference to rotated reference frame, returned as a vector or matrix the same size as cartesianPoints.

The data type of the re-referenced Cartesian points is the same as the underlying data type of quat.

Data Types: single | double

# **Algorithms**

Quaternion frame rotation re-references a point specified in  $\mathbf{R}^3$  by rotating the original frame of reference according to a specified quaternion:

$$L_q(u) = q * uq$$

where q is the quaternion, \* represents conjugation, and u is the point to rotate, specified as a quaternion.

For convenience, the rotateframe function takes a point in  $\mathbf{R}^3$  and returns a point in  $\mathbf{R}^3$ . Given a function call with some arbitrary quaternion,  $q = a + b\mathbf{i} + c\mathbf{j} + d\mathbf{k}$ , and arbitrary coordinate, [x,y,z],

```
point = [x,y,z];
rereferencedPoint = rotateframe(q,point)
```

the rotateframe function performs the following operations:

**1** Converts point [x,y,z] to a quaternion:

$$u_q = 0 + xi + yj + zk$$

**2** Normalizes the quaternion, *q*:

$$q_n = \frac{q}{\sqrt{a^2 + b^2 + c^2 + d^2}}$$

**3** Applies the rotation:

$$v_q = q * u_q q$$

4 Converts the quaternion output,  $v_q$ , back to  ${\bf R}^3$ 

# **Extended Capabilities**

# **C/C++ Code Generation**

Generate C and C++ code using MATLAB® Coder™.

Introduced in R2018a

# rotatepoint

Quaternion point rotation

## **Syntax**

rotationResult = rotatepoint(quat,cartesianPoints)

# **Description**

rotationResult = rotatepoint(quat, cartesianPoints) rotates the Cartesian
points using the quaternion, quat. The elements of the quaternion are normalized before
use in the rotation.

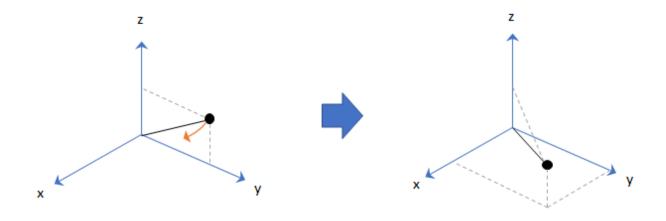

# **Examples**

### **Rotate Point Using Quaternion Vector**

Define a point in three dimensions. The coordinates of a point are always specified in order x, y, z. For convenient visualization, define the point on the x-y plane.

```
x = 0.5;
y = 0.5;
z = 0;
plot(x,y,'ko')
hold on
axis([-1 1 -1 1])
```

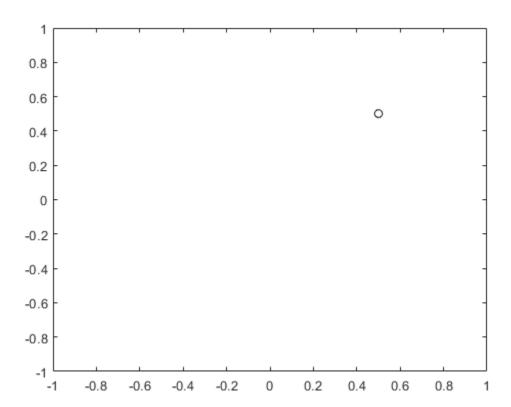

Create a quaternion vector specifying two separate rotations, one to rotate the point 45 and another to rotate the point -90 degrees about the z-axis. Use rotatepoint to perform the rotation.

### Plot the rotated points.

```
plot(rotatedPoint(1,1),rotatedPoint(1,2),'bo')
plot(rotatedPoint(2,1),rotatedPoint(2,2),'go')
```

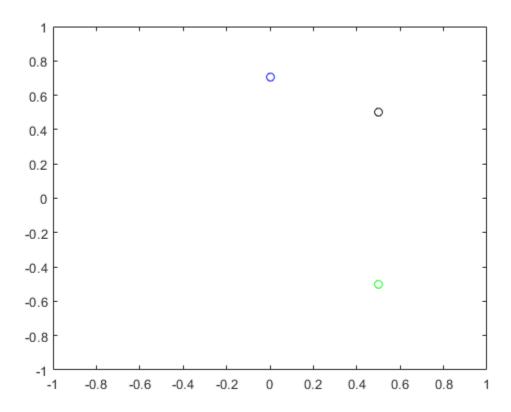

#### **Rotate Group of Points Using Quaternion**

Define two points in three-dimensional space. Define a quaternion to rotate the point by first rotating about the z-axis 30 degrees and then about the new y-axis 45 degrees.

```
a = [1,0,0];
b = [0,1,0];
quat = quaternion([30,45,0],'eulerd','ZYX','point');
```

Use rotatepoint to rotate both points using the quaternion rotation operator. Display the result.

```
rP = rotatepoint(quat,[a;b])
rP = 2×3
0.6124 0.5000 -0.6124
-0.3536 0.8660 0.3536
```

Visualize the original orientation and the rotated orientation of the points. Draw lines from the origin to each of the points for visualization purposes.

```
plot3(a(1),a(2),a(3),'bo');
hold on
grid on
axis([-1 1 -1 1 -1 1])
xlabel('x')
ylabel('y')
zlabel('z')

plot3(b(1),b(2),b(3),'ro');
plot3(rP(1,1),rP(1,2),rP(1,3),'bd')
plot3(rP(2,1),rP(2,2),rP(2,3),'rd')

plot3([0;rP(1,1)],[0;rP(1,2)],[0;rP(1,3)],'k')
plot3([0;rP(2,1)],[0;rP(2,2)],[0;rP(2,3)],'k')
plot3([0;a(1)],[0;a(2)],[0;a(3)],'k')
plot3([0;b(1)],[0;b(2)],[0;b(3)],'k')
```

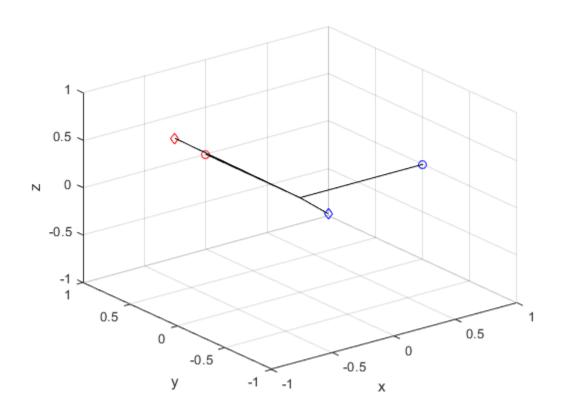

# **Input Arguments**

## ${\bf quat-Quaternion\;that\;defines\;rotation}$

scalar | vector

Quaternion that defines rotation, specified as a scalar quaternion, row vector of quaternions, or column vector of quaternions.

Data Types: quaternion

### cartesianPoints — Three-dimensional Cartesian points

1-by-3 vector | N-by-3 matrix

Three-dimensional Cartesian points, specified as a 1-by-3 vector or N-by-3 matrix.

Data Types: single | double

## **Output Arguments**

### rotationResult — Repositioned Cartesian points

vector | matrix

Rotated Cartesian points defined using the quaternion rotation, returned as a vector or matrix the same size as cartesianPoints.

Data Types: single | double

# **Algorithms**

Quaternion point rotation rotates a point specified in  ${\bf R}^3$  according to a specified quaternion:

$$L_q(u) = quq^*$$

where q is the quaternion, \* represents conjugation, and u is the point to rotate, specified as a quaternion.

For convenience, the rotatepoint function takes in a point in  $\mathbb{R}^3$  and returns a point in  $\mathbb{R}^3$ . Given a function call with some arbitrary quaternion, q = a + bi + cj + dk, and arbitrary coordinate, [x,y,z], for example,

rereferencedPoint = rotatepoint(q,[x,y,z])

the rotatepoint function performs the following operations:

**1** Converts point [x,y,z] to a quaternion:

$$u_q = 0 + xi + yj + zk$$

**2** Normalizes the quaternion, *q*:

$$q_n = \frac{q}{\sqrt{a^2 + b^2 + c^2 + d^2}}$$

**3** Applies the rotation:

$$v_q = qu_q q^*$$

**4** Converts the quaternion output,  $v_q$ , back to  $\mathbf{R}^3$ 

# **Extended Capabilities**

# **C/C++ Code Generation**

Generate C and C++ code using MATLAB® Coder $^{\text{\tiny TM}}$ .

### See Also

quaternion | rotateframe

### **Topics**

"Rotations, Orientation, and Quaternions"

Introduced in R2018a

## rotmat

Convert quaternion to rotation matrix

## **Syntax**

```
rotationMatrix = rotmat(quat,rotationType)
```

# **Description**

rotationMatrix = rotmat(quat, rotationType) converts the quaternion, quat, to
an equivalent rotation matrix representation.

# **Examples**

#### **Convert Quaternion to Rotation Matrix for Point Rotation**

Define a quaternion for use in point rotation.

Convert the quaternion to a rotation matrix.

```
rotationMatrix = rotmat(quat, 'point')
rotationMatrix = 3×3

0.7071   -0.0000    0.7071
 0.3536    0.8660   -0.3536
 -0.6124    0.5000    0.6124
```

To verify the rotation matrix, directly create two rotation matrices corresponding to the rotations about the y- and x-axes. Multiply the rotation matrices and compare to the output of rotmat.

```
theta = 45;
gamma = 30;
ry = [cosd(theta)
                            sind(theta) ; ...
    -sind(theta)
                 0
                            cosd(theta)];
rx = [1]
                 cosd(gamma) -sind(gamma);
     0
                 sind(gamma) cosd(gamma)];
rotationMatrixVerification = rx*ry
rotationMatrixVerification = 3 \times 3
   0.7071
            0
                   0.7071
   -0.6124 0.5000
                  0.6124
```

### **Convert Quaternion to Rotation Matrix for Frame Rotation**

Define a quaternion for use in frame rotation.

 $rotationMatrix = 3 \times 3$ 

```
0.7071 -0.0000 -0.7071
0.3536 0.8660 0.3536
0.6124 -0.5000 0.6124
```

To verify the rotation matrix, directly create two rotation matrices corresponding to the rotations about the y- and x-axes. Multiply the rotation matrices and compare to the output of rotmat.

```
theta = 45;
gamma = 30;
                                 -sind(theta) ; ...
ry = [cosd(theta)]
                     1
      0
     sind(theta)
                                cosd(theta)];
rx = [1]
                     cosd(gamma) sind(gamma) ;
      0
      0
                     -sind(gamma) cosd(gamma)];
rotationMatrixVerification = rx*ry
rotationMatrixVerification = 3 \times 3
    0.7071
                   0
                        -0.7071
    0.3536
              0.8660
                         0.3536
    0.6124 -0.5000
                         0.6124
```

### **Convert Quaternion Vector to Rotation Matrices**

Create a 3-by-1 normalized quaternion vector.

```
qVec = normalize(quaternion(randn(3,4)));
```

Convert the quaternion array to rotation matrices. The pages of rotmatArray correspond to the linear index of qVec.

```
rotmatArray = rotmat(qVec, 'frame');
```

Assume qVec and rotmatArray correspond to a sequence of rotations. Combine the quaternion rotations into a single representation, then apply the quaternion rotation to arbitrarily initialized Cartesian points.

```
loc = normalize(randn(1,3));
quat = prod(qVec);
rotateframe(quat,loc)

ans = 1×3
     0.9524     0.5297     0.9013
```

Combine the rotation matrices into a single representation, then apply the rotation matrix to the same initial Cartesian points. Verify the quaternion rotation and rotation matrix result in the same orientation.

```
totalRotMat = eye(3);
for i = 1:size(rotmatArray,3)
    totalRotMat = rotmatArray(:,:,i)*totalRotMat;
end
totalRotMat*loc'
ans = 3×1
    0.9524
    0.5297
    0.9013
```

## **Input Arguments**

#### quat — Quaternion to convert

scalar | vector | matrix | multidimensional array

Quaternion to convert, specified as a scalar, vector, matrix, or multidimensional array.

Data Types: quaternion

```
rotationType — Type or rotation
'frame' | 'point'
```

Type of rotation represented by the rotationMatrix output, specified as 'frame' or 'point'.

Data Types: char | string

# **Output Arguments**

#### rotationMatrix — Rotation matrix representation

3-by-3 matrix | 3-by-3-by-*N* multidimensional array

Rotation matrix representation, returned as a 3-by-3 matrix or 3-by-3-by-*N* multidimensional array.

- If quat is a scalar, rotationMatrix is returned as a 3-by-3 matrix.
- If quat is non-scalar, rotationMatrix is returned as a 3-by-3-by-N multidimensional array, where rotationMatrix(:,:,i) is the rotation matrix corresponding to quat(i).

The data type of the rotation matrix is the same as the underlying data type of quat.

Data Types: single | double

# **Algorithms**

Given a quaternion of the form

$$q = a + bi + cj + dk$$
,

the equivalent rotation matrix for frame rotation is defined as

$$\begin{bmatrix} 2a^{2} - 1 + 2b^{2} & 2bc + 2ad & 2bd - 2ac \\ 2bc - 2ad & 2a^{2} - 1 + 2c^{2} & 2cd + 2ab \\ 2bd + 2ac & 2cd - 2ab & 2a^{2} - 1 + 2d^{2} \end{bmatrix}.$$

The equivalent rotation matrix for point rotation is the transpose of the frame rotation matrix:

$$\begin{bmatrix} 2a^2 - 1 + 2b^2 & 2bc - 2ad & 2bd + 2ac \\ 2bc + 2ad & 2a^2 - 1 + 2c^2 & 2cd - 2ab \\ 2bd - 2ac & 2cd + 2ab & 2a^2 - 1 + 2d^2 \end{bmatrix}.$$

#### References

[1] Kuipers, Jack B. *Quaternions and Rotation Sequences: A Primer with Applications to Orbits, Aerospace, and Virtual Reality*. Princeton, NJ: Princeton University Press, 2007.

# **Extended Capabilities**

## **C/C++ Code Generation**

Generate C and C++ code using MATLAB® Coder™.

## **See Also**

 $\verb"euler" | \verb"euler" d \mid \verb"quaternion" \mid \verb"rotvec" \mid \verb"rotvec" d$ 

### **Topics**

"Rotations, Orientation, and Quaternions"

#### Introduced in R2018a

## rotvec

Convert quaternion to rotation vector (radians)

# **Syntax**

```
rotationVector = rotvec(quat)
```

# **Description**

rotationVector = rotvec(quat) converts the quaternion array, quat, to an N-by-3 matrix of equivalent rotation vectors in radians. The elements of quat are normalized before conversion.

# **Examples**

#### **Convert Quaternion to Rotation Vector in Radians**

Convert a random quaternion scalar to a rotation vector in radians

# **Input Arguments**

```
quat — Quaternion to convert
```

scalar | vector | matrix | multidimensional array

Quaternion to convert, specified as scalar quaternion, vector, matrix, or multidimensional array of quaternions.

Data Types: quaternion

# **Output Arguments**

### rotationVector — Rotation vector (radians)

N-by-3 matrix

Rotation vector representation, returned as an N-by-3 matrix of rotations vectors, where each row represents the [X Y Z] angles of the rotation vectors in radians. The ith row of rotationVector corresponds to the element quat(i).

The data type of the rotation vector is the same as the underlying data type of quat.

Data Types: single | double

# **Algorithms**

All rotations in 3-D can be represented by a three-element axis of rotation and a rotation angle, for a total of four elements. If the rotation axis is constrained to be unit length, the rotation angle can be distributed over the vector elements to reduce the representation to three elements.

Recall that a quaternion can be represented in axis-angle form

$$q = \cos(\theta/2) + \sin(\theta/2)(xi + yj + zk),$$

where  $\theta$  is the angle of rotation and [x,y,z] represent the axis of rotation.

Given a quaternion of the form

$$q = a + bi + cj + dk \,,$$

you can solve for the rotation angle using the axis-angle form of quaternions:

$$\theta = 2\cos^{-1}(a).$$

Assuming a normalized axis, you can rewrite the quaternion as a rotation vector without loss of information by distributing  $\theta$  over the parts b, c, and d. The rotation vector representation of q is

$$q_{\rm rv} = \frac{\theta}{\sin(\theta/2)} [b, c, d].$$

## **Extended Capabilities**

### **C/C++ Code Generation**

Generate C and C++ code using MATLAB® Coder™.

#### See Also

euler | eulerd | quaternion | rotvecd

### **Topics**

"Rotations, Orientation, and Quaternions"

Introduced in R2018a

### times, .\*

Element-wise quaternion multiplication

### **Syntax**

```
quatC = A.*B
```

### **Description**

quatC = A.\*B returns the element-by-element quaternion multiplication of quaternion arrays.

You can use quaternion multiplication to compose rotation operators:

- To compose a sequence of frame rotations, multiply the quaternions in the same order as the desired sequence of rotations. For example, to apply a p quaternion followed by a q quaternion, multiply in the order pq. The rotation operator becomes  $(pq)^*v(pq)$ , where v represents the object to rotate in quaternion form. \* represents conjugation.
- To compose a sequence of point rotations, multiply the quaternions in the reverse order of the desired sequence of rotations. For example, to apply a p quaternion followed by a q quaternion, multiply in the reverse order, qp. The rotation operator becomes  $(qp)v(qp)^*$ .

### **Examples**

#### **Multiply Two Quaternion Vectors**

Create two vectors, A and B, and multiply them element by element.

```
A = quaternion([1:4;5:8]);
B = A;
C = A.*B
```

```
C=2\times 1 object

-28 + 4i + 6j + 8k

-124 + 60i + 70j + 80k
```

#### **Multiply Two Quaternion Arrays**

Create two 3-by-3 arrays, A and B, and multiply them element by element.

```
A = reshape(quaternion(randn(9,4)),3,3);

B = reshape(quaternion(randn(9,4)),3,3);

C = A.*B

C=3×3 object

0.60169 + 2.4332i - 2.5844j + 0.51646k -0.49513 + 1.1722i + 4.4401j - 1.3

-4.2329 + 2.4547i + 3.7768j + 0.77484k -0.65232 - 0.43112i - 1.4645j - 0.900

-4.4159 + 2.1926i + 1.9037j - 4.0303k -2.0232 + 0.4205i - 0.17288j + 3.89
```

Note that quaternion multiplication is not commutative:

```
isequal(C,B.*A)
ans = logical
0
```

#### **Multiply Quaternion Row and Column Vectors**

Create a row vector **a** and a column vector **b**, then multiply them. The 1-by-3 row vector and 4-by-1 column vector combine to produce a 4-by-3 matrix with all combinations of elements multiplied.

```
b=4×1 object
     0.31877 + 3.5784i + 0.7254j - 0.12414k
     -1.3077 + 2.7694i - 0.063055j +
                                  1.4897k
    -0.43359 - 1.3499i + 0.71474j +
                                   1.409k
     0.34262 + 3.0349i - 0.20497j + 1.4172k
a.*b
ans=4×3 object
                                                         3.5784i +
                  0i +
                            0j +
                                        0k
                                               0.31877 +
                                                                    0.7254i
                  0i +
          0 +
                              0i +
                                        0k
                                               -1.3077 +
                                                          2.7694i - 0.063055j
          0 +
                  0i +
                                        0 k
                                              -0.43359 - 1.3499i + 0.71474i
                              0j +
          0 + 0i +
                            0i +
                                        0k
                                               0.34262 + 3.0349i - 0.20497i
```

### **Input Arguments**

#### A — Array to multiply

scalar | vector | matrix | multidimensional array

Array to multiply, specified as a quaternion, an array of quaternions, a real scalar, or an array of real numbers.

A and B must have compatible sizes. In the simplest cases, they can be the same size or one can be a scalar. Two inputs have compatible sizes if, for every dimension, the dimension sizes of the inputs are the same or one of them is 1.

Data Types: quaternion | single | double

#### **B** — Array to multiply

scalar | vector | matrix | multidimensional array

Array to multiply, specified as a quaternion, an array of quaternions, a real scalar, or an array of real numbers.

A and B must have compatible sizes. In the simplest cases, they can be the same size or one can be a scalar. Two inputs have compatible sizes if, for every dimension, the dimension sizes of the inputs are the same or one of them is 1.

Data Types: quaternion | single | double

### **Output Arguments**

#### quatC — Quaternion product

scalar | vector | matrix | multidimensional array

Quaternion product, returned as a scalar, vector, matrix, or multidimensional array.

Data Types: quaternion

## **Algorithms**

### **Quaternion Multiplication by a Real Scalar**

Given a quaternion,

$$q = a_{\rm q} + b_{\rm q}i + c_{\rm q}j + d_{\rm q}k,$$

the product of q and a real scalar  $\beta$  is

$$\beta q = \beta a_{\alpha} + \beta b_{\alpha} i + \beta c_{\alpha} j + \beta d_{\alpha} k$$

### **Quaternion Multiplication by a Quaternion Scalar**

The definition of the basis elements for quaternions,

$$i^2 = j^2 = k^2 = ijk = -1$$
,

can be expanded to populate a table summarizing quaternion basis element multiplication:

|   | 1 | i  | j  | k          |
|---|---|----|----|------------|
| 1 | 1 | i  | j  | k          |
| i | i | -1 | k  | <b>-</b> ј |
| j | j | -k | -1 | i          |
| k | k | j  | -i | -1         |

When reading the table, the rows are read first, for example: ij = k and ji = -k.

Given two quaternions,  $q = a_q + b_q i + c_q j + d_q k$ , and  $p = a_p + b_p i + c_p j + d_p k$ , the multiplication can be expanded as:

$$z = pq = (a_{p} + b_{p}i + c_{p}j + d_{p}k)(a_{q} + b_{q}i + c_{q}j + d_{q}k)$$

$$= a_{p}a_{q} + a_{p}b_{q}i + a_{p}c_{q}j + a_{p}d_{q}k$$

$$+ b_{p}a_{q}i + b_{p}b_{q}i^{2} + b_{p}c_{q}ij + b_{p}d_{q}ik$$

$$+ c_{p}a_{q}j + c_{p}b_{q}ji + c_{p}c_{q}j^{2} + c_{p}d_{q}jk$$

$$+ d_{p}a_{q}k + d_{p}b_{q}ki + d_{p}c_{q}kj + d_{p}d_{q}k^{2}$$

You can simplify the equation using the quaternion multiplication table.

$$\begin{split} z &= pq = a_{\rm p} a_{\rm q} + a_{\rm p} b_{\rm q} {\rm i} + a_{\rm p} c_{\rm q} {\rm j} + a_{\rm p} d_{\rm q} {\rm k} \\ &+ b_{\rm p} a_{\rm q} {\rm i} - b_{\rm p} b_{\rm q} + b_{\rm p} c_{\rm q} {\rm k} - b_{\rm p} d_{\rm q} {\rm j} \\ &+ c_{\rm p} a_{\rm q} {\rm j} - c_{\rm p} b_{\rm q} {\rm k} - c_{\rm p} c_{\rm q} + c_{\rm p} d_{\rm q} {\rm i} \\ &+ d_{\rm p} a_{\rm q} k + d_{\rm p} b_{\rm q} {\rm j} - d_{\rm p} c_{\rm q} {\rm i} - d_{\rm p} d_{\rm q} \end{split}$$

#### References

[1] Kuipers, Jack B. *Quaternions and Rotation Sequences: A Primer with Applications to Orbits, Aerospace, and Virtual Reality*. Princeton, NJ: Princeton University Press, 2007.

## **Extended Capabilities**

### **C/C++ Code Generation**

Generate C and C++ code using MATLAB® Coder™.

### See Also

mtimes, \* | prod | quaternion

**Topics** "Rotations, Orientation, and Quaternions"

Introduced in R2018a

## transpose, .'

Transpose a quaternion array

### **Syntax**

```
Y = quat.'
```

### **Description**

Y = quat.' returns the non-conjugate transpose of the quaternion array, quat.

### **Examples**

#### **Vector Transpose**

Create a vector of quaternions and compute its nonconjugate transpose.

```
quat = quaternion(randn(4,4))
```

#### **Matrix Transpose**

Create a matrix of quaternions and compute its nonconjugate transpose.

### **Input Arguments**

#### quat — Quaternion array to transpose

vector | matrix

Quaternion array to transpose, specified as a vector or matrix of quaternions. transpose is defined for 1-D and 2-D arrays. For higher-order arrays, use permute.

Data Types: quaternion

### **Output Arguments**

#### Y — Transposed quaternion array

vector | matrix

Transposed quaternion array, returned as an N-by-M array, where quat was specified as an M-by-N array.

# **Extended Capabilities**

### **C/C++ Code Generation**

Generate C and C++ code using MATLAB® Coder $^{\text{\tiny TM}}$ .

### **See Also**

ctranspose | quaternion

### **Topics**

"Rotations, Orientation, and Quaternions"

Introduced in R2018a

### uminus, -

Quaternion unary minus

### **Syntax**

```
mQuat = -quat
```

### **Description**

mQuat = -quat negates the elements of quat and stores the result in mQuat.

### **Examples**

#### **Negate Elements of Quaternion Matrix**

Unary minus negates each part of a the quaternion. Create a 2-by-2 matrix, Q.

```
Q = quaternion(randn(2), randn(2), randn(2), randn(2))
```

```
Q=2×2 object

0.53767 + 0.31877i + 3.5784j + 0.7254k -2.2588 - 0.43359i - 1.3499j

1.8339 - 1.3077i + 2.7694j - 0.063055k 0.86217 + 0.34262i + 3.0349j
```

Negate the parts of each quaternion in Q.

```
R = -Q
```

### **Input Arguments**

#### quat — Quaternion array

scalar | vector | matrix | multidimensional array

Quaternion array, specified as a scalar, vector, matrix, or multidimensional array.

Data Types: quaternion

### **Output Arguments**

#### mQuat — Negated quaternion array

scalar | vector | matrix | multidimensional array

Negated quaternion array, returned as the same size as quat.

Data Types: quaternion

## **Extended Capabilities**

### **C/C++ Code Generation**

Generate C and C++ code using MATLAB® Coder™.

### See Also

minus, -|quaternion

#### **Topics**

"Rotations, Orientation, and Quaternions"

#### Introduced in R2018a

#### zeros

Create quaternion array with all parts set to zero

### **Syntax**

## **Description**

```
quatZeros = zeros('quaternion') returns a scalar quaternion with all parts set to
zero.

quatZeros = zeros(n, 'quaternion') returns an n-by-n matrix of quaternions.

quatZeros = zeros(sz, 'quaternion') returns an array of quaternions where the
size vector, sz, defines size(quatZeros).

quatZeros = zeros(sz1,...,szN, 'quaternion') returns a sz1-by-...-by-szN array
of quaternions where sz1,...,szN indicates the size of each dimension.

quatZeros = zeros(____,'like',prototype,'quaternion') specifies the
underlying class of the returned quaternion array to be the same as the underlying class
of the quaternion prototype.
```

### **Examples**

#### **Quaternion Scalar Zero**

Create a quaternion scalar zero.

```
quatZeros = zeros('quaternion')
quatZeros = quaternion
0 + 0i + 0j + 0k
```

#### **Square Matrix of Quaternions**

Create an n-by-n array of quaternion zeros.

#### **Multidimensional Array of Quaternion Zeros**

Create a multidimensional array of quaternion zeros by defining array dimensions in order. In this example, you create a 3-by-1-by-2 array. You can specify dimensions using a row vector or comma-separated integers.

Specify the dimensions using a row vector and display the results:

```
0 + 0i + 0j + 0k

0 + 0i + 0j + 0k

0 + 0i + 0j + 0k
```

Specify the dimensions using comma-separated integers, and then verify the equivalence of the two syntaxes:

```
quatZerosSyntax2 = zeros(3,1,2,'quaternion');
isequal(quatZerosSyntax1,quatZerosSyntax2)
ans = logical
1
```

#### **Underlying Class of Quaternion Zeros**

A quaternion is a four-part hyper-complex number used in three-dimensional representations. You can specify the underlying data type of the parts as single or double. The default is double.

Create a quaternion array of zeros with the underlying data type set to single.

Verify the underlying class using the classUnderlying function.

```
classUnderlying(quatZeros)
```

```
ans =
'single'
```

### **Input Arguments**

#### n — Size of square quaternion matrix

integer value

Size of square quaternion matrix, specified as an integer value. If n is 0 or negative, then quatZeros is returned as an empty matrix.

Example: zeros(4, 'quaternion') returns a 4-by-4 matrix of quaternion zeros.

Data Types: single | double | int8 | int16 | int32 | int64 | uint8 | uint16 | uint32 | uint64

#### sz - Output size

row vector of integer values

Output size, specified as a row vector of integer values. Each element of sz indicates the size of the corresponding dimension in quatZeros. If the size of any dimension is 0 or negative, then quatZeros is returned as an empty array.

Example: zeros([1,4,2], 'quaternion') returns a 1-by-4-by-2 array of quaternion zeros.

Data Types: single | double | int8 | int16 | int32 | int64 | uint8 | uint16 | uint32 | uint64

#### prototype — Quaternion prototype

variable

Quaternion prototype, specified as a variable.

Example: zeros(2, 'like', quat, 'quaternion') returns a 2-by-2 matrix of quaternions with the same underlying class as the prototype quaternion, quat.

Data Types: quaternion

#### sz1, . . . , szN — Size of each dimension

two or more integer values

Size of each dimension, specified as two or more integers.

- If the size of any dimension is 0, then quatZeros is returned as an empty array.
- If the size of any dimension is negative, then it is treated as  $\theta$ .

Example: zeros(2,3,'quaternion') returns a 2-by-3 matrix of quaternion zeros. Data Types: single | double | int8 | int16 | int32 | int64 | uint8 | uint16 | uint32 | uint64

### **Output Arguments**

#### quatZeros — Quaternion zeros

scalar | vector | matrix | multidimensional array

Quaternion zeros, returned as a quaternion or array of quaternions.

Given a quaternion of the form Q = a + bi + cj + dk, a quaternion zero is defined as Q = 0 + 0i + 0j + 0k.

Data Types: quaternion

## **Extended Capabilities**

### **C/C++ Code Generation**

Generate C and C++ code using MATLAB® Coder $^{\text{\tiny TM}}$ .

#### See Also

ones | quaternion | quaternion

#### **Topics**

"Rotations, Orientation, and Quaternions"

Introduced in R2018a

### constvel

Constant velocity state update

### **Syntax**

```
updatedstate = constvel(state)
updatedstate = constvel(state,dt)
```

### **Description**

updatedstate = constvel(state) returns the updated state, state, of a constantvelocity Kalman filter motion model after a one-second time step.

```
updatedstate = constvel(state,dt) specifies the time step, dt.
```

## **Examples**

#### **Update State for Constant-Velocity Motion**

Update the state of two-dimensional constant-velocity motion for a time interval of one second.

```
state = [1;1;2;1];
state = constvel(state)
state = 4×1

2
1
3
1
```

#### **Update State for Constant-Velocity Motion with Specified Time Step**

Update the state of two-dimensional constant-velocity motion for a time interval of 1.5 seconds.

```
state = [1;1;2;1];
state = constvel(state,1.5)
state = 4×1

2.5000
1.0000
3.5000
1.0000
```

### **Input Arguments**

#### state — Kalman filter state vector

real-valued 2N-element vector

Kalman filter state vector for constant-velocity motion, specified as a real-valued 2N-element column vector where N is the number of spatial degrees of freedom of motion. For each spatial degree of motion, the state vector takes the form shown in this table.

| Spatial Dimensions | State Vector Structure |  |
|--------------------|------------------------|--|
| 1-D                | [x;vx]                 |  |
| 2-D                | [x;vx;y;vy]            |  |
| 3-D                | [x;vx;y;vy;z;vz]       |  |

For example, x represents the x-coordinate and vx represents the velocity in the x-direction. If the motion model is 1-D, values along the y and z axes are assumed to be zero. If the motion model is 2-D, values along the z axis are assumed to be zero. Position coordinates are in meters and velocity coordinates are in meters/sec.

```
Example: [5;.1;0;-.2;-3;.05]
Data Types: single | double
```

### dt — Time step interval of filter

1.0 (default) | positive scalar

Time step interval of filter, specified as a positive scalar. Time units are in seconds.

Example: 0.5

Data Types: single | double

### **Output Arguments**

#### updatedstate - Updated state vector

real-valued column or row vector | real-valued matrix

Updated state vector, returned as a real-valued vector or real-valued matrix with same number of elements and dimensions as the input state vector.

### **Algorithms**

For a two-dimensional constant-velocity process, the state transition matrix after a time step, T, is block diagonal as shown here.

$$\begin{bmatrix} x_{k+1} \\ v_{x,k+1} \\ y_{k+1} \\ v_{y,k+1} \end{bmatrix} = \begin{bmatrix} 1 & T & 0 & 0 \\ 0 & 1 & 0 & 0 \\ 0 & 0 & 1 & T \\ 0 & 0 & 0 & 1 \end{bmatrix} \begin{bmatrix} x_k \\ vx_k \\ y_k \\ vy_k \end{bmatrix}$$

The block for each spatial dimension is:

$$\begin{bmatrix} 1 & T \\ 0 & 1 \end{bmatrix}$$

For each additional spatial dimension, add an identical block.

## **Extended Capabilities**

### **C/C++ Code Generation**

Generate C and C++ code using MATLAB® Coder $^{\text{\tiny TM}}$ .

### See Also

#### **Functions**

cameas | cameasjac | constacc | constaccjac | constturn | constturnjac |
constveljac | ctmeas | ctmeasjac | cvmeas | cvmeasjac

#### **Objects**

trackingCKF | trackingEKF | trackingKF | trackingMSCEKF | trackingPF |
trackingUKF

#### Introduced in R2018b

## constveljac

Jacobian for constant-velocity motion

### **Syntax**

```
jacobian = constveljac(state)
jacobian = constveljac(state,dt)
```

### **Description**

jacobian = constveljac(state) returns the updated Jacobian, jacobian, for a constant-velocity Kalman filter motion model for a step time of one second. The state argument specifies the current state of the filter.

```
jacobian = constveljac(state,dt) specifies the time step, dt.
```

### **Examples**

#### **Compute State Jacobian for Constant-Velocity Motion**

Compute the state Jacobian for a two-dimensional constant-velocity motion model for a one second update time.

#### Compute State Jacobian for Constant-Velocity Motion with Specified Time Step

Compute the state Jacobian for a two-dimensional constant-velocity motion model for a half-second update time.

```
state = [1;1;2;1];
```

Compute the state update Jacobian for 0.5 second.

### **Input Arguments**

#### state — Kalman filter state vector

real-valued 2N-element vector

Kalman filter state vector for constant-velocity motion, specified as a real-valued 2N-element column vector where N is the number of spatial degrees of freedom of motion. For each spatial degree of motion, the state vector takes the form shown in this table.

| Spatial Dimensions | State Vector Structure |  |
|--------------------|------------------------|--|
| 1-D                | [x;vx]                 |  |
| 2-D                | [x;vx;y;vy]            |  |
| 3-D                | [x;vx;y;vy;z;vz]       |  |

For example, x represents the x-coordinate and vx represents the velocity in the x-direction. If the motion model is 1-D, values along the y and z axes are assumed to be zero. If the motion model is 2-D, values along the z axis are assumed to be zero. Position coordinates are in meters and velocity coordinates are in meters/sec.

Example: [5;.1;0;-.2;-3;.05]
Data Types: single | double

#### dt — Time step interval of filter

1.0 (default) | positive scalar

Time step interval of filter, specified as a positive scalar. Time units are in seconds.

Example: 0.5

Data Types: single | double

### **Output Arguments**

#### jacobian - Constant-velocity motion Jacobian

real-valued 2N-by-2N matrix

Constant-velocity motion Jacobian, returned as a real-valued 2N-by-2N matrix. N is the number of spatial degrees of motion.

### **Algorithms**

For a two-dimensional constant-velocity motion, the Jacobian matrix for a time step, T, is block diagonal:

$$\begin{bmatrix} 1 & T & 0 & 0 \\ 0 & 1 & 0 & 0 \\ 0 & 0 & 1 & T \\ 0 & 0 & 0 & 1 \end{bmatrix}$$

The block for each spatial dimension has this form:

$$\begin{bmatrix} 1 & T \\ 0 & 1 \end{bmatrix}$$

For each additional spatial dimension, add an identical block.

## **Extended Capabilities**

### **C/C++ Code Generation**

Generate C and C++ code using MATLAB® Coder™.

### See Also

#### **Functions**

cameas | cameasjac | constacc | constaccjac | constturn | constturnjac |
constvel | ctmeas | ctmeasjac | cvmeas | cvmeasjac

#### **Objects**

trackingCKF | trackingEKF | trackingKF | trackingMSCEKF | trackingPF |
trackingUKF

#### Introduced in R2018b

#### cvmeas

Measurement function for constant velocity motion

### **Syntax**

```
measurement = cvmeas(state)
measurement = cvmeas(state,frame)
measurement = cvmeas(state,frame,sensorpos)
measurement = cvmeas(state,frame,sensorpos,sensorvel)
measurement = cvmeas(state,frame,sensorpos,sensorvel,laxes)
measurement = cvmeas(state,measurementParameters)
```

### **Description**

measurement = cvmeas(state) returns the measurement for a constant-velocity Kalman filter motion model in rectangular coordinates. The state argument specifies the current state of the tracking filter.

measurement = cvmeas(state, frame) also specifies the measurement coordinate
system, frame.

measurement = cvmeas(state, frame, sensorpos) also specifies the sensor
position, sensorpos.

measurement = cvmeas(state, frame, sensorpos, sensorvel) also specifies the sensor velocity, sensorvel.

measurement = cvmeas(state, frame, sensorpos, sensorvel, laxes) specifies
the local sensor axes orientation, laxes.

measurement = cvmeas(state, measurementParameters) specifies the
measurement parameters, measurementParameters.

### **Examples**

#### Create Measurement from Constant-Velocity Object in Rectangular Frame

Define the state of an object in 2-D constant-velocity motion. The state is the position and velocity in both dimensions. The measurements are in rectangular coordinates.

The *z*-component of the measurement is zero.

#### Create Measurement from Constant Velocity Object in Spherical Frame

Define the state of an object in 2-D constant-velocity motion. The state is the position and velocity in each spatial dimension. The measurements are in spherical coordinates.

```
state = [1;10;2;20];
measurement = cvmeas(state,'spherical')
measurement = 4×1
63.4349
0
2.2361
22.3607
```

The elevation of the measurement is zero and the range rate is positive. These results indicate that the object is moving away from the sensor.

## Create Measurement from Constant-Velocity Object in Translated Spherical Frame

Define the state of an object in 2-D constant-velocity motion. The state consists of position and velocity in each spatial dimension. The measurements are in spherical coordinates with respect to a frame located at (20;40;0) meters.

The elevation of the measurement is zero and the range rate is negative. These results indicate that the object is moving toward the sensor.

## Create Measurement from Constant-Velocity Object Using Measurement Parameters

Define the state of an object in 2-D constant-velocity motion. The state consists of position and velocity in each spatial dimension. The measurements are in spherical coordinates with respect to a frame located at (20;40;0) meters.

The elevation of the measurement is zero and the range rate is negative. These results indicate that the object is moving toward the sensor.

Put the measurement parameters in a structure and use the alternative syntax.

### **Input Arguments**

#### state — Kalman filter state vector

real-valued 2N-element vector

Kalman filter state vector for constant-velocity motion, specified as a real-valued 2N-element column vector where N is the number of spatial degrees of freedom of motion. For each spatial degree of motion, the state vector takes the form shown in this table.

| Spatial Dimensions | State Vector Structure |  |
|--------------------|------------------------|--|
| 1-D                | [x;vx]                 |  |
| 2-D                | [x;vx;y;vy]            |  |
| 3-D                | [x;vx;y;vy;z;vz]       |  |

For example, x represents the x-coordinate and vx represents the velocity in the x-direction. If the motion model is 1-D, values along the y and z axes are assumed to be zero. If the motion model is 2-D, values along the z axis are assumed to be zero. Position coordinates are in meters and velocity coordinates are in meters/sec.

```
Example: [5;.1;0;-.2;-3;.05]
Data Types: single | double
```

#### frame — Measurement frame

'rectangular' (default) | 'spherical'

Measurement frame, specified as 'rectangular' or 'spherical'. When the frame is 'rectangular', a measurement consists of the x, y, and z Cartesian coordinates of the tracked object. When specified as 'spherical', a measurement consists of the azimuth, elevation, range, and range rate of the tracked object.

Data Types: char

#### sensorpos — Sensor position

[0;0;0] (default) | real-valued 3-by-1 column vector

Sensor position with respect to the global coordinate system, specified as a real-valued 3-by-1 column vector. Units are in meters.

Data Types: double

#### sensorvel — Sensor velocity

[0;0;0] (default) | real-valued 3-by-1 column vector

Sensor velocity with respect to the global coordinate system, specified as a real-valued 3-by-1 column vector. Units are in meters/second.

Data Types: double

#### laxes — Local sensor coordinate axes

[1,0,0;0,1,0;0,0,1] (default) | 3-by-3 orthogonal matrix

Local sensor coordinate axes, specified as a 3-by-3 orthogonal matrix. Each column specifies the direction of the local x-, y-, and z-axes, respectively, with respect to the global coordinate system.

Data Types: double

#### measurementParameters — Measurement parameters

structure | array of structure

Measurement parameters, specified as a structure or an array of structures. The fields of the structure are:

| Field          | Description                                                                                                    | Example               |
|----------------|----------------------------------------------------------------------------------------------------|-----------------------|
| Frame          | Frame used to report measurements, specified as one of these values:  • 'rectangular' — Detections are reported in rectangular coordinates.  • 'spherical' — Detections are reported                            | 'spherical'           |
| OriginPosition | in spherical coordinates.  Position offset of the origin of the frame relative to the parent frame, specified as an [x y z] real-valued vector.                                                                 | [0 0 0]               |
| OriginVelocity | Velocity offset of the origin of the frame relative to the parent frame, specified as a [vx vy vz] real-valued vector.                                                                                          | [0 0 0]               |
| Orientation    | Frame rotation matrix,<br>specified as a 3-by-3 real-<br>valued orthonormal matrix.                                                                                                    | [1 0 0; 0 1 0; 0 0 1] |
| HasAzimuth     | Logical scalar indicating if azimuth is included in the measurement.                                                                                                    | 1                     |
| HasElevation   | Logical scalar indicating if elevation is included in the measurement. For measurements reported in a rectangular frame, and if HasElevation is false, the reported measurements assume 0 degrees of elevation. | 1                     |

| Field           | Description                                                                                                    | Example |
|-----------------|----------------------------------------------------------------------------------------------------|---------|
| HasRange        | Logical scalar indicating if range is included in the measurement.                                                                                                    | 1       |
| HasVelocity     | Logical scalar indicating if the reported detections include velocity measurements. For measurements reported in the rectangular frame, if HasVelocity is false, the measurements are reported as [x y z]. If HasVelocity is true, measurements are reported as [x y z vx vy vz]. | 1       |
| IsParentToChild | Logical scalar indicating if Orientation performs a frame rotation from the parent coordinate frame to the child coordinate frame. When IsParentToChild is false, then Orientation performs a frame rotation from the child coordinate frame to the parent coordinate frame.      | Θ       |

Data Types: struct

## **Output Arguments**

#### measurement — Measurement vector

N-by-1 column vector

Measurement vector, returned as an N-by-1 column vector. The form of the measurement depends upon which syntax you use.

- When the syntax does not use the measurementParameters argument, the measurement vector is [x,y,z] when the frame input argument is set to 'rectangular' and [az;el;r;rr] when the frame is set to 'spherical'.
- When the syntax uses the measurementParameters argument, the size of the measurement vector depends on the values of the frame, HasVelocity, and HasElevation fields in the measurementParameters structure.

| measurement                                                                                                    |
|----------------------------------------------------------------------------------------------------|
| Specifies the azimuth angle, az, elevation angle, el, range, r, and range rate, rr, of the object with respect to the local ego vehicle coordinate system. Positive values for range rate indicate that an object is moving away from the sensor.  Spherical measurements |
| HasElevation                                                                                                    |
| false true                                                                                                    |
| HasVelo false [az;r] [az;el r]                                                                                                    |
| true [az;r;r [az;elr]                                                                                                    |
| Angle units are in degrees, range units are in meters, and range rate units are in m/s.                                                                                                    |

| frame        | measurement                                                                                                    |      |                      |
|--------------|----------------------------------------------------------------------------------------------------|------|----------------------|
| 'rectangular | Specifies the Cartesian position and velocity coordinates of the tracked object with respect to the ego vehicle coordinate system.  Rectangular measurements |      |                      |
|              | HasVelocit false [x;y;y                                                                                                    |      | [x;y;y]              |
|              | y                                                                                                    | true | [x;y;z;vx<br>;vy;vz] |
|              | Position units are in meters and velocity units are in m/s.                                                                                                  |      |                      |

Data Types: double

### **More About**

### **Azimuth and Elevation Angle Definitions**

Define the azimuth and elevation angles used in Sensor Fusion and Tracking Toolbox.

The azimuth angle of a vector is the angle between the x-axis and its orthogonal projection onto the xy plane. The angle is positive in going from the x axis toward the y axis. Azimuth angles lie between -180 and 180 degrees. The elevation angle is the angle between the vector and its orthogonal projection onto the xy-plane. The angle is positive when going toward the positive z-axis from the xy plane.

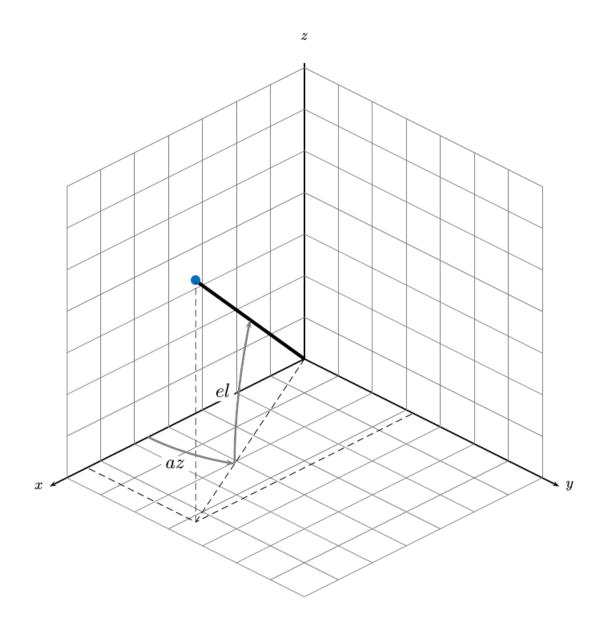

## **Extended Capabilities**

### **C/C++ Code Generation**

Generate C and C++ code using MATLAB® Coder™.

### See Also

#### **Functions**

cameas | cameasjac | constacc | constaccjac | constturn | constturnjac |
constvel | constveljac | ctmeas | ctmeasjac | cvmeasjac

#### **Objects**

trackingCKF | trackingEKF | trackingKF | trackingMSCEKF | trackingPF |
trackingUKF

#### Introduced in R2018b

## cvmeasjac

Jacobian of measurement function for constant velocity motion

### **Syntax**

```
measurementjac = cvmeasjac(state)
measurementjac = cvmeasjac(state, frame)
measurementjac = cvmeasjac(state, frame, sensorpos)
measurementjac = cvmeasjac(state, frame, sensorpos, sensorvel)
measurementjac = cvmeasjac(state, frame, sensorpos, sensorvel, laxes)
measurementjac = cvmeasjac(state, measurementParameters)
```

## **Description**

measurementjac = cvmeasjac(state) returns the measurement Jacobian for constant-velocity Kalman filter motion model in rectangular coordinates. state specifies the current state of the tracking filter.

measurementjac = cvmeasjac(state, frame) also specifies the measurement coordinate system, frame.

measurementjac = cvmeasjac(state, frame, sensorpos) also specifies the sensor
position, sensorpos.

measurementjac = cvmeasjac(state, frame, sensorpos, sensorvel) also specifies the sensor velocity, sensorvel.

measurementjac = cvmeasjac(state, frame, sensorpos, sensorvel, laxes) also specifies the local sensor axes orientation, laxes.

measurementjac = cvmeasjac(state, measurementParameters) specifies the measurement parameters, measurementParameters.

## **Examples**

#### Measurement Jacobian of Constant-Velocity Object in Rectangular Frame

Define the state of an object in 2-D constant-velocity motion. The state is the position and velocity in each spatial dimension. Construct the measurement Jacobian in rectangular coordinates.

#### Measurement Jacobian of Constant-Velocity Motion in Spherical Frame

Define the state of an object in 2-D constant-velocity motion. The state is the position and velocity in each dimension. Compute the measurement Jacobian with respect to spherical coordinates.

### Measurement Jacobian of Constant-Velocity Object in Translated Spherical Frame

Define the state of an object in 2-D constant-velocity motion. The state is the position and velocity in each spatial dimension. Compute the measurement Jacobian with respect to spherical coordinates centered at (5;-20;0) meters.

```
state = [1;10;2;20];
sensorpos = [5;-20;0];
measurementjac = cvmeasjac(state, 'spherical', sensorpos)
measurementjac = 4 \times 4
  -2.5210
                   -0.4584
                                   0
        0
                0
                     0
                                   0
  -0.1789
            0 0.9839
                                   0
   0.5903 -0.1789 0.1073
                               0.9839
```

## Create Measurement Jacobian for Constant-Velocity Object Using Measurement Parameters

Define the state of an object in 2-D constant-velocity motion. The state consists of position and velocity in each spatial dimension. The measurements are in spherical coordinates with respect to a frame located at (20;40;0) meters.

```
state2d = [1;10;2;20];
frame = 'spherical';
sensorpos = [20;40;0];
sensorvel = [0;5;0];
laxes = eye(3);
measurementjac = cvmeasjac(state2d,frame,sensorpos,sensorvel,laxes)
measurementjac = 4 \times 4
   1.2062
                    -0.6031
                                    0
      0
                0 0
                                    0
            0 -0.8944
  -0.4472
   0.0471 -0.4472 -0.0235
                              -0.8944
```

Put the measurement parameters in a structure and use the alternative syntax.

| 0       | -0.6031 | 0       | 1.2062  |
|---------|---------|---------|---------|
| 0       | 0       | 0       | 0       |
| 0       | -0.8944 | 0       | -0.4472 |
| -0.8944 | -0.0235 | -0.4472 | 0.0471  |

### **Input Arguments**

#### state — Kalman filter state vector

real-valued 2N-element vector

Kalman filter state vector for constant-velocity motion, specified as a real-valued 2N-element column vector where N is the number of spatial degrees of freedom of motion. For each spatial degree of motion, the state vector takes the form shown in this table.

| Spatial Dimensions | State Vector Structure |
|--------------------|------------------------|
| 1-D                | [x;vx]                 |
| 2-D                | [x;vx;y;vy]            |
| 3-D                | [x;vx;y;vy;z;vz]       |

For example, x represents the x-coordinate and vx represents the velocity in the x-direction. If the motion model is 1-D, values along the y and z axes are assumed to be zero. If the motion model is 2-D, values along the z axis are assumed to be zero. Position coordinates are in meters and velocity coordinates are in meters/sec.

Example: [5;.1;0;-.2;-3;.05]
Data Types: single | double

#### frame — Measurement frame

'rectangular' (default) | 'spherical'

Measurement frame, specified as 'rectangular' or 'spherical'. When the frame is 'rectangular', a measurement consists of the x, y, and z Cartesian coordinates of the tracked object. When specified as 'spherical', a measurement consists of the azimuth, elevation, range, and range rate of the tracked object.

Data Types: char

#### sensorpos — Sensor position

[0;0;0] (default) | real-valued 3-by-1 column vector

Sensor position with respect to the global coordinate system, specified as a real-valued 3-by-1 column vector. Units are in meters.

Data Types: double

#### sensorvel — Sensor velocity

[0;0;0] (default) | real-valued 3-by-1 column vector

Sensor velocity with respect to the global coordinate system, specified as a real-valued 3-by-1 column vector. Units are in meters/second.

Data Types: double

#### laxes — Local sensor coordinate axes

[1,0,0;0,1,0;0,0,1] (default) | 3-by-3 orthogonal matrix

Local sensor coordinate axes, specified as a 3-by-3 orthogonal matrix. Each column specifies the direction of the local x-, y-, and z-axes, respectively, with respect to the global coordinate system.

Data Types: double

### measurementParameters — Measurement parameters

structure | array of structure

Measurement parameters, specified as a structure or an array of structures. The fields of the structure are:

| Field          | Description                                                                                                    | Example               |
|----------------|----------------------------------------------------------------------------------------------------|-----------------------|
| Frame          | Frame used to report measurements, specified as one of these values:  • 'rectangular' — Detections are reported in rectangular coordinates.  • 'spherical' — Detections are reported in spherical coordinates.  | 'spherical'           |
| OriginPosition | Position offset of the origin of the frame relative to the parent frame, specified as an [x y z] real-valued vector.                                                                                            | [0 0 0]               |
| OriginVelocity | Velocity offset of the origin of the frame relative to the parent frame, specified as a [vx vy vz] real-valued vector.                                                                                          | [0 0 0]               |
| Orientation    | Frame rotation matrix,<br>specified as a 3-by-3 real-<br>valued orthonormal matrix.                                                                                                    | [1 0 0; 0 1 0; 0 0 1] |
| HasAzimuth     | Logical scalar indicating if azimuth is included in the measurement.                                                                                                    | 1                     |
| HasElevation   | Logical scalar indicating if elevation is included in the measurement. For measurements reported in a rectangular frame, and if HasElevation is false, the reported measurements assume 0 degrees of elevation. | 1                     |

| Field           | Description                                                                                                    | Example |
|-----------------|----------------------------------------------------------------------------------------------------|---------|
| HasRange        | Logical scalar indicating if range is included in the measurement.                                                                                                    | 1       |
| HasVelocity     | Logical scalar indicating if the reported detections include velocity measurements. For measurements reported in the rectangular frame, if HasVelocity is false, the measurements are reported as [x y z]. If HasVelocity is true, measurements are reported as [x y z vx vy vz]. | 1       |
| IsParentToChild | Logical scalar indicating if Orientation performs a frame rotation from the parent coordinate frame to the child coordinate frame. When IsParentToChild is false, then Orientation performs a frame rotation from the child coordinate frame to the parent coordinate frame.      | 0       |

Data Types: struct

## **Output Arguments**

### measurementjac — Measurement Jacobian

real-valued 3-by-N matrix | real-valued 4-by-N matrix

Measurement Jacobian, specified as a real-valued 3-by-N or 4-by-N matrix. N is the dimension of the state vector. The first dimension and meaning depend on value of the frame argument.

| Frame         | Measurement Jacobian                                                                                                    |
|---------------|----------------------------------------------------------------------------------------------------|
| 'rectangular' | Jacobian of the measurements [x;y;z] with respect to the state vector. The measurement vector is with respect to the local coordinate system. Coordinates are in meters.                                                                                                    |
| 'spherical'   | Jacobian of the measurement vector [az;el;r;rr] with respect to the state vector. Measurement vector components specify the azimuth angle, elevation angle, range, and range rate of the object with respect to the local sensor coordinate system. Angle units are in degrees. Range units are in meters and range rate units are in meters/second. |

### **More About**

### **Azimuth and Elevation Angle Definitions**

Define the azimuth and elevation angles used in Sensor Fusion and Tracking Toolbox.

The azimuth angle of a vector is the angle between the x-axis and its orthogonal projection onto the xy plane. The angle is positive in going from the x axis toward the y axis. Azimuth angles lie between –180 and 180 degrees. The elevation angle is the angle between the vector and its orthogonal projection onto the xy-plane. The angle is positive when going toward the positive z-axis from the xy plane.

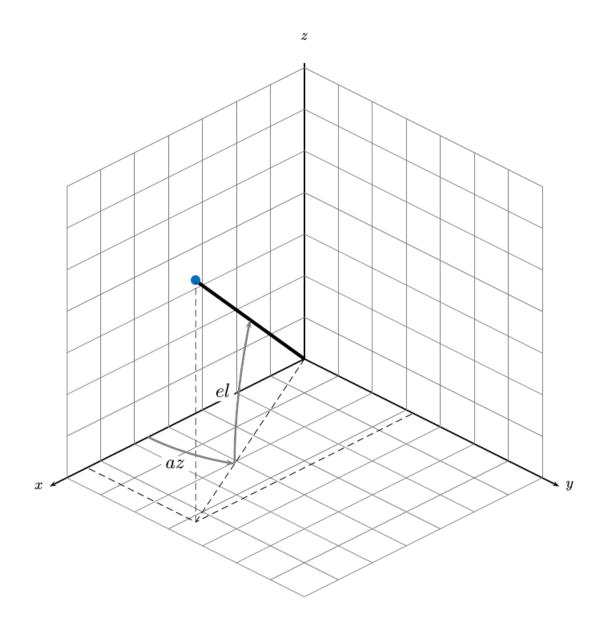

## **Extended Capabilities**

### **C/C++ Code Generation**

Generate C and C++ code using MATLAB® Coder™.

### See Also

#### **Functions**

cameas | cameasjac | constacc | constaccjac | constturn | constturnjac |
constvel | constveljac | ctmeas | ctmeasjac | cvmeas

#### **Objects**

trackingCKF | trackingEKF | trackingKF | trackingMSCEKF | trackingPF |
trackingUKF

#### Introduced in R2018b

### constacc

Constant-acceleration motion model

### **Syntax**

```
updatedstate = constacc(state)
updatedstate = constacc(state,dt)
```

## **Description**

updatedstate = constacc(state) returns the updated state, state, of a constant
acceleration Kalman filter motion model for a step time of one second.

```
updatedstate = constacc(state,dt) specifies the time step, dt.
```

### **Examples**

3.0000

#### **Predict State for Constant-Acceleration Motion**

Define an initial state for 2-D constant-acceleration motion.

0

### **Predict State for Constant-Acceleration Motion With Specified Time Step**

Define an initial state for 2-D constant-acceleration motion.

```
state = [1;1;1;2;1;0];
Predict the state 0.5 s later.

state = constacc(state,0.5)

state = 6×1

    1.6250
    1.5000
    1.0000
    2.5000
    1.0000
    0
```

### **Input Arguments**

#### state - Kalman filter state vector

real-valued 3N-element vector

Kalman filter state vector for constant-acceleration motion, specified as a real-valued 3N-element vector. N is the number of spatial degrees of freedom of motion. For each spatial degree of motion, the state vector takes the form shown in this table.

| Spatial Dimensions | State Vector Structure    |
|--------------------|---------------------------|
| 1-D                | [x;vx;ax]                 |
| 2-D                | [x;vx;ax;y;vy;ay]         |
| 3-D                | [x;vx;ax;y;vy;ay;z;vz;az] |

For example, x represents the x-coordinate, vx represents the velocity in the x-direction, and ax represents the acceleration in the x-direction. If the motion model is in one-dimensional space, the y- and z-axes are assumed to be zero. If the motion model is in two-dimensional space, values along the z-axis are assumed to be zero. Position coordinates are in meters. Velocity coordinates are in meters/second. Acceleration coordinates are in meters/second<sup>2</sup>.

Example: [5;0.1;0.01;0;-0.2;-0.01;-3;0.05;0]

Data Types: double

#### dt — Time step interval of filter

1.0 (default) | positive scalar

Time step interval of filter, specified as a positive scalar. Time units are in seconds.

Example: 0.5

Data Types: single | double

### **Output Arguments**

#### updatedstate — Updated state vector

real-valued column or row vector | real-valued matrix

Updated state vector, returned as a real-valued vector or real-valued matrix with same number of elements and dimensions as the input state vector.

### **Algorithms**

For a two-dimensional constant-acceleration process, the state transition matrix after a time step, *T*, is block diagonal:

$$\begin{bmatrix} x_{k+1} \\ vx_{k+1} \\ ax_{k+1} \\ y_{k+1} \\ vy_{k+1} \\ ay_{k+1} \end{bmatrix} = \begin{bmatrix} 1 & T & \frac{1}{2}T^2 & 0 & 0 & 0 \\ 0 & 1 & T & 0 & 0 & 0 \\ 0 & 0 & 1 & 0 & 0 & 0 \\ 0 & 0 & 0 & 1 & T & \frac{1}{2}T^2 \\ 0 & 0 & 0 & 0 & 1 & T \\ 0 & 0 & 0 & 0 & 0 & 1 \end{bmatrix} \begin{bmatrix} x_k \\ vx_k \\ ax_k \\ y_k \\ vy_k \\ ay_k \end{bmatrix}$$

The block for each spatial dimension has this form:

$$\begin{bmatrix} 1 & T & \frac{1}{2}T^2 \\ 0 & 1 & T \\ 0 & 0 & 1 \end{bmatrix}$$

For each additional spatial dimension, add an identical block.

## **Extended Capabilities**

### **C/C++ Code Generation**

Generate C and C++ code using MATLAB® Coder™.

### See Also

#### **Functions**

cameas | cameasjac | constaccjac | constturn | constturnjac | constvel |
constveljac | ctmeas | ctmeasjac | cvmeasjac

### **Objects**

trackingCKF | trackingEKF | trackingKF | trackingMSCEKF | trackingPF |
trackingUKF

#### Introduced in R2018b

## constaccjac

Jacobian for constant-acceleration motion

### **Syntax**

```
jacobian = constaccjac(state)
jacobian = constaccjac(state,dt)
```

### **Description**

jacobian = constaccjac(state) returns the updated Jacobian, jacobian, for a constant-acceleration Kalman filter motion model. The step time is one second. The state argument specifies the current state of the filter.

jacobian = constaccjac(state,dt) also specifies the time step, dt.

### **Examples**

### **Compute State Jacobian for Constant-Acceleration Motion**

Compute the state Jacobian for two-dimensional constant-acceleration motion.

Define an initial state and compute the state Jacobian for a one second update time.

```
state = [1,1,1,2,1,0];
jacobian = constaccjac(state)
iacobian = 6 \times 6
    1.0000
             1.0000
                        0.5000
                                                           0
                                       0
         0
             1.0000
                       1.0000
                                       0
                                                           0
                        1.0000
         0
                   0
                                       0
                   0
                                 1.0000
                             0
                                            1.0000
                                                      0.5000
                   (-)
                                       (-)
                                            1.0000
                                                      1.0000
```

0 0 0 0 1.0000

# Compute State Jacobian for Constant-Acceleration Motion with Specified Time Step

Compute the state Jacobian for two-dimensional constant-acceleration motion. Set the step time to 0.5 seconds.

```
state = [1,1,1,2,1,0].';
jacobian = constaccjac(state,0.5)
jacobian = 6 \times 6
    1.0000
               0.5000
                          0.1250
                                          0
                                                     (-)
                                                                (-)
         0
               1.0000
                          0.5000
                                          0
                                                     0
                                                                0
          (-)
                    (-)
                          1.0000
                                          0
                                                     (-)
          0
                    0
                                     1.0000
                                                0.5000
                                                           0.1250
                               0
         (-)
                    0
                               0
                                          0
                                                1.0000
                                                           0.5000
                    (-)
                               (-)
                                                           1.0000
```

### **Input Arguments**

#### state - Kalman filter state vector

real-valued 3N-element vector

Kalman filter state vector for constant-acceleration motion, specified as a real-valued 3N-element vector. N is the number of spatial degrees of freedom of motion. For each spatial degree of motion, the state vector takes the form shown in this table.

| Spatial Dimensions | State Vector Structure    |
|--------------------|---------------------------|
| 1-D                | [x;vx;ax]                 |
| 2-D                | [x;vx;ax;y;vy;ay]         |
| 3-D                | [x;vx;ax;y;vy;ay;z;vz;az] |

For example, x represents the x-coordinate, vx represents the velocity in the x-direction, and ax represents the acceleration in the x-direction. If the motion model is in one-

dimensional space, the y- and z-axes are assumed to be zero. If the motion model is in two-dimensional space, values along the z-axis are assumed to be zero. Position coordinates are in meters. Velocity coordinates are in meters/second. Acceleration coordinates are in meters/second<sup>2</sup>.

Example: [5;0.1;0.01;0;-0.2;-0.01;-3;0.05;0]

Data Types: double

#### dt - Time step interval of filter

1.0 (default) | positive scalar

Time step interval of filter, specified as a positive scalar. Time units are in seconds.

Example: 0.5

Data Types: single | double

### **Output Arguments**

#### jacobian — Constant-acceleration motion Jacobian

real-valued 3N-by-3N matrix

Constant-acceleration motion Jacobian, returned as a real-valued 3N-by-3N matrix.

### **Algorithms**

For a two-dimensional constant-acceleration process, the Jacobian matrix after a time step, *T*, is block diagonal:

$$\begin{bmatrix} 1 & T & \frac{1}{2}T^2 & 0 & 0 & 0 \\ 0 & 1 & T & 0 & 0 & 0 \\ 0 & 0 & 1 & 0 & 0 & 0 \\ 0 & 0 & 0 & 1 & T & \frac{1}{2}T^2 \\ 0 & 0 & 0 & 0 & 1 & T \\ 0 & 0 & 0 & 0 & 0 & 1 \end{bmatrix}$$

The block for each spatial dimension has this form:

$$\begin{bmatrix} 1 & T & \frac{1}{2}T^2 \\ 0 & 1 & T \\ 0 & 0 & 1 \end{bmatrix}$$

For each additional spatial dimension, add an identical block.

## **Extended Capabilities**

### **C/C++ Code Generation**

Generate C and C++ code using MATLAB® Coder™.

### See Also

#### **Functions**

cameas | cameasjac | constacc | constturn | constturnjac | constvel |
constveljac | ctmeas | ctmeasjac | cvmeas | cvmeasjac

#### **Objects**

trackingCKF | trackingEKF | trackingKF | trackingMSCEKF | trackingPF |
trackingUKF

#### Introduced in R2018b

### constvelmsc

Constant velocity (CV) motion model in MSC frame

### **Syntax**

```
state = constvelmsc(state, vNoise)
state = constvelmsc(state, vNoise, dt)
state = constvelmsc(state, vNoise, dt, u)
```

### **Description**

state = constvelmsc(state, vNoise) calculates the state at the next time-step
based on current state and target acceleration noise, vNoise, in the scenario. The
function assumes a time interval, dt, of one second, and zero observer acceleration in all
dimensions.

state = constvelmsc(state, vNoise, dt) specifies the time interval, dt. The
function assumes zero observer acceleration in all dimensions.

state = constvelmsc(state, vNoise, dt, u) specifies the observer input, u, during
the time interval, dt.

### **Examples**

### **Predict Constant Velocity MSC State with Different Inputs**

Define a state vector for a 3-D MSC state.

```
mscState = [0.1;0.01;0.1;0.01;0.001;1];

dt = 0.1;
```

Predict the state with zero observer acceleration.

```
mscState = constvelmsc(mscState,zeros(3,1),dt)
```

```
mscState = 6 \times 1
0.1009
0.0083
0.1009
0.0083
0.0009
0.9091
```

Predict the state with [5;3;1] observer acceleration in scenario.

```
mscState = constvelmsc(mscState,zeros(3,1),dt,[5;3;1])
mscState = 6×1

0.1017
0.0067
0.1017
0.0069
0.0008
0.8329
```

Predict the state with observer maneuver and unit standard deviation random noise in target acceleration. Let observer acceleration in the time interval be  $[\sin(t)\cos(t)]$ .

## Predict and Measure State of Constant Velocity Target in Modified Spherical Coordinates

Define a state vector for a motion model in 2-D. The time interval is 2 seconds.

```
mscState = [0.5;0.02;1/1000;-10/1000];
dt = 2;
```

As modified spherical coordinates (MSC) state is relative, let the observer state be defined by a constant acceleration model in 2-D.

```
observerState = [100;10;0.5;20;-5;0.1];
```

Pre-allocate memory. rPlot is the range for plotting bearing measurements.

```
observerPositions = zeros(2,10);
targetPositions = zeros(2,10);
azimuthMeasurement = zeros(1,10);
bearingHistory = zeros(2,30);
rPlot = 2000;
```

Use a loop to predict the state multiple times. Use constvelmsc to create a trajectory with constant velocity target and measure the angles using the measurement function, cvmeasmsc.

```
for i = 1:10
    obsAcceleration = observerState(3:3:end);
    % Use zeros(2,1) as process noise to get true predictions
    mscState = constvelmsc(mscState,zeros(2,1),dt,obsAcceleration);
    % Update observer state using constant acceleration model
    observerState = constacc(observerState,dt);
    observerPositions(:,i) = observerState(1:3:end);
    % Update bearing history with current measurement.
    az = cvmeasmsc(mscState);
    bearingHistory(:,3*i-2) = observerState(1:3:end);
    bearingHistory(:,3*i-1) = observerState(1:3:end) + [rPlot*cosd(az);rPlot*sind(az)]
    bearingHistory(:,3*i) = [NaN;NaN];
    % Use the 'rectangular' frame to get relative positions of the
    % target using cymeasmsc function.
    relativePosition = cvmeasmsc(mscState, 'rectangular');
    relativePosition2D = relativePosition(1:2);
```

```
targetPositions(:,i) = relativePosition2D + observerPositions(:,i);
end

plot(observerPositions(1,:),observerPositions(2,:)); hold on;
plot(targetPositions(1,:),targetPositions(2,:));
plot(bearingHistory(1,:),bearingHistory(2,:),'-.');
title('Constant velocity model in modified spherical coordinates');xlabel('X[m]'); ylallegend('Observer Positions', 'Target Positions', 'Bearings Measurements'); hold off;
```

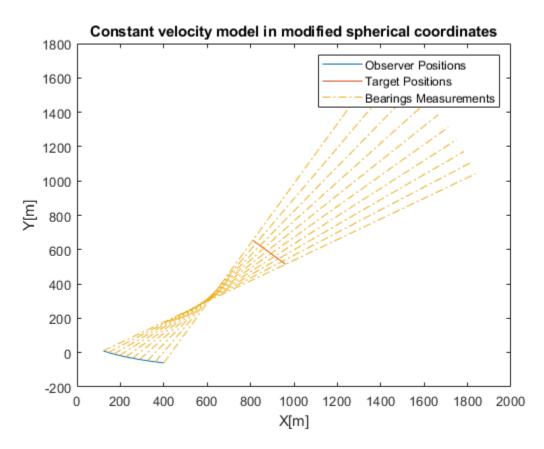

### **Input Arguments**

#### state — Relative state

vector | 2-D matrix

State that is defined relative to an observer in modified spherical coordinates, specified as a vector or a 2-D matrix. For example, if there is a constant velocity target state, xT, and a constant velocity observer state, xO, then the state is defined as xT - xO transformed in modified spherical coordinates.

The two-dimensional version of modified spherical coordinates (MSC) is also referred to as the modified polar coordinates (MPC). In the case of:

- 2-D space -- State is equal to [az azRate 1/r vr/r]
- 3-D space -- State is equal to [az omega el elRate 1/r vr/r]

If specified as a matrix, states must be concatenated along columns, where each column represents a state following the convention specified above.

The variables used in the convention are:

- *az* -- Azimuth angle (rad)
- *el* -- Elevation angle (rad)
- azRate -- Azimuth rate (rad/s)
- elRate -- Elevation rate (rad/s)
- $omega -- azRate \times cos(el)$  (rad/s)
- 1/r -- 1/range (1/m)
- *vr/r* -- range-rate/range or inverse time-to-go (1/s)

Data Types: single | double

### vNoise — Target acceleration noise

vector | matrix

Target acceleration noise in the scenario, specified as a vector of 2 or 3 elements or a matrix with dimensions corresponding to state. That is, if the dimensions of the state matrix is 6-by-10, then the acceptable dimensions for vNoise is 3-by-10. If the dimensions of the state matrix is 4-by-10, then the acceptable dimensions for vNoise is 2-by-10. For more details, see "Orientation, Position, and Coordinate Systems".

Data Types: double

#### dt - Time difference

scalar

Time difference between current state and the time at which the state is to be calculated, specified as a real finite numeric scalar.

Data Types: single | double

#### u — Observer input

vector

Observer input, specified as a vector. The observer input can have the following impact on state-prediction based on its dimensions:

- When the number of elements in u equals the number of elements in state, the input
  u is assumed to be the maneuver performed by the observer during the time interval,
  dt. A maneuver is defined as motion of the observer higher than first order (or
  constant velocity).
- When the number of elements in u equals half the number of elements in state, the input u is assumed to be constant acceleration of the observer, specified in the scenario frame during the time interval, dt.

Data Types: double

### **Output Arguments**

#### state — State at next time step

vector | 2-D matrix | 3-D matrix

State at the next time step, returned as a vector and a matrix of two or three dimensions. The state at the next time step is calculated based on the current state and the target acceleration noise, vNoise.

Data Types: double

## **Algorithms**

The function provides a constant velocity transition function in modified spherical coordinates (MSC) using a non-additive noise structure. The MSC frame assumes a single observer and the state is defined relative to it.

## **Extended Capabilities**

### **C/C++ Code Generation**

Generate C and C++ code using MATLAB® Coder™.

### See Also

#### **Objects**

trackingEKF | trackingMSCEKF

#### **Functions**

constvelmscjac

Introduced in R2018b

## constvelmscjac

Jacobian of constant velocity (CV) motion model in MSC frame

### **Syntax**

```
[jacobianState,jacobianNoise] = constvelmscjac(state,vNoise)
[jacobianState,jacobianNoise] = constvelmscjac(state,vNoise,dt)
[jacobianState,jacobianNoise] = constvelmscjac(state,vNoise,dt,u)
```

### **Description**

[jacobianState, jacobianNoise] = constvelmscjac(state, vNoise) calculates the Jacobian matrix of the motion model with respect to the state vector and the noise. The input state defines the current state, and vNoise defines the target acceleration noise in the observer's Cartesian frame. The function assumes a time interval, dt, of one second, and zero observer acceleration in all dimensions.

The trackingEKF object allows you to specify the StateTransitionJacobianFcn property. The function can be used as a StateTransitionJacobianFcn when the HasAdditiveProcessNoise is set to false.

[jacobianState, jacobianNoise] = constvelmscjac(state, vNoise, dt) specifies the time interval, dt. The function assumes zero observer acceleration in all dimensions.

[jacobianState,jacobianNoise] = constvelmscjac(state,vNoise,dt,u)
specifies the observer input, u, during the time interval, dt.

### **Examples**

### **Compute Jacobian of State Transition Function**

Define a state vector for 2-D MSC.

```
state = [0.5; 0.01; 0.001; 0.01];
```

Calculate the Jacobian matrix assuming dt = 1 second, no observer maneuver, and zero target acceleration noise.

[jacobianState,jacobianNoise] = constvelmscjac(state,zeros(2,1)) %#ok

```
iacobianState = 4 \times 4
    1.0000
               0.9900
                         -0.0000
                                     -0.0098
   -0.0000
               0.9800
                         -0.0000
                                     -0.0194
    0.0000
              -0.0000
                         0.9901
                                     -0.0010
   -0.0000
               0.0194
                         -0.0000
                                      0.9800
jacobianNoise = 4 \times 2
10<sup>-3</sup> ×
   -0.2416
               0.4321
   -0.4851
               0.8574
   -0.0004
              -0.0002
    0.8574
               0.4851
```

Calculate the Jacobian matrix, given dt = 0.1 seconds, no observer maneuver, and a unit standard deviation target acceleration noise.

[jacobianState,jacobianNoise] = constvelmscjac(state,randn(2,1),0.1) %#ok

```
jacobianState = 4 \times 4
    1.0000
               0.0999
                          0.0067
                                    -0.0001
   -0.0001
               0.9980
                          0.1348
                                    -0.0020
                          0.9990
                                    -0.0001
   -0.0000
              -0.0000
    0.0001
               0.0020
                          0.1351
                                     0.9980
iacobianNoise = 4 \times 2
10-4 ×
   -0.0240
               0.0438
               0.8755
   -0.4800
   -0.0000
              -0.0000
    0.8755
               0.4800
```

Calculate the Jacobian matrix, given dt = 0.1 seconds and observer acceleration = [0.1 0.3] in the 2-D observer's Cartesian coordinates.

[jacobianState, jacobianNoise] = constvelmscjac(state, randn(2,1),0.1,[0.1;0.3])

```
jacobianState = 4 \times 4
    1.0000
               0.0999
                           0.0081
                                     -0.0001
    0.0002
               0.9980
                           0.1625
                                     -0.0020
   -0.0000
              -0.0000
                           0.9990
                                     -0.0001
    0.0002
               0.0020
                         -0.1795
                                      0.9980
jacobianNoise = 4 \times 2
10^{-4} \times
   -0.0240
               0.0438
   -0.4800
               0.8756
   -0.0000
              -0.0000
    0.8756
             0.4800
```

### **Input Arguments**

#### state — Relative state

vector

State that is defined relative to an observer in modified spherical coordinates, specified as a vector. For example, if there is a constant velocity target state, xT, and a constant velocity observer state, xO, then the state is defined as xT - xO transformed in modified spherical coordinates.

The two-dimensional version of modified spherical coordinates (MSC) is also referred to as the modified polar coordinates (MPC).

In case the motion is in:

- 2-D space -- State is equal to [az azRate 1/r vr/r]
- 3-D space -- State is equal to [az omega el elRate 1/r vr/r]

The variables used in the convention are:

- *az* -- Azimuth angle (rad)
- *el* -- Elevation angle (rad)
- *azRate* -- Azimuth rate (rad/s)
- *elRate* -- Elevation rate (rad/s)
- $omega -- azRate \times cos(el)$  (rad/s)
- 1/r 1/range (1/m)
- *vr/r* -- range-rate/range or inverse time-to-go (1/s)

Data Types: single | double

#### vNoise — Target acceleration noise

vector

Target acceleration noise in scenario, specified as a vector of 2 or 3 elements.

Data Types: double

#### dt — Time difference

scalar

Time difference between the current state and the time at which the state is to be calculated, specified as a real finite numeric scalar.

Data Types: single | double

### u — Observer input

vector | 2-D matrix | 3-D matrix

Observer input, specified as a vector or a matrix. The observer input can have the following impact on state-prediction based on its dimensions:

- When the number of elements in u equals the number of elements in state, the input
  u is assumed to be the maneuver performed by the observer during the time interval,
  dt. A maneuver is defined as motion of the observer higher than first order (or
  constant velocity).
- When the number of elements in u equals half the number of elements in state, the input u is assumed to be constant acceleration of the observer, specified in the scenario frame during the time interval, dt.

Data Types: double

### **Output Arguments**

### jacobianState — Jacobian of predicted state

matrix

Jacobian of the predicted state with respect to the previous state, returned as an n-by-n matrix, where n is the number of states in the state vector.

Data Types: double

### jacobianNoise — Jacobian of predicted state

matrix

Jacobian of the predicted state with respect to the noise elements, returned as an n-by-m matrix. The variable n is the number of states in the state vector, and the variable m is the number of process noise terms. That is, m=2 for state in 2-D space, and m=3 for state in 3-D space.

For example, if the state vector is a 4-by-1 vector in a 2-D space, vNoise must be a 2-by-1 vector, and jacobianNoise is a 4-by-2 matrix.

If the state vector is a 6-by-1 vector in 3-D space, vNoise must be a 3-by-1 vector, and jacobianNoise is a 6-by-3 matrix.

Data Types: double

## **Extended Capabilities**

### **C/C++ Code Generation**

Generate C and C++ code using MATLAB® Coder™.

### See Also

### **Objects**

trackingEKF

# Functions constvelmsc

Introduced in R2018b

### cvmeasmsc

Measurement based on constant velocity (CV) model in MSC frame

### **Syntax**

```
measurement = cvmeasmsc(state)
measurement = cvmeasmsc(state, frame)
measurement = cvmeasmsc(state, frame, laxes)
measurement = cvmeasmsc(state, measurementParameters)
```

### **Description**

measurement = cvmeasmsc(state) provides the angular measurement (azimuth and elevation) of the state in the sensor frame described by the state.

Tracking filters require a definition of the MeasurementFcn property. The cvmeasmsc function can be used as the MeasurementFcn. To use this MeasurementFcn with trackerGNN and trackerTOMHT, you can use the trackingMSCEKF filter.

measurement = cvmeasmsc(state, frame) provides the measurement in the frame
specified. The allowed values for frame are 'rectangular' and 'spherical'.

measurement = cvmeasmsc(state, frame, laxes) specifies the axes of the sensor's coordinate system. The laxes input is a 3-by-3 matrix with each column specifying the direction of local x, y and z axes in the observer's Cartesian frame. The default for laxes is [1 0 0;0 1 0;0 0 1].

measurement = cvmeasmsc(state, measurementParameters) specifies the measurement parameters as a scalar struct or an array of struct.

### **Examples**

#### **Obtain Measurements in MSC Frame**

Using the cvmeasmsc function, you can obtain measurements of the state in the spherical and the rectangular frames.

#### **Spherical Frame**

Obtain the azimuth and elevation measurements from an MSC state.

```
mscState = [0.5;0;0.3;0;1e-3;1e-2];
cvmeasmsc(mscState)
ans = 2×1
    28.6479
    17.1887
```

### **Rectangular Frame**

Obtain the position measurement from an MSC state. Specify the frame as a second input.

```
cvmeasmsc(mscState,'rectangular')
ans = 3×1
838.3866
458.0127
295.5202
```

Alternatively, you can specify the frame using measurementParameters.

```
cvmeasmsc(mscState,struct('Frame','rectangular')) ans = 3 \times 1
838.3866
458.0127
```

295,5202

### **Input Arguments**

#### state — Relative state

vector | matrix

State that is defined relative to an observer in modified spherical coordinates, specified as a vector or a 2-D matrix. For example, if there is a constant velocity target state, xT, and a constant velocity observer state, xO, then the state is defined as xT - xO transformed in modified spherical coordinates.

The two-dimensional version of modified spherical coordinates (MSC) is also referred to as the modified polar coordinates (MPC). In the case of:

- 2-D space -- State is equal to [az azRate 1/r vr/r].
- 3-D space -- State is equal to [az omega el elRate 1/r vr/r].

The variables used in the convention are:

- az -- Azimuth angle (rad)
- *el* -- Elevation angle (rad)
- *azRate* -- Azimuth rate (rad/s)
- *elRate* -- Elevation rate (rad/s)
- $omega -- azRate \times cos(el)$  (rad/s)
- 1/r -- 1/range (1/m)
- *vr/r* -- range-rate/range or inverse time-to-go (1/s)

If the input state is specified as a matrix, states must be concatenated along columns, where each column represents a state following the convention specified above. The output is a matrix with the same number of columns as the input, where each column represents the measurement from the corresponding state.

If the motion model is in 2-D space, values corresponding to elevation are assumed to be zero if elevation is requested as an output.

Data Types: single | double

#### frame — Measurement frame

'spherical' (default) | 'rectangular'

Measurement frame, specified as 'spherical' or 'rectangular'. If using the 'rectangular' frame, the three elements present in the measurement represent x, y, and z position of the target in the observer's Cartesian frame. If using the 'spherical' frame, the two elements present in the measurement represent azimuth and elevation measurement of the target. If not specified, the function provides the measurements in 'spherical' frame.

#### laxes — Direction of local axes

[1 0 0;0 1 0;0 0 1] (default) | 3-by-3 matrix

Direction of local x, y, and z axes in the scenario, specified as a 3-by-3 matrix. If not specified, laxes is equal to  $\begin{bmatrix} 1 & 0 & 0 \\ 0 & 1 & 0 \end{bmatrix}$ .

Data Types: double

#### measurementParameters — Measurement parameters

scalar struct | array of struct

Measurement parameters, specified as a scalar struct or an array of struct. The structures must have the following fields (or a subset of them):

- Frame -- Either 'rectangular' or 'spherical' or an enumeration with the same values. Default: 'spherical'.
- Orientation -- A 3-by-3 laxes matrix.
- HasElevation -- A logical scalar, true if elevation is measured. Default: true if state is in 3-D space, false if state is in 2-D space.
- IsParentToChild -- A logical scalar, true if the orientation is given as a parent to child frame rotation.

Data Types: struct

### **Output Arguments**

#### measurement — Measurement from MSC state

vector

Target measurement in MSC frame, returned as a:

- One-element vector When HasElevation is set to false, the vector contains azimuth as the only measurement.
- Two-element vector -- When the frame is set to 'spherical', the function measures the azimuth and elevation measurements from an MSC state.
- Three-element vector -- When the frame is set to 'rectangular', the function measures the position measurement from an MSC state.

## **Extended Capabilities**

### **C/C++ Code Generation**

Generate C and C++ code using MATLAB® Coder™.

### See Also

#### **Objects**

trackingMSCEKF

#### **Functions**

constvelmsc|cvmeasmscjac|initcvmscekf

#### Introduced in R2018b

# cvmeasmscjac

Jacobian of measurement using constant velocity (CV) model in MSC frame

# **Syntax**

```
jacobian = cvmeasmscjac(state)
jacobian = cvmeasmscjac(state, frame)
jacobian = cvmeasmscjac(state, frame, laxes)
jacobian = cvmeasmscjac(state, measurementParameters)
```

# **Description**

jacobian = cvmeasmscjac(state) calculates the Jacobian with respect to angular measurement (azimuth and elevation) of the state in the sensor frame. The motion can be either in 2-D or 3-D space. If motion model is in 2-D space, values corresponding to elevation are assumed to be zero.

The trackingEKF and trackingMSCEKF filters require a definition of the MeasurementJacobianFcn property. The cvmeasmscjac function can be used as the MeasurementJacobianFcn. To use this MeasurementFcn with trackerGNN and trackerTOMHT, you can use the trackingMSCEKF filter.

jacobian = cvmeasmscjac(state, frame) provides the Jacobian measurement in the frame specified. The allowed values for frame are 'rectangular' and 'spherical'.

jacobian = cvmeasmscjac(state, frame, laxes) specifies the axes of the sensor's coordinate system. The laxes input is a 3-by-3 matrix with each column specifying the direction of local x, y, and z axes in the sensor coordinate system. The default for laxes is  $\begin{bmatrix} 1 & 0 & 0 \\ 0 & 1 & 0 \\ 0 & 0 & 1 \end{bmatrix}$ .

jacobian = cvmeasmscjac(state, measurementParameters) specifies the measurement parameters as a struct.

# **Examples**

### **Obtain Jacobian of State Measurements in MSC Frame**

Using the cvmeasmscjac function, you can obtain the jacobian of the state measurements in the spherical and the rectangular frames.

### **Spherical Frame**

Obtain the Jacobian of the azimuth and elevation measurements from an MSC state.

```
mscState = [0.5;0;0.3;0;1e-3;1e-2];
cvmeasmscjac(mscState)
ans = 2 \times 6
   57.2958
                0 57.2958
        0
```

## **Rectangular Frame**

Obtain the Jacobian of the position measurement from an MSC state. Specify the frame as a second input.

0 -4.5801

(-)

```
cvmeasmscjac(mscState, 'rectangular')
ans = 3 \times 6
10^{5} \times
                 0 -0.0026
0 -0.0014
0 0.0096
   -0.0046
                                       0 -8.3839
                                                              0
    0.0084
                                       0 -4.5801
                                                              0
                                    0 -2.9552
                                                               0
```

Alternatively, you can specify the frame using measurementParameters.

```
cvmeasmscjac(mscState,struct('Frame','rectangular'))
ans = 3 \times 6
10^{5} \times
                 0 -0.0026
0 -0.0014
                                          0 -8.3839
   -0.0046
    0.0046
0.0084
```

0 0.0096 0 -2.9552 0

# **Input Arguments**

#### state — Relative state

vector

State that is defined relative to an observer in modified spherical coordinates, as a vector. For example, if there is a target state, xT, and an observer state, xO, the state used by the function is xT - xO.

The 2-D version of modified spherical coordinates (MSC) is also referred to as the modified polar coordinates (MPC). In the case of:

- 2-D space -- State equals [az azRate 1/r vr/r].
- 3-D space -- State equals [az omega el elRate 1/r vr/r].

The variables used in the convention are:

- *az* -- Azimuth angle (rad)
- *el* -- Elevation angle (rad)
- *azRate* -- Azimuth rate (rad/s)
- *elRate* -- Elevation rate (rad/s)
- $omega -- azRate \times cos(el)$  (rad/s)
- 1/r -- 1/range (1/m)
- *vr/r* -- range-rate/range or inverse time-to-go (1/s)

If the motion model is in 2-D space, values corresponding to elevation are assumed to be zero if elevation is requested as an output.

Data Types: single | double

#### frame — Measurement frame

'spherical' (default) | 'rectangular'

Measurement frame, specified as 'spherical' or 'rectangular'. If using the 'rectangular' frame, the three rows present in jacobian represent the Jacobian of the measurements with respect to x, y, and z position of the target in the sensor's

Cartesian frame. If using the 'spherical' frame, the two rows present in jacobian represent the Jacobian of the azimuth and elevation measurements of the target. If not specified, the function provides the Jacobian of the measurements in the 'spherical' frame.

#### laxes — Direction of local axes

[1 0 0;0 1 0;0 0 1] (default) | 3-by-3 matrix

Direction of local x, y, and z axes in the scenario, specified as a 3-by-3 matrix. Each column of the matrix specifies the direction of the local x, y, and z axes in the sensor coordinate system. If not specified, the laxes is equal to  $\begin{bmatrix} 1 & 0 & 0 \\ 0 & 1 & 0 \end{bmatrix}$ .

Data Types: double

## measurementParameters — Measurement parameters

struct

Measurement parameters, specified as a struct. The structure must have the following fields (or a subset of them):

- Frame -- Either 'rectangular' or 'spherical'. Default: 'spherical'.
- Orientation -- A 3-by-3 laxes matrix.
- HasElevation -- A logical scalar, true if elevation is measured. Default: true if state is in 3-D space, false if state is in 2-D space.
- IsParentToChild -- A logical scalar, true if the orientation is given as a parent to child frame rotation.

Data Types: struct

# **Output Arguments**

## jacobian — Measurement from MSC state

matrix

Target measurement in MSC frame, returned as a:

- One-row matrix -- When HasElevation is set to false.
- Two-row matrix -- When the frame is set to 'spherical', the function measures the azimuth and elevation measurements from a MSC state.

• Three-row matrix -- When the frame is set to 'rectangular', the function measures the position measurement from a MSC state.

# **Extended Capabilities**

# **C/C++ Code Generation**

Generate C and C++ code using MATLAB® Coder $^{\text{\tiny TM}}$ .

## See Also

## **Objects**

tracking MSCEKF

## **Functions**

constvelmsc|cvmeasmsc|initcvmscekf

Introduced in R2018b

## cameas

Measurement function for constant-acceleration motion

# **Syntax**

```
measurement = cameas(state)
measurement = cameas(state,frame)
measurement = cameas(state,frame,sensorpos)
measurement = cameas(state,frame,sensorpos,sensorvel)
measurement = cameas(state,frame,sensorpos,sensorvel,laxes)
measurement = cameas(state,measurementParameters)
```

# **Description**

measurement = cameas(state) returns the measurement, for the constantacceleration Kalman filter motion model in rectangular coordinates. The state argument
specifies the current state of the filter.

measurement = cameas(state, frame) also specifies the measurement coordinate
system, frame.

measurement = cameas(state, frame, sensorpos) also specifies the sensor
position, sensorpos.

measurement = cameas(state, frame, sensorpos, sensorvel) also specifies the sensor velocity, sensorvel.

measurement = cameas(state, frame, sensorpos, sensorvel, laxes) also specifies the local sensor axes orientation, laxes.

measurement = cameas(state, measurementParameters) specifies the
measurement parameters, measurementParameters.

# **Examples**

### Create Measurement from Accelerating Object in Rectangular Frame

Define the state of an object in 2-D constant-acceleration motion. The state is the position, velocity, and acceleration in both dimensions. The measurements are in rectangular coordinates.

The measurement is returned in three-dimensions with the z-component set to zero.

### Create Measurement from Accelerating Object in Spherical Frame

Define the state of an object in 2-D constant-acceleration motion. The state is the position, velocity, and acceleration in both dimensions. The measurements are in spherical coordinates.

```
state = [1,10,3,2,20,5].';
measurement = cameas(state, 'spherical')
measurement = 4×1
63.4349
0
2.2361
22.3607
```

The elevation of the measurement is zero and the range rate is positive. These results indicate that the object is moving away from the sensor.

## Create Measurement from Accelerating Object in Translated Spherical Frame

Define the state of an object moving in 2-D constant-acceleration motion. The state consists of position, velocity, and acceleration in each dimension. The measurements are in spherical coordinates with respect to a frame located at (20;40;0) meters from the origin.

```
state = [1,10,3,2,20,5].';
measurement = cameas(state, 'spherical',[20;40;0])
measurement = 4×1
-116.5651
0
42.4853
-22,3607
```

The elevation of the measurement is zero and the range rate is negative indicating that the object is moving toward the sensor.

# Create Measurement from Constant-Accelerating Object Using Measurement Parameters

Define the state of an object moving in 2-D constant-acceleration motion. The state consists of position, velocity, and acceleration in each dimension. The measurements are in spherical coordinates with respect to a frame located at (20;40;0) meters from the origin.

```
state2d = [1,10,3,2,20,5].';
```

The elevation of the measurement is zero and the range rate is negative indicating that the object is moving toward the sensor.

```
frame = 'spherical';
sensorpos = [20;40;0];
sensorvel = [0;5;0];
laxes = eye(3);
measurement = cameas(state2d, 'spherical', sensorpos, sensorvel, laxes)
measurement = 4×1
```

```
-116.5651
0
42.4853
-17.8885
```

-17.8885

The elevation of the measurement is zero and the range rate is negative. These results indicate that the object is moving toward the sensor.

Put the measurement parameters in a structure and use the alternative syntax.

# **Input Arguments**

#### state - Kalman filter state vector

real-valued 3N-element vector

Kalman filter state vector for constant-acceleration motion, specified as a real-valued 3N-element vector. N is the number of spatial degrees of freedom of motion. For each spatial degree of motion, the state vector takes the form shown in this table.

| Spatial Dimensions | State Vector Structure    |
|--------------------|---------------------------|
| 1-D                | [x;vx;ax]                 |
| 2-D                | [x;vx;ax;y;vy;ay]         |
| 3-D                | [x;vx;ax;y;vy;ay;z;vz;az] |

For example, x represents the x-coordinate, vx represents the velocity in the x-direction, and ax represents the acceleration in the x-direction. If the motion model is in one-dimensional space, the y- and z-axes are assumed to be zero. If the motion model is in

two-dimensional space, values along the z-axis are assumed to be zero. Position coordinates are in meters. Velocity coordinates are in meters/second. Acceleration coordinates are in meters/second $^2$ .

Example: [5;0.1;0.01;0;-0.2;-0.01;-3;0.05;0]

Data Types: double

#### frame — Measurement frame

'rectangular' (default) | 'spherical'

Measurement frame, specified as 'rectangular' or 'spherical'. When the frame is 'rectangular', a measurement consists of the x, y, and z Cartesian coordinates of the tracked object. When specified as 'spherical', a measurement consists of the azimuth, elevation, range, and range rate of the tracked object.

Data Types: char

### sensorpos - Sensor position

[0;0;0] (default) | real-valued 3-by-1 column vector

Sensor position with respect to the global coordinate system, specified as a real-valued 3-by-1 column vector. Units are in meters.

Data Types: double

## sensorvel — Sensor velocity

[0;0;0] (default) | real-valued 3-by-1 column vector

Sensor velocity with respect to the global coordinate system, specified as a real-valued 3-by-1 column vector. Units are in meters/second.

Data Types: double

#### laxes — Local sensor coordinate axes

[1,0,0;0,1,0;0,0,1] (default) | 3-by-3 orthogonal matrix

Local sensor coordinate axes, specified as a 3-by-3 orthogonal matrix. Each column specifies the direction of the local x-, y-, and z-axes, respectively, with respect to the global coordinate system.

Data Types: double

## measurementParameters — Measurement parameters

structure | array of structure

Measurement parameters, specified as a structure or an array of structures. The fields of the structure are:  $\frac{1}{2}$ 

| Field          | Description                                                                                                    | Example               |
|----------------|----------------------------------------------------------------------------------------------------|-----------------------|
| Frame          | Frame used to report measurements, specified as one of these values:                                                   | 'spherical'           |
|                | 'rectangular' —     Detections are reported     in rectangular     coordinates.                                        |                       |
|                | • 'spherical' — Detections are reported in spherical coordinates.                                                      |                       |
| OriginPosition | Position offset of the origin of the frame relative to the parent frame, specified as an [x y z] real-valued vector.   | [0 0 0]               |
| OriginVelocity | Velocity offset of the origin of the frame relative to the parent frame, specified as a [vx vy vz] real-valued vector. | [0 0 0]               |
| Orientation    | Frame rotation matrix, specified as a 3-by-3 real-valued orthonormal matrix.                                           | [1 0 0; 0 1 0; 0 0 1] |
| HasAzimuth     | Logical scalar indicating if azimuth is included in the measurement.                                                   | 1                     |

| Field           | Description                                                                                                    | Example |
|-----------------|----------------------------------------------------------------------------------------------------|---------|
| HasElevation    | Logical scalar indicating if elevation is included in the measurement. For measurements reported in a rectangular frame, and if HasElevation is false, the reported measurements assume 0 degrees of elevation.                                                                   | 1       |
| HasRange        | Logical scalar indicating if range is included in the measurement.                                                                                                    | 1       |
| HasVelocity     | Logical scalar indicating if the reported detections include velocity measurements. For measurements reported in the rectangular frame, if HasVelocity is false, the measurements are reported as [x y z]. If HasVelocity is true, measurements are reported as [x y z vx vy vz]. | 1       |
| IsParentToChild | Logical scalar indicating if Orientation performs a frame rotation from the parent coordinate frame to the child coordinate frame. When IsParentToChild is false, then Orientation performs a frame rotation from the child coordinate frame to the parent coordinate frame.      | Θ       |

Data Types: struct

# **Output Arguments**

#### measurement — Measurement vector

*N*-by-1 column vector

Measurement vector, returned as an N-by-1 column vector. The form of the measurement depends upon which syntax you use.

- When the syntax does not use the measurementParameters argument, the measurement vector is [x,y,z] when the frame input argument is set to 'rectangular' and [az;el;r;rr] when the frame is set to 'spherical'.
- When the syntax uses the measurementParameters argument, the size of the measurement vector depends on the values of the frame, HasVelocity, and HasElevation fields in the measurementParameters structure.

| ame    | measure                                                                                                    | nent  |               |                  |
|--------|----------------------------------------------------------------------------------------------------|-------|---------------|------------------|
| rical' | Specifies the azimuth angle, az, elevation angle, el, range, r, and range rate, rr, of the object with respect to the local ego vehicle coordinate system. Positive values for range rate indicate that an object is moving away from the sensor.  Spherical measurements |       |               |                  |
|        |                                                                                                    |       | HasEleva      | tion             |
|        |                                                                                                    |       | false         | true             |
|        | HasVelo<br>city                                                                                                    | false | [az;r]        | [az;el;<br>r]    |
|        |                                                                                                    | true  | [az;r;r<br>r] | [az;el;<br>r;rr] |
|        | Angle unit<br>are in met<br>in m/s.                                                                                                    |       |               |                  |

| frame        | measureme                                                                                                    | nt            |                      |
|--------------|----------------------------------------------------------------------------------------------------|---------------|----------------------|
| 'rectangular | Specifies the Cartesian position and velocity coordinates of the tracked object with respect to the ego vehicle coordinate system.  Rectangular measurements                      |               |                      |
|              | $\begin{array}{ c c c c c } \hline \textbf{HasVelocit} & \text{false} & & [x;y;y] \\ \hline \textbf{y} & \text{true} & & [x;y;z;v] \\ \hline & & & ;vy;vz] \\ \hline \end{array}$ | [x;y;y]       |                      |
|              |                                                                                                    | true          | [x;y;z;vx<br>;vy;vz] |
|              | Position units units are in m                                                                                                    | are in meters | s and velocity       |

Data Types: double

## **More About**

## **Azimuth and Elevation Angle Definitions**

Define the azimuth and elevation angles used in Sensor Fusion and Tracking Toolbox.

The azimuth angle of a vector is the angle between the x-axis and its orthogonal projection onto the xy plane. The angle is positive in going from the x axis toward the y axis. Azimuth angles lie between -180 and 180 degrees. The elevation angle is the angle between the vector and its orthogonal projection onto the xy-plane. The angle is positive when going toward the positive z-axis from the xy plane.

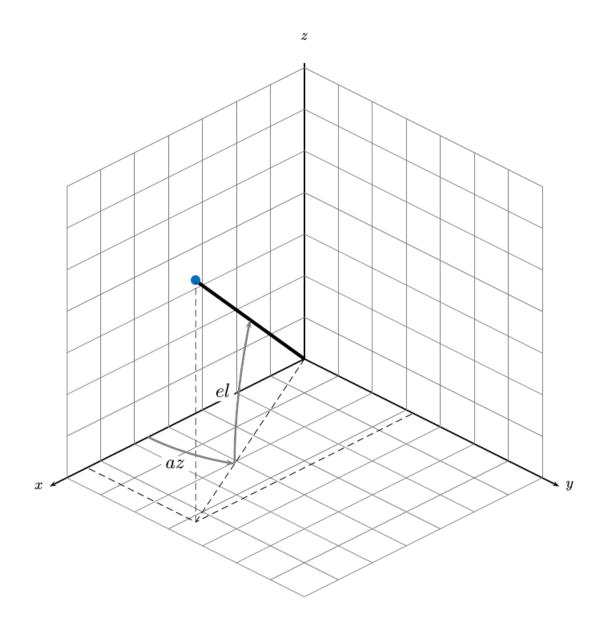

# **Extended Capabilities**

# **C/C++ Code Generation**

Generate C and C++ code using MATLAB® Coder™.

## See Also

#### **Functions**

cameasjac | constacc | constaccjac | constturn | constturnjac | constvel |
constveljac | ctmeas | ctmeasjac | cvmeas | cvmeasjac

#### **Objects**

trackingCKF | trackingEKF | trackingKF | trackingMSCEKF | trackingPF |
trackingUKF

#### Introduced in R2018b

# cameasjac

Jacobian of measurement function for constant-acceleration motion

# **Syntax**

```
measurementjac = cameasjac(state)
measurementjac = cameasjac(state, frame)
measurementjac = cameasjac(state, frame, sensorpos)
measurementjac = cameasjac(state, frame, sensorpos, sensorvel)
measurementjac = cameasjac(state, frame, sensorpos, sensorvel, laxes)
measurementjac = cameasjac(state, measurementParameters)
```

# **Description**

measurementjac = cameasjac(state) returns the measurement Jacobian, for constant-acceleration Kalman filter motion model in rectangular coordinates. The state argument specifies the current state of the filter.

measurementjac = cameasjac(state, frame) also specifies the measurement coordinate system, frame.

measurementjac = cameasjac(state, frame, sensorpos) also specifies the sensor
position, sensorpos.

measurementjac = cameasjac(state, frame, sensorpos, sensorvel) also specifies the sensor velocity, sensorvel.

measurementjac = cameasjac(state, frame, sensorpos, sensorvel, laxes) also specifies the local sensor axes orientation, laxes.

measurementjac = cameasjac(state, measurementParameters) specifies the
measurement parameters, measurementParameters.

# **Examples**

### Measurement Jacobian of Accelerating Object in Rectangular Frame

Define the state of an object in 2-D constant-acceleration motion. The state is the position, velocity, and acceleration in both dimensions. Construct the measurement Jacobian in rectangular coordinates.

## Measurement Jacobian of Accelerating Object in Spherical Frame

Define the state of an object in 2-D constant-acceleration motion. The state is the position, velocity, and acceleration in both dimensions. Compute the measurement Jacobian in spherical coordinates.

## Measurement Jacobian of Accelerating Object in Translated Spherical Frame

Define the state of an object in 2-D constant-acceleration motion. The state is the position, velocity, and acceleration in both dimensions. Compute the measurement Jacobian in spherical coordinates with respect to an origin at (5;-20;0) meters.

```
state = [1,10,3,2,20,5].';
sensorpos = [5, -20, 0].';
measurementjac = cameasjac(state, 'spherical', sensorpos)
measurementjac = 4 \times 6
  -2.5210
                  0
                           0 -0.4584
                                              0
                                                        0
        0
                  0
                                              0
                                                        0
                           0
                                0
   -0.1789
                          0
                                0.9839
                                              0
                                                        0
   0.5903 -0.1789
                          0 0.1073
                                          0.9839
```

# Create Measurement Jacobian of Accelerating Object Using Measurement Parameters

Define the state of an object in 2-D constant-acceleration motion. The state is the position, velocity, and acceleration in both dimensions. Compute the measurement Jacobian in spherical coordinates with respect to an origin at (5;-20;0) meters.

```
state2d = [1,10,3,2,20,5].';
sensorpos = [5, -20, 0].';
frame = 'spherical';
sensorvel = [0;8;0];
laxes = eye(3);
measurementjac = cameasjac(state2d,frame,sensorpos,sensorvel,laxes)
measurementjac = 4 \times 6
   -2.5210
                  0
                                -0.4584
                                                 0
                                                           0
                  0
                                                 0
                                                           0
                             0
                                  0
   -0.1789
                  0
                             0
                                  0.9839
                                                 0
                                                           0
   0.5274 -0.1789
                                  0.0959
                                            0.9839
```

Put the measurement parameters in a structure and use the alternative syntax.

| -2.5210 | 0       | 0 | -0.4584 | 0      | 0 |
|---------|---------|---|---------|--------|---|
| 0       | 0       | 0 | 0       | 0      | 0 |
| -0.1789 | 0       | 0 | 0.9839  | 0      | 0 |
| 0.5274  | -0.1789 | 0 | 0.0959  | 0.9839 | 0 |

# **Input Arguments**

#### state - Kalman filter state vector

real-valued 3N-element vector

Kalman filter state vector for constant-acceleration motion, specified as a real-valued 3N-element vector. N is the number of spatial degrees of freedom of motion. For each spatial degree of motion, the state vector takes the form shown in this table.

| Spatial Dimensions | State Vector Structure    |
|--------------------|---------------------------|
| 1-D                | [x;vx;ax]                 |
| 2-D                | [x;vx;ax;y;vy;ay]         |
| 3-D                | [x;vx;ax;y;vy;ay;z;vz;az] |

For example, x represents the x-coordinate, vx represents the velocity in the x-direction, and ax represents the acceleration in the x-direction. If the motion model is in one-dimensional space, the y- and z-axes are assumed to be zero. If the motion model is in two-dimensional space, values along the z-axis are assumed to be zero. Position coordinates are in meters. Velocity coordinates are in meters/second. Acceleration coordinates are in meters/second<sup>2</sup>.

Example: [5;0.1;0.01;0;-0.2;-0.01;-3;0.05;0]

Data Types: double

#### frame — Measurement frame

'rectangular' (default) | 'spherical'

Measurement frame, specified as 'rectangular' or 'spherical'. When the frame is 'rectangular', a measurement consists of the x, y, and z Cartesian coordinates of the tracked object. When specified as 'spherical', a measurement consists of the azimuth, elevation, range, and range rate of the tracked object.

Data Types: char

## sensorpos — Sensor position

[0;0;0] (default) | real-valued 3-by-1 column vector

Sensor position with respect to the global coordinate system, specified as a real-valued 3-by-1 column vector. Units are in meters.

Data Types: double

### sensorvel — Sensor velocity

[0;0;0] (default) | real-valued 3-by-1 column vector

Sensor velocity with respect to the global coordinate system, specified as a real-valued 3-by-1 column vector. Units are in meters/second.

Data Types: double

#### laxes — Local sensor coordinate axes

[1,0,0;0,1,0;0,0,1] (default) | 3-by-3 orthogonal matrix

Local sensor coordinate axes, specified as a 3-by-3 orthogonal matrix. Each column specifies the direction of the local x-, y-, and z-axes, respectively, with respect to the global coordinate system.

Data Types: double

## measurementParameters — Measurement parameters

structure | array of structure

Measurement parameters, specified as a structure or an array of structures. The fields of the structure are:

| Field          | Description                                                                                                    | Example               |
|----------------|----------------------------------------------------------------------------------------------------|-----------------------|
| Frame          | Frame used to report measurements, specified as one of these values:                                                                                                    | 'spherical'           |
|                | 'rectangular' —     Detections are reported     in rectangular     coordinates.                                                                                                    |                       |
|                | • 'spherical' — Detections are reported in spherical coordinates.                                                                                                    |                       |
| OriginPosition | Position offset of the origin of the frame relative to the parent frame, specified as an [x y z] real-valued vector.                                                                                            | [0 0 0]               |
| OriginVelocity | Velocity offset of the origin of the frame relative to the parent frame, specified as a [vx vy vz] real-valued vector.                                                                                          | [0 0 0]               |
| Orientation    | Frame rotation matrix, specified as a 3-by-3 real-valued orthonormal matrix.                                                                                                    | [1 0 0; 0 1 0; 0 0 1] |
| HasAzimuth     | Logical scalar indicating if azimuth is included in the measurement.                                                                                                    | 1                     |
| HasElevation   | Logical scalar indicating if elevation is included in the measurement. For measurements reported in a rectangular frame, and if HasElevation is false, the reported measurements assume 0 degrees of elevation. | 1                     |

| Field           | Description                                                                                                    | Example |
|-----------------|----------------------------------------------------------------------------------------------------|---------|
| HasRange        | Logical scalar indicating if range is included in the measurement.                                                                                                    | 1       |
| HasVelocity     | Logical scalar indicating if the reported detections include velocity measurements. For measurements reported in the rectangular frame, if HasVelocity is false, the measurements are reported as [x y z]. If HasVelocity is true, measurements are reported as [x y z vx vy vz]. | 1       |
| IsParentToChild | Logical scalar indicating if Orientation performs a frame rotation from the parent coordinate frame to the child coordinate frame. When IsParentToChild is false, then Orientation performs a frame rotation from the child coordinate frame to the parent coordinate frame.      | Θ       |

Data Types: struct

# **Output Arguments**

## measurementjac — Measurement Jacobian

real-valued 3-by-N matrix | real-valued 4-by-N matrix

Measurement Jacobian, specified as a real-valued 3-by-N or 4-by-N matrix. N is the dimension of the state vector. The interpretation of the rows and columns depends on the frame argument, as described in this table.

| Frame         | Measurement Jacobian                                                                                                    |
|---------------|----------------------------------------------------------------------------------------------------|
| 'rectangular' | Jacobian of the measurements [x;y;z] with respect to the state vector. The measurement vector is with respect to the local coordinate system. Coordinates are in meters.                                                                                                    |
| 'spherical'   | Jacobian of the measurement vector [az;el;r;rr] with respect to the state vector. Measurement vector components specify the azimuth angle, elevation angle, range, and range rate of the object with respect to the local sensor coordinate system. Angle units are in degrees. Range units are in meters and range rate units are in meters/second. |

# **More About**

# **Azimuth and Elevation Angle Definitions**

Define the azimuth and elevation angles used in Sensor Fusion and Tracking Toolbox.

The azimuth angle of a vector is the angle between the x-axis and its orthogonal projection onto the xy plane. The angle is positive in going from the x axis toward the y axis. Azimuth angles lie between -180 and 180 degrees. The elevation angle is the angle between the vector and its orthogonal projection onto the xy-plane. The angle is positive when going toward the positive z-axis from the xy plane.

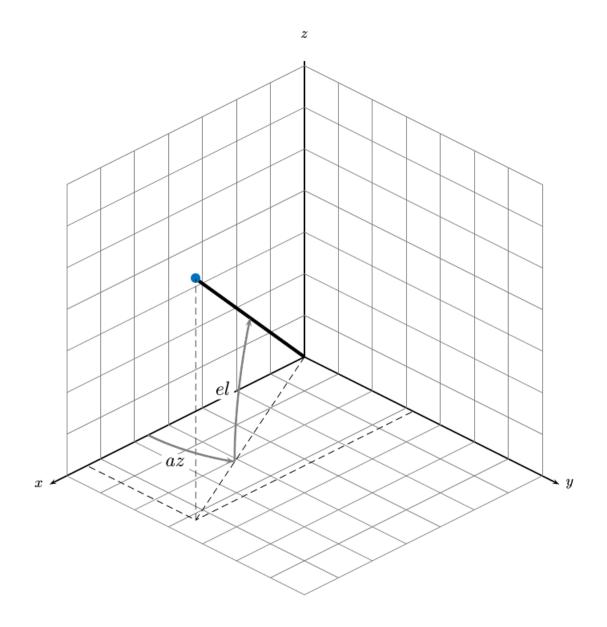

# **Extended Capabilities**

# **C/C++ Code Generation**

Generate C and C++ code using MATLAB® Coder™.

## See Also

#### **Functions**

cameas | constacc | constaccjac | constturn | constturnjac | constvel |
constveljac | ctmeas | ctmeasjac | cvmeas | cvmeasjac

#### **Objects**

trackingCKF | trackingEKF | trackingKF | trackingMSCEKF | trackingPF |
trackingUKF

#### Introduced in R2018b

# constturn

Constant turn-rate motion model

# **Syntax**

```
updatedstate = constturn(state)
updatedstate = constturn(state,dt)
updatedstate = constturn(state,dt,w)
```

# **Description**

updatedstate = constturn(state) returns the updated state, updatedstate, obtained from the previous state, state, after a one-second step time for motion modelled as constant turn rate. Constant turn rate means that motion in the x-y plane follows a constant angular velocity and motion in the vertical z directions follows a constant velocity model.

```
updatedstate = constturn(state,dt) also specifies the time step, dt.
updatedstate = constturn(state,dt,w) also specifies noise, w.
```

# **Examples**

## **Update State for Constant Turn-Rate Motion**

Define an initial state for 2-D constant turn-rate motion. The turn rate is 12 degrees per second. Update the state to one second later.

```
state = [500,0,0,100,12].';
state = constturn(state)

state = 5×1
489.5662
```

```
-20.7912
99.2705
97.8148
12.0000
```

### **Update State for Constant Turn-Rate Motion with Specified Time Step**

Define an initial state for 2-D constant turn-rate motion. The turn rate is 12 degrees per second. Update the state to 0.1 seconds later.

```
state = [500,0,0,100,12].';
state = constturn(state,0.1)

state = 5×1

499.8953
    -2.0942
    9.9993
    99.9781
    12.0000
```

# **Input Arguments**

#### state — State vector

real-valued 5-element vector | real-valued 7-element vector | 5-by-N real-valued matrix | 7-by-N real-valued matrix

State vector for a constant turn-rate motion model in two or three spatial dimensions, specified as a real-valued vector or matrix.

When specified as a 5-element vector, the state vector describes 2-D motion in the x-y plane. You can specify the state vector as a row or column vector. The components of the state vector are [x;vx;y;vy;omega] where x represents the x-coordinate and vx represents the velocity in the x-direction. y represents the y-coordinate and vy represents the velocity in the y-direction. omega represents the turn rate.

When specified as a 5-by-N matrix, each column represents a different state vector N represents the number of states.

• When specified as a 7-element vector, the state vector describes 3-D motion. You can specify the state vector as a row or column vector. The components of the state vector are [x;vx;y;vy;omega;z;vz] where x represents the x-coordinate and vx represents the velocity in the x-direction. y represents the y-coordinate and vy represents the velocity in the y-direction. omega represents the turn rate. z represents the z-coordinate and vz represents the velocity in the z-direction.

When specified as a 7-by-N matrix, each column represents a different state vector. N represents the number of states.

Position coordinates are in meters. Velocity coordinates are in meters/second. Turn rate is in degrees/second.

Example: [5;0.1;4;-0.2;0.01]

Data Types: double

### dt — Time step interval of filter

1.0 (default) | positive scalar

Time step interval of filter, specified as a positive scalar. Time units are in seconds.

Example: 0.5

Data Types: single | double

#### w — State noise

scalar | real-valued (D+1)-by-N matrix

State noise, specified as a scalar or real-valued (D+1)-length -by-N matrix. D is the number of motion dimensions and N is the number of state vectors. The components are each columns are [ax;ay;alpha] for 2-D motion or [ax;ay;alpha;az] for 3-D motion. ax, ay, and az are the linear acceleration noise values in the x-, y-, and z-axes, respectively, and alpha is the angular acceleration noise value. If specified as a scalar, the value expands to a (D+1)-by-N matrix.

Data Types: single | double

# **Output Arguments**

## updatedstate — Updated state vector

real-valued column or row vector | real-valued matrix

Updated state vector, returned as a real-valued vector or real-valued matrix with same number of elements and dimensions as the input state vector.

# **Extended Capabilities**

# **C/C++ Code Generation**

Generate C and C++ code using MATLAB® Coder™.

## See Also

#### **Functions**

cameas | cameasjac | constacc | constaccjac | constturnjac | constvel |
constveljac | ctmeas | ctmeasjac | cvmeasjac | initctekf | initctukf

## **Objects**

trackingEKF | trackingUKF

#### Introduced in R2018b

# constturnjac

Jacobian for constant turn-rate motion

# **Syntax**

```
jacobian = constturnjac(state)
jacobian = constturnjac(state,dt)
[jacobian,noisejacobian] = constturnjac(state,dt,w)
```

# **Description**

jacobian = constturnjac(state) returns the updated Jacobian, jacobian, for constant turn-rate Kalman filter motion model for a one-second step time. The state argument specifies the current state of the filter. Constant turn rate means that motion in the x-y plane follows a constant angular velocity and motion in the vertical z directions follows a constant velocity model.

```
jacobian = constturnjac(state,dt) specifies the time step, dt.
```

[jacobian, noisejacobian] = constturnjac(state, dt, w) also specifies noise, w, and returns the Jacobian, noisejacobian, of the state with respect to the noise.

# **Examples**

## **Compute State Jacobian for Constant Turn-Rate Motion**

Compute the Jacobian for a constant turn-rate motion state. Assume the turn rate is 12 degrees/second. The time step is one second.

```
state = [500,0,0,100,12];
jacobian = constturnjac(state)
jacobian = 5×5
```

```
1.0000
         0.9927
                           -0.1043
                        0
                                     -0.8631
         0.9781
                           -0.2079
    0
                        0
                                     -1.7072
    0
         0.1043
0.2079
                   1.0000 0.9927
                                     -0.1213
    0
                       0
                             0.9781 -0.3629
    0
              (-)
                        (-)
                                 (-)
                                      1.0000
```

### Compute State Jacobian for Constant Turn-Rate Motion with Specified Time Step

Compute the Jacobian for a constant turn-rate motion state. Assume the turn rate is 12 degrees/second. The time step is 0.1 second.

```
state = [500,0,0,100,12];
jacobian = constturnjac(state, 0.1)
iacobian = 5 \times 5
   1.0000
             0.1000
                          0
                              -0.0010
                                       -0.0087
            0.9998
        0
                          0 -0.0209
                                        -0.1745
        (-)
            0.0010 1.0000 0.1000 -0.0001
            0.0209
        0
                       0
                               0.9998
                                      -0.0037
        0
                          (-)
                                    0
                                        1.0000
```

# **Input Arguments**

#### state — State vector

real-valued 5-element vector | real-valued 7-element vector

State vector for a constant turn-rate motion model in two or three spatial dimensions, specified as a real-valued vector.

- When specified as a 5-element vector, the state vector describes 2-D motion in the x-y plane. You can specify the state vector as a row or column vector. The components of the state vector are [x;vx;y;vy;omega] where x represents the x-coordinate and vx represents the velocity in the x-direction. y represents the y-coordinate and vy represents the velocity in the y-direction. omega represents the turn rate.
- When specified as a 7-element vector, the state vector describes 3-D motion. You can specify the state vector as a row or column vector. The components of the state vector

are [x;vx;y;vy;omega;z;vz] where x represents the x-coordinate and vx represents the velocity in the x-direction. y represents the y-coordinate and vy represents the velocity in the y-direction. omega represents the turn rate. z represents the z-coordinate and vz represents the velocity in the z-direction.

Position coordinates are in meters. Velocity coordinates are in meters/second. Turn rate is in degrees/second.

Example: [5;0.1;4;-0.2;0.01]

Data Types: double

### dt - Time step interval of filter

1.0 (default) | positive scalar

Time step interval of filter, specified as a positive scalar. Time units are in seconds.

Example: 0.5

Data Types: single | double

#### w — State noise

scalar | real-valued (D+1) vector

State noise, specified as a scalar or real-valued M-by-(D+1)-length vector. D is the number of motion dimensions. D is two for 2-D motion and D is three for 3-D motion. The vector components are [ax;ay;alpha] for 2-D motion or [ax;ay;alpha;az] for 3-D motion. ax, ay, and az are the linear acceleration noise values in the x-, y-, and z-axes, respectively, and alpha is the angular acceleration noise value. If specified as a scalar, the value expands to a (D+1) vector.

Data Types: single | double

# **Output Arguments**

## jacobian — Constant turn-rate motion Jacobian

real-valued 5-by-5 matrix | real-valued 7-by-7 matrix

Constant turn-rate motion Jacobian, returned as a real-valued 5-by-5 matrix or 7-by-7 matrix depending on the size of the state vector. The Jacobian is constructed from the partial derivatives of the state at the updated time step with respect to the state at the previous time step.

### noisejacobian — Constant turn-rate motion noise Jacobian

real-valued 5-by-5 matrix | real-valued 7-by-7 matrix

Constant turn-rate motion noise Jacobian, returned as a real-valued 5-by-(D+1) matrix where D is two for 2-D motion or a real-valued 7-by-(D+1) matrix where D is three for 3-D motion. The Jacobian is constructed from the partial derivatives of the state at the updated time step with respect to the noise components.

# **Extended Capabilities**

# **C/C++ Code Generation**

Generate C and C++ code using MATLAB® Coder™.

# See Also

#### **Functions**

cameas | cameasjac | constacc | constaccjac | constturn | constvel |
constveljac | ctmeas | ctmeasjac | cvmeasjac | initctekf

## **Objects**

trackingEKF

Introduced in R2018b

# ctmeas

Measurement function for constant turn-rate motion

# **Syntax**

```
measurement = ctmeas(state)
measurement = ctmeas(state,frame)
measurement = ctmeas(state,frame,sensorpos)
measurement = ctmeas(state,frame,sensorpos,sensorvel)
measurement = ctmeas(state,frame,sensorpos,sensorvel,laxes)
measurement = ctmeas(state,measurementParameters)
```

# **Description**

measurement = ctmeas(state) returns the measurement for a constant turn-rate Kalman filter motion model in rectangular coordinates. The state argument specifies the current state of the filter.

measurement = ctmeas(state, frame) also specifies the measurement coordinate
system, frame.

measurement = ctmeas(state, frame, sensorpos) also specifies the sensor
position, sensorpos.

measurement = ctmeas(state, frame, sensorpos, sensorvel) also specifies the sensor velocity, sensorvel.

measurement = ctmeas(state, frame, sensorpos, sensorvel, laxes) also specifies the local sensor axes orientation, laxes.

measurement = ctmeas(state, measurementParameters) specifies the
measurement parameters, measurementParameters.

# **Examples**

### Create Measurement from Constant Turn-Rate Motion in Rectangular Frame

Create a measurement from an object undergoing constant turn-rate motion. The state is the position and velocity in each dimension and the turn-rate. The measurements are in rectangular coordinates.

```
state = [1;10;2;20;5];
measurement = ctmeas(state)

measurement = 3 \times 1

    1
    2
    0
```

The *z*-component of the measurement is zero.

### Create Measurement from Constant Turn-Rate Motion in Spherical Frame

Define the state of an object in 2-D constant turn-rate motion. The state is the position and velocity in each dimension, and the turn rate. The measurements are in spherical coordinates.

```
state = [1;10;2;20;5];
measurement = ctmeas(state, 'spherical')
measurement = 4×1
63.4349
0
2.2361
22.3607
```

The elevation of the measurement is zero and the range rate is positive indicating that the object is moving away from the sensor.

# Create Measurement from Constant Turn-Rate Motion in Translated Spherical Frame

Define the state of an object moving in 2-D constant turn-rate motion. The state consists of position and velocity, and the turn rate. The measurements are in spherical coordinates with respect to a frame located at [20;40;0].

```
state = [1;10;2;20;5];
measurement = ctmeas(state, 'spherical',[20;40;0])
measurement = 4×1
-116.5651
0
42.4853
-22.3607
```

The elevation of the measurement is zero and the range rate is negative indicating that the object is moving toward the sensor.

# Create Measurement from Constant Turn-Rate Motion using Measurement Parameters

Define the state of an object moving in 2-D constant turn-rate motion. The state consists of position and velocity, and the turn rate. The measurements are in spherical coordinates with respect to a frame located at [20;40;0].

The elevation of the measurement is zero and the range rate is negative indicating that the object is moving toward the sensor.

Put the measurement parameters in a structure and use the alternative syntax.

```
measparm = struct('Frame',frame,'OriginPosition',sensorpos, ...
    'OriginVelocity',sensorvel,'Orientation',laxes);
measurement = ctmeas(state2d,measparm)

measurement = 4×1

-116.5651
    0
    42.4853
    -17.8885
```

## **Input Arguments**

#### state — State vector

real-valued 5-element vector | real-valued 7-element vector | 5-by-N real-valued matrix | 7-by-N real-valued matrix

State vector for a constant turn-rate motion model in two or three spatial dimensions, specified as a real-valued vector or matrix.

- When specified as a 5-element vector, the state vector describes 2-D motion in the x-y plane. You can specify the state vector as a row or column vector. The components of the state vector are [x;vx;y;vy;omega] where x represents the x-coordinate and vx represents the velocity in the x-direction. y represents the y-coordinate and vy represents the velocity in the y-direction. omega represents the turn rate.
  - When specified as a 5-by-N matrix, each column represents a different state vector N represents the number of states.
- When specified as a 7-element vector, the state vector describes 3-D motion. You can specify the state vector as a row or column vector. The components of the state vector are [x;vx;y;vy;omega;z;vz] where x represents the x-coordinate and vx represents the velocity in the x-direction. y represents the y-coordinate and vy represents the velocity in the y-direction. omega represents the turn rate. z represents the z-coordinate and vz represents the velocity in the z-direction.

When specified as a 7-by-N matrix, each column represents a different state vector. N represents the number of states.

Position coordinates are in meters. Velocity coordinates are in meters/second. Turn rate is in degrees/second.

```
Example: [5;0.1;4;-0.2;0.01]
```

Data Types: double

#### frame — Measurement frame

```
'rectangular' (default) | 'spherical'
```

Measurement frame, specified as 'rectangular' or 'spherical'. When the frame is 'rectangular', a measurement consists of the x, y, and z Cartesian coordinates of the tracked object. When specified as 'spherical', a measurement consists of the azimuth, elevation, range, and range rate of the tracked object.

Data Types: char

#### sensorpos — Sensor position

[0;0;0] (default) | real-valued 3-by-1 column vector

Sensor position with respect to the global coordinate system, specified as a real-valued 3-by-1 column vector. Units are in meters.

Data Types: double

### sensorvel — Sensor velocity

[0;0;0] (default) | real-valued 3-by-1 column vector

Sensor velocity with respect to the global coordinate system, specified as a real-valued 3-by-1 column vector. Units are in meters/second.

Data Types: double

#### laxes — Local sensor coordinate axes

```
[1,0,0;0,1,0;0,0,1] (default) | 3-by-3 orthogonal matrix
```

Local sensor coordinate axes, specified as a 3-by-3 orthogonal matrix. Each column specifies the direction of the local x-, y-, and z-axes, respectively, with respect to the global coordinate system.

Data Types: double

### measurementParameters — Measurement parameters

structure | array of structure

Measurement parameters, specified as a structure or an array of structures. The fields of the structure are:

| Field          | Description                                                                                                    | Example               |
|----------------|----------------------------------------------------------------------------------------------------|-----------------------|
| Frame          | Frame used to report measurements, specified as one of these values:                                                   | 'spherical'           |
|                | 'rectangular' —     Detections are reported     in rectangular     coordinates.                                        |                       |
|                | • 'spherical' — Detections are reported in spherical coordinates.                                                      |                       |
| OriginPosition | Position offset of the origin of the frame relative to the parent frame, specified as an [x y z] real-valued vector.   | [0 0 0]               |
| OriginVelocity | Velocity offset of the origin of the frame relative to the parent frame, specified as a [vx vy vz] real-valued vector. | [0 0 0]               |
| Orientation    | Frame rotation matrix,<br>specified as a 3-by-3 real-<br>valued orthonormal matrix.                                    | [1 0 0; 0 1 0; 0 0 1] |
| HasAzimuth     | Logical scalar indicating if azimuth is included in the measurement.                                                   | 1                     |

| Field           | Description                                                                                                    | Example |
|-----------------|----------------------------------------------------------------------------------------------------|---------|
| HasElevation    | Logical scalar indicating if elevation is included in the measurement. For measurements reported in a rectangular frame, and if HasElevation is false, the reported measurements assume 0 degrees of elevation.                                                                   | 1       |
| HasRange        | Logical scalar indicating if range is included in the measurement.                                                                                                    | 1       |
| HasVelocity     | Logical scalar indicating if the reported detections include velocity measurements. For measurements reported in the rectangular frame, if HasVelocity is false, the measurements are reported as [x y z]. If HasVelocity is true, measurements are reported as [x y z vx vy vz]. | 1       |
| IsParentToChild | Logical scalar indicating if Orientation performs a frame rotation from the parent coordinate frame to the child coordinate frame. When IsParentToChild is false, then Orientation performs a frame rotation from the child coordinate frame to the parent coordinate frame.      | 0       |

Data Types: struct

## **Output Arguments**

#### measurement — Measurement vector

N-by-1 column vector

Measurement vector, returned as an N-by-1 column vector. The form of the measurement depends upon which syntax you use.

- When the syntax does not use the measurementParameters argument, the measurement vector is [x,y,z] when the frame input argument is set to 'rectangular' and [az;el;r;rr] when the frame is set to 'spherical'.
- When the syntax uses the measurementParameters argument, the size of the measurement vector depends on the values of the frame, HasVelocity, and HasElevation fields in the measurementParameters structure.

| frame                            | measure                                                                                                    | ment  |         |                  |
|----------------------------------|----------------------------------------------------------------------------------------------------|-------|---------|------------------|
| 'spherical'                      | Specifies the azimuth angle, <i>az</i> , elevation angle, <i>el</i> , range, <i>r</i> , and range rate, <i>rr</i> , of the object with respect to the local ego vehicle coordinate system. Positive values for range rate indicate that an object is moving away from the sensor.  Spherical measurements |       |         |                  |
|                                  | HasElevation                                                                                                    |       | ition   |                  |
|                                  |                                                                                                    |       | false   | true             |
|                                  | HasVelo<br>city                                                                                                    | false | [az;r]  | [az;el;<br>r]    |
|                                  |                                                                                                    | true  | [az;r;r | [az;el;<br>r;rr] |
| Angle units are in meter in m/s. |                                                                                                    |       |         | 0                |

| frame        | measureme                                                                                                    | nt   |                      |
|--------------|----------------------------------------------------------------------------------------------------|------|----------------------|
| 'rectangular | Specifies the Cartesian position and velocity coordinates of the tracked object with respect to the ego vehicle coordinate system.  Rectangular measurements  HasVelocit false [x;y;y] |      |                      |
|              |                                                                                                    |      | [x;y;y]              |
|              | y                                                                                                    | true | [x;y;z;vx<br>;vy;vz] |
|              | Position units units are in n                                                                                                    |      | s and velocity       |

Data Types: double

### **More About**

### **Azimuth and Elevation Angle Definitions**

Define the azimuth and elevation angles used in Sensor Fusion and Tracking Toolbox.

The azimuth angle of a vector is the angle between the x-axis and its orthogonal projection onto the xy plane. The angle is positive in going from the x axis toward the y axis. Azimuth angles lie between –180 and 180 degrees. The elevation angle is the angle between the vector and its orthogonal projection onto the xy-plane. The angle is positive when going toward the positive z-axis from the xy plane.

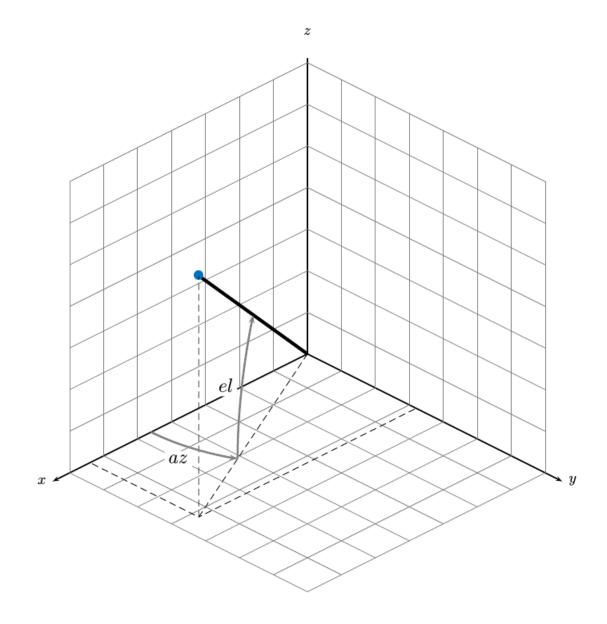

# **Extended Capabilities**

### **C/C++ Code Generation**

Generate C and C++ code using MATLAB® Coder™.

### See Also

#### **Functions**

cameas | cameasjac | constacc | constaccjac | constturn | constturnjac |
constvel | constveljac | ctmeasjac | cvmeas | cvmeasjac

#### **Objects**

trackingCKF | trackingEKF | trackingKF | trackingMSCEKF | trackingPF |
trackingUKF

Introduced in R2018b

# ctmeasjac

Jacobian of measurement function for constant turn-rate motion

## **Syntax**

```
measurementjac = ctmeasjac(state)
measurementjac = ctmeasjac(state, frame)
measurementjac = ctmeasjac(state, frame, sensorpos)
measurementjac = ctmeasjac(state, frame, sensorpos, sensorvel)
measurementjac = ctmeasjac(state, frame, sensorpos, sensorvel, laxes)
measurementjac = ctmeasjac(state, measurementParameters)
```

## **Description**

measurementjac = ctmeasjac(state) returns the measurement Jacobian,
measurementjac, for a constant turn-rate Kalman filter motion model in rectangular
coordinates. state specifies the current state of the track.

measurementjac = ctmeasjac(state, frame) also specifies the measurement coordinate system, frame.

measurementjac = ctmeasjac(state, frame, sensorpos) also specifies the sensor
position, sensorpos.

measurementjac = ctmeasjac(state, frame, sensorpos, sensorvel) also specifies the sensor velocity, sensorvel.

measurementjac = ctmeasjac(state, frame, sensorpos, sensorvel, laxes) also specifies the local sensor axes orientation, laxes.

measurementjac = ctmeasjac(state, measurementParameters) specifies the
measurement parameters, measurementParameters.

## **Examples**

#### Measurement Jacobian of Constant Turn-Rate Motion in Rectangular Frame

Define the state of an object in 2-D constant turn-rate motion. The state is the position and velocity in each dimension, and the turn rate. Construct the measurement Jacobian in rectangular coordinates.

```
state = [1;10;2;20;5];
jacobian = ctmeasjac(state)

jacobian = 3×5

1     0     0     0     0
0     0     1     0     0
0     0     0     0     0
0     0     0     0
```

#### Measurement Jacobian of Constant Turn-Rate Motion in Spherical Frame

Define the state of an object in 2-D constant turn-rate motion. The state is the position and velocity in each dimension, and the turn rate. Compute the measurement Jacobian with respect to spherical coordinates.

```
state = [1;10;2;20;5];
measurementjac = ctmeasjac(state, 'spherical')
measurementjac = 4 \times 5
  -22.9183
                     11.4592
                                      (-)
                                                 (-)
              0
0 0.8944
        0
                                      0
                                                 (-)
   0.4472
                                      (-)
                                                 (-)
    0.0000 0.4472 0.0000
                               0.8944
                                                 (-)
```

# Measurement Jacobian of Constant Turn-Rate Object in Translated Spherical Frame

Define the state of an object in 2-D constant turn-rate motion. The state is the position and velocity in each dimension, and the turn rate. Compute the measurement Jacobian with respect to spherical coordinates centered at [5; -20;0].

```
state = [1;10;2;20;5];
sensorpos = [5;-20;0];
measurementjac = ctmeasjac(state, 'spherical', sensorpos)
measurementjac = 4 \times 5
  -2.5210
                   -0.4584
                                  0
                                             0
      0
                0
                                   0
                                             0
                     0
  -0.1789 0
                     0.9839
                                   0
                                             0
   0.5903 -0.1789 0.1073
                               0.9839
                                             (-)
```

# Measurement Jacobian of Constant Turn-Rate Object Using Measurement Parameters

Define the state of an object in 2-D constant turn-rate motion. The state is the position and velocity in each dimension, and the turn rate. Compute the measurement Jacobian with respect to spherical coordinates centered at [25; -40;0].

```
state2d = [1;10;2;20;5];
sensorpos = [25, -40, 0].';
frame = 'spherical';
sensorvel = [0;5;0];
laxes = eye(3);
measurementjac = ctmeasjac(state2d,frame,sensorpos,sensorvel,laxes)
measurementjac = 4 \times 5
  -1.0284
                 0
                     -0.5876
                                    0
                                              0
      0
                 0
                     0
                                    0
                                              0
  -0.4961 0
                      0.8682
                                0
                                              0
   0.2894 -0.4961
                   0.1654
                               0.8682
```

Put the measurement parameters in a structure and use the alternative syntax.

| 0284 | 0       | -0.5876 | 0      | 0 |
|------|---------|---------|--------|---|
| 0    | 0       | 0       | 0      | 0 |
| 4961 | 0       | 0.8682  | 0      | 0 |
| 2894 | -0.4961 | 0.1654  | 0.8682 | 0 |

## **Input Arguments**

#### state - State vector

real-valued 5-element vector | real-valued 7-element vector | 5-by-N real-valued matrix | 7-by-N real-valued matrix

State vector for a constant turn-rate motion model in two or three spatial dimensions, specified as a real-valued vector or matrix.

• When specified as a 5-element vector, the state vector describes 2-D motion in the x-y plane. You can specify the state vector as a row or column vector. The components of the state vector are [x;vx;y;vy;omega] where x represents the x-coordinate and vx represents the velocity in the x-direction. y represents the y-coordinate and vy represents the velocity in the y-direction. omega represents the turn rate.

When specified as a 5-by-N matrix, each column represents a different state vector N represents the number of states.

• When specified as a 7-element vector, the state vector describes 3-D motion. You can specify the state vector as a row or column vector. The components of the state vector are [x;vx;y;vy;omega;z;vz] where x represents the x-coordinate and vx represents the velocity in the x-direction. y represents the y-coordinate and vy represents the velocity in the y-direction. omega represents the turn rate. z represents the z-coordinate and vz represents the velocity in the z-direction.

When specified as a 7-by-N matrix, each column represents a different state vector. N represents the number of states.

Position coordinates are in meters. Velocity coordinates are in meters/second. Turn rate is in degrees/second.

Example: [5;0.1;4;-0.2;0.01]

Data Types: double

#### frame — Measurement frame

'rectangular' (default) | 'spherical'

Measurement frame, specified as 'rectangular' or 'spherical'. When the frame is 'rectangular', a measurement consists of the x, y, and z Cartesian coordinates of the tracked object. When specified as 'spherical', a measurement consists of the azimuth, elevation, range, and range rate of the tracked object.

Data Types: char

#### sensorpos — Sensor position

[0;0;0] (default) | real-valued 3-by-1 column vector

Sensor position with respect to the global coordinate system, specified as a real-valued 3-by-1 column vector. Units are in meters.

Data Types: double

#### sensorvel — Sensor velocity

[0;0;0] (default) | real-valued 3-by-1 column vector

Sensor velocity with respect to the global coordinate system, specified as a real-valued 3-by-1 column vector. Units are in meters/second.

Data Types: double

#### laxes — Local sensor coordinate axes

[1,0,0;0,1,0;0,0,1] (default) | 3-by-3 orthogonal matrix

Local sensor coordinate axes, specified as a 3-by-3 orthogonal matrix. Each column specifies the direction of the local x-, y-, and z-axes, respectively, with respect to the global coordinate system.

Data Types: double

### measurementParameters — Measurement parameters

structure | array of structure

Measurement parameters, specified as a structure or an array of structures. The fields of the structure are:

| Field          | Description                                                                                                    | Example               |
|----------------|----------------------------------------------------------------------------------------------------|-----------------------|
| Frame          | Frame used to report measurements, specified as one of these values:  • 'rectangular' — Detections are reported in rectangular coordinates.  • 'spherical' — Detections are reported                            | 'spherical'           |
| OriginPosition | in spherical coordinates.  Position offset of the origin of the frame relative to the parent frame, specified as an [x y z] real-valued vector.                                                                 | [0 0 0]               |
| OriginVelocity | Velocity offset of the origin of the frame relative to the parent frame, specified as a [vx vy vz] real-valued vector.                                                                                          | [0 0 0]               |
| Orientation    | Frame rotation matrix,<br>specified as a 3-by-3 real-<br>valued orthonormal matrix.                                                                                                    | [1 0 0; 0 1 0; 0 0 1] |
| HasAzimuth     | Logical scalar indicating if azimuth is included in the measurement.                                                                                                    | 1                     |
| HasElevation   | Logical scalar indicating if elevation is included in the measurement. For measurements reported in a rectangular frame, and if HasElevation is false, the reported measurements assume 0 degrees of elevation. | 1                     |

| Field           | Description                                                                                                    | Example |
|-----------------|----------------------------------------------------------------------------------------------------|---------|
| HasRange        | Logical scalar indicating if range is included in the measurement.                                                                                                    | 1       |
| HasVelocity     | Logical scalar indicating if the reported detections include velocity measurements. For measurements reported in the rectangular frame, if HasVelocity is false, the measurements are reported as [x y z]. If HasVelocity is true, measurements are reported as [x y z vx vy vz]. | 1       |
| IsParentToChild | Logical scalar indicating if Orientation performs a frame rotation from the parent coordinate frame to the child coordinate frame. When IsParentToChild is false, then Orientation performs a frame rotation from the child coordinate frame to the parent coordinate frame.      | 0       |

Data Types: struct

# **Output Arguments**

### measurementjac — Measurement Jacobian

real-valued 3-by-5 matrix | real-valued 4-by-5 matrix

Measurement Jacobian, returned as a real-valued 3-by-5 or 4-by-5 matrix. The row dimension and interpretation depend on value of the frame argument.

| Frame         | Measurement Jacobian                                                                                                    |
|---------------|----------------------------------------------------------------------------------------------------|
| 'rectangular' | Jacobian of the measurements [x;y;z] with respect to the state vector. The measurement vector is with respect to the local coordinate system. Coordinates are in meters.                                                                                                    |
| 'spherical'   | Jacobian of the measurement vector [az;el;r;rr] with respect to the state vector. Measurement vector components specify the azimuth angle, elevation angle, range, and range rate of the object with respect to the local sensor coordinate system. Angle units are in degrees. Range units are in meters and range rate units are in meters/second. |

### **More About**

### **Azimuth and Elevation Angle Definitions**

Define the azimuth and elevation angles used in Sensor Fusion and Tracking Toolbox.

The azimuth angle of a vector is the angle between the x-axis and its orthogonal projection onto the xy plane. The angle is positive in going from the x axis toward the y axis. Azimuth angles lie between –180 and 180 degrees. The elevation angle is the angle between the vector and its orthogonal projection onto the xy-plane. The angle is positive when going toward the positive z-axis from the xy plane.

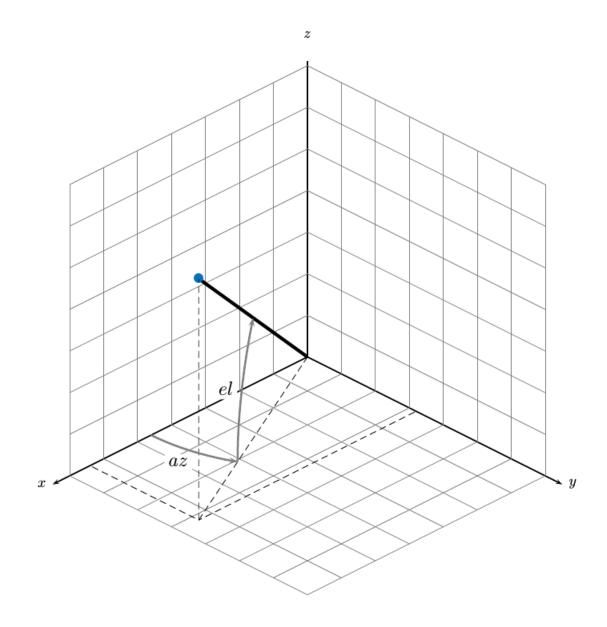

# **Extended Capabilities**

### **C/C++ Code Generation**

Generate C and C++ code using MATLAB® Coder™.

### See Also

#### **Functions**

cameas | cameasjac | constacc | constaccjac | constturn | constturnjac |
constvel | constveljac | ctmeas | cvmeasjac

#### **Objects**

trackingCKF | trackingEKF | trackingKF | trackingMSCEKF | trackingPF |
trackingUKF

#### Introduced in R2018b

# getTrackPositions

Returns updated track positions and position covariance matrix

## **Syntax**

```
position = getTrackPositions(tracks,positionSelector)
[position,positionCovariances] = getTrackPositions(tracks,
positionSelector)
```

## **Description**

position = getTrackPositions(tracks,positionSelector) returns a matrix of track positions. Each row contains the position of a tracked object.

[position, positionCovariances] = getTrackPositions(tracks, positionSelector) returns a matrix of track positions.

## **Examples**

### Find Position and Covariance of 3-D Constant-Velocity Object

```
Create an extended Kalman filter tracker for 3-D constant-velocity motion.
```

```
SourceIndex: 0
UpdateTime: 0
Age: 1
State: [6x1 double]
StateCovariance: [6x6 double]
StateParameters: [1x1 struct]
ObjectClassID: 3
TrackLogic: 'Score'
TrackLogicState: [13.7102 13.7102]
IsConfirmed: 1
IsCoasted: 0
IsSelfReported: 1
ObjectAttributes: [1x1 struct]
```

Obtain the position vector and position covariance for that track

### Find Position of 3-D Constant-Acceleration Object

Create an extended Kalman filter tracker for 3-D constant-acceleration motion.

```
tracker = trackerTOMHT('FilterInitializationFcn',@initcaekf);
Update the tracker with a single detection and get the tracks output.
detection = objectDetection(0,[10;-20;4],'ObjectClassID',3);
tracks = step(tracker,detection,0)
```

```
tracks =
  objectTrack with properties:
             TrackID: 1
            BranchTD: 1
         SourceIndex: 0
          UpdateTime: 0
                 Age: 1
               State: [9x1 double]
     StateCovariance: [9x9 double]
     StateParameters: [1x1 struct]
       ObjectClassID: 3
          TrackLogic: 'Score'
     TrackLogicState: [13.7102 13.7102]
         IsConfirmed: 1
           IsCoasted: 0
      IsSelfReported: 1
    ObjectAttributes: [1x1 struct]
```

Obtain the position vector from the track state.

## **Input Arguments**

#### tracks — Track data structure

struct array

Tracked object, specified as a struct array. A track struct array is an array of MATLAB® struct types containing sufficient information to obtain the track position vector and, optionally, the position covariance matrix. At a minimum, the struct must contain a State column vector field and a positive-definite StateCovariance matrix field. For an example of a track struct used by Sensor Fusion and Tracking Toolbox, examine the output argument, tracks, returned by the step object function of trackerGNN.

#### positionSelector — Position selection matrix

D-by-N real-valued matrix.

Position selector, specified as a D-by-N real-valued matrix of ones and zeros. D is the number of dimensions of the tracker. N is the size of the state vector. Using this matrix, the function extracts track positions from the state vector. Multiply the state vector by position selector matrix returns positions. The same selector is applied to all object tracks.

## **Output Arguments**

#### position — Positions of tracked objects

real-valued M-by-D matrix

Positions of tracked objects at last update time, returned as a real-valued M-by-D matrix. D represents the number of position elements. M represents the number of tracks.

# $\begin{tabular}{ll} \textbf{positionCovariances} & \textbf{— Position covariance matrices of tracked objects} \\ \textbf{real-valued} & \textit{D-by-}D\text{-}M \ \text{array} \\ \end{tabular}$

Position covariance matrices of tracked objects, returned as a real-valued *D*-by-*D*-*M* array. *D* represents the number of position elements. *M* represents the number of tracks. Each *D*-by-*D* submatrix is a position covariance matrix for a track.

### **More About**

### **Position Selector for 2-Dimensional Motion**

Show the position selection matrix for two-dimensional motion when the state consists of the position and velocity.

$$\begin{bmatrix} 1 & 0 & 0 & 0 \\ 0 & 0 & 1 & 0 \end{bmatrix}$$

### Position Selector for 3-Dimensional Motion

Show the position selection matrix for three-dimensional motion when the state consists of the position and velocity.

$$\begin{bmatrix} 1 & 0 & 0 & 0 & 0 & 0 \\ 0 & 0 & 1 & 0 & 0 & 0 \\ 0 & 0 & 0 & 0 & 1 & 0 \end{bmatrix}$$

### Position Selector for 3-Dimensional Motion with Acceleration

Show the position selection matrix for three-dimensional motion when the state consists of the position, velocity, and acceleration.

# **Extended Capabilities**

### **C/C++ Code Generation**

Generate C and C++ code using MATLAB® Coder $^{\text{\tiny TM}}$ .

### See Also

#### **Functions**

getTrackVelocities | initcaekf | initcakf | initcaukf | initctekf |
initctukf | initcvkf | initcvkf

#### **Objects**

objectDetection | trackerGNN | trackerTOMHT

#### Introduced in R2018b

# getTrackVelocities

Obtain updated track velocities and velocity covariance matrix

## **Syntax**

```
velocity = getTrackVelocities(tracks, velocitySelector)
[velocity, velocityCovariances] = getTrackVelocities(tracks, velocitySelector)
```

## **Description**

velocity = getTrackVelocities(tracks, velocitySelector) returns velocities
of tracked objects.

[velocity, velocityCovariances] = getTrackVelocities(tracks, velocitySelector) also returns the track velocity covariance matrices.

## **Examples**

### Find Velocity of 3-D Constant-Acceleration Object

Create an extended Kalman filter tracker for 3-D constant-acceleration motion.

```
tracker = trackerGNN('FilterInitializationFcn',@initcaekf);
Initialize the tracker with one detection.

detection = objectDetection(0,[10;-20;4],'ObjectClassID',3);
tracks = step(tracker,detection,0);

Add a second detection at a later time and at a different position.

detection = objectDetection(0.1,[10.3;-20.2;4],'ObjectClassID',3);
tracks = step(tracker,detection,0.2);
```

Obtain the velocity vector from the track state.

#### **Velocity and Covariance of 3-D Constant-Acceleration Object**

Create an extended Kalman filter tracker for 3-D constant-acceleration motion.

```
tracker = trackerGNN('FilterInitializationFcn',@initcaekf);
Initialize the tracker with one detection.
detection = objectDetection(0,[10;-20;4],'ObjectClassID',3);
tracks = step(tracker,detection,0);
Add a second detection at a later time and at a different position.
detection = objectDetection(0.1,[10.3;-20.2;4.3],'ObjectClassID',3);
tracks = step(tracker,detection,0.2);
Obtain the velocity vector from the track state.
[velocity,velocityCovariance] = getTrackVelocities(tracks,velocitySelector)
velocity = 1 \times 3
   1.0093 -0.6728
                    1.0093
velocityCovariance = 3 \times 3
  70.0685
                 0
                           0
        0 70.0685
                           (-)
        (-)
                 0 70.0685
```

## **Input Arguments**

#### tracks — Track data structure

struct array

Tracked object, specified as a struct array. A track struct array is an array of MATLAB struct types containing sufficient information to obtain the track position vector and, optionally, the position covariance matrix. At a minimum, the struct must contain a State column vector field and a positive-definite StateCovariance matrix field. For an example of a track struct used by Sensor Fusion and Tracking Toolbox, examine the output argument, tracks, returned by the step object function of trackerGNN.

### velocitySelector — Velocity selection matrix

D-by-N real-valued matrix.

Velocity selector, specified as a D-by-N real-valued matrix of ones and zeros. D is the number of dimensions of the tracker. N is the size of the state vector. Using this matrix, the function extracts track velocities from the state vector. Multiply the state vector by velocity selector matrix returns velocities. The same selector is applied to all object tracks.

## **Output Arguments**

### velocity — Velocities of tracked objects

real-valued 1-by-D vector | real-valued M-by-D matrix

Velocities of tracked objects at last update time, returned as a 1-by-D vector or a real-valued M-by-D matrix. D represents the number of velocity elements. M represents the number of tracks.

# velocityCovariances — Velocity covariance matrices of tracked objects real-valued *D*-by-*D*-matrix | real-valued *D*-by-*D*-by-*M* array

Velocity covariance matrices of tracked objects, returned as a real-valued *D*-by-*D*-matrix or a real-valued *D*-by-*D*-by-*M* array. *D* represents the number of velocity elements. *M* represents the number of tracks. Each *D*-by-*D* submatrix is a velocity covariance matrix for a track.

### **More About**

### **Velocity Selector for 2-Dimensional Motion**

Show the velocity selection matrix for two-dimensional motion when the state consists of the position and velocity.

$$\begin{bmatrix} 0 & 1 & 0 & 0 \\ 0 & 0 & 0 & 1 \end{bmatrix}$$

### **Velocity Selector for 3-Dimensional Motion**

Show the velocity selection matrix for three-dimensional motion when the state consists of the position and velocity.

$$\begin{bmatrix} 0 & 1 & 0 & 0 & 0 & 0 \\ 0 & 0 & 0 & 1 & 0 & 0 \\ 0 & 0 & 0 & 0 & 0 & 1 \end{bmatrix}$$

## **Velocity Selector for 3-Dimensional Motion with Acceleration**

Show the velocity selection matrix for three-dimensional motion when the state consists of the position, velocity, and acceleration.

# **Extended Capabilities**

## **C/C++ Code Generation**

Generate C and C++ code using MATLAB® Coder $^{\text{\tiny TM}}$ .

## **See Also**

### **Functions**

getTrackPositions | initcaekf | initcakf | initcaukf | initctekf | initctukf | initcvkf | initcvukf

### **Objects**

objectDetection | trackerGNN | trackerTOMHT

#### Introduced in R2018b

### initcaabf

Create constant acceleration alpha-beta tracking filter from detection report

## **Syntax**

```
abf = initcaabf(detection)
```

## **Description**

abf = initcaabf(detection) initializes a constant acceleration alpha-beta tracking
filter for object tracking based on information provided in detection.

## **Examples**

### Creating Constant Acceleration tracking ABF Object from Detection

Create an objectDetection with a position measurement at x=1, y=3 and a measurement noise of [1 0.2; 0.2 2];

```
detection = objectDetection(0,[1;3],'MeasurementNoise',[1 0.2;0.2 2]);
```

Use initccabf to create a trackingABF filter initialized at the provided position and using the measurement noise defined above.

```
ABF = initcaabf(detection);
```

Check the values of the state and measurement noise. Verify that the filter state, ABF.State, has the same position components as the Detection.Measurement. Verify that the filter measurement noise, ABF.MeasurementNoise, is the same as the Detection.MeasurementNoise values.

```
ABF.State ans = 6 \times 1
```

0

0

3

0

#### ABF.MeasurementNoise

```
ans = 2 \times 2
1.0000 0.2000
0.2000 2.0000
```

## **Input Arguments**

#### detection — Detection report

objectDetection object

Detection report, specified as an "Object Detections" object.

```
Example: detection = objectDetection(0,[1;4.5;3], 'MeasurementNoise', [1.0 0 0; 0 2.0 0; 0 0 1.5])
```

## **Output Arguments**

### abf — Constant velocity alpha-beta filter

trackingABF object

Constant acceleration alpha-beta tracking filter for object tracking, returned as a trackingABF object.

## **Algorithms**

• The function computes the process noise matrix assuming a unit standard deviation for the acceleration change rate.

• You can use this function as the FilterInitializationFcn property of trackerTOMHT and trackerGNN System objects.

# **Extended Capabilities**

### **C/C++ Code Generation**

Generate C and C++ code using MATLAB® Coder $^{\text{\tiny TM}}$ .

### See Also

#### **Functions**

cameas | constacc | initcaekf | initcakf | initcaukf | initctekf | initctukf |
initcvekf | initcvkf | initcvukf

### **Objects**

objectDetection | trackingCKF | trackingEKF | trackingKF | trackingUKF

### **System Objects**

trackerGNN | trackerTOMHT

#### Introduced in R2018b

### initcvabf

Create constant velocity tracking alpha-beta filter from detection report

## **Syntax**

```
abf = initcvabf(detection)
```

## **Description**

abf = initcvabf(detection) initializes a constant velocity alpha-beta filter for object tracking based on information provided in detection.

## **Examples**

### Creating tracking ABF Object from Detection

Create an objectDetection with a position measurement at x=1, y=3 and a measurement noise of [1 0.2; 0.2 2];

```
detection = objectDetection(0,[1;3],'MeasurementNoise',[1 0.2;0.2 2]);
```

Use initcvabf to create a trackingABF filter initialized at the provided position and using the measurement noise defined above.

```
ABF = initcvabf(detection);
```

Check the values of the state and measurement noise. Verify that the filter state, ABF.State, has the same position components as the Detection.Measurement. Verify that the filter measurement noise, ABF.MeasurementNoise, is the same as the Detection.MeasurementNoise values.

```
ABF.State ans = 4 \times 1
```

#### ABF.MeasurementNoise

```
ans = 2×2
1.0000 0.2000
0.2000 2.0000
```

## **Input Arguments**

#### detection — Detection report

objectDetection object

Detection report, specified as an "Object Detections" object.

```
Example: detection = objectDetection(0,[1;4.5;3],'MeasurementNoise', [1.0 \ 0 \ 0; \ 0 \ 2.0 \ 0; \ 0 \ 1.5])
```

## **Output Arguments**

### abf — Constant velocity alpha-beta filter

trackingABF object

Constant velocity alpha-beta tracking filter for object tracking, returned as a trackingABF object.

# **Algorithms**

- The function computes the process noise matrix assuming a unit acceleration standard deviation.
- You can use this function as the FilterInitializationFcn property of trackerTOMHT and trackerGNN System objects.

# **Extended Capabilities**

### **C/C++ Code Generation**

Generate C and C++ code using MATLAB® Coder™.

### See Also

#### **Functions**

### **Objects**

objectDetection | trackingCKF | trackingEKF | trackingKF | trackingUKF

### **System Objects**

trackerGNN | trackerTOMHT

#### Introduced in R2018b

### initcackf

Create constant acceleration tracking cubature Kalman filter from detection report

## **Syntax**

```
ckf = initcackf(detection)
```

## **Description**

ckf = initcackf(detection) initializes a constant acceleration cubature Kalman filter for object tracking based on information provided in an objectDetection object, detection.

## **Examples**

#### Create Constant Acceleration Tracking CKF Object from Rectangular Measurements

Create a constant acceleration tracking cubature Kalman filter object, trackingCKF, from an initial detection report. The detection report is made from an initial 3-D position measurement of the Kalman filter state in rectangular coordinates. You can obtain the 3-D position measurement using the constant acceleration measurement function, cameas.

```
This example uses the coordinates, x = 1, y = 3, z = 0 and a 3-D position measurement noise of [1 0.2 0; 0.2 2 0; 0 0 1].
```

```
detection = objectDetection(0, [1;3;0], 'MeasurementNoise', [1 0.2 0; 0.2 2 0; 0 0 1])
```

Use initcackf to create a trackingCKF filter initialized at the provided position and using the measurement noise defined above.

```
ckf = initcackf(detection)
ckf =
  trackingCKF with properties:
```

HasAdditiveMeasurementNoise: 1

Check the values of the state and the measurement noise. Verify that the filter state, ckf.State, has the same position components as the detection measurement, detection.Measurement.

#### ckf.State

Verify that the filter measurement noise, ckf.MeasurementNoise, is the same as the detection.MeasurementNoise values.

#### ckf.MeasurementNoise

ans = 3×3 1.0000 0.2000 0 0.2000 2.0000 0 0 1.0000

Copyright 2018 The MathWorks, Inc.

#### Create Constant Acceleration Tracking CKF Object from Spherical Measurements

Create a constant acceleration tracking cubature Kalman filter object, trackingCKF, from an initial detection report. The detection report is made from an initial 3-D position measurement of the Kalman filter state in spherical coordinates. You can obtain the 3-D position measurement using the constant acceleration measurement function, cameas.

This example uses the coordinates, az = 30, e1 = 5, r = 100, rr = 4 and a measurement noise of diag([2.5, 2.5, 0.5, 1].^2).

```
meas = [30;5;100;4];
measNoise = diag([2.5, 2.5, 0.5, 1].^2);
```

Use the MeasurementParameters property of the detection object to define the frame. When not defined, the fields of the MeasurementParameters struct use default values. In this example, sensor position, sensor velocity, orientation, elevation, and range rate flags are default.

Use initcackf to create a trackingCKF filter initialized at the provided position and using the measurement noise defined above.

```
ckf = initcackf(detection)
ckf =
  trackingCKF with properties:
```

State: [9x1 double] StateCovariance: [9x9 double]

StateTransitionFcn: @constacc

ProcessNoise: [3x3 double]

HasAdditiveProcessNoise: 0

MeasurementFcn: @cameas

MeasurementNoise: [4x4 double]

HasAdditiveMeasurementNoise: 1

Verify that the filter state produces the same measurement as above.

meas2 = cameas(ckf.State, measParams)

 $meas2 = 4 \times 1$ 

30,0000

5.0000

100.0000

4.0000

# **Input Arguments**

## detection — Detection report

objectDetection object

Detection report, specified as an "Object Detections" object.

Example: detection = objectDetection(0,[1;4.5;3],'MeasurementNoise',  $[1.0 \ 0 \ 0; \ 0 \ 2.0 \ 0; \ 0 \ 1.5]$ )

# **Output Arguments**

ckf — Constant acceleration cubature Kalman filter

trackingCKF object

Constant acceleration cubature Kalman filter for object tracking, returned as a trackingCKF object.

# **Algorithms**

- The function computes the process noise matrix assuming a unit standard deviation for the acceleration change rate.
- You can use this function as the FilterInitializationFcn property of trackerTOMHT and trackerGNN System objects.

# **Extended Capabilities**

## **C/C++ Code Generation**

Generate C and C++ code using MATLAB® Coder™.

## See Also

#### **Functions**

cameas | constacc | initcaekf | initcakf | initcaukf | initctekf | initctukf |
initcvekf | initcvkf | initcvukf

## **Objects**

 $object Detection \mid tracking CKF \mid tracking EKF \mid tracking KF \mid tracking UKF$ 

## **System Objects**

trackerGNN | trackerTOMHT

#### Introduced in R2018b

# initcapf

Create constant acceleration tracking particle filter from detection report

# **Syntax**

```
pf = initcapf(detection)
```

# **Description**

pf = initcapf(detection) initializes a constant acceleration particle filter for object tracking based on information provided in an objectDetection object, detection.

# **Examples**

#### Create Constant Acceleration Tracking PF Object from Rectangular Measurements

Create a constant acceleration tracking particle filter object, trackingPF, from an initial detection report. The detection report is made from an initial 3-D position measurement of the particle filter state in rectangular coordinates. You can obtain the 3-D position measurement using the constant acceleration measurement function, cameas.

```
This example uses the coordinates, x = 1, y = 3, z = 0 and a 3-D position measurement noise of [1 0.2 0; 0.2 2 0; 0 0 1].
```

```
detection = objectDetection(0, [1;3;0], 'MeasurementNoise', [1 \ 0.2 \ 0; \ 0.2 \ 2 \ 0; \ 0 \ 0 \ 1])
```

Use initcapf to create a trackingPF filter initialized at the provided position and using the measurement noise defined above.

```
pf = initcapf(detection)
pf =
   trackingPF with properties:
```

Check the values of the state and the measurement noise. Verify that the filter state, pf.State, has approximately the same position components as the detection measurement, detection.Measurement.

#### pf.State

```
ans = 9×1

0.9674

0.3690

0.3827

3.0317

0.3056

-0.5904

0.0038

0.0411

-0.6815
```

Verify that the filter measurement noise, pf.MeasurementNoise, is the same as the detection.MeasurementNoise values.

```
pf.MeasurementNoise
```

```
ans = 3×3

1.0000 0.2000 0

0.2000 2.0000 0

0 1.0000
```

#### Create Constant Acceleration Tracking PF Object from Spherical Measurements

Create a constant acceleration tracking particle filter object, trackingPF, from an initial detection report. The detection report is made from an initial 3-D position measurement of the particle filter state in spherical coordinates. You can obtain the 3-D position measurement using the constant acceleration measurement function, cameas.

```
This example uses the coordinates, az = 30, e1 = 5, r = 100, rr = 4 and a measurement noise of diag([2.5, 2.5, 0.5, 1].^2).
```

```
meas = [30;5;100;4];
measNoise = diag([2.5, 2.5, 0.5, 1].^2);
```

Use the MeasurementParameters property of the detection object to define the frame. When not defined, the fields of the MeasurementParameters struct use default values. In this example, sensor position, sensor velocity, orientation, elevation, and range rate flags are default.

Use initcapf to create a trackingPF filter initialized at the provided position and using the measurement noise defined above.

```
pf = initcapf(detection)
pf =
  trackingPF with properties:
                       State: [9×1 double]
             StateCovariance: [9×9 double]
     IsStateVariableCircular: [0 0 0 0 0 0 0 0 0]
          StateTransitionFcn: @constacc
     ProcessNoiseSamplingFcn: []
                ProcessNoise: [3x3 double]
    HasAdditiveProcessNoise: 0
              MeasurementFcn: @cameas
    MeasurementLikelihoodFcn: []
            MeasurementNoise: [4x4 double]
                   Particles: [9x1000 double]
                     Weights: [1x1000 double]
            ResamplingPolicy: [1x1 trackingResamplingPolicy]
            ResamplingMethod: 'multinomial'
```

Verify that the filter state produces approximately the same measurement as  ${\tt detection.Measurement}.$ 

```
meas2 = cameas(pf.State, detection.MeasurementParameters) meas2 = 4 \times 1 29.9188 5.0976 99.8303 4.0255
```

# **Input Arguments**

#### detection — Detection report

objectDetection object

Detection report, specified as an "Object Detections" object.

Example: detection = objectDetection(0,[1;4.5;3],'MeasurementNoise',  $[1.0\ 0\ 0;\ 0\ 2.0\ 0;\ 0\ 0\ 1.5])$ 

# **Output Arguments**

#### pf — Constant acceleration particle filter

trackingPF object

Constant acceleration particle filter for object tracking, returned as a trackingPF object.

# **Algorithms**

- The function configures the filter with 1000 particles. In creating the filter, the function computes the process noise matrix assuming a unit standard deviation for the acceleration change rate.
- You can use this function as the FilterInitializationFcn property of trackerTOMHT and trackerGNN System objects.

# **Extended Capabilities**

## **C/C++ Code Generation**

Generate C and C++ code using MATLAB® Coder™.

## **See Also**

### **Functions**

cameas | constacc | initcackf | initcaekf | initcakf | initcaukf | initctpf |
initcvpf

### **Objects**

objectDetection | trackingEKF | trackingKF | trackingPF | trackingUKF

### **System Objects**

trackerGNN | trackerTOMHT

#### Introduced in R2018b

## initcvckf

Create constant velocity tracking cubature Kalman filter from detection report

# **Syntax**

```
ckf = initcvckf(detection)
```

# **Description**

ckf = initcvckf(detection) initializes a constant velocity cubature Kalman filter for object tracking based on information provided in an objectDetection object, detection.

# **Examples**

## Create Constant Velocity Tracking CKF Object from Rectangular Measurements

Create a constant velocity tracking cubature Kalman filter object, trackingCKF, from an initial detection report. The detection report is made from an initial 3-D position measurement of the Kalman filter state in rectangular coordinates. You can obtain the 3-D position measurement using the constant velocity measurement function, cvmeas.

```
This example uses the coordinates, x = 1, y = 3, z = 0 and a 3-D position measurement noise of [1 0.2 0; 0.2 2 0; 0 0 1].
```

```
detection = objectDetection(0, [1;3;0], 'MeasurementNoise', [1 0.2 0; 0.2 2 0; 0 0 1])
```

Use initcvckf to create a trackingCKF filter initialized at the provided position and using the measurement noise defined above.

```
ckf = initcvckf(detection)
ckf =
  trackingCKF with properties:
```

Check the values of the state and the measurement noise. Verify that the filter state, ckf.State, has the same position components as the detection measurement, detection.Measurement.

#### ckf.State

Verify that the filter measurement noise, ckf.MeasurementNoise, is the same as the detection.MeasurementNoise values.

#### ckf.MeasurementNoise

```
ans = 3×3

1.0000 0.2000 0

0.2000 2.0000 0

0 1.0000
```

#### Create Constant Velocity Tracking CKF Object from Spherical Measurements

Create a constant velocity tracking cubature Kalman filter object, trackingCKF, from an initial detection report. The detection report is made from an initial 3-D position measurement of the Kalman filter state in spherical coordinates. You can obtain the 3D position measurement using the constant velocity measurement function, cvmeas.

This example uses the coordinates, az = 30, el = 5, r = 100, rr = 4 and a measurement noise of diag([2.5, 2.5, 0.5, 1].^2).

```
meas = [30;5;100;4];
measNoise = diag([2.5, 2.5, 0.5, 1].^2);
```

Use the MeasurementParameters property of the detection object to define the frame. When not defined, the fields of the MeasurementParameters struct use default values. In this example, sensor position, sensor velocity, orientation, elevation, and range rate flags are default.

Use initcvckf to create a trackingCKF filter initialized at the provided position and using the measurement noise defined above.

Verify that the filter state produces the same measurement as above.

```
meas2 = cvmeas(ckf.State, measParams)

meas2 = 4 \times 1

30.0000
5.0000
100.00000
4.0000
```

# **Input Arguments**

## detection — Detection report

objectDetection object

Detection report, specified as an "Object Detections" object.

```
Example: detection = objectDetection(0,[1;4.5;3],'MeasurementNoise', [1.0 \ 0 \ 0; \ 0 \ 2.0 \ 0; \ 0 \ 1.5])
```

# **Output Arguments**

# ckf — Constant velocity cubature Kalman filter for object tracking trackingCKF object

Constant velocity cubature Kalman filter for object tracking, returned as a trackingCKF object.

# **Algorithms**

- The function computes the process noise matrix assuming a unit acceleration standard deviation.
- You can use this function as the FilterInitializationFcn property of trackerTOMHT and trackerGNN System objects.

# **Extended Capabilities**

## **C/C++ Code Generation**

Generate C and C++ code using MATLAB® Coder™.

## See Also

#### **Functions**

constvel | cvmeas | cvmeasjac | initcackf | initcaekf | initcakf | initctekf | initctekf | initctukf | initcvekf | initcvekf | initcvekf | initcvekf | initcvekf | initcvekf | initcvekf | initcvekf | initcvekf | initcvekf | initcvekf | initcvekf | initcvekf | initcvekf | initcvekf | initcvekf | initcvekf | initcvekf | initcvekf | initcvekf | initcvekf | initcvekf | initcvekf | initcvekf | initcvekf | initcvekf | initcvekf | initcvekf | initcvekf | initcvekf | initcvekf | initcvekf | initcvekf | initcvekf | initcvekf | initcvekf | initcvekf | initcvekf | initcvekf | initcvekf | initcvekf | initcvekf | initcvekf | initcvekf | initcvekf | initcvekf | initcvekf | initcvekf | initcvekf | initcvekf | initcvekf | initcvekf | initcvekf | initcvekf | initcvekf | initcvekf | initcvekf | initcvekf | initcvekf | initcvekf | initcvekf | initcvekf | initcvekf | initcvekf | initcvekf | initcvekf | initcvekf | initcvekf | initcvekf | initcvekf | initcvekf | initcvekf | initcvekf | initcvekf | initcvekf | initcvekf | initcvekf | initcvekf | initcvekf | initcvekf | initcvekf | initcvekf | initcvekf | initcvekf | initcvekf | initcvekf | initcvekf | initcvekf | initcvekf | initcvekf | initcvekf | initcvekf | initcvekf | initcvekf | initcvekf | initcvekf | initcvekf | initcvekf | initcvekf | initcvekf | initcvekf | initcvekf | initcvekf | initcvekf | initcvekf | initcvekf | initcvekf | initcvekf | initcvekf | initcvekf | initcvekf | initcvekf | initcvekf | initcvekf | initcvekf | initcvekf | initcvekf | initcvekf | initcvekf | initcvekf | initcvekf | initcvekf | initcvekf | initcvekf | initcvekf | initcvekf | initcvekf | initcvekf | initcvekf | initcvekf | initcvekf | initcvekf | initcvekf | initcvekf | initcvekf | initcvekf | initcvekf | initcvekf | initcvekf | initcvekf | initcvekf | initcvekf | initcvekf | initcvekf | initcvekf | initcvekf | initcvekf | initcvekf | initcvekf | initcvekf | initcvekf | initcvekf | initcvekf | initcvekf | initcvekf | initcvekf | initcvekf | initcvekf | initcvekf | initcvekf | initcvekf | initcv

## **Objects**

objectDetection | trackingCKF | trackingEKF | trackingKF | trackingUKF

## **System Objects**

trackerGNN | trackerTOMHT

### Introduced in R2018b

# initcvpf

Create constant velocity tracking particle filter from detection report

# **Syntax**

```
pf = initcvpf(detection)
```

# **Description**

pf = initcvpf(detection) initializes a constant velocity particle filter for object tracking based on information provided in an objectDetection object, detection.

# **Examples**

## **Create Constant Velocity Tracking PF Object from Rectangular Measurements**

Create a constant velocity tracking particle filter object, trackingPF, from an initial detection report. The detection report is made from an initial 3-D position measurement of the particle filter state in rectangular coordinates. You can obtain the 3-D position measurement using the constant velocity measurement function, cvmeas.

```
This example uses the coordinates, x = 1, y = 3, z = 0 and a 3-D position measurement noise of [1 0.2 0; 0.2 2 0; 0 0 1].
```

```
detection = objectDetection(0, [1;3;0], 'MeasurementNoise', [1 0.2 0; 0.2 2 0; 0 0 1])
```

Use initcvpf to create a trackingPF filter initialized at the provided position and using the measurement noise defined above.

```
pf = initcvpf(detection)
pf =
   trackingPF with properties:
```

```
State: [6×1 double]
StateCovariance: [6×6 double]
IsStateVariableCircular: [0 0 0 0 0 0]

StateTransitionFcn: @constvel
ProcessNoiseSamplingFcn: []
ProcessNoise: [3x3 double]
HasAdditiveProcessNoise: 0

MeasurementFcn: @cvmeas
MeasurementLikelihoodFcn: []
MeasurementNoise: [3x3 double]

Particles: [6x1000 double]
Weights: [1x1000 double]
ResamplingPolicy: [1x1 trackingResamplingPolicy]
ResamplingMethod: 'multinomial'
```

Check the values of the state and the measurement noise. Verify that the filter state, pf.State, has approximately the same position components as the detection measurement, detection.Measurement.

#### pf.State

```
ans = 6×1
0.9674
0.3690
3.0471
0.2733
0.0306
-0.5904
```

Verify that the filter measurement noise, pf.MeasurementNoise, is the same as the detection.MeasurementNoise values.

#### pf.MeasurementNoise

```
ans = 3×3

1.0000 0.2000 0

0.2000 2.0000 0
```

0 0 1.0000

#### Create Constant Velocity Tracking PF Object from Spherical Measurements

Create a constant velocity tracking particle filter object, trackingPF, from an initial detection report. The detection report is made from an initial 3-D position measurement of the particle filter state in spherical coordinates. You can obtain the 3-D position measurement using the constant velocity measurement function, cvmeas.

This example uses the coordinates, az = 30, e1 = 5, r = 100, rr = 4 and a measurement noise of diag([2.5, 2.5, 0.5, 1].^2).

```
meas = [30;5;100;4];
measNoise = diag([2.5, 2.5, 0.5, 1].^2);
```

Use the MeasurementParameters property of the detection object to define the frame. When not defined, the fields of the MeasurementParameters struct use default values. In this example, sensor position, sensor velocity, orientation, elevation, and range rate flags are default.

Use initcvpf to create a trackingPF filter initialized at the provided position and using the measurement noise defined above.

```
pf = initcvpf(detection)
```

```
pf =
 trackingPF with properties:
                       State: [6×1 double]
             StateCovariance: [6×6 double]
     IsStateVariableCircular: [0 0 0 0 0 0]
          StateTransitionFcn: @constvel
     ProcessNoiseSamplingFcn: []
                ProcessNoise: [3x3 double]
     HasAdditiveProcessNoise: 0
              MeasurementFcn: @cvmeas
    MeasurementLikelihoodFcn: []
            MeasurementNoise: [4x4 double]
                   Particles: [6x1000 double]
                     Weights: [1x1000 double]
            ResamplingPolicy: [1x1 trackingResamplingPolicy]
            ResamplingMethod: 'multinomial'
```

Verify that the filter state produces approximately the same measurement as detection. Measurement.

```
meas2 = cvmeas(pf.State, detection.MeasurementParameters) meas2 = 4 \times 1 29.9188 5.0976 99.8303 4.0255
```

## **Input Arguments**

## detection — Detection report

objectDetection object

Detection report, specified as an "Object Detections" object.

Example: detection = objectDetection(0,[1;4.5;3],'MeasurementNoise',  $[1.0 \ 0 \ 0; \ 0 \ 2.0 \ 0; \ 0 \ 1.5]$ )

# **Output Arguments**

#### pf — Constant velocity particle filter

trackingPF object

Constant velocity particle filter for object tracking, returned as a trackingPF object.

# **Algorithms**

- The function configures the filter with 1000 particles. In creating the filter, the function computes the process noise matrix assuming a unit acceleration standard deviation.
- You can use this function as the FilterInitializationFcn property of trackerTOMHT and trackerGNN System objects.

# **Extended Capabilities**

## **C/C++ Code Generation**

Generate C and C++ code using MATLAB® Coder $^{\text{\tiny TM}}$ .

## See Also

#### **Functions**

constvel | cvmeas | initcapf | initctpf | initcvckf | initcvekf | initcvukf |
initcvukf

## **Objects**

objectDetection | trackingEKF | trackingKF | trackingPF | trackingUKF

# **System Objects** trackerGNN | trackerTOMHT

Introduced in R2018b

## initctckf

Create constant turn rate tracking cubature Kalman filter from detection report

# **Syntax**

```
ckf = initctckf(detection)
```

# **Description**

ckf = initctckf(detection) initializes a constant turn rate cubature Kalman filter
for object tracking based on information provided in an objectDetection object,
detection.

# **Examples**

## Create Constant Turn Rate Tracking CKF Object from Rectangular Measurements

Create a turn rate tracking cubature Kalman filter object, trackingCKF, from an initial detection report. The detection report is made from an initial 3-D position measurement of the Kalman filter state in rectangular coordinates. You can obtain the 3-D position measurement using the constant turn rate measurement function, ctmeas.

```
This example uses the coordinates, x = 1, y = 3, z = 0 and a 3-D position measurement noise of [1 0.2 0; 0.2 2 0; 0 0 1].
```

```
detection = objectDetection(0, [1;3;0], 'MeasurementNoise', [1 \ 0.2 \ 0; \ 0.2 \ 2 \ 0; \ 0 \ 0 \ 1])
```

Use initctckf to create a trackingCKF filter initialized at the provided position and using the measurement noise defined above.

```
ckf = initctckf(detection)
ckf =
  trackingCKF with properties:
```

State: [7x1 double]
StateCovariance: [7x7 double]

StateTransitionFcn: @constturn
ProcessNoise: [4x4 double]
HasAdditiveProcessNoise: 0

MeasurementFcn: @ctmeas MeasurementNoise: [3x3 double]

HasAdditiveMeasurementNoise: 1

Check the values of the state and the measurement noise. Verify that the filter state, ckf.State, has the same position components as the detection measurement, detection.Measurement.

#### ckf.State

Verify that the filter measurement noise, ckf.MeasurementNoise, is the same as the detection.MeasurementNoise values.

#### ckf.MeasurementNoise

ans = 3×3 1.0000 0.2000 0 0.2000 2.0000 0 0 1.0000

#### Create Constant Turn Rate Tracking CKF Object from Spherical Measurements

Create a constant turn rate tracking cubature Kalman filter object, trackingCKF, from an initial detection report. The detection report is made from an initial 3-D position measurement of the Kalman filter state in spherical coordinates. You can obtain the 3-D position measurement using the constant turn rate measurement function, ctmeas.

This example uses the coordinates, az = 30, el = 5, r = 100, rr = 4 and a measurement noise of diag([2.5, 2.5, 0.5, 1].^2).

```
meas = [30;5;100;4];
measNoise = diag([2.5, 2.5, 0.5, 1].^2);
```

Use the MeasurementParameters property of the detection object to define the frame. When not defined, the fields of the MeasurementParameters struct use default values. In this example, sensor position, sensor velocity, orientation, elevation, and range rate flags are default.

Use initctckf to create a trackingCKF filter initialized at the provided position and using the measurement noise defined above.

```
StateTransitionFcn: @constturn
ProcessNoise: [4x4 double]
HasAdditiveProcessNoise: 0

MeasurementFcn: @ctmeas
MeasurementNoise: [4x4 double]
```

Verify that the filter state produces the same measurement as above.

```
meas2 = ctmeas(ckf.State, measParams)

meas2 = 4 \times 1

30.0000
5.0000
100.00000
4.0000
```

HasAdditiveMeasurementNoise: 1

# **Input Arguments**

## detection — Detection report

objectDetection object

Detection report, specified as an "Object Detections" object.

```
Example: detection = objectDetection(0,[1;4.5;3],'MeasurementNoise', [1.0 \ 0 \ 0; \ 0 \ 2.0 \ 0; \ 0 \ 1.5])
```

# **Output Arguments**

# ckf — Constant turn rate cubature Kalman filter for object tracking trackingCKF object

Constant turn rate cubature Kalman filter for object tracking, returned as a trackingCKF object.

# **Algorithms**

- The function computes the process noise matrix assuming a unit acceleration standard deviation and a unit angular acceleration standard deviation.
- You can use this function as the FilterInitializationFcn property of trackerTOMHT and trackerGNN System objects.

# **Extended Capabilities**

## **C/C++ Code Generation**

Generate C and C++ code using MATLAB® Coder™.

## See Also

#### **Functions**

constturn | ctmeas | initcackf | initcaekf | initcakf | initcaukf | initctekf |
initctukf | initcvckf | initcvckf | initcvukf

## **Objects**

objectDetection | trackingCKF | trackingEKF | trackingKF | trackingUKF

## **System Objects**

trackerGNN | trackerTOMHT

#### Introduced in R2018b

# initctpf

Create constant turn rate tracking particle filter from detection report

# **Syntax**

```
pf = initctpf(detection)
```

# **Description**

pf = initctpf(detection) initializes a constant turn rate particle filter for object tracking based on information provided in an objectDetection object, detection.

# **Examples**

## Create Constant Turn Rate Tracking PF Object from Rectangular Measurements

Create a constant turn rate tracking particle filter object, trackingPF, from an initial detection report. The detection report is made from an initial 3-D position measurement of the particle filter state in rectangular coordinates. You can obtain the 3-D position measurement using the constant turn rate measurement function, ctmeas.

```
This example uses the coordinates, x = 1, y = 3, z = 0 and a 3-D position measurement noise of [1 0.2 0; 0.2 2 0; 0 0 1].
```

```
detection = objectDetection(0, [1;3;0], 'MeasurementNoise', [1 0.2 0; 0.2 2 0; 0 0 1])
```

Use initctpf to create a trackingPF filter initialized at the provided position and using the measurement noise defined above.

```
pf = initctpf(detection)
pf =
   trackingPF with properties:
```

Check the values of the state and the measurement noise. Verify that the filter state, pf.State, has approximately the same position components as the detection measurement, detection.Measurement.

#### pf.State

```
ans = 7×1
0.9674
0.3690
3.0471
0.2733
0.3056
-0.0590
0.0382
```

Verify that the filter measurement noise, pf.MeasurementNoise, is the same as the detection.MeasurementNoise values.

## pf.MeasurementNoise

```
ans = 3×3
1.0000 0.2000 0
0.2000 2.0000 0
```

0 0 1.0000

#### Create Constant Turn Rate Tracking PF Object from Spherical Measurements

Create a constant turn rate tracking particle filter object, trackingPF, from an initial detection report. The detection report is made from an initial 3-D position measurement of the particle filter state in spherical coordinates. You can obtain the 3D position measurement using the constant turn rate measurement function, ctmeas.

This example uses the coordinates, az = 30, e1 = 5, r = 100, rr = 4 and a measurement noise of diag([2.5, 2.5, 0.5, 1].^2).

```
meas = [30;5;100;4];
measNoise = diag([2.5, 2.5, 0.5, 1].^2);
```

Use the MeasurementParameters property of the detection object to define the frame. When not defined, the fields of the MeasurementParameters struct use default values. In this example, sensor position, sensor velocity, orientation, elevation, and range rate flags are default.

Use initctpf to create a trackingPF filter initialized at the provided position and using the measurement noise defined above.

```
pf = initctpf(detection)
```

```
pf =
 trackingPF with properties:
                       State: [7×1 double]
             StateCovariance: [7×7 double]
     IsStateVariableCircular: [0 0 0 0 0 0 0]
          StateTransitionFcn: @constturn
     ProcessNoiseSamplingFcn: []
                ProcessNoise: [4x4 double]
     HasAdditiveProcessNoise: 0
             MeasurementFcn: @ctmeas
    MeasurementLikelihoodFcn: []
            MeasurementNoise: [4x4 double]
                   Particles: [7x1000 double]
                     Weights: [1x1000 double]
            ResamplingPolicy: [1x1 trackingResamplingPolicy]
            ResamplingMethod: 'multinomial'
```

Verify that the filter state produces approximately the same measurement as detection. Measurement.

```
meas2 = ctmeas(pf.State, detection.MeasurementParameters)

meas2 = 4 \times 1

29.9188

5.0976

99.8303

4.0255
```

# **Input Arguments**

## detection — Detection report

objectDetection object

Detection report, specified as an "Object Detections" object.

Example: detection = objectDetection(0,[1;4.5;3],'MeasurementNoise',  $[1.0 \ 0 \ 0; \ 0 \ 2.0 \ 0; \ 0 \ 1.5]$ )

# **Output Arguments**

## pf — Constant turn rate particle filter

trackingPF object

Constant turn rate particle filter for object tracking, returned as a trackingPF object.

# **Algorithms**

- The function configures the filter with 1000 particles. In creating the filter, the function computes the process noise matrix assuming a unit acceleration standard deviation and a unit angular acceleration standard deviation.
- You can use this function as the FilterInitializationFcn property of trackerTOMHT and trackerGNN System objects.

# **Extended Capabilities**

## **C/C++ Code Generation**

Generate C and C++ code using MATLAB® Coder $^{\text{\tiny TM}}$ .

## **See Also**

#### **Functions**

constturn | ctmeas | initcapf | initctckf | initctekf | initctukf | initcvpf

## **Objects**

objectDetection | trackingEKF | trackingKF | trackingPF | trackingUKF

## **System Objects**

trackerGNN | trackerTOMHT

## Introduced in R2018b

# initcaggiwphd

Create constant acceleration ggiwphd filter

# **Syntax**

```
phd = initcaggiwphd
phd = initcaggiwphd(detections)
```

# **Description**

phd = initcaggiwphd initializes a constant acceleration ggiwphd filter with no zeros components in the filter.

phd = initcaggiwphd(detections) initializes a constant acceleration ggiwphd filter based on information provided in object detections, detections. The function initializes a constant acceleration state with the same convention as constacc and cameas,  $[x;v_x;a_x;y;v_y;a_y;z;z;z_z;a_z]$ .

**Note** This initialization function is not compatible with trackerGNN, trackerJPDA, and trackerTOMHT system objects.

# **Examples**

## Initialize Constant Acceleration ggiwphd filter

Consider an object located at position [1;2;3] with detections uniformly spread around it's extent. The size of the extent is 1.2, 2.3 and 3.5 in x, y and z directions, respectively.

```
detections = cell(20,1);
location = [1;2;3];
dimensions = [1.2;2.3;3.5];
rng(2018) % Reproducible results
measurements = location + dimensions.*(-1 + 2*rand(3,20));
```

```
for i = 1:20
    detections{i} = objectDetection(0, measurements(:,i));
end
Initialize a constant acceleration ggiwphd filter with the generated detections.
phd = initcaggiwphd(detections);
Check the filter has the same position estimates as the mean of measurements.
states = phd.States
states = 9 \times 1
    1.2856
          0
    1.9950
          0
    2.9779
         0
          (-)
measurementMean = mean(measurements,2)
measurementMean = 3 \times 1
    1.2856
    1.9950
    2.9779
Check the extent and expected number of detections.
extent = phd.ScaleMatrices/(phd.DegreesOfFreedom - 4)
extent = 3 \times 3
    1.4603
               0.0885
                        -0.2403
    0.0885
               3.0050
                         -0.0225
   -0.2403
              -0.0225
                         4.8365
expDetections = phd.Shapes/phd.Rates
```

```
expDetections = 20
```

# **Input Arguments**

#### detections — Object detections

cell array of objectDetection objects

Object detections, specified as a cell array of objectDetection objects. You can create detections directly, or you can obtain detections from the outputs of sensor objects, such as radarSensor, monostaticRadarSensor, irSensor, and sonarSensor.

```
Example: detection = objectDetection(0,[1;4.5;3],'MeasurementNoise', [1.0 \ 0 \ 0; \ 0 \ 2.0 \ 0; \ 0 \ 1.5])
```

# **Output Arguments**

#### phd — ggiwphd filter

ggiwphd object

ggiwphd filter, returned as a ggiwphd object.

# **Algorithms**

- You can use initcaggiwphd as the FilterInitializationFcn property of trackingSensorConfiguration.
- When detections are provided as input, the function adds one component to the density which reflects the mean of the detections. When the function is called without any inputs, a filter is initialized with no components in the density.
- The function uses the spread of measurements to describe the Inverse-Wishart distribution.
- The function uses the number of detections to describe the Gamma distribution.
- The function configures the process noise of the filter by assuming a unit standard deviation for the acceleration change rate.
- The function specifies a maximum of 500 components in the filter.

# **Extended Capabilities**

## **C/C++ Code Generation**

Generate C and C++ code using MATLAB® Coder $^{\text{\tiny TM}}$ .

## **See Also**

ggiwphd|initctggiwphd|initcvggiwphd|trackerPHD

Introduced in R2019a

# initctggiwphd

Create constant turn-rate ggiwphd filter

## **Syntax**

```
phd = initctggiwphd
phd = initctggiwphd(detections)
```

## **Description**

phd = initctggiwphd initializes a constant turn-rate ggiwphd filter with zero components in the filter.

phd = initctggiwphd(detections) initializes a constant turn-rate ggiwphd filter based on information provided in object detections, detections. The function initializes a constant turn-rate state with the same convention as constturn and ctmeas,  $[x;v_x;y;v_y;\omega;z;v_z]$ , where  $\omega$  is the turn-rate.

**Note** This initialization function is not compatible with trackerGNN, trackerJPDA, and trackerTOMHT system objects.

## **Examples**

#### Initialize Constant Turn-Rate ggiwphd filter

Consider an object located at position [1;2;3] with detections uniformly spread around it's extent. The size of the extent is 1.2, 2.3 and 3.5 in x, y and z directions, respectively.

```
detections = cell(20,1);
location = [1;2;3];
dimensions = [1.2;2.3;3.5];
rng(2018) % Reproducible results
measurements = location + dimensions.*(-1 + 2*rand(3,20));
```

```
for i = 1:20
    detections{i} = objectDetection(0, measurements(:,i));
end
Initialize a constant turn-rate qqiwphd filter with the generated detections.
phd = initctggiwphd(detections);
Check the values of state in the filter has the same position estimates as the mean of
measurements.
states = phd.States
states = 7 \times 1
    1.2856
    1.9950
          0
          0
    2.9779
          (-)
measurementMean = mean(measurements,2)
measurementMean = 3 \times 1
    1.2856
    1.9950
    2.9779
```

Check the extent and expected number of detections.

```
extent = phd.ScaleMatrices/(phd.DegreesOfFreedom - 4)

extent = 3×3

1.4603     0.0885     -0.2403
     0.0885     3.0050     -0.0225
     -0.2403     -0.0225     4.8365

expDetections = phd.Shapes/phd.Rates
```

```
expDetections = 20
```

## **Input Arguments**

#### detections — Object detections

cell array of objectDetection objects

Object detections, specified as a cell array of objectDetection objects. You can create detections directly, or you can obtain detections from the outputs of sensor objects, such as radarSensor, monostaticRadarSensor, irSensor, and sonarSensor.

```
Example: detection = objectDetection(0,[1;4.5;3],'MeasurementNoise', [1.0 \ 0 \ 0; \ 0 \ 2.0 \ 0; \ 0 \ 1.5])
```

## **Output Arguments**

#### phd — ggiwphd filter

ggiwphd object

ggiwphd filter, returned as a ggiwphd object.

## **Algorithms**

- You can use initctggiwphd as the FilterInitializationFcn property of trackingSensorConfiguration.
- When detections are provided as input, the function adds one component to the
  density which reflects the mean of the detections. When the function is called without
  any inputs, a filter is initialized with no components in the density.
- The function uses the spread of measurements to describe the Inverse-Wishart distribution.
- The function uses the number of detections to describe the Gamma distribution.
- The function configures the process noise of the filter by assuming a unit angular acceleration standard deviation.
- The function specifies a maximum of 500 components in the filter.

# **Extended Capabilities**

### **C/C++ Code Generation**

Generate C and C++ code using MATLAB® Coder $^{\text{\tiny TM}}$ .

### **See Also**

ggiwphd|initcaggiwphd|initcvggiwphd|trackerPHD

Introduced in R2019a

## initcvggiwphd

Create constant velocity ggiwphd filter

## **Syntax**

```
phd = initcvggiwphd
phd = initcvggiwphd(detections)
```

## **Description**

phd = initcvggiwphd initializes a constant velocity ggiwphd filter with zero components in the filter.

phd = initcvggiwphd(detections) initializes a constant velocity ggiwphd filter based on information provided in object detections, detections. The function initializes a constant velocity state with the same convention as constvel and cvmeas,  $[x;v_x;y;v_y;z;v_z]$ .

**Note** This initialization function is not compatible with trackerGNN, trackerJPDA, and trackerTOMHT system objects.

## **Examples**

#### Initialize Constant Velocity ggiwphd filter

Consider an object located at position [1;2;3] with detections uniformly spread around it's extent. The size of the extent is 1.2, 2.3 and 3.5 in x, y and z directions, respectively.

```
detections = cell(20,1);
location = [1;2;3];
dimensions = [1.2;2.3;3.5];
rng(2018) % Reproducible results
measurements = location + dimensions.*(-1 + 2*rand(3,20));
```

expDetections = phd.Shapes/phd.Rates

expDetections = 20

```
for i = 1:20
    detections{i} = objectDetection(0, measurements(:,i));
end
Initialize a constant velocity ggiwphd filter with the generated detections.
phd = initcvggiwphd(detections);
Check the values of state in the filter has the same position estimates as the mean of
measurements.
states = phd.States
states = 6 \times 1
    1.2856
    1.9950
    2.9779
         0
measurementMean = mean(measurements,2)
measurementMean = 3 \times 1
    1.2856
    1.9950
    2.9779
Check the extent and expected number of detections.
extent = phd.ScaleMatrices/(phd.DegreesOfFreedom - 4)
extent = 3 \times 3
    1.4603 0.0885
                         -0.2403
    0.0885
              3.0050
                        -0.0225
   -0.2403 -0.0225
                         4.8365
```

## **Input Arguments**

#### detections — Object detections

cell array of objectDetection objects

Object detections, specified as a cell array of objectDetection objects. You can create detections directly, or you can obtain detections from the outputs of sensor objects, such as radarSensor, monostaticRadarSensor, irSensor, and sonarSensor.

```
Example: detection = objectDetection(0,[1;4.5;3],'MeasurementNoise', [1.0 \ 0 \ 0; \ 0 \ 2.0 \ 0; \ 0 \ 1.5])
```

## **Output Arguments**

#### phd — ggiwphd filter

ggiwphd object

ggiwphd filter, returned as a ggiwphd object.

## **Algorithms**

- You can use initcvggiwphd as the FilterInitializationFcn property of trackingSensorConfiguration.
- When detections are provided as input, the function adds one component to the
  density which reflects the mean of the detections. When the function is called without
  any inputs, a filter is initialized with no components in the density.
- The function uses the spread of measurements to describe the Inverse-Wishart distribution.
- The function uses the number of detections to describe the Gamma distribution.
- The function configures the process noise of the filter by assuming a unit acceleration standard deviation.
- The function specifies a maximum of 500 components in the filter.

# **Extended Capabilities**

### **C/C++ Code Generation**

Generate C and C++ code using MATLAB® Coder $^{\text{\tiny TM}}$ .

## **See Also**

ggiwphd|initcaggiwphd|initctggiwphd|trackerPHD

Introduced in R2019a

## initcagmphd

Create constant acceleration gmphd filter

## **Syntax**

```
phd = initcagmphd
phd = initcagmphd(detections)
```

## **Description**

phd = initcagmphd initializes a constant acceleration gmphd filter with zero components in the filter.

phd = initcagmphd(detections) initializes a constant acceleration gmphd filter based on information provided in object detections, detections. The function initializes a constant acceleration state with the same convention as constact and cameas,  $[x; v_x; a_x; y; v_y; a_y; z; v_z; a_z]$ .

**Note** This initialization function is not compatible with trackerGNN, trackerJPDA, and trackerTOMHT System objects.

## **Examples**

#### **Initialize Constant Acceleration gmphd Filter for Point Target**

Consider a point target located at [1;2;3]. Create detection for the target using objectDetection.

```
detection = objectDetection(0,[1;2;3]);
```

Initialize a constant acceleration gmphd filter using initcagmphd.

```
phd = initcagmphd(detection);
```

Illustrate the initial state and the extent setup of the phd filter.

```
state = phd.States
state = 9×1

1
0
0
2
0
3
0
0

extent = phd.HasExtent
extent = logical
0
```

#### Initialize Constant Acceleration gmphd Filter for Extended Object

Consider an extended object located at [1;2;3]. The object's detections are uniformly distributed in x-, y-, and z-directions with dimensions of 1.2, 2.3, and 3.5, respectively. Generate 20 randomly distributed detections for the object using objectDetection.

```
detections = cell(20,1);
location = [1;2;3];
dimensions = [1.2;2.3;3.5];
rng(2019);
measurements = location + dimensions.*(-1 + 2*rand(3,20));
for i = 1:20
    detections{i} = objectDetection(0, measurements(:,i));
end
```

Initialize a constant acceleration gmphd filter using initcagmphd.

```
phd = initcagmphd(detections);
```

The initial state of the filter is same as the mean of the measurements.

```
state = phd.States
state = 9 \times 1
    1.1034
          0
          0
    2.5597
          0
          (-)
    2.4861
          0
          0
mean measure = mean(measurements,2)
mean measure = 3 \times 1
    1.1034
    2.5597
    2.4861
```

By default, the function sets the HasExtent property to true if the number of measurements is greater than 1.

```
extent = phd.HasExtent
extent = logical
1
```

## **Input Arguments**

### detections — Object detections

cell array of objectDetection objects

Object detections, specified as a cell array of objectDetection objects. You can create detections directly, or you can obtain detections from the outputs of sensor objects, such as radarSensor, monostaticRadarSensor, irSensor, and sonarSensor.

Example: detection = objectDetection(0,[1;4.5;3],'MeasurementNoise',  $[1.0 \ 0 \ 0; \ 0 \ 2.0 \ 0; \ 0 \ 1.5]$ )

## **Output Arguments**

#### phd — gmphd filter

gmphd object

Gaussian mixture PHD filter, returned as a gmphd object.

## **Algorithms**

- You can use initcagmphd as the FilterInitializationFcn property of trackingSensorConfiguration.
- When detections are provided as input, the function adds one component to the
  density, which reflects the mean of the detections. When the function is called without
  any inputs, a filter is initialized with no components in the density.
- The function uses the spread of measurements to specify the positional covariance.
- The function configures the process noise of the filter by assuming a unit standard deviation for the acceleration change rate.
- The function specifies a maximum of 500 components in the filter.
- The function sets the HasExtent property of the filter to true if the number of input detections are greater than one.

## **Extended Capabilities**

## **C/C++ Code Generation**

Generate C and C++ code using MATLAB® Coder $^{\text{\tiny TM}}$ .

### See Also

gmphd|initctgmphd|initcvgmphd|trackerPHD

### Introduced in R2019b

## initctgmphd

Create constant turn-rate gmphd filter

## **Syntax**

```
phd = initctgmphd
phd = initctgmphd(detections)
```

## **Description**

phd = initctgmphd initializes a constant turn-rate gmphd filter with zero components in the filter.

phd = initctgmphd(detections) initializes a constant turn-rate gmphd filter based on information provided in object detections, detections. The function initializes a constant turn-rate state with the same convention as constturn and ctmeas,  $[x; v_x; y; v_y; \omega; z; v_z]$ , where  $\omega$  is the turn-rate.

**Note** This initialization function is not compatible with trackerGNN, trackerJPDA, and trackerTOMHT System objects.

## **Examples**

#### Initialize Constant Turn-Rate gmphd Filter for Point Target

Consider a point target located at [1;2;3]. Create detection for the target using objectDetection.

```
detection = objectDetection(0,[1;2;3]);
Initialize a constant turn-rate gmphd filter using initctgmphd.
phd = initctgmphd(detection);
```

Display the initial state and the extent setup of the filter.

```
state = phd.States
state = 7×1

1
0
2
0
0
3
0

extent = phd.HasExtent
extent = logical
0
```

#### Initialize Constant Turn-Rate gmphd Filter for Extended Object

Consider an extended object located at [1;2;3]. The object's detections are uniformly distributed in x-, y-, and z-directions with dimensions of 1.2, 2.3, and 3.5, respectively. Generate 20 randomly distributed detections for the object using objectDetection.

```
detections = cell(20,1);
location = [1;2;3];
dimensions = [1.2;2.3;3.5];
rng(2019);
measurements = location + dimensions.*(-1 + 2*rand(3,20));
for i = 1:20
         detections{i} = objectDetection(0, measurements(:,i));
end

Initialize a constant turn-rate gmphd filter using initctgmphd.

phd = initctgmphd(detections);

The initial state of the filter is same as the mean of the measurements.
state = phd.States
```

```
state = 7×1

1.1034
0
2.5597
0
0
2.4861
0

mean_measure = mean(measurements,2)

mean_measure = 3×1

1.1034
2.5597
2.4861
```

By default, the function sets the HasExtent property to true if the number of measurements is greater than 1.

```
extent = phd.HasExtent
extent = logical
1
```

## **Input Arguments**

#### detections — Object detections

cell array of objectDetection objects

Object detections, specified as a cell array of objectDetection objects. You can create detections directly, or you can obtain detections from the outputs of sensor objects, such as radarSensor, monostaticRadarSensor, irSensor, and sonarSensor.

```
Example: detection = objectDetection(0,[1;4.5;3],'MeasurementNoise', [1.0 \ 0 \ 0; \ 0 \ 2.0 \ 0; \ 0 \ 1.5])
```

## **Output Arguments**

phd - gmphd filter

gmphd object

Gaussian mixture PHD filter, returned as a gmphd object.

## **Algorithms**

- You can use initctgmphd as the FilterInitializationFcn property of trackingSensorConfiguration.
- When detections are provided as input, the function adds one component to the
  density, which reflects the mean of the detections. When the function is called without
  any inputs, a filter is initialized with no components in the density.
- The function uses the spread of measurements to specify the positional covariance.
- The function configures the process noise of the filter by assuming a unit acceleration standard deviation and a unit angular acceleration standard deviation.
- The function specifies a maximum of 500 components in the filter.
- The function sets the HasExtent property of the filter to true if the number of input detections are greater than one.

# **Extended Capabilities**

### **C/C++ Code Generation**

Generate C and C++ code using MATLAB® Coder $^{\text{\tiny TM}}$ .

### See Also

gmphd|initcagmphd|initcvgmphd|trackerPHD

Introduced in R2019b

# initcvgmphd

Create constant velocity gmphd filter

## **Syntax**

```
phd = initcvgmphd
phd = initcvgmphd(detections)
```

## **Description**

phd = initcvgmphd initializes a constant velocity gmphd filter with zero components in the filter.

phd = initcvgmphd(detections) initializes a constant velocity gmphd filter based on information provided in object detections, detections. The function initializes a constant velocity state with the same convention as constvel and cvmeas,  $[x; v_x; y; v_y; z; v_z]$ .

**Note** This initialization function is not compatible with trackerGNN, trackerJPDA, and trackerTOMHT System objects.

## **Examples**

### Initialize Constant Velocity gmphd Filter for Point Target

Consider a point target located at [1;2;3]. Create a detection for the target using objectDetection.

```
detection = objectDetection(0,[1;2;3]);
Initialize a constant velocity gmphd filter using initcvgmphd.
phd = initcvgmphd(detection);
```

Display the initial state and the extent setup of the gmphd filter.

```
state = phd.States
state = 6×1

1
0
2
0
3
0

extent = phd.HasExtent
extent = logical
0
```

#### Initialize Constant Velocity gmphd Filter for Extended Object

Consider an extended object located at [1;2;3]. The object's detections are uniformly distributed in x-, y-, and z-directions with dimensions of 1.2, 2.3, and 3.5, respectively. Generate 20 randomly distributed detections for the object using objectDetection.

```
detections = cell(20,1);
location = [1;2;3];
dimensions = [1.2;2.3;3.5];
rng(2019);
measurements = location + dimensions.*(-1 + 2*rand(3,20));
for i = 1:20
    detections{i} = objectDetection(0, measurements(:,i));
end
```

Initialize a constant velocity gmphd filter using initcvgmphd.

```
phd = initcvgmphd(detections);
```

The initial state of the filter is same as the mean of the measurements.

```
state = phd.States
```

```
state = 6×1
    1.1034
    0
    2.5597
    0
    2.4861
    0

mean_measure = mean(measurements,2)
mean_measure = 3×1
    1.1034
    2.5597
    2.4861
```

By default, the function sets the HasExtent property to true if the number of measurements is larger than 1.

```
extent = phd.HasExtent

extent = logical
```

## **Input Arguments**

### detections — Object detections

cell array of objectDetection objects

Object detections, specified as a cell array of objectDetection objects. You can create detections directly, or you can obtain detections from the outputs of sensor objects, such as radarSensor, monostaticRadarSensor, irSensor, and sonarSensor.

```
Example: detection = objectDetection(0,[1;4.5;3],'MeasurementNoise', [1.0 0 0; 0 2.0 0; 0 0 1.5])
```

### **Output Arguments**

phd - gmphd filter

gmphd object

Gaussian mixture PHD filter, returned as a gmphd object.

## **Algorithms**

- You can use initcvgmphd as the FilterInitializationFcn property of trackingSensorConfiguration.
- When detections are provided as input, the function adds one component to the density, which reflects the mean of the detections. When the function is called without any inputs, a filter is initialized with no components in the density.
- The function uses the spread of measurements to specify the positional covariance.
- The function configures the process noise of the filter by assuming a unit acceleration standard deviation.
- The function specifies a maximum of 500 components in the filter.
- The function sets the HasExtent property of the filter to true if the number of input detections are greater than one.

# **Extended Capabilities**

### **C/C++ Code Generation**

Generate C and C++ code using MATLAB® Coder™.

### See Also

gmphd|initcagmphd|initctgmphd|trackerPHD

Introduced in R2019b

## initctrectgmphd

Create constant turn-rate rectangular target gmphd filter

### **Syntax**

```
phd = initctrectgmphd
phd = initctrectgmphd(detections)
```

## **Description**

phd = initctrectgmphd initializes a constant turn-rate rectangular target gmphd filter
with zero components in the filter.

phd = initctrectgmphd(detections) initializes a constant turn-rate rectangular target gmphd filter based on information provided in object detections, detections. The function initializes a constant turn-rate rectangular state with the same convention as ctrect and ctrectmeas,  $[x; y; s; \theta; \omega; L; W]$ . See "Algorithms" on page 1-380 for the meaning of these variables.

.

**Note** This initialization function is not compatible with trackerGNN, trackerJPDA, and trackerTOMHT System objects.

## **Examples**

#### Initialize gmphd for Rectangular Target

Load detections generated by a rectangular target and the corresponding truth.

```
load ('rectangularTargetDetections','detections','truthState');
```

Initialize the filter using detections.

## **Input Arguments**

4.7000

#### detections — Object detections

cell array of objectDetection objects

Object detections, specified as a cell array of objectDetection objects. You can create detections directly, or you can obtain detections from the outputs of sensor objects, such as radarSensor, monostaticRadarSensor, irSensor, and sonarSensor.

```
Example: detection = objectDetection(0,[1;4.5;3],'MeasurementNoise', [1.0 \ 0 \ 0; \ 0 \ 2.0 \ 0; \ 0 \ 1.5])
```

## **Output Arguments**

phd — gmphd filter

gmphd object

Gaussian mixture PHD filter, returned as a gmphd object.

## **Algorithms**

#### **Initialization Process**

- You can use initctrectgmphd as the FilterInitializationFcn property of trackingSensorConfiguration.
- When detections are provided as input, the function adds one component to the density, which reflects the mean of the detections. When the function is called without any inputs, a filter is initialized with no components in the density.
- The function uses the spread of measurements to specify the length and width of the rectangle.
- The function configures the process noise of the filter by assuming a unit acceleration and a unit yaw-acceleration standard deviation.
- The function specifies a maximum of 500 components in the filter.
- The function configures the covariance of the state using a unit covariance in observed dimensions.

### **Rectangular Target State**

The rectangular target state contains [x; y; s; $\theta$ ;  $\omega$ ; L; W]:

| Variable | Meaning                                         | Unit |
|----------|-------------------------------------------------|------|
| X        | Position of the rectangle center in x direction | m    |
| У        | Position of the rectangle center in y direction | m    |

| S        | Speed in the heading direction                                   | m/s      |
|----------|------------------------------------------------------------------|----------|
| $\theta$ | Orientation angle of the rectangle with respect to $x$ direction | degree   |
| ω        | Turn-rate                                                        | degree/s |
| L        | Length of the rectangle                                          | m        |
| W        | Width of the rectangle                                           | m        |

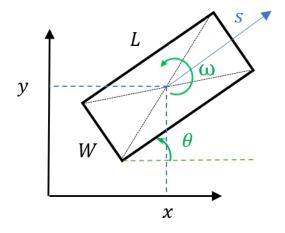

# **Extended Capabilities**

## **C/C++ Code Generation**

Generate C and C++ code using MATLAB® Coder $^{\text{\tiny TM}}$ .

### See Also

ctrect | ctrectcorners | ctrectjac | ctrectmeas | ctrectmeasjac | gmphd |
initcagmphd | initctgmphd | initctrectgmphd | trackerPHD

Introduced in R2019b

### ctrectcorners

Corner measurements of constant turn-rate rectangular target

## **Syntax**

```
zCorners = ctrectcorners(states)
zCorners = ctrectcorners(states,sensorParameters)
```

## **Description**

zCorners = ctrectcorners(states) returns the positions of the corners for constant turn-rate rectangular targets in a rectangular frame.

zCorners = ctrectcorners(states, sensorParameters) specifies the parameters of the sensor that measures the corners of rectangular targets.

## **Examples**

#### **Position of Corners in Sensor Reference Frame**

Define sensor reference frame by specifying the sensorParameters input.

```
sensorPosition = [-5;10;0];
sensorOrientation = rotmat(quaternion([30 0 0],'eulerd','ZYX','frame'),'frame');
sensorParams = struct('Frame','Rectangular', ...
    'OriginPosition',sensorPosition,...
    'Orientation',sensorOrientation);
```

Define the constant turn-rate state for the rectangle target.

```
state = [10;5;1.6;30;0.5;4.7;1.8];
```

Compute corner positions in sensor reference frame.

```
corners = ctrectcorners(state,sensorParams);
```

Set up visualization environment using theaterPlot.

```
% Create a theater plot.
tp = theaterPlot;
% Plot the state using a track plotter.
statePlotter = trackPlotter(tp,'DisplayName','Target State');
% Plot the corners using a detection plotter.
cornerPlotter = detectionPlotter(tp, 'DisplayName', 'Corners');
Compute inputs and plot.
targetPos = [state(1) state(2) 0];
targetOrientation = rotmat(quaternion([state(4) 0 0], 'eulerd', 'ZYX', 'frame'), 'frame');
targetDims = struct('Length', state(6),...
    'Width', state(7),...
    'Height',5,...
    'OriginOffset',[0 0 0]);
cornerPosGlobal = sensorOrientation*corners(:,:) + sensorPosition;
statePlotter.plotTrack(targetPos, targetDims, targetOrientation);
cornerPlotter.plotDetection(cornerPosGlobal');
```

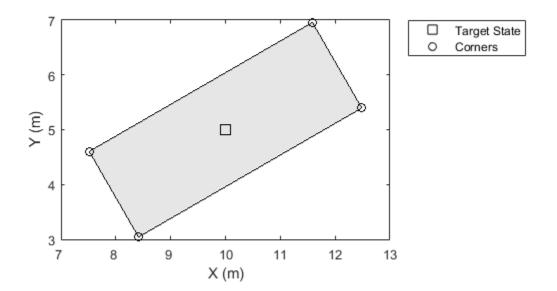

## **Input Arguments**

#### states — Current rectangular target states

7-by-N real-valued matrix

Current rectangular target states, specified as a 7-by-N real-valued matrix, where N is the number of states. The seven dimensional rectangular state is defined as  $[x; y; s; \theta; \omega; L; W]$ . The meaning of these variables and their units are:

| Variable | Meaning | Unit |
|----------|---------|------|
|          |         |      |

| X | Position of the rectangle center in x direction                  | m        |
|---|------------------------------------------------------------------|----------|
| У | Position of the rectangle center in <i>y</i> direction           | m        |
| S | Speed in the heading direction                                   | m/s      |
| θ | Orientation angle of the rectangle with respect to $x$ direction | degree   |
| ω | Turn-rate                                                        | degree/s |
| L | Length of the rectangle                                          | m        |
| W | Width of the rectangle                                           | m        |

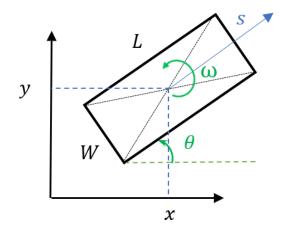

Example: [1;2;2;30;1;4.7;1.8]

Data Types: single | double

### sensorParameters — Parameters for sensor transform function

structure | array of structures

Parameters for the sensor transform function, returned as a structure or an array of structures. If you only need to transform the state once, specify it as a structure. If you need to transform the state n times, specify it as an n-by-1 array of structures. For example, to transform a state from the scenario frame to the sensor frame, you usually need to first transform the state from the scenario rectangular frame to the platform rectangular frame, and then transform the state from the platform rectangular frame to the sensor spherical frame.

#### The fields of the structure are:

| Field           | Description                                                                                                    |
|-----------------|----------------------------------------------------------------------------------------------------|
| Frame           | Child coordinate frame type, specified as 'Rectangular' or 'Spherical'.                                                                                                    |
| OriginPosition  | Child frame origin position expressed in the parent frame, specified as a 3-by-1 vector.                                                                                                    |
| OriginVelocity  | Child frame origin velocity expressed in the parent frame, specified as a 3-by-1 vector.                                                                                                    |
| Orientation     | Relative orientation between frames, specified as a 3-by-3 rotation matrix. If the IsParentToChild property is set to false, then specify Orientation as the rotation from the child frame to the parent frame. If the IsParentToChild property is set to true, then specify Orientation as the rotation from the parent frame to the child frame. |
| IsParentToChild | Flag to indicate the direction of rotation between parent and child frame, specified as true or false. The default is false. See description of the Orientation field for details.                                                                                                    |
| HasAzimuth      | Indicates whether outputs contain azimuth components, specified as true or false.                                                                                                    |
| HasElevation    | Indicates whether outputs contain elevation components, specified as true or false.                                                                                                    |
| HasRange        | Indicates whether outputs contain range components, specified as true or false.                                                                                                    |

| HasVelocity | Indicates whether outputs contain velocity |  |
|-------------|--------------------------------------------|--|
|             | components, specified as true or false.    |  |

Note that here the scenario frame is the parent frame of the platform frame, and the platform frame is the parent frame of the sensor frame.

When frame is 'Rectangular', HasVelocity determines if the measurement is returned in the form of  $[x; y; z; v_x; v_y; v_z]$  or [x; y; z].

When frame is 'spherical', the returned measurements are in the order of [azimuth, elevation, range, range-rate]. The elements of the returned measurements are determined by:

- HasAzimuth Determines if output contains azimuth measurement.
- HasElevation Determines if output contains elevation measurement.
- HasRange Determines if output contains range measurement.
- HasVelocity Determines if output contains range-rate measurement on the
  condition that HasRange is 'true'. If HasRange is 'false', the returned
  measurement does not contain range-rate (even though HasVelocity is 'true').

Data Types: struct

## **Output Arguments**

#### zCorners — States of corners

real-valued M-by-N-by-4 array.

States of corners, returned as a real-valued M-by-N-by-4 array. Each page (an M-by-N matrix) of the array corresponds to one corner for all the states given in the states input. N is the number of states. M is the dimension of output specified by the sensorParameters input. If unspecified, the default value of M is three, which corresponds to 3-D Cartesian position coordinates.

# **Extended Capabilities**

### **C/C++ Code Generation**

Generate C and C++ code using MATLAB® Coder $^{\text{\tiny TM}}$ .

### **See Also**

ctrect | ctrectjac | ctrectmeas | ctrectmeasjac | gmphd | initctrectgmphd |
trackerPHD

Introduced in R2018b

### switchimm

Model conversion function for tracking IMM object

### **Syntax**

## **Description**

x = switchimm(modelType1,x1,modelType2) converts the State or StateCovariance properties of the trackingIMM object from modelType1 state definition to modelType2 state definition.

- modelType1 -- Specifies the string name of the current motion model.
- x1 -- Specifies State or StateCovariance corresponding to modelType1.
- modelType2 -- Specifies the string name of the motion model to which x1 needs to be converted.

 $x = switchimm(\underline{\hspace{1cm}}, x2)$  additionally lets you specify the size and type of the output. When not specified, x has the same data type and dimensionality as x1.

x2 specifies State or StateCovariance corresponding to modelType2.

## **Examples**

### **Convert State from Constant Acceleration to Constant Velocity**

Convert state from constant acceleration model to constant velocity model using the switchimm function.

#### **Initialization**

Set the current model to 'constacc' and the destination model to 'constvel'. The variable x1 defines the state in the current model.

```
modelType1 = 'constacc';
modelType2 = 'constvel';
x1 = single([1;2;3;4;5;6]);
```

#### Conversion

The switchimm function converts the 2-D constant acceleration state input to a 2-D constant velocity state output. The output has the same dimensionality and data type as the input x1.

```
x = switchimm(modelType1,x1,modelType2)
x = 4x1 single column vector

1
2
4
5
```

#### **Convert State from Constant Acceleration to Constant Turn**

Convert state from constant acceleration model to constant turn model using the switchimm function. Specify x2 as an input parameter.

#### Initialization

Set the current model to 'constacc' and the destination model to 'constturn'. The variable x1 defines the state in the current model. The size and data type of the output is determined by the optional input x2.

```
modelType1 = 'constacc';
modelType2 = 'constturn';
x1 = [1;2;3;4;5;6];
x2 = [0;0;0;0;0;0;0];
```

#### Conversion

The switchimm function converts the 2-D constant acceleration state input to a 3-D constant turn model state output. The output has the same size and data type as the input x2.

```
x = switchimm(modelType1,x1,modelType2,x2)
x = 7×1

1
2
4
5
0
0
0
```

## **Input Arguments**

#### modelType1 — Current motion model

```
'constvel'|'constacc'|'constturn'
```

Current motion model, specified as:

- 'constvel' -- Constant velocity motion model.
- 'constacc' -- Constant-acceleration motion model.
- 'constturn' -- Constant turn-rate motion model.

#### x1 — State or state covariance of current model

```
vector | matrix
```

State vector or state covariance matrix corresponding to the current model in modelType1, specified as an *L*-by-1 real vector or an *L*-by-*L* real matrix.

The size of the state vector must fit the motion model. For example, if the modelType is 'constvel', the state vector must be of size 2, 4, or 6. Similarly, if the modelType is 'constacc', the state vector must be of size 3, 6, or 9. If the modelType is 'constturn', the state vector must be of size 5, 7, 10, 15, 14, or 21. The relationship between model type, state size, and the space dimension is given by the following table:

| modelType1  | Supported Space<br>Dimension | State size                          |
|-------------|------------------------------|-------------------------------------|
| 'constvel'  | 1-D, 2-D, 3-D                | 2 × Space dimension                 |
| 'constacc'  | 1-D, 2-D, 3-D                | 3 × Space dimension                 |
| 'constturn' | 2-D and 3-D                  | 5 for 2-D space and 7 for 3-D space |

The 'constturn' model type supports only 2-D and 3-D spaces, since a turn cannot be made in 1-D space. If the space dimension is computed to be 1-D, that is, the state size equals 5 or 7, the function treats the output dimension as 2 and the values corresponding to the second dimension are set to 0. For example, run the following in the MATLAB command prompt:

```
switchimm('constvel', rand(2,1), 'constturn')
```

Data Types: single | double

### modelType2 — Motion model to which x1 needs to be converted

'constvel'|'constacc'|'constturn'

Motion model to which x1 needs to be converted, specified as:

- 'constvel' -- Constant velocity motion model.
- 'constacc' -- Constant-acceleration motion model.
- 'constturn' -- Constant turn-rate motion model.

### x2 — Specify size and type of output state or state covariance

vector | matrix

The optional input x2 has the same size and data type as the output state vector or the state covariance matrix, x. The variable x2 does not contain the actual output state information, but only holds the size and the data type of the output state. For example, when x2 is set to [0;0;0;0;0;0;0], the function determines the output state vector to be a vector of size 7 with a data type of double.

The size of the state vector must fit the motion model. For example, if the modelType is 'constvel', the state vector must be of size 2, 4, or 6. Similarly, if the modelType is 'constacc', the state vector must be of size 3, 6, or 9. The relationship between model type, state size, and the space dimension is given by the following table:

| modelType1  | Supported Space<br>Dimension | State size                          |  |  |
|-------------|------------------------------|-------------------------------------|--|--|
| 'constvel'  | 1-D, 2-D, 3-D                | 2 × Space dimension                 |  |  |
| 'constacc'  | 1-D, 2-D, 3-D                | 3 × Space dimension                 |  |  |
| 'constturn' | 2-D and 3-D                  | 5 for 2-D space and 7 for 3-D space |  |  |

Example: [0;0;0;0;0;0;0]

Data Types: single | double

# **Output Arguments**

#### x — State or state covariance corresponding to modelType2

vector | matrix

State vector or state covariance matrix, corresponding to the motion model specified in modelType2.

The relationship between model type, state size, and the space dimension is given by the following table:

| modelType1  | Supported Space<br>Dimension | State size                          |  |  |
|-------------|------------------------------|-------------------------------------|--|--|
| 'constvel'  | 1-D, 2-D, 3-D                | 2 × Space dimension                 |  |  |
| 'constacc'  | 1-D, 2-D, 3-D                | 3 × Space dimension                 |  |  |
| 'constturn' | 2-D and 3-D                  | 5 for 2-D space and 7 for 3-D space |  |  |

### If $\times 2$ is not specified:

Given modelTypel and x1, the function determines the input state dimension based on the relationship specified in the table. For example, if modelTypel is 'constvel', and x1 is a 4-by-1 vector, the input state dimension is given by 4/2, which equals 2.

If modelType1 is 'constacc' and x1 is a 6-by-1 vector, the input state dimension is given by 6/3, which equals 2.

In this case when x2 is not specified, the output x has the same data type as x1 and the dimension is calculated using modelType1 and x1.

#### If x2 is specified:

The function calculates the output space dimension using modelType2 and x2. For example, if modelType2 is 'constacc' and x2 is a 6-by-1 vector, the output state dimension is given by 6/3, which equals 2.

The output x has the same data type and dimensionality as x2.

# **Extended Capabilities**

## **C/C++ Code Generation**

Generate C and C++ code using MATLAB® Coder™.

### See Also

#### **Objects**

trackingIMM

#### **Functions**

constacc | constturn | constvel | initcvmscekf

#### Introduced in R2018b

## initcvmscekf

Constant velocity trackingMSCEKF initialization

# **Syntax**

```
mscekf = initcvmscekf(detection)
mscekf = initcvmscekf(detection, rangeEstimation)
```

# **Description**

mscekf = initcvmscekf(detection) initializes a trackingMSCEKF class (extended Kalman filter for tracking in modified spherical coordinates) based on information provided in an objectDetection object, detection. The function assumes a target range of 3e<sup>4</sup> units and a range-covariance of 1e<sup>10</sup> units<sup>2</sup>.

The trackingMSCEKF object can be used with trackers for tracking targets with angleonly measurements from a single observer.

mscekf = initcvmscekf(detection, rangeEstimation) allows specifying the
range information to the filter. The rangeEstimation variable is a two-element vector,
where the first element specifies the range of the target, and the second element specifies
the standard deviation in range.

# **Examples**

### Initialize a trackingMSCEKF Object Using Angle-Only Detection

Create an angle-only detection.

```
detection = objectDetection(0,[30;20],'MeasurementParameters',...
    struct('Frame','Spherical','HasRange',false));
```

Use initcvmscekf to create a trackingMSCEKF filter initialized using the angle-only detection.

#### Initialize trackingMSCEKF Object with Detection from Rotating Sensor

Create measurement parameters for subsequent rotation.

```
measParam = [measParamSensorToPlat;measParamPlatToScenario];
detection = objectDetection(0,[30;20],'MeasurementParameters',measParam);
Initialize a filter.
filter = initcvmscekf(detection);
Check that filter's measurement is same as detection.
cvmeasmsc(filter.State,measParam)
ans = 2×1
    30.0000
    20.0000
```

#### Track a Constant Velocity Target Using tracker GNN

Consider a scenario when the target is moving at a constant velocity along and the observer is moving at a constant acceleration. Define target's initial state using a constant velocity model.

```
tgtState = [2000; -3; 500; -5; 0; 0];
```

Define observer's initial state using a constant acceleration model.

```
observerState = [0;2;0;490;-10;0.2;0;0;0];
```

Create a trackerGNN object to use with initcvmscekf with some prior information about range and range-covariance.

```
range = 1000;
rangeStdDev = 1e3;
rangeEstimate = [range rangeStdDev];
tracker = trackerGNN('FilterInitializationFcn',@(det)initcvmscekf(det,rangeEstimate));
```

Simulate synthetic data by using measurement models. Get az and el information using the cymeas function.

Create an angle-only objectDetection to simulate synthetic detection.

```
detection = objectDetection(0, meas, 'MeasurementParameters',...
    struct('Frame', 'Spherical', 'HasRange', false), 'MeasurementNoise', 0.033*eye(2));
```

Create trackPlotter and platformPlotter to visualize the scenario.

```
tp = theaterPlot('XLimits',[0 2500],'YLimits',[0 1000]);
targetPlotter = platformPlotter(tp,'DisplayName','Target','MarkerFaceColor','k');
observerPlotter = platformPlotter(tp,'DisplayName', 'Observer','MarkerFaceColor','r');
trkPlotter = trackPlotter(tp,'DisplayName','Track','MarkerFaceColor','g','HistoryDepth
tgtTrajPlotter = trajectoryPlotter(tp,'DisplayName','Target Trajectory','Color','k');
obsTrajPlotter = trajectoryPlotter(tp,'DisplayName','Observer Trajectory','Color','r')
```

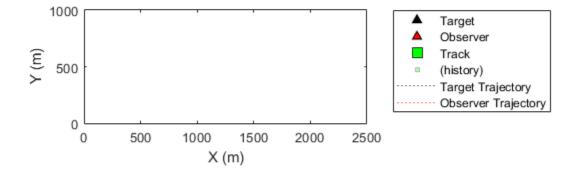

Run the tracker.

```
time = 0; dT = 0.1;
tgtPoses = [];
obsPoses = [1:
while time < 50
    [confTracks,tentTracks,allTracks] = tracker(detection,time);
    for i = 1:numel(allTracks)
        setTrackFilterProperties(tracker,allTracks(i).TrackID,'ObserverInput',observer
    end
    % Update synthetic detection.
    observerState = constacc(observerState,dT);
    tgtState = constvel(tgtState,dT);
    syntheticParams.OriginPosition = observerState(1:3:end);
    detection.Measurement = cvmeas(tgtState,syntheticParams);
    time = time + dT:
    detection.Time = time;
    % Update plots
    tgtPoses = [tgtPoses;tgtState(1:2:end)']; %#ok
    obsPoses = [obsPoses;observerState(1:3:end)']; %#ok
    targetPlotter.plotPlatform(tgtState(1:2:end)');
    observerPlotter.plotPlatform(observerState(1:3:end)');
    tgtTrajPlotter.plotTrajectory({tgtPoses});
    obsTrajPlotter.plotTrajectory({obsPoses});
    % Plot the first track as there are no false alarms, this should be
    % the target.
    % Get positions from the MSC state of the track.
    cartState = cvmeasmsc(allTracks(i).State,'rectangular') + observerState(1:3:end);
    trkPlotter.plotTrack(cartState');
end
```

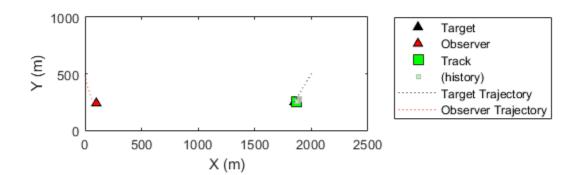

# **Input Arguments**

### ${\tt detection-Detection\ report}$

objectDetection object

Detection report, specified as an "Object Detections" object.

Example: detection = objectDetection(0,[1;4.5;3],'MeasurementNoise',  $[1.0\ 0\ 0;\ 0\ 2.0\ 0;\ 0\ 0\ 1.5])$ 

### rangeEstimation — Range information

two-element vector

Range information, specified as a two-element vector, where the first element specifies the range of the target, and the second element specifies the standard deviation in range.

Data Types: single | double

# **Output Arguments**

 $\label{eq:mscekf} \textbf{mscekf} - \textbf{Constant velocity tracking extended Kalman filter in MSC frame} \\ \texttt{trackingMSCEKF object}$ 

Constant velocity tracking extended Kalman filter in an MSC frame, returned as a trackingMSCEKF object.

# **Algorithms**

- The function configures the filter with process noise assuming a unit target acceleration standard deviation.
- The function configures the covariance of the state in an MSC frame by using a linear transformation of covariance in a Cartesian frame.
- You can use this function as the FilterInitializationFcn property of trackerTOMHT and trackerGNN System objects.
- The function initializes the ObserverInput of the trackingMSCEKF class with zero observer acceleration in all directions. You must use the setTrackFilterProperties function of the trackers to update the ObserverInput.

# **Extended Capabilities**

## **C/C++ Code Generation**

Generate C and C++ code using MATLAB® Coder™.

## See Also

#### **Functions**

constvelmsc| constvelmscjac | cvmeasmsc| cvmeasmscjac

### **Objects**

objectDetection|trackingMSCEKF

#### Introduced in R2018b

# initapekf

Constant velocity angle-parameterized EKF initialization

# **Syntax**

```
filter = initapekf(detection)
filter = initapekf(detection, numFilters)
filter = initapekf(detection, numFilters, angleLimits)
```

# **Description**

filter = initapekf(detection) configures the filter with 10 extended Kalman filters (EKFs). The function configures the process noise with unit standard deviation in acceleration.

The angle-parameterized extended Kalman filter (APEKF) is a Gaussian-sum filter (trackingGSF) with multiple EKFs, each initialized at an estimated angular position of the target. Angle-parametrization is a commonly used technique to initialize a filter from a range-only detection.

filter = initapekf(detection, numFilters) specifies the number of EKFs in the
filter.

filter = initapekf(detection, numFilters, angleLimits) specifies the limits
on angular position of the target.

# **Examples**

#### Initialize APEKF from Range Only Detection and Visualize Filter

The APEKF is a special type of filter that can be initialized using range-only measurements. When the 'Frame' is set to 'spherical', the detection has [azimuth elevation range range-rate] measurements. Specify the measurement parameters appropriately to define a range-only measurement.

```
measParam = struct('Frame','Spherical','HasAzimuth',false,'HasElevation',false,'HasVel
The objectDetection class defines an interface to the range-only detection measured
by the sensor. The MeasurementParameters field of objectDetection carries
information about what the sensor is measuring.
detection = objectDetection(0,100,'MeasurementNoise',100,'MeasurementParameters',measParameters',measParameters'
detection =
  objectDetection with properties:
                       Time: 0
               Measurement: 100
         MeasurementNoise: 100
               SensorIndex: 1
             ObjectClassID: 0
    MeasurementParameters: [1x1 struct]
          ObjectAttributes: {}
The initapekf function uses the range-only detection to initialize the APEKF.
apekf = initapekf(detection) %#ok
apekf =
  trackingGSF with properties:
                  State: [6x1 double]
       StateCovariance: [6x6 double]
       TrackingFilters: {10x1 cell}
    ModelProbabilities: [10x1 double]
      MeasurementNoise: 100
You can also initialize the APEKF with 10 filters and to operate within the angular limits
of [-30 30] degrees.
```

angleLimits =  $[-30 \ 30]$ ;

trackingGSF with properties:

apekf = initapekf(detection, numFilters, angleLimits)

numFilters = 10;

apekf =

Visualize the filter.

```
TrackingFilters: {10x1 cell}
ModelProbabilities: [10x1 double]

MeasurementNoise: 100

You can also specify the initapekf function as a FilterInitializationFcn to the trackerGNN object.

funcHandle = @(detection)initapekf(detection,numFilters,angleLimits)

funcHandle = function_handle with value:
    @(detection)initapekf(detection,numFilters,angleLimits)
```

State: [6x1 double]

tracker = trackerGNN('FilterInitializationFcn',funcHandle);

StateCovariance: [6x6 double]

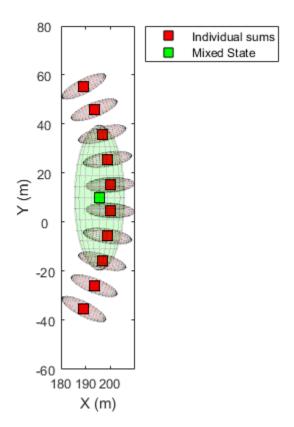

#### Initialize APEKF from Azimuth and Range Detection and Visualize Filter

Create an angle-parameterized EKF from an [az r] detection.

```
measParam = struct('Frame','Spherical','HasAzimuth',true,'HasElevation',false,'HasVeloe
```

The objectDetection class defines an interface to the range-only detection measured by the sensor. The MeasurementParameters field of objectDetection carries information about what the sensor is measuring.

det = objectDetection(0,[30;100], 'MeasurementParameters', measParam, 'MeasurementNoise',

The initapekf function parameterizes the apekf filter on the elevation measurement.

```
numFilters = 10;
apekf = initapekf(det,numFilters,[-30 30]);
indFilters = apekf.TrackingFilters;
pos = zeros(numFilters,3);
cov = zeros(3,3,numFilters);
for i = 1:numFilters
    pos(i,:) = indFilters{i}.State(1:2:end);
    cov(1:3,1:3,i) = indFilters{i}.StateCovariance(1:2:end,1:2:end);
end
Visualize the filter.
tp = theaterPlot;
componentPlot = trackPlotter(tp,'DisplayName','Individual sums','MarkerFaceColor','r')
sumPlot = trackPlotter(tp, 'DisplayName', 'Mixed State', 'MarkerFaceColor', 'g');
componentPlot.plotTrack(pos,cov);
mixedPos = apekf.State(1:2:end)';
mixedPosCov = apekf.StateCovariance(1:2:end,1:2:end);
sumPlot.plotTrack(mixedPos,mixedPosCov);
view(3);
```

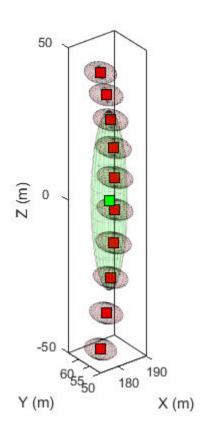

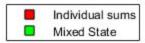

# **Input Arguments**

#### detection — Detection report

objectDetection object

Detection report, specified as an "Object Detections" object.

Example: detection = objectDetection(0,[1;4.5;3],'MeasurementNoise',  $[1.0 \ 0 \ 0; \ 0 \ 2.0 \ 0; \ 0 \ 1.5]$ )

#### numFilters — Number of EKFs

10 (default) | positive integer

Number of EKFs each initialized at an estimated angular position of the target, specified as a positive integer. When not specified, the default number of EKFs is 10.

Data Types: single | double | int8 | int16 | int32 | int64 | uint8 | uint16 | uint32 | uint64

#### angleLimits — Angular limits of target

two-element vector

Angular limits of the target, specified as a two-element vector. The two elements in the vector represent the lower and upper limits of the target angular position.

When the function detects:

- Range measurements -- Default angular limits are [-180 180].
- Azimuth and range measurements -- Default angular limits are [-90 90].

Data Types: single | double | int8 | int16 | int32 | int64 | uint8 | uint16 | uint32 | uint64

# **Output Arguments**

### filter — Constant velocity angle-parameterized EKF

trackingGSF object

Constant velocity angle-parameterized extended Kalman filter (EKF), returned as a trackingGSF object.

# **Algorithms**

The function can support the following types of measurements in the detection.

- Range measurements -- Parameterization is done on the azimuth of the target, and the angular limits are [-180 180] by default.
- Azimuth and range measurements -- Parameterization is done on the elevation of the target, and the angular limits are [-90 90] by default.

# **Extended Capabilities**

## **C/C++ Code Generation**

Generate C and C++ code using MATLAB® Coder $^{\text{\tiny TM}}$ .

### See Also

#### **Functions**

initcvekf

#### **Objects**

objectDetection | trackingEKF | trackingGSF

Introduced in R2018b

# initrpekf

Constant velocity range-parameterized EKF initialization

# **Syntax**

```
filter = initrpekf(detection)
filter = initrpekf(detection, numFilters)
filter = initrpekf(detection, numFilters, rangeLimits)
```

# **Description**

filter = initrpekf(detection) configures the filter with 6 extended Kalman filters (EKFs), and the target range is assumed to be within 1e3 and 1e5 scenario units. The function configures the process noise with unit standard deviation in acceleration.

The range-parameterized extended Kalman filter (RPEKF) is a Gaussian-sum filter (trackingGSF) with multiple EKFs, each initialized at an estimated range of the target. Range-parameterization is a commonly used technique to initialize a filter from an angle-only detection.

filter = initrpekf(detection, numFilters) specifies the number of EKFs in the
filter.

filter = initrpekf(detection,numFilters,rangeLimits) specifies the range
limits of the target.

# **Examples**

#### Initialize RPEKF from Angle-only Detection and Visualize Filter

The RPEKF is a special type of filter that can be initialized using angle-only measurements, that is, azimuth and/or elevation. When the 'Frame' is set to 'spherical' and 'HasRange' is set to 'false', the detection has [azimuth elevation]

measurements. Specify the measurement parameters appropriately to define an angleonly measurement with no range information.

```
measParam = struct('Frame','spherical','HasRange',false,'OriginPosition',[100;10;0]);
```

The objectDetection class defines an interface to the angle-only detection measured by the sensor. The MeasurementParameters field of objectDetection carries information about what the sensor is measuring.

```
detection = objectDetection(0,[30;30],'MeasurementParameters',measParam,'MeasurementNo.
```

The initrpekf function uses the angle-only detection to initialize the RPEKF.

You can also initialize the RPEKF with 10 filters and to operate within the range limits of [1000, 10,000] scenario units.

You can also specify the initrpekf function as a FilterInitializationFcn to the trackerGNN object.

```
funcHandle = @(detection)initrpekf(detection,numFilters,rangeLimits)
funcHandle = function handle with value:
    @(detection)initrpekf(detection,numFilters,rangeLimits)
tracker = trackerGNN('FilterInitializationFcn', funcHandle)
tracker =
  trackerGNN with properties:
                  TrackerIndex: 0
       FilterInitializationFcn: [function handle]
                    Assignment: 'MatchPairs'
           AssignmentThreshold: [30 Inf]
                  MaxNumTracks: 100
                 MaxNumSensors: 20
                    TrackLogic: 'History'
         ConfirmationThreshold: [2 3]
             DeletionThreshold: [5 5]
            HasCostMatrixInput: false
    HasDetectableTrackIDsInput: false
               StateParameters: [1x1 struct]
                     NumTracks: 0
            NumConfirmedTracks: 0
Visualize the filter.
tp = theaterPlot;
componentPlot = trackPlotter(tp, 'DisplayName', 'Individual sums', 'MarkerFaceColor', 'r')
sumPlot = trackPlotter(tp,'DisplayName','Mixed State','MarkerFaceColor','g');
indFilters = rpekf.TrackingFilters;
pos = zeros(numFilters,3);
cov = zeros(3,3,numFilters);
for i = 1:numFilters
    pos(i,:) = indFilters{i}.State(1:2:end);
    cov(1:3,1:3,i) = indFilters{i}.StateCovariance(1:2:end,1:2:end);
```

```
end
componentPlot.plotTrack(pos,cov);

mixedPos = rpekf.State(1:2:end)';
mixedPosCov = rpekf.StateCovariance(1:2:end,1:2:end);
sumPlot.plotTrack(mixedPos,mixedPosCov);
```

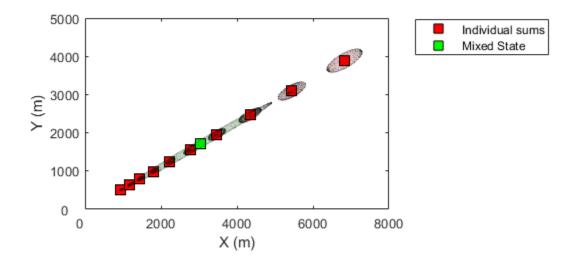

# **Input Arguments**

detection — Detection report
objectDetection object

Detection report, specified as an "Object Detections" object.

Example: detection = objectDetection(0,[1;4.5;3],'MeasurementNoise',  $[1.0 \ 0 \ 0; \ 0 \ 2.0 \ 0; \ 0 \ 1.5])$ 

#### numFilters — Number of EKFs

6 (default) | positive integer

Number of EKFs each initialized at an estimated range of the target, specified as a positive integer. When not specified, the default number of EKFs is 6.

Data Types: single | double | int8 | int16 | int32 | int64 | uint8 | uint16 | uint32 | uint64

#### rangeLimits — Range limits of target

[1e3 1e5] (default) | two-element vector

Range limits of the target, specified as a two-element vector. The two elements in the vector represent the lower and upper limits of the target range. When not specified, the default range limits are [1e3 1e5] scenario units.

Data Types: single | double | int8 | int16 | int32 | int64 | uint8 | uint16 | uint32 | uint64

# **Output Arguments**

### filter — Constant velocity range-parameterized EKF

trackingGSF object

Constant velocity range-parameterized extended Kalman filter (EKF), returned as a trackingGSF object.

# **Extended Capabilities**

### **C/C++ Code Generation**

Generate C and C++ code using MATLAB® Coder $^{\text{\tiny TM}}$ .

## See Also

#### **Functions**

initapekf|initcvekf|initcvmscekf

### **Objects**

objectDetection|trackingEKF|trackingGSF

Introduced in R2018b

## initekfimm

Initialize tracking IMM object

# **Syntax**

```
imm = initekfimm(detection)
```

# **Description**

imm = initekfimm(detection) initializes a constant velocity (CV), constant
acceleration (CA), and a constant turn (CT) trackingIMM (imm) object based on
information provided in an objectDetection object, detection.

# **Examples**

#### **Detection with Position Measurement in Rectangular Frame**

A 3-D position measurement in rectangular frame is provided. For example, x = 1, y = 3, and z = 0. Use a 3-D position measurement noise [1 0.4 0; 0.4 4 0; 0 0 1].

```
detection = objectDetection(0, [1;3;0], 'MeasurementNoise', [1 0.4 0; 0.4 4 0; 0 0 1])
```

Use initekfimm to create a trackingIMM filter initialized at the provided position and using the measurement noise defined above.

```
imm = initekfimm(detection);
```

Check the values of the state and measurement noise. Verify that the filter state, imm.State, has the same position components as detection measurement, detection.Measurement.

```
imm.State ans = 6 \times 1
```

(-)

Verify that the filter measurement noise, imm.MeasurementNoise, is the same as the detection.MeasurementNoise values.

#### imm.MeasurementNoise

```
ans = 3×3

1.0000 0.4000 0

0.4000 4.0000 0

0 1.0000
```

#### **Detection with Position Measurement in Spherical Frame**

```
A 3-D position measurement in spherical frame is provided. For example: az = 40, el = 6, r = 100, rr = 5. Measurement noise is diag([2.5, 2.5, 0.5, 1].^2).
```

```
meas = [40;6;100;5];
measNoise = diag([2.5,2.5,0.5,1].^2);
```

Use the MeasurementParameters to define the frame. You can leave out other fields of the MeasurementParameters struct, and they will be completed by default values. In this example, sensor position, sensor velocity, orientation, elevation, and range rate flags are default.

```
measParams = struct('Frame','spherical');
detection = objectDetection(0, meas, 'MeasurementNoise', measNoise,...
    'MeasurementParameters', measParams);
```

Use initekfimm to create a tracking IMM filter initialized at the provided position and using the measurement noise defined above.

```
imm = initekfimm(detection)
```

# **Input Arguments**

#### detection — Detection report

objectDetection object

Detection report, specified as an "Object Detections" object.

```
Example: detection = objectDetection(0,[1;4.5;3],'MeasurementNoise', [1.0 \ 0 \ 0; \ 0 \ 2.0 \ 0; \ 0 \ 1.5])
```

# **Output Arguments**

### imm — trackingIMM object

trackingIMM object

Constant velocity (CV), constant acceleration (CA), and a constant turn (CT) trackingIMM (imm) object based on information provided in detection, returned as a trackingIMM object.

# **Extended Capabilities**

## **C/C++ Code Generation**

Generate C and C++ code using MATLAB® Coder $^{\text{\tiny TM}}$ .

### See Also

#### **Objects**

objectDetection | trackingIMM

#### **Functions**

initcaekf|initctekf|initcvekf

Introduced in R2018b

### initcaekf

Create constant-acceleration extended Kalman filter from detection report

# **Syntax**

```
filter = initcaekf(detection)
```

# **Description**

filter = initcaekf(detection) creates and initializes a constant-acceleration extended Kalman filter from information contained in a detection report. For more information about the extended Kalman filter, see trackingEKF.

# **Examples**

#### Initialize 3-D Constant-Acceleration Extended Kalman Filter

Create and initialize a 3-D constant-acceleration extended Kalman filter object from an initial detection report.

Create the detection report from an initial 3-D measurement, (-200;30;0), of the object position. Assume uncorrelated measurement noise.

Create the new filter from the detection report and display its properties.

StateTransitionFcn: @constacc StateTransitionJacobianFcn: @constaccjac ProcessNoise: [3x3 double]

HasAdditiveProcessNoise: 0

MeasurementFcn: @cameas MeasurementJacobianFcn: @cameasjac

MeasurementNoise: [3x3 double]

HasAdditiveMeasurementNoise: 1

#### Show the filter state.

#### filter.State

ans =  $9 \times 1$ 

-200

0

0 -30

0

0

0

0

Show the state covariance matrix.

#### filter.StateCovariance

ans =  $9 \times 9$ 

| 2.1000 | 0        | 0        | 0      | 0        | 0        | 0      | 0        |       |
|--------|----------|----------|--------|----------|----------|--------|----------|-------|
| 0      | 100.0000 | 0        | 0      | 0        | 0        | 0      | 0        |       |
| 0      | 0        | 100.0000 | 0      | 0        | 0        | 0      | 0        |       |
| 0      | 0        | 0        | 2.1000 | 0        | 0        | 0      | 0        |       |
| 0      | 0        | 0        | 0      | 100.0000 | 0        | 0      | 0        |       |
| 0      | 0        | 0        | 0      | 0        | 100.0000 | 0      | 0        |       |
| 0      | 0        | 0        | 0      | 0        | 0        | 2.1000 | 0        |       |
| 0      | 0        | 0        | 0      | 0        | 0        | 0      | 100.0000 |       |
| 0      | 0        | 0        | 0      | 0        | 0        | 0      | 0        | 100.0 |

#### **Create 3D Constant Acceleration EKF from Spherical Measurement**

Initialize a 3D constant-acceleration extended Kalman filter from an initial detection report made from an initial measurement in spherical coordinates. If you want to use spherical coordinates, then you must supply a measurement parameter structure as part of the detection report with the Frame field set to 'spherical'. Set the azimuth angle of the target to  $45^{\circ}$ , the elevation to  $22^{\circ}$ , the range to 1000 meters, and the range rate to -4.0 m/s.

```
frame = 'spherical';
sensorpos = [25,-40,-10].';
sensorvel = [0;5;0];
laxes = eye(3);
```

Create the measurement parameters structure. Set 'HasVelocity' and 'HasElevation' to true. Then, the measurement vector consists of azimuth, elevation, range, and range rate.

```
measparms = struct('Frame',frame,'OriginPosition',sensorpos, ...
    'OriginVelocity', sensorvel, 'Orientation', laxes, 'HasVelocity', true, ...
    'HasElevation', true);
meas = [45;22;1000;-4];
measnoise = diag([3.0,2.5,2,1.0].^2);
detection = objectDetection(0, meas, 'MeasurementNoise', ...
    measnoise, 'MeasurementParameters', measparms)
detection =
  objectDetection with properties:
                     Time: 0
              Measurement: [4x1 double]
         MeasurementNoise: [4x4 double]
              SensorIndex: 1
            ObjectClassID: 0
    MeasurementParameters: [1x1 struct]
         ObjectAttributes: {}
filter = initcaekf(detection);
```

Display the state vector.

#### disp(filter.State)

```
680.6180

-2.6225

0

615.6180

2.3775

0

364.6066

-1.4984

0
```

# **Input Arguments**

#### detection — Detection report

objectDetection object

Detection report, specified as an objectDetection object.

```
Example: detection = objectDetection(0,[1;4.5;3],'MeasurementNoise', [1.0 \ 0 \ 0; \ 0 \ 2.0 \ 0; \ 0 \ 1.5])
```

# **Output Arguments**

#### filter — Extended Kalman filter

trackingEKF object

Extended Kalman filter, returned as a trackingEKF object.

# **Algorithms**

- The function computes the process noise matrix assuming a one-second time step and an acceleration-rate standard deviation of 1 m/s<sup>3</sup>.
- You can use this function as the FilterInitializationFcn property of a trackerGNN or trackerTOMHT object.

# **Extended Capabilities**

### **C/C++ Code Generation**

Generate C and C++ code using MATLAB® Coder™.

### See Also

#### **Functions**

initcakf|initcaukf|initctekf|initctukf|initcvekf|initcvkf|
initcvukf

#### **Objects**

objectDetection|trackerGNN|trackerTOMHT|trackingEKF|trackingKF|
trackingUKF

#### Introduced in R2018b

### initcakf

Create constant-acceleration linear Kalman filter from detection report

# **Syntax**

```
filter = initcakf(detection)
```

# **Description**

filter = initcakf(detection) creates and initializes a constant-acceleration linear Kalman filter from information contained in a detection report. For more information about the linear Kalman filter, see trackingKF.

# **Examples**

ans =  $6 \times 1$ 

#### Initialize 2-D Constant-Acceleration Linear Kalman Filter

Create and initialize a 2-D constant-acceleration linear Kalman filter object from an initial detection report.

Create the detection report from an initial 2-D measurement, (10,-5), of the object position. Assume uncorrelated measurement noise.

```
detection = objectDetection(0,[10;-5],'MeasurementNoise',eye(2), ...
    'SensorIndex',1,'ObjectClassID',1,'ObjectAttributes',{'Car',5});

Create the new filter from the detection report.

filter = initcakf(detection);

Show the filter state.

filter.State
```

10 0 0

- 5 0

0

Show the state transition model.

#### filter.StateTransitionModel

```
ans = 6 \times 6
   1.0000 1.0000 0.5000
                                0
                                         0
                                                  0
           1.0000 1.0000
0 1.0000
                                 0
                                         0
                                                  0
       0
       (-)
                                 0
                                          0
                                                  0
                                000 1.0000 0.5000
0 1.0000 1.0000
       0
               0
                    0 1.0000 1.0000
                       0
       0
               0
                       0
                                 0
                                     0
                                              1.0000
```

# **Input Arguments**

#### detection — Detection report

objectDetection object

Detection report, specified as an objectDetection object.

```
Example: detection = objectDetection(0,[1;4.5;3],'MeasurementNoise', [1.0 \ 0 \ 0; \ 0 \ 2.0 \ 0; \ 0 \ 1.5])
```

# **Output Arguments**

#### filter — Linear Kalman filter

trackingKF object

Linear Kalman filter, returned as a trackingKF object.

# **Algorithms**

- The function computes the process noise matrix assuming a one-second time step and an acceleration rate standard deviation of 1 m/s<sup>3</sup>.
- You can use this function as the FilterInitializationFcn property of a trackerGNN or trackerTOMHT object.

# **Extended Capabilities**

### **C/C++ Code Generation**

Generate C and C++ code using MATLAB® Coder™.

### See Also

#### **Functions**

initcaekf | initcaukf | initctekf | initctukf | initcvekf | initcvukf | initcvukf

#### **Objects**

objectDetection|trackerGNN|trackerTOMHT|trackingEKF|trackingKF|
trackingUKF

### initcaukf

Create constant-acceleration unscented Kalman filter from detection report

## **Syntax**

```
filter = initcaukf(detection)
```

# **Description**

filter = initcaukf(detection) creates and initializes a constant-acceleration unscented Kalman filter from information contained in a detection report. For more information about the unscented Kalman filter, see trackingUKF.

# **Examples**

#### Initialize 3-D Constant-Acceleration Unscented Kalman Filter

Create and initialize a 3-D constant-acceleration unscented Kalman filter object from an initial detection report.

Create the detection report from an initial 3-D measurement, (-200,-30,5), of the object position. Assume uncorrelated measurement noise.

Create the new filter from the detection report and display the filter properties.

StateTransitionFcn: @constacc

ProcessNoise: [3x3 double]

HasAdditiveProcessNoise: 0

MeasurementFcn: @cameas

MeasurementNoise: [3x3 double]

HasAdditiveMeasurementNoise: 1

Alpha: 1.0000e-03

Beta: 2 Kappa: 0

### Show the state.

#### filter.State

ans =  $9 \times 1$ 

- 200

0

0

-30

0

0

5

0

0

#### Show the state covariance matrix.

#### filter.StateCovariance

ans =  $9 \times 9$ 

| 2 | 0   | 0   | 0 | 0   | 0   | 0 | 0   | 0 |
|---|-----|-----|---|-----|-----|---|-----|---|
| 0 | 100 | 0   | 0 | 0   | 0   | 0 | 0   | 0 |
| 0 | 0   | 100 | 0 | 0   | 0   | 0 | 0   | 0 |
| 0 | 0   | 0   | 2 | 0   | 0   | 0 | 0   | 0 |
| 0 | 0   | 0   | 0 | 100 | 0   | 0 | 0   | 0 |
| 0 | 0   | 0   | 0 | 0   | 100 | 0 | 0   | 0 |
| 0 | 0   | 0   | 0 | 0   | 0   | 2 | 0   | 0 |
| 0 | 0   | 0   | 0 | 0   | 0   | 0 | 100 | 0 |

0 0 0 0 0 0 0 100

### **Create 3D Constant Acceleration UKF from Spherical Measurement**

Initialize a 3D constant-acceleration unscented Kalman filter from an initial detection report made from a measurement in spherical coordinates. If you want to use spherical coordinates, then you must supply a measurement parameter structure as part of the detection report with the Frame field set to 'spherical'. Set the azimuth angle of the target to  $45^{\circ}$ , and the range to 1000 meters.

```
frame = 'spherical';
sensorpos = [25,-40,-10].';
sensorvel = [0;5;0];
laxes = eye(3);
```

Create the measurement structure. Set 'HasVelocity' and 'HasElevation' to false. Then, the measurement vector consists of azimuth angle and range.

```
measparms = struct('Frame', frame, 'OriginPosition', sensorpos, ...
    'OriginVelocity', sensorvel, 'Orientation', laxes, 'HasVelocity', false, ...
    'HasElevation', false);
meas = [45;1000];
measnoise = diag([3.0,2.0].^2);
detection = objectDetection(0, meas, 'MeasurementNoise', ...
    measnoise,'MeasurementParameters', measparms)
detection =
  objectDetection with properties:
                     Time: 0
              Measurement: [2x1 double]
         MeasurementNoise: [2x2 double]
              SensorIndex: 1
            ObjectClassID: 0
    MeasurementParameters: [1x1 struct]
         ObjectAttributes: {}
filter = initcaukf(detection);
```

Display the state vector.

#### disp(filter.State)

```
732.1068
0
0
667.1068
0
-10.0000
0
```

## **Input Arguments**

### detection — Detection report

objectDetection object

Detection report, specified as an objectDetection object.

```
Example: detection = objectDetection(0,[1;4.5;3],'MeasurementNoise', [1.0 \ 0 \ 0; \ 0 \ 2.0 \ 0; \ 0 \ 1.5])
```

# **Output Arguments**

#### filter — Unscented Kalman filter

trackingUKF object

Unscented Kalman filter, returned as a trackingUKF object.

# **Algorithms**

- The function computes the process noise matrix assuming a one-second time step and an acceleration rate standard deviation of 1 m/s<sup>3</sup>.
- You can use this function as the FilterInitializationFcn property of a trackerGNN or trackerTOMHT object.

# **Extended Capabilities**

### **C/C++ Code Generation**

Generate C and C++ code using MATLAB® Coder™.

### See Also

#### **Functions**

initcaekf|initcakf|initctekf|initctukf|initcvekf|initcvkf|
initcvukf

#### **Objects**

objectDetection|trackerGNN|trackerTOMHT|trackingEKF|trackingKF|
trackingUKF

### initctekf

Create constant turn-rate extended Kalman filter from detection report

## **Syntax**

```
filter = initctekf(detection)
```

# **Description**

filter = initctekf(detection) creates and initializes a constant-turn-rate extended Kalman filter from information contained in a detection report. For more information about the extended Kalman filter, see trackingEKF.

# **Examples**

#### Initialize 2-D Constant Turn-Rate Extended Kalman Filter

Create and initialize a 2-D constant turn-rate extended Kalman filter object from an initial detection report.

Create the detection report from an initial 2-D measurement, (-250,-40), of the object position. Assume uncorrelated measurement noise.

Extend the measurement to three dimensions by adding a *z*-component of zero.

Create the new filter from the detection report and display the filter properties.

```
filter = initctekf(detection)
filter =
  trackingEKF with properties:
```

State: [7x1 double] StateCovariance: [7x7 double]

StateTransitionFcn: @constturn StateTransitionJacobianFcn: @constturnjac ProcessNoise: [4x4 double]

HasAdditiveProcessNoise: 0

MeasurementFcn: @ctmeas MeasurementJacobianFcn: @ctmeasjac

MeasurementNoise: [3x3 double]

HasAdditiveMeasurementNoise: 1

#### Show the state.

#### filter.State

ans =  $7 \times 1$ 

-250

0

-40

0

0

0 (-)

Show the state covariance matrix.

#### filter.StateCovariance

ans =  $7 \times 7$ 

| 2 | 0   | 0 | 0   | 0   | 0 | 0   |
|---|-----|---|-----|-----|---|-----|
| 0 | 100 | 0 | 0   | 0   | 0 | 0   |
| 0 | 0   | 2 | 0   | 0   | 0 | 0   |
| 0 | 0   | 0 | 100 | 0   | 0 | 0   |
| 0 | 0   | 0 | 0   | 100 | 0 | 0   |
| 0 | 0   | 0 | 0   | 0   | 2 | 0   |
| 0 | 0   | 0 | 0   | 0   | 0 | 100 |

#### **Create 2-D Constant Turnrate EKF from Spherical Measurement**

Initialize a 2-D constant-turnrate extended Kalman filter from an initial detection report made from an initial measurement in spherical coordinates. If you want to use spherical coordinates, then you must supply a measurement parameter structure as part of the detection report with the Frame field set to 'spherical'. Set the azimuth angle of the target to 45 degrees, the range to 1000 meters, and the range rate to -4.0 m/s.

```
frame = 'spherical';
sensorpos = [25,-40,-10].';
sensorvel = [0;5;0];
laxes = eye(3);
```

Create the measurement parameters structure. Set 'HasElevation' to false. Then, the measurement consists of azimuth, range, and range rate.

```
measparms = struct('Frame',frame,'OriginPosition',sensorpos, ...
    'OriginVelocity',sensorvel,'Orientation',laxes,'HasVelocity',true, ...
    'HasElevation', false);
meas = [45;1000;-4];
measnoise = diag([3.0,2,1.0].^2);
detection = objectDetection(0, meas, 'MeasurementNoise', ...
    measnoise, 'MeasurementParameters', measparms)
detection =
  objectDetection with properties:
                     Time: 0
              Measurement: [3x1 double]
         MeasurementNoise: [3x3 double]
              SensorIndex: 1
            ObjectClassID: 0
    MeasurementParameters: [1x1 struct]
         ObjectAttributes: {}
filter = initctekf(detection);
Filter state vector.
disp(filter.State)
  732,1068
   -2.8284
  667,1068
```

```
2.1716
0
-10.0000
0
```

## **Input Arguments**

### detection — Detection report

objectDetection object

Detection report, specified as an objectDetection object.

```
Example: detection = objectDetection(0,[1;4.5;3],'MeasurementNoise', [1.0 \ 0 \ 0; \ 0 \ 2.0 \ 0; \ 0 \ 1.5])
```

## **Output Arguments**

#### filter — Extended Kalman filter

trackingEKF object

Extended Kalman filter, returned as a trackingEKF object.

# **Algorithms**

- The function computes the process noise matrix assuming a one-second time step. The function assumes an acceleration standard deviation of 1 m/s<sup>2</sup>, and a turn-rate acceleration standard deviation of 1°/s<sup>2</sup>.
- You can use this function as the FilterInitializationFcn property of a trackerGNN or trackerTOMHT object.

# **Extended Capabilities**

### **C/C++ Code Generation**

Generate C and C++ code using MATLAB® Coder™.

### See Also

#### **Functions**

initcaekf|initcakf|initcaukf|initctukf|initcvekf|initcvkf|
initcvukf

#### **Objects**

objectDetection|trackerGNN|trackerTOMHT|trackingEKF|trackingKF|
trackingUKF

### initctukf

Create constant turn-rate unscented Kalman filter from detection report

## **Syntax**

```
filter = initctukf(detection)
```

# **Description**

filter = initctukf(detection) creates and initializes a constant-turn-rate unscented Kalman filter from information contained in a detection report. For more information about the unscented Kalman filter, see trackingUKF.

# **Examples**

#### Initialize 2-D Constant Turn-Rate Unscented Kalman Filter

Create and initialize a 2-D constant turn-rate unscented Kalman filter object from an initial detection report.

Create the detection report from an initial 2D measurement, (-250,-40), of the object position. Assume uncorrelated measurement noise.

Extend the measurement to three dimensions by adding a z-component of zero.

Create the new filter from the detection report and display the filter properties.

```
filter = initctukf(detection)
filter =
  trackingUKF with properties:
```

State: [7x1 double] StateCovariance: [7x7 double]

StateTransitionFcn: @constturn

ProcessNoise: [4x4 double]

HasAdditiveProcessNoise: 0

MeasurementFcn: @ctmeas

MeasurementNoise: [3x3 double]

HasAdditiveMeasurementNoise: 1

Alpha: 1.0000e-03

Beta: 2 Kappa: 0

#### Show the filter state.

### filter.State

ans = 
$$7 \times 1$$

- 250 0

-40

0

0

0

0

#### Show the state covariance matrix.

#### filter.StateCovariance

ans = 
$$7 \times 7$$

| 2 | 0   | 0 | 0   | 0   | 0 | 0   |
|---|-----|---|-----|-----|---|-----|
| 0 | 100 | 0 | 0   | 0   | 0 | 0   |
| 0 | 0   | 2 | 0   | 0   | 0 | 0   |
| 0 | 0   | 0 | 100 | 0   | 0 | 0   |
| 0 | 0   | 0 | 0   | 100 | 0 | 0   |
| 0 | 0   | 0 | 0   | 0   | 2 | 0   |
| 0 | 0   | 0 | 0   | 0   | 0 | 100 |

### **Create 2-D Constant Turn-rate UKF from Spherical Measurement**

Initialize a 2-D constant turn-rate extended Kalman filter from an initial detection report made from an initial measurement in spherical coordinates. If you want to use spherical coordinates, then you must supply a measurement parameter structure as part of the detection report with the Frame field set to 'spherical'. Set the azimuth angle of the target to 45 degrees and the range to 1000 meters.

```
frame = 'spherical';
sensorpos = [25, -40, -10].';
sensorvel = [0;5;0];
laxes = eye(3);
Create the measurement parameters structure. Set 'HasVelocity' and
'HasElevation' to false. Then, the measurement consists of azimuth and range.
measparms = struct('Frame',frame,'OriginPosition',sensorpos, ...
    'OriginVelocity',sensorvel,'Orientation',laxes,'HasVelocity',false, ...
    'HasElevation', false);
meas = [45;1000];
measnoise = diag([3.0,2].^2);
detection = objectDetection(0, meas, 'MeasurementNoise', ...
    measnoise,'MeasurementParameters', measparms)
detection =
  objectDetection with properties:
                     Time: 0
              Measurement: [2x1 double]
         MeasurementNoise: [2x2 double]
              SensorIndex: 1
            ObjectClassID: 0
    MeasurementParameters: [1x1 struct]
         ObjectAttributes: {}
filter = initctukf(detection);
Filter state vector.
disp(filter.State)
```

```
732.1068
0
667.1068
0
-10.0000
```

## **Input Arguments**

### detection — Detection report

objectDetection object

Detection report, specified as an objectDetection object.

```
Example: detection = objectDetection(0,[1;4.5;3],'MeasurementNoise', [1.0 \ 0 \ 0; \ 0 \ 2.0 \ 0; \ 0 \ 1.5])
```

## **Output Arguments**

#### filter — Unscented Kalman filter

trackingUKF object

Unscented Kalman filter, returned as a trackingUKF object.

## **Algorithms**

- The function computes the process noise matrix assuming a one-second time step. The function assumes an acceleration standard deviation of 1 m/s<sup>2</sup>, and a turn-rate acceleration standard deviation of 1°/s<sup>2</sup>.
- You can use this function as the FilterInitializationFcn property of a trackerGNN or trackerTOMHT object.

# **Extended Capabilities**

### **C/C++ Code Generation**

Generate C and C++ code using MATLAB® Coder™.

### See Also

#### **Functions**

initcaekf|initcakf|initcaukf|initctekf|initcvekf|initcvkf|
initcvukf

#### **Objects**

objectDetection|trackerGNN|trackerTOMHT|trackingEKF|trackingKF|
trackingUKF

### initcvekf

Create constant-velocity extended Kalman filter from detection report

## **Syntax**

```
filter = initcvekf(detection)
```

# **Description**

filter = initcvekf(detection) creates and initializes a constant-velocity extended Kalman filter from information contained in a detection report. For more information about the extended Kalman filter, see trackingEKF.

# **Examples**

### **Initialize 3-D Constant-Velocity Extended Kalman Filter**

Create and initialize a 3-D constant-velocity extended Kalman filter object from an initial detection report.

Create the detection report from an initial 3-D measurement, (10,20,-5), of the object position.

```
detection = objectDetection(0,[10;20;-5],'MeasurementNoise',1.5*eye(3), ...
    'SensorIndex',1,'ObjectClassID',1,'ObjectAttributes',{'Sports Car',5});
```

Create the new filter from the detection report.

StateTransitionFcn: @constvel
StateTransitionJacobianFcn: @constveljac
ProcessNoise: [3x3 double]

HasAdditiveProcessNoise: 0

MeasurementFcn: @cvmeas
MeasurementJacobianFcn: @cvmeasjac
MeasurementNoise: [3x3 double]

HasAdditiveMeasurementNoise: 1

### Show the filter state.

#### filter.State

ans =  $6 \times 1$ 

10

0

20

-5

0

#### Show the state covariance.

#### filter.StateCovariance

ans =  $6 \times 6$ 

| 1.5000 | 0        | 0      | 0        | 0      | 0        |
|--------|----------|--------|----------|--------|----------|
| 0      | 100.0000 | 0      | 0        | 0      | 0        |
| 0      | 0        | 1.5000 | 0        | 0      | 0        |
| 0      | 0        | 0      | 100.0000 | 0      | 0        |
| 0      | 0        | 0      | 0        | 1.5000 | 0        |
| 0      | 0        | 0      | 0        | 0      | 100.0000 |

#### **Create 3-D Constant Velocity EKF from Spherical Measurement**

Initialize a 3-D constant-velocity extended Kalman filter from an initial detection report made from a 3-D measurement in spherical coordinates. If you want to use spherical coordinates, then you must supply a measurement parameter structure as part of the detection report with the Frame field set to 'spherical'. Set the azimuth angle of the target to 45 degrees, the elevation to -10 degrees, the range to 1000 meters, and the range rate to -4.0 m/s.

```
frame = 'spherical';
sensorpos = [25, -40, 0].';
sensorvel = [0;5;0];
laxes = eye(3);
measparms = struct('Frame', frame, 'OriginPosition', sensorpos, ...
    'OriginVelocity', sensorvel, 'Orientation', laxes, 'HasVelocity', true, ...
    'HasElevation', true);
meas = [45; -10; 1000; -4];
measnoise = diag([3.0,2.5,2,1.0].^2);
detection = objectDetection(0, meas, 'MeasurementNoise', ...
    measnoise, 'MeasurementParameters', measparms)
detection =
  objectDetection with properties:
                      Time: 0
              Measurement: [4x1 double]
         MeasurementNoise: [4x4 double]
              SensorIndex: 1
            ObjectClassID: 0
    MeasurementParameters: [1x1 struct]
         ObjectAttributes: {}
filter = initcvekf(detection);
Filter state vector.
disp(filter.State)
  721.3642
   -2.7855
  656.3642
    2.2145
 -173.6482
```

0.6946

## **Input Arguments**

### detection — Detection report

objectDetection object

Detection report, specified as an objectDetection object.

```
Example: detection = objectDetection(0,[1;4.5;3],'MeasurementNoise', [1.0 \ 0 \ 0; \ 0 \ 2.0 \ 0; \ 0 \ 1.5])
```

## **Output Arguments**

#### filter — Extended Kalman filter

trackingEKF object

Extended Kalman filter, returned as a trackingEKF object.

# **Algorithms**

- The function computes the process noise matrix assuming a one-second time step and an acceleration standard deviation of 1 m/s<sup>2</sup>.
- You can use this function as the FilterInitializationFcn property of a trackerGNN or trackerTOMHT object.

# **Extended Capabilities**

### **C/C++ Code Generation**

Generate C and C++ code using MATLAB® Coder™.

### See Also

### **Functions**

initcaekf|initcakf|initcaukf|initctekf|initctukf|initcvkf|
initcvukf

### **Objects**

objectDetection|trackerGNN|trackerTOMHT|trackingEKF|trackingKF|
trackingUKF

### initcvkf

Create constant-velocity linear Kalman filter from detection report

## **Syntax**

```
filter = initcvkf(detection)
```

# **Description**

filter = initcvkf(detection) creates and initializes a constant-velocity linear Kalman filter from information contained in a detection report. For more information about the linear Kalman filter, see trackingKF.

## **Examples**

### Initialize 2-D Constant-Velocity Linear Kalman Filter

Create and initialize a 2-D linear Kalman filter object from an initial detection report.

Create the detection report from an initial 2-D measurement, (10,20), of the object position.

Create the new track from the detection report.

```
MotionModel: '2D Constant Velocity'
ControlModel: []
ProcessNoise: [4x4 double]

MeasurementModel: [2x4 double]
MeasurementNoise: [2x2 double]
```

#### Show the state.

#### filter.State

```
ans = 4 \times 1

10

0

20

0
```

Show the state transition model.

#### filter.StateTransitionModel

### Initialize 3-D Constant-Velocity Linear Kalman Filter

Create and initialize a 3-D linear Kalman filter object from an initial detection report.

Create the detection report from an initial 3-D measurement, (10,20,-5), of the object position.

```
detection = objectDetection(0,[10;20;-5],'MeasurementNoise',eye(3), ...
    'SensorIndex', 1,'ObjectClassID',1,'ObjectAttributes',{'Green Car', 5});
```

Create the new filter from the detection report and display its properties.

### 

#### Show the state.

#### filter.State

#### Show the state transition model.

#### filter.StateTransitionModel

ans =  $6 \times 6$ (-) (-)

## **Input Arguments**

### detection — Detection report

objectDetection object

Detection report, specified as an objectDetection object.

Example: detection = objectDetection(0,[1;4.5;3],'MeasurementNoise',  $[1.0 \ 0 \ 0; \ 0 \ 2.0 \ 0; \ 0 \ 0 \ 1.5]$ )

## **Output Arguments**

#### filter - Linear Kalman filter

trackingKF object

Linear Kalman filter, returned as a trackingKF object.

# **Algorithms**

- The function computes the process noise matrix assuming a one-second time step and an acceleration standard deviation of  $1 \text{ m/s}^2$ .
- You can use this function as the FilterInitializationFcn property of a trackerGNN or trackerTOMHT object.

# **Extended Capabilities**

### **C/C++ Code Generation**

Generate C and C++ code using MATLAB® Coder $^{\text{\tiny TM}}$ .

### See Also

### **Functions**

initcaekf | initcakf | initcaukf | initctekf | initctukf | initcvekf |
initcvukf

### **Objects**

objectDetection|trackerGNN|trackerTOMHT|trackingEKF|trackingKF|
trackingUKF

### initcvukf

Create constant-velocity unscented Kalman filter from detection report

## **Syntax**

```
filter = initcvukf(detection)
```

# **Description**

filter = initcvukf(detection) creates and initializes a constant-velocity unscented Kalman filter from information contained in a detection report. For more information about the unscented Kalman filter, see trackingUKF.

# **Examples**

### **Initialize 3-D Constant-Velocity Unscented Kalman Filter**

Create and initialize a 3-D constant-velocity unscented Kalman filter object from an initial detection report.

Create the detection report from an initial 3-D measurement, (10,200,-5), of the object position.

```
detection = objectDetection(0,[10;200;-5],'MeasurementNoise',1.5*eye(3), ...
    'SensorIndex',1,'ObjectClassID',1,'ObjectAttributes',{'Sports Car',5});
```

Create the new filter from the detection report and display the filter properties.

StateTransitionFcn: @constvel ProcessNoise: [3x3 double]

HasAdditiveProcessNoise: 0

MeasurementFcn: @cvmeas

MeasurementNoise: [3x3 double]

HasAdditiveMeasurementNoise: 1

Alpha: 1.0000e-03

Beta: 2 Kappa: 0

### Display the state.

#### filter.State

ans =  $6 \times 1$ 

10

200

0

- 5

0

#### Show the state covariance.

#### filter.StateCovariance

ans =  $6 \times 6$ 

| 0        | Θ      | 0        | Θ      | 0        | 1.5000 |
|----------|--------|----------|--------|----------|--------|
| 0        | 0      | 0        | 0      | 100.0000 | 0      |
| 0        | 0      | 0        | 1.5000 | 0        | 0      |
| 0        | 0      | 100.0000 | 0      | 0        | 0      |
| 0        | 1.5000 | 0        | 0      | 0        | 0      |
| 100.0000 | 0      | 0        | 0      | 0        | 0      |

#### **Create Constant Velocity UKF from Spherical Measurement**

Initialize a constant-velocity unscented Kalman filter from an initial detection report made from an initial measurement in spherical coordinates. Because the object lies in the x-y plane, no elevation measurement is made. If you want to use spherical coordinates, then you must supply a measurement parameter structure as part of the detection report with the Frame field set to 'spherical'. Set the azimuth angle of the target to 45 degrees, the range to 1000 meters, and the range rate to -4.0 m/s.

```
frame = 'spherical';
sensorpos = [25,-40,0].';
sensorvel = [0;5;0];
laxes = eye(3);
```

Create the measurement parameters structure. Set 'HasElevation' to false. Then, the measurement consists of azimuth, range, and range rate.

```
measparms = struct('Frame',frame,'OriginPosition',sensorpos, ...
    'OriginVelocity',sensorvel,'Orientation',laxes,'HasVelocity',true, ...
    'HasElevation', false);
meas = [45;1000;-4];
measnoise = diag([3.0,2,1.0].^2);
detection = objectDetection(0, meas, 'MeasurementNoise', ...
    measnoise, 'MeasurementParameters', measparms)
detection =
  objectDetection with properties:
                     Time: 0
              Measurement: [3x1 double]
         MeasurementNoise: [3x3 double]
              SensorIndex: 1
            ObjectClassID: 0
    MeasurementParameters: [1x1 struct]
         ObjectAttributes: {}
filter = initcvukf(detection);
Display filter state vector.
disp(filter.State)
  732,1068
   -2.8284
```

```
667.1068
2.1716
0
0
```

## **Input Arguments**

### detection — Detection report

objectDetection object

Detection report, specified as an objectDetection object.

```
Example: detection = objectDetection(0,[1;4.5;3],'MeasurementNoise', [1.0 \ 0 \ 0; \ 0 \ 2.0 \ 0; \ 0 \ 1.5])
```

## **Output Arguments**

#### filter — Unscented Kalman filter

trackingUKF object

Unscented Kalman filter, returned as a trackingUKF object.

# **Algorithms**

- The function computes the process noise matrix assuming a one-second time step and an acceleration standard deviation of 1 m/s<sup>2</sup>.
- You can use this function as the FilterInitializationFcn property of a trackerGNN or trackerTOMHT object.

# **Extended Capabilities**

### **C/C++ Code Generation**

Generate C and C++ code using MATLAB® Coder $^{\text{\tiny TM}}$ .

### See Also

#### **Functions**

initcaekf|initcakf|initcaukf|initctekf|initctukf|initcvekf|
initcvkf

### **Objects**

objectDetection|trackerGNN|trackerTOMHT|trackingEKF|trackingKF|
trackingUKF

### clone

Create duplicate tracking filter

## **Syntax**

filterClone = clone(filter)

# **Description**

filterClone = clone(filter) creates a copy of a tracking filter that has the same
property values as the original filter.

# **Input Arguments**

### filter — Filter for object tracking

trackingKF object | trackingEKF object | trackingUKF object | trackingGKF object | trackingGKF object | trackingIMM object | trackingGF object | trackingPF object | trackingMSCEKF object

Filter for object tracking, specified as one of these objects:

- trackingKF Linear Kalman filter
- trackingEKF Extended Kalman filter
- trackingUKF Unscented Kalman filter
- trackingABF Alpha-beta filter
- trackingCKF Cubature Kalman filter
- trackingIMM Interacting multiple model (IMM) filter
- trackingGSF Gaussian-sum filter
- trackingPF Particle filter
- trackingMSCEKF Extended Kalman filter using modified spherical coordinates (MSC)

### **Output Arguments**

#### filterClone — Cloned filter

tracking filter object

Cloned filter, returned as a tracking filter object of the same type as filter. The cloned filter has the same properties as the original filter.

# **Extended Capabilities**

### **C/C++ Code Generation**

Generate C and C++ code using MATLAB® Coder™.

### See Also

correct | correctjpda | distance | initialize | likelihood | predict |
residual

### correct

Correct state and state estimation error covariance using tracking filter

## **Syntax**

```
[xcorr,Pcorr] = correct(filter,zmeas)
[xcorr,Pcorr] = correct(filter,zmeas,measparams)
[xcorr,Pcorr] = correct(filter,zmeas,zcov)
[xcorr,Pcorr,zcorr] = correct(filter,zmeas)
[xcorr,Pcorr,zcorr] = correct(filter,zmeas,zcov)
correct(filter,___)
xcorr = correct(filter,___)
```

# **Description**

[xcorr,Pcorr] = correct(filter,zmeas) returns the corrected state, xcorr, and the corrected state estimation error covariance, Pcorr, for the next time step of the input tracking filter based on the current measurement, zmeas. The corrected values overwrite the internal state and state estimation error covariance of filter.

[xcorr,Pcorr] = correct(filter,zmeas,measparams) specifies additional parameters used by the measurement function that is defined in the MeasurementFcn property of filter. You can return any of the outputs from preceding syntaxes.

If filter is a trackingKF or trackingABF object, then you cannot use this syntax.

[xcorr,Pcorr] = correct(filter,zmeas,zcov) specifies additional measurement
covariance, zcov, used in the MeasurementNoise property of filter.

You can use this syntax only when filter is a trackingKF object.

[xcorr,Pcorr,zcorr] = correct(filter,zmeas) also returns the correction of measurements, zcorr.

You can use this syntax only when filter is a trackingABF object.

[xcorr,Pcorr,zcorr] = correct(filter,zmeas,zcov) returns the correction of measurements, zcorr, and also specifies additional measurement covariance, zcov, used in the MeasurementNoise property of filter.

You can use this syntax only when filter is a trackingABF object.

correct(filter, \_\_\_\_) updates filter with the corrected state and state estimation
error covariance without returning the corrected values. Specify the tracking filter and
any of the input argument combinations from preceding syntaxes.

xcorr = correct(filter, \_\_\_\_) updates filter with the corrected state and state
estimation error covariance but returns only the corrected state, xcorr.

## **Examples**

#### **Constant-Velocity Extended Kalman Filter**

Create a two-dimensional trackingEKF object and use name-value pairs to define the StateTransitionJacobianFcn and MeasurementJacobianFcn properties. Use the predefined constant-velocity motion and measurement models and their Jacobians.

```
EKF = trackingEKF(@constvel,@cvmeas,[0;0;0;0], ...
'StateTransitionJacobianFcn',@constveljac, ...
'MeasurementJacobianFcn',@cvmeasjac);
```

Run the filter. Use the predict and correct functions to propagate the state. You may call predict and correct in any order and as many times you want. Specify the measurement in Cartesian coordinates.

```
measurement = [1;1;0];
[xpred, Ppred] = predict(EKF);
[xcorr, Pcorr] = correct(EKF,measurement);
[xpred, Ppred] = predict(EKF);
[xpred, Ppred] = predict(EKF)

xpred = 4×1

1.2500
0.2500
```

1.2500 0.2500

 $Ppred = 4 \times 4$ 

| 0      | 0       | 4.7500 | 11.7500 |
|--------|---------|--------|---------|
| 0      | 0       | 3.7500 | 4.7500  |
| 4.7500 | 11.7500 | 0      | 0       |
| 3.7500 | 4.7500  | 0      | 0       |

## **Input Arguments**

### filter — Filter for object tracking

trackingKF object | trackingEKF object | trackingUKF object | trackingGKF object | trackingGKF object | trackingIMM object | trackingGF object | trackingPF object | trackingMSCEKF object

Filter for object tracking, specified as one of these objects:

- trackingKF Linear Kalman filter
- trackingEKF Extended Kalman filter
- trackingUKF Unscented Kalman filter
- trackingABF Alpha-beta filter
- $\bullet \quad \mathsf{trackingCKF} \mathsf{Cubature} \; \mathsf{Kalman} \; \mathsf{filter} \\$
- $\bullet \quad {\tt trackingIMM} {\tt Interacting} \ {\tt multiple} \ {\tt model} \ ({\tt IMM}) \ {\tt filter}$
- trackingGSF Gaussian-sum filter
- trackingPF Particle filter
- trackingMSCEKF Extended Kalman filter using modified spherical coordinates (MSC)

#### zmeas — Measurement of filter

vector | matrix

Measurement of the tracked object, specified as a vector or matrix.

Data Types: single | double

#### measparams — Measurement parameters

comma-separated list of arguments

Measurement function arguments, specified as a comma-separated list of arguments. These arguments are the same ones that are passed into the measurement function specified by the MeasurementFcn property of the tracking filter. If filter is a trackingKF or trackingABF object, then you cannot specify measparams.

Suppose you set MeasurementFcn to @cameas, and then call correct:

[xcorr,Pcorr] = correct(filter,frame,sensorpos,sensorvel)

The correct function internally calls the following:

meas = cameas(state, frame, sensorpos, sensorvel)

#### zcov — Measurement covariance

*M*-by-*M* matrix

Measurement covariance, specified as an *M*-by-*M* matrix, where *M* is the dimension of the measurement. The same measurement covariance matrix is assumed for all measurements in zmeas.

Data Types: single | double

### **Output Arguments**

#### xcorr — Corrected state of filter

vector | matrix

Corrected state of the filter, specified as a vector or matrix. The State property of the input filter is overwritten with this value.

#### Pcorr — Corrected state covariance of filter

vector | matrix

Corrected state covariance of the filter, specified as a vector or matrix. The StateCovariance property of the input filter is overwritten with this value.

#### zcorr — Corrected measurement of filter

vector | matrix

Corrected measurement of the filter, specified as a vector or matrix. You can return zcorr only when filter is a trackingABF object.

# **Extended Capabilities**

### **C/C++ Code Generation**

Generate C and C++ code using MATLAB® Coder $^{\text{\tiny TM}}$ .

### See Also

clone | correctjpda | distance | initialize | likelihood | predict | residual

Introduced in R2018b

# correctjpda

Correct state and state estimation error covariance using tracking filter and JPDA

# **Syntax**

```
[xcorr,Pcorr] = correctjpda(filter,zmeas)
[xcorr,Pcorr] = correctjpda(filter,zmeas,jpdacoeffs,measparams)
[xcorr,Pcorr] = correctjpda(filter,zmeas,jpdacoeffs,zcov)
[xcorr,Pcorr,zcorr] = correctjpda(filter,zmeas,jpdacoeffs)
[xcorr,Pcorr,zcorr] = correctjpda(filter,zmeas,jpdacoeffs,zcov)
correctjpda(filter,___)
xcorr = correctjpda(filter,___)
```

# **Description**

[xcorr,Pcorr] = correctjpda(filter,zmeas) returns the corrected state, xcorr, and the corrected state estimation error covariance, Pcorr, for the next time step of the input tracking filter. The corrected values are based on a set of measurements, zmeas, and their joint probabilistic data association coefficients, jpdacoeffs. These values overwrite the internal state and state estimation error covariance of filter.

[xcorr,Pcorr] = correctjpda(filter,zmeas,jpdacoeffs,measparams) specifies additional parameters used by the measurement function that is defined in the MeasurementFcn property of the tracking filter object.

If filter is a trackingKF or trackingABF object, then you cannot use this syntax.

[xcorr,Pcorr] = correctjpda(filter,zmeas,jpdacoeffs,zcov) specifies additional measurement covariance, zcov, used in the MeasurementNoise property of filter.

You can use this syntax only when filter is a trackingKF object.

[xcorr,Pcorr,zcorr] = correctjpda(filter,zmeas,jpdacoeffs) also returns the correction of measurements, zcorr.

You can use this syntax only when filter is a trackingABF object.

[xcorr,Pcorr,zcorr] = correctjpda(filter,zmeas,jpdacoeffs,zcov) returns the correction of measurements, zcorr, and also specifies additional measurement covariance, zcov, used in the MeasurementNoise property of filter.

You can use this syntax only when filter is a trackingABF object.

correctjpda(filter, \_\_\_\_) updates filter with the corrected state and state
estimation error covariance without returning the corrected values. Specify the tracking
filter and any of the input argument combinations from preceding syntaxes.

xcorr = correctjpda(filter, \_\_\_\_) updates filter with the corrected state and state estimation error covariance but returns only the corrected state, xcorr.

# **Input Arguments**

#### filter — Filter for object tracking

trackingKF object | trackingEKF object | trackingUKF object | trackingGKF object | trackingGKF object | trackingIMM object | trackingGF object | trackingPF object | trackingMSCEKF object

Filter for object tracking, specified as one of these objects:

- trackingKF Linear Kalman filter
- trackingEKF Extended Kalman filter
- ullet trackingUKF Unscented Kalman filter
- trackingABF Alpha-beta filter
- $\bullet \quad \mathsf{trackingCKF} \mathsf{Cubature} \; \mathsf{Kalman} \; \mathsf{filter} \\$
- $\bullet \quad {\tt trackingIMM} {\tt Interacting} \ {\tt multiple} \ {\tt model} \ ({\tt IMM}) \ {\tt filter}$
- trackingGSF Gaussian-sum filter
- trackingPF Particle filter
- trackingMSCEKF Extended Kalman filter using modified spherical coordinates (MSC)

#### zmeas — Measurements

*M*-by-*N* matrix

Measurements, specified as an M-by-N matrix, where M is the dimension of a single measurement, and N is the number of measurements.

Data Types: single | double

#### jpdacoeffs — Joint probabilistic data association coefficients

(N+1)-element vector

Joint probabilistic data association coefficients, specified as an (N+1)-element vector. The ith (i=1,...,N) element of jpdacoeffs is the joint probability that the ith measurement in zmeas is associated with the filter. The last element of jpdacoeffs corresponds to the probability that no measurement is associated with the filter. The sum of all elements of jpdacoeffs must equal 1.

Data Types: single | double

#### zcov — Measurement covariance

*M*-by-*M* matrix

Measurement covariance, specified as an M-by-M matrix, where M is the dimension of the measurement. The same measurement covariance matrix is assumed for all measurements in zmeas.

Data Types: single | double

#### measparams — Measurement parameters

comma-separated list of arguments

Measurement function arguments, specified as a comma-separated list of arguments. These arguments are the same ones that are passed into the measurement function specified by the MeasurementFcn property of the tracking filter. If filter is a trackingKF or trackingABF object, then you cannot specify measparams.

Suppose you set MeasurementFcn to @cameas, and then call correctjpda:

[xcorr,Pcorr] = correctjpda(filter,frame,sensorpos,sensorvel)

The correctjpda function internally calls the following:

meas = cameas(state, frame, sensorpos, sensorvel)

# **Output Arguments**

#### xcorr — Corrected state

P-element vector

Corrected state, returned as a P-element vector, where P is the dimension of the estimated state. The corrected state represents the a posteriori estimate of the state vector, taking into account the current measurements and their associated probabilities.

#### Pcorr — Corrected state error covariance

positive-definite P-by-P matrix

Corrected state error covariance, returned as a positive-definite P-by-P matrix, where P is the dimension of the state estimate. The corrected state covariance matrix represents the a posteriori estimate of the state covariance matrix, taking into account the current measurements and their associated probabilities.

#### zcorr — Corrected measurements

*M*-by-*N* matrix

Corrected measurements, returned as an M-by-N matrix, where M is the dimension of a single measurement, and N is the number of measurements. You can return <code>zcorr</code> only when filter is a trackingABF object.

### **More About**

# JPDA Correction Algorithm for Discrete Extended Kalman Filter

In the measurement update of a regular Kalman filter, the filter usually only needs to update the state and covariance based on one measurement. For instance, the equations for measurement update of a discrete extended Kalman filter can be given as

$$x_k^+ = x_k^- + K_k(y - h(x_k^-))$$
  
 $P_k^+ = P_k^- - K_k S_k K_k T$ 

where  $x_k^-$  and  $x_k^+$  are the a priori and a posteriori state estimates, respectively,  $K_k$  is the Kalman gain, y is the actual measurement, and  $h(x_k^-)$  is the predicted measurement.  $P_k^-$ 

and  $P_k^+$  are the a priori and a posteriori state error covariance matrices, respectively. The innovation matrix  $S_k$  is defined as

$$S_k = H_k P_k - H_k T$$

where  $H_k$  is the Jacobian matrix for the measurement function h.

In the workflow of a JPDA tracker, the filter needs to process multiple probable measurements  $y_i$  (i = 1, ..., N) with varied probabilities of association  $\beta_i$  (i = 0, 1, ..., N). Note that  $\beta_0$  is the probability that no measurements is associated with the filter. The measurement update equations for a discrete extended Kalman filter used for a JPDA tracker are

$$x_k^+ = x_k^- + K_k \sum_{i=1}^N \beta_i (y_i - h(x_k^-))$$
  

$$P_k^+ = P_k^- - (1 - \beta_0) K_k S_k K_k T + P_k$$

where

$$P_k = K_k \sum_{i=1}^{N} \left[ \beta_i (y_i - h(x_k^-)) (y_i - h(x_k^-))^T - (\delta y) (\delta y)^T \right] K_k^T$$

and

$$\delta y = \sum_{j=1}^{N} \beta_j (y_j - h(x_k - ))$$

Note that these equations only apply to tracking EKF and are not the exact equations used in other tracking filters.

### References

[1] Fortmann, T., Y. Bar-Shalom, and M. Scheffe. "Sonar Tracking of Multiple Targets Using Joint Probabilistic Data Association." *IEEE Journal of Ocean Engineering*. Vol. 8, Number 3, 1983, pp. 173–184.

# **Extended Capabilities**

### **C/C++ Code Generation**

Generate C and C++ code using MATLAB® Coder™.

Usage notes and limitations:

correctjpda supports only double-precision code generation, not single-precision.

### See Also

clone | correct | distance | initialize | likelihood | predict | residual |
trackerJPDA

Introduced in R2019a

### distance

Distances between current and predicted measurements of tracking filter

# **Syntax**

```
dist = distance(filter,zmeas)
dist = distance(filter,zmeas,measparams)
```

# **Description**

dist = distance(filter,zmeas) computes the normalized distances between one or
more current object measurements, zmeas, and the corresponding predicted
measurements computed by the input filter. Use this function to assign measurements
to tracks.

This distance computation takes into account the covariance of the predicted state and the measurement noise.

dist = distance(filter, zmeas, measparams) specifies additional parameters that
are used by the MeasurementFcn of the filter.

If filter is a trackingKF or trackingABF object, then you cannot use this syntax.

# **Input Arguments**

#### filter — Filter for object tracking

trackingKF object | trackingEKF object | trackingUKF object | trackingGF object | trackingCKF object | trackingIMM object | trackingGF object | trackingPF object | trackingMSCEKF object

Filter for object tracking, specified as one of these objects:

- trackingKF Linear Kalman filter
- trackingEKF Extended Kalman filter

- trackingUKF Unscented Kalman filter
- trackingABF Alpha-beta filter
- trackingCKF Cubature Kalman filter
- tracking IMM Interacting multiple model (IMM) filter
- trackingGSF Gaussian-sum filter
- trackingPF Particle filter
- trackingMSCEKF Extended Kalman filter using modified spherical coordinates (MSC)

#### zmeas — Measurements of tracked objects

matrix

Measurements of tracked objects, specified as a matrix. Each row of the matrix contains a measurement vector.

# **measparams** — **Parameters for measurement function** cell array

Parameters for measurement function, specified as a cell array. The parameters are passed to the measurement function that is defined in the MeasurementFcn property of the filter. If filter is a trackingKF or trackingABF object, then you cannot specify measparams.

Suppose you set the MeasurementFcn property of filter to @cameas, and then set these values:

```
measurementParams = {frame, sensorpos, sensorpos}
```

The distance function internally calls the following:

```
cameas(state, frame, sensorpos, sensorvel)
```

# **Output Arguments**

#### dist - Distances between measurements

row vector

Distances between measurements, returned as a row vector. Each element corresponds to a distance between the predicted measurement in the input filter and a measurement contained in a row of zmeas.

# **Algorithms**

The distance function computes the normalized distance between the filter object and a set of measurements. This distance computation is a variant of the Mahalanobis distance and takes into account the residual (the difference between the object measurement and the value predicted by the filter), the residual covariance, and the measurement noise.

Consider an extended Kalman filter with state x and measurement z. The equations used to compute the residual,  $z_{res}$ , and the residual covariance, S, are

$$z_{\text{res}} = z - h(x),$$
  
 $S = R + HPH^{T},$ 

#### where:

- h is the measurement function defined in the MeasurementFcn property of the filter.
- R is the measurement noise covariance defined in the MeasurementNoise property of the filter.
- *H* is the Jacobian of the measurement function defined in the MeasurementJacobianFcn property of the filter.

The residual covariance calculation for other filters can vary slightly from the one shown because tracking filters have different ways of propagating the covariance to the measurement space. For example, instead of using the Jacobian of the measurement function to propagate the covariance, unscented Kalman filters sample the covariance, and then propagate the sampled points.

The equation for the Mahalanobis distance,  $d^2$ , is  $d^2 = z_{res}^T S^{-1} z$ ,

The distance function computes the normalized distance,  $d_{\rm n}$ , as  $d_{\rm n}=d^2+\log(|S|)$ ,

where log(|S|) is the logarithm of the determinant of residual covariance S.

The log(|S|) term accounts for tracks that are coasted, meaning that they are predicted but have not had an update for a long time. Tracks in this state can make S very large,

resulting in a smaller Mahalonobis distance relative to the updated tracks. This difference in distance values can cause the coasted tracks to incorrectly take detections from the updated tracks. The  $\log(|S|)$  term compensates for this effect by penalizing such tracks, whose predictions are highly uncertain.

# **Extended Capabilities**

### **C/C++ Code Generation**

Generate C and C++ code using MATLAB® Coder™.

### See Also

clone | correct | correctjpda | initialize | likelihood | predict | residual

Introduced in R2018b

### initialize

Initialize state and covariance of tracking filter

# **Syntax**

initialize(filter,state,statecov)
initialize(filter,state,statecov,Name,Value)

# **Description**

initialize(filter, state, statecov) initializes the filter by setting the State and StateCovariance properties of the filter with the corresponding state and statecov inputs.

initialize(filter, state, statecov, Name, Value) also initializes properties of filter by using one or more name-value pairs. Specify the name of the filter property and the value to which you want to initialize it. You cannot change the size or type of the properties that you initialize.

# **Input Arguments**

### filter — Filter for object tracking

trackingKF object | trackingEKF object | trackingUKF object | trackingPF object | trackingMSCEKF object

Filter for object tracking, specified as one of these objects:

- trackingKF Linear Kalman filter
- trackingEKF Extended Kalman filter
- trackingUKF Unscented Kalman filter
- tracking IMM Interacting multiple model (IMM) filter
- $\bullet \quad {\tt trackingPF} {\tt Particle} \; {\tt filter} \\$

 trackingMSCEKF — Extended Kalman filter using modified spherical coordinates (MSC)

#### state - Filter state

real-valued M-element vector

Filter state, specified as a real-valued M-element vector, where M is the size of the filter state.

Example: [200; 0.2]
Data Types: double

#### statecov — State estimation error covariance

positive-definite real-valued M-by-M matrix

State estimation error covariance, specified as a positive-definite real-valued M-by-M matrix. M is the size of the filter state. The covariance matrix represents the uncertainty in the filter state.

Example: [20 0.1; 0.1 1]

# **Extended Capabilities**

### **C/C++ Code Generation**

Generate C and C++ code using MATLAB® Coder $^{\text{\tiny TM}}$ .

### See Also

clone | correct | correctjpda | distance | likelihood | predict | residual

**Introduced in R2018b** 

### likelihood

Likelihood of measurement from tracking filter

# **Syntax**

```
measlikelihood = likelihood(filter,zmeas)
measlikelihood = likelihood(filter,zmeas,measparams)
```

# **Description**

measlikelihood = likelihood(filter,zmeas) returns the likelihood of a
measurement, zmeas, that was produced by the specified filter, filter.

measlikelihood = likelihood(filter,zmeas,measparams) specifies additional
parameters that are used by the MeasurementFcn of the filter.

If filter is a trackingKF or trackingABF object, then you cannot use this syntax.

# **Input Arguments**

### filter — Filter for object tracking

trackingKF object | trackingEKF object | trackingUKF object | trackingGF object | trackingCKF object | trackingIMM object | trackingGF object | trackingPF object | trackingMSCEKF object

Filter for object tracking, specified as one of these objects:

- trackingKF Linear Kalman filter
- trackingEKF Extended Kalman filter
- $\bullet \quad {\tt trackingUKF-Unscented\ Kalman\ filter}$
- trackingABF Alpha-beta filter
- $\bullet \quad \mathsf{trackingCKF} \mathsf{Cubature} \; \mathsf{Kalman} \; \mathsf{filter}$

- tracking IMM Interacting multiple model (IMM) filter
- trackingGSF Gaussian-sum filter
- trackingPF Particle filter
- trackingMSCEKF Extended Kalman filter using modified spherical coordinates (MSC)

#### zmeas — Current measurement of tracked object

vector | matrix

Current measurement of a tracked object, specified a vector or matrix.

#### measparams — Parameters for measurement function

cell array

Parameters for measurement function, specified as a cell array. The parameters are passed to the measurement function that is defined in the MeasurementFcn of the input filter. If filter is a trackingKF or trackingABF object, then you cannot specify measparams.

### **Output Arguments**

#### measlikelihood — Likelihood of measurement

scalar

Likelihood of measurement, returned as a scalar.

# **Extended Capabilities**

### **C/C++ Code Generation**

Generate C and C++ code using MATLAB® Coder $^{\text{\tiny TM}}$ .

### See Also

clone | correct | correctjpda | distance | initialize | predict | residual

#### Introduced in R2018b

# predict

Predict state and state estimation error covariance of tracking filter

# **Syntax**

```
[xpred,Ppred] = predict(filter)

[xpred,Ppred] = predict(filter,dt)
[xpred,Ppred] = predict(filter,predparams)

[xpred,Ppred,zpred] = predict(filter)
[xpred,Ppred,zpred] = predict(filter,dt)

predict(filter,___)
xpred = predict(filter,___)
```

# **Description**

[xpred, Ppred] = predict(filter) returns the predicted state, xpred, and the predicted state estimation error covariance, Ppred, for the next time step of the input tracking filter. The predicted values overwrite the internal state and state estimation error covariance of filter.

[xpred, Ppred] = predict(filter, dt) specifies the time step as a positive scalar in seconds, and returns one or more of the outputs from the preceding syntaxes.

[xpred,Ppred] = predict(filter,predparams) specifies additional prediction parameters used by the state transition function. The state transition function is defined in the StateTransitionFcn property of filter.

[xpred,Ppred,zpred] = predict(filter) also returns the predicted measurement at the next time step.

You can use this syntax only when filter is a trackingABF object.

[xpred, Ppred, zpred] = predict(filter, dt) returns the predicted state, state estimation error covariance, and measurement at the specified time step.

You can use this syntax only when filter is a trackingABF object.

predict(filter, \_\_\_\_) updates filter with the predicted state and state estimation error covariance without returning the predicted values. Specify the tracking filter and any of the input argument combinations from preceding syntaxes.

xpred = predict(filter, \_\_\_\_) updates filter with the predicted state and state
estimation error covariance but returns only the predicted state, xpred.

# **Examples**

#### **Constant-Velocity Extended Kalman Filter**

Create a two-dimensional trackingEKF object and use name-value pairs to define the StateTransitionJacobianFcn and MeasurementJacobianFcn properties. Use the predefined constant-velocity motion and measurement models and their Jacobians.

```
EKF = trackingEKF(@constvel,@cvmeas,[0;0;0;0], ...
    'StateTransitionJacobianFcn',@constveljac, ...
    'MeasurementJacobianFcn',@cvmeasjac);
```

Run the filter. Use the predict and correct functions to propagate the state. You may call predict and correct in any order and as many times you want. Specify the measurement in Cartesian coordinates.

```
measurement = [1;1;0];
[xpred, Ppred] = predict(EKF);
[xcorr, Pcorr] = correct(EKF,measurement);
[xpred, Ppred] = predict(EKF);
[xpred, Ppred] = predict(EKF)

xpred = 4×1

1.2500
0.2500
1.2500
0.2500
Ppred = 4×4
```

| 0      | 0       | 4.7500 | 11.7500 |
|--------|---------|--------|---------|
| 0      | 0       | 3.7500 | 4.7500  |
| 4.7500 | 11.7500 | 0      | 0       |
| 3.7500 | 4.7500  | 0      | 0       |

# **Input Arguments**

#### filter — Filter for object tracking

trackingEKF object | trackingUKF object | trackingABF object | trackingCKF
object | trackingIMM object | trackingGSF object | trackingPF object |
trackingMSCEKF object

Filter for object tracking, specified as one of these objects:

- trackingEKF Extended Kalman filter
- trackingUKF Unscented Kalman filter
- trackingABF Alpha-beta filter
- trackingCKF Cubature Kalman filter
- trackingIMM Interacting multiple model (IMM) filter
- trackingGSF Gaussian-sum filter
- trackingPF Particle filter
- trackingMSCEKF Extended Kalman filter using modified spherical coordinates (MSC)

To use the predict function with a trackingKF linear Kalman filter, see predict (trackingKF).

#### dt — Time step

positive scalar

Time step for next prediction, specified as a positive scalar in seconds.

#### predparams — Prediction parameters

comma-separated list of arguments

Prediction parameters used by the state transition function, specified as a commaseparated list of arguments. These arguments are the same arguments that are passed into the state transition function specified by the StateTransitionFcn property of the input filter.

Suppose you set the StateTransitionFcn property to @constacc and then call the predict function:

```
[xpred,Ppred] = predict(filter,dt)
```

The predict function internally calls the following:

```
state = constacc(state,dt)
```

# **Output Arguments**

#### xpred — Predicted state of filter

vector | matrix

Predicted state of the filter, specified as a vector or matrix. The State property of the input filter is overwritten with this value.

#### **Ppred** — **Predicted state covariance of filter**

vector | matrix

Predicted state covariance of the filter, specified as a vector or matrix. The StateCovariance property of the input filter is overwritten with this value.

#### zpred — Predicted measurement

vector | matrix

Predicted measurement, specified as a vector or matrix. You can return zpred only when filter is a trackingABF object.

# **Extended Capabilities**

### **C/C++ Code Generation**

Generate C and C++ code using MATLAB® Coder $^{\text{\tiny TM}}$ .

# **See Also**

clone | correct | correctjpda | distance | initialize | likelihood | residual

Introduced in R2018b

# predict

Predict state and state estimation error covariance of linear Kalman filter

# **Syntax**

```
[xpred,Ppred] = predict(filter,u)
[xpred,Ppred] = predict(filter,u)
[xpred,Ppred] = predict(filter,F)
[xpred,Ppred] = predict(filter,F,Q)
[xpred,Ppred] = predict(filter,u,F,G)
[xpred,Ppred] = predict(filter,u,F,G,Q)

[xpred,Ppred] = predict(filter,dt)
[xpred,Ppred] = predict(filter,u,dt)

predict(filter,___)
xpred = predict(filter,___)
```

# **Description**

[xpred, Ppred] = predict(filter) returns the predicted state, xpred, and the predicted state estimation error covariance, Ppred, for the next time step of the input linear Kalman filter. The predicted values overwrite the internal state and state estimation error covariance of filter.

This syntax applies when you set the ControlModel property of filter to an empty matrix.

[xpred, Ppred] = predict(filter, u) specifies a control input, or force, u, and returns one or more of the outputs from the preceding syntaxes.

This syntax applies when you set the ControlModel property of filter to a nonempty matrix.

[xpred, Ppred] = predict(filter, F) specifies the state transition model, F. Use this syntax to change the state transition model during a simulation.

This syntax applies when you set the ControlModel property of filter to an empty matrix.

[xpred, Ppred] = predict(filter, F, Q) specifies the state transition model, F, and the process noise covariance, Q. Use this syntax to change the state transition model and process noise covariance during a simulation.

This syntax applies when you set the ControlModel property of filter to an empty matrix.

[xpred, Ppred] = predict(filter, u, F, G) specifies the force or control input, u, the state transition model, F, and the control model, G. Use this syntax to change the state transition model and control model during a simulation.

This syntax applies when you set the ControlModel property of filter to a nonempty matrix.

[xpred, Ppred] = predict(filter,u,F,G,Q) specifies the force or control input, u, the state transition model, F, the control model, G, and the process noise covariance, Q. Use this syntax to change the state transition model, control model, and process noise covariance during a simulation.

This syntax applies when you set the ControlModel property of filter to a nonempty matrix.

[xpred,Ppred] = predict(filter,dt) returns the predicted outputs after time step
dt.

This syntax applies when the MotionModel property of filter is not set to 'Custom' and the ControlModel property is set to an empty matrix.

[xpred, Ppred] = predict(filter, u, dt) also specifies a force or control input, u.

This syntax applies when the MotionModel property of filter is not set to 'Custom' and the ControlModel property is set to a nonempty matrix.

predict(filter, \_\_\_\_) updates filter with the predicted state and state estimation
error covariance without returning the predicted values. Specify the tracking filter and
any of the input argument combinations from preceding syntaxes.

xpred = predict(filter, \_\_\_\_) updates filter with the predicted state and state
estimation error covariance but returns only the predicted state, xpred.

# **Examples**

#### Constant-Velocity Linear Kalman Filter

Create a linear Kalman filter that uses a 2D Constant Velocity motion model. Assume that the measurement consists of the object's x-y location.

Specify the initial state estimate to have zero velocity.

```
x = 5.3;
y = 3.6;
initialState = [x;0;y;0];
KF = trackingKF('MotionModel','2D Constant Velocity','State',initialState);
Create the measured positions from a constant-velocity trajectory.
vx = 0.2;
vy = 0.1;
T = 0.5;
pos = [0:vx*T:2;5:vy*T:6]';
Predict and correct the state of the object.
for k = 1:size(pos,1)
    pstates(k,:) = predict(KF,T);
    cstates(k,:) = correct(KF,pos(k,:));
end
Plot the tracks.
plot(pos(:,1),pos(:,2),'k.', pstates(:,1),pstates(:,3),'+', ...
    cstates(:,1),cstates(:,3),'o')
xlabel('x [m]')
ylabel('y [m]')
grid
xt = [x-2 pos(1,1)+0.1 pos(end,1)+0.1];
yt = [y pos(1,2) pos(end,2)];
text(xt,yt,{'First measurement','First position','Last position'})
legend('Object position', 'Predicted position', 'Corrected position')
```

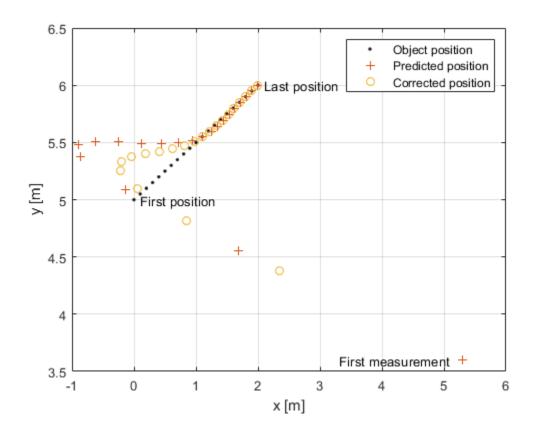

# **Input Arguments**

### filter — Linear Kalman filter for object tracking

trackingKF object

 ${\tt Linear\ Kalman\ filter\ for\ object\ tracking,\ specified\ as\ a\ {\tt tracking} KF\ object.}$ 

#### u — Control vector

real-valued L-element vector

Control vector, specified as a real-valued L-element vector.

#### F — State transition model

real-valued M-by-M matrix

State transition model, specified as a real-valued M-by-M matrix, where M is the size of the state vector.

#### 0 — Process noise covariance matrix

positive-definite, real-valued M-by-M matrix

Process noise covariance matrix, specified as a positive-definite, real-valued M-by-M matrix, where M is the length of the state vector.

#### **G** — Control model

real-valued M-by-L matrix

Control model, specified as a real-valued M-by-L matrix. M is the size of the state vector. L is the number of independent controls.

#### dt — Time step

positive scalar

Time step, specified as a positive scalar. Units are in seconds.

# **Output Arguments**

#### xpred — Predicted state

real-valued M-element vector

Predicted state, returned as a real-valued *M*-element vector. The predicted state represents the deducible estimate of the state vector, propagated from the previous state using the state transition and control models.

#### Ppred — Predicted state error covariance matrix

real-valued M-by-M matrix

Predicted state covariance matrix, specified as a real-valued M-by-M matrix. M is the size of the state vector. The predicted state covariance matrix represents the deducible estimate of the covariance matrix vector. The filter propagates the covariance matrix from the previous estimate.

# **Extended Capabilities**

### **C/C++ Code Generation**

Generate C and C++ code using MATLAB® Coder $^{\text{\tiny TM}}$ .

### **See Also**

clone | correct | correctjpda | distance | initialize | likelihood | residual

Introduced in R2018b

### residual

Measurement residual and residual noise from tracking filter

# **Syntax**

```
[zres,rescov] = residual(filter,zmeas)
[zres,rescov] = residual(filter,zmeas,measparams)
```

# **Description**

[zres,rescov] = residual(filter,zmeas) computes the residual and residual
covariance of the current given measurement, zmeas, with the predicted measurement in
the tracking filter, filter. This function applies to filters that assume a Gaussian
distribution for noise.

[zres,rescov] = residual(filter,zmeas,measparams) specifies additional parameters that are used by the MeasurementFcn of the filter.

If filter is a trackingKF object, then you cannot use this syntax.

# **Input Arguments**

### filter — Filter for object tracking

trackingKF object | trackingEKF object | trackingUKF object | trackingMSCEKF object

Filter for object tracking, specified as one of these objects:

- trackingKF Linear Kalman filter
- trackingEKF Extended Kalman filter
- trackingUKF Unscented Kalman filter
- trackingCKF Cubature Kalman filter
- trackingMSCEKF Extended Kalman filter using modified spherical coordinates (MSC)

#### zmeas — Current measurement of tracked object

vector | matrix

Current measurement of a tracked object, specified as a vector or matrix.

#### measparams — Parameters for measurement function

cell array

Parameters for measurement function, specified as a cell array. The parameters are passed to the measurement function that is defined in the MeasurementFcn property of the input filter. If filter is a trackingKF object, then you cannot specify measparams.

# **Output Arguments**

#### zres — Residual between current and predicted measurement

matrix

Residual between current and predicted measurement, returned as a matrix.

#### rescov - Residual covariance

matrix

Residual covariance, returned as a matrix.

# **Algorithms**

The residual is the difference between a measurement and the value predicted by the filter. For Kalman filters, the residual calculation depends on whether the filter is linear or nonlinear.

### **Linear Kalman Filters**

Given a linear Kalman filter with a current measurement of z, the residual  $z_{\rm res}$  is defined as

 $z_{\rm res}=z-Hx,$ 

where:

- H is the measurement model set by the MeasurementModel property of the filter.
- *x* is the current filter state.

The covariance of the residual, S, is defined as

$$S = R + HPH^{T}$$
,

where:

- *P* is the state covariance matrix.
- R is the measurement noise matrix set by the MeasurementNoise property of the filter.

### **Nonlinear Kalman Filters**

Given a nonlinear Kalman filter with a current measurement of z, the residual  $z_{\rm res}$  is defined as:

$$z_{\rm res} = z - h(x),$$

where:

- h is the measurement function set by the MeasurementFcn property.
- *x* is the current filter state.

The covariance of the residual, *S*, is defined as:

$$S = R + R_{\rm p}$$

where:

- R is the measurement noise matrix set by the MeasurementNoise property of the filter
- $R_{\rm p}$  is the state covariance matrix projected onto the measurement space.

# **Extended Capabilities**

### **C/C++ Code Generation**

Generate C and C++ code using MATLAB® Coder  $^{\scriptscriptstyle{\text{TM}}}.$ 

# **See Also**

clone | correct | correctjpda | distance | initialize | likelihood | predict

Introduced in R2018b

# assignauction

Assignment using auction global nearest neighbor

# **Syntax**

[assignments,unassignedrows,unassignedcolumns] = assignauction(
costmatrix,costofnonassignment)

# **Description**

[assignments, unassignedrows, unassignedcolumns] = assignauction(costmatrix, costofnonassignment) returns a table of assignments of detections to tracks derived based on the forward/reverse auction algorithm. The auction algorithm finds a suboptimal solution to the global nearest neighbor (GNN) assignment problem by minimizing the total cost of assignment. While suboptimal, the auction algorithm is faster than the Munkres algorithm for large GNN assignment problems, for example, when there are more than 50 rows and columns in the cost matrix.

The cost of each potential assignment is contained in the cost matrix, costmatrix. Each matrix entry represents the cost of a possible assignments. Matrix rows represent tracks and columns represent detections. All possible assignments are represented in the cost matrix. The lower the cost, the more likely the assignment is to be made. Each track can be assigned to at most one detection and each detection can be assigned to at most one track. If the number of rows is greater than the number of columns, some tracks are unassigned. If the number of columns is greater than the number of rows, some detections are unassigned. You can set an entry of costmatrix to Inf to prohibit an assignment.

costofnonassignment represents the cost of leaving tracks or detections unassigned. Higher values increase the likelihood that every existing object is assigned.

The function returns a list of unassigned tracks, unassignedrows, and a list of unassigned detections, unassignedcolumns.

# **Examples**

#### **Assign Detections to Tracks Using Auction Algorithm**

Use assignAuction to assign three detections to two tracks.

Start with two predicted track locations in x-y coordinates.

```
tracks = [1,1; 2,2];
```

Assume three detections are received. At least one detection will not be assigned.

```
dets = [1.1, 1.1; 2.1, 2.1; 1.5, 3];
```

Construct a cost matrix by defining the cost of assigning a detection to a track as the Euclidean distance between them. Set the cost of non-assignment to 0.2.

```
for i = size(tracks, 1):-1:1
    delta = dets - tracks(i, :);
    costMatrix(i, :) = sqrt(sum(delta .^ 2, 2));
end
costofnonassignment = 0.2;
```

Use the Auction algorithm to assign detections to tracks.

```
[assignments, unassignedTracks, unassignedDetections] = ...
assignauction(costMatrix,costofnonassignment);
```

Display the assignments.

```
disp(assignments)
```

1 1 2 2

Show that there are no unassigned tracks.

```
disp(unassignedTracks)
```

Display the unassigned detections.

```
disp(unassignedDetections)
```

3

Plot detection to track assignments.

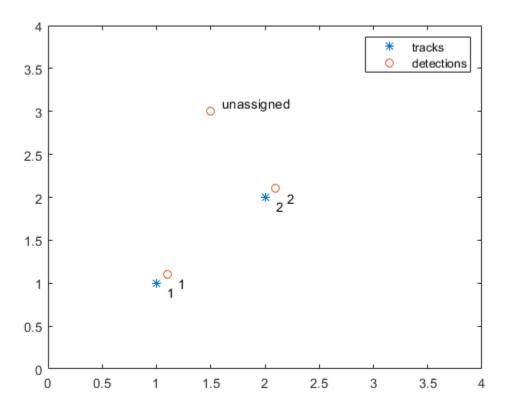

The track to detection assignments are:

- **1** Detection 1 is assigned to track 1.
- **2** Detection 2 is assigned to track 2.
- **3** Detection 3 is not assigned.

# **Input Arguments**

#### costmatrix — Cost matrix

real-valued *M*-by-*N* 

Cost matrix, specified as an M-by-N matrix. M is the number of tracks to be assigned and N is the number of detections to be assigned. Each entry in the cost matrix contains the cost of a track and detection assignment. The matrix may contain Inf entries to indicate that an assignment is prohibited. The cost matrix cannot be a sparse matrix.

Data Types: single | double

# costofnonassignment — cost of non-assignment of tracks and detections scalar

Cost of non-assignment, specified as a scalar. The cost of non-assignment represents the cost of leaving tracks or detections unassigned. Higher values increase the likelihood that every object is assigned. The value cannot be set to Inf.

Data Types: single | double

# **Output Arguments**

#### assignments — Assignment of tracks to detections

integer-valued *L*-by-2 matrix

Assignment of detections to track, returned as an integer-valued L-by-2 matrix where L is the number of assignments. The first column of the matrix contains the assigned track indices and the second column contains the assigned detection indices.

Data Types: uint32

### unassignedrows — Indices of unassigned tracks

integer-valued P-by-1 column vector

Indices of unassigned tracks, returned as an integer-valued P-by-1 column vector.

Data Types: uint32

### unassignedcolumns — Indices of unassigned detections

integer-valued Q-by-1 column vector

Indices of unassigned detections, returned as an integer-valued Q-by-1 column vector.

Data Types: uint32

### References

[1] Samuel S. Blackman and Popoli, R. *Design and Analysis of Modern Tracking Systems*. Artech House: Norwood, MA. 1999.

# **Extended Capabilities**

### **C/C++ Code Generation**

Generate C and C++ code using MATLAB® Coder $^{\text{\tiny TM}}$ .

### See Also

#### **Functions**

assignTOMHT|assignjv|assignkbest|assignkbestsd|assignmunkres|
assignsd|trackerGNN|trackerTOMHT

#### Introduced in R2018b

# assignjv

Jonker-Volgenant global nearest neighbor assignment algorithm

## **Syntax**

[assignments,unassignedrows,unassignedcolumns] = assignjv(
costmatrix,costofnonassignment)

# **Description**

[assignments, unassignedrows, unassignedcolumns] = assignjv(costmatrix, costofnonassignment) returns a table of assignments of detections to tracks using the Jonker-Volgenant algorithm. The JV algorithm finds an optimal solution to the global nearest neighbor (GNN) assignment problem by finding the set of assignments that minimize the total cost of the assignments. The Jonker-Volgenant algorithm solves the GNN assignment in two phases: begin with the auction algorithm and end with the Dijkstra shortest path algorithm.

The cost of each potential assignment is contained in the cost matrix, costmatrix. Each matrix entry represents the cost of a possible assignments. Matrix rows represent tracks and columns represent detections. All possible assignments are represented in the cost matrix. The lower the cost, the more likely the assignment is to be made. Each track can be assigned to at most one detection and each detection can be assigned to at most one track. If the number of rows is greater than the number of columns, some tracks are unassigned. If the number of columns is greater than the number of rows, some detections are unassigned. You can set an entry of costmatrix to Inf to prohibit an assignment.

costofnonassignment represents the cost of leaving tracks or detections unassigned. Higher values increase the likelihood that every existing object is assigned.

The function returns a list of unassigned tracks, unassignedrows, and a list of unassigned detections, unassignedcolumns.

## **Examples**

#### Assign Detections to Tracks Using Jonker-Volgenant Algorithm

Use assignjv to assign three detections to two tracks.

Start with two predicted track locations in x-y coordinates.

```
tracks = [1,1; 2,2];
```

Assume three detections are received. At least one detection will not be assigned.

```
dets = [1.1, 1.1; 2.1, 2.1; 1.5, 3];
```

Construct a cost matrix by defining the cost of assigning a detection to a track as the Euclidean distance between them. Set the cost of non-assignment to 0.2.

```
for i = size(tracks,1):-1:1
    delta = dets - tracks(i,:);
    costMatrix(i,:) = sqrt(sum(delta .^ 2,2));
end
costofnonassignment = 0.2;
```

Use the Auction algorithm to assign detections to tracks.

```
[assignments, unassignedTracks, unassignedDetections] = ...
assignjv(costMatrix,costofnonassignment);
```

Display the assignments.

```
disp(assignments)
```

1 1 2 2

Show that there are no unassigned tracks.

```
disp(unassignedTracks)
```

Display the unassigned detections.

```
disp(unassignedDetections)
```

3

Plot the detection to track assignments.

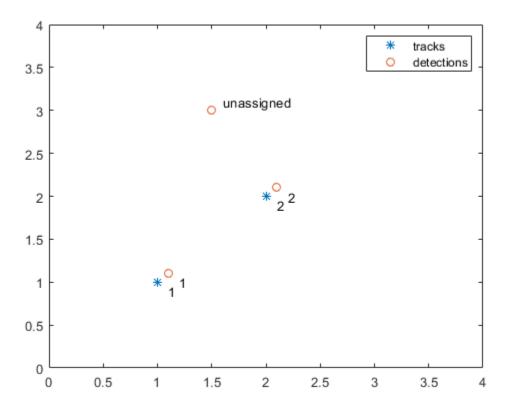

The track to detection assignments are:

- **1** Detection 1 is assigned to track 1.
- **2** Detection 2 is assigned to track 2.
- **3** Detection 3 is not assigned.

## **Input Arguments**

#### costmatrix — Cost matrix

real-valued *M*-by-*N* 

Cost matrix, specified as an M-by-N matrix. M is the number of tracks to be assigned and N is the number of detections to be assigned. Each entry in the cost matrix contains the cost of a track and detection assignment. The matrix may contain Inf entries to indicate that an assignment is prohibited. The cost matrix cannot be a sparse matrix.

Data Types: single | double

# costofnonassignment — cost of non-assignment of tracks and detections scalar

Cost of non-assignment, specified as a scalar. The cost of non-assignment represents the cost of leaving tracks or detections unassigned. Higher values increase the likelihood that every object is assigned. The value cannot be set to Inf.

Data Types: single | double

## **Output Arguments**

### assignments — Assignment of tracks to detections

integer-valued *L*-by-2 matrix

Assignment of detections to track, returned as an integer-valued L-by-2 matrix where L is the number of assignments. The first column of the matrix contains the assigned track indices and the second column contains the assigned detection indices.

Data Types: uint32

### unassignedrows — Indices of unassigned tracks

integer-valued P-by-1 column vector

Indices of unassigned tracks, returned as an integer-valued P-by-1 column vector.

Data Types: uint32

### unassignedcolumns — Indices of unassigned detections

integer-valued Q-by-1 column vector

Indices of unassigned detections, returned as an integer-valued Q-by-1 column vector.

Data Types: uint32

### References

[1] Samuel S. Blackman and Popoli, R. *Design and Analysis of Modern Tracking Systems*. Artech House: Norwood, MA. 1999.

# **Extended Capabilities**

### **C/C++ Code Generation**

Generate C and C++ code using MATLAB® Coder $^{\text{\tiny TM}}$ .

### See Also

#### **Functions**

assignTOMHT|assignauction|assignkbest|assignkbestsd|assignmunkres|
assignsd|trackerGNN|trackerTOMHT

#### Introduced in R2018b

# assignkbest

Assignment using k-best global nearest neighbor

## **Syntax**

```
[assignments,unassignedrows,unassignedcolumns,cost] = assignkbest(
costmatrix,costofnonassignment)
[assignments,unassignedrows,unassignedcolumns,cost] = assignkbest(
costmatrix,costofnonassignment,k)
[assignments,unassignedrows,unassignedcolumns,cost] = assignkbest(
costmatrix,costofnonassignment,k,algorithm)
```

# **Description**

[assignments, unassignedrows, unassignedcolumns, cost] = assignkbest(costmatrix, costofnonassignment) returns a table of assignments, assignments, of detections to tracks using the Munkres algorithm. The algorithm finds the global nearest neighbor (GNN) solution that minimizes the total cost of the assignments.

The cost of each potential assignment is contained in the cost matrix, costmatrix. Each matrix entry represents the cost of a possible assignments. Matrix rows represent tracks and columns represent detections. All possible assignments are represented in the cost matrix. The lower the cost, the more likely the assignment is to be made. Each track can be assigned to at most one detection and each detection can be assigned to at most one track. If the number of rows is greater than the number of columns, some tracks are unassigned. If the number of columns is greater than the number of rows, some detections are unassigned. You can set an entry of costmatrix to Inf to prohibit an assignment.

costofnonassignment represents the cost of leaving tracks or detections unassigned. Higher values increase the likelihood that every existing object is assigned.

All inputs must all be single precision or all be double precision.

The function returns a list of unassigned tracks, unassignedrows, a list of unassigned detections, unassignedcolumns, and the cost of assignment, cost.

[assignments, unassignedrows, unassignedcolumns, cost] = assignkbest(costmatrix, costofnonassignment, k) also specifies the number, k, of k-best global nearest neighbor solutions that minimize the total cost of assignments. In addition to the best solution, the function uses the Murty algorithm to find the remaining k-1 solutions.

[assignments, unassignedrows, unassignedcolumns, cost] = assignkbest(costmatrix, costofnonassignment, k, algorithm) also specifies the algorithm, algorithm, for finding the assignments.

## **Examples**

{[5]}

### Find Five Best Solutions Using Assignkbest

Create a cost matrix containing prohibited assignments. Then, use the assignkbest function to find the 5 best solutions.

Set up the cost matrix to contain some prohibited or invalid assignments by inserting Inf into the matrix.

```
costMatrix = [10 5 8 9; 7 Inf 20 Inf; Inf 21 Inf Inf; Inf 15 17 Inf; Inf inf 16 22];
costOfNonAssignment = 100;
Find the 5 best assignments.
[assignments,unassignedrows,unassignedcols,cost] = ...
    assignkbest(costMatrix,costOfNonAssignment,5)
assignments=5×1 cell
    {4x2 uint32}
    {4x2 uint32}
    {4x2 uint32}
    {4x2 uint32}
    {4x2 uint32}
unassignedrows=5×1 cell
    {[3]}
    {[3]}
    {[3]}
    {[4]}
```

```
unassignedcols=5×1 cell
    {0x1 uint32}
    {0x1 uint32}
    {0x1 uint32}
    {0x1 uint32}
    {0x1 uint32}

cost = 5×1

147
151
152
153
154
```

# **Input Arguments**

### costmatrix — Cost matrix

real-valued M-by-N

Cost matrix, specified as an M-by-N matrix. M is the number of tracks to be assigned and N is the number of detections to be assigned. Each entry in the cost matrix contains the cost of a track and detection assignment. The matrix may contain Inf entries to indicate that an assignment is prohibited. The cost matrix cannot be a sparse matrix.

Data Types: single | double

# costofnonassignment — cost of non-assignment of tracks and detections scalar

Cost of non-assignment, specified as a scalar. The cost of non-assignment represents the cost of leaving tracks or detections unassigned. Higher values increase the likelihood that every object is assigned. The value cannot be set to Inf.

Data Types: single | double

#### k — Number of best solutions

positive integer

Number of best solutions, specified as a positive integer.

Data Types: single | double

### algorithm — Assignment algorithm

'munkres' (default) | 'jv' | 'auction'

Assignment algorithm, specified as 'munkres' for the Munkres algorithm, 'jv' for the Jonker-Volgenant algorithm, or 'auction' for the Auction algorithm.

Example: 'jv'

Data Types: char | string

## **Output Arguments**

### assignments — Assignment of tracks to detections

*k*-element cell array

Assignment of tracks to detections, returned as a k-element cell array. k is the number of best solutions. Each cell contains an  $L_i$ -by-2 matrix of pairs of track indices and assigned detection indices.  $L_i$  is the number of assignment pairs in the i<sup>th</sup> solution cell. The first column of each matrix contains the track indices and the second column contains the assigned detection indices.

### ${\bf unassigned \, rows \, - \, Indices \, \, of \, \, unassigned \, \, tracks}$

*k*-element cell array

Indices of unassigned tracks, returned as a k-element cell array. Each cell is a  $P_i$  vector where  $P_i = M - L_i$  is the number of unassigned rows in the  $i^{th}$  cell. Each element is the index of a row to which no columns are assigned. k is the number of best solutions.

Data Types: uint32

### unassignedcolumns — Indices of unassigned detections

k-element cell array

Indices of unassigned detections, returned as a k-element cell array. Each cell is a  $Q_i$  vector where  $Q_i = M \cdot L_i$  is the number of unassigned detections in the  $i^{\text{th}}$  cell. Each element is the index of a column to which no rows are assigned. k is the number of best solutions.

Data Types: uint32

#### cost — Total cost of solutions

*k*-element vector (default)

Total cost of solutions, returned as a k-element vector. Each element is a scalar value summarizing the total cost of the solution to the assignment problem.

Data Types: single | double

### References

[1] Samuel Blackman and Robert Popoli. Design and Analysis of Modern Tracking Systems, Artech House, 1999.

# **Extended Capabilities**

## **C/C++ Code Generation**

Generate C and C++ code using MATLAB® Coder™.

### **See Also**

#### **Functions**

assignTOMHT|assignauction|assignjv|assignkbestsd|assignmunkres| assignsd|trackerGNN|trackerTOMHT

#### Introduced in R2018b

# assignkbestsd

K-best S-D solution that minimizes total cost of assignment

## **Syntax**

```
[assignments,cost,solutionGap] = assignkbestsd(costmatrix)
[assignments,cost,solutionGap] = assignkbestsd(costmatrix,k)
[assignments,cost,solutionGap] = assignkbestsd(costmatrix,k,
desiredGap)
[assignments,cost,solutionGap] = assignkbestsd(costmatrix,k,
desiredGap,maxIterations)
[assignments,cost,solutionGap] = assignkbestsd(costmatrix,k,
desiredGap,maxIterations,algorithm)
```

# **Description**

[assignments,cost,solutionGap] = assignkbestsd(costmatrix) returns a table of assignments of detections to tracks by finding the best S-D solution that minimizes the total cost of the assignments. The algorithm uses Lagrangian relaxation to convert the S-D assignment problem to a corresponding 2-D assignment problem and then solves the 2-D problem. The cost of each potential assignment is contained in the cost matrix, costmatrix.

costmatrix is an n-dimensional cost matrix where costmatrix(i,j,k ...) defines the cost of the n-tuple (i,j,k, ...) in assignment. The index '1' on all dimensions in costmatrix represents dummy measurement or a false track and is used to complete the assignment problem. The index 1, being a dummy, can be a part of multiple n-tuples. The index can be assigned more than once. A typical cost value for costmatrix(1,1,1,1, ...) is 0.

The function also returns the solution gap, solutionGap, and the cost of assignments, cost.

[assignments, cost, solutionGap] = assignkbestsd(costmatrix, k) also specifies the number, k of K-best S-D solutions. The function finds K optimal solutions that

minimize the total cost. First, the function finds the best solution. Then, the function uses the Murty algorithm to generate partitioned cost matrices. Finally, the function obtains the remaining K - 1 minimum cost solutions for each partitioned matrix.

[assignments,cost,solutionGap] = assignkbestsd(costmatrix,k, desiredGap) also specifies the desired maximum gap, desiredGap, between the dual solution and the feasible solution. The gap controls the quality of the solution. Values usually range from 0 to 1. A value of 0 means the dual and feasible solutions are the same.

[assignments,cost,solutionGap] = assignkbestsd(costmatrix,k, desiredGap,maxIterations) also specifies the maximum number of iterations allowed. The desiredGap and maxIterations arguments define the terminating conditions for the S-D algorithm.

[assignments,cost,solutionGap] = assignkbestsd(costmatrix,k, desiredGap,maxIterations,algorithm) also specifies the algorithm for finding the assignments.

## **Examples**

### **Assign Detections to Tracks Using K-Best SD**

Find the first 5 best assignments of the S-D assignment problem. Set the desired gap to 0.01 and the maximum number of iterations to 100.

Load the cost matrix.

```
load passiveAssociationCostMatrix.mat
```

Find the 5 best solutions.

[assignments,cost,solutionGap] = assignkbestsd(costMatrix,5,0.01,100)

```
assignments=5×1 cell
{2x3 uint32}
{3x3 uint32}
{3x3 uint32}
{3x3 uint32}
{3x3 uint32}
```

```
cost = 5×1

-34.7000
-31.7000
-29.1000
-28.6000
-28.0000

solutionGap = 5×1

0
0.0552
0.0884
0.1075
0.1964
```

# **Input Arguments**

#### costmatrix — Cost matrix

real-valued M-by-N

Cost matrix, specified as an n-dimensional array where costmatrix(i,j,k,...) defines the cost of the n-tuple (i,j,k,...) in an assignment. The index '1' on all dimensions in costmatrix represents a dummy measurement or a false track and is used to complete the assignment problem. The index 1, being a dummy, can be a part of multiple n-tuples. The index can be assigned more than once. A typical cost value for costmatrix(1,1,1,1,...) is 0.

Data Types: single | double

#### k — Number of best solutions

1 (default) | positive integer

Number of best solutions, specified as a positive integer.

Data Types: single | double

### desiredGap — Desired maximal gap

0.01 (default) | nonnegative scalar

Desired maximum gap between the dual and feasible solutions, specified as a nonnegative scalar.

Example: 0.05

Data Types: single | double

#### maxIterations — Maximum number of iterations

100 (default) | positive integer

Maximum number of iterations, specified as a positive integer.

Example: 50

Data Types: single | double

### algorithm — Assignment algorithm

'auction' (default) | 'munkres' | 'jv'

Assignment algorithm for solving the 2-D assignment problem, specified as 'munkres' for the Munkres algorithm, 'jv' for the Jonker-Volgenant algorithm, or 'auction' for the Auction algorithm.

Example: 'jv'

# **Output Arguments**

### assignments — Assignment of tracks to detections

*K*-element cell array

Assignments of tracks to detections, returned as a K-element cell array. Each cell is an P-by-N list of assignments. Assignments of the type [1 1 Q 1] from a four-dimensional cost matrix can be seen as a Q-1 entity from dimension 3 that was left unassigned. The cost value at (1,1,Q,1) defines the cost of not assigning the (Q-1)<sup>th</sup> entity from dimension 3.

#### cost — Total cost of solutions

*K*-element array

Total cost of solutions, returned as a K-element vector where K is the number of best solutions. Each element is a scalar value summarizing the total cost of the solution to the assignment problem.

Data Types: single | double

### solutionGap — Solution gap

real-valued *K*-element array

Solution gap, returned as a positive-valued K-element array where K is the number of best solutions. Each element is the duality gap achieved between the feasible and dual solution. A gap value near zero indicates the quality of solution.

Data Types: single | double

# **Algorithms**

All numeric inputs can be single or double precision, but they all must have the same precision.

### References

- [1] Popp, R.L., Pattipati, K., and Bar Shalom, Y. "M-best S=D Assignment Algorithm with Application to Multitarget Tracking". IEEE Transactions on Aerospace and Electronic Systems, 37(1), 22-39. 2001.
- [2] Deb, S., Yeddanapudi, M., Pattipati, K., & Bar-Shalom, Y. (1997). "A generalized SD assignment algorithm for multisensor-multitarget state estimation". IEEE Transactions on Aerospace and Electronic Systems, 33(2), 523-538.

# **Extended Capabilities**

### **C/C++ Code Generation**

## See Also

### **Functions**

 $assign TOMHT \mid assign auction \mid assignjv \mid assignkbest \mid assign munkres \mid assignsd$ 

### **System Objects**

trackerGNN | trackerTOMHT

### Introduced in R2018b

# assignmunkres

Munkres global nearest neighbor assignment algorithm

## **Syntax**

[assignments,unassignedrows,unassignedcolumns] = assignmunkres(
costmatrix,costofnonassignment)

# **Description**

[assignments, unassignedrows, unassignedcolumns] = assignmunkres(costmatrix, costofnonassignment) returns a table of assignments of detections to tracks using the Munkres algorithm. The Munkres algorithm obtains an optimal solution to the global nearest neighbor (GNN) assignment problem. An optimal solution minimizes the total cost of the assignments.

The cost of each potential assignment is contained in the cost matrix, costmatrix. Each matrix entry represents the cost of a possible assignments. Matrix rows represent tracks and columns represent detections. All possible assignments are represented in the cost matrix. The lower the cost, the more likely the assignment is to be made. Each track can be assigned to at most one detection and each detection can be assigned to at most one track. If the number of rows is greater than the number of columns, some tracks are unassigned. If the number of columns is greater than the number of rows, some detections are unassigned. You can set an entry of costmatrix to Inf to prohibit an assignment.

costofnonassignment represents the cost of leaving tracks or detections unassigned. Higher values increase the likelihood that every existing object is assigned.

The function returns a list of unassigned tracks, unassignedrows, and a list of unassigned detections, unassignedcolumns

## **Examples**

#### **Assign Detections to Tracks Using Munkres Algorithm**

Use assignMunkres to assign three detections to two tracks.

Start with two predicted track locations in x-y coordinates.

```
tracks = [1,1; 2,2];
```

Assume three detections are received. At least one detection will not be assigned.

```
dets = [1.1, 1.1; 2.1, 2.1; 1.5, 3];
```

Construct a cost matrix by defining the cost of assigning a detection to a track as the Euclidean distance between them. Set the cost of non-assignment to 0.2.

```
for i = size(tracks, 1):-1:1
    delta = dets - tracks(i, :);
    costMatrix(i, :) = sqrt(sum(delta .^ 2, 2));
end
costofnonassignment = 0.2;
```

Use the Auction algorithm to assign detections to tracks.

```
[assignments, unassignedTracks, unassignedDetections] = ...
assignmunkres(costMatrix,costofnonassignment);
```

Display the assignments.

```
disp(assignments)
```

```
1 1
2 2
```

Show that there are no unassigned tracks.

```
disp(unassignedTracks)
```

Display the unassigned detections.

```
disp(unassignedDetections)
```

3

Plot detection to track assignments.

```
plot(tracks(:, 1), tracks(:, 2), '*', dets(:, 1), dets(:, 2), 'o')
hold on
```

```
xlim([0, 4])
ylim([0, 4])
legend('tracks', 'detections')
assignStr = strsplit(num2str(1:size(assignments,1)));
text(tracks(assignments(:, 1),1) + 0.1, ...
    tracks(assignments(:, 1),2) - 0.1, assignStr);
text(dets(assignments(:, 2),1) + 0.1, ...
    dets(assignments(:, 2),2) - 0.1, assignStr);
text(dets(unassignedDetections(:),1) + 0.1, ...
    dets(unassignedDetections(:),2) + 0.1, 'unassigned');
```

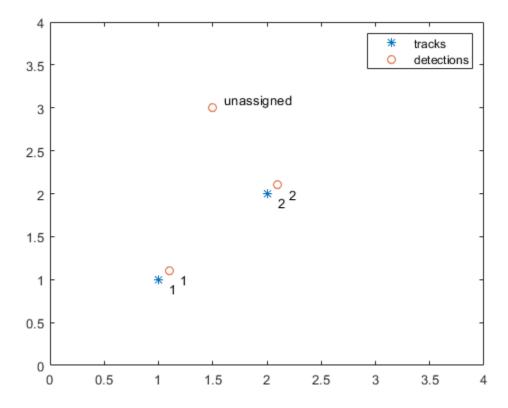

The track to detection assignments are:

**1** Detection 1 is assigned to track 1.

- **2** Detection 2 is assigned to track 2.
- **3** Detection 3 is not assigned.

## **Input Arguments**

#### costmatrix — Cost matrix

real-valued M-by-N

Cost matrix, specified as an M-by-N matrix. M is the number of tracks to be assigned and N is the number of detections to be assigned. Each entry in the cost matrix contains the cost of a track and detection assignment. The matrix may contain Inf entries to indicate that an assignment is prohibited. The cost matrix cannot be a sparse matrix.

Data Types: single | double

# costofnonassignment — cost of non-assignment of tracks and detections scalar

Cost of non-assignment, specified as a scalar. The cost of non-assignment represents the cost of leaving tracks or detections unassigned. Higher values increase the likelihood that every object is assigned. The value cannot be set to Inf.

Data Types: single | double

## **Output Arguments**

### assignments — Assignment of tracks to detections

integer-valued *L*-by-2 matrix

Assignment of detections to track, returned as an integer-valued L-by-2 matrix where L is the number of assignments. The first column of the matrix contains the assigned track indices and the second column contains the assigned detection indices.

Data Types: uint32

### unassignedrows — Indices of unassigned tracks

integer-valued P-by-1 column vector

Indices of unassigned tracks, returned as an integer-valued P-by-1 column vector.

Data Types: uint32

### unassignedcolumns — Indices of unassigned detections

integer-valued *Q*-by-1 column vector

Indices of unassigned detections, returned as an integer-valued Q-by-1 column vector.

Data Types: uint32

### References

[1] Samuel S. Blackman and Popoli, R. *Design and Analysis of Modern Tracking Systems*. Artech House: Norwood, MA. 1999.

# **Extended Capabilities**

# **C/C++ Code Generation**

Generate C and C++ code using MATLAB® Coder™.

## **See Also**

#### **Functions**

assignTOMHT|assignauction|assignjv|assignkbest|assignkbestsd|
assignsd|trackerGNN|trackerTOMHT

Introduced in R2018b

# assignsd

S-D assignment using Lagrangian relaxation

# **Syntax**

```
[assignments,cost,solutionGap] = assignsd(costmatrix)
[assignments,cost,solutionGap] = assignsd(costmatrix,desiredGap)
[assignments,cost,solutionGap] = assignsd(costmatrix,desiredGap,maxIterations)
[assignments,cost,solutionGap] = assignsd(costmatrix,desiredGap,maxIterations,algorithm)
```

# **Description**

[assignments,cost,solutionGap] = assignsd(costmatrix) returns a table of assignments, assignments, of detections to tracks by finding a suboptimal solution to the S-D assignment problem using Lagrangian relaxation. The cost of each potential assignment is contained in the cost matrix, costmatrix. The algorithm terminates when the gap reaches below 0.01 (1 percent) or if the number of iterations reaches 100.

costmatrix is an n-dimensional cost matrix where costmatrix(i,j,k ...) defines the cost of the n-tuple (i,j,k, ...) in assignment. The index '1' on all dimensions in costmatrix represents dummy measurement or a false track and is used to complete the assignment problem. The index 1, being a dummy, can be a part of multiple n-tuples. The index can be assigned more than once. A typical cost value for costmatrix(1,1,1,1, ...) is 0.

All inputs can be single or double precision, but they all must be of the same precision.

The function also returns the solution gap, solutionGap, and the total cost of assignments, cost.

[assignments,cost,solutionGap] = assignsd(costmatrix,desiredGap)also specifies the desired maximum gap, desiredGap, between the dual and the feasible solutions as a scalar. The gap controls the quality of the solution. Values usually range from 0 to 1. A value of 0 means the dual and feasible solutions are the same.

[assignments,cost,solutionGap] = assignsd(costmatrix,desiredGap, maxIterations) also specifies the maximum number of iterations, maxIterations.

[assignments,cost,solutionGap] = assignsd(costmatrix,desiredGap, maxIterations,algorithm) also specifies the assignment algorithm, algorithm.

## **Examples**

### Assign Detections to Tracks Using assigned Algorithm

Use assignsd to perform strict assignment without index 1.

Not having dummy index means that no entity is left unassigned. Therefore, define the cost matrix to be equi-dimensional.

```
costMatrix = rand(6,6,6);
```

Initialize the fullmatrix to all Inf. The fullmatix is one size larger than the cost matrix in all dimensions.

```
fullMatrix = inf(7,7,7);
```

Set the inner matrix to costMatrix to force the assignments involving index 1 to have infinite cost.

```
fullMatrix(2:end,2:end,2:end) = costMatrix;
fullMatrix(1,1,1) = 0;
[assignments,cost,gapAchieved] = assignsd(fullMatrix,0.01,100);
```

Restore the actual indices.

```
assignments = assignments - 1
```

assignments = 6x3 uint32 matrix

## **Input Arguments**

#### costmatrix — Cost matrix

real-valued *M*-by-*N* 

Cost matrix, specified as an n-dimensional array where costmatrix(i,j,k,...) defines the cost of the n-tuple (i,j,k,...) in an assignment. The index '1' on all dimensions in costmatrix represents a dummy measurement or a false track and is used to complete the assignment problem. The index 1, being a dummy, can be a part of multiple n-tuples. The index can be assigned more than once. A typical cost value for costmatrix(1,1,1,1,...) is 0.

Data Types: single | double

### desiredGap — Desired maximal gap

0.01 (default) | nonnegative scalar

Desired maximum gap between the dual and feasible solutions, specified as a nonnegative scalar.

Example: 0.05

Data Types: single | double

#### maxIterations — Maximum number of iterations

100 (default) | positive integer

Maximum number of iterations, specified as a positive integer.

Example: 50

Data Types: single | double

### algorithm — Assignment algorithm

```
'auction' (default) | 'munkres' | 'jv'
```

Assignment algorithm for solving the 2-D assignment problem, specified as 'munkres' for the Munkres algorithm, 'jv' for the Jonker-Volgenant algorithm, or 'auction' for the Auction algorithm.

Example: 'jv'

## **Output Arguments**

### assignments — Assignment of tracks to detections

*P*-by-*N* matrix

Assignments of tracks to detections, returned as a P-by-N list of assignments. Assignments of the type [1 1 Q 1] from a four-dimensional cost matrix can be seen as a Q-1 entity from dimension 3 that was left unassigned. The cost value at (1,1,Q,1) defines the cost of not assigning the (Q-1)<sup>th</sup> entity from dimension 3.

#### cost — Total cost of assignment solution

positive scalar

Total cost of solutions, returned as a K-element vector where K is the number of best solutions. Each element is a scalar value summarizing the total cost of the solution to the assignment problem.

Data Types: single | double

### solutionGap — Solution gap

positive scalar (default)

Solution gap, returned as a positive scalar. The solution gap is the duality gap achieved between the feasible and dual solution. A gap value near zero indicates the quality of solution.

Data Types: single | double

## **Algorithms**

• The Lagrangian relaxation method computes a suboptimal solution to the S-D assignment problem. The method relaxes the S-D assignment problem to a 2-D assignment problem using a set of Lagrangian multipliers. The relaxed 2-D assignment problem is commonly known as the dual problem, which can be solved optimally using algorithms like the Munkres algorithm. Constraints are then enforced on the dual solution by solving multiple 2-D assignment problems to obtain a feasible solution to the original problem. The cost of the dual solution and the feasible solution serves as lower and upper bounds on the optimal cost, respectively. The algorithm iteratively tries to minimize the gap between the dual and feasible solutions, commonly known as the dual gap. The iteration stops when the dual gap is below a desired gap or the maximum number of iterations have reached.

- When using the auction algorithm, the assignsd function uses the Heuristic Price
   Update algorithm to update the Lagrangian multipliers. When using the Munkres and
   JV algorithms, the function uses the Accelerated Subgradient Update algorithm.
- For cost matrices with well-defined solutions, such as passive association with highprecision sensors, the solution gap converges to within 0.05 (5 percent) in approximately 100 iterations.
- As the optimal solution is unknown, the solution gap can be non-zero even when the returned solution is optimal.

### References

- [1] Deb, S., Yeddanapudi, M., Pattipati, K., and Bar-Shalom, Y. (1997). A generalized SD assignment algorithm for multisensor-multitarget state estimation. IEEE Transactions on Aerospace and Electronic Systems, 33(2), 523-538.
- [2] Blackman, Samuel, and Robert Popoli. *Design and analysis of modern tracking systems*. Norwood, MA: Artech House, 1999. (1999)

# **Extended Capabilities**

## **C/C++ Code Generation**

Generate C and C++ code using MATLAB® Coder™.

### **See Also**

#### **Functions**

assignTOMHT|assignauction|assignjv|assignkbest|assignkbestsd|
assignmunkres|trackerGNN|trackerTOMHT

#### Introduced in R2018b

# assignTOMHT

Track-oriented multi-hypotheses tracking assignment

## **Syntax**

[assignments,unassignedrows,unassignedcolumns] = assignTOMHT(
costmatrix,costThreshold)

# **Description**

[assignments, unassignedrows, unassignedcolumns] = assignTOMHT( costmatrix, costThreshold) returns a table of assignments, assignments, of detections to tracks using a track-oriented multi-hypothesis algorithm (TOMHT).

The cost of each potential assignment is contained in the cost matrix, costmatrix. Each matrix entry represents the cost of a possible assignments. Matrix rows represent tracks and columns represent detections. All possible assignments are represented in the cost matrix. The lower the cost, the more likely the assignment is to be made. Each track can be assigned to at most one detection and each detection can be assigned to at most one track. If the number of rows is greater than the number of columns, some tracks are unassigned. If the number of columns is greater than the number of rows, some detections are unassigned. You can set an entry of costmatrix to Inf to prohibit an assignment.

costThreshold represents the set of three gates used for assigning detections to tracks.

The function returns a list of unassigned tracks, unassignedrows, and a list of unassigned detections, unassignedcolumns.

# **Examples**

#### **Assignment Using AssignTOMHT**

Find the assignments from a cost matrix using assignTOMHT with a nonzero C1 gate and a nonzero C2 gate.

Create a cost matrix that assigns:

- Track 1 to detection 1 within the C1 gate and detection 2 within the C2 gate.
- Track 2 to detection 2 within the C2 gate and detection 3 within the C3 gate.
- Track 3 is unassigned.
- Detection 4 is unassigned.

```
costMatrix = [4 9 200 Inf; 300 12 28 Inf; 32 100 210 1000];
costThresh = [5 10 30];
```

Calculate the assignments.

```
[assignments, unassignedTracks, unassignedDets] = assignTOMHT(costMatrix,costThresh)
assignments = 4x2 uint32 matrix

1    1
1    2
2    2
3    unassignedTracks = 2x1 uint32 column vector
2
3
```

unassignedDets =  $2x1 \ uint32 \ column \ vector$ 

3

Tracks that are assigned detections within the C1 gate are not considered as unassigned. For example, track 1. Detections that are assigned to tracks within the C2 gate are not considered as unassigned. For example, detections 1 and 2.

## **Input Arguments**

#### costmatrix — Cost matrix

real-valued *M*-by-*N* 

Cost matrix, specified as an M-by-N matrix. M is the number of tracks to be assigned and N is the number of detections to be assigned. Each entry in the cost matrix contains the cost of a track and detection assignment. The matrix may contain Inf entries to indicate that an assignment is prohibited. The cost matrix cannot be a sparse matrix.

Data Types: single | double

### costThreshold — Assignment gates

positive, real-valued 3-element vector

Assignment gates, specified as a positive, real-valued three-element vector [clgate,c2gate,c3gate] where clgate <= c2gate <= c3gate.

Example: [0.1,0.3,0.5]
Data Types: single | double

## **Output Arguments**

### assignments — Assignment of tracks to detections

integer-valued *L*-by-2 matrix

Assignment of detections to track, returned as an integer-valued L-by-2 matrix where L is the number of assignments. The first column of the matrix contains the assigned track indices and the second column contains the assigned detection indices.

Data Types: uint32

### unassignedrows — Indices of unassigned tracks

integer-valued P-by-1 column vector

Indices of unassigned tracks, returned as an integer-valued P-by-1 column vector.

Data Types: uint32

### unassignedcolumns — Indices of unassigned detections

integer-valued Q-by-1 column vector

Indices of unassigned detections, returned as an integer-valued Q-by-1 column vector.

Data Types: uint32

# **Algorithms**

## **Assignment Thresholds for Multi-Hypothesis Tracker**

Three assignment thresholds,  $C_1$ ,  $C_2$ , and  $C_3$ , control (1) the assignment of a detection to a track, (2) the creation of a new branch from a detection, and (3) the creation of a new branch from an unassigned track. The threshold values must satisfy:  $C_1 <= C_2 <= C_3$ .

If the cost of an assignment is C = costmatrix(i,j), the following hypotheses are created based on comparing the cost to the values of the assignment thresholds. Below each comparison, there is a list of the possible hypotheses.

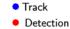

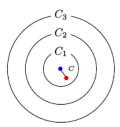

 $C \leq C_1 \label{eq:constraint}$  Single Hypothesis

(1) Detection is assigned to track. A branch is created updating the track with this detection.

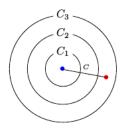

 $C_2 < C \le C_3$ 

#### Three Hypotheses

- (1) Detection is assigned to track. A branch is created updating the track with this detection.
- (2) Track is not assigned to detection and is coasted.
- (3) Detection is not assigned and creates a new track (branch).

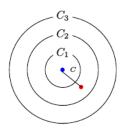

 $C_1 < C \le C_2$ Two Hypotheses

- (1) Detection is assigned to track. A branch is created updating the track with this detection.
- (2) Track is not assigned to detection and is coasted.

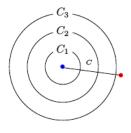

 $C_3 < C$ 

#### Single Hypothesis

(1) Detection is not assigned and creates a new track (branch).

### Tips:

• Increase the value of  $C_3$  if there are detections that should be assigned to tracks but are not. Decrease the value if there are detections that are assigned to tracks they should not be assigned to (too far away).

- Increasing the values  $C_1$  and  $C_2$  helps control the number of track branches that are created. However, doing so reduces the number of branches (hypotheses) each track has.
- To allow each track to be unassigned, set  $C_1 = 0$ .
- To allow each detection to be unassigned, set  $C_2 = 0$ .

# **Extended Capabilities**

### **C/C++ Code Generation**

Generate C and C++ code using MATLAB® Coder™.

### See Also

#### **Functions**

assignauction|assignjv|assignkbest|assignkbestsd|assignmunkres| assignsd|trackerGNN|trackerTOMHT

Introduced in R2018b

## fusecovint

Covariance fusion using covariance intersection

## **Syntax**

```
[fusedState,fusedCov] = fusecovint(trackState,trackCov)
[fusedState,fusedCov] = fusecovint(trackState,trackCov,minProp)
```

# **Description**

[fusedState, fusedCov] = fusecovint(trackState, trackCov) fuses the track states in trackState and their corresponding covariance matrices trackCov. The function computes the fused state and covariance as an intersection of the individual covariances. It creates a convex combination of the covariances and finds weights that minimize the determinant of the fused covariance matrix.

[fusedState,fusedCov] = fusecovint(trackState,trackCov,minProp) estimates the fused covariance by minimizing minProp, which can be either the determinant or the trace of the fused covariance matrix.

## **Examples**

### **Covariance Intersection Fusion Using Default Values**

Define a state vector of tracks.

```
x(:,1) = [1;2;0];

x(:,2) = [2;2;0];

x(:,3) = [2;3;0];
```

Define the covariance matrices of the tracks.

```
p(:,:,1) = [10 5 0; 5 10 0; 0 0 1];

p(:,:,2) = [10 -5 0; -5 10 0; 0 0 1];

p(:,:,3) = [12 9 0; 9 12 0; 0 0 1];
```

Estimate the fused state vector and its covariance.

title('Covariance Intersection Fusion')

```
[fusedState, fusedCov] = fusecovint(x,p);
Use trackPlotter to plot the results.

tPlotter = theaterPlot('XLim',[-10 10],'YLim',[-10 10],'ZLim',[-10 10]);
tPlotter1 = trackPlotter(tPlotter, ...
    'DisplayName','Input Tracks','MarkerEdgeColor',[0.000 0.447 0.741]);
tPlotter2 = trackPlotter(tPlotter,'DisplayName', ...
    'Fused Track','MarkerEdgeColor',[0.850 0.325 0.098]);
plotTrack(tPlotter1,x',p)
plotTrack(tPlotter2,fusedState',fusedCov)
```

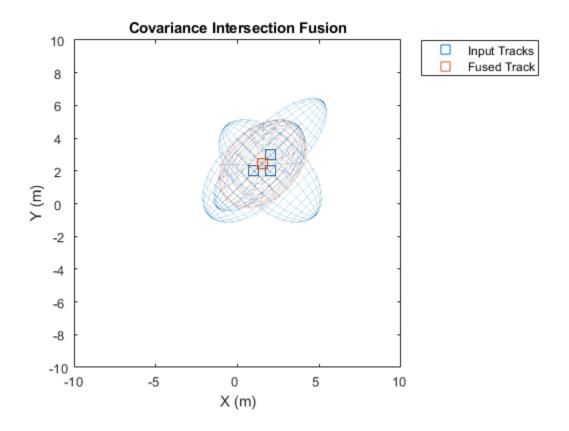

#### **Covariance Intersection Fusion Using Trace Minimization**

Define a state vector of tracks.

```
x(:,1) = [1;2;0];

x(:,2) = [2;2;0];

x(:,3) = [2;3;0];
```

Define the covariance matrices of the tracks.

```
p(:,:,1) = [10 5 0; 5 10 0; 0 0 1];

p(:,:,2) = [10 -5 0; -5 10 0; 0 0 1];

p(:,:,3) = [12 9 0; 9 12 0; 0 0 1];
```

title('Covariance Intersection Fusion')

Estimate the fused state vector and its covariance. Combine the original covariances so that the trace of the fused covariance matrix is minimized.

```
[fusedState, fusedCov] = fusecovint(x,p,'trace');
Use trackPlotter to plot the results.

tPlotter = theaterPlot('XLim',[-10 10],'YLim',[-10 10],'ZLim',[-10 10]);
tPlotter1 = trackPlotter(tPlotter, ...
    'DisplayName','Input Tracks','MarkerEdgeColor',[0.000 0.447 0.741]);
tPlotter2 = trackPlotter(tPlotter, ...
    'DisplayName','Fused Track','MarkerEdgeColor',[0.850 0.325 0.098]);
plotTrack(tPlotter1,x',p)
plotTrack(tPlotter2,fusedState',fusedCov)
```

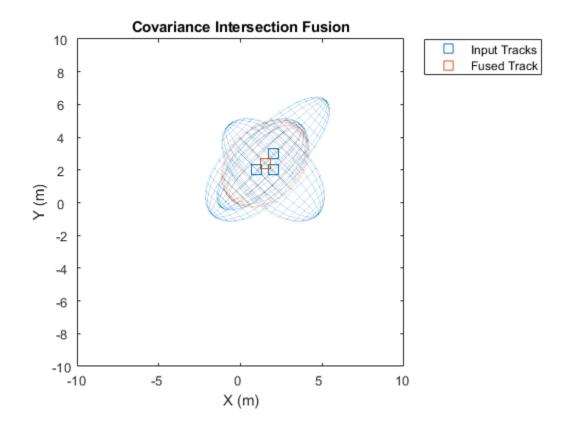

#### trackState — Track states

*N*-by-*M* matrix

Track states, specified as an N-by-M matrix, where N is the dimension of the state and M is the number of tracks.

Data Types: single | double

#### trackCov — Track covariance matrices

*N*-by-*N*-by-*M* array

Track covariance matrices, specified as an N-by-N-by-M array, where N is the dimension of the state and M is the number of tracks.

Data Types: single | double

#### minProp — Property to minimize

'det' (default) | 'trace'

Property to minimize when estimating the fused covariance, specified as 'det' or 'trace'.

.

Data Types: char | string

## **Output Arguments**

#### fusedState — Fused state

N-by-1 vector

Fused state, returned as an N-by-1 vector, where N is the dimension of the state.

#### fusedCov — Fused covariance matrix

*N*-by-*N* matrix

Fused covariance matrix, returned as an N-by-N matrix, where N is the dimension of the state.

# **Extended Capabilities**

### **C/C++ Code Generation**

Generate C and C++ code using MATLAB® Coder $^{\text{\tiny TM}}$ .

### See Also

fusecovunion | fusexcov

## fusecovunion

Covariance fusion using covariance union

## **Syntax**

```
[fusedState,fusedCov] = fusecovunion(trackState,trackCov)
```

## **Description**

[fusedState,fusedCov] = fusecovunion(trackState,trackCov) fuses the track states in trackState and their corresponding covariance matrices trackCov. The function estimates the fused state and covariance in a way that maintains consistency. For more details, see "Consistent Estimator" on page 1-542.

## **Examples**

#### **Covariance Union Fusion**

Define a state vector of tracks.

```
x(:,1) = [1;2;0];

x(:,2) = [2;2;0];

x(:,3) = [2;3;0];
```

Define the covariance matrices of the tracks.

```
p(:,:,1) = [10 5 0; 5 10 0; 0 0 1];

p(:,:,2) = [10 -5 0; -5 10 0; 0 0 1];

p(:,:,3) = [12 9 0; 9 12 0; 0 0 1];
```

Estimate the fused state vector and its covariance.

```
[fusedState,fusedCov] = fusecovunion(x,p);
```

Use trackPlotter to plot the results.

```
tPlotter = theaterPlot('XLim',[-10 10],'YLim',[-10 10],'ZLim',[-10 10]);
tPlotter1 = trackPlotter(tPlotter, ...
    'DisplayName','Input Tracks','MarkerEdgeColor',[0.000 0.447 0.741]);
tPlotter2 = trackPlotter(tPlotter, ...
    'DisplayName','Fused Track','MarkerEdgeColor',[0.850 0.325 0.098]);
plotTrack(tPlotter1,x',p)
plotTrack(tPlotter2, fusedState', fusedCov)
title('Covariance Union Fusion')
```

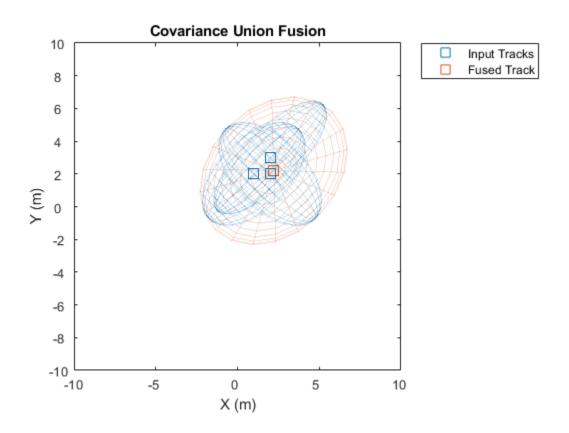

#### trackState - Track states

*N*-by-*M* matrix

Track states, specified as an N-by-M matrix, where N is the dimension of the state and M is the number of tracks.

Data Types: single | double

#### trackCov — Track covariance matrices

*N*-by-*N*-by-*M* array

Track covariance matrices, specified as an N-by-N-by-M array, where N is the dimension of the state and M is the number of tracks.

Data Types: single | double

## **Output Arguments**

#### fusedState — Fused state

N-by-1 vector

Fused state, returned as an *N*-by-1 vector, where *N* is the dimension of the state.

#### fusedCov — Fused covariance matrix

*N*-bv-*N* matrix

Fused covariance matrix, returned as an N-by-N matrix, where N is the dimension of the state.

### **More About**

### **Consistent Estimator**

A *consistent estimator* is an estimator that converges in probability to the quantity being estimated as the sample size grows. In the case of tracking, a position estimate is consistent if its covariance (error) matrix is not smaller than the covariance of the actual distribution of the true state about the estimate. The covariance union method guarantees

consistency by ensuring that all the individual means and covariances are bounded by the fused mean and covariance.

#### References

[1] Reece, Steven, and Stephen Rogers. "Generalised Covariance Union: A Unified Approach to Hypothesis Merging in Tracking." *IEEE*® *Transactions on Aerospace and Electronic Systems*. Vol. 46, No. 1, Jan. 2010, pp. 207–221.

# **Extended Capabilities**

### **C/C++ Code Generation**

Generate C and C++ code using MATLAB® Coder™.

### **See Also**

fusecovint|fusexcov

### fusexcov

Covariance fusion using cross-covariance

## **Syntax**

```
[fusedState,fusedCov] = fusexcov(trackState,trackCov)
[fusedState,fusedCov] = fusexcov(trackState,trackCov,crossCovFactor)
```

## **Description**

[fusedState,fusedCov] = fusexcov(trackState,trackCov) fuses the track states in trackState and their corresponding covariance matrices trackCov. The function estimates the fused state and covariance within a Bayesian framework in which the cross-correlation between tracks is unknown.

[fusedState,fusedCov] = fusexcov(trackState,trackCov,crossCovFactor) specifies a cross-covariance factor for the effective correlation coefficient when computing the cross-covariance.

## **Examples**

### **Cross-Covariance Fusion Using Default Values**

Define a state vector of tracks.

```
x(:,1) = [1;2;0];

x(:,2) = [2;2;0];

x(:,3) = [2;3;0];
```

Define the covariance matrices of the tracks.

```
p(:,:,1) = [10 5 0; 5 10 0; 0 0 1];

p(:,:,2) = [10 -5 0; -5 10 0; 0 0 1];

p(:,:,3) = [12 9 0; 9 12 0; 0 0 1];
```

Estimate the fused state vector and its covariance.

plotTrack(tPlotter2, fusedState', fusedCov)

title('Cross-Covariance Fusion')

```
[fusedState, fusedCov] = fusexcov(x,p);
Use trackPlotter to plot the results.

tPlotter = theaterPlot('XLim',[-10 10],'YLim',[-10 10],'ZLim',[-10 10]);
tPlotter1 = trackPlotter(tPlotter, ...
    'DisplayName','Input Tracks','MarkerEdgeColor',[0.000 0.447 0.741]);
tPlotter2 = trackPlotter(tPlotter, ...
    'DisplayName','Fused Track','MarkerEdgeColor',[0.850 0.325 0.098]);
plotTrack(tPlotter1,x',p)
```

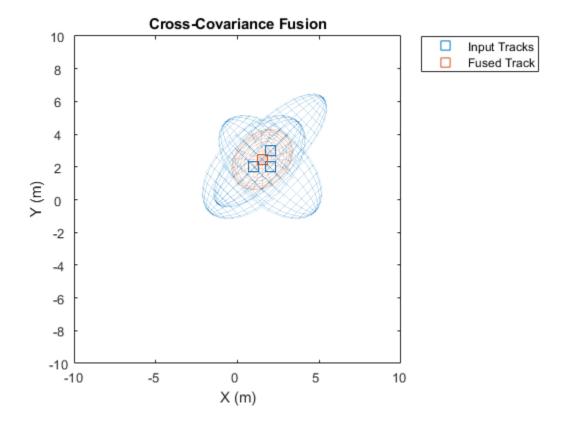

#### **Cross-Covariance Fusion Using Cross-Covariance Factor**

Define a state vector of tracks.

```
x(:,1) = [1;2;0];

x(:,2) = [2;2;0];

x(:,3) = [2;3;0];
```

Define the covariance matrices of the tracks.

```
p(:,:,1) = [10 5 0; 5 10 0; 0 0 1];

p(:,:,2) = [10 -5 0; -5 10 0; 0 0 1];

p(:,:,3) = [12 9 0; 9 12 0; 0 0 1];
```

Estimate the fused state vector and its covariance. Specify a cross-covariance factor of  $\theta.5$ .

```
[fusedState, fusedCov] = fusexcov(x,p,0.5);
```

Use trackPlotter to plot the results.

```
tPlotter = theaterPlot('XLim',[-10 10],'YLim',[-10 10],'ZLim',[-10 10]);
tPlotter1 = trackPlotter(tPlotter, ...
    'DisplayName','Input Tracks','MarkerEdgeColor',[0.000 0.447 0.741]);
tPlotter2 = trackPlotter(tPlotter, ...
    'DisplayName','Fused Track','MarkerEdgeColor',[0.850 0.325 0.098]);
plotTrack(tPlotter1,x',p)
plotTrack(tPlotter2, fusedState', fusedCov)
title('Cross-Covariance Fusion')
```

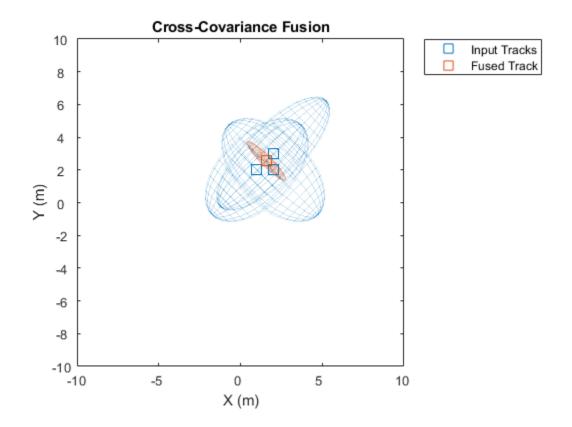

### trackState — Track states

*N*-by-*M* matrix

Track states, specified as an N-by-M matrix, where N is the dimension of the state and M is the number of tracks.

Data Types: single | double

#### trackCov — Track covariance matrices

*N*-by-*N*-by-*M* array

Track covariance matrices, specified as an N-by-N-by-M array, where N is the dimension of the state and M is the number of tracks.

Data Types: single | double

#### crossCovFactor — Cross-covariance factor

0.4 (default) | scalar

Cross-covariance factor, specified as a scalar.

Data Types: single | double

### **Output Arguments**

#### fusedState — Fused state

N-by-1 vector

Fused state, returned as an *N*-by-1 vector, where *N* is the dimension of the state.

#### fusedCov — Fused covariance matrix

*N*-by-*N* matrix

Fused covariance matrix, returned as an N-by-N matrix, where N is the dimension of the state.

# **Extended Capabilities**

### **C/C++ Code Generation**

Generate C and C++ code using MATLAB® Coder™.

### **See Also**

fusecovint | fusecovunion

### clusterTrackBranches

Cluster track-oriented multi-hypothesis history

### **Syntax**

```
[clusters,incompatibleBranches] = clusterTrackBranches(
branchHistory)
[clusters,incompatibleBranches] = clusterTrackBranches(
branchHistory,'OutputForm',out)
```

## **Description**

[clusters,incompatibleBranches] = clusterTrackBranches(
branchHistory) computes the clusters and incompatibility matrix for a set of branches.

Branches i, j, and k belong to the same cluster if branches i and j are pairwise-incompatible and branches j and k are pairwise-incompatible. Two branches are pairwise-incompatible if they share a track ID (the first column of branchHistory) or if they share detections that fall in their gates during the number of recent scans as specified by the history depth.

[clusters,incompatibleBranches] = clusterTrackBranches(
branchHistory,'OutputForm',out) returns the clusters in the format specified by
out.

## **Examples**

#### **Compute Clusters of Branches**

Create a branch history matrix for 12 branches. For this example, the branch history matrix has 11 columns that represent the history of 2 sensors with a history depth of 4.

| 5 | 10 | 10 | 0 | 0 | 0 | 2 | 0 | 0 | 0 | 0    |
|---|----|----|---|---|---|---|---|---|---|------|
| 6 | 11 | 11 | 0 | 0 | 3 | 0 | 0 | 0 | 0 | 0    |
| 1 | 12 | 12 | 0 | 0 | 1 | 0 | 1 | 0 | 0 | 0    |
| 1 | 13 | 13 | 0 | 0 | 0 | 2 | 1 | 0 | 0 | 0    |
| 1 | 14 | 14 | 0 | 0 | 1 | 2 | 1 | 0 | 0 | 0    |
| 2 | 15 | 15 | 0 | 0 | 3 | 0 | 3 | 0 | 0 | 0    |
| 3 | 16 | 16 | 0 | 0 | 0 | 4 | 0 | 4 | 0 | 0    |
| 7 | 0  | 17 | 1 | 0 | 0 | 0 | 0 | 0 | 0 | 0    |
| 1 | 5  | 18 | 1 | 0 | 0 | 0 | 0 | 2 | 0 | 0    |
| 1 | 5  | 19 | 0 | 2 | 0 | 0 | 0 | 2 | 0 | 0    |
| 1 | 5  | 20 | 1 | 2 | 0 | 0 | 0 | 2 | 0 | 0]); |

Get the list of clusters and the list of incompatible branches. The clusters matrix has three columns, therefore there are three clusters.

```
[clusters,incompBranches] = clusterTrackBranches(branchHistory); size(clusters) ans = 1 \times 2
12 3
```

Show the incompatible branches as a graph. The numeric branch IDs are in the third column of branchHistory. To display the IDs of the branches on the graph, convert the IDs to character vectors. You can see the three distinct clusters.

```
branchIDs = cellstr(num2str(branchHistory(:,3)));
g = graph(incompBranches,branchIDs,'omitselfloops');
plot(g)
```

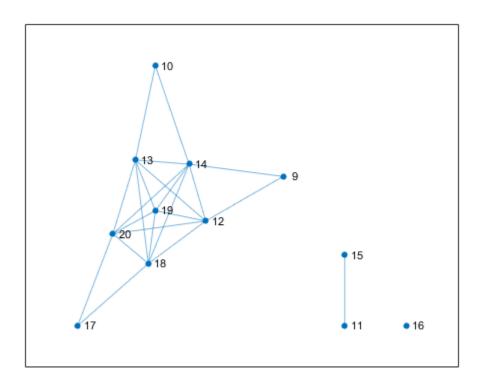

### ${\bf branch History - Branch\ history}$

matrix of integers

Branch history, specified as a matrix of integers. Each row of branchHistory represents a unique track branch. branchHistory must have  $3+(D\times S)$  columns, where D is the number of maintained scans (the history depth) and S is the maximum number of maintained sensors. For more information, see the history output of the trackBranchHistory system object.

#### out — Output form

'logical' (default) | 'vector' | 'cell'

Output form of the returned clusters, specified as 'logical', 'vector', or 'cell'.

## **Output Arguments**

#### clusters — Clusters

*M*-by-*P* logical matrix | *M*-element numeric vector | cell array

Clusters, returned as one of the following. The format of clusters is specified by out.

- An *M*-by-*P* logical matrix. *M* is the number of branches (rows) in branchHistory and *P* is the number of clusters. The (*i,j*) element is true if branch *j* is contained in cluster *i*. The value of *P* is less than or equal to *M*.
- A vector of length M, where the i-th element gives the index of the cluster that contains branch i.
- A cell array c, where c{j} contains the IDs of all the branches in cluster j.

Data Types: logical

### incompatibleBranches — Incompatible branches

*M*-by-*M* symmetric logical matrix

Incompatible branches, returned as an M-by-M symmetric logical matrix. The (i,j) element is true if branches i and j are pairwise-incompatible.

Data Types: logical

### References

[1] Werthmann, John R. "A Step-by-Step Description of a Computationally Efficient Version of Multiple Hypothesis Tracking." In *Proceedings of SPIE Vol. 1698, Signal and Processing of Small Targets.* 1992, pp. 288–300. doi: 10.1117/12.139379.

# **Extended Capabilities**

### **C/C++ Code Generation**

Generate C and C++ code using MATLAB® Coder $^{\text{\tiny TM}}$ .

Usage notes and limitations:

• Code generation only supports the 'logical' value of output form out.

### See Also

compatibleTrackBranches | pruneTrackBranches | trackBranchHistory |
trackerTOMHT

# compatibleTrackBranches

Formulate global hypotheses from clusters

## **Syntax**

[hypotheses,hypScores] = compatibleTrackBranches(clusters, incompatibleBranches,scores,maxNumHypotheses)

## **Description**

[hypotheses,hypScores] = compatibleTrackBranches(clusters, incompatibleBranches,scores,maxNumHypotheses) returns the list of hypotheses hypotheses and their scores hypScores from information about clusters of branches and incompatibility of branches.

Hypotheses are sets of compatible track branches, which are branches that do not belong to the same track or share a detection in their history. The score of each hypothesis is the sum of scores of all branches included in the hypothesis.

## **Examples**

### **Get Hypotheses of Branches**

Create a branch history matrix for 12 branches. For this example, the branch history matrix has 11 columns that represent the history of 2 sensors with a history depth of 4.

| branch | History | ′ = uin <sup>-</sup> | t32([ |   |   |   |   |   |   |   |
|--------|---------|----------------------|-------|---|---|---|---|---|---|---|
| 4      | 9       | 9                    | 0     | 0 | 1 | 0 | 0 | 0 | 0 | 0 |
| 5      | 10      | 10                   | 0     | 0 | 0 | 2 | 0 | 0 | 0 | 0 |
| 6      | 11      | 11                   | 0     | 0 | 3 | 0 | 0 | 0 | 0 | 0 |
| 1      | 12      | 12                   | 0     | 0 | 1 | 0 | 1 | 0 | 0 | 0 |
| 1      | 13      | 13                   | 0     | 0 | 0 | 2 | 1 | 0 | 0 | 0 |
| 1      | 14      | 14                   | 0     | 0 | 1 | 2 | 1 | 0 | 0 | 0 |
| 2      | 15      | 15                   | 0     | 0 | 3 | 0 | 3 | 0 | 0 | 0 |

```
3
      16
            16
                     0
                                                        4
                                                               0
7
       0
            17
                     1
                            0
                                   0
                                          0
                                                 0
                                                        0
                                                               0
                                                                       0
1
       5
            18
                     1
                            0
                                   0
                                          0
                                                 0
                                                        2
                                                               0
                                                                       0
       5
1
            19
                     0
                            2
                                   0
                                          0
                                                 0
                                                        2
                                                                0
                                                                       0
1
       5
            20
                            2
                                   0
                                          0
                                                 0
                                                        2
                                                                       0]);
                     1
                                                                0
```

Get the list of clusters and the list of incompatible branches. The clusters matrix has three columns, therefore there are three clusters.

```
[clusters,incompBranches] = clusterTrackBranches(branchHistory);
```

Specify a 12-by-1 column vector containing the branch scores.

```
scores = [81.4; 90.5; 12.7; 91.3; 63.2; 9.7; 27.8; 54.6; 95.7; 96.4; 15.7; 97.1];
```

Specify the number of global hypotheses.

```
numHypotheses = 6;
```

Get a matrix of hypotheses and the score of each hypothesis.

[hyps, hypScores] = compatible Track Branches (clusters, incompBranches, scores, num Hypothese Arthurs and State Franches) and the state of the state of the st

(-) 

hypScores =  $1 \times 6$ 

365.7000 359.9000 351.4000 350.7000 350.6000 344.8000

#### clusters — Clusters

*M*-by-*P* logical matrix | *M*-element numeric vector | cell array

Clusters, specified as one of the following.

- An M-by-P logical matrix. M is the number of branches and P is the number of clusters. The (i,j) element is true if branch j is contained in cluster i. The value of P is less than or equal to M.
- A vector of length *M*, where the *i*-th element gives the index of the cluster that contains branch *i*.
- A cell array c, where  $c\{j\}$  contains the IDs of all the branches in cluster j.

You can use clusterTrackBranches to compute the clusters from a branch history matrix.

Data Types: logical

#### incompatibleBranches — Incompatible branches

M-by-M symmetric logical matrix

Incompatible branches, specified as an M-by-M symmetric logical matrix. The (i,j) element is true if branches i and j are pairwise-incompatible.

You can use clusterTrackBranches to compute incompatible branches from a branch history matrix.

Data Types: logical

#### scores — Branch scores

*M*-by-1 numeric vector | *M*-by-2 numeric matrix

Branch scores, specified as an M-by-1 numeric vector or an M-by-2 numeric matrix.

**Note** If you specify scores as an *M*-by-2 numeric matrix, then the first column specifies the current score of each branch and the second column specifies the maximum score. compatibleTrackBranches ignores the second column.

Data Types: single | double

#### maxNumHypotheses — Maximum number of hypotheses

positive integer

Maximum number of hypotheses, specified as a positive integer.

## **Output Arguments**

#### hypotheses — Hypotheses

*M*-by-*H* logical matrix

Hypotheses, returned as an M-by-H logical matrix, where M is the number of branches and H is the value of maxNumHypotheses.

#### hypScores — Hypotheses score

1-by-*H* numeric vector

Hypotheses score, returned as a 1-by-*H* numeric vector.

#### References

[1] Werthmann, John R. "A Step-by-Step Description of a Computationally Efficient Version of Multiple Hypothesis Tracking." In *Proceedings of SPIE Vol. 1698, Signal and Processing of Small Targets.* 1992, pp. 288–300. doi: 10.1117/12.139379.

# **Extended Capabilities**

### **C/C++ Code Generation**

Generate C and C++ code using MATLAB® Coder $^{\text{\tiny TM}}$ .

Usage notes and limitations:

• Code generation only supports clusters specified as an M-by-P logical matrix.

### See Also

clusterTrackBranches | pruneTrackBranches | trackBranchHistory |
trackerTOMHT

## pruneTrackBranches

Prune track branches with low likelihood

### **Syntax**

```
[toPrune,globalProbability] = pruneTrackBranches(branchHistory,
scores,hypotheses)
[toPrune,globalProbability] = pruneTrackBranches(branchHistory,
scores,hypotheses,Name,Value)
[toPrune,globalProbability,info] = pruneTrackBranches( )
```

## **Description**

[toPrune,globalProbability] = pruneTrackBranches(branchHistory, scores,hypotheses) returns a logical flag, toPrune, that indicates which branches should be pruned based on the branch history, branch scores, and hypotheses. pruneTrackBranches also returns the global branch probabilities, globalProbability.

[toPrune,globalProbability] = pruneTrackBranches(branchHistory, scores,hypotheses,Name,Value) uses name-value pairs to modify how branches are pruned.

[toPrune,globalProbability,info] = pruneTrackBranches(\_\_\_\_) returns additional information, info, about the pruned branches.

## **Examples**

### **Prune Branches For Single Sensor Using N-Scan Pruning**

Create a branch history matrix for a single sensor with 20 branches. For this example, the history depth is 4 therefore the matrix has 7 columns.

| history | / = [ |    |   |   |   |     |
|---------|-------|----|---|---|---|-----|
| 8       | 14    | 14 | 0 | 0 | 2 | 0   |
| 1       | 23    | 23 | 0 | 0 | 2 | 1   |
| 2       | 24    | 24 | 0 | 0 | 1 | 2   |
| 9       | 25    | 25 | 0 | 1 | 0 | 0   |
| 10      | 26    | 26 | 0 | 2 | 0 | 0   |
| 1       | 28    | 28 | 0 | 1 | 0 | 1   |
| 4       | 33    | 33 | 0 | 1 | 2 | 1   |
| 1       | 34    | 34 | 0 | 1 | 2 | 1   |
| 2       | 35    | 35 | 0 | 2 | 1 | 2   |
| 11      | 0     | 36 | 1 | 0 | 0 | 0   |
| 12      | 0     | 37 | 2 | 0 | 0 | 0   |
| 8       | 14    | 38 | 2 | 0 | 2 | 0   |
| 1       | 23    | 39 | 2 | 0 | 2 | 1   |
| 2       | 24    | 40 | 1 | 0 | 1 | 2   |
| 9       | 25    | 41 | 2 | 1 | 0 | 0   |
| 10      | 26    | 42 | 1 | 2 | 0 | 0   |
| 1       | 28    | 43 | 2 | 1 | 0 | 1   |
| 4       | 33    | 44 | 2 | 1 | 2 | 1   |
| 1       | 34    | 45 | 2 | 1 | 2 | 1   |
| 2       | 35    | 46 | 1 | 2 | 1 | 2]; |

Get the list of clusters and the list of incompatible branches. The clusters matrix has two columns, therefore there are two clusters.

```
[clusters,incompBranches] = clusterTrackBranches(history);
```

Specify a 20-by-1 column vector containing branch scores.

```
scores = [4.5 44.9 47.4 6.8 6.8 43.5 50.5 61.9 64.7 9.1 9.1 19 61.7 ... 63.5 21.2 20.5 60.7 67.3 79.2 81.5]';
```

Get a matrix of hypothesis.

```
hypotheses = compatibleTrackBranches(clusters,incompBranches,scores,10);
```

Prune the track branches, using name-value pair arguments to specify a single sensor and the 'Hypothesis' method of N-scan pruning. Return the pruning flag, global probability, and pruning information about each branch. To make the information easier to compare, convert the information from a struct to a table.

The i-th value of toPrune is true if any of 'PrunedByProbability', 'PrunedByNScan', or 'PrunedByNumBranches' are true in the i-th row of the information table.

```
[toPrune,probs,info] = pruneTrackBranches(history,scores,hypotheses, ...
    'NumSensors',1,'NScanPruning','Hypothesis');
infoTable = struct2table(info)
```

| 1010016-20 | Lable            |                   |                     |        |
|------------|------------------|-------------------|---------------------|--------|
| BranchID   | PriorProbability | GlobalProbability | PrunedByProbability | Pruned |
| 14         | 0.98901          | 0.098901          | false               | fal    |
| 23         | 1                | 0.1               | false               | fal    |
| 24         | 1                | 0.1               | false               | fal    |
| 25         | 0.99889          | 0.099889          | false               | fal    |
| 26         | 0.99889          | 0.099889          | false               | fal    |
| 28         | 1                | 0                 | true                | tru    |
| 33         | 1                | 0                 | true                | fa]    |
| 34         | 1                | 0.2               | false               | fal    |
| 35         | 1                | 0.2               | false               | fal    |
| 36         | 0.99989          | 0.19998           | false               | fai    |
| 37         | 0.99989          | 0.19998           | false               | fai    |
| 38         | 1                | 0                 | true                | fai    |
| 39         | 1                | 0.1               | false               | fai    |
| 40         | 1                | 0.1               | false               | fai    |
| 41         | 1                | 0.1               | false               | fai    |
| 42         | 1                | 0.1               | false               | fai    |

infoTable=20×6 table

### branchHistory — Branch history

matrix of integers

Branch history, specified as a matrix of integers. Each row of branchHistory represents a unique track branch. branchHistory must have  $3+(D\times S)$  columns, where D is the number of maintained scans (the history depth) and S is the maximum number of maintained sensors. For more information, see the history output of the trackBranchHistory system object.

#### scores — Branch scores

*M*-by-1 numeric vector | *M*-by-2 numeric matrix

Branch scores, specified as an M-by-1 numeric vector or an M-by-2 numeric matrix.

**Note** If you specify scores as an *M*-by-2 numeric matrix, then the first column specifies the current score of each branch and the second column specifies the maximum score. pruneTrackBranches ignores the second column.

Data Types: single | double

#### hypotheses — Hypotheses

*M*-by-*H* logical matrix

Hypotheses, returned as an M-by-H logical matrix, where M is the number of branches and H is the number of global hypotheses. You can use clusterTrackBranches to compute the clusters from a branch history matrix, then use compatibleTrackBranches to compute the hypotheses from the clusters.

### **Name-Value Pair Arguments**

Specify optional comma-separated pairs of Name, Value arguments. Name is the argument name and Value is the corresponding value. Name must appear inside quotes. You can specify several name and value pair arguments in any order as Name1, Value1, . . . , NameN, ValueN.

```
Example: [toPrune,probs] =
pruneTrackBranches(branchHistory,scores,hypotheses,'MinBranchProbabi
lity',2e-3);
```

### MinBranchProbability — Minimum branch probability

1e-3 (default) | number in the range [0,1)

Minimum branch probability threshold, specified as the comma-separated pair consisting of 'MinBranchProbability' and a number in the range [0,1). Typical values are between 1e-3 and 5e-3. The pruneTrackBranches function prunes branches with global probability less than the threshold.

#### MaxNumTrackBranches — Maximum number of branches

3 (default) | positive integer

Maximum number of branches to keep per track, specified as the comma-separated pair consisting of 'MaxNumTrackBranches' and a positive integer. Typical values are between 2 and 6. If a track has more than this number of branches, then pruneTrackBrances prunes branches with the lowest initial score.

#### NScanPruning — N-scan pruning method

'None' (default) | 'Hypothesis'

N-scan pruning method, specified as the comma-separated pair consisting of 'NScanPruning' and 'None' or 'Hypothesis'. If you specify 'Hypothesis', then pruneTrackBrances prunes branches that are incompatible with the current most likely branch in the most recent N scans. By default, pruneTrackBrances does not use N-scan pruning.

#### NumSensors — Number of sensors

20 (default) | positive integer

Number of sensors in history, specified as the comma-separated pair consisting of 'NumSensors' and a positive integer.

## **Output Arguments**

#### toPrune — Branches to prune

*M*-by-1 logical vector

Branches to prune, returned as an M-by-1 logical vector. A value of true indicates that the branch should be pruned.

Data Types: logical

### globalProbability — Global branch probabilities

*M*-by-1 numeric vector

Global branch probabilities, returned as an *M*-by-1 numeric vector.

### info — Pruning information

struct

Pruning information about each branch, returned as a struct with the following fields.

- BranchID An *M*-by-1 numeric vector. Each value specifies the ID of a track branch. The IDs come from the third column of branchHistory.
- PriorProbability An M-by-1 numeric vector. Each value specifies the branch prior probability from the branch score.

- GlobalProbability An M-by-1 numeric vector. Each value specifies the branch global probability, which considers the hypotheses that contain the branch and their scores.
- PrunedByProbability An M-by-1 logical vector. A value of true indicates that the branch is pruned by MinBranchProbability.
- PrunedByNScan An M-by-1 logical vector. A value of true indicates that the branch is pruned by NScanPruning.
- PrunedByNumBranches An M-by-1 logical vector. A value of true indicates that
  the branch is pruned by MaxNumTrackBranches.

#### References

- [1] Werthmann, John R. "A Step-by-Step Description of a Computationally Efficient Version of Multiple Hypothesis Tracking." In *Proceedings of SPIE Vol. 1698, Signal and Processing of Small Targets.* 1992, pp. 288–300. doi: 10.1117/12.139379.
- [2] Blackman, Samuel, and Robert Popoli. "Design and Analysis of Modern Tracking Systems." Artech House, 1999.

# **Extended Capabilities**

### C/C++ Code Generation

Generate C and C++ code using MATLAB® Coder $^{\text{\tiny TM}}$ .

### See Also

clusterTrackBranches | compatibleTrackBranches | trackBranchHistory |
trackerTOMHT

# triangulateLOS

Triangulate multiple line-of-sight detections

## **Syntax**

```
estPos = triangulateLOS(detections)
[estPos,estCov] = triangulateLOS(detections)
```

## **Description**

estPos = triangulateLOS(detections) estimates the position of a target in a global Cartesian coordinate frame by triangulating a set of angle-only detections. Angle-only detections are also known as line-of-sight (LOS) detections. For more details, see "Algorithms" on page 1-569.

[estPos,estCov] = triangulateLOS(detections) also returns estCov, the covariance of the error in target position. The function uses a Taylor-series approximation to estimate the error covariance.

## **Examples**

### **Triangulate Line-of-Sight Measurements from Three Sensors**

Load a MAT-file containing a set of line-of-sight detections stored in the variable detectionSet.

```
load angleOnlyDetectionFusion.mat
```

Plot the angle-only detections and the sensor positions. Specify a range of 5 km for plotting the direction vector. To specify the position of the origin, use the second measurement parameter because the sensor is located at the center of the platform. Convert the azimuth and elevation readings to Cartesian coordinates.

```
rPlot = 5000;
```

```
for i = 1:numel(detectionSet)
    originPos = detectionSet{i}.MeasurementParameters(2).OriginPosition;
    az = detectionSet{i}.Measurement(1);
    el = detectionSet{i}.Measurement(2);
    [xt,yt,zt] = sph2cart(deg2rad(az),deg2rad(el),rPlot);
    positionData(:,i) = originPos;
    plotData(:,3*i+(-2:0)) = [xt yt zt]'.*[1 0 NaN]+originPos;
end
plot3(positionData(1,:),positionData(2,:),positionData(3,:),'*')
hold on
plot3(plotData(1,:),plotData(2,:),plotData(3,:))
Triangulate the detections by using triangulateLOS. Plot the triangulated position.
[estPos,estCov] = triangulateLOS(detectionSet);
plot3(estPos(1),estPos(2),estPos(3),'pk','MarkerFaceColor','k')
hold off
legend('Sensor Positions', 'Angle-Only Detections', 'Triangulated Position', ...
    'location','southeast')
xlabel('x [m]')
ylabel('y [m]')
view(2)
```

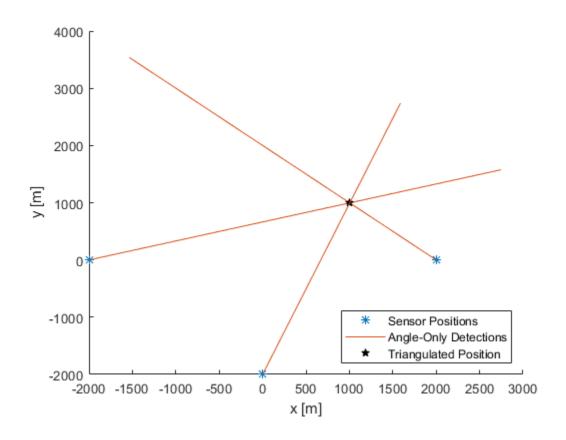

### $\label{lem:detections} \textbf{--Line-of-sight measurements}$

cell array of objectDetection objects

Line-of-sight measurements, specified as a cell array of objectDetection objects. Each object has the properties listed in the table.

| Property | Definition       |
|----------|------------------|
| Time     | Measurement time |

| Property              | Definition                                                                       |
|-----------------------|----------------------------------------------------------------------------------|
| Measurement           | Object measurements                                                              |
| MeasurementNoise      | Measurement noise covariance matrix                                              |
| SensorIndex           | Unique ID of the sensor                                                          |
| ObjectClassID         | Object classification                                                            |
| MeasurementParameters | Parameters used by initialization functions of nonlinear Kalman tracking filters |
| ObjectAttributes      | Additional information passed to tracker                                         |

Each detection must specify the  ${\tt MeasurementParameters}$  property as a structure with the fields described in the table.

| Parameter       | Definition                                                                                                    |
|-----------------|----------------------------------------------------------------------------------------------------|
| Frame           | Frame used to report measurements. Specify Frame as 'spherical' for the first structure.                                                                                                    |
| OriginPosition  | Position offset of the origin of the frame relative to the parent frame, represented as a 3-by-1 real vector.                                                                                                    |
| OriginVelocity  | Velocity offset of the origin of the frame relative to the parent frame, represented as a 3-by-1 real vector.                                                                                                    |
| Orientation     | A 3-by-3 real-valued orthonormal frame orientation matrix.                                                                                                    |
| IsParentToChild | A logical scalar that indicates if Orientation is given as a frame rotation from the parent coordinate frame to the child coordinate frame. If false, then Orientation is given as a frame rotation from the child coordinate frame to the parent coordinate frame. |
| HasElevation    | A logical scalar that indicates if elevation is included in the measurements. This parameter is true by default.                                                                                                    |

| Parameter   | Definition                                                                                                    |
|-------------|----------------------------------------------------------------------------------------------------|
| HasAzimuth  | A logical scalar that indicates if azimuth is included in the measurements. This parameter is true by default. If specified as a field, it must be set to true.    |
| HasRange    | A logical scalar that indicates if range is included in the measurements. This parameter must be specified as a field and set to false.                            |
| HasVelocity | A logical scalar that indicates if velocity is included in the measurements. This parameter is false by default. If specified as a field, it must be set to false. |

The function provides default values for fields left unspecified.

## **Output Arguments**

#### estPos — Estimated position

3-by-1 vector

Estimated position of the target, returned as a 3-by-1 vector.

#### estCov — Estimated error covariance

3-by-3 matrix

Estimated error covariance of the target position, returned as a 3-by-3 matrix.

## **Algorithms**

Multiple angle-only or line-of-sight measurements result in lines in space. These lines might or might not intersect because of measurement noise. triangulateLOS uses a suboptimal linear least-squares method to minimize the distance of miss between multiple detections. The formulation makes these assumptions:

• All detections report measurements with approximately the same accuracy in azimuth and elevation (if measured).

 The distances from the different sensors to the triangulated target are all of the same order.

# **Extended Capabilities**

### **C/C++ Code Generation**

Generate C and C++ code using MATLAB® Coder $^{\text{\tiny TM}}$ .

### See Also

**Objects** objectDetection

System Objects staticDetectionFuser

### radarChannel

Free space propagation and reflection of radar signals

## **Syntax**

```
radarsigout = radarChannel(radarsigin,platforms)
radarsigout = radarChannel(radarsigin,platforms,'HasOcclusion',
HasOcclusion)
```

## **Description**

radarsigout = radarChannel(radarsigin,platforms) returns radar signals,radarsigout, as combinations of the signals, radarsigin, that are reflected from the platforms, platforms.

radarsigout = radarChannel(radarsigin,platforms,'HasOcclusion',
HasOcclusion) also allows you to specify whether to model occlusion from extended
objects.

## **Examples**

#### **Reflect Radar Emission From Platform**

Create a radar emission and a platform and reflect the emission from the platform.

Create a radar emission object.

```
radarSig = radarEmission('PlatformID',1,'EmitterIndex',1,'OriginPosition',[0 0 0]);
Create a platform structure.
platfm = struct('PlatformID',2,'Position',[10 0 0],'Signatures',rcsSignature());
```

Reflect the emission from the platform.

```
sigs = radarChannel(radarSig,platfm)
sigs =
  radarEmission with properties:
              PlatformID: 1
            EmitterIndex: 1
          OriginPosition: [0 0 0]
          OriginVelocity: [0 0 0]
             Orientation: [1x1 quaternion]
             FieldOfView: [180 180]
         CenterFrequency: 300000000
               Bandwidth: 3000000
            WaveformType: 0
          ProcessingGain: 0
        PropagationRange: 0
    PropagationRangeRate: 0
                    EIRP: 0
                     RCS: 0
```

#### Reflect Radar Emission From Platform within Tracking Scenario

```
Reflect a radar emission from a platform defined within a trackingScenario.

Create a tracking scenario object.

scenario = trackingScenario;

Create a radarEmitter object.

emitter = radarEmitter(1);

Mount the emitter on a platform within the scenario.

plat = platform(scenario, 'Emitters', emitter);

Add another platform to reflect the emitted signal.

target = platform(scenario);
target.Trajectory.Position = [30 0 0];

Emit the signal using the emit object function of a platform.
```

Reflect the signal from the platforms in the scenario.

```
sigs = radarChannel(txsigs,scenario.Platforms)
sigs=2×1 cell
    {1x1 radarEmission}
    {1x1 radarEmission}
```

# **Input Arguments**

#### radarsigin — Input radar signals

array of radarEmission objects

Input radar signals, specified as an array of radarEmission objects.

### platforms — Reflector platforms

cell array of Platform objects | array of Platform structures

Reflector platforms, specified as a cell array of Platform objects, Platform, or an array of Platform structures:

| Field      | Description                                                                                                    |
|------------|----------------------------------------------------------------------------------------------------|
| PlatformID | Unique identifier for the platform, specified as a scalar positive integer. This is a required field which has no default value.                                         |
| ClassID    | User-defined integer used to classify the type of target, specified as a nonnegative integer. Zero is reserved for unclassified platform types and is the default value. |

| Field           | Description                                                                                                    |  |
|-----------------|----------------------------------------------------------------------------------------------------|--|
| Position        | Position of target in scenario coordinates, specified as a real-valued 1-by-3 vector. This is a required field. There is no default value. Units are in meters.                                                                                                    |  |
| Velocity        | Velocity of platform in scenario coordinates, specified as a real-valued 1-by-3 vector. Units are in meters per second. The default is [0 0 0].                                                                                                    |  |
| Speed           | Speed of the platform in the scenario frame specified as a real scalar. When speed is specified, the platform velocity is aligned with its orientation. Specify either the platform speed or velocity, but not both. Units are in meters per second The default is 0.                                                                       |  |
| Acceleration    | Acceleration of the platform in scenario coordinates specified as a 1-by-3 row vector in meters per second-squared. The default is $[0\ 0\ 0]$ .                                                                                                    |  |
| Orientation     | Orientation of the platform with respect to the local scenario NED coordinate frame, specified as a scalar quaternion or a 3-by-3 rotation matrix. Orientation defines the frame rotation from the local NED coordinate system to the current platform body coordinate system. Units are dimensionless. The default is quaternion(1,0,0,0). |  |
| AngularVelocity | Angular velocity of platform in scenario coordinates, specified as a real-valued 1-by-3 vector. The magnitude of the vector defines the angular speed. The direction defines the axis of clockwise rotation. Units are in degrees per second. The default is [0 0].                                                                         |  |

| Field | Description                                                                                                    |
|-------|----------------------------------------------------------------------------------------------------|
|       | Cell array of signatures defining the visibility of the platform to emitters and sensors in the scenario. The default is the cell array {rcsSignature,irSignature, tsSignature} |

If you specify an array of platform structures, set a unique PlatformID for each platform and set the Position field for each platform. Any other fields not specified are assigned default values.

### HasOcclusion — Enable occlusion from extended objects

true | false

Enable occlusion from extended objects, specified as true or false. Set HasOccusion to true to model occlusion from extended objects. Two types of occlusion (self occlusion and inter object occlusion) are modeled. Self occlusion occurs when one side of an extended object occludes another side. Inter object occlusion occurs when one extended object stands in the line of sight of another extended object or a point target. Note that both extended objects and point targets can be occluded by extended objects, but a point target cannot occlude another point target or an extended object.

Set HasOccusion to false to disable occlusion of extended objects. This will also disable the merging of objects whose detections share a common sensor resolution cell, which gives each object in the tracking scenario an opportunity to generate a detection.

Data Types: logical

### **Output Arguments**

### radarsigout — Reflected radar signals

array of radarEmission objects

Reflected radar signals, specified as an array of radarEmission objects.

# **Extended Capabilities**

# **C/C++ Code Generation**

Generate C and C++ code using MATLAB® Coder $^{\text{\tiny TM}}$ .

### **See Also**

radarEmission|radarEmitter|radarSensor

Introduced in R2018b

### underwaterChannel

Propagated and reflected sonar signals

# **Syntax**

```
sonarsigout = underwaterChannel(sonarsigin,platforms)
```

# **Description**

sonarsigout = underwaterChannel(sonarsigin,platforms) returns sonar signals, sonarsigout, as combinations of signals, sonarsigin, reflected from platforms, platforms.

# **Examples**

#### **Reflect Sonar Emission From Platform**

Create a sonar emission and a platform and reflect the emission from the platform.

Create a sonar emission object.

```
sonarSig = sonarEmission('PlatformID',1,'EmitterIndex',1,'OriginPosition',[0 0 0]);
Create a platform structure.
platfm = struct('PlatformID',2,'Position',[10 0 0],'Signatures',tsSignature());
Reflect the emission from the platform.
sigs = underwaterChannel(sonarSig,platfm)
sigs =
    2x1 sonarEmission array with properties:
    SourceLevel
```

TargetStrength
PlatformID
EmitterIndex
OriginPosition
OriginVelocity
Orientation
FieldOfView
CenterFrequency
Bandwidth
WaveformType
ProcessingGain
PropagationRange
PropagationRangeRate

#### Reflect Sonar Emission from Platform within Tracking Scenario

```
Reflect a sonar emission from a platform defined within a trackingScenario.

Create a tracking scenario object.

scenario = trackingScenario;

Create an sonarEmitter.

emitter = sonarEmitter(1);

Mount the emitter on a platform within the scenario.

plat = platform(scenario, 'Emitters', emitter);

Add another platform to reflect the emitted signal.

tgt = platform(scenario);
tgt.Trajectory.Position = [30 0 0];

Emit the signal using the emit object function of a platform.

txSigs = emit(plat, scenario.SimulationTime)

txSigs = 1x1 cell array
{1x1 sonarEmission}
```

Reflect the signal from the platforms in the scenario.

```
sigs = underwaterChannel(txSigs, scenario.Platforms)
sigs = 1x1 cell array
{1x1 sonarEmission}
```

### **Input Arguments**

### sonarsigin — Input sonar signals

array of sonarEmission objects

Input sonar signals, specified as an array of sonarEmission objects.

### platforms — Reflector platform

cell array of Platform objects | array of Platform structures

Reflector platforms, specified as a cell array of Platform objects, Platform, or an array of Platform structures:

| Field      | Description                                                                                                    |  |
|------------|----------------------------------------------------------------------------------------------------|--|
| PlatformID | Unique identifier for the platform, specified as a scalar positive integer. This is a required field which has no default value.                                         |  |
| ClassID    | User-defined integer used to classify the type of target, specified as a nonnegative integer. Zero is reserved for unclassified platform types and is the default value. |  |
| Position   | Position of target in scenario coordinates, specified as a real-valued 1-by-3 vector. This is a required field. There is no default value. Units are in meters.          |  |
| Velocity   | Velocity of platform in scenario coordinates, specified as a real-valued 1-by-3 vector. Units are in meters per second. The default is [0 0 0].                          |  |

| Field           | Description                                                                                                    |
|-----------------|----------------------------------------------------------------------------------------------------|
| Speed           | Speed of the platform in the scenario frame specified as a real scalar. When speed is specified, the platform velocity is aligned with its orientation. Specify either the platform speed or velocity, but not both. Units are in meters per second The default is $\theta$ .                                                               |
| Acceleration    | Acceleration of the platform in scenario coordinates specified as a 1-by-3 row vector in meters per second-squared. The default is [0 0 0].                                                                                                    |
| Orientation     | Orientation of the platform with respect to the local scenario NED coordinate frame, specified as a scalar quaternion or a 3-by-3 rotation matrix. Orientation defines the frame rotation from the local NED coordinate system to the current platform body coordinate system. Units are dimensionless. The default is quaternion(1,0,0,0). |
| AngularVelocity | Angular velocity of platform in scenario coordinates, specified as a real-valued 1-by-3 vector. The magnitude of the vector defines the angular speed. The direction defines the axis of clockwise rotation. Units are in degrees per second. The default is [0 0 0].                                                                       |
| Signatures      | Cell array of signatures defining the visibility of the platform to emitters and sensors in the scenario. The default is the cell array {rcsSignature,irSignature, tsSignature}                                                                                                    |

If you specify an array of platform structures, set a unique PlatformID for each platform and set the Position field for each platform. Any other fields not specified are assigned default values.

# **Output Arguments**

#### sonarsigout — Reflected sonar signals

array of sonarEmission objects

Reflected sonar signals, specified as an array of sonarEmission objects.

# **Extended Capabilities**

### **C/C++ Code Generation**

Generate C and C++ code using MATLAB® Coder™.

### See Also

sonarEmission|sonarEmitter|sonarSensor

Introduced in R2018b

### clearData

Clear data from specific plotter of theater plot

### **Syntax**

clearData(pl)

### **Description**

clearData(pl) clears data belonging to the plotter pl associated with a theater plot.
This function clears data from plotters created by the following plotter methods:

- detectionPlotter
- orientationPlotter
- platformPlotter
- trackPlotter
- trajectoryPlotter

# **Examples**

### **Clear Specific Plotter Data**

Create a theater plot. Add a track plotter and detection plotter to the theater plot.

```
tp = theaterPlot('XLim',[0,90],'YLim',[-35,35]);
tPlotter = trackPlotter(tp,'DisplayName','Tracks');
radarPlotter = detectionPlotter(tp,'DisplayName','Radar Detections');
```

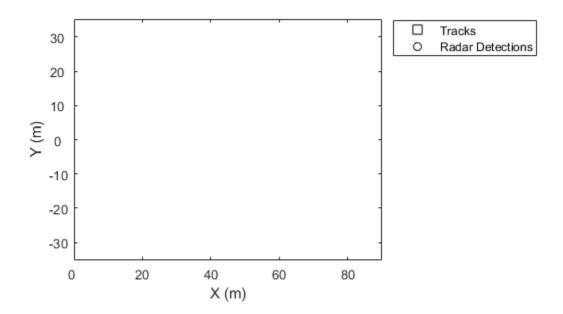

Plot a set of tracks in the track plotter.

```
trackPos = [30, 15, 1; 60, -15, 1; 20, 5, 1];
trackLabels = {'T1', 'T2', 'T3'};
plotTrack(tPlotter, trackPos, trackLabels)
```

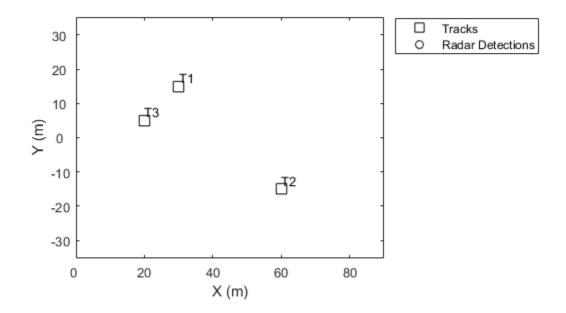

Plot a set of detections in the detection plotter.

```
detPos = [30, 5, 4; 30, -10, 2; 50, 15, 1];
detLabels = {'R1', 'R2', 'R3'};
plotDetection(radarPlotter, detPos, detLabels)
```

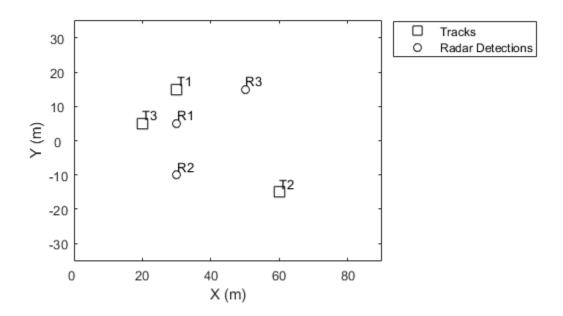

Delete the track plotter data.

clearData(tPlotter)

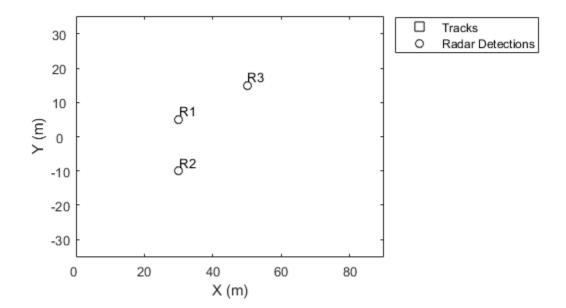

### **Input Arguments**

### pl — Specific plotter belonging to theater plot

specific plotter of theater plot handle

 $Specific \ plotter \ belonging \ to \ a \ the aterplot, \ specified \ as \ a \ plotter \ handle \ of \ the \verb|aterplot|.$ 

### See Also

clearPlotterData | findPlotter | theaterPlot

#### Introduced in R2018b

# emissionsInBody

Transform emissions to body frame of platform

### **Syntax**

```
embody = emissionsInBody(emscene,bodyframe)
```

# **Description**

embody = emissionsInBody(emscene, bodyframe) converts emissions, emscene,
referenced to scenario coordinates into emissions, embody, referenced to platform body
coordinates. bodyframe specifies the position, velocity, and orientation of the platform
body.

### **Examples**

#### **Convert Radar Emission to Body Frame**

Convert a radar emission from scenario coordinates to body frame.

Define a radar emission with respect to the scenario frame.

```
emScene = radarEmission('PlatformID',1,'EmitterIndex',1, ...
'OriginPosition',[0 0 0])
```

Define the position, velocity, and orientation, of the body relative to the scenario frame.

```
bodyFrame = struct( ...
    'Position',[10 0 0], ...
    'Velocity',[5 5 0], ...
    'Orientation',quaternion([45 0 0],'eulerd','zyx','frame'));
```

Convert the emission into the body frame.

```
emBody = emissionsInBody(emScene,bodyFrame)
```

#### **Convert Sonar Emission into Body Frame**

Convert a sonar emission from scenario coordinates into body coordinates. Use trackingScenario to defined the motion of the body and use sonarEmitter to create the emission.

```
Set up a tracking scenario.
scene = trackingScenario;
Create a sonar emitter to mount on a platform.
emitter = sonarEmitter(1, 'No scanning');
Mount the emitter on a platform in the scenario 100 meters below sea-level.
platTx = platform(scene, 'Emitters', emitter);
platTx.Trajectory.Position = [10 0 100];
Create another platform in the scenario.
platRx = platform(scene);
platRx.Trajectory.Position = [100 0 100];
platRx.Trajectory.Orientation = quaternion([45 0 0], 'eulerd', ...
    'zyx','frame');
Emit a signal. The emitted signal is in the scenario frame.
emScene = emit(platTx,scene.SimulationTime)
emScene = 1x1 cell array
    {1x1 sonarEmission}
Propagate the emission through an underwater channel.
emPropScene = underwaterChannel(emScene,scene.Platforms)
emPropScene=2×1 cell
    {1x1 sonarEmission}
    {1x1 sonarEmission}
```

Convert the emission to the body frame of the second platform.

```
emBodyRx = emissionsInBody(emPropScene, platRx);
disp(emBodyRx(1))
```

[1x1 sonarEmission]

### **Input Arguments**

#### emscene — Emissions in scenario coordinates

emission object

Emissions in scenario coordinates, specified as a cell array of radarEmission or sonarEmission emission objects.

#### bodyframe — Body frame

structure | Platform object

Body frame, specified as a structure or Platform object. You can use a Platform object because it contains the necessary information. The body frame structure must contain at least these fields:

| Field    | Description                                                                                                    |
|----------|----------------------------------------------------------------------------------------------------|
| Position | Position of body in scenario coordinates, specified as a real-valued 1-by-3 vector. This field is required. There is no default value. Units are in meters. |
| Velocity | Velocity of body in scenario coordinates, specified as a real-valued 1-by-3 vector. Units are in meters per second. The default is [0 0 0].                 |

| Field       | Description                                                                                                    |
|-------------|----------------------------------------------------------------------------------------------------|
| Orientation | Orientation of body with respect to the scenario coordinate frame, specified as a scalar quaternion or a 3-by-3 rotation matrix. Orientation defines the frame rotation from the scenario coordinate system to the body coordinate system.  Units are dimensionless. The default is quaternion(1,0,0,0) or, equivalently, eye(3). |

Because the fields in the body frame structure are a subset of the fields in a platform structure, you can use the platform structure output from the platformPoses method of trackingScenario as the input bodyframe.

# **Output Arguments**

### embody — Emissions in body coordinates

emission object

Emissions in body coordinates, returned as a cell array of radarEmission and sonarEmission emission objects.

# **Extended Capabilities**

### **C/C++ Code Generation**

Generate C and C++ code using MATLAB® Coder™.

### **See Also**

#### **Functions**

radarChannel | underwaterChannel

### **Objects**

Platform | radarEmission | sonarEmission | trackingScenario

### **System Objects**

radarEmitter|sonarEmitter

Introduced in R2018b

# Classes in Sensor Fusion and Tracking Toolbox

### ahrs10filter

Height and orientation from MARG and altimeter readings

# **Description**

The ahrs10filter object fuses MARG and altimeter sensor data to estimate device height and orientation. MARG (magnetic, angular rate, gravity) data is typically derived from magnetometer, gyroscope, and accelerometer sensors. The filter uses an 18-element state vector to track the orientation quaternion, vertical velocity, vertical position, MARG sensor biases, and geomagnetic vector. The ahrs10filter object uses an extended Kalman filter to estimate these quantities.

### Creation

### **Syntax**

```
FUSE = ahrs10filter
FUSE = ahrs10filter('ReferenceFrame',RF)
FUSE = ahrs10filter(____,Name,Value)
```

### **Description**

FUSE = ahrs10filter returns an extended Kalman filter object, FUSE, for sensor fusion of MARG and altimeter readings to estimate device height and orientation.

FUSE = ahrs10filter('ReferenceFrame', RF) returns an extended Kalman filter object that estimates device height and orientation relative to the reference frame RF. Specify RF as 'NED' (North-East-Down) or 'ENU' (East-North-Up). The default value is 'NED'.

FUSE = ahrs10filter(\_\_\_\_, Name, Value) sets each property Name to the specified Value. Unspecified properties have default values.

### **Properties**

#### IMUSampleRate — Sample rate of the IMU (Hz)

100 (default) | positive scalar

Sample rate of the IMU in Hz, specified as a positive scalar.

Data Types: single | double

# GyroscopeNoise — Multiplicative process noise variance from gyroscope ((rad/s)<sup>2</sup>)

[1e-9, 1e-9, 1e-9] (default) | scalar | three-element row vector

Multiplicative process noise variance from the gyroscope in (rad/s)<sup>2</sup>, specified as positive real finite numbers.

Data Types: single | double

# AccelerometerNoise — Multiplicative process noise variance from accelerometer ((m/s²)²)

[1e-4, 1e-4, 1e-4] (default) | scalar | three-element row vector

Multiplicative process noise variance from the accelerometer in  $(m/s^2)^2$ , specified as positive real finite numbers.

Data Types: single | double

# GyroscopeBiasNoise — Multiplicative process noise variance from gyroscope bias $((rad/s^2)^2)$

[1e-10,1e-10,1e-10] (default) | scalar | three-element row vector

Multiplicative process noise variance from the gyroscope bias in  $(rad/s^2)^2$ , specified as positive real finite numbers.

Data Types: single | double

# AccelerometerBiasNoise — Multiplicative process noise variance from accelerometer bias $((m/s^2)^2)$

[1e-4,1e-4,1e-4] (default) | scalar | three-element row vector

Multiplicative process noise variance from the accelerometer bias in  $(m/s^2)^2$ , specified as positive real finite numbers.

Data Types: single | double

### $Geomagnetic Vector Noise - Additive \ process \ noise \ for \ geomagnetic \ vector \ (\mu T^2)$

[1e-6, 1e-6, 1e-6] (default) | scalar | three-element row vector

Additive process noise for geomagnetic vector in  $\mu T^2$ , specified as positive real finite numbers.

Data Types: single | double

# Magnetometer Bias Noise — Additive process noise for magnetometer bias ( $\mu T^2$ )

[0.1,0.1,0.1] (default) | scalar | three-element row vector

Additive process noise for magnetometer bias in  $\mu T^2$ , specified as positive real finite numbers.

Data Types: single | double

#### State - State vector of extended Kalman filter

18-element column vector

State vector of the extended Kalman filter. The state values represent:

| State                                 | Units | Index |
|---------------------------------------|-------|-------|
| Orientation (quaternion parts)        | N/A   | 1:4   |
| Altitude (NED or ENU)                 | m     | 5     |
| Vertical Velocity (NED or ENU)        | m/s   | 6     |
| Delta Angle Bias (XYZ)                | rad/s | 7:9   |
| Delta Velocity Bias (XYZ)             | m/s   | 10:12 |
| Geomagnetic Field Vector (NED or ENU) | μТ    | 13:15 |
| Magnetometer Bias (XYZ)               | μΤ    | 16:18 |

The default initial state corresponds to an object at rest located at  $[0\ 0\ 0]$  in geodetic LLA coordinates.

Data Types: single | double

#### StateCovariance — State error covariance for extended Kalman filter

eye(18)\*1e-6 (default) | 18-by-18 matrix

State error covariance for the Kalman filter, specified as an 18-by-18-element matrix of real numbers.

Data Types: single | double

# **Object Functions**

predict Update states using accelerometer and gyroscope data

fusemag Correct states using magnetometer data fusealtimeter Correct states using altimeter data

correct Correct states using direct state measurements pose Current orientation and position estimate

reset Reset internal states

stateinfo Display state vector information

### **Examples**

#### **Estimate Pose of UAV**

Load logged sensor data, ground truth pose, and initial state and initial state covariance. Calculate the number of IMU samples per altimeter sample and the number of IMU samples per magnetometer sample.

```
load('fuse10exampledata.mat', ...
    'imuFs','accelData','gyroData', ...
    'magnetometerFs','magData', ...
    'altimeterFs','altData', ...
    'expectedHeight','expectedOrient', ...
    'initstate','initcov');

imuSamplesPerAlt = fix(imuFs/altimeterFs);
imuSamplesPerMag = fix(imuFs/magnetometerFs);
```

Create an AHRS filter that fuses MARG and altimeter readings to estimate height and orientation. Set the sampling rate and measurement noises of the sensors. The values were determined from datasheets and experimentation.

```
'StateCovariance', initcov);
Ralt = 0.24:
Rmag = 0.9;
Preallocate variables to log height and orientation.
numIMUSamples = size(accelData,1);
estHeight = zeros(numIMUSamples,1);
estOrient = zeros(numIMUSamples,1,'quaternion');
Fuse accelerometer, gyroscope, magnetometer and altimeter data. The outer loop
predicts the filter forward at the fastest sample rate (the IMU sample rate).
for ii = 1:numIMUSamples
    % Use predict to estimate the filter state based on the accelometer and
    % gyroscope data.
    predict(filt,accelData(ii,:),gyroData(ii,:));
    % Magnetometer data is collected at a lower rate than IMU data. Fuse
    % magnetometer data at the lower rate.
    if ~mod(ii,imuSamplesPerMag)
        fusemag(filt,magData(ii,:),Rmag);
    end
    % Altimeter data is collected at a lower rate than IMU data. Fuse
    % altimeter data at the lower rate.
    if ~mod(ii, imuSamplesPerAlt)
        fusealtimeter(filt,altData(ii),Ralt);
    end
    % Log the current height and orientation estimate.
    [estHeight(ii),estOrient(ii)] = pose(filt);
end
Calculate the RMS errors between the known true height and orientation and the output
from the AHRS filter.
pErr = expectedHeight - estHeight;
qErr = rad2deg(dist(expected0rient,est0rient));
pRMS = sqrt(mean(pErr.^2));
gRMS = sqrt(mean(gErr.^2));
```

```
fprintf('Altitude RMS Error\n');
Altitude RMS Error

fprintf('\t%.2f (meters)\n\n',pRMS);
    0.38 (meters)

Visualize the true and estimated height over time.

t = (0:(numIMUSamples-1))/imuFs;
plot(t,expectedHeight);hold on
plot(t,estHeight);hold off
legend('Ground Truth','Estimated Height','location','best')
ylabel('Height (m)')
xlabel('Time (s)')
grid on
```

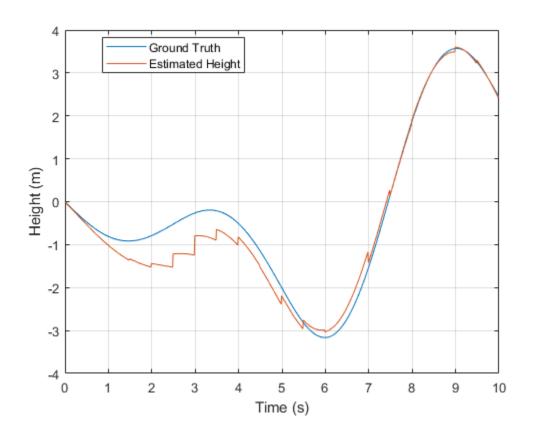

# **Extended Capabilities**

### **C/C++ Code Generation**

Generate C and C++ code using MATLAB® Coder $^{\text{\tiny TM}}$ .

### **See Also**

ahrsfilter|insfilter

Introduced in R2019a

### reset

Reset internal states

# **Syntax**

reset(FUSE)

# **Description**

reset(FUSE) resets the State, StateCovariance, and internal integrators to their default values.

# **Input Arguments**

FUSE — ahrs10filter object
object

Object of ahrs10filter.

# **Extended Capabilities**

### **C/C++ Code Generation**

Generate C and C++ code using MATLAB  $\mbox{\tt R}$  Coder  $^{\mbox{\tt TM}}$  .

### See Also

ahrs10filter|insfilter

Introduced in R2019a

# predict

Update states using accelerometer and gyroscope data

### **Syntax**

predict(FUSE,accelReadings,gyroReadings)

# **Description**

predict(FUSE,accelReadings,gyroReadings) fuses accelerometer and gyroscope
data to update the state estimate.

### **Input Arguments**

FUSE — ahrs10Filter object

object

Object of ahrs10filter.

# accelReadings — Accelerometer readings in the sensor body coordinate system $(m/s^2)$

*N*-by-3 matrix

Accelerometer readings in local sensor body coordinate system in  $m/s^2$ , specified as an N-by-3 matrix. N is the number of samples, and the three columns of accelReadings represent the  $[x\ y\ z]$  measurements. Accelerometer readings are assumed to correspond to the sample rate specified by the IMUSampleRate property.

Data Types: single | double

# gyroReadings — Gyroscope readings in the sensor body coordinate system (rad/s)

*N*-by-3 matrix

Gyroscope readings in the sensor body coordinate system in rad/s, specified as an N-by-3 matrix. N is the number of samples, and the three columns of gyroReadings represent

the  $[x \ y \ z]$  measurements. Gyroscope readings are assumed to correspond to the sample rate specified by the IMUSampleRate property.

Data Types: single | double

# **Extended Capabilities**

### **C/C++ Code Generation**

Generate C and C++ code using MATLAB® Coder™.

### See Also

ahrs10filter|insfilter

Introduced in R2019a

### pose

Current orientation and position estimate

### **Syntax**

```
[position, orientation, velocity] = pose(FUSE)
[position, orientation, velocity] = pose(FUSE, format)
```

### **Description**

[position, orientation, velocity] = pose(FUSE) returns the current estimate of the pose.

[position, orientation, velocity] = pose(FUSE, format) returns the current estimate of the pose with orientation in the specified orientation format.

### **Input Arguments**

FUSE — ahrs10filter object

object

Object of ahrs10filter.

### format — Output orientation format

'quaternion' (default) | 'rotmat'

Output orientation format, specified as either 'quaternion' for a quaternion or 'rotmat' for a rotation matrix.

Data Types: char | string

### **Output Arguments**

position — Vertical position estimate in the local NED coordinate system (m)
scalar

Vertical position estimate in the local NED coordinate system in meters, returned as a scalar.

Data Types: single | double

orientation — Orientation estimate in the local NED coordinate system quaternion (default) | 3-by-3 rotation matrix

Orientation estimate in the local NED coordinate system, returned as a scalar quaternion or 3-by-3 rotation matrix. The quaternion or rotation matrix represents a frame rotation from the local NED reference frame to the body reference frame.

Data Types: single | double | quaternion

velocity — Vertical velocity estimate in the local NED coordinate system (m/s)
scalar

Vertical velocity estimate in the local NED coordinate system in m/s, returned as a scalar.

Data Types: single | double

# **Extended Capabilities**

### **C/C++ Code Generation**

Generate C and C++ code using MATLAB® Coder $^{\text{\tiny TM}}$ .

### **See Also**

ahrs10filter|insfilter

Introduced in R2019a

# fusemag

Correct states using magnetometer data

### **Syntax**

fusemag(FUSE, magReadings, magReadingsCovariance)

# **Description**

fusemag(FUSE, magReadings, magReadingsCovariance) fuses magnetometer data to correct the state estimate.

### **Input Arguments**

FUSE — ahrs10filter object

object

Object of ahrs10filter.

### $magReadings - Magnetometer readings (\mu T)$

3-element row vector

Magnetometer readings in  $\mu T$ , specified as a 3-element row vector of finite real numbers.

Data Types: single | double

### magReadingsCovariance — Magnetometer readings error covariance ( $\mu T^2$ )

scalar | 3-element row vector | 3-by-3 matrix

Magnetometer readings error covariance in  $\mu T^2$ , specified as a scalar, 3-element row vector, or 3-by-3 matrix.

Data Types: single | double

# **Extended Capabilities**

### **C/C++ Code Generation**

Generate C and C++ code using MATLAB® Coder $^{\text{\tiny TM}}$ .

### **See Also**

ahrs10filter|insfilter

Introduced in R2019a

## fusealtimeter

Correct states using altimeter data

## **Syntax**

fusealtimeter(FUSE, altimeterReadings, altimeterReadingsCovariance)

# **Description**

fusealtimeter(FUSE,altimeterReadings,altimeterReadingsCovariance)
fuses altimeter data to correct the state estimate.

# **Input Arguments**

FUSE — ahrs10filter object

object

Object of ahrs10filter.

altimeterReadings — Altimeter readings (m)

real scalar

Altimeter readings in meters, specified as a real scalar.

Data Types: single | double

altimeterReadingsCovariance — Altimeter readings error covariance (m²)

real scalar

Altimeter readings error covariance in m<sup>2</sup>, specified as a real scalar.

Data Types: single | double

# **Extended Capabilities**

## **C/C++ Code Generation**

Generate C and C++ code using MATLAB® Coder $^{\text{\tiny TM}}$ .

## **See Also**

ahrs10filter|insfilter

#### correct

Correct states using direct state measurements

## **Syntax**

correct(FUSE,idx,measurement,measurementCovariance)

# **Description**

correct(FUSE,idx,measurement,measurementCovariance) corrects the state and state estimation error covariance based on the measurement and measurement covariance. The measurement maps directly to the state specified by the indices idx.

# **Input Arguments**

#### FUSE — ahrs10filter object

object

Object of ahrs10filter.

#### idx — State vector index of measurement to correct

*N*-element vector of increasing integers in the range [1,18]

State vector index of measurement to correct, specified as an *N*-element vector of increasing integers in the range [1,18].

The state values represent:

| State                          | Units | Index |
|--------------------------------|-------|-------|
| Orientation (quaternion parts) | N/A   | 1:4   |
| Altitude (NED)                 | m     | 5     |
| Vertical Velocity (NED)        | m/s   | 6     |

| State                          | Units | Index |
|--------------------------------|-------|-------|
| Delta Angle Bias (XYZ)         | rad/s | 7:9   |
| Delta Velocity Bias (XYZ)      | m/s   | 10:12 |
| Geomagnetic Field Vector (NED) | μТ    | 13:15 |
| Magnetometer Bias (XYZ)        | μΤ    | 16:18 |

Data Types: single | double

#### measurement — Direct measurement of state

N-element vector

Direct measurement of state, specified as a N-element vector. N is the number of elements of the index argument, idx.

Data Types: single | double

#### measurementCovariance — Covariance of measurement

scalar | N-element vector | N-by-N matrix

Covariance of measurement, specified as a scalar, N-element vector, or N-by-N matrix. N is the number of elements of the index argument, idx.

Data Types: single | double

# **Extended Capabilities**

#### **C/C++ Code Generation**

Generate C and C++ code using MATLAB® Coder™.

### **See Also**

ahrs10filter|insfilter

## stateinfo

Display state vector information

# **Syntax**

stateinfo(FUSE)

# **Description**

stateinfo(FUSE) displays the meaning of each index of the State property and the
associated units.

# **Input Arguments**

FUSE — ahrs10filter object
object

Object of ahrs10filter.

# **Extended Capabilities**

### **C/C++ Code Generation**

Generate C and C++ code using MATLAB® Coder™.

#### See Also

ahrs10filter|insfilter

# trackingSensorConfiguration

Represent sensor configuration for tracking

## **Description**

The trackingSensorConfiguration object creates the configuration for a sensor used with a trackerPHD System object™. It allows you to specify the sensor parameters such as clutter density, sensor limits, sensor resolution. You can also specify how a tracker perceives the detections from the sensor using properties such as FilterInitializationFcn, SensorTransformFcn, and SensorTransformParameters. See "Create a Tracking Sensor Configuration" on page 2-30 for more details. The trackingSensorConfiguration object enables the tracker to perform three main routine operations:

- Evaluate the probability of detection at points in state-space.
- Initiate components in the probability hypothesis density.
- · Obtain the clutter density of the sensor.

#### Creation

# **Syntax**

```
config = trackingSensorConfiguration(SensorIndex)
config = trackingSensorConfiguration(SensorIndex, Name, Value)
```

### **Description**

config = trackingSensorConfiguration(SensorIndex) creates a trackingSensorConfiguration object with a specified sensor index, SensorIndex, and default property values.

config = trackingSensorConfiguration(SensorIndex, Name, Value) allows you
to set properties using one or more name-value pairs.

## **Properties**

#### SensorIndex — Unique sensor identifier

positive integer

Unique sensor identifier, specified as a positive integer. This property distinguishes detections that come from different sensors in a multi-sensor system. When creating a trackingSensorConfiguration object, you must specify the SensorIndex as the first input argument in the creation syntax.

Example: 2

Data Types: double

#### IsValidTime — Indicate detection reporting status

false (default) | true

Indicate the detection reporting status of the sensor, specified as false or true. Set this property to true when the sensor must report detections within its sensor limits to the tracker. If a track or target was supposed to be detected by a sensor but the sensor reported no detections, then this information is used to count against the probability of existence of the track when the isValidTime property is set to true.

Data Types: logical

#### FilterInitializationFcn — Filter initialization function

@initcvggiwphd (default) | function handle | character vector

Filter initialization function, specified as a function handle or as a character vector containing the name of a valid filter initialization function. The function initializes the PHD filter used by trackerPHD. The function must support the following syntaxes:

```
filter = filterInitializationFcn()
filter = filterInitializationFcn(detections)
```

filter is a valid PHD filter with components for new-born targets, and detections is a cell array of objectDetection objects. The first syntax allows you to specify the predictive birth density in the PHD filter without using detections. The second syntax allows the filter to initialize the adaptive birth density using detection information. See the "BirthRate" on page 3-0 property of trackerPHD for more details. If you create your own FilterInitilizationFcn, you must also provide a transform function using the SensorTransformFcn property. Other than the default filter initialization function initcvggiwphd, Sensor Fusion and Tracking Toolbox also provides other initialization

functions, such as initctrectgmphd, initctgmphd, initcvgmphd, initctggmphd, initctggiwphd and initcaggiwphd.

Data Types: function\_handle | char

#### SensorTransformFcn — Sensor transform function

@cvmeas | function handle | character vector

Sensor transform function, specified as a function handle or as a character vector containing the name of a valid sensor transform function. The function transforms a track's state into the sensor's detection state. For example, the function transforms the track's state in the scenario Cartesian frame to the sensor's spherical frame. You can create your own sensor transform function, but it must support the following syntax:

```
detStates = SensorTransformFcn(trackStates,params)
```

params are the parameters stored in the SensorTransformParameters property. Notice that the signature of the function is similar to a measurement function. Therefore, you can use a measurement function (such as cvmeas, ctmeas, or cameas) as the SensorTransformEcn.

Depending on the filter type and the target type, the output, detStates, needs to return differently.

- When used with gmphd for non-extended targets or with ggiwphd, detStates is a N-by-M matrix, where N is the number of rows in the SensorLimits property and M is the number of input states in trackStates. For gmphd, non-extended targets refer to point targets and extended targets whose MeasurementOrigin is 'center'.
- When used with gmphd for extended targets, the SensorTransformFcn allows you to specify multiple detStates per trackState. In this case, detStates is a N-by-M-by-S matrix, where S is the number of detectable sources on the extended target. For example, if the target is described by a rectangular state, the detectable sources can be the corners of the rectangle.

If any of the source falls inside the SensorLimits, the target is declared detectable. The functions uses the spread (maximum coordinate – minimum coordinate) of each detStates and the ratio between the spread and sensor resolution on each sensor limit to calculate the expected number of detections from each extended target. You can override this default setting by providing an optional output in the SensorTransformFcn as:

```
[..., Nexp] = SensorTransformFcn(trackStates, params)
```

where Nexp is the expected number of detections from each extended track state.

Note that the default SensorTransformFcn is the sensor transform function of the filter returned by FilterInitilizationFcn. For example, the initicvggiwphd function returns the default cvmeas, whereas initictggiwphd and initicaggiwphd functions return ctmeas and cameas, respectively.

Data Types: function\_handle | char

# **SensorTransformParameters** — **Parameters for sensor transform function** structure | array of structures

Parameters for the sensor transform function, returned as a structure or an array of structures. If you only need to transform the state once, specify it as a structure. If you need to transform the state n times, specify it as an n-by-1 array of structures. For example, to transform a state from the scenario frame to the sensor frame, you usually need to first transform the state from the scenario rectangular frame to the platform rectangular frame, and then transform the state from the platform rectangular frame to the sensor spherical frame. The fields of the structure are:

| Field          | Description                                                                                                    |
|----------------|----------------------------------------------------------------------------------------------------|
| Frame          | Child coordinate frame type, specified as 'Rectangular' or 'Spherical'.                                                                                                    |
| OriginPosition | Child frame origin position expressed in the Parent frame, specified as a 3-by-1 vector.                                                                                                    |
| OriginVelocity | Child frame origin velocity expressed in the parent frame, specified as a 3-by-1 vector.                                                                                                    |
| Orientation    | Relative orientation between frames, specified as a 3-by-3 rotation matrix. If the IsParentToChild property is set to false, then specify Orientation as the rotation from the child frame to the parent frame. If the IsParentToChild property is set to true, then specify Orientation as the rotation from the parent frame to the child frame. |

| IsParentToChild | Flag to indicate the direction of rotation between parent and child frame, specified as true or false. The default is false. See description of the Orientation field for details. |
|-----------------|----------------------------------------------------------------------------------------------------|
| HasAzimuth      | Indicates whether outputs contain azimuth components, specified as true or false.                                                                                                  |
| HasElevation    | Indicates whether outputs contain elevation components, specified as true or false.                                                                                                |
| HasRange        | Indicates whether outputs contain range components, specified as true or false.                                                                                                    |
| HasVelocity     | Indicates whether outputs contains velocity components, specified as true or false.                                                                                                |

Note that here the scenario frame is the parent frame of the platform frame, and the platform frame is the parent frame of the sensor frame.

The default values for SensorTransformParameters are a 2-by-1 array of structures as:

| Fields          | Struct 1    | Struct 2      |
|-----------------|-------------|---------------|
| Frame           | 'Spherical' | 'Rectangular' |
| OriginPosition  | [0;0;0]     | [0;0;0]       |
| OriginVelocity  | [0;0;0]     | [0;0;0]       |
| Orientation     | eye(3)      | eye(3)        |
| IsParentToChild | false       | false         |
| HasAzimuth      | true        | true          |
| HasElevation    | true        | true          |
| HasRange        | true        | true          |
| HasVelocity     | false       | true          |

In this table, Struct 2 accounts for the transformation from the scenario rectangular frame to the platform rectangular frame, and Struct 1 accounts for the transformation from the platform rectangular frame to the sensor spherical frame, given the <code>isParentToChild</code> property is set to false.

Data Types: struct

#### SensorLimits — Sensor's detection limits

3-by-2 matrix (default) | N-by-2 matrix

Sensor's detection limits, specified as an N-by-2 matrix, where N is the output dimension of the sensor transform function. The matrix must describe the lower and upper detection limits of the sensor in the same order as the outputs of the sensor transform function.

If you use cvmeas, cameas, or ctmeas as the sensor transform function, then you need to provide the sensor limits in order as:

$$SensorLimits = \begin{bmatrix} minAz & maxAz \\ minEl & maxEl \\ minRng & maxRng \\ minRr & maxRr \end{bmatrix}$$

The description of these limits and their default values are given in the following table. Note that the default values for SensorLimits are a 3-by-2 matrix including the top six elements in the table. Moreover, if you use these three functions, you can specify the matrix to be in other sizes (1-by-2, 2-by-2, or 3-by-4), but you have to specify these limits in the sequence shown in the SensorLimits matrix.

| Limits | Description                              | Default values |
|--------|------------------------------------------|----------------|
| minAz  | Minimum detectable azimuth in degrees.   | -10            |
| maxAz  | Maximum detectable azimuth in degrees.   | 10             |
| minEl  | Minimum detectable elevation in degrees. | -2.5           |
| maxEl  | Maximum detectable elevation in degrees. | 2.5            |
| minRng | Minimum detectable range in meters.      | 0              |
| maxRng | Maximum detectable range in meters.      | 1000           |

| minRr | Minimum detectable range rate in meters per second. | N/A |
|-------|-----------------------------------------------------|-----|
| maxRr | Maximum detectable range rate in meters per second. | N/A |

Data Types: double

#### SensorResolution — Resolution of sensor

[4;2;10] (default) | N-element positive-valued vector

Resolution of a sensor, specified as a N-element positive-valued vector, where N is the number of parameters specified in the SensorLimits property. If you want to assign only one resolution cell for a parameter, simply specify its resolution as the difference between the maximum limit and the minimum limit of the parameter.

Data Types: double

#### MaxNumDetsPerObject — Maximum number of detections per object

Inf (default) | positive integer

Maximum number of detections the sensor can report per object, specified as a positive integer.

Example: 3

Data Types: double

#### ClutterDensity — Expected number of false alarms per unit volume

1e-3 (default) | positive scalar

Expected number of false alarms per unit volume from the sensor, specified as a positive scalar.

Example: 2e-3

Data Types: double

# MinDetectionProbability — Probability of detecting track estimated to be outside of sensor limits

0.05 (default) | positive scalar

Probability of detecting a target estimated to be outside of the sensor limits, specified as a positive scalar. This property allows a trackerPHD object to consider that the estimated target, which is outside the sensor limits, may be detectable.

Example: 0.03

Data Types: double

## **Examples**

#### **Create Radar Sensor Configuration**

Consider a radar with the following sensor limits and sensor resolution.

```
azLimits = [-10 10];
elLimits = [-2.5 2.5];
rangeLimits = [0 500];
rangeRateLimits = [-50 50];
sensorLimits = [azLimits; elLimits; rangeLimits; rangeRateLimits];
sensorResolution = [5 2 10 3];
```

Specifying the sensor transform function that transforms the Cartesian coordinates [x;y;vx;vy] in the scenario frame to the spherical coordinates [az;el;range;rr] in the sensor's frame. You can use the measurement function cvmeas as the sensor transform function.

```
transformFcn = @cvmeas;
```

To specify the parameters required for cvmeas, use the SensorTransformParameters property. Here, you assume the sensor is mounted at the center of the platform and the platform located at [100;30;20] is moving with a velocity of [-5;4;2] units per second in the scenario frame.

The first structure defines the sensor's location, velocity, and orientation in the platform frame.

The second structure defines the platform's location, velocity, and orientation in the scenario frame.

Create the configuration.

```
config = trackingSensorConfiguration('SensorIndex',3,'SensorLimits',sensorLimits,...
                                        'SensorResolution', sensorResolution,...
                                        'SensorTransformParameters', params,...
                                        'SensorTransformFcn',@cvmeas,...
                                        'FilterInitializationFcn',@initcvggiwphd)
config =
  trackingSensorConfiguration with properties:
                  SensorIndex: 3
                  IsValidTime: 0
                 SensorLimits: [4x2 double]
             SensorResolution: [4x1 double]
           SensorTransformFcn: @cvmeas
    SensorTransformParameters: [1x2 struct]
      FilterInitializationFcn: @initcvggiwphd
          MaxNumDetsPerObject: Inf
               ClutterDensity: 1.0000e-03
         DetectionProbability: 0.9000
      MinDetectionProbability: 0.0500
```

#### **More About**

#### **Create a Tracking Sensor Configuration**

To create the configuration for a sensor, you first need to specify the sensor transform function, which is usually given as:

$$Y = g(x, p)$$

where x denotes the tracking state, Y denotes detection states, and p denotes the required parameters. For object tracking applications, you mainly focus on obtaining an object's tracking state. For example, a radar sensor can measure an object's azimuth, elevation, range, and possibly range-rate. Using a trackingSensorConfiguration

object, you can specify a radar's transform function using the SensorTransformFcn property and specify the radar's mounting location, orientation, and velocity using corresponding fields in the SensorTransformParameters property. If the object is moving at a constant velocity, constant acceleration, or constant turning, you can use the built-in measurement function – cvmeas, cameas, or ctmeas, respectively – as the SensorTransformFcn. To set up the exact outputs of these three functions, specify the hasAzimuth, hasElevation, hasRange, and hasVelocity fields as true or false in the SensorTransformParameters property.

To set up the configuration of a sensor, you also need to specify the sensor's detection ability. Primarily, you need to specify the sensor's detection limits. For all the outputs of the sensor transform function, you need to provide the detection limits in the same order of these outputs using the SensorLimits property. For example, for a radar sensor, you might need to provide its azimuth, elevation, range, and range-rate limits. You can also specify the radar's SensorResolution and MaxNumDetsPerObject properties if you want to consider extended object detection. You might also want to specify other properties, such as ClutterDensity, IsValidTime, and MinDetectionProbability to further clarify the sensor's detection ability.

# **Extended Capabilities**

## **C/C++ Code Generation**

Generate C and C++ code using MATLAB® Coder™.

### **See Also**

cameas | ctmeas | cvmeas | ggiwphd | trackerPHD

### pose

Current orientation and position estimate

## **Syntax**

```
[position,orientation,velocity] = pose(FUSE)
[position,orientation,velocity] = pose(FUSE,format)
```

# **Description**

[position, orientation, velocity] = pose(FUSE) returns the current estimate of the pose of the object tracked by FUSE, an insfilterErrorState object.

[position, orientation, velocity] = pose(FUSE, format) returns the current estimate of the pose with orientation in the specified orientation format.

## **Input Arguments**

#### **FUSE** — **INS** filter object

insfilterErrorState

insfilterErrorState, specified as an object.

#### format - Output orientation format

```
'quaternion' (default) | 'rotmat'
```

Output orientation format, specified as either 'quaternion' for a quaternion or 'rotmat' for a rotation matrix.

Data Types: char | string

## **Output Arguments**

#### position — Position estimate in local NED coordinate system (m)

3-element row vector

Position estimate in the local NED coordinate system in meters, returned as a 3-element row vector.

Data Types: single | double

#### orientation — Orientation estimate in local NED coordinate system

quaternion (default) | 3-by-3 rotation matrix

Orientation estimate in the local NED coordinate system, returned as a scalar quaternion or 3-by-3 rotation matrix, depending on the specified orientation format. The quaternion or rotation matrix represents a frame rotation from the local NED reference frame to the body reference frame.

Data Types: single | double | quaternion

#### velocity — Velocity estimate in local NED coordinate system (m/s)

3-element row vector

Velocity estimate in the local NED coordinate system in m/s, returned as a 3-element row vector.

Data Types: single | double

# **Extended Capabilities**

#### **C/C++ Code Generation**

Generate C and C++ code using MATLAB® Coder $^{\text{\tiny TM}}$ .

#### See Also

insfilter|insfilterErrorState

### stateinfo

Display state vector information

## **Syntax**

stateinfo(FUSE)

# **Description**

stateinfo(FUSE) displays the meaning of each index of the State property of FUSE, an insfilterErrorState object, and the associated units.

# **Input Arguments**

**FUSE** — **INS** filter object

insfilterErrorState

insfilterErrorState, specified as an object.

# **Extended Capabilities**

### **C/C++ Code Generation**

Generate C and C++ code using MATLAB® Coder™.

#### See Also

 $insfilter \mid insfilter Error State$ 

#### reset

Reset internal states

## **Syntax**

reset(FUSE)

# **Description**

reset(FUSE) resets the State, StateCovariance, and internal integrators of FUSE, an insfilterErrorState object, to their default values.

# **Input Arguments**

#### **FUSE** — **INS** filter object

insfilterErrorState

insfilterErrorState, specified as an object.

# **Extended Capabilities**

### **C/C++ Code Generation**

Generate C and C++ code using MATLAB® Coder™.

#### See Also

insfilter|insfilterErrorState

# predict

Update states using accelerometer and gyroscope data

## **Syntax**

predict(FUSE,accelReadings,gyroReadings)

# **Description**

predict(FUSE,accelReadings,gyroReadings) fuses accelerometer and gyroscope
data to update the state estimate.

## **Input Arguments**

#### **FUSE** — **INS** filter object

insfilterErrorState

insfilterErrorState, specified as an object.

# accelReadings — Accelerometer readings in local sensor body coordinate system $(m/s^2)$

3-element row vector

Accelerometer readings in m/s<sup>2</sup>, specified as a 3-element row vector.

Data Types: single | double

# gyroReadings — Gyroscope readings in local sensor body coordinate system (rad/s)

3-element row vector

Gyroscope readings in rad/s, specified as a 3-element row vector.

Data Types: single | double

# **Extended Capabilities**

## **C/C++ Code Generation**

Generate C and C++ code using MATLAB® Coder $^{\text{\tiny TM}}$ .

## **See Also**

insfilter|insfilterErrorState

### fusemvo

Correct states using monocular visual odometry

## **Syntax**

fusemvo(FUSE, position, positionCovariance, ornt, orntCovariance)

# **Description**

fusemvo(FUSE, position, positionCovariance, ornt, orntCovariance) fuses position and orientation data from monocular visual odometry (MVO) measurements to correct the state and state estimation error covariance.

# **Input Arguments**

#### **FUSE** — **INS** filter object

insfilterErrorState

insfilterErrorState, specified as an object.

#### position — Position of camera in local NED coordinate system (m)

3-element row vector

Position of camera in the local NED coordinate system in meters, specified as a real finite 3-element row vector.

Data Types: single | double

#### positionCovariance — Position measurement covariance of MVO (m²)

scalar | 3-element vector | 3-by-3 matrix

Position measurement covariance of MVO in  $m^2$ , specified as a scalar, 3-element vector, or 3-by-3 matrix.

Data Types: single | double

# ornt — Orientation of camera with respect to local NED coordinate system scalar quaternion | rotation matrix

Orientation of the camera with respect to the local NED coordinate system, specified as a scalar quaternion or 3-by-3 rotation matrix. The quaternion or rotation matrix is a frame rotation from the NED coordinate system to the current camera coordinate system.

Data Types: quaternion | single | double

# orntCovariance — Orientation measurement covariance of monocular visual odometry (rad²)

scalar | 3-element vector | 3-by-3 matrix

Orientation measurement covariance of monocular visual odometry in rad<sup>2</sup>, specified as a scalar, 3-element vector, or 3-by-3 matrix.

Data Types: single | double

# **Extended Capabilities**

#### C/C++ Code Generation

Generate C and C++ code using MATLAB® Coder $^{\text{\tiny TM}}$ .

### **See Also**

insfilter|insfilterErrorState

# fusegps

Correct states using GPS data

## **Syntax**

fusegps(FUSE, position, positionCovariance, velocity, velocityCovariance)

# **Description**

fusegps(FUSE, position, positionCovariance, velocity,
velocityCovariance) fuses GPS data to correct the state estimate.

## **Input Arguments**

#### **FUSE** — **INS** filter object

insfilterErrorState

insfilterErrorState, specified as an object.

#### position — Position of GPS receiver (LLA)

3-element row vector

Position of GPS receiver in geodetic latitude, longitude, and altitude (LLA) specified as a real finite 3-element row vector. Latitude and longitude are in degrees with north and east being positive. Altitude is in meters.

Data Types: single | double

positionCovariance — Position measurement covariance of GPS receiver (m²)
scalar | 3-element row vector | 3-by-3 matrix

Position measurement covariance of GPS receiver in  $m^2$ , specified as a 3-by-3 matrix.

Data Types: single | double

#### velocity — Velocity of GPS receiver in local NED coordinate system (m/s)

3-element row vector

Velocity of the GPS receiver in the local NED coordinate system in m/s, specified as a 3-element row vector.

Data Types: single | double

velocityCovariance — Velocity measurement covariance of GPS receiver (m/s)<sup>2</sup> scalar | 3-element row vector | 3-by-3 matrix

Velocity measurement covariance of the GPS receiver in the local NED coordinate system in  $(m/s)^2$ , specified as a 3-by-3 matrix.

Data Types: single | double

# **Extended Capabilities**

### **C/C++ Code Generation**

Generate C and C++ code using MATLAB® Coder™.

#### See Also

 $insfilter \mid insfilter Error State$ 

#### correct

Correct states using direct state measurements

## **Syntax**

correct(FUSE,idx,measurement,measurementCovariance)

# **Description**

correct(FUSE,idx,measurement,measurementCovariance) corrects the state and state estimation error covariance of FUSE, an insfilterErrorState object, based on the measurement and measurement covariance. The measurement maps directly to the state specified by the indices idx.

## **Input Arguments**

#### **FUSE** — **INS** filter object

insfilterErrorState

insfilterErrorState, specified as an object.

#### idx — State vector index of measurements to correct

*N*-element vector of increasing integers in the range [1, 17]

State vector index of measurements to correct, specified as an N-element vector of increasing integers in the range [1, 17].

The state values represent:

| State                          | Units | Index |
|--------------------------------|-------|-------|
| Orientation (quaternion parts) | N/A   | 1:4   |
| Position (NED)                 | m     | 5:7   |

| State                      | Units            | Index |
|----------------------------|------------------|-------|
| Velocity (NED)             | m/s              | 8:10  |
| Gyroscope Bias (XYZ)       | rad/s            | 11:13 |
| Accelerometer Bias (XYZ)   | m/s <sup>2</sup> | 14:16 |
| Visual Odometry Scale (XYZ | ) N/A            | 17    |

Data Types: single | double

#### measurement — Direct measurement of state

*N*-element vector

Direct measurement of state, specified as a N-element vector. N is the number of elements of the index argument, idx.

Data Types: single | double

#### measurementCovariance — Covariance of measurement

scalar | *M*-element vector | *M*-by-*M* matrix

Covariance of measurement, specified as a scalar, M-element vector, or M-by-M matrix. If you correct orientation (state indices 1-4), then M = numel(idx)-1. If you do not correct orientation, then M = numel(idx).

Data Types: single | double

# **Extended Capabilities**

#### **C/C++ Code Generation**

Generate C and C++ code using MATLAB® Coder™.

### **See Also**

 $\verb|insfilter|| \verb|insfilterErrorState||$ 

## insfilterErrorState

Estimate pose from IMU, GPS, and monocular visual odometry (MVO) data

## **Description**

The insfilterErrorState object implements sensor fusion of IMU, GPS, and monocular visual odometry (MVO) data to estimate pose in the NED (or ENU) reference frame. The filter uses a 17-element state vector to track the orientation quaternion, velocity, position, IMU sensor biases, and the MVO scaling factor. The insfilterErrorState object uses an error-state Kalman filter to estimate these quantities.

#### Creation

## **Syntax**

```
filter = insfilterErrorState
filter = insfilterErrorState('ReferenceFrame',RF)
filter = insfilterErrorState(____,Name,Value)
```

#### **Description**

filter = insfilterErrorState creates an insfilterErrorState object with default property values.

filter = insfilterErrorState('ReferenceFrame',RF) allows you to specify the
reference frame, RF, of the filter. Specify RF as 'NED' (North-East-Down) or 'ENU'
(East-North-Up). The default value is 'NED'.

filter = insfilterErrorState(\_\_\_\_, Name, Value) also allows you set properties of the created filter using one or more name-value pairs. Enclose each property name in single quotes.

## **Properties**

#### IMUSampleRate — Sample rate of IMU (Hz)

100 (default) | positive scalar

Sample rate of the inertial measurement unit (IMU) in Hz, specified as a positive scalar.

Data Types: single | double

#### ReferenceLocation — Reference location (deg, deg, meters)

[0 0 0] (default) | 3-element positive row vector

Reference location, specified as a 3-element row vector in geodetic coordinates (latitude, longitude, and altitude). Altitude is the height above the reference ellipsoid model, WGS84. The reference location units are [degrees degrees meters].

Data Types: single | double

# GyroscopeNoise — Multiplicative process noise variance from gyroscope ((rad/s)<sup>2</sup>)

[1e-6 1e-6] (default) | scalar | 3-element row vector

Multiplicative process noise variance from the gyroscope in (rad/s)<sup>2</sup>, specified as a scalar or 3-element row vector of positive real finite numbers.

- If GyroscopeNoise is specified as a row vector, the elements correspond to the noise in the *x*, *y*, and *z* axes of the gyroscope, respectively.
- If GyroscopeNoise is specified as a scalar, the single element is applied to each axis.

Data Types: single | double

# GyroscopeBiasNoise — Additive process noise variance from gyroscope bias ((rad/s)<sup>2</sup>)

[1e-9 1e-9 1e-9] (default) | scalar | 3-element row vector

Additive process noise variance from the gyroscope bias in  $(rad/s)^2$ , specified as a scalar or 3-element row vector of positive real finite numbers.

- If GyroscopeBiasNoise is specified as a row vector, the elements correspond to the noise in the x, y, and z axes of the gyroscope, respectively.
- If GyroscopeBiasNoise is specified as a scalar, the single element is applied to each axis

Data Types: single | double

# AccelerometerNoise — Multiplicative process noise variance from accelerometer $((m/s^2)^2)$

[1e-4 1e-4 1e-4] (default) | scalar | 3-element row vector

Multiplicative process noise variance from the accelerometer in  $(m/s^2)^2$ , specified as a scalar or 3-element row vector of positive real finite numbers.

- If AccelerometerNoise is specified as a row vector, the elements correspond to the noise in the x, y, and z axes of the accelerometer, respectively.
- If AccelerometerNoise is specified as a scalar, the single element is applied to each axis.

Data Types: single | double

# AccelerometerBiasNoise — Additive process noise variance from accelerometer bias $((m/s^2)^2)$

[1e-4 1e-4 1e-4] (default) | scalar | 3-element row vector

Additive process noise variance from accelerometer bias in  $(m/s^2)^2$ , specified as a scalar or 3-element row vector of positive real numbers.

- If AccelerometerBiasNoise is specified as a row vector, the elements correspond to the noise in the *x*, *y*, and *z* axes of the accelerometer, respectively.
- If AccelerometerBiasNoise is specified as a scalar, the single element is applied to each axis.

#### State — State vector of Kalman filter

[1;zeros(15,1);1] (default) | 17-element column vector

State vector of the extended Kalman filter, specified as a 17-element column vector. The state values represent:

| State                          | Units | Index |
|--------------------------------|-------|-------|
| Orientation (quaternion parts) | N/A   | 1:4   |
| Position (NED or ENU)          | m     | 5:7   |
| Velocity (NED or ENU)          | m/s   | 8:10  |

| State                       | Units            | Index |
|-----------------------------|------------------|-------|
| Gyroscope Bias (XYZ)        | rad/s            | 11:13 |
| Accelerometer Bias (XYZ)    | m/s <sup>2</sup> | 14:16 |
| Visual Odometry Scale (XYZ) | N/A              | 17    |

The default initial state corresponds to an object at rest located at  $[0\ 0\ 0]$  in geodetic LLA coordinates.

Data Types: single | double

#### StateCovariance — State error covariance for Kalman filter

ones (16) (default) | 16-by-16 matrix

State error covariance for the Kalman filter, specified as a 16-by-16-element matrix of real numbers. The state error covariance values represent:

| State Covariance                     | Row/Column Index |
|--------------------------------------|------------------|
| δ Rotation Vector (XYZ)              | 1:3              |
| $\delta$ Position (NED or ENU)       | 4:6              |
| $\delta$ Velocity (NED or ENU)       | 7:9              |
| δ Gyroscope Bias (XYZ)               | 10:12            |
| $\delta$ Accelerometer Bias (XYZ)    | 13:15            |
| $\delta$ Visual Odometry Scale (XYZ) | 16               |

Note that because this is an error-state Kalman filter, it tracks the errors in the states.  $\delta$  represents the error in the corresponding state.

Data Types: single | double

# **Object Functions**

| predict   | Update states using accelerometer and gyroscope data |
|-----------|------------------------------------------------------|
| fusegps   | Correct states using GPS data                        |
| fusemvo   | Correct states using monocular visual odometry       |
| correct   | Correct states using direct state measurements       |
| pose      | Current orientation and position estimate            |
| reset     | Reset internal states                                |
| stateinfo | Display state vector information                     |

## **Examples**

#### **Estimate Pose of Ground Vehicle**

Load logged data of a ground vehicle following a circular trajectory. The .mat file contains IMU and GPS sensor measurements and ground truth orientation and position.

```
load('loggedGroundVehicleCircle.mat', ...
   'imuFs','localOrigin', ...
   'initialStateCovariance', ...
   'accelData','gyroData', ...
   'gpsFs','gpsLLA','Rpos','gpsVel','Rvel', ...
   'trueOrient','truePos');
```

Create an INS filter to fuse IMU and GPS data using an error-state Kalman filter.

```
initialState = [compact(trueOrient(1)),truePos(1,:),-6.8e-3,2.5002,0,zeros(1,6),1].';
filt = insfilterErrorState;
filt.IMUSampleRate = imuFs;
filt.ReferenceLocation = localOrigin;
filt.State = initialState;
filt.StateCovariance = initialStateCovariance;
```

Preallocate variables for position and orientation. Allocate a variable for indexing into the GPS data.

```
numIMUSamples = size(accelData,1);
estOrient = ones(numIMUSamples,1,'quaternion');
estPos = zeros(numIMUSamples,3);

qpsIdx = 1;
```

Fuse accelerometer, gyroscope, and GPS data. The outer loop predicts the filter forward at the fastest sample rate (the IMU sample rate).

```
for idx = 1:numIMUSamples
% Use predict to estimate the filter state based on the accelData and
% gyroData arrays.
predict(filt,accelData(idx,:),gyroData(idx,:));
% GPS data is collected at a lower sample rate than IMU data. Fuse GPS
% data at the lower rate.
```

legend('Ground Truth', 'Estimation')

```
if mod(idx, imuFs / gpsFs) == 0
        % Correct the filter states based on the GPS data.
        fuseqps(filt,qpsLLA(qpsIdx,:),Rpos,qpsVel(qpsIdx,:),Rvel);
        gpsIdx = gpsIdx + 1;
    end
    % Log the current pose estimate
    [estPos(idx,:), estOrient(idx,:)] = pose(filt);
end
Calculate the RMS errors between the known true position and orientation and the output
from the error-state filter.
pErr = truePos - estPos;
qErr = rad2deg(dist(est0rient,true0rient));
pRMS = sqrt(mean(pErr.^2));
gRMS = sqrt(mean(gErr.^2));
fprintf('Position RMS Error\n');
Position RMS Error
fprintf('\tX: %.2f, Y: %.2f, Z: %.2f (meters)\n\n',pRMS(1),pRMS(2),pRMS(3));
    X: 0.40, Y: 0.24, Z: 0.05 (meters)
fprintf('Quaternion Distance RMS Error\n');
Ouaternion Distance RMS Error
fprintf('\t%.2f (degrees)\n\n',qRMS);
    0.30 (degrees)
Visualize the true position and the estimated position.
plot(truePos(:,1),truePos(:,2),estPos(:,1),estPos(:,2),'r:','LineWidth',2)
grid on
axis square
xlabel('N (m)')
ylabel('E (m)')
```

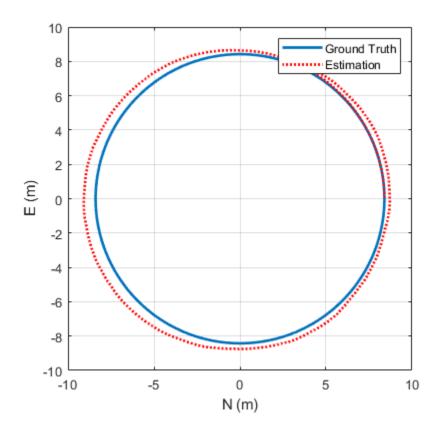

# **Algorithms**

Note: The following algorithm only applies to an NED reference frame.

insfilterErrorState uses a 17-axis error state Kalman filter structure to estimate
pose in the NED reference frame. The state is defined as:

```
q_1
              q3
         position_N
         position<sub>E</sub>
         position<sub>D</sub>
              v_N
\chi =
              \nu_E
              \nu_D
        gyrobias_X
        gyrobias_Y
        gyrobias_Z
        accelbias_X
        accelbias<sub>Y</sub>
       accelbias<sub>7</sub>
      scaleFactor
```

#### where

- $q_0$ ,  $q_1$ ,  $q_2$ ,  $q_3$  Parts of orientation quaternion. The orientation quaternion represents a frame rotation from the platform's current orientation to the local NED coordinate system.
- $position_N$ ,  $position_E$ ,  $position_D$  Position of the platform in the local NED coordinate system.
- $gyrobias_X$ ,  $gyrobias_Y$ ,  $gyrobias_Z$  Bias in the gyroscope reading.
- accelbias<sub>X</sub>, accelbias<sub>Y</sub>, accelbias<sub>Z</sub> -- Bias in the accelerometer reading.
- scaleFactor -- Scale factor of the pose estimate.

Given the conventional formulation of the state transition function,

$$x_{k|k-1} = f(\widehat{x}_{k-1|k-1})$$

the predicted state estimate is:

$$x_{k|k-1} =$$

```
 \begin{bmatrix} q_0 + \Delta t * q_1(gyrobias_X/2 - gyro_X/2) + \Delta t * q_2 * (gyrobias_Y/2 - gyro_Y/2) + \Delta t * q_3 * (gyrobias_Z/2 + gyro_Y/2) + \Delta t * q_3 * (gyrobias_Z/2 + gyro_Y/2) + \Delta t * q_2 * (gyrobias_Z/2 + gyro_Y/2) + \Delta t * q_2 * (gyrobias_Z/2 + gyro_Y/2) + \Delta t * q_3 * (gyrobias_X/2 - gyro_Y/2) + \Delta t * q_1 * (gyrobias_Z/2 + gyro_Y/2) + \Delta t * q_1 * (gyrobias_Z/2 + gyro_Y/2) + \Delta t * q_0 * (gyrobias_Z/2 + gyro_Y/2) + \Delta t * q_0 * (gyrobias_Z/2 + gyroy_Z/2) + \Delta t * q_0 * (gyrobias_Z/2 + gyroy_Z/2) + \Delta t * q_0 * (gyrobias_Z/2 + gyroy_Z/2) + \Delta t * q_0 * (gyrobias_Z/2 + gyroy_Z/2) + \Delta t * q_0 * (gyrobias_Z/2 + gyroy_Z/2) + \Delta t * q_0 * (gyrobias_Z/2 + gyroy_Z/2) + \Delta t * q_0 * (gyrobias_Z/2 + gyroy_Z/2) + \Delta t * q_0 * (gyrobias_Z/2 + gyroy_Z/2) + \Delta t * q_0 * (gyrobias_Z/2 + gyroy_Z/2) + \Delta t * q_0 * (gyrobias_Z/2 + gyroy_Z/2) + \Delta t * q_0 * (gyrobias_Z/2 +
```

#### where

- $\Delta t$  -- IMU sample time.
- $g_N$ ,  $g_E$ ,  $g_D$  Constant gravity vector in the NED frame.

## **Extended Capabilities**

### **C/C++ Code Generation**

Generate C and C++ code using MATLAB® Coder™.

### See Also

insfilterAsync|insfilterMARG|insfilterNonholonomic

### stateinfo

Display state vector information

## **Syntax**

stateinfo(FUSE)

## **Description**

stateinfo(FUSE) displays the meaning of each index of the State property of the insfilterAsync object and the associated units.

## **Input Arguments**

FUSE — insfilterAsync object
object

insfilterAsync, specified as an object.

## **Extended Capabilities**

### **C/C++ Code Generation**

Generate C and C++ code using MATLAB® Coder™.

### See Also

insfilter|insfilterAsync

### reset

Reset internal states

## **Syntax**

reset(FUSE)

## **Description**

reset(FUSE) resets the State and StateCovariance properties of the insfilterAsync object to their default values.

## **Input Arguments**

FUSE — insfilterAsync object
object

insfilterAsync, specified as an object.

## **Extended Capabilities**

### **C/C++ Code Generation**

Generate C and C++ code using MATLAB  $\mbox{\tt R}$  Coder  $^{\mbox{\tt TM}}$  .

### See Also

insfilter|insfilterAsync

## predict

Update states based on motion model

## **Syntax**

predict(FUSE,dt)

## **Description**

predict(FUSE,dt) updates states based on the motion model.

## **Input Arguments**

FUSE — insfilterAsync object

object

insfilterAsync, specified as an object.

dt — Delta time to propagate forward (s)

scalar

Delta time to propagate forward in seconds, specified as a positive scalar.

Data Types: single | double

## **Extended Capabilities**

### **C/C++ Code Generation**

Generate C and C++ code using MATLAB® Coder  $^{\text{\tiny TM}}$ .

## **See Also**

insfilter|insfilterAsync

### pose

Current position, orientation, and velocity estimate

### **Syntax**

```
[position,orientation,velocity] = pose(FUSE)
[position,orientation,velocity] = pose(FUSE,format)
```

## **Description**

[position, orientation, velocity] = pose(FUSE) returns the current estimate of the pose.

[position, orientation, velocity] = pose(FUSE, format) returns the current estimate of the pose with orientation in the specified orientation format.

## **Input Arguments**

## FUSE — insfilterAsync object

object

insfilterAsync, specified as an object.

#### format — Output orientation format

```
'quaternion' (default) | 'rotmat'
```

Output orientation format, specified as either 'quaternion' for a quaternion or 'rotmat' for a rotation matrix.

Data Types: char | string

## **Output Arguments**

#### position — Position estimate in the local NED coordinate system (m)

3-element row vector

Position estimate in the local NED coordinate system in meters, returned as a 3-element row vector.

Data Types: single | double

#### orientation — Orientation estimate in the local NED coordinate system

quaternion (default) | 3-by-3 rotation matrix

Orientation estimate in the local NED coordinate system, returned as a scalar quaternion or 3-by-3 rotation matrix, depending on the specified orientation format. The quaternion or rotation matrix represents a frame rotation from the local NED reference frame to the body reference frame.

Data Types: single | double | quaternion

#### velocity — Velocity estimate in the local NED coordinate system (m/s)

3-element row vector

Velocity estimate in the local NED coordinate system in m/s, returned as a 3-element row vector.

Data Types: single | double | quaternion

## **Extended Capabilities**

### **C/C++ Code Generation**

Generate C and C++ code using MATLAB® Coder  $^{\text{\tiny TM}}$ .

### **See Also**

insfilter|insfilterAsync

## fusemag

Correct states using magnetometer data

## **Syntax**

fusemag(FUSE, magReadings, magReadingsCovariance)

## **Description**

fusemag(FUSE, magReadings, magReadingsCovariance) fuses magnetometer data to correct the state estimate.

## **Input Arguments**

### FUSE — insfilterAsync object

object

insfilterAsync, specified as an object.

#### $magReadings - Magnetometer readings (\mu T)$

3-element row vector

Magnetometer readings in  $\mu T$ , specified as a 3-element row vector of finite real numbers.

Data Types: single | double

### magReadingsCovariance — Magnetometer readings error covariance ( $\mu T^2$ )

scalar | 3-element row vector | 3-by-3 matrix

Magnetometer readings error covariance in  $\mu T^2$ , specified as a scalar, 3-element row vector, or 3-by-3 matrix.

Data Types: single | double

# **Extended Capabilities**

## **C/C++ Code Generation**

Generate C and C++ code using MATLAB® Coder $^{\text{\tiny TM}}$ .

### **See Also**

insfilter|insfilterAsync

## fusegyro

Correct states using gyroscope data

## **Syntax**

fusegyro(FUSE,gyroReadings,gyroCovariance)

## **Description**

fusegyro(FUSE,gyroReadings,gyroCovariance) fuses gyroscope data to correct the state estimate.

## **Input Arguments**

### FUSE — insfilterAsync object

object

insfilterAsync, specified as an object.

# gyroReadings — Gyroscope readings in local sensor body coordinate system (rad/s)

3-element row vector

Gyroscope readings in local sensor body coordinate system in rad/s, specified as a 3-element row vector.

Data Types: single | double

### gyroCovariance — Covariance of gyroscope measurement error ((rad/s)<sup>2</sup>)

scalar | 3-element row vector | 3-by-3 matrix

Covariance of gyroscope measurement error in  $(rad/s)^2$ , specified as a scalar, 3-element row vector, or 3-by-3 matrix.

Data Types: single | double

# **Extended Capabilities**

## **C/C++ Code Generation**

Generate C and C++ code using MATLAB® Coder $^{\text{\tiny TM}}$ .

### **See Also**

insfilter|insfilterAsync

## fusegps

Correct states using GPS data

## **Syntax**

fusegps(FUSE,position,positionCovariance,velocity,
velocityCovariance)

## **Description**

fusegps(FUSE, position, positionCovariance, velocity,
velocityCovariance) fuses GPS data to correct the state estimate.

## **Input Arguments**

### FUSE — insfilterAsync object

object

insfilterAsync, specified as an object.

#### position — Position of GPS receiver (LLA)

3-element row vector

Position of GPS receiver in geodetic latitude, longitude, and altitude (LLA) specified as a real finite 3-element row vector. Latitude and longitude are in degrees with north and east being positive. Altitude is in meters.

Data Types: single | double

# $\label{eq:positionCovariance} \textbf{position measurement covariance of GPS receiver (m²)} $$3-by-3 \ \mathrm{matrix}$$

Position measurement covariance of GPS receiver in  $m^2$ , specified as a 3-by-3 matrix.

Data Types: single | double

#### velocity — Velocity of GPS receiver in local NED coordinate system (m/s)

3-element row vector

Velocity of the GPS receiver in the local NED coordinate system in m/s, specified as a 3-element row vector.

Data Types: single | double

# velocityCovariance — Velocity measurement covariance of GPS receiver (m/s²) 3-by-3 matrix

Velocity measurement covariance of the GPS receiver in the local NED coordinate system in  $m/s^2$ , specified as a 3-by-3 matrix.

Data Types: single | double

## **Extended Capabilities**

### **C/C++ Code Generation**

Generate C and C++ code using MATLAB® Coder™.

### See Also

insfilter|insfilterAsync

### **fuseaccel**

Correct states using accelerometer data

## **Syntax**

fuseaccel(FUSE,acceleration,accelerationCovariance)

## **Description**

fuseaccel(FUSE,acceleration,accelerationCovariance) fuses accelerometer
data to correct the state estimate.

## **Input Arguments**

#### FUSE — insfilterAsync object

object

insfilterAsync, specified as an object.

# acceleration — Accelerometer readings in local sensor body coordinate system $(m/s^2)$

3-element row vector

Accelerometer readings in local sensor body coordinate system in m/s², specified as a 3-element row vector

Data Types: single | double

# accelerationCovariance — Acceleration error covariance of accelerometer measurement $((m/s^2)^2)$

scalar | 3-element row vector | 3-by-3 matrix

Acceleration error covariance of the accelerometer measurement in  $(m/s^2)^2$ , specified as a scalar, 3-element row vector, or 3-by-3 matrix.

Data Types: single | double

## **Extended Capabilities**

### **C/C++ Code Generation**

Generate C and C++ code using MATLAB® Coder $^{\text{\tiny TM}}$ .

### **See Also**

insfilter|insfilterAsync

### correct

Correct states using direct state measurements

## **Syntax**

correct(FUSE,idx,measurement,measurementCovariance)

## **Description**

correct(FUSE,idx,measurement,measurementCovariance) corrects the state and state estimation error covariance based on the measurement and measurement covariance. The measurement maps directly to the state specified by the indices idx.

## **Input Arguments**

#### FUSE — insfilterAsync object

object

insfilterAsync, specified as an object.

#### idx — State vector index of measurement to correct

*N*-element vector of increasing integers in the range [1, 28]

State vector index of measurement to correct, specified as an *N*-element vector of increasing integers in the range [1, 28].

The state values represent:

| State                          | Units | Index |
|--------------------------------|-------|-------|
| Orientation (quaternion parts) | N/A   | 1:4   |
| Angular Velocity (XYZ)         | rad/s | 5:7   |
| Position (NED)                 | m     | 8:10  |

| State                          | Units            | Index |
|--------------------------------|------------------|-------|
| Velocity (NED)                 | m/s              | 11:13 |
| Acceleration (NED)             | $m/s^2$          | 14:16 |
| Accelerometer Bias (XYZ)       | m/s <sup>2</sup> | 17:19 |
| Gyroscope Bias (XYZ)           | rad/s            | 20:22 |
| Geomagnetic Field Vector (NED) | μΤ               | 23:25 |
| Magnetometer Bias (XYZ)        | μΤ               | 26:28 |

Data Types: single | double

#### measurement — Direct measurement of state

N-element vector

Direct measurement of state, specified as an N-element vector. N is the number of elements of the index argument, idx.

Data Types: single | double

#### measurementCovariance — Covariance of measurement

scalar | *N*-element vector | *N*-by-*N* matrix

Covariance of measurement, specified as a scalar, N-element vector, or N-by-N matrix. N is the number of elements of the index argument, idx.

Data Types: single | double

## **Extended Capabilities**

## **C/C++ Code Generation**

Generate C and C++ code using MATLAB® Coder™.

### See Also

insfilter|insfilterAsync

## insfilterAsync

Estimate pose from asynchronous MARG and GPS data

## **Description**

The insfilterAsync object implements sensor fusion of MARG and GPS data to estimate pose in the NED (or ENU) reference frame. MARG (magnetic, angular rate, gravity) data is typically derived from magnetometer, gyroscope, and accelerometer data, respectively. The filter uses a 28-element state vector to track the orientation quaternion, velocity, position, MARG sensor biases, and geomagnetic vector. The insfilterAsync object uses a continuous-discrete extended Kalman filter to estimate these quantities.

### Creation

## **Syntax**

```
filter = insfilterAsync
filter = insfilterAsync('ReferenceFrame',RF)
filter = insfilterAsync(____,Name,Value)
```

### **Description**

filter = insfilterAsync creates an insiflterAsync object to fuse asynchronous MARG and GPS data with default property values.

filter = insfilterAsync('ReferenceFrame', RF) allows you to specify the
reference frame, RF, of the filter. Specify RF as 'NED' (North-East-Down) or 'ENU'
(East-North-Up). The default value is 'NED'.

filter = insfilterAsync(\_\_\_\_, Name, Value) also allows you set properties of the created filter using one or more name-value pairs. Enclose each property name in single quotes.

## **Properties**

#### ReferenceLocation — Reference location (deg, deg, meters)

[0 0 0] (default) | three-element positive row vector

Reference location, specified as a three-element row vector in geodetic coordinates (latitude, longitude, and altitude). Altitude is the height above the reference ellipsoid model, WGS84. The reference location units are [degrees degrees meters].

Data Types: single | double

#### QuaternionNoise — Additive quaternion process noise variance

[1e-6 1e-6 1e-6] (default) | scalar | four-element row vector

Additive quaternion process noise variance, specified as a scalar or four-element vector of quaternion parts.

Data Types: single | double

# Angular Velocity Noise — Additive angular velocity process noise in local navigation coordinate system ((rad/s)<sup>2</sup>)

[0.005 0.005 0.005] (default) | scalar | three-element row vector

Additive angular velocity process noise in the local navigation coordinate system in (rad/s)<sup>2</sup>, specified as a scalar or three-element row vector of positive real finite numbers.

- If AngularVelocityNoise is a row vector, the elements correspond to the noise in the *x*, *y*, and *z* axes of the local navigation coordinate system, respectively.
- If AngularVelocityNoise is a scalar, the single element is applied to each axis.

Data Types: single | double

# PositionNoise — Additive position process noise variance in local navigation coordinate system (m<sup>2</sup>)

[1e-6 1e-6 1e-6] (default) | scalar | three-element row vector

Additive position process noise in the local navigation coordinate system in  $m^2$ , specified as a scalar or three-element row vector of positive real finite numbers.

- If PositionNoise is a row vector, the elements correspond to the noise in the *x*, *y*, and *z* axes of the local navigation coordinate system, respectively.
- If  ${\tt PositionNoise}$  is a scalar, the single element is applied to each axis.

Data Types: single | double

# VelocityNoise — Additive velocity process noise variance in local navigation coordinate system $((m/s)^2)$

[1e-6 1e-6] (default) | scalar | three-element row vector

Additive velocity process noise in the local navigation coordinate system in  $(m/s)^2$ , specified as a scalar or three-element row vector of positive real finite numbers.

- If VelocityNoise is a row vector, the elements correspond to the noise in the *x*, *y*, and *z* axes of the local navigation coordinate system, respectively.
- If VelocityNoise is a scalar, the single element is applied to each axis.

Data Types: single | double

# AccelerationNoise — Additive acceleration process noise variance in local navigation coordinate system $((m/s^2)^2)$

[50 50 50] (default) | scalar | three-element row vector

Additive acceleration process noise in  $(m/s^2)^2$ , specified as a scalar or three-element row vector of positive real finite numbers.

- If AccelerationNoise is a row vector, the elements correspond to the noise in the x, y, and z axes of the local navigation coordinate system, respectively.
- If AccelerationNoise is a scalar, the single element is applied to each axis.

Data Types: single | double

# GyroscopeBiasNoise — Additive process noise variance from gyroscope bias $((rad/s)^2)$

[1e-10 1e-10 1e-10] (default) | scalar | three-element row vector

Additive process noise variance from the gyroscope bias in (rad/s)<sup>2</sup>, specified as a scalar or three-element row vector of positive real finite numbers.

- If GyroscopeBiasNoise is a row vector, the elements correspond to the noise in the x, y, and z axes of the gyroscope, respectively.
- If GyroscopeBiasNoise is a scalar, the single element is applied to each axis.

Data Types: single | double

## AccelerometerBiasNoise — Additive process noise variance from accelerometer bias $((m/s^2)^2)$

[1e-4 1e-4 1e-4] (default) | positive scalar | three-element row vector

Additive process noise variance from accelerometer bias in  $(m/s^2)^2$ , specified as a scalar or three-element row vector of positive real numbers.

- If AccelerometerBiasNoise is a row vector, the elements correspond to the noise in the *x*, *y*, and *z* axes of the accelerometer, respectively.
- If AccelerometerBiasNoise is a scalar, the single element is applied to each axis.

# GeomagneticVectorNoise — Additive process noise variance of geomagnetic vector in local navigation coordinate system ( $\mu T^2$ )

[1e-6 1e-6] (default) | positive scalar | three-element row vector

Additive process noise variance of geomagnetic vector in  $\mu T^2$ , specified as a scalar or three-element row vector of positive real numbers.

- If GeomagneticVectorNoise is a row vector, the elements correspond to the noise in the *x*, *y*, and *z* axes of the local navigation coordinate system, respectively.
- If GeomagneticVectorNoise is a scalar, the single element is applied to each axis.

# MagnetometerBiasNoise — Additive process noise variance from magnetometer bias ( $\mu T^2$ )

[0.1 0.1 0.1] (default) | positive scalar | three-element row vector

Additive process noise variance from magnetometer bias in  $\mu T^2$ , specified as a scalar or three-element row vector of positive real numbers.

- If MagnetometerBiasNoise is a row vector, the elements correspond to the noise in the x, y, and z axes of the magnetometer, respectively.
- If MagnetometerBiasNoise is a scalar, the single element is applied to each axis.

#### State — State vector of extended Kalman filter

28-element column vector

State vector of the extended Kalman filter. The state values represent:

| State                                    | Units            | Index |
|------------------------------------------|------------------|-------|
| Orientation (quaternion parts)           | N/A              | 1:4   |
| Angular Velocity (XYZ)                   | rad/s            | 5:7   |
| Position (NED or ENU)                    | m                | 8:10  |
| Velocity (NED or ENU)                    | m/s              | 11:13 |
| Acceleration (NED or ENU)                | m/s <sup>2</sup> | 14:16 |
| Accelerometer Bias (XYZ)                 | m/s <sup>2</sup> | 17:19 |
| Gyroscope Bias (XYZ)                     | rad/s            | 20:22 |
| Geomagnetic Field Vector<br>(NED or ENU) | μТ               | 23:25 |
| Magnetometer Bias (XYZ)                  | μΤ               | 26:28 |

The default initial state corresponds to an object at rest located at  $[0\ 0\ 0]$  in geodetic LLA coordinates.

Data Types: single | double

# StateCovariance — State error covariance for extended Kalman filter eye(28) (default) | 28-by-28 matrix

State error covariance for the extended Kalman filter, specified as a 28-by-28-element matrix of real numbers.

Data Types: single | double

## **Object Functions**

| predict   | Update states based on motion model                  |
|-----------|------------------------------------------------------|
| fuseaccel | Correct states using accelerometer data              |
| fusegyro  | Correct states using gyroscope data                  |
| fusemag   | Correct states using magnetometer data               |
| fusegps   | Correct states using GPS data                        |
| correct   | Correct states using direct state measurements       |
| pose      | Current position, orientation, and velocity estimate |
| reset     | Reset internal states                                |
| stateinfo | Display state vector information                     |
|           |                                                      |

## **Examples**

#### **Estimate Pose of UAV**

Load logged sensor data and ground truth pose.

```
load('uavshort.mat','refloc','initstate','imuFs', ...
   'accel','gyro','mag','lla','gpsvel', ...
   'trueOrient','truePos')
```

Create an INS filter to fuse asynchronous MARG and GPS data to estimate pose.

```
filt = insfilterAsync;
filt.ReferenceLocation = refloc;
filt.State = [initstate(1:4);0;0;0;initstate(5:10);0;0;0;initstate(11:end)];
```

Define sensor measurement noises. The noises were determined from datasheets and experimentation.

```
Rmag = 80;
Rvel = 0.0464;
Racc = 800;
Rgyro = 1e-4;
Rpos = 34;
```

Preallocate variables for position and orientation. Allocate a variable for indexing into the GPS data.

```
N = size(accel,1);
p = zeros(N,3);
q = zeros(N,1,'quaternion');
gpsIdx = 1;
```

Fuse accelerometer, gyroscope, magnetometer, and GPS data. The outer loop predicts the filter forward one time step and fuses accelerometer and gyroscope data at the IMU sample rate.

```
for ii = 1:N

% Predict the filter forward one time step
predict(filt,1./imuFs);
```

```
% Fuse accelerometer and gyroscope readings
fuseaccel(filt,accel(ii,:),Racc);
fusegyro(filt,gyro(ii,:),Rgyro);
% Fuse magnetometer at 1/2 the IMU rate
if ~mod(ii, fix(imuFs/2))
    fusemag(filt,mag(ii,:),Rmag);
end
% Fuse GPS once per second
if ~mod(ii,imuFs)
    fusegps(filt,lla(gpsIdx,:),Rpos,gpsvel(gpsIdx,:),Rvel);
    gpsIdx = gpsIdx + 1;
end
% Log the current pose estimate
[p(ii,:),q(ii)] = pose(filt);
```

#### end

Calculate the RMS errors between the known true position and orientation and the output from the asynchronous IMU filter.

```
posErr = truePos - p;
qErr = rad2deg(dist(trueOrient,q));
pRMS = sqrt(mean(posErr.^2));
qRMS = sqrt(mean(qErr.^2));
fprintf('Position RMS Error\n');
Position RMS Error
fprintf('\tX: %.2f, Y: %.2f, Z: %.2f (meters)\n\n',pRMS(1),pRMS(2),pRMS(3));
    X: 0.55, Y: 0.71, Z: 0.74 (meters)

fprintf('Quaternion Distance RMS Error\n');
Quaternion Distance RMS Error
fprintf('\t%.2f (degrees)\n\n', qRMS);
    4.72 (degrees)
```

Visualize the true position and the estimated position.

```
\label{linear_pos} $$ plot3(truePos(:,1),truePos(:,2),truePos(:,3),'LineWidth',2)$ hold on $$ plot3(p(:,1),p(:,2),p(:,3),'r:','LineWidth',2)$ grid on $$ xlabel('N (m)')$ ylabel('E (m)')$ zlabel('D (m)')$
```

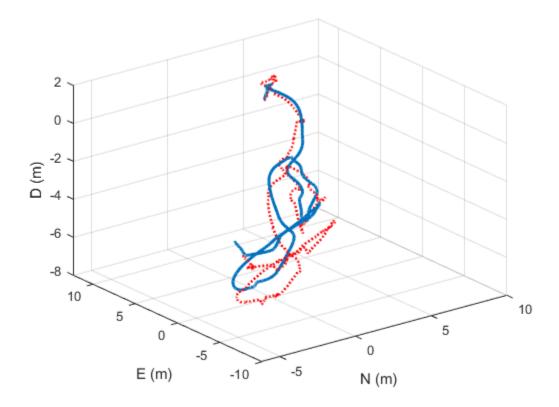

## **Algorithms**

### **Dynamic Model Used in insfilterAsync**

Note: The following algorithm only applies to an NED reference frame.

insfilterAsync implements a 28-axis continuous-discrete extended Kalman filter using sequential fusion. The filter relies on the assumption that individual sensor measurements are uncorrelated. The filter uses an omnidirectional motion model and assumes constant angular velocity and constant acceleration. The state is defined as:

```
q_0
                        q_1
                        q_2
                        q_3
                   angVel_{X}
                   \mathit{angVel}_Y
                   angVel_{\mathbb{Z}}
                   \textit{position}_N
                   position_{\rm E}
                   position_D
                        \nu_{
m N}
                        \nu_{\mathrm{E}}
                        \nu_{
m D}
                     \mathit{accel}_N
x =
                     accel_{\rm E}
                     \mathit{accel}_D
                  accelbias_X
                  accelbias_{Y}
                  \mathit{accelbias}_Z
                  gyrobias_X
                  gyrobias_{Y}
                  gyrobias_Z
      \it geomagneticFieldVector_{
m N}
       geomagneticFieldVector_{E}
       geomagneticFieldVector_D
                   magbias_{X}
                   magbias_{Y}
                   magbias_{Z}
```

#### where

- q<sub>0</sub>, q<sub>1</sub>, q<sub>2</sub>, q<sub>3</sub> -- Parts of orientation quaternion. The orientation quaternion represents
  a frame rotation from the platform's current orientation to the local NED coordinate
  system.
- angVel<sub>x</sub>, angVel<sub>z</sub>, angVel<sub>z</sub> -- Angular velocity relative to the platform's body frame.
- $position_N$ ,  $position_E$ ,  $position_D$  -- Position of the platform in the local NED coordinate system.
- $\nu_{\rm N}$ ,  $\nu_{\rm E}$ ,  $\nu_{\rm D}$  -- Velocity of the platform in the local NED coordinate system.
- $accel_{\rm N}$ ,  $accel_{\rm E}$ ,  $accel_{\rm D}$  Acceleration of the platform in the local NED coordinate system.
- accelbias<sub>X</sub>, accelbias<sub>Y</sub>, accelbias<sub>Z</sub> -- Bias in the accelerometer reading.
- *gyrobias*<sub>X</sub>, *gyrobias*<sub>Y</sub>, *gyrobias*<sub>Z</sub> -- Bias in the gyroscope reading.
- $geomagneticFieldVector_N$ ,  $geomagneticFieldVector_E$ ,  $geomagneticFieldVector_D$  Estimate of the geomagnetic field vector at the reference location.
- magbias<sub>X</sub>, magbias<sub>Y</sub>, magbias<sub>Z</sub> -- Bias in the magnetometer readings.

Given the conventional formation of the process equation,  $\dot{x} = f(x) + w$ , w is the process noise,  $\dot{x}$  is the derivative of x, and:

| ı      | [ (-)(                                                                                          |
|--------|-------------------------------------------------------------------------------------------------|
|        | $\left[-(q_1)(angVel_X)-(q_2)(angVel_Y)-(q_3)(angVel_Z)\right]$                                 |
|        | $(a_0)(a_0 a_0 V_0 b_0) = (a_0)(a_0 a_0 V_0 b_0) + (a_0)(a_0 a_0 V_0 b_0)$                      |
|        | $\frac{(q_0)(angVel_X) - (q_3)(angVel_Y) + (q_1)(angVel_Z)}{2}$                                 |
|        | $\frac{(q_3)(angVel_X) + (q_0)(angVel_Y) - (q_1)(angVel_Z)}{(q_3)(angVel_X) + (q_0)(angVel_Y)}$ |
|        | 2                                                                                               |
|        | $(q_1)(angVel_X) - (q_2)(angVel_Y) + (q_0)(angVel_Z)$                                           |
|        | 2                                                                                               |
|        | 0                                                                                               |
|        | 0                                                                                               |
|        | 0                                                                                               |
|        | $ u_{ m N}$                                                                                     |
|        | $ u_{ m E}$                                                                                     |
|        | $ u_{ m D}$                                                                                     |
|        | $\mathit{accel}_{\mathrm{N}}$                                                                   |
|        | $\mathit{accel}_{\mathrm{E}}$                                                                   |
| f(x) = | accel <sub>D</sub>                                                                              |
|        | 0                                                                                               |
|        | 0                                                                                               |
|        | 0                                                                                               |
|        | 0                                                                                               |
|        | 0                                                                                               |
|        | 0                                                                                               |
|        | 0                                                                                               |
|        | 0                                                                                               |
|        | 0                                                                                               |
|        | 0                                                                                               |
|        | 0                                                                                               |
|        | 0                                                                                               |
|        | 0                                                                                               |
|        | 0                                                                                               |
|        | 0                                                                                               |

## **Extended Capabilities**

### **C/C++ Code Generation**

Generate C and C++ code using MATLAB® Coder $^{\text{\tiny TM}}$ .

### **See Also**

insfilterErrorState|insfilterMARG|insfilterNonholonomic

### correct

Correct states using direct state measurements

## **Syntax**

correct(FUSE,idx,measurement,measurementCovariance)

## **Description**

correct(FUSE,idx,measurement,measurementCovariance) corrects the state and state estimation error covariance based on the measurement and measurement covariance. The measurement maps directly to the state specified by the indices idx.

## **Input Arguments**

#### FUSE — insfilterMARG object

object

insfilterMARG, specified as an object.

#### idx — State vector Index of measurement to correct

*N*-element vector of increasing integers in the range [1,22]

State vector index of measurement to correct, specified as an N-element vector of increasing integers in the range [1, 22].

The state values represent:

| State                          | Units | Index |
|--------------------------------|-------|-------|
| Orientation (quaternion parts) |       | 1:4   |
| Position (NED)                 | m     | 5:7   |
| Velocity (NED)                 | m/s   | 8:10  |

| State                          | Units | Index |
|--------------------------------|-------|-------|
| Delta Angle Bias (XYZ)         | rad   | 11:13 |
| Delta Velocity Bias (XYZ)      | m/s   | 14:16 |
| Geomagnetic Field Vector (NED) | μТ    | 17:19 |
| Magnetometer Bias (XYZ)        | μΤ    | 20:22 |

Data Types: single | double

#### measurement — Direct measurement of state

N-element vector

Direct measurement of state, specified as a N-element vector. N is the number of elements of the index argument, idx.

Data Types: single | double

#### measurementCovariance — Covariance of measurement

scalar | *N*-element vector | *N*-by-*N* matrix

Covariance of measurement, specified as a scalar, N-element vector, or N-by-N matrix. N is the number of elements of the index argument, idx.

Data Types: single | double

## **Extended Capabilities**

### **C/C++ Code Generation**

Generate C and C++ code using MATLAB® Coder™.

### **See Also**

insfilter|insfilterMARG

Introduced in R2018b

## fusegps

Correct states using GPS data

## **Syntax**

fusegps(FUSE,position,positionCovariance,velocity,
velocityCovariance)

## **Description**

fusegps(FUSE, position, positionCovariance, velocity,
velocityCovariance) fuses GPS data to correct the state estimate.

## **Input Arguments**

### FUSE — insfilterMARG object

object

insfilterMARG, specified as an object.

#### position — Position of GPS receiver (LLA)

3-element row vector

Position of GPS receiver in geodetic latitude, longitude, and altitude (LLA) specified as a real finite 3-element row vector. Latitude and longitude are in degrees with north and east being positive. Altitude is in meters.

Data Types: single | double

# $\label{eq:positionCovariance} \textbf{position measurement covariance of GPS receiver (m²)} $$3-by-3 \ \mathrm{matrix}$$

Position measurement covariance of GPS receiver in  $m^2$ , specified as a 3-by-3 matrix.

Data Types: single | double

#### velocity — Velocity of GPS receiver in local NED coordinate system (m/s)

3-element row vector

Velocity of the GPS receiver in the local NED coordinate system in m/s, specified as a 3-element row vector.

Data Types: single | double

# velocityCovariance — Velocity measurement covariance of GPS receiver (m/s²) 3-by-3 matrix

Velocity measurement covariance of the GPS receiver in the local NED coordinate system in  $m/s^2$ , specified as a 3-by-3 matrix.

Data Types: single | double

## **Extended Capabilities**

### **C/C++ Code Generation**

Generate C and C++ code using MATLAB® Coder™.

#### See Also

 ${\tt MARGGPSFuser} \mid {\tt insfilter}$ 

## fusemag

Correct states using magnetometer data

### **Syntax**

fusemag(FUSE, magReadings, magReadingsCovariance)

## **Description**

fusemag(FUSE, magReadings, magReadingsCovariance) fuses magnetometer data to correct the state estimate.

### **Input Arguments**

#### FUSE — insfilterMARG object

object

insfilterMARG, specified as an object.

#### $magReadings - Magnetometer readings (\mu T)$

3-element row vector

Magnetometer readings in  $\mu T$ , specified as a 3-element row vector of finite real numbers.

Data Types: single | double

### magReadingsCovariance — Magnetometer readings error covariance ( $\mu T^2$ )

scalar | 3-element row vector | 3-by-3 matrix

Magnetometer readings error covariance in  $\mu T^2$ , specified as a scalar, 3-element row vector, or 3-by-3 matrix.

Data Types: single | double

# **Extended Capabilities**

### **C/C++ Code Generation**

Generate C and C++ code using MATLAB® Coder $^{\text{\tiny TM}}$ .

### **See Also**

insfilter|insfilterMARG

### pose

Current orientation and position estimate

### **Syntax**

```
[position,orientation ] = pose(FUSE)
[position,orientation ] = pose(FUSE,format)
```

## **Description**

```
[position, orientation ] = pose(FUSE) returns the current estimate of the pose.
```

[position, orientation] = pose(FUSE, format) returns the current estimate of the pose with orientation in the specified orientation format.

### **Input Arguments**

#### FUSE — insfilterMARG object

object

insfilterMARG, specified as an object.

#### format — Output orientation format

```
'quaternion' (default) | 'rotmat'
```

Output orientation format, specified as either 'quaternion' for a quaternion or 'rotmat' for a rotation matrix.

Data Types: char | string

## **Output Arguments**

position — Position estimate in the local NED coordinate system (m)

3-element row vector

Position estimate in the local NED coordinate system in meters, returned as a 3-element row vector.

Data Types: single | double

# orientation — Orientation estimate in the local NED coordinate system quaternion (default) | 3-by-3 rotation matrix

Orientation estimate in the local NED coordinate system, specified as a scalar quaternion or 3-by-3 rotation matrix. The quaternion or rotation matrix represents a frame rotation from the local NED reference frame to the body reference frame.

Data Types: single | double | quaternion

## **Extended Capabilities**

### **C/C++ Code Generation**

Generate C and C++ code using MATLAB® Coder $^{\text{\tiny TM}}$ .

#### See Also

insfilter|insfilterMARG

## predict

Update states using accelerometer and gyroscope data

### **Syntax**

predict(FUSE,accelReadings,gyroReadings)

## **Description**

predict(FUSE,accelReadings,gyroReadings) fuses accelerometer and gyroscope
data to update the state estimate.

### **Input Arguments**

#### FUSE — insfilterMARG object

object

insfilterMARG, specified as an object.

# accelReadings — Accelerometer readings in local sensor body coordinate system $(m/s^2)$

3-element row vector

Accelerometer readings in m/s<sup>2</sup>, specified as a 3-element row vector.

Data Types: single | double

# gyroReadings — Gyroscope readings in local sensor body coordinate system (rad/s)

3-element row vector

Gyroscope readings in rad/s, specified as a 3-element row vector.

Data Types: single | double

# **Extended Capabilities**

### **C/C++ Code Generation**

Generate C and C++ code using MATLAB® Coder $^{\text{\tiny TM}}$ .

### **See Also**

insfilter|insfilterMARG

### reset

Reset internal states

### **Syntax**

reset(FUSE)

## **Description**

reset (FUSE) resets the State, StateCovariance, and internal integrators to their default values.

## **Input Arguments**

FUSE — insfilterMARG object
object

insfilterMARG, specified as an object.

# **Extended Capabilities**

### **C/C++ Code Generation**

Generate C and C++ code using MATLAB® Coder™.

#### See Also

insfilter|insfilterMARG

### stateinfo

Display state vector information

## **Syntax**

stateinfo(FUSE)

## **Description**

stateinfo(FUSE) displays the meaning of each index of the State property and the
associated units.

## **Input Arguments**

FUSE — insfilterMARG object
object

insfilterMARG, specified as an object.

# **Extended Capabilities**

### **C/C++ Code Generation**

Generate C and C++ code using MATLAB® Coder™.

#### See Also

insfilter|insfilterMARG

### insfilterMARG

Estimate pose from MARG and GPS data

### **Description**

The insfilterMARG object implements sensor fusion of MARG and GPS data to estimate pose in the NED (or ENU) reference frame. MARG (magnetic, angular rate, gravity) data is typically derived from magnetometer, gyroscope, and accelerometer sensors. The filter uses a 22-element state vector to track the orientation quaternion, velocity, position, MARG sensor biases, and geomagnetic vector. The insfilterMARG object uses an extended Kalman filter to estimate these quantities.

#### Creation

### **Syntax**

```
filter = insfilterMARG
filter = insfilterMARG('ReferenceFrame',RF)
filter = insfilterMARG(____,Name,Value)
```

#### **Description**

filter = insfilterMARG creates an insfilterMARG object with default property values.

filter = insfilterMARG('ReferenceFrame',RF) allows you to specify the
reference frame, RF, of the filter. Specify RF as 'NED' (North-East-Down) or 'ENU'
(East-North-Up). The default value is 'NED'.

filter = insfilterMARG( \_\_\_\_, Name, Value) also allows you set properties of the created filter using one or more name-value pairs. Enclose each property name in single quotes.

### **Properties**

#### IMUSampleRate — Sample rate of the IMU (Hz)

100 (default) | positive scalar

Sample rate of the inertial measurement unit (IMU) in Hz, specified as a positive scalar.

Data Types: single | double

#### ReferenceLocation — Reference location (deg, deg, meters)

[0 0 0] (default) | 3-element positive row vector

Reference location, specified as a 3-element row vector in geodetic coordinates (latitude, longitude, and altitude). Altitude is the height above the reference ellipsoid model, WGS84. The reference location units are [degrees degrees meters].

Data Types: single | double

# GyroscopeNoise — Multiplicative process noise variance from gyroscope (rad/s)<sup>2</sup> 1e-9 (default) | scalar | 3-element row vector

Multiplicative process noise variance from the gyroscope in (rad/s)<sup>2</sup>, specified as a scalar or 3-element row vector of positive real finite numbers.

- If GyroscopeNoise is specified as a row vector, the elements correspond to the noise in the *x*, *y*, and *z* axes of the gyroscope, respectively.
- If GyroscopeNoise is specified as a scalar, the single element is applied to the x, y, and z axes of the gyroscope.

Data Types: single | double

# GyroscopeBiasNoise — Multiplicative process noise variance from gyroscope bias (rad/s)<sup>2</sup>

1e-10 (default) | positive scalar | 3-element row vector

Multiplicative process noise variance from the gyroscope bias in (rad/s)<sup>2</sup>, specified as a scalar or 3-element row vector of positive real numbers.

- If GyroscopeBiasNoise is specified as a row vector, the elements correspond to the noise in the *x*, *y*, and *z* axes of the gyroscope bias, respectively.
- If GyroscopeBiasNoise is specified as a scalar, the single element is applied to each axis.

Data Types: single | double

# AccelerometerNoise — Multiplicative process noise variance from accelerometer (m/s<sup>2</sup>)<sup>2</sup>

1e-4 (default) | scalar | 3-element row vector

Multiplicative process noise variance from the accelerometer in  $(m/s^2)^2$ , specified as a scalar or 3-element row vector of positive real finite numbers.

- If AccelerometerNoise is specified as a row vector, the elements correspond to the noise in the x, y, and z axes of the accelerometer, respectively.
- If AccelerometerNoise is specified as a scalar, the single element is applied to each axis.

Data Types: single | double

# AccelerometerBiasNoise — Multiplicative process noise variance from accelerometer bias (m/s²)²

1e-4 (default) | positive scalar | 3-element row vector

Multiplicative process noise variance from the accelerometer bias in  $(m/s^2)^2$ , specified as a scalar or 3-element row vector of positive real numbers.

- If AccelerometerBiasNoise is specified as a row vector, the elements correspond to the noise in the x, y, and z axes of the accelerometer bias, respectively.
- If AccelerometerBiasNoise is specified as a scalar, the single element is applied to each axis.

Data Types: single | double

#### Geomagnetic Vector Noise — Additive process noise for geomagnetic vector ( $\mu T^2$ ) 1e-6 (default) | positive scalar | 3-element row vector

Additive process noise for geomagnetic vector in  $\mu T^2$ , specified as a scalar or 3-element row vector of positive real numbers.

- If GeomagneticVectorNoise is specified as a row vector, the elements correspond to the noise in the x, y, and z axes of the geomagnetic vector, respectively.
- If GeomagneticVectorNoise is specified as a scalar, the single element is applied to each axis.

Data Types: single | double

# MagnetometerBiasNoise — Additive process noise for magnetometer bias ( $\mu T^2$ ) 0.1 (default) | positive scalar | 3-element row vector

Additive process noise for magnetometer bias in  $\mu T^2$ , specified as a scalar or 3-element row vector.

- If MagnetometerBiasNoise is specified as a row vector, the elements correspond to the noise in the x, y, and z axes of the magnetometer bias, respectively.
- If MagnetometerBiasNoise is specified as a scalar, the single element is applied to each axis.

Data Types: single | double

#### State — State vector of extended Kalman filter

22-element column vector

State vector of the extended Kalman filter. The state values represent:

| State                                 | Units | Index |
|---------------------------------------|-------|-------|
| Orientation (quaternion parts)        | N/A   | 1:4   |
| Position (NED or ENU)                 | m     | 5:7   |
| Velocity (NED or ENU)                 | m/s   | 8:10  |
| Delta Angle Bias (XYZ)                | rad   | 11:13 |
| Delta Velocity Bias (XYZ)             | m/s   | 14:16 |
| Geomagnetic Field Vector (NED or ENU) | Τ     | 17:19 |
| Magnetometer Bias (XYZ)               | μТ    | 20:22 |

Data Types: single | double

# StateCovariance — State error covariance for extended Kalman filter eye(22)\*1e-6 (default) | 22-by-22 matrix

State error covariance for the extended Kalman filter, specified as a 22-by-22-element matrix, or real numbers.

Data Types: single | double

### **Object Functions**

correct Correct states using direct state measurements

fusegps Correct states using GPS data

fusemag Correct states using magnetometer data pose Current orientation and position estimate

predict Update states using accelerometer and gyroscope data

reset Reset internal states

stateinfo Display state vector information

### **Examples**

#### **Estimate Pose of UAV**

This example shows how to estimate the pose of an unmanned aerial vehicle (UAV) from logged sensor data and ground truth pose.

Load the logged sensor data and ground truth pose of an UAV.

```
load uavshort.mat
```

Initialize the insfilterMARG filter object.

```
f = insfilterMARG;
f.IMUSampleRate = imuFs;
f.ReferenceLocation = refloc;
f.AccelerometerBiasNoise = 2e-4;
f.AccelerometerNoise = 2;
f.GyroscopeBiasNoise = 1e-16;
f.GyroscopeNoise = 1e-5;
f.MagnetometerBiasNoise = 1e-10;
f.GeomagneticVectorNoise = 1e-12;
f.StateCovariance = 1e-9*ones(22);
f.State = initstate;
gpsidx = 1;
N = size(accel,1);
p = zeros(N,3);
q = zeros(N,1,'quaternion');
```

Fuse accelerometer, gyroscope, magnetometer, and GPS data.

```
for ii = 1:size(accel,1)
                                       % Fuse IMU
   f.predict(accel(ii,:), gyro(ii,:));
   if ~mod(ii,fix(imuFs/2))
                                       % Fuse magnetometer at 1/2 the IMU rate
       f.fusemag(mag(ii,:),Rmag);
   end
   if ~mod(ii,imuFs)
                                       % Fuse GPS once per second
       f.fusegps(lla(gpsidx,:),Rpos,gpsvel(gpsidx,:),Rvel);
       qpsidx = qpsidx + 1;
   end
   [p(ii,:),q(ii)] = pose(f);
                                      %Log estimated pose
end
Calculate and display RMS errors.
posErr = truePos - p;
qErr = rad2deg(dist(true0rient,q));
pRMS = sqrt(mean(posErr.^2));
gRMS = sqrt(mean(gErr.^2));
fprintf('Position RMS Error\n\tX: %.2f, Y: %.2f, Z: %.2f (meters)\n\n',pRMS(1),pRMS(2)
Position RMS Error
    X: 0.57, Y: 0.53, Z: 0.68 (meters)
fprintf('Quaternion Distance RMS Error\n\t%.2f (degrees)\n\n',qRMS);
Quaternion Distance RMS Error
    0.28 (degrees)
```

### **Algorithms**

Note: The following algorithm only applies to an NED reference frame.

insfilterMARG uses a 22-axis extended Kalman filter structure to estimate pose in the NED reference frame. The state is defined as:

```
q_0
                     q_1
                     q_3
               position<sub>N</sub>
               position<sub>E</sub>
               position<sub>D</sub>
                     \nu_{
m N}
                     \nu_{
m E}
                     \nu_{
m D}
                \Delta\thetabias<sub>X</sub>
                \Delta \theta bias_{Y}
                \Delta\thetabias<sub>Z</sub>
                \Delta \nu bias_{\rm X}
                \Delta \nu bias_{\rm Y}
                \Delta \nu bias_Z
geomagneticFieldVector_N
geomagneticFieldVector_{E}
geomagneticFieldVector_D
              magbias_X
              magbias_{Y}
              magbias<sub>7</sub>
```

#### where

- $q_0$ ,  $q_1$ ,  $q_2$ ,  $q_3$  Parts of orientation quaternion. The orientation quaternion represents a frame rotation from the platform's current orientation to the local NED coordinate system.
- $position_N$ ,  $position_E$ ,  $position_D$  Position of the platform in the local NED coordinate system.
- $\nu_{\rm N}, \nu_{\rm E}, \nu_{\rm D}$  -- Velocity of the platform in the local NED coordinate system.

- $\Delta\theta bias_X$ ,  $\Delta\theta bias_Y$ ,  $\Delta\theta bias_Z$  Bias in the integrated gyroscope reading.
- $\Delta \nu bias_X$ ,  $\Delta \nu bias_Y$ ,  $\Delta \nu bias_Z$  Bias in the integrated accelerometer reading.
- geomagneticFieldVector<sub>N</sub>, geomagneticFieldVector<sub>E</sub>, geomagneticFieldVector<sub>D</sub> -Estimate of the geomagnetic field vector at the reference location.
- *magbias*<sub>X</sub>, *magbias*<sub>Y</sub>, *magbias*<sub>Z</sub> -- Bias in the magnetometer readings.

Given the conventional formation of the predicted state estimate,

$$x_{k|k-1} = f(\widehat{x}_{k-1|k-1}, u_k)$$

 $u_{\rm k}$  is controlled by accelerometer and gyroscope data that has been converted to delta velocity and delta angle through trapezoidal integration. The predicted state estimation is:

$$x_{k|k-1} =$$

$$\begin{split} q_0 - q_1 \bigg( \frac{\Delta\theta_{\rm X} - \Delta\theta bias_{\rm X}}{2} \bigg) - q_2 \bigg( \frac{\Delta\theta_{\rm Y} - \Delta\theta bias_{\rm Y}}{2} \bigg) - q_3 \bigg( \frac{\Delta\theta_{\rm Z} - \Delta\theta bias_{\rm Z}}{2} \bigg) \\ q_1 + q_0 \bigg( \frac{\Delta\theta_{\rm X} - \Delta\theta bias_{\rm X}}{2} \bigg) - q_3 \bigg( \frac{\Delta\theta_{\rm Y} - \Delta\theta bias_{\rm Y}}{2} \bigg) + q_2 \bigg( \frac{\Delta\theta_{\rm Z} - \Delta\theta bias_{\rm Z}}{2} \bigg) \\ q_2 + q_3 \bigg( \frac{\Delta\theta_{\rm X} - \Delta\theta bias_{\rm X}}{2} \bigg) + q_0 \bigg( \frac{\Delta\theta_{\rm Y} - \Delta\theta bias_{\rm Y}}{2} \bigg) - q_1 \bigg( \frac{\Delta\theta_{\rm Z} - \Delta\theta bias_{\rm Z}}{2} \bigg) \\ q_3 - q_2 \bigg( \frac{\Delta\theta_{\rm X} - \Delta\theta bias_{\rm X}}{2} \bigg) + q_1 \bigg( \frac{\Delta\theta_{\rm Y} - \Delta\theta bias_{\rm Y}}{2} \bigg) + q_0 \bigg( \frac{\Delta\theta_{\rm Z} - \Delta\theta bias_{\rm Z}}{2} \bigg) \end{split}$$

#### where

- $\Delta\theta_{\rm X}$ ,  $\Delta\theta_{\rm Y}$ ,  $\Delta\theta_{\rm Z}$  -- Integrated gyroscope reading.
- $\Delta\nu_{\rm X}$ ,  $\Delta\nu_{\rm Y}$ ,  $\Delta\nu_{\rm Z}$  -- Integrated accelerometer readings.
- $\Delta t$  -- IMU sample time.
- $g_N$ ,  $g_E$ ,  $g_D$  Constant gravity vector in the NED frame.

# **Extended Capabilities**

### **C/C++ Code Generation**

Generate C and C++ code using MATLAB® Coder™.

#### See Also

insfilterAsync|insfilterErrorState|insfilterNonholonomic

#### **Topics**

"Estimate Position and Orientation of a Ground Vehicle"

#### correct

Correct states using direct state measurements

### **Syntax**

correct(FUSE,idx,measurement,measurementCovariance)

## **Description**

correct(FUSE,idx,measurement,measurementCovariance) corrects the state and state estimation error covariance based on the measurement and measurement covariance. The measurement maps directly to the state specified by the indices idx.

## **Input Arguments**

#### FUSE — insfilterNonholonomic object

object

insfilterNonholonomic, specified as an object.

#### idx — State vector Index of measurement to correct

*N*-element vector of increasing integers in the range [1,16]

State vector index of measurement to correct, specified as an *N*-element vector of increasing integers in the range [1,16].

The state values represent:

| State                          | Units | Index |
|--------------------------------|-------|-------|
| Orientation (quaternion parts) |       | 1:4   |
| Gyroscope bias (XYZ)           | rad/s | 5:7   |
| Position (NED)                 | m     | 8:10  |

| State                    | Units            | Index |
|--------------------------|------------------|-------|
| Velocity (NED)           | m/s              | 11:13 |
| Accelerometer Bias (XYZ) | m/s <sup>2</sup> | 14:16 |

Data Types: single | double

#### measurement — Direct measurement of state

N-element vector

Direct measurement of state, specified as a N-element vector. N is the number of elements of the index argument, idx.

Data Types: single | double

#### measurementCovariance — Covariance of measurement

scalar | *N*-element vector | *N*-by-*N* matrix

Covariance of measurement, specified as a scalar, N-element vector, or N-by-N matrix. N is the number of elements of the index argument, idx.

Data Types: single | double

# **Extended Capabilities**

#### **C/C++ Code Generation**

Generate C and C++ code using MATLAB® Coder  $^{\scriptscriptstyle\mathsf{TM}}.$ 

#### See Also

insfilter|insfilterNonholonomic

## fusegps

Correct states using GPS data

### **Syntax**

fusegps(FUSE,position,positionCovariance,velocity,
velocityCovariance)

## **Description**

fusegps(FUSE, position, positionCovariance, velocity,
velocityCovariance) fuses GPS data to correct the state estimate.

### **Input Arguments**

## FUSE — insfilterNonholonomic object

object

 $\verb|insfilterNonholonomic|, specified as an object.$ 

#### position — Position of GPS receiver (LLA)

3-element row vector

Position of GPS receiver in geodetic latitude, longitude, and altitude (LLA) specified as a real finite 3-element row vector. Latitude and longitude are in degrees with north and east being positive. Altitude is in meters.

Data Types: single | double

# $\label{eq:positionCovariance} \textbf{position measurement covariance of GPS receiver (m$^2$)} $$3-by-3 \ \mathrm{matrix}$

Position measurement covariance of GPS receiver in  $m^2$ , specified as a 3-by-3 matrix.

Data Types: single | double

#### velocity — Velocity of GPS receiver in local NED coordinate system (m/s)

3-element row vector

Velocity of the GPS receiver in the local NED coordinate system in m/s, specified as a 3-element row vector.

Data Types: single | double

# velocityCovariance — Velocity measurement covariance of GPS receiver (m/s²) 3-by-3 matrix

Velocity measurement covariance of the GPS receiver in the local NED coordinate system in  $m/s^2$ , specified as a 3-by-3 matrix.

Data Types: single | double

## **Extended Capabilities**

### **C/C++ Code Generation**

Generate C and C++ code using MATLAB® Coder™.

#### See Also

 $insfilter \mid insfilter Nonholonomic \\$ 

## fuserSourceConfiguration

Configuration of source used with track fuser

## **Description**

A fuserSourceConfiguration object contains the configuration information of a source used with a track fuser. A source of a track fuser is a tracking system (such as a tracker or another track fuser) that outputs tracks to the track fuser.

#### Creation

### **Syntax**

```
config = fuserSourceConfiguration(SourceIndex)
config = fuserSourceConfiguration(SourceIndex, Name, Value)
```

#### **Description**

config = fuserSourceConfiguration(SourceIndex) creates a source
configuration object to use with a track fuser. You must specify SourceIndex as a
positive integer. The other properties of the configuration take default values.

config = fuserSourceConfiguration(SourceIndex, Name, Value) allows you to specify additional properties using one or more name-value pairs. Enclose each property name in single quotes.

### **Properties**

#### SourceIndex — Unique index for source system

positive integer

Unique index for the source system, specified as a positive integer. This property distinguishes different source systems that output tracks to the fuser.

#### Example: 2

#### ${\tt IsInternalSource-Indicate\ if\ the\ source\ is\ internal\ to\ the\ fuser}$

true (default) | false

Indicate if the source is internal to the fuser, specified as true or false. An internal source is a source that the fuser directly fuses tracks from even if the tracks are not self reported. For example, if the fuser is at the vehicle level, a tracking radar installed on this vehicle is considered internal, while another vehicle that reports fused tracks is considered external.

Data Types: logical

# IsInitializingCentralTracks — Indicate if source can initialize central track true (default) | false

Indicate if the source can initialize a central track in the fuser, specified as true or false. A central track is a track maintained in the fuser.

Example: false

Data Types: logical

# LocalToCentralTransformFcn — Function to transform track from local to central state space

@track(track) (default) | function handle

Function to transform a track from local to central state space, specified as a function handle. The default transform function, @track(track), makes no transformation.

Data Types: function\_handle

# $\label{localTransformFcn} \textbf{--Function to transform track from central to local state space}$

@track(track) (default) | function handle

Function to transform a track from central to local state space, specified as a function handle. The default transform function, <code>@track(track)</code>, makes no transformation.

Data Types: function\_handle

## **Examples**

#### **Create Fusion Configuration for Source**

Create a fusion configuration for a source with SourceIndex equal to 3.

## **Extended Capabilities**

## **C/C++ Code Generation**

Generate C and C++ code using MATLAB® Coder™.

### **See Also**

 $object Track \mid track Fuser$ 

## ggiwphd

Gamma Gaussian Inverse Wishart (GGIW) PHD filter

## **Description**

The ggiwphd object is a filter that implements the probability hypothesis density (PHD) using a mixture of Gamma Gaussian Inverse-Wishart components. GGIW implementation of a PHD filter is typically used to track extended objects. An extended object can produce multiple detections per sensor, and the GGIW filter uses the random matrix model to account for the spatial distribution of these detections. The filter consists of three distributions to represent the state of an extended object.

- **1** Gaussian distribution represents the kinematic state of the extended object.
- **2** Gamma distribution represents the expected number of detections on a sensor from the extended object.
- 3 Inverse-Wishart (IW) distribution represents the spatial extent of the target. In 2-D space, the extent is represented by a 2-by-2 random positive definite matrix, which corresponds to a 2-D ellipse description. In 3-D space, the extent is represented by a 3-by-3 random matrix, which corresponds to a 3-D ellipsoid description. The probability density of these random matrices is given as an Inverse-Wishart distribution.

For details about ggiwphd, see [1] and [2].

**Note** ggiwphd object is not compatible with trackerGNN, trackerJPDA, and trackerTOMHT system objects.

#### Creation

### **Syntax**

PHD = ggiwphd

```
PHD = ggiwphd(States, StateCovariances)
phd = ggiwphd(States, StateCovariances, Name, Value)
```

#### **Description**

PHD = ggiwphd creates a ggiwphd filter with default property values.

PHD = ggiwphd(States, StateCovariances) allows you to specify the States and StateCovariances of the Gaussian distribution for each component in the density. States and StateCovariances set the properties of the same names.

phd = ggiwphd(States, StateCovariances, Name, Value) also allows you to set properties for the filter using one or more name-value pairs. Enclose each property name in quotes.

### **Properties**

#### States — State of each component in filter

P-bv-N matrix

State of each component in the filter, specified as a P-by-N matrix, where P is the dimension of the state and N is the number of components. Each column of the matrix corresponds to the state of each component. The default value for States is a 6-by-2 matrix, in which the elements of the first column are all 0, and the elements of the second column are all 1.

Data Types: single | double

# $\textbf{StateCovariances} \ \textbf{--State estimate error covariance of each component in filter} \ \textit{P-by-P-by-N array}$

State estimate error covariance of each component in the filter, specified as a P-by-P-by-N array, where P is the dimension of the state and N is the number of components. Each page (P-by-P matrix) of the array corresponds to the covariance matrix of each component. The default value for StateCovariances is a 6-by-6-by-2 array, in which each page (6-by-6 matrix) is an identity matrix.

Data Types: single | double

#### PositionIndex — Indices of position coordinates in state

[1 3 5] | row vector of positive integers

Indices of position coordinates in the state, specified as a row vector of positive integers. For example, by default the state is arranged as [x;vx;y;vy;z;vz] and the corresponding position index is [1 3 5] representing x-, y- and z-position coordinates.

```
Example: [1 2 3]
Data Types: single | double
```

#### StateTransitionFcn — State transition function

```
@constvel (default) | function handle
```

State transition function, specified as a function handle. This function calculates the state vector at time step k from the state vector at time step k-1. The function can also include noise values.

• If HasAdditiveProcessNoise is true, specify the function using one of these syntaxes:

```
x(k) = transitionfcn(x(k-1))
x(k) = transitionfcn(x(k-1),dT)
```

where x(k) is the state estimate at time k, and dT is the time step.

• If HasAdditiveProcessNoise is false, specify the function using one of these syntaxes:

```
x(k) = transitionfcn(x(k-1),w(k-1))

x(k) = transitionfcn(x(k-1),w(k-1),dT)
```

where x(k) is the state estimate at time k, w(k) is the process noise at time k, and dT is the time step.

Example: @constacc

Data Types: function\_handle

#### ${\bf StateTransitionJacobianFcn-Jacobian\ of\ state\ transition\ function}$

@constveljac (default) | function handle

The Jacobian of the state transition function, specified as a function handle. This function has the same input arguments as the state transition function.

• If HasAdditiveProcessNoise is true, specify the Jacobian function using one of these syntaxes:

```
Jx(k) = statejacobianfcn(x(k))
Jx(k) = statejacobianfcn(x(k),dT)
```

where x(k) is the state at time k, dT is the time step, and Jx(k) denotes the Jacobian of the state transition function with respect to the state. The Jacobian is an M-by-M matrix at time k, where M is the dimension of the state.

 If HasAdditiveProcessNoise is false, specify the Jacobian function using one of these syntaxes:

```
[Jx(k),Jw(k)] = statejacobianfcn(x(k),w(k))

[Jx(k),Jw(k)] = statejacobianfcn(x(k),w(k),dT)
```

where w(k) is a Q-element vector of the process noise at time k. Q is the dimension of the process noise. Unlike the case of additive process noise, the process noise vector in the nonadditive noise case need not have the same dimensions as the state vector.

Jw(k) denotes the M-by-Q Jacobian of the predicted state with respect to the process noise elements, where M is the dimension of the state.

If not specified, the Jacobians are computed by numerical differencing at each call of the predict function. This computation can increase the processing time and numerical inaccuracy.

```
Example: @constaccjac

Data Types: function handle
```

#### ProcessNoise — Process noise covariance

eye(3) (default) | positive real-valued scalar | positive-definite real-valued matrix

Process noise covariance:

- When HasAdditiveProcessNoise is true, specify the process noise covariance as a scalar or a positive definite real-valued M-by-M matrix. M is the dimension of the state vector. When specified as a scalar, the matrix is a multiple of the M-by-M identity matrix.
- When HasAdditiveProcessNoise is false, specify the process noise covariance as a *Q*-by-*Q* matrix. *Q* is the size of the process noise vector. You must specify ProcessNoise before any call to the predict object function.

```
Example: [1.0 0.05; 0.05 2]
```

#### HasAdditiveProcessNoise — Model additive process noise

false (default)

Option to model processes noise as additive, specified as true or false. When this property is true, process noise is added to the state vector. Otherwise, noise is incorporated into the state transition function.

Example: true

#### Shapes — Shape parameter of Gamma distribution for each component

[1 1] (default) | 1-by-N row vector of positive real values

Shape parameter of Gamma distribution for each component, specified as a 1-by-N row vector of positive real values. N is the number of components in the density.

Example: [1.0 0.95 2]

Data Types: single | double

#### Rates — Rate parameter of Gamma distribution for each component

[1 1] (default) | 1-by-N row vector of positive real value

Rate parameter of Gamma distribution for each component, specified as a 1-by-N row vector of positive real values. N is the number of components in the density.

Example: [1.2 0.85 1.5]

Data Types: single | double

#### GammaForgettingFactors — Forgetting factor of Gamma distribution for each component

[1 1] (default) | 1-by-N row vector of positive real value

Forgetting factor of Gamma distribution for each component, specified as a 1-by-N row vector of positive real values. N is the number of components in the density. During prediction, for each component, the Gamma distribution parameters, shape ( $\alpha$ ) and rate  $(\beta)$ , are both divided by forgetting factor n:

$$a_{k+1||k} = \frac{\alpha_k}{n_k}$$

$$a_{k+1||k} = \frac{\alpha_k}{n_k}$$
$$\beta_{k+1|k} = \frac{\beta_k}{n_k}$$

where k and k+1 represent two consecutive time steps. The mean (E) and variance (Var) of a Gamma distribution are:

$$E = \frac{\alpha}{\beta}$$

$$Var = \frac{\alpha}{\beta^2}$$

Therefore, the division action will keep the expected measurement rate as a constant, but increase the variance of the Gamma distribution exponentially with time if the forgetting factor n is larger than 1.

Example: [1.2 1.1 1.4]
Data Types: single | double

# Degrees OfFreedom — Degrees of freedom parameter of Inverse-Wishart distribution for each component

[100 100] (default) | 1-by-N row vector of positive real value

Degrees of freedom parameter of Inverse-Wishart distribution for each component, specified as a 1-by-N row vector of positive real values. N is the number of components in the density.

Example: [55.2 31.1 20.4] Data Types: single | double

# ScaleMatrices — Scale matrix of Inverse-Wishart distribution for each component

d-by-d-by-N array of positive real value

Scale matrix of Inverse-Wishart distribution for each component, specified as a d-by-N array of positive real values. d is the dimension of the space (for example, d=2 for 2-D space), and N is the number of components in the density. The default value for ScaleMatrices is a 3-by-3-by-2 array, where each page (3-by-3 matrix) of the array is 100 \*eye(3).

Example: 20\*eye(3,3,4)

Data Types: single | double

#### ExtentRotationFcn — Rotation transition function of target's extent

@(x,varargin)eye(3) (default) | function handle

Rotation transition function of target's extent, specified as a function handle. The function allows predicting the rotation of the target's extent when the object's angular velocity is estimated in the state vector. To define your own extent rotation function, follow the syntax given by

R = myRotationFcn(x,dT)

where x is the component state, dT is the time step, and R is the corresponding rotation matrix. Note that R is returned as a 2-by-2 matrix if the extent is 2-D, and a 3-by-3 matrix if the extent is 3-D. The extent at the next step is given by

$$Ex(t + dT) = R \times Ex(t) \times R^{T}$$

where Ex(t) is the extent at time t.

Example: @myRotationFcn

Data Types: function\_handle

#### Temporal Decay — Temporal decay factor of IW distribution

100 (default) | positive scalar

Temporal decay factor of IW distribution, specified as a positive scalar. You can use this property to control the extent uncertainty (variance of IW distribution) during prediction. The smaller the TemporalDecay value is, the faster the variance of IW distribution increases.

Example: 120

Data Types: single | double

#### Labels — Label of each component in mixture

[0 0] (default) | 1-by-N row vector of nonnegative integer

Label of each component in the mixture, specified as a 1-by-N row vector of nonnegative integers. N is the number of components in the density. Each component can only have one label, but multiple components can share the same label.

Example: [1 2 3]

Data Types: single | double

#### Weights — Weight of each component in mixture

[1 1] (default) | 1-by-N row vector of positive real value

Weight of each component in the density, specified as a 1-by-*N* row vector of positive real values. *N* is the number of components in the density. The weights are given in the sequence as shown in the labels property.

```
Example: [1.1 0.82 1.1]
Data Types: single | double
```

#### **Detections** — **Detections**

*K*-element cell array of **objectDetection** objects

Detections, specified as a *K*-element cell array of objectDetection objects, where *K* is the number of detections. You can create detections directly, or you can obtain detections from the outputs of sensor objects, such as radarSensor, monostaticRadarSensor, irSensor, and sonarSensor.

```
Data Types: single | double
```

#### MeasurementFcn — Measurement model function

```
@cvmeas (default) | function handle
```

Measurement model function, specified as a function handle. This function specifies the transition from state to measurement. Input to the function is the P-element state vector. The output is the M-element measurement vector. The function can take additional input arguments, such as sensor position and orientation.

 If HasAdditiveMeasurementNoise is true, specify the function using one of these syntaxes:

```
z(k) = measurementfcn(x(k))
z(k) = measurementfcn(x(k),parameters)
```

where x(k) is the state at time k and z(k) is the corresponding measurement. The parameters argument stands for all additional arguments required by the measurement function.

• If HasAdditiveMeasurementNoise is false, specify the function using one of these syntaxes:

```
z(k) = measurementfcn(x(k),v(k))

z(k) = measurementfcn(x(k),v(k),parameters)
```

where x(k) is the state at time k and v(k) is the measurement noise at time k. The parameters argument stands for all additional arguments required by the measurement function.

Example: @cameas

Data Types: function handle

#### MeasurementJacobianFcn — Jacobian of measurement function

@cvmeasjac (default) | function handle

Jacobian of the measurement function, specified as a function handle. The function has the same input arguments as the measurement function. The function can take additional input parameters, such as sensor position and orientation.

• If HasAdditiveMeasurmentNoise is true, specify the Jacobian function using one of these syntaxes:

```
Jmx(k) = measjacobianfcn(x(k))
Jmx(k) = measjacobianfcn(x(k),parameters)
```

where x(k) is the state at time k. Jmx(k) denotes the M-by-P Jacobian of the measurement function with respect to the state. M is the dimension of the measurement, and P is the dimension of the state. The parameters argument stands for all arguments required by the measurement function.

• If HasAdditiveMeasurmentNoise is false, specify the Jacobian function using one of these syntaxes:

```
[Jmx(k), Jmv(k)] = measjacobianfcn(x(k), v(k))

[Jmx(k), Jmv(k)] = measjacobianfcn(x(k), v(k), parameters)
```

where x(k) is the state at time k and v(k) is an R-dimensional sample noise vector. Jmx(k) denotes the M-by-P Jacobian matrix of the measurement function with respect to the state. Jmv(k) denotes the Jacobian of the M-by-R measurement function with respect to the measurement noise. The parameters argument stands for all arguments required by the measurement function.

If not specified, measurement Jacobians are computed using numerical differencing at each call to the correct function. This computation can increase processing time and numerical inaccuracy.

Example: @cameasiac

Data Types: function\_handle

#### HasAdditiveMeasurementNoise — Model additive measurement noise

false (default)

Option to model measurement noise as additive, specified as true or false. When this property is true, measurement noise is added to the state vector. Otherwise, noise is incorporated into the measurement function.

Example: true

#### MaxNumDetections — Maximum number of detections

100 (default) | positive integer

Maximum number of detections the ggiwphd filter can take as input, specified as a positive integer.

Example: 50

Data Types: single | double

#### MaxNumComponents — Maximum number of components

1000 (default) | positive integer

Maximum number of components the ggiwphd filter can maintain, specified as a positive integer.

Data Types: single | double

### **Object Functions**

append Append two phd filter objects correct Correct phd filter with detections

correctUndetected Correct phd filter with no detection hypothesis extractState Extract target state estimates from the phd filter

labeledDensity Keep components with a given label ID

likelihood Log-likelihood of association between detection cells and

components in the density

merge Merge components in the density of phd filter predict Predict probability hypothesis density of phd filter prune Prune the filter by removing selected components scale Scale weights of components in the density

clone

Create duplicate phd filter object

## **Examples**

#### Create ggiwphd Filter with Two 3-D Components

Creating a ggiwphd filter with two 3-D constant velocity components. The initial states of the two components are [0;0;0;0;0;0] and [1;0;1;0;1;0], respectively. Both these components have position covariance equal to 1 and velocity covariance equal to 100. By default, ggiwphd creates a 3-D extent matrix for each component.

```
states = [zeros(6,1),[1;0;1;0;1;0]];
cov1 = diag([1 100 1 100 1 100]);
covariances = cat(3,cov1,cov1);
phd = ggiwphd(states,covariances,'StateTransitionFcn',@constvel,...
              'StateTransitionJacobianFcn',@constveljac,...
              'MeasurementFcn',@cvmeas,'MeasurementJacobianFcn',@cvmeasjac,...
              'ProcessNoise',eye(3), 'HasAdditiveProcessNoise', false,...
              'PositionIndex',[1;3;5]);
Specify information about extent.
dofs = [21 \ 30];
scaleMatrix1 = 13*diag([4.7 1.8 1.4].^2);
scaleMatrix2 = 22*diag([1.8 4.7 1.4].^2);
scaleMatrices = cat(3,scaleMatrix1,scaleMatrix2);
phd.DegreesOfFreedom = dofs;
phd.ScaleMatrices = scaleMatrices:
phd.ExtentRotationFcn = @(x,dT)eye(3); % No rotation during prediction
Predict the filter 0.1 second ahead.
predict(phd, 0.1);
Specify detections at 0.1 second. The filter receives 10 detections at the current scan.
detections = cell(10,1);
rng(2018); % Reproducible results
for i = 1:10
   detections{i} = objectDetection(0.1, randi([0 1]) + randn(3,1));
```

```
end
phd.Detections = detections;
Select two detection cells and calculate their likelihoods.
detectionIDs = false(10,2);
detectionIDs([1 3 5 7 9],1) = true;
detectionIDs([2 4 6 8 10],2) = true;
lhood = likelihood(phd,detectionIDs)
lhood = 2 \times 2
    1.5575 -0.3183
    0.1513 -0.7616
Correct the filter with the two detection cells and associated likelihoods.
correct(phd,detectionIDs, exp(lhood)./sum(exp(lhood),1));
phd
phd =
  ggiwphd with properties:
                          States: [6x4 double]
               StateCovariances: [6x6x4 double]
                   PositionIndex: [3x1 double]
             StateTransitionFcn: @constvel
     StateTransitionJacobianFcn: @constveljac
                   ProcessNoise: [3x3 double]
        HasAdditiveProcessNoise: 0
                          Shapes: [6 6 6 6]
                           Rates: [2 2 2 2]
         GammaForgettingFactors: [1 1 1 1]
               DegreesOfFreedom: [25.9870 34.9780 25.9870 34.9780]
                   ScaleMatrices: [3x3x4 double]
              ExtentRotationFcn: @(x,dT)eye(3)
                  TemporalDecay: 100
                         Weights: [0.8032 0.1968 0.6090 0.3910]
                          Labels: [0 0 0 0]
                     Detections: {1x10 cell}
```

```
MeasurementFcn: @cvmeas
         MeasurementJacobianFcn: @cvmeasjac
    HasAdditiveMeasurementNoise: 1
Merge components in the filter.
merge(phd,5);
phd
phd =
  ggiwphd with properties:
                          States: [6x2 double]
               StateCovariances: [6x6x2 double]
                  PositionIndex: [3x1 double]
             StateTransitionFcn: @constvel
     StateTransitionJacobianFcn: @constveljac
                   ProcessNoise: [3x3 double]
        HasAdditiveProcessNoise: 0
                          Shapes: [6 6.0000]
                           Rates: [2 2]
         GammaForgettingFactors: [1 1]
               DegreesOfFreedom: [25.9870 34.9780]
                  ScaleMatrices: [3x3x2 double]
              ExtentRotationFcn: @(x,dT)eye(3)
                  TemporalDecay: 100
                         Weights: [1.4122 0.5878]
                          Labels: [0 0]
                     Detections: {1x10 cell}
                 MeasurementFcn: @cvmeas
         MeasurementJacobianFcn: @cvmeasjac
    HasAdditiveMeasurementNoise: 1
Extract state estimates and detections.
targetStates = extractState(phd, 0.5);
tStates = targetStates.State
tStates = 6 \times 1
```

```
0.1947
    0.9733
    0.8319
    4.1599
   -0.0124
   -0.0621
d = [detections{:}];
measurements = [d.Measurement];
Visualize the results.
figure()
plot3(measurements(1,:), measurements(2,:), measurements(3,:), 'x', 'MarkerSize', 10, 'Marke
plot3( tStates(1,:),tStates(3,:),tStates(5,:),'ro');
xlabel('x')
ylabel('y')
zlabel('z')
legend('Detections','Components')
```

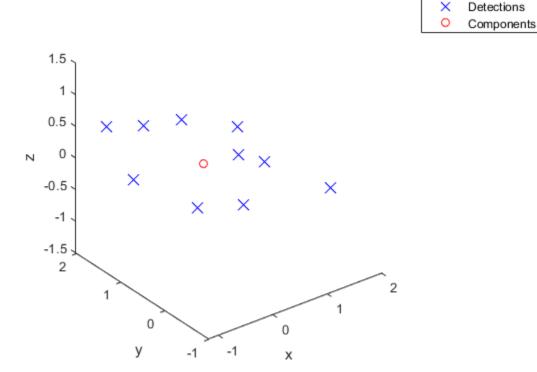

#### References

- [1] Granstorm, K., and O. Orguner." A PHD filter for tracking multiple extended targets using random matrices." *IEEE Transactions on Signal Processing*. Vol. 60, Number 11, 2012, pp. 5657-5671.
- [2] Granstorm, K., and A. Natale, P. Braca, G. Ludeno, and F. Serafino. "Gamma Gaussian inverse Wishart probability hypothesis density for extended target tracking using X-band marine radar data." *IEEE Transactions on Geoscience and Remote Sensing*. Vol. 53, Number 12, 2015, pp. 6617-6631.

### **C/C++ Code Generation**

Generate C and C++ code using MATLAB® Coder $^{\text{\tiny TM}}$ .

Usage notes and limitations:

• The code generation configuration must allow recursion to use merge method.

### See Also

gmphd|partitionDetections|trackerPHD|trackingSensorConfiguration

## append

Append two phd filter objects

## **Syntax**

append(phd1,phd2)

## **Description**

append(phd1,phd2) appends the components in phd2 to the components in phd1. The total number of components in the appended filter must not exceed the value specified by the MaxNumComponents property of phd1.

## **Input Arguments**

#### phd1 - phd filter

ggiwphd filter object | gmphd filter object

phd filter, specified as a ggiwphd filter object or a gmphd filter object.

Example: phd

Data Types: object

#### phd2 - phd filter

ggiwphd filter object | gmphd filter object

phd filter, specified as a ggiwphd filter object or a gmphd filter object.

Example: phd

Data Types: object

## **C/C++ Code Generation**

Generate C and C++ code using MATLAB® Coder $^{\text{\tiny TM}}$ .

## **See Also**

ggiwphd|gmphd|trackerPHD

### clone

Create duplicate phd filter object

## **Syntax**

phd2 = clone(phd1)

## **Description**

phd2 = clone(phd1) creates a duplicate phd filter, phd2, from a phd filter, phd1.

## **Input Arguments**

#### phd1 - phd filter

ggiwphd filter object | gmphd filter object

phd filter, specified as a ggiwphd filter object or a gmphd filter object.

Example: phd

Data Types: object

## **Output Arguments**

#### phd2 - phd filter

ggiwphd filter object | gmphd filter object

phd filter, returned as a ggiwphd filter object or a gmphd filter object.

Example: phd

Data Types: object

## **C/C++ Code Generation**

Generate C and C++ code using MATLAB® Coder $^{\text{\tiny TM}}$ .

## **See Also**

ggiwphd|gmphd|trackerPHD

### correct

Correct phd filter with detections

## **Syntax**

correct(phd,detectionIndices,likelihood)

## **Description**

correct(phd,detectionIndices,likelihood) corrects phd filter object using
detections specified by detectionIndices and corresponding detection likelihoods,
likelihood.

## **Input Arguments**

#### phd — phd filter

ggiwphd filter object | gmphd filter object

phd filter, specified as a ggiwphd filter object or a gmphd filter object.

Example: phd

Data Types: object

#### detectionIndices — Indices of detection cells

*M*-by-*P* logical matrix

Indices of detection cells, specified as an M-by-P logical matrix. M is the number of detections, and P is the number of detection cells. In each column, if the value of the ith element is 1, then the ith detection belongs to the detection cell specified by this column. On the contrary, if the value of the ith element is 0, then the ith detection does not belong to the detection cell specified by this column.

Example: [1 0 0; 0 1 1; 1 1 0]

Data Types: logical

# likelihood — Likelihood of association between detection cells and components N-by-P real-valued matrix

Likelihood of association between detection cells and components in the density, specified as an N-by-P real-valued matrix. N is the number of components in the density of PHD filter, and P is the number of detection cells specified by detectionIndices. The (i,j) element of likelihood matrix represents the likelihood of association between component i and detection cell j. The weight of a component after correction is equal to its original weight multiplied by its likelihood.

## **Extended Capabilities**

## **C/C++ Code Generation**

Generate C and C++ code using MATLAB® Coder™.

### **See Also**

ggiwphd|gmphd|trackerPHD

### correctUndetected

Correct phd filter with no detection hypothesis

## **Syntax**

correctUndetect(phd,Pd)
correctUndetect(phd,Pd,PzeroDets)

## **Description**

correctUndetect(phd,Pd) corrects the phd filter, phd, with the sensor detection probability, Pd. If used with ggiwphd, the function calculates the probability of generating zero detections using the current Gamma distribution of the filter. If used with gmphd, the probability of generating zero detections is assumed to be zero.

correctUndetect(phd,Pd,PzeroDets) allows you to specify the conditional probability for generating zero detections using PzeroDets.

## **Input Arguments**

#### phd — phd filter

ggiwphd filter object | gmphd filter object

phd filter, specified as a ggiwphd filter object or a gmphd filter object.

Example: phd

Data Types: object

#### Pd — Sensor's detection probability for each component

1-by-N real-valued row vector

Sensor's detection probability for each component in the density of the PHD filter, specified as a 1-by-N real-valued row vector, where N is the number of components.

Example: [0.5 0.6 0.55]

Data Types: single | double

#### PzeroDets — Probability of generating zero detection for each component

1-by-N real-valued row vector

Probability of generating zero detection for each component in the density of the PHD filter, specified as a 1-by-N real-valued row vector, where N is the number of components.

Example: [0.1 0.2 0.15]

Data Types: single | double

## **Extended Capabilities**

### **C/C++ Code Generation**

Generate C and C++ code using MATLAB® Coder™.

### **See Also**

ggiwphd|gmphd|trackerPHD

### extractState

Extract target state estimates from the phd filter

## **Syntax**

[States, Indices] = extractState(phd, threshold)

## **Description**

[States, Indices] = extractState(phd, threshold) returns all sates of components, States, whose weights are above the threshold given by threshold, and their corresponding indices, Indices, in the phd filter, phd.

## **Input Arguments**

#### phd - phd filter

ggiwphd filter object | gmphd filter object

phd filter, specified as a ggiwphd filter object or a gmphd filter object.

Example: phd

Data Types: object

#### threshold — Extraction threshold

real positive scalar

Extraction threshold of component weight, specified as a real positive scalar.

Example: 0.2

Data Types: single | double

## **Output Arguments**

#### States — Extracted states

structure | 1-by-N array of structure

Extracted states, returned as a structure or a 1-by-N array of structure, where N is the number of extracted states. Given the type of the phd filter, each structure contains:

#### ggiwphd:

| Field           | Description                                                                                                    |  |  |
|-----------------|----------------------------------------------------------------------------------------------------|--|--|
| State           | State estimate of the target.                                                                                               |  |  |
| StateCovariance | Uncertainty covariance matrix.                                                                                              |  |  |
| Extent          | Spatial extent estimate of the tracked object, returned as a $d$ -by- $d$ matrix, where $d$ is the dimension of the object. |  |  |
| MeasurementRate | Expected number of detections from the tracked object.                                                                      |  |  |

#### • gmphd:

| Field           | Description                    |  |
|-----------------|--------------------------------|--|
| State           | State estimate of the target.  |  |
| StateCovariance | Uncertainty covariance matrix. |  |

Data Types: struct

#### Indices — Indices of extracted states

1-by-*N* vector of nonnegative integers

Indices of extracted states, returned as an 1-by-N vector of nonnegative integers, where N is the number of extracted states. Each element of the vector is the index of the corresponding extracted state in  $\mathsf{States}$ .

Data Types: double

## **C/C++ Code Generation**

Generate C and C++ code using MATLAB® Coder $^{\text{\tiny TM}}$ .

## **See Also**

ggiwphd|gmphd|trackerPHD

## labeledDensity

Keep components with a given label ID

## **Syntax**

labeledDensity(phd,labelID)

## **Description**

labeledDensity(phd,labelID) keeps components with the specified labelID and removes all other components in the density.

## **Input Arguments**

#### phd — phd filter

ggiwphd filter object | gmphd filter object

phd filter, specified as a ggiwphd filter object or a gmphd filter object.

Example: phd

Data Types: object

#### labelID — label ID of reserved components

nonnegative integer

label ID of the components to be kept, specified as a nonnegative integer.

Example: 1

Data Types: double

## **C/C++ Code Generation**

Generate C and C++ code using MATLAB® Coder $^{\text{\tiny TM}}$ .

## **See Also**

ggiwphd|gmphd|trackerPHD

## likelihood

Log-likelihood of association between detection cells and components in the density

## **Syntax**

lhood = likelihood(phd,detectionIndices)

## **Description**

lhood = likelihood(phd,detectionIndices) returns the log-likelihood of
association between detection cells specified by detectionIndices, and components in
the phd filter, phd.

## **Input Arguments**

#### phd — phd filter

ggiwphd filter object | gmphd filter object

phd filter, specified as a ggiwphd filter object or a gmphd filter object.

Example: phd

Data Types: object

#### detectionIndices — Indices of detection cells

*M*-by-*P* logical matrix

Indices of detection cells, specified as an M-by-P logical matrix. M is the number of detections, and P is the number of detection cells. In each column, if the value of the ith element is 1, then the ith detection belongs to the detection cell specified by this column. On the contrary, if the value of the ith element is 0, then the ith detection does not belong to the detection cell specified by this column.

Example: [1 0 0; 0 1 1; 1 1 0]

Data Types: logical

## **Output Arguments**

**lhood** — log-likelihood of association between detection cells and components N-by-P real-valued matrix

Log-likelihood of association between detection cells and components in the density, specified as an N-by-P real-valued matrix. N is the number of components in the density of PHD filter, and P is the number of detection cells specified by detectionIndices. The (i,j) element of lhood matrix represents the log-likelihood of association between component i and detection cell j.

## **Extended Capabilities**

### **C/C++ Code Generation**

Generate C and C++ code using MATLAB® Coder™.

### See Also

ggiwphd | gmphd | trackerPHD

## merge

Merge components in the density of phd filter

## **Syntax**

merge(phd,mergingThreshold)

## **Description**

merge(phd,mergingThreshold) merges components whose Kullback-Leibler difference is below the threshold, mergingThreshold.

## **Input Arguments**

#### phd — phd filter

ggiwphd filter object | gmphd filter object

phd filter, specified as a ggiwphd filter object or a gmphd filter object.

Example: phd

Data Types: object

#### mergingThreshold — Threshold for components merging

real positive scalar

Threshold for components merging, specified as a real positive scalar. If the Kullback-Leibler difference between two components is smaller than the value specified by the mergingThreshold argument, then these two components will be merged into one component. The merged weight of the new component is equal to the summation of the weights of the two pre-merged components.

Example: 30

Data Types: single | double

## **C/C++ Code Generation**

Generate C and C++ code using MATLAB® Coder $^{\text{\tiny TM}}$ .

## **See Also**

ggiwphd|gmphd|trackerPHD

## predict

Predict probability hypothesis density of phd filter

## **Syntax**

predict(phd,dt)

## **Description**

predict(phd,dt) predicts the density of the phd filter object, phd, forward by time step, dt.

## **Input Arguments**

#### phd — phd filter

ggiwphd filter object | gmphd filter object

phd filter, specified as a ggiwphd filter object or a gmphd filter object.

Example: phd

Data Types: object

#### $\operatorname{dt}$ — time step of prediction

real positive scalar

Time step of prediction, specified as a real positive scalar.

Example: 0.1

Data Types: double

## **C/C++ Code Generation**

Generate C and C++ code using MATLAB® Coder $^{\text{\tiny TM}}$ .

## **See Also**

ggiwphd|gmphd|trackerPHD

## prune

Prune the filter by removing selected components

## **Syntax**

prune(phd,pruneIndices)

## **Description**

prune(phd,pruneIndices) removes components in phd filter object, phd, specified by pruneIndices.

## **Input Arguments**

#### phd — phd filter

ggiwphd filter object | gmphd filter object

phd filter, specified as a ggiwphd filter object or a gmphd filter object.

Example: phd

Data Types: object

### pruneIndices — Indices of components to be pruned

1-by-N logical vector

Indices of components to be pruned, specified as an 1-by-N logical vector, where N is the number of components in the density. If the ith element of the vector is 1 instead of 0, then the ith component will be removed from the density.

Example: [0 1 0 1 0 0]
Data Types: logical

## **C/C++ Code Generation**

Generate C and C++ code using MATLAB® Coder $^{\text{\tiny TM}}$ .

## **See Also**

ggiwphd|gmphd|trackerPHD

### scale

Scale weights of components in the density

## **Syntax**

scale(phd,ScaleFactor)

## **Description**

scale(phd, ScaleFactor) scales the weights of components in the density of the phd filter, phd, by factor, ScaleFactor.

## **Input Arguments**

#### phd — phd filter

ggiwphd filter object | gmphd filter object

phd filter, specified as a ggiwphd filter object or a gmphd filter object.

Example: phd

Data Types: object

#### ScaleFactor — Scale factor

positive scalar | 1-by-N vector of positive scalars

Scale factor of components in the density, specified as a positive scalar, or an 1-by-N vector of positive scalars, where N is the number of components in the density. If the scale factor is specified as a scalar, then the weight of each component is multiplied by this scalar. If the scale factor is specified as a vector, then the weight of each component is multiplied by the corresponding element in the vector.

Example: [0.9 1.1 0.8]

Data Types: single | double

## **C/C++ Code Generation**

Generate C and C++ code using MATLAB® Coder $^{\text{\tiny TM}}$ .

## **See Also**

ggiwphd|gmphd|trackerPHD

## gmphd

Gaussian mixture (GM) PHD filter

## **Description**

The gmphd object is a filter that implements the probability hypothesis density (PHD) using a mixture of Gaussian components. The filter assumes the target states are Gaussian and represents these states using a mixture of Gaussian components. You can use a gmphd filter to track extended objects or point targets. In tracking, a point object returns at most one detention per sensor scan, and an extended object can return multiple detections per sensor scan.

You can directly create a gmphd filter. You can also initialize a gmphd filter used with trackerPHD by specifying the FilterInitializationFcn property of trackingSensorConfiguration. You can use the provided initcvgmphd, initctgmphd, initctgmphd, and initctrectgmphd as initialization functions. Or, you can create your own initialization functions.

### Creation

## **Syntax**

```
phd = gmphd
phd = gmphd(states,stateCovariances)
phd = gmphd(states,stateCovariances,Name,Value)
```

### **Description**

phd = gmphd creates a gmphd filter with default property values.

phd = gmphd(states, stateCovariances) allows you to specify the states and corresponding state covariances of the Gaussian distribution for each component in the density. states and stateCovariances set the States and StateCovariances properties of the filter. phd = gmphd(states, stateCovariances, Name, Value) also allows you to specify
properties for the filter using one or more name-value pairs. Enclose each property name
in quotes.

## **Properties**

#### States — State of each component in filter

P-bv-N matrix

State of each component in the filter, specified as a P-by-N matrix, where P is the dimension of the state and N is the number of components. Each column of the matrix corresponds to the state of one component. The default value for States is a 6-by-2 matrix, in which the elements of the first column are all 0, and the elements of the second column are all 1.

Data Types: single | double

# StateCovariances — State estimate error covariance of each component in filter *P-by-P-by-N* array

State estimate error covariance of each component in the filter, specified as a P-by-P-by-N array, where P is the dimension of the state and N is the number of components. Each page (P-by-P matrix) of the array corresponds to the covariance matrix of each component. The default value for StateCovariances is a 6-by-6-by-2 array, in which each page (6-by-6 matrix) is an identity matrix.

Data Types: single | double

#### StateTransitionFcn — State transition function

@constvel (default) | function handle

State transition function, specified as a function handle. This function calculates the state vector at time step k from the state vector at time step k-1. The function can also include noise values.

• If HasAdditiveProcessNoise is true, specify the function using one of these syntaxes:

```
x(k) = transitionfcn(x(k-1))
x(k) = transitionfcn(x(k-1),dT)
```

where x(k) is the state estimate at time k, and dT is the time step.

 If HasAdditiveProcessNoise is false, specify the function using one of these syntaxes:

```
x(k) = transitionfcn(x(k-1),w(k-1))

x(k) = transitionfcn(x(k-1),w(k-1),dT)
```

where x(k) is the state estimate at time k, w(k) is the process noise at time k, and dT is the time step.

Example: @constacc

Data Types: function handle

#### StateTransitionJacobianFcn — Jacobian of state transition function

@constveljac (default) | function handle

Jacobian of the state transition function, specified as a function handle. This function has the same input arguments as the state transition function.

• If HasAdditiveProcessNoise is true, specify the Jacobian function using one of these syntaxes:

```
Jx(k) = statejacobianfcn(x(k))
Jx(k) = statejacobianfcn(x(k),dT)
```

where x(k) is the state at time k, dT is the time step, and Jx(k) denotes the Jacobian of the state transition function with respect to the state. The Jacobian is a P-by-P matrix at time k, where P is the dimension of the state.

 If HasAdditiveProcessNoise is false, specify the Jacobian function using one of these syntaxes:

```
[Jx(k),Jw(k)] = statejacobianfcn(x(k),w(k))

[Jx(k),Jw(k)] = statejacobianfcn(x(k),w(k),dT)
```

where w(k) is a Q-element vector of the process noise at time k. Unlike the case of additive process noise, the process noise vector in the non-additive noise case doesn't need to have the same dimensions as the state vector.

Jw(k) denotes the P-by-Q Jacobian of the predicted state with respect to the process noise elements, where P is the dimension of the state.

If not specified, the Jacobians are computed by numerical differencing at each call of the predict function. This computation can increase the processing time and numerical inaccuracy.

Example: @constaccjac

Data Types: function handle

#### ProcessNoise — Process noise covariance

eye(3) (default) | positive real-valued scalar | positive definite real-valued matrix

#### Process noise covariance:

- When HasAdditiveProcessNoise is true, specify the process noise covariance as a real-valued scalar or a positive definite *P*-by-*P* matrix. *P* is the dimension of the state vector. When specified as a scalar, the matrix is a multiple of the *P*-by-*P* identity matrix.
- When HasAdditiveProcessNoise is false, specify the process noise covariance as
  a Q-by-Q matrix. Q is the size of the process noise vector. You must specify
  ProcessNoise before any call to the predict object function.

Example: [1.0 0.05; 0.05 2]

#### HasAdditiveProcessNoise — Model additive process noise

false (default) | true

Option to model process noise as additive, specified as true or false. When this property is true, process noise is added to the state vector. Otherwise, noise is incorporated into the state transition function.

Example: true

#### HasExtent — Indicate if components have extent

false (default) | true

Indicate if components have extent, specified as true or false. Set this property to true if the filter is intended to track extended objects. An extended object can generate more than one measurement per sensor scan. Set this property to false if the filter is only intended to track point targets.

Example: true

# **MeasurementOrigin** — **Origination of measurements from extended objects** 'center' (default) | 'extent'

Origination of measurements from extended objects, specified as:

- 'center' The filter assumes the measurements originate from the mean state of a target. This approach is applicable when the state does not model the extent of the target even though the target may generate more than one measurement.
- 'extent' The filter assumes measurements are not centered at the mean state of a target. For computational efficiency, the expected measurement is often calculated as a function of the reported measurements specified by the measurement model function.

Note that the function setups of MeasurementFcn and MeasurementJacobianFcn are different for 'center' and 'extent' options. See the descriptions of MeasurementFcn and MeasurementJacobianFcn for more details.

#### **Dependencies**

To enable this property, set the HasExtent property to 'true'.

Data Types: double

#### Labels — Label of each component in mixture

[0 0] (default) | 1-by-N row vector of nonnegative integer

Label of each component in the mixture, specified as a 1-by-N row vector of nonnegative integers. N is the number of components in the mixture. Each component can only have one label, but multiple components can share the same label.

```
Example: [1 2 3]
Data Types: single | double
```

#### Weights — Weight of each component in mixture

```
[1 1] (default) | 1-by-N row vector of positive real value
```

Weight of each component in the mixture, specified as a 1-by-N row vector of positive real values. N is the number of components in the mixture. The weight of each component is given in the same order as the Labels property.

```
Example: [1.1 0.82 1.1]
Data Types: single | double
```

#### **Detections** — **Detections**

D-element cell array of objectDetection objects

Detections, specified as a *D*-element cell array of objectDetection objects. You can create detections directly, or you can obtain detections from the outputs of sensor objects, such as radarSensor, monostaticRadarSensor, irSensor, and sonarSensor.

Data Types: single | double

#### MeasurementFcn — Measurement model function

@cvmeas (default) | function handle

Measurement model function, specified as a function handle. This function specifies the transition from state to measurement. Depending on the HasExtent and MeasurementOrigin properties, the measurement model function needs to be specified differently:

- 1 HasExtent is false, or HasExtent is true and MeasurementOrigin is 'center'. In these two cases.
  - If HasAdditiveMeasurementNoise is true, specify the function using one of these syntaxes:

```
z = measurementfcn(x)
z = measurementfcn(x,parameters)
```

where the P-by-N matrix x is the estimated Gaussian states at time k and x (:,i) represents the ith state component in the mixture. The M-by-N matrix z is the corresponding measurement, and z (:,i) represents the measurement resulting from the ith component. Parameters are MeasurementParameters provided in the objectDetections set in the Detections property.

• If HasAdditiveMeasurementNoise is false, specify the function using one of these syntaxes:

```
z = measurementfcn(x,v)
z = measurementfcn(x,v,parameters)
```

where v is an R-dimensional measurement noise vector.

- 2 HasExtent is true and MeasurementOrigin is 'extent'. In this case, the expected measurements originate from the extent of the target and rely on the actual distribution of the detections:
  - $\bullet \quad \hbox{If $HasAdditive Measurement Noise$ is true, specify the function using:} \\$

```
z = measurementfcn(x, detections)
```

where the P-by-N matrix x is the estimated Gaussian states at time k and x(:,i) represents the ith state component in the mixture. detections is a cell array of objectDetection objects, and z is the expected measurement. Note that z(:,i,j) must return the expected measurement based on the ith state component and the jth objectDetection in detections.

• If HasAdditiveMeasurementNoise is false, specify the function using:

z = measurementfcn(x, v, detections)

where v is an *R*-dimensional measurement noise vector.

| HasExtent | Measurement0 rigin | Measurement Function                                              |                                                               | Note                                                                               |
|-----------|--------------------|-------------------------------------------------------------------|---------------------------------------------------------------|------------------------------------------------------------------------------------|
| false     | NA                 | HasAdditiveMeasu<br>rementNoise                                   | Syntaxes                                                      | x(:,i) represent s the ith state compone nt in the mixture. z(:,i) represent s the |
| true      | 'center'           | true                                                              | <pre>z = measurementfcn(x ) z = measurementfcn (x,para)</pre> |                                                                                    |
|           | false              | <pre>z = measurementfcn(x ,v) z = measurementfcn (x,v,para)</pre> | measure                                                       |                                                                                    |

| true | 'extent' | HasAdditiveMeasu<br>rementNoise | Syntaxes                                       | nt in the mixture. z(:,i,j) must return the expected measure ment based on the ith state compone nt and the jth objectD |
|------|----------|---------------------------------|------------------------------------------------|----------------------------------------------------------------------------------------------------|
|      |          | true                            | <pre>z = measurementfcn(x ,detections)</pre>   |                                                                                                    |
|      |          | false                           | <pre>z = measurementfcn(x ,v,detections)</pre> |                                                                                                    |
|      |          |                                 |                                                |                                                                                                    |
|      |          |                                 |                                                |                                                                                                    |
|      |          |                                 |                                                | etectio<br>n in<br>detecti<br>ons.                                                                                      |

Data Types: function\_handle

#### ${\bf Measurement Jacobian Fcn-Jacobian\ of\ measurement\ function}$

 $\verb"@cvmeasjac" (default) \mid function \ handle$ 

Jacobian of the measurement function, specified as a function handle. Depending on the HasExtent and MeasurementOrigin properties, the measurement Jacobian function needs to be specified differently:

- 1 HasExtent is false, or HasExtent is true and MeasurementOrigin is 'center'. In these two cases:
  - If HasAdditiveMeasurmentNoise is true, specify the Jacobian function using one of these syntaxes:

```
Jmx = measjacobianfcn(x)
Jmx = measjacobianfcn(x,parameters)
```

where the *P*-element vector x is one state component at time k and Jmx is the *M*-by-*P* Jacobian of the measurement function with respect to the state. *M* is the dimension of the measurement. Parameters are MeasurementParameters provided in the objectDetections set in the Detections property.

• If HasAdditiveMeasurmentNoise is false, specify the Jacobian function using one of these syntaxes:

```
[Jmx,Jmv] = measjacobianfcn(x,v)
[Jmx,Jmv] = measjacobianfcn(x,v,parameters)
```

where v is an R-dimensional measurement noise vector, and Jmv is the M-by-R Jacobian of the measurement function with respect to the measurement noise.

- 2 HasExtent is true and MeasurementOrigin is 'extent'. In this case, the expected measurements originate from the extent of the target and rely on the actual distribution of the detections. The measurement Jacobian function must support one of these two syntaxes:
  - If HasAdditiveMeasurmentNoise is true, specify the Jacobian function using:

```
Jmx = measjacobianfcn(x,detections)
```

where x is one state estimate component at time k. detections is a set of detections defined as a cell array of objectDetection objects. Jmx denotes the M-by-P-by-D Jacobian of the measurement function with respect to the state. M is the dimension of the measurement, P is the dimension of the state, and D is the number of objectDetection objects in detections.

If HasAdditiveMeasurmentNoise is false, specify the Jacobian function using:

```
[Jmx,Jmv] = measjacobianfcn(x,v,detections)
```

where v is an R-dimensional measurement noise vector, and Jmv is the M-by-R-by-D Jacobian of the measurement function with respect to the measurement noise.

Note that Jmx(:,:,j) must define the state Jacobian corresponding to the jth objectDetection in detections. Jmv(:,:,j) defines the measurement noise Jacobian corresponding to the jth objectDetection in detections.

| HasExtent | Measurement0 rigin | Measurement Jacobian Function |                                                   | Note                       |
|-----------|--------------------|-------------------------------|---------------------------------------------------|----------------------------|
| false     | NA                 | HasAdditiveMeasu              | Syntaxes                                          | x is only                  |
| true      | 'center'           | rementNoise                   |                                                   | one<br>Gaussian            |
|           |                    | true                          | <pre>Jmx = measjacobianfcn( x)</pre>              | compone nt in the mixture. |
|           |                    |                               | <pre>Jmx = measjacobianfcn( x,para)</pre>         |                            |
|           |                    | false                         | <pre>[Jmx,Jmv] = measjacobianfcn( x,v)</pre>      |                            |
|           |                    |                               | <pre>[Jmx,Jmv] = measjacobianfcn( x,v,para)</pre> |                            |

| true | 'extent' | HasAdditiveMeasu<br>rementNoise | Syntaxes                                       | correspo                        |
|------|----------|---------------------------------|------------------------------------------------|---------------------------------|
|      |          | true                            | <pre>z = measurementfcn(x ,detections)</pre>   |                                 |
|      |          | m                               | <pre>z = measurementfcn(x ,v,detections)</pre> |                                 |
|      |          |                                 |                                                | n in detecti                    |
|      |          |                                 |                                                | Jmv(:,:,j)<br>defines           |
|      |          |                                 |                                                | the<br>measure<br>ment<br>noise |
|      |          |                                 |                                                | Jacobian correspo               |
|      |          |                                 |                                                | the jth objectD etectio         |
|      |          |                                 |                                                | n in<br>detecti<br>ons.         |

Data Types: function\_handle

# $\label{lem:hashdditiveMeasurementNoise} \textbf{--} \textbf{Model additive measurement noise} \\ \textbf{false} \ (\text{default}) \ | \ \textbf{true}$

Option to model measurement noise as additive, specified as true or false. When this property is true, measurement noise is added to the state vector. Otherwise, noise is incorporated into the measurement function.

Example: true

#### MaxNumDetections — Maximum number of detections

1000 (default) | positive integer

Maximum number of detections the gmphd filter can take as input, specified as a positive integer.

Example: 50

Data Types: single | double

#### MaxNumComponents — Maximum number of components

1000 (default) | positive integer

Maximum number of components the gmphd filter can maintain, specified as a positive integer.

Data Types: single | double

## **Object Functions**

predict Predict probability hypothesis density of phd filter correctUndetected Correct phd filter with no detection hypothesis

correct Correct phd filter with detections

likelihood Log-likelihood of association between detection cells and

components in the density

append Append two phd filter objects

merge Merge components in the density of phd filter scale Scale weights of components in the density prune Prune the filter by removing selected components

labeledDensity Keep components with a given label ID

extractState Extract target state estimates from the phd filter

clone Create duplicate phd filter object

## **Examples**

#### **Run gmphd Filter for Point Objects**

Create a filter with two 3-D constant velocity components. The initial state of one component is [0;0;0;0;0;0]. The initial state of the other component is [1;0;1;0;1;0]. Each

component is initialized with position covariance equal to 1 and velocity covariance equal to 100.

```
states = [zeros(6,1) [1;0;1;0;1;0]];
cov1 = diag([1 100 1 100 1 100]);
covariances = cat(3,cov1,cov1);
phd = gmphd(states, covariances, 'StateTransitionFcn', @constvel,...
    'StateTransitionJacobianFcn',@constveljac,...
    'MeasurementFcn',@cvmeas,...
    'MeasurementJacobianFcn',@cvmeasjac,...
    'ProcessNoise', eye(3),...
    'HasAdditiveProcessNoise',false);
```

Predict the filter 0.1 time step ahead.

```
predict(phd, 0.1);
```

Define three detections using ojbectDetection.

```
rng(2019);
detections = cell(3,1);
detections{1} = objectDetection(0,[1;1;1] + randn(3,1));
detections{2} = objectDetection(0,[0;0;0] + randn(3,1));
detections{3} = objectDetection(0,[4;5;5] + randn(3,1));
phd.Detections = detections;
```

Calculate the likelihood of each detection. For a point-target filter, the partition of detections is unnecessary, and each detection occupies a cell. Therefore, detectionIndices is an identity matrix. The resulting likelihood of detection 1 and 2 is higher than that of detection 3 because they are closer to the components.

```
detectionIndices = logical(eye(3));
logLikelihood = likelihood(phd,detectionIndices)
logLikelihood = 2×3
    -5.2485    -4.7774    -22.8899
    -4.5171    -5.0008    -17.3973
```

Correct the filter with the scaled likelihood.

```
lhood = exp(logLikelihood);
lhood = lhood./sum(lhood,2);
correct(phd,detectionIndices,lhood);
Merge the components with a merging threshold equal to 1.
merge(phd,1);
Extract state estimates with an extract threshold equal to 0.5.
minWeight = 0.5;
targetStates = extractState(phd,minWeight);
[ts1,ts2]= targetStates.State;
Visualize the results.
% Extract the measurements.
d = [detections{:}];
measurements = [d.Measurement];
% Plot the measurements and estimates.
figure()
plot3(measurements(1,:), measurements(2,:), measurements(3,:), 'x', 'MarkerSize', 10, 'Marke
hold on;
plot3(ts1(1),ts1(3),ts1(5),'ro');
hold on;
plot3(ts2(1),ts2(3),ts2(5),'ro');
xlabel('x')
ylabel('y')
zlabel('z')
hold on;
legend('Detections','Components')
```

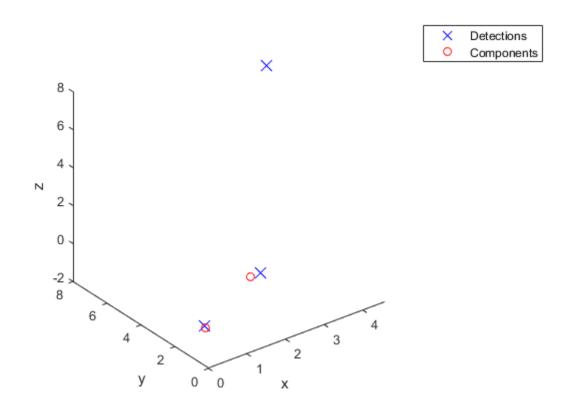

# **Extended Capabilities**

## **C/C++ Code Generation**

Generate C and C++ code using MATLAB® Coder $^{\text{\tiny TM}}$ .

Usage notes and limitations:

 $\bullet\,$  The code generation configuration must allow recursion to use the  $\tt merge$  method.

### See Also

ggiwphd | initcagmphd | initctgmphd | initctrectgmphd | initcvgmphd |
partitionDetections | trackerPHD | trackingSensorConfiguration

### pose

Current orientation and position estimate

## **Syntax**

```
[orientation, position, velocity] = pose(FUSE)
[orientation, position, velocity] = pose(FUSE, format)
```

## **Description**

[orientation, position, velocity] = pose(FUSE) returns the current estimate of the pose.

[orientation, position, velocity] = pose(FUSE, format) returns the current estimate of the pose with orientation in the specified orientation format.

## **Input Arguments**

### ${\tt FUSE-NHConstrainedIMUGPSFuser\ object}$

object

Object of NHConstrainedIMUGPSFuser, created by the insfilter function.

#### format — Output orientation format

```
'quaternion' (default) | 'rotmat'
```

Output orientation format, specified as either 'quaternion' for a quaternion or 'rotmat' for a rotation matrix.

```
Data Types: char | string
```

### **Output Arguments**

#### orientation — Orientation estimate in the local NED coordinate system

quaternion (default) | 3-by-3 rotation matrix

Orientation estimate in the local NED coordinate system, specified as a scalar quaternion or 3-by-3 rotation matrix. The quaternion or rotation matrix represents a frame rotation from the local NED reference frame to the body reference frame.

Data Types: single | double | quaternion

#### position — Position estimate in the local NED coordinate system (m)

3-element row vector

Position estimate in the local NED coordinate system in meters, returned as a 3-element row vector.

Data Types: single | double

#### velocity — Velocity estimate in local NED coordinate system (m/s)

3-element row vector

Velocity estimate in the local NED coordinate system in m/s, returned as a 3-element row vector.

Data Types: single | double

# **Extended Capabilities**

### **C/C++ Code Generation**

Generate C and C++ code using MATLAB® Coder $^{\text{\tiny TM}}$ .

### See Also

NHConstrainedIMUGPSFuser | insfilter

# predict

Update states using accelerometer and gyroscope data

## **Syntax**

predict(FUSE,accelReadings,gyroReadings)

# **Description**

predict(FUSE,accelReadings,gyroReadings) fuses accelerometer and gyroscope
data to update the state estimate.

## **Input Arguments**

#### FUSE — insfilterNonholonomic object

object

insfilterNonholonomic, specified as an object.

# accelReadings — Accelerometer readings in local sensor body coordinate system $(m/s^2)$

3-element row vector

Accelerometer readings in m/s<sup>2</sup>, specified as a 3-element row vector.

Data Types: single | double

# gyroReadings — Gyroscope readings in local sensor body coordinate system (rad/s)

3-element row vector

Gyroscope readings in rad/s, specified as a 3-element row vector.

Data Types: single | double

# **Extended Capabilities**

### **C/C++ Code Generation**

Generate C and C++ code using MATLAB® Coder $^{\text{\tiny TM}}$ .

### **See Also**

insfilter|insfilterNonholonomic

### reset

Reset internal states

## **Syntax**

reset(FUSE)

# **Description**

reset (FUSE) resets the State, StateCovariance, and internal integrators to their default values.

## **Input Arguments**

FUSE — insfilterNonholonomic object
object

insfilterNonholonomic, specified as an object.

# **Extended Capabilities**

## **C/C++ Code Generation**

Generate C and C++ code using MATLAB® Coder™.

### See Also

insfilter|insfilterNonholonomic

### stateinfo

Display state vector information

## **Syntax**

stateinfo(FUSE)

# **Description**

stateinfo(FUSE) displays the meaning of each index of the State property and the associated units.

## **Input Arguments**

FUSE — insfilterNonholonomic object
object

insfilterNonholonomic, specified as an object.

# **Extended Capabilities**

### **C/C++ Code Generation**

Generate C and C++ code using MATLAB® Coder™.

### See Also

insfilter|insfilterNonholonomic

## insfilterNonholonomic

Estimate pose with nonholonomic constraints

## **Description**

The insfilterNonholonomic object implements sensor fusion of inertial measurement unit (IMU) and GPS data to estimate pose in the NED (or ENU) reference frame. IMU data is derived from gyroscope and accelerometer data. The filter uses a 16-element state vector to track the orientation quaternion, velocity, position, and IMU sensor biases. The insfilterNonholonomic object uses an extended Kalman filter to estimate these quantities.

#### Creation

## **Syntax**

```
filter = insfilterNonholonomic
filter = insfilterNonholonomic('ReferenceFrame',RF)
filter = insfilterNonholonomic(____,Name,Value)
```

### **Description**

filter = insfilterNonholonomic creates an insfilterErrorState object with default property values.

filter = insfilterNonholonomic('ReferenceFrame',RF) allows you to specify
the reference frame, RF, of the filter. Specify RF as 'NED' (North-East-Down) or
'ENU' (East-North-Up). The default value is 'NED'.

filter = insfilterNonholonomic(\_\_\_\_, Name, Value) also allows you set properties of the created filter using one or more name-value pairs. Enclose each property name in single quotes.

### **Properties**

#### IMUSampleRate — Sample rate of the IMU (Hz)

100 (default) | positive scalar

Sample rate of the IMU in Hz, specified as a positive scalar.

Data Types: single | double

#### ReferenceLocation — Reference location (deg, deg, meters)

[0 0 0] (default) | 3-element positive row vector

Reference location, specified as a 3-element row vector in geodetic coordinates (latitude, longitude, and altitude). Altitude is the height above the reference ellipsoid model, WGS84. The reference location units are [degrees degrees meters].

Data Types: single | double

# **DecimationFactor** — **Decimation factor for kinematic constraint correction** 2 (default) | positive integer scalar

Decimation factor for kinematic constraint correction, specified as a positive integer scalar.

Data Types: single | double

# GyroscopeNoise — Multiplicative process noise variance from gyroscope (rad/s)<sup>2</sup> [4.8e-6 4.8e-6] (default) | scalar | 3-element row vector

Multiplicative process noise variance from the gyroscope in (rad/s)<sup>2</sup>, specified as a scalar or 3-element row vector of positive real finite numbers.

- If **GyroscopeNoise** is specified as a row vector, the elements correspond to the noise in the *x*, *y*, and *z* axes of the gyroscope, respectively.
- If GyroscopeNoise is specified as a scalar, the single element is applied to the x, y, and z axes of the gyroscope.

Data Types: single | double

# GyroscopeBiasNoise — Multiplicative process noise variance from gyroscope bias (rad/s)<sup>2</sup>

[4e-14 4e-14] (default) | scalar | 3-element row vector

Multiplicative process noise variance from the gyroscope bias in (rad/s)<sup>2</sup>, specified as a scalar or 3-element row vector of positive real finite numbers. Gyroscope bias is modeled as a lowpass filtered white noise process.

- If GyroscopeBiasNoise is specified as a row vector, the elements correspond to the noise in the *x*, *y*, and *z* axes of the gyroscope, respectively.
- If GyroscopeBiasNoise is specified as a scalar, the single element is applied to the x, y, and z axes of the gyroscope.

Data Types: single | double

#### **GyroscopeBiasDecayFactor** — **Decay factor for gyroscope bias**

0.999 (default) | scalar in the range [0,1]

Decay factor for gyroscope bias, specified as a scalar in the range [0,1]. A decay factor of 0 models gyroscope bias as a white noise process. A decay factor of 1 models the gyroscope bias as a random walk process.

Data Types: single | double

# AccelerometerNoise — Multiplicative process noise variance from accelerometer (m/s<sup>2</sup>)<sup>2</sup>

[4.8e-2 4.8e-2 4.8e-2] (default) | scalar | 3-element row vector

Multiplicative process noise variance from the accelerometer in  $(m/s^2)^2$ , specified as a scalar or 3-element row vector of positive real finite numbers.

- If AccelerometerNoise is specified as a row vector, the elements correspond to the noise in the x, y, and z axes of the accelerometer, respectively.
- If AccelerometerNoise is specified as a scalar, the single element is applied to each axis.

Data Types: single | double

# AccelerometerBiasNoise — Multiplicative process noise variance from accelerometer bias $(m/s^2)^2$

[4e-14 4e-14] (default) | positive scalar | 3-element row vector

Multiplicative process noise variance from the accelerometer bias in  $(m/s^2)^2$ , specified as a scalar or 3-element row vector of positive real numbers. Accelerometer bias is modeled as a lowpass filtered white noise process.

- If AccelerometerBiasNoise is specified as a row vector, the elements correspond to the noise in the x, y, and z axes of the accelerometer, respectively.
- If AccelerometerBiasNoise is specified as a scalar, the single element is applied to each axis.

# AccelerometerBiasDecayFactor — Decay factor for accelerometer bias 0.9999 (default) | scalar in the range [0,1]

Decay factor for accelerometer bias, specified as a scalar in the range [0,1]. A decay factor of 0 models accelerometer bias as a white noise process. A decay factor of 1 models the accelerometer bias as a random walk process.

Data Types: single | double

#### State — State vector of extended Kalman filter

[1; zeros(15,1)] | 16-element column vector

State vector of the extended Kalman filter. The state values represent:

| State                          | Units            | Index |
|--------------------------------|------------------|-------|
| Orientation (quaternion parts) | N/A              | 1:4   |
| Gyroscope Bias (XYZ)           | rad/s            | 5:7   |
| Position (NED or ENU)          | m                | 8:10  |
| Velocity (NED or ENU)          | m/s              | 11:13 |
| Accelerometer Bias (XYZ)       | m/s <sup>2</sup> | 14:16 |

Data Types: single | double

# StateCovariance — State error covariance for extended Kalman filter eye (16) (default) | 16-by-16 matrix

State error covariance for the extended Kalman filter, specified as a 16-by-16-element matrix, or real numbers.

Data Types: single | double

#### ZeroVelocityConstraintNoise — Velocity constraints noise (m/s)<sup>2</sup>

1e-2 (default) | nonnegative scalar

Velocity constraints noise in  $(m/s)^2$ , specified as a nonnegative scalar.

Data Types: single | double

## **Object Functions**

correct Correct states using direct state measurements

fusegps Correct states using GPS data

pose Current orientation and position estimate

predict Update states using accelerometer and gyroscope data

reset Reset internal states

stateinfo Display state vector information

## **Examples**

#### **Estimate Pose of Ground Vehicle**

This example shows how to estimate the pose of a ground vehicle from logged IMU and GPS sensor measurements and ground truth orientation and position.

Load the logged data of a ground vehicle following a circular trajectory.

Initialize the insfilterNonholonomic object.

```
filt = insfilterNonholonomic;
filt.IMUSampleRate = imuFs;
filt.ReferenceLocation = localOrigin;
filt.State = initialState;
filt.StateCovariance = initialStateCovariance;
imuSamplesPerGPS = imuFs/gpsFs;
```

Log data for final metric computation. Use the predict object function to estimate filter state based on accelerometer and gyroscope data. Then correct the filter state according to GPS data.

```
numIMUSamples = size(accelData,1);
estOrient = quaternion.ones(numIMUSamples,1);
```

```
estPos = zeros(numIMUSamples,3);
qpsIdx = 1;
for idx = 1:numIMUSamples
    predict(filt,accelData(idx,:),gyroData(idx,:));
                                                          %Predict filter state
    if (mod(idx,imuSamplesPerGPS) == 0)
                                                          %Correct filter state
        fusegps(filt,gpsLLA(gpsIdx,:),Rpos,gpsVel(gpsIdx,:),Rvel);
        qpsIdx = qpsIdx + 1;
    end
    [estPos(idx,:),estOrient(idx,:)] = pose(filt); %Log estimated pose
end
Calculate and display RMS errors.
posd = estPos - truePos;
quatd = rad2deg(dist(est0rient,true0rient));
msep = sqrt(mean(posd.^2));
fprintf('Position RMS Error\n\tX: %.2f, Y: %.2f, Z: %.2f (meters)\n\n',msep(1),msep(2)
Position RMS Error
   X: 0.15, Y: 0.11, Z: 0.01 (meters)
fprintf('Quaternion Distance RMS Error\n\t%.2f (degrees)\n\n',sqrt(mean(quatd.^2)));
Quaternion Distance RMS Error
    0.26 (degrees)
```

## **Algorithms**

Note: The following algorithm only applies to an NED reference frame.

insfilterNonholonomic uses a 16-axis error state Kalman filter structure to estimate pose in the NED reference frame. The state is defined as:

```
x = \begin{bmatrix} q_0 \\ q_1 \\ q_2 \\ q_3 \\ gyrobias_X \\ gyrobias_Z \\ gyrobias_Z \\ position_N \\ position_E \\ position_D \\ v_N \\ v_E \\ v_D \\ accelbias_X \\ accelbias_Z \\ accelbias_Z \end{bmatrix}
```

#### where

- $q_0$ ,  $q_1$ ,  $q_2$ ,  $q_3$  -- Parts of orientation quaternion. The orientation quaternion represents a frame rotation from the platform's current orientation to the local NED coordinate system.
- gyrobias<sub>X</sub>, gyrobias<sub>Y</sub>, gyrobias<sub>Z</sub> -- Bias in the gyroscope reading.
- $position_N$ ,  $position_E$ ,  $position_D$  -- Position of the platform in the local NED coordinate system.
- $\nu_{\rm N}$ ,  $\nu_{\rm E}$ ,  $\nu_{\rm D}$  -- Velocity of the platform in the local NED coordinate system.
- $accelbias_X$ ,  $accelbias_Y$ ,  $accelbias_Z$  Bias in the accelerometer reading.

Given the conventional formulation of the state transition function,

$$x_{k|k-1} = f(\widehat{x}_{k-1|k-1})$$

the predicted state estimate is:

$$x_{k|k-1} =$$

$$\begin{bmatrix} q_0 + \Delta t * q_1(gyrobias_X/2 - gyro_X/2) + \Delta t * q_2 * (gyrobias_Y/2 - gyro_Y/2) + \Delta t * q_3 * (gyrobias_Z/2 + gyro_Y/2) + \Delta t * q_3 * (gyrobias_Z/2 + gyro_Y/2) + \Delta t * q_2 * (gyrobias_Z/2 + gyro_Y/2) + \Delta t * q_2 * (gyrobias_Z/2 + gyro_Y/2) + \Delta t * q_3 * (gyrobias_Z/2 + gyro_Y/2) + \Delta t * q_1 * (gyrobias_Z/2 + gyro_Y/2) + \Delta t * q_1 * (gyrobias_Z/2 + gyro_Y/2) + \Delta t * q_0 * (gyrobias_Z/2 + gyro_Y/2) + \Delta t * q_0 * (gyrobias_Z/2 + gyro_Z/2) + \Delta t * q_0 * (gyrobias_Z/2 + gyro_Z/2) + \Delta t * q_0 * (gyrobias_Z/2 + gyro_Z/2) + \Delta t * q_0 * (gyrobias_Z/2 + gyro_Z/2) + \Delta t * q_0 * (gyrobias_Z/2 + gyro_Z/2) + \Delta t * q_0 * (gyrobias_Z/2 + gyro_Z/2) + \Delta t * q_0 * (gyrobias_Z/2 + gyro_Z/2) + \Delta t * q_0 * (gyrobias_Z/2 + gyro_Z/2)$$

#### where

- $\Delta t$  -- IMU sample time.
- $g_N$ ,  $g_E$ ,  $g_D$  Constant gravity vector in the NED frame.
- accel<sub>X</sub>, accel<sub>Y</sub>, accel<sub>Z</sub> -- Acceleration vector in the body frame.
- $\lambda_{accel}$  -- Accelerometer bias decay factor.
- $\lambda_{avro}$  -- Gyroscope bias decay factor.

#### References

[1] Munguía, R. "A GPS-Aided Inertial Navigation System in Direct Configuration."

Journal of applied research and technology. Vol. 12, Number 4, 2014, pp. 803 – 814.

# **Extended Capabilities**

### **C/C++ Code Generation**

Generate C and C++ code using MATLAB® Coder™.

### **See Also**

insfilterAsync|insfilterErrorState|insfilterMARG

#### **Topics**

"Estimate Position and Orientation of a Ground Vehicle"

# accelparams class

Accelerometer sensor parameters

## **Description**

The accelparams class creates an accelerometer sensor parameters object. You can use this object to model an accelerometer when simulating an IMU with imuSensor.

### Construction

params = accelparams returns an ideal accelerometer sensor parameters object with default values.

params = accelparams(Name, Value) configures an accelerometer sensor parameters object properties using one or more Name-Value pair arguments. Name is a property name and Value is the corresponding value. Name must appear inside single quotes (''). You can specify several name-value pair arguments in any order as (Name1, Value1, ..., NameN, ValueN). Any unspecified properties take default values.

## **Properties**

#### MeasurementRange — Maximum sensor reading (m/s²)

inf (default) | real positive scalar

Maximum sensor reading in m/s<sup>2</sup>, specified as a real positive scalar.

Data Types: single | double

#### Resolution — Resolution of sensor measurements $((m/s^2)/LSB)$

0 (default) | real nonnegative scalar

Resolution of sensor measurements in  $(m/s^2)/LSB$ , specified as a real nonnegative scalar.

Data Types: single | double

#### ConstantBias — Constant sensor offset bias (m/s<sup>2</sup>)

[0 0 0] (default) | real scalar | real 3-element row vector

Constant sensor offset bias in m/s<sup>2</sup>, specified as a real scalar or 3-element row vector. Any scalar input is converted into a real 3-element row vector where each element has the input scalar value.

Data Types: single | double

#### AxesMisalignment — Sensor axes skew (%)

 $[0\ 0\ 0]$  (default) | real scalar in the range [0,100] | real 3-element row vector in the range [0,100]

Sensor axes skew in %, specified as a real scalar or 3-element row vector with values ranging from 0 to 100. Any scalar input is converted into a real 3-element row vector where each element has the input scalar value.

Data Types: single | double

#### NoiseDensity — Power spectral density of sensor noise $(m/s^2/\sqrt{Hz})$

[0 0 0] (default) | real scalar | real 3-element row vector

Power spectral density of sensor noise in  $(m/s^2/\sqrt{Hz})$ , specified as a real scalar or 3-element row vector. This property corresponds to the velocity random walk (VRW). Any scalar input is converted into a real 3-element row vector where each element has the input scalar value.

Data Types: single | double

#### BiasInstability — Instability of the bias offset (m/s²)

[0 0 0] (default) | real scalar | real 3-element row vector

Instability of the bias offset in m/s<sup>2</sup>, specified as a real scalar or 3-element row vector. Any scalar input is converted into a real 3-element row vector where each element has the input scalar value.

Data Types: single | double

#### RandomWalk — Integrated white noise of sensor $((m/s^2)(\sqrt{Hz}))$

[0 0 0] (default) | real scalar | real 3-element row vector

Integrated white noise of sensor in  $(m/s^2)(\sqrt{Hz})$ , specified as a real scalar or 3-element row vector. Any scalar input is converted into a real 3-element row vector where each element has the input scalar value.

Data Types: single | double

#### TemperatureBias — Sensor bias from temperature ((m/s²)/°C)

[0 0 0] (default) | real scalar | real 3-element row vector

Sensor bias from temperature in  $(m/s^2)$ /°C, specified as a real scalar or 3-element row vector. Any scalar input is converted into a real 3-element row vector where each element has the input scalar value.

Data Types: single | double

#### TemperatureScaleFactor — Scale factor error from temperature (%/°C)

[0 0 0] (default) | real scalar in the range [0,100] | real 3-element row vector in the range [0,100]

Scale factor error from temperature in %/°C, specified as a real scalar or real 3-element row vector with values ranging from 0 to 100. Any scalar input is converted into a real 3-element row vector where each element has the input scalar value.

Data Types: single | double

# **Examples**

#### **Generate Accelerometer Data from Stationary Inputs**

Generate accelerometer data for an imuSensor object from stationary inputs.

Generate an accelerometer parameter object with a maximum sensor reading of 19.6 m/s<sup>2</sup> and a resolution of 0.598 (mm/s<sup>2</sup>)/LSB. The constant offset bias is 0.49 m/s<sup>2</sup>. The sensor has a power spectral density of 3920 ( $\mu$ m/s<sup>2</sup>)/ $\sqrt{\rm Hz}$ . The bias from temperature is 0.294 (m/s<sup>2</sup>)/°C. The scale factor error from temperature is 0.02%/°C. The sensor axes are skewed by 2%.

```
params = accelparams('MeasurementRange',19.6,'Resolution',0.598e-3,'ConstantBias',0.49
```

Use a sample rate of 100 Hz spaced out over 1000 samples. Create the imuSensor object using the accelerometer parameter object.

```
Fs = 100;
numSamples = 1000;
```

```
t = 0:1/Fs:(numSamples-1)/Fs;
imu = imuSensor('SampleRate', Fs, 'Accelerometer', params);
Generate accelerometer data from the imuSensor object.
orient = quaternion.ones(numSamples, 1);
acc = zeros(numSamples, 3);
angvel = zeros(numSamples, 3);
accelData = imu(acc, angvel, orient);
Plot the resultant accelerometer data.
plot(t, accelData)
title('Accelerometer')
xlabel('s')
ylabel('m/s^2')
```

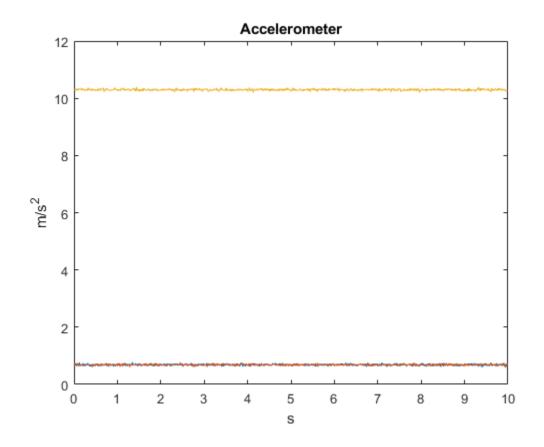

# **Extended Capabilities**

# **C/C++ Code Generation**

Generate C and C++ code using MATLAB® Coder $^{\text{\tiny TM}}$ .

### See Also

### **System Objects**

imuSensor

#### **Classes**

gyroparams | magparams

### **Topics**

"Model IMU, GPS, and INS/GPS"

# gyroparams class

Gyroscope sensor parameters

## **Description**

The gyroparams class creates a gyroscope sensor parameters object. You can use this object to model a gyroscope when simulating an IMU with imuSensor.

#### Construction

params = gyroparams returns an ideal gyroscope sensor parameters object with default values.

params = gyroparams(Name, Value) configures gyroparams object properties using one or more Name, Value pair arguments. Name is a property name and Value is the corresponding value. Name must appear inside single quotes (''). You can specify several name-value pair arguments in any order as Name1, Value1, ..., NameN, ValueN. Any unspecified properties take default values.

## **Properties**

#### MeasurementRange — Maximum sensor reading (rad/s)

Inf (default) | real positive scalar

Maximum sensor reading in rad/s, specified as a real positive scalar.

Data Types: single | double

#### Resolution — Resolution of sensor measurements ((rad/s)/LSB)

0 (default) | real nonnegative scalar

Resolution of sensor measurements in (rad/s)/LSB, specified as a real nonnegative scalar

Data Types: single | double

#### ConstantBias — Constant sensor offset bias (rad/s)

[0 0 0] (default) | real scalar | real 3-element row vector

Constant sensor offset bias in rad/s, specified as a real scalar or 3-element row vector. Any scalar input is converted into a real 3-element row vector where each element has the input scalar value.

Data Types: single | double

#### AxesMisalignment — Sensor axes skew (%)

 $[0\ 0\ 0]$  (default) | real scalar in the range [0,100] | real 3-element row vector in the range [0,100]

Sensor axes skew in %, specified as a real scalar or 3-element row vector with values ranging from 0 to 100. Any scalar input is converted into a real 3-element row vector where each element has the input scalar value.

Data Types: single | double

#### NoiseDensity — Power spectral density of sensor noise ((rad/s)/√Hz)

[0 0 0] (default) | real scalar | real 3-element row vector

Power spectral density of sensor noise in  $(rad/s)/\sqrt{Hz}$ , specified as a real scalar or 3-element row vector. This property corresponds to the angle random walk (ARW). Any scalar input is converted into a real 3-element row vector where each element has the input scalar value.

Data Types: single | double

#### BiasInstability — Instability of the bias offset (rad/s)

[0 0 0] (default) | real scalar | real 3-element row vector

Instability of the bias offset in rad/s, specified as a real scalar or 3-element row vector. Any scalar input is converted into a real 3-element row vector where each element has the input scalar value.

Data Types: single | double

#### RandomWalk — Integrated white noise of sensor ((rad/s)( $\sqrt{\text{Hz}}$ ))

[0 0 0] (default) | real scalar | real 3-element row vector

Integrated white noise of sensor in  $(rad/s)(\sqrt{Hz})$ , specified as a real scalar or 3-element row vector. Any scalar input is converted into a real 3-element row vector where each element has the input scalar value.

Data Types: single | double

#### TemperatureBias — Sensor bias from temperature ((rad/s)/°C)

[0 0 0] (default) | real scalar | real 3-element row vector

Sensor bias from temperature in ((rad/s)/°C), specified as a real scalar or 3-element row vector. Any scalar input is converted into a real 3-element row vector where each element has the input scalar value.

Data Types: single | double

#### TemperatureScaleFactor — Scale factor error from temperature (%/°C)

[0 0 0] (default) | real scalar in the range [0,100] | real 3-element row vector in the range [0,100]

Scale factor error from temperature in (%/°C), specified as a real scalar or 3-element row vector with values ranging from 0 to 100. Any scalar input is converted into a real 3-element row vector where each element has the input scalar value.

Data Types: single | double

#### AccelerationBias — Sensor bias from linear acceleration (rad/s)/(m/s²)

[0 0 0] (default) | real scalar | real 3-element row vector

Sensor bias from linear acceleration in  $(rad/s)/(m/s^2)$ , specified as a real scalar or 3-element row vector. Any scalar input is converted into a real 3-element row vector where each element has the input scalar value.

Data Types: single | double

## **Examples**

#### **Generate Gyroscope Data from Stationary Inputs**

Generate gyroscope data for an imuSensor object from stationary inputs.

Generate a gyroscope parameter object with a maximum sensor reading of 4.363 rad/s and a resolution of 1.332e-4 (rad/s)/LSB. The constant offset bias is 0.349 rad/s. The sensor has a power spectral density of 8.727e-4 rad/s/ $\sqrt{\rm Hz}$ . The bias from temperature is 0.349 (rad/s<sup>2</sup>)/°C. The scale factor error from temperature is 0.2%/°C. The sensor axes are skewed by 2%. The sensor bias from linear acceleration is 0.178e-3 (rad/s)/(m/s<sup>2</sup>)

```
params = gyroparams('MeasurementRange',4.363,'Resolution',1.332e-04,'ConstantBias',0.34
Use a sample rate of 100 Hz spaced out over 1000 samples. Create the imuSensor object
using the gyroscope parameter object.
Fs = 100;
numSamples = 1000;
t = 0:1/Fs:(numSamples-1)/Fs;
imu = imuSensor('accel-gyro', 'SampleRate', Fs, 'Gyroscope', params);
Generate gyroscope data from the imuSensor object.
orient = quaternion.ones(numSamples, 1);
acc = zeros(numSamples, 3);
angvel = zeros(numSamples, 3);
[~, gyroData] = imu(acc, angvel, orient);
Plot the resultant gyroscope data.
plot(t, gyroData)
title('Gyroscope')
xlabel('s')
ylabel('rad/s')
```

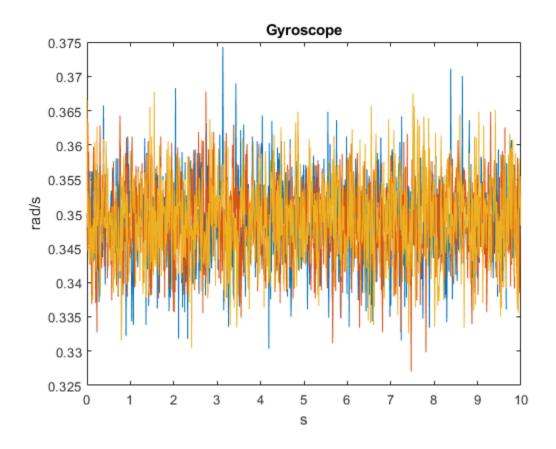

# **Extended Capabilities**

# **C/C++ Code Generation**

Generate C and C++ code using MATLAB® Coder $^{\text{\tiny TM}}$ .

### See Also

#### Classes

accelparams | magparams

#### **System Objects**

imuSensor

### **Topics**

"Model IMU, GPS, and INS/GPS"

# magparams class

Magnetometer sensor parameters

# **Description**

The magparams class creates a magnetometer sensor parameters object. You can use this object to model a magnetometer when simulating an IMU with imuSensor.

## Construction

params = magarams returns an ideal magnetometer sensor parameters object with default values.

params = magparams(Name, Value) configures magparams object properties using one or more Name, Value pair arguments. Name is a property name and Value is the corresponding value. Name must appear inside single quotes (''). You can specify several name-value pair arguments in any order as Namel, Valuel, ..., NameN, ValueN. Any unspecified properties take default values.

# **Properties**

## $\label{eq:measurementRange} \textbf{MeasurementRange} - \textbf{Maximum sensor reading (} \mu \textbf{T)}$

Inf (default) | real positive scalar

Maximum sensor reading in  $\mu T$ , specified as a real positive scalar.

Data Types: single | double

## Resolution — Resolution of sensor measurements ( $\mu T/LSB$ )

0 (default) | real nonnegative scalar

Resolution of sensor measurements in  $\mu\text{T/LSB}\textsc{,}$  specified as a real nonnegative scalar

Data Types: single | double

#### ConstantBias — Constant sensor offset bias (µT)

[0 0 0] (default) | real scalar | real 3-element row vector

Constant sensor offset bias in  $\mu$ T, specified as a real scalar or 3-element row vector. Any scalar input is converted into a real 3-element row vector where each element has the input scalar value.

Data Types: single | double

### AxesMisalignment — Sensor axes skew (%)

 $[0\ 0\ 0]$  (default) | real scalar in the range [0,100] | real 3-element row vector in the range [0,100]

Sensor axes skew in %, specified as a real scalar or 3-element row vector with values ranging from 0 to 100. Any scalar input is converted into a real 3-element row vector where each element has the input scalar value.

Data Types: single | double

### NoiseDensity — Power spectral density of sensor noise ( $\mu T/\sqrt{Hz}$ )

[0 0 0] (default) | real scalar | real 3-element row vector

Power spectral density of sensor noise in  $\mu T/\sqrt{Hz}$ , specified as a real scalar or 3-element row vector. Any scalar input is converted into a real 3-element row vector where each element has the input scalar value.

Data Types: single | double

## BiasInstability — Instability of the bias offset $(\mu T)$

[0 0 0] (default) | real scalar | real 3-element row vector

Instability of the bias offset in  $\mu T$ , specified as a real scalar or 3-element row vector. Any scalar input is converted into a real 3-element row vector where each element has the input scalar value.

Data Types: single | double

## RandomWalk — Integrated white noise of sensor ( $\mu T/\sqrt{Hz}$ )

[0 0 0] (default) | real scalar | real 3-element row vector

Integrated white noise of sensor in ( $\mu T/\sqrt{Hz}$ ), specified as a real scalar or 3-element row vector. Any scalar input is converted into a real 3-element row vector where each element has the input scalar value.

Data Types: single | double

### TemperatureBias — Sensor bias from temperature ( $\mu T/^{\circ}C$ )

```
[0 0 0] (default) | real scalar | real 3-element row vector
```

Sensor bias from temperature in ( $\mu T/^{\circ}C$ ), specified as a real scalar or 3-element row vector. Any scalar input is converted into a real 3-element row vector where each element has the input scalar value.

Data Types: single | double

### TemperatureScaleFactor — Scale factor error from temperature (%/°C)

[0 0 0] (default) | real scalar in the range [0,100] | real 3-element row vector in the range [0,100]

Scale factor error from temperature in (%/°C), specified as a real scalar or 3-element row vector with values ranging from 0 to 100. Any scalar input is converted into a real 3-element row vector where each element has the input scalar value.

Data Types: single | double

# **Examples**

## **Generate Magnetometer Data from Stationary Inputs**

Generate magnetometer data for an imuSensor object from stationary inputs.

Generate a magnetometer parameter object with a maximum sensor reading of 1200  $\mu T$  and a resolution of 0.1  $\mu T/LSB$ . The constant offset bias is 1  $\mu T$ . The sensor has a power spectral density of  $\left(\frac{[0.6\ 0.6\ 0.9]}{\sqrt{100}}\right)\mu T/\sqrt{Hz}$ . The bias from temperature is [0.8 0.8 2.4]  $\mu T/^{0}C$ . The scale factor error from temperature is 0.1 %/ $^{0}C$ .

```
params = magparams('MeasurementRange',1200,'Resolution',0.1,'ConstantBias',1,'NoiseDens
```

Use a sample rate of 100 Hz spaced out over 1000 samples. Create the imuSensor object using the magnetometer parameter object.

```
Fs = 100;
numSamples = 1000;
t = 0:1/Fs:(numSamples-1)/Fs;
imu = imuSensor('accel-mag','SampleRate', Fs, 'Magnetometer', params);
```

Generate magnetometer data from the imuSensor object.

```
orient = quaternion.ones(numSamples, 1);
acc = zeros(numSamples, 3);
angvel = zeros(numSamples, 3);
[~, magData] = imu(acc, angvel, orient);
Plot the resultant magnetometer data.
plot(t, magData)
title('Magnetometer')
xlabel('s')
ylabel('\mu T')
```

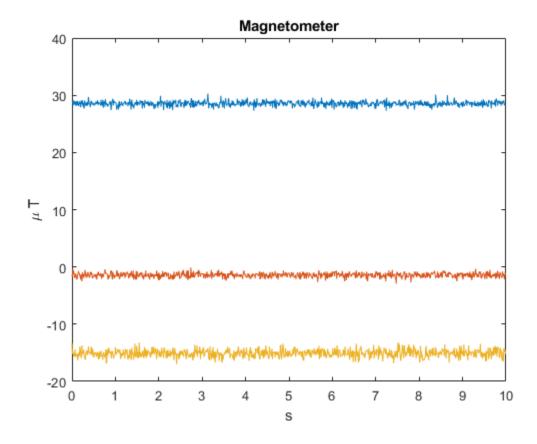

# **Extended Capabilities**

## **C/C++ Code Generation**

Generate C and C++ code using MATLAB® Coder $^{\text{\tiny TM}}$ .

## See Also

#### **Classes**

accelparams | gyroparams

## **System Objects**

imuSensor

## **Topics**

"Model IMU, GPS, and INS/GPS"

Introduced in R2018b

# objectDetection

Report for single object detection

# **Description**

An objectDetection object contains an object detection report that was obtained by a sensor for a single object. You can use the objectDetection output as the input to trackers.

## Creation

# **Syntax**

```
detection = objectDetection(time, measurement)
detection = objectDetection(    ,Name, Value)
```

## **Description**

detection = objectDetection(time, measurement) creates an object detection
at the specified time from the specified measurement.

detection = objectDetection(\_\_\_\_, Name, Value) creates a detection object with properties specified as one or more Name, Value pair arguments. Any unspecified properties have default values. You cannot specify the Time or Measurement properties using Name, Value pairs.

## **Input Arguments**

#### time — Detection time

nonnegative real scalar

Detection time, specified as a nonnegative real scalar. This argument sets the Time property.

### measurement — Object measurement

real-valued N-element vector

Object measurement, specified as a real-valued N-element vector. N is determined by the coordinate system used to report detections and other parameters that you specify in the MeasurementParameters property for the objectDetection object.

This argument sets the Measurement property.

## **Output Arguments**

### detection — Detection report

objectDetection object

Detection report for a single object, returned as an objectDetection object. An objectDetection object contains these properties:

| Property              | Definition                                                                       |
|-----------------------|----------------------------------------------------------------------------------|
| Time                  | Measurement time                                                                 |
| Measurement           | Object measurements                                                              |
| MeasurementNoise      | Measurement noise covariance matrix                                              |
| SensorIndex           | Unique ID of the sensor                                                          |
| ObjectClassID         | Object classification                                                            |
| MeasurementParameters | Parameters used by initialization functions of nonlinear Kalman tracking filters |
| ObjectAttributes      | Additional information passed to tracker                                         |

# **Properties**

### Time — Detection time

nonnegative real scalar

Detection time, specified as a nonnegative real scalar. You cannot set this property as a name-value pair. Use the time input argument instead.

Example: 5.0

Data Types: double

### **Measurement — Object measurement**

real-valued N-element vector

Object measurement, specified as a real-valued N-element vector. You cannot set this property as a name-value pair. Use the measurement input argument instead.

Example: [1.0; -3.4]

Data Types: double | single

#### MeasurementNoise — Measurement noise covariance

scalar | real positive semi-definite symmetric N-by-N matrix

Measurement noise covariance, specified as a scalar or a real positive semi-definite symmetric N-by-N matrix. N is the number of elements in the measurement vector. For the scalar case, the matrix is a square diagonal N-by-N matrix having the same data interpretation as the measurement.

Example: [5.0,1.0;1.0,10.0]

Data Types: double | single

#### SensorIndex — Sensor identifier

1 | positive integer

Sensor identifier, specified as a positive integer. The sensor identifier lets you distinguish between different sensors and must be unique to the sensor.

Example: 5

Data Types: double

## **ObjectClassID** — **Object class identifier**

0 (default) | positive integer

Object class identifier, specified as a positive integer. Object class identifiers distinguish between different kinds of objects. The value  $\theta$  denotes an unknown object type. If the class identifier is nonzero, the trackers immediately create a confirmed track from the detection.

Example: 1

Data Types: double

## **MeasurementParameters** — **Measurement function parameters**

 $\{\}\ (default)\ |\ structure\ array\ |\ cell\ containing\ structure\ array\ |\ cell\ array$ 

Measurement function parameters, specified as a structure array, a cell containing a structure array, or a cell array. The property contains all the arguments used by the measurement function specified by the MeasurementFcn property of a nonlinear tracking filter such as trackingEKF or trackingUKF.

The table shows sample fields for the MeasurementParameters structures.

| Field          | Description                                                                                                    | Example               |
|----------------|----------------------------------------------------------------------------------------------------|-----------------------|
| Frame          | Frame used to report measurements, specified as one of these values:                                                   | 'spherical'           |
|                | • 'rectangular' — Detections are reported in rectangular coordinates.                                                  |                       |
|                | • 'spherical' — Detections are reported in spherical coordinates.                                                      |                       |
| OriginPosition | Position offset of the origin of the frame relative to the parent frame, specified as an [x y z] real-valued vector.   | [0 0 0]               |
| OriginVelocity | Velocity offset of the origin of the frame relative to the parent frame, specified as a [vx vy vz] real-valued vector. | [0 0 0]               |
| Orientation    | Frame rotation matrix, specified as a 3-by-3 real-valued orthonormal matrix.                                           | [1 0 0; 0 1 0; 0 0 1] |
| HasAzimuth     | Logical scalar indicating if azimuth is included in the measurement.                                                   | 1                     |

| Field           | Description                                                                                                    | Example |
|-----------------|----------------------------------------------------------------------------------------------------|---------|
| HasElevation    | Logical scalar indicating if elevation is included in the measurement. For measurements reported in a rectangular frame, and if HasElevation is false, the reported measurements assume 0 degrees of elevation.                                                                   | 1       |
| HasRange        | Logical scalar indicating if range is included in the measurement.                                                                                                    | 1       |
| HasVelocity     | Logical scalar indicating if the reported detections include velocity measurements. For measurements reported in the rectangular frame, if HasVelocity is false, the measurements are reported as [x y z]. If HasVelocity is true, measurements are reported as [x y z vx vy vz]. | 1       |
| IsParentToChild | Logical scalar indicating if Orientation performs a frame rotation from the parent coordinate frame to the child coordinate frame. When IsParentToChild is false, then Orientation performs a frame rotation from the child coordinate frame to the parent coordinate frame.      | Θ       |

### **ObjectAttributes** — **Object attributes**

```
{} (default) | cell array
```

Object attributes passed through the tracker, specified as a cell array. These attributes are added to the output of the trackers but not used by the trackers.

```
Example: {[10,20,50,100], 'radar1'}
```

## **Examples**

#### **Create Detection from Position Measurement**

Create a detection from a position measurement. The detection is made at a timestamp of one second from a position measurement of [100;250;10] in Cartesian coordinates.

#### Create Detection With Measurement Noise

Create an objectDetection from a time and position measurement. The detection is made at a time of one second for an object position measurement of [100;250;10]. Add measurement noise and set other properties using Name-Value pairs.

```
detection = objectDetection(1,[100;250;10],'MeasurementNoise',10, ...
    'SensorIndex',1,'ObjectAttributes',{'Example object',5})

detection =
    objectDetection with properties:
```

```
Time: 1

Measurement: [3x1 double]

MeasurementNoise: [3x3 double]

SensorIndex: 1

ObjectClassID: 0

MeasurementParameters: {}

ObjectAttributes: {'Example object' [5]}
```

# **Extended Capabilities**

## **C/C++ Code Generation**

Generate C and C++ code using MATLAB® Coder™.

## See Also

## **Objects**

```
irSensor|monostaticRadarSensor|radarSensor|sonarSensor|trackerGNN|
trackerJPDA|trackerPHD|trackerTOMHT|trackingABF|trackingCKF|
trackingEKF|trackingGSF|trackingIMM|trackingKF|trackingMSCEKF|
trackingPF|trackingUKF
```

#### Introduced in R2018b

# objectTrack

Single object track report

# **Description**

objectTrack captures the information reported by a tracker for a single object. You can use the objectTrack output as an input to a trackFuser.

## Creation

# **Syntax**

```
track = objectTrack
track = objectTrack(Name, Value)
```

## **Description**

track = objectTrack creates an objectTrack object with default property values. An objectTrack object contains information like the age and state of a single track.

track = objectTrack(Name, Value) allows you to set properties using one or more name-value pairs. Enclose each property name in single quotes.

# **Properties**

## TrackID — Unique track identifier

1 (default) | nonnegative integer

Unique track identifier, specified as a nonnegative integer. This property distinguishes different tracks.

Example: 2

### **BranchID** — Unique track branch identifier

0 (default) | nonnegative integer

Unique track branch identifier, specified as a nonnegative integer. This property distinguishes different track branches.

Example: 1

### SourceIndex — Index of source track reporting system

1 (default) | nonnegative integer

Index of source track reporting system, specified as a nonnegative integer. This property identifies the source that reports the track.

Example: 3

### ObjectClassID — Object class identifier

0 (default) | nonnegative integer

Object class identifier, specified as a nonnegative integer. This property distinguishes between different user-defined types of objects. For example, you can use 1 for objects of type "car", and 2 for objects of type "pedestrian". 0 is reserved for unknown classification.

Example: 3

## UpdateTime — Update time of track

0 (default) | nonnegative real scalar

Time at which the track was updated by a tracker, specified as a nonnegative real scalar.

Example: 1.2

Data Types: single | double

## Age — Number of times track was updated

1 (default) | positive integer

Number of times the track was updated, specified as a positive integer. When a track is initialized, its Age is equal to 1. Any subsequent update with a hit or miss increases the track Age by 1.

Example: 2

#### State — Current state of track

zeros (6,1) (default) | real-valued N-element vector

The current state of the track at the UpdateTime, specified as a real-valued N-element vector, where N is the dimension of the state. The format of track state depends on the model used to track the object. For example, for 3-D constant velocity model used with constvel, the state vector is  $[x; v_x; v_y; v_y; z; v_z]$ .

Example: [1 0.2 3 0.2]
Data Types: single | double

## StateCovariance — Current state uncertainty covariance of track

eye(6,6) (default) | real positive semidefinite symmetric N-by-N matrix

The current state uncertainty covariance of the track, specified as a real positive semidefinite symmetric N-by-N matrix, where N is the dimension of state specified in the State property.

Data Types: single | double

### TrackLogic — Track confirmation and deletion logic type

'History' (default) | 'Integrated' | 'Score'

Confirmation and deletion logic type, specified as:

- 'History' Track confirmation and deletion is based on the number of times the track has been assigned to a detection in the latest tracker updates.
- 'Score' Track confirmation and deletion is based on a log-likelihood track score. A high score means that the track is more likely to be valid. A low score means that the track is more likely to be a false alarm.
- 'Integrated' Track confirmation and deletion is based on the integrated probability of track existence.

## TrackLogicState — State of track logic

1-by-M logical vector | 1-by-2 real-valued scar | nonnegative scalar

The current state of the track logic type. Based on the logic type specified in the TrackLogic property, the logic state is specified as:

- 'History' A 1-by-M logical vector, where M is the number of latest track logical states recorded. true (1) values indicate hits, and false (0) values indicate misses. For example, [1 0 1 1 1] represents four hits and one miss in the last five updates. The default value for logic state is 1.
- 'Score' A 1-by-2 real-valued vector, [cs, ms]. cs is the current score, and ms is the maximum score. The default value is [0, 0].

• 'Integrated' - A nonnegative scalar. The scalar represents the integrated probability of existence of the track. The default value is 0.5.

#### IsConfirmed — Indicate if track is confirmed

true (default) | false

Indicate if the track is confirmed, specified as true or false.

Data Types: logical

#### IsCoasted — Indicate if track is coasted

false (default) | true

Indicate if the track is coasted, specified as true or false. A track is coasted if its latest update is based on prediction instead of correction using detections.

Data Types: logical

### IsSelfReported — Indicate if track is self reported

true (default) | false

Indicate if the track is self reported, specified as true or false. A track is self reported if it is reported from internal sources (senors, trackers, or fusers). To limit the propagation of rumors in a tracking system, use the value false if the track was updated by an external source.

Example: false
Data Types: logical

## **ObjectAttributes** — **Object attributes**

struct() (default) | structure

Object attributes passed by the tracker, specified as a structure.

### StateParameters — Parameters of the track state reference frame

struct() (default) | structure | structure array

Parameters of the track state reference frame, specified as a structure or a structure array. Use this property to define the track state reference frame and how to transform the track from the source coordinate system to the fuser coordinate system.

# **Object Functions**

toStruct Convert objectTrack object to struct

# **Examples**

### Create Track Report using objectTrack

Create a report of a track using objectTrack.

```
x = (1:6)';
P = diag(1:6);
track = objectTrack('State',x,'StateCovariance',P);
disp(track)
  objectTrack with properties:
             TrackID: 1
            BranchID: 0
         SourceIndex: 1
          UpdateTime: 0
                 Age: 1
               State: [6x1 double]
     StateCovariance: [6x6 double]
     StateParameters: [1x1 struct]
       ObjectClassID: 0
          TrackLogic: 'History'
     TrackLogicState: 1
         IsConfirmed: 1
           IsCoasted: 0
      IsSelfReported: 1
    ObjectAttributes: [1x1 struct]
```

# **Extended Capabilities**

## **C/C++ Code Generation**

Generate C and C++ code using MATLAB® Coder $^{\text{\tiny TM}}$ .

• The TrackLogic property can only be set during construction.

# **See Also**

fuserSourceConfiguration|objectDetection|trackFuser

Introduced in R2019b

## toStruct

Convert objectTrack object to struct

# **Syntax**

```
S = toStruct(objTrack)
```

# **Description**

S = toStruct(objTrack) converts an array of objectTrack objects, objTrack, to an array of structures whose fields are equivalent to the properties of objTrack.

# **Examples**

## Convert objectTrack to Struct

Create a report of a track using objectTrack.

```
TrackLogicState: 1
    IsConfirmed: 1
    IsCoasted: 0
    IsSelfReported: 1
ObjectAttributes: [1x1 struct]
```

Convert the track object to a structure.

#### S = toStruct(track)

```
S = struct with fields:
             TrackID: 1
            BranchID: 0
         SourceIndex: 1
          UpdateTime: 0
                 Age: 1
               State: [6x1 double]
     StateCovariance: [6x6 double]
     StateParameters: [1x1 struct]
       ObjectClassID: 0
          TrackLogic: 'History'
     TrackLogicState: 1
         IsConfirmed: 1
           IsCoasted: 0
      IsSelfReported: 1
    ObjectAttributes: [1x1 struct]
```

# **Input Arguments**

## objTrack — Reports of object track

array of objectTrack object

Reports of object tracks, specified as an array of objectTrack objects.

# **Output Arguments**

### S — Structures converted from objectTrack

array of structure

Structures converted from objectTrack, returned as an array of structures. The dimension of the returned structure is same with the dimension of the objTrack input. The fields of each structure are equivalent to the properties of objectTrack.

# **Extended Capabilities**

## **C/C++ Code Generation**

Generate C and C++ code using MATLAB® Coder™.

## See Also

objectTrack

Introduced in R2019b

# quaternion

Create a quaternion array

# **Description**

A quaternion is a four-part hyper-complex number used in three-dimensional rotations and orientations.

A quaternion number is represented in the form a + bi + cj + dk, where a, b, c, and d parts are real numbers, and i, j, and k are the basis elements, satisfying the equation:  $i^2 = j^2 = k^2 = ijk = -1$ .

The set of quaternions, denoted by  $\mathbf{H}$ , is defined within a four-dimensional vector space over the real numbers,  $\mathbf{R}^4$ . Every element of  $\mathbf{H}$  has a unique representation based on a linear combination of the basis elements, i, j, and k.

All rotations in 3-D can be described by an axis of rotation and angle about that axis. An advantage of quaternions over rotation matrices is that the axis and angle of rotation is easy to interpret. For example, consider a point in  $\mathbf{R}^3$ . To rotate the point, you define an axis of rotation and an angle of rotation.

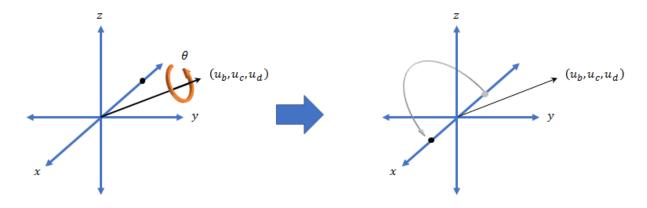

The quaternion representation of the rotation may be expressed as  $q = \cos(\theta/2) + \sin(\theta/2)(u_b i + u_c j + u_d k)$ , where  $\theta$  is the angle of rotation and  $[u_b, u_c, and u_d]$  is the axis of rotation.

## Creation

# **Syntax**

```
quat = quaternion()
quat = quaternion(A,B,C,D)
quat = quaternion(matrix)
quat = quaternion(RV,'rotvec')
quat = quaternion(RV,'rotvecd')
quat = quaternion(RM,'rotmat',PF)
quat = quaternion(E,'euler',RS,PF)
quat = quaternion(E,'eulerd',RS,PF)
```

## **Description**

```
quat = quaternion() creates an empty quaternion.
```

quat = quaternion(A,B,C,D) creates a quaternion array where the four quaternion parts are taken from the arrays A, B, C, and D. All the inputs must have the same size and be of the same data type.

quat = quaternion(matrix) creates an N-by-1 quaternion array from an N-by-4 matrix, where each column becomes one part of the quaternion.

quat = quaternion(RV,'rotvec') creates an N-by-1 quaternion array from an N-by-3 matrix of rotation vectors, RV. Each row of RV represents a rotation vector in radians.

quat = quaternion(RV, 'rotvecd') creates an N-by-1 quaternion array from an N-by-3 matrix of rotation vectors, RV. Each row of RV represents a rotation vector in degrees.

quat = quaternion(RM,'rotmat',PF) creates an N-by-1 quaternion array from the 3-by-3-by-N array of rotation matrices, RM. PF can be either 'point' if the Euler angles represent point rotations or 'frame' for frame rotations.

quat = quaternion(E,'euler',RS,PF) creates an N-by-1 quaternion array from the N-by-3 matrix, E. Each row of E represents a set of Euler angles in radians. The angles in E are rotations about the axes in sequence RS.

quat = quaternion(E, 'eulerd', RS, PF) creates an N-by-1 quaternion array from the N-by-3 matrix, E. Each row of E represents a set of Euler angles in degrees. The angles in E are rotations about the axes in sequence RS.

## **Input Arguments**

### A,B,C,D — Quaternion parts

comma-separated arrays of the same size

Parts of a quaternion, specified as four comma-separated scalars, matrices, or multidimensional arrays of the same size.

```
Example: quat = quaternion(1,2,3,4) creates a quaternion of the form 1 + 2i + 3j + 4k.
```

```
Example: quat = quaternion([1,5],[2,6],[3,7],[4,8]) creates a 1-by-2 quaternion array where quat(1,1) = 1 + 2i + 3j + 4k and quat(1,2) = 5 + 6i + 7j + 8k
```

Data Types: single | double

## matrix — Matrix of quaternion parts

N-by-4 matrix

Matrix of quaternion parts, specified as an N-by-4 matrix. Each row represents a separate quaternion. Each column represents a separate quaternion part.

```
Example: quat = quaternion(rand(10,4)) creates a 10-by-1 quaternion array. Data Types: single | double
```

#### RV — Matrix of rotation vectors

*N*-by-3 matrix

Matrix of rotation vectors, specified as an *N*-by-3 matrix. Each row of RV represents the [X Y Z] elements of a rotation vector. A rotation vector is a unit vector representing the axis of rotation scaled by the angle of rotation in radians or degrees.

To use this syntax, specify the first argument as a matrix of rotation vectors and the second argument as the 'rotvec' or 'rotvecd'.

```
Example: quat = quaternion(rand(10,3), 'rotvec') creates a 10-by-1 quaternion array.
```

Data Types: single | double

#### **RM** — Rotation matrices

3-by-3 matrix | 3-by-3-by-*N* array

Array of rotation matrices, specified by a 3-by-3 matrix or 3-by-3-by-*N* array. Each page of the array represents a separate rotation matrix.

```
Example: quat = quaternion(rand(3),'rotmat','point')
Example: quat = quaternion(rand(3),'rotmat','frame')
Data Types: single | double
```

## PF — Type of rotation matrix

```
'point'|'frame'
```

Type of rotation matrix, specified by 'point' or 'frame'.

```
Example: quat = quaternion(rand(3),'rotmat','point')
Example: quat = quaternion(rand(3),'rotmat','frame')
Data Types: char | string
```

## **E** — Matrix of Euler angles

*N*-by-3 matrix

Matrix of Euler angles, specified by an *N*-by-3 matrix. If using the 'euler' syntax, specify E in radians. If using the 'eulerd' syntax, specify E in degrees.

```
Example: quat = quaternion(E, 'euler', 'YZY', 'point')
Example: quat = quaternion(E, 'euler', 'XYZ', 'frame')
Data Types: single | double
```

#### RS — Rotation sequence

character vector | scalar string

Rotation sequence, specified as a three-element character vector:

- 'YZY'
- 'YXY'
- 'ZYZ'
- 'ZXZ'
- 'XYX'
- 'XZX'
- 'XYZ'
- 'YZX'
- 'ZXY'
- 'XZY'
- 'ZYX'
- 'YXZ'

Assume you want to determine the new coordinates of a point when its coordinate system is rotated using frame rotation. The point is defined in the original coordinate system as:

```
point = [sqrt(2)/2, sqrt(2)/2, 0];
```

In this representation, the first column represents the x-axis, the second column represents the y-axis, and the third column represents the z-axis.

You want to rotate the point using the Euler angle representation [45,45,0]. Rotate the point using two different rotation sequences:

• If you create a quaternion rotator and specify the 'ZYX' sequence, the frame is first rotated 45° around the *z*-axis, then 45° around the new *y*-axis.

```
quatRotator = quaternion([45,45,0],'eulerd','ZYX','frame');
newPointCoordinate = rotateframe(quatRotator,point)
newPointCoordinate =
    0.7071   -0.0000    0.7071
```

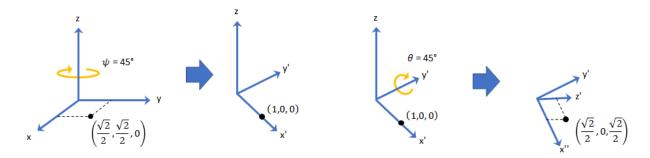

• If you create a quaternion rotator and specify the 'YZX' sequence, the frame is first rotated 45° around the *y*-axis, then 45° around the new *z*-axis.

```
quatRotator = quaternion([45,45,0],'eulerd','YZX','frame');
newPointCoordinate = rotateframe(quatRotator,point)
```

newPointCoordinate =
 0.8536 0.1464 0.5000

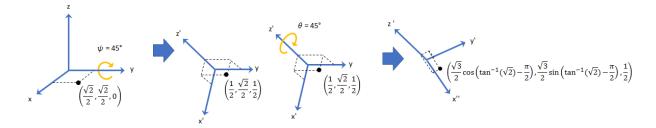

Data Types: char | string

# **Object Functions**

classUnderlying Class of parts within quaternion

compact Convert quaternion array to N-by-4 matrix

conj Complex conjugate of quaternion

ctranspose Complex conjugate transpose of quaternion array

dist Angular distance in radians

euler Convert quaternion to Euler angles (radians)

eulerd Convert quaternion to Euler angles (degrees)

meanrot Quaternion mean rotation minus, - Quaternion subtraction mtimes, \* Quaternion multiplication

norm Quaternion norm

normalize Quaternion normalization

ones Create quaternion array with real parts set to one and imaginary parts

set to zero

parts Extract quaternion parts
prod Product of a quaternion array
rotateframe Quaternion frame rotation
rotatepoint Quaternion point rotation

rotmat Convert quaternion to rotation matrix

rotvec Convert quaternion to rotation vector (radians) rotvecd Convert quaternion to rotation vector (degrees)

slerp Spherical linear interpolation

times, .\* Element-wise quaternion multiplication ldivide, .\ Element-wise quaternion left division rdivide, ./ Element-wise quaternion right division

power, .^ Element-wise quaternion power exp Exponential of quaternion array

log Natural logarithm of quaternion array

transpose Transpose a quaternion array uminus, - Quaternion unary minus

zeros Create quaternion array with all parts set to zero

randrot Uniformly distributed random rotations

# **Examples**

## **Create Empty Quaternion**

```
quat = quaternion()
quat =
    0x0 empty quaternion array
```

By default, the underlying class of the quaternion is a double.

classUnderlying(quat)

```
ans =
'double'
```

#### **Create Quaternion by Specifying Individual Quaternion Parts**

You can create a quaternion array by specifying the four parts as comma-separated scalars, matrices, or multidimensional arrays of the same size.

#### Define quaternion parts as scalars.

### Define quaternion parts as column vectors.

## Define quaternion parts as matrices.

```
A = [1.1,1.3; ... 
 1.2,1.4]; 
 B = [2.1,2.3; ... 
 2.2,2.4]; 
 C = [3.1,3.3; ... 
 3.2,3.4]; 
 D = [4.1,4.3; ...
```

#### Define quaternion parts as three dimensional arrays.

```
A = randn(2,2,2);
B = zeros(2,2,2);
C = zeros(2,2,2);
D = zeros(2,2,2);
quatMultiDimArray = quaternion(A,B,C,D)
quatMultiDimArray = 2x2x2 quaternion array
quatMultiDimArray(:,:,1) =
     0.53767 +
                     0i +
                                 0j +
                                            0 k
                                                   -2.2588 +
                                                                    0i +
                                                                               0i +
                                0j +
      1.8339 +
                     0i +
                                                   0.86217 +
                                                                    0i +
                                                                               0j +
                                            0 k
quatMultiDimArray(:,:,2) =
                     0i +
                                 0j +
                                                  -0.43359 +
     0.31877 +
                                            0k
                                                                    0i +
                                                                               0j +
     -1.3077 +
                     0i +
                                 0j +
                                            0 k
                                                  0.34262 +
                                                                    0i +
                                                                               0i +
```

## **Create Quaternion by Specifying Quaternion Parts Matrix**

You can create a scalar or column vector of quaternions by specify an N-by-4 matrix of quaternion parts, where columns correspond to the quaternion parts A, B, C, and D.

Create a column vector of random quaternions.

```
quatParts = rand(3,4)
quatParts = 3×4
     0.8147     0.9134     0.2785     0.9649
     0.9058     0.6324     0.5469     0.1576
     0.1270     0.0975     0.9575     0.9706
```

#### quat = quaternion(quatParts)

To retrieve the quatParts matrix from quaternion representation, use compact.

```
retrievedquatParts = compact(quat)
retrievedquatParts = 3×4

0.8147  0.9134  0.2785  0.9649
0.9058  0.6324  0.5469  0.1576
```

0.0975

### **Create Quaternion by Specifying Rotation Vectors**

0.9575

You can create an N-by-1 quaternion array by specifying an N-by-3 matrix of rotation vectors in radians or degrees. Rotation vectors are compact spatial representations that have a one-to-one relationship with normalized quaternions.

0.9706

#### **Rotation Vectors in Radians**

0.1270

Create a scalar quaternion using a rotation vector and verify the resulting quaternion is normalized.

You can convert from quaternions to rotation vectors in radians using the rotvec function. Recover the rotationVector from the quaternion, quat.

```
rotvec(quat)
ans = 1 \times 3
0.3491 0.6283 0.3491
```

### **Rotation Vectors in Degrees**

Create a scalar quaternion using a rotation vector and verify the resulting quaternion is normalized.

You can convert from quaternions to rotation vectors in degrees using the rotvecd function. Recover the rotationVector from the quaternion, quat.

```
rotvecd(quat)
ans = 1 \times 3
20.0000 36.0000 20.0000
```

## **Create Quaternion by Specifying Rotation Matrices**

You can create an N-by-1 quaternion array by specifying a 3-by-3-by-N array of rotation matrices. Each page of the rotation matrix array corresponds to one element of the quaternion array.

Create a scalar quaternion using a 3-by-3 rotation matrix. Specify whether the rotation matrix should be interpreted as a frame or point rotation.

```
rotationMatrix = [1 0 0; ... 0 sqrt(3)/2 0.5; ...
```

You can convert from quaternions to rotation matrices using the rotmat function. Recover the rotationMatrix from the quaternion, quat.

```
rotmat(quat,'frame')

ans = 3×3

1.0000 0 0
0 0.8660 0.5000
0 -0.5000 0.8660
```

### **Create Quaternion by Specifying Euler Angles**

You can create an N-by-1 quaternion array by specifying an N-by-3 array of Euler angles in radians or degrees.

## **Euler Angles in Radians**

Use the euler syntax to create a scalar quaternion using a 1-by-3 vector of Euler angles in radians. Specify the rotation sequence of the Euler angles and whether the angles represent a frame or point rotation.

```
E = [pi/2,0,pi/4];
quat = quaternion(E,'euler','ZYX','frame')

quat = quaternion
     0.65328 + 0.2706i + 0.2706j + 0.65328k
```

You can convert from quaternions to Euler angles using the euler function. Recover the Euler angles, E, from the quaternion, quat.

```
euler(quat,'ZYX','frame')
```

```
ans = 1 \times 3
1.5708 0 0.7854
```

### **Euler Angles in Degrees**

Use the eulerd syntax to create a scalar quaternion using a 1-by-3 vector of Euler angles in degrees. Specify the rotation sequence of the Euler angles and whether the angles represent a frame or point rotation.

```
E = [90,0,45];
quat = quaternion(E,'eulerd','ZYX','frame')
quat = quaternion
     0.65328 + 0.2706i + 0.2706j + 0.65328k
```

You can convert from quaternions to Euler angles in degrees using the eulerd function. Recover the Euler angles, E, from the quaternion, quat.

```
eulerd(quat,'ZYX','frame')
ans = 1×3
90.0000 0 45.0000
```

## **Quaternion Algebra**

Quaternions form a noncommutative associative algebra over the real numbers. This example illustrates the rules of quaternion algebra.

#### **Addition and Subtraction**

Quaternion addition and subtraction occur part-by-part, and are commutative:

$$Q2 = quaternion 9 + 8i + 7j + 6k$$

#### Q1plusQ2 = Q1 + Q2

#### Q2plusQ1 = Q2 + Q1

#### Q1minusQ2 = Q1 - Q2

$$Q1minusQ2 = quaternion$$
  
-8 - 6i - 4j - 2k

#### 02minus01 = 02 - 01

$$Q2minusQ1 = quaternion$$
  
8 + 6i + 4j + 2k

You can also perform addition and subtraction of real numbers and quaternions. The first part of a quaternion is referred to as the *real* part, while the second, third, and fourth parts are referred to as the *vector*. Addition and subtraction with real numbers affect only the real part of the quaternion.

#### Q1plusRealNumber = Q1 + 5

#### Q1minusRealNumber = Q1 - 5

Q1minusRealNumber = 
$$quaternion$$
  
-4 + 2i + 3j + 4k

### Multiplication

Quaternion multiplication is determined by the products of the basis elements and the distributive law. Recall that multiplication of the basis elements, i, j, and k, are not commutative, and therefore quaternion multiplication is not commutative.

You can also multiply a quaternion by a real number. If you multiply a quaternion by a real number, each part of the quaternion is multiplied by the real number individually:

```
Q1times5 = Q1*5
Q1times5 = quaternion
5 + 10i + 15j + 20k
```

Multiplying a quaternion by a real number is commutative.

```
isequal(Q1*5,5*Q1)
ans = logical
1
```

## Conjugation

The complex conjugate of a quaternion is defined such that each element of the vector portion of the quaternion is negated.

#### Q1

Multiplication between a quaternion and its conjugate is commutative:

```
isequal(Q1*conj(Q1),conj(Q1)*Q1)
ans = logical
1
```

#### **Quaternion Array Manipulation**

You can organize quaternions into vectors, matrices, and multidimensional arrays. Built-in MATLAB® functions have been enhanced to work with quaternions.

#### Concatenate

Quaternions are treated as individual objects during concatenation and follow MATLAB rules for array manipulation.

#### Indexing

To access or assign elements in a quaternion array, use indexing.

```
qLoc2 = qMultiDimensionalArray(2)
qLoc2 = quaternion
    -1 - 2i - 3j - 4k
```

Replace the quaternion at index two with a quaternion one.

#### **Reshape**

To reshape quaternion arrays, use the reshape function.

```
qMatReshaped = reshape(qMatrix,4,1)
```

```
qMatReshaped=4×1 object

1 + 2i + 3j + 4k

-1 - 2i - 3j - 4k

9 + 8i + 7j + 6k

-9 - 8i - 7j - 6k
```

#### **Transpose**

To transpose quaternion vectors and matrices, use the transpose function.

```
qMatTransposed = transpose(qMatrix)
```

#### **Permute**

To permute quaternion vectors, matrices, and multidimensional arrays, use the permute function.

#### qMultiDimensionalArray

# **Extended Capabilities**

## **C/C++ Code Generation**

Generate C and C++ code using MATLAB® Coder™.

## See Also

## **Topics**

"Rotations, Orientation, and Quaternions"
"Lawrage Filter Orientation Heing Quaternion

"Lowpass Filter Orientation Using Quaternion SLERP"

#### Introduced in R2018a

# trackingScenario

Create tracking scenario

## **Description**

trackingScenario creates a tracking scenario object. A tracking scenario simulates a 3-D arena containing multiple platforms. Platforms represent anything that you want to simulate, such as aircraft, ground vehicles, or ships. Some platforms carry sensors, such as radar, sonar, or infrared. Other platforms act as sources of signals or reflect signals. Platforms can also include stationary obstacles that can influence the motion of other platforms. Platforms can be modeled as points or cuboids by specifying the 'Dimension' property when calling platform. Platforms can have aspect-dependent properties including radar cross-section or sonar target strength. You can populate a tracking scenario by calling the platform method for each platform you want to add. Platforms are Platform objects. You can create trajectories for any platform using the kinematicTrajectory or waypointTrajectory System objects. After creating the scenario, run the simulation by calling the advance object function.

### Creation

sc = trackingScenario creates an empty tracking scenario with default property
values.

sc = trackingScenario(Name, Value) configures a trackingScenario object with
properties using one or more Name, Value pair arguments. Name is a property name and
Value is the corresponding value. Name must appear inside single quotes (''). You can
specify several name-value pair arguments in any order as
Name1, Value1, ..., NameN, ValueN. Any unspecified properties take default values.

# **Properties**

**StopTime** — **Stop time of simulation** 

Inf (default) | positive scalar

Stop time of simulation, specified as a positive scalar. A simulation stops when either of these conditions is met:

- The stop time is reached.
- Any platform reaches the end of its trajectory and you have specified the platform Motion property using waypoints, waypointTrajectory.

Units are in seconds.

Example: 60.0

Data Types: double

#### SimulationTime — Current time of simulation

positive scalar

This property is read-only.

Current time of the simulation, defined as a positive scalar. To reset the simulation time to zero and restart the simulation, call the restart method. Units are in seconds.

Data Types: double

### UpdateRate — Frequency of simulation updates

10.0 (default) | positive scalar

Frequency of simulation updates, specified as a positive scalar. This is the rate at which to provide successive updates of the scenario simulation. Units are in Hz.

Example: 2.0

Data Types: double

### IsRunning — Run-state of simulation

true | false

This property is read-only.

Run-state of simulation, defined as true or false. If the simulation is running, IsRunning is true. If the simulation has stopped, IsRunning is false. A simulation stops when either of these conditions is met:

- The stop time is reached.
- Any platform reaches the end of its trajectory, and you have specified that platform Motion strategy with waypoints using the waypointTrajectory System object.

#### Units are in seconds.

```
Data Types: logical
```

#### Platforms — Platforms in the simulation

```
cell | cell array
```

This property is read-only.

Platforms in the scenario, returned as a cell or cell array of Platform objects. To add a platform to the scenario, use the platform object function.

## **Object Functions**

advance Advance tracking scenario simulation by one time step

platform Add platform to tracking scenario

platformPoses Positions, velocities, and orientations of all platforms in tracking

scenario

platformProfiles Profiles of platforms in tracking scenario restart Restart tracking scenario simulation

record Run tracking scenario and record platform states

## **Examples**

### **Create Tracking Scenario with Two Platforms**

Construct a tracking scenario with two platforms that follow different trajectories.

```
sc = trackingScenario('UpdateRate',100.0,'StopTime',1.2);
Create two platforms.
platfm1 = platform(sc);
platfm2 = platform(sc);
```

Platform 1 follows a circular path of radius 10 m for one second. This is accomplished by placing waypoints in a circular shape, ensuring that the first and last waypoint are the same.

```
wpts1 = [0 10 0; 10 0 0; 0 -10 0; -10 0 0; 0 10 0];
time1 = [0; 0.25; .5; .75; 1.0];
platfm1.Trajectory = waypointTrajectory(wpts1, time1);

Platform 2 follows a straight path for one second.

wpts2 = [-8 -8 0; 10 10 0];
time2 = [0; 1.0];
platfm2.Trajectory = waypointTrajectory(wpts2,time2);

Verify the number of platforms in the scenario.

disp(sc.Platforms)

[1x1 fusion.scenario.Platform] [1x1 fusion.scenario.Platform]
```

Run the simulation and plot the current position of each platform. Use an animated line to plot the position of each platform

```
figure
grid
axis equal
axis([-12 12 -12 12])
line1 = animatedline('DisplayName', 'Trajectory 1', 'Color', 'b', 'Marker', '.');
line2 = animatedline('DisplayName', 'Trajectory 2', 'Color', 'r', 'Marker', '.');
title('Trajectories')
p1 = pose(platfm1);
p2 = pose(platfm2);
addpoints(line1,p1.Position(1),p1.Position(2));
addpoints(line2,p2.Position(2),p2.Position(2));
while advance(sc)
    p1 = pose(platfm1);
    p2 = pose(platfm2);
    addpoints(line1,p1.Position(1),p1.Position(2));
    addpoints(line2,p2.Position(2),p2.Position(2));
    pause(0.1)
end
```

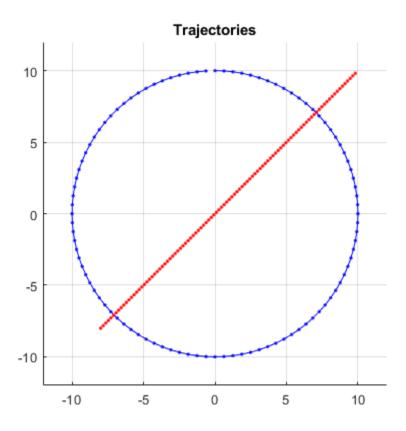

Plot the waypoints for both platforms.

```
hold on
plot(wpts1(:,1),wpts1(:,2),' ob')
text(wpts1(:,1),wpts1(:,2),"t = " + string(time1),'HorizontalAlignment','left','Vertical
plot(wpts2(:,1),wpts2(:,2),' or')
text(wpts2(:,1),wpts2(:,2),"t = " + string(time2),'HorizontalAlignment','left','Vertical
hold off
```

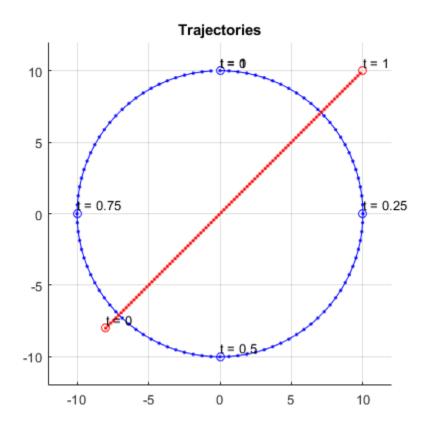

# See Also

### **System Objects**

kinematicTrajectory|waypointTrajectory

Introduced in R2018b

## **Platform**

Platform object belonging to tracking scenario

## **Description**

Platform defines a platform object belonging to a tracking scenario. Platforms represent the moving objects in a scenario and are modeled as points or cuboids with aspectdependent properties.

### Creation

You can create Platform objects using the platform method of trackingScenario.

## **Properties**

### PlatformID — Scenario-defined platform identifier

1 (default) | positive integer

This property is read-only.

Scenario-defined platform identifier, specified as a positive integer. The scenario automatically assigns PlatformID values to each platform.

Data Types: double

#### ClassID — Platform classification identifier

0 (default) | nonnegative integer

Platform classification identifier specified as a nonnegative integer. You can define your own platform classification scheme and assign ClassID values to platforms according to the scheme. The value of  $\theta$  is reserved for an object of unknown or unassigned class.

Example: 5

Data Types: double | single

### Dimensions — Platform dimensions and origin offset

struct

Platform dimensions and origin offset, specified as a structure. The structure contains the Length, Width, Height, and OriginOffset of a cuboid that approximates the dimensions of the platform. The OriginOffset is the position vector from the center of the cuboid to the origin of the platform coordinate frame. The OriginOffset is expressed in the platform coordinate system. For example, if the platform origin is at the center of the cuboid rear face as shown in the following figure, then set OriginOffset as [-L/2, 0, 0]. The default value for Dimensions is a structure with all fields set to zero, which corresponds to a point model.

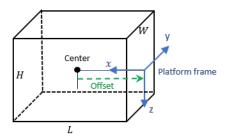

#### Fields of Dimensions

| Fields       | Description                                                                        | Default  |
|--------------|------------------------------------------------------------------------------------|----------|
| Length       | Dimension of a cuboid along the $x$ direction                                      | 0        |
| Width        | Dimension of a cuboid along the <i>y</i> direction                                 | 0        |
| Height       | Dimension of a cuboid along the $z$ direction                                      | 0        |
| OriginOffset | Position of the platform coordinate frame origin with respect to the cuboid center | [0 0 0 ] |

Example: struct('Length',5,'Width',2.5,'Height',3.5,'OriginOffset',
[-2.5 0 0])

Data Types: struct

### Trajectory — Platform motion

kinematicTrajectory object with default property values (default) |
waypointTrajectory object

Platform motion, specified as either a kinematicTrajectory object or a waypointTrajectory object.

The motion defines the time evolution of the position and velocity of the platform frame origin, as well as the orientation of the platform frame relative to the scenario frame.

#### Signatures — Platform signatures

{rcsSignature irSignature tsSignature} (default) | cell array of signature objects

Platform signatures, specified as a cell array of irSignature, rcsSignature, and tsSignature objects or an empty cell array. The cell array contains at most only one instance for each type of signature objects listed. A signature represents the reflection or emission pattern of a platform such as its radar cross-section, target strength, or IR intensity.

#### PoseEstimator — Platform pose-estimator

insSensor object (default) | pose estimator object

A pose estimator, specified as a pose-estimator object such as insSensor. The pose estimator determines platform pose with respect to the local NED scenario coordinate. The interface of any pose estimator must match the interface of insSensor. By default, pose-estimator accuracy properties are set to zero.

### **Emitters — Emitters mounted on platform**

cell array of emitter objects

Emitters mounted on platform, specified as a cell array of emitter objects, such as radarEmitter or sonarEmitter.

### Sensors — Sensors mounted on platform

cell array of sensor objects

Sensors mounted on platform, specified as a cell array of sensor objects such as irSensor, radarSensor, monostaticRadarSensor, or sonarSensor.

## **Object Functions**

detect Detect signals using platform-mounted sensors emit Radiate signals from emitters mounted on platform

pose Pose of platform

targetPoses Target positions and orientations as seen from platform

## **Examples**

#### **Platform Follows Circular Trajectory**

Create a tracking scenario and a platform following a circular path.

```
scene = trackingScenario('UpdateRate',1/50);
% Create a platform
plat = platform(scene);
% Follow a circular trajectory 1 km in radius completing in 400 hundred seconds.
plat.Trajectory = waypointTrajectory('Waypoints', [0 1000 0; 1000 0 0; 0 -1000 0; -1000
    'TimeOfArrival', [0; 100; 200; 300; 400]);
% Perform the simulation
while scene.advance
    p = pose(plat);
    fprintf('Time = %f ', scene.SimulationTime);
    fprintf('Position = [');
    fprintf('%f', p.Position);
    fprintf('] Velocity = [');
    fprintf('%f', p.Velocity);
    fprintf(']\n');
end
Time = 50.000000 Position = [623.561925 626.638509 0.000000] Velocity = [11.378941 - 9]
Time = 100.000000 Position = [1000.000000 \ 0.0000000 \ 0.0000000] Velocity = [1.677836 \ -15]
Time = 150.000000 Position = [724.510494 - 677.241693 0.000000] Velocity = [-11.268303]
Time = 200.000000 Position = [0.000000 -1000.000000 0.000000] Velocity = [-16.843065]
Time = 250.000000 Position = [-926.594496 - 797.673675 0.000000] Velocity = [-15.11734]
Time = 300.000000 Position = [-1000.000000 0.000000 0.000000 ] Velocity = [9.520786 9.000000]
Time = 350.000000 Position = [-421.669352 \ 137.708709 \ 0.000000] Velocity = [10.727588]
Time = 400.000000 Position = [-0.000000 \ 1.000000 \ 0.000000] Velocity = [6.118648 \ -2.389]
```

#### **Cuboid Platforms Follow Circular Trajectories**

Create a tracking scenario with two cuboid platforms following circular trajectories.

```
sc = trackingScenario;
\% Create the platform for a truck with dimension 5 x 2.5 x 3.5 (m).
p1 = platform(sc);
p1.Dimensions = struct('Length',5,'Width',2.5,'Height',3.5,'OriginOffset',[0 0 0]);
% Specify the truck's trajectory as a circle with radius 20 meters.
pl.Trajectory = waypointTrajectory('Waypoints', [20*cos(2*pi*(0:10)'/10)...
                               20*\sin(2*pi*(0:10)'/10) -1.75*ones(11,1)], \dots
                               'TimeOfArrival', linspace(0,50,11)');
% Create the platform for a small quadcopter with dimension .3 \times .3 \times .1 (m).
p2 = platform(sc);
p2.Dimensions = struct('Length',.3,'Width',.3,'Height',.1,'OriginOffset',[0 0 0]);
% The quadcopter follows the truck at 10 meteres above with small angular delay.
% Note that the negative z coordinates correspond to positive elevation.
p2.Trajectory = waypointTrajectory('Waypoints', [20*cos(2*pi*((0:10)'-.6)/10)...
                                20*\sin(2*pi*((0:10)'-.6)/10) -11.80*ones(11,1)], \dots
                                'TimeOfArrival', linspace(0,50,11)');
Visualize the results using theaterPlot.
tp = theaterPlot('XLim',[-30 30],'YLim',[-30 30],'Zlim',[-12 5]);
pp1 = platformPlotter(tp, 'DisplayName', 'truck', 'Marker', 's');
pp2 = platformPlotter(tp, 'DisplayName', 'quadcopter', 'Marker', 'o');
% Specify a view direction and animate.
view(-28,37):
set(gca,'Zdir','reverse');
while advance(sc)
    poses = platformPoses(sc):
    plotPlatform(pp1, poses(1).Position, p1.Dimensions, poses(1).Orientation);
    plotPlatform(pp2, poses(2).Position, p2.Dimensions, poses(2).Orientation);
end
```

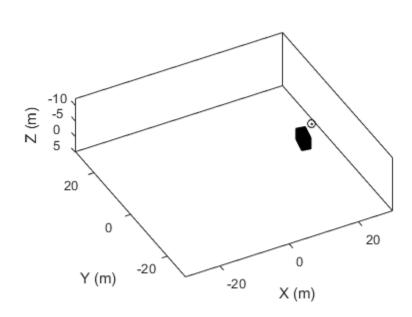

□ truck ○ quadcopter

**See Also** 

#### **Classes**

rcsSignature | tsSignature

### **System Objects**

insSensor|irSensor|kinematicTrajectory|monotstaticRadarSensor|
radarEmitter|radarSensor|sonarEmitter|sonarSensor|
waypointTrajectory

### Introduced in R2018b

## Platform.emit

Radiate signals from emitters mounted on platform

## **Syntax**

[signals,emitterconfigs] = emit(ptfm,time)

# **Description**

[signals, emitterconfigs] = emit(ptfm, time) returns signals, signals, radiated by all the emitters mounted on the platform, ptfm, at the specified time. The function also returns all emitter configurations, emitterconfigs.

## **Input Arguments**

### ptfm — Scenario platform

Platform object

Scenario platform, specified as a Platform object. To create platforms, use the platform method.

#### time — Emission time

0 (default) | positive scalar

Emission time, specified as a positive scalar.

Example: 100.5

Data Types: single | double

# **Output Arguments**

signals — Signals radiated by emitters on platform

cell array of emission objects

Signals radiated by emitters on platform, returned as a cell array of radarEmission and sonarEmission objects.

### emitterconfigs — Emitter configurations

structure

Emitter configurations, returned as a structure. An emitter configuration has these fields:

| Field                 | Description                                                                                                    |
|-----------------------|----------------------------------------------------------------------------------------------------|
| EmitterIndex          | Unique emitter index                                                                                                    |
| IsValidTime           | Valid emission time, returned as 0 or 1. IsValidTime is 0 when emitter updates are requested at times that are between update intervals specified by UpdateInterval.                         |
| IsScanDone            | IsScanDone is true when the emitter has completed a scan.                                                                                                    |
| FieldOfView           | Field of view of emitter.                                                                                                    |
| MeasurementParameters | MeasurementParameters is an array of structures containing the coordinate frame transforms needed to transform positions and velocities in the top-level frame to the current emitter frame. |

Data Types: single | double

## See Also

detect | pose | targetPoses

Introduced in R2018b

## Platform.detect

Detect signals using platform-mounted sensors

## **Syntax**

```
dets = detect(ptfm,time)
dets = detect(ptfm,signals,time)
dets = detect(ptfm,signals,emitterconfigs,time)
[dets,numDets] = detect(____)
[dets,numDets,sensorconfigs] = detect(___)
```

# **Description**

dets = detect(ptfm, time) returns detections, dets, from all the sensors mounted
on the platform, ptfm, at the specified time. This syntax applies when sensors do not
require knowledge of any signals present in the scenario, for example, when the
monostaticRadarSensor object property HasInterference is set to false.

dets = detect(ptfm, signals, time) also specifies any signals, signals, present in
the scenario. This syntax applies when sensors require knowledge of these signals, for
example, when a radarSensor object is configured as an EM sensor.

dets = detect(ptfm, signals, emitterconfigs, time) also specifies emitter
configurations, emitterconfigs. This syntax applies when sensors require knowledge of
the configurations of emitters generating signals in the scenario. For example, when an
radarSensor object is configured as a monostatic radar.

[dets,numDets] = detect(\_\_\_\_) also returns the number of detections, numDets. This output syntax can be used with any of the input syntaxes.

[dets,numDets,sensorconfigs] = detect(\_\_\_\_) also returns all sensor configurations, sensorconfigs. This output syntax can be used with any of the input syntaxes.

## **Input Arguments**

#### ptfm — Scenario platform

Platform object

Scenario platform, specified as a Platform object. To create platforms, use the platform method.

#### time — Simulation time

0 (default) | positive scalar

Simulation time specified as a positive scalar.

Example: 1.5

Data Types: single | double

### signals — Signals in scenario

cell array of emission objects

Signals in the scenario, specified as a cell array of radarEmission and sonarEmission emission objects.

### emitterconfigs — Emitter configurations

structure

Emitter configurations, specified as a structure. The fields of the emitter configuration are:

| Field        | Description                                                                                                    |
|--------------|----------------------------------------------------------------------------------------------------|
| EmitterIndex | Unique emitter index                                                                                                    |
| IsValidTime  | Valid emission time, returned as 0 or 1.  IsValidTime is 0 when emitter updates are requested at times that are between update intervals specified by UpdateInterval. |
| IsScanDone   | IsScanDone is true when the emitter has completed a scan.                                                                                                    |
| FieldOfView  | Field of view of emitter.                                                                                                    |

| MeasurementParameters is an array of structures containing the coordinate frame transforms needed to transform positions |
|----------------------------------------------------------------------------------------------------|
| and velocities in the top-level frame to the current emitter frame.                                                      |

Data Types: struct

# **Output Arguments**

### dets — sensor detections

cell array of objectDetection objects

Sensor detections, returned as a cell array of objectDetection objects.

### sensorconfigs — Sensor configurations

structure

Sensor configurations, returned as a structure. The fields of this structure are:

| Field       | Description                                                                                                    |
|-------------|----------------------------------------------------------------------------------------------------|
| SensorIndex | Unique sensor index                                                                                                    |
| IsValidTime | Valid detection time, returned as 0 or 1. IsValidTime is 0 when detection updates are requested at times that are between update intervals specified by UpdateInterval.                       |
| IsScanDone  | IsScanDone is true when the sensor has completed a scan.                                                                                                    |
| FieldOfView | Field of view of sensor determines which objects fall within the sensor beam during object execution. The field of view is defined as a 2-by-1 vector of positive real values, [azfov;elfov]. |

| MeasurementParameters is an array of structures containing the coordinate frame transforms needed to transform positions |
|----------------------------------------------------------------------------------------------------|
| and velocities in the top-level frame to the current sensor frame.                                                       |

Data Types: struct

#### numDets — Number of detections

nonnegative integer

Number of detections reported, returned as a nonnegative integer.

Data Types: double

### **More About**

### **Object Detections**

#### Measurements

This section describes the structure of object detections.

The sensor measures the coordinates of the target. The Measurement and MeasurementNoise values are reported in the coordinate system specified by the DetectionCoordinates property of the sensor.

When the DetectionCoordinates property is 'Scenario', 'Body', or 'Sensor rectangular', the Measurement and MeasurementNoise values are reported in rectangular coordinates. Velocities are only reported when the range rate property, HasRangeRate, is true.

When the DetectionCoordinates property is 'Sensor spherical', the Measurement and MeasurementNoise values are reported in a spherical coordinate system derived from the sensor rectangular coordinate system. Elevation and range rate are only reported when HasElevation and HasRangeRate are true.

Measurements are ordered as [azimuth, elevation, range, range rate]. Reporting of elevation and range rate depends on the corresponding HasElevation and

HasRangeRate property values. Angles are in degrees, range is in meters, and range rate is in meters per second.

#### **Measurement Coordinates**

| DetectionCoordinates | Measurement and Measurement Noise Coordinates             |             |                       |                      |
|----------------------|-----------------------------------------------------------|-------------|-----------------------|----------------------|
| 'Scenario'           | Coordinate Dependence on HasRangeRate                     |             |                       |                      |
| 'Body'               |                                                           |             |                       |                      |
| 'Sensor rectangular' | HasRangeRate                                              |             | Coordinates           |                      |
|                      | true                                                      |             | [x; y; z; vx; vy; vz] |                      |
|                      | false                                                     |             | [x; y; z]             |                      |
| 'Sensor spherical'   | Coordinate Dependence on<br>HasRangeRate and HasElevation |             |                       |                      |
|                      | HasRangeRa<br>te                                          | HasEl<br>on | evati                 | Coordinate<br>s      |
|                      | true                                                      | true        |                       | [az; el; rng;<br>rr] |
|                      | true                                                      | false       |                       | [az; rng; rr]        |
|                      | false                                                     | true        |                       | [az; el; rng]        |
|                      | false                                                     | false       |                       | [az; rng]            |

#### **Measurement Parameters**

The MeasurementParameters property consists of an array of structures that describe a sequence of coordinate transformations from a child frame to a parent frame or the inverse transformations (see "Frame Rotation"). In most cases, the longest required sequence of transformations is Sensor  $\rightarrow$  Platform  $\rightarrow$  Scenario.

If the detections are reported in sensor spherical coordinates and HasINS is set to false, then the sequence consists only of one transformation from sensor to platform. In the transformation, the OriginPosition is same as the MountingLocation property of the sensor. The Orientation consists of two consecutive rotations. The first rotation, corresponding to the MountingAngles property of the sensor, accounts for the rotation from the platform frame (P) to the sensor mounting frame (M). The second rotation, corresponding to the azimuth and elevation angles of the sensor, accounts for the rotation

from the sensor mounting frame (M) to the sensor scanning frame (S). In the S frame, the x direction is the boresight direction, and the y direction lies within the x-y plane of the sensor mounting frame (M).

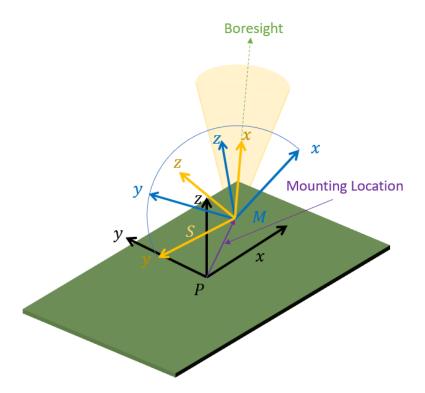

If HasINS is true, the sequence of transformations consists of two transformations – first form the scenario frame to the platform frame then from platform frame to the sensor scanning frame. In the first transformation, the <code>Orientation</code> is the rotation from the scenario frame to the platform frame, and the <code>OriginPosition</code> is the position of the platform frame origin relative to the scenario frame.

Trivially, if the detections are reported in platform rectangular coordinates and HasINS is set to false, the transformation consists only of the identity.

The fields of MeasurementParameters are shown here. Not all fields have to be present in the structure. The set of fields and their default values can depend on the type of sensor.

| Field           | Description                                                                                                    |
|-----------------|----------------------------------------------------------------------------------------------------|
| Frame           | Enumerated type indicating the frame used to report measurements. When detections are reported using a rectangular coordinate system, Frame is set to 'rectangular'. When detections are reported in spherical coordinates, Frame is set 'spherical' for the first struct. |
| OriginPosition  | Position offset of the origin of the child frame relative to the parent frame, represented as a 3-by-1 vector.                                                                                                    |
| OriginVelocity  | Velocity offset of the origin of the child frame relative to the parent frame, represented as a 3-by-1 vector.                                                                                                    |
| Orientation     | 3-by-3 real-valued orthonormal frame rotation matrix. The direction of the rotation depends on the IsParentTochild field.                                                                                                    |
| IsParentToChild | A logical scalar indicating if Orientation performs a frame rotation from the parent coordinate frame to the child coordinate frame. If false, Orientation performs a frame rotation from the child coordinate frame to the parent coordinate frame.                       |
| HasElevation    | A logical scalar indicating if elevation is included in the measurement. For measurements reported in a rectangular frame, and if HasElevation is false, the measurements are reported assuming 0 degrees of elevation.                                                    |
| HasAzimuth      | A logical scalar indicating if azimuth is included in the measurement.                                                                                                    |
| HasRange        | A logical scalar indicating if range is included in the measurement.                                                                                                    |

| HasVelocity | A logical scalar indicating if the reported detections include velocity measurements. For measurements reported in the rectangular frame, if HasVelocity is |
|-------------|----------------------------------------------------------------------------------------------------|
|             | false, the measurements are reported as [x y z]. If HasVelocity is true, measurements are reported as [x y z vx vy vz].                                     |

## **Object Attributes**

Object attributes contain additional information about a detection:

| Attribute | Description                                                                                                    |
|-----------|----------------------------------------------------------------------------------------------------|
|           | Identifier of the platform, PlatformID, that generated the detection. For false alarms, this value is negative. |
| SNR       | Detection signal-to-noise ratio in dB.                                                                          |

## **See Also**

emit|pose|targetPoses

Introduced in R2018b

# Platform.targetPoses

Target positions and orientations as seen from platform

## **Syntax**

poses = targetPoses(ptfm)

# **Description**

poses = targetPoses(ptfm) returns the poses of all targets in a scenario with
respect to the platform ptfm. Targets are defined as platforms as seen by another
platform and are located with respect to the coordinate system of that platform. Pose
represents the position, velocity, and orientation of a target with respect to the coordinate
system belonging to the platform, ptfm. The targets must already exist in the tracking
scenario. Add targets using the platform method.

## **Input Arguments**

### ptfm — Scenario platform

Platform object

Scenario platform, specified as a Platform object. To create platforms, use the platform method.

## **Output Arguments**

### poses — Poses of all targets

structure | array of structures

Poses for all targets, returned as a structure or an array of structures. The pose of the input platform, ptfm, is not included. Pose consists of the position, velocity, orientation, and signature of a target in platform coordinates. The returned structure has these fields:

| Field           | Description                                                                                                    |
|-----------------|----------------------------------------------------------------------------------------------------|
| PlatformID      | Unique identifier for the platform, specified as a scalar positive integer. This is a required field with no default value.                                                                                                    |
| ClassID         | User-defined integer used to classify the type of target, specified as a nonnegative integer. Zero is reserved for unclassified platform types and is the default value.                                                                                                    |
| Position        | Position of target in platform coordinates, specified as a real-valued, 1-by-3 vector. This is a required field with no default value. Units are in meters.                                                                                                    |
| Velocity        | Velocity of target in platform coordinates, specified as a real-valued, 1-by-3 vector. Units are in meters per second. The default is [0 0 0].                                                                                                    |
| Acceleration    | Acceleration of target in platform coordinates specified as a 1-by-3 row vector. Units are in meters per second-squared. The default is [0 0 0].                                                                                                    |
| Orientation     | Orientation of the target with respect to platform coordinates, specified as a scalar quaternion or a 3-by-3 rotation matrix.  Orientation defines the frame rotation from the platform coordinate system to the current target body coordinate system.  Units are dimensionless. The default is quaternion(1,0,0,0). |
| AngularVelocity | Angular velocity of target in platform coordinates, specified as a real-valued, 1-by-3 vector. The magnitude of the vector defines the angular speed. The direction defines the axis of clockwise rotation. Units are in degrees per second. The default is [0 0 0].                                                  |

# **See Also**

detect | emit | pose

Introduced in R2018b

# Platform.pose

Pose of platform

## **Syntax**

pse = pose(ptfm,type)

## **Description**

pse = pose(ptfm, type) returns the pose, pse, of the platform ptfm, in scenario coordinates. The platform must already exist in the tracking scenario. Add platforms to a scenario using the platform method.

## **Input Arguments**

### ptfm — Scenario platform

Platform object

Scenario platform, specified as a Platform object. To create platforms, use the platform method.

### type — Source of platform pose information

'estimated' (default) | 'true'

Source of platform pose information, specified as 'estimated' or 'true'. When set to 'estimated', the pose is estimated using the pose estimator specified in the PoseEstimator property of the tracking scenario. When 'true' is selected, the true pose of the platform is returned.

Example: 'true'
Data Types: char

# **Output Arguments**

### pse — Pose of platform

structure

Pose of platform, returned as a structure. Pose consists of the position, velocity, orientation, and angular velocity of the platform with respect to scenario coordinates. The returned structure has these fields:

| Field        | Description                                                                                                    |
|--------------|----------------------------------------------------------------------------------------------------|
| PlatformID   | Unique identifier for the platform, specified as a scalar positive integer. This is a required field with no default value.                                              |
| ClassID      | User-defined integer used to classify the type of target, specified as a nonnegative integer. Zero is reserved for unclassified platform types and is the default value. |
| Position     | Position of target in scenario coordinates, specified as a real-valued 1-by-3 vector. This is a required field with no default value. Units are in meters.               |
| Velocity     | Velocity of platform in scenario coordinates, specified as a real-valued 1-by-3 vector. Units are in meters per second. The default value is [0 0 0].                    |
| Acceleration | Acceleration of the platform in scenario coordinates, specified as a 1-by-3 row vector in meters per second-squared. The default value is [0 0 0].                       |

| Field           | Description                                                                                                    |  |
|-----------------|----------------------------------------------------------------------------------------------------|--|
| Orientation     | Orientation of the platform with respect to the local scenario NED coordinate frame, specified as a scalar quaternion or a 3-by-3 rotation matrix. The format is specified by the fmt input argument. Orientation defines the frame rotation from the local NED coordinate system to the current platform body coordinate system. Units are dimensionless. The default value is quaternion(1,0,0,0). |  |
| AngularVelocity | Angular velocity of the platform in scenario coordinates, specified as a real-valued 1-by-3 vector. The magnitude of the vector defines the angular speed. The direction defines the axis of clockwise rotation. Units are in degrees per second. The default is value [0 0 0].                                                                                                    |  |

## **See Also**

detect|emit|targetPoses

Introduced in R2018b

# platform

Add platform to tracking scenario

## **Syntax**

```
ptfm = platform(sc)
ptfm = platform(sc, Name, Value)
```

## **Description**

ptfm = platform(sc) adds a Platform object, ptfm, to the tracking scenario, sc.
The function creates a platform with default property values. Platforms are defined as
points or cuboids with aspect-dependent properties. Each platform is automatically
assigned a unique ID specified in the platformID field of the Platform object.

ptfm = platform(sc,Name,Value) adds a platform with additional properties
specified by one or more Name, Value pair arguments. Name is a property name and
Value is the corresponding value. Name must appear inside single quotes (''). You can
specify several name-value pair arguments in any order as
Name1,Value1,...,NameN,ValueN. Any unspecified properties take default values.

## **Input Arguments**

### sc — Tracking scenario

trackingScenario object

Tracking scenario, specified as a trackingScenario object.

### **Name-Value Pair Arguments**

Specify optional comma-separated pairs of Name, Value arguments. Name is the argument name and Value is the corresponding value. Name must appear inside quotes. You can specify several name and value pair arguments in any order as Name1, Value1, . . . , NameN, ValueN.

#### **ClassID** — **Platform classification identifier**

0 (default) | nonnegative integer

Platform classification identifier specified as a nonnegative integer. You can define your own platform classification scheme and assign ClassID values to platforms according to the scheme. The value of  $\theta$  is reserved for an object of unknown or unassigned class.

Example: 5

Data Types: double

#### Dimensions — Platform dimensions and origin offset

struct

Platform dimensions and origin offset, specified as a structure. The structure contains the Length, Width, Height, and OriginOffset of a cuboid that approximates the dimensions of the platform. The OriginOffset is the position vector from the center of the cuboid to the origin of the platform coordinate frame. The OriginOffset is expressed in the platform coordinate system. For example, if the platform origin is at the center of the cuboid rear face as shown in the following figure, then set OriginOffset as [-L/2, 0, 0]. The default value for Dimensions is a structure with all fields set to zero, which corresponds to a point model.

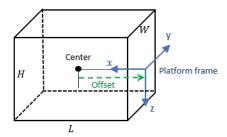

#### Fields of Dimensions

| Fields       | Description                                                                        | Default  |
|--------------|------------------------------------------------------------------------------------|----------|
| Length       | Dimension of a cuboid along the $x$ direction                                      | 0        |
| Width        | Dimension of a cuboid along the $y$ direction                                      | 0        |
| Height       | Dimension of a cuboid along the $z$ direction                                      | 0        |
| OriginOffset | Position of the platform coordinate frame origin with respect to the cuboid center | [0 0 0 ] |

Example: struct('Length',5,'Width',2.5,'Height',3.5,'OriginOffset', [-2.5 0 0])

Data Types: struct

#### Trajectory — Platform motion

kinematicTrajectory object with default property values (default) |
waypointTrajectory object

Platform motion, specified as either a kinematicTrajectory object or a waypointTrajectory object.

The motion defines the time evolution of the position and velocity of the platform frame origin, as well as the orientation of the platform frame relative to the scenario frame.

### Signatures — Platform signatures

{rcsSignature irSignature tsSignature} (default) | cell array of signature objects

Platform signatures, specified as a cell array of irSignature, rcsSignature, and tsSignature objects or an empty cell array. The cell array contains at most only one instance for each type of signature objects listed. A signature represents the reflection or emission pattern of a platform such as its radar cross-section, target strength, or IR intensity.

### PoseEstimator — Platform pose estimator

insSensor System object (default) | pose estimator object

A pose estimator, specified as a pose estimator object. The pose estimator determines platform pose with respect to the local NED scenario coordinate. The interface of any

pose estimator must match the interface of insSensor. By default, pose estimator accuracy properties are set to zero.

#### Emitters — Emitters mounted on platform

cell array of emitter objects

Emitters mounted on the platform, specified as a cell array of emitter objects, such as radarEmitter or sonarEmitter.

#### Sensors — Sensors mounted on platform

cell array of sensor objects

Sensors mounted on platform, specified as a cell array of sensor objects such as irSensor, radarSensor, monostaticRadarSensor, or sonarSensor.

### **Output Arguments**

#### ptfm — Scenario platform

Platform object

Scenario platform, returned as a Platform object.

# **Object Functions**

detect Detect signals using platform-mounted sensors emit Radiate signals from emitters mounted on platform

pose Pose of platform

targetPoses Target positions and orientations as seen from platform

### **Examples**

#### **Platform Follows Circular Trajectory**

Create a tracking scenario and a platform following a circular path.

```
scene = trackingScenario('UpdateRate',1/50);
```

% Create a platform

```
plat = platform(scene);
% Follow a circular trajectory 1 km in radius completing in 400 hundred seconds.
plat.Trajectory = waypointTrajectory('Waypoints', [0 1000 0; 1000 0 0; 0 -1000 0; -1000
    'TimeOfArrival', [0; 100; 200; 300; 400]);
% Perform the simulation
while scene.advance
    p = pose(plat);
    fprintf('Time = %f ', scene.SimulationTime);
    fprintf('Position = [');
    fprintf('%f', p.Position);
    fprintf('] Velocity = [');
    fprintf('%f', p.Velocity);
    fprintf(']\n');
end
Time = 50.000000 Position = [623.561925 626.638509 0.000000] Velocity = [11.378941 - 9]
Time = 100.000000 Position = [1000.000000 \ 0.0000000 \ 0.0000000] Velocity = [1.677836 \ -15]
Time = 150.000000 Position = [724.510494 - 677.241693 0.000000] Velocity = [-11.268303]
Time = 200.000000 Position = [0.000000 -1000.000000 0.000000] Velocity = [-16.843065]
Time = 250.000000 Position = [-926.594496 - 797.673675 0.000000] Velocity = [-15.11734]
Time = 300.000000 Position = [-1000.000000 \ 0.0000000 \ 0.0000000] Velocity = [9.520786 \ 9.000000]
Time = 350.000000 Position = [-421.669352 \ 137.708709 \ 0.000000] Velocity = [10.727588]
Time = 400.000000 Position = [-0.000000 \ 1.000000 \ 0.000000] Velocity = [6.118648 \ -2.380]
```

#### **Cuboid Platforms Follow Circular Trajectories**

Create a tracking scenario with two cuboid platforms following circular trajectories.

```
p2 = platform(sc);
p2.Dimensions = struct('Length',.3,'Width',.3,'Height',.1,'OriginOffset',[0 0 0]);
% The quadcopter follows the truck at 10 meteres above with small angular delay.
% Note that the negative z coordinates correspond to positive elevation.
p2.Trajectory = waypointTrajectory('Waypoints', [20*cos(2*pi*((0:10)'-.6)/10)...
                               20*\sin(2*pi*((0:10)'-.6)/10) -11.80*ones(11,1)], \dots
                                'TimeOfArrival', linspace(0,50,11)');
Visualize the results using theaterPlot.
tp = theaterPlot('XLim',[-30 30],'YLim',[-30 30],'Zlim',[-12 5]);
pp1 = platformPlotter(tp, 'DisplayName', 'truck', 'Marker', 's');
pp2 = platformPlotter(tp,'DisplayName','quadcopter','Marker','o');
% Specify a view direction and animate.
view(-28,37);
set(gca,'Zdir','reverse');
while advance(sc)
    poses = platformPoses(sc);
    plotPlatform(pp1, poses(1).Position, p1.Dimensions, poses(1).Orientation);
    plotPlatform(pp2, poses(2).Position, p2.Dimensions, poses(2).Orientation);
end
```

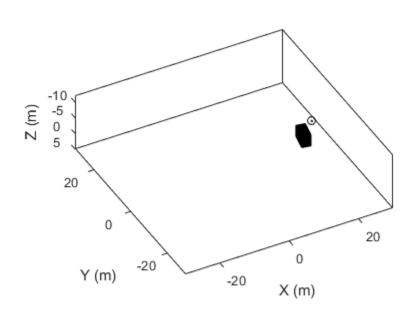

- truck
- 0 quadcopter

# **See Also**

# **Objects** Platform

### **System Objects**

kinematicTrajectory|waypointTrajectory

### advance

Advance tracking scenario simulation by one time step

### **Syntax**

isrunning = advance(sc)

# **Description**

isrunning = advance(sc) advances the tracking scenario simulation, sc, by one time step. To specify the step time, set the UpdateRate property of the trackingScenario object. The function returns the status, isrunning, of the simulation. advance updates a platform location only if the platform has an assigned path. You can generate assigned paths using the Motion property of a platform. To update platforms that have no assigned paths, you can set the Position, Velocity, Orientation, or AngularVelocity properties at any time during the simulation.

### **Input Arguments**

#### sc — Tracking scenario

trackingScenario object

Tracking scenario, specified as a trackingScenario object.

# **Output Arguments**

#### isrunning — Run-state of simulation

0 | 1

The run-state of the simulation, returned as 0 or 1. If isrunning is 1, the simulation is running. If isrunning is 0, the simulation has stopped. A simulation stops when either of these conditions is met:

- The stop time is reached.
- Any platform reaches the end of its trajectory, and you have specified the platform Motion property using waypoints (with a waypointTrajectory object).

Units are in seconds.

# platformPoses

Positions, velocities, and orientations of all platforms in tracking scenario

### **Syntax**

```
poses = platformPoses(sc)
poses = platformPoses(sc,fmt)
```

# **Description**

poses = platformPoses(sc) returns the current poses for all platforms in the
tracking scenario, sc. Pose is the position, velocity, and orientation of a platform relative
to scenario coordinates. Platforms are Platform objects.

poses = platformPoses(sc,fmt) also specifies the format, fmt, of the returned
platform orientation.

# **Input Arguments**

#### sc — Tracking scenario

trackingScenario object

Tracking scenario, specified as a trackingScenario object.

#### fmt — Pose orientation format

```
'quaternion' (default) | 'rotmat'
```

Pose orientation format, specified as 'quaternion' or 'rotmat'. When specified as 'quaternion', the Orientation field of the platform pose structure is a quaternion. When specified as 'rotmat', the Orientation field is a rotation matrix.

```
Example: 'rotmat'
Data Types: char
```

# **Output Arguments**

#### poses — Platform poses in scenario coordinates

structures | array of structures

Poses of all platforms in the tracking scenario, returned as a structure or array of structures. The pose structure contains these fields:

| Field        | Description                                                                                                    |
|--------------|----------------------------------------------------------------------------------------------------|
| PlatformID   | Unique identifier for the platform, specified as a scalar positive integer. This is a required field with no default value.                                              |
| ClassID      | User-defined integer used to classify the type of target, specified as a nonnegative integer. Zero is reserved for unclassified platform types and is the default value. |
| Position     | Position of target in scenario coordinates, specified as a real-valued 1-by-3 vector. This is a required field with no default value. Units are in meters.               |
| Velocity     | Velocity of platform in scenario coordinates, specified as a real-valued 1-by-3 vector. Units are in meters per second. The default value is [0 0 0].                    |
| Acceleration | Acceleration of the platform in scenario coordinates, specified as a 1-by-3 row vector in meters per second-squared. The default value is [0 0 0].                       |

| Field           | Description                                                                                                    |
|-----------------|----------------------------------------------------------------------------------------------------|
| Orientation     | Orientation of the platform with respect to the local scenario NED coordinate frame, specified as a scalar quaternion or a 3-by-3 rotation matrix. The format is specified by the fmt input argument. Orientation defines the frame rotation from the local NED coordinate system to the current platform body coordinate system. Units are dimensionless. The default value is quaternion(1,0,0,0). |
| AngularVelocity | Angular velocity of the platform in scenario coordinates, specified as a real-valued 1-by-3 vector. The magnitude of the vector defines the angular speed. The direction defines the axis of clockwise rotation. Units are in degrees per second. The default is value [0 0 0].                                                                                                    |

Data Types: struct

# platformProfiles

Profiles of platforms in tracking scenario

### **Syntax**

profiles = platformProfiles(sc)

# **Description**

profiles = platformProfiles(sc) returns the profiles of all platforms in the
tracking scenario, sc.

# **Input Arguments**

#### sc — Tracking scenario

trackingScenario object

Tracking scenario, specified as a trackingScenario object.

# **Output Arguments**

#### profiles — Platform profiles

array of structures

Profiles of all platforms in the tracking scenario, returned as an array of structures. The number of structures in the array is equal to the number platforms. Each profile contains the signatures of a platform and identifying information. The structure contains these fields:

| Field      | Description                                                         |
|------------|---------------------------------------------------------------------|
| PlatformID | Scenario-defined platform identifier, defined as a positive integer |

| Field      | Description                                                                                                    |
|------------|----------------------------------------------------------------------------------------------------|
| ClassID    | User-defined platform classification identifier, defined as a nonnegative integer                                                                                      |
| Signatures | Platform signatures defined as a cell array of radar cross-section (rcsSignature), IR emission pattern (irSignature), and sonar target strength (tsSignature) objects. |

See Platform for more completed definitions of the fields.

# **Examples**

#### **Generate Platform Profiles from Tracking Scenario**

```
Create a tracking scenario.
```

```
scene = trackingScenario;
```

Add two platforms to the tracking scenario. Specify the ClassID of the second platform as 3.

```
p1 = platform(scene);
p2 = platform(scene);
p2.ClassID = 3;
```

Extract the profiles for platforms in the scene.

```
profiles = platformProfiles(scene)
profiles=2×3 struct
   PlatformID
   ClassID
   Signatures
```

### See Also

Platform | trackingScenario

### record

Run tracking scenario and record platform states

### **Syntax**

```
rec = record(sc)
rec = record(sc,fmt)
```

# **Description**

rec = record(sc) returns a record, rec, of the evolution of the tracking scenario simulation, sc. The record function starts the simulation from the beginning,

rec = record(sc,fmt) also specifies the format, fmt, of the returned platform
orientation.

# **Input Arguments**

#### sc — Tracking scenario

trackingScenario object

Tracking scenario, specified as a trackingScenario object.

#### fmt — Pose orientation format

```
'quaternion' (default) | 'rotmat'
```

Pose orientation format, specified as 'quaternion' or 'rotmat'. When specified as 'quaternion', the Orientation field of the platform pose structure is a quaternion. When specified as 'rotmat', the Orientation field is a rotation matrix.

```
Example: 'rotmat'
Data Types: char
```

### **Output Arguments**

#### rec — Records of platform states during simulation

*M*-by-1 vector of structures

Records of platform states during the simulation, returned as an M-by-1 vector of structures. M is the number of time steps in the simulation. Each record corresponds to a simulation time step and contains the poses of all the platforms at that time. The record structure has these fields:

SimulationTime Poses

The SimulationTime field contains the simulation time of the record. Poses is an N-by-1 vector of structures, where N is the number of platforms. Each Poses structure contains these fields:

| Field        | Description                                                                                                    |
|--------------|----------------------------------------------------------------------------------------------------|
| PlatformID   | Unique identifier for the platform, specified as a scalar positive integer. This is a required field with no default value.                                              |
| ClassID      | User-defined integer used to classify the type of target, specified as a nonnegative integer. Zero is reserved for unclassified platform types and is the default value. |
| Position     | Position of target in scenario coordinates, specified as a real-valued 1-by-3 vector. This is a required field with no default value. Units are in meters.               |
| Velocity     | Velocity of platform in scenario coordinates, specified as a real-valued 1-by-3 vector. Units are in meters per second. The default value is [0 0 0].                    |
| Acceleration | Acceleration of the platform in scenario coordinates, specified as a 1-by-3 row vector in meters per second-squared. The default value is [0 0 0].                       |

| Field           | Description                                                                                                    |
|-----------------|----------------------------------------------------------------------------------------------------|
| Orientation     | Orientation of the platform with respect to the local scenario NED coordinate frame, specified as a scalar quaternion or a 3-by-3 rotation matrix. The format is specified by the fmt input argument. Orientation defines the frame rotation from the local NED coordinate system to the current platform body coordinate system. Units are dimensionless. The default value is quaternion(1,0,0,0). |
| AngularVelocity | Angular velocity of the platform in scenario coordinates, specified as a real-valued 1-by-3 vector. The magnitude of the vector defines the angular speed. The direction defines the axis of clockwise rotation. Units are in degrees per second. The default is value [0 0 0].                                                                                                    |

Data Types: struct

### restart

Restart tracking scenario simulation

### **Syntax**

restart(sc)

# **Description**

restart(sc) restarts the simulation of the tracking scenario, sc, from the beginning and sets the SimulationTime property of sc to zero.

# **Input Arguments**

#### sc — Tracking scenario

trackingScenario object

Tracking scenario, specified as a trackingScenario object.

# rcsSignature class

Radar cross-section pattern

### **Description**

rcsSignature creates a radar cross-section (RCS) signature object. You can use this object to model an angle-dependent and frequency-dependent radar cross-section pattern. The radar cross-section determines the intensity of reflected radar signal power from a target. The object models only non-polarized signals.

### Construction

rcssig = rcsSignature creates an rcsSignature object with default property values.

rcssig = rcsSignature(Name, Value) sets object properties using one or more Name, Value pair arguments. Name is a property name and Value is the corresponding value. Name must appear inside single quotes (''). You can specify several name-value pair arguments in any order as Name1, Value1, . . . , NameN, ValueN. Any unspecified properties take default values.

**Note** You can only set property values of rcsSignature when constructing the object. The property values are not changeable after construction.

# **Properties**

#### Pattern — Sampled radar cross-section pattern

[10 10; 10 10] (default) | Q-by-P real-valued matrix | Q-by-P-by-K real-valued array

Sampled radar cross-section (RCS) pattern, specified as a scalar, a *Q*-by-*P* real-valued matrix, or a *Q*-by-*P*-by-*K* real-valued array. The pattern is an array of RCS values defined on a grid of elevation angles, azimuth angles, and frequencies. Azimuth and elevation are defined in the body frame of the target.

- *Q* is the number of RCS samples in elevation.
- *P* is the number of RCS samples in azimuth.
- *K* is the number of RCS samples in frequency.

Q, P, and K usually match the length of the vectors defined in the Elevation, Azimuth, and Frequency properties, respectively, with these exceptions:

- To model an RCS pattern for an elevation cut (constant azimuth), you can specify the RCS pattern as a *Q*-by-1 vector or a 1-by-*Q*-by-*K* matrix. Then, the elevation vector specified in the Elevation property must have length 2.
- To model an RCS pattern for an azimuth cut (constant elevation), you can specify the RCS pattern as a 1-by-*P* vector or a 1-by-*P*-by-*K* matrix. Then, the azimuth vector specified in the Azimuth property must have length 2.
- To model an RCS pattern for one frequency, you can specify the RCS pattern as a *Q*-by-*P* matrix. Then, the frequency vector specified in the Frequency property must have length 2.

Example: [10,0;0,-5]
Data Types: double

#### **Azimuth** — **Azimuth** angles

[-180 180] (default) | length-P real-valued vector

Azimuth angles used to define the angular coordinates of each column of the matrix or array, specified by the Pattern property. Specify the azimuth angles as a length-*P* vector. *P* must be greater than two. Angle units are in degrees.

Example: [-45:0.5:45]
Data Types: double

### **Elevation** — **Elevation** angles

[-90 90] (default) | length-Q real-valued vector

Elevation angles used to define the coordinates of each row of the matrix or array, specified by the Pattern property. Specify the elevation angles as a length-Q vector. Q must be greater than two. Angle units are in degrees.

Example: [-30:0.5:30]
Data Types: double

#### Frequency — Pattern frequencies

```
[-90 90] (default) | length-K real-valued vector
```

Frequencies used to define the applicable RCS for each page of the Pattern property. Specify the frequencies as a length-K vector. K must be greater than two. Frequency units are in hertz.

```
Example: [-30:0.1:30]
Data Types: double
```

### **Methods**

value Radar cross-section at specified angle and frequency

# **Examples**

#### **Radar Cross-Section of Ellipsoid**

Specify the radar cross-section (RCS) of a triaxial ellipsoid and plot RCS values along an azimuth cut.

Specify the lengths of the axes of the ellipsoid. Units are in meters.

```
a = 0.15;

b = 0.20;

c = 0.95;
```

Create an RCS array. Specify the range of azimuth and elevation angles over which RCS is defined. Then, use an analytical model to compute the radar cross-section of the ellipsoid. Create an image of the RCS.

```
az = [-180:1:180];
el = [-90:1:90];
rcs = rcs_ellipsoid(a,b,c,az,el);
rcsdb = 10*log10(rcs);
imagesc(az,el,rcsdb)
title('Radar Cross-Section')
xlabel('Azimuth (deg)')
```

```
ylabel('Elevation (deg)')
colorbar
```

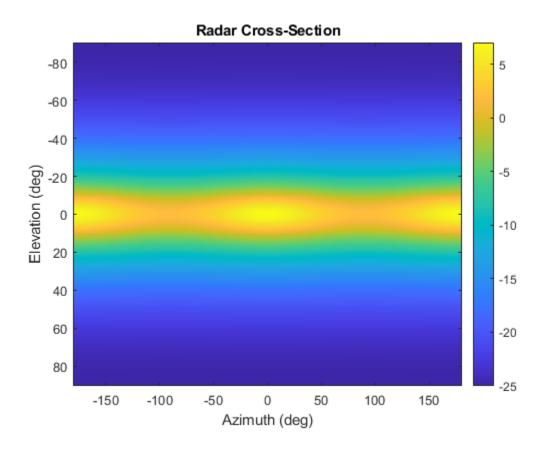

Create an  ${\tt rcsSignature}$  object and plot an elevation cut at 30° azimuth.

```
rcssig = rcsSignature('Pattern',rcsdb,'Azimuth',az,'Elevation',el,'Frequency',[300e6 300cdb];
rcsdb1 = value(rcssig,30,el,300e6);
plot(el,rcsdb1)
grid
title('Elevation Profile of Radar Cross-Section')
xlabel('Elevation (deg)')
ylabel('RCS (dBsm)')
```

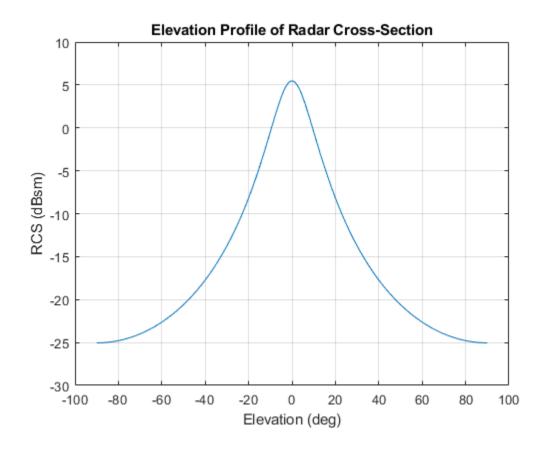

```
function rcs = rcs_ellipsoid(a,b,c,az,el)
sinaz = sind(az);
cosaz = cosd(az);
sintheta = sind(90 - el);
costheta = cosd(90 - el);
denom = (a^2*(sintheta'.^2)*cosaz.^2 + b^2*(sintheta'.^2)*sinaz.^2 + c^2*(costheta'.^2)*rcs = (pi*a^2*b^2*c^2)./denom;
end
```

### **References**

[1] Richards, Mark A. Fundamentals of Radar Signal Processing. New York, McGraw-Hill, 2005.

# **Extended Capabilities**

### **C/C++ Code Generation**

Generate C and C++ code using MATLAB® Coder™.

### See Also

#### **Classes**

tsSignature

### value

Class: rcsSignature

Radar cross-section at specified angle and frequency

### **Syntax**

rcsval = value(rcssig,az,el,freq)

# **Description**

rcsval = value(rcssig,az,el,freq) returns the value, rcsval, of the radar crosssection (RCS) specified by the radar signature object, rcssig, computed at the specified azimuth az, elevation el, and frequency freq.

### **Input Arguments**

### rcssig — RCS signature object

rcsSignature object

Radar cross-section signature, specified as an rcsSignature object.

#### az — Azimuth angle

scalar | length-M real-valued vector

Azimuth angle, specified as scalar or length-M real-valued vector. Units are in degrees. The az, el, and freq arguments must have the same size. You can, however, specify one or two arguments as scalars, in which case the arguments are expanded to length-M.

Data Types: double

### el — Elevation angle

scalar | length-M real-valued vector

Elevation angle, specified as scalar or length-M real-valued vector. The az, el, and freq arguments must have the same size. You can, however, specify one or two arguments as scalars, in which case the arguments are expanded to length-M. Units are in degrees.

Data Types: double

#### freq — RCS frequency

positive scalar | length-M vector with positive, real elements

RCS frequency, specified as a positive scalar or length-M vector with positive, real elements. The az, el, and freq arguments must have the same size. You can, however, specify one or two arguments as scalars, in which case the arguments are expanded to length-M vectors. Units are in Hertz.

Example: 100e6

Data Types: double

### **Output Arguments**

#### rcsval — Radar cross-section

scalar | real-valued length-M vector

Radar cross-section, returned as a scalar or real-valued length-M vector. Units are in dBsm.

### **Examples**

#### Radar Cross-Section of Ellipsoid

Specify the radar cross-section (RCS) of a triaxial ellipsoid and plot RCS values along an azimuth cut.

Specify the lengths of the axes of the ellipsoid. Units are in meters.

```
a = 0.15;

b = 0.20;

c = 0.95;
```

Create an RCS array. Specify the range of azimuth and elevation angles over which RCS is defined. Then, use an analytical model to compute the radar cross-section of the ellipsoid. Create an image of the RCS.

```
az = [-180:1:180];
el = [-90:1:90];
rcs = rcs_ellipsoid(a,b,c,az,el);
rcsdb = 10*log10(rcs);
imagesc(az,el,rcsdb)
title('Radar Cross-Section')
xlabel('Azimuth (deg)')
ylabel('Elevation (deg)')
colorbar
```

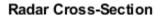

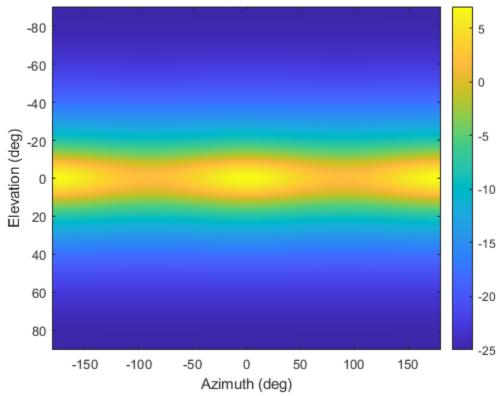

Create an rcsSignature object and plot an elevation cut at 30° azimuth.

```
rcssig = rcsSignature('Pattern',rcsdb,'Azimuth',az,'Elevation',el,'Frequency',[300e6 30
rcsdb1 = value(rcssig,30,el,300e6);
plot(el,rcsdb1)
grid
title('Elevation Profile of Radar Cross-Section')
xlabel('Elevation (deg)')
ylabel('RCS (dBsm)')
```

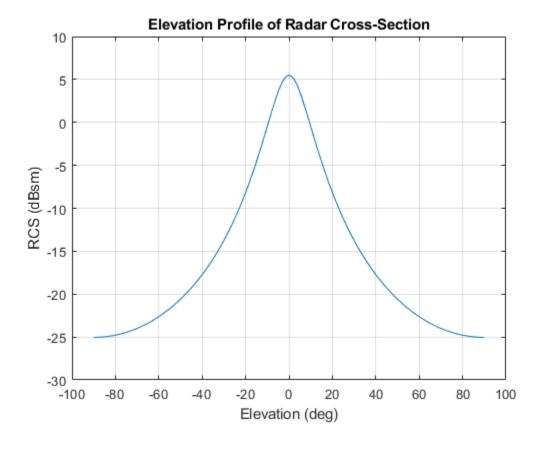

```
function rcs = rcs_ellipsoid(a,b,c,az,el)
sinaz = sind(az);
cosaz = cosd(az);
```

```
sintheta = sind(90 - el);\\ costheta = cosd(90 - el);\\ denom = (a^2*(sintheta'.^2)*cosaz.^2 + b^2*(sintheta'.^2)*sinaz.^2 + c^2*(costheta'.^2 rcs = (pi*a^2*b^2*c^2)./denom;\\ end
```

# **Extended Capabilities**

### **C/C++ Code Generation**

Generate C and C++ code using MATLAB® Coder $^{\text{\tiny TM}}$ .

### See Also

# tsSignature class

Target strength pattern

# **Description**

tsSignature creates a sonar target strength (TS) signature object. You can use this object to model an angle-dependent and frequency-dependent target strength pattern. Target strength determines the intensity of reflected sound signal power from a target.

### Construction

tssig = tsSignature creates a tsSignature object with default property values.

tssig = tsSignature(Name, Value) sets object properties using one or more Name, Value pair arguments. Name is a property name and Value is the corresponding value. Name must appear inside single quotes (''). You can specify several name-value pair arguments in any order as Name1, Value1,..., NameN, ValueN. Any unspecified properties take default values.

**Note** You can only set property values of tsSignature when constructing the object. The property values are not changeable after construction.

### **Properties**

#### Pattern — Target strength pattern

[10 10; 10 10] (default) | Q-by-P real-valued matrix | Q-by-P-by-K real-valued array

Sampled target strength pattern, specified as a scalar, a *Q*-by-*P* real-valued matrix, or a *Q*-by-*P*-by-*K* real-valued array. The pattern is an array of TS values defined on a grid of elevation angles, azimuth angles, and frequencies. Azimuth and elevation are defined in the body frame of the target.

- *Q* is the number of TS samples in elevation.
- *P* is the number of TS samples in azimuth.
- *K* is the number of TS samples in frequency.

Q, P, and K usually match the length of the vectors defined in the Elevation, Azimuth, and Frequency properties, respectively, with these exceptions:

- To model a TS pattern for an elevation cut (constant azimuth), you can specify the TS pattern as a *Q*-by-1 vector or a 1-by-*Q*-by-*K* matrix. Then, the elevation vector specified in the Elevation property must have length 2.
- To model a TS pattern for an azimuth cut (constant elevation), you can specify the TS pattern as a 1-by-*P* vector or a 1-by-*P*-by-*K* matrix. Then, the azimuth vector specified in the Azimuth property must have length 2.
- To model a TS pattern for one frequency, you can specify the TS pattern as a *Q*-by-*P* matrix. Then, the frequency vector specified in the Frequency property must have length 2.

Example: [10,0;0,-5]
Data Types: double

#### Azimuth — Azimuth angles

[-180 180] (default) | length-P real-valued vector

Azimuth angles used to define the angular coordinates of each column of the matrix or array specified by the Pattern property. Specify the azimuth angles as a length-P vector. P must be greater than two. Angle units are in degrees.

Example: [-45:0.1:45]
Data Types: double

### **Elevation** — **Elevation** angles

[-90 90] (default) | length-Q real-valued vector

Elevation angles used to define the coordinates of each row of the matrix or array specified by the Pattern property. Specify the elevation angles as a length-Q vector. Q must be greater than two. Angle units are in degrees.

Example: [-30:0.1:30]
Data Types: double

#### Frequency — Pattern frequencies

```
[-90 90] (default) | length-K real-valued vector
```

Frequencies used to define the applicable RCS for each page of the Pattern property. Specify the frequencies as a length-K vector. K must be greater than two. Frequency units are in hertz.

```
Example: [-30:0.1:30]
Data Types: double
```

### **Methods**

value Target strength at specified angle and frequency

# **Examples**

#### **Target Strength of Rigid Cylinder**

Specify the target strength (TS) of a 5m long rigid cylinder immersed in water and plot TS values along an azimuth cut. Assume the short-wavelength approximation. The cylinder radius is 2m. The speed of sound is 1520 m/s.

```
L = 5;
a = 2;
```

Create an array of target strengths at two wavelengths. First, specify the range of azimuth and elevation angles over which TS is defined. Then, use an analytical model to compute the target strength. Create an image of the TS.

```
lambda = [0.12, .1];
c = 1520.0;
az = [-20:0.1:20];
el = [-10:0.1:10];
ts1 = ts_cylinder(L,a,az,el,lambda(1));
ts2 = ts_cylinder(L,a,az,el,lambda(2));
tsdb1 = 10*log10(ts1);
tsdb2 = 10*log10(ts2);
imagesc(az,el,tsdb1)
```

```
title('Target Strength')
xlabel('Azimuth (deg)')
ylabel('Elevation (deg)')
colorbar
```

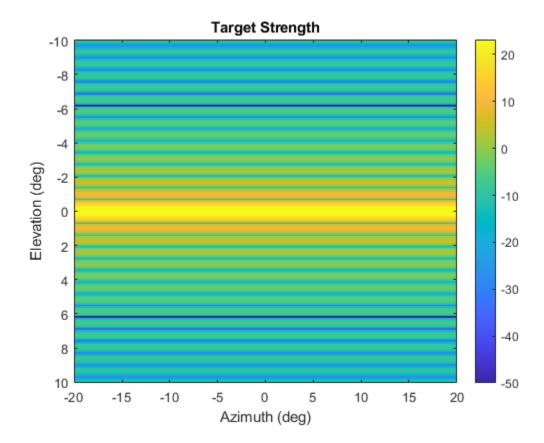

Create a tsSignature object and plot an elevation cut at 30° azimuth.

```
tsdb(:,:,1) = tsdb1;
tsdb(:,:,2) = tsdb2;
freq = c./lambda;
tssig = tsSignature('Pattern',tsdb,'Azimuth',az,'Elevation',el,'Frequency',freq);
ts = value(tssig,30,el,freq(1));
plot(el,tsdb1)
grid
```

```
title('Elevation Profile of Target Strength')
xlabel('Elevation (deg)')
ylabel('TS (dBsm)')
```

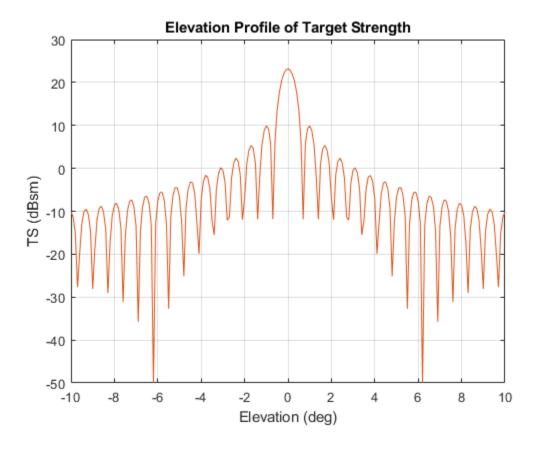

```
function ts = ts_cylinder(L,a,az,el,lambda)
k = 2*pi/lambda;
beta = k*L*sind(el')*ones(size(az));
gamma = cosd(el')*ones(size(az));
ts = a*L^2*(sinc(beta).^2).*gamma.^2/2/lambda;
ts = max(ts,10^(-5));
end

function s = sinc(theta)
```

```
s = ones(size(theta));
idx = (abs(theta) <= 1e-2);
s(idx) = 1 - 1/6*(theta(idx)).^2;
s(~idx) = sin(theta(~idx))./theta(~idx);
end</pre>
```

### References

[1] Urich, Robert J. *Principles of Underwater Sound, 3rd ed.* New York: McGraw-Hill, Inc. 2005.

# **Extended Capabilities**

### **C/C++ Code Generation**

Generate C and C++ code using MATLAB® Coder™.

### **See Also**

#### **Classes**

rcsSignature

### value

Class: tsSignature

Target strength at specified angle and frequency

### **Syntax**

tsval = value(tssig,az,el,freq)

# **Description**

tsval = value(tssig,az,el,freq) returns the value, tsval, of the target strength
specified by the target strength signature object, tssig, computed at azimuth az,
elevation el, and frequency freq.

### **Input Arguments**

#### tssig — Target strength signature

tsSignature object

Target strength signature, specified as a tsSignature object.

#### az — Azimuth angle

scalar | length-M real-valued vector

Azimuth angle, specified as scalar or length-M real-valued vector. Units are in degrees. The az, el, and freq arguments must have the same size. You can, however, specify one or two arguments as scalars, in which case the arguments are expanded to length-M.

Data Types: double

#### el — Elevation angle

scalar | length-M real-valued vector

Elevation angle, specified as scalar or length-M real-valued vector. The az, el, and freq arguments must have the same size. You can, however, specify one or two arguments as scalars, in which case the arguments are expanded to length-M. Units are in degrees.

Data Types: double

#### freq — TS frequency

positive scalar | length-M vector with positive, real elements

TS frequency, specified as a positive scalar or length-M vector with positive, real elements. The az, el, and freq arguments must have the same size. You can, however, specify one or two arguments as scalars, in which case the arguments are expanded to length-M. Units are in Hertz.

Example: 20e3

Data Types: double

### **Output Arguments**

#### tssval — Target strength

scalar | real-valued length-M vector

Target strength, returned as a scalar or real-valued length-*M* vector. Units are in dBsm.

### **Examples**

#### **Target Strength of Rigid Cylinder**

Specify the target strength (TS) of a 5m long rigid cylinder immersed in water and plot TS values along an azimuth cut. Assume the short-wavelength approximation. The cylinder radius is 2m. The speed of sound is 1520 m/s.

```
L = 5; a = 2;
```

Create an array of target strengths at two wavelengths. First, specify the range of azimuth and elevation angles over which TS is defined. Then, use an analytical model to compute the target strength. Create an image of the TS.

```
lambda = [0.12, .1];
c = 1520.0;
az = [-20:0.1:20];
el = [-10:0.1:10];
ts1 = ts_cylinder(L,a,az,el,lambda(1));
ts2 = ts_cylinder(L,a,az,el,lambda(2));
tsdb1 = 10*log10(ts1);
tsdb2 = 10*log10(ts2);
imagesc(az,el,tsdb1)
title('Target Strength')
xlabel('Azimuth (deg)')
ylabel('Elevation (deg)')
colorbar
```

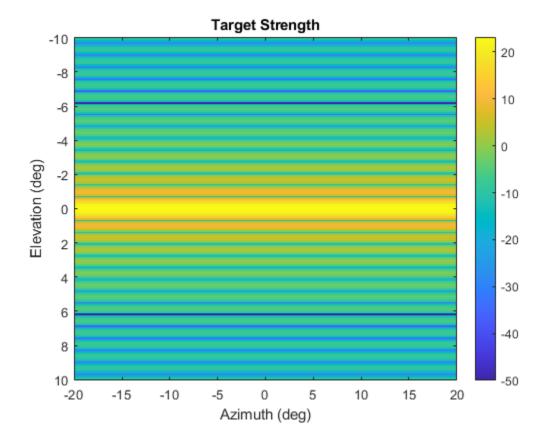

Create a tsSignature object and plot an elevation cut at 30° azimuth.

```
tsdb(:,:,1) = tsdb1;
tsdb(:,:,2) = tsdb2;
freq = c./lambda;
tssig = tsSignature('Pattern',tsdb,'Azimuth',az,'Elevation',el,'Frequency',freq);
ts = value(tssig,30,el,freq(1));
plot(el,tsdb1)
grid
title('Elevation Profile of Target Strength')
xlabel('Elevation (deg)')
ylabel('TS (dBsm)')
```

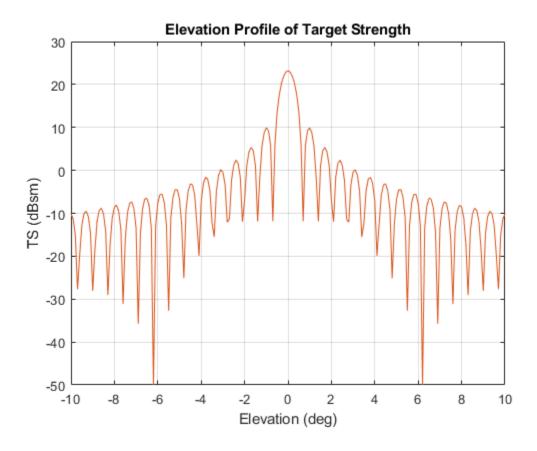

```
function ts = ts_cylinder(L,a,az,el,lambda)
k = 2*pi/lambda;
beta = k*L*sind(el')*ones(size(az));
gamma = cosd(el')*ones(size(az));
ts = a*L^2*(sinc(beta).^2).*gamma.^2/2/lambda;
ts = max(ts,10^(-5));
end

function s = sinc(theta)
s = ones(size(theta));
idx = (abs(theta) <= le-2);
s(idx) = 1 - 1/6*(theta(idx)).^2;
s(~idx) = sin(theta(~idx))./theta(~idx);
end</pre>
```

## **Extended Capabilities**

### **C/C++ Code Generation**

Generate C and C++ code using MATLAB® Coder™.

### See Also

Introduced in R2018b

## irSignature class

Infrared platform signature

## **Description**

The irSignature creates an infrared (IR) signature object. You can use this object to model an angle-dependent contrast radiant intensity of a platform. The radiant intensity is with respect to the background.

### Construction

irsig = irSignature creates an irSignature object with default property values.

irsig = irSignature(Name, Value) sets object properties using one or more
Name, Value pair arguments. Name is a property name and Value is the corresponding
value. Name must appear inside single quotes (''). You can specify several name-value
pair arguments in any order as Name1, Value1, ..., NameN, ValueN. Any unspecified
properties take default values.

**Note** You can only set property values of irSignature when constructing the object. The property values are not changeable after construction.

## **Properties**

### Pattern — Sampled IR intensity pattern

[50 50; 50 50] (default) | *Q*-by-*P* real-valued matrix

Sampled contrast IR intensity pattern, specified as a scalar, or a *Q*-by-*P* real-valued matrix. The pattern is an array of IR values defined on a grid of elevation angles and azimuth angles. Azimuth and elevation are defined in the body frame of the target. Units are dBw/sr.

- *Q* is the number of IR samples in elevation.
- *P* is the number of IR samples in azimuth.

Q and P usually match the length of the vectors defined in the Elevation and Azimuth properties, respectively, with these exceptions:

- If you want to model an IR pattern for an elevation cut (constant azimuth), you can specify the IR pattern as a *Q*-by-1 vector. Then, the elevation vector specified in the Elevation property must have length-2.
- If you want to model an IR pattern for an azimuth cut (constant elevation), you can specify the IR pattern as a 1-by-P vector. Then, the azimuth vector specified in the Azimuth property must have length-2.

```
Example: [10,0;0,-5]
Data Types: double
```

#### **Azimuth** — **Azimuth** angles

```
[-180 180] (default) | length-P real-valued vector
```

Azimuth angles used to define the angular coordinates of each column of the matrix or array specified by the Pattern property. Specify the azimuth angles as a length P vector. P must be greater than two. Angle units are in degrees.

```
Example: [-45:0.5:45]
Data Types: double
```

### **Elevation** — **Elevation** angles

```
[-90 90] (default) | length-Q real-valued vector
```

Elevation angles used to define the coordinates of each row of the matrix or array specified by the Pattern property. Specify the elevation angles as a length Q vector. Q must be greater than two. Angle units are in degrees.

```
Example: [-30:0.5:30]
Data Types: double
```

### **Methods**

value Infrared intensity at specified angle and frequency

## **Examples**

#### **Create Direction-Dependent IR Signature**

Create and display an IR intensity signature. The signature depends on azimuth and elevation.

Define the azimuth and elevation angle sample points.

```
az = -90:90;
el = [-30:30];
Create the IR intensity signature pattern.

pat = 50*cosd(2*el.')*cosd(az).^2;
irsig = irSignature('Pattern',pat,'Azimuth',az,'Elevation',el);
Display the IR pattern.
imagesc(irsig.Azimuth,irsig.Elevation,irsig.Pattern)
xlabel('Azimuth (deg)')
ylabel('Elevation')
title('Infrared Signature Pattern (dBw/sr)')
```

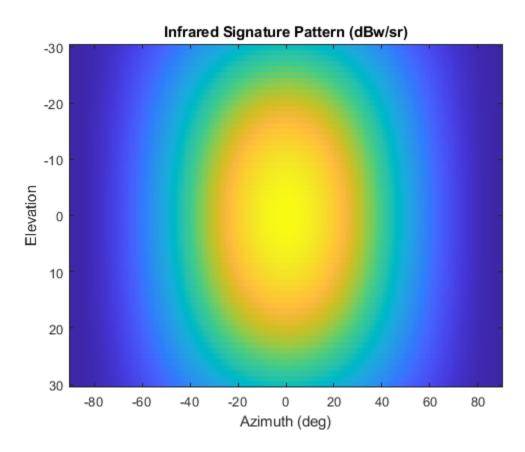

Get the IR intensity value at 25 degrees azimuth and 10 degrees elevation.

value(irsig,25,10)

ans = 38.5929

Get IR intensity value outside of the valid elevation span.

value(irsig,25,35)

ans = -Inf

# **Extended Capabilities**

### **C/C++ Code Generation**

Generate C and C++ code using MATLAB® Coder $^{\text{\tiny TM}}$ .

### See Also

#### **Classes**

rcsSignature|tsSignature

Introduced in R2018b

### value

Class: irSignature

Infrared intensity at specified angle and frequency

## **Syntax**

irval = value(irsig,az,el)

## **Description**

irval = value(irsig,az,el) returns the value of the IR intensity, irval, specified
by the IR signature object, irsig, computed at the azimuth, az, and elevation, el.

## **Input Arguments**

### irsig — IR signature object

irSignature object

Radar cross-section signature, specified as an irSignature object.

### az — Azimuth angle

scalar | real-valued length-M vector

Azimuth angle, specified as scalar or length-M real-valued vector. Units are in degrees. The az, el, and freq arguments must have the same size. You can, however, specify one or two arguments as scalars, in which case, the arguments are expanded to length-M.

Example: 30

Data Types: double

### el — Elevation angle

scalar | real-valued length-M vector

Elevation angle, specified as scalar or real-valued length-M vector. The az and el arguments must have the same size. You can, however, specify one or two arguments as scalars, in which case, the arguments are expanded to length-M. Units are in degrees.

```
Example: -4
Data Types: double
```

## **Output Arguments**

#### irval — Infrared intensity

scalar | real-valued length-M vector

Infrared intensity, returned as a scalar or real-valued length-M vector. Units are in dBw/sr.

## **Examples**

#### **Create Direction-Dependent IR Signature**

Create and display an IR intensity signature. The signature depends on azimuth and elevation.

Define the azimuth and elevation angle sample points.

```
az = -90:90;
el = [-30:30];

Create the IR intensity signature pattern.

pat = 50*cosd(2*el.')*cosd(az).^2;
irsig = irSignature('Pattern',pat,'Azimuth',az,'Elevation',el);

Display the IR pattern.

imagesc(irsig.Azimuth,irsig.Elevation,irsig.Pattern)
xlabel('Azimuth (deg)')
ylabel('Elevation')
title('Infrared Signature Pattern (dBw/sr)')
```

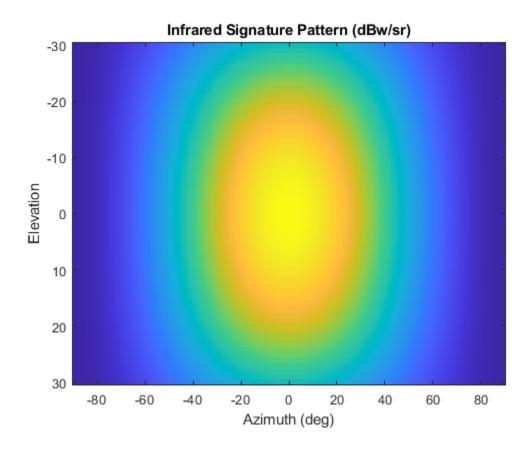

Get the IR intensity value at 25 degrees azimuth and 10 degrees elevation.

value(irsig,25,10)

ans = 38.5929

Get IR intensity value outside of the valid elevation span.

value(irsig,25,35)

ans = -Inf

# **Extended Capabilities**

## **C/C++ Code Generation**

Generate C and C++ code using MATLAB® Coder $^{\text{\tiny TM}}$ .

## **See Also**

Introduced in R2018b

## trackingKF

Linear Kalman filter for object tracking

## **Description**

A trackingKF object is a discrete-time linear Kalman filter used to track the positions and velocities of target platforms. A Kalman filter is a recursive algorithm for estimating the evolving state of a process when measurements are made on the process. The filter is linear when the evolution of the state follows a linear motion model and the measurements are linear functions of the state. The filter assumes that both the process and measurements have additive noise. When the process noise and measurement noise are Gaussian, the Kalman filter is the optimal minimum mean squared error (MMSE) state estimator for linear processes.

You can use this object in these ways:

- Explicitly set the motion model. Set the motion model property, MotionModel, to Custom, and then use the StateTransitionModel property to set the state transition matrix.
- Set the MotionModel property to a predefined state transition model:

| <b>Motion Model</b> |               |
|---------------------|---------------|
| '1D Constant        | Velocity'     |
| '1D Constant        | Acceleration' |
| '2D Constant        | Velocity'     |
| '2D Constant        | Acceleration' |
| '3D Constant        | Velocity'     |
| '3D Constant        | Acceleration' |

### Creation

### **Syntax**

```
filter = trackingKF
filter = trackingKF(F,H)
filter = trackingKF(F,H,G)
filter = trackingKF('MotionModel',model)
filter = trackingKF(____,Name,Value)
```

### **Description**

filter = trackingKF creates a linear Kalman filter object for a discrete-time, 2-D, constant-velocity moving object. The Kalman filter uses default values for the StateTransitionModel, MeasurementModel, and ControlModel properties. The function also sets the MotionModel property to '2D Constant Velocity'.

filter = trackingKF(F,H) specifies the state transition model, F, and the measurement model, H. With this syntax, the function also sets the MotionModel property to 'Custom'.

filter = trackingKF(F,H,G) also specifies the control model, G. With this syntax,
the function also sets the MotionModel property to 'Custom'.

filter = trackingKF('MotionModel', model) sets the motion model property,
MotionModel, to model.

filter = trackingKF(\_\_\_\_, Name, Value) configures the properties of the Kalman filter by using one or more Name, Value pair arguments and any of the previous syntaxes. Any unspecified properties take default values.

## **Properties**

#### State — Kalman filter state

0 (default) | real-valued scalar | real-valued M-element vector

Kalman filter state, specified as a real-valued *M*-element vector. *M* is the size of the state vector. Typical state vector sizes are described in the MotionModel property. When the initial state is specified as a scalar, the state is expanded into an *M*-element vector.

You can set the state to a scalar in these cases:

- When the MotionModel property is set to 'Custom', *M* is determined by the size of the state transition model.
- When the MotionModel property is set to '2D Constant Velocity', '3D Constant Velocity', '2D Constant Acceleration', or '3D Constant Acceleration', you must first specify the state as an *M*-element vector. You can use a scalar for all subsequent specifications of the state vector.

Example: [200;0.2;-40;-0.01]

Data Types: double

#### StateCovariance — State estimation error covariance

1 (default) | positive scalar | positive-definite real-valued M-by-M matrix

State error covariance, specified as a positive scalar or a positive-definite real-valued M-by-M matrix, where M is the size of the state. Specifying the value as a scalar creates a multiple of the M-by-M identity matrix. This matrix represents the uncertainty in the state.

Example: [20 0.1; 0.1 1]

Data Types: double

#### MotionModel — Kalman filter motion model

'Custom' (default) | '1D Constant Velocity' | '2D Constant Velocity' | '3D Constant Velocity' | '1D Constant Acceleration' | '2D Constant Acceleration'

Kalman filter motion model, specified as 'Custom' or one of these predefined models. In this case, the state vector and state transition matrix take the form specified in the table.

| Motion Model              |        | Form of State Transition<br>Model |
|---------------------------|--------|-----------------------------------|
| '1D Constant<br>Velocity' | [x;vx] | [1 dt; 0 1]                       |

| Motion Model                  | Form of State Vector                  | Form of State Transition<br>Model                                                                                              |
|-------------------------------|---------------------------------------|----------------------------------------------------------------------------------------------------|
| '2D Constant<br>Velocity'     | [x;vx;y;vy]                           | Block diagonal matrix with the [1 dt; 0 1] block repeated for the x and y spatial dimensions                                   |
| '3D Constant<br>Velocity'     | [x;vx;y;vy;z;vz]                      | Block diagonal matrix with the [1 dt; 0 1] block repeated for the x, y, and z spatial dimensions.                              |
| '1D Constant<br>Acceleration' | [x;vx;ax]                             | [1 dt 0.5*dt^2; 0 1<br>dt; 0 0 1]                                                                                              |
| '2D Constant<br>Acceleration' | [x;vx;ax;y;vy;ay]                     | Block diagonal matrix with [1 dt 0.5*dt^2; 0 1 dt; 0 0 1] blocks repeated for the <i>x</i> and <i>y</i> spatial dimensions     |
| '3D Constant<br>Acceleration' | <pre>[x;vx,ax;y;vy;ay;z;vz ;az]</pre> | Block diagonal matrix with the [1 dt $0.5*dt^2$ ; 0 1 dt; 0 0 1] block repeated for the $x$ , $y$ , and $z$ spatial dimensions |

When the ControlModel property is defined, every nonzero element of the state transition model is replaced by dt.

When MotionModel is 'Custom', you must specify a state transition model matrix, a measurement model matrix, and optionally, a control model matrix as input arguments to the Kalman filter.

Data Types: char

# **StateTransitionModel** — **State transition model between time steps**[1 1 0 0; 0 1 0 0; 0 0 1 1; 0 0 0 1] (default) | real-valued *M*-by-*M* matrix

State transition model between time steps, specified as a real-valued M-by-M matrix. M is the size of the state vector. In the absence of controls and noise, the state transition model relates the state at any time step to the state at the previous step. The state transition model is a function of the filter time step size.

Example: [1 0; 1 2]

#### **Dependencies**

To enable this property, set MotionModel to 'Custom'.

Data Types: double

#### ControlModel — Control model

[] (default) | *M*-by-*L* real-valued matrix

Control model, specified as an M-by-L matrix. M is the dimension of the state vector and L is the number of controls or forces. The control model adds the effect of controls on the evolution of the state.

Example: [.01 0.2]
Data Types: double

#### ProcessNoise — Covariance of process noise

1 (default) | positive scalar | real-valued positive-definite *M*-by-*M* matrix

Covariance of process noise, specified as a positive scalar or an M-by-M matrix where M is the dimension of the state. If you specify this property as a scalar, the filter uses the value as a multiplier of the M-by-M identity matrix. Process noise expresses the uncertainty in the dynamic model and is assumed to be zero-mean Gaussian white noise.

Example: [1.0 0.05; 0.05 2]
Data Types: double

#### MeasurementModel — Measurement model from state vector

[1 0 0 0; 0 0 1 0] (default) | real-valued N-by-M matrix

Measurement model from the state vector, specified as a real-valued N-by-M matrix, where N is the size of the measurement vector and M is the size of the state vector. The measurement model is a linear matrix that determines predicted measurements from the predicted state.

Example: [1 0.5 0.01; 1.0 1 0]

Data Types: double

#### MeasurementNoise — Measurement noise covariance

1 (default) | positive scalar | positive-definite real-valued N-by-N matrix

Covariance of the measurement noise, specified as a positive scalar or a positive-definite, real-valued N-by-N matrix, where N is the size of the measurement vector. If you specify this property as a scalar, the filter uses the value as a multiplier of the N-by-N identity matrix. Measurement noise represents the uncertainty of the measurement and is assumed to be zero-mean Gaussian white noise.

Example: 0.2

Data Types: double

## **Object Functions**

predict Predict state and state estimation error covariance of linear Kalman filter Correct State and state estimation error covariance using tracking filter Correct state and state estimation error covariance using tracking filter and

JPDA

distance Distances between current and predicted measurements of tracking filter

likelihood Likelihood of measurement from tracking filter

clone Create duplicate tracking filter

residual Measurement residual and residual noise from tracking filter

initialize Initialize state and covariance of tracking filter

### **Examples**

### **Constant-Velocity Linear Kalman Filter**

Create a linear Kalman filter that uses a 2D Constant Velocity motion model. Assume that the measurement consists of the object's x-y location.

Specify the initial state estimate to have zero velocity.

```
x = 5.3;
y = 3.6;
initialState = [x;0;y;0];
KF = trackingKF('MotionModel','2D Constant Velocity','State',initialState);
```

Create the measured positions from a constant-velocity trajectory.

```
vx = 0.2;

vy = 0.1;
```

```
T = 0.5;
pos = [0:vx*T:2;5:vy*T:6]';
Predict and correct the state of the object.
for k = 1:size(pos,1)
    pstates(k,:) = predict(KF,T);
    cstates(k,:) = correct(KF,pos(k,:));
end
Plot the tracks.
plot(pos(:,1),pos(:,2),'k.', pstates(:,1),pstates(:,3),'+', ...
    cstates(:,1),cstates(:,3),'o')
xlabel('x [m]')
ylabel('y [m]')
grid
xt = [x-2 pos(1,1)+0.1 pos(end,1)+0.1];
yt = [y pos(1,2) pos(end,2)];
text(xt,yt,{'First measurement','First position','Last position'})
legend('Object position', 'Predicted position', 'Corrected position')
```

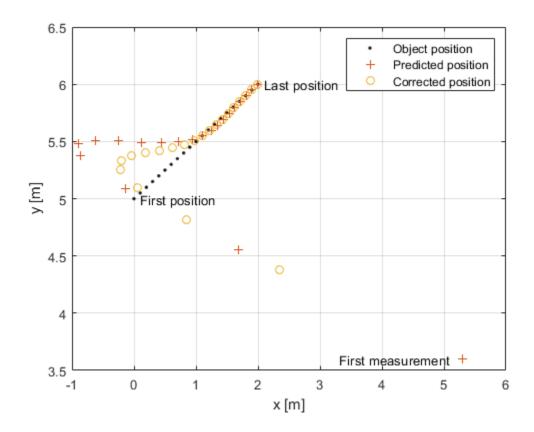

### **More About**

### **Filter Parameters**

This table relates the filter model parameters to the object properties. M is the size of the state vector. N is the size of the measurement vector. L is the size of the control model.

| <b>Model Parameter</b> | Description                                                                                                    | Filter Property          | Size       |
|------------------------|----------------------------------------------------------------------------------------------------|--------------------------|------------|
| $F_k$                  | State transition model that specifies a linear model of the force-free equations of motion of the object. This model, together with the control model, determines the state at time $k+1$ as a function of the state at time $k$ . The state transition model depends on the time step of the filter. | StateTransitionM<br>odel | M-by-M     |
| $H_k$                  | Measurement model<br>that specifies how<br>the measurements<br>are linear functions<br>of the state.                                                                                                    | MeasurementModel         | N-by-M     |
| $G_k$                  | Control model describing the controls or forces acting on the object.                                                                                                    | ControlModel             | M-by-L     |
| $X_k$                  | Estimate of the state of the object.                                                                                                    | State                    | <i>M</i> - |
| $P_k$                  | Estimated covariance matrix of the state. The covariance represents the uncertainty in the values of the state.                                                                                                    | StateCovariance          | M-by-M     |

| <b>Model Parameter</b> | Description                                                                                                    | Filter Property  | Size   |
|------------------------|----------------------------------------------------------------------------------------------------|------------------|--------|
| $Q_k$                  | Estimate of the process noise covariance matrix at step $k$ . Process noise is a measure of the uncertainty in your dynamic model and is assumed to be zero-mean white Gaussian noise. | ProcessNoise     | M-by-M |
| $R_k$                  | Estimate of the measurement noise covariance at step $k$ . Measurement noise represents the uncertainty of the measurement and is assumed to be zeromean white Gaussian noise.         | MeasurementNoise | N-by-N |

## **Algorithms**

The Kalman filter describes the motion of an object by estimating its state. The state generally consists of object position and velocity and possibly its acceleration. The state can span one, two, or three spatial dimensions. Most frequently, you use the Kalman filter to model constant-velocity or constant-acceleration motion. A linear Kalman filter assumes that the process obeys the following linear stochastic difference equation:

$$x_{k+1} = F_k x_k + G_k u_k + v_k$$

 $x_k$  is the state at step k.  $F_k$  is the state transition model matrix.  $G_k$  is the control model matrix.  $u_k$  represents known generalized controls acting on the object. In addition to the specified equations of motion, the motion may be affected by random noise perturbations,  $v_k$ . The state, the state transition matrix, and the controls together provide enough information to determine the future motion of the object in the absence of noise.

In the Kalman filter, the measurements are also linear functions of the state,

$$z_k = H_k x_k + w_k$$

where  $H_k$  is the measurement model matrix. This model expresses the measurements as functions of the state. A measurement can consist of an object position, position and velocity, or its position, velocity, and acceleration, or some function of these quantities. The measurements can also include noise perturbations,  $w_k$ .

These equations, in the absence of noise, model the actual motion of the object and the actual measurements. The noise contributions at each step are unknown and cannot be modeled. Only the noise covariance matrices are known. The state covariance matrix is updated with knowledge of the noise covariance only.

For a brief description of the linear Kalman filter algorithm, see "Linear Kalman Filters".

#### References

- [1] Brown, R.G. and P.Y.C. Wang. Introduction to Random Signal Analysis and Applied Kalman Filtering. 3rd Edition. New York: John Wiley & Sons, 1997.
- [2] Kalman, R. E. "A New Approach to Linear Filtering and Prediction Problems." Transaction of the ASME-Journal of Basic Engineering, Vol. 82, Series D, March 1960, pp. 35-45.
- [3] Blackman, Samuel. Multiple-Target Tracking with Radar Applications. Artech House. 1986.

## **Extended Capabilities**

### **C/C++ Code Generation**

Generate C and C++ code using MATLAB® Coder™.

Usage notes and limitations:

When you create a trackingKF object, and you specify the MotionModel property as
any value other than 'Custom', then you must specify the state vector explicitly at
construction time using the State property. The choice of motion model determines
the size of the state vector. However, motion models do not specify the data type, for

example, double precision or single precision. Both size and data type are required for code generation.

### See Also

#### **Functions**

initcakf|initcvkf

#### **Objects**

trackerGNN | trackerTOMHT | trackingABF | trackingCKF | trackingEKF |
trackingGSF | trackingIMM | trackingMSCEKF | trackingPF | trackingUKF

### **Topics**

"Linear Kalman Filters"

Introduced in R2018b

## trackingEKF

Extended Kalman filter for object tracking

## **Description**

A trackingEKF object is a discrete-time extended Kalman filter used to track the positions and velocities of target platforms. A Kalman filter is a recursive algorithm for estimating the evolving state of a process when measurements are made on the process. The extended Kalman filter can model the evolution of a state when the state follows a nonlinear motion model, when the measurements are nonlinear functions of the state, or when both conditions apply. The extended Kalman filter is based on the linearization of the nonlinear equations. This approach leads to a filter formulation similar to the linear Kalman filter, trackingKF.

The process and measurements can have Gaussian noise, which you can include in these ways:

- Add noise to both the process and the measurements. In this case, the sizes of the
  process noise and measurement noise must match the sizes of the state vector and
  measurement vector, respectively.
- Add noise in the state transition function, the measurement model function, or in both functions. In these cases, the corresponding noise sizes are not restricted.

### Creation

## **Syntax**

### **Description**

filter = trackingEKF creates an extended Kalman filter object for a discrete-time system by using default values for the StateTransitionFcn, MeasurementFcn, and State properties. The process and measurement noises are assumed to be additive.

filter = trackingEKF(transitionfcn, measurementfcn, state) specifies the state transition function, transitionfcn, the measurement function, measurementfcn, and the initial state of the system, state.

filter = trackingEKF(\_\_\_\_, Name, Value) configures the properties of the extended Kalman filter object by using one or more Name, Value pair arguments and any of the previous syntaxes. Any unspecified properties have default values.

## **Properties**

#### State - Kalman filter state

real-valued M-element vector

Kalman filter state, specified as a real-valued M-element vector, where M is the size of the filter state.

Example: [200; 0.2]
Data Types: double

#### StateCovariance — State estimation error covariance

positive-definite real-valued M-by-M matrix

State error covariance, specified as a positive-definite real-valued M-by-M matrix where M is the size of the filter state. The covariance matrix represents the uncertainty in the filter state.

Example: [20 0.1; 0.1 1]

#### StateTransitionFcn — State transition function

function handle

State transition function, specified as a function handle. This function calculates the state vector at time step k from the state vector at time step k-1. The function can take additional input parameters, such as control inputs or time step size. The function can also include noise values.

The valid syntaxes for the state transition function depend on whether the filter has additive process noise. The table shows the valid syntaxes based on the value of the HasAdditiveProcessNoise property.

| Valid Syntaxes                                                                                                    | Valid Syntaxes                                                                                                    |
|----------------------------------------------------------------------------------------------------|----------------------------------------------------------------------------------------------------|
| (HasAdditiveProcessNoise = true)                                                                                                    | (HasAdditiveProcessNoise = false)                                                                                                    |
| <ul> <li>x(k) = statetransitionfcn(x(k-1))</li> <li>x(k) = statetransitionfcn(x(k-1), parare)</li> <li>x(k) is the state at time k.</li> <li>parameters stands for all additional arguments required by the state transition function.</li> </ul> | <ul> <li>x(k) = statetransitionfcn(x(k-1),w(k-1))</li> <li>x(k) s + statetransitionfcn(x(k-1),w(k-1),x(k)) = statetransitionfcn(,parameters)</li> <li>x(k) is the state at time k.</li> <li>w(k) is a value for the process noise at time k.</li> <li>dt is the time step of the trackingEKF filter, filter, specified in the most recent call to the predict function. The dt argument applies when you use the filter within a tracker and call the predict function with the filter to predict the state of the tracker at the next time step. For the nonadditive process noise case, the tracker assumes that you explicitly specify the time step by using this syntax: predict(filter,dt).</li> <li>parameters stands for all additional arguments required by the state transition function.</li> </ul> |

Example: @constacc

Data Types: function handle

## StateTransitionJacobianFcn — Jacobian of state transition function

function handle

Jacobian of the state transition function, specified as a function handle. This function has the same input arguments as the state transition function.

The valid syntaxes for the Jacobian of the state transition function depend on whether the filter has additive process noise. The table shows the valid syntaxes based on the value of the HasAdditiveProcessNoise property.

#### **Valid Syntaxes Valid Syntaxes** (HasAdditiveProcessNoise = true) (HasAdditiveProcessNoise = false) [Jx(k),Jw(k)] = statejacobianfcn(x(k),w(k))Jx(k) = statejacobianfcn(x(k))Jx(k) = statejacobianfcn(x(k),paramete|f\$)x(k),Jw(k)] = statejacobianfcn(x(k),w(k),dt)[Jx(k),Jw(k)] = statejacobianfcn(\_\_,parameters) x(k) is the state at time k. x(k) is the state at time k Jx(k) denotes the Jacobian of the w(k) is a sample Q-element vector of predicted state with respect to the the process noise at time k. Q is the size previous state. This Jacobian is an *M*-byof the process noise covariance. The *M* matrix at time k. The Jacobian process noise vector in the nonadditive function can take additional input case does not need to have the same parameters, such as control inputs or dimensions as the state vector. time-step size. Jx(k) denotes the Jacobian of the parameters stands for all additional predicted state with respect to the arguments required by the Jacobian previous state. This Jacobian is an *M*-byfunction, such as control inputs or time-M matrix at time k. The Jacobian step size. function can take additional input parameters, such as control inputs or time-step size. • Jw(k) denotes the *M*-by-*Q* Jacobian of the predicted state with respect to the process noise elements. dt is the time step of the trackingEKF filter, filter, specified in the most recent call to the predict function. The dt argument applies when you use the filter within a tracker and call the predict function with the filter to predict the state of the tracker at the next time step. For the nonadditive process noise case, the tracker assumes that you explicitly specify the time step by using this syntax: predict(filter,dt). parameters stands for all additional

arguments required by the Jacobian

| Valid Syntaxes<br>(HasAdditiveProcessNoise = false)     |  |
|---------------------------------------------------------|--|
| function, such as control inputs or time-<br>step size. |  |

If this property is not specified, the Jacobians are computed by numeric differencing at each call of the predict function. This computation can increase the processing time and numeric inaccuracy.

Example: @constaccjac

Data Types: function handle

#### ProcessNoise — Process noise covariance

1 (default) | positive real scalar | positive-definite real-valued matrix

Process noise covariance, specified as a scalar or matrix.

- When HasAdditiveProcessNoise is true, specify the process noise covariance as a positive real scalar or a positive-definite real-valued *M*-by-*M* matrix. *M* is the dimension of the state vector. When specified as a scalar, the matrix is a multiple of the *M*-by-*M* identity matrix.
- When HasAdditiveProcessNoise is false, specify the process noise covariance as a *Q*-by-*Q* matrix. *Q* is the size of the process noise vector.

You must specify ProcessNoise before any call to the predict function. In later calls to predict, you can optionally specify the process noise as a scalar. In this case, the process noise matrix is a multiple of the *Q*-by-*Q* identity matrix.

Example: [1.0 0.05; 0.05 2]

### HasAdditiveProcessNoise — Model additive process noise

true (default) | false

Option to model process noise as additive, specified as true or false. When this property is true, process noise is added to the state vector. Otherwise, noise is incorporated into the state transition function.

#### MeasurementFcn — Measurement model function

function handle

Measurement model function, specified as a function handle. This function can be a nonlinear function that models measurements from the predicted state. Input to the

function is the M-element state vector. The output is the N-element measurement vector. The function can take additional input arguments, such as sensor position and orientation.

 If HasAdditiveMeasurementNoise is true, specify the function using one of these syntaxes:

```
z(k) = measurementfcn(x(k))
z(k) = measurementfcn(x(k),parameters)
```

- x(k) is the state at time k and z(k) is the predicted measurement at time k. The parameters argument stands for all additional arguments required by the measurement function.
- If HasAdditiveMeasurementNoise is false, specify the function using one of these syntaxes:

```
z(k) = measurementfcn(x(k),v(k))

z(k) = measurementfcn(x(k),v(k),parameters)
```

x(k) is the state at time k and v(k) is the measurement noise at time k. The parameters argument stands for all additional arguments required by the measurement function.

Example: @cameas

Data Types: function\_handle

### ${\bf Measurement Jacobian Fcn-Jacobian\ of\ measurement\ function}$

function handle

Jacobian of the measurement function, specified as a function handle. The function has the same input arguments as the measurement function. The function can take additional input parameters, such sensor position and orientation.

• If HasAdditiveMeasurmentNoise is true, specify the Jacobian function using one of these syntaxes:

```
Jmx(k) = measjacobianfcn(x(k))
Jmx(k) = measjacobianfcn(x(k),parameters)
```

- x(k) is the state at time k. Jx(k) denotes the *N*-by-*M* Jacobian of the measurement function with respect to the state. The parameters argument stands for all arguments required by the measurement function.
- If HasAdditiveMeasurmentNoise is false, specify the Jacobian function using one of these syntaxes:

```
[Jmx(k),Jmv(k)] = measjacobianfcn(x(k),v(k))

[Jmx(k),Jmv(k)] = measjacobianfcn(x(k),v(k),parameters)
```

x(k) is the state at time k and v(k) is an R-dimensional sample noise vector. Jmx(k) denotes the N-by-M Jacobian of the measurement function with respect to the state. Jmv(k) denotes the Jacobian of the N-by-R measurement function with respect to the measurement noise. The parameters argument stands for all arguments required by the measurement function.

If not specified, measurement Jacobians are computed using numerical differencing at each call to the correct function. This computation can increase processing time and numerical inaccuracy.

Example: @cameasjac

Data Types: function handle

#### MeasurementNoise — Measurement noise covariance

1 (default) | positive scalar | positive-definite real-valued matrix

Measurement noise covariance, specified as a positive scalar or positive-definite realvalued matrix.

- When HasAdditiveMeasurementNoise is true, specify the measurement noise covariance as a scalar or an *N*-by-*N* matrix. *N* is the size of the measurement vector. When specified as a scalar, the matrix is a multiple of the *N*-by-*N* identity matrix.
- When HasAdditiveMeasurementNoise is false, specify the measurement noise covariance as an *R*-by-*R* matrix. *R* is the size of the measurement noise vector.

You must specify MeasurementNoise before any call to the correct function. After the first call to correct, you can optionally specify the measurement noise as a scalar. In this case, the measurement noise matrix is a multiple of the *R*-by-*R* identity matrix.

Example: 0.2

#### HasAdditiveMeasurmentNoise — Model additive measurement noise

```
true (default) | false
```

Option to enable additive measurement noise, specified as true or false. When this property is true, noise is added to the measurement. Otherwise, noise is incorporated into the measurement function.

## **Object Functions**

| predict     | Predict state and state estimation error covariance of tracking filter        |
|-------------|-------------------------------------------------------------------------------|
| correct     | Correct state and state estimation error covariance using tracking filter     |
| correctjpda | Correct state and state estimation error covariance using tracking filter and |
|             | JPDA                                                                          |
| distance    | Distances between current and predicted measurements of tracking filter       |
| likelihood  | Likelihood of measurement from tracking filter                                |
| clone       | Create duplicate tracking filter                                              |
| residual    | Measurement residual and residual noise from tracking filter                  |
| initialize  | Initialize state and covariance of tracking filter                            |

## **Examples**

#### **Constant-Velocity Extended Kalman Filter**

Create a two-dimensional trackingEKF object and use name-value pairs to define the StateTransitionJacobianFcn and MeasurementJacobianFcn properties. Use the predefined constant-velocity motion and measurement models and their Jacobians.

```
EKF = trackingEKF(@constvel,@cvmeas,[0;0;0;0], ...
    'StateTransitionJacobianFcn',@constveljac, ...
    'MeasurementJacobianFcn',@cvmeasjac);
```

Run the filter. Use the predict and correct functions to propagate the state. You may call predict and correct in any order and as many times you want. Specify the measurement in Cartesian coordinates.

```
measurement = [1;1;0];
[xpred, Ppred] = predict(EKF);
[xcorr, Pcorr] = correct(EKF,measurement);
[xpred, Ppred] = predict(EKF);
[xpred, Ppred] = predict(EKF)
```

```
xpred = 4 \times 1
    1.2500
    0.2500
    1.2500
    0.2500
Ppred = 4 \times 4
   11.7500
                4.7500
                                             0
    4.7500
                3.7500
                                             0
                                 0
          0
                                       4.7500
                      0
                          11.7500
                           4.7500
          0
                      0
                                       3.7500
```

### **More About**

### **Filter Parameters**

This table relates the filter model parameters to the object properties. M is the size of the state vector. N is the size of the measurement vector.

| Filter Parameter | Description                                                                                                    | Filter Property        | Size                                  |
|------------------|----------------------------------------------------------------------------------------------------|------------------------|---------------------------------------|
| f                | State transition function that specifies the equations of motion of the object. This function determines the state at time k+1 as a function of the state and the controls at time k. The state transition function depends on the time-increment of the filter. | StateTransitionF<br>cn | Function returns M-<br>element vector |

| Filter Parameter | Description                                                                                                    | Filter Property  | Size                                                                                                    |
|------------------|----------------------------------------------------------------------------------------------------|------------------|----------------------------------------------------------------------------------------------------|
| h                | Measurement function that specifies how the measurements are functions of the state and measurement noise.                                                                        | MeasurementFcn   | Function returns <i>N</i> -element vector                                                                   |
| $X_k$            | Estimate of the object state.                                                                                                    | State            | M-element vector                                                                                            |
| $P_k$            | State error covariance matrix representing the uncertainty in the values of the state.                                                                                            | StateCovariance  | M-by-M matrix                                                                                               |
| $Q_k$            | Estimate of the process noise covariance matrix at step k. Process noise is a measure of the uncertainty in the dynamic model. It is assumed to be zeromean white Gaussian noise. | ProcessNoise     | M-by-M matrix when HasAdditiveProce ssNoise is true. Q-by-Q matrix when HasAdditiveProce ssNoise is false   |
| $R_k$            | Estimate of the measurement noise covariance at step k. Measurement noise reflects the uncertainty of the measurement. It is assumed to be zeromean white Gaussian noise.         | MeasurementNoise | N-by-N matrix when HasAdditiveMeasu rementNoise is true. R-by-R when HasAdditiveMeasu rementNoise is false. |

| Filter Parameter | Description                                                                                    | Filter Property                | Size                                                                        |
|------------------|------------------------------------------------------------------------------------------------|--------------------------------|-----------------------------------------------------------------------------|
| F                | Function<br>determining Jacobian<br>of propagated state<br>with respect to<br>previous state.  | StateTransitionJ<br>acobianFcn | M-by-M matrix                                                               |
| Н                | Function determining Jacobians of measurement with respect to the state and measurement noise. | MeasurementJacob<br>ianFcn     | N-by-M for state vector Jacobian and N-by-R for measurement vector Jacobian |

## **Algorithms**

The extended Kalman filter estimates the state of a process governed by this nonlinear stochastic equation:

$$x_{k+1} = f(x_k, u_k, w_k, t)$$

 $x_k$  is the state at step k. f() is the state transition function. Random noise perturbations,  $w_k$ , can affect the object motion. The filter also supports a simplified form,

$$x_{k+1} = f(x_k, u_k, t) + w_k$$

To use the simplified form, set HasAdditiveProcessNoise to true.

In the extended Kalman filter, the measurements are also general functions of the state:

$$z_k = h(x_k, v_k, t)$$

 $h(x_k, v_k, t)$  is the measurement function that determines the measurements as functions of the state. Typical measurements are position and velocity or some function of position and velocity. The measurements can also include noise, represented by  $v_k$ . Again, the filter offers a simpler formulation.

$$z_k = h(x_k, t) + v_k$$

To use the simplified form, set HasAdditiveMeasurmentNoise to true.

These equations represent the actual motion and the actual measurements of the object. However, the noise contribution at each step is unknown and cannot be modeled deterministically. Only the statistical properties of the noise are known.

#### References

- [1] Brown, R.G. and P.Y.C. Wang. *Introduction to Random Signal Analysis and Applied Kalman Filtering*. 3rd Edition. New York: John Wiley & Sons, 1997.
- [2] Kalman, R. E. "A New Approach to Linear Filtering and Prediction Problems."

  Transactions of the ASME-Journal of Basic Engineering. Vol. 82, Series D, March 1960, pp. 35-45.
- [3] Blackman, Samuel and R. Popoli. *Design and Analysis of Modern Tracking Systems*. Artech House.1999.
- [4] Blackman, Samuel. Multiple-Target Tracking with Radar Applications. Artech House. 1986.

## **Extended Capabilities**

### **C/C++ Code Generation**

Generate C and C++ code using MATLAB® Coder™.

### See Also

#### **Functions**

cameas | cameasjac | constacc | constaccjac | constturn | constturnjac |
constvel | constveljac | ctmeas | ctmeasjac | cvmeas | cvmeasjac | initcaekf |
initctekf | initcvekf

### Objects

trackerGNN | trackerTOMHT | trackingABF | trackingCKF | trackingGSF |
trackingIMM | trackingKF | trackingMSCEKF | trackingPF | trackingUKF

**Topics** "Extended Kalman Filters"

Introduced in R2018b

# trackingUKF

Unscented Kalman filter for object tracking

# **Description**

The trackingUKF object is a discrete-time unscented Kalman filter used to track the positions and velocities of target platforms. An unscented Kalman filter is a recursive algorithm for estimating the evolving state of a process when measurements are made on the process. The unscented Kalman filter can model the evolution of a state that obeys a nonlinear motion model. The measurements can also be nonlinear functions of the state, and the process and measurements can have noise. Use an unscented Kalman filter when the current state is a nonlinear function of the previous state, when the measurements are nonlinear functions of the state, or when both conditions apply. The unscented Kalman filter estimates the uncertainty about the state, and its propagation through the nonlinear state and measurement equations, by using a fixed number of sigma points. Sigma points are chosen by using the unscented transformation, as parameterized by the Alpha, Beta, and Kappa properties.

### Creation

# **Syntax**

```
filter = trackingUKF
filter = trackingUKF(transitionfcn, measurementfcn, state)
filter = trackingUKF(____, Name, Value)
```

## **Description**

filter = trackingUKF creates an unscented Kalman filter object for a discrete-time system by using default values for the StateTransitionFcn, MeasurementFcn, and State properties. The process and measurement noises are assumed to be additive.

filter = trackingUKF(transitionfcn, measurementfcn, state) specifies the state transition function, transitionfcn, the measurement function, measurementfcn, and the initial state of the system, state.

filter = trackingUKF(\_\_\_\_, Name, Value) configures the properties of the unscented Kalman filter object using one or more Name, Value pair arguments and any of the previous syntaxes. Any unspecified properties have default values.

# **Properties**

#### State — Kalman filter state

real-valued M-element vector

Kalman filter state, specified as a real-valued M-element vector, where M is the size of the filter state.

Example: [200; 0.2]
Data Types: double

#### StateCovariance — State estimation error covariance

positive-definite real-valued M-by-M matrix

State error covariance, specified as a positive-definite real-valued M-by-M matrix where M is the size of the filter state. The covariance matrix represents the uncertainty in the filter state.

Example: [20 0.1; 0.1 1]

#### StateTransitionFcn — State transition function

function handle

State transition function, specified as a function handle. This function calculates the state vector at time step k from the state vector at time step k – 1. The function can take additional input parameters, such as control inputs or time step size. The function can also include noise values.

The valid syntaxes for the state transition function depend on whether the filter has additive process noise. The table shows the valid syntaxes based on the value of the HasAdditiveProcessNoise property.

| Valid Syntaxes                                                                                                    | Valid Syntaxes                                                                                                    |
|----------------------------------------------------------------------------------------------------|----------------------------------------------------------------------------------------------------|
| (HasAdditiveProcessNoise = true)                                                                                                    | (HasAdditiveProcessNoise = false)                                                                                                    |
| <ul> <li>x(k) = statetransitionfcn(x(k-1))</li> <li>x(k) = statetransitionfcn(x(k-1),parane)</li> <li>x(k) is the state at time k.</li> <li>parameters stands for all additional arguments required by the state transition function.</li> </ul> | <ul> <li>x(k) = statetransitionfcn(x(k-1),w(k-1))</li> <li>x(k) s + statetransitionfcn(x(k-1),w(k-1),x(k)) = statetransitionfcn(,parameters)</li> <li>x(k) is the state at time k.</li> <li>w(k) is a value for the process noise at time k.</li> <li>dt is the time step of the trackingUKF filter, filter, specified in the most recent call to the predict function. The dt argument applies when you use the filter within a tracker and call the predict function with the filter to predict the state of the tracker at the next time step. For the nonadditive process noise case, the tracker assumes that you explicitly specify the time step by using this syntax: predict(filter,dt).</li> <li>parameters stands for all additional arguments required by the state transition function.</li> </ul> |

Example: @constacc

Data Types: function handle

#### ProcessNoise — Process noise covariance

1 (default) | positive real scalar | positive-definite real-valued matrix

Process noise covariance, specified as a scalar or matrix.

- When HasAdditiveProcessNoise is true, specify the process noise covariance as a positive real scalar or a positive-definite real-valued *M*-by-*M* matrix. *M* is the dimension of the state vector. When specified as a scalar, the matrix is a multiple of the *M*-by-*M* identity matrix.
- When HasAdditiveProcessNoise is false, specify the process noise covariance as a *Q*-by-*Q* matrix. *Q* is the size of the process noise vector.

You must specify ProcessNoise before any call to the predict function. In later calls to predict, you can optionally specify the process noise as a scalar. In this case, the process noise matrix is a multiple of the *Q*-by-*Q* identity matrix.

Example: [1.0 0.05; 0.05 2]

#### HasAdditiveProcessNoise — Model additive process noise

true (default) | false

Option to model process noise as additive, specified as true or false. When this property is true, process noise is added to the state vector. Otherwise, noise is incorporated into the state transition function.

#### MeasurementFcn — Measurement model function

function handle

Measurement model function, specified as a function handle. This function can be a nonlinear function that models measurements from the predicted state. Input to the function is the *M*-element state vector. The output is the *N*-element measurement vector. The function can take additional input arguments, such as sensor position and orientation.

• If HasAdditiveMeasurementNoise is true, specify the function using one of these syntaxes:

```
z(k) = measurementfcn(x(k))
z(k) = measurementfcn(x(k),parameters)
```

- x(k) is the state at time k and z(k) is the predicted measurement at time k. The parameters argument stands for all additional arguments required by the measurement function.
- If HasAdditiveMeasurementNoise is false, specify the function using one of these syntaxes:

```
z(k) = measurementfcn(x(k),v(k))

z(k) = measurementfcn(x(k),v(k),parameters)
```

x(k) is the state at time k and v(k) is the measurement noise at time k. The parameters argument stands for all additional arguments required by the measurement function.

Example: @cameas

Data Types: function\_handle

#### MeasurementNoise — Measurement noise covariance

1 (default) | positive scalar | positive-definite real-valued matrix

Measurement noise covariance, specified as a positive scalar or positive-definite realvalued matrix.

- When HasAdditiveMeasurementNoise is true, specify the measurement noise covariance as a scalar or an N-by-N matrix. N is the size of the measurement vector. When specified as a scalar, the matrix is a multiple of the N-by-N identity matrix.
- When HasAdditiveMeasurementNoise is false, specify the measurement noise covariance as an *R*-by-*R* matrix. *R* is the size of the measurement noise vector.

You must specify MeasurementNoise before any call to the correct function. After the first call to correct, you can optionally specify the measurement noise as a scalar. In this case, the measurement noise matrix is a multiple of the *R*-by-*R* identity matrix.

Example: 0.2

# HasAdditiveMeasurmentNoise — Model additive measurement noise true (default) | false

Option to enable additive measurement noise, specified as true or false. When this property is true, noise is added to the measurement. Otherwise, noise is incorporated into the measurement function.

### Alpha — Sigma point spread around state

1.0e-3 (default) | positive scalar greater than 0 and less than or equal to 1

Sigma point spread around state, specified as a positive scalar greater than 0 and less than or equal to 1.

### Beta — Distribution of sigma points

2 (default) | nonnegative scalar

Distribution of sigma points, specified as a nonnegative scalar. This parameter incorporates knowledge of the noise distribution of states for generating sigma points. For Gaussian distributions, setting Beta to 2 is optimal.

### Kappa — Secondary scaling factor for generating sigma points

0 (default) | scalar from 0 to 3

Secondary scaling factor for generation of sigma points, specified as a scalar from 0 to 3. This parameter helps specify the generation of sigma points.

# **Object Functions**

predict correct Predict state and state estimation error covariance of tracking filter Correct state and state estimation error covariance using tracking filter Correct state and state estimation error covariance using tracking filter and JPDA

distance Distances between current and predicted measurements of tracking filter Likelihood of measurement from tracking filter Create duplicate tracking filter

residual Measurement residual and residual noise from tracking filter

initialize Initialize state and covariance of tracking filter

# **Examples**

#### **Constant-Velocity Unscented Kalman Filter**

Create a trackingUKF object using the predefined constant-velocity motion model, constvel, and the associated measurement model, cvmeas. These models assume that the state vector has the form [x;vx;y;vy] and that the position measurement is in Cartesian coordinates, [x;y;z]. Set the sigma point spread property to 1e-2.

```
filter = trackingUKF(@constvel,@cvmeas,[0;0;0;0],'Alpha',1e-2);
```

Run the filter. Use the predict and correct functions to propagate the state. You can call predict and correct in any order and as many times as you want.

```
meas = [1;1;0];
[xpred, Ppred] = predict(filter);
[xcorr, Pcorr] = correct(filter,meas);
[xpred, Ppred] = predict(filter);
[xpred, Ppred] = predict(filter)

xpred = 4×1

1.2500
0.2500
1.2500
```

0.2500

 $Ppred = 4 \times 4$ 

| 11.7500 | 4.7500  | -0.0000 | 0.0000 |
|---------|---------|---------|--------|
|         |         | 0.000   | 0.000  |
| 4.7500  | 3.7500  | -0.0000 | 0.0000 |
| -0.0000 | -0.0000 | 11.7500 | 4.7500 |
| 0.0000  | 0.0000  | 4.7500  | 3.7500 |

## **More About**

### **Filter Parameters**

This table relates the filter model parameters to the object properties. M is the size of the state vector. N is the size of the measurement vector.

| <b>Model Parameter</b> | Description                                                                                                    | Filter Property        | Size                                  |
|------------------------|----------------------------------------------------------------------------------------------------|------------------------|---------------------------------------|
| f                      | State transition function that specifies the equations of motion of the object. This function determines the state at time k+1 as a function of the state and the controls at time k. The state transition function depends on the time-increment of the filter. | StateTransitionF<br>cn | Function returns M-<br>element vector |

| <b>Model Parameter</b> | Description                                                                                                    | Filter Property  | Size                                                                                                 |
|------------------------|----------------------------------------------------------------------------------------------------|------------------|----------------------------------------------------------------------------------------------------|
| h                      | Measurement function that specifies how the measurements are functions of the state and measurement noise.                                                                       | MeasurementFcn   | Function returns <i>N</i> -element vector                                                            |
| $X_k$                  | Estimate of the object state.                                                                                                    | State            | M                                                                                                    |
| $P_k$                  | State error<br>covariance matrix<br>representing the<br>uncertainty in the<br>values of the state                                                                                | StateCovariance  | M-by-M                                                                                               |
| $Q_k$                  | Estimate of the process noise covariance matrix at step k. Process noise is measure of the uncertainty in your dynamic model and is assumed to be zero-mean white Gaussian noise | ProcessNoise     | M-by-M when HasAdditiveProce ssNoise is true. Q- by-Q when HasAdditiveProce ssNoiseis false.         |
| $R_k$                  | Estimate of the measurement noise covariance at step $k$ . Measurement noise reflects the uncertainty of the measurement and is assumed to be zeromean white Gaussian noise.     | MeasurementNoise | N-by-N when HasAdditiveMeasu rementNoise is true. R-by-R when HasAdditiveMeasu rementNoise is false. |
| α                      | Determines spread of sigma points.                                                                                                    | Alpha            | scalar                                                                                               |

| <b>Model Parameter</b> | Description                                     | Filter Property | Size   |
|------------------------|-------------------------------------------------|-----------------|--------|
| β                      | A priori knowledge of sigma point distribution. | Beta            | scalar |
| K                      | Secondary scaling parameter.                    | Карра           | scalar |

# **Algorithms**

The unscented Kalman filter estimates the state of a process governed by a nonlinear stochastic equation

$$x_{k+1} = f(x_k, u_k, w_k, t)$$

where  $x_k$  is the state at step k. f() is the state transition function,  $u_k$  are the controls on the process. The motion may be affected by random noise perturbations,  $w_k$ . The filter also supports a simplified form,

$$x_{k+1} = f(x_k, u_k, t) + w_k$$

To use the simplified form, set HasAdditiveProcessNoise to true.

In the unscented Kalman filter, the measurements are also general functions of the state,

$$z_k = h(x_k, v_k, t)$$

where  $h(x_k, v_k, t)$  is the measurement function that determines the measurements as functions of the state. Typical measurements are position and velocity or some function of these. The measurements can include noise as well, represented by  $v_k$ . Again the class offers a simpler formulation

$$z_k = h(x_k, t) + v_k$$

To use the simplified form, set HasAdditiveMeasurmentNoise to true.

These equations represent the actual motion of the object and the actual measurements. However, the noise contribution at each step is unknown and cannot be modeled exactly. Only statistical properties of the noise are known.

#### References

- [1] Brown, R.G. and P.Y.C. Wang. Introduction to Random Signal Analysis and Applied Kalman Filtering. 3rd Edition. New York: John Wiley & Sons, 1997.
- [2] Kalman, R. E. "A New Approach to Linear Filtering and Prediction Problems." Transactions of the ASME-Journal of Basic Engineering. Vol. 82, Series D, March 1960, pp. 35-45.
- [3] Wan, Eric A. and R. van der Merwe. "The Unscented Kalman Filter for Nonlinear Estimation". *Adaptive Systems for Signal Processing, Communications, and Control.* AS-SPCC, IEEE, 2000, pp.153–158.
- [4] Wan, Merle. "The Unscented Kalman Filter." In *Kalman Filtering and Neural Networks*. Edited by Simon Haykin. John Wiley & Sons, Inc., 2001.
- [5] Sarkka S. "Recursive Bayesian Inference on Stochastic Differential Equations." Doctoral Dissertation. Helsinki University of Technology, Finland. 2006.
- [6] Blackman, Samuel. Multiple-Target Tracking with Radar Applications. Artech House, 1986.

# **Extended Capabilities**

### **C/C++ Code Generation**

Generate C and C++ code using MATLAB® Coder $^{\text{\tiny TM}}$ .

## **See Also**

#### **Functions**

cameas | cameasjac | constacc | constaccjac | constturn | constturnjac |
constvel | constveljac | ctmeas | ctmeasjac | cvmeas | cvmeasjac | initcaukf |
initctukf | initcvukf

### **Objects**

trackerGNN | trackerTOMHT | trackingABF | trackingCKF | trackingEKF |
trackingGSF | trackingIMM | trackingKF | trackingMSCEKF | trackingPF

## Introduced in R2018b

## radarEmission class

Emitted radar signal structure

# **Description**

The radarEmission class creates a radar emission object. This object contains all the properties that describe a signal radiated by a radar source.

### Construction

signal = radarEmission creates a sonarEmission object with default properties.
The object represents radar signals from emitters, channels, and sensors.

signal = radarEmission(Name, Value) sets object properties specified by one or
more Name, Value pair arguments. Name can also be a property name and Value is the
corresponding value. Name must appear inside single quotes (''). You can specify several
name-value pair arguments in any order as Name1, Value1, ..., NameN, ValueN.

# **Properties**

#### PlatformID — Platform identifier

positive integer

Platform identifier, specified as a positive integer. The emitter is mounted on the platform with this ID. Each platform identifier is unique within a scenario.

Example: 5

Data Types: double

#### EmitterIndex — Emitter identifier

positive integer

Emitter identifier, specified as a positive integer. Each emitter index is unique.

Example: 2

Data Types: double

### OriginPosition — Location of emitter

[0 0 0] (default) | 1-by-3 real-valued vector

Location of the emitter in scenario coordinates, specified as a 1-by-3 real-valued vector. Units are in meters.

Example: [100 -500 1000]

Data Types: double

#### OriginVelocity — Velocity of emitter

[0 0 0] (default) | 1-by-3 real-valued vector

Velocity of the emitter in scenario coordinates, specified as a 1-by-3 real-valued vector. Units are in meters per second.

Example: [0 -50 100]

Data Types: double

#### **Orientation** — **Orientation of emitter**

quaternion(1,0,0,0) (default) | quaternion | 3-by-3 real-valued orthogonal matrix

Orientation of the emitter in scenario coordinates, specified as a quaternion or 3-by-3 real-valued orthogonal matrix.

Example: eye(3)
Data Types: double

### FieldOfView — Field of view of emitter

[1;5] | 2-by-1 vector of positive real values

Field of view of emitter, specified as a 2-by-1 vector of positive real values, [azfov; elfov]. The field of view defines the total angular extent of the signal emitted. Each component must lie in the interval (0, 180]. Units are in degrees.

Example: [14;7]
Data Types: double

### EIRP — Effective isotropic radiated power

0 (default) | scalar

Effective isotropic radiated power, specified as a scalar. Units are in dB.

Example: 10

Data Types: double

#### RCS — Cumulative radar cross-section

0 (default) | scalar

Cumulative radar cross-section, specified as a scalar. Units are in dBsm.

Example: 10

Data Types: double

#### CenterFrequency — Center frequency of radar signal

300e6 (default) | positive scalar

Center frequency of the signal, specified as a positive scalar. Units are in Hz.

Example: 100e6

Data Types: double

### Bandwidth — Half-power bandwidth of radar signal

30e6 (default) | positive scalar

Half-power bandwidth of the radar signal, specified as a positive scalar. Units are in Hz.

Example: 5e3

Data Types: double

### WaveformType — Waveform type identifier

0 (default) | nonnegative integer

Waveform type identifier, specified as a nonnegative integer.

Example: 5e3

Data Types: double

### ProcessingGain — Processing gain

0 (default) | scalar

Processing gain associated with the signal waveform, specified as a scalar. Units are in dB.

Example: 10

Data Types: double

#### PropagationRange — Distance signal propagates

0 (default) | nonnegative scalar

Total distance over which the signal has propagated, specified as a nonnegative scalar. For direct-path signals, the range is zero. Units are in meters.

Example: 1000

Data Types: double

#### PropagationRangeRate — Range rate of signal propagation path

0 (default) | scalar

Total range rate for the path over which the signal has propagated, specified as a scalar. For direct-path signals, the range rate is zero. Units are in meters per second.

Example: 10

Data Types: double

# **Examples**

### **Create Radar Emission Object**

Create a radarEmission object with specified properties.

```
signal = radarEmission('PlatformID',10,'EmitterIndex',25, ...
    'OriginPosition',[100,3000,50],'EIRP',10,'CenterFrequency',200e6, ...
    'Bandwidth',10e3)

signal =
    radarEmission with properties:

          PlatformID: 10
          EmitterIndex: 25
          OriginPosition: [100 3000 50]
          OriginVelocity: [0 0 0]
                Orientation: [1x1 quaternion]
                FieldOfView: [180 180]
```

```
CenterFrequency: 200000000
Bandwidth: 10000
WaveformType: 0
ProcessingGain: 0
PropagationRange: 0
PropagationRangeRate: 0
EIRP: 10
RCS: 0
```

#### **Detect Radar Emission with ESM Sensor**

Create an radar emission and then detect the emission using a radarSensor object.

First, create an radar emission.

```
orient = quaternion([180 0 0], 'eulerd', 'zyx', 'frame');
rfSig = radarEmission('PlatformID',1, 'EmitterIndex',1, 'EIRP',100, ...
    'OriginPosition',[30 0 0], 'Orientation', orient);

Then, create an ESM sensor using radarSensor.

sensor = radarSensor(1);

Detect the RF emission.

time = 0;
[dets,numDets,config] = sensor(rfSig,time)
```

# **Extended Capabilities**

## **C/C++ Code Generation**

Generate C and C++ code using MATLAB® Coder $^{\text{\tiny TM}}$ .

# **See Also**

emissionsInBody|radarChannel|radarEmitter|sonarEmission

Introduced in R2018b

## sonarEmission class

Emitted sonar signal structure

# **Description**

The sonarEmission class creates a sonar emission object. This object contains all the properties that describe a signal radiated by a sonar source.

### Construction

signal = sonarEmission creates a sonarEmission object with default properties.
The object represents sonar signals from emitters, channels, and sensors.

signal = sonarEmission(Name, Value) sets object properties specified by one or
more Name, Value pair arguments. Name can also be a property name and Value is the
corresponding value. Name must appear inside single quotes (''). You can specify several
name-value pair arguments in any order as Name1, Value1, ..., NameN, ValueN.

# **Properties**

#### PlatformID — Platform identifier

positive integer

Platform identifier, specified as a positive integer. The emitter is mounted on the platform with this ID. Each platform identifier is unique within a scenario.

Example: 5

Data Types: double

#### EmitterIndex — Emitter identifier

positive integer

Emitter identifier, specified as a positive integer. Each emitter index is unique.

Example: 2

Data Types: double

### **OriginPosition** — **Location of emitter**

[0 0 0] (default) | 1-by-3 real-valued vector

Location of the emitter in scenario coordinates, specified as a 1-by-3 real-valued vector. Units are in meters.

Example: [100 -500 1000]

Data Types: double

### OriginVelocity — Velocity of emitter

[0 0 0] (default) | 1-by-3 real-valued vector

Velocity of the emitter in scenario coordinates, specified as a 1-by-3 real-valued vector. Units are in meters per second.

Example: [0 -50 100]

Data Types: double

#### **Orientation** — **Orientation of emitter**

quaternion(1,0,0,0) (default) | quaternion | 3-by-3 real-valued orthogonal matrix

Orientation of the emitter in scenario coordinates, specified as a quaternion or 3-by-3 real-valued orthogonal matrix.

Example: eye(3)
Data Types: double

### FieldOfView — Field of view of emitter

[1;5] | 2-by-1 vector of positive real values

Field of view of emitter, specified as a 2-by-1 vector of positive real values, [azfov; elfov]. The field of view defines the total angular extent of the signal emitted. Each component must lie in the interval (0, 180]. Units are in degrees.

Example: [14;7]
Data Types: double

#### SourceLevel — Cumulative source level

0 (default) | scalar

Cumulative source level of an emitted signal, specified as a scalar. The cumulative source level of the emitted signal in decibels is relative to the intensity of a sound wave having an rms pressure of 1 micro-pascal. Units are in dB // 1 micro-pascal.

Example: 10

Data Types: double

#### TargetStrength — Cumulative target strength

0 (default) | scalar

Cumulative target strength of the source platform emitting the signal, specified as a scalar. Units are in dB.

Example: 10

Data Types: double

### CenterFrequency — Center frequency of sonar signal

20e3 (default) | positive scalar

Center frequency of the signal, specified as a positive scalar. Units are in Hz.

Example: 10.5e3

Data Types: double

### Bandwidth — Half-power bandwidth of sonar signal

2e3 (default) | positive scalar

Half-power bandwidth of the sonar signal, specified as a positive scalar. Units are in Hz.

Example: 1e3

Data Types: double

### WaveformType — Waveform type identifier

0 (default) | nonnegative integer

Waveform type identifier, specified as a nonnegative integer.

Example: 5e3

Data Types: double

### ProcessingGain — Processing gain

0 (default) | scalar

Processing gain associated with the signal waveform, specified as a scalar. Units are in dB.

Example: 10

Data Types: double

#### PropagationRange — Distance signal propagates

0 (default) | nonnegative scalar

Total distance over which the signal has propagated, specified as a nonnegative scalar. For direct-path signals, the range is zero. Units are in meters.

Example: 1000
Data Types: double

### PropagationRangeRate — Range rate of signal propagation path

0 (default) | scalar

Total range rate for the path over which the signal has propagated, specified as a scalar. For direct-path signals, the range rate is zero. Units are in meters per second.

Example: 10

Data Types: double

# **Examples**

### **Create Sonar Emission Object**

Create a sonarEmission object with specified properties.

```
OriginVelocity: [0 0 0]
    Orientation: [1x1 quaternion]
    FieldOfView: [180 180]
CenterFrequency: 20000
    Bandwidth: 500
    WaveformType: 0
    ProcessingGain: 0
PropagationRange: 0
PropagationRangeRate: 0
    SourceLevel: 0
TargetStrength: 20
```

### **Detect Sonar Emission with Passive Sensor**

Create a sonar emission and then detect the emission using a sonarSensor object.

First, create a sonar emission.

```
orient = quaternion([180 0 0],'eulerd','zyx','frame');
sonarSig = sonarEmission('PlatformID',1,'EmitterIndex',1, ...
    'OriginPosition',[30 0 0],'Orientation',orient, ...
    'SourceLevel',140,'TargetStrength',100);

Then create a passive sonar sensor.

sensor = sonarSensor(1,'No scanning');

Detect the sonar emission.

time = 0;
[dets, numDets, config] = sensor(sonarSig,time)
```

# **Extended Capabilities**

## **C/C++ Code Generation**

Generate C and C++ code using MATLAB® Coder $^{\text{\tiny TM}}$ .

# **See Also**

 ${\tt emissionsInBody} \mid {\tt emissionsInBody} \mid {\tt radarEmission} \mid {\tt sonarEmitter} \mid {\tt underwaterChannel}$ 

Introduced in R2018b

## theaterPlot

Plot objects, detections, and tracks in trackingScenario

# **Description**

The theaterPlot object is used to display a plot of a trackingScenario. This type of plot can be used with sensors capable of detecting objects.

### Creation

# **Syntax**

```
tp = theaterPlot
tp = theaterPlot(Name, Value)
```

### **Description**

tp = theaterPlot creates a theater plot in a new figure.

tp = theaterPlot(Name, Value) creates a theater plot in a new figure with optional
input "Properties" on page 2-365 specified by one or more Name, Value pair arguments.
Properties can be specified in any order as Name1, Value1, ..., NameN, ValueN.
Enclose each property name in quotes.

# **Properties**

#### Parent — Parent axes

theaterPlot handle

Parent axes, specified as a theaterPlot handle. If you do not specify Parent, then theaterPlot creates axes in a new figure.

#### Plotters — Plotters created for theater plot

array of plotter objects

Plotters created for the theater plot, specified as an array of plotter objects.

#### XLimits — Limits of x-axis

two-element row vector

Limits of the x-axis, specified as a two-element row vector, [x1,x2]. The values x1 and x2 are the lower and upper limits, respectively, for the theater plot display. If you do not specify the limits, then the default values for the Parent property are used. See "Orientation, Position, and Coordinate Systems" for coordinate system definitions.

Data Types: double

#### YLimits — Limits of y-axis

two-element row vector

Limits of the y-axis, specified as a two-element row vector, [y1,y2]. The values y1 and y2 are the lower and upper limits, respectively, for the theater plot display. If you do not specify the limits, then the default values for the Parent property are used. See "Orientation, Position, and Coordinate Systems" for coordinate system definitions.

Data Types: double

#### ZLimits — Limits of z-axis

two-element row vector

Limits of the z-axis, specified as a two-element row vector, [z1,z2]. The values z1 and z2 are the lower and upper limits, respectively, for the theater plot display. If you do not specify the limits, then the default values for the Parent property are used. See "Orientation, Position, and Coordinate Systems" for coordinate system definitions.

Data Types: double

# **Object Functions**

### **Plotter Objects**

clearData Clear data from specific plotter of theater plot

clearPlotterData Clear plotter data from theater plot

detectionPlotter Create detection plotter

findPlotter Return array of plotters associated with theater plot

orientationPlotter Create orientation plotter platformPlotter Create platform plotter trackPlotter Create track plotter trajectoryPlotter Create trajectory plotter

### **Plotting Functions**

plotDetection Plot set of detections in theater detection plotter
plotOrientation Plot set of orientations in orientation plotter
plotPlatform Plot set of platforms in platform plotter
plotTrack Plot set of tracks in theater track plotter
plotTrajectory Plot set of trajectories in trajectory plotter

# **Examples**

### **Create and Display Theater Plot**

Create a theater plot.

```
tp = theaterPlot('XLim',[0 90],'YLim',[-35 35],'ZLim',[0 50]);
```

Display radar detections with coordinates at (30, -5, 5), (50, -10, 10), and (40, 7, 40). Set the view so that you are looking on the yz-plane. Confirm the y- and z-coordinates of the radar detections are correct.

```
radarPlotter = detectionPlotter(tp,'DisplayName','Radar Detections');
plotDetection(radarPlotter, [30 -5 5; 50 -10 10; 40 7 40])
grid on
view(90,0)
```

Radar Detections

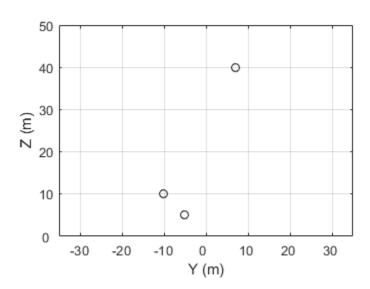

The view can be changed by opening the plot in a figure window and selecting  $Tools > Rotate \ 3D$  in the figure menu.

# **Limitations**

You cannot use the rectangle-zoom feature in the theaterPlot figure.

## See Also

 ${\tt trackingScenario}$ 

### Introduced in R2018b

# clearPlotterData

Clear plotter data from theater plot

# **Syntax**

clearPlotterData(tp)

# **Description**

clearPlotterData(tp) clears data shown in the plot from all the plotters used in the theater plot, tp. Legend entries and coverage areas are not cleared from the plot.

# **Examples**

#### **Clear Plotter Data from Theater Plot**

Create a theater plot and a detection plotter.

```
tp = theaterPlot('XLim',[0, 90],'YLim',[-35, 35],'ZLim',[0, 10]);
detectionPlotter(tp,'DisplayName','Radar Detections');
```

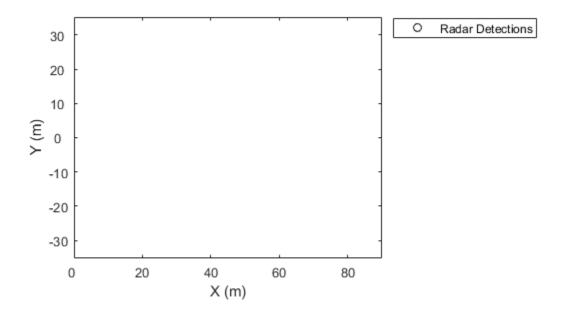

Use findPlotter to locate the plotter by its display name.
radarPlotter = findPlotter(tp,'DisplayName','Radar Detections');
Plot three detections.
plotDetection(radarPlotter, [30, 5, 1; 30, -10, 2; 30, 15, 1]);

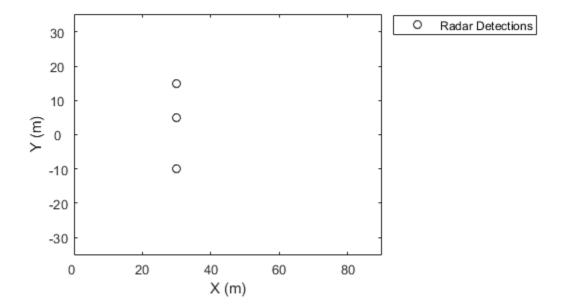

Clear data from the plot.

clearPlotterData(tp);

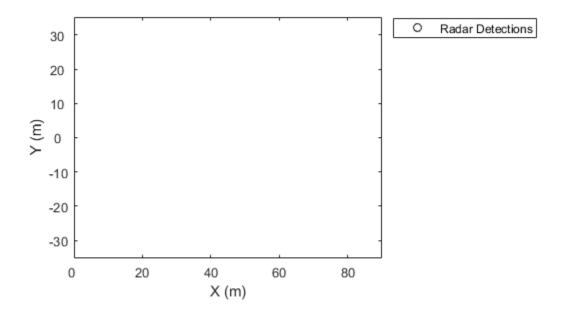

# **Input Arguments**

### tp — Theater plot

theaterPlot object

Theater plot, specified as a  ${\tt theaterPlot}$  object.

## See Also

clearData | findPlotter | theaterPlot

## Introduced in R2018b

## detectionPlotter

Create detection plotter

# **Syntax**

```
detPlotter = detectionPlotter(tp)
detPlotter = detectionPlotter(tp,Name,Value)
```

# **Description**

detPlotter = detectionPlotter(tp) creates a detection plotter for use with the
theater plot tp.

detPlotter = detectionPlotter(tp,Name,Value) creates a detection plotter with
additional options specified by one or more Name, Value pair arguments.

# **Examples**

### **Create and Update Detections for Theater Plot**

```
Create a theater plot.
```

```
tp = theaterPlot('XLim',[0,90],'YLim',[-35,35],'ZLim',[1,10]);
Create a detection plotter with the name Radar Detections.
radarPlotter = detectionPlotter(tp,'DisplayName','Radar Detections');
Update the detection plotter with three detections labeled 'R1', 'R2', and 'R3' positioned in units of meters at (30,5,4), (30,-10,2), and (30,15,1) with corresponding velocities (in m/s) of (-10,0,2), (-10,3,1), and (-10,-4,1), respectively.
positions = [30,5,4;30,-10,2;30,15,1]; velocities = [-10,0,2;-10,3,1;-10,-4,1];
```

```
labels = {'R1','R2','R3'};
plotDetection(radarPlotter, positions, velocities, labels)
```

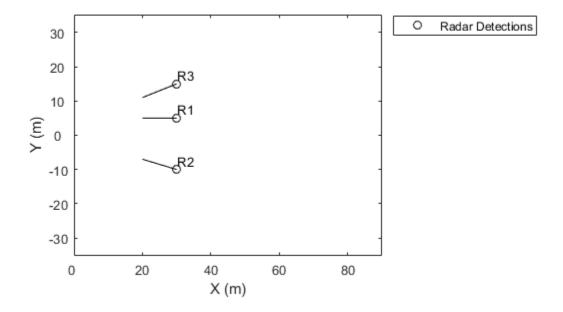

# **Input Arguments**

## ${\sf tp-Theater\ plot}$

theaterPlot object

Theater plot, specified as a theaterPlot object.

### **Name-Value Pair Arguments**

Specify optional comma-separated pairs of Name, Value arguments. Name is the argument name and Value is the corresponding value. Name must appear inside quotes. You can specify several name and value pair arguments in any order as Name1, Value1, . . . , NameN, ValueN.

Example: 'MarkerSize', 10

#### DisplayName — Plot name to display in legend

character vector | string scalar

Plot name to display in legend, specified as the comma-separated pair consisting of 'DisplayName' and a character vector or string scalar. If no name is specified, no entry is shown.

Example: 'DisplayName', 'Radar Detections'

#### HistoryDepth — Number of previous updates to display

0 (default) | nonnegative integer less than or equal to 10,000

Number of previous track updates to display, specified as the comma-separated pair consisting of 'HistoryDepth' and a nonnegative integer less than or equal to 10,000. If set to 0, then no previous updates are rendered.

### Marker — Marker symbol

 $\verb"o" (default) | character vector | string scalar$ 

Marker symbol, specified as the comma-separated pair consisting of 'Marker' and one of these symbols.

| Value            | Description      |
|------------------|------------------|
| '+'              | Plus sign        |
| '0'              | Circle (default) |
| 1*1              | Asterisk         |
| 1.1              | Point            |
| 'X'              | Cross            |
| 's' or 'square'  | Square           |
| 'd' or 'diamond' | Diamond          |

| Value              | Description                   |
|--------------------|-------------------------------|
| 'V'                | Downward-pointing triangle    |
| 1.4.1              | Upward-pointing triangle      |
| '>'                | Right-pointing triangle       |
| '<'                | Left-pointing triangle        |
| 'p' or 'pentagram' | Five-pointed star (pentagram) |
| 'h' or 'hexagram'  | Six-pointed star (hexagram)   |
| 'none'             | No marker symbol              |

#### MarkerSize — Size of marker

6 (default) | positive integer

Size of marker, specified as the comma-separated pair consisting of 'MarkerSize' and a positive integer in points.

#### MarkerEdgeColor — Marker outline color

'black' (default) | character vector | string scalar | RGB triplet | hexadecimal color code

Marker outline color, specified as the comma-separated pair consisting of 'MarkerEdgeColor' and a character vector, a string scalar, an RGB triplet, or a hexadecimal color code.

#### MarkerFaceColor — Marker fill color

'none' (default) | character vector | string scalar | RGB triplet | hexadecimal color code

Marker outline color, specified as the comma-separated pair consisting of 'MarkerFaceColor' and a character vector, a string scalar, an RGB triplet, a hexadecimal color code, or 'none'. The default is 'none'.

### FontSize — Font size for labeling platforms

10 (default) | positive integer

Font size for labeling detections, specified as the comma-separated pair consisting of 'FontSize' and a positive integer that represents font point size.

### LabelOffset — Gap between label and positional point

[0 0 0] (default) | three-element row vector

Gap between label and positional point it annotates, specified as the comma-separated pair consisting of 'LabelOffset' and a three-element row vector. Specify the  $[x \ y \ z]$  offset in meters.

# **VelocityScaling — Scale factor for magnitude length of velocity vectors** 1 (default) | positive scalar

Scale factor for magnitude length of velocity vectors, specified as the comma-separated pair consisting of 'VelocityScaling' and a positive scalar. The plot renders the magnitude vector value as VK, where V is the magnitude of the velocity in meters per second, and K is the value of VelocityScaling.

#### Tag — Tag to associate with the plotter

'PlotterN' (default) | character vector | string scalar

Tag to associate with the plotter, specified as the comma-separated pair consisting of 'Tag' and a character vector or string scalar. The default value is 'PlotterN', where N is an integer that corresponds to the Nth plotter associated with the theaterPlot.

Tags provide a way to identify plotter objects, for example when searching using findPlotter.

### See Also

clearData | clearPlotterData | plotDetection | theaterPlot

### **findPlotter**

Return array of plotters associated with theater plot

## **Syntax**

```
p = findPlotter(tp)
p = findPlotter(tp,Name,Value)
```

## **Description**

p = findPlotter(tp) returns the array of plotters associated with the theater plot, tp.

**Note** In general, it is faster to use the plotters directly from the plotter creation methods of theaterPlot. Use findPlotter when it is otherwise inconvenient to use the plotter handles directly.

p = findPlotter(tp,Name,Value) specifies one or more Name,Value pair arguments required to match for the theater plot.

## **Examples**

#### Find Plotter in Theater Plot

Create a theater plot and generate detection and platform plotters. Set the value of the Tag property of the detection plotter to 'radPlot'.

```
tp = theaterPlot('XLim',[0, 90],'YLim',[-35, 35]);
detectionPlotter(tp,'DisplayName','Radar Detections','Tag','radPlot');
platformPlotter(tp, 'DisplayName', 'Platforms');
```

Use findPlotter to locate the detection plotter based on its Tag property.

radarPlotter = findPlotter(tp, 'Tag', 'radPlot')

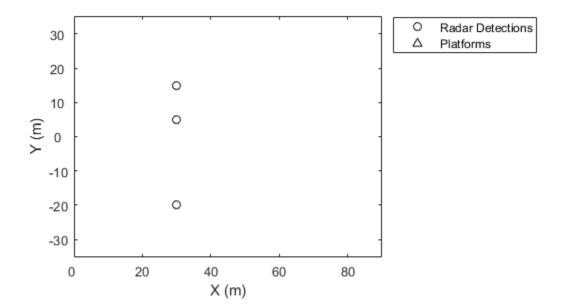

## **Input Arguments**

### tp — Theater plot

theaterPlot object

Theater plot, specified as a theater Plot object.

## **Name-Value Pair Arguments**

Specify optional comma-separated pairs of Name, Value arguments. Name is the argument name and Value is the corresponding value. Name must appear inside quotes.

You can specify several name and value pair arguments in any order as Name1, Value1, ..., NameN, ValueN.

Example: 'Tag', 'thisPlotter'

#### DisplayName — Display name

character vector | string scalar

Display name of the plotter to find, specified as the comma-separated pair consisting of 'DisplayName' and a character vector or string scalar. DisplayName is the plotter name that appears in the legend. To match missing legend entries, specify DisplayName as ''.

### Tag — Tag of plotter

character vector | string scalar

Tag of plotter to find, specified as the comma-separated pair consisting of 'Tag'a character vector or string scalar. By default, plotters have a Tag property with a default value of 'PlotterN', where N is an integer that corresponds to the Nth plotter associated with the theater plot tp.

### See Also

clearData | clearPlotterData | theaterPlot

### orientationPlotter

Create orientation plotter

## **Syntax**

```
oPlotter = orientationPlotter(tp)
oPlotter = orientationPlotter(tp,Name,Value)
```

## **Description**

oPlotter = orientationPlotter(tp) creates an orientation plotter for use with the theater plot tp.

oPlotter = orientationPlotter(tp,Name,Value) creates an orientation plotter with additional options specified by one or more Name, Value pair arguments.

## **Examples**

### **Show Orientation of Oscillating Device**

This example shows how to animate the orientation of an oscillating device.

Load rpy\_9axis.mat. The data in rpy\_9axis.mat is recorded accelerometer, gyroscope, and magnetometer sensor data from a device oscillating in pitch (around y-axis), then yaw (around z-axis), then roll (around x-axis). The device's x-axis was pointing southward when recorded.

Set the sampling frequency. Extract the accelerometer and gyroscope data. Set the decimation factor to 2. Use fuse to create an indirect Kalman sensor fusion filter from the data.

```
accel = ld.sensorData.Acceleration;
gyro = ld.sensorData.AngularVelocity;
Fs = ld.Fs;
decim = 2;
fuse = imufilter('SampleRate',Fs,'DecimationFactor',decim);
```

Obtain the pose information of the fused data.

```
pose = fuse(accel,gyro);
```

Create a theater plot. Add to the theater plot an orientation plotter with 'DisplayName' set to 'Fused Data' and 'LocalAxesLength' set to 2.

```
tp = theaterPlot('XLimit',[-2 2],'YLimit',[-2 2],'ZLimit',[-2 2]);
op = orientationPlotter(tp,'DisplayName','Fused Data',...
'LocalAxesLength',2);
```

Loop through the pose information to animate the changing orientation.

```
for i=1:numel(pose)
    plotOrientation(op, pose(i))
    drawnow
end
```

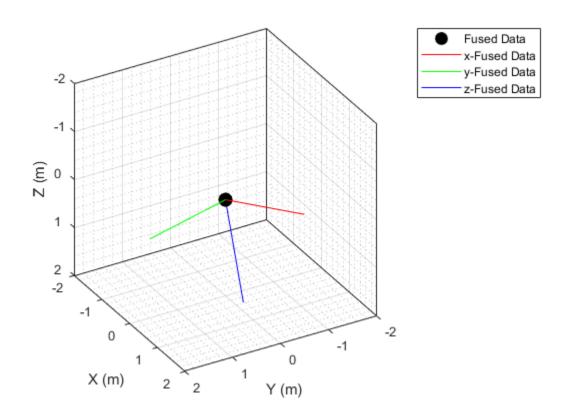

## **Input Arguments**

### ${\sf tp-Theater\ plot}$

theaterPlot object

Theater plot, specified as a theater Plot object.

### **Name-Value Pair Arguments**

Specify optional comma-separated pairs of Name , Value arguments. Name is the argument name and Value is the corresponding value. Name must appear inside quotes.

You can specify several name and value pair arguments in any order as Name1, Value1, ..., NameN, ValueN.

Example: 'HistoryDepth',6

#### DisplayName — Plot name to display in legend

character vector | string scalar

Plot name to display in legend, specified as the comma-separated pair consisting of 'DisplayName' and a character vector or string scalar. If no name is specified, no entry is shown.

Example: 'DisplayName', 'Radar Detections'

#### HistoryDepth — Number of previous track updates to display

0 (default) | nonnegative integer less than or equal to 100

Number of previous track updates to display, specified as the comma-separated pair consisting of 'HistoryDepth' and a nonnegative integer less than or equal to 100. If set to 0, then no previous updates are rendered.

#### Marker — Marker symbol

'o' (default) | character vector | string scalar

Marker symbol, specified as the comma-separated pair consisting of 'Marker' and one of these symbols.

| Value            | Description                |
|------------------|----------------------------|
| '+'              | Plus sign                  |
| '0'              | Circle (default)           |
| 1*1              | Asterisk                   |
| 1.1              | Point                      |
| 'X'              | Cross                      |
| 's' or 'square'  | Square                     |
| 'd' or 'diamond' | Diamond                    |
| 'v'              | Downward-pointing triangle |
| 1.41             | Upward-pointing triangle   |
| '>'              | Right-pointing triangle    |

| Value              | Description                   |
|--------------------|-------------------------------|
| '<'                | Left-pointing triangle        |
| 'p' or 'pentagram' | Five-pointed star (pentagram) |
| 'h' or 'hexagram'  | Six-pointed star (hexagram)   |
| 'none'             | No marker symbol              |

#### MarkerSize — Size of marker

10 (default) | positive integer

Size of marker, specified in points as the comma-separated pair consisting of 'MarkerSize' and a positive integer.

### MarkerEdgeColor — Marker outline color

'black' (default) | character vector | string scalar | RGB triplet | hexadecimal color code

Marker outline color, specified as the comma-separated pair consisting of 'MarkerEdgeColor' and a character vector, string scalar, an RGB triplet, or a hexadecimal color code. The default color is 'black'.

#### MarkerFaceColor — Marker fill color

'none' (default) | character vector | string scalar | RGB triplet | hexadecimal color code

Marker outline color, specified as the comma-separated pair consisting of 'MarkerFaceColor' and a character vector, a string scalar, an RGB triplet, a hexadecimal color code, or 'none'. The default is 'none'.

### FontSize — Font size for labeling tracks

10 (default) | positive integer

Font size for labeling tracks, specified as the comma-separated pair consisting of 'FontSize' and a positive integer that represents font point size.

### LabelOffset — Gap between label and positional point

[0 0 0] (default) | three-element row vector

Gap between label and positional point it annotates, specified as the comma-separated pair consisting of 'LabelOffset' and a three-element row vector. Specify the  $[x\ y\ z]$  offset in meters.

### LocalAxesLength — Length of line

1 (default) | positive scalar

Length of line used to denote each of the local x-, y-, and z-axes of the given orientation, specified as the comma-separated pair consisting of 'LocalAxesLength' and a positive scalar. 'LocalAxesLength' is in meters.

#### Tag — Tag to associate with the plotter

'PlotterN' (default) | character vector | string scalar

Tag to associate with the plotter, specified as the comma-separated pair consisting of 'Tag' and a character vector or string scalar. The default value is 'PlotterN', where N is an integer that corresponds to the Nth plotter associated with the theaterPlot.

Tags provide a way to identify plotter objects, for example when searching using findPlotter.

### See Also

clearData | clearPlotterData | plotOrientation | theaterPlot

## platformPlotter

Create platform plotter

## **Syntax**

```
pPlotter = platformPlotter(tp)
pPlotter = platformPlotter(tp,Name,Value)
```

## **Description**

pPlotter = platformPlotter(tp) creates a platform plotter for use with the theater
plot, tp.

pPlotter = platformPlotter(tp,Name,Value) creates a platform plotter with additional options specified by one or more Name, Value pair arguments.

## **Examples**

### **Create and Update Theater Plot Platforms**

```
Create a theater plot.
```

```
tp = theaterPlot('XLim',[0,90],'YLim',[-35,35],'ZLim',[1,10]);
Create a platform plotter with the name 'Platforms'.
plotter = platformPlotter(tp,'DisplayName','Platforms');
```

Update the theater plot with three platforms labeled, 'R1', 'R2', and 'R3'. Position the three platforms, in units of meters, at (30, 5, 4), (30, -10, 2), and (30, 15, 1), with corresponding velocities (in m/s) of (-10, 0, 2), (-10, 3, 1), and (-10, -4, 1), respectively.

```
positions = [30, 5, 4; 30, -10, 2; 30, 15, 1]; velocities = [-10, 0, 2; -10, 3, 1; -10, -4, 1];
```

```
labels = {'R1','R2','R3'};
plotPlatform(plotter, positions, velocities, labels);
```

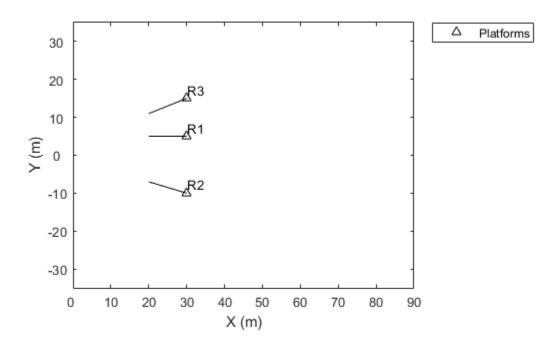

## **Input Arguments**

### tp — Theater plot

theaterPlot object

Theater plot, specified as a theaterPlot object.

### **Name-Value Pair Arguments**

Specify optional comma-separated pairs of Name, Value arguments. Name is the argument name and Value is the corresponding value. Name must appear inside quotes. You can specify several name and value pair arguments in any order as Name1, Value1, . . . , NameN, ValueN.

Example: 'MarkerSize', 10

#### DisplayName — Plot name to display in legend

character vector | string scalar

Plot name to display in legend, specified as the comma-separated pair consisting of 'DisplayName' and a character vector or string scalar. If no name is specified, no entry is shown.

Example: 'DisplayName', 'Radar Detections'

#### Marker — Marker symbol

'^' (default) | character vector | string scalar

Marker symbol, specified as the comma-separated pair consisting of 'Marker' and one of these values.

| Value              | Description                        |
|--------------------|------------------------------------|
| '+'                | Plus sign                          |
| '0'                | Circle                             |
| 1*1                | Asterisk                           |
| 1.1                | Point                              |
| 'x'                | Cross                              |
| 's' or 'square'    | Square                             |
| 'd' or 'diamond'   | Diamond                            |
| 'V'                | Downward-pointing triangle         |
| 1.41               | Upward-pointing triangle (default) |
| '>'                | Right-pointing triangle            |
| '<'                | Left-pointing triangle             |
| 'p' or 'pentagram' | Five-pointed star (pentagram)      |

| Value             | Description                 |
|-------------------|-----------------------------|
| 'h' or 'hexagram' | Six-pointed star (hexagram) |
| 'none'            | No marker symbol            |

#### MarkerSize — Size of marker

6 | positive integer

Size of marker, specified as the comma-separated pair consisting of 'MarkerSize' and a positive integer in points.

### MarkerEdgeColor — Marker outline color

'black' (default) | character vector | string scalar | RGB triplet | hexadecimal color code

Marker outline color, specified as the comma-separated pair consisting of 'MarkerEdgeColor' and a character vector, a string scalar, an RGB triplet, or a hexadecimal color code.

#### MarkerFaceColor — Marker fill color

'none' (default) | character vector | string scalar | RGB triplet | hexadecimal color code

Marker outline color, specified as the comma-separated pair consisting of 'MarkerFaceColor' and a character vector, a string scalar, an RGB triplet, a hexadecimal color code, or 'none'. The default is 'none'.

### FontSize — Font size for labeling platforms

10 (default) | positive integer

Font size for labeling platforms, specified in font points size as the comma-separated pair consisting of 'FontSize' and a positive integer.

### LabelOffset — Gap between label and positional point

[0 0 0] (default) | three-element row vector

Gap between label and positional point it annotates, specified as the comma-separated pair consisting of 'LabelOffset' and a three-element row vector. Specify the  $[x\ y\ z]$  offset in meters.

## **VelocityScaling** — **Scale factor for magnitude length of velocity vectors**

1 (default) | positive scalar

Scale factor for magnitude length of velocity vectors, specified as the comma-separated pair consisting of 'VelocityScaling' and a positive scalar. The plot renders the

magnitude vector value as VK, where V is the magnitude of the velocity in meters per second, and K is the value of VelocityScaling.

#### Tag — Tag to associate with the plotter

'PlotterN' (default) | character vector | string scalar

Tag to associate with the plotter, specified as the comma-separated pair consisting of 'Tag' and a character vector or string scalar. The default value is 'PlotterN', where N is an integer that corresponds to the Nth plotter associated with the theaterPlot.

Tags provide a way to identify plotter objects, for example when searching using findPlotter.

### See Also

clearData | clearPlotterData | plotPatform | theaterPlot

## plotDetection

Plot set of detections in theater detection plotter

## **Syntax**

```
plotDetection(detPlotter, positions)
plotDetection(detPlotter, positions, velocities)
plotDetection(detPlotter, positions, ____, labels)
plotDetection(detPlotter, positions, ____, covariances)
```

## **Description**

plotDetection(detPlotter, positions) specifies positions of M detected objects whose positions are plotted by the detection plotter detPlotter. Specify the positions as an M-by-3 matrix, where each column of the matrix corresponds to the x-, y-, and z-coordinates of the detected object locations.

plotDetection(detPlotter, positions, velocities) also specifies the corresponding velocities of the detections. Velocities are plotted as line vectors emanating from the center positions of the detections. If specified, velocities must have the same dimensions as positions.

plotDetection(detPlotter, positions,  $\_\_$ , labels) also specifies a cell vector of length M whose elements contain the text labels corresponding to the M detections specified in the positions matrix. If omitted, no labels are plotted.

plotDetection(detPlotter, positions, \_\_\_\_, covariances) also specifies the covariances of the M detection uncertainties, where the covariances are a 3-by-3-by-M matrix of covariances that are centered at the positions of each detection. The uncertainties are plotted as an ellipsoid

## **Examples**

### **Create and Update Detections for Theater Plot**

```
Create a theater plot.
```

```
tp = theaterPlot('XLim',[0,90],'YLim',[-35,35],'ZLim',[1,10]);
Create a detection plotter with the name Radar Detections.
radarPlotter = detectionPlotter(tp,'DisplayName','Radar Detections');
Update the detection plotter with three detections labeled 'R1', 'R2', and 'R3'
positioned in units of meters at (30,5,4), (30, -10,2), and (30,15,1) with corresponding velocities (in m/s) of (-10, 0, 2), (-10, 3, 1), and (-10, -4,1), respectively.

positions = [30, 5, 4; 30, -10, 2; 30, 15, 1];
velocities = [-10, 0, 2; -10, 3, 1; -10, -4, 1];
labels = {'R1','R2','R3'};
plotDetection(radarPlotter, positions, velocities, labels)
```

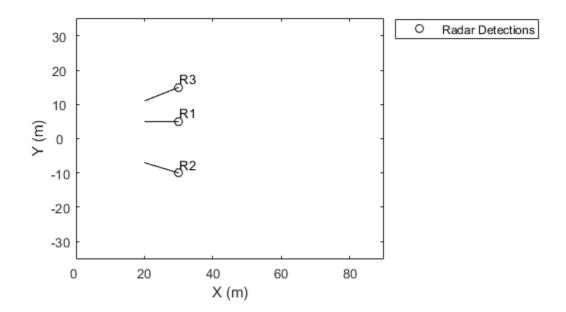

## **Input Arguments**

### detPlotter - Detection plotter

detectionPlotter object

Detection plotter, specified as a  ${\tt detectionPlotter}$  object.

### positions — Detection positions

real-valued matrix

Detection positions, specified as an M-by-3 real-valued matrix, where M is the number of detections. Each column of the matrix corresponds to the x-, y-, and z-coordinates of the detection positions in meters.

#### velocities — Detection velocities

real-valued matrix

Detection velocities, specified as an M-by-3 real-valued matrix, where M is the number of detections. Each column of the matrix corresponds to the x-, y-, and z-velocities of the detections. If specified, velocities must have the same dimensions as positions.

#### labels — Detection labels

cell array

Detection labels, specified as a *M*-by-1 cell array of character vectors, where *M* is the number of detections. The input argument labels contains the text labels corresponding to the *M* detections specified in positions. If labels is omitted, no labels are plotted.

#### covariances — Detection uncertainties

real-valued array

Detection uncertainties of M tracked objects, specified as a 3-by-3-by-M real-valued array of covariances. The covariances are centered at the positions of each detection and are plotted as an ellipsoid.

### See Also

clearData | clearPlotterData | detectionPlotter | theaterPlot

## plotOrientation

Plot set of orientations in orientation plotter

## **Syntax**

```
plotOrientation(oPlotter,orientations)
plotOrientation(oPlotter,roll,pitch,yaw)
plotOrientation(oPlotter,___,positions)
plotOrientation(oPlotter,___,positions,labels)
```

## **Description**

plotOrientation(oPlotter, orientations) specifies the orientations of M objects to show for the orientation plotter, oPlotter. The orientations argument can be either an M-by-1 array of quaternions, or a 3-by-3-by-M array of rotation matrices.

plotOrientation(oPlotter, roll, pitch, yaw) specifies the orientations of M objects to show for the orientation plotter, oPlotter. The arguments roll, pitch, and yaw are M-by-1 vectors measured in degrees.

plot0rientation(oPlotter, \_\_\_\_, positions) also specifies the positions of the objects as an M-by-3 matrix. Each column of positions corresponds to the x-, y-, and z-coordinates of the object locations, respectively.

 $plotOrientation(oPlotter, \___, positions, labels)$  also specifies the labels as an M-by-1 cell array of character vectors that correspond to the M orientations.

## **Examples**

### **Show Orientation of Oscillating Device**

This example shows how to animate the orientation of an oscillating device.

Load rpy\_9axis.mat. The data in rpy\_9axis.mat is recorded accelerometer, gyroscope, and magnetometer sensor data from a device oscillating in pitch (around y-axis), then yaw (around z-axis), then roll (around x-axis). The device's x-axis was pointing southward when recorded.

Set the sampling frequency. Extract the accelerometer and gyroscope data. Set the decimation factor to 2. Use fuse to create an indirect Kalman sensor fusion filter from the data.

```
accel = ld.sensorData.Acceleration;
gyro = ld.sensorData.AngularVelocity;
Fs = ld.Fs;
decim = 2;
fuse = imufilter('SampleRate',Fs,'DecimationFactor',decim);
```

Obtain the pose information of the fused data.

```
pose = fuse(accel,gyro);
```

Create a theater plot. Add to the theater plot an orientation plotter with 'DisplayName' set to 'Fused Data' and 'LocalAxesLength' set to 2.

```
tp = theaterPlot('XLimit',[-2 2],'YLimit',[-2 2],'ZLimit',[-2 2]);
op = orientationPlotter(tp,'DisplayName','Fused Data',...
'LocalAxesLength',2);
```

Loop through the pose information to animate the changing orientation.

```
for i=1:numel(pose)
    plotOrientation(op, pose(i))
    drawnow
end
```

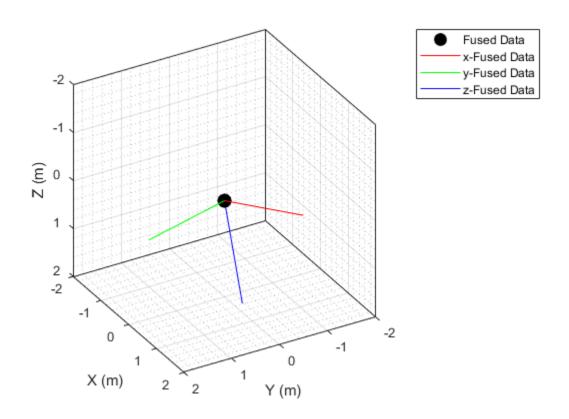

## **Input Arguments**

### ${\tt oPlotter-Orientation\ plotter}$

orientationPlotter object

Orientation plotter, specified as an  ${\tt orientationPlotter}$  object.

### orientations — Orientations

quaternion array | real-valued array

Orientations of M objects, specified as either an M-by-1 array of quaternions, or a 3-by-3-by-M array of rotation matrices.

#### roll, pitch, yaw - Roll, pitch, yaw

real-valued vectors

Roll, pitch, and yaw angles defining the orientations of M objects, specified as M-by-1 vectors. Angles are measured in degrees.

#### positions — Object positions

[0 0 0] (default) | real-valued matrix

Object positions, specified as an M-by-3 real-valued matrix, where M is the number of objects. Each column of the matrix corresponds to the x-, y-, and z-coordinates of the objects locations in meters. The default value of positions is at the origin.

### labels — Object labels

cell array

Object labels, specified as a M-by-1 cell array of character vectors, where M is the number of objects. labels contains the text labels corresponding to the M objects specified in positions. If labels is omitted, no labels are plotted.

### See Also

 $\verb|clearData|| clearPlotterData|| orientationPlotter|| the aterPlot$ 

## plotPlatform

Plot set of platforms in platform plotter

## **Syntax**

```
plotPlatform(platPlotter, positions)
plotPlatform(platPlotter, positions, velocities)
plotPlatform(platPlotter, positions, labels)
plotPlatform(platPlotter, positions, velocities, labels)
```

## **Description**

plotPlatform(platPlotter, positions) specifies positions of M platforms whose positions are plotted by platPlotter. Specify the positions as an M-by-3 matrix, where each column of the matrix corresponds to the x-, y-, and z-coordinates of the platform locations.

plotPlatform(platPlotter, positions, velocities) also specifies the corresponding velocities of the platforms. Velocities are plotted as line vectors emanating from the positions of the platforms. If specified, velocities must have the same dimensions as positions.

plotPlatform(platPlotter, positions, labels) also specifies a cell vector of length M whose elements contain the text labels corresponding to the M platforms specified in the positions matrix. If omitted, no labels are plotted.

plotPlatform(platPlotter, positions, velocities, labels) specifies velocities and text labels corresponding to the M platforms specified in the positions matrix.

## **Examples**

### **Create and Update Theater Plot Platforms**

Create a theater plot.

```
tp = theaterPlot('XLim',[0,90],'YLim',[-35,35],'ZLim',[1,10]);
Create a platform plotter with the name 'Platforms'.
plotter = platformPlotter(tp,'DisplayName','Platforms');
Update the theater plot with three platforms labeled, 'R1', 'R2', and 'R3'. Position the three platforms, in units of meters, at (30, 5, 4), (30, -10, 2), and (30, 15, 1), with corresponding velocities (in m/s) of (-10, 0, 2), (-10, 3, 1), and (-10, -4, 1), respectively.

positions = [30, 5, 4; 30, -10, 2; 30, 15, 1];
velocities = [-10, 0, 2; -10, 3, 1; -10, -4, 1];
labels = {'R1', 'R2', 'R3'};
plotPlatform(plotter, positions, velocities, labels);
```

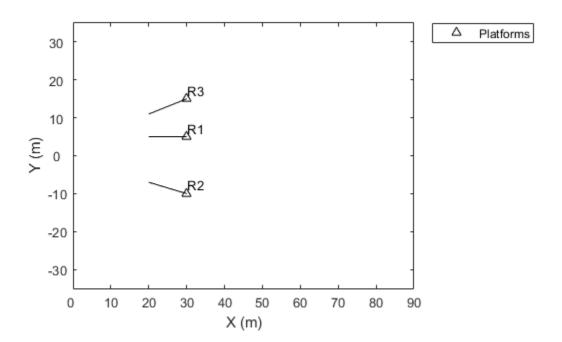

## **Input Arguments**

### platPlotter — Platform plotter

platformPlotter object

Platform plotter, specified as a  ${\tt platformPlotter}$  object.

### positions — Platform positions

real-valued matrix

Platform positions, specified as an M-by-3 real-valued matrix, where M is the number of platforms. Each column of the matrix corresponds to the x-, y-, and z-coordinates of the platform locations in meters.

#### velocities — Platform velocities

real-valued matrix

Platform velocities, specified as an M-by-3 real-valued matrix, where M is the number of platforms. Each column of the matrix corresponds to the x, y, and z velocities of the platforms. If specified, velocities must have the same dimensions as positions.

#### labels — Platform labels

cell array

Platform labels, specified as an *M*-by-1 cell array of character vectors, where *M* is the number of platforms. labels contains the text labels corresponding to the *M* platforms specified in positions. If labels is omitted, no labels are plotted.

### See Also

platformPlotter | theaterPlot

## plotTrack

Plot set of tracks in theater track plotter

## **Syntax**

```
plotTrack(tPlotter,positions)
plotTrack(tPlotter,positions,velocities)
plotTrack(____,covariances)
plotTrack(tPlotter,positions, ____,labels)
plotTrack(tPlotter,positions, ____,labels,trackIDs)
```

## **Description**

plotTrack(tPlotter, positions) specifies positions of M tracked objects whose positions are plotted by the track plotter tPlotter. Specify the positions as an M-by-3 matrix, where each column of positions corresponds to the x-, y-, and z-coordinates of the object locations.

plotTrack(tPlotter, positions, velocities) also specifies the corresponding velocities of the objects. Velocities are plotted as line vectors emanating from the positions of the detections. If specified, velocities must have the same dimensions as positions. If unspecified, no velocity information is plotted.

plotTrack( \_\_\_\_, covariances) also specifies the covariances of the *M* track uncertainties. The input argument covariances is a 3-by-3-by-*M* array of covariances that are centered at the track positions. The uncertainties are plotted as an ellipsoid. You can use this syntax with any of the previous syntaxes.

plotTrack(tPlotter,positions, \_\_\_\_, labels) also specifies the labels and positions of the M objects whose positions are estimated by a tracker. The input argument labels is an M-by-1 cell array of character vectors that correspond to the M detections specified in positions. If omitted, no labels are plotted.

plotTrack(tPlotter, positions, \_\_\_\_, labels, trackIDs) also specifies the unique track identifiers for each track when the 'ConnectHistory' on page 2-0 property of tPlotter is set to 'on'. The input argument trackIDs can be an M-by-1

array of unique integer values, an M-by-1 array of strings, or an M-by-1 cell array of unique character vectors.

If trackIDs is omitted when 'ConnectHistory' is 'on', then the track identifiers are derived from the labels input instead. The trackIDs input is ignored when 'ConnectHistory' is 'off'.

## **Examples**

#### **Plot Tracks in Theater Plot**

Create a theater plot. Create a track plotter with DisplayName set to 'Tracks' and with HistoryDepth set to 5.

```
tp = theaterPlot('XLim',[0,90],'YLim',[-35,35]);
tPlotter = trackPlotter(tp,'DisplayName','Tracks','HistoryDepth',5);
```

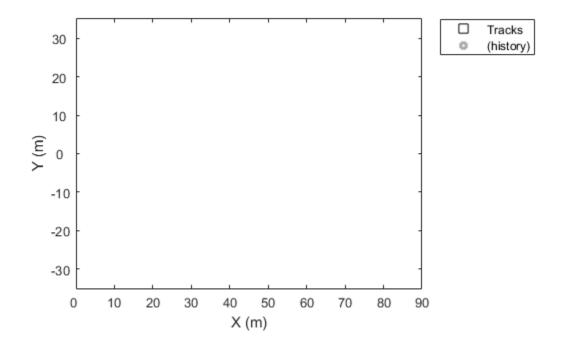

Update the track plotter with three tracks labeled 'T1', 'T2', and 'T3' with start positions in units of meters all starting at (30, 5, 1) with corresponding velocities (in m/s) of (3, 0, 1), (3, 2, 2) and (3, -3, 5), respectively. Update the tracks with the velocities for ten iterations.

```
positions = [30, 5, 1; 30, 5, 1; 30, 5, 1];
velocities = [3, 0, 1; 3, 2, 2; 3, -3, 5];
labels = {'T1','T2','T3'};
for i=1:10
    plotTrack(tPlotter, positions, velocities, labels)
    positions = positions + velocities;
end
```

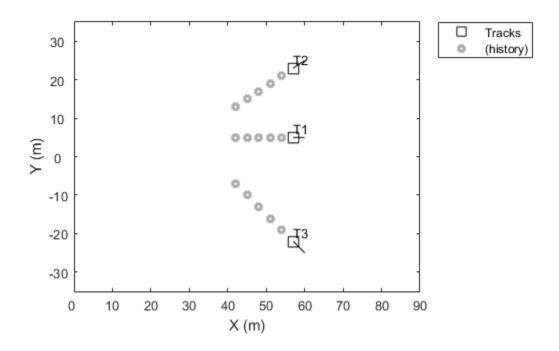

This animation loops through all the generated plots.

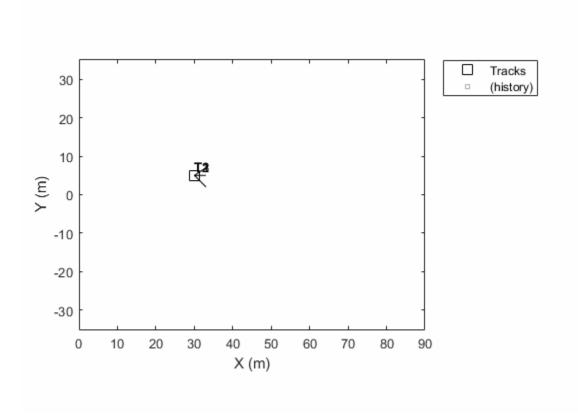

#### **Plot Track Uncertainties**

Create a theater plot. Create a track plotter with  ${\tt DisplayName}$  set to 'Uncertain Track'.

```
tp = theaterPlot('Xlim',[0 5],'Ylim',[0 5]);
tPlotter = trackPlotter(tp,'DisplayName','Uncertain Track');
```

Update the track plotter with a track at a position in meters (2,2,1) and velocity (in meters/second) of (1,1,3). Also create a random 3-by-3 covariance matrix representing track uncertainties. For purposes of reproducibility, set the random seed to the default value.

```
positions = [2, 2, 1];
velocities = [1, 1, 3];
rng default
covariences = randn(3,3);
```

Plot the track with the covariances plotted as an ellipsoid.

plotTrack(tPlotter,positions,velocities,covariences)

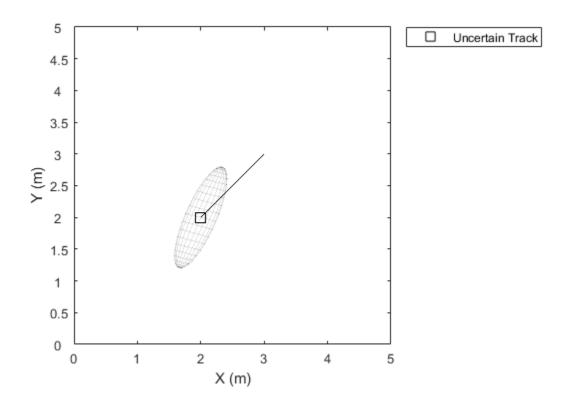

# **Input Arguments**

#### tPlotter — Track plotter

trackPlotter object

Track plotter, specified as a trackPlotter object.

#### positions — Tracked object positions

real-valued matrix

Tracked object positions, specified as an M-by-3 real-valued matrix, where M is the number of objects. Each column of positions corresponds to the x-, y-, and z-coordinates of the object locations in meters.

#### velocities — Tracked object velocities

real-valued matrix

Tracked object velocities, specified as an M-by-3 real-valued matrix, where M is the number of objects. Each column of velocities corresponds to the x, y, and z velocities of the objects. If specified, velocities must have the same dimensions as positions.

#### covariances — Track uncertainties

real-valued array

Track uncertainties of M tracked objects, specified as a 3-by-3-by-M real-valued array of covariances. The covariances are centered at the track positions, and are plotted as an ellipsoid.

### labels — Tracked object labels

cell array

Tracked object labels, specified as a M-by-1 cell array of character vectors, where M is the number of objects. The argument labels contains the text labels corresponding to the M objects specified in positions. If labels is omitted, no labels are plotted.

### trackIDs — Unique track identifiers

integer vector | string array | cell array

Unique track identifiers for the M tracked objects, specified as an M-by-1 integer vector, an M-by-1 array of strings, or an M-by-1 cell array of character vectors. The elements of trackIDs must be unique.

The trackIDs input is ignored when the property 'ConnectHistory' of tPlotter is 'off'. If trackIDs is omitted when 'ConnectHistory' is 'on', then the track identifiers are derived from the labels input instead.

### See Also

clearData | clearPlotterData | theaterPlot | trackPlotter

Introduced in R2018b

# plotTrajectory

Plot set of trajectories in trajectory plotter

# **Syntax**

plotTrajectory(trajPlotter,trajCoordList)

# **Description**

plotTrajectory (trajPlotter, trajCoordList) specifies the trajectories to show in the trajectory plotter, trajPlotter. The input argument trajCoordList is a cell array of M-by-3 matrices, where M is the number of points in the trajectory. Each matrix in trajCoordList can have a different number of rows. The first, second, and third columns of each matrix correspond to the x-, y-, and z-coordinates of a curve through M points that represent the corresponding trajectory.

# **Examples**

### **Moving Platform on a Trajectory**

This example shows how to create an animation of a platform moving on a trajectory.

First, create a trackingScenario and add waypoints for a trajectory.

```
ts = trackingScenario;
height = 100;
d = 1:
wayPoints = [ ...
    - 30
          - 25
                height;
           25-d height;
    -30
    -30+d 25
                height;
    -10-d 25
                height;
    - 10
           25-d height;
    - 10
        -25+d height;
```

```
-10+d -25
                height;
    10-d -25
                height;
    10
         -25+d height;
    10
          25-d height;
    10+d 25
                height;
    30-d 25
                height;
    30
          25-d height;
         -25+d height;
    30
    30
         - 25
                height];
Specify a time for each waypoint.
elapsedTime = linspace(0,10,size(wayPoints,1));
Next, create a platform in the tracking scenario and add trajectory information using the
trajectory method.
target = platform(ts);
traj = waypointTrajectory('Waypoints',wayPoints,'TimeOfArrival',elapsedTime);
target.Trajectory = traj;
Record the tracking scenario to retrieve the platform's trajectory.
r = record(ts);
pposes = [r(:).Poses];
pposition = vertcat(pposes.Position);
Create a theater plot to display the recorded trajectory.
tp = theaterPlot('XLim',[-40 40],'YLim',[-40 40]);
trajPlotter = trajectoryPlotter(tp, 'DisplayName', 'Trajectory');
plotTrajectory(trajPlotter, {pposition})
```

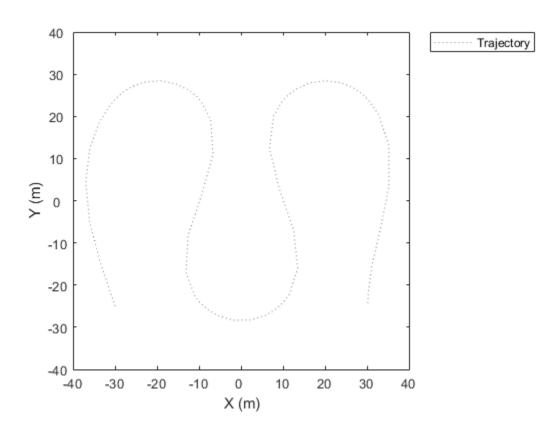

Animate using the platformPlotter.

```
restart(ts);
trajPlotter = platformPlotter(tp,'DisplayName','Platform');
while advance(ts)
    p = pose(target,'true');
    plotPlatform(trajPlotter, p.Position);
    pause(0.1)
end
```

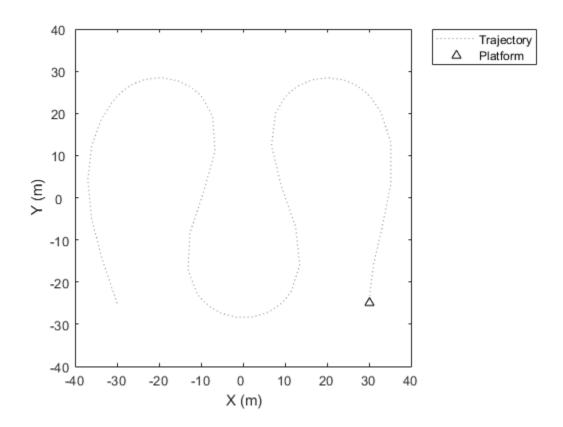

This animation loops through all the generated plots.

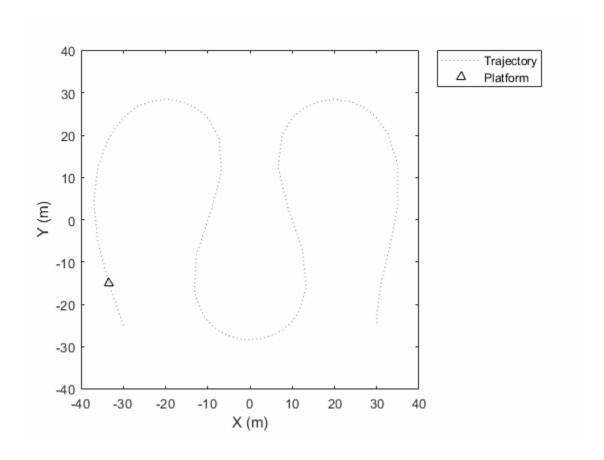

# **Input Arguments**

### trajPlotter — Trajectory plotter

trajectoryPlotter object

Trajectory plotter, specified as a trajectoryPlotter object.

# trajCoordList — Coordinates of trajectories cell array

Coordinates of trajectories to show, specified as a cell array of M-by-3 matrices, where M is the number of points in the trajectory. Each matrix in trajCoordList can have a

different number of rows. The first, second, and third columns of each matrix correspond to the x-, y-, and z-coordinates of a curve through M points that represent the corresponding trajectory.

Example: coordList = {[1 2 3; 4 5 6; 7,8,9];[4 2 1; 4 3 1];[4 4 4; 3 1 2; 9 9 9; 1 0 2]} specifies three different trajectories.

### **See Also**

clearData | clearPlotterData | theaterPlot | trajectoryPlotter

Introduced in R2018b

# trackPlotter

Create track plotter

# **Syntax**

```
tPlotter = trackPlotter(tp)
tPlotter = trackPlotter(tp,Name,Value)
```

# **Description**

tPlotter = trackPlotter(tp) creates a track plotter for use with the theater plot tp.

tPlotter = trackPlotter(tp, Name, Value) creates a track plotter with additional options specified by one or more Name, Value pair arguments.

# **Examples**

#### **Plot Tracks in Theater Plot**

Create a theater plot. Create a track plotter with DisplayName set to 'Tracks' and with HistoryDepth set to 5.

```
tp = theaterPlot('XLim',[0,90],'YLim',[-35,35]);
tPlotter = trackPlotter(tp,'DisplayName','Tracks','HistoryDepth',5);
```

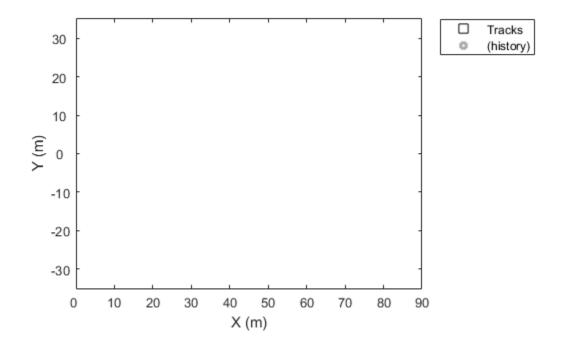

Update the track plotter with three tracks labeled 'T1', 'T2', and 'T3' with start positions in units of meters all starting at (30, 5, 1) with corresponding velocities (in m/s) of (3, 0, 1), (3, 2, 2) and (3, -3, 5), respectively. Update the tracks with the velocities for ten iterations.

```
positions = [30, 5, 1; 30, 5, 1; 30, 5, 1];
velocities = [3, 0, 1; 3, 2, 2; 3, -3, 5];
labels = {'T1','T2','T3'};
for i=1:10
    plotTrack(tPlotter, positions, velocities, labels)
    positions = positions + velocities;
end
```

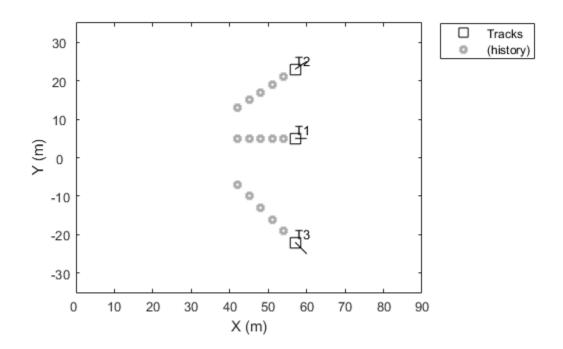

This animation loops through all the generated plots.

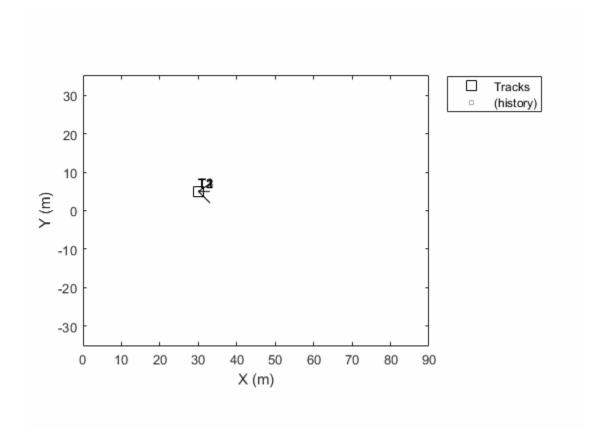

# **Input Arguments**

### tp — Theater plot

theaterPlot object

Theater plot, specified as a theaterPlot object.

### **Name-Value Pair Arguments**

Specify optional comma-separated pairs of Name , Value arguments. Name is the argument name and Value is the corresponding value. Name must appear inside quotes.

You can specify several name and value pair arguments in any order as Name1, Value1, ..., NameN, ValueN.

Example: 'MarkerSize', 10

#### DisplayName — Plot name to display in legend

character vector | string scalar

Plot name to display in legend, specified as the comma-separated pair consisting of 'DisplayName' and a character vector or string scalar. If no name is specified, no entry is shown.

Example: 'DisplayName', 'Radar Detections'

#### HistoryDepth — Number of previous track updates to display

0 (default) | nonnegative integer less than or equal to 10,000

Number of previous track updates to display, specified as the comma-separated pair consisting of 'HistoryDepth' and a nonnegative integer less than or equal to 10,000. If set to 0, then no previous updates are rendered.

#### ConnectHistory — Connect tracks flag

```
'off' (default) | 'on'
```

Connect tracks flag, specified as either 'on' or 'off'. When set to 'on', tracks with the same label or track identifier between consecutive updates are connected with a line. This property can only be specified when creating the trackPlotter. The default is 'off'.

To use the trackIDs on page 2-0 input argument of plotTrack, 'ConnectHistory' must be 'on'. If trackIDs on page 2-0 is omitted when 'ConnectHistory' is 'on', then the track identifiers are derived from the labels input instead.

### ColorizeHistory — Colorize track history

```
'off' (default) | 'on'
```

Colorize track history, specified as either 'on' or 'off'. When set to 'on', tracks with the same label or track identifier between consecutive updates are connected with a line of a different color. This property can only be specified when creating the trackPlotter. The default is 'off'.

ColorizedHistory is applicable only when ConnectHistory is 'on'.

### Marker — Marker symbol

's' (default) | character vector | string scalar

Marker symbol, specified as the comma-separated pair consisting of 'Marker' and one of these symbols.

| Value              | Description                   |
|--------------------|-------------------------------|
| '+'                | Plus sign                     |
| '0'                | Circle                        |
| 1*1                | Asterisk                      |
| 1.1                | Point                         |
| 'x'                | Cross                         |
| 's' or 'square'    | Square (default)              |
| 'd' or 'diamond'   | Diamond                       |
| 'V'                | Downward-pointing triangle    |
| 1.4.1              | Upward-pointing triangle      |
| '>'                | Right-pointing triangle       |
| '<'                | Left-pointing triangle        |
| 'p' or 'pentagram' | Five-pointed star (pentagram) |
| 'h' or 'hexagram'  | Six-pointed star (hexagram)   |
| 'none'             | No marker symbol              |

#### MarkerSize — Size of marker

10 (default) | positive integer

Size of marker, specified as the comma-separated pair consisting of 'MarkerSize' and a positive integer in points.

### MarkerEdgeColor — Marker outline color

'black' (default) | character vector | string scalar | RGB triplet | hexadecimal color code

Marker outline color, specified as the comma-separated pair consisting of 'MarkerEdgeColor' and a character vector, a string scalar, an RGB triplet, or a hexadecimal color code.

#### MarkerFaceColor — Marker fill color

'none' (default) | character vector | string scalar | RGB triplet | hexadecimal color code

Marker outline color, specified as the comma-separated pair consisting of 'MarkerFaceColor' and a character vector, a string scalar, an RGB triplet, a hexadecimal color code, or 'none'. The default is 'none'.

#### FontSize — Font size for labeling tracks

10 (default) | positive integer

Font size for labeling tracks, specified as the comma-separated pair consisting of 'FontSize' and a positive integer that represents font point size.

#### LabelOffset — Gap between label and positional point

[0 0 0] (default) | three-element row vector

Gap between label and positional point it annotates, specified as the comma-separated pair consisting of 'LabelOffset' and a three-element row vector. Specify the  $[x\ y\ z]$  offset in meters.

# **VelocityScaling** — **Scale factor for magnitude length of velocity vectors** 1 (default) | positive scalar

Scale factor for magnitude length of velocity vectors, specified as the comma-separated pair consisting of 'VelocityScaling' and a positive scalar. The plot renders the magnitude vector value as VK, where V is the magnitude of the velocity in meters per second, and K is the value of VelocityScaling.

### Tag — Tag to associate with the plotter

'PlotterN' (default) | character vector | string scalar

Tag to associate with the plotter, specified as the comma-separated pair consisting of 'Tag' and a character vector or string scalar. The default value is 'PlotterN', where N is an integer that corresponds to the Nth plotter associated with the theaterPlot.

Tags provide a way to identify plotter objects, for example when searching using findPlotter.

### See Also

clearData | clearPlotterData | plotTrack | theaterPlot

#### Introduced in R2018b

# trajectoryPlotter

Create trajectory plotter

# **Syntax**

```
trajPlotter = trajectoryPlotter(tp)
trajPlotter = trajectoryPlotter(tp,Name,Value)
```

# **Description**

trajPlotter = trajectoryPlotter(tp) creates a trajectory plotter for use with the
theater plot tp.

trajPlotter = trajectoryPlotter(tp,Name,Value) creates a trajectory plotter with additional options specified by one or more Name, Value pair arguments.

# **Examples**

### **Moving Platform on a Trajectory**

This example shows how to create an animation of a platform moving on a trajectory.

First, create a trackingScenario and add waypoints for a trajectory.

```
-10+d -25
                height;
    10-d -25
                height;
    10
         -25+d height;
    10
          25-d height;
    10+d 25
                height;
    30-d 25
                height;
    30
          25-d height;
         -25+d height;
    30
    30
         - 25
                height];
Specify a time for each waypoint.
elapsedTime = linspace(0,10,size(wayPoints,1));
Next, create a platform in the tracking scenario and add trajectory information using the
trajectory method.
target = platform(ts);
traj = waypointTrajectory('Waypoints',wayPoints,'TimeOfArrival',elapsedTime);
target.Trajectory = traj;
Record the tracking scenario to retrieve the platform's trajectory.
r = record(ts);
pposes = [r(:).Poses];
pposition = vertcat(pposes.Position);
Create a theater plot to display the recorded trajectory.
tp = theaterPlot('XLim',[-40 40],'YLim',[-40 40]);
trajPlotter = trajectoryPlotter(tp, 'DisplayName', 'Trajectory');
plotTrajectory(trajPlotter, {pposition})
```

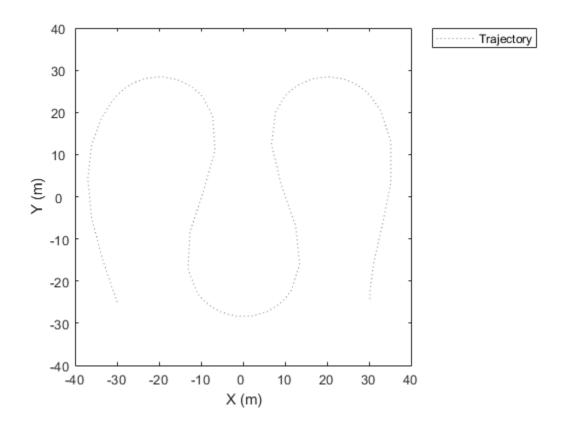

Animate using the platformPlotter.

```
restart(ts);
trajPlotter = platformPlotter(tp,'DisplayName','Platform');
while advance(ts)
    p = pose(target,'true');
    plotPlatform(trajPlotter, p.Position);
    pause(0.1)
end
```

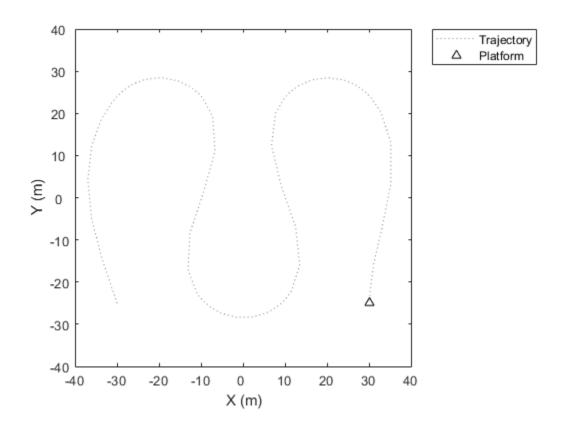

This animation loops through all the generated plots.

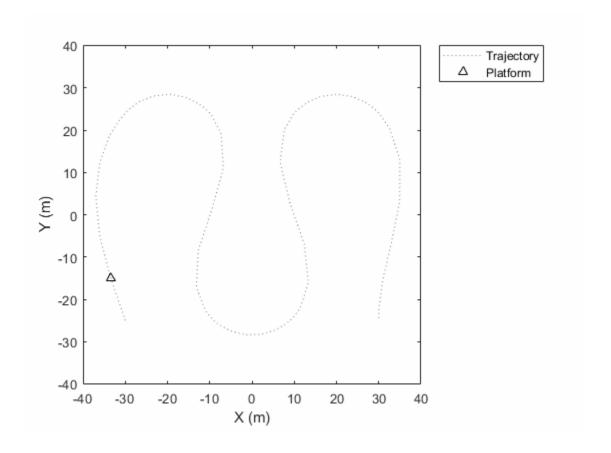

# **Input Arguments**

### tp — Theater plot

theaterPlot object

Theater plot, specified as a theaterPlot object.

### **Name-Value Pair Arguments**

Specify optional comma-separated pairs of Name , Value arguments. Name is the argument name and Value is the corresponding value. Name must appear inside quotes.

You can specify several name and value pair arguments in any order as Name1, Value1, ..., NameN, ValueN.

Example: 'LineStyle','--'

#### DisplayName — Plot name to display in legend

character vector | string scalar

Plot name to display in legend, specified as the comma-separated pair consisting of 'DisplayName' and a character vector or string scalar. If no name is specified, no entry is shown.

Example: 'DisplayName', 'Radar Detections'

#### Color — Trajectory color

'gray' (default) | character vector | string scalar | RGB triplet | hexadecimal color code

Trajectory color, specified as the comma-separated pair consisting of 'Color' and a character vector, a string scalar, an RGB triplet, or a hexadecimal color code.

# LineStyle — Line style ':' (default) | '-' | '--' | '-.'

Line style used to plot the trajectory, specified as one of these values.

| Value | Description           |
|-------|-----------------------|
| 1:1   | Dotted line (default) |
| 1 _ 1 | Solid line            |
| ¹ ¹   | Dashed line           |
| ''    | Dash-dotted line      |

#### LineWidth — Line width

0.5 (default) | positive scalar

Line width of the trajectory, specified in points size as the comma-separated pair consisting of 'LineWidth' and a positive scalar.

### Tag — Tag to associate with the plotter

'PlotterN' (default) | character vector | string scalar

Tag to associate with the plotter, specified as the comma-separated pair consisting of 'Tag' and a character vector or string scalar. The default value is 'PlotterN', where N is an integer that corresponds to the Nth plotter associated with the theaterPlot.

Tags provide a way to identify plotter objects, for example when searching using findPlotter.

### See Also

clearData | clearPlotterData | plotTrajectory | theaterPlot

Introduced in R2018b

# trackingABF

Alpha-beta filter for object tracking

# **Description**

The trackingABF object represents an alpha-beta filter designed for object tracking for an object that follows a linear motion model and has a linear measurement model. Linear motion is defined by constant velocity or constant acceleration. Use the filter to predict the future location of an object, to reduce noise for a detected location, or to help associate multiple objects with their tracks.

### Creation

# **Syntax**

```
abf = trackingABF
abf = trackingABF(Name, Value)
```

### **Description**

abf = trackingABF returns an alpha-beta filter for a discrete time, 2-D constant
velocity system. The motion model is named '2D Constant Velocity' with the state
defined as [x; vx; y; vy].

abf = trackingABF(Name, Value) specifies the properties of the filter using one or more Name, Value pair arguments. Any unspecified properties take default values.

# **Properties**

#### MotionModel — Model of target motion

'2D Constant Velocity' (default) | '1D Constant Velocity' | '3D Constant Velocity' | '1D Constant Acceleration' | '2D Constant Acceleration' | '3D Constant Acceleration'

Model of target motion, specified as a character vector or string. Specifying 1D, 2D, or 3D specifies the dimension of the target's motion. Specifying Constant Velocity assumes that the target motion is a constant velocity at each simulation step. Specifying Constant Acceleration assumes that the target motion is a constant acceleration at each simulation step.

Data Types: char | string

#### State — Filter state

real-valued *M*-element vector | scalar

Filter state, specified as a real-valued M-element vector. A scalar input is extended to an M-element vector. The state vector is the concatenated states from each dimension. For example, if MotionModel is set to '3D Constant Acceleration', the state vector is in the form: [x; x'; x''; y; y'; y''; z; z';] where 'and '' indicate first and second order derivatives, respectively.

Example: [200; 0.2; 150; 0.1; 0; 0.25]

Data Types: double

#### StateCovariance — State estimation error covariance

*M*-by-*M* matrix | scalar

State error covariance, specified as an M-by-M matrix, where M is the size of the filter state. A scalar input is extended to an M-by-M matrix. The covariance matrix represents the uncertainty in the filter state.

Example: eye(6)

#### ProcessNoise — Process noise covariance

*D*-by-*D* matrix | scalar

Process noise covariance, specified as a scalar or a D-by-D matrix, where D is the dimensionality of motion. For example, if MotionModel is '2D Constant Velocity', then D=2. A scalar input is extended to a D-by-D matrix.

Example: [20 0.1; 0.1 1]

#### MeasurementNoise — Measurement noise covariance

*D*-by-*D* matrix | scalar

Measurement noise covariance, specified as a scalar or a D-by-D matrix, where D is the dimensionality of motion. For example, if MotionModel is '2D Constant Velocity', then D=2. A scalar input is extended to a M-by-M matrix.

Example: [20 0.1; 0.1 1]

#### Coefficients — Alpha-beta filter coefficients

row vector | scalar

Alpha-beta filter coefficients, specified as a scalar or row vector. A scalar input is extended to a row vector. If you specify constant velocity in the MotionModel property, the coefficients are [alpha beta]. If you specify constant acceleration in the MotionModel property, the coefficients are [alpha beta gamma].

Example: [20 0.1]

# **Object Functions**

predict Predict state and state estimation error covariance of tracking filter Correct state and state estimation error covariance using tracking filter Correct state and state estimation error covariance using tracking filter and

JPDA

distance Distances between current and predicted measurements of tracking filter

likelihood Likelihood of measurement from tracking filter

clone Create duplicate tracking filter

# **Examples**

### Run trackingABF Filter

This example shows how to create and run a trackingABF filter. Call the predict and correct functions to track an object and correct the state estimation based on measurements.

Create the filter. Specify the initial state.

```
state = [1;2;3;4];
abf = trackingABF('State', state);
Call predict to get the predicted state and covariance of the filter. Use a 0.5 sec time
step.
[xPred,pPred] = predict(abf, 0.5);
Call correct with a given measurement.
meas = [1;1];
[xCorr,pCorr] = correct(abf, meas);
Continue to predict the filter state. Specify the desired time step in seconds if necessary.
[xPred,pPred] = predict(abf);
                                         % Predict over 1 second
[xPred,pPred] = predict(abf,2);
                                         % Predict over 2 seconds
Modify the filter coefficients and correct again with a new measurement.
abf.Coefficients = [0.4 0.2]:
[xCorr,pCorr] = correct(abf,[8;14]);
```

# **Extended Capabilities**

### **C/C++ Code Generation**

Generate C and C++ code using MATLAB® Coder $^{\text{\tiny TM}}$ .

### See Also

#### **Functions**

clone | constvel | correct | cvmeas | distance | likelihood | predict |
residual

### Objects

trackingCKF | trackingEKF | trackingGSF | trackingIMM | trackingKF |
trackingMSCEKF | trackingPF | trackingUKF

### Introduced in R2018b

# trackingCKF

Cubature Kalman filter for object tracking

# **Description**

The trackingCKF object represents a cubature Kalman filter designed for tracking objects that follow a nonlinear motion model or are measured by a nonlinear measurement model. Use the filter to predict the future location of an object, to reduce noise in a measured location, or to help associate multiple object detections with their tracks.

The cubature Kalman filter estimates the uncertainty of the state and the propagation of that uncertainty through the nonlinear state and measurement equations. There are a fixed number of cubature points chosen based on the spherical-radial transformation to guarantee an exact approximation of a Gaussian distribution up to the third moment. As a result, the corresponding filter is the same as an unscented Kalman filter, trackingUKF, with Alpha = 1, Beta = 0, and Kappa = 0.

### Creation

# **Syntax**

```
ckf = trackingCKF
ckf = trackingCKF(transitionFcn, measuremntFcn, state)
ckf = trackingCKF(____, Name, Value)
```

### **Description**

ckf = trackingCKF returns a cubature Kalman filter object with default state transition function, measurement function, state, and additive noise model.

ckf = trackingCKF(transitionFcn, measuremntFcn, state) specifies the
StateTransitionFcn, MeasurementFcn, and State properties directly.

ckf = trackingCKF( \_\_\_\_, Name, Value) specifies the properties of the Kalman filter
using one or more Name, Value pair arguments. Any unspecified properties take default
values.

# **Properties**

#### State — Kalman filter state

real-valued M-element vector

Kalman filter state, specified as a real-valued *M*-element vector.

Example: [200; 0.2; 150; 0.1; 0; 0.25]

Data Types: double

#### StateCovariance — State estimation error covariance

positive-definite real-valued *M*-by-*M* matrix

State error covariance, specified as a positive-definite real-valued M-by-M matrix, where M is the size of the filter state. The covariance matrix represents the uncertainty in the filter state.

Example: eye(6)

#### StateTransitionFcn — State transition function

function handle

State transition function, specified as a function handle. This function calculates the state vector at time step k from the state vector at time step k – 1. The function can take additional input parameters, such as control inputs or time step size. The function can also include noise values.

The valid syntaxes for the state transition function depend on whether the filter has additive process noise. The table shows the valid syntaxes based on the value of the HasAdditiveProcessNoise property.

| Valid Syntaxes                                                                                                    | Valid Syntaxes                                                                                                    |
|----------------------------------------------------------------------------------------------------|----------------------------------------------------------------------------------------------------|
| (HasAdditiveProcessNoise = true)                                                                                                    | (HasAdditiveProcessNoise = false)                                                                                                    |
| <ul> <li>x(k) = statetransitionfcn(x(k-1))</li> <li>x(k) = statetransitionfcn(x(k-1),parar</li> <li>x(k) is the state at time k.</li> <li>parameters stands for all additional arguments required by the state transition function.</li> </ul> | <ul> <li>x(k) = statetransitionfcn(x(k-1),w(k-1))</li> <li>x(k) = statetransitionfcn(x(k-1),w(k-1),c)</li> <li>x(k) = statetransitionfcn(,parameters)</li> <li>x(k) is the state at time k.</li> <li>w(k) is a value for the process noise at time k.</li> <li>dt is the time step of the trackingCKF filter, filter, specified in the most recent call to the predict function. The dt argument applies when you use the filter within a tracker and call the predict function with the filter to predict the state of the tracker at the next time step. For the nonadditive process noise case, the tracker assumes that you explicitly specify the time step by using this syntax: predict(filter,dt).</li> <li>parameters stands for all additional arguments required by the state transition function.</li> </ul> |

Example: @constacc

Data Types: function handle

#### ProcessNoise — Process noise covariance

1 (default) | positive real-valued scalar | positive-definite real-valued matrix

#### Process noise covariance:

- When HasAdditiveProcessNoise is true, specify the process noise covariance as a scalar or a positive-definite real-valued *M*-by-*M* matrix. *M* is the dimension of the state vector. When specified as a scalar, the matrix is a multiple of the *M*-by-*M* identity matrix.
- When HasAdditiveProcessNoise is false, specify the process noise covariance as a *Q*-by-*Q* matrix. *Q* is the size of the process noise vector.

Specify ProcessNoise before any call to the predict function. In later calls to predict, you can optionally specify the process noise as a scalar. In this case, the process noise matrix is a multiple of the *Q*-by-*Q* identity matrix.

```
Example: [1.0 0.05 0; 0.05 1.0 2.0; 0 2.0 1.0]
```

#### **Dependencies**

This parameter depends on the HasAdditiveNoise property.

# **HasAdditiveProcessNoise** — **Model additive process noise** true (default) | false

Option to model process noise as additive, specified as true or false. When this property is true, process noise is added to the state vector. Otherwise, noise is incorporated into the state transition function.

#### MeasurementFcn — Measurement model function

function handle

Measurement model function, specified as a function handle. This function can be a nonlinear function that models measurements from the predicted state. Input to the function is the M-element state vector. The output is the N-element measurement vector. The function can take additional input arguments, such as sensor position and orientation.

• If HasAdditiveMeasurementNoise is true, specify the function using one of these syntaxes:

```
z(k) = measurementfcn(x(k))

z(k) = measurementfcn(x(k),parameters)
```

where x(k) is the state at time k, and z(k) is the predicted measurement at time k. The parameters term stands for all additional arguments required by the measurement function.

 If HasAdditiveMeasurementNoise is false, specify the function using one of these syntaxes:

```
z(k) = measurementfcn(x(k),v(k))

z(k) = measurementfcn(x(k),v(k),parameters)
```

where x(k) is the state at time k, and v(k) is the measurement noise at time k. The parameters argument stands for all additional arguments required by the measurement function.

Example: @cameas

Data Types: function handle

#### MeasurementNoise — Measurement noise covariance

1 (default) | positive scalar | positive-definite real-valued matrix

#### Measurement noise covariance:.

- When HasAdditiveMeasurementNoise is true, specify the measurement noise covariance as a scalar or an *N*-by-*N* matrix. *N* is the size of the measurement vector. When specified as a scalar, the matrix is a multiple of the *N*-by-*N* identity matrix.
- When HasAdditiveMeasurementNoise is false, specify the measurement noise covariance as an R-by-R matrix. R is the size of the measurement noise vector.

Specify MeasurementNoise before any call to the correct function. After the first call to correct, you can optionally specify the measurement noise as a scalar. In this case, the measurement noise matrix is a multiple of the *R*-by-*R* identity matrix.

Example: 0.2

# HasAdditiveMeasurmentNoise — Model additive measurement noise true (default) | false

Option to enable additive measurement noise, specified as true or false. When this property is true, noise is added to the measurement. Otherwise, noise is incorporated into the measurement function.

# **Object Functions**

| predict     | Predict state and state estimation error covariance of tracking filter        |
|-------------|-------------------------------------------------------------------------------|
| correct     | Correct state and state estimation error covariance using tracking filter     |
| correctjpda | Correct state and state estimation error covariance using tracking filter and |
|             | JPDA                                                                          |
| distance    | Distances between current and predicted measurements of tracking filter       |
| likelihood  | Likelihood of measurement from tracking filter                                |
| clone       | Create duplicate tracking filter                                              |

residual Measurement residual and residual noise from tracking filter

# **Examples**

#### Run trackingCKF Filter

This example shows how to create and run a trackingCKF filter. Call the predict and correct functions to track an object and correct the state estimation based on measurements.

Create the filter. Specify the constant velocity motion model, the measurement model, and the initial state.

```
state = [0;0;0;0;0;0];
ckf = trackingCKF(@constvel,@cvmeas,state);
```

Call predict to get the predicted state and covariance of the filter. Use a 0.5 second time step.

```
[xPred,pPred] = predict(ckf,0.5);
```

Call correct with a given measurement.

```
meas = [1;1;0];
[xCorr,pCorr] = correct(ckf,meas);
```

Continue to predict the filter state. Specify the desired time step in seconds if necessary.

```
[xPred,pPred] = predict(ckf); % Predict over 1 second
[xPred,pPred] = predict(ckf,2); % Predict over 2 seconds
```

# **Extended Capabilities**

### **C/C++ Code Generation**

Generate C and C++ code using MATLAB® Coder $^{\text{\tiny TM}}$ .

### **See Also**

#### **Functions**

clone | constvel | correct | cvmeas | distance | likelihood | predict |
residual

### **Objects**

trackingCKF | trackingEKF | trackingGSF | trackingIMM | trackingKF |
trackingMSCEKF | trackingPF | trackingUKF

#### Introduced in R2018b

# trackingGSF

Gaussian-sum filter for object tracking

# **Description**

The trackingGSF object represents a Gaussian-sum filter designed for object tracking. You can define the state probability density function by a set of finite Gaussian-sum components. Use this filter for tracking objects that require a multi-model description due to incomplete observability of state through measurements. For example, this filter can be used as a range-parameterized extended Kalman filter when the detection contains only angle measurements.

### Creation

### **Syntax**

```
gsf = trackingGSF
gsf = trackingGSF(trackingFilters)
gsf = trackingGSF(trackingFilters, modelProbabilities)
gsf = trackingGSF(    , 'MeasurementNoise', measNoise)
```

### **Description**

gsf = trackingGSF returns a Gaussian-sum filter with two constant velocity extended
Kalman filters (trackingEKF) with equal initial weight.

gsf = trackingGSF(trackingFilters) specifies the Gaussian components of the
filter in trackingFilters. The initial weights of the filters are assumed to be equal.

gsf = trackingGSF(trackingFilters, modelProbabilities) specifies the initial
weight of the Gaussian components in modelProbabilities and sets the
ModelProbabilities property.

gsf = trackingGSF(\_\_\_\_,'MeasurementNoise',measNoise) specifies the
measurement noise of the filter. The MeasurementNoise property is set for each
Gaussian component.

# **Properties**

#### State — Weighted estimate of filter state

real-valued M-element vector

This property is read-only.

Weighted estimate of filter state, specified as a real-valued *M*-element vector. This state is estimated based on the weighted combination of filters in TrackingFilters. Use ModelProbabilities to change the weights.

Example: [200;0.2]

Data Types: single | double

#### StateCovariance — State estimation error covariance

positive-definite real-valued M-by-M matrix

This property is read-only.

State error covariance, specified as a positive-definite real-valued *M*-by-*M* matrix, where *M* is the size of the filter state. The covariance matrix represents the uncertainty in the filter state. This state covariance is estimated based on the weighted combination of filters in TrackingFilters. Use ModelProbabilities to change the weights.

Example: [20 0.1; 0.1 1]
Data Types: single | double

### TrackingFilters — List of filters

{trackingEKF, trackingEKF} (default) | cell array of tracking filters

List of filters, specified as a cell array of tracking filters. Specify these filters when creating the object. By default, the filters have equal probability. Specify modelProbabilities if the filters have different probabilities.

**Note** The state of each filter must be the same size and have the same physical meaning.

Data Types: cell

#### ModelProbabilities — Weight of each filter

[0.5 0.5] (default) | vector of probabilities between 0 and 1

Weight of each filter, specified as a vector of probabilities from 0 to 1. By default, the weight of each component of the filter is equal.

Data Types: single | double

#### MeasurementNoise — Measurement noise covariance

1 (default) | positive scalar | positive-definite real-valued matrix

Measurement noise covariance, specified as a positive scalar or positive-definite real-valued matrix. The matrix is a square with side lengths equal to the number of measurements. A scalar input is extended to a square diagonal matrix.

Specify MeasurementNoise before any call to the correct function. After the first call to correct, you can optionally specify the measurement noise as a scalar. In this case, the measurement noise matrix is a multiple of the *R*-by-*R* identity matrix, where *R* is the number of measurements.

Example: 0.2

Data Types: single | double

# **Object Functions**

predict Predict state and state estimation error covariance of tracking filter
correct Correct state and state estimation error covariance using tracking filter
correctjpda Correct state and state estimation error covariance using tracking filter and

JPDA

distance Distances between current and predicted measurements of tracking filter

likelihood Likelihood of measurement from tracking filter

clone Create duplicate tracking filter

# **Examples**

#### Run trackingGSF Filter

This example shows how to create and run a trackingGSF filter. Specify three extended Kalman filters (EKFs) as the components of the Gaussian-sum filter. Call the predict and correct functions to track an object and correct the state estimate based on measurements.

Create three EKFs each with a state distributed around [0;0;0;0;0;0] and running on position measurements. Specify them as the input to the trackingGSF filter.

```
filters = cell(3,1);
filter{1} = trackingEKF(@constvel,@cvmeas,rand(6,1),'MeasurementNoise',eye(3));
filter{2} = trackingEKF(@constvel,@cvmeas,rand(6,1),'MeasurementNoise',eye(3));
filter{3} = trackingEKF(@constvel,@cvmeas,rand(6,1),'MeasurementNoise',eye(3));
gsf = trackingGSF(filter);
```

Call predict to get the predicted state and covariance of the filter. Use a 0.1 sec time step.

```
[x_pred, P_pred] = predict(gsf,0.1);
Call correct with a given measurement.
meas = [0.5;0.2;0.3];
[xCorr,pCorr] = correct(gsf,meas);
```

Compute the distance between the filter and a different measurement.

```
d = distance(gsf,[0;0;0]);
```

### References

[1] Alspach, Daniel, and Harold Sorenson. "Nonlinear Bayesian estimation using Gaussian sum approximations." *IEEE Transactions on Automatic Control.* Vol. 17, No. 4, 1972, pp. 439–448.

# **Extended Capabilities**

### **C/C++ Code Generation**

Generate C and C++ code using MATLAB® Coder $^{\text{\tiny TM}}$ .

### **See Also**

trackingCKF | trackingEKF | trackingMSCEKF | trackingPF | trackingUKF

Introduced in R2018b

# trackingIMM

Interacting multiple model (IMM) filter for object tracking

# **Description**

The tracking IMM object represents an interacting multiple model (IMM) filter designed for tracking objects that are highly maneuverable. Use the filter to predict the future location of an object, to reduce noise in the detected location, or help associate multiple object detections with their tracks.

The IMM filter deals with the multiple motion models in the Bayesian framework. This method resolves the target motion uncertainty by using multiple models at a time for a maneuvering target. The IMM algorithm processes all the models simultaneously and switches between models according to their updated weights.

### Creation

# **Syntax**

```
imm = trackingIMM
imm = trackingIMM(trackingFilters)
imm = trackingIMM(trackingFilters,modelConversionFcn)
imm = trackingIMM(trackingFilters,modelConversionFcn,
transitionProbabilities)
imm = trackingIMM(____,Name,Value)
```

### **Description**

imm = trackingIMM returns an IMM filter object with default tracking filters
{trackingEKF,trackingEKF,trackingEKF} with the motion models set as constant
velocity, constant acceleration, and constant turn, respectively. The filter uses the default
conversion function, @switchimm.

imm = trackingIMM(trackingFilters) specifies the TrackingFilters property and
sets all other properties to default values.

imm = trackingIMM(trackingFilters, modelConversionFcn) also specifies the ModelConversionFcn property.

imm = trackingIMM(trackingFilters,modelConversionFcn,
transitionProbabilities) also specifies the TransitionProbabilities property.

imm = trackingIMM(\_\_\_\_, Name, Value) specifies the properties of the filter using one or more Name, Value pair arguments. Any unspecified properties take default values. Specify any other input arguments from previous syntaxes first.

# **Properties**

#### State — Filter state

[0;0;0;0;0;0] (default) | real-valued *M*-element vector

Filter state, specified as a real-valued *M*-element vector. Specify the initial state when creating the object using name-value pairs.

Data Types: single | double

#### StateCovariance — State estimation error covariance

diag([1 100 1 100 1 100]) (default) | M-by-M matrix | scalar

State error covariance, specified as an M-by-M matrix, where M is the size of the filter state. A scalar input is extended to an M-by-M matrix. The covariance matrix represents the uncertainty in the filter state. Specify the initial state covariance when creating the object using name-value pairs.

Example: eye(6)

Data Types: single | double

#### TrackingFilters — List of filters

{trackingEKF,trackingEKF,trackingEKF} (default) | cell array of tracking filters

List of filters, specified as a cell array of tracking filters. By default, the filters have equal probability. Specify ModelProbabilities if the filters have different probabilities.

Data Types: cell

# **ModelConversionFcn** — **Function to convert state or state covariance** @switchimm (default) | function handle

Function to convert the state or state covariance, specified as a function handle. The function converts the state or state covariance from one model type to another. The function signature is:

function x2 = modelConversionFcn(modelType1,x1,modelType2)

The modelType1 and modelType2 inputs are the names of the two model names. x1 specifies the State or StateCovariance of the first model. x2 outputs the State or StateCovariance

Data Types: function\_handle

#### TransitionProbabilities — Probability of filter model transitions

0.9 (default) | positive real scalar | L-element vector | L-by-L matrix

Probability of filter model transitions, specified as a positive real scalar, L-element vector, or L-by-L matrix, where L is the number of filters:

- When specified as a scalar, the probability is uniform for staying on each filter. The remaining probability (1-*p*) is distributed evenly across the other motion models.
- When specified as a vector, each element defines the probability of staying on each filter. The remaining probability (1-*p*) is distributed evenly across the other motion models.
- When specified as a matrix, the (j,k) element defines the probability of transitioning from the jth filter to the kth filter. All elements must lie on the interval [0,1], and each row and column must sum to 1.

Example: 0.75

Data Types: single | double

#### MeasurementNoise — Measurement noise covariance

1 (default) | positive scalar | positive-definite real-valued matrix

Measurement noise covariance, specified as a positive scalar or positive-definite real-valued matrix. When specified as a scalar, the matrix is a multiple of the *N*-by-*N* identity matrix. *N* is the size of the measurement vector.

Specify MeasurementNoise before any call to the correct function.

#### Example: 0.2

#### ModelProbabilities — Weight of each filter

1/L\*ones(L) (default) | vector of probabilities between 0 and 1

Weight of each filter, specified as a vector of probabilities from 0 to 1. By default, the weight of each component of the filter is equal. L is the number of filters.

Data Types: single | double

# **Object Functions**

predict Predict state and state estimation error covariance of tracking filter Correct state and state estimation error covariance using tracking filter Correct state and state estimation error covariance using tracking filter and

**IPDA** 

distance Distances between current and predicted measurements of tracking filter

likelihood Likelihood of measurement from tracking filter

clone Create duplicate tracking filter

initialize Initialize state and covariance of tracking filter

# **Examples**

#### Run trackingIMM Filter

This example shows how to create and run an interacting multiple model (IMM) filter using a trackingIMM object. Call the predict and correct functions to track an object and correct the state estimate based on measurements.

Create the filter. Use name-value pairs to specify additional properties of the object.

Call predict to get the predicted state and covariance of the filter. Use a 0.5 sec time step.

```
[xPred,pPred] = predict(imm,0.5);
Call correct with a given measurement.
meas = [1;1;0];
[xCorr,pCorr] = correct(imm,meas);
Continue to predict the filter state. Specify the desired time step in seconds if necessary.
[xPred,pPred] = predict(imm);  % Predict over 1 second
[xPred,pPred] = predict(imm,2); % Predict over 2 seconds
```

# **Extended Capabilities**

### **C/C++ Code Generation**

Generate C and C++ code using MATLAB® Coder™.

### See Also

constacc|constturn|constvel|trackingCKF|trackingEKF|trackingGSF|
trackingKF|trackingUKF

#### Introduced in R2018b

# trackingMSCEKF

Extended Kalman filter for object tracking in modified spherical coordinates (MSC)

# **Description**

The trackingMSCEKF object represents an extended Kalman filter (EKF) for object tracking in modified spherical coordinates (MSC) using angle-only measurements from a single observer. Use the filter to predict the future location of an object in the MSC frame or associate multiple object detections with their tracks. You can specify the observer maneuver or acceleration required by the state-transition functions (@constantvelmsc and @constantvelmscjac) by using the ObserverInput property.

The following properties are fixed for the trackingMSCEKF object:

- StateTransitionFcn @constvelmsc
- StateTransitionJacobianFcn @constvelmscjac
- MeasurementFcn @cvmeasmsc
- MeasurementJacobianFcn-@cvmeasmscjac
- HasAdditiveProcessNoise false
- HasAdditiveMeasurementNoise true

### Creation

# **Syntax**

```
mscekf = trackingMSCEKF
mscekf = trackingMSCEKF(Name, Value)
```

### **Description**

mscekf = trackingMSCEKF returns an extended Kalman filter to use the MSC statetransition and measurement functions with object trackers. The default State implies a static target at 1 meter from the observer at zero azimuth and elevation.

mscekf = trackingMSCEKF(Name, Value) specifies the properties of the filter using
one or more Name, Value pair arguments. Any unspecified properties take default values.

# **Properties**

#### State - Filter state

[0;0;0;0;1;0] (default) | real-valued *M*-element vector

Filter state, specified as a real-valued *M*-element vector. *M* is either 4 for 2-D tracking or 6 for 3-D tracking.

Example: [az;azRate;1/r;rDot/r] for 2-D tracking and [az;omega;el;elRate;1/r;rDot/r] for 3-D tracking

Data Types: double

#### StateCovariance — State estimation error covariance

1 (default) | M-by-M matrix | scalar

State error covariance, specified as an M-by-M matrix where M is the size of the filter state. A scalar input is extended to an M-by-M matrix. The covariance matrix represents the uncertainty in the filter state. M is either 4 for 2-D tracking or 6 for 3-D tracking.

Example: eye(6)

#### StateTransitionFcn — State transition function

@constvelmsc (default)

This property is read-only.

State transition function, specified as a function handle. This function calculates the state vector at time step k from the state vector at time step k-1. For the trackingMSCEKF object, the transition function is fixed to @constvelmsc.

Data Types: function\_handle

#### StateTransitionJacobianFcn — State transition function Jacobian

@constvelmscjac (default)

This property is read-only.

The Jacobian of the state transition function, specified as a function handle. This function has the same input arguments as the state transition function. For the trackingMSCEKF object, the transition function Jacobian is fixed to @constvelmsc.

Data Types: function handle

#### ProcessNoise — Process noise covariance

1 (default) | positive real-valued scalar | positive-definite real-valued matrix

Process noise covariance, specified as a *Q*-by-*Q* matrix. *Q* is either 2 or 3. The process noise represents uncertainty in the acceleration of the target.

Specify ProcessNoise before any call to the predict function. In later calls to predict, you can optionally specify the process noise as a scalar. In this case, the process noise matrix is a multiple of the *Q*-by-*Q* identity matrix.

Example: [1.0 0.05; 0.05 2]

### **ObserverInput** — **Acceleration or maneuver of observer**

[0;0;0] (default) | M/2-element vector | M-element vector

Acceleration or maneuver of the observer, specified as a three-element vector. To specify an acceleration, use an M/2 vector, where M is either 4 for 2-D tracking or 6 for 3-D tracking. To specify a maneuver, give an M-element vector.

Example: [1;2;3]

### HasAdditiveProcessNoise — Model additive process noise

false (default)

This property is read-only.

Model additive process noise, specified as false. For the trackingMSCEKF object, this property is fixed to false.

#### MeasurementFcn — Measurement model function

@cvmeasmsc (default)

This property is read-only.

Measurement model function, specified as a function handle, @cvmeasmsc. Input to the function is the M-element state vector. The output is the N-element measurement vector. For the trackingMSCEKF object, the measurement model function is fixed to @cvmeasmsc.

Data Types: function handle

#### MeasurementJacobianFcn — Jacobian of measurement function

@cvmeasmscjac

This property is read-only.

Jacobian of the measurement function, specified as a function handle. The function has the same input arguments as the measurement function. For the trackingMSCEKF object, the Jacobian of the measurement function is fixed to @cvmeasmscjac.

Data Types: function handle

#### MeasurementNoise — Measurement noise covariance

1 (default) | positive scalar | positive-definite real-valued matrix

Measurement noise covariance, specified as a positive scalar or positive-definite real-valued matrix. When specified as a scalar, the matrix is a multiple of the *N*-by-*N* identity matrix. *N* is the size of the measurement vector.

Specify MeasurementNoise before any call to the correct function.

Example: 0.2

### HasAdditiveMeasurementNoise — Model additive measurement noise

true (default)

This property is read-only.

Model additive process noise, specified as true. For the trackingMSCEKF object, this property is fixed to true.

# **Object Functions**

predict Predict state and state estimation error covariance of tracking filter correct Correct state and state estimation error covariance using tracking filter

correctjpda Correct state and state estimation error covariance using tracking filter and

JPDA

distance Distances between current and predicted measurements of tracking filter

likelihood Likelihood of measurement from tracking filter

clone Create duplicate tracking filter

residual Measurement residual and residual noise from tracking filter

initialize Initialize state and covariance of tracking filter

# **Examples**

#### Create MSC-EKF Tracking Object for 3-D Motion Model

This example shows how to make an extended Kalman filter (EKF) for object tracking in modified spherical coordinates (MSC). Create the filter, predict the state, and correct the state estimate using measurement observations.

Create the filter for a 3-D motion model. Specify the state estimates for the MSC frame.

```
az = 0.1;
azRate = 0;
r = 1000;
rDot = 10;
el = 0.3;
elRate = 0;
omega = azRate*cos(el);
mscekf = trackingMSCEKF('State',[az;omega;el;elRate;1/r;rDot/r]);
```

Predict the filter state using a constant observer acceleration.

```
mscekf.ObserverInput = [1;2;3];
predict(mscekf); % Default time 1 second.
predict(mscekf,0.1); % Predict using dt = 0.1 second.
```

Correct the filter state using an angle-only measurement.

```
meas = [5;18]; %degrees
correct(mscekf,meas);
```

# **See Also**

trackingCKF | trackingEKF | trackingGSF | trackingIMM | trackingPF

Introduced in R2018b

# trackingPF

Particle filter for object tracking

# **Description**

The trackingPF object represents an object tracker that follows a nonlinear motion model or that is measured by a nonlinear measurement model. The filter uses a set of discrete particles to approximate the posterior distribution of the state. The particle filter can be applied to arbitrary nonlinear system models. The process and measurement noise can follow an arbitrary non-Gaussian distribution.

The particles are generated using various resampling methods defined by ResamplingMethod.

### Creation

# **Syntax**

```
pf = trackingPF
pf = trackingPF(transitionFcn, measuremntFcn, state)
pf = trackingPF( ,Name, Value)
```

### **Description**

pf = trackingPF returns a trackingPF object with state transition function,
@constvel, measurement function, @cvmeas, and a distribution of particles around the
state, [0;0;0;0], with unit covariance in each dimension. The filter assumes an additive
Gaussian process noise model and Gaussian likelihood calculations.

pf = trackingPF(transitionFcn, measuremntFcn, state) specifies the StateTransitionFcn, MeasurementFcn, and State properties directly. The filter assumes a unit covariance around the state. pf = trackingPF( \_\_\_\_, Name, Value) specifies the properties of the particle filter
using one or more Name, Value pair arguments. Any unspecified properties take default
values.

# **Properties**

#### State — Current filter state

real-valued M-element vector

This property is read-only.

Current filter state, specified as a real-valued *M*-element vector. The current state is calculated from Particles and Weight using the specified StateEstimationMethod. *M* is the NumStateVariables. StateOrientation determines if the state is given as a row or column vector.

Example: [0.1;0.05;0.04;-0.01]

Data Types: double

#### StateCovariance — State estimation error covariance

*M*-by-*M* matrix

This property is read-only.

State error covariance, specified as an M-by-M matrix, where M is the size of the filter state. The current state covariance is calculated from Particles and Weight using the specified StateEstimationMethod. M is the NumStateVariables. The covariance matrix represents the uncertainty in the filter state.

# IsStateVariableCircular — Indicates if state variables have circular distribution

[0 0 0 0] (default)  $\mid$  *M*-element vector of zeros and ones

This property is read-only.

Indicates if state variables have circular distribution, specified as an *M*-element vector of zeros and ones. Values of 1 indicate it does have a circular distribution. The probability density function of a circular variable takes on angular values in the range [-pi,pi].

#### StateOrientation — Orientation of state vector

```
'column' (default) | 'row'
```

Orientation of state vector, specified as 'column' or 'row'.

**Note** If you set the orientation to 'row', the default StateTransitionFcn and MeasurementFcn are not supported. All state transition functions and measurement functions provided (constvel and cvmeas, for example) assume a 'column' orientation.

#### StateTransitionFcn — State transition function

@constvel (default) | function handle

State transition function, specified as a function handle. The state transition function evolves the system state from each particle. The callback function accepts at least one input argument, prevParticles, that represents the system at the previous time step. If StateOrientation is 'row', the particles are input as a NumParticles-by-NumStateVariables array. If StateOrientation is 'column', the particles are input as a NumStateVariables-by-NumParticles array.

Additional input arguments can be provided with varargin, which are passed to the predict function. The function signature is:

function predictParticles = stateTransitionFcn(prevParticles, varargin)

When the HasAdditiveProcessNoise property of the filter is false, the state transition function can accept an additional input argument, dt. For example:

function predictParticles = stateTransitionFcn(prevParticles,dt,varargin)

dt is the time step of the trackingPF filter, filter, that was specified in the most recent call to the predict function. The dt argument applies when you use the filter within a tracker and call the predict function with the filter to predict the state of the tracker at the next time step. For the nonadditive process noise case, the tracker assumes that you explicitly specify the time step by using this syntax: predict(filter,dt)

#### **Dependencies**

This parameter depends on the StateOrientation property.

Data Types: function\_handle

# ProcessNoiseSamplingFcn — Function to generate noise sample for each particle

@gaussianSampler (default) | function handle

Function to generate noise sample for each particle, specified as a function handle. The function signature is:

function noiseSample = processNoiseSamplingFcn(pf)

- When HasAdditiveProcessNoise is false, this function outputs a noise sample as a W-by-N matrix, where W is the number of process noise terms, and N is the number of particles.
- When HasAdditiveProcessNoise is true, this function outputs a noise sample as an *M*-by-*N* matrix, where *M* is the number of state variables, and *N* is the number of particles.

To generate a sample from a non-Gaussian distribution, use this property with a custom function handle.

#### **Dependencies**

This parameter depends on the HasAdditiveProcessNoise property.

Data Types: function handle

#### ProcessNoise — Process noise covariance

1 (default) | positive real-valued scalar | positive-definite real-valued matrix

Process noise covariance:

- When HasAdditiveProcessNoise is true, specify the process noise covariance as a scalar or a positive definite real-valued *M*-by-*M* matrix. *M* is the dimension of the state vector. When specified as a scalar, the matrix is a multiple of the *M*-by-*M* identity matrix.
- When HasAdditiveProcessNoise is false, specify the process noise covariance as a *Q*-by-*Q* matrix. *Q* is the size of the process noise vector.

Specify ProcessNoise before any call to the predict function. In later calls to predict, you can optionally specify the process noise as a scalar. In this case, the process noise matrix is a multiple of the *Q*-by-*Q* identity matrix.

If ProcessNoiseSamplingFcn is specified as @gaussianSample, this property defines the Gaussian noise covariance of the process.

```
Example: [1.0 0.05; 0.05 2]
```

#### **Dependencies**

This parameter depends on the HasAdditiveProcessNoise property.

### HasAdditiveProcessNoise — Model additive process noise

true (default) | false

Option to model processes noise as additive, specified as true or false. When this property is true, process noise is added to the state vector. Otherwise, noise is incorporated into the state transition function.

#### **MeasurementFcn** — **Measurement model function**

@cvmeas (default) | function handle

Measurement model function, specified as a function handle. This function calculates the measurements given the current particles' state. Additional input arguments can be provided with varargin. The function signature is:

function predictedParticles = measurementFcn(particles, varargin)

Data Types: function\_handle

# MeasurementLikelihoodFcn — Callback function calculating the likelihood of sensor measurements

@gaussianLikelihood (default) | function handle

Callback function calculating the likelihood of sensor measurements, specified as a function handle. Once a sensor measurement is available, this callback function calculates the likelihood that the measurement is consistent with the state hypothesis of each particle.

The callback function accepts at least three input arguments, pf, predictedParticles, and measurement. There are two function signatures:

function likelihood = measurementLikelihoodFcn(pf,predictedParticles,measurement,vararge
function [likelihood,distance] = measurementLikelihoodFcn(pf,predictedParticles,measure
pf is the particle filter object.

predictedParticles represents the set of particles returned from MeasurementFcn. If StateOrientation is 'row', the particles are input as a NumParticles-by-NumStateVariables array. If StateOrientation is 'column', the particles are input as a NumStateVariables-by-NumParticles array.

measurement is the state measurement at the current time step.

varargin allows you to specify additional inputs to the correct function.

The callback output, likelihood, is a vector of length NumParticles, which is the likelihood of the given measurement for each particle state hypothesis.

The optional output, distance, allows you to specify the distance calculations returned by the distance function.

Data Types: function\_handle

#### MeasurementNoise — Measurement noise covariance

1 (default) | positive scalar | positive-definite real-valued matrix

Measurement noise covariance, specified as a positive scalar or positive-definite real-valued matrix. When specified as a scalar, the matrix is a multiple of the *N*-by-*N* identity matrix. *N* is the size of the measurement vector.

If MeasurementLikelihoodFcn is specified as @gaussianLikelihood, this property is used to specify the Gaussian noise covariance of the measurement.

Example: 0.2

### Particles — State hypothesis of each particle

matrix

State hypothesis of each particle, specified as a matrix. If StateOrientation is 'row' the particles are a NumParticles-by-NumStateVariables array. If StateOrientation is 'column', the particles are a NumStateVariables-by-NumParticles array.

Each row or column corresponds to the state hypothesis of a single particle.

Data Types: double

### Weights — Particle weights

ones(1,NumParticles) (default) | vector

Particle weights, specified as a vector. The vector is either a row or column vector based on StateOrientation. Each row or column is the weight associated with the same row or column in Particles.

Data Types: double

#### NumStateVariables — Number of state variables

4 (default) | integer

Number of state variables, specified as an integer. The State is comprised of this number of state variables.

#### NumParticles — Number of particles used

1000 (default) | integer

Number of particles used by the filter, specified as an integer. Each particle represents a state hypothesis.

#### ResamplingPolicy — Policy settings for triggering resampling

trackingResamplingPolicy object

Policy settings for triggering resampling, specified as a trackingResamplingPolicy object. The resampling can be triggered either at fixed intervals or dynamically based on the number of effective particles.

#### ResamplingMethod — Method used for particle resampling

```
'multinomial' (default) | 'systemic' | 'stratified' | 'residual'
```

Method used for particle resampling, specified as 'multinomial', 'systemic', 'stratified', or 'residual'.

### ${\bf StateEstimation Method - Method \ used \ for \ state \ estimation}$

'mean' (default) | 'maxweight'

Method used for state estimation, specified as 'mean' or 'maxweight'.

# **Object Functions**

predict Predict state and state estimation error covariance of tracking filter

correct Correct state and state estimation error covariance using tracking filter

correctjpda Correct state and state estimation error covariance using tracking filter and

JPDA

Distances between surrent and predicted measurements of tracking filter

distance Distances between current and predicted measurements of tracking filter

likelihood Likelihood of measurement from tracking filter

clone Create duplicate tracking filter

initialize Initialize state and covariance of tracking filter

# **Examples**

#### Run trackingPF Filter

This example shows how to create and run a trackingPF filter. Call the predict and correct functions to track an object and correct the state estimate based on measurements.

Create the filter. Specify the initial state and state covariance. Specify the number of particles and that there is additive process noise.

```
state = [0;0;0;0];
stateCov = 10*eye(4);
pf = trackingPF(@constvel,@cvmeas,state,'StateCovariance',stateCov,...
    'NumParticles',2500,'HasAdditiveProcessNoise',true);
```

Call predict to get the predicted state and covariance of the filter. Use a 0.5 sec time step.

```
[xPred,pPred] = predict(pf,0.5);
```

You can also modify the particles in the filter to carry a multi-model state hypothesis. Modify the Particle property with particles around multiple states after initialization.

```
state1 = [0;0;0;0];
stateCov1 = 10*eye(4);
state2 = [100;0;100;0];
stateCov2 = 10*eye(4);

pf.Particles(:,1:1000) = (state1 + chol(stateCov1)*randn(4,1000));
pf.Particles(:,1001:2000) = (state2 + chol(stateCov2)*randn(4,1000));
```

Call correct with a given measurement.

```
meas = [1;1;0];
[xCorr,pCorr] = correct(pf,meas);
```

Continue to predict the filter state. Specify the desired time step in seconds if necessary.

```
[xPred,pPred] = predict(pf); % Predict over 1 second
[xPred,pPred] = predict(pf,2); % Predict over 2 seconds
```

#### References

- [1] Arulampalam, M.S., S. Maskell, N. Gordon, and T. Clapp. "A Tutorial on Particle Filters for Online Nonlinear/Non-Gaussian Bayesian Tracking." *IEEE Transactions on Signal Processing*. Vol. 50, No. 2, Feb 2002, pp. 174-188.
- [2] Chen, Z. "Bayesian Filtering: From Kalman Filters to Particle Filters, and Beyond." *Statistics*. Vol. 182, No. 1, 2003, pp. 1-69.

# **Extended Capabilities**

### **C/C++ Code Generation**

Generate C and C++ code using MATLAB® Coder™.

### See Also

constvel|cvmeas|trackingCKF|trackingEKF|trackingKF|trackingUKF

Introduced in R2018b

# trackScoreLogic

Confirm and delete tracks based on track score

# Description

The trackScoreLogic object determines if a track should be confirmed or deleted based on the track score (also known as the log likelihood of a track). A track should be confirmed if the current track score is greater than or equal to the confirmation threshold. A track should be deleted if the current track score has decreased relative to the maximum track score by the deletion threshold.

The confirmation and deletion decisions contribute to the track management by a trackerGNN or trackerTOMHT.

### Creation

# **Syntax**

```
logic = trackScoreLogic
logic = trackScoreLogic(Name, Value,...)
```

### Description

logic = trackScoreLogic creates a trackScoreLogic object with default confirmation and deletion thresholds.

logic = trackScoreLogic(Name, Value,...) specifies the
ConfirmationThreshold and DeletionThreshold properties of the track score logic
object using one or more Name, Value pair arguments. Any unspecified properties take
default values.

### **Properties**

#### ConfirmationThreshold — Confirmation threshold

20 (default) | positive scalar

Confirmation threshold, specified as a positive scalar. If the logic score is above this threshold, then the track is confirmed.

Data Types: single | double

#### DeletionThreshold — Deletion threshold

-5 (default) | negative scalar

Deletion threshold, specified as a negative scalar. If the value of Score - MaxScore is more negative than the deletion threshold, then the track is deleted.

Data Types: single | double

#### Score — Current track logic score

numeric scalar

This property is read-only.

Current track logic score, specified as a numeric scalar.

#### MaxScore — Maximum track logic score

numeric scalar

This property is read-only.

Maximum track logic score, specified as a numeric scalar.

### **Object Functions**

init Initialize track logic with first hit Update track logic with subsequent hit

miss Update track logic with miss

sync Synchronize scores of trackScoreLogic objects

mergeScores Update track score by track merging checkConfirmation Check if track should be confirmed CheckDeletion Check if track should be deleted

| output | Get current state of track logic |
|--------|----------------------------------|
| reset  | Reset state of track logic       |
| clone  | Create copy of track logic       |

# **Examples**

#### **Create and Update Score-Based Logic**

Create a score-based logic. Specify the confirmation threshold as 20 and the deletion threshold as -5.

Specify the probability of detection (pd), the probability of false alarm (pfa), the volume of a sensor detection bin (volume), and the new target rate in a unit volume (beta). Initialize the logic using these parameters. The first update to the logic is a hit.

```
pd = 0.9;  % Probability of detection
pfa = 1e-6;  % Probability of false alarm
volume = 1;  % Volume of a sensor detection bin
beta = 0.1;  % New target rate in a unit volume
init(scoreLogic,volume,beta,pd,pfa);
disp(['Score and MaxScore: ', num2str(output(scoreLogic))])
Score and MaxScore: 11.4076
```

Update the logic four more times, where only the odd updates register a hit. The score increases with each hit and decreases with each miss. The confirmation flag is true whenever the current score is larger than 20.

```
for i = 2:5
    isOdd = logical(mod(i,2));
    if isOdd
        likelihood = 0.05 + 0.05*rand(1);
        hit(scoreLogic,volume,likelihood)
    else
        miss(scoreLogic)
    end
    confFlag = checkConfirmation(scoreLogic);
    delFlag = checkDeletion(scoreLogic);
    disp(['Score and MaxScore: ', num2str(output(scoreLogic)), ...
       . Confirmation Flag: ',num2str(confFlag), ...
       '. Deletion Flag: ',num2str(delFlag)'])
end
Score and MaxScore: 9.10498
                                 11.4076. Confirmation Flag: 0. Deletion Flag: 0
Score and MaxScore: 20.4153
                                 20.4153. Confirmation Flag: 1. Deletion Flag: 0
Score and MaxScore: 18.1127
                                 20.4153. Confirmation Flag: 0. Deletion Flag: 0
Score and MaxScore: 29.4721
                                 29.4721. Confirmation Flag: 1. Deletion Flag: 0
```

Update the logic with a miss three times. The deletion flag is true by the end of the third miss, because the difference between the current score and maximum score is greater than five.

# **Tips**

• If you specify either ConfirmationThreshold or DeletionThreshold in single precision, then the trackScoreLogic object converts the other property to single precision and performs computations in single precision.

### **References**

[1] Blackman, S., and R. Popoli. *Design and Analysis of Modern Tracking Systems*. Boston, MA: Artech House, 1999.

# **Extended Capabilities**

### **C/C++ Code Generation**

Generate C and C++ code using MATLAB® Coder™.

### See Also

trackHistoryLogic|trackerGNN

### **Topics**

"Introduction to Track Logic"

Introduced in R2018b

# mergeScores

Update track score by track merging

### **Syntax**

mergeScores(scoreLogic1,scoreLogic2)

# **Description**

mergeScores(scoreLogic1,scoreLogic2) updates the score of scoreLogic1 by merging the score with the score of scoreLogic2. Score merging increases the score of scoreLogic1 by log(1+exp(score2-score1)).

# **Examples**

### **Merge Score Logics**

Create a score logic using the default confirmation and deletion thresholds. Initialize the score logic.

Specify the likelihood that the detection is assigned to the track, the probability of detection (pd) and the probability of false alarm (pfa). Update the second score logic with a hit.

### **Input Arguments**

#### scoreLogic1 - Track score logic to update

trackScoreLogic object

Track score logic to update, specified as a trackScoreLogic object.

### scoreLogic2 — Reference track score logic

trackScoreLogic object

Reference track score logic, specified as a trackScoreLogic object.

# **Extended Capabilities**

### **C/C++ Code Generation**

Generate C and C++ code using MATLAB® Coder  $^{\scriptscriptstyle\mathsf{TM}}$  .

### See Also

clone | sync

### Introduced in R2018b

### sync

Synchronize scores of trackScoreLogic objects

# **Syntax**

```
sync(scoreLogic1,scoreLogic2)
```

# **Description**

sync(scoreLogic1,scoreLogic2) sets the values of 'Score on page 2-0 ' and 'MaxScore on page 2-0 ' of scoreLogic1 to the values of scoreLogic2.

# **Examples**

### **Synchronize Track Score Logics**

Create a score logic using the default confirmation and deletion thresholds.

Create a second score logic, specifying the confirmation threshold as 30 and the deletion threshold as -10.

```
scoreLogic2 = trackScoreLogic('ConfirmationThreshold',30,'DeletionThreshold',-10)
scoreLogic2 =
  trackScoreLogic with properties:
```

```
ConfirmationThreshold: 30
DeletionThreshold: -10
Score: 0
MaxScore: 0
```

Initialize the two score logics using different target rates in a unit volume.

Specify the likelihood that a detection is assigned to the track. Then, update the second score logic with a hit.

```
likelihood = 0.05 + 0.05*rand(1);
hit(scoreLogic2,volume,likelihood)

disp(['Score and MaxScore of ScoreLogic2: ', num2str(output(scoreLogic2))])
Score and MaxScore of ScoreLogic2: 24.3413
24.3413
```

Synchronize scoreLogic1 to have the same 'Score' and 'MaxScore' as scoreLogic2. The sync function does not modify the confirmation or deletion thresholds. To verify this, display the properties of both score logic objects.

```
sync(scoreLogic1,scoreLogic2)
scoreLogic1
scoreLogic1 =
   trackScoreLogic with properties:
   ConfirmationThreshold: 20
        DeletionThreshold: -5
        Score: 24,3413
```

MaxScore: 24.3413

#### scoreLogic2

scoreLogic2 =
 trackScoreLogic with properties:

ConfirmationThreshold: 30
DeletionThreshold: -10
Score: 24.3413
MaxScore: 24.3413

# **Input Arguments**

#### scoreLogic1 — Track score logic to synchronize

trackScoreLogic object

Track score logic to synchronize, specified as a trackScoreLogic object.

### scoreLogic2 — Reference track score logic

trackScoreLogic object

Reference track score logic, specified as a trackScoreLogic object.

# **Extended Capabilities**

## **C/C++ Code Generation**

Generate C and C++ code using MATLAB  $\mbox{\tt R}$  Coder  $^{\mbox{\tt TM}}$  .

### See Also

clone | mergeScores

#### Introduced in R2018b

# trackHistoryLogic

Confirm and delete tracks based on recent track history

# **Description**

The trackHistoryLogic object determines if a track should be confirmed or deleted based on the track history. A track should be confirmed if there are at least Mc hits in the recent Nc updates. A track should be deleted if there are at least Md misses in the recent Nd updates.

The confirmation and deletion decisions contribute to the track management by a trackerGNN.

### Creation

# **Syntax**

```
logic = trackHistoryLogic
logic = trackHistoryLogic(Name,Value,...)
```

### **Description**

logic = trackHistoryLogic creates a trackHistoryLogic object with default confirmation and deletion thresholds.

logic = trackHistoryLogic(Name, Value,...) specifies the
ConfirmationThreshold and DeletionThreshold properties of the track history
logic object using one or more Name, Value pair arguments. Any unspecified properties
take default values.

## **Properties**

#### ConfirmationThreshold — Confirmation threshold

[2 3] (default) | positive integer scalar | 2-element vector of positive integers

Confirmation threshold, specified as a positive integer scalar or 2-element vector of positive integers. If the logic score is above this threshold, the track is confirmed. ConfirmationThreshold has the form  $[Mc\ Nc]$ , where Mc is the number of hits required for confirmation in the recent Nc updates. When specified as a scalar, then Mc and Nc have the same value.

Example: [3 5]

Data Types: single | double

#### DeletionThreshold — Deletion threshold

[6 6] (default) | positive integer scalar | 2-element vector of positive integers

Deletion threshold, specified as a positive integer scalar or 2-element vector of positive integers. If the logic score is above this threshold, the track is deleted. DeletionThreshold has the form [Md Nd], where Md is the number of misses required for deletion in the recent Nd updates. When specified as a scalar, then Md and Nd have the same value.

Example: [5 5]

Data Types: single | double

#### History — Track history

logical vector

This property is read-only.

Track history, specified as a logical vector of length N, where N is the larger of ConfirmationThreshold(2) and DeletionThreshold(2). The first element is the most recent update. A true value indicates a hit and a false value indicates a miss.

## **Object Functions**

init Initialize track logic with first hit hit Update track logic with subsequent hit

miss Update track logic with miss

checkConfirmation checkDeletion output Get current state of track logic reset Clone Check if track should be deleted Get current state of track logic Create copy of track logic

## **Examples**

#### **Create and Update History-Based Logic**

Create a history-based logic. Specify confirmation threshold values Mc and Nc as the vector [3 5]. Specify deletion threshold values Md and Nd as the vector [6 7].

Initialize the logic, which records a hit as the first update to the logic.

```
init(historyLogic)
history = historyLogic.History;
disp(['History: [',num2str(history),'].']);
History: [1 0 0 0 0 0].
```

Update the logic four more times, where only the odd updates register a hit. The confirmation flag is true by the end of the fifth update, because three hits (Mc) are counted in the most recent five updates (Nc).

```
for i = 2:5
    isOdd = logical(mod(i,2));
    if isOdd
        hit(historyLogic)
    else
        miss(historyLogic)
```

```
end
    history = historyLogic.History;
    confFlag = checkConfirmation(historyLogic);
    delFlag = checkDeletion(historyLogic,true,i);
    disp(['History: [',num2str(history),']. Confirmation Flag: ',num2str(confFlag), ...
         . Deletion Flag: ',num2str(delFlag)']);
end
History: [0 1 0 0 0 0]. Confirmation Flag: 0. Deletion Flag: 0
History: [1 0 1 0 0 0]. Confirmation Flag: 0. Deletion Flag: 0
History: [0 1 0 1 0 0]. Confirmation Flag: 0. Deletion Flag: 0
History: [1 0 1 0 1 0 0]. Confirmation Flag: 1. Deletion Flag: 0
Update the logic with a miss six times. The deletion flag is true by the end of the fifth
update, because six misses (Md) are counted in the most recent seven updates (Nd).
for i = 1:6
   miss(historyLogic);
    history = historyLogic.History;
    confFlag = checkConfirmation(historyLogic);
    delFlag = checkDeletion(historyLogic);
    disp(['History: [',num2str(history),']. Confirmation Flag: ',num2str(confFlag), ...
        . Deletion Flag: ',num2str(delFlag)']);
end
History: [0 1 0 1 0 1 0]. Confirmation Flag: 0. Deletion Flag: 0
History: [0 0 1 0 1 0 1]. Confirmation Flag: 0. Deletion Flag: 0
History: [0 0 0 1 0 1 0]. Confirmation Flag: 0. Deletion Flag: 0
History: [0 0 0 0 1 0 1]. Confirmation Flag: 0. Deletion Flag: 0
```

#### References

[1] Blackman, S., and R. Popoli. *Design and Analysis of Modern Tracking Systems*. Boston, MA: Artech House, 1999.

History:  $[0 \ 0 \ 0 \ 0 \ 1 \ 0]$ . Confirmation Flag: 0. Deletion Flag: 1 History:  $[0 \ 0 \ 0 \ 0 \ 0 \ 1]$ . Confirmation Flag: 0. Deletion Flag: 1

# **Extended Capabilities**

## **C/C++ Code Generation**

Generate C and C++ code using MATLAB® Coder $^{\text{\tiny TM}}$ .

#### **See Also**

trackScoreLogic|trackerGNN

#### **Topics**

"Introduction to Track Logic"

## checkConfirmation

Check if track should be confirmed

## **Syntax**

```
tf = checkConfimation(historyLogic)
tf = checkConfimation(scoreLogic)
```

## **Description**

tf = checkConfimation(historyLogic) returns a flag that is true when at least Mc out of Nc recent updates of the track history logic object historyLogic are true.

tf = checkConfimation(scoreLogic) returns a flag that is true when the track
should be confirmed based on the track score.

## **Examples**

#### **Check Confirmation of History-Based Logic**

Create a history-based logic. Specify confirmation threshold values Mc and Nc as the vector [2 3]. Specify deletion threshold values Md and Nd as the vector [3 3].

```
historyLogic = trackHistoryLogic('ConfirmationThreshold',[2 3], ...
    'DeletionThreshold',[3 3])
historyLogic =
    trackHistoryLogic with properties:
    ConfirmationThreshold: [2 3]
        DeletionThreshold: [3 3]
        History: [0 0 0]
```

Initialize the logic, which records a hit as the first update to the logic. The confirmation flag is false because the number of hits is less than two (Mc).

```
init(historyLogic)
history = output(historyLogic);
confFlag = checkConfirmation(historyLogic);
disp(['History: [',num2str(history),']. Confirmation Flag: ',num2str(confFlag)]);
History: [1  0  0]. Confirmation Flag: 0

Update the logic with a hit. The confirmation flag is true because two hits (Mc) are counted in the most recent three updates (Nc).
hit(historyLogic)
history = output(historyLogic);
confFlag = checkConfirmation(historyLogic);
disp(['History: [',num2str(history),']. Confirmation Flag: ',num2str(confFlag)]);
```

#### **Check Confirmation of Score-Based Logic**

History: [1 1 0]. Confirmation Flag: 1

Create a score-based logic, specifying the confirmation threshold. The logic uses the default deletion threshold.

```
scoreLogic = trackScoreLogic('ConfirmationThreshold',8);
```

Specify the probability of detection (pd), the probability of false alarm (pfa), the volume of a sensor detection bin (volume), and the new target rate in a unit volume (beta).

```
pd = 0.8;
pfa = 1e-3;
volume = 1.3;
beta = 0.1;
```

Initialize the logic using these parameters. The first update to the logic is a hit.

The confirmation flag is false because the score is less than the confirmation threshold.

```
confirmationFlag = checkConfirmation(scoreLogic)
confirmationFlag = logical
```

Specify the likelihood that the detection is assigned to the track. Then, update the logic with a hit. The current score and maximum score increase.

```
likelihood = 0.05 + 0.05*rand(1);
hit(scoreLogic,volume,likelihood,pd,pfa)
disp(['Score and MaxScore: ', num2str(output(scoreLogic))])
Score and MaxScore: 9.1916 9.1916
```

The confirmation flag is now true because the score is greater than the confirmation threshold.

```
confirmationFlag = checkConfirmation(scoreLogic)
confirmationFlag = logical
1
```

## **Input Arguments**

#### historyLogic — Track history logic

trackHistoryLogic

Track history logic, specified as a trackHistoryLogic object.

#### scoreLogic — Track score logic

trackScoreLogic object

Track score logic, specified as a trackScoreLogic object.

## **Output Arguments**

#### tf — Track should be confirmed

true | false

Track should be confirmed, returned as true or false.

# **Extended Capabilities**

# **C/C++ Code Generation**

Generate C and C++ code using MATLAB® Coder™.

#### See Also

checkDeletion|hit|miss|output

## checkDeletion

Check if track should be deleted

## **Syntax**

```
tf = checkDeletion(historyLogic)
tf = checkDeletion(historyLogic,tentativeTrack,age)
tf = checkDeletion(scoreLogic)
```

## **Description**

tf = checkDeletion(historyLogic) returns a flag that is true when at least *Md* out of *Nd* recent updates of the track history logic object historyLogic are false.

tf = checkDeletion(historyLogic,tentativeTrack,age) returns a flag that is true when the track is tentative and there are not enough detections to allow it to confirm. Use the logical flag tentativeTrack to indicate if the track is tentative and provide age as a numerical scalar.

tf = checkDeletion(scoreLogic) returns a flag that is true when the track should
be deleted based on the track score.

## **Examples**

#### Check Deletion of History-Based Logic

Create a history-based logic. Specify confirmation threshold values Mc and Nc as the vector [2 3]. Specify deletion threshold values Md and Nd as the vector [4 5].

```
historyLogic = trackHistoryLogic('ConfirmationThreshold',[2 3], ...
    'DeletionThreshold',[4 5])
historyLogic =
    trackHistoryLogic with properties:
```

```
ConfirmationThreshold: [2 3]
DeletionThreshold: [4 5]
History: [0 0 0 0 0]
```

Initialize the logic, which records a hit as the first update to the logic. The confirmation flag is false because the number of hits is less than two (Mc).

```
init(historyLogic)
history = output(historyLogic);
checkConfirmation(historyLogic)
ans = logical
   (-)
delFlag = checkDeletion(historyLogic);
disp(['History: [',num2str(history),']. Deletion Flag: ',num2str(delFlag)]);
History: [1 0 0 0 0]. Deletion Flag: 1
Update the logic with a hit. The confirmation flag is true because two hits (Mc) are
counted in the most recent three updates (Nc).
hit(historyLogic)
history = output(historyLogic);
checkConfirmation(historyLogic)
ans = logical
  1
delFlag = checkDeletion(historyLogic);
disp(['History: [',num2str(history),']. Deletion Flag: ',num2str(delFlag)]);
History: [1 1 0 0 0]. Deletion Flag: 0
miss(historyLogic)
history = output(historyLogic);
checkConfirmation(historyLogic)
ans = logical
  1
```

#### **Check Deletion of Tentative Track**

Create a history-based logic. Specify confirmation threshold values Mc and Nc as the vector [2 3]. Specify deletion threshold values Md and Nd as the vector [4 5].

Initialize the logic, which records a hit as the first update to the logic. Then, record two misses.

```
init(historyLogic)
miss(historyLogic)
miss(historyLogic)
history = output(historyLogic)
history = 1x5 logical array
```

```
0 0 1 0 0
```

The confirmation flag is false because the number of hits in the most recent 3 updates (Nc) is less than 2 (Mc).

```
confirmationFlag = checkConfirmation(historyLogic)
confirmationFlag = logical
0
```

Check the deletion flag as if the track were not tentative. The deletion flag is false because the number of misses in the most recent 5 updates (Nm) is less than 4 (Mc).

Recheck the deletion flag, treating the track as tentative with an age of 3. The tentative deletion flag is true because there are not enough detections to allow the track to confirm.

```
tentativeDeletionFlag = checkDeletion(historyLogic,true,3)
tentativeDeletionFlag = logical
1
```

#### **Check Deletion of Score-Based Logic**

Create a score-based logic, specifying the deletion threshold. The logic uses the default confirmation threshold.

```
scoreLogic = trackScoreLogic('DeletionThreshold',-1);
```

Specify the probability of detection (pd), the probability of false alarm (pfa), the volume of a sensor detection bin (volume), and the new target rate in a unit volume (beta).

```
pd = 0.8;
pfa = 1e-3;
```

The deletion flag is true because the current score is smaller than the maximum score by more than 1. In other words, scoreLogic.Score - scoreLogic.MaxScore is more negative than the deletion threshold, -1.

```
deletionFlag = checkDeletion(scoreLogic)
deletionFlag = logical
1
```

## **Input Arguments**

#### historyLogic — Track history logic

trackHistoryLogic

Track history logic, specified as a trackHistoryLogic object.

#### tentativeTrack — Track is tentative

false | true

Track is tentative, specified as false or true. Use tentativeTrack to indicate if the track is tentative.

#### age — Number of updates

numeric scalar

Number of updates since track initialization, specified as a numeric scalar.

#### scoreLogic — Track score logic

trackScoreLogic object

Track score logic, specified as a trackScoreLogic object.

## **Output Arguments**

#### tf — Track can be deleted

true | false

Track can be deleted, returned as true or false.

# **Extended Capabilities**

#### **C/C++ Code Generation**

Generate C and C++ code using MATLAB® Coder $^{\text{\tiny TM}}$ .

#### See Also

checkConfirmation|hit|miss|output

## clone

Create copy of track logic

## **Syntax**

```
clonedLogic = clone(logic)
```

## **Description**

clonedLogic = clone(logic) returns a copy of the current track logic object, logic.

## **Examples**

#### **Clone Track History Logic**

Create a history-based logic. Specify confirmation threshold values Mc and Nc as the vector [3 5]. Specify deletion threshold values Md and Nd as the vector [6 7].

Initialize the logic, which records a hit as the first update to the logic.

```
init(historyLogic)
```

Update the logic four more times, where only the odd updates register a hit.

```
for i = 2:5
    is0dd = logical(mod(i,2));
    if is0dd
        hit(historyLogic)
    else
        miss(historyLogic)
    end
end

Get the current state of the logic.
history = output(historyLogic)
history = 1x7 logical array
    1 0 1 0 1 0 0
```

Create a copy of the logic. The clone has the same confirmation threshold, deletion threshold, and history as the original history logic.

## **Input Arguments**

#### logic — Track logic

trackHistoryLogic object | trackScoreLogic object

Track logic, specified as a trackHistoryLogic object or trackScoreLogic object.

# **Output Arguments**

#### clonedLogic — Cloned track logic

trackHistoryLogic object | trackScoreLogic object

Cloned track logic, returned as a trackHistoryLogic object or trackScoreLogic object.

# **Extended Capabilities**

## **C/C++ Code Generation**

Generate C and C++ code using MATLAB® Coder $^{\text{\tiny TM}}$ .

#### See Also

mergeScores | sync

## hit

Update track logic with subsequent hit

## **Syntax**

```
hit(historyLogic)
hit(scoreLogic,volume,likelihood)
hit(scoreLogic,volume,likelihood,pd,pfa)
```

## **Description**

hit(historyLogic) updates the track history with a hit.

hit(scoreLogic,volume,likelihood) updates the track score in a case of a hit, given the likelihood of a detection being assigned to the track.

hit(scoreLogic,volume,likelihood,pd,pfa) updates the track score in a case of a hit, specifying the probability of detection pd and probability of false alarm pfa.

## **Examples**

#### **Update History Logic with Hit**

Create a history-based logic with the default confirmation and deletion thresholds.

```
historyLogic = trackHistoryLogic;
```

Initialize the logic, which records a hit as the first update to the logic. The first element of the 'History' property, which indicates the most recent update, is 1.

```
init(historyLogic)
history = historyLogic.History;
disp(['History: [',num2str(history),'].']);
```

```
History: [1 0 0 0 0 0].
```

Update the logic with a hit. The first two elements of the 'History' property are 1.

```
hit(historyLogic)
history = historyLogic.History;
disp(['History: [',num2str(history),'].']);
History: [1  1  0  0  0  0].
```

#### **Update Score Logic with Hit**

Create a score-based logic with default confirmation and deletion thresholds.

```
scoreLogic = trackScoreLogic;
```

Specify the probability of detection (pd), the probability of false alarm (pfa), the volume of a sensor detection bin (volume), and the new target rate in a unit volume (beta).

```
pd = 0.9;
pfa = 1e-6;
volume = 1.3;
beta = 0.1;
```

Initialize the logic using these parameters. The first update to the logic is a hit.

Specify the likelihood that the detection is assigned to the track.

```
likelihood = 0.05 + 0.05*rand(1);
```

Update the logic with a hit. The current score and maximum score increase.

```
hit(scoreLogic,volume,likelihood)
disp(['Score and MaxScore: ', num2str(output(scoreLogic))])
Score and MaxScore: 23.2426
23.2426
```

## **Input Arguments**

#### historyLogic — Track history logic

trackHistoryLogic

Track history logic, specified as a trackHistoryLogic object.

#### scoreLogic — Track score logic

trackScoreLogic object

Track score logic, specified as a trackScoreLogic object.

#### volume — Volume of sensor detection bin

nonnegative scalar

Volume of sensor detection bin, specified as a nonnegative scalar. For example, a 2-D radar will have a sensor bin volume of (azimuth resolution in radians) \* (range) \* (range resolution).

Data Types: single | double

#### likelihood — Likelihood of a detection being assigned to the track

numeric vector

Likelihood of a detection being assigned to the track, specified as a numeric vector of length m.

Data Types: single | double

#### pd — Probability of detection

0.9 (default) | nonnegative scalar

Probability of detection, specified as a nonnegative scalar.

Data Types: single | double

#### pfa — Probability of false alarm

1e-6 (default) | nonnegative scalar

Probability of false alarm, specified as a nonnegative scalar.

Data Types: single | double

# **Extended Capabilities**

## **C/C++ Code Generation**

Generate C and C++ code using MATLAB® Coder $^{\text{\tiny TM}}$ .

## **See Also**

checkConfirmation|checkDeletion|init|miss

## init

Initialize track logic with first hit

## **Syntax**

```
init(historyLogic)
init(scoreLogic,volume,beta)
init(scoreLogic,volume,beta,pd,pfa)
```

## **Description**

init(historyLogic) initializes the track history logic with the first hit.

init(scoreLogic, volume, beta) initializes the track score logic with the first hit, using default probabilities of detection and false alarm.

init(scoreLogic, volume, beta, pd, pfa) initializes the track score logic with the first hit, specifying the probability of detection pd and probability of false alarm pfa.

## **Examples**

#### **Initialize History-Based Logic**

Create a history-based logic with default confirmation and deletion thresholds.

```
historyLogic = trackHistoryLogic
historyLogic =
  trackHistoryLogic with properties:

ConfirmationThreshold: [2 3]
    DeletionThreshold: [6 6]
    History: [0 0 0 0 0 0 0]
```

Initialize the logic, which records a hit as the first update to the logic.

```
init(historyLogic)
history = historyLogic.History;
disp(['History: [',num2str(history),'].']);
History: [1 0 0 0 0 0].
```

#### **Initialize Score-Based Logic**

Create a score-based logic with default confirmation and deletion thresholds.

Specify the probability of detection (pd), the probability of false alarm (pfa), the volume of a sensor detection bin (volume), and the new target rate in a unit volume (beta).

```
pd = 0.9;
pfa = 1e-6;
volume = 1.3;
beta = 0.1;
```

Initialize the logic using these parameters. The first update to the logic is a hit.

```
init(scoreLogic,volume,beta,pd,pfa);
```

Display the current and maximum score of the logic. Since the logic has been updated once, the current score is equal to the maximum score.

```
currentScore = scoreLogic.Score
currentScore = 11.6699
maximumScore = scoreLogic.MaxScore
```

maximumScore = 11.6699

## **Input Arguments**

#### historyLogic — Track history logic

trackHistoryLogic object

Track history logic, specified as a trackHistoryLogic object.

#### scoreLogic — Track score logic

trackScoreLogic object

Track score logic, specified as a trackScoreLogic object.

#### volume — Volume of sensor detection bin

nonnegative scalar

Volume of sensor detection bin, specified as a nonnegative scalar. For example, a 2-D radar will have a sensor bin volume of (azimuth resolution in radians) \* (range) \* (range resolution).

Data Types: single | double

#### beta — Rate of new targets in unit volume

nonnegative scalar

Rate of new targets in unit volume, specified as a nonnegative scalar.

Data Types: single | double

#### pd — Probability of detection

0.9 (default) | nonnegative scalar

Probability of detection, specified as a nonnegative scalar.

Data Types: single | double

#### pfa — Probability of false alarm

1e-6 (default) | nonnegative scalar

Probability of false alarm, specified as a nonnegative scalar.

Data Types: single | double

# **Extended Capabilities**

# **C/C++ Code Generation**

Generate C and C++ code using MATLAB® Coder $^{\text{\tiny TM}}$ .

#### See Also

 ${\tt checkConfirmation} \mid {\tt checkDeletion} \mid {\tt hit} \mid {\tt miss}$ 

#### miss

Update track logic with miss

## **Syntax**

```
miss(historyLogic)
miss(scoreLogic)
miss(scoreLogic,pd,pfa)
```

## **Description**

miss(historyLogic) updates the track history with a miss.

miss(scoreLogic) updates the track score in a case of a miss, using default probabilities of detection and false alarm.

miss(scoreLogic,pd,pfa) updates the track score in a case of a miss, specifying the probability of detection pd and probability of false alarm pfa.

## **Examples**

#### **Update History Logic with Miss**

Create a history-based logic with the default confirmation and deletion thresholds.

```
historyLogic = trackHistoryLogic;
```

Initialize the logic, which records a hit as the first update to the logic. The first element of the 'History' property, which indicates the most recent update, is 1.

```
init(historyLogic)
history = historyLogic.History;
disp(['History: [',num2str(history),'].']);
```

```
History: [1 0 0 0 0 0].
```

Update the logic with a miss. The first element of the 'History' property is **0**.

```
miss(historyLogic)
history = historyLogic.History;
disp(['History: [',num2str(history),'].']);
History: [0  1  0  0  0].
```

#### **Update Score Logic with Miss**

Create a score-based logic with default confirmation and deletion thresholds.

```
scoreLogic = trackScoreLogic;
```

Specify the probability of detection (pd), the probability of false alarm (pfa), the volume of a sensor detection bin (volume), and the new target rate in a unit volume (beta).

```
pd = 0.9;
pfa = 1e-6;
volume = 1.3;
beta = 0.1;
```

Initialize the logic using these parameters. The first update to the logic is a hit.

```
init(scoreLogic,volume,beta,pd,pfa);
disp(['Score and MaxScore: ', num2str(output(scoreLogic))]);
Score and MaxScore: 11.6699 11.6699
```

Update the logic with a miss. The current score decreases, but the maximum score does not change.

## **Input Arguments**

#### historyLogic — Track history logic

trackHistoryLogic

Track history logic, specified as a trackHistoryLogic object.

#### scoreLogic — Track score logic

trackScoreLogic object

Track score logic, specified as a trackScoreLogic object.

#### pd — Probability of detection

0.9 (default) | nonnegative scalar

Probability of detection, specified as a nonnegative scalar.

Data Types: single | double

#### pfa — Probability of false alarm

1e-6 (default) | nonnegative scalar

Probability of false alarm, specified as a nonnegative scalar.

Data Types: single | double

# **Extended Capabilities**

## **C/C++ Code Generation**

Generate C and C++ code using MATLAB® Coder™.

#### **See Also**

checkConfirmation | checkDeletion | hit | init

## output

Get current state of track logic

## **Syntax**

```
history = output(historyLogic)
scores = output(scoreLogic)
```

## **Description**

history = output(historyLogic) returns the recent history updates of the track
history logic object, historyLogic.

scores = output(scoreLogic) returns in scores the current score and maximum
score of track score logic object, scoreLogic.

## **Examples**

#### **Get Recent History of History-Based Logic**

Create a history-based logic. Specify confirmation threshold values Mc and Nc as the vector [3 5]. Specify deletion threshold values Md and Nd as the vector [6 7].

```
historyLogic = trackHistoryLogic('ConfirmationThreshold',[3 5], ...
'DeletionThreshold',[6 7]);
```

Get the recent history of the logic. The history vector has a length of 7, which is the greater of Nc and Nd. All values are 0 because the logic is not initialized.

```
h = output(historyLogic)
h = 1x7 logical array
0 0 0 0 0 0 0
```

Initialize the logic, then get the recent history of the logic. The first element, which indicates the most recent update, is 1.

Update the logic with a hit, then get the recent history of the logic.

#### **Get Current Score of Score-Based Logic**

Create a score-based logic with default confirmation and deletion thresholds.

```
scoreLogic = trackScoreLogic;
```

Get the current and maximum score of the logic. Both scores are  $\theta$  because the logic is not initialized.

```
s = output(scoreLogic)
s = 1×2
0 0
```

Specify the volume of a sensor detection bin (volume), and the new target rate in a unit volume (beta). Initialize the logic using these parameters and the default probabilities of detection and false alarm. The first update to the logic is a hit.

```
volume = 1.3;
beta = 0.1;
init(scoreLogic,volume,beta);
```

Get the current and maximum score of the logic.

```
s = output(scoreLogic)
s = 1 \times 2
   11.6699 11.6699
```

Update the logic with a miss, then get the updated scores.

```
miss(scoreLogic)
s = output(scoreLogic)
s = 1 \times 2
    9.3673 11.6699
```

## **Input Arguments**

#### historyLogic — Track history logic

trackHistoryLogic

Track history logic, specified as a trackHistoryLogic object.

#### scoreLogic — Track score logic

trackScoreLogic object

Track score logic, specified as a trackScoreLogic object.

## **Output Arguments**

#### history — Recent history

logical vector

Recent track history of historyLogic, returned as a logical vector. The length of the vector is the same as the length of the History property of the historyLogic. The first element is the most recent update. A true value indicates a hit and a false value indicates a miss.

#### scores — Current and maximum scores

1-by-2 numeric vector

Current and maximum scores of scoreLogic, returned as a 1-by-2 numeric vector. The first element specifies the current score. The second element specifies the maximum score.

# **Extended Capabilities**

## **C/C++ Code Generation**

Generate C and C++ code using MATLAB® Coder™.

#### See Also

checkConfirmation|checkDeletion|hit|miss

#### reset

Reset state of track logic

## **Syntax**

```
reset(logic)
```

## **Description**

reset(logic) resets the track logic object, logic.

## **Examples**

#### **Reset Track Score Logic**

Create a score-based logic using the default confirmation threshold and deletion threshold. Get the current state of the logic. The current and maximum score are both 0.

```
scoreLogic = trackScoreLogic;
score = output(scoreLogic)
score = 1×2
0 0
```

Initialize the logic, then get the current state of the logic.

```
volume = 1.3;
beta = 0.1;
init(scoreLogic,volume,beta);
score = output(scoreLogic)
score = 1×2
```

```
11.6699 11.6699
```

Reset the logic, then get the current state of the logic. The current and maximum score are both  $\theta$ .

```
reset(scoreLogic)
score = output(scoreLogic)
score = 1×2
0 0
```

## **Input Arguments**

#### logic — Track logic

trackHistoryLogic object | trackScoreLogic object

Track logic, specified as a trackHistoryLogic object or trackScoreLogic object.

# **Extended Capabilities**

## **C/C++ Code Generation**

Generate C and C++ code using MATLAB® Coder™.

## **See Also**

init

# System Objects in Sensor Fusion and Tracking Toolbox

## altimeterSensor

Altimeter simulation model

## **Description**

The altimeterSensor System object models receiving data from an altimeter sensor.

To model an altimeter:

- 1 Create the altimeterSensor object and set its properties.
- **2** Call the object with arguments, as if it were a function.

To learn more about how System objects work, see What Are System Objects? (MATLAB).

## Creation

## **Syntax**

```
altimeter = altimeterSensor
altimeter = altimeterSensor('ReferenceFrame',RF)
altimeter = altimeterSensor(____,Name,Value)
```

#### **Description**

altimeter = altimeterSensor returns an altimeterSensorSystem object that simulates altimeter readings.

```
altimeter = altimeterSensor('ReferenceFrame',RF) returns an altimeterSensor System object that simulates altimeter readings relative to the reference frame RF. Specify RF as 'NED' (North-East-Down) or 'ENU' (East-North-Up). The default value is 'NED'.
```

altimeter = altimeterSensor(\_\_\_\_, Name, Value) sets each property Name to the specified Value. Unspecified properties have default values.

# **Properties**

Unless otherwise indicated, properties are *nontunable*, which means you cannot change their values after calling the object. Objects lock when you call them, and the release function unlocks them.

If a property is tunable, you can change its value at any time.

For more information on changing property values, see System Design in MATLAB Using System Objects (MATLAB).

### UpdateRate — Update rate of sensor (Hz)

1 (default) | positive scalar

Update rate of sensor in Hz, specified as a positive scalar.

Data Types: single | double

### ConstantBias — Constant offset bias (m)

0 (default) | scalar

Constant offset bias in meters, specified as a scalar.

Tunable: Yes

Data Types: single | double

### NoiseDensity — Power spectral density of sensor noise $(m/\sqrt{Hz})$

0 (default) | nonnegative scalar

Power spectral density of sensor noise in  $m/\sqrt{Hz}$ , specified as a nonnegative scalar.

Tunable: Yes

Data Types: single | double

### BiasInstability — Instability of bias offset (m)

0 (default) | nonnegative scalar

Instability of the bias offset in meters, specified as a nonnegative scalar.

### Tunable: Yes

Data Types: single | double

### DecayFactor — Bias instability noise decay factor

0 (default) | scalar in the range [0,1]

Bias instability noise decay factor, specified as a scalar in the range [0,1]. A decay factor of 0 models the bias instability noise as a white noise process. A decay factor of 1 models the bias instability noise as a random walk process.

#### Tunable: Yes

Data Types: single | double

### RandomStream — Random number source

'Global stream' (default) | 'mt19937ar with seed'

Random number source, specified as a character vector or string:

- 'Global stream' -- Random numbers are generated using the current global random number stream.
- 'mt19937ar with seed' -- Random numbers are generated using the mt19937ar algorithm with the seed specified by the Seed property.

Data Types: char | string

#### Seed — Initial seed

67 (default) | nonnegative integer scalar

Initial seed of an mt19937ar random number generator algorithm, specified as a nonnegative integer scalar.

### **Dependencies**

To enable this property, set RandomStream to 'mt19937ar with seed'.

Data Types: single | double

# **Usage**

# **Syntax**

altimeterReadings = altimeter(position)

## **Description**

altimeterReadings = altimeter(position) generates an altimeter sensor altitude reading from the position input.

## **Input Arguments**

position — Position of sensor in local navigation coordinate system (m) N-by-3 matrix

Position of sensor in the local navigation coordinate system, specified as an N-by-3 matrix with elements measured in meters. N is the number of samples in the current frame.

Data Types: single | double

## **Output Arguments**

# altimeterReadings — Altitude of sensor relative to local navigation coordinate system (m)

N-element column vector

Altitude of sensor relative to the local navigation coordinate system in meters, returned as an N-element column vector. N is the number of samples in the current frame.

Data Types: single | double

# **Object Functions**

To use an object function, specify the System object as the first input argument. For example, to release system resources of a System object named obj, use this syntax:

release(obj)

## **Common to All System Objects**

step Run System object algorithm

release Release resources and allow changes to System object property values and

input characteristics

reset Reset internal states of System object

plot(t,truePosition(:,3),'LineWidth',2)

# **Examples**

### **Generate Noisy Altimeter Readings from Stationary Input**

Create an altimeterSensor System object $^{\text{m}}$  to model receiving altimeter sensor data. Assume a typical one Hz sample rate and a 10 minute simulation time. Set ConstantBias to 0.01, NoiseDensity to 0.05, BiasInstability to 0.05, and DecayFactor to 0.5.

hold off

```
title('Altimeter Readings')
xlabel('Time (s)')
ylabel('Height (m)')
legend('Altimeter Readings','Ground Truth')
```

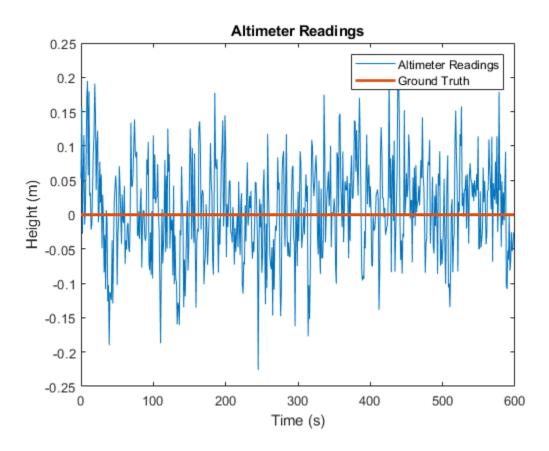

# **Extended Capabilities**

# **C/C++ Code Generation**

Generate C and C++ code using MATLAB® Coder $^{\text{\tiny TM}}$ .

Usage notes and limitations:

See "System Objects in MATLAB Code Generation" (MATLAB Coder).

# See Also

gpsSensor|imuSensor|insSensor

# **Topics**

"Model IMU, GPS, and INS/GPS"

Introduced in R2019a

# ahrsfilter

Orientation from accelerometer, gyroscope, and magnetometer readings

# **Description**

The ahrsfilter System object fuses accelerometer, magnetometer, and gyroscope sensor data to estimate device orientation.

To estimate device orientation:

- 1 Create the ahrsfilter object and set its properties.
- **2** Call the object with arguments, as if it were a function.

To learn more about how System objects work, see What Are System Objects? (MATLAB).

## Creation

# **Syntax**

```
FUSE = ahrsfilter
FUSE = ahrsfilter('ReferenceFrame',RF)
FUSE = ahrsfilter(____,Name,Value)
```

## **Description**

FUSE = ahrsfilter returns an indirect Kalman filter System object, FUSE, for sensor fusion of accelerometer, gyroscope, and magnetometer data to estimate device orientation and angular velocity. The filter uses a 12-element state vector to track the estimation error for the orientation, the gyroscope bias, the linear acceleration, and the magnetic disturbance.

FUSE = ahrsfilter('ReferenceFrame', RF) returns an ahrsfilter System object that fuses accelerometer, gyroscope, and magnetometer data to estimate device orientation

relative to the reference frame RF. Specify RF as 'NED' (North-East-Down) or 'ENU' (East-North-Up). The default value is 'NED'.

FUSE = ahrsfilter(\_\_\_\_, Name, Value) sets each property Name to the specified Value. Unspecified properties have default values.

# **Properties**

Unless otherwise indicated, properties are *nontunable*, which means you cannot change their values after calling the object. Objects lock when you call them, and the release function unlocks them.

If a property is *tunable*, you can change its value at any time.

For more information on changing property values, see System Design in MATLAB Using System Objects (MATLAB).

### SampleRate — Input sample rate of sensor data (Hz)

100 (default) | positive scalar

Input sample rate of the sensor data in Hz, specified as a positive scalar.

### Tunable: No

Data Types: single | double

### DecimationFactor — Decimation factor

1 (default) | positive integer scalar

Decimation factor by which to reduce the input sensor data rate as part of the fusion algorithm, specified as a positive integer scalar.

The number of rows of the inputs -- accelReadings, gyroReadings, and magReadings -- must be a multiple of the decimation factor.

Data Types: single | double

## Accelerometer Noise — Variance of accelerometer signal noise $((m/s^2)^2)$

0.00019247 (default) | positive real scalar

Variance of accelerometer signal noise in  $(m/s^2)^2$ , specified as a positive real scalar.

### Tunable: Yes

Data Types: single | double

### MagnetometerNoise — Variance of magnetometer signal noise ( $\mu T^2$ )

0.1 (default) | positive real scalar

Variance of magnetometer signal noise in  $\mu T^2$ , specified as a positive real scalar.

### Tunable: Yes

Data Types: single | double

### **GyroscopeNoise** — **Variance of gyroscope signal noise** ((rad/s)<sup>2</sup>)

9.1385e-5 (default) | positive real scalar

Variance of gyroscope signal noise in (rad/s)<sup>2</sup>, specified as a positive real scalar.

### Tunable: Yes

Data Types: single | double

### GyroscopeDriftNoise — Variance of gyroscope offset drift ((rad/s)<sup>2</sup>)

3.0462e-13 (default) | positive real scalar

Variance of gyroscope offset drift in (rad/s)<sup>2</sup>, specified as a positive real scalar.

### Tunable: Yes

Data Types: single | double

### LinearAccelerationNoise — Variance of linear acceleration noise (m/s²)²

0.0096236 (default) | positive real scalar

Variance of linear acceleration noise in  $(m/s^2)^2$ , specified as a positive real scalar. Linear acceleration is modeled as a lowpass-filtered white noise process.

#### Tunable: Yes

Data Types: single | double

# **LinearAccelerationDecayFactor** — **Decay factor for linear acceleration drift** 0.5 (default) | scalar in the range [0,1)

Decay factor for linear acceleration drift, specified as a scalar in the range [0,1). If linear acceleration is changing quickly, set LinearAcclerationDecayFactor to a lower

value. If linear acceleration changes slowly, set LinearAcclerationDecayFactor to a higher value. Linear acceleration drift is modeled as a lowpass-filtered white noise process.

### Tunable: Yes

Data Types: single | double

# MagneticDisturbanceNoise — Variance of magnetic disturbance noise ( $\mu T^2$ ) 0.5 (default) | real finite positive scalar

Variance of magnetic disturbance noise in  $\mu T^2$ , specified as a real finite positive scalar.

### Tunable: Yes

Data Types: single | double

# MagneticDisturbanceDecayFactor — Decay factor for magnetic disturbance 0.5 (default) | positive scalar in the range [0,1]

Decay factor for magnetic disturbance, specified as a positive scalar in the range [0,1]. Magnetic disturbance is modeled as a first order Markov process.

### Tunable: Yes

Data Types: single | double

## InitialProcessNoise — Covariance matrix for process noise

12-by-12 matrix

Covariance matrix for process noise, specified as a 12-by-12 matrix. The default is:

Columns 1 through 6

| 0.000006092348396 | 0                 | 0                 | 0                 |
|-------------------|-------------------|-------------------|-------------------|
| 0                 | 0.000006092348396 | 0                 | 0                 |
| 0                 | Θ                 | 0.000006092348396 | 0                 |
| Θ                 | 0                 | Θ                 | 0.000076154354947 |
| 0                 | Θ                 | 0                 | 0                 |
| 0                 | Θ                 | 0                 | 0                 |
| Θ                 | 0                 | 0                 | 0                 |
| 0                 | Θ                 | 0                 | 0                 |
| 0                 | Θ                 | 0                 | 0                 |
| Θ                 | 0                 | 0                 | 0                 |
| 0                 | 0                 | 0                 | 0                 |

0.00

| 0                    | 0                 | 0                 | 0                 |      |
|----------------------|-------------------|-------------------|-------------------|------|
| Columns 7 through 12 |                   |                   |                   |      |
| 0                    | 0                 | 0                 | 0                 |      |
| 0                    | 0                 | 0                 | 0                 | - 1  |
| Θ                    | 0                 | Θ                 | 0                 | - 1  |
| 0                    | 0                 | 0                 | 0                 | - 1  |
| 0                    | 0                 | 0                 | 0                 | - 1  |
| 0                    | 0                 | 0                 | 0                 | - 1  |
| 0.009623610000000    | 0                 | 0                 | 0                 | - 1  |
| 0                    | 0.009623610000000 | 0                 | 0                 | - 1  |
| Θ                    | 0                 | 0.009623610000000 | 0                 |      |
| 0                    | 0                 | 0                 | 0.600000000000000 |      |
| 0                    | 0                 | 0                 | 0                 | 0.60 |
| Θ                    | 0                 | 0                 | 0                 | -    |

The initial process covariance matrix accounts for the error in the process model.

Data Types: single | double

# ExpectedMagneticFieldStrength — Expected estimate of magnetic field strength ( $\mu T$ )

50 (default) | real positive scalar

Expected estimate of magnetic field strength in  $\mu T$ , specified as a real positive scalar. The expected magnetic field strength is an estimate of the magnetic field strength of the Earth at the current location.

#### **Tunable:** Yes

Data Types: single | double

### OrientationFormat — Output orientation format

'quaternion' (default) | 'Rotation matrix'

Output orientation format, specified as 'quaternion' or 'Rotation matrix'. The size of the output depends on the input size, N, and the output orientation format:

- 'quaternion' -- Output is an N-by-1 quaternion.
- 'Rotation matrix' -- Output is a 3-by-3-by-N rotation matrix.

Data Types: char | string

# **Usage**

# **Syntax**

[orientation,angularVelocity] = FUSE(accelReadings,gyroReadings,
magReadings)

## **Description**

[orientation, angular Velocity] = FUSE(accelReadings, gyroReadings, magReadings) fuses accelerometer, gyroscope, and magnetometer data to compute orientation and angular velocity measurements. The algorithm assumes that the device is stationary before the first call.

## **Input Arguments**

# accelReadings — Accelerometer readings in sensor body coordinate system $(m/s^2)$

*N*-by-3 matrix

Accelerometer readings in the sensor body coordinate system in  $m/s^2$ , specified as an N-by-3 matrix. N is the number of samples, and the three columns of accelReadings represent the  $[x\ y\ z]$  measurements. Accelerometer readings are assumed to correspond to the sample rate specified by the SampleRate property.

Data Types: single | double

# gyroReadings — Gyroscope readings in sensor body coordinate system (rad/s) N-by-3 matrix

Gyroscope readings in the sensor body coordinate system in rad/s, specified as an N-by-3 matrix. N is the number of samples, and the three columns of <code>gyroReadings</code> represent the  $[x\ y\ z]$  measurements. Gyroscope readings are assumed to correspond to the sample rate specified by the SampleRate property.

Data Types: single | double

magReadings — Magnetometer readings in sensor body coordinate system ( $\mu$ T) N-by-3 matrix

Magnetometer readings in the sensor body coordinate system in  $\mu T$ , specified as an N-by-3 matrix. N is the number of samples, and the three columns of magReadings represent the  $[x\ y\ z]$  measurements. Magnetometer readings are assumed to correspond to the sample rate specified by the SampleRate property.

Data Types: single | double

## **Output Arguments**

# orientation — Orientation that rotates quantities from local navigation coordinate system to sensor body coordinate system

*M*-by-1 array of quaternions (default) | 3-by-3-by-*M* array

Orientation that can rotate quantities from the local navigation coordinate system to a body coordinate system, returned as quaternions or an array. The size and type of orientation depends on whether the OrienationFormat property is set to 'quaternion' or 'Rotation matrix':

- 'quaternion' -- the output is an *M*-by-1 vector of quaternions, with the same underlying data type as the inputs
- 'Rotation matrix' -- the output is a 3-by-3-by-M array of rotation matrices the same data type as the inputs

The number of input samples, N, and the DecimationFactor property determine M.

You can use orientation in a rotateframe function to rotate quantities from a local navigation system to a sensor body coordinate system.

Data Types: quaternion | single | double

#### angular Velocity — Angular velocity in sensor body coordinate system (rad/s) M-by-3 array (default)

Angular velocity with gyroscope bias removed in the sensor body coordinate system in rad/s, returned as an M-by-3 array. The number of input samples, N, and the DecimationFactor property determine M.

Data Types: single | double

# **Object Functions**

To use an object function, specify the System object as the first input argument. For example, to release system resources of a System object named obj, use this syntax:

```
release(obj)
```

## **Common to All System Objects**

step Run System object algorithm

release Release resources and allow changes to System object property values and

input characteristics

reset Reset internal states of System object

# **Examples**

### **Estimate Orientation Using ahrsfilter**

Load the rpy\_9axis file, which contains recorded accelerometer, gyroscope, and magnetometer sensor data from a device oscillating in pitch (around y-axis), then yaw (around z-axis), and then roll (around x-axis). The file also contains the sample rate of the recording.

```
load 'rpy_9axis' sensorData Fs
accelerometerReadings = sensorData.Acceleration;
gyroscopeReadings = sensorData.AngularVelocity;
magnetometerReadings = sensorData.MagneticField;
```

Create an ahrsfilter System object  $^{\text{\tiny TM}}$  with SampleRate set to the sample rate of the sensor data. Specify a decimation factor of two to reduce the computational cost of the algorithm.

```
decim = 2;
fuse = ahrsfilter('SampleRate',Fs,'DecimationFactor',decim);
```

Pass the accelerometer readings, gyroscope readings, and magnetometer readings to the ahrsfilter object, fuse, to output an estimate of the sensor body orientation over time. By default, the orientation is output as a vector of quaternions.

```
q = fuse(accelerometerReadings,gyroscopeReadings,magnetometerReadings);
```

Orientation is defined by angular displacement required to rotate a parent coordinate system to a child coordinate system. Plot the orientation in Euler angles in degrees over time.

ahrsfilter correctly estimates the change in orientation over time, including the south-facing initial orientation.

```
time = (0:decim:size(accelerometerReadings,1)-1)/Fs;
plot(time,eulerd(q,'ZYX','frame'))
title('Orientation Estimate')
legend('z-axis', 'y-axis', 'x-axis')
ylabel('Rotation (degrees)')
```

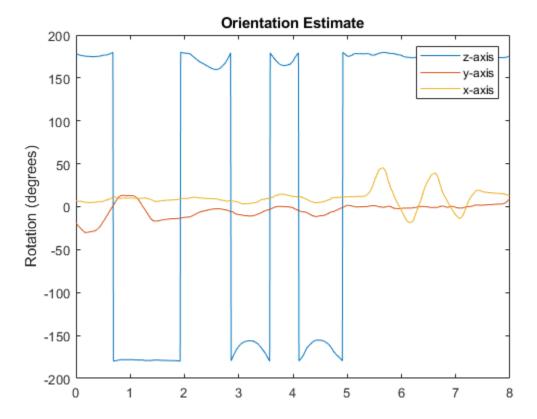

### Simulate Magnetic Jamming on ahrsFilter

This example shows how performance of the ahrsfilter System object™ is affected by magnetic jamming.

Load StationaryIMUReadings, which contains accelerometer, magnetometer, and gyroscope readings from a stationary IMU.

```
load 'StationaryIMUReadings.mat' accelReadings magReadings gyroReadings SampleRate
numSamples = size(accelReadings,1);
```

The ahrsfilter uses magnetic field strength to stabilize its orientation against the assumed constant magnetic field of the Earth. However, there are many natural and manmade objects which output magnetic fields and can confuse the algorithm. To account for the presence of transient magnetic fields, you can set the MagneticDisturbanceNoise property on the ahrsfilter object.

Create an ahrsfilter object with the decimation factor set to 2 and note the default expected magnetic field strength.

```
decim = 2;
FUSE = ahrsfilter('SampleRate', SampleRate, 'DecimationFactor', decim);
```

Fuse the IMU readings using the attitude and heading reference system (AHRS) filter, and then visualize the orientation of the sensor body over time. The orientation fluctuates at the beginning and stabilizes after approximately 60 seconds.

```
orientation = FUSE(accelReadings,gyroReadings,magReadings);
orientationEulerAngles = eulerd(orientation,'ZYX','frame');
time = (0:decim:(numSamples-1))'/SampleRate;

figure(1)
plot(time,orientationEulerAngles(:,1), ...
        time,orientationEulerAngles(:,2), ...
        time,orientationEulerAngles(:,3))
xlabel('Time (s)')
ylabel('Rotation (degrees)')
legend('z-axis','y-axis','x-axis')
title('Filtered IMU Data')
```

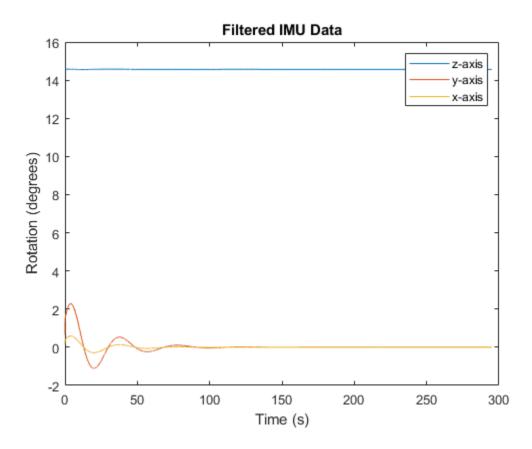

Mimic magnetic jamming by adding a transient, strong magnetic field to the magnetic field recorded in the magReadings. Visualize the magnetic field jamming.

```
jamStrength = [10,5,2];
startStop = (50*SampleRate):(150*SampleRate);
jam = zeros(size(magReadings));
jam(startStop,:) = jamStrength.*ones(numel(startStop),3);
magReadings = magReadings + jam;
figure(2)
plot(time,magReadings(1:decim:end,:))
xlabel('Time (s)')
ylabel('Magnetic Field Strength (\mu T)')
```

```
title('Simulated Magnetic Field with Jamming')
legend('z-axis','y-axis','x-axis')
```

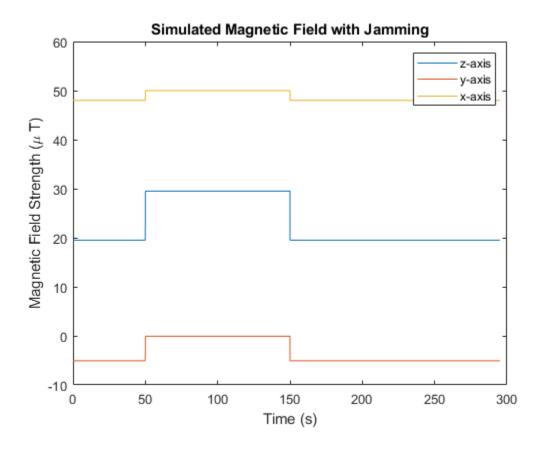

Run the simulation again using the magReadings with magnetic jamming. Plot the results and note the decreased performance in orientation estimation.

```
reset(FUSE)
orientation = FUSE(accelReadings,gyroReadings,magReadings);
orientationEulerAngles = eulerd(orientation,'ZYX','frame');
figure(3)
plot(time,orientationEulerAngles(:,1), ...
    time,orientationEulerAngles(:,2), ...
```

```
time,orientationEulerAngles(:,3))
xlabel('Time (s)')
ylabel('Rotation (degrees)')
legend('z-axis','y-axis','x-axis')
title('Filtered IMU Data with Magnetic Disturbance and Default Properties')
```

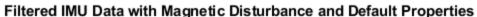

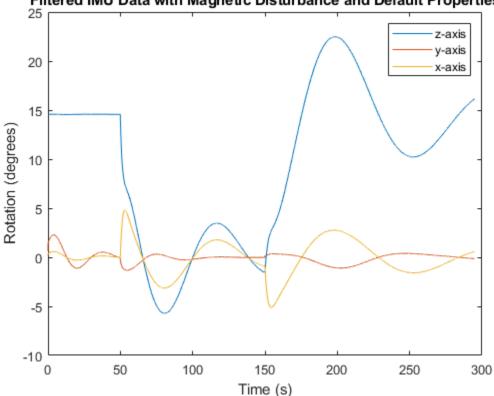

The magnetic jamming was misinterpreted by the AHRS filter, and the sensor body orientation was incorrectly estimated. You can compensate for jamming by increasing the MagneticDisturbanceNoise property. Increasing the MagneticDisturbanceNoise property increases the assumed noise range for magnetic disturbance, and the entire magnetometer signal is weighted less in the underlying fusion algorithm of ahrsfilter.

Set the MagneticDisturbanceNoise to 200 and run the simulation again.

The orientation estimation output from ahrsfilter is more accurate and less affected by the magnetic transient. However, because the magnetometer signal is weighted less in the underlying fusion algorithm, the algorithm may take more time to restabilize.

```
reset(FUSE)
FUSE.MagneticDisturbanceNoise = 20;
orientation = FUSE(accelReadings,gyroReadings,magReadings);
orientationEulerAngles = eulerd(orientation,'ZYX','frame');
figure(4)
plot(time,orientationEulerAngles(:,1), ...
    time,orientationEulerAngles(:,2), ...
    time,orientationEulerAngles(:,3))
xlabel('Time (s)')
ylabel('Rotation (degrees)')
legend('z-axis','y-axis','x-axis')
title('Filtered IMU Data with Magnetic Disturbance and Modified Properties')
```

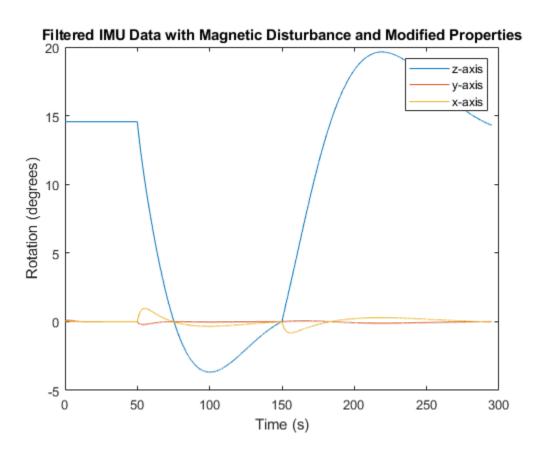

### **Track Shaking 9-Axis IMU**

This example uses the ahrsfilter System object  $^{\text{TM}}$  to fuse 9-axis IMU data from a sensor body that is shaken. Plot the quaternion distance between the object and its final resting position to visualize performance and how quickly the filter converges to the correct resting position. Then tune parameters of the ahrsfilter so that the filter converges more quickly to the ground-truth resting position.

Load IMUReadingsShaken into your current workspace. This data was recorded from an IMU that was shaken then laid in a resting position. Visualize the acceleration, magnetic field, and angular velocity as recorded by the sensors.

```
load 'IMUReadingsShaken' accelReadings gyroReadings magReadings SampleRate
numSamples = size(accelReadings,1);
time = (0:(numSamples-1))'/SampleRate;
figure(1)
subplot(3,1,1)
plot(time,accelReadings)
title('Accelerometer Reading')
ylabel('Acceleration (m/s^2)')
subplot(3,1,2)
plot(time, magReadings)
title('Magnetometer Reading')
ylabel('Magnetic Field (\muT)')
subplot(3,1,3)
plot(time,gyroReadings)
title('Gyroscope Reading')
ylabel('Angular Velocity (rad/s)')
xlabel('Time (s)')
```

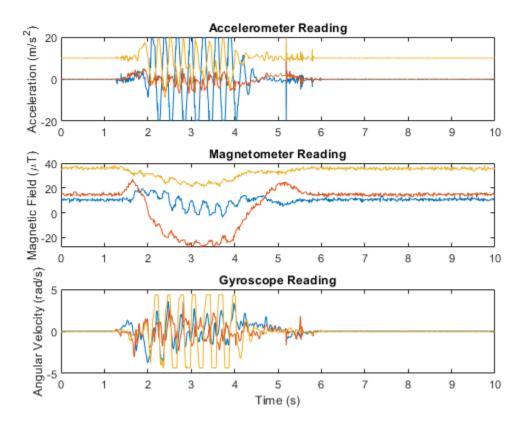

Create an ahrsfilter and then fuse the IMU data to determine orientation. The orientation is returned as a vector of quaternions; convert the quaternions to Euler angles in degrees. Visualize the orientation of the sensor body over time by plotting the Euler angles required, at each time step, to rotate the global coordinate system to the sensor body coordinate system.

```
fuse = ahrsfilter('SampleRate', SampleRate);
orientation = fuse(accelReadings, gyroReadings, magReadings);
orientationEulerAngles = eulerd(orientation, 'ZYX', 'frame');
figure(2)
plot(time, orientationEulerAngles(:,1), ...
    time, orientationEulerAngles(:,2), ...
```

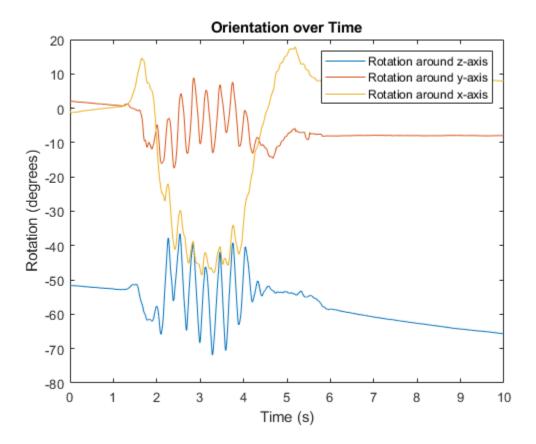

In the IMU recording, the shaking stops after approximately six seconds. Determine the resting orientation so that you can characterize how fast the ahrsfilter converges.

To determine the resting orientation, calculate the averages of the magnetic field and acceleration for the final four seconds and then use the ecompass function to fuse the data.

Visualize the quaternion distance from the resting position over time.

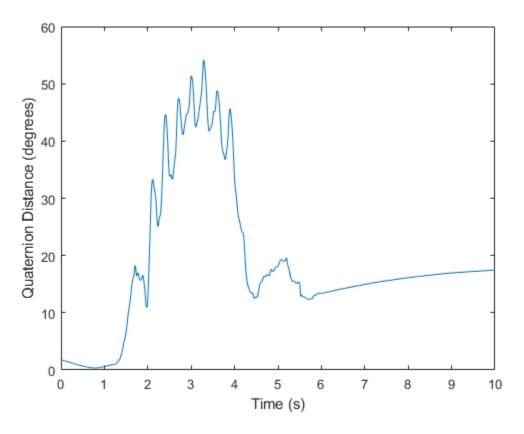

Modify the default ahrsfilter properties so that the filter converges to gravity more quickly. Increase the GyroscopeDriftNoise to 1e-2 and decrease the LinearAccelerationNoise to 1e-4. This instructs the ahrsfilter algorithm to

weigh gyroscope data less and accelerometer data more. Because the accelerometer data provides the stabilizing and consistent gravity vector, the resulting orientation converges more quickly.

Reset the filter, fuse the data, and plot the results.

```
fuse.LinearAccelerationNoise = 1e-4;
fuse.GyroscopeDriftNoise = 1e-2;
reset(fuse)
orientation = fuse(accelReadings,gyroReadings,magReadings);
figure(3)
plot(time,rad2deg(dist(restingOrientation,orientation)))
legend('Default AHRS Filter','Tuned AHRS Filter')
```

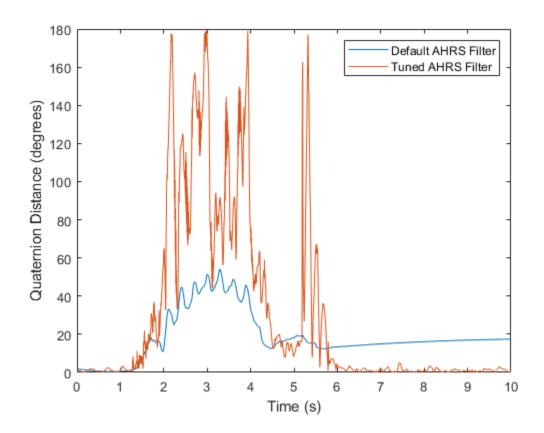

# **Algorithms**

*Note:* The following algorithm only applies to an NED reference frame.

The ahrsfilter uses the nine-axis Kalman filter structure described in [1]. The algorithm attempts to track the errors in orientation, gyroscope offset, linear acceleration, and magnetic disturbance to output the final orientation and angular velocity. Instead of tracking the orientation directly, the indirect Kalman filter models the error process, x, with a recursive update:

$$x_k = \begin{bmatrix} \theta_k \\ b_k \\ a_k \\ d_k \end{bmatrix} = F_k \begin{bmatrix} \theta_{k-1} \\ b_{k-1} \\ a_{k-1} \\ d_{k-1} \end{bmatrix} + w_k$$

where  $x_k$  is a 12-by-1 vector consisting of:

- $\theta_k$  -- 3-by-1 orientation error vector, in degrees, at time k
- $b_k$  -- 3-by-1 gyroscope zero angular rate bias vector, in deg/s, at time k
- $a_k$  -- 3-by-1 acceleration error vector measured in the sensor frame, in g, at time k
- $d_k$  3-by-1 magnetic disturbance error vector measured in the sensor frame, in  $\mu$ T, at time k

and where  $w_k$  is a 12-by-1 additive noise vector, and  $F_k$  is the state transition model.

Because  $x_k$  is defined as the error process, the *a priori* estimate is always zero, and therefore the state transition model,  $F_k$ , is zero. This insight results in the following reduction of the standard Kalman equations:

Standard Kalman equations:

$$x_{k}^{-} = F_{k}x_{k-1}^{+}$$

$$P_{k}^{-} = F_{k}P_{k-1}^{+}F_{k}^{T} + Q_{k}$$

$$y_{k} = z_{k} - H_{k}x_{k}^{-}$$

$$S_{k} = R_{k} + H_{k}P_{k}^{-}H_{k}T$$

$$K_{k} = P_{k}^{-}H_{k}^{T}(S_{k})^{-1}$$

$$x_{k}^{+} = x_{k}^{-} + K_{k}y_{k}$$

$$P_{k}^{+} = P_{k} - K_{k}H_{k}P_{k}^{-}$$

Kalman equations used in this algorithm:

$$x_k^- = 0$$

$$P_k^- = Q_k$$

$$y_k = z_k$$

$$S_k = R_k + H_k P_k^- H_k T$$

$$K_k = P_k^- H_k^T (S_k)^{-1}$$

$$x_k^+ = K_k y_k$$

$$P_k^+ = P_k - K_k H_k P_k^-$$

#### where:

- $x_k^-$  -- predicted (*a priori*) state estimate; the error process
- $P_k^-$  -- predicted (a priori) estimate covariance
- $y_k$  -- innovation
- $S_k$  -- innovation covariance
- $K_k$  -- Kalman gain
- $x_k^+$  -- updated (*a posteriori*) state estimate
- $P_k^+$  -- updated (a posteriori) estimate covariance

k represents the iteration, the superscript  $^+$  represents an a posteriori estimate, and the superscript  $^-$  represents an a priori estimate.

The graphic and following steps describe a single frame-based iteration through the algorithm.

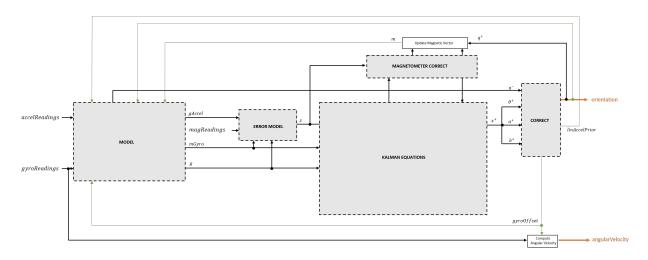

Before the first iteration, the accelReadings, gyroReadings, and magReadings inputs are chunked into DecimationFactor-by-3 frames. For each chunk, the algorithm uses the most current accelerometer and magnetometer readings corresponding to the chunk of gyroscope readings.

## **Detailed Overview**

Walk through the algorithm for an explanation of each stage of the detailed overview.

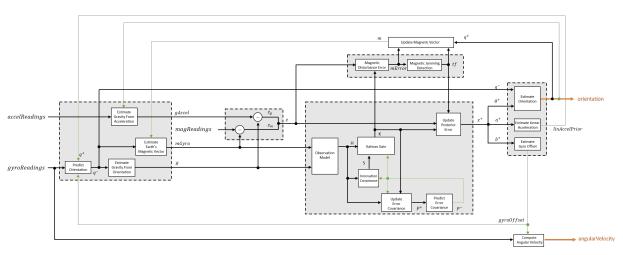

### Model

The algorithm models acceleration and angular change as linear processes.

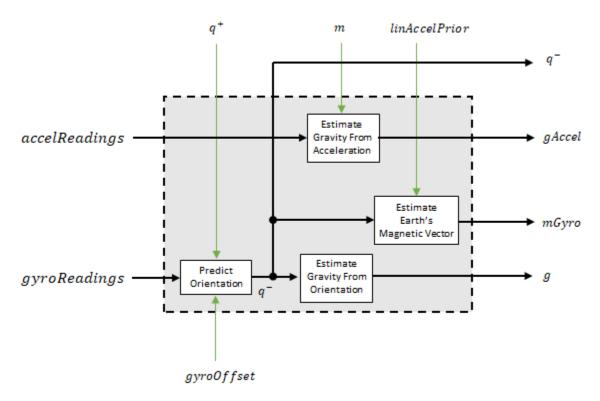

### **Predict Orientation**

The orientation for the current frame is predicted by first estimating the angular change from the previous frame:

$$\Delta \varphi_{N \times 3} = \frac{(gyroReadings_{N \times 3} - gyroOffset_{1 \times 3})}{fs}$$

where N is the decimation factor specified by the DecimationFactor property and fs is the sample rate specified by the SampleRate property.

The angular change is converted into quaternions using the rotvec quaternion construction syntax:

$$\Delta Q_{N \times 1} = \text{quaternion}(\Delta \varphi_{N \times 3}, 'rotvec')$$

The previous orientation estimate is updated by rotating it by  $\Delta Q$ :

$$q_{1\times 1}^{-} = \left(q_{1\times 1}^{+}\right) \left(\prod_{n=1}^{N} \Delta Q_{n}\right)$$

During the first iteration, the orientation estimate,  $q^-$ , is initialized by ecompass.

### **Estimate Gravity from Orientation**

The gravity vector is interpreted as the third column of the quaternion,  $q^-$ , in rotation matrix form:

$$g_{1\times 3} = (rPrior(:,3))^T$$

See [1] for an explanation of why the third column of *rPrior* can be interpreted as the gravity vector.

### **Estimate Gravity from Acceleration**

A second gravity vector estimation is made by subtracting the decayed linear acceleration estimate of the previous iteration from the accelerometer readings:

$$gAccel_{1 \times 3} = accelReadings_{1 \times 3} - linAccelprior_{1 \times 3}$$

## **Estimate Earth's Magnetic Vector**

Earth's magnetic vector is estimated by rotating the magnetic vector estimate from the previous iteration by the *a priori* orientation estimate, in rotation matrix form:

$$mGyro_{1 \times 3} = ((rPrior)(m^T))^T$$

### **Error Model**

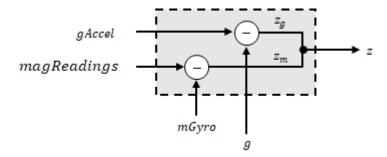

The error model combines two differences:

- The difference between the gravity estimate from the accelerometer readings and the gravity estimate from the gyroscope readings:  $z_g = g gAccel$
- The difference between the magnetic vector estimate from the gyroscope readings and the magnetic vector estimate from the magnetometer:  $z_m = mGyro magReadings$

## **Magnetometer Correct**

The magnetometer correct estimates the error in the magnetic vector estimate and detects magnetic jamming.

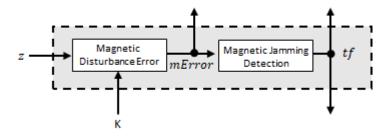

### **Magnetometer Disturbance Error**

The magnetic disturbance error is calculated by matrix multiplication of the Kalman gain associated with the magnetic vector with the error signal:

$$mError_{3\times 1} = \left( (K(10:12,:)_{3\times 6})(z_{1\times 6})^T \right)^T$$

The Kalman gain, *K*, is the Kalman gain calculated in the current iteration.

### **Magnetic Jamming Detection**

Magnetic jamming is determined by verifying that the power of the detected magnetic disturbance is less than or equal to four times the power of the expected magnetic field strength:

$$tf = \begin{cases} \text{true if } \sum |mError|^2 > (4)(\text{ExpectedMagneticFieldStrength})^2 \end{cases}$$

ExpectedMagneticFieldStrength is a property of ahrsfilter.

## **Kalman Equations**

The Kalman equations use the gravity estimate derived from the gyroscope readings, g, the magnetic vector estimate derived from the gyroscope readings, mGyro, and the observation of the error process, z, to update the Kalman gain and intermediary covariance matrices. The Kalman gain is applied to the error signal, z, to output an a posteriori error estimate,  $x^+$ .

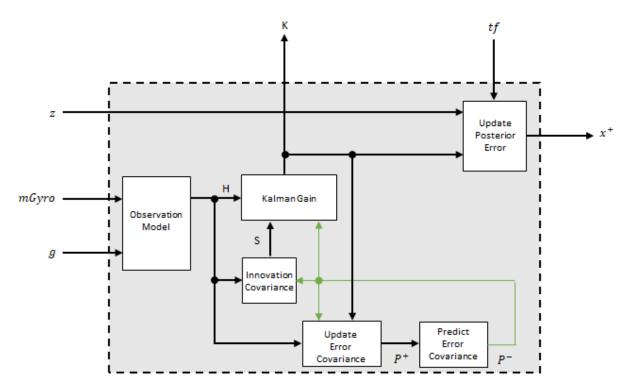

#### **Observation Model**

The observation model maps the 1-by-3 observed states, g and mGyro, into the 6-by-12 true state, H.

The observation model is constructed as:

$$H_{3 \times 9} = \begin{bmatrix} 0 & g_z & -g_y & 0 & -\kappa g_z & \kappa g_y & 1 & 0 & 0 & 0 & 0 \\ -g_z & 0 & g_x & \kappa g_z & 0 & -\kappa g_x & 0 & 1 & 0 & 0 & 0 & 0 \\ g_y & -g_x & 0 & -\kappa g_y & \kappa g_x & 0 & 0 & 0 & 1 & 0 & 0 & 0 \\ 0 & m_z & -m_y & 0 & -\kappa m_z & -\kappa m_y & 0 & 0 & -1 & 0 & 0 \\ -m_z & 0 & m_x & \kappa m_z & 0 & -\kappa m_x & 0 & 0 & 0 & 0 & -1 & 0 \\ m_y & -m_x & 0 & -\kappa m_y & \kappa m_x & 0 & 0 & 0 & 0 & 0 & -1 \end{bmatrix}$$

where  $g_x$ ,  $g_y$ , and  $g_z$  are the x-, y-, and z-elements of the gravity vector estimated from the a priori orientation, respectively.  $m_x$ ,  $m_y$ , and  $m_z$  are the x-, y-, and z-elements of the magnetic vector estimated from the a priori orientation, respectively.  $\kappa$  is a constant determined by the SampleRate and DecimationFactor properties:  $\kappa$  = DecimationFactor/SampleRate.

See sections 7.3 and 7.4 of [1] for a derivation of the observation model.

#### **Innovation Covariance**

The innovation covariance is a 6-by-6 matrix used to track the variability in the measurements. The innovation covariance matrix is calculated as:

$$S_{6x6} = R_{6x6} + (H_{6x12})(P_{12x12}^{-})(H_{6x12})^{T}$$

#### where

- *H* is the observation model matrix
- *P*<sup>-</sup> is the predicted (*a priori*) estimate of the covariance of the observation model calculated in the previous iteration
- *R* is the covariance of the observation model noise, calculated as:

| $R_{6 \times 6} = \begin{bmatrix} & & & & \\ & & & & \\ & & & & \end{bmatrix}$ | $[accel_{noise}]$ | 0                        | 0                        | 0             | 0             | 0 ]           |
|--------------------------------------------------------------------------------|-------------------|--------------------------|--------------------------|---------------|---------------|---------------|
|                                                                                | 0                 | $\mathit{accel}_{noise}$ | 0                        | 0             | 0             | 0             |
|                                                                                | 0                 | 0                        | $\mathit{accel}_{noise}$ | 0             | 0             | 0             |
|                                                                                | 0                 | 0                        | 0                        | $mag_{noise}$ | 0             | 0             |
|                                                                                | 0                 | 0                        | 0                        | 0             | $mag_{noise}$ | 0             |
|                                                                                | 0                 | 0                        | 0                        | 0             | 0             | $mag_{noise}$ |

where

 $accel_{noise}$  = AccelerometerNoise + LinearAccelerationNoise +  $\kappa^2$  (GyroscopeDriftNoise + GyroscopeNoise)

and

 $mag_{\text{noise}}$  = MagnetometerNoise + MagneticDisturbanceNoise +  $\kappa^2$  (GyroscopeDriftNoise + GyroscopeNoise)

The following properties define the observation model noise variance:

- *K* -- DecimationFactor/SampleRate
- AccelerometerNoise
- LinearAccelerationNoise
- GvroscopeDriftNoise
- GyroscopeNoise
- MagneticDisturbanceNoise
- MagnetometerNoise

#### **Update Error Estimate Covariance**

The error estimate covariance is a 12-by-12 matrix used to track the variability in the state.

The error estimate covariance matrix is updated as:

$$P_{12 \times 12}^+ = P_{12 \times 12}^- - (K_{12 \times 6})(H_{6 \times 12})(P_{12 \times 12}^-)$$

where K is the Kalman gain, H is the measurement matrix, and  $P^-$  is the error estimate covariance calculated during the previous iteration.

#### **Predict Error Estimate Covariance**

The error estimate covariance is a 12-by-12 matrix used to track the variability in the state. The *a priori* error estimate covariance,  $P^-$ , is set to the process noise covariance, Q, determined during the previous iteration. Q is calculated as a function of the *a posteriori* error estimate covariance,  $P^+$ . When calculating Q, it is assumed that the cross-correlation terms are negligible compared to the autocorrelation terms, and are set to zero:

Q =

| $P^{+}(1) + \kappa^{2}P^{+}(40) + \beta + \eta$ | 0                                           | 0                                                | $-\kappa \left(P^+(40) + \beta\right)$ |
|-------------------------------------------------|---------------------------------------------|--------------------------------------------------|----------------------------------------|
| 0                                               | $P^+(14) + \kappa^2 P^+(53) + \beta + \eta$ | 0                                                | 0 -                                    |
| 0                                               | 0                                           | $P^{+}(27) + \kappa^{2}P^{+}(66) + \beta + \eta$ | 0                                      |
| $-\kappa \big(P^+(40)+\beta\big)$               | 0                                           | 0                                                | $P^+(40) + \beta$                      |
| 0                                               | $-\kappa \left(P^+(53) + \beta\right)$      | 0                                                | 0                                      |
| 0                                               | 0                                           | $-\kappa (P^+(66) + \beta)$                      | 0                                      |
| 0                                               | 0                                           | 0                                                | 0                                      |
| 0                                               | 0                                           | 0                                                | 0                                      |
| 0                                               | 0                                           | 0                                                | 0                                      |
| 0                                               | 0                                           | 0                                                | 0                                      |
| 0                                               | 0                                           | 0                                                | 0                                      |
| 0                                               | 0                                           | 0                                                | 0                                      |

#### where

- $P^+$  -- is the updated (a posteriori) error estimate covariance
- κ -- DecimationFactor/SampleRate
- *β* -- GyroscopeDriftNoise
- η -- GyroscopeNoise
- $\nu$  -- LinearAcclerationDecayFactor
- *ξ* -- LinearAccelerationNoise
- $\sigma$  -- MagneticDisturbanceDecayFactor
- *y* -- MagneticDisturbanceNoise

See section 10.1 of [1] for a derivation of the terms of the process error matrix.

#### Kalman Gain

The Kalman gain matrix is a 12-by-6 matrix used to weight the innovation. In this algorithm, the innovation is interpreted as the error process, z.

The Kalman gain matrix is constructed as:

$$K_{12 \times 6} = (P_{12 \times 12}^{-})(H_{6 \times 12})^{T}((S_{6 \times 6})^{T})^{-1}$$

where

- P<sup>-</sup> -- predicted error covariance
- H -- observation model
- S -- innovation covariance

#### **Update a Posteriori Error**

The *a posterior* error estimate is determined by combining the Kalman gain matrix with the error in the gravity vector and magnetic vector estimations:

$$x_{12 \times 1} = (K_{12 \times 6})(z_{1 \times 6})^T$$

If magnetic jamming is detected in the current iteration, the magnetic vector error signal is ignored, and the *a posterior* error estimate is calculated as:

$$x_{9 \times 1} = (K(1:9, 1:3)(z_g)^T)$$

### **Correct**

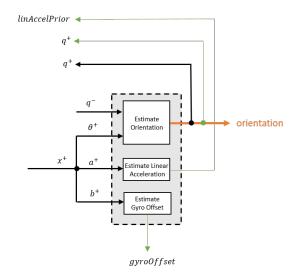

#### **Estimate Orientation**

The orientation estimate is updated by multiplying the previous estimation by the error:

$$q^+ = (q^-)(\theta^+)$$

#### **Estimate Linear Acceleration**

The linear acceleration estimation is updated by decaying the linear acceleration estimation from the previous iteration and subtracting the error:

$$linAccelPrior = (linAccelPrior_{k-1})\nu - b^+$$

where

•  $\nu$  -- LinearAcclerationDecayFactor

### **Estimate Gyroscope Offset**

The gyroscope offset estimation is updated by subtracting the gyroscope offset error from the gyroscope offset from the previous iteration:

$$gyroOffset = gyroOffset_{k-1} - a^+$$

## **Compute Angular Velocity**

To estimate angular velocity, the frame of gyroReadings are averaged and the gyroscope offset computed in the previous iteration is subtracted:

$$angular Velocity_{1\times3} = \frac{\sum gyroReadings_{N\times3}}{N} - gyroOffset_{1\times3}$$

where N is the decimation factor specified by the **DecimationFactor** property.

The gyroscope offset estimation is initialized to zeros for the first iteration.

### **Update Magnetic Vector**

If magnetic jamming was not detected in the current iteration, the magnetic vector estimate, m, is updated using the a posteriori magnetic disturbance error and the a posteriori orientation.

The magnetic disturbance error is converted to the navigation frame:

$$mErrorNED_{1\times 3} = \left( (rPost_{3\times 3})^T (mError_{1\times 3})^T \right)^T$$

The magnetic disturbance error in the navigation frame is subtracted from the previous magnetic vector estimate and then interpreted as inclination:

$$M = m - mErrorNED$$
  
 $inclination = atan2(M(3), M(1))$ 

The inclination is converted to a constrained magnetic vector estimate for the next iteration:

m(1) = (ExpectedMagneticFieldStrength)(cos(inclination))

m(2) = 0

m(3) = (ExpectedMagneticFieldStrength)(sin(inclination))

 ${\bf Expected Magnetic Field Strength\ is\ a\ property\ of\ {\bf ahrsfilter}.}$ 

#### References

- [1] Open Source Sensor Fusion. https://github.com/memsindustrygroup/Open-Source-Sensor-Fusion/tree/master/docs
- [2] Roetenberg, D., H.J. Luinge, C.T.M. Baten, and P.H. Veltink. "Compensation of Magnetic Disturbances Improves Inertial and Magnetic Sensing of Human Body Segment Orientation." *IEEE Transactions on Neural Systems and Rehabilitation Engineering*. Vol. 13. Issue 3, 2005, pp. 395-405.

# **Extended Capabilities**

### **C/C++ Code Generation**

Generate C and C++ code using MATLAB® Coder $^{\text{\tiny TM}}$ .

Usage notes and limitations:

See "System Objects in MATLAB Code Generation" (MATLAB Coder).

### **See Also**

ecompass|gpsSensor|imuSensor|imufilter|quaternion

### **Topics**

"Determine Orientation Using Inertial Sensors"

Introduced in R2018b

# complementaryFilter

Orientation estimation from a complementary filter

# **Description**

The complementaryFilter System object fuses accelerometer, gyroscope, and magnetometer sensor data to estimate device orientation and angular velocity.

To estimate orientation using this object:

- 1 Create the complementaryFilter object and set its properties.
- **2** Call the object with arguments, as if it were a function.

To learn more about how System objects work, see What Are System Objects? (MATLAB).

### Creation

# **Syntax**

```
FUSE = complementaryFilter
FUSE = complementaryFilter('ReferenceFrame',RF)
FUSE = complementaryFilter(____,Name,Value)
```

## **Description**

FUSE = complementaryFilter returns a complementaryFilter System object, FUSE, for sensor fusion of accelerometer, gyroscope, and magnetometer data to estimate device orientation and angular velocity.

FUSE = complementaryFilter('ReferenceFrame', RF) returns a complementaryFilter System object that fuses accelerometer, gyroscope, and magnetometer data to estimate device orientation relative to the reference frame RF.

Specify RF as 'NED' (North-East-Down) or 'ENU' (East-North-Up). The default value is 'NED'.

FUSE = complementaryFilter(\_\_\_\_, Name, Value) sets each property Name to the specified Value. Unspecified properties have default values.

# **Properties**

Unless otherwise indicated, properties are *nontunable*, which means you cannot change their values after calling the object. Objects lock when you call them, and the release function unlocks them.

If a property is *tunable*, you can change its value at any time.

For more information on changing property values, see System Design in MATLAB Using System Objects (MATLAB).

#### SampleRate — Input sample rate of sensor data (Hz)

100 (default) | positive scalar

Input sample rate of the sensor data in Hz, specified as a positive scalar.

#### Tunable: No

Data Types: single | double

### AccelerometerGain — Accelerometer gain

0.01 (default) | real scar in [0, 1]

Accelerometer gain, specified as a real scalar in the range of [0, 1]. The gain determines how much the accelerometer measurement is trusted over the gyroscope measurement for orientation estimation. This property is tunable.

Data Types: single | double

### MagnetometerGain — Magnetometer gain

**0.01** (default) | real scar in [0, 1]

Magnetometer gain, specified as a real scalar in the range of [0, 1]. The gain determines how much the magnetometer measurement is trusted over the gyroscope measurement for orientation estimation. This property is tunable.

Data Types: single | double

#### HasMagnetomter — Enable magnetometer input

true (default) | false

Enable magnetometer input, specified as true or false.

Data Types: logical

#### OrientationFormat — Output orientation format

'quaternion' (default) | 'Rotation matrix'

Output orientation format, specified as 'quaternion' or 'Rotation matrix'. The size of the output depends on the output orientation format:

- 'quaternion' -- Output is an N-by-1 quaternion.
- 'Rotation matrix' -- Output is a 3-by-3-by-N rotation matrix.

N is the number of samples.

Data Types: char | string

# **Usage**

# **Syntax**

[orientation,angularVelocity] = FUSE(accelReadings,gyroReadings,
magReadings)
[orientation,angularVelocity] = FUSE(accelReadings,gyroReadings)

### **Description**

[orientation, angular Velocity] = FUSE(accelReadings, gyroReadings, magReadings) fuses accelerometer, gyroscope, and magnetometer data to compute orientation and angular velocity. To use this syntax, set the HasMagnetometer property as true.

[orientation, angular Velocity] = FUSE(accelReadings, gyroReadings) fuses accelerometer and gyroscope data to compute orientation and angular velocity. To use this syntax, set the HasMagnetometer property as false.

### **Input Arguments**

# accelReadings — Accelerometer readings in sensor body coordinate system $(m/s^2)$

*N*-by-3 matrix

Accelerometer readings in the sensor body coordinate system in  $m/s^2$ , specified as an N-by-3 matrix. N is the number of samples, and the three columns of accelReadings represent the  $[x\ y\ z]$  measurements. Accelerometer readings are assumed to correspond to the sample rate specified by the SampleRate property. In the filter, the gravity constant q is assumed to be  $9.81\ m/s^2$ .

Data Types: single | double

# gyroReadings — Gyroscope readings in sensor body coordinate system (rad/s) N-by-3 matrix

Gyroscope readings in the sensor body coordinate system in rad/s, specified as an N-by-3 matrix. N is the number of samples, and the three columns of gyroReadings represent the  $[x\ y\ z]$  measurements. Gyroscope readings are assumed to correspond to the sample rate specified by the SampleRate property.

Data Types: single | double

# magReadings — Magnetometer readings in sensor body coordinate system ( $\mu T$ ) N-by-3 matrix

Magnetometer readings in the sensor body coordinate system in  $\mu T$ , specified as an N-by-3 matrix. N is the number of samples, and the three columns of magReadings represent the  $[x\ y\ z]$  measurements. Magnetometer readings are assumed to correspond to the sample rate specified by the SampleRate property.

Data Types: single | double

### **Output Arguments**

# orientation — Orientation that rotates quantities from local navigation coordinate system to sensor body coordinate system

N-by-1 array of quaternions (default) | 3-by-3-by-N array

Orientation that rotates quantities from the local navigation coordinate system to the body coordinate system, returned as quaternions or an array. The size and type of

orientation depends on whether the OrienationFormat property is set to 'quaternion' or 'Rotation matrix':

- 'quaternion' -- the output is an N-by-1 vector of quaternions, where N is the number of samples.
- 'Rotation matrix' -- the output is a 3-by-3-by-N array of rotation matrices, where N is the number of samples.

Data Types: quaternion | single | double

# angularVelocity — Angular velocity in sensor body coordinate system (rad/s) N-by-3 array (default)

Angular velocity expressed in the sensor body coordinate system in rad/s, returned as an N-by-3 array, where N is the number of samples.

Data Types: single | double

# **Object Functions**

To use an object function, specify the System object as the first input argument. For example, to release system resources of a System object named obj, use this syntax:

release(obj)

### **Common to All System Objects**

step Run System object algorithm

release Release resources and allow changes to System object property values and

input characteristics

reset Reset internal states of System object

clone Create duplicate System object isLocked Determine if System object is in use

# **Examples**

#### **Estimate Orientation from Recorded IMU Data**

Load the rpy\_9axis file, which contains recorded accelerometer, gyroscope, and magnetometer sensor data from a device oscillating in pitch (around *y*-axis), then yaw

(around z-axis), and then roll (around x-axis). The file also contains the sample rate of the recording.

```
ld = load('rpy_9axis.mat');
accel = ld.sensorData.Acceleration;
gyro = ld.sensorData.AngularVelocity;
mag = ld.sensorData.MagneticField;
```

Create a complementary filter object with sample rate equal to the frequency of the data.

```
Fs = ld.Fs; % Hz
fuse = complementaryFilter('SampleRate', Fs);
```

Fuse accelerometer, gyroscope, and magnetometer data using the filter.

```
q = fuse(accel, gyro, mag);
```

Visualize the results.

```
plot(eulerd( q, 'ZYX', 'frame'));
title('Orientation Estimate');
legend('Z-rotation', 'Y-rotation', 'X-rotation');
ylabel('Degrees');
```

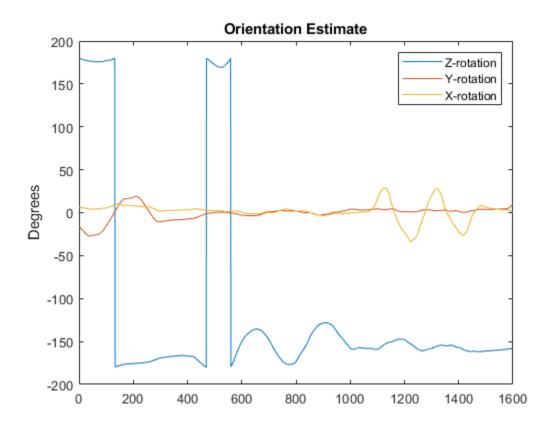

## **References**

[1] Valenti, R., I. Dryanovski, and J. Xiao. "Keeping a good attitude: A quaternion-based orientation filter for IMUs and MARGs." *Sensors.* Vol. 15, Number 8, 2015, pp. 19302-19330.

# **Extended Capabilities**

## **C/C++ Code Generation**

Generate C and C++ code using MATLAB® Coder $^{\text{\tiny TM}}$ .

## **See Also**

ahrsfilter|imufilter

Introduced in R2019b

## imufilter

Orientation from accelerometer and gyroscope readings

# **Description**

The imufilter System object fuses accelerometer and gyroscope sensor data to estimate device orientation.

To estimate device orientation:

- 1 Create the imufilter object and set its properties.
- **2** Call the object with arguments, as if it were a function.

To learn more about how System objects work, see What Are System Objects? (MATLAB).

### Creation

# **Syntax**

```
FUSE = imufilter
FUSE = imufilter('ReferenceFrame',RF)
FUSE = imufilter(____,Name,Value)
```

## **Description**

FUSE = imufilter returns an indirect Kalman filter System object, FUSE, for fusion of accelerometer and gyroscope data to estimate device orientation. The filter uses a nine-element state vector to track error in the orientation estimate, the gyroscope bias estimate, and the linear acceleration estimate.

FUSE = imufilter('ReferenceFrame', RF) returns an imufilter filter System object that fuses accelerometer and gyroscope data to estimate device orientation relative

to the reference frame RF. Specify RF as 'NED' (North-East-Down) or 'ENU' (East-North-Up). The default value is 'NED'.

FUSE = imufilter(\_\_\_\_, Name, Value) sets each property Name to the specified Value. Unspecified properties have default values.

Example: FUSE = imufilter('SampleRate',200,'GyroscopeNoise',1e-6) creates a System object, FUSE, with a 200 Hz sample rate and gyroscope noise set to 1e-6 radians per second squared.

# **Properties**

Unless otherwise indicated, properties are *nontunable*, which means you cannot change their values after calling the object. Objects lock when you call them, and the release function unlocks them.

If a property is *tunable*, you can change its value at any time.

For more information on changing property values, see System Design in MATLAB Using System Objects (MATLAB).

### SampleRate — Sample rate of input sensor data (Hz)

100 (default) | positive finite scalar

Sample rate of the input sensor data in Hz, specified as a positive finite scalar.

#### Tunable: No

Data Types: single | double | uint8 | uint16 | uint32 | uint64 | int8 | int16 | int32 | int64

#### DecimationFactor — Decimation factor

1 (default) | positive integer scalar

Decimation factor by which to reduce the sample rate of the input sensor data, specified as a positive integer scalar.

The number of rows of the inputs, accelReadings and gyroReadings, must be a multiple of the decimation factor.

Tunable: No

Data Types: single | double | uint8 | uint16 | uint32 | uint64 | int8 | int16 | int32 | int64

## $\label{eq:continuous} Accelerometer Noise - Variance of accelerometer signal \ noise \ ((m/s^2)^2)$

0.00019247 (default) | positive real scalar

Variance of accelerometer signal noise in  $(m/s^2)^2$ , specified as a positive real scalar.

#### Tunable: Yes

Data Types: single | double | uint8 | uint16 | uint32 | uint64 | int8 | int16 | int32 | int64

### GyroscopeNoise — Variance of gyroscope signal noise $((rad/s)^2)$

9.1385e-5 (default) | positive real scalar

Variance of gyroscope signal noise in (rad/s)<sup>2</sup>, specified as a positive real scalar.

#### Tunable: Yes

Data Types: single | double | uint8 | uint16 | uint32 | uint64 | int8 | int16 | int32 | int64

### GyroscopeDriftNoise — Variance of gyroscope offset drift ((rad/s)²)

3.0462e-13 (default) | positive real scalar

Variance of gyroscope offset drift in (rad/s)<sup>2</sup>, specified as a positive real scalar.

#### Tunable: Yes

Data Types: single | double | uint8 | uint16 | uint32 | uint64 | int8 | int16 | int32 | int64

### LinearAccelerationNoise — Variance of linear acceleration noise $((m/s^2)^2)$

0.0096236 (default) | positive real scalar

Variance of linear acceleration noise in  $(m/s^2)^2$ , specified as a positive real scalar. Linear acceleration is modeled as a lowpass filtered white noise process.

#### Tunable: Yes

Data Types: single | double | uint8 | uint16 | uint32 | uint64 | int8 | int16 | int32 | int64

# **LinearAcclerationDecayFactor** — **Decay factor for linear acceleration drift** 0.5 (default) | scalar in the range [0,1]

Decay factor for linear acceleration drift, specified as a scalar in the range [0,1]. If linear acceleration is changing quickly, set LinearAccelerationDecayFactor to a lower value. If linear acceleration changes slowly, set LinearAccelerationDecayFactor to a higher value. Linear acceleration drift is modeled as a lowpass-filtered white noise process.

#### Tunable: Yes

Data Types: single | double | uint8 | uint16 | uint32 | uint64 | int8 | int16 | int32 | int64

# InitialProcessNoise — Covariance matrix for process noise

9-by-9 matrix

Covariance matrix for process noise, specified as a 9-by-9 matrix. The default is:

| Columns 1 through 6   |                   |                   |                   |                   |                   |
|-----------------------|-------------------|-------------------|-------------------|-------------------|-------------------|
| 0.000006092348396     | 0                 | 0                 | 0                 | 0                 | 0                 |
| 0                     | 0.000006092348396 | 0                 | Θ                 | 0                 | 0                 |
| 0                     | Θ                 | 0.000006092348396 | Θ                 | 0                 | Θ                 |
| 0                     | 0                 | 0                 | 0.000076154354947 | 0                 | Θ                 |
| 0                     | 0                 | 0                 | Θ                 | 0.000076154354947 | 0                 |
| 0                     | 0                 | 0                 | Θ                 | 0                 | 0.000076154354947 |
| 0                     | 0                 | 0                 | Θ                 | 0                 | Θ                 |
| 0                     | 0                 | 0                 | Θ                 | 0                 | Θ                 |
| 0                     | 0                 | 0                 | 0                 | 0                 | Θ                 |
| Columns 7 through 9   |                   |                   |                   |                   |                   |
| Cocumins / cirrough 9 |                   |                   |                   |                   |                   |
| 0                     | 0                 | 0                 |                   |                   |                   |
| 0                     | 0                 | 0                 |                   |                   |                   |
| 0                     | 0                 | 0                 |                   |                   |                   |
| 0                     | 0                 | 0                 |                   |                   |                   |
| 0                     | 0                 | 0                 |                   |                   |                   |
| 0                     | 0                 | 0                 |                   |                   |                   |
| 0.009623610000000     | 0                 | 0                 |                   |                   |                   |
| Θ                     | 0.009623610000000 | 0                 |                   |                   |                   |

The initial process covariance matrix accounts for the error in the process model.

0 0.009623610000000

Data Types: single | double | uint8 | uint16 | uint32 | uint64 | int8 | int16 | int32 | int64

### OrientationFormat — Output orientation format

'quaternion' (default) | 'Rotation matrix'

Output orientation format, specified as 'quaternion' or 'Rotation matrix'. The size of the output depends on the input size, N, and the output orientation format:

- 'quaternion' -- Output is an N-by-1 quaternion.
- 'Rotation matrix' -- Output is a 3-by-3-by-N rotation matrix.

Data Types: char | string

# **Usage**

## **Syntax**

[orientation,angularVelocity] = FUSE(accelReadings,gyroReadings)

### **Description**

[orientation, angular Velocity] = FUSE(accelReadings, gyroReadings) fuses accelerometer and gyroscope readings to compute orientation and angular velocity measurements. The algorithm assumes that the device is stationary before the first call.

### **Input Arguments**

# accelReadings — Accelerometer readings in sensor body coordinate system $(m/s^2)$

N-by-3 matrix

Accelerometer readings in the sensor body coordinate system in  $m/s^2$ , specified as an N-by-3 matrix. N is the number of samples, and the three columns of accelReadings represent the  $[x \ y \ z]$  measurements. Accelerometer readings are assumed to correspond to the sample rate specified by the SampleRate property.

Data Types: single | double

# gyroReadings — Gyroscope readings in sensor body coordinate system (rad/s) N-by-3 matrix

Gyroscope readings in the sensor body coordinate system in rad/s, specified as an N-by-3 matrix. N is the number of samples, and the three columns of gyroReadings represent

the  $[x \ y \ z]$  measurements. Gyroscope readings are assumed to correspond to the sample rate specified by the SampleRate property.

Data Types: single | double

### **Output Arguments**

# orientation — Orientation that rotates quantities from global coordinate system to sensor body coordinate system

M-by-1 vector of quaternions (default) | 3-by-3-by-M array

Orientation that can rotate quantities from a global coordinate system to a body coordinate system, returned as quaternions or an array. The size and type of orientation depends on whether the OrienationFormat property is set to 'quaternion' or 'Rotation matrix':

- 'quaternion' -- The output is an *M*-by-1 vector of quaternions, with the same underlying data type as the inputs.
- 'Rotation matrix' -- The output is a 3-by-3-by-M array of rotation matrices the same data type as the inputs.

The number of input samples, N, and the DecimationFactor property determine M.

You can use orientation in a rotateframe function to rotate quantities from a global coordinate system to a sensor body coordinate system.

Data Types: quaternion | single | double

#### angular Velocity — Angular velocity in sensor body coordinate system (rad/s) M-by-3 array (default)

Angular velocity with gyroscope bias removed in the sensor body coordinate system in rad/s, returned as an M-by-3 array. The number of input samples, N, and the DecimationFactor property determine M.

Data Types: single | double

# **Object Functions**

To use an object function, specify the System object as the first input argument. For example, to release system resources of a System object named obj, use this syntax:

```
release(obj)
```

### **Common to All System Objects**

step Run System object algorithm

release Release resources and allow changes to System object property values and

input characteristics

reset Reset internal states of System object

# **Examples**

#### **Estimate Orientation from IMU data**

Load the rpy\_9axis file, which contains recorded accelerometer, gyroscope, and magnetometer sensor data from a device oscillating in pitch (around y-axis), then yaw (around z-axis), and then roll (around x-axis). The file also contains the sample rate of the recording.

```
load 'rpy_9axis.mat' sensorData Fs
accelerometerReadings = sensorData.Acceleration;
gyroscopeReadings = sensorData.AngularVelocity;
```

Create an imufilter System object<sup>m</sup> with sample rate set to the sample rate of the sensor data. Specify a decimation factor of two to reduce the computational cost of the algorithm.

```
decim = 2;
fuse = imufilter('SampleRate',Fs,'DecimationFactor',decim);
```

Pass the accelerometer readings and gyroscope readings to the imufilter object, fuse, to output an estimate of the sensor body orientation over time. By default, the orientation is output as a vector of quaternions.

```
q = fuse(accelerometerReadings,gyroscopeReadings);
```

Orientation is defined by the angular displacement required to rotate a parent coordinate system to a child coordinate system. Plot the orientation in Euler angles in degrees over time.

imufilter fusion correctly estimates the change in orientation from an assumed north-facing initial orientation. However, the device's x-axis was pointing southward when

recorded. To correctly estimate the orientation relative to the true initial orientation or relative to NED, use ahrsfilter.

time = (0:decim:size(accelerometerReadings,1)-1)/Fs;

```
plot(time,eulerd(q,'ZYX','frame'))
title('Orientation Estimate')
legend('Z-axis', 'Y-axis', 'X-axis')
xlabel('Time (s)')
ylabel('Rotation (degrees)')
```

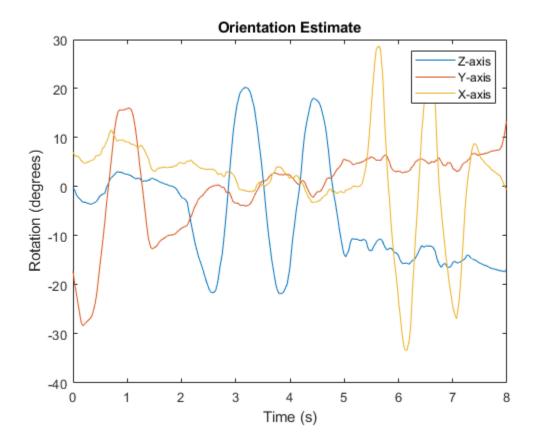

#### Model Tilt Using Gyroscope and Accelerometer Readings

Model a tilting IMU that contains an accelerometer and gyroscope using the imuSensor System object<sup>™</sup>. Use ideal and realistic models to compare the results of orientation tracking using the imufilter System object.

Load a struct describing ground-truth motion and a sample rate. The motion struct describes sequential rotations:

- 1 yaw: 120 degrees over two seconds
- **2** pitch: 60 degrees over one second
- **3** roll: 30 degrees over one-half second
- 4 roll: -30 degrees over one-half second
- 5 pitch: -60 degrees over one second
- **6** yaw: -120 degrees over two seconds

In the last stage, the motion struct combines the 1st, 2nd, and 3rd rotations into a single-axis rotation. The acceleration, angular velocity, and orientation are defined in the local NED coordinate system.

```
load y120p60r30.mat motion fs
accNED = motion.Acceleration;
angVelNED = motion.AngularVelocity;
orientationNED = motion.Orientation;

numSamples = size(motion.Orientation,1);
t = (0:(numSamples-1)).'/fs;

Create an ideal IMU sensor object and a default IMU filter object.

IMU = imuSensor('accel-gyro', 'SampleRate',fs);
aFilter = imufilter('SampleRate',fs);
In a loop:
```

- 1 Simulate IMU output by feeding the ground-truth motion to the IMU sensor object.
- **2** Filter the IMU output using the default IMU filter object.

```
orientation = zeros(numSamples,1,'quaternion');
for i = 1:numSamples
```

```
[accelBody,gyroBody] = IMU(accNED(i,:),angVelNED(i,:),orientationNED(i,:));
  orientation(i) = aFilter(accelBody,gyroBody);
end
release(aFilter)

Plot the orientation over time.

figure(1)
plot(t,eulerd(orientation,'ZYX','frame'))
xlabel('Time (s)')
ylabel('Rotation (degrees)')
title('Orientation Estimation -- Ideal IMU Data, Default IMU Filter')
legend('Z-axis','Y-axis','X-axis')
```

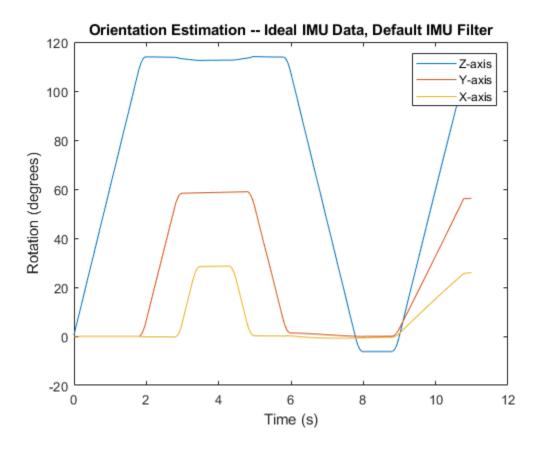

Modify properties of your imuSensor to model real-world sensors. Run the loop again and plot the orientation estimate over time.

```
IMU.Accelerometer = accelparams( ...
    'MeasurementRange',19.62, ...
    'Resolution',0.00059875, ...
    'ConstantBias',0.4905, ...
    'AxesMisalignment',2, ...
    'NoiseDensity',0.003924, ...
    'BiasInstability',0, ...
    'TemperatureBias', [0.34335 0.34335 0.5886], ...
    'TemperatureScaleFactor',0.02);
IMU.Gyroscope = gyroparams( ...
    'MeasurementRange',4.3633, ...
```

```
'Resolution',0.00013323, ...
    'AxesMisalignment',2, ...
    'NoiseDensity',8.7266e-05, ...
    'TemperatureBias', 0.34907, ...
    'TemperatureScaleFactor', 0.02, ...
    'AccelerationBias', 0.00017809, ...
    'ConstantBias',[0.3491,0.5,0]);
orientationDefault = zeros(numSamples,1,'quaternion');
for i = 1:numSamples
    [accelBody,gyroBody] = IMU(accNED(i,:),angVelNED(i,:),orientationNED(i,:));
    orientationDefault(i) = aFilter(accelBody,gyroBody);
end
release(aFilter)
figure(2)
plot(t,eulerd(orientationDefault,'ZYX','frame'))
xlabel('Time (s)')
ylabel('Rotation (degrees)')
title('Orientation Estimation -- Realistic IMU Data, Default IMU Filter')
legend('Z-axis','Y-axis','X-axis')
```

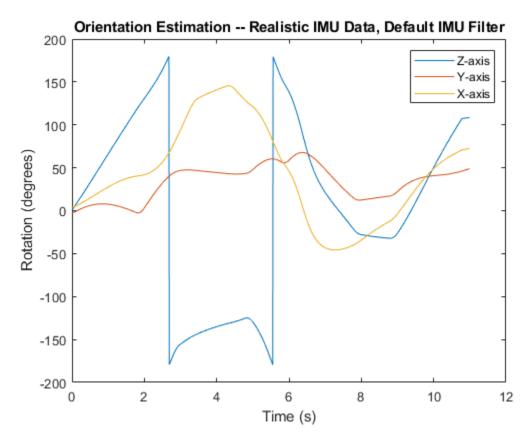

The ability of the imufilter to track the ground-truth data is significantly reduced when modeling a realistic IMU. To improve performance, modify properties of your imufilter object. These values were determined empirically. Run the loop again and plot the orientation estimate over time.

```
orientationNondefault(i) = aFilter(accelBody,gyroBody);
end
release(aFilter)

figure(3)
plot(t,eulerd(orientationNondefault,'ZYX','frame'))
xlabel('Time (s)')
ylabel('Rotation (degrees)')
title('Orientation Estimation -- Realistic IMU Data, Nondefault IMU Filter')
legend('Z-axis','Y-axis','X-axis')
```

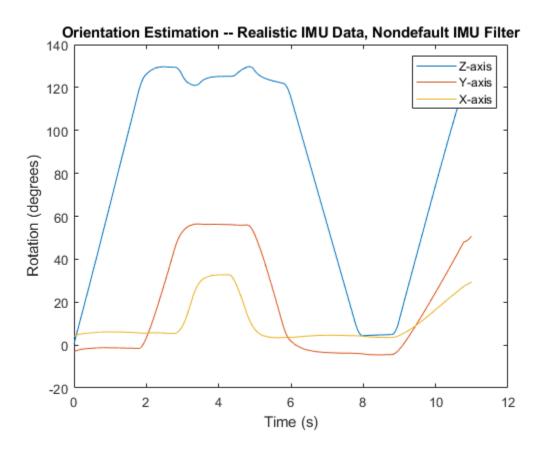

To quantify the improved performance of the modified imufilter, plot the quaternion distance between the ground-truth motion and the orientation as returned by the imufilter with default and nondefault properties.

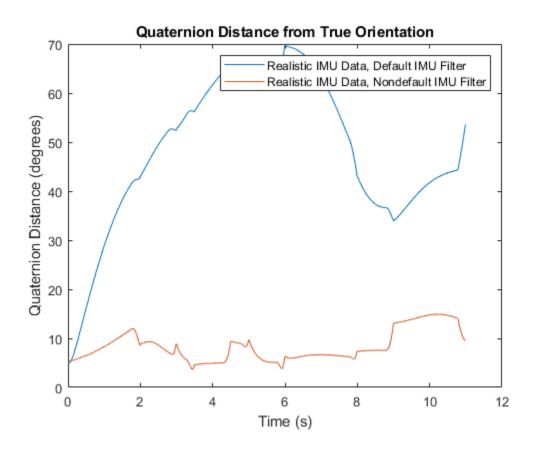

### **Remove Bias from Angular Velocity Measurement**

This example shows how to remove gyroscope bias from an IMU using imufilter.

Use kinematicTrajectory to create a trajectory with two parts. The first part has a constant angular velocity about the y- and z-axes. The second part has a varying angular velocity in all three axes.

```
duration = 60*8;
fs = 20;
numSamples = duration * fs;
rng('default') % Seed the RNG to reproduce noisy sensor measurements.
```

```
initialAngVel = [0,0.5,0.25];
finalAngVel = [-0.2, 0.6, 0.5];
constantAngVel = repmat(initialAngVel,floor(numSamples/2),1);
varyingAngVel = [linspace(initialAngVel(1), finalAngVel(1), ceil(numSamples/2)).', ...
    linspace(initialAngVel(2), finalAngVel(2), ceil(numSamples/2)).', ...
    linspace(initialAngVel(3), finalAngVel(3), ceil(numSamples/2)).'];
angVelBody = [constantAngVel; varyingAngVel];
accBody = zeros(numSamples,3);
traj = kinematicTrajectory('SampleRate',fs);
[~,qNED,~,accNED,angVelNED] = traj(accBody,angVelBody);
Create an imuSensor System object™, IMU, with a nonideal gyroscope. Call IMU with the
ground-truth acceleration, angular velocity, and orientation.
IMU = imuSensor('accel-gyro', ...
    'Gyroscope',gyroparams('RandomWalk',0.003,'ConstantBias',0.3), ...
    'SampleRate', fs);
[accelReadings, gyroReadingsBody] = IMU(accNED,angVelNED,gNED);
Create an imufilter System object, fuse. Call fuse with the modeled accelerometer
readings and gyroscope readings.
fuse = imufilter('SampleRate',fs, 'GyroscopeDriftNoise', 1e-6);
[~,angVelBodyRecovered] = fuse(accelReadings,gyroReadingsBody);
Plot the ground-truth angular velocity, the gyroscope readings, and the recovered angular
velocity for each axis.
The angular velocity returned from the imufilter compensates for the effect of the
gyroscope bias over time and converges to the true angular velocity.
time = (0:numSamples-1)'/fs;
figure(1)
plot(time,angVelBody(:,1), ...
     time,qyroReadingsBody(:,1), ...
```

time,angVelBodyRecovered(:,1))

legend('True Angular Velocity', ...

title('X-axis')

```
'Gyroscope Readings', ...
'Recovered Angular Velocity')
ylabel('Angular Velocity (rad/s)')
```

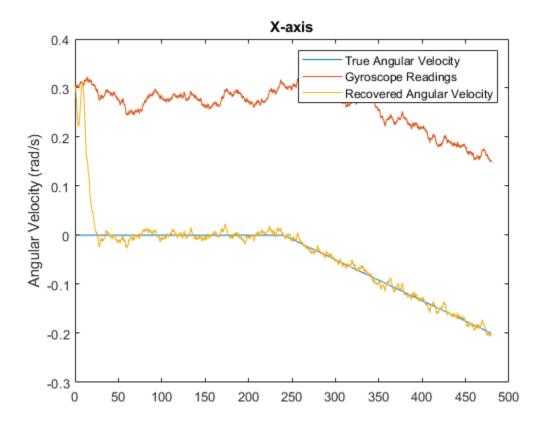

```
figure(2)
plot(time,angVelBody(:,2), ...
    time,gyroReadingsBody(:,2), ...
    time,angVelBodyRecovered(:,2))
title('Y-axis')
ylabel('Angular Velocity (rad/s)')
```

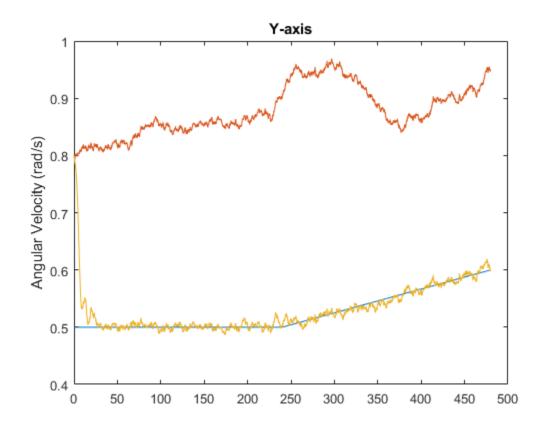

```
figure(3)
plot(time,angVelBody(:,3), ...
    time,gyroReadingsBody(:,3), ...
    time,angVelBodyRecovered(:,3))
title('Z-axis')
ylabel('Angular Velocity (rad/s)')
xlabel('Time (s)')
```

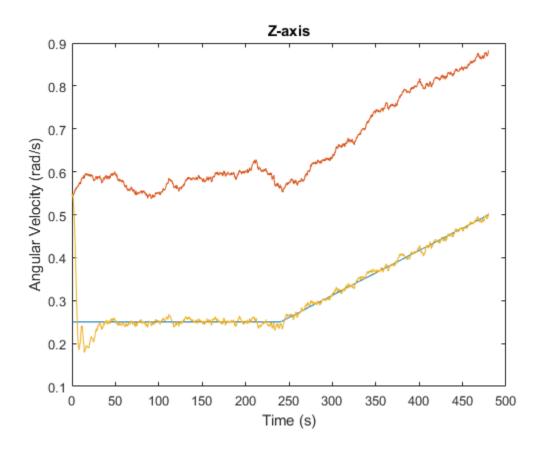

# **Algorithms**

Note: The following algorithm only applies to an NED reference frame.

The imufilter uses the six-axis Kalman filter structure described in [1]. The algorithm attempts to track the errors in orientation, gyroscope offset, and linear acceleration to output the final orientation and angular velocity. Instead of tracking the orientation directly, the indirect Kalman filter models the error process, x, with a recursive update:

$$x_k = \begin{bmatrix} \theta_k \\ b_k \\ a_k \end{bmatrix} = F_k \begin{bmatrix} \theta_{k-1} \\ b_{k-1} \\ a_{k-1} \end{bmatrix} + w_k$$

where  $x_k$  is a 9-by-1 vector consisting of:

- $\theta_k$  -- 3-by-1 orientation error vector, in degrees, at time k
- $b_k$  -- 3-by-1 gyroscope zero angular rate bias vector, in deg/s, at time k
- $a_k$  -- 3-by-1 acceleration error vector measured in the sensor frame, in g, at time k
- $w_k$  -- 9-by-1 additive noise vector
- $F_k$  -- state transition model

Because  $x_k$  is defined as the error process, the *a priori* estimate is always zero, and therefore the state transition model,  $F_k$ , is zero. This insight results in the following reduction of the standard Kalman equations:

Standard Kalman equations:

$$x_{k}^{-} = F_{k}x_{k-1}^{+}$$

$$P_{k}^{-} = F_{k}P_{k-1}^{+}F_{k}^{T} + Q_{k}$$

$$y_{k} = z_{k} - H_{k}x_{k}^{-}$$

$$S_{k} = R_{k} + H_{k}P_{k}^{-}H_{k}T$$

$$K_{k} = P_{k}^{-}H_{k}^{T}(S_{k})^{-1}$$

$$x_{k}^{+} = x_{k}^{-} + K_{k}y_{k}$$

$$P_{k}^{+} = P_{k} - K_{k}H_{k}P_{k} - K_{k}H_{k}P_{k}$$

Kalman equations used in this algorithm:

$$x_k^- = 0$$

$$P_k^- = Q_k$$

$$y_k = z_k$$

$$S_k = R_k + H_k P_k^- H_k^T$$

$$K_k^- = P_k^- H_k^T (S_k)^{-1}$$

$$x_k^+ = K_k y_k$$

$$P_k^+ = P_k^- - K_k H_k P_k^-$$

#### where

- $x_k^-$  -- predicted (a priori) state estimate; the error process
- $P_k^-$  -- predicted (a priori) estimate covariance
- $y_k$  -- innovation
- $S_k$  -- innovation covariance
- $K_k$  -- Kalman gain
- $x_k^+$  -- updated (a posteriori) state estimate
- $P_k^+$  -- updated (a posteriori) estimate covariance

k represents the iteration, the superscript + represents an a posteriori estimate, and the superscript - represents an a priori estimate.

The graphic and following steps describe a single frame-based iteration through the algorithm.

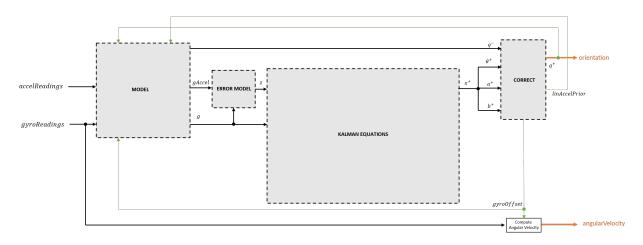

Before the first iteration, the accelReadings and gyroReadings inputs are chunked into 1-by-3 frames and DecimationFactor-by-3 frames, respectively. The algorithm uses the most current accelerometer readings corresponding to the chunk of gyroscope readings.

# **Detailed Overview**

Step through the algorithm for an explanation of each stage of the detailed overview.

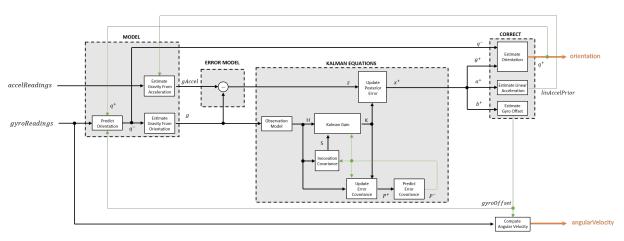

### Model

The algorithm models acceleration and angular change as linear processes.

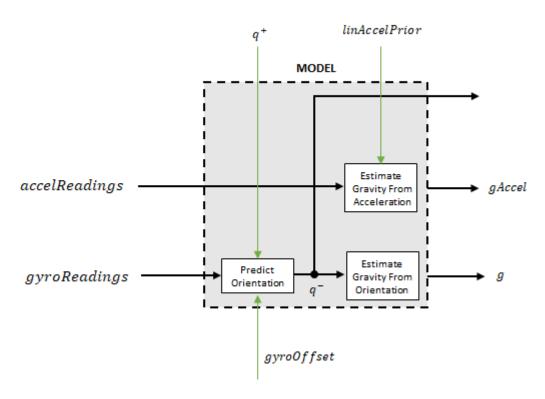

#### **Predict Orientation**

The orientation for the current frame is predicted by first estimating the angular change from the previous frame:

$$\Delta \varphi_{N \times 3} = \frac{(gyroReadings_{N \times 3} - gyroOffset_{1 \times 3})}{fs}$$

where N is the decimation factor specified by the <code>DecimationFactor</code> property, and fs is the sample rate specified by the <code>SampleRate</code> property.

The angular change is converted into quaternions using the rotvec quaternion construction syntax:

$$\Delta Q_{N \times 1} = \text{quaternion}(\Delta \varphi_{N \times 3}, 'rotvec')$$

The previous orientation estimate is updated by rotating it by  $\Delta Q$ :

$$q_{1\times 1}^- = \left(q_{1\times 1}^+\right) \left(\prod_{n=1}^N \Delta Q_n\right)$$

During the first iteration, the orientation estimate,  $q^-$ , is initialized by ecompass with an assumption that the x-axis points north.

### **Estimate Gravity from Orientation**

The gravity vector is interpreted as the third column of the quaternion,  $q^-$ , in rotation matrix form:

$$g_{1\times 3} = (rPrior(:,3))^T$$

See ecompass for an explanation of why the third column of rPrior can be interpreted as the gravity vector.

### **Estimate Gravity from Acceleration**

A second gravity vector estimation is made by subtracting the decayed linear acceleration estimate of the previous iteration from the accelerometer readings:

$$gAccel_{1 \times 3} = accelReadings_{1 \times 3} - linAccelprior_{1 \times 3}$$

### **Error Model**

The error model is the difference between the gravity estimate from the accelerometer readings and the gravity estimate from the gyroscope readings: z = g - gAccel.

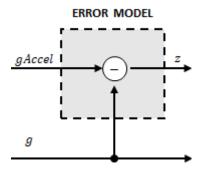

# **Kalman Equations**

The Kalman equations use the gravity estimate derived from the gyroscope readings, g, and the observation of the error process, z, to update the Kalman gain and intermediary covariance matrices. The Kalman gain is applied to the error signal, z, to output an a posteriori error estimate,  $x^+$ .

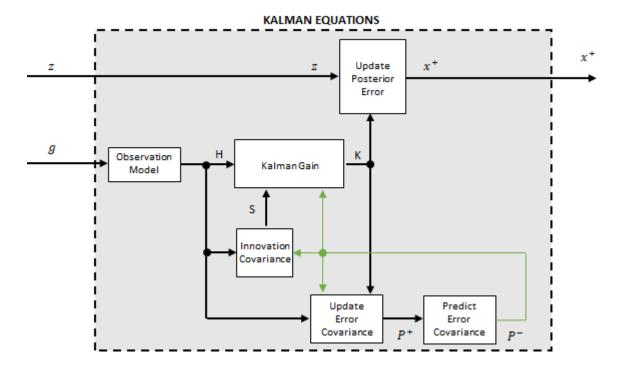

### **Observation Model**

The observation model maps the 1-by-3 observed state, g, into the 3-by-9 true state, H.

The observation model is constructed as:

$$H_{3 \times 9} = \begin{bmatrix} 0 & g_z & -g_y & 0 & -\kappa g_z & \kappa g_y & 1 & 0 & 0 \\ -g_z & 0 & g_x & \kappa g_z & 0 & -\kappa g_x & 0 & 1 & 0 \\ g_y & -g_x & 0 & -\kappa g_y & \kappa g_x & 0 & 0 & 0 & 1 \end{bmatrix}$$

where  $g_x$ ,  $g_y$ , and  $g_z$  are the x-, y-, and z-elements of the gravity vector estimated from the orientation, respectively.  $\kappa$  is a constant determined by the SampleRate and DecimationFactor properties:  $\kappa = DecimationFactor/SampleRate$ .

See sections 7.3 and 7.4 of [1] for a derivation of the observation model.

#### **Innovation Covariance**

The innovation covariance is a 3-by-3 matrix used to track the variability in the measurements. The innovation covariance matrix is calculated as:

$$S_{3x3} = R_{3x3} + (H_{3x9})(P_{9x9}^{-})(H_{3x9})^{T}$$

where

- *H* is the observation model matrix
- *P*<sup>-</sup> is the predicted (*a priori*) estimate of the covariance of the observation model calculated in the previous iteration
- *R* is the covariance of the observation model noise, calculated as:

$$R_{3 \times 3} = (\lambda + \xi + \kappa(\beta + \eta)) \begin{bmatrix} 1 & 0 & 0 \\ 0 & 1 & 0 \\ 0 & 0 & 1 \end{bmatrix}.$$

The following properties define the observation model noise variance:

- $\kappa$  -- (DecimationFactor/SampleRate)<sup>2</sup>
- $\beta$  -- Gyroscope DriftNoise
- $\eta$  -- GyroscopeNoise
- λ -- AccelerometerNoise
- $\xi$  -- LinearAccelerationNoise

## **Update Error Estimate Covariance**

The error estimate covariance is a 9-by-9 matrix used to track the variability in the state.

The error estimate covariance matrix is updated as:

$$P_{9\times9}^+ = P_{9\times9}^- - (K_{9\times3})(H_{3\times9})(P_{9\times9}^-)$$

where K is the Kalman gain, H is the measurement matrix, and  $P^-$  is the error estimate covariance calculated during the previous iteration.

#### **Predict Error Estimate Covariance**

The error estimate covariance is a 9-by-9 matrix used to track the variability in the state. The *a priori* error estimate covariance,  $P^-$ , is set to the process noise covariance, Q,

determined during the previous iteration. Q is calculated as a function of the a posteriori error estimate covariance,  $P^+$ . When calculating Q, the cross-correlation terms are assumed to be negligible compared to the autocorrelation terms, and are set to zero:

Q =

| $P^+(1) + \kappa^2 P^+(31) + \beta + \eta$ | 0                                                | 0                                                | $-\kappa (P^+(31) + \beta)$ |   |
|--------------------------------------------|--------------------------------------------------|--------------------------------------------------|-----------------------------|---|
| 0                                          | $P^{+}(11) + \kappa^{2}P^{+}(41) + \beta + \eta$ | 0                                                | 0                           | P |
| 0                                          | 0                                                | $P^{+}(21) + \kappa^{2}P^{+}(51) + \beta + \eta$ | 0                           |   |
| $-\kappa \left(P^+(31) + \beta\right)$     | 0                                                | 0                                                | $P^+(31) + \beta$           |   |
| 0                                          | $P^+(41) + \beta$                                | 0                                                | 0                           | P |
| 0                                          | 0                                                | $P^+(51) + \beta$                                | 0                           |   |
| 0                                          | 0                                                | 0                                                | 0                           |   |
| 0                                          | 0                                                | 0                                                | 0                           |   |
| 0                                          | 0                                                | 0                                                | 0                           |   |
|                                            |                                                  |                                                  |                             |   |

#### where

- $P^+$  -- is the updated (a posteriori) error estimate covariance
- $\kappa$  --- DecimationFactor/SampleRate
- β -- GyroscopeDriftNoise
- η -- GyroscopeNoise
- $\nu$  -- LinearAcclerationDecayFactor
- $\xi$  -- LinearAccelerationNoise

See section 10.1 of [1] for a derivation of the terms of the process error matrix.

#### Kalman Gain

The Kalman gain matrix is a 9-by-3 matrix used to weight the innovation. In this algorithm, the innovation is interpreted as the error process, z.

The Kalman gain matrix is constructed as:

$$K_{9 \times 3} = (P_{9 \times 9}^{-})(H_{3 \times 9})^{T}((S_{3 \times 3})^{T})^{-1}$$

where

- *P*--- predicted error covariance
- H -- observation model
- S -- innovation covariance

### Update a Posteriori Error

The *a posterior* error estimate is determined by combining the Kalman gain matrix with the error in the gravity vector estimations:

$$x_{9 \times 1} = (K_{9 \times 3})(z_{1 \times 3})^T$$

### **Correct**

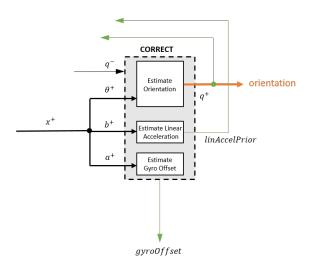

#### **Estimate Orientation**

The orientation estimate is updated by multiplying the previous estimation by the error:

$$q^+ = (q^-)(\theta^+)$$

#### **Estimate Linear Acceleration**

The linear acceleration estimation is updated by decaying the linear acceleration estimation from the previous iteration and subtracting the error:

$$linAccelPrior = (linAccelPrior_{k-1})\nu - b^+$$

where

• ν -- LinearAcclerationDecayFactor

### **Estimate Gyroscope Offset**

The gyroscope offset estimation is updated by subtracting the gyroscope offset error from the gyroscope offset from the previous iteration:

$$gyroOffset = gyroOffset_{k-1} - a^+$$

# **Compute Angular Velocity**

To estimate angular velocity, the frame of gyroReadings are averaged and the gyroscope offset computed in the previous iteration is subtracted:

$$angular Velocity_{1\times3} = \frac{\sum gyroReadings_{N\times3}}{N} - gyroOffset_{1\times3}$$

where N is the decimation factor specified by the **DecimationFactor** property.

The gyroscope offset estimation is initialized to zeros for the first iteration.

### References

- [1] Open Source Sensor Fusion. https://github.com/memsindustrygroup/Open-Source-Sensor-Fusion/tree/master/docs
- [2] Roetenberg, D., H.J. Luinge, C.T.M. Baten, and P.H. Veltink. "Compensation of Magnetic Disturbances Improves Inertial and Magnetic Sensing of Human Body Segment Orientation." *IEEE Transactions on Neural Systems and Rehabilitation Engineering*. Vol. 13. Issue 3, 2005, pp. 395-405.

# **Extended Capabilities**

# **C/C++ Code Generation**

Usage notes and limitations:

See "System Objects in MATLAB Code Generation" (MATLAB Coder).

# See Also

ahrsfilter|ecompass|gpsSensor|imuSensor|quaternion

# **Topics**

"Determine Orientation Using Inertial Sensors"

Introduced in R2018b

# insSensor

Inertial navigation and GPS simulation model

# **Description**

The insSensor System object models data output from an inertial navigation and GPS.

To model output from an inertial navigation and GPS:

- 1 Create the insSensor object and set its properties.
- **2** Call the object with arguments, as if it were a function.

To learn more about how System objects work, see What Are System Objects? (MATLAB).

# Creation

# **Syntax**

INS = insSensor

INS = insSensor(Name, Value)

# **Description**

INS = insSensor returns a System object, INS, that models an inertial navigation and GPS reading based on an inertial input signal.

INS = insSensor(Name, Value) sets each property Name to the specified Value.
Unspecified properties have default values.

# **Properties**

Unless otherwise indicated, properties are *nontunable*, which means you cannot change their values after calling the object. Objects lock when you call them, and the release function unlocks them.

If a property is *tunable*, you can change its value at any time.

For more information on changing property values, see System Design in MATLAB Using System Objects (MATLAB).

### RollAccuracy — Accuracy of roll measurement (deg)

0.2 (default) | nonnegative real scalar

Accuracy of the roll measurement of the sensor body in degrees, specified as a nonnegative real scalar.

Roll is defined as rotation around the *x*-axis of the sensor body. Roll noise is modeled as a white noise process. RollAccuracy sets the standard deviation, in degrees, of the roll measurement noise.

#### Tunable: Yes

Data Types: single | double

### PitchAccuracy — Accuracy of pitch measurement (deg)

0.2 (default) | nonnegative real scalar

Accuracy of the pitch measurement of the sensor body in degrees, specified as a nonnegative real scalar.

Pitch is defined as rotation around the y-axis of the sensor body. Pitch noise is modeled as a white noise process. PitchAccuracy defines the standard deviation, in degrees, of the pitch measurement noise.

#### Tunable: Yes

Data Types: single | double

### YawAccuracy — Accuracy of yaw measurement (deg)

1 (default) | nonnegative real scalar

Accuracy of the yaw measurement of the sensor body in degrees, specified as a nonnegative real scalar.

Yaw is defined as rotation around the *z*-axis of the sensor body. Yaw noise is modeled as a white noise process. YawAccuracy defines the standard deviation, in degrees, of the yaw measurement noise.

#### Tunable: Yes

Data Types: single | double

### PositionAccuracy — Accuracy of position measurement (m)

1 (default) | nonnegative real scalar

Accuracy of the position measurement of the sensor body in meters, specified as a nonnegative real scalar.

Position noise is modeled as a white noise process. PositionAccuracy defines the standard deviation, in meters, of the position measurement noise.

#### Tunable: Yes

Data Types: single | double

## **VelocityAccuracy** — **Accuracy of velocity measurement (m/s)**

0.05 (default) | nonnegative real scalar

Accuracy of the velocity measurement of the sensor body in meters per second, specified as a nonnegative real scalar.

Velocity noise is modeled as a white noise process. VelocityAccuracy defines the standard deviation, in meters per second, of the velocity measurement noise.

#### Tunable: Yes

Data Types: single | double

#### RandomStream — Random number source

'Global stream' (default) | 'mt19937ar with seed'

Random number source, specified as a character vector:

• 'Global stream' -- Random numbers are generated using the current global random number stream.

• 'mt19937ar with seed' -- Random numbers are generated using the mt19937ar algorithm with the seed specified by the Seed property.

Data Types: char | string

#### Seed — Initial seed

67 (default) | nonnegative integer scalar

Initial seed of an mt19937ar random number generator algorithm, specified as a real, nonnegative integer scalar.

### **Dependencies**

To enable this property, set RandomStream to 'mt19937ar with seed'.

Data Types: single | double | int8 | int16 | int32 | int64 | uint8 | uint16 | uint32 | uint64

# **Usage**

# **Syntax**

measurement = INS(motion)

# Description

measurement = INS(motion) models the data received from an inertial navigation and GPS reading. The measurement is based on the input signal, motion.

# **Input Arguments**

### motion — Ground-truth sensor body motion in local NED

struct

motion is a struct with the following fields:

 'Position' -- Position of the sensor body in the local NED coordinate system specified as a real finite N-by-3 array in meters. N is the number of samples in the current frame.

- 'Velocity' Velocity of the sensor body in the local NED coordinate system specified as a real finite N-by-3 array in meters per second. N is the number of samples in the current frame.
- 'Orientation' -- Orientation of the sensor body with respect to the local NED coordinate system specified as a quaternion N-element column vector or a single or double 3-by-3-by-N rotation matrix. Each quaternion or rotation matrix is a frame rotation from the local NED coordinate system to the current sensor body coordinate system. N is the number of samples in the current frame.

```
Example: motion = struct('Position',[0,0,0],'Velocity',
[0,0,0],'Orientation',quaternion([1,0,0,0]))
```

# **Output Arguments**

# measurement — Measurement of sensor body motion in local NED struct

measurement is a struct with the following fields:

- 'Position' -- Position measurement of the sensor body in the local NED coordinate system specified as a real finite *N*-by-3 array in meters. *N* is the number of samples in the current frame.
- 'Velocity' -- Velocity measurement of the sensor body in the local NED coordinate system specified as a real finite *N*-by-3 array in meters per second. *N* is the number of samples in the current frame.
- 'Orientation' -- Orientation measurement of the sensor body with respect to the local NED coordinate system specified as a quaternion N-element column vector or a single or double 3-by-3-by-N rotation matrix. Each quaternion or rotation matrix is a frame rotation from the local NED coordinate system to the current sensor body coordinate system. N is the number of samples in the current frame.

# **Object Functions**

To use an object function, specify the System object as the first input argument. For example, to release system resources of a System object named obj, use this syntax:

```
release(obj)
```

# **Common to All System Objects**

step Run System object algorithm

release Release resources and allow changes to System object property values and

input characteristics

reset Reset internal states of System object

# **Examples**

### **Generate INS Measurements from Stationary Input**

Create a motion struct that defines a stationary position at the local NED origin. Because the platform is stationary, you only need to define a single sample. Assume the ground-truth motion is sampled for 10 seconds with a 100 Hz sample rate. Create a default insSensor System object. Preallocate variables to hold output from the insSensor object.

```
Fs = 100;
duration = 10;
numSamples = Fs*duration;

motion = struct( ...
    'Position', zeros(1,3), ...
    'Velocity', zeros(1,3), ...
    'Orientation', ones(1,1,'quaternion'));

INS = insSensor;

positionMeasurements = zeros(numSamples,3);
velocityMeasurements = zeros(numSamples,3);
orientationMeasurements = zeros(numSamples,1,'quaternion');
```

In a loop, call INS with the stationary motion struct to return the position, velocity, and orientation measurements in the local NED coordinate system. Log the position, velocity, and orientation measurements.

```
for i = 1:numSamples
   measurements = INS(motion);
   positionMeasurements(i,:) = measurements.Position;
```

```
velocityMeasurements(i,:) = measurements.Velocity;
orientationMeasurements(i) = measurements.Orientation;
```

#### end

Convert the orientation from quaternions to Euler angles for visualization purposes. Plot the position, velocity, and orientation measurements over time.

orientationMeasurements = eulerd(orientationMeasurements,'ZYX','frame'); t = (0:(numSamples-1))/Fs;subplot(3,1,1) plot(t,positionMeasurements) title('Position') xlabel('Time (s)') ylabel('Position (m)') legend('North', 'East', 'Down') subplot(3,1,2) plot(t,velocityMeasurements) title('Velocity') xlabel('Time (s)') ylabel('Velocity (m/s)') legend('North', 'East', 'Down') subplot(3,1,3)plot(t,orientationMeasurements) title('Orientation') xlabel('Time (s)') ylabel('Rotation (degrees)') legend('Roll', 'Pitch', 'Yaw')

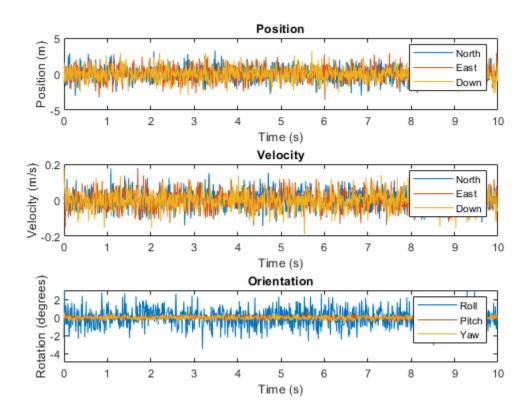

#### **Generate INS Measurements for a Scenario**

Generate INS measurements using the <code>insSensor</code> System object $^{\text{\tiny{TM}}}$ . Use waypointTrajectory to generate the ground-truth path. Use trackingScenario to organize the simulation and visualize the motion.

Specify the ground-truth trajectory as a figure-eight path in the North-East plane. Use a 50~Hz sample rate and 5~second duration.

```
Fs = 50;
duration = 5;
```

```
numSamples = Fs*duration;
t = (0:(numSamples-1)).'/Fs;
a = 2;
x = a.*sqrt(2).*cos(t) ./ (sin(t).^2 + 1);
y = \sin(t) \cdot x
z = zeros(numSamples,1);
waypoints = [x,y,z];
path = waypointTrajectory('Waypoints', waypoints, 'TimeOfArrival',t);
Create an insSensor System object to model receiving INS data. Set the
PositionAccuracy to 0.1.
ins = insSensor('PositionAccuracy', 0.1);
Create a tracking scenario with a single platform whose motion is defined by path.
scenario = trackingScenario('UpdateRate',Fs);
quadcopter = platform(scenario);
quadcopter.Trajectory = path;
Create a theater plot to visualize the ground-truth quadcopter motion and the
quadcopter motion measurements modeled by insSensor.
tp = theaterPlot('XLimits',[-3, 3],'YLimits', [-3, 3]);
quadPlotter = platformPlotter(tp, ...
    'DisplayName', 'Ground-Truth Motion', ...
    'Marker', 's', ...
    'MarkerFaceColor', 'blue');
insPlotter = detectionPlotter(tp, ...
    'DisplayName', 'INS Measurement', ...
    'Marker','d', ...
    'MarkerFaceColor', 'red');
```

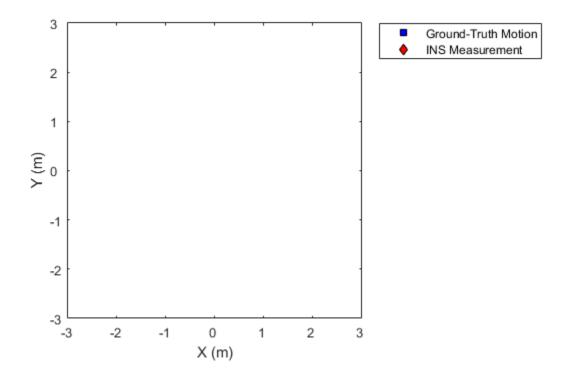

In a loop, advance the scenario until it is complete. For each time step, get the current motion sample, model INS measurements for the motion, and then plot the result.

```
while advance(scenario)
    motion = platformPoses(scenario, 'quaternion');
    insMeas = ins(motion);
    plotPlatform(quadPlotter, motion.Position);
    plotDetection(insPlotter,insMeas.Position);
    pause(1/scenario.UpdateRate)
end
```

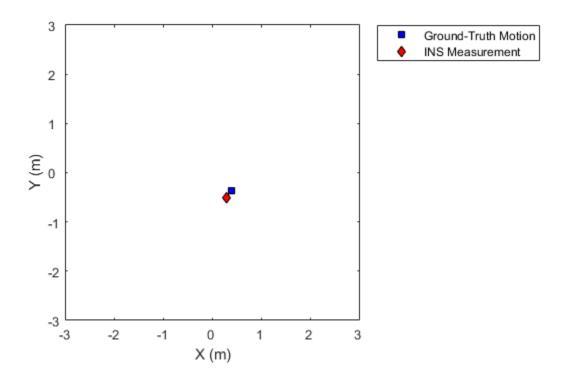

### **Generate INS Measurements for a Turning Platform**

Generate INS measurements using the insSensor System object<sup>m</sup>. Use waypointTrajectory to generate the ground-truth path.

Specify a ground-truth orientation that begins with the sensor body x-axis aligned with North and ends with the sensor body x-axis aligned with East. Specify waypoints for an arc trajectory and a time-of-arrival vector for the corresponding waypoints. Use a 100 Hz sample rate. Create a waypointTrajectory System object with the waypoint constraints, and set SamplesPerFrame so that the entire trajectory is output with one call.

```
eulerAngles = [0,0,0; \dots]
                0,0,0; ...
                90,0,0; ...
                90,0,0];
orientation = quaternion(eulerAngles,'eulerd','ZYX','frame');
r = 20;
waypoints = [0,0,0; ...
              100,0,0; ...
              100+r,r,0; ...
              100+r,100+r,0];
toa = [0,10,10+(2*pi*r/4),20+(2*pi*r/4)];
Fs = 100:
numSamples = floor(Fs*toa(end));
path = waypointTrajectory('Waypoints', waypoints, ...
    'TimeOfArrival', toa, ...
    'Orientation', orientation, ...
    'SampleRate', Fs, ...
    'SamplesPerFrame', numSamples);
Create an insSensor System object to model receiving INS data. Set the
PositionAccuracy to 0.1.
ins = insSensor('PositionAccuracy', 0.1);
Call the waypoint trajectory object, path, to generate the ground-truth motion. Call the
INS simulator, ins, with the ground-truth motion to generate INS measurements.
[motion.Position,motion.Orientation,motion.Velocity] = path();
insMeas = ins(motion);
Convert the orientation returned by ins to Euler angles in degrees for visualization
purposes. Plot the full path and orientation over time.
orientationMeasurementEuler = eulerd(insMeas.Orientation,'ZYX','frame');
subplot(2,1,1)
plot(insMeas.Position(:,1),insMeas.Position(:,2));
title('Path')
xlabel('North (m)')
vlabel('East (m)')
```

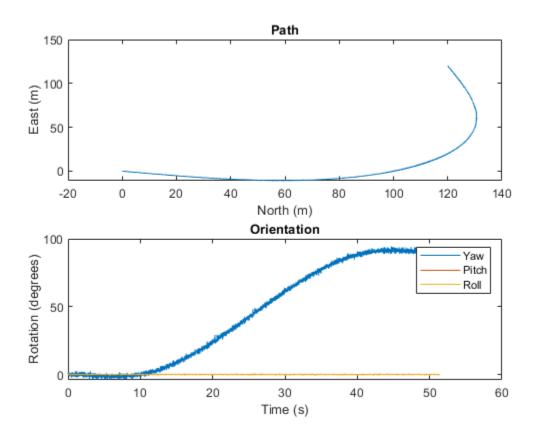

# **Extended Capabilities**

# **C/C++ Code Generation**

Generate C and C++ code using MATLAB® Coder™.

Usage notes and limitations:

See "System Objects in MATLAB Code Generation" (MATLAB Coder).

# See Also

**System Objects** gpsSensor | imuSensor

# **Topics**

"Model IMU, GPS, and INS/GPS"

Introduced in R2018b

# gpsSensor

GPS receiver simulation model

# **Description**

The gpsSensor System object models data output from a Global Positioning System (GPS) receiver.

To model a GPS receiver:

- Create the gpsSensor object and set its properties.
- **2** Call the object with arguments, as if it were a function.

To learn more about how System objects work, see What Are System Objects? (MATLAB).

# Creation

# **Syntax**

```
GPS = gpsSensor
GPS = gpsSensor('ReferenceFrame',RF)
GPS = gpsSensor(____,Name,Value)
```

## **Description**

GPS = gpsSensor returns a gpsSensorSystem object that computes a Global Positioning System receiver reading based on a local position and velocity input signal. The default reference position in geodetic coordinates is

latitude: 0° N
longitude: 0° E
altitude: 0 m

GPS = gpsSensor('ReferenceFrame',RF) returns a gpsSensorSystem object that computes a global positioning system receiver reading relative to the reference frame RF. Specify RF as 'NED' (North-East-Down) or 'ENU' (East-North-Up). The default value is 'NED'.

GPS = gpsSensor(\_\_\_\_, Name, Value) sets each property Name to the specified Value. Unspecified properties have default values.

# **Properties**

Unless otherwise indicated, properties are *nontunable*, which means you cannot change their values after calling the object. Objects lock when you call them, and the release function unlocks them.

If a property is *tunable*, you can change its value at any time.

For more information on changing property values, see System Design in MATLAB Using System Objects (MATLAB).

### UpdateRate — Update rate of receiver (Hz)

1 (default) | positive real scalar

Update rate of the receiver in Hz, specified as a positive real scalar.

Data Types: single | double

### ReferenceLocation — Origin of local navigation reference frame

[0 0 0] (default) | [degrees degrees meters]

Reference location, specified as a 3-element row vector in geodetic coordinates (latitude, longitude, and altitude). Altitude is the height above the reference ellipsoid model, WGS84. The reference location is in [degrees degrees meters]. The degree format is decimal degrees (DD).

Data Types: single | double

## HorizontalPositionAccuracy — Horizontal position accuracy (m)

1.6 (default) | nonnegative real scalar

Horizontal position accuracy in meters, specified as a nonnegative real scalar. The horizontal position accuracy specifies the standard deviation of the noise in the horizontal position measurement.

#### Tunable: Yes

Data Types: single | double

### Vertical Position Accuracy — Vertical position accuracy (m)

3 (default) | nonnegative real scalar

Vertical position accuracy in meters, specified as a nonnegative real scalar. The vertical position accuracy specifies the standard deviation of the noise in the vertical position measurement.

#### Tunable: Yes

Data Types: single | double

### VelocityAccuracy — Velocity accuracy (m/s)

0.1 (default) | nonnegative real scalar

Velocity accuracy in meters per second, specified as a nonnegative real scalar. The velocity accuracy specifies the standard deviation of the noise in the velocity measurement.

#### Tunable: Yes

Data Types: single | double

## DecayFactor — Global position noise decay factor

0.999 (default) | scalar in the range [0,1]

Global position noise decay factor, specified as a scalar in the range [0,1].

A decay factor of 0 models the global position noise as a white noise process. A decay factor of 1 models the global position noise as a random walk process.

#### Tunable: Yes

Data Types: single | double

#### RandomStream — Random number source

'Global stream' (default) | 'mt19937ar with seed'

Random number source, specified as a character vector or string:

• 'Global stream' -- Random numbers are generated using the current global random number stream.

• 'mt19937ar with seed' -- Random numbers are generated using the mt19937ar algorithm with the seed specified by the Seed property.

Data Types: char | string

#### Seed — Initial seed

67 (default) | nonnegative integer scalar

Initial seed of an mt19937ar random number generator algorithm, specified as a nonnegative integer scalar.

#### **Dependencies**

To enable this property, set RandomStream to 'mt19937ar with seed'.

Data Types: single | double | int8 | int16 | int32 | int64 | uint8 | uint16 | uint32 | uint64

# **Usage**

# **Syntax**

[position, velocity, groundspeed, course] = GPS(truePosition, trueVelocity)

# Description

[position, velocity, groundspeed, course] = GPS(truePosition, trueVelocity) computes global navigation satellite system receiver readings from the position and velocity inputs.

### **Input Arguments**

# truePosition — Position of GPS receiver in local navigation coordinate system (m)

*N*-by-3 matrix

Position of the GPS receiver in the local navigation coordinate system in meters, specified as a real finite N-by-3 matrix.

*N* is the number of samples in the current frame.

Data Types: single | double

# trueVelocity — Velocity of GPS receiver in local navigation coordinate system (m/s)

*N*-by-3 matrix

Velocity of GPS receiver in the local navigation coordinate system in meters per second, specified as a real finite *N*-by-3 matrix.

N is the number of samples in the current frame.

Data Types: single | double

# **Output Arguments**

### position — Position in LLA coordinate system

*N*-by-3 matrix

Position of the GPS receiver in the geodetic latitude, longitude, and altitude (LLA) coordinate system, returned as a real finite N-by-3 array. Latitude and longitude are in degrees with North and East being positive. Altitude is in meters.

N is the number of samples in the current frame.

Data Types: single | double

## velocity — Velocity in local navigation coordinate system (m/s)

N-by-3 matrix

Velocity of the GPS receiver in the local navigation coordinate system in meters per second, returned as a real finite N-by-3 array.

N is the number of samples in the current frame.

Data Types: single | double

# groundspeed — Magnitude of horizontal velocity in local navigation coordinate system (m/s)

*N*-by-1 column vector

Magnitude of the horizontal velocity of the GPS receiver in the local navigation coordinate system in meters per second, returned as a real finite *N*-by-1 column vector.

*N* is the number of samples in the current frame.

Data Types: single | double

# course — Direction of horizontal velocity in local navigation coordinate system (°)

N-by-1 column vector

Direction of the horizontal velocity of the GPS receiver in the local navigation coordinate system in degrees, returned as a real finite *N*-by-1 column of values between 0 and 360. North corresponds to 360 degrees and East corresponds to 90 degrees.

*N* is the number of samples in the current frame.

Data Types: single | double

# **Object Functions**

To use an object function, specify the System object as the first input argument. For example, to release system resources of a System object named obj, use this syntax:

release(obj)

# **Common to All System Objects**

step Run System object algorithm

release Release resources and allow changes to System object property values and

input characteristics

reset Reset internal states of System object

# **Examples**

## Generate GPS Position Measurements From Stationary Input

Create a gpsSensor System object $^{\text{\tiny TM}}$  to model GPS receiver data. Assume a typical one Hz sample rate and a 1000-second simulation time. Define the reference location in terms of latitude, longitude, and altitude (LLA) of Natick, MA (USA). Define the sensor as stationary by specifying the true position and velocity with zeros.

```
fs = 1;
duration = 1000;
numSamples = duration*fs;
refLoc = [42.2825 -71.343 53.0352];
truePosition = zeros(numSamples,3);
trueVelocity = zeros(numSamples,3);
gps = gpsSensor('UpdateRate',fs,'ReferenceLocation',refLoc);
Call gps with the specified truePosition and trueVelocity to simulate receiving
GPS data for a stationary platform.
position = gps(truePosition,trueVelocity);
Plot the true position and the GPS sensor readings for position.
t = (0:(numSamples-1))/fs;
subplot(3, 1, 1)
plot(t, position(:,1), ...
     t, ones(numSamples)*refLoc(1))
title('GPS Sensor Readings')
ylabel('Latitude (degrees)')
subplot(3, 1, 2)
plot(t, position(:,2), ...
     t, ones(numSamples)*refLoc(2))
ylabel('Longitude (degrees)')
subplot(3, 1, 3)
plot(t, position(:,3), ...
     t, ones(numSamples)*refLoc(3))
ylabel('Altitute (m)')
xlabel('Time (s)')
```

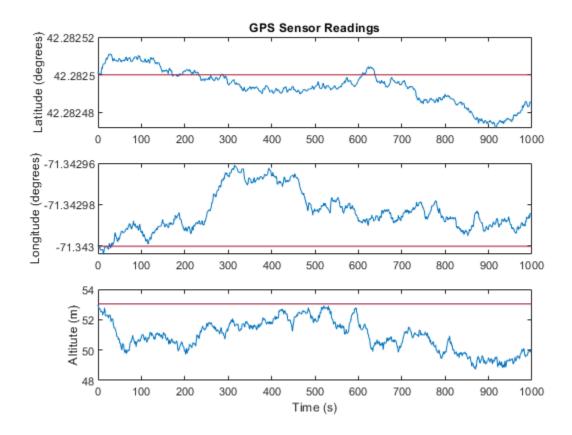

The position readings have noise controlled by HorizontalPositionAccuracy, VerticalPositionAccuracy, VelocityAccuracy, and DecayFactor. The DecayFactor property controls the drift in the noise model. By default, DecayFactor is set to 0.999, which approaches a random walk process. To observe the effect of the DecayFactor property:

- **1** Reset the gps object.
- 2 Set DecayFactor to 0.5.
- **3** Call gps with variables specifying a stationary position.
- 4 Plot the results.

The GPS position readings now oscillate around the true position.

```
reset(qps)
gps.DecayFactor = 0.5;
position = gps(truePosition,trueVelocity);
subplot(3, 1, 1)
plot(t, position(:,1), ...
     t, ones(numSamples)*refLoc(1))
title('GPS Sensor Readings - Decay Factor = 0.5')
ylabel('Latitude (degrees)')
subplot(3, 1, 2)
plot(t, position(:,2), ...
     t, ones(numSamples)*refLoc(2))
ylabel('Longitude (degrees)')
subplot(3, 1, 3)
plot(t, position(:,3), ...
     t, ones(numSamples)*refLoc(3))
ylabel('Altitute (m)')
xlabel('Time (s)')
```

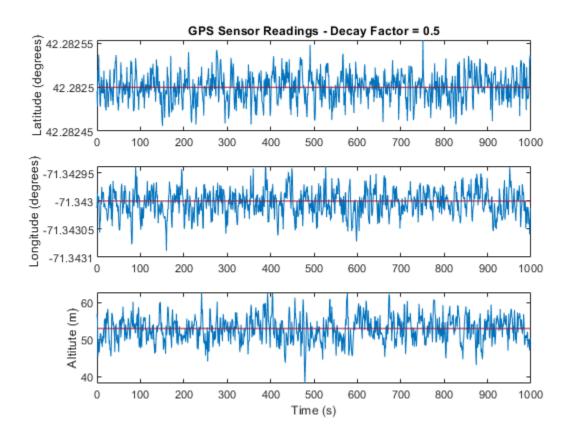

### **Relationship Between Groundspeed and Course Accuracy**

GPS receivers achieve greater course accuracy as groundspeed increases. In this example, you create a GPS receiver simulation object and simulate the data received from a platform that is accelerating from a stationary position.

Create a default gpsSensor System object $^{\text{\tiny TM}}$  to model data returned by a GPS receiver.

```
GPS = gpsSensor

GPS =
    gpsSensor with properties:
```

```
UpdateRate: 1 Hz
ReferenceLocation: [0 0 0] [deg deg m]
HorizontalPositionAccuracy: 1.6 m
VerticalPositionAccuracy: 3 m
VelocityAccuracy: 0.1 m/s
RandomStream: 'Global stream'
DecavFactor: 0.999
```

Create matrices to describe the position and velocity of a platform in the NED coordinate system. The platform begins from a stationary position and accelerates to 60 m/s North-East over 60 seconds, then has a vertical acceleration to 2 m/s over 2 seconds, followed by a 2 m/s rate of climb for another 8 seconds. Assume a constant velocity, such that the velocity is the simple derivative of the position.

```
duration = 70;
numSamples = duration*GPS.UpdateRate;
course = 45*ones(duration,1);
groundspeed = [(1:60)';60*ones(10,1)];
Nvelocity = groundspeed.*sind(course);
Evelocity = groundspeed.*cosd(course);
Dvelocity = [zeros(60,1);-1;-2*ones(9,1)];
NEDvelocity = [Nvelocity,Evelocity,Dvelocity];
Ndistance = cumsum(Nvelocity);
Edistance = cumsum(Evelocity);
Ddistance = cumsum(Dvelocity);
NEDposition = [Ndistance,Edistance,Ddistance];
```

Model GPS measurement data by calling the GPS object with your velocity and position matrices.

```
[~,~,groundspeedMeasurement,courseMeasurement] = GPS(NEDposition,NEDvelocity);
```

Plot the groundspeed and the difference between the true course and the course returned by the GPS simulator.

As groundspeed increases, the accuracy of the course increases. Note that the velocity increase during the last ten seconds has no effect, because the additional velocity is not in the ground plane.

```
t = (0:numSamples-1)/GPS.UpdateRate;
subplot(2,1,1)
plot(t,groundspeed);
ylabel('Speed (m/s)')
title('Relationship Between Groundspeed and Course Accuracy')
subplot(2,1,2)
courseAccuracy = courseMeasurement - course;
plot(t,courseAccuracy)
xlabel('Time (s)');
ylabel('Course Accuracy (degrees)')
```

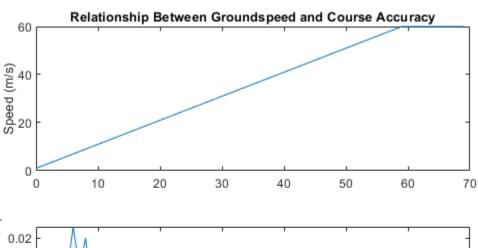

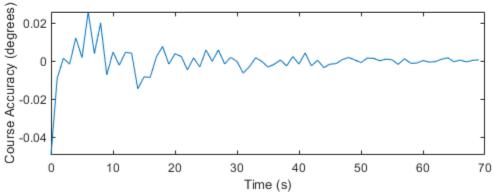

#### **Model GPS Receiver Data**

Simulate GPS data received during a trajectory from the city of Natick, MA, to Boston, MA.

Define the decimal degree latitude and longitude for the city of Natick, MA USA, and Boston, MA USA. For simplicity, set the altitude for both locations to zero.

```
NatickLLA = [42.27752809999999, -71.34680909999997, 0];
BostonLLA = [42.3600825, -71.05888010000001, 0];
```

Define a motion that can take a platform from Natick to Boston in 20 minutes. Set the origin of the local NED coordinate system as Natick. Create a waypointTrajectory object to output the trajectory 10 samples at a time.

```
fs = 1;
duration = 60*20;

bearing = 68; % degrees
distance = 25.39e3; % meters
distanceEast = distance*sind(bearing);
distanceNorth = distance*cosd(bearing);

NatickNED = [0,0,0];
BostonNED = [distanceNorth,distanceEast,0];

trajectory = waypointTrajectory( ...
    'Waypoints', [NatickNED;BostonNED], ...
    'TimeOfArrival',[0;duration], ...
    'SamplesPerFrame',10, ...
    'SampleRate',fs);
```

Create a gpsSensor object to model receiving GPS data for the platform. Set the HorizontalPositionalAccuracy to 25 and the DecayFactor to 0.25 to emphasize the noise. Set the ReferenceLocation to the Natick coordinates in LLA.

```
GPS = gpsSensor( ...
    'HorizontalPositionAccuracy',25, ...
    'DecayFactor',0.25, ...
    'UpdateRate',fs, ...
    'ReferenceLocation',NatickLLA);
```

Open a figure and plot the position of Natick and Boston in LLA. Ignore altitude for simplicity.

In a loop, call the <code>gpsSensor</code> object with the ground-truth trajectory to simulate the received GPS data. Plot the ground-truth trajectory and the model of received GPS data.

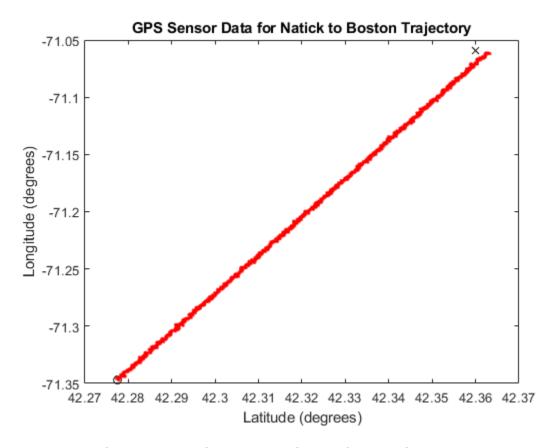

As a best practice, release System objects when complete.

release(GPS)
release(trajectory)

# **Extended Capabilities**

# **C/C++ Code Generation**

Generate C and C++ code using MATLAB® Coder $^{\text{\tiny TM}}$ .

Usage notes and limitations:

See "System Objects in MATLAB Code Generation" (MATLAB Coder).

# See Also

**System Objects** imuSensor | insSensor

# **Topics**

"Model IMU, GPS, and INS/GPS"

Introduced in R2018b

# radarSensor

Generate detections from radar emissions

# **Description**

The radarSensor System object returns a statistical model to generate detections from radar emissions. You can generate detections from monostatic radar, bistatic radar and Electronic Support Measures (ESM). You can use the radarSensor object in a scenario that models moving and stationary platforms using trackingScenario. The radar sensor can simulate real detections with added random noise and also generate false alarm detections. In addition, you can use this object to create input to trackers such as trackerGNN, trackerJPDA and trackerTOMHT.

This object enables you to configure a scanning radar. A scanning radar changes the look angle between updates by stepping the mechanical and electronic position of the beam in increments of the angular span specified in the FieldOfView property. The radar scans the total region in azimuth and elevation defined by the radar mechanical scan limits, MechanicalScanLimits, and electronic scan limits, ElectronicScanLimits. If the scanning limits for azimuth or elevation are set to  $[0\ 0]$ , then no scanning is performed along that dimension for that scan mode. If the maximum mechanical scan rate for azimuth or elevation is set to zero, then no mechanical scanning is performed along that dimension.

Using a single-exponential mode, the radar computes range and elevation biases caused by propagation through the troposphere. A range bias means that measured ranges are greater than the line-of-sight range to the target. Elevation bias means that the measured elevations are above their true elevations. Biases are larger when the line-of-sight path between the radar and target passes through lower altitudes because the atmosphere is thicker at these altitudes. See [1] and [2] for more details.

To generate radar detections:

- **1** Create the radarSensor object and set its properties.
- 2 Call the object with arguments, as if it were a function.

To learn more about how System objects work, see What Are System Objects? (MATLAB).

# Creation

# **Syntax**

```
sensor = radarSensor(SensorIndex)
sensor = radarSensor(SensorIndex,'No scanning')
sensor = radarSensor(SensorIndex,'Raster')
sensor = radarSensor(SensorIndex,'Rotator')
sensor = radarSensor(SensorIndex,'Sector')
sensor = radarSensor(____,Name,Value)
```

# **Description**

sensor = radarSensor(SensorIndex) creates a radar detection generator object
with a specified sensor index, SensorIndex, and default property values.

sensor = radarSensor(SensorIndex,'No scanning') is a convenience syntax that creates a radarSensor that stares along the radar antenna boresight direction. No mechanical or electronic scanning is performed. This syntax sets the ScanMode property to 'No scanning'.

<code>sensor = radarSensor(SensorIndex,'Raster')</code> is a convenience syntax that creates a <code>radarSensor</code> object that mechanically scans a raster pattern. The raster span is  $90^{\circ}$  in azimuth from -45° to +45° and in elevation from the horizon to  $10^{\circ}$  above the horizon. See "Convenience Syntaxes" on page 3-147 for the properties set by this syntax.

sensor = radarSensor(SensorIndex, 'Rotator') is a convenience syntax that creates a radarSensor object that mechanically scans 360° in azimuth by mechanically rotating the antenna at a constant rate. When you set HasElevation to true, the radar antenna mechanically points towards the center of the elevation field of view. See "Convenience Syntaxes" on page 3-147 for the properties set by this syntax.

<code>sensor = radarSensor(SensorIndex,'Sector')</code> is a convenience syntax to create a <code>radarSensor</code> object that mechanically scans a 90° azimuth sector from -45° to +45°. Setting <code>HasElevation</code> to <code>true</code>, points the radar antenna towards the center of the elevation field of view. You can change the <code>ScanMode</code> to <code>'Electronic'</code> to electronically scan the same azimuth sector. In this case, the antenna is not mechanically tilted in an

electronic sector scan. Instead, beams are stacked electronically to process the entire elevation spanned by the scan limits in a single dwell. See "Convenience Syntaxes" on page 3-147 for the properties set by this syntax.

sensor = radarSensor(\_\_\_\_, Name, Value) sets properties using one or more namevalue pairs after all other input arguments. Enclose each property name in quotes. For
example, radarSensor(1, 'DetectionCoordinates', 'Sensor
cartesian', 'MaxRange', 200) creates a radar detection generator that reports
detections in the sensor Cartesian coordinate system and has a maximum detection range
of 200 meters. If you specify the sensor index using the SensorIndex property, you can
omit the SensorIndex input.

# **Properties**

Unless otherwise indicated, properties are *nontunable*, which means you cannot change their values after calling the object. Objects lock when you call them, and the release function unlocks them.

If a property is *tunable*, you can change its value at any time.

For more information on changing property values, see System Design in MATLAB Using System Objects (MATLAB).

## SensorIndex — Unique sensor identifier

positive integer

Unique sensor identifier, specified as a positive integer. This property distinguishes detections that come from different sensors in a multi-sensor system. When creating a radarSensor system object, you must either specify the SensorIndex as the first input argument in the creation syntax, or specify it as the value for the SensorIndex property in the creation syntax.

Example: 2

Data Types: double

## UpdateRate — Sensor update rate

1 (default) | positive scalar

Sensor update rate, specified as a positive scalar. This interval must be an integer multiple of the simulation time interval defined by trackingScenario. The

trackingScenario object calls the radar sensor at simulation time intervals. The radar generates new detections at intervals defined by the reciprocal of the UpdateRate property. Any update requested to the sensor between update intervals contains no detections. Units are in hertz.

Example: 5

Data Types: double

#### DetectionMode — Detection mode

```
'ESM' (default) | 'monostatic' | 'bistatic'
```

Detection mode, specified as 'ESM', 'monostatic' or 'bistatic'. When set to 'ESM', the sensor operates passively and can model ESM and RWR systems. When set to 'monostatic', the sensor generates detections from reflected signals originating from a collocated radar emitter. When set to 'bistatic', the sensor generates detections from reflected signals originating from a separate radar emitter. For more details on detection mode, see "Radar Sensor Detection Modes" on page 3-140.

Example: 'Monostatic'
Data Types: char | string

### **EmitterIndex** — **Unique monostatic emitter index**

positive integer

Unique monostatic emitter index, specified as a positive integer. The emitter index identifies the monostatic emitter providing the reference signal to the sensor.

Example: 404

#### **Dependencies**

To enable this property, set the DetectionMode property to 'Monostatic'.

Data Types: double

#### HasElevation — Enable elevation scan and measurements

false (default) | true

Enable the sensor to measure target elevation angles and to scan in elevation, specified as false or true. Set this property to true to model a radar sensor that can estimate target elevation and scan in elevation.

Data Types: logical

#### Sensitivity — Minimum operational sensitivity of receiver

-50 (default) | scalar

Minimum operational sensitivity of receiver, specified as a scalar. Sensitivity includes isotropic antenna receiver gain. Units are in dBmi.

Example: -10

Data Types: double

#### DetectionThreshold — Minimum SNR required to declare a detection

5 (default) | scalar

Minimum SNR required to declare a detection, specified as a scalar. Units are in dB.

Example: -1

Data Types: double

#### FalseAlarmRate — False alarm rate

1e-6 (default) | positive scalar

False alarm report rate within each sensor resolution cell, specified as a positive scalar in the range of  $[10^{-7}, 10^{-3}]$ . Units are dimensionless. Resolution cells are determined from the AzimuthResolution and RangeResolution properties, and the ElevationResolution and RangeRateResolution properties when they are enabled.

Example: 1e-5

Data Types: double

#### AzimuthResolution — Azimuth resolution

1 (default) | positive scalar

Azimuth resolution of the radar, specified as a positive scalar. The azimuth resolution defines the minimum separation in azimuth angle at which the radar can distinguish two targets. The azimuth resolution is typically the 3-dB downpoint of the azimuth angle beamwidth of the radar. Units are in degrees.

Data Types: double

#### **ElevationResolution** — **Elevation resolution**

1 (default) | positive scalar

Elevation resolution of the radar, specified as a positive scalar. The elevation resolution defines the minimum separation in elevation angle at which the radar can distinguish two

targets. The elevation resolution is typically the 3dB-downpoint in elevation angle beamwidth of the radar. Units are in degrees.

#### **Dependencies**

To enable this property, set the HasElevation property to true.

Data Types: double

#### AzimuthBiasFraction — Azimuth bias fraction

0.1 (default) | nonnegative scalar

Azimuth bias fraction of the radar, specified as a nonnegative scalar. The azimuth bias is expressed as a fraction of the azimuth resolution specified in AzimuthResolution. This value sets a lower bound on the azimuthal accuracy of the radar. This value is dimensionless.

Data Types: double

#### ElevationBiasFraction — Elevation bias fraction

0.1 (default) | nonnegative scalar

Elevation bias fraction of the radar, specified as a nonnegative scalar. Elevation bias is expressed as a fraction of the elevation resolution specified by the value of the ElevationResolution property. This value sets a lower bound on the elevation accuracy of the radar. This value is dimensionless.

#### **Dependencies**

To enable this property, set the HasElevation property to true.

Data Types: double

## HasINS — Enable inertial navigation system (INS) input

false (default) | true

Enable the optional input argument that passes the current estimate of the sensor platform pose to the sensor, specified as false or true. When true, pose information is added to the MeasurementParameters structure of the reported detections. Pose information lets tracking and fusion algorithms estimate the state of the target detections in the north-east-down (NED) frame.

Data Types: logical

#### **HasNoise** — Enable addition of noise to sensor measurements

true (default) | false

Enable addition of noise to sensor measurements, specified as true or false. Set this property to true to add noise to the radar measurements. Otherwise, the measurements have no noise. Even if you set HasNoise to false, the object still computes the MeasurementNoise property of each detection.

Data Types: logical

#### HasFalseAlarms — Enable creating false alarm detections

true (default) | false

Enable creating false alarm measurements, specified as true or false. Set this property to true to report false alarms. Otherwise, only actual detections are reported.

Data Types: logical

# MaxNumDetectionsSource — Source of maximum number of detections reported 'Auto' (default) | 'Property'

Source of maximum number of detections reported by the sensor, specified as 'Auto' or 'Property'. When this property is set to 'Auto', the sensor reports all detections. When this property is set to 'Property', the sensor reports up to the number of detections specified by the MaxNumDetections property.

Data Types: char

# MaxNumDetections — Maximum number of reported detections

50 (default) | positive integer

Maximum number of detections reported by the sensor, specified as a positive integer. If the DetectionMode is set to 'monostatic' or 'bistatic', detections are reported in order of distance to the sensor until the maximum number is reached. If the DetectionMode is set to 'ESM', detections are reported from highest SNR to lowest SNR.

#### **Dependencies**

To enable this property, set the  ${\tt MaxNumDetectionsSource}$  property to 'Property'.

Data Types: double

# HasOcclusion — Enable occlusion from extended objects

true (default) | false

Enable occlusion from extended objects, specified as true or false. Set this property to true to model occlusion from extended objects. Two types of occlusion (self occlusion and inter object occlusion) are modeled. Self occlusion occurs when one side of an extended object occludes another side. Inter object occlusion occurs when one extended object stands in the line of sight of another extended object or a point target. Note that both extended objects and point targets can be occluded by extended objects, but a point target cannot occlude another point target or an extended object.

Set this property to false to disable occlusion of extended objects. This will also disable the merging of objects whose detections share a common sensor resolution cell, which gives each object in the tracking scenario an opportunity to generate a detection.

Data Types: logical

## DetectionCoordinates — Coordinate system of reported detections

'Scenario'|'Body'|'Sensor rectangular|'Sensor spherical'

Coordinate system of reported detections, specified as:

- 'Scenario' Detections are reported in the rectangular scenario coordinate frame. The scenario coordinate system is defined as the local NED frame at simulation start time. To enable this value, set the HasINS property to true.
- 'Body' Detections are reported in the rectangular body system of the sensor platform.
- 'Sensor rectangular' Detections are reported in the sensor rectangular body coordinate system.
- 'Sensor spherical' Detections are reported in a spherical coordinate system derived from the sensor rectangular body coordinate system. This coordinate system is centered at the sensor and aligned with the orientation of the radar on the platform.

When the DetectionMode property is set to 'monostatic', you can specify the DetectionCoordinates as 'Body' (default for 'monostatic'), 'Scenario', 'Sensor rectangular', or 'Sensor spherical'. When the DetectionMode property is set to 'ESM' or 'bistatic', the default value of the DetectionCoordinates property is 'Sensor spherical', which can not be changed.

Example: 'Sensor spherical'

Data Types: char

#### **ESM and Bistatic Sensor Properties**

#### MountingLocation — Sensor location on platform

[0 0 0] (default) | 1-by-3 real-valued vector

Sensor location on platform, specified as a 1-by-3 real-valued vector. This property defines the coordinates of the sensor with respect to the platform origin. The default value specifies that the sensor origin is at the origin of its platform. Units are in meters.

Example: [.2 0.1 0]

#### **Dependencies**

To enable this property, set the DetectionMode property to 'ESM' or 'bistatic'.

Data Types: double

### MountingAngles — Orientation of sensor

[0 0 0] (default) | 3-element real-valued vector

Orientation of the sensor with respect to the platform, specified as a three-element real-valued vector. Each element of the vector corresponds to an intrinsic Euler angle rotation that carries the body axes of the platform to the sensor axes. The three elements define the rotations around the z-, y-, and x-axes, in that order. The first rotation rotates the platform axes around the z-axis. The second rotation rotates the carried frame around the rotated y-axis. The final rotation rotates the frame around the carried x-axis. Units are in degrees.

Example: [10 20 -15]

#### **Dependencies**

To enable this property, set the DetectionMode property to 'ESM' or 'bistatic'.

Data Types: double

#### FieldOfView — Fields of view of sensor

[1;5] | 2-by-1 vector of positive real values

Fields of view of sensor, specified as a 2-by-1 vector of positive real values, [azfov;elfov]. The field of view defines the total angular extent spanned by the sensor. Each component must lie in the interval (0,180]. Targets outside of the field of view of the radar are not detected. Units are in degrees.

Example: [14;7]

#### **Dependencies**

To enable this property, set the DetectionMode property to 'ESM' or 'bistatic'.

Data Types: double

### ScanMode — Scanning mode of radar

'Mechanical' (default) | 'Electronic' | 'Mechanical and electronic' | 'No scanning'

Scanning mode of radar, specified as 'Mechanical', 'Electronic', 'Mechanical and electronic', or 'No scanning'.

#### Scan Modes

| ScanMode                    | Purpose                                                                                                    |
|-----------------------------|----------------------------------------------------------------------------------------------------|
| 'Mechanical'                | The sensor scans mechanically across the azimuth and elevation limits specified by the MechanicalScanLimits property. The scan direction increments by the radar field of view angle between dwells.                                                                                                    |
| 'Electronic'                | The sensor scans electronically across the azimuth and elevation limits specified by the ElectronicScanLimits property. The scan direction increments by the radar field of view angle between dwells.                                                                                                    |
| 'Mechanical and electronic' | The sensor mechanically scans the antenna boresight across the mechanical scan limits and electronically scans beams relative to the antenna boresight across the electronic scan limits. The total field of regard scanned in this mode is the combination of the mechanical and electronic scan limits. The scan direction increments by the radar field of view angle between dwells. |
| 'No scanning'               | The sensor beam points along the antenna boresight defined by the mountingAngles property.                                                                                                    |

Example: 'No scanning'

#### **Dependencies**

To enable this property, set the DetectionMode property to 'ESM' or 'bistatic'.

Data Types: char

#### MaxMechanicalScanRate — Maximum mechanical scan rate

[75;75] (default) | nonnegative scalar | real-valued 2-by-1 vector with nonnegative entries

Maximum mechanical scan rate, specified as a nonnegative scalar or real-valued 2-by-1 vector with nonnegative entries.

When HasElevation is true, specify the scan rate as a 2-by-1 column vector of nonnegative entries [maxAzRate; maxElRate]. maxAzRate is the maximum scan rate in azimuth and maxElRate is the maximum scan rate in elevation.

When HasElevation is false, specify the scan rate as a nonnegative scalar representing the maximum mechanical azimuth scan rate.

Scan rates set the maximum rate at which the sensor can mechanically scan. The sensor sets its scan rate to step the radar mechanical angle by the field of regard. If the required scan rate exceeds the maximum scan rate, the maximum scan rate is used. Units are degrees per second.

Example: [5;10]

#### **Dependencies**

To enable this property, set the ScanMode property to 'Mechanical' or 'Mechanical and electronic', and set the DetectionMode property to 'ESM' or 'bistatic'.

Data Types: double

# MechanicalScanLimits — Angular limits of mechanical scan directions of radar [0 360; -10 0] (default) | real-valued 1-by-2 row vector | real-valued 2-by-2 matrix

Angular limits of mechanical scan directions of radar, specified as a real-valued 1-by-2 row vector, or a real-valued 2-by-2 matrix. The mechanical scan limits define the minimum and maximum mechanical angles the radar can scan from its mounted orientation.

When HasElevation is true, the scan limits take the form [minAz maxAz; minEl maxEl]. minAz and maxAz represent the minimum and maximum limits of the azimuth angle scan. minEl and maxEl represent the minimum and maximum limits of the elevation angle scan.

When HasElevation is false, the scan limits take the form [minAz maxAz]. If you specify the scan limits as a 2-by-2 matrix but set HasElevation to false, the second row of the matrix is ignored.

Azimuthal scan limits cannot span more than  $360^{\circ}$  and elevation scan limits must lie within the closed interval [- $90^{\circ}$   $90^{\circ}$ ]. Units are in degrees.

Example: [-90 90;0 85]

#### **Dependencies**

To enable this property, set the ScanMode property to 'Mechanical' or 'Mechanical and electronic', and set the DetectionMode property to 'ESM' or 'bistatic'.

Data Types: double

### Mechanical Angle — Current mechanical scan angle

scalar | real-valued 2-by-1 vector

This property is read-only.

Current mechanical scan angle of radar, returned as a scalar or real-valued 2-by-1 vector. When HasElevation is true, the scan angle takes the form [Az; El]. Az and El represent the azimuth and elevation scan angles, respectively, relative to the mounted angle of the radar on the platform. When HasElevation is false, the scan angle is a scalar representing the azimuth scan angle.

#### **Dependencies**

To enable this property, set the ScanMode property to 'Mechanical' or 'Mechanical and electronic', and set the DetectionMode property to 'ESM' or 'bistatic'.

Data Types: double

# **ElectronicScanLimits** — **Angular limits of electronic scan directions of radar** [-45 45;-45 45] (default) | real-valued 1-by-2 row vector | real-valued 2-by-2 matrix

Angular limits of electronic scan directions of radar, specified as a real-valued 1-by-2 row vector, or a real-valued 2-by-2 matrix. The electronic scan limits define the minimum and maximum electronic angles the radar can scan from its current mechanical direction.

When HasElevation is true, the scan limits take the form [minAz maxAz; minEl maxEl]. minAz and maxAz represent the minimum and maximum limits of the azimuth angle scan. minEl and maxEl represent the minimum and maximum limits of the elevation angle scan.

When HasElevation is false, the scan limits take the form [minAz maxAz]. If you specify the scan limits as a 2-by-2 matrix but set HasElevation to false, the second row of the matrix is ignored.

Azimuthal scan limits and elevation scan limits must lie within the closed interval  $[-90^{\circ} 90^{\circ}]$ . Units are in degrees.

Example: [-90 90;0 85]

#### **Dependencies**

To enable this property, set the ScanMode property to 'Electronic' or 'Mechanical and electronic', and set the DetectionMode property to 'ESM' or 'bistatic'.

Data Types: double

#### **ElectronicAngle** — Current electronic scan angle

electronic scalar | nonnegative scalar

This property is read-only.

Current electronic scan angle of radar, returned as a scalar or 1-by-2 column vector. When HasElevation is true, the scan angle takes the form [Az;El]. Az and El represent the azimuth and elevation scan angles, respectively. When HasElevation is false, the scan angle is a scalar representing the azimuth scan angle.

#### **Dependencies**

To enable this property, set the ScanMode property to 'Electronic' or 'Mechanical and electronic', and set the DetectionMode property to 'ESM' or 'bistatic'.

Data Types: double

### LookAngle — Look angle of sensor

scalar | real-valued 2-by-1 vector

This property is read-only.

Look angle of sensor, specified as a scalar or real-valued 2-by-1 vector. Look angle is a combination of the mechanical angle and electronic angle depending on the ScanMode property.

| ScanMode | LookAngle |
|----------|-----------|

| 'Mechanical'                | MechnicalAngle                   |
|-----------------------------|----------------------------------|
| 'Electronic'                | ElectronicAngle                  |
| 'Mechanical and Electronic' | MechnicalAngle + ElectronicAngle |
| 'No scanning'               | 0                                |

When HasElevation is true, the look angle takes the form [Az;El]. Az and El represent the azimuth and elevation look angles, respectively. When HasElevation is false, the look angle is a scalar representing the azimuth look angle.

#### **Dependencies**

To enable this property, set the DetectionMode property to 'ESM' or 'bistatic'.

#### CenterFrequency — Center frequency of radar band

positive scalar

Center frequency of radar band, specified as a positive scalar. Units are in hertz.

Example: 100e6

#### **Dependencies**

To enable this property, set the DetectionMode property to 'ESM' or 'bistatic'.

Data Types: double

#### Bandwidth — Radar waveform bandwidth

positive scalar

Radar waveform bandwidth, specified as a positive scalar. Units are in hertz.

Example: 100e3

#### **Dependencies**

To enable this property, set the DetectionMode property to 'ESM' or 'bistatic'.

Data Types: double

# WaveformTypes — Types of detected waveforms

0 (default) | nonnegative integer-valued *L*-element vector

Types of detected waveforms, specified as a nonnegative integer-valued L-element vector.

Example: [1 4 5]

#### **Dependencies**

To enable this property, set the DetectionMode property to 'ESM' or 'bistatic'.

Data Types: double

# ${\tt ConfusionMatrix-Probability\ of\ correct\ classification\ of\ detected\ waveform}$

positive scalar | real-valued nonnegative L-element vector | real-valued nonnegative L-by- L matrix

Probability of correct classification of a detected waveform, specified as a positive scalar, a real-valued nonnegative L-element vector, or a real-valued nonnegative L-by-L matrix. Matrix values lie from 0 through 1 and matrix rows must sum to 1. L is the number of waveform types detectable by the sensor, as indicated by the value set in the WaveformTypes property. The (i,j) matrix element represents the probability of classifying the ith waveform as the jth waveform. When specified as a scalar from 0 through 1, the value is expanded along the diagonal of the confusion matrix. When specified as a vector, it must have the same number of elements as the WaveformTypes property. When defined as a scalar or a vector, the off diagonal values are set to (1-val)/(L-1).

#### **Dependencies**

To enable this property, set the DetectionMode property to 'ESM' or 'bistatic'.

Data Types: double

#### **Monostatic and Bistatic Sensor Properties**

# RangeResolution — Range resolution of radar

100 (default) | positive scalar

Range resolution of the radar, specified as a positive scalar. The range resolution defines the minimum separation in range at which the radar can distinguish between two targets. Units are in meters.

#### **Dependencies**

To enable this property, set the DetectionMode property to 'monostatic' or 'bistatic'.

Data Types: double

# RangeRateResolution — Range rate resolution of radar

10 (default) | positive scalar

Range rate resolution of the radar, specified as a positive scalar. The range rate resolution defines the minimum separation in range rate at which the radar can distinguish between two targets. Units are in meters per second.

#### **Dependencies**

To enable this property, set the HasRangeRate property to true, and set the DetectionMode property to 'monostatic' or 'bistatic'.

Data Types: double

#### RangeBiasFraction — Range bias fraction

0.05 (default) | nonnegative scalar

Range bias fraction of the radar, specified as a nonnegative scalar. Range bias is expressed as a fraction of the range resolution specified in RangeResolution. This property sets a lower bound on the range accuracy of the radar. This value is dimensionless.

#### **Dependencies**

To enable this property, set the DetectionMode property to 'monostatic' or 'bistatic'.

Data Types: double

# RangeRateBiasFraction — Range rate bias fraction

0.05 (default) | nonnegative scalar

Range rate bias fraction of the radar, specified as a nonnegative scalar. Range rate bias is expressed as a fraction of the range rate resolution specified in RangeRateResolution. This property sets a lower bound on the range-rate accuracy of the radar. This value is dimensionless.

#### **Dependencies**

To enable this property, set the HasRangeRate property to true, and set the DetectionMode property to 'monostatic' or 'bistatic'.

Data Types: double

## HasRangeRate — Enable radar to measure range rate

false (default) | true

Enable the radar to measure target range rates, specified as false or true. Set this property to true to model a radar sensor that can measure target range rate. Set this property to false to model a radar sensor that cannot measure range rate.

#### **Dependencies**

To enable this property, set the DetectionMode property to 'ESM' or 'bistatic'.

Data Types: logical

#### HasRangeAmbiguities — Enable range ambiguities

false (default) | true

Enable range ambiguities, specified as false or true. Set this property to true to enable range ambiguities by the sensor. In this case, the sensor cannot resolve range ambiguities for targets at ranges beyond the MaxUnambiguousRange are wrapped into the interval [0 MaxUnambiguousRange]. When false, targets are reported at their unambiguous range.

#### **Dependencies**

To enable this property, set the DetectionMode property to 'ESM' or 'bistatic'.

Data Types: logical

# HasRangeRateAmbiguities — Enable range-rate ambiguities

false (default) | true

Enable range-rate ambiguities, specified as false or true. Set to true to enable range-rate ambiguities by the sensor. When true, the sensor does not resolve range rate ambiguities and target range rates beyond the MaxUnambiguousRadialSpeed are wrapped into the interval [0, MaxUnambiguousRadialSpeed]. When false, targets are reported at their unambiguous range rate.

#### **Dependencies**

To enable this property, set the HasRangeRate property to true and set the DetectionMode property to 'ESM' or 'bistatic'.

Data Types: logical

# ${\tt MaxUnambiguousRange-Maximum\ unambiguous\ detection\ range}$

100e3 (default) | positive scalar

Maximum unambiguous range, specified as a positive scalar. Maximum unambiguous range defines the maximum range for which the radar can unambiguously resolve the

range of a target. When HasRangeAmbiguities is set to true, targets detected at ranges beyond the maximum unambiguous range are wrapped into the range interval [0,MaxUnambiguousRange]. This property applies to true target detections when you set the HasRangeAmbiguities property to true.

This property also applies to false target detections when you set the HasFalseAlarms property to true. In this case, the property defines the maximum range for false alarms.

Units are in meters.

Example: 5e3

#### **Dependencies**

To enable this property, set the HasRangeAmbiguities property or the HasFalseAlarms property to true. Meanwhile, set the DetectionMode property to 'ESM' or 'bistatic'.

Data Types: double

# MaxUnambiguousRadialSpeed — Maximum unambiguous radial speed 200 (default) | positive scalar

Maximum unambiguous radial speed, specified as a positive scalar. Radial speed is the magnitude of the target range rate. Maximum unambiguous radial speed defines the radial speed for which the radar can unambiguously resolve the range rate of a target. When HasRangeRateAmbiguities is set to true, targets detected at range rates beyond the maximum unambiguous radial speed are wrapped into the range rate interval [-MaxUnambiguousRadialSpeed, MaxUnambiguousRadialSpeed]. This property applies to true target detections when you set HasRangeRateAmbiguities property to true.

This property also applies to false target detections obtained when you set both the HasRangeRate and HasFalseAlarms properties to true. In this case, the property defines the maximum radial speed for which false alarms can be generated.

Units are in meters per second.

#### **Dependencies**

To enable this property, set HasRangeRate and HasRangeRateAmbiguities to true and/or set HasRangeRate and HasFalseAlarms to true. Meanwhile, set the DetectionMode property to 'ESM' or 'bistatic'.

Data Types: double

# **Usage**

# **Syntax**

```
dets = sensor(radarsigs,simTime)
dets = sensor(radarsigs,txconfigs,simTime)
dets = sensor(____,ins,simTime)
[dets,numDets,config] = sensor(____)
```

# **Description**

dets = sensor(radarsigs, simTime) creates ESM or bistatic radar detections, dets,
from radar emissions, radarsigs, at the current simulation time, simTime. The sensor
generates detections at the rate defined by the UpdateRate property. To use this syntax,
set ScanMode property to 'ESM' or 'bistatic'.

dets = sensor(radarsigs,txconfigs,simTime) also specifies emitter
configurations, txconfigs, of the monostatic sensor at the current simulation time. To
use this syntax, set ScanMode property to 'Monostatic'.

dets = sensor(\_\_\_\_,ins,simTime) also specifies the inertial navigation system (INS) estimated sensor platform pose, ins. INS information is used by tracking and fusion algorithms to estimate the target positions in the NED frame.

To use this syntax, set the HasINS property to true.

[dets,numDets,config] = sensor(\_\_\_\_) also returns the number of valid detections reported, numDets, and the configuration of the sensor, config, at the current simulation time.

# **Input Arguments**

# radarsigs — Radar emissions

array of radar emission objects

Radar emissions, specified as an array or a cell array of radarEmission objects.

### txconfigs — Emitter configurations

array of structures

Emitter configurations, specified as an array of structures. This array must contain the configuration of the radarEmitter whose EmitterIndex matches the value of the EmitterIndex property of the radarSensor. Each structure has these fields:

| Field                 | Description                                                                                                    |
|-----------------------|----------------------------------------------------------------------------------------------------|
| EmitterIndex          | Unique emitter index                                                                                                    |
| IsValidTime           | Valid emission time, returned as 0 or 1. IsValidTime is 0 when emitter updates are requested at times that are between update intervals specified by UpdateInterval.                         |
| IsScanDone            | IsScanDone is true when the emitter has completed a scan.                                                                                                    |
| FieldOfView           | Field of view of emitter.                                                                                                    |
| MeasurementParameters | MeasurementParameters is an array of structures containing the coordinate frame transforms needed to transform positions and velocities in the top-level frame to the current emitter frame. |

For more details on MeasurementParameters, see "Measurement Parameters" on page 3-169.

Data Types: struct

# ins — Platform pose from INS

structure

Sensor platform pose obtained from the inertial navigation system (INS), specified as a structure. The INS information can be used by tracking and fusion algorithms to estimate the platform's pose and velocity in the NED frame.

Platform pose information from an inertial navigation system (INS) is a structure which has these fields:

| Field | Definition |
|-------|------------|
|       |            |

| Position    | Position of the GPS receiver in the local NED coordinate system, specified as a real-valued 1-by-3 vector. Units are in meters.                                                                                                    |
|-------------|----------------------------------------------------------------------------------------------------|
| Velocity    | Velocity of the GPS receiver in the local<br>NED coordinate system, specified as a real-<br>valued 1-by-3 vector. Units are in meters<br>per second.                                                                                                    |
| Orientation | Orientation of the INS with respect to the local NED coordinate system, specified as a scalar quaternion or a 3-by-3 real-valued orthonormal frame rotation matrix. Defines the frame rotation from the local NED coordinate system to the current INS body coordinate system. This is also referred to as a "parent to child" rotation. |

#### **Dependencies**

To enable this argument, set the HasINS property to true.

Data Types: struct

#### simTime — Current simulation time

nonnegative scalar

Current simulation time, specified as a positive scalar. The trackingScenario object calls the scan radar sensor at regular time intervals. The radar sensor generates new detections at intervals defined by the UpdateInterval property. The value of the UpdateInterval property must be an integer multiple of the simulation time interval. Updates requested from the sensor between update intervals contain no detections. Units are in seconds.

Example: 10.5

Data Types: double

# **Output Arguments**

#### dets — sensor detections

cell array of objectDetection objects

Sensor detections, returned as a cell array of objectDetection objects. Each object has these properties:

| Property              | Definition                                                                       |
|-----------------------|----------------------------------------------------------------------------------|
| Time                  | Measurement time                                                                 |
| Measurement           | Object measurements                                                              |
| MeasurementNoise      | Measurement noise covariance matrix                                              |
| SensorIndex           | Unique ID of the sensor                                                          |
| ObjectClassID         | Object classification                                                            |
| MeasurementParameters | Parameters used by initialization functions of nonlinear Kalman tracking filters |
| ObjectAttributes      | Additional information passed to tracker                                         |

Measurement and MeasurementNoise are reported in the coordinate system specified by the DetectionCoordinates property. For details on Measurement, MeasurementParameters, and ObjectAttributes of radarSensor, please see "Object Detections" on page 3-141.

#### numDets — Number of detections

nonnegative integer

Number of detections reported, returned as a nonnegative integer.

- When the MaxNumDetectionsSource property is set to 'Auto', numDets is set to the length of dets.
- When the MaxNumDetectionsSource property is set to 'Property', dets is a cell
  array with length determined by the MaxNumDetections property. No more than
  MaxNumDetections number of detections are returned. If the number of detections is
  fewer than MaxNumDetections, the first numDets elements of dets hold valid
  detections. The remaining elements of dets are set to the default value.

Data Types: double

# config — Current sensor configuration

structure

Current sensor configuration, specified as a structure. This output can be used to determine which objects fall within the radar beam during object execution.

| Field                 | Description                                                                                                    |
|-----------------------|----------------------------------------------------------------------------------------------------|
| SensorIndex           | Unique sensor index                                                                                                    |
| IsValidTime           | Valid detection time, returned as 0 or 1. IsValidTime is 0 when detection updates are requested at times that are between update intervals specified by UpdateInterval.                       |
| IsScanDone            | IsScanDone is true when the sensor has completed a scan.                                                                                                    |
| FieldOfView           | Field of view of sensor determines which objects fall within the sensor beam during object execution. The field of view is defined as a 2-by-1 vector of positive real values, [azfov;elfov]. |
| MeasurementParameters | MeasurementParameters is an array of structures containing the coordinate frame transforms needed to transform positions and velocities in the top-level frame to the current sensor frame.   |

Data Types: struct

# **Object Functions**

To use an object function, specify the System object as the first input argument. For example, to release system resources of a System object named obj, use this syntax:

release(obj)

# **Common to All System Objects**

step Run System object algorithm

release Release resources and allow changes to System object property values and

input characteristics

reset Reset internal states of System object

# **Examples**

#### **Detect Radar Emission with ESM Sensor**

Create an radar emission and then detect the emission using a radarSensor object.

First, create an radar emission.

```
orient = quaternion([180 0 0],'eulerd','zyx','frame');
rfSig = radarEmission('PlatformID',1,'EmitterIndex',1,'EIRP',100, ...
    'OriginPosition',[30 0 0],'Orientation',orient);

Then, create an ESM sensor using radarSensor.
sensor = radarSensor(1);

Detect the RF emission.
time = 0;
[dets,numDets,config] = sensor(rfSig,time)
```

# **More About**

# **Radar Sensor Detection Modes**

The radarSensor system object can model three detection modes: monostatic, bistatic, and electronic support measures (ESM) as shown in the following figures.

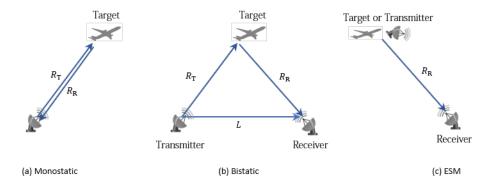

For the monostatic detection mode, the transmitter and the receiver are collocated, as shown in figure (a). In this mode, the range measurement R can be expressed as  $R = R_T = R_R$ , where  $R_T$  and  $R_R$  are the ranges from the transmitter to the target and from the target to the receiver, respectively. In the radar sensor, the range measurement is R = ct/2, where c is the speed of light and t is the total time of the signal transmission. Other than the range measurement, a monostatic sensor can also optionally report range rate, azimuth, and elevation measurements of the target.

For the bistatic detection mode, the transmitter and the receiver are separated by a distance L. As shown in figure (b), the signal is emitted from the transmitter, reflected from the target, and eventually received by the receiver. The bistatic range measurement  $R_{\rm b}$  is defined as  $R_{\rm b}=R_{\rm T}+R_{\rm R}-L$ . In the radar sensor, the bistatic range measurement is obtained by  $R_{\rm b}=c\Delta t$ , where  $\Delta t$  is the time difference between the receiver receiving the direct signal from the transmitter and receiving the reflected signal from the target. Other than the bistatic range measurement, a bistatic sensor can also optionally report bistatic range rate, azimuth, and elevation measurements of the target. Since the bistatic range and the two bearing angles (azimuth and elevation) do not correspond to the same position vector, they cannot be combined into a position vector and reported in a Cartesian coordinate system. As a result, the measurements of a bistatic sensor can only be reported in a spherical coordinate system.

For the ESM detection mode, the receiver can only receive a signal reflected from the target or directly emitted from the transmitter, as shown in figure (c). Therefore, the only available measurements are azimuth and elevation of the target or transmitter. These measurements can only be reported in a spherical coordinate system.

# **Object Detections**

#### Measurements

The sensor measures the coordinates of the target. The Measurement and MeasurementNoise values are reported in the coordinate system specified by the DetectionCoordinates property of the sensor.

When the DetectionCoordinates property is 'Scenario', 'Body', or 'Sensor rectangular', the Measurement and MeasurementNoise values are reported in rectangular coordinates. Velocities are only reported when the range rate property, HasRangeRate, is true.

When the DetectionCoordinates property is 'Sensor spherical', the Measurement and MeasurementNoise values are reported in a spherical coordinate

system. Measurements are ordered as [azimuth, elevation, range, range rate]. Angles are in degrees, range is in meters, and range rate is in meters per second. Elevation and range rate are only reported when HasElevation and HasRangeRate are true.

#### Note:

- When the DetectionMode is set to 'ESM' or 'bistatic', the detections can only be reported in 'Sensor spherical' coordinate system.
- When the DetectionMode is set to 'monostatic', the reported 'range' is the range measurement from the target to the radar sensor.
- When the DetectionMode is set to 'bistatic', the reported 'range' is the bistatic range measurement (see "Radar Sensor Detection Modes" on page 3-140).

#### **Measurement Coordinates**

| DetectionCoordinates | Measurement and Measurement Noise Coordinates                                                          |             |                       |                      |
|----------------------|----------------------------------------------------------------------------------------------------|-------------|-----------------------|----------------------|
| 'Scenario'           | Coordinate Dependence on                                                                               |             | n                     |                      |
| 'Body'               | HasRangeRate                                                                                           |             |                       |                      |
| 'Sensor rectangular' | HasRangeRate                                                                                           |             | Coordinates           |                      |
|                      | true                                                                                                   |             | [x; y; z; vx; vy; vz] |                      |
|                      | false                                                                                                  |             | [x; y; z              | :]                   |
| 'Sensor spherical'   | Coordinate for 'monostatic' or 'bistatic' Detection Mode (Dependence on HasRangeRate and HasElevation) |             |                       |                      |
|                      | HasRangeRa<br>te                                                                                       | HasEl<br>on | evati                 | Coordinate<br>s      |
|                      | true                                                                                                   | true        |                       | [az; el; rng;<br>rr] |
|                      | true                                                                                                   | false       |                       | [az; rng; rr]        |
|                      | false                                                                                                  | true        |                       | [az; el; rng]        |
|                      | false                                                                                                  | false       |                       | [az; rng]            |
|                      | Coordinate for 'ESM' Detection Mode (Dependence on HasElevation)                                       |             |                       |                      |
|                      | HasElevatio                                                                                            | on          | Coord                 | inates               |
|                      | true [az; e                                                                                            |             | [az; el]              |                      |
|                      | false                                                                                                  |             | [az]                  |                      |

where az, el, rng and rr represent azimuth angle, elevation angle, range and range rate, respectively.

#### **Measurement Parameters**

The MeasurementParameters property consists of an array of structures that describe a sequence of coordinate transformations from a child frame to a parent frame or the inverse transformations (see "Frame Rotation"). In most cases, the longest required sequence of transformations is Sensor  $\rightarrow$  Platform  $\rightarrow$  Scenario.

If the detections are reported in sensor spherical coordinates and HasINS is set to false, then the sequence consists only of one transformation from sensor to platform. In the transformation, the OriginPosition is same as the MountingLocation property of the sensor. The Orientation consists of two consecutive rotations. The first rotation, corresponding to the MountingAngles property of the sensor, accounts for the rotation from the platform frame (P) to the sensor mounting frame (M). The second rotation, corresponding to the azimuth and elevation angles of the sensor, accounts for the rotation from the sensor mounting frame (M) to the sensor scanning frame (S). In the S frame, the X direction is the boresight direction, and the Y direction lies within the X-Y plane of the sensor mounting frame (M).

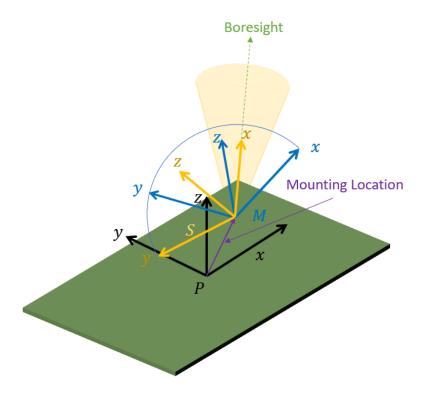

If HasINS is true, the sequence of transformations consists of two transformations – first form the scenario frame to the platform frame then from platform frame to the sensor scanning frame. In the first transformation, the <code>Orientation</code> is the rotation from the

scenario frame to the platform frame, and the <code>OriginPosition</code> is the position of the platform frame origin relative to the scenario frame.

Trivially, if the detections are reported in platform rectangular coordinates and HasINS is set to false, the transformation consists only of the identity.

The fields of MeasurementParameters are shown here. Not all fields have to be present in the structure. The set of fields and their default values can depend on the type of sensor.

| Field           | Description                                                                                                    |
|-----------------|----------------------------------------------------------------------------------------------------|
| Frame           | Enumerated type indicating the frame used to report measurements. When detections are reported using a rectangular coordinate system, Frame is set to 'rectangular'. When detections are reported in spherical coordinates, Frame is set 'spherical' for the first struct. |
| OriginPosition  | Position offset of the origin of the child frame relative to the parent frame, represented as a 3-by-1 vector.                                                                                                    |
| OriginVelocity  | Velocity offset of the origin of the child frame relative to the parent frame, represented as a 3-by-1 vector.                                                                                                    |
| Orientation     | 3-by-3 real-valued orthonormal frame rotation matrix. The direction of the rotation depends on the IsParentTochild field.                                                                                                    |
| IsParentToChild | A logical scalar indicating if Orientation performs a frame rotation from the parent coordinate frame to the child coordinate frame. If false, Orientation performs a frame rotation from the child coordinate frame to the parent coordinate frame.                       |

| HasElevation | A logical scalar indicating if elevation is included in the measurement. For measurements reported in a rectangular frame, and if HasElevation is false, the measurements are reported assuming 0 degrees of elevation.                                                             |
|--------------|----------------------------------------------------------------------------------------------------|
| HasAzimuth   | A logical scalar indicating if azimuth is included in the measurement.                                                                                                    |
| HasRange     | A logical scalar indicating if range is included in the measurement.                                                                                                    |
| HasVelocity  | A logical scalar indicating if the reported detections include velocity measurements. For measurements reported in the rectangular frame, if HasVelocity is false, the measurements are reported as [x y z]. If HasVelocity is true, measurements are reported as [x y z vx vy vz]. |

# **Object Attributes**

Object attributes contain additional information about a detection.

| Attribute       | Description                                                                                                    |
|-----------------|----------------------------------------------------------------------------------------------------|
| TargetIndex     | Identifier of the platform, PlatformID, that generated the detection. For false alarms, this value is negative. |
| EmitterIndex    | Index of the emitter from which the detected signal was emitted.                                                |
| SNR             | Detection signal-to-noise ratio in dB.                                                                          |
| CenterFrequency | Measured center frequency of the<br>detected radar signal. Units are in Hz.                                     |
|                 | This attribute is present only when the DetectionMode property is set to 'ESM' or 'Bistatic'.                   |

| Bandwidth    | Measured bandwidth of the detected<br>radar signal, Units are in Hz.                                                      |
|--------------|----------------------------------------------------------------------------------------------------|
|              | <ul> <li>This attribute is present only when the<br/>DetectionMode property is set to<br/>'ESM' or 'Bistatic'.</li> </ul> |
| WaveformType | • Identifier of the waveform type that was classified by the ESM sensor for the detected signal.                          |
|              | <ul> <li>This attribute is present only when the<br/>DetectionMode property is set to<br/>'ESM' or 'Bistatic'.</li> </ul> |

# **Convenience Syntaxes**

The convenience syntaxes set several properties together to model a specific type of radar.

### **No Scanning**

Sets ScanMode to 'No scanning'.

## **Raster Scanning**

This syntax sets these properties:

| Property              | Value           |
|-----------------------|-----------------|
| ScanMode              | 'Mechanical'    |
| HasElevation          | true            |
| MaxMechanicalScanRate | [75;75]         |
| MechanicalScanLimits  | [-45 45; -10 0] |
| ElectronicScanLimits  | [-45 45; -10 0] |

You can change the ScanMode property to 'Electronic' to perform an electronic raster scan over the same volume as a mechanical scan.

## **Rotator Scanning**

This syntax sets these properties:

| Property             | Value          |
|----------------------|----------------|
| ScanMode             | 'Mechanical'   |
| FieldOfView          | [1:10]         |
| HasElevation         | false or true  |
| MechanicalScanLimits | [0 360; -10 0] |
| ElevationResolution  | 10/sqrt(12)    |

### **Sector Scanning**

This syntax sets these properties:

| Property             | Value           |
|----------------------|-----------------|
| ScanMode             | 'Mechanical'    |
| FieldOfView          | [1;10]          |
| HasElevation         | false           |
| MechanicalScanLimits | [-45 45; -10 0] |
| ElectronicScanLimits | [-45 45; -10 0] |
| ElevationResolution  | 10/sqrt(12)     |

Changing the ScanMode property to 'Electronic' lets you perform an electronic raster scan over the same volume as a mechanical scan.

# **References**

- [1] Doerry, A. W.. "Earth curvature and atmospheric refraction effects on radar signal propagation." *Sandia Report* . SAND 2012-10690, 2013.
- [2] Doerry, A. W.. "Motion Measurement for Synthetic Aperture Radar." *Sandia Report* . SAND 2015-20818, 2015.

# **Extended Capabilities**

# **C/C++ Code Generation**

Generate C and C++ code using MATLAB® Coder™.

Usage notes and limitations:

See "System Objects in MATLAB Code Generation" (MATLAB Coder).

# See Also

#### **Objects**

objectDetection | radarEmission

#### **Functions**

targetPoses

### **System Objects**

monostaticRadarSensor|trackerGNN|trackerTOMHT

#### Introduced in R2018b

# irSensor

Generate infrared detections for tracking scenario

# **Description**

The irSensor System object creates a statistical model for generating detections using infrared sensors. You can use the irSensor object in a scenario that models moving and stationary platforms using trackingScenario. The sensor can simulate real detections with added random noise and also generate false alarm detections. In addition, you can use this object to create input to trackers such as trackerGNN, trackerJPDA or trackerTOMHT.

This object enables you to configure a mechanically scanning sensor. An infrared scanning sensor changes the look angle between updates by stepping the mechanical position of the beam in increments of the angular span specified in the FieldOfView property. The infrared sensor scans the total region in azimuth and elevation defined by the MechanicalScanLimits property. If the scanning limits for azimuth or elevation are set to [0 0], no scanning is performed along that dimension for that scan mode. Also, if the maximum scan rate for azimuth or elevation is set to zero, no scanning is performed along that dimension.

To generate infrared detections:

- 1 Create the irSensor object and set its properties.
- **2** Call the object with arguments, as if it were a function.

To learn more about how System objects work, see What Are System Objects? (MATLAB).

# Creation

# **Syntax**

sensor = irSensor(SensorIndex)

```
sensor = irSensor(SensorIndex,'No scanning')
sensor = irSensor(SensorIndex,'Raster')
sensor = irSensor(SensorIndex,'Rotator')
sensor = irSensor(SensorIndex,'Sector')
sensor = irSensor( ,Name,Value)
```

# **Description**

sensor = irSensor(SensorIndex) creates an infrared detection generator object
with a specified sensor index, SensorIndex, and default property values.

sensor = irSensor(SensorIndex, 'No scanning') is a convenience syntax that
creates an irSensor that stares along the sensor boresight direction. No mechanical
scanning is performed. This syntax sets the ScanMode property to 'No scanning'.

sensor = irSensor(SensorIndex,'Raster') is a convenience syntax that creates an irSensor object that mechanically scans a raster pattern. The raster span is 90° in azimuth from -45° to +45° and in elevation from the horizon to 10° above the horizon. See "Convenience Syntaxes" on page 3-172 for the properties set by this syntax.

sensor = irSensor(SensorIndex,'Rotator') is a convenience syntax that creates an irSensor object that mechanically scans 360° in azimuth by electronically rotating the sensor at a constant rate. When you set HasElevation to true, the infrared sensor mechanically points towards the center of the elevation field of view. See "Convenience Syntaxes" on page 3-172 for the properties set by this syntax.

<code>sensor = irSensor(SensorIndex,'Sector')</code> is a convenience syntax to create an <code>irSensor</code> object that mechanically scans a 90° azimuth sector from -45° to +45°. Setting <code>HasElevation</code> to <code>true</code>, points the infrared sensor towards the center of the elevation field of view. Beams are stacked mechanically to process the entire elevation spanned by the scan limits in a single dwell. See "Convenience Syntaxes" on page 3-172 for the properties set by this syntax.

sensor = irSensor(\_\_\_, Name, Value) sets properties using one or more namevalue pairs after all other input arguments. Enclose each property name in quotes. For
example, irSensor(1, 'UpdateRate',1, 'CutoffFrequency',20e3) creates an
infrared sensor that reports detections at an update rate of 1 Hz and a cut off frequency
of 20 kHz. If you specify the sensor index using the SensorIndex property, you can omit
the SensorIndex input.

# **Properties**

Unless otherwise indicated, properties are *nontunable*, which means you cannot change their values after calling the object. Objects lock when you call them, and the release function unlocks them.

If a property is *tunable*, you can change its value at any time.

For more information on changing property values, see System Design in MATLAB Using System Objects (MATLAB).

### SensorIndex — Unique sensor identifier

positive integer

Unique sensor identifier, specified as a positive integer. This property distinguishes detections that come from different sensors in a multi-sensor system. When creating an <code>irSensor</code> system object, you must either specify the <code>SensorIndex</code> as the first input argument in the creation syntax, or specify it as the value for the <code>SensorIndex</code> property in the creation syntax.

Example: 2

Data Types: double

## UpdateRate — Sensor update rate

1 (default) | positive scalar

Sensor update rate, specified as a positive scalar. This interval must be an integer multiple of the simulation time interval defined by trackingScenario. The trackingScenario object calls the infrared sensor at simulation time intervals. The sensor generates new detections at intervals defined by the reciprocal of the UpdateRate property. Any update requested to the sensor between update intervals contains no detections. Units are in hertz.

Example: 5

Data Types: double

## ScanMode — Scanning mode of infrared sensor

'Mechanical' (default) | 'No scanning'

Scanning mode of infrared sensor, specified as 'Mechanical' or 'No scanning'. When set to 'Mechanical', the sensor scans mechanically across the azimuth and elevation

limits specified by the MechanicalScanLimits property. The scan positions step by the sensor's field of view between dwells. When set to 'No scanning', no scanning is performed by the sensor.

Example: 'No scanning'

Data Types: char

### MountingLocation — Sensor location on platform

[0 0 0] (default) | 1-by-3 real-valued vector

Sensor location on platform, specified as a 1-by-3 real-valued vector. This property defines the coordinates of the sensor with respect to the platform origin. The default value specifies that the sensor origin is at the origin of its platform. Units are in meters.

Example: [.2 0.1 0]
Data Types: double

### MountingAngles — Orientation of sensor

[0 0 0] (default) | 3-element real-valued vector

Orientation of the sensor with respect to the platform, specified as a three-element real-valued vector. Each element of the vector corresponds to an intrinsic Euler angle rotation that carries the body axes of the platform to the sensor axes. The three elements describes the rotations around the z-, v-, and x-axes sequentially. Units are in degrees.

Example: [10 20 -15]
Data Types: double

#### FieldOfView — Fields of view of sensor

[1;5] | real-valued 2-by-1 vector of positive real-values

Fields of view of sensor, specified as a 2-by-1 vector of positive real values, [azfov;elfov]. The field of view defines the total angular extent spanned by the sensor. Each component must lie in the interval (0,180]. Targets outside of the field of view of the sensor will not be detected. Units are in degrees.

Example: [14;70]
Data Types: double

#### MaxMechanicalScanRate — Maximum mechanical scan rate

[75;75] (default) | nonnegative scalar | real-valued 2-by-1 vector with nonnegative entries

Maximum mechanical scan rate, specified as a nonnegative scalar or real-valued 2-by-1 vector with nonnegative entries.

When HasElevation is true, specify the scan rate as a 2-by-1 column vector of nonnegative entries [maxAzRate; maxElRate]. maxAzRate is the maximum scan rate in azimuth and maxElRate is the maximum scan rate in elevation.

When HasElevation is false, specify the scan rate as a nonnegative scalar representing the maximum mechanical azimuth scan rate.

Scan rates set the maximum rate at which the infrared sensor can mechanically scan. The sensor sets its scan rate to step the mechanical angle by the field of regard. If the required scan rate exceeds the maximum scan rate, the maximum scan rate is used. Units are degrees per second.

Example: [5;10]

#### **Dependencies**

To enable this property, set the ScanMode property to 'Mechanical'.

Data Types: double

# MechanicalScanLimits — Angular limits of mechanical scan directions of sensor [0 360; -10 0] (default) | real-valued, 1-by-2 row vector | real-valued 2-by-2 matrix

Angular limits of mechanical scan directions of sensor, specified as a real-valued, 1-by-2 row vector or a real-valued 2-by-2 matrix. The mechanical scan limits define the minimum and maximum mechanical angles the sensor can scan from its mounted orientation.

When HasElevation is true, the scan limits take the form [minAz maxAz; minEl maxEl]. minAz and maxAz represent the minimum and maximum limits of the azimuth angle scan. minEl and maxEl represent the minimum and maximum limits of the elevation angle scan. When HasElevation is false, the scan limits take the form [minAz maxAz]. If you specify the scan limits as a 2-by-2 matrix but set HasElevation to false, the second row of the matrix is ignored.

Azimuthal scan limits cannot span more than  $360^{\circ}$  and elevation scan limits must lie within the closed interval [-90° 90°]. Units are in degrees.

Example: [10 90;0 85]

#### **Dependencies**

To enable this property, set the ScanMode property to 'Mechanical'.

Data Types: double

### Mechanical Angle — Current mechanical scan angle

scalar | real-valued 2-by-1 vector

This property is read-only.

Current mechanical scan angle, returned as a scalar or real-valued 2-by-1 vector. When HasElevation is true, the scan angle takes the form [Az; El]. Az and El represent the azimuth and elevation scan angles, respectively, relative to the mounted angle of the sensor on the platform. When HasElevation is false, the scan angle is a scalar representing the azimuth scan angle.

Data Types: double

### LookAngle — Look angle of sensor

scalar | real-valued 2-by-1 vector

This property is read-only.

Look angle of sensor, specified as a scalar or real-valued 2-by-1 vector. Look angle depends on the mechanical angle set in the ScanMode property.

| ScanMode      | LookAngle       |
|---------------|-----------------|
| 'Mechanical'  | MechanicalAngle |
| 'No scanning' | 0               |

When HasElevation is true, the look angle takes the form [Az;El]. Az and El represent the azimuth and elevation look angles, respectively. When HasElevation is false, the look angle is a scalar representing the azimuth look angle.

#### LensDiameter — Lens diameter

8.0e-2 (default) | positive scalar

Lens diameter, specified as a positive scalar. Units are in meters.

Example: 0.1

Data Types: double

## FocalLength — Focal length of sensor circular lens

800 (default) | scalar

Focal length of sensor circular lens, specified as a scalar. The focal length in pixels is f = F s, where F is the focal length in millimeters and s is the number of pixels per millimeter.

Example: 500

Data Types: double

### NumDetectors — Number of infrared detectors in sensor imaging plane

[1000 1000] | positive, real-valued, two-element vector

Number of infrared detectors in the sensor imaging plane, specified as a positive, real-valued, two-element row vector. The first element defines the number of rows in the imaging plane and the second element defines the number of columns in the imaging plane. The number of rows corresponds to the sensor elevation resolution and the number of columns corresponds to the sensor azimuth resolution.

Example: [500 750]

Data Types: double

### **CutoffFrequency** — **Cut off frequency of sensor modulation transfer function**

20e3 | positive scalar

Cut off frequency of the sensor modulation transfer function (MTF), specified as a positive scalar. Units are in hertz.

Example: 30.5e3

### **Dependencies**

To enable this property, set the ScanMode property to 'Mechanical'.

Data Types: double

### DetectorArea — Area of infrared detector element

1.44e-6 | positive scalar

Area of an infrared detector element/pixel, specified as a positive scalar. Units are in square-meters.

Example: 3.0e-5
Data Types: double

## Detectivity — Specific detectivity of detector material

1.2e10 | positive scalar

Specific detectivity of the detector material, specified as a positive scalar. Units are cm-sqrt(Hz)/W.

Example: .9e10

Data Types: double

### NoiseEquivalentBandwidth — Noise equivalent bandwidth of sensor

30 (default) | positive scalar

Noise equivalent bandwidth of sensor, specified as a positive scalar. Units are in Hz.

Example: 100

Data Types: double

#### FalseAlarmRate — False alarm rate

1e-6 (default) | positive scalar

Rate of false alarm report in each resolution cell, specified as a positive scalar in the range of  $[10^{-7},10^{-3}]$ . Units are dimensionless. Resolution cells are determined from the AzimuthResolution property and the optionally enabled ElevationResolution property.

Example: 1e-5

Data Types: double

#### AzimuthResolution — Azimuth resolution

1 (default) | positive scalar

This property is read-only.

Azimuth resolution of the sensor, specified as a positive scalar. The azimuth resolution defines the minimum separation in azimuth angle at which the senor can distinguish two targets. The azimuth resolution is derived from the focal length of the lens and the number of columns in the detector's imaging plane. Units are in degrees.

Data Types: double

#### **ElevationResolution** — **Elevation resolution of senor**

1 (default) | positive scalar

This property is read-only.

Elevation resolution of the sensor, specified as a positive scalar. The elevation resolution defines the minimum separation in elevation angle at which the senor can distinguish two

targets. The elevation resolution is derived from the focal length of the lens and the number of rows in the detector's imaging plane. Units are in degrees.

#### **Dependencies**

To enable this property, set the HasElevation property to true.

Data Types: double

#### AzimuthBiasFraction — Azimuth bias fraction

0.1 (default) | nonnegative scalar

Azimuth bias fraction of the sensor, specified as a nonnegative scalar. The azimuth bias is expressed as a fraction of the azimuth resolution specified in AzimuthResolution. This value sets a lower bound on the azimuthal accuracy of the sensor. This property only applies for modes where the sensor is scanning. The value is dimensionless.

Data Types: double

#### **ElevationBiasFraction** — **Elevation bias fraction**

0.1 (default) | nonnegative scalar

Elevation bias fraction of the sensor, specified as a nonnegative scalar. Elevation bias is expressed as a fraction of the elevation resolution specified by the value of the ElevationResolution property. This value sets a lower bound on the elevation accuracy of the sensor. This property only applies for modes where the sensor is scanning. The value is dimensionless.

#### **Dependencies**

To enable this property, set the HasElevation property to true.

Data Types: double

#### HasElevation — Enable senor elevation scan and measurements

false (default) | true

Enable the sensor to measure target elevation angles and to scan in elevation, specified as false or true. Set this property to true to model an infrared sensor that can estimate target elevation and scan in elevation.

Data Types: logical

### HasAngularSize — Enable angular size measurements

false (default) | true

Enable the sensor to return the azimuth and elevation size or span of the target in the reported detections, specified as false or true. If this property is set to false, then the only azimuth and elevation locations instead of their angular extent are reported in the detections.

Data Types: logical

### HasINS — Enable inertial navigation system (INS) input

false (default) | true

Enable the optional input argument that passes the current estimate of the sensor platform pose to the sensor, specified as false or true. When true, pose information is added to the MeasurementParameters structure of the reported detections. Pose information lets tracking and fusion algorithms estimate the state of the target detections in the north-east-down (NED) frame.

Data Types: logical

#### HasNoise — Enable addition of noise to sensor measurements

true (default) | false

Enable addition of noise to senor sensor measurements, specified as true or false. Set this property to true to add noise to the measurements. Otherwise, the measurements have no noise. Note that the reported measurement noise covariance is not dependent on this property and is always representative of the noise that will be added when HasNoise is set to true.

Data Types: logical

## **HasFalseAlarms** — Enable creating false alarm sensor detections

true (default) | false

Enable creating false alarm sensor measurements, specified as true or false. Set this property to true to report false alarms. Otherwise, only actual detections are reported.

Data Types: logical

# **HasOcclusion** — **Enable occlusion from extended objects**

true (default) | false

Enable occlusion from extended objects, specified as true or false. Set this property to true to model occlusion from extended objects. Two types of occlusion (self occlusion and inter object occlusion) are modeled. Self occlusion occurs when one side of an extended object occludes another side. Inter object occlusion occurs when one extended

object stands in the line of sight of another extended object or a point target. Note that both extended objects and point targets can be occluded by extended objects, but a point target cannot occlude another point target or an extended object.

Set this property to false to disable occlusion of extended objects. This will also disable the merging of objects whose detections share a common sensor resolution cell, which gives each object in the tracking scenario an opportunity to generate a detection.

Data Types: logical

### MinClassificationArea — Minimum image size for classification

100 (default) | positive integer

Minimum image size for classification, specified as a positive integer.

MinClassificationArea specifies the minimum area (in square pixels) used to decide whether the sensor recognizes the detection as a classified object. The irSensor tries to enclose the extent detection using a minimum rectangular bounding box (along the azimuth and elevation directions) in the sensor image plane. If the area of the minimum bounding box is less than the value given by the MinClassificationArea property, then the reported ClassID is zero in the returned objectDetection for that detection. Otherwise, the reported ClassID is obtained from the ClassID of the corresponding target input.

Data Types: double

#### MaxAllowedOcclusion — Maximum allowed occlusion

0.5 (default) | real scalar in [0,1)

Maximum allowed occlusion, specified as a real scalar on the interval of [0,1). The property specifies the ratio of the occluded area relative to the total area of a target's bounding box. If the occluded area ratio is larger than the value specified by the MaxAllowedOccusion property, the occluded target will not be detected.

Data Types: double

# $\label{lem:maxNumDetectionsSource} \textbf{--Source of maximum number of detections to be reported}$

'Auto' (default) | 'Property'

Source of maximum number of detections reported by the sensor, specified as 'Auto' or 'Property'. When this property is set to 'Auto', the sensor reports all detections. When this property is set to 'Property', the sensor reports detections up to the number specified by the MaxNumDetections property.

Data Types: char

### MaxNumDetections — Maximum number of reported detections

50 (default) | positive integer

Maximum number of detections can be reported by the sensor, specified as a positive integer. Detections are reported in order of distance to the sensor until the maximum number is reached.

#### **Dependencies**

To enable this property, set the MaxNumDetectionsSource property to 'Property'.

Data Types: double

# **Usage**

# **Syntax**

```
dets = sensor(targets,simTime)
dets = sensor(targets,ins,simTime)
[dets,numDets,config] = sensor( )
```

## **Description**

dets = sensor(targets, simTime) creates infrared detections, dets, from sensor
measurements taken of targets at the current simulation time, simTime. The sensor
can generate detections for multiple targets simultaneously.

dets = sensor(targets,ins,simTime) also specifies the INS estimated pose information, ins, for the sensor platform. INS information is used by tracking and fusion algorithms to estimate the target positions in the NED frame.

To enable this syntax, set the HasINS property to true.

[dets,numDets,config] = sensor(\_\_\_\_) also returns the number of valid detections reported, numValidDets, and the configuration of the sensor, config, at the current simulation time.

# **Input Arguments**

### targets — Tracking scenario target poses

structure | structure array

Tracking scenario target poses, specified as a structure or array of structures. Each structure corresponds to a target. You can generate this structure using the targetPoses method of a platform. You can also create such a structure manually. The table shows the required fields of the structure:

| Field        | Description                                                                                                    |
|--------------|----------------------------------------------------------------------------------------------------|
| PlatformID   | Unique identifier for the platform, specified as a scalar positive integer. This is a required field with no default value.                                              |
| ClassID      | User-defined integer used to classify the type of target, specified as a nonnegative integer. Zero is reserved for unclassified platform types and is the default value. |
| Position     | Position of target in platform coordinates, specified as a real-valued, 1-by-3 vector. This is a required field with no default value. Units are in meters.              |
| Velocity     | Velocity of target in platform coordinates, specified as a real-valued, 1-by-3 vector. Units are in meters per second. The default is [0 0 0].                           |
| Acceleration | Acceleration of target in platform coordinates specified as a 1-by-3 row vector. Units are in meters per second-squared. The default is [0 0 0].                         |

| Field           | Description                                                                                                    |  |  |  |
|-----------------|----------------------------------------------------------------------------------------------------|--|--|--|
| Orientation     | Orientation of the target with respect to platform coordinates, specified as a scalar quaternion or a 3-by-3 rotation matrix.  Orientation defines the frame rotation from the platform coordinate system to the current target body coordinate system.  Units are dimensionless. The default is quaternion(1,0,0,0). |  |  |  |
| AngularVelocity | Angular velocity of target in platform coordinates, specified as a real-valued, 1-by-3 vector. The magnitude of the vector defines the angular speed. The direction defines the axis of clockwise rotation. Units are in degrees per second. The default is [0 0 0].                                                  |  |  |  |

The values of the Position, Velocity, and Orientation fields are defined with respect to the platform coordinate system.

#### simTime — Current simulation time

nonnegative scalar

Current simulation time, specified as a positive scalar. The trackingScenario object calls the infrared sensor at regular time intervals. The sensor generates new detections at intervals defined by the UpdateInterval property. The value of the UpdateInterval property must be an integer multiple of the simulation time interval. Updates requested from the sensor between update intervals contain no detections. Units are in seconds.

Example: 10.5

Data Types: double

### ins — Platform pose from INS

structure

Sensor platform pose obtained from the inertial navigation system (INS), specified as a structure.

Platform pose information from an inertial navigation system (INS) is a structure which has these fields:

| Field       | Definition                                                                                                    |  |  |  |  |
|-------------|----------------------------------------------------------------------------------------------------|--|--|--|--|
| Position    | Position of the GPS receiver in the local NED coordinate system, specified as a real-valued 1-by-3 vector. Units are in meters.                                                                                                    |  |  |  |  |
| Velocity    | Velocity of the GPS receiver in the local<br>NED coordinate system, specified as a real-<br>valued 1-by-3 vector. Units are in meters<br>per second.                                                                                                    |  |  |  |  |
| Orientation | Orientation of the INS with respect to the local NED coordinate system, specified as a scalar quaternion or a 3-by-3 real-valued orthonormal frame rotation matrix. Defines the frame rotation from the local NED coordinate system to the current INS body coordinate system. This is also referred to as a "parent to child" rotation. |  |  |  |  |

#### **Dependencies**

To enable this argument, set the HasINS property to true.

Data Types: struct

## interference — Interfering or jamming signal

structure

Interfering or jamming signal, specified as a structure.

### **Dependencies**

To enable this argument, set the  ${\tt HasInterference}$  property to  ${\tt true}.$ 

Data Types: double

Complex Number Support: Yes

# **Output Arguments**

#### dets — sensor detections

 $\verb|cell|| \verb|array|| of \verb|objectDetection|| objects$ 

Sensor detections, returned as a cell array of objectDetection objects. Each object has these properties:

| Property              | Definition                                                                       |  |  |  |
|-----------------------|----------------------------------------------------------------------------------|--|--|--|
| Time                  | Measurement time                                                                 |  |  |  |
| Measurement           | Object measurements                                                              |  |  |  |
| MeasurementNoise      | Measurement noise covariance matrix                                              |  |  |  |
| SensorIndex           | Unique ID of the sensor                                                          |  |  |  |
| ObjectClassID         | Object classification                                                            |  |  |  |
| MeasurementParameters | Parameters used by initialization functions of nonlinear Kalman tracking filters |  |  |  |
| ObjectAttributes      | Additional information passed to tracker                                         |  |  |  |

Measurement and MeasurementNoise are reported in the coordinate system specified by the DetectionCoordinates property.

#### numDets — Number of detections

nonnegative integer

Number of detections reported, returned as a nonnegative integer.

- When the MaxNumDetectionsSource property is set to 'Auto', numDets is set to the length of dets.
- When the MaxNumDetectionsSource property is set to 'Property', dets is a cell
  array with length determined by the MaxNumDetections property. No more than
  MaxNumDetections number of detections are returned. If the number of detections is
  fewer than MaxNumDetections, the first numDets elements of dets hold valid
  detections. The remaining elements of dets are set to the default value.

Data Types: double

### config — Current sensor configuration

structure

Current sensor configuration, specified as a structure. This output can be used to determine which objects fall within the sensor beam during object execution.

| Field | Description |
|-------|-------------|
|       | _           |

| SensorIndex           | Unique sensor index                                                                                                    |
|-----------------------|----------------------------------------------------------------------------------------------------|
| IsValidTime           | Valid detection time, returned as 0 or 1. IsValidTime is 0 when detection updates are requested at times that are between update intervals specified by UpdateInterval.                       |
| IsScanDone            | IsScanDone is true when the sensor has completed a scan.                                                                                                    |
| FieldOfView           | Field of view of sensor determines which objects fall within the sensor beam during object execution. The field of view is defined as a 2-by-1 vector of positive real values, [azfov;elfov]. |
| MeasurementParameters | MeasurementParameters is an array of structures containing the coordinate frame transforms needed to transform positions and velocities in the top-level frame to the current sensor frame.   |

Data Types: struct

# **Object Functions**

To use an object function, specify the System object as the first input argument. For example, to release system resources of a System object named obj, use this syntax:

release(obj)

# **Common to All System Objects**

step Run System object algorithm

release Release resources and allow changes to System object property values and

input characteristics

reset Reset internal states of System object

# **Examples**

### **Detection Using Infrared Sensor**

Detect a target with an infrared sensor.

First create a target structure.

```
tgt = struct( ...
    'PlatformID',1, ...
    'Position',[10e3 0 0], ...
    'Speed',900*1e3/3600);
Then create an IR sensor.
sensor = irSensor(1);
Generate detection from target.
time = 0;
[dets,numDets,config] = sensor(tgt,time)
dets = 1x1 cell array
    {1x1 objectDetection}
numDets = 1
config = struct with fields:
              SensorIndex: 1
              IsValidTime: 1
               IsScanDone: 0
              FieldOfView: [64.0108 64.0108]
    MeasurementParameters: [1x1 struct]
```

# **More About**

# **Object Detections**

#### Measurements

The sensor measures the coordinates of the target. The Measurement and MeasurementNoise values are reported in the coordinate system specified by the DetectionCoordinates property of the sensor.

When the DetectionCoordinates property is 'Scenario', 'Body', or 'Sensor rectangular', the Measurement and MeasurementNoise values are reported in rectangular coordinates. Velocities are only reported when the range rate property, HasRangeRate, is true.

When the DetectionCoordinates property is 'Sensor spherical', the Measurement and MeasurementNoise values are reported in a spherical coordinate system derived from the sensor rectangular coordinate system. Elevation and range rate are only reported when HasElevation and HasRangeRate are true.

Measurements are ordered as [azimuth, elevation, range, range rate]. Reporting of elevation and range rate depends on the corresponding HasElevation and HasRangeRate property values. Angles are in degrees, range is in meters, and range rate is in meters per second.

#### **Measurement Coordinates**

| DetectionCoordinates | Measurement and Measurement Noise Coordinates          |       |           |                       |  |
|----------------------|--------------------------------------------------------|-------|-----------|-----------------------|--|
| 'Scenario'           | Coordinate Dependence on HasRangeRate                  |       |           |                       |  |
| 'Body'               |                                                        |       |           |                       |  |
| 'Sensor rectangular' | HasRangeRat                                            | :е    | Coord     | Coordinates           |  |
| true                 |                                                        | true  |           | [x; y; z; vx; vy; vz] |  |
|                      | false                                                  |       | [x; y; z] |                       |  |
| 'Sensor spherical'   | Coordinate Dependence on HasRangeRate and HasElevation |       |           |                       |  |
| HasRangeRa Ha        |                                                        | HasEl | evati     | Coordinate            |  |
|                      | te                                                     | on    |           | s                     |  |
|                      | true                                                   | true  |           | [az; el; rng;<br>rr]  |  |
|                      | true                                                   | false |           | [az; rng; rr]         |  |
|                      | false                                                  | true  |           | [az; el; rng]         |  |
|                      | false                                                  | false |           | [az; rng]             |  |

#### **Measurement Parameters**

The MeasurementParameters property consists of an array of structures that describe a sequence of coordinate transformations from a child frame to a parent frame or the inverse transformations (see "Frame Rotation"). In most cases, the longest required sequence of transformations is Sensor  $\rightarrow$  Platform  $\rightarrow$  Scenario.

If the detections are reported in sensor spherical coordinates and HasINS is set to false, then the sequence consists only of one transformation from sensor to platform. In the transformation, the OriginPosition is same as the MountingLocation property of the sensor. The Orientation consists of two consecutive rotations. The first rotation, corresponding to the MountingAngles property of the sensor, accounts for the rotation from the platform frame (P) to the sensor mounting frame (M). The second rotation, corresponding to the azimuth and elevation angles of the sensor, accounts for the rotation from the sensor mounting frame (M) to the sensor scanning frame (S). In the S frame, the X direction is the boresight direction, and the Y direction lies within the X-Y plane of the sensor mounting frame (M).

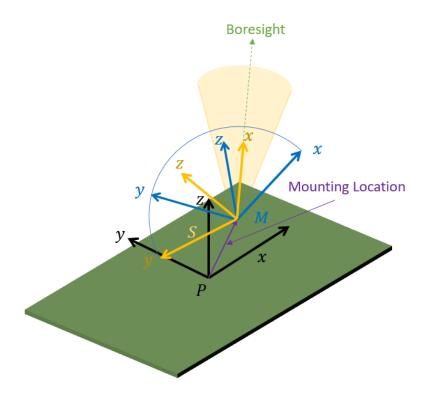

If HasINS is true, the sequence of transformations consists of two transformations – first form the scenario frame to the platform frame then from platform frame to the sensor scanning frame. In the first transformation, the <code>Orientation</code> is the rotation from the scenario frame to the platform frame, and the <code>OriginPosition</code> is the position of the platform frame origin relative to the scenario frame.

Trivially, if the detections are reported in platform rectangular coordinates and HasINS is set to false, the transformation consists only of the identity.

The fields of MeasurementParameters are shown here. Not all fields have to be present in the structure. The set of fields and their default values can depend on the type of sensor.

| Field | Description |
|-------|-------------|
|       | -           |

| Frame           | Enumerated type indicating the frame used to report measurements. When detections are reported using a rectangular coordinate system, Frame is set to 'rectangular'. When detections are reported in spherical coordinates, Frame is set 'spherical' for the first struct. |
|-----------------|----------------------------------------------------------------------------------------------------|
| OriginPosition  | Position offset of the origin of the child frame relative to the parent frame, represented as a 3-by-1 vector.                                                                                                    |
| OriginVelocity  | Velocity offset of the origin of the child frame relative to the parent frame, represented as a 3-by-1 vector.                                                                                                    |
| Orientation     | 3-by-3 real-valued orthonormal frame rotation matrix. The direction of the rotation depends on the IsParentTochild field.                                                                                                    |
| IsParentToChild | A logical scalar indicating if Orientation performs a frame rotation from the parent coordinate frame to the child coordinate frame. If false, Orientation performs a frame rotation from the child coordinate frame to the parent coordinate frame.                       |
| HasElevation    | A logical scalar indicating if elevation is included in the measurement. For measurements reported in a rectangular frame, and if HasElevation is false, the measurements are reported assuming 0 degrees of elevation.                                                    |
| HasAzimuth      | A logical scalar indicating if azimuth is included in the measurement.                                                                                                    |
| HasRange        | A logical scalar indicating if range is included in the measurement.                                                                                                    |

| , | A logical scalar indicating if the reported detections include velocity measurements. For measurements reported in the rectangular frame, if HasVelocity is false, the measurements are reported as [x y z]. If HasVelocity is true, measurements are reported as [x y z vx |
|---|----------------------------------------------------------------------------------------------------|
|   | vy vz].                                                                                                    |

### **Object Attributes**

Object attributes contain additional information about a detection:

| Attribute | Description                                                                                                    |
|-----------|----------------------------------------------------------------------------------------------------|
|           | Identifier of the platform, PlatformID, that generated the detection. For false alarms, this value is negative. |
| SNR       | Detection signal-to-noise ratio in dB.                                                                          |

# **Convenience Syntaxes**

The convenience syntaxes set several properties together to model a specific type of infrared sensor.

## **No Scanning**

Sets ScanMode to 'No scanning'.

## **Raster Scanning**

This syntax sets these properties:

| Property              | Value           |
|-----------------------|-----------------|
| ScanMode              | 'Mechanical'    |
| HasElevation          | true            |
| MaxMechanicalScanRate | [75;75]         |
| MechanicalScanLimits  | [-45 45; -10 0] |

| ElectronicScanLimits [-45 45; -10 0] |  |
|--------------------------------------|--|
|--------------------------------------|--|

You can change the ScanMode property to 'Electronic' to perform an electronic raster scan over the same volume as a mechanical scan.

### **Rotator Scanning**

This syntax sets these properties:

| Property             | Value          |
|----------------------|----------------|
| ScanMode             | 'Mechanical'   |
| FieldOfView          | [1:10]         |
| HasElevation         | false or true  |
| MechanicalScanLimits | [0 360; -10 0] |
| ElevationResolution  | 10/sqrt(12)    |

## **Sector Scanning**

This syntax sets these properties:

| Property             | Value           |
|----------------------|-----------------|
| ScanMode             | 'Mechanical'    |
| FieldOfView          | [1;10]          |
| HasElevation         | false           |
| MechanicalScanLimits | [-45 45; -10 0] |
| ElectronicScanLimits | [-45 45; -10 0] |
| ElevationResolution  | 10/sqrt(12)     |

Changing the ScanMode property to 'Electronic' lets you perform an electronic raster scan over the same volume as a mechanical scan.

# **Extended Capabilities**

# **C/C++ Code Generation**

Generate C and C++ code using MATLAB® Coder™.

Usage notes and limitations:

See "System Objects in MATLAB Code Generation" (MATLAB Coder).

# See Also

#### **Objects**

objectDetection

#### **Functions**

targetPoses

### **System Objects**

trackerGNN | trackerTOMHT

Introduced in R2018b

# sonarSensor

Generate detections from sonar emissions

# **Description**

The sonarSensor System object creates a statistical model for generating detections from infrared emissions. You can generate detections from active or passive sonar systems. You can use the sonarSensor object in a scenario that models moving and stationary platforms using trackingScenario. The infrared sensor can simulate real detections with added random noise and also generate false alarm detections. In addition, you can use this object to create input to trackers such as trackerGNN or trackerTOMHT.

This object enables you to configure an electronically scanning sonar. A scanning sonar changes the look angle between updates by stepping the electronic position of the beam in increments of the angular span specified in the FieldOfView property. The sonar scans the total region in azimuth and elevation defined by the sonar electronic scan limits, ElectronicScanLimits. If the scanning limits for azimuth or elevation are set to [0 0], no scanning is performed along that dimension for that scan mode. If the maximum electronic scan rate for azimuth or elevation is set to zero, no electronic scanning is performed along that dimension.

To generate sonar detections:

- 1 Create the sonarSensor object and set its properties.
- **2** Call the object with arguments, as if it were a function.

To learn more about how System objects work, see What Are System Objects? (MATLAB).

# Creation

# **Syntax**

sensor = sonarSensor(SensorIndex)

## **Description**

sensor = sonarSensor(SensorIndex) creates a sonar detection generator object
with default property values.

sensor = sonarSensor(SensorIndex,'No scanning') is a convenience syntax
that creates a sonarSensor that stares along the sonar transducer boresight direction.
No electronic scanning is performed. This syntax sets the ScanMode property to 'No
scanning'.

<code>sensor = sonarSensor(SensorIndex, 'Raster')</code> is a convenience syntax that creates a <code>sonarSensor</code> object that electronically scans a raster pattern. The raster span is  $90^{\circ}$  in azimuth from -45° to +45° and in elevation from the horizon to  $10^{\circ}$  above the horizon. See "Convenience Syntaxes" on page 3-199 for the properties set by this syntax.

sensor = sonarSensor(SensorIndex, 'Rotator') is a convenience syntax that
creates a sonarSensor object that electronically scans 360° in azimuth by electronically
rotating the transducer at a constant rate. When you set HasElevation to true, the
sonar transducer electronically points towards the center of the elevation field of view.
See "Convenience Syntaxes" on page 3-199 for the properties set by this syntax.

<code>sensor = sonarSensor(SensorIndex,'Sector')</code> is a convenience syntax to create a <code>sonarSensor</code> object that electronically scans a 90° azimuth sector from  $-45^{\circ}$  to  $+45^{\circ}$ . Setting <code>HasElevation</code> to <code>true</code>, points the sonar transducer towards the center of the elevation field of view. Beams are stacked electronically to process the entire elevation spanned by the scan limits in a single dwell. See "Convenience Syntaxes" on page 3-199 for the properties set by this syntax.

sensor = sonarSensor( \_\_\_\_, Name, Value) sets properties using one or more namevalue pairs after all other input arguments. Enclose each property name in quotes. For
example, sonarSensor('DetectionCoordinates', 'Sensor
cartesian', 'MaxRange', 200) creates a sonar detection generator that reports
detections in the sensor Cartesian coordinate system and has a maximum detection range

of 200 meters. If you specify the sensor index using the SensorIndex property, you can omit the SensorIndex input.

# **Properties**

Unless otherwise indicated, properties are *nontunable*, which means you cannot change their values after calling the object. Objects lock when you call them, and the release function unlocks them.

If a property is *tunable*, you can change its value at any time.

For more information on changing property values, see System Design in MATLAB Using System Objects (MATLAB).

### SensorIndex — Unique sensor identifier

positive integer

Unique sensor identifier, specified as a positive integer. This property distinguishes detections that come from different sensors in a multi-sensor system. When creating a sonarSensor system object, you must either specify the SensorIndex as the first input argument in the creation syntax, or specify it the value for the SensorIndex property in the creation syntax.

Example: 2

Data Types: double

### UpdateRate — Sensor update rate

1 (default) | positive scalar

Sensor update rate, specified as a positive scalar. This interval must be an integer multiple of the simulation time interval defined by trackingScenario. The trackingScenario object calls the sonar sensor at simulation time intervals. The sonar generates new detections at intervals defined by the reciprocal of the UpdateRate property. Any update requested to the sensor between update intervals contains no detections. Units are in hertz.

Example: 5

Data Types: double

#### DetectionMode — Detection mode

'passive' (default) | 'monostatic'

Detection mode, specified as 'passive' or 'monostatic'. When set to 'passive', the sensor operates passively. When set to 'monostatic', the sensor generates detections from reflected signals originating from a collocated sonar emitter.

Example: 'Monostatic'

Data Types: char | string

### EmitterIndex — Unique monostatic emitter index

positive integer

Unique monostatic emitter index, specified as a positive integer. The emitter index identifies the monostatic sonar emitter providing the reference signal to the sensor.

Example: 404

### **Dependencies**

Set this property when the DetectionMode property is set to 'monostatic'.

Data Types: double

### MountingLocation — Sensor location on platform

[0 0 0] (default) | 1-by-3 real-valued vector

Sensor location on platform, specified as a 1-by-3 real-valued vector. This property defines the coordinates of the sensor with respect to the platform origin. The default value specifies that the sensor origin is at the origin of its platform. Units are in meters.

Example: [.2 0.1 0]
Data Types: double

## MountingAngles — Orientation of sensor

[0 0 0] (default) | 3-element real-valued vector

Orientation of the sensor with respect to the platform, specified as a three-element real-valued vector. Each element of the vector corresponds to an intrinsic Euler angle rotation that carries the body axes of the platform to the sensor axes. The three elements define the rotations around the z-, y-, and x-axes, in that order. The first rotation rotates the platform axes around the z-axis. The second rotation rotates the carried frame around the rotated y-axis. The final rotation rotates the frame around the carried x-axis. Units are in degrees.

Example: [10 20 -15]

Data Types: double

#### FieldOfView — Fields of view of sensor

[1;5] | real-valued 2-by-1 vector of positive real-values

Fields of view of sensor, specified as a 2-by-1 vector of positive real values, [azfov;elfov]. The field of view defines the total angular extent spanned by the sensor. Each component must lie in the interval (0,180]. Targets outside of the field of view of the sonar are not detected. Units are in degrees.

Example: [14;7]
Data Types: double

### ScanMode — Scanning mode of sonar

'Electronic' (default) | 'No scanning'

Scanning mode of sonar, specified as 'Electronic' or 'No scanning'.

#### Scan Modes

| ScanMode      | Purpose                                                                                                    |
|---------------|----------------------------------------------------------------------------------------------------|
| 'Electronic'  | The sonar scans electronically across the azimuth and elevation limits specified by the ElectronicScanLimits property. The scan direction increments by the sonar field of view angle between dwells. |
| 'No scanning' | The sonar beam points along the transducer boresight defined by the mountingAngles property.                                                                                                    |

Example: 'No scanning'

Data Types: char

### Mechanical Angle — Current mechanical scan angle

scalar | real-valued 2-by-1 vector

This property is read-only.

Current mechanical scan angle of sonar, returned as a scalar or real-valued 2-by-1 vector. When HasElevation is true, the scan angle takes the form [Az; El]. Az and El represent the azimuth and elevation scan angles, respectively, relative to the mounted angle of the

sonar on the platform. When HasElevation is false, the scan angle is a scalar representing the azimuth scan angle.

Data Types: double

**ElectronicScanLimits** — **Angular limits of electronic scan directions of sonar** [-45 45;-45 45] (default) | real-valued 1-by-2 row vector | real-valued 2-by-2 matrix

Angular limits of electronic scan directions of sonar, specified as a real-valued, 1-by-2 row vector or a real-valued 2-by-2 matrix. The electronic scan limits define the minimum and maximum electronic angles the sonar can scan from its current mechanical direction.

When HasElevation is true, the scan limits take the form [minAz maxAz; minEl maxEl]. minAz and maxAz represent the minimum and maximum limits of the azimuth angle scan. minEl and maxEl represent the minimum and maximum limits of the elevation angle scan. When HasElevation is false, the scan limits take the form [minAz maxAz]. If you specify the scan limits as a 2-by-2 matrix but set HasElevation to false, the second row of the matrix is ignored.

Azimuthal scan limits and elevation scan limits must lie within the closed interval [-90° 90°]. Units are in degrees.

Example: [-90 90;0 85]

#### **Dependencies**

To enable this property, set the ScanMode property to 'Electronic'.

Data Types: double

### **ElectronicAngle** — **Current electronic scan angle**

electronic scalar | nonnegative scalar

This property is read-only.

Current electronic scan angle of sonar, returned as a scalar or 1-by-2 column vector. When HasElevation is true, the scan angle takes the form [Az;El]. Az and El represent the azimuth and elevation scan angles, respectively. When HasElevation is false, the scan angle is a scalar representing the azimuth scan angle.

### **Dependencies**

To enable this property, set the ScanMode property to 'Electronic'.

Data Types: double

### LookAngle — Look angle of sensor

scalar | real-valued 2-by-1 vector

This property is read-only.

Look angle of sensor, specified as a scalar or real-valued 2-by-1 vector. Look angle depends on the electronic angle set in the ScanMode property.

| ScanMode      | LookAngle       |
|---------------|-----------------|
| 'Electronic'  | ElectronicAngle |
| 'No scanning' | 0               |

When HasElevation is true, the look angle takes the form [Az;El]. Az and El represent the azimuth and elevation look angles, respectively. When HasElevation is false, the look angle is a scalar representing the azimuth look angle.

#### HasElevation — Enable sonar elevation scan and measurements

false (default) | true

Enable the sonar to measure target elevation angles and to scan in elevation, specified as false or true. Set this property to true to model a sonar sensor that can estimate target elevation and scan in elevation.

Data Types: logical

## CenterFrequency — Center frequency of sonar band

20e3 (default) | positive scalar

Center frequency of sonar band, specified as a positive scalar. Units are in hertz.

Example: 25.5e3

Data Types: double

## Bandwidth — Sonar waveform bandwidth

2e3 | positive scalar

Sonar waveform bandwidth, specified as a positive scalar. Units are in hertz.

Example: 1.5e3

Data Types: double

#### WaveformTypes — Types of detected waveforms

0 (default) | nonnegative integer-valued L-element vector

Types of detected waveforms, specified as a nonnegative integer-valued *L*-element vector.

Example: [1 4 5]
Data Types: double

#### ConfusionMatrix — Probability of correct classification of detected waveform

1 (default) | positive scalar | real-valued nonnegative L-element vector | real-valued nonnegative L-by-L matrix

Probability of correct classification of a detected waveform, specified as a positive scalar, a real-valued nonnegative L-element vector, or a real-valued nonnegative L-by-L matrix. Matrix values range from 0 through 1 and matrix rows must sum to 1. L is the number of waveform types that the sensor can detect, as indicated by the value set in the WaveformTypes property. The (i,j) matrix element represents the probability of classifying the  $i^{th}$  waveform as the  $j^{th}$  waveform. When specified as a scalar from 0 through 1, the value is expanded along the diagonal of the confusion matrix. When specified as a vector, it must have the same number of elements as the WaveformTypes property. When defined as a scalar or a vector, the off diagonal values are set to (1-val)/(L-1).

Data Types: double

### AmbientNoiseLevel — Spectrum-level ambient isotropic noise

70 (default) | scalar

Spectrum-level ambient isotropic noise, specified as a scalar. Units are in dB relative to the intensity of a plane wave with 1  $\mu$ Pa rms pressure in a 1-hertz frequency band.

Example: 25

Data Types: double

#### FalseAlarmRate — False alarm rate

1e-6 (default) | positive scalar

False alarm report rate within each resolution cell, specified as a positive scalar in the range  $[10^{-7}, 10^{-3}]$ . Units are dimensionless. Resolution cells are determined from the AzimuthResolutionproperty and the ElevationResolution property when enabled.

Example: 1e-5

Data Types: double

#### AzimuthResolution — Azimuth resolution of sonar

1 (default) | positive scalar

Azimuth resolution of the sonar, specified as a positive scalar. The azimuth resolution defines the minimum separation in azimuth angle at which the sonar can distinguish two targets. The azimuth resolution is typically the 3-dB downpoint of the azimuth angle beamwidth of the sonar. Units are in degrees.

Data Types: double

### **ElevationResolution** — **Elevation resolution of sonar**

1 (default) | positive scalar

Elevation resolution of the sonar, specified as a positive scalar. The elevation resolution defines the minimum separation in elevation angle at which the sonar can distinguish two targets. The elevation resolution is typically the 3-dB downpoint in the elevation angle beamwidth of the sonar. Units are in degrees.

#### **Dependencies**

To enable this property, set the HasElevation property to true.

Data Types: double

### RangeResolution — Range resolution of sonar

100 (default) | positive scalar

Range resolution of the sonar, specified as a positive scalar. The range resolution defines the minimum separation in range at which the sonar can distinguish between two targets. Units are in meters.

Data Types: double

### RangeRateResolution — Range rate resolution of sonar

10 (default) | positive scalar

Range rate resolution of the sonar, specified as a positive scalar. The range rate resolution defines the minimum separation in range rate at which the sonar can distinguish between two targets. Units are in meters per second.

### **Dependencies**

To enable this property, set the HasRangeRate property to true.

Data Types: double

### AzimuthBiasFraction — Azimuth bias fraction

0.1 (default) | nonnegative scalar

Azimuth bias fraction of the sonar, specified as a nonnegative scalar. The azimuth bias is expressed as a fraction of the azimuth resolution specified in AzimuthResolution. This value sets a lower bound on the azimuthal accuracy of the sonar. This value is dimensionless.

Data Types: double

### **ElevationBiasFraction** — **Elevation bias fraction**

0.1 (default) | nonnegative scalar

Elevation bias fraction of the sonar, specified as a nonnegative scalar. Elevation bias is expressed as a fraction of the elevation resolution specified by the value of the ElevationResolution property. This value sets a lower bound on the elevation accuracy of the sonar. This value is dimensionless.

### **Dependencies**

To enable this property, set the HasElevation property to true.

Data Types: double

# ${\bf Range Bias Fraction - Range\ bias\ fraction}$

0.05 (default) | nonnegative scalar

Range bias fraction of the sonar, specified as a nonnegative scalar. Range bias is expressed as a fraction of the range resolution specified in RangeResolution. This property sets a lower bound on the range accuracy of the sonar. This value is dimensionless.

Data Types: double

### RangeRateBiasFraction — Range rate bias fraction

0.05 (default) | nonnegative scalar

Range rate bias fraction of the sonar, specified as a nonnegative scalar. Range rate bias is expressed as a fraction of the range rate resolution specified in RangeRateResolution. This property sets a lower bound on the range-rate accuracy of the sonar. This value is dimensionless.

#### **Dependencies**

To enable this property, set the HasRangeRate property to true.

Data Types: double

### HasRangeRate — Enable sonar to measure range rate

false (default) | true

Enable the sonar to measure target range rates, specified as false or true. Set this property to true to model a sonar sensor that can measure target range rate. Set this property to false to model a sonar sensor that cannot measure range rate.

Data Types: logical

### **HasRangeAmbiguities** — **Enable range ambiguities**

false (default) | true

Enable range ambiguities, specified as false or true. Set this property to true to enable range ambiguities by the sensor. In this case, the sensor cannot resolve range ambiguities for targets at ranges beyond the MaxUnambiguousRange are wrapped into the interval [0 MaxUnambiguousRange]. When false, targets are reported at their unambiguous range.

Data Types: logical

# HasRangeRateAmbiguities — Enable range-rate ambiguities

false (default) | true

Enable range-rate ambiguities, specified as false or true. Set to true to enable rangerate ambiguities by the sensor. When true, the sensor does not resolve range rate ambiguities and target range rates beyond the MaxUnambiguousRadialSpeed are wrapped into the interval [0,MaxUnambiguousRadialSpeed]. When false, targets are reported at their unambiguous range rate.

### **Dependencies**

To enable this property, set the HasRangeRate property to true.

Data Types: logical

### MaxUnambiguousRange — Maximum unambiguous detection range

100e3 (default) | positive scalar

Maximum unambiguous range, specified as a positive scalar. Maximum unambiguous range defines the maximum range for which the sonar can unambiguously resolve the range of a target. When HasRangeAmbiguities is set to true, targets detected at ranges beyond the maximum unambiguous range are wrapped into the range interval [0,MaxUnambiguousRange]. This property applies to true target detections when you set the HasRangeAmbiguities property to true.

This property also applies to false target detections when you set the HasFalseAlarms property to true. In this case, the property defines the maximum range for false alarms.

Units are in meters.

Example: 5e3

#### **Dependencies**

To enable this property, set the HasRangeAmbiguities property to true or set the HasFalseAlarms property to true.

Data Types: double

# MaxUnambiguousRadialSpeed — Maximum unambiguous radial speed 200 (default) | positive scalar

Maximum unambiguous radial speed, specified as a positive scalar. Radial speed is the magnitude of the target range rate. Maximum unambiguous radial speed defines the radial speed for which the sonar can unambiguously resolve the range rate of a target. When HasRangeRateAmbiguities is set to true, targets detected at range rates beyond the maximum unambiguous radial speed are wrapped into the range rate interval [-MaxUnambiguousRadialSpeed, MaxUnambiguousRadialSpeed]. This property applies to true target detections when you set HasRangeRateAmbiguities property to true.

This property also applies to false target detections obtained when you set both the HasRangeRate and HasFalseAlarms properties to true. In this case, the property defines the maximum radial speed for which false alarms can be generated.

Units are in meters per second.

### **Dependencies**

To enable this property, set HasRangeRate and HasRangeRateAmbiguities to true and/or set HasRangeRate and HasFalseAlarms to true.

Data Types: double

### HasINS — Enable inertial navigation system (INS) input

false (default) | true

Enable the optional input argument that passes the current estimate of the sensor platform pose to the sensor, specified as false or true. When true, pose information is added to the MeasurementParameters structure of the reported detections. Pose information lets tracking and fusion algorithms estimate the state of the target detections in the north-east-down (NED) frame.

Data Types: logical

### HasNoise — Enable addition of noise to sonar sensor measurements

true (default) | false

Enable addition of noise to sonar sensor measurements, specified as true or false. Set this property to true to add noise to the sonar measurements. Otherwise, the measurements have no noise. Even if you set HasNoise to false, the object still computes the MeasurementNoise property of each detection.

Data Types: logical

# **HasFalseAlarms** — **Enable creating false alarm sonar detections**

true (default) | false

Enable creating false alarm sonar measurements, specified as true or false. Set this property to true to report false alarms. Otherwise, only actual detections are reported.

Data Types: logical

# MaxNumDetectionsSource — Source of maximum number of detections reported 'Auto' (default) | 'Property'

Source of maximum number of detections reported by the sensor, specified as 'Auto' or 'Property'. When this property is set to 'Auto', the sensor reports all detections. When this property is set to 'Property', the sensor reports up to the number of detections specified by the MaxNumDetections property.

Data Types: char

### MaxNumDetections — Maximum number of reported detections

50 (default) | positive integer

Maximum number of detections reported by the sensor, specified as a positive integer. Detections are reported in order of distance to the sensor until the maximum number is reached.

### **Dependencies**

To enable this property, set the MaxNumDetectionsSource property to 'Property'.

Data Types: double

### DetectionCoordinates — Coordinate system of reported detections

```
'Body' (default) | 'Scenario' | 'Sensor rectangular | 'Sensor spherical'
```

Coordinate system of reported detections, specified as:

- 'Scenario' Detections are reported in the rectangular scenario coordinate frame.
   The scenario coordinate system is defined as the local NED frame at simulation start time. To enable this value, set the HasINS property to true.
- 'Body' Detections are reported in the rectangular body system of the sensor platform.
- 'Sensor rectangular' Detections are reported in the sonar sensor rectangular body coordinate system.
- 'Sensor spherical' Detections are reported in a spherical coordinate system
  derived from the sensor rectangular body coordinate system. This coordinate system is
  centered at the sonar sensor and aligned with the orientation of the sonar on the
  platform.

```
Example: 'Sensor spherical'
Data Types: char
```

# **Usage**

# **Syntax**

```
dets = sensor(sonarsigs,simTime)
dets = sensor(sonarsigs,txconfigs,simTime)
dets = sensor(____,ins,simTime)
[dets,numDets,config] = sensor(____)
```

# **Description**

dets = sensor(sonarsigs, simTime) creates passive detections, dets, from sonar
emissions, sonarsigs, at the current simulation time, simTime. The sensor generates
detections at the rate defined by the UpdateRate property.

dets = sensor(sonarsigs,txconfigs,simTime) also specifies emitter
configurations, txconfigs, at the current simulation time.

dets = sensor(\_\_\_\_,ins,simTime) also specifies the inertial navigation system (INS) estimated sensor platform pose, ins. INS information is used by tracking and fusion algorithms to estimate the target positions in the NED frame.

To enable this syntax, set the HasINS property to true.

[dets,numDets,config] = sensor(\_\_\_\_) also returns the number of valid
detections reported, numValidDets, and the configuration of the sensor, config, at the
current simulation time.

# **Input Arguments**

### sonarsigs — Sonar emissions

array of sonar emission objects

Sonar emissions, specified as an array of sonarEmission objects.

## txconfigs — Emitter configurations

array of structures

Emitter configurations, specified as an array of structures. Each structure has these fields:

| Field        | Description                                                                                                    |
|--------------|----------------------------------------------------------------------------------------------------|
| EmitterIndex | Unique emitter index                                                                                                    |
|              | Valid emission time, returned as 0 or 1.  IsValidTime is 0 when emitter updates are requested at times that are between update intervals specified by UpdateInterval. |

| IsScanDone            | IsScanDone is true when the emitter has completed a scan.                                                                                                    |
|-----------------------|----------------------------------------------------------------------------------------------------|
| FieldOfView           | Field of view of emitter.                                                                                                    |
| MeasurementParameters | MeasurementParameters is an array of structures containing the coordinate frame transforms needed to transform positions and velocities in the top-level frame to the current emitter frame. |

Data Types: struct

### ins — Platform pose from INS

structure

Sensor platform pose obtained from the inertial navigation system (INS), specified as a structure.

Platform pose information from an inertial navigation system (INS) is a structure which has these fields:

| Field       | Definition                                                                                                    |
|-------------|----------------------------------------------------------------------------------------------------|
| Position    | Position of the GPS receiver in the local NED coordinate system, specified as a real-valued 1-by-3 vector. Units are in meters.                                                                                                    |
| Velocity    | Velocity of the GPS receiver in the local<br>NED coordinate system, specified as a real-<br>valued 1-by-3 vector. Units are in meters<br>per second.                                                                                                    |
| Orientation | Orientation of the INS with respect to the local NED coordinate system, specified as a scalar quaternion or a 3-by-3 real-valued orthonormal frame rotation matrix. Defines the frame rotation from the local NED coordinate system to the current INS body coordinate system. This is also referred to as a "parent to child" rotation. |

### **Dependencies**

To enable this argument, set the HasINS property to true.

Data Types: struct

#### simTime — Current simulation time

nonnegative scalar

Current simulation time, specified as a positive scalar. The trackingScenario object calls the sonar sensor at regular time intervals. The sonar sensor generates new detections at intervals defined by the UpdateInterval property. The value of the UpdateInterval property must be an integer multiple of the simulation time interval. Updates requested from the sensor between update intervals contain no detections. Units are in seconds.

Example: 10.5

Data Types: double

# **Output Arguments**

#### dets — sensor detections

cell array of objectDetection objects

Sensor detections, returned as a cell array of objectDetection objects. Each object has these properties:

| Property              | Definition                                                                       |
|-----------------------|----------------------------------------------------------------------------------|
| Time                  | Measurement time                                                                 |
| Measurement           | Object measurements                                                              |
| MeasurementNoise      | Measurement noise covariance matrix                                              |
| SensorIndex           | Unique ID of the sensor                                                          |
| ObjectClassID         | Object classification                                                            |
| MeasurementParameters | Parameters used by initialization functions of nonlinear Kalman tracking filters |
| ObjectAttributes      | Additional information passed to tracker                                         |

Measurement and MeasurementNoise are reported in the coordinate system specified by the DetectionCoordinates property.

#### numDets — Number of detections

nonnegative integer

Number of detections reported, returned as a nonnegative integer.

- When the MaxNumDetectionsSource property is set to 'Auto', numDets is set to the length of dets.
- When the MaxNumDetectionsSource property is set to 'Property', dets is a cell
  array with length determined by the MaxNumDetections property. No more than
  MaxNumDetections number of detections are returned. If the number of detections is
  fewer than MaxNumDetections, the first numDets elements of dets hold valid
  detections. The remaining elements of dets are set to the default value.

Data Types: double

### config — Current sensor configuration

structure

Current sensor configuration, specified as a structure. This output can be used to determine which objects fall within the sonar beam during object execution.

| Field       | Description                                                                                                    |
|-------------|----------------------------------------------------------------------------------------------------|
| SensorIndex | Unique sensor index                                                                                                    |
| IsValidTime | Valid detection time, returned as 0 or 1. IsValidTime is 0 when detection updates are requested at times that are between update intervals specified by UpdateInterval.                       |
| IsScanDone  | IsScanDone is true when the sensor has completed a scan.                                                                                                    |
| FieldOfView | Field of view of sensor determines which objects fall within the sensor beam during object execution. The field of view is defined as a 2-by-1 vector of positive real values, [azfov;elfov]. |

| MeasurementParameters is an array of structures containing the coordinate frame transforms needed to transform positions and velocities in the top-level frame to the |
|----------------------------------------------------------------------------------------------------|
| current sensor frame.                                                                                                    |

Data Types: struct

# **Object Functions**

To use an object function, specify the System object as the first input argument. For example, to release system resources of a System object named obj, use this syntax:

release(obj)

# **Common to All System Objects**

step Run System object algorithm

release Release resources and allow changes to System object property values and

input characteristics

reset Reset internal states of System object

# **Examples**

#### **Detect Sonar Emission with Passive Sensor**

Create a sonar emission and then detect the emission using a sonarSensor object.

First, create a sonar emission.

```
orient = quaternion([180 0 0], 'eulerd', 'zyx', 'frame');
sonarSig = sonarEmission('PlatformID',1, 'EmitterIndex',1, ...
    'OriginPosition',[30 0 0], 'Orientation', orient, ...
    'SourceLevel',140, 'TargetStrength',100);
```

Then create a passive sonar sensor.

```
sensor = sonarSensor(1, 'No scanning');
```

Detect the sonar emission.

```
time = 0;
[dets, numDets, config] = sensor(sonarSig,time)
```

# **More About**

# **Object Detections**

#### Measurements

The sensor measures the coordinates of the target. The Measurement and MeasurementNoise values are reported in the coordinate system specified by the DetectionCoordinates property of the sensor.

When the DetectionCoordinates property is 'Scenario', 'Body', or 'Sensor rectangular', the Measurement and MeasurementNoise values are reported in rectangular coordinates. Velocities are only reported when the range rate property, HasRangeRate, is true.

When the DetectionCoordinates property is 'Sensor spherical', the Measurement and MeasurementNoise values are reported in a spherical coordinate system derived from the sensor rectangular coordinate system. Elevation and range rate are only reported when HasElevation and HasRangeRate are true.

Measurements are ordered as [azimuth, elevation, range, range rate]. Reporting of elevation and range rate depends on the corresponding HasElevation and HasRangeRate property values. Angles are in degrees, range is in meters, and range rate is in meters per second.

#### **Measurement Coordinates**

| DetectionCoordinates | Measurement and Measurement Noise Coordinates |             | ement Noise           |                      |
|----------------------|-----------------------------------------------|-------------|-----------------------|----------------------|
| 'Scenario'<br>'Body' | Coordinate Dependence on HasRangeRate         |             | n                     |                      |
| 'Sensor rectangular' | HasRangeRate Coordinates                      |             | inates                |                      |
|                      | true                                          |             | [x; y; z; vx; vy; vz] |                      |
|                      | false                                         |             | [x; y; z]             |                      |
| 'Sensor spherical'   | Coordinate Depend<br>HasRangeRate and         |             |                       |                      |
|                      | HasRangeRa<br>te                              | HasEl<br>on | evati                 | Coordinate<br>s      |
|                      | true                                          | true        |                       | [az; el; rng;<br>rr] |
|                      | true                                          | false       |                       | [az; rng; rr]        |
|                      | false                                         | true        |                       | [az; el; rng]        |
|                      | false                                         | false       |                       | [az; rng]            |

#### **Measurement Parameters**

The MeasurementParameters property consists of an array of structures that describe a sequence of coordinate transformations from a child frame to a parent frame or the inverse transformations (see "Frame Rotation"). In most cases, the longest required sequence of transformations is Sensor  $\rightarrow$  Platform  $\rightarrow$  Scenario.

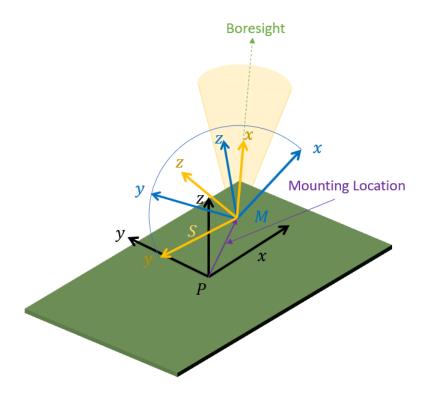

If HasINS is true, the sequence of transformations consists of two transformations – first form the scenario frame to the platform frame then from platform frame to the sensor scanning frame. In the first transformation, the <code>Orientation</code> is the rotation from the scenario frame to the platform frame, and the <code>OriginPosition</code> is the position of the platform frame origin relative to the scenario frame.

Trivially, if the detections are reported in platform rectangular coordinates and HasINS is set to false, the transformation consists only of the identity.

The fields of MeasurementParameters are shown here. Not all fields have to be present in the structure. The set of fields and their default values can depend on the type of sensor.

| Field | Description  |
|-------|--------------|
|       | <del>-</del> |

| Frame           | Enumerated type indicating the frame used to report measurements. When detections are reported using a rectangular coordinate system, Frame is set to 'rectangular'. When detections are reported in spherical coordinates, Frame is set 'spherical' for the first struct. |
|-----------------|----------------------------------------------------------------------------------------------------|
| OriginPosition  | Position offset of the origin of the child frame relative to the parent frame, represented as a 3-by-1 vector.                                                                                                    |
| OriginVelocity  | Velocity offset of the origin of the child frame relative to the parent frame, represented as a 3-by-1 vector.                                                                                                    |
| Orientation     | 3-by-3 real-valued orthonormal frame rotation matrix. The direction of the rotation depends on the IsParentTochild field.                                                                                                    |
| IsParentToChild | A logical scalar indicating if Orientation performs a frame rotation from the parent coordinate frame to the child coordinate frame. If false, Orientation performs a frame rotation from the child coordinate frame to the parent coordinate frame.                       |
| HasElevation    | A logical scalar indicating if elevation is included in the measurement. For measurements reported in a rectangular frame, and if HasElevation is false, the measurements are reported assuming 0 degrees of elevation.                                                    |
| HasAzimuth      | A logical scalar indicating if azimuth is included in the measurement.                                                                                                    |
| HasRange        | A logical scalar indicating if range is included in the measurement.                                                                                                    |

| , | A logical scalar indicating if the reported detections include velocity measurements. For measurements reported in the rectangular frame, if HasVelocity is false, the measurements are reported as [x y z]. If HasVelocity is true, measurements are reported as [x y z vx |
|---|----------------------------------------------------------------------------------------------------|
|   | vy vz].                                                                                                    |

# **Object Attributes**

Object attributes contain additional information about a detection.

| Attribute       | Description                                                                                                    |  |
|-----------------|----------------------------------------------------------------------------------------------------|--|
| TargetIndex     | Identifier of the platform, PlatformID, that generated the detection. For false alarms, this value is negative. |  |
| EmitterIndex    | Index of the emitter from which the detected signal was emitted.                                                |  |
| SNR             | Detection signal-to-noise ratio in dB.                                                                          |  |
| CenterFrequency | Measured center frequency of the<br>detected sonar signal. Units are in Hz.                                     |  |
|                 | This attribute is present only when the DetectionMode property is set to 'passive'.                             |  |
| Bandwidth       | Measured bandwidth of the detected<br>sonar signal, Units are in Hz.                                            |  |
|                 | This attribute is present only when the DetectionMode property is set to 'passive'.                             |  |
| WaveformType    | Identifier of the waveform type that was classified by a passive sensor for the detected signal.                |  |
|                 | This attribute is present only when the DetectionMode property is set to 'passive'.                             |  |

# **Convenience Syntaxes**

The convenience syntaxes set several properties together to model a specific type of sonar.

### **No Scanning**

Sets ScanMode to 'No scanning'.

### **Raster Scanning**

This syntax sets these properties:

| Property             | Value           |
|----------------------|-----------------|
| ScanMode             | 'Electronic'    |
| HasElevation         | true            |
| ElectronicScanLimits | [-45 45; -10 0] |

# **Rotator Scanning**

This syntax sets these properties:

| Property            | Value         |
|---------------------|---------------|
| ScanMode            | 'Electronic'  |
| FieldOfView         | [1:10]        |
| HasElevation        | false or true |
| ElevationResolution | 10/sqrt(12)   |

# **Sector Scanning**

This syntax sets these properties:

| Property     | Value        |
|--------------|--------------|
| ScanMode     | 'Electronic' |
| FieldOfView  | [1;10]       |
| HasElevation | false        |

| ElectronicScanLimits | [-45 45; -10 0] |
|----------------------|-----------------|
| ElevationResolution  | 10/sqrt(12)     |

# **Extended Capabilities**

# **C/C++ Code Generation**

Generate C and C++ code using MATLAB® Coder $^{\text{\tiny TM}}$ .

Usage notes and limitations:

See "System Objects in MATLAB Code Generation" (MATLAB Coder).

# See Also

### **Objects**

objectDetection|sonarEmission

#### **Functions**

targetPoses

# **System Objects**

trackerGNN | trackerTOMHT

#### Introduced in R2018b

# radarEmitter

Radar signals and interferences generator

# **Description**

The radarEmitter System object creates an emitter to simulate radar emissions. You can use the radarEmitter object in a scenario that detects and tracks moving and stationary platforms. Construct a scenario using trackingScenario.

A radar emitter changes the look angle between updates by stepping the mechanical and electronic position of the beam in increments of the angular span specified in the FieldOfView property. The radar scans the total region in azimuth and elevation defined by the radar mechanical and electronic scan limits, MechanicalScanLimits and ElectronicScanLimits, respectively. If the scan limits for azimuth or elevation are set to [0 0], then no scanning is performed along that dimension for that scan mode. If the maximum mechanical scan rate for azimuth or elevation is set to zero, then no mechanical scanning is performed along that dimension.

To generate radar detections:

- 1 Create the radarEmitter object and set its properties.
- **2** Call the object with arguments, as if it were a function.

To learn more about how System objects work, see What Are System Objects? (MATLAB).

# Creation

# **Syntax**

```
emitter = radarEmitter(EmitterIndex)
emitter = radarEmitter(EmitterIndex,'No scanning')
emitter = radarEmitter(EmitterIndex,'Raster')
```

```
emitter = radarEmitter(EmitterIndex,'Rotator')
emitter = radarEmitter(EmitterIndex,'Sector')
emitter = radarEmitter( ,Name,Value)
```

# **Description**

emitter = radarEmitter(EmitterIndex) creates a radar emitter object with
default property values.

emitter = radarEmitter(EmitterIndex,'No scanning') is a convenience syntax
that creates a radarEmitter that stares along the radar antenna boresight direction. No
mechanical or electronic scanning is performed. This syntax sets the ScanMode property
to 'No scanning'.

emitter = radarEmitter(EmitterIndex,'Raster') is a convenience syntax that creates a radarEmitter object that mechanically scans a raster pattern. The raster span is 90° in azimuth from -45° to +45° and in elevation from the horizon to 10° above the horizon. See "Raster Scanning" on page 3-318 for the properties set by this syntax.

emitter = radarEmitter(EmitterIndex,'Rotator') is a convenience syntax that creates a radarEmitter object that mechanically scans 360° in azimuth by mechanically rotating the antenna at a constant rate. When you set HasElevation to true, the radar antenna mechanically points towards the center of the elevation field of view. See "Rotator Scanning" on page 3-319 for the properties set by this syntax.

emitter = radarEmitter(EmitterIndex, 'Sector') is a convenience syntax to create a radarEmitter object that mechanically scans a 90° azimuth sector from -45° to +45°. Setting HasElevation to true, points the radar antenna towards the center of the elevation field of view. You can change the ScanMode to 'Electronic' to electronically scan the same azimuth sector. In this case, the antenna is not mechanically tilted in an electronic sector scan. Instead, beams are stacked electronically to process the entire elevation spanned by the scan limits in a single dwell. See "Sector Scanning" on page 3-319 for the properties set by this syntax.

emitter = radarEmitter(\_\_\_\_, Name, Value) sets properties using one or more name-value pairs after all other input arguments. Enclose each property name in quotes. For example, radarEmitter('CenterFrequency', 2e6) creates a radar emitter creates detections in the emitter Cartesian coordinate system and has a maximum detection range of 200 meters. If you specify the emitter index using the EmitterIndex property, you can omit the EmitterIndex input.

# **Properties**

Unless otherwise indicated, properties are *nontunable*, which means you cannot change their values after calling the object. Objects lock when you call them, and the release function unlocks them.

If a property is *tunable*, you can change its value at any time.

For more information on changing property values, see System Design in MATLAB Using System Objects (MATLAB).

### **EmitterIndex** — **Unique sensor identifier**

positive integer

Unique emitter identifier, specified as a positive integer. When creating a radarEmitter system object, you must either specify the EmitterIndex as the first input argument in the creation syntax, or specify it as the value for the EmitterIndex property in the creation syntax.

Example: 2

Data Types: double

### UpdateRate — Emitter update rate

1 (default) | positive scalar

Emitter update rate, specified as a positive scalar. The emitter generates new emissions at intervals defined by the reciprocal of the UpdateRate property. This interval must be an integer multiple of the simulation time interval defined in trackingScenario. Any update requested from the emitter between update intervals contains no emissions. Units are in hertz.

Example: 5

Data Types: double

### MountingLocation — Emitter location on platform

[0 0 0] (default) | 1-by-3 real-valued vector

Emitter location on platform, specified as a 1-by-3 real-valued vector. This property defines the coordinates of the emitter with respect to the platform origin. The default value specifies that the emitter origin is at the origin of its platform. Units are in meters.

Example: [.2 0.1 0]

Data Types: double

### MountingAngles — Orientation of emitter

[0 0 0] (default) | 3-element real-valued vector

Orientation of the emitter with respect to the platform, specified as a three-element real-valued vector. Each element of the vector corresponds to an intrinsic Euler angle rotation that carries the body axes of the platform to the emitter axes. The three elements define the rotations around the z, y, and x axes respectively, in that order. The first rotation rotates the platform axes around the z-axis. The second rotation rotates the carried frame around the rotated y-axis. The final rotation rotates carried frame around the carried x-axis. Units are in degrees.

Example: [10 20 -15]
Data Types: double

#### FieldOfView — Fields of view of emitter

[1;5] | real-valued 2-by-1 vector of positive real-values

Fields of view of emitter, specified as a 2-by-1 vector of positive real values, [azfov;elfov]. The field of view defines the total angular extent spanned by the emitter. Each component must lie in the interval (0,180]. Units are in degrees.

Example: [14;7]
Data Types: double

### ScanMode — Scanning mode of radar

'Mechanical' (default) | 'Electronic' | 'Mechanical and electronic' | 'No scanning'

Scanning mode of radar, specified as 'Mechanical', 'Electronic', 'Mechanical and electronic', or 'No scanning'.

#### **Scan Modes**

| ScanMode                    | Purpose                                                                                                    |
|-----------------------------|----------------------------------------------------------------------------------------------------|
| 'Mechanical'                | The radar scans mechanically across the azimuth and elevation limits specified by the MechanicalScanLimits property. The scan direction increments by the radar field of view angle between dwells.                                                                                                    |
| 'Electronic'                | The radar scans electronically across the azimuth and elevation limits specified by the ElectronicScanLimits property. The scan direction increments by the radar field of view angle between dwells.                                                                                                    |
| 'Mechanical and electronic' | The radar mechanically scans the antenna boresight across the mechanical scan limits and electronically scans beams relative to the antenna boresight across the electronic scan limits. The total field of regard scanned in this mode is the combination of the mechanical and electronic scan limits. The scan direction increments by the radar field of view angle between dwells. |
| 'No scanning'               | The radar beam points along the antenna boresight defined by the mountingAngles property.                                                                                                    |

Example: 'No scanning'

Data Types: char

### MaxMechanicalScanRate — Maximum mechanical scan rate

 $\cite{T5;75}$  (default) | nonnegative scalar | real-valued 2-by-1 vector with nonnegative entries

Maximum mechanical scan rate, specified as a nonnegative scalar or real-valued 2-by-1 vector with nonnegative entries.

When HasElevation is true, specify the scan rate as a 2-by-1 column vector of nonnegative entries, [maxAzRate; maxElRate]. maxAzRate is the maximum scan rate in azimuth and maxElRate is the maximum scan rate in elevation.

When HasElevation is false, specify the scan rate as a nonnegative scalar representing the maximum mechanical azimuth scan rate.

Scan rates set the maximum rate at which the radar can mechanically scan. The radar sets its scan rate to step the radar mechanical angle by the field of regard. If the required scan rate exceeds the maximum scan rate, the maximum scan rate is used. Units are degrees per second.

Example: [5,10]

### **Dependencies**

To enable this property, set the ScanMode property to 'Mechanical' or 'Mechanical and electronic'.

Data Types: double

MechanicalScanLimits — Angular limits of mechanical scan directions of radar [0 360; -10 0] (default) | real-valued 1-by-2 row vector | real-valued 2-by-2 matrix

Angular limits of mechanical scan directions of radar, specified as a real-valued 1-by-2 row vector or a real-valued 2-by-2 matrix. The mechanical scan limits define the minimum and maximum mechanical angles the radar can scan from its mounted orientation.

When HasElevation is true, the scan limits take the form [minAz maxAz; minEl maxEl]. minAz and maxAz represent the minimum and maximum limits of the azimuth angle scan. minEl and maxEl represent the minimum and maximum limits of the elevation angle scan. When HasElevation is false, the scan limits take the form [minAz maxAz]. If you specify the scan limits as a 2-by-2 matrix but set HasElevation to false, the second row of the matrix is ignored.

Azimuthal scan limits cannot span more than 360° and elevation scan limits must lie within the closed interval [-90° 90°]. Units are in degrees.

Example: [-90 90;0 85]

#### **Dependencies**

To enable this property, set the ScanMode property to 'Mechanical' or 'Mechanical and electronic'.

Data Types: double

### Mechanical Angle — Current mechanical scan angle

scalar | real-valued 2-by-1 vector

This property is read-only.

Current mechanical scan angle of radar, returned as a scalar or real-valued 2-by-1 vector. When HasElevation is true, the scan angle takes the form [Az;El]. Az and El represent the azimuth and elevation scan angles, respectively, relative to the mounted angle of the radar on the platform. When HasElevation is false, the scan angle is a scalar representing the azimuth scan angle.

### **Dependencies**

To enable this property, set the ScanMode property to 'Mechanical' or 'Mechanical and electronic'.

Data Types: double

**ElectronicScanLimits** — **Angular limits of electronic scan directions of radar** [-45 45;-45 45] (default) | real-valued 1-by-2 row vector | real-valued 2-by-2 matrix

Angular limits of electronic scan directions of radar, specified as a real-valued 1-by-2 row vector or a real-valued 2-by-2 matrix. The electronic scan limits define the minimum and maximum electronic angles the radar can scan from its current mechanical direction.

When HasElevation is true, the scan limits take the form [minAz maxAz; minEl maxEl]. minAz and maxAz represent the minimum and maximum limits of the azimuth angle scan. minEl and maxEl represent the minimum and maximum limits of the elevation angle scan. When HasElevation is false, the scan limits take the form [minAz maxAz]. If you specify the scan limits as a 2-by-2 matrix but set HasElevation to false, the second row of the matrix is ignored.

Azimuthal scan limits and elevation scan limits must lie within the closed interval  $[-90^{\circ} 90^{\circ}]$ . Units are in degrees.

Example: [-90 90; 0 85]

#### **Dependencies**

To enable this property, set the ScanMode property to 'Electronic' or 'Mechanical and electronic'.

Data Types: double

### **ElectronicAngle — Current electronic scan angle**

electronic scalar | nonnegative scalar

This property is read-only.

Current electronic scan angle of radar, returned as a scalar or 1-by-2 column vector. When HasElevation is true, the scan angle takes the form [Az;El]. Az and El represent the azimuth and elevation scan angles, respectively. When HasElevation is false, the scan angle is a scalar representing the azimuth scan angle.

#### **Dependencies**

To enable this property, set the ScanMode property to 'Electronic' or 'Mechanical and electronic'.

Data Types: double

### LookAngle — Look angle of emitter

scalar | real-valued 2-by-1 vector

This property is read-only.

Look angle of emitter, specified as a scalar or real-valued 2-by-1 vector. Look angle is a combination of the mechanical angle and electronic angle depending on the ScanMode property. When HasElevation is true, the look angle takes the form [Az;El]. Az and El represent the azimuth and elevation look angles, respectively. When HasElevation is false, the look angle is a scalar representing the azimuth look angle.

| ScanMode                    | LookAngle                        |
|-----------------------------|----------------------------------|
| 'Mechanical'                | MechnicalAngle                   |
| 'Electronic'                | ElectronicAngle                  |
| 'Mechanical and Electronic' | MechnicalAngle + ElectronicAngle |
| 'No scanning'               | 0                                |

Data Types: double

### HasElevation — Enable radar elevation scan and measurements

false (default) | true

Enable the radar to measure target elevation angles and to scan in elevation, specified as false or true. Set this property to true to model a radar emitter that can estimate target elevation and scan in elevation.

Data Types: logical

### **EIRP** — Effective isotropic radiated power

100 (default) | scalar

Effective isotropic radiated power of the transmitter, specified as a scalar. EIRP is the root mean squared power input to a lossless isotropic antenna that gives the same power density in the far field as the actual transmitter. EIRP is equal to the power input to the transmitter antenna (in dBW) plus the transmitter isotropic antenna gain. Units are in dBi.

Data Types: double

### CenterFrequency — Center frequency of radar band

positive scalar

Center frequency of radar band, specified as a positive scalar. Units are in hertz.

Example: 100e6

Data Types: double

### Bandwidth — Radar waveform bandwidth

positive scalar

Radar waveform bandwidth, specified as a positive scalar. Units are in hertz.

Example: 100e3

Data Types: double

# WaveformTypes — Types of detected waveforms

0 (default) | nonnegative integer-valued L-element vector

Types of detected waveforms, specified as a nonnegative integer-valued L-element vector.

Example: [1 4 5]
Data Types: double

### ProcessingGain — Processing gain

0 (default) | scalar

Processing gain when demodulating an emitted signal waveform, specified as a scalar. Processing gain is achieved by emitting a signal over a bandwidth which is greater than the minimum bandwidth necessary to send the information contained in the signal. Units are in dB.

Example: 20

Data Types: double

# **Usage**

# **Syntax**

```
radarsigs = emitter(platform, simTime)
[radarsigs, config] = emitter(platform, simTime)
```

# **Description**

radarsigs = emitter(platform, simTime) creates radar signals, radarsigs, from emitter on the platform at the current simulation time, simTime. The emitter object can simultaneously generate signals from multiple emitters on the platform.

[radarsigs,config] = emitter(platform, simTime) also returns the emitter configurations, config, at the current simulation time.

# **Input Arguments**

### platform — emitter platform

object | structure

Emitter platform, specified as a platform object, Platform, or a platform structure:

| Field      | Description                                                                                                    |
|------------|----------------------------------------------------------------------------------------------------|
| PlatformID | Unique identifier for the platform, specified as a scalar positive integer. This is a required field which has no default value.                                         |
| ClassID    | User-defined integer used to classify the type of target, specified as a nonnegative integer. Zero is reserved for unclassified platform types and is the default value. |
| Position   | Position of target in scenario coordinates, specified as a real-valued 1-by-3 vector. This is a required field. There is no default value. Units are in meters.          |

| Field           | Description                                                                                                    |
|-----------------|----------------------------------------------------------------------------------------------------|
| Velocity        | Velocity of platform in scenario coordinates, specified as a real-valued 1-by-3 vector. Units are in meters per second. The default is [0 0 0].                                                                                                    |
| Speed           | Speed of the platform in the scenario frame specified as a real scalar. When speed is specified, the platform velocity is aligned with its orientation. Specify either the platform speed or velocity, but not both. Units are in meters per second The default is $\theta$ .                                                               |
| Acceleration    | Acceleration of the platform in scenario coordinates specified as a 1-by-3 row vector in meters per second-squared. The default is [0 0 0].                                                                                                    |
| Orientation     | Orientation of the platform with respect to the local scenario NED coordinate frame, specified as a scalar quaternion or a 3-by-3 rotation matrix. Orientation defines the frame rotation from the local NED coordinate system to the current platform body coordinate system. Units are dimensionless. The default is quaternion(1,0,0,0). |
| AngularVelocity | Angular velocity of platform in scenario coordinates, specified as a real-valued 1-by-3 vector. The magnitude of the vector defines the angular speed. The direction defines the axis of clockwise rotation. Units are in degrees per second. The default is [0 0 0].                                                                       |
| Signatures      | Cell array of signatures defining the visibility of the platform to emitters and sensors in the scenario. The default is the cell array {rcsSignature,irSignature, tsSignature}                                                                                                    |

### simTime — Current simulation time

nonnegative scalar

Current simulation time, specified as a positive scalar. The trackingScenario object calls the radar sensor at regular time intervals. The radar emitter generates new signals at intervals defined by the UpdateInterval property. The value of the UpdateInterval property must be an integer multiple of the simulation time interval. Updates requested from the emitter between update intervals contain no detections. Units are in seconds.

Example: 10.5

Data Types: double

# **Output Arguments**

### radarsigs — Radar emissions

array of radar emission objects

Radar emissions, returned as an array of radarEmission objects.

# config — Current emitter configuration

structure array

Current emitter configurations, returned as an array of structures.

| Field        | Description                                                                                                    |
|--------------|----------------------------------------------------------------------------------------------------|
| EmitterIndex | Unique emitter index                                                                                                    |
| IsValidTime  | Valid emission time, returned as 0 or 1. IsValidTime is 0 when emitter updates are requested at times that are between update intervals specified by UpdateInterval. |
| IsScanDone   | IsScanDone is true when the emitter has completed a scan.                                                                                                    |
| FieldOfView  | Field of view of emitter.                                                                                                    |

| MeasurementParameters is an array of structures containing the coordinate frame transforms needed to transform positions |
|----------------------------------------------------------------------------------------------------|
| and velocities in the top-level frame to the current emitter frame.                                                      |

Data Types: struct

# **Object Functions**

To use an object function, specify the System object as the first input argument. For example, to release system resources of a System object named obj, use this syntax:

release(obj)

# **Common to All System Objects**

step Run System object algorithm

release Release resources and allow changes to System object property values and

input characteristics

reset Reset internal states of System object

# **Examples**

### **Model Radar Jammer**

Create an emitter that stares from the front of a jammer.

Create a platform to mount the jammer on.

```
plat = struct( ...
   'PlatformID', 1, ...
   'Position', [0 0 0]);
```

Create an emitter that stares from the front of the jamming platform. \\

```
jammer = radarEmitter(1,'No scanning');
```

Emit the jamming waveform.

```
time = 0;
sig = jammer(plat, time)
sia =
  radarEmission with properties:
              PlatformID: 1
            EmitterIndex: 1
          OriginPosition: [0 0 0]
          OriginVelocity: [0 0 0]
             Orientation: [1x1 quaternion]
             FieldOfView: [1 5]
         CenterFrequency: 300000000
               Bandwidth: 3000000
            WaveformType: 0
          ProcessingGain: 0
        PropagationRange: 0
    PropagationRangeRate: 0
                    EIRP: 100
                     RCS: 0
```

#### **Model Radar Emitter for Air Traffic Control Tower**

Model an radar emitter for an air traffic control tower.

Simulate one full rotation of the tower.

```
rpm = 12.5;
scanrate = rpm*360/60;
fov = [1.4;5];
updaterate = scanrate/fov(1);
```

Create a trackingScenario object to manage the motion of the platforms.

```
scene = trackingScenario('UpdateRate', updaterate, ...
'StopTime', 60/rpm);
```

Add a platform to the scenario to host the air traffic control tower.

```
tower = platform(scene);
```

Create an emitter that provides 360 degree surveillance.

```
radarTx = radarEmitter(1, 'Rotator', ...
    'UpdateRate', updaterate, ...
    'MountingLocation',[0 0 -15], ...
    'MaxMechanicalScanRate', scanrate, ...
    'FieldOfView', fov);
Attach the emitter to the tower.
tower.Emitters = radarTx
tower =
  Platform with properties:
       PlatformID: 1
          ClassID: 0
       Dimensions: [1x1 struct]
       Trajectory: [1x1 kinematicTrajectory]
    PoseEstimator: [1x1 insSensor]
         Emitters: {[1x1 radarEmitter]}
          Sensors: {}
       Signatures: {[1x1 rcsSignature] [1x1 irSignature] [1x1 tsSignature]}
Rotate the antenna and emit the radar waveform.
loggedData = struct('Time', zeros(0,1), ...
    'Orientation', quaternion.zeros(0, 1));
while advance(scene)
    time = scene.SimulationTime;
    txSig = emit(tower, time);
    loggedData.Time = [loggedData.Time; time];
    loggedData.Orientation = [loggedData.Orientation; ...
        txSig{1}.Orientation];
end
Plot the emitter azimuth direction.
angles = eulerd(loggedData.Orientation, 'zyx', 'frame');
plot(loggedData.Time, angles(:,1))
title('Emitted Azimuth')
xlabel('Time (s)')
ylabel('Azimuth (deg)')
```

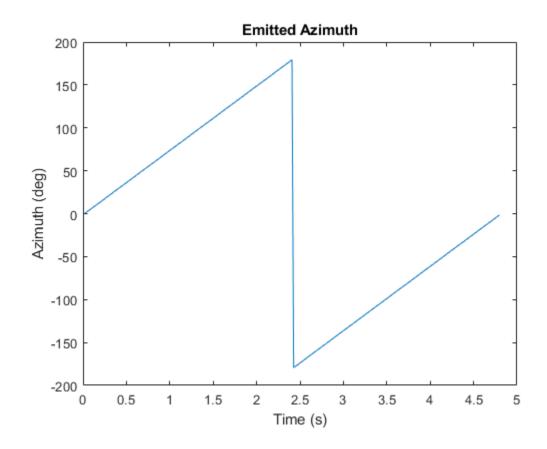

# **More About**

# **Convenience Syntaxes**

The convenience syntaxes set several properties together to model a specific type of radar emitter.

# **No Scanning**

Sets ScanMode to 'No scanning'.

### **Raster Scanning**

This syntax sets these properties:

| Property              | Value           |
|-----------------------|-----------------|
| ScanMode              | 'Mechanical'    |
| HasElevation          | true            |
| MaxMechanicalScanRate | [75;75]         |
| MechanicalScanLimits  | [-45 45; -10 0] |
| ElectronicScanLimits  | [-45 45; -10 0] |

You can change the ScanMode property to 'Electronic' to perform an electronic raster scan over the same volume as a mechanical scan.

## **Rotator Scanning**

This syntax sets these properties:

| Property             | Value          |
|----------------------|----------------|
| ScanMode             | 'Mechanical'   |
| FieldOfView          | [1:10]         |
| HasElevation         | false or true  |
| MechanicalScanLimits | [0 360; -10 0] |
| ElevationResolution  | 10/sqrt(12)    |

# **Sector Scanning**

This syntax sets these properties:

| Property             | Value           |
|----------------------|-----------------|
| ScanMode             | 'Mechanical'    |
| FieldOfView          | [1;10]          |
| HasElevation         | false           |
| MechanicalScanLimits | [-45 45; -10 0] |
| ElectronicScanLimits | [-45 45; -10 0] |

| ElevationResolution | 10/sqrt(12) |
|---------------------|-------------|
|---------------------|-------------|

Changing the ScanMode property to 'Electronic' lets you perform an electronic raster scan over the same volume as a mechanical scan.

# **Extended Capabilities**

# **C/C++ Code Generation**

Generate C and C++ code using MATLAB® Coder™.

Usage notes and limitations:

See "System Objects in MATLAB Code Generation" (MATLAB Coder).

# See Also

#### Classes

platform | radarEmission

#### **Functions**

emissionsInBody|targetPoses

### **System Objects**

monostaticRadarSensor | radarSensor

#### Introduced in R2018b

### sonarEmitter

Acoustic signals and interferences generator

# **Description**

The sonarEmitter System object creates an emitter to simulate sonar emissions. You can use the sonarEmitter object in a scenario that detects and tracks moving and stationary platforms. Construct a scenario using trackingScenario.

A sonar emitter changes the look angle between updates by stepping the mechanical and electronic position of the beam in increments of the angular span specified in the FieldOfView property. The sonar emitter scans the total region in azimuth and elevation defined by the sonar mechanical and electronic scan limits, MechanicalScanLimits and ElectronicScanLimits, respectively. If the scan limits for azimuth or elevation are set to  $[0\ 0]$ , then no scanning is performed along that dimension for that scan mode. If the maximum mechanical scan rate for azimuth or elevation is set to zero, then no mechanical scanning is performed along that dimension.

To generate sonar detections:

- 1 Create the sonarEmitter object and set its properties.
- **2** Call the object with arguments, as if it were a function.

To learn more about how System objects work, see What Are System Objects? (MATLAB).

### Creation

# **Syntax**

```
emitter = sonarEmitter(EmitterIndex)
emitter = sonarEmitter(EmitterIndex,'No scanning')
emitter = sonarEmitter(EmitterIndex,'Raster')
```

```
emitter = sonarEmitter(EmitterIndex,'Rotator')
emitter = sonarEmitter(EmitterIndex,'Sector')
emitter = sonarEmitter( ,Name,Value)
```

### **Description**

emitter = sonarEmitter(EmitterIndex) creates a sonar emitter object with
default property values.

emitter = sonarEmitter(EmitterIndex,'No scanning') is a convenience syntax
that creates a sonarEmitter that stares along the sonar transducer boresight direction.
No mechanical or electronic scanning is performed. This syntax sets the ScanMode
property to 'No scanning'.

emitter = sonarEmitter(EmitterIndex,'Raster') is a convenience syntax that creates a sonarEmitter object that mechanically scans a raster pattern. The raster span is 90° in azimuth from -45° to +45° and in elevation from the horizon to 10° above the horizon. See "Raster Scanning" on page 3-318 for the properties set by this syntax.

emitter = sonarEmitter(EmitterIndex,'Rotator') is a convenience syntax that creates a sonarEmitter object that mechanically scans 360° in azimuth by mechanically rotating the sonar at a constant rate. When you set HasElevation to true, the sonar mechanically points towards the center of the elevation field of view. See "Rotator Scanning" on page 3-319 for the properties set by this syntax.

emitter = sonarEmitter(EmitterIndex, 'Sector') is a convenience syntax to create a sonarEmitter object that mechanically scans a 90° azimuth sector from -45° to +45°. Setting HasElevation to true, points the sonar towards the center of the elevation field of view. You can change the ScanMode to 'Electronic' to electronically scan the same azimuth sector. In this case, the sonar is not mechanically tilted in an electronic sector scan. Instead, beams are stacked electronically to process the entire elevation spanned by the scan limits in a single dwell. See "Sector Scanning" on page 3-319 for the properties set by this syntax.

emitter = sonarEmitter(\_\_\_\_, Name, Value) sets properties using one or more name-value pairs after all other input arguments. Enclose each property name in quotes. For example, sonarEmitter('CenterFrequency', 2e6) creates a sonar emitter creates detections in the emitter Cartesian coordinate system and has a maximum detection range of 200 meters. If you specify the emitter index using the EmitterIndex property, you can omit the EmitterIndex input.

## **Properties**

Unless otherwise indicated, properties are *nontunable*, which means you cannot change their values after calling the object. Objects lock when you call them, and the release function unlocks them.

If a property is *tunable*, you can change its value at any time.

For more information on changing property values, see System Design in MATLAB Using System Objects (MATLAB).

#### **EmitterIndex** — **Unique sensor identifier**

positive integer

Unique emitter identifier, specified as a positive integer. When creating a sonarEmitter system object, you must either specify the EmitterIndex as the first input argument in the creation syntax, or specify it as the value for the EmitterIndex property in the creation syntax.

Example: 2

Data Types: double

### UpdateRate — Emitter update rate

1 (default) | positive scalar

Emitter update rate, specified as a positive scalar. The emitter generates new emissions at intervals defined by the reciprocal of the UpdateRate property. This interval must be an integer multiple of the simulation time interval defined in trackingScenario. Any update requested from the emitter between update intervals contains no emissions. Units are in hertz.

Example: 5

Data Types: double

### MountingLocation — Emitter location on platform

[0 0 0] (default) | 1-by-3 real-valued vector

Emitter location on platform, specified as a 1-by-3 real-valued vector. This property defines the coordinates of the emitter with respect to the platform origin. The default value specifies that the emitter origin is at the origin of its platform. Units are in meters.

Example: [.2 0.1 0]

Data Types: double

#### MountingAngles — Orientation of emitter

[0 0 0] (default) | 3-element real-valued vector

Orientation of the emitter with respect to the platform, specified as a three-element real-valued vector. Each element of the vector corresponds to an intrinsic Euler angle rotation that carries the body axes of the platform to the emitter axes. The three elements define the rotations around the z, y, and x axes respectively, in that order. The first rotation rotates the platform axes around the z-axis. The second rotation rotates the carried frame around the rotated y-axis. The final rotation rotates carried frame around the carried x-axis. Units are in degrees.

Example: [10 20 -15]
Data Types: double

#### FieldOfView — Fields of view of emitter

[1;5] | real-valued 2-by-1 vector of positive real-values

Fields of view of emitter, specified as a 2-by-1 vector of positive real values, [azfov;elfov]. The field of view defines the total angular extent spanned by the emitter. Each component must lie in the interval (0,180]. Units are in degrees.

Example: [14;7]
Data Types: double

### ScanMode — Scanning mode of sonar

'Mechanical' (default) | 'Electronic' | 'Mechanical and electronic' | 'No scanning'

Scanning mode of sonar, specified as 'Mechanical', 'Electronic', 'Mechanical and electronic', or 'No scanning'.

#### Scan Modes

| ScanMode      | Purpose                                                                                                    |
|---------------|----------------------------------------------------------------------------------------------------|
| 'Electronic'  | The sonar scans electronically across the azimuth and elevation limits specified by the ElectronicScanLimits property. The scan direction increments by the sonar field of view angle between dwells. |
| 'No scanning' | The sonar beam points along the antenna boresight defined by the mountingAngles property.                                                                                                    |

Example: 'No scanning'

Data Types: char

# **ElectronicScanLimits** — **Angular limits of electronic scan directions of sonar** [-45 45;-45 45] (default) | real-valued 1-by-2 row vector | real-valued 2-by-2 matrix

Angular limits of electronic scan directions of sonar, specified as a real-valued 1-by-2 row vector or a real-valued 2-by-2 matrix. The electronic scan limits define the minimum and maximum electronic angles the sonar can scan from its current mechanical direction.

When HasElevation is true, the scan limits take the form [minAz maxAz; minEl maxEl]. minAz and maxAz represent the minimum and maximum limits of the azimuth angle scan. minEl and maxEl represent the minimum and maximum limits of the elevation angle scan. When HasElevation is false, the scan limits take the form [minAz maxAz]. If you specify the scan limits as a 2-by-2 matrix but set HasElevation to false, the second row of the matrix is ignored.

Azimuthal scan limits and elevation scan limits must lie within the closed interval  $[-90^{\circ} 90^{\circ}]$ . Units are in degrees.

Example: [-90 90; 0 85]

#### **Dependencies**

To enable this property, set the ScanMode property to 'Electronic' or 'Mechanical and electronic'.

Data Types: double

#### ElectronicAngle — Current electronic scan angle

electronic scalar | nonnegative scalar

This property is read-only.

Current electronic scan angle of sonar, returned as a scalar or 1-by-2 column vector. When HasElevation is true, the scan angle takes the form [Az;El]. Az and El represent the azimuth and elevation scan angles, respectively. When HasElevation is false, the scan angle is a scalar representing the azimuth scan angle.

#### **Dependencies**

To enable this property, set the ScanMode property to 'Electronic' or 'Mechanical and electronic'.

Data Types: double

#### LookAngle — Look angle of emitter

scalar | real-valued 2-by-1 vector

This property is read-only.

Look angle of emitter, specified as a scalar or real-valued 2-by-1 vector. Look angle is a combination of the mechanical angle and electronic angle depending on the ScanMode property. When HasElevation is true, the look angle takes the form [Az;El]. Az and El represent the azimuth and elevation look angles, respectively. When HasElevation is false, the look angle is a scalar representing the azimuth look angle.

| ScanMode                    | LookAngle                        |
|-----------------------------|----------------------------------|
| 'Mechanical'                | MechnicalAngle                   |
| 'Electronic'                | ElectronicAngle                  |
| 'Mechanical and Electronic' | MechnicalAngle + ElectronicAngle |
| 'No scanning'               | 0                                |

Data Types: double

#### HasElevation — Enable sonar elevation scan and measurements

false (default) | true

Enable the sonar to measure target elevation angles and to scan in elevation, specified as false or true. Set this property to true to model a sonar emitter that can estimate target elevation and scan in elevation.

Data Types: logical

#### SourceLevel — Sonar source level

140 (default) | scalar

Sonar source level, specified as a scalar. Source level is relative to the intensity of a sound wave having an rms pressure of 1  $\mu$ Pa. Units are in dB//1  $\mu$ Pa.

Data Types: double

### CenterFrequency — Center frequency of sonar band

positive scalar

Center frequency of sonar band, specified as a positive scalar. Units are in hertz.

Example: 100e6

Data Types: double

#### Bandwidth — Sonar waveform bandwidth

positive scalar

Sonar waveform bandwidth, specified as a positive scalar. Units are in hertz.

Example: 100e3

Data Types: double

### WaveformTypes — Types of detected waveforms

0 (default) | nonnegative integer-valued L-element vector

Types of detected waveforms, specified as a nonnegative integer-valued L-element vector.

Example: [1 4 5]
Data Types: double

### ProcessingGain — Processing gain

0 (default) | scalar

Processing gain when demodulating an emitted signal waveform, specified as a scalar. Processing gain is achieved by emitting a signal over a bandwidth which is greater than the minimum bandwidth necessary to send the information contained in the signal. Units are in dB.

Example: 20

Data Types: double

# **Usage**

# **Syntax**

```
sonarsigs = emitter(platform, simTime)
[sonarsigs, config] = emitter(platform, simTime)
```

### **Description**

sonarsigs = emitter(platform, simTime) creates sonar signals, sonarsigs, from emitter on the platform at the current simulation time, simTime. The emitter object can simultaneously generate signals from multiple emitters on the platform.

[sonarsigs,config] = emitter(platform, simTime) also returns the emitter configurations, config, at the current simulation time.

### **Input Arguments**

### platform — emitter platform

object | structure

Emitter platform, specified as a platform object, Platform, or a platform structure:

| Field      | Description                                                                                                    |
|------------|----------------------------------------------------------------------------------------------------|
| PlatformID | Unique identifier for the platform, specified as a scalar positive integer. This is a required field which has no default value.                                         |
| ClassID    | User-defined integer used to classify the type of target, specified as a nonnegative integer. Zero is reserved for unclassified platform types and is the default value. |

| Field           | Description                                                                                                    |
|-----------------|----------------------------------------------------------------------------------------------------|
| Position        | Position of target in scenario coordinates, specified as a real-valued 1-by-3 vector. This is a required field. There is no default value. Units are in meters.                                                                                                    |
| Velocity        | Velocity of platform in scenario coordinates, specified as a real-valued 1-by-3 vector. Units are in meters per second. The default is [0 0 0].                                                                                                    |
| Speed           | Speed of the platform in the scenario frame specified as a real scalar. When speed is specified, the platform velocity is aligned with its orientation. Specify either the platform speed or velocity, but not both. Units are in meters per second The default is 0.                                                                       |
| Acceleration    | Acceleration of the platform in scenario coordinates specified as a 1-by-3 row vector in meters per second-squared. The default is [0 0 0].                                                                                                    |
| Orientation     | Orientation of the platform with respect to the local scenario NED coordinate frame, specified as a scalar quaternion or a 3-by-3 rotation matrix. Orientation defines the frame rotation from the local NED coordinate system to the current platform body coordinate system. Units are dimensionless. The default is quaternion(1,0,0,0). |
| AngularVelocity | Angular velocity of platform in scenario coordinates, specified as a real-valued 1-by-3 vector. The magnitude of the vector defines the angular speed. The direction defines the axis of clockwise rotation. Units are in degrees per second. The default is [0 0 0].                                                                       |

| Field | Description                                                                                                    |
|-------|----------------------------------------------------------------------------------------------------|
|       | Cell array of signatures defining the visibility of the platform to emitters and sensors in the scenario. The default is the cell array {rcsSignature,irSignature, tsSignature} |

#### simTime — Current simulation time

nonnegative scalar

Current simulation time, specified as a positive scalar. The trackingScenario object calls the sonar emitter at regular time intervals. The sonar emitter generates new signals at intervals defined by the UpdateInterval property. The value of the UpdateInterval property must be an integer multiple of the simulation time interval. Updates requested from the emitter between update intervals contain no detections. Units are in seconds.

Example: 10.5

Data Types: double

### **Output Arguments**

### sonarsigs — Sonar emissions

array of sonar emission objects

Sonar emissions, returned as an array of sonarEmission objects.

### config — Current emitter configuration

structure array

Current emitter configurations, returned as an array of structures.

| Field        | Description          |
|--------------|----------------------|
| EmitterIndex | Unique emitter index |

| IsValidTime           | Valid emission time, returned as 0 or 1. IsValidTime is 0 when emitter updates are requested at times that are between update intervals specified by UpdateInterval.                         |
|-----------------------|----------------------------------------------------------------------------------------------------|
| IsScanDone            | IsScanDone is true when the emitter has completed a scan.                                                                                                    |
| FieldOfView           | Field of view of emitter.                                                                                                    |
| MeasurementParameters | MeasurementParameters is an array of structures containing the coordinate frame transforms needed to transform positions and velocities in the top-level frame to the current emitter frame. |

Data Types: struct

# **Object Functions**

To use an object function, specify the System object as the first input argument. For example, to release system resources of a System object named obj, use this syntax:

release(obj)

### **Common to All System Objects**

step Run System object algorithm

release Release resources and allow changes to System object property values and

input characteristics

reset Reset internal states of System object

# **Examples**

### Reflect Sonar Emission from Platform within Tracking Scenario

Reflect a sonar emission from a platform defined within a trackingScenario.

Create a tracking scenario object.

```
scenario = trackingScenario;
Create an sonarEmitter.
emitter = sonarEmitter(1);
Mount the emitter on a platform within the scenario.
plat = platform(scenario, 'Emitters', emitter);
Add another platform to reflect the emitted signal.
tgt = platform(scenario);
tgt.Trajectory.Position = [30 0 0];
Emit the signal using the emit object function of a platform.
txSigs = emit(plat, scenario.SimulationTime)
txSigs = 1x1 cell array
    {1x1 sonarEmission}
Reflect the signal from the platforms in the scenario.
sigs = underwaterChannel(txSigs, scenario.Platforms)
sigs = 1x1 cell array
    {1x1 sonarEmission}
```

### **More About**

### **Convenience Syntaxes**

The convenience syntaxes set several properties together to model a specific type of sonar emitter.

### **No Scanning**

Sets ScanMode to 'No scanning'.

### **Raster Scanning**

This syntax sets these properties:

| Property             | Value           |
|----------------------|-----------------|
| ScanMode             | 'Electronic'    |
| HasElevation         | true            |
| ElectronicScanLimits | [-45 45; -10 0] |

### **Rotator Scanning**

This syntax sets these properties:

| Property            | Value         |
|---------------------|---------------|
| ScanMode            | 'Electronic'  |
| FieldOfView         | [1:10]        |
| HasElevation        | false or true |
| ElevationResolution | 10/sqrt(12)   |

### **Sector Scanning**

This syntax sets these properties:

| Property             | Value           |
|----------------------|-----------------|
| ScanMode             | 'Electronic'    |
| FieldOfView          | [1;10]          |
| HasElevation         | false           |
| ElectronicScanLimits | [-45 45; -10 0] |
| ElevationResolution  | 10/sqrt(12)     |

# **Extended Capabilities**

### **C/C++ Code Generation**

Generate C and C++ code using MATLAB® Coder™.

Usage notes and limitations:

See "System Objects in MATLAB Code Generation" (MATLAB Coder).

### See Also

#### **Classes**

platform|sonarEmission

#### **Functions**

emissionsInBody|targetPoses

### **System Objects**

sonarSensor

Introduced in R2018b

# kinematicTrajectory

Rate-driven trajectory generator

# **Description**

The kinematicTrajectory System object generates trajectories using specified acceleration and angular velocity.

To generate a trajectory from rates:

- 1 Create the kinematicTrajectory object and set its properties.
- **2** Call the object with arguments, as if it were a function.

To learn more about how System objects work, see What Are System Objects? (MATLAB).

### Creation

# **Syntax**

```
trajectory = kinematicTrajectory
trajectory = kinematicTrajectory(Name, Value)
```

### **Description**

trajectory = kinematicTrajectory returns a System object, trajectory, that generates a trajectory based on acceleration and angular velocity.

trajectory = kinematicTrajectory(Name, Value) sets each property Name to the specified Value. Unspecified properties have default values.

Example: trajectory = kinematicTrajectory('SampleRate',200,'Position', [0,1,10]) creates a kinematic trajectory System object, trajectory, with a sample rate of 200 Hz and the initial position set to [0,1,10].

# **Properties**

If a property is *tunable*, you can change its value at any time.

#### SampleRate — Sample rate of trajectory (Hz)

100 (default) | positive scalar

Sample rate of trajectory in Hz, specified as a positive scalar.

#### Tunable: Yes

Data Types: single | double

#### Position — Position state in local navigation coordinate system (m)

[0 0 0] (default) | 3-element row vector

Position state in the local navigation coordinate system in meters, specified as a three-element row vector

#### Tunable: Yes

Data Types: single | double

### Velocity — Velocity state in local navigation coordinate system (m/s)

[0 0 0] (default) | 3-element row vector

Velocity state in the local navigation coordinate system in m/s, specified as a three-element row vector.

#### Tunable: Yes

Data Types: single | double

### Orientation — Orientation state in local navigation coordinate system

quaternion(1,0,0,0) (default) | scalar quaternion | 3-by-3 real matrix

Orientation state in the local navigation coordinate system, specified as a scalar quaternion or 3-by-3 real matrix. The orientation is a frame rotation from the local navigation coordinate system to the current body frame.

#### Tunable: Yes

Data Types: quaternion | single | double

#### AccelerationSource — Source of acceleration state

```
'Input' (default) | 'Property'
```

Source of acceleration state, specified as 'Input' or 'Property'.

- 'Input' -- specify acceleration state as an input argument to the kinematic trajectory object
- 'Property' -- specify acceleration state by setting the Acceleration property

#### Tunable: No

Data Types: char | string

#### Acceleration — Acceleration state (m/s<sup>2</sup>)

[0 0 0] (default) | three-element row vector

Acceleration state in m/s<sup>2</sup>, specified as a three-element row vector.

#### Tunable: Yes

#### **Dependencies**

To enable this property, set AccelerationSource to 'Property'.

Data Types: single | double

### **AngularVelocitySource — Source of angular velocity state**

```
'Input' (default) | 'Property'
```

Source of angular velocity state, specified as 'Input' or 'Property'.

- 'Input' -- specify angular velocity state as an input argument to the kinematic trajectory object
- 'Property' -- specify angular velocity state by setting the AngularVelocity property

#### Tunable: No

Data Types: char | string

### Angular Velocity — Angular velocity state (rad/s)

[0 0 0] (default) | three-element row vector

Angular velocity state in rad/s, specified as a three-element row vector.

### Tunable: Yes

#### **Dependencies**

To enable this property, set Angular Velocity Source to 'Property'.

Data Types: single | double

#### SamplesPerFrame — Number of samples per output frame

1 (default) | positive integer

Number of samples per output frame, specified as a positive integer.

#### Tunable: No

#### **Dependencies**

To enable this property, set AngularVelocitySource to 'Property' and AccelerationSource to 'Property'.

Data Types: single | double

# **Usage**

# **Syntax**

```
[position,orientation,velocity,acceleration,angularVelocity] =
trajectory(bodyAcceleration,bodyAngularVelocity)
[position,orientation,velocity,acceleration,angularVelocity] =
trajectory(bodyAngularVelocity)
[position,orientation,velocity,acceleration,angularVelocity] =
trajectory(bodyAcceleration)
[position,orientation,velocity,acceleration,angularVelocity] =
trajectory()
```

### **Description**

[position,orientation,velocity,acceleration,angularVelocity] =
trajectory(bodyAcceleration,bodyAngularVelocity) outputs the trajectory

state and then updates the trajectory state based on bodyAcceleration and bodyAngularVelocity.

This syntax is only valid if AngularVelocitySource is set to 'Input' and AccelerationSource is set to 'Input'.

[position, orientation, velocity, acceleration, angular Velocity] = trajectory(bodyAngular Velocity) outputs the trajectory state and then updates the trajectory state based on bodyAngular Acceleration.

This syntax is only valid if AngularVelocitySource is set to 'Input' and AccelerationSource is set to 'Property'.

[position, orientation, velocity, acceleration, angular Velocity] = trajectory(bodyAcceleration) outputs the trajectory state and then updates the trajectory state based on bodyAcceleration.

This syntax is only valid if AngularVelocitySource is set to 'Property' and AccelerationSource is set to 'Input'.

[position,orientation,velocity,acceleration,angularVelocity] =
trajectory() outputs the trajectory state and then updates the trajectory state.

This syntax is only valid if AngularVelocitySource is set to 'Property' and AccelerationSource is set to 'Property'.

### **Input Arguments**

# bodyAcceleration — Acceleration in body coordinate system (m/s $^2$ ) N-by-3 matrix

Acceleration in the body coordinate system in meters per second squared, specified as an N-by-3 matrix.

N is the number of samples in the current frame.

# bodyAngularVelocity — Angular velocity in body coordinate system (rad/s) N-by-3 matrix

Angular velocity in the body coordinate system in radians per second, specified as an N-by-3 matrix.

*N* is the number of samples in the current frame.

### **Output Arguments**

#### position — Position in local navigation coordinate system (m)

*N*-by-3 matrix

Position in the local navigation coordinate system in meters, returned as an N-by-3 matrix.

*N* is the number of samples in the current frame.

Data Types: single | double

#### orientation — Orientation in local navigation coordinate system

N-element quaternion column vector | 3-by-3-by-N real array

Orientation in the local navigation coordinate system, returned as an N-by-1 quaternion column vector or a 3-by-3-by-N real array. Each quaternion or 3-by-3 rotation matrix is a frame rotation from the local navigation coordinate system to the current body coordinate system.

N is the number of samples in the current frame.

Data Types: single | double

### velocity — Velocity in local navigation coordinate system (m/s)

*N*-by-3 matrix

Velocity in the local navigation coordinate system in meters per second, returned as an N-by-3 matrix.

N is the number of samples in the current frame.

Data Types: single | double

### acceleration — Acceleration in local navigation coordinate system (m/s²)

*N*-by-3 matrix

Acceleration in the local navigation coordinate system in meters per second squared, returned as an *N*-by-3 matrix.

 ${\cal N}$  is the number of samples in the current frame.

Data Types: single | double

# angularVelocity — Angular velocity in local navigation coordinate system (rad/s)

*N*-by-3 matrix

Angular velocity in the local navigation coordinate system in radians per second, returned as an N-by-3 matrix.

*N* is the number of samples in the current frame.

Data Types: single | double

# **Object Functions**

step Run System object algorithm

# **Examples**

### Create Default kinematicTrajectory

Create a default kinematicTrajectory System object™ and explore the relationship between input, properties, and the generated trajectories.

```
trajectory = kinematicTrajectory
```

By default, the kinematicTrajectory object has an initial position of  $[0\ 0\ 0]$  and an initial velocity of  $[0\ 0\ 0]$ . Orientation is described by a quaternion one  $(1\ +\ 0\ i\ +\ 0\ j\ +\ 0\ k)$ .

The kinematicTrajectory object maintains a visible and writable state in the properties Position, Velocity, and Orientation. When you call the object, the state is output and then updated.

For example, call the object by specifying an acceleration and angular velocity relative to the body coordinate system.

The position, orientation, and velocity output from the trajectory object correspond to the state reported by the properties before calling the object. The trajectory state is updated after being called and is observable from the properties:

#### trajectory

```
Position: [2.5000e-04 2.5000e-04 0]
Orientation: [1×1 quaternion]
Velocity: [0.0500 0.0500 0]
AccelerationSource: 'Input'
AngularVelocitySource: 'Input'
```

The acceleration and angularVelocity output from the trajectory object correspond to the bodyAcceleration and bodyAngularVelocity, except that they are returned in the navigation coordinate system. Use the orientation output to rotate acceleration and angularVelocity to the body coordinate system and verify they are approximately equivalent to bodyAcceleration and bodyAngularVelocity.

The kinematicTrajectory System object™ enables you to modify the trajectory state through the properties. Set the position to [0,0,0] and then call the object with a specified acceleration and angular velocity in the body coordinate system. For illustrative purposes, clone the trajectory object before modifying the Position property. Call both objects and observe that the positions diverge.

```
clonePosition = 1 \times 3

10^{-3} \times 

0.2500 0.2500 0
```

#### **Create Oscillating Trajectory**

This example shows how to create a trajectory oscillating along the North axis of a local NED coordinate system using the kinematicTrajectory System object™.

Create a default kinematicTrajectory object. The default initial orientation is aligned with the local NED coordinate system.

Define a trajectory for a duration of 10 seconds consisting of rotation around the East axis (pitch) and an oscillation along North axis of the local NED coordinate system. Use the default kinematicTrajectory sample rate.

```
fs = traj.SampleRate;
duration = 10;
numSamples = duration*fs;
cyclesPerSecond = 1;
samplesPerCycle = fs/cyclesPerSecond;
numCycles = ceil(numSamples/samplesPerCycle);
maxAccel = 20;
```

```
triangle = [linspace(maxAccel,1/fs-maxAccel,samplesPerCycle/2), ...
    linspace(-maxAccel,maxAccel-(1/fs),samplesPerCycle/2)]';
oscillation = repmat(triangle,numCycles,1);
oscillation = oscillation(1:numSamples);
accNED = [zeros(numSamples,2),oscillation];
angVelNED = zeros(numSamples,3);
angVelNED(:,2) = 2*pi;
Plot the acceleration control signal.
timeVector = 0:1/fs:(duration-1/fs);
figure(1)
plot(timeVector,oscillation)
xlabel('Time (s)')
ylabel('Acceleration (m/s)^2')
title('Acceleration in Local NED Coordinate System')
```

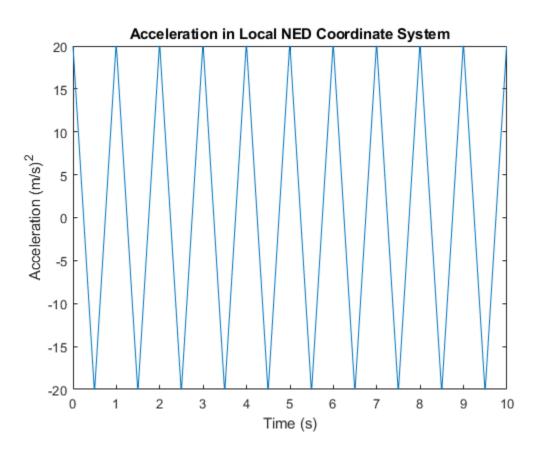

Generate the trajectory sample-by-sample in a loop. The kinematicTrajectory System object assumes the acceleration and angular velocity inputs are in the local sensor body coordinate system. Rotate the acceleration and angular velocity control signals from the NED coordinate system to the sensor body coordinate system using rotateframe and the Orientation state. Update a 3-D plot of the position at each time. Add pause to mimic real-time processing. Once the loop is complete, plot the position over time. Rotating the accNED and angVelNED control signals to the local body coordinate system assures the motion stays along the Down axis.

```
figure(2)
plotHandle = plot3(traj.Position(1),traj.Position(2),traj.Position(3),'bo');
grid on
xlabel('North')
```

```
ylabel('East')
zlabel('Down')
axis([-1 1 -1 1 0 1.5])
hold on
q = ones(numSamples,1,'quaternion');
for ii = 1:numSamples
     accBody = rotateframe(traj.Orientation,accNED(ii,:));
     angVelBody = rotateframe(traj.Orientation,angVelNED(ii,:));
    [pos(ii,:),q(ii),vel,ac] = traj(accBody,angVelBody);
    set(plotHandle, 'XData', pos(ii,1), 'YData', pos(ii,2), 'ZData', pos(ii,3))
    pause(1/fs)
end
figure(3)
plot(timeVector,pos(:,1),'bo',...
     timeVector,pos(:,2),'r.',...
     timeVector,pos(:,3),'g.')
xlabel('Time (s)')
ylabel('Position (m)')
title('NED Position Over Time')
legend('North', 'East', 'Down')
```

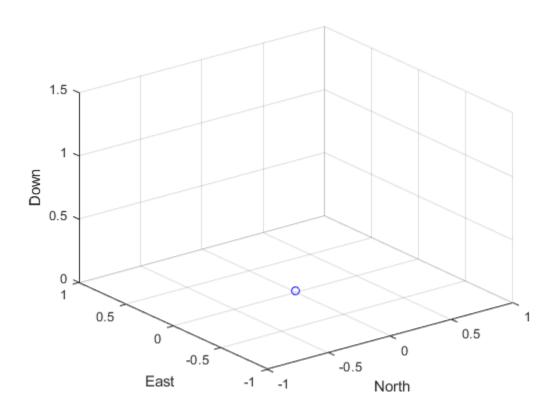

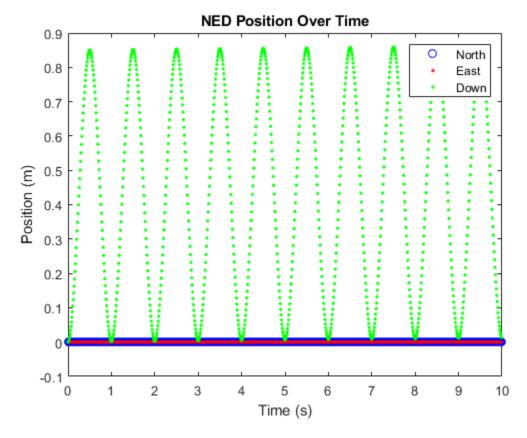

Convert the recorded orientation to Euler angles and plot. Although the orientation of the platform changed over time, the acceleration always acted along the North axis.

```
figure(4)
eulerAngles = eulerd(q,'ZYX','frame');
plot(timeVector,eulerAngles(:,1),'bo',...
        timeVector,eulerAngles(:,2),'r.',...
        timeVector,eulerAngles(:,3),'g.')
axis([0,duration,-180,180])
legend('Roll','Pitch','Yaw')
xlabel('Time (s)')
ylabel('Rotation (degrees)')
title('Orientation')
```

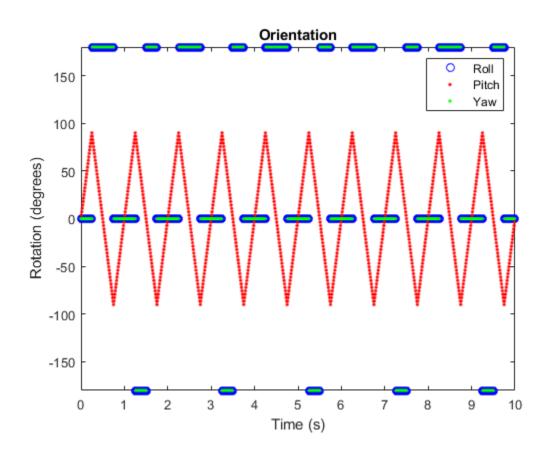

#### **Generate a Coil Trajectory**

This example shows how to generate a coil trajectory using the kinematicTrajectory System object $^{\text{\tiny TM}}$ .

Create a circular trajectory for a 1000 second duration and a sample rate of 10 Hz. Set the radius of the circle to 5000 meters and the speed to 80 meters per second. Set the climb rate to 100 meters per second and the pitch to 15 degrees. Specify the initial orientation as pointed in the direction of motion.

```
duration = 1000; % seconds
fs = 10; % Hz
```

```
N = duration*fs; % number of samples
radius = 5000:
                 % meters
speed = 80;
                 % meters per second
climbRate = 50; % meters per second
initialYaw = 90; % degrees
pitch = 15;
                 % degrees
initPos = [radius, 0, 0];
initVel = [0, speed, climbRate];
initOrientation = quaternion([initialYaw,pitch,0],'eulerd','zyx','frame');
trajectory = kinematicTrajectory('SampleRate',fs, ...
    'Velocity', initVel, ...
    'Position', initPos, ...
    'Orientation', initOrientation);
Specify a constant acceleration and angular velocity in the body coordinate system.
Rotate the body frame to account for the pitch.
accBodv = zeros(N.3):
accBody(:,2) = speed^2/radius;
accBody(:,3) = 0.2;
angVelBody = zeros(N,3);
angVelBody(:,3) = speed/radius;
pitchRotation = quaternion([0,pitch,0],'eulerd','zyx','frame');
angVelBody = rotateframe(pitchRotation,angVelBody);
accBody = rotateframe(pitchRotation,accBody);
Call trajectory with the specified acceleration and angular velocity in the body
coordinate system. Plot the position, orientation, and speed over time.
[position, orientation, velocity] = trajectory(accBody,angVelBody);
eulerAngles = eulerd(orientation, 'ZYX', 'frame');
speed = sqrt(sum(velocity.^2,2));
timeVector = (0:(N-1))/fs;
figure(1)
plot3(position(:,1),position(:,2),position(:,3))
xlabel('North (m)')
ylabel('East (m)')
```

```
zlabel('Down (m)')
title('Position')
grid on
```

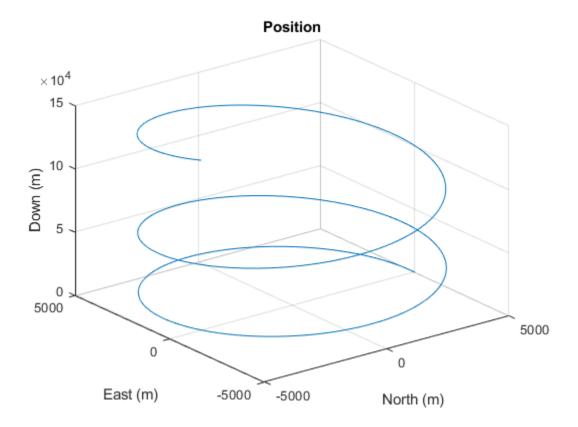

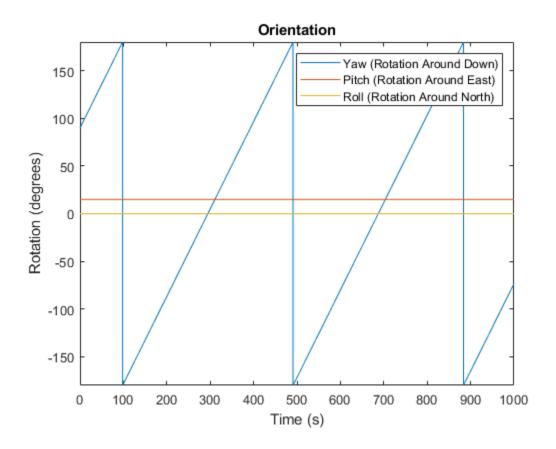

```
figure(3)
plot(timeVector, speed)
xlabel('Time (s)')
ylabel('Speed (m/s)')
title('Speed')
```

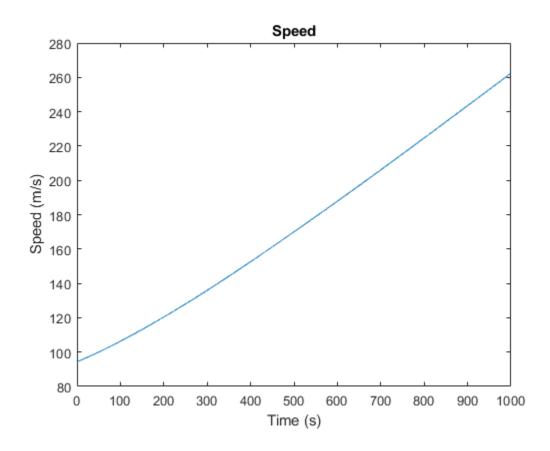

### **Generate Spiraling Circular Trajectory with No Inputs**

Define a constant angular velocity and constant acceleration that describe a spiraling circular trajectory.

```
Fs = 100;
r = 10;
speed = 2.5;
initialYaw = 90;
initPos = [r 0 0];
```

```
initVel = [0 speed 0];
initOrient = quaternion([initialYaw 0 0], 'eulerd', 'ZYX', 'frame');
accBody = [0 speed^2/r 0.01];
angVelBody = [0 0 speed/r];
Create a kinematic trajectory object.

traj = kinematicTrajectory('SampleRate',Fs, ...
    'Position',initPos, ...
    'Velocity',initVel, ...
    'Orientation',initOrient, ...
    'AccelerationSource','Property', ...
    'Acceleration',accBody, ...
    'AngularVelocitySource','Property', ...
    'AngularVelocity',angVelBody);
```

Call the kinematic trajectory object in a loop and log the position output. Plot the position over time.

```
N = 10000;
pos = zeros(N, 3);
for i = 1:N
        pos(i,:) = traj();
end

plot3(pos(:,1), pos(:,2), pos(:,3))
title('Position')
xlabel('X (m)')
ylabel('Y (m)')
zlabel('Z (m)')
```

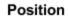

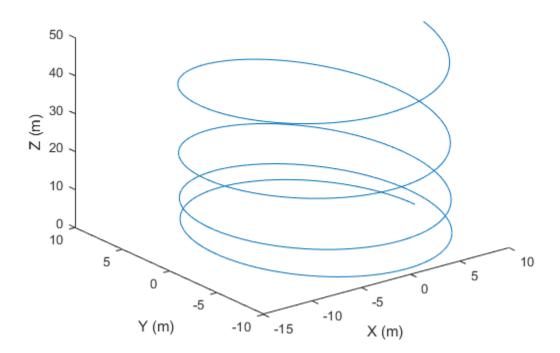

# **Extended Capabilities**

## **C/C++ Code Generation**

Generate C and C++ code using MATLAB® Coder  $^{\scriptscriptstyle{\text{TM}}}.$ 

Usage notes and limitations:

"System Objects in MATLAB Code Generation" (MATLAB Coder)

## See Also

platform|trackingScenario|waypointTrajectory

Introduced in R2018b

# waypointTrajectory

Waypoint trajectory generator

## **Description**

The waypointTrajectory System object generates trajectories using specified waypoints. When you create the System object, you can optionally specify the time of arrival, velocity, and orientation at each waypoint.

To generate a trajectory from waypoints:

- **1** Create the waypointTrajectory object and set its properties.
- **2** Call the object as if it were a function.

To learn more about how System objects work, see What Are System Objects? (MATLAB).

## Creation

# **Syntax**

```
trajectory = waypointTrajectory
trajectory = waypointTrajectory(Waypoints,TimeOfArrival)
trajectory = waypointTrajectory(Waypoints,TimeOfArrival,Name,Value)
```

## **Description**

trajectory = waypointTrajectory returns a System object, trajectory, that generates a trajectory based on default stationary waypoints.

trajectory = waypointTrajectory(Waypoints,TimeOfArrival) specifies the Waypoints that the generated trajectory passes through and the TimeOfArrival at each waypoint.

trajectory = waypointTrajectory(Waypoints, TimeOfArrival, Name, Value) sets each creation argument or property Name to the specified Value. Unspecified properties and creation arguments have default or inferred values.

Example: trajectory = waypointTrajectory([10,10,0;20,20,0;20,20,10], [0,0.5,10]) creates a waypoint trajectory System object, trajectory, that starts at waypoint [10,10,0], and then passes through [20,20,0] after 0.5 seconds and [20,20,10] after 10 seconds.

## **Creation Arguments**

Creation arguments are properties which are set during creation of the System object and cannot be modified later. If you do not explicitly set a creation argument value, the property value is inferred.

If you specify any creation argument, then you must specify both the Waypoints and TimeOfArrival creation arguments. You can specify Waypoints and TimeOfArrival as value-only arguments or name-value pairs.

# Waypoints — Positions in the navigation coordinate system (m) N-by-3 matrix

Positions in the navigation coordinate system in meters, specified as an N-by-3 matrix. The columns of the matrix correspond to the North, East, and Down axes, respectively. The rows of the matrix, N, correspond to individual waypoints.

#### **Dependencies**

To set this property, you must also set valid values for the TimeOfArrival property.

Data Types: double

## TimeOfArrival — Time at each waypoint (s)

N-element column vector of nonnegative increasing numbers

Time corresponding to arrival at each waypoint in seconds, specified as an N-element column vector. The first element of TimeOfArrival must be 0. The number of samples, N, must be the same as the number of samples (rows) defined by Waypoints.

#### **Dependencies**

To set this property, you must also set valid values for the Waypoints property.

Data Types: double

# Velocities — Velocity in navigation coordinate system at each waypoint (m/s) N-by-3 matrix

Velocity in the navigation coordinate system at each way point in meters per second, specified as an *N*-by-3 matrix. The columns of the matrix correspond to the North, East, and Down axes, respectively. The number of samples, *N*, must be the same as the number of samples (rows) defined by Waypoints.

#### **Dependencies**

To set this property, you must also set valid values for the Waypoints and TimeOfArrival properties.

Data Types: double

#### Orientation — Orientation at each waypoint

N-element quaternion column vector | 3-by-3-by-N array of real numbers

Orientation at each waypoint, specified as an *N*-element quaternion column vector or 3-by-3-by-*N* array of real numbers. The number of quaternions or rotation matrices, *N*, must be the same as the number of samples (rows) defined by Waypoints.

If Orientation is specified by quaternions, the underlying class must be double.

#### **Dependencies**

To set this property, you must also set valid values for the Waypoints and TimeOfArrival properties.

Data Types: quaternion | double

# **Properties**

Unless otherwise indicated, properties are *nontunable*, which means you cannot change their values after calling the object. Objects lock when you call them, and the release function unlocks them.

If a property is *tunable*, you can change its value at any time.

For more information on changing property values, see System Design in MATLAB Using System Objects (MATLAB).

#### SampleRate — Sample rate of trajectory (Hz)

100 (default) | positive scalar

Sample rate of trajectory in Hz, specified as a positive scalar.

Tunable: Yes

Data Types: double

#### SamplesPerFrame — Number of samples per output frame

1 (default) | positive scalar integer

Number of samples per output frame, specified as a positive scalar integer.

Tunable: No

Data Types: double

# **Usage**

## **Syntax**

[position, orientation, velocity, acceleration, angularVelocity] =
trajectory()

## **Description**

[position, orientation, velocity, acceleration, angularVelocity] = trajectory() outputs a frame of trajectory data based on specified creation arguments and properties.

## **Output Arguments**

## position — Position in local navigation coordinate system (m)

*M*-by-3 matrix

Position in the local navigation coordinate system in meters, returned as an M-by-3 matrix.

*M* is specified by the SamplesPerFrame property.

Data Types: double

#### orientation — Orientation in local navigation coordinate system

M-element quaternion column vector | 3-by-3-by-M real array

Orientation in the local navigation coordinate system, returned as an *M*-by-1 quaternion column vector or a 3-by-3-by-*M* real array.

Each quaternion or 3-by-3 rotation matrix is a frame rotation from the local navigation coordinate system to the current body coordinate system.

*M* is specified by the SamplesPerFrame property.

Data Types: double

#### velocity — Velocity in local navigation coordinate system (m/s)

*M*-by-3 matrix

Velocity in the local navigation coordinate system in meters per second, returned as an M-by-3 matrix.

*M* is specified by the SamplesPerFrame property.

Data Types: double

### acceleration — Acceleration in local navigation coordinate system (m/s²)

*M*-by-3 matrix

Acceleration in the local navigation coordinate system in meters per second squared, returned as an M-by-3 matrix.

*M* is specified by the SamplesPerFrame property.

Data Types: double

# angularVelocity — Angular velocity in local navigation coordinate system (rad/s)

M-by-3 matrix

Angular velocity in the local navigation coordinate system in radians per second, returned as an *M*-by-3 matrix.

 ${\it M}$  is specified by the SamplesPerFrame property.

Data Types: double

# **Object Functions**

To use an object function, specify the System object as the first input argument. For example, to release system resources of a System object named obj, use this syntax:

release(obj)

## Specific to waypointTrajectory

waypointInfo Get waypoint information table

## **Common to All System Objects**

step Run System object algorithm

release Release resources and allow changes to System object property values and

input characteristics

reset Reset internal states of System object

isDone End-of-data status

## **Examples**

### Create Default waypointTrajectory

Inspect the default waypoints and times of arrival by calling waypointInfo. By default, the waypoints indicate a stationary position for one second.

```
waypointInfo(trajectory)
```

```
ans=2×2 table
TimeOfArrival Waypoints
```

| 0 | 0 | 0 | 0 |
|---|---|---|---|
| 1 | 0 | 0 | 0 |

#### **Create Square Trajectory**

Create a square trajectory and examine the relationship between waypoint constraints, sample rate, and the generated trajectory.

Create a square trajectory by defining the vertices of the square. Define the orientation at each waypoint as pointing in the direction of motion. Specify a 1 Hz sample rate and use the default SamplesPerFrame of 1.

```
waypoints = [0,0,0; ... % Initial position
             0,1,0; ...
             1,1,0; ...
             1,0,0; ...
             0,0,0]; % Final position
toa = 0:4; % time of arrival
orientation = quaternion([0,0,0; ...
                           45,0,0; ...
                           135,0,0; ...
                           225,0,0; ...
                           0,0,0], ...
                           'eulerd', 'ZYX', 'frame');
trajectory = waypointTrajectory(waypoints, ...
    'TimeOfArrival',toa, ...
    'Orientation', orientation, ...
    'SampleRate',1);
Create a figure and plot the initial position of the platform.
figure(1)
plot(waypoints(1,1),waypoints(1,2),'b*')
title('Position')
axis([-1,2,-1,2])
axis square
```

```
xlabel('X')
ylabel('Y')
grid on
hold on
```

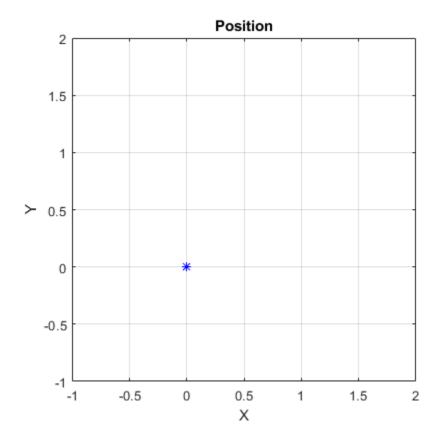

In a loop, step through the trajectory to output the current position and current orientation. Plot the current position and log the orientation. Use pause to mimic real-time processing.

```
orientationLog = zeros(toa(end)*trajectory.SampleRate,1,'quaternion');
count = 1;
while ~isDone(trajectory)
  [currentPosition,orientationLog(count)] = trajectory();
```

```
plot(currentPosition(1), currentPosition(2), 'bo')

pause(trajectory.SamplesPerFrame/trajectory.SampleRate)
    count = count + 1;
end
hold off
```

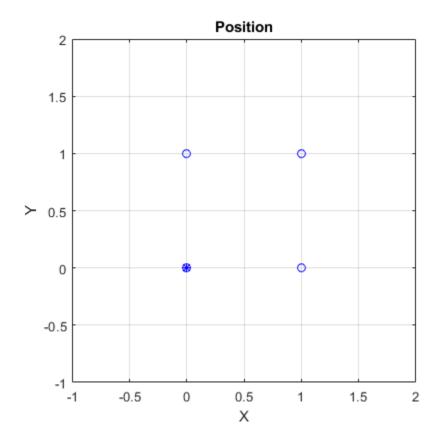

Convert the orientation quaternions to Euler angles for easy interpretation, and then plot orientation over time.

```
toa,eulerAngles(:,3),'r.');
title('Orientation Over Time')
legend('Rotation around Z-axis','Rotation around Y-axis','Rotation around X-axis')
xlabel('Time (seconds)')
ylabel('Rotation (degrees)')
grid on
```

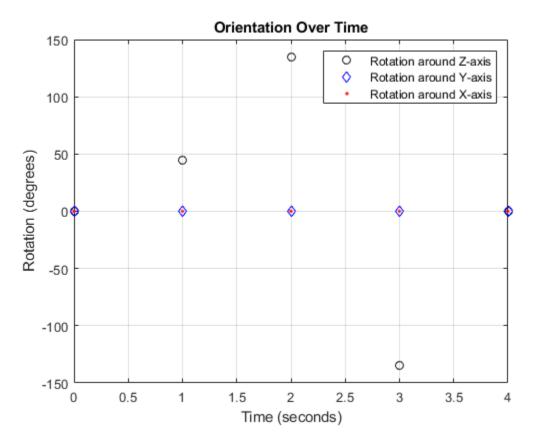

So far, the trajectory object has only output the waypoints that were specified during construction. To interpolate between waypoints, increase the sample rate to a rate faster than the time of arrivals of the waypoints. Set the trajectory sample rate to 100 Hz and call reset.

```
trajectory.SampleRate = 100;
reset(trajectory)
```

Create a figure and plot the initial position of the platform. In a loop, step through the trajectory to output the current position and current orientation. Plot the current position and log the orientation. Use pause to mimic real-time processing.

```
figure(1)
plot(waypoints(1,1), waypoints(1,2), 'b*')
title('Position')
axis([-1,2,-1,2])
axis square
xlabel('X')
vlabel('Y')
grid on
hold on
orientationLog = zeros(toa(end)*trajectory.SampleRate,1,'quaternion');
count = 1;
while ~isDone(trajectory)
   [currentPosition,orientationLog(count)] = trajectory();
   plot(currentPosition(1), currentPosition(2), 'bo')
   pause(trajectory.SamplesPerFrame/trajectory.SampleRate)
   count = count + 1;
end
hold off
```

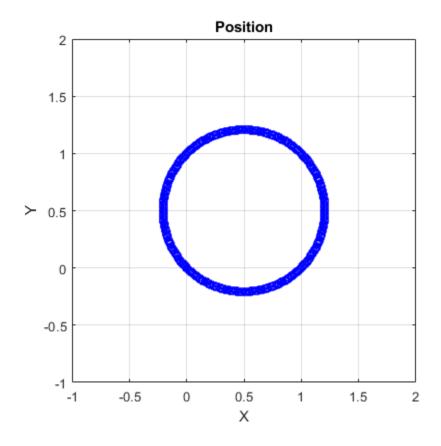

The trajectory output now appears circular. This is because the waypointTrajectory System object $^{\text{\tiny TM}}$  minimizes the acceleration and angular velocity when interpolating, which results in smoother, more realistic motions in most scenarios.

Convert the orientation quaternions to Euler angles for easy interpretation, and then plot orientation over time. The orientation is also interpolated.

```
legend('Rotation around Z-axis', 'Rotation around Y-axis', 'Rotation around X-axis')
xlabel('Time (seconds)')
ylabel('Rotation (degrees)')
grid on
```

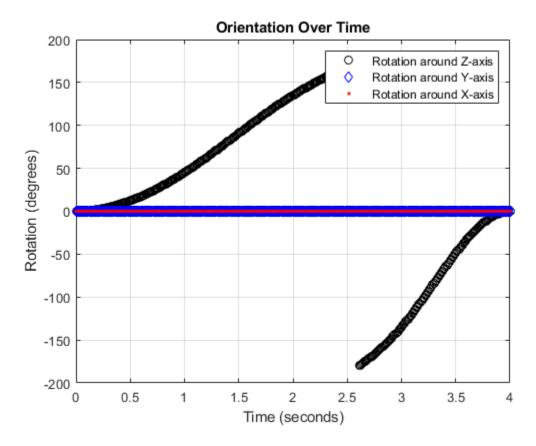

The waypointTrajectory algorithm interpolates the waypoints to create a smooth trajectory. To return to the square trajectory, provide more waypoints, especially around sharp changes. To track corresponding times, waypoints, and orientation, specify all the trajectory info in a single matrix.

```
% Time, Waypoint, Orientation
trajectoryInfo = [0, 0,0,0, 0,0,0; ... % Initial position
0.1, 0,0.1,0, 0,0,0; ...
```

```
0.9, 0,0.9,0,
                                0,0,0; ...
                  1, 0,1,0,
                                45,0,0; ...
                  1.1, 0.1,1,0,
                                90,0,0; ...
                  1.9, 0.9,1,0,
                                90,0,0; ...
                 2, 1,1,0,
                                135,0,0; ...
                  2.1, 1,0.9,0,
                                180,0,0; ...
                  2.9, 1,0.1,0,
                                180,0,0; ...
                  3, 1,0,0,
                                225,0,0; ...
                 3.1, 0.9,0,0,
                                270,0,0; ...
                  3.9, 0.1,0,0,
                                270,0,0; ...
                      0,0,0,
                                270,0,0]; % Final position
trajectory = waypointTrajectory(trajectoryInfo(:,2:4), ...
    'TimeOfArrival', trajectoryInfo(:,1), ...
    'Orientation',quaternion(trajectoryInfo(:,5:end),'eulerd','ZYX','frame'), ...
    'SampleRate',100);
```

Create a figure and plot the initial position of the platform. In a loop, step through the trajectory to output the current position and current orientation. Plot the current position and log the orientation. Use pause to mimic real-time processing.

```
figure(1)
plot(waypoints(1,1),waypoints(1,2),'b*')
title('Position')
axis([-1,2,-1,2])
axis square
xlabel('X')
ylabel('Y')
arid on
hold on
orientationLog = zeros(toa(end)*trajectory.SampleRate,1,'quaternion');
count = 1:
while ~isDone(trajectory)
   [currentPosition,orientationLog(count)] = trajectory();
   plot(currentPosition(1), currentPosition(2), 'bo')
   pause(trajectory.SamplesPerFrame/trajectory.SampleRate)
   count = count+1;
```

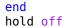

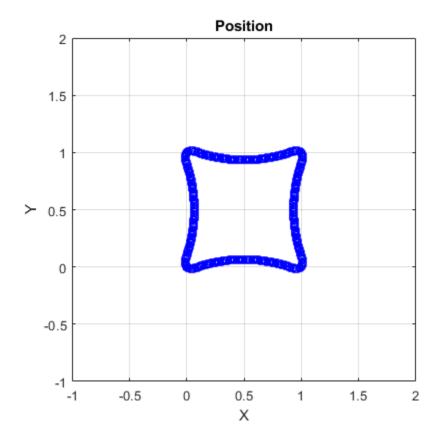

The trajectory output now appears more square-like, especially around the vertices with waypoints.

Convert the orientation quaternions to Euler angles for easy interpretation, and then plot orientation over time.

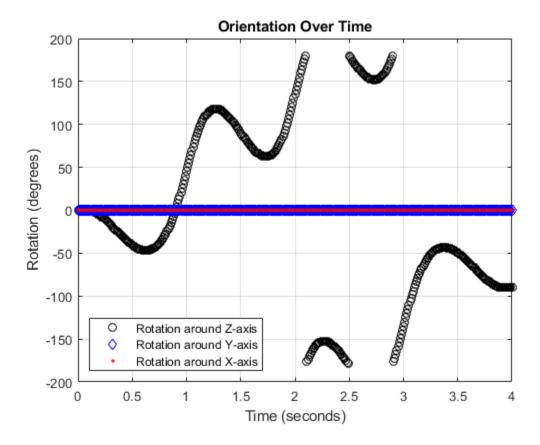

#### **Create Arc Trajectory**

This example shows how to create an arc trajectory using the waypointTrajectory System object $^{\text{TM}}$ . waypointTrajectory creates a path through specified waypoints that minimizes acceleration and angular velocity. After creating an arc trajectory, you restrict the trajectory to be within preset bounds.

#### **Create an Arc Trajectory**

Define a constraints matrix consisting of waypoints, times of arrival, and orientation for an arc trajectory. The generated trajectory passes through the waypoints at the specified times with the specified orientation. The waypointTrajectory System object requires orientation to be specified using quaternions or rotation matrices. Convert the Euler angles saved in the constrains matrix to quaternions when specifying the <code>Orientation</code> property.

Call waypointInfo on trajectory to return a table of your specified constraints. The creation properties Waypoints, TimeOfArrival, and Orientation are variables of the table. The table is convenient for indexing while plotting.

```
tInfo = waypointInfo(trajectory)
```

```
tInfo = 4x3 table
```

| TimeOfArrival | Waypoints |      | Orientation |                  |
|---------------|-----------|------|-------------|------------------|
| Θ             | 20        | 20   | 0           | {1x1 quaternion} |
| 3             | 50        | 20   | 0           | {1x1 quaternion} |
| 4             | 58        | 15.5 | 0           | {1x1 quaternion} |

```
5.5 59.5 0 0 {1x1 quaternion}
```

The trajectory object outputs the current position, velocity, acceleration, and angular velocity at each call. Call trajectory in a loop and plot the position over time. Cache the other outputs.

```
figure(1)
plot(tInfo.Waypoints(1,1),tInfo.Waypoints(1,2),'b*')
title('Position')
axis([20,65,0,25])
xlabel('North')
ylabel('East')
grid on
daspect([1 1 1])
hold on
orient = zeros(tInfo.TimeOfArrival(end)*trajectory.SampleRate,1,'quaternion');
vel = zeros(tInfo.TimeOfArrival(end)*trajectory.SampleRate,3);
acc = vel;
angVel = vel;
count = 1;
while ~isDone(trajectory)
   [pos,orient(count),vel(count,:),acc(count,:),angVel(count,:)] = trajectory();
   plot(pos(1),pos(2),'bo')
   pause(trajectory.SamplesPerFrame/trajectory.SampleRate)
   count = count + 1;
end
```

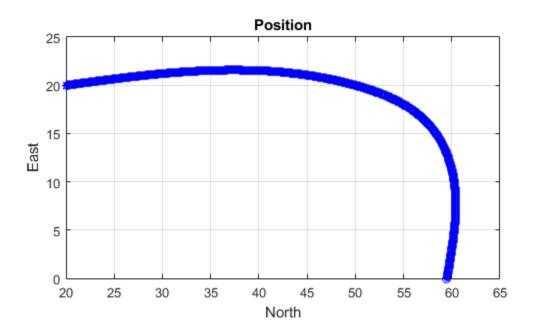

Inspect the orientation, velocity, acceleration, and angular velocity over time. The waypointTrajectory System object $^{\text{TM}}$  creates a path through the specified constraints that minimized acceleration and angular velocity.

```
'Location','southwest')
xlabel('Time (seconds)')
ylabel('Rotation (degrees)')
grid on
figure(3)
plot(timeVector(2:end),vel(:,1), ...
     timeVector(2:end), vel(:,2), ...
     timeVector(2:end), vel(:,3));
title('Velocity Over Time')
legend('North', 'East', 'Down')
xlabel('Time (seconds)')
ylabel('Velocity (m/s)')
grid on
figure(4)
plot(timeVector(2:end),acc(:,1), ...
     timeVector(2:end),acc(:,2), ...
     timeVector(2:end),acc(:,3));
title('Acceleration Over Time')
legend('North', 'East', 'Down', 'Location', 'southwest')
xlabel('Time (seconds)')
ylabel('Acceleration (m/s^2)')
grid on
figure(5)
plot(timeVector(2:end),angVel(:,1), ...
     timeVector(2:end),angVel(:,2), ...
     timeVector(2:end),angVel(:,3));
title('Angular Velocity Over Time')
legend('North', 'East', 'Down')
xlabel('Time (seconds)')
ylabel('Angular Velocity (rad/s)')
grid on
```

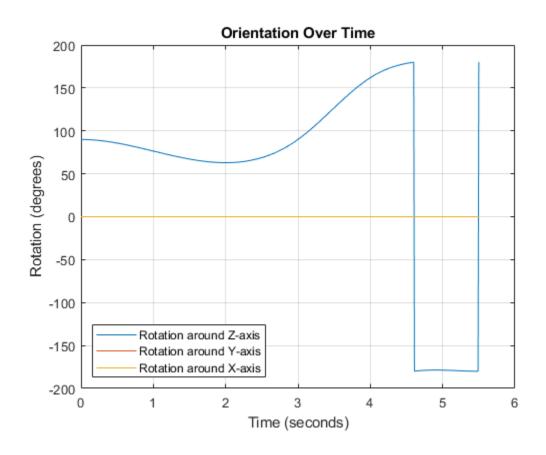

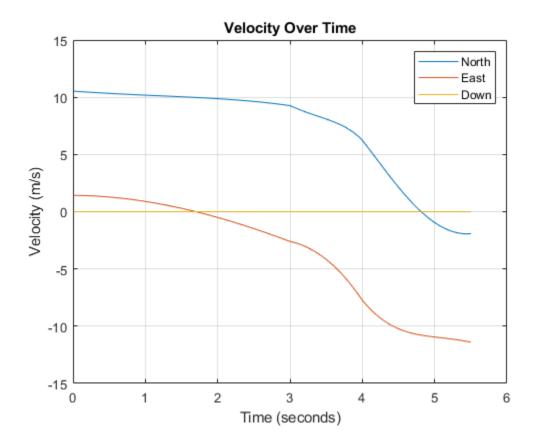

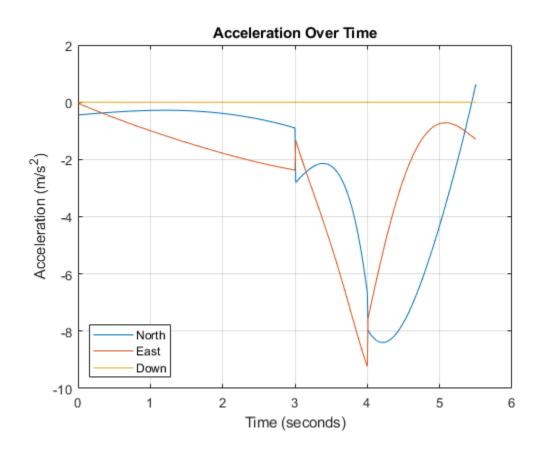

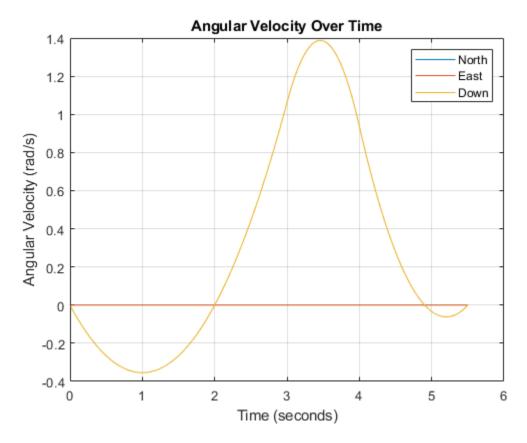

## **Restrict Arc Trajectory Within Preset Bounds**

You can specify additional waypoints to create trajectories within given bounds. Create upper and lower bounds for the arc trajectory.

```
figure(1)
xUpperBound = [(20:50)';50+10*sin(0:0.1:pi/2)';60*ones(11,1)];
yUpperBound = [20.5.*ones(31,1);10.5+10*cos(0:0.1:pi/2)';(10:-1:0)'];
xLowerBound = [(20:49)';50+9*sin(0:0.1:pi/2)';59*ones(11,1)];
yLowerBound = [19.5.*ones(30,1);10.5+9*cos(0:0.1:pi/2)';(10:-1:0)'];
plot(xUpperBound,yUpperBound,'r','LineWidth',2);
plot(xLowerBound,yLowerBound,'r','LineWidth',2)
```

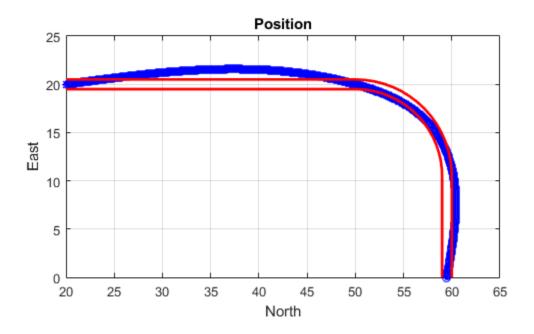

To create a trajectory within the bounds, add additional waypoints. Create a new waypointTrajectory System object, and then call it in a loop to plot the generated trajectory. Cache the orientation, velocity, acceleration, and angular velocity output from the trajectory object.

```
% Time,
                     Waypoint,
                                    Orientation
constraints = [0,
                     20,20,0,
                                    90,0,0;
               1.5,
                     35,20,0,
                                    90,0,0;
               2.5
                     45,20,0,
                                    90,0,0;
               3,
                     50,20,0,
                                    90,0,0;
               3.3,
                     53,19.5,0,
                                    108,0,0;
                     55.5,18.25,0, 126,0,0;
               3.6,
               3.9,
                     57.5,16,0,
                                    144,0,0;
               4.2,
                     59,14,0,
                                    162,0,0;
```

```
4.5, 59.5,10,0
                                   180,0,0;
               5,
                     59.5,5,0
                                   180,0,0;
               5.5, 59.5,0,0
                                   180,0,0];
trajectory = waypointTrajectory(constraints(:,2:4), ...
    'TimeOfArrival', constraints(:,1), ...
    'Orientation', quaternion(constraints(:,5:7), 'eulerd', 'ZYX', 'frame'));
tInfo = waypointInfo(trajectory);
figure(1)
plot(tInfo.Waypoints(1,1),tInfo.Waypoints(1,2),'b*')
count = 1;
while ~isDone(trajectory)
   [pos,orient(count),vel(count,:),acc(count,:),angVel(count,:)] = trajectory();
   plot(pos(1),pos(2),'gd')
   pause(trajectory.SamplesPerFrame/trajectory.SampleRate)
   count = count + 1;
end
```

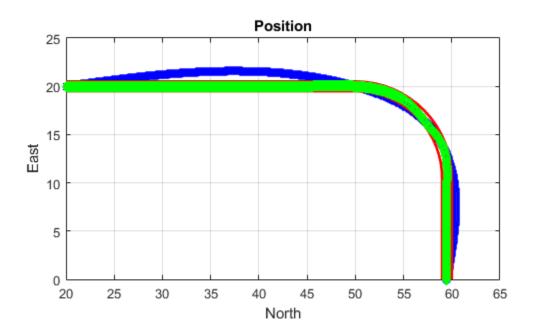

The generated trajectory now fits within the specified boundaries. Visualize the orientation, velocity, acceleration, and angular velocity of the generated trajectory.

```
figure(2)
timeVector = 0:(1/trajectory.SampleRate):tInfo.TimeOfArrival(end);
eulerAngles = eulerd(orient,'ZYX','frame');
plot(timeVector(2:end),eulerAngles(:,1), ...
        timeVector(2:end),eulerAngles(:,2), ...
        timeVector(2:end),eulerAngles(:,3));
title('Orientation Over Time')
legend('Rotation around Z-axis', ...
        'Rotation around Y-axis', ...
        'Rotation around X-axis', ...
        'Location','southwest')
```

```
xlabel('Time (seconds)')
ylabel('Rotation (degrees)')
grid on
figure(3)
plot(timeVector(2:end), vel(:,1), ...
     timeVector(2:end), vel(:,2), ...
     timeVector(2:end), vel(:,3));
title('Velocity Over Time')
legend('North', 'East', 'Down')
xlabel('Time (seconds)')
ylabel('Velocity (m/s)')
grid on
figure(4)
plot(timeVector(2:end),acc(:,1), ...
     timeVector(2:end),acc(:,2), ...
     timeVector(2:end),acc(:,3));
title('Acceleration Over Time')
legend('North', 'East', 'Down')
xlabel('Time (seconds)')
ylabel('Acceleration (m/s^2)')
grid on
figure(5)
plot(timeVector(2:end),angVel(:,1), ...
     timeVector(2:end),angVel(:,2), ...
     timeVector(2:end),angVel(:,3));
title('Angular Velocity Over Time')
legend('North','East','Down')
xlabel('Time (seconds)')
ylabel('Angular Velocity (rad/s)')
grid on
```

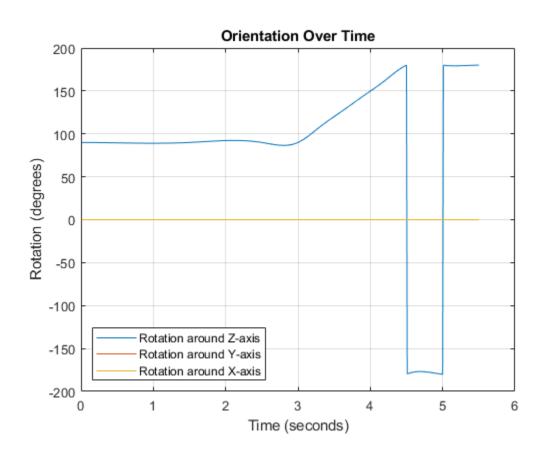

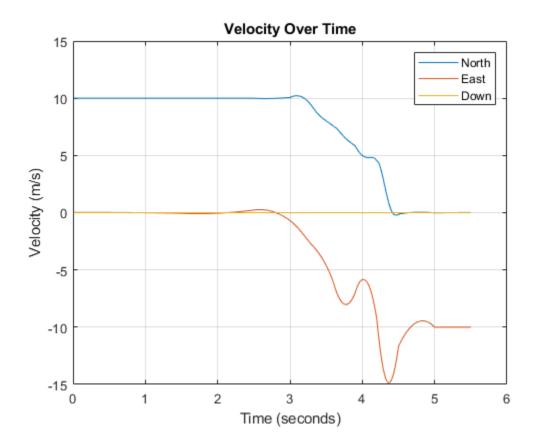

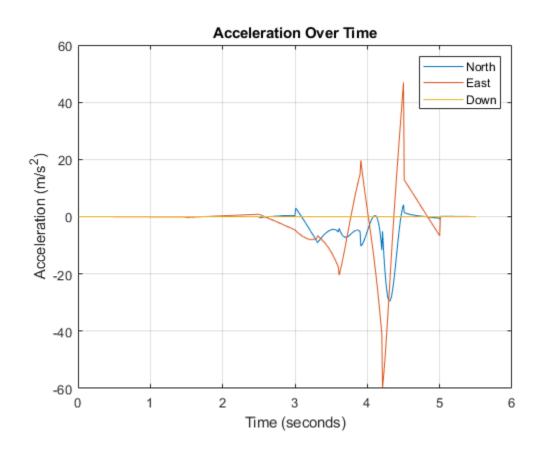

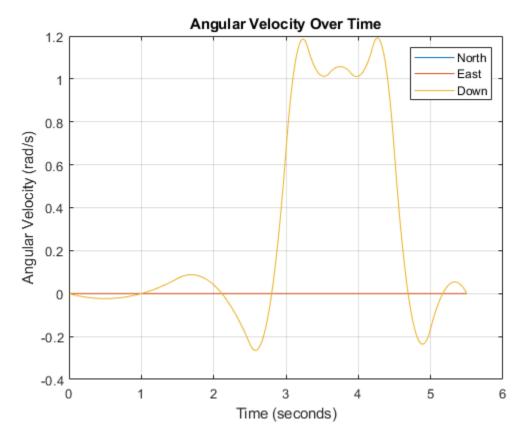

Note that while the generated trajectory now fits within the spatial boundaries, the acceleration and angular velocity of the trajectory are somewhat erratic. This is due to over-specifying waypoints.

# **Extended Capabilities**

## **C/C++ Code Generation**

Generate C and C++ code using MATLAB® Coder $^{\text{\tiny TM}}$ .

The object function, waypointInfo, does not support code generation.

Usage notes and limitations:

See "System Objects in MATLAB Code Generation" (MATLAB Coder).

# **See Also**

Platform | kinematicTrajectory | trackingScenario

Introduced in R2018b

# waypointInfo

Get waypoint information table

# **Syntax**

trajectoryInfo = waypointInfo(trajectory)

# **Description**

trajectoryInfo = waypointInfo(trajectory) returns a table of waypoints, times
of arrival, velocities, and orientation for the trajectory System object

# **Input Arguments**

trajectory — Object of waypointTrajectory object

Object of the waypointTrajectory System object.

## **Output Arguments**

### trajectoryInfo — Trajectory information

table

Trajectory information, returned as a table with variables corresponding to set creation properties: Waypoints, TimeOfArrival, Velocities, and Orientation.

The trajectory information table always has variables Waypoints and TimeOfArrival. If the Velocities property is set during construction, the trajectory information table additionally returns velocities. If the Orientation property is set during construction, the trajectory information table additionally returns orientation.

## **See Also**

kinematicTrajectory | waypointTrajectory

Introduced in R2018b

## monostaticRadarSensor

Generate radar detections for tracking scenario

## **Description**

The monostaticRadarSensor System object generates detections of targets by a monostatic surveillance scanning radar. You can use the monostaticRadarSensor object in a scenario containing moving and stationary platforms such as one created using trackingScenario. The monostaticRadarSensor object can simulate real detections with added random noise and also generate false alarm detections. In addition, you can use the detections generated by this object as input to trackers such as trackerGNN or trackerTOMHT.

This object enable you to configure a scanning radar. A scanning radar changes its look angle by stepping the mechanical and electronic position of the beam in increments of the angular span specified in the <code>FieldOfView</code> property. The radar scans the total region in azimuth and elevation defined by the radar mechanical and electronic scan limits, <code>MechanicalScanLimits</code> and <code>ElectronicScanLimits</code>. If the scanning limits for azimuth or elevation are set to <code>[0 0]</code>, then no scanning is performed along that dimension for that scan mode. If the maximum mechanical scan rate for azimuth or elevation is set to zero, then no mechanical scanning is performed along that dimension.

Using a single-exponential mode, the radar computes range and elevation biases caused by propagation through the troposphere. A range bias means that measured ranges are greater than the line-of-sight range to the target. Elevation bias means that the measured elevations are above their true elevations. Biases are larger when the line-of-sight path between the radar and target passes through lower altitudes because the atmosphere is thicker.

To generate radar detections:

- 1 Create the monostaticRadarSensor object and set its properties.
- **2** Call the object with arguments, as if it were a function.

To learn more about how System objects work, see What Are System Objects? (MATLAB).

## Creation

## **Syntax**

```
sensor = monostaticRadarSensor(SensorIndex)
sensor = monostaticRadarSensor(SensorIndex,Name,Value)

sensor = monostaticRadarSensor(SensorIndex,'No scanning')
sensor = monostaticRadarSensor(SensorIndex,'Raster')
sensor = monostaticRadarSensor(SensorIndex,'Rotator')
sensor = monostaticRadarSensor(SensorIndex,'Sector')
```

## **Description**

sensor = monostaticRadarSensor(SensorIndex) creates a radar detection
generator object with a specified sensor index, SensorIndex, and default property
values.

sensor = monostaticRadarSensor(SensorIndex, Name, Value) sets properties
using one or more name-value pairs. Enclose each property name in quotes. For example,
monostaticRadarSensor(1,'DetectionCoordinates','Sensor rectangular')
creates a radar detection generator that reports detections in the sensor Cartesian
coordinate system with sensor index equal to 1.

sensor = monostaticRadarSensor(SensorIndex,'No scanning') is a
convenience syntax that creates a monostaticRadarSensor that only points along the
radar antenna boresight direction. No mechanical or electronic scanning is performed.
This syntax sets the ScanMode property to 'No scanning'.

sensor = monostaticRadarSensor(SensorIndex, 'Raster') is a convenience syntax that creates a monostaticRadarSensor object that mechanically scans a raster pattern. The raster span is  $90^{\circ}$  in azimuth from  $-45^{\circ}$  to  $+45^{\circ}$  and in elevation from the horizon to  $10^{\circ}$  above the horizon. See "Convenience Syntaxes" on page 3-318 for the properties set by this syntax.

sensor = monostaticRadarSensor(SensorIndex,'Rotator') is a convenience
syntax that creates a monostaticRadarSensor object that mechanically scans 360° in
azimuth by mechanically rotating the antenna at a constant rate. When you set
HasElevation to true, the radar antenna mechanically points towards the center of the

elevation field of view. See "Convenience Syntaxes" on page 3-318 for the properties set by this syntax.

sensor = monostaticRadarSensor(SensorIndex,'Sector') is a convenience syntax to create a monostaticRadarSensor object that mechanically scans a 90° azimuth sector from -45° to +45°. Setting HasElevation to true points the radar antenna towards the center of the elevation field of view. You can change the ScanMode to 'Electronic' to electronically scan the same azimuth sector. In this case, the antenna is not mechanically tilted in an electronic sector scan. Instead, beams are stacked electronically to process the entire elevation spanned by the scan limits in a single dwell. See "Convenience Syntaxes" on page 3-318 for the properties set by this syntax.

## **Properties**

Unless otherwise indicated, properties are *nontunable*, which means you cannot change their values after calling the object. Objects lock when you call them, and the release function unlocks them.

If a property is *tunable*, you can change its value at any time.

For more information on changing property values, see System Design in MATLAB Using System Objects (MATLAB).

## SensorIndex — Unique sensor identifier

positive integer

Unique sensor identifier, specified as a positive integer. This property distinguishes detections that come from different sensors in a multi-sensor system. When creating a monostaticRadarSensor system object, you must either specify the SensorIndex as the first input argument in the creation syntax, or specify it as the value for the SensorIndex property in the creation syntax.

Data Types: double

## UpdateRate — Sensor update rate

1 (default) | positive scalar

Sensor update rate, specified as a positive scalar. This interval must be an integer multiple of the simulation time interval defined by trackingScenario. The trackingScenario object calls the radar scanning sensor at simulation time intervals.

The radar generates new detections at intervals defined by the reciprocal of the UpdateRate property. Any update requested to the sensor between update intervals contains no detections. Units are in hertz.

Example: 5

Data Types: double

### MountingLocation — Sensor location on platform

[0 0 0] (default) | 1-by-3 real-valued vector

Sensor location on platform, specified as a 1-by-3 real-valued vector. This property defines the coordinates of the sensor with respect to the platform origin. The default value specifies that the sensor origin is at the origin of its platform. Units are in meters.

Example: [.2 0.1 0]
Data Types: double

#### MountingAngles — Orientation of sensor

[0 0 0] (default) | 3-element real-valued vector

Orientation of the sensor with respect to the platform, specified as a three-element real-valued vector. Each element of the vector corresponds to an intrinsic Euler angle rotation that carries the body axes of the platform to the sensor axes. The three elements define the rotations around the z-, y-, and x-axes, in that order. The first rotation rotates the platform axes around the z-axis. The second rotation rotates the carried frame around the rotated y-axis. The final rotation rotates the frame around the carried x-axis. Units are in degrees.

Example: [10 20 -15]
Data Types: double

#### FieldOfView — Fields of view of sensor

[1;5] | 2-by-1 vector of positive real values

Fields of view of sensor, specified as a 2-by-1 vector of positive real values, [azfov;elfov]. The field of view defines the total angular extent spanned by the sensor. Each component must lie in the interval (0,180]. Targets outside of the field of view of the radar are not detected. Units are in degrees.

Example: [14;7]
Data Types: double

### HasRangeAmbiguities — Enable range ambiguities

false (default) | true

Enable range ambiguities, specified as false or true. Set this property to true to enable range ambiguities by the sensor. In this case, the sensor cannot resolve range ambiguities and target ranges beyond the MaxUnambiguousRange are wrapped into the interval [O MaxUnambiguousRange]. When false, targets are reported at their unambiguous range.

Data Types: logical

#### MaxUnambiguousRange — Maximum unambiguous detection range

100e3 (default) | positive scalar

Maximum unambiguous range, specified as a positive scalar. Maximum unambiguous range defines the maximum range for which the radar can unambiguously resolve the range of a target. When HasRangeAmbiguities is set to true, targets detected at ranges beyond the maximum unambiguous range are wrapped into the range interval [0,MaxUnambiguousRange]. This property applies to true target detections when you set the HasRangeAmbiguities property to true.

This property also applies to false target detections when you set the HasFalseAlarms property to true. In this case, the property defines the maximum range for false alarms.

Units are in meters.

Example: 5e3

#### **Dependencies**

To enable this property, set the HasRangeAmbiguities property to true or set the HasFalseAlarms property to true.

Data Types: double

## HasRangeRateAmbiguities — Enable range-rate ambiguities

false (default) | true

Enable range-rate ambiguities, specified as false or true. Set to true to enable range-rate ambiguities by the sensor. When true, the sensor does not resolve range rate ambiguities and target range rates beyond the MaxUnambiguousRadialSpeed are wrapped into the interval [-

MaxUnambiguousRadialSpeed, MaxUnambiguousRadialSpeed]. When false, targets are reported at their unambiguous range rate.

#### **Dependencies**

To enable this property, set the HasRangeRate property to true.

Data Types: logical

# MaxUnambiguousRadialSpeed — Maximum unambiguous radial speed 200 (default) | positive scalar

Maximum unambiguous radial speed, specified as a positive scalar. Radial speed is the magnitude of the target range rate. Maximum unambiguous radial speed defines the radial speed for which the radar can unambiguously resolve the range rate of a target. When HasRangeRateAmbiguities is set to true, targets detected at range rates beyond the maximum unambiguous radial speed are wrapped into the range rate interval [-MaxUnambiguousRadialSpeed, MaxUnambiguousRadialSpeed]. This property applies to true target detections when you set HasRangeRateAmbiguities property to true.

This property also applies to false target detections obtained when you set both the HasRangeRate and HasFalseAlarms properties to true. In this case, the property defines the maximum radial speed for which false alarms can be generated.

Units are in meters per second.

#### **Dependencies**

To enable this property, set HasRangeRate and HasRangeRateAmbiguities to true and/or set HasRangeRate and HasFalseAlarms to true.

Data Types: double

## ScanMode — Scanning mode of radar

'Mechanical' (default) | 'Electronic' | 'Mechanical and electronic' | 'No scanning'

Scanning mode of radar, specified as 'Mechanical', 'Electronic', 'Mechanical and electronic', or 'No scanning'.

#### **Scan Modes**

| ScanMode                    | Purpose                                                                                                    |
|-----------------------------|----------------------------------------------------------------------------------------------------|
| 'Mechanical'                | The radar scans mechanically across the azimuth and elevation limits specified by the MechanicalScanLimits property. The scan direction increments by the radar field of view angle between dwells.                                                                                                    |
| 'Electronic'                | The radar scans electronically across the azimuth and elevation limits specified by the ElectronicScanLimits property. The scan direction increments by the radar field of view angle between dwells.                                                                                                    |
| 'Mechanical and electronic' | The radar mechanically scans the antenna boresight across the mechanical scan limits and electronically scans beams relative to the antenna boresight across the electronic scan limits. The total field of regard scanned in this mode is the combination of the mechanical and electronic scan limits. The scan direction increments by the radar field of view angle between dwells. |
| 'No scanning'               | The radar beam points along the antenna boresight defined by the MountingAngles property.                                                                                                    |

Example: 'No scanning'

#### MaxMechanicalScanRate — Maximum mechanical scan rate

 $\cite{T5;75}$  (default) | nonnegative scalar | real-valued 2-by-1 vector with nonnegative entries

Maximum mechanical scan rate, specified as a nonnegative scalar or real-valued 2-by-1 vector with nonnegative entries.

When HasElevation is true, specify the scan rate as a 2-by-1 column vector of nonnegative entries [maxAzRate; maxElRate]. maxAzRate is the maximum scan rate in azimuth and maxElRate is the maximum scan rate in elevation.

When HasElevation is false, specify the scan rate as a nonnegative scalar representing the maximum mechanical azimuth scan rate.

Scan rates set the maximum rate at which the radar can mechanically scan. The radar sets its scan rate to step the radar mechanical angle by the field of regard. If the required scan rate exceeds the maximum scan rate, the maximum scan rate is used. Units are degrees per second.

Example: [5;10]

#### **Dependencies**

To enable this property, set the ScanMode property to 'Mechanical' or 'Mechanical and electronic'.

Data Types: double

MechanicalScanLimits — Angular limits of mechanical scan directions of radar [0 360; -10 0] (default) | real-valued 1-by-2 row vector | real-valued 2-by-2 matrix

Angular limits of mechanical scan directions of radar, specified as a real-valued 1-by-2 row vector or a real-valued 2-by-2 matrix. The mechanical scan limits define the minimum and maximum mechanical angles the radar can scan from its mounted orientation.

When HasElevation is true, the scan limits take the form [minAz maxAz; minEl maxEl]. minAz and maxAz represent the minimum and maximum limits of the azimuth angle scan. minEl and maxEl represent the minimum and maximum limits of the elevation angle scan. When HasElevation is false, the scan limits take the form [minAz maxAz]. If you specify the scan limits as a 2-by-2 matrix but set HasElevation to false, the second row of the matrix is ignored.

Azimuthal scan limits cannot span more than 360° and elevation scan limits must lie within the closed interval [-90° 90°]. Units are in degrees.

Example: [-90 90;0 85]

#### **Dependencies**

To enable this property, set the ScanMode property to 'Mechanical' or 'Mechanical and electronic'.

Data Types: double

## Mechanical Angle — Current mechanical scan angle

scalar | real-valued 2-by-1 vector

This property is read-only.

Current mechanical scan angle of radar, returned as a scalar or real-valued 2-by-1 vector. When HasElevation is true, the scan angle takes the form [Az; El]. Az and El represent the azimuth and elevation scan angles, respectively, relative to the mounted angle of the radar on the platform. When HasElevation is false, the scan angle is a scalar representing the azimuth scan angle.

#### **Dependencies**

To enable this property, set the ScanMode property to 'Mechanical' or 'Mechanical and electronic'.

Data Types: double

**ElectronicScanLimits** — **Angular limits of electronic scan directions of radar** [-45 45;-45 45] (default) | real-valued 1-by-2 row vector | real-valued 2-by-2 matrix

Angular limits of electronic scan directions of radar, specified as a real-valued 1-by-2 row vector or a real-valued 2-by-2 matrix. The electronic scan limits define the minimum and maximum electronic angles the radar can scan from its current mechanical direction.

When HasElevation is true, the scan limits take the form [minAz maxAz; minEl maxEl]. minAz and maxAz represent the minimum and maximum limits of the azimuth angle scan. minEl and maxEl represent the minimum and maximum limits of the elevation angle scan. When HasElevation is false, the scan limits take the form [minAz maxAz]. If you specify the scan limits as a 2-by-2 matrix but set HasElevation to false, the second row of the matrix is ignored.

Azimuthal scan limits and elevation scan limits must lie within the closed interval [-90° 90°]. Units are in degrees.

Example: [-90 90;0 85]

#### **Dependencies**

To enable this property, set the ScanMode property to 'Electronic' or 'Mechanical and electronic'.

Data Types: double

## **ElectronicAngle — Current electronic scan angle**

electronic scalar | nonnegative scalar

This property is read-only.

Current electronic scan angle of radar, returned as a scalar or 1-by-2 column vector. When HasElevation is true, the scan angle takes the form [Az;El]. Az and El represent the azimuth and elevation scan angles, respectively. When HasElevation is false, the scan angle is a scalar representing the azimuth scan angle.

#### **Dependencies**

To enable this property, set the ScanMode property to 'Electronic' or 'Mechanical and electronic'.

Data Types: double

### LookAngle — Look angle of sensor

scalar | real-valued 2-by-1 vector

This property is read-only.

Look angle of sensor, specified as a scalar or real-valued 2-by-1 vector. Look angle is a combination of the mechanical angle and electronic angle depending on the ScanMode property.

| ScanMode                    | LookAngle                        |
|-----------------------------|----------------------------------|
| 'Mechanical'                | MechnicalAngle                   |
| 'Electronic'                | ElectronicAngle                  |
| 'Mechanical and Electronic' | MechnicalAngle + ElectronicAngle |
| 'No scanning'               | 0                                |

When HasElevation is true, the look angle takes the form [Az;El]. Az and El represent the azimuth and elevation look angles, respectively. When HasElevation is false, the look angle is a scalar representing the azimuth look angle.

## DetectionProbability — Probability of detecting a target

0.9 | positive scalar less than or equal to 1

Probability of detecting a target, specified as a positive scalar less than or equal to one. This quantity defines the probability of detecting a target with a radar cross-section, ReferenceRCS, at the reference detection range, ReferenceRange.

Example: 0.95

Data Types: double

#### FalseAlarmRate — False alarm rate

1e-6 (default) | positive scalar

False alarm report rate within each radar resolution cell, specified as a positive scalar in the range  $[10^{-7}, 10^{-3}]$ . Units are dimensionless. Resolution cells are determined from the AzimuthResolution and RangeResolution properties, and the ElevationResolution and RangeRateResolution properties when they are enabled.

Example: 1e-5

Data Types: double

### ReferenceRange — Reference range for given probability of detection

100e3 (default) | positive scalar

Reference range for the given probability of detection and the given reference radar cross-section (RCS), specified as a positive scalar. The reference range is the range at which a target having a radar cross-section specified by ReferenceRCS is detected with a probability of detection specified by DetectionProbability. Units are in meters.

Example: 25e3

Data Types: double

# ReferenceRCS — Reference radar cross-section for given probability of detection $\theta$ (default) | scalar

Reference radar cross-section (RCS) for given a probability of detection and reference range, specified as a scalar. The reference RCS is the RCS value at which a target is detected with probability specified by DetectionProbability at ReferenceRange. Units are in dBsm.

Example: -10

Data Types: double

### RadarLoopGain — Radar loop gain

scalar

This property is read-only.

Radar loop gain, returned as a scalar. RadarLoopGain depends on the values of the DetectionProbability, ReferenceRange, ReferenceRCS, and FalseAlarmRate properties. Radar loop gain is a function of the reported signal-to-noise ratio of the radar, SNR, the target radar cross-section, RCS, and the target range, R. The function is

$$SNR = RadarLoopGain + RCS - 40log10(R)$$
(3-1)

where *SNR* and *RCS* are in dB and dBsm, respectively, and range is in meters. Radar loop gain is in dB.

Data Types: double

#### HasElevation — Enable radar elevation scan and measurements

false (default) | true

Enable the radar to measure target elevation angles and to scan in elevation, specified as false or true. Set this property to true to model a radar sensor that can estimate target elevation and scan in elevation.

Data Types: logical

#### HasRangeRate — Enable radar to measure range rate

false (default) | true

Enable the radar to measure target range rates, specified as false or true. Set this property to true to model a radar sensor that can measure target range rate. Set this property to false to model a radar sensor that cannot measure range rate.

Data Types: logical

#### AzimuthResolution — Azimuth resolution of radar

1 (default) | positive scalar

Azimuth resolution of the radar, specified as a positive scalar. The azimuth resolution defines the minimum separation in azimuth angle at which the radar can distinguish two targets. The azimuth resolution is typically the 3dB downpoint of the azimuth angle beamwidth of the radar. Units are in degrees.

Data Types: double

### **ElevationResolution — Elevation resolution of radar**

1 (default) | positive scalar

Elevation resolution of the radar, specified as a positive scalar. The elevation resolution defines the minimum separation in elevation angle at which the radar can distinguish two targets. The elevation resolution is typically the 3dB-downpoint in elevation angle beamwidth of the radar. Units are in degrees.

#### **Dependencies**

To enable this property, set the HasElevation property to true.

Data Types: double

### RangeResolution — Range resolution of radar

100 (default) | positive scalar

Range resolution of the radar, specified as a positive scalar. The range resolution defines the minimum separation in range at which the radar can distinguish between two targets. Units are in meters.

Data Types: double

### RangeRateResolution — Range rate resolution of radar

10 (default) | positive scalar

Range rate resolution of the radar, specified as a positive scalar. The range rate resolution defines the minimum separation in range rate at which the radar can distinguish between two targets. Units are in meters per second.

### **Dependencies**

To enable this property, set the HasRangeRate property to true.

Data Types: double

#### AzimuthBiasFraction — Azimuth bias fraction

0.1 (default) | nonnegative scalar

Azimuth bias fraction of the radar, specified as a nonnegative scalar. The azimuth bias is expressed as a fraction of the azimuth resolution specified in AzimuthResolution. This value sets a lower bound on the azimuthal accuracy of the radar. This value is dimensionless.

Data Types: double

### **ElevationBiasFraction** — **Elevation bias fraction**

0.1 (default) | nonnegative scalar

Elevation bias fraction of the radar, specified as a nonnegative scalar. Elevation bias is expressed as a fraction of the elevation resolution specified by the value of the ElevationResolution property. This value sets a lower bound on the elevation accuracy of the radar. This value is dimensionless.

#### **Dependencies**

To enable this property, set the HasElevation property to true.

Data Types: double

### RangeBiasFraction — Range bias fraction

0.05 (default) | nonnegative scalar

Range bias fraction of the radar, specified as a nonnegative scalar. Range bias is expressed as a fraction of the range resolution specified in RangeResolution. This property sets a lower bound on the range accuracy of the radar. This value is dimensionless.

Data Types: double

#### RangeRateBiasFraction — Range rate bias fraction

0.05 (default) | nonnegative scalar

Range rate bias fraction of the radar, specified as a nonnegative scalar. Range rate bias is expressed as a fraction of the range rate resolution specified in RangeRateResolution. This property sets a lower bound on the range-rate accuracy of the radar. This value is dimensionless.

#### **Dependencies**

To enable this property, set the HasRangeRate property to true.

Data Types: double

## HasINS — Enable inertial navigation system (INS) input

false (default) | true

Enable the optional input argument that passes the current estimate of the sensor platform pose to the sensor, specified as false or true. When true, pose information is added to the MeasurementParameters structure of the reported detections. Pose information lets tracking and fusion algorithms estimate the state of the target detections in the north-east-down (NED) frame.

Data Types: logical

### HasNoise — Enable addition of noise to radar sensor measurements

true (default) | false

Enable addition of noise to radar sensor measurements, specified as true or false. Set this property to true to add noise to the radar measurements. Otherwise, the measurements have no noise. Even if you set HasNoise to false, the object still computes the MeasurementNoise property of each detection.

Data Types: logical

### **HasFalseAlarms** — **Enable creating false alarm radar detections**

true (default) | false

Enable creating false alarm radar measurements, specified as true or false. Set this property to true to report false alarms. Otherwise, only actual detections are reported.

Data Types: logical

## **HasOcclusion** — **Enable occlusion from extended objects**

true (default) | false

Enable occlusion from extended objects, specified as true or false. Set this property to true to model occlusion from extended objects. Two types of occlusion (self occlusion and inter object occlusion) are modeled. Self occlusion occurs when one side of an extended object occludes another side. Inter object occlusion occurs when one extended object stands in the line of sight of another extended object or a point target. Note that both extended objects and point targets can be occluded by extended objects, but a point target cannot occlude another point target or an extended object.

Set this property to false to disable occlusion of extended objects. This will also disable the merging of objects whose detections share a common sensor resolution cell, which gives each object in the tracking scenario an opportunity to generate a detection.

Data Types: logical

# MaxNumDetectionsSource — Source of maximum number of detections reported 'Auto' (default) | 'Property'

Source of maximum number of detections reported by the sensor, specified as 'Auto' or 'Property'. When this property is set to 'Auto', the sensor reports all detections. When this property is set to 'Property', the sensor reports up to the number of detections specified by the MaxNumDetections property.

Data Types: char

## MaxNumDetections — Maximum number of reported detections

50 (default) | positive integer

Maximum number of detections reported by the sensor, specified as a positive integer. Detections are reported in order of distance to the sensor until the maximum number is reached.

#### **Dependencies**

To enable this property, set the MaxNumDetectionsSource property to 'Property'.

Data Types: double

#### DetectionCoordinates — Coordinate system of reported detections

'Body' (default) | 'Scenario' | 'Sensor rectangular | 'Sensor spherical'

Coordinate system of reported detections, specified as:

- 'Scenario' Detections are reported in the rectangular scenario coordinate frame. The scenario coordinate system is defined as the local NED frame at simulation start time. To enable this value, set the HasINS property to true.
- 'Body' Detections are reported in the rectangular body system of the sensor platform.
- 'Sensor rectangular' Detections are reported in the radar sensor rectangular body coordinate system.
- 'Sensor spherical' Detections are reported in a spherical coordinate system derived from the sensor rectangular body coordinate system. This coordinate system is centered at the radar sensor and aligned with the orientation of the radar on the platform.

Example: 'Sensor spherical'

Data Types: char

### HasInterference — Enable RF interference input

false (default) | true

Enable RF interference input, specified as false or true. When true, you can add RF interference using an input argument of the object.

Data Types: logical

#### Bandwidth — Radar waveform bandwidth

positive scalar

Radar waveform bandwidth, specified as a positive scalar. Units are in hertz.

Example: 100e3

Data Types: double

### CenterFrequency — Center frequency of radar band

positive scalar

Center frequency of radar band, specified as a positive scalar. Units are in hertz.

Example: 100e6

Data Types: double

#### Sensitivity — Minimum operational sensitivity of receiver

-50 (default) | scalar

Minimum operational sensitivity of receiver, specified as a scalar. Sensitivity includes isotropic antenna receiver gain. Units are in dBmi.

Example: -10

Data Types: double

## **Usage**

## **Syntax**

```
dets = sensor(targets,simTime)
dets = sensor(targets,ins,simTime)
dets = sensor(targets,interference,simTime)
[dets,numDets,config] = sensor( )
```

## **Description**

dets = sensor(targets, simTime) creates radar detections, dets, from sensor
measurements taken of targets at the current simulation time, simTime. The sensor
can generate detections for multiple targets simultaneously.

dets = sensor(targets,ins,simTime) also specifies the INS-estimated pose information, ins, for the sensor platform. INS information is used by tracking and fusion algorithms to estimate the target positions in the NED frame.

To enable this syntax, set the HasINS property to true.

dets = sensor(targets,interference,simTime) also specifies an interference
signal, interference.

To enable this syntax, set the HasInterference property to true.

[dets,numDets,config] = sensor(\_\_\_\_) also returns the number of valid detections reported, numDets, and the configuration of the sensor, config, at the current simulation time. You can use these output arguments with any of the previous input syntaxes.

## **Input Arguments**

#### targets — Tracking scenario target poses

structure | structure array

Tracking scenario target poses, specified as a structure or array of structures. Each structure corresponds to a target. You can generate this structure using the targetPoses method of a platform. You can also create such a structure manually. The table shows the required fields of the structure:

| Field      | Description                                                                                                    |
|------------|----------------------------------------------------------------------------------------------------|
| PlatformID | Unique identifier for the platform, specified as a scalar positive integer. This is a required field with no default value.                                              |
| ClassID    | User-defined integer used to classify the type of target, specified as a nonnegative integer. Zero is reserved for unclassified platform types and is the default value. |
| Position   | Position of target in platform coordinates, specified as a real-valued, 1-by-3 vector. This is a required field with no default value. Units are in meters.              |
| Velocity   | Velocity of target in platform coordinates, specified as a real-valued, 1-by-3 vector. Units are in meters per second. The default is [0 0 0].                           |

| Field           | Description                                                                                                    |
|-----------------|----------------------------------------------------------------------------------------------------|
| Acceleration    | Acceleration of target in platform coordinates specified as a 1-by-3 row vector. Units are in meters per second-squared. The default is [0 0 0].                                                                                                    |
| Orientation     | Orientation of the target with respect to platform coordinates, specified as a scalar quaternion or a 3-by-3 rotation matrix.  Orientation defines the frame rotation from the platform coordinate system to the current target body coordinate system.  Units are dimensionless. The default is quaternion(1,0,0,0). |
| AngularVelocity | Angular velocity of target in platform coordinates, specified as a real-valued, 1-by-3 vector. The magnitude of the vector defines the angular speed. The direction defines the axis of clockwise rotation. Units are in degrees per second. The default is $\begin{bmatrix} 0 \\ 0 \end{bmatrix}$ .                  |

The values of the Position, Velocity, and Orientation fields are defined with respect to the platform coordinate system.

#### simTime — Current simulation time

nonnegative scalar

Current simulation time, specified as a positive scalar. The trackingScenario object calls the scan radar sensor at regular time intervals. The radar sensor generates new detections at intervals defined by the UpdateInterval property. The value of the UpdateInterval property must be an integer multiple of the simulation time interval. Updates requested from the sensor between update intervals contain no detections. Units are in seconds.

Data Types: double

## ins — Platform pose from INS

structure

Platform pose information from an inertial navigation system (INS) is a structure which has these fields:

| Field       | Definition                                                                                                    |
|-------------|----------------------------------------------------------------------------------------------------|
| Position    | Position of the GPS receiver in the local NED coordinate system, specified as a real-valued 1-by-3 vector. Units are in meters.                                                                                                    |
| Velocity    | Velocity of the GPS receiver in the local<br>NED coordinate system, specified as a real-<br>valued 1-by-3 vector. Units are in meters<br>per second.                                                                                                    |
| Orientation | Orientation of the INS with respect to the local NED coordinate system, specified as a scalar quaternion or a 3-by-3 real-valued orthonormal frame rotation matrix. Defines the frame rotation from the local NED coordinate system to the current INS body coordinate system. This is also referred to as a "parent to child" rotation. |

#### **Dependencies**

To enable this argument, set the  ${\tt HasINS}$  property to  ${\tt true}.$ 

Data Types: struct

## interference — Interfering or jamming signal

array of radarEmission objects

Interfering or jamming signal, specified as an array of radarEmission objects.

## **Dependencies**

To enable this argument, set the HasInterference property to true.

Data Types: double

Complex Number Support: Yes

## **Output Arguments**

#### dets — sensor detections

cell array of objectDetection objects

Sensor detections, returned as a cell array of objectDetection objects. For a high level view of object detections, see objectDetection objects. Each object has these properties but the contents of the properties depend on the specific sensor. For the monostaticRadarSensor, see "Object Detections" on page 3-314.

| Property              | Definition                                                                       |
|-----------------------|----------------------------------------------------------------------------------|
| Time                  | Measurement time                                                                 |
| Measurement           | Object measurements                                                              |
| MeasurementNoise      | Measurement noise covariance matrix                                              |
| SensorIndex           | Unique ID of the sensor                                                          |
| ObjectClassID         | Object classification                                                            |
| MeasurementParameters | Parameters used by initialization functions of nonlinear Kalman tracking filters |
| ObjectAttributes      | Additional information passed to tracker                                         |

For the Measurement and MeasurementNoise are reported in the coordinate system specified by the DetectionCoordinates property.

#### numDets — Number of detections

nonnegative integer

Number of detections reported, returned as a nonnegative integer.

- When the MaxNumDetectionsSource property is set to 'Auto', numDets is set to the length of dets.
- When the MaxNumDetectionsSource property is set to 'Property', dets is a cell array with length determined by the MaxNumDetections property. The maximum number of detections returned is MaxNumDetections. If the number of detections is fewer than MaxNumDetections, the first numDets elements of dets hold valid detections. The remaining elements of dets are set to the default value.

Data Types: double

## config — Current sensor configuration

structure

Current sensor configuration, specified as a structure. This output can be used to determine which objects fall within the radar beam during object execution.

| Field                 | Description                                                                                                    |
|-----------------------|----------------------------------------------------------------------------------------------------|
| SensorIndex           | Unique sensor index                                                                                                    |
| IsValidTime           | Valid detection time, returned as 0 or 1. IsValidTime is 0 when detection updates are requested at times that are between update intervals specified by UpdateInterval.                       |
| IsScanDone            | IsScanDone is true when the sensor has completed a scan.                                                                                                    |
| FieldOfView           | Field of view of sensor determines which objects fall within the sensor beam during object execution. The field of view is defined as a 2-by-1 vector of positive real values, [azfov;elfov]. |
| MeasurementParameters | MeasurementParameters is an array of structures containing the coordinate frame transforms needed to transform positions and velocities in the top-level frame to the current sensor frame.   |

Data Types: struct

## **Object Functions**

To use an object function, specify the System object as the first input argument. For example, to release system resources of a System object named obj, use this syntax:

release(obj)

## **Common to All System Objects**

step Run System object algorithm

release Release resources and allow changes to System object property values and

input characteristics

reset Reset internal states of System object

## **Examples**

#### **Air-Traffic Control Tower Radar**

Simulate a radar scenario.

```
sc = trackingScenario('UpdateRate',1);
```

Create an airport control tower with a surveillance radar located 15 meters above the ground. The radar rotates at 12.5 rpm and its field of view in azimuth is 5 degrees and its field of view in elevation is 10 degrees.

```
rpm = 12.5;
fov = [5;10]; % [azimuth; elevation]
scanrate = rpm*360/60;
updaterate = scanrate/fov(1) % Hz
radar = monostaticRadarSensor(1, 'Rotator', ...
    'UpdateRate',updaterate, ...
    'MountingLocation',[0 0 -15], ...
    'MaxMechanicalScanRate', scanrate, ...
    'FieldOfView', fov, ...
    'AzimuthResolution', fov(1));
towermotion = kinematicTrajectory('SampleRate',1,'Position',[0 0 0],'Velocity',[0 0 0]
tower = platform(sc,'ClassID',1,'Trajectory',towermotion);
aircraft1motion = kinematicTrajectory('SampleRate',1,'Position',[10000 0 1000],'Veloci'
aircraft1 = platform(sc,'ClassID',2,'Trajectory',aircraft1motion);
aircraft2motion = kinematicTrajectory('SampleRate',1,'Position',[5000 5000 200],'Veloc
aircraft2 = platform(sc, 'ClassID', 2, 'Trajectory', aircraft2motion);
Perform 5 scans.
detBuffer = {};
scanCount = 0;
while advance(sc)
    simTime = sc.SimulationTime;
    targets = targetPoses(tower);
    [dets,numDets,config] = radar(targets,simTime);
    detBuffer = [detBuffer;dets];
    if config.IsScanDone
            scanCount = scanCount + 1;
            if scanCount == 5;
                break;
```

```
end
    end
end
Plot detections
tp = theaterPlot;
clrs = lines(3);
rp = platformPlotter(tp, 'DisplayName', 'Radar', 'Marker', 's',...
    'MarkerFaceColor',clrs(1,:));
pp = platformPlotter(tp, 'DisplayName', 'Truth',...
    'MarkerFaceColor',clrs(2,:));
dp = detectionPlotter(tp,'DisplayName','Detections',...
    'MarkerFaceColor',clrs(3,:));
plotPlatform(rp,[0 0 0])
plotPlatform(pp,[targets(1).Position; targets(2).Position])
if ~isempty(detBuffer)
    detPos = cellfun(@(d)d.Measurement(1:3),detBuffer,...
        'UniformOutput', false);
    detPos = cell2mat(detPos')';
    plotDetection(dp,detPos)
end
```

## **More About**

## **Object Detections**

#### Measurements

The sensor measures the coordinates of the target. The Measurement and MeasurementNoise values are reported in the coordinate system specified by the DetectionCoordinates property of the sensor.

When the DetectionCoordinates property is 'Scenario', 'Body', or 'Sensor rectangular', the Measurement and MeasurementNoise values are reported in rectangular coordinates. Velocities are only reported when the range rate property, HasRangeRate, is true.

When the DetectionCoordinates property is 'Sensor spherical', the Measurement and MeasurementNoise values are reported in a spherical coordinate

system derived from the sensor rectangular coordinate system. Elevation and range rate are only reported when HasElevation and HasRangeRate are true.

Measurements are ordered as [azimuth, elevation, range, range rate]. Reporting of elevation and range rate depends on the corresponding HasElevation and HasRangeRate property values. Angles are in degrees, range is in meters, and range rate is in meters per second.

#### **Measurement Coordinates**

| DetectionCoordinates | Measurement and Measurement Noise Coordinates          |             |                       |                      |
|----------------------|--------------------------------------------------------|-------------|-----------------------|----------------------|
| 'Scenario'           | Coordinate Dependence on HasRangeRate                  |             | n                     |                      |
| 'Body'               |                                                        |             |                       |                      |
| 'Sensor rectangular' | HasRangeRate Coordinates                               |             | inates                |                      |
|                      | true                                                   |             | [x; y; z; vx; vy; vz] |                      |
|                      | false                                                  |             | [x; y; z]             |                      |
| 'Sensor spherical'   | Coordinate Dependence on HasRangeRate and HasElevation |             |                       |                      |
|                      | HasRangeRa<br>te                                       | HasEl<br>on | evati                 | Coordinate<br>s      |
|                      | true                                                   | true        |                       | [az; el; rng;<br>rr] |
|                      | true                                                   | false       |                       | [az; rng; rr]        |
|                      | false                                                  | true        |                       | [az; el; rng]        |
|                      | false                                                  | false       |                       | [az; rng]            |

#### **Measurement Parameters**

The MeasurementParameters property consists of an array of structures that describe a sequence of coordinate transformations from a child frame to a parent frame or the inverse transformations (see "Frame Rotation"). In most cases, the longest required sequence of transformations is Sensor  $\rightarrow$  Platform  $\rightarrow$  Scenario.

If the detections are reported in sensor spherical coordinates and HasINS is set to false, then the sequence consists only of one transformation from sensor to platform. In the transformation, the OriginPosition is same as the MountingLocation property

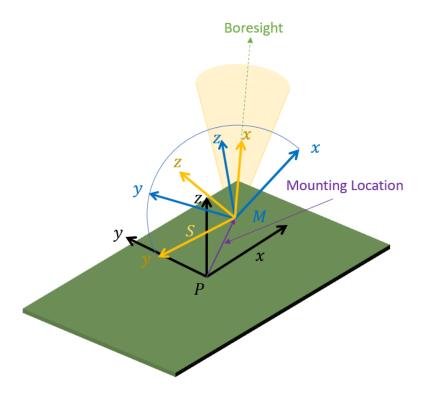

If HasINS is true, the sequence of transformations consists of two transformations – first form the scenario frame to the platform frame then from platform frame to the sensor scanning frame. In the first transformation, the <code>Orientation</code> is the rotation from the scenario frame to the platform frame, and the <code>OriginPosition</code> is the position of the platform frame origin relative to the scenario frame.

Trivially, if the detections are reported in platform rectangular coordinates and HasINS is set to false, the transformation consists only of the identity.

The fields of MeasurementParameters are shown here. Not all fields have to be present in the structure. The set of fields and their default values can depend on the type of sensor.

| Field           | Description                                                                                                    |
|-----------------|----------------------------------------------------------------------------------------------------|
| Frame           | Enumerated type indicating the frame used to report measurements. When detections are reported using a rectangular coordinate system, Frame is set to 'rectangular'. When detections are reported in spherical coordinates, Frame is set 'spherical' for the first struct. |
| OriginPosition  | Position offset of the origin of the child frame relative to the parent frame, represented as a 3-by-1 vector.                                                                                                    |
| OriginVelocity  | Velocity offset of the origin of the child frame relative to the parent frame, represented as a 3-by-1 vector.                                                                                                    |
| Orientation     | 3-by-3 real-valued orthonormal frame rotation matrix. The direction of the rotation depends on the IsParentTochild field.                                                                                                    |
| IsParentToChild | A logical scalar indicating if Orientation performs a frame rotation from the parent coordinate frame to the child coordinate frame. If false, Orientation performs a frame rotation from the child coordinate frame to the parent coordinate frame.                       |
| HasElevation    | A logical scalar indicating if elevation is included in the measurement. For measurements reported in a rectangular frame, and if HasElevation is false, the measurements are reported assuming 0 degrees of elevation.                                                    |
| HasAzimuth      | A logical scalar indicating if azimuth is included in the measurement.                                                                                                    |

| HasRange    | A logical scalar indicating if range is included in the measurement.                                                                                                    |
|-------------|----------------------------------------------------------------------------------------------------|
| HasVelocity | A logical scalar indicating if the reported detections include velocity measurements. For measurements reported in the rectangular frame, if HasVelocity is false, the measurements are reported as [x y z]. If HasVelocity is true, measurements are reported as [x y z vx vy vz]. |

### **Object Attributes**

Object attributes contain additional information about a detection:

| Attribute | Description                                                                                                    |
|-----------|----------------------------------------------------------------------------------------------------|
|           | Identifier of the platform, PlatformID, that generated the detection. For false alarms, this value is negative. |
| SNR       | Detection signal-to-noise ratio in dB.                                                                          |

## **Convenience Syntaxes**

The convenience syntaxes set several properties together to model a specific type of radar.

## **No Scanning**

Sets ScanMode to 'No scanning'.

## **Raster Scanning**

This syntax sets these properties:

| Property     | Value        |
|--------------|--------------|
| ScanMode     | 'Mechanical' |
| HasElevation | true         |

| MaxMechanicalScanRate | [75;75]        |
|-----------------------|----------------|
| MechanicalScanLimits  | [-45 45;-10 0] |
| ElectronicScanLimits  | [-45 45;-10 0] |

You can change the ScanMode property to 'Electronic' to perform an electronic raster scan over the same volume as a mechanical scan.

## **Rotator Scanning**

This syntax sets these properties:

| Property             | Value         |
|----------------------|---------------|
| ScanMode             | 'Mechanical'  |
| FieldOfView          | [1:10]        |
| HasElevation         | false or true |
| MechanicalScanLimits | [0 360;-10 0] |
| ElevationResolution  | 10/sqrt(12)   |

## **Sector Scanning**

This syntax sets these properties:

| Property             | Value          |
|----------------------|----------------|
| ScanMode             | 'Mechanical'   |
| FieldOfView          | [1;10]         |
| HasElevation         | false          |
| MechanicalScanLimits | [-45 45;-10 0] |
| ElectronicScanLimits | [-45 45;-10 0] |
| ElevationResolution  | 10/sqrt(12)    |

Changing the ScanMode property to 'Electronic' lets you perform an electronic raster scan over the same volume as a mechanical scan.

# **Extended Capabilities**

## **C/C++ Code Generation**

Generate C and C++ code using MATLAB® Coder™.

Usage notes and limitations:

See "System Objects in MATLAB Code Generation" (MATLAB Coder).

## See Also

## **Objects**

objectDetection | radarEmission

#### **Functions**

targetPoses

### **System Objects**

trackerGNN | trackerTOMHT

Introduced in R2018b

## trackAssignmentMetrics

Track establishment, maintenance, and deletion metrics

## **Description**

The trackAssignmentMetrics System object compares tracks from a multi-object tracking system against known truth by automatic assignment of tracks to the known truths at each track update. An assignment distance metric determines the maximum distance for which a track can be assigned to the truth object. A divergence distance metric determines when a previously assigned track can be reassigned to a different truth object when the distance exceeds another set threshold.

To generate track assignment metrics:

- 1 Create the trackAssignmentMetrics object and set its properties.
- **2** Call the object with arguments, as if it were a function.

To learn more about how System objects work, see What Are System Objects? (MATLAB).

## Creation

## **Syntax**

```
assignmentMetics = trackAssignmentMetrics
assignmentMetics = trackAssignmentMetrics(Name, Value)
```

## **Description**

assignmentMetics = trackAssignmentMetrics creates a
trackAssignmentMetrics System object, assignmentMetics, with default property
values.

assignmentMetics = trackAssignmentMetrics(Name, Value) sets properties for
the trackAssignmentMetrics object using one or more name-value pairs. For example,

assignmentMetics = trackAssignmentMetrics('AssignmentThreshold',5) creates a trackAssignmentMetrics object with an assignment threshold of 5. Enclose property names in quotes.

## **Properties**

Unless otherwise indicated, properties are *nontunable*, which means you cannot change their values after calling the object. Objects lock when you call them, and the release function unlocks them.

If a property is *tunable*, you can change its value at any time.

For more information on changing property values, see System Design in MATLAB Using System Objects (MATLAB).

#### AssignmentThreshold — Maximum permitted assignment distance

1 (default) | nonnegative scalar

Maximum permitted assignment distance between a newly encountered or divergent track and a truth object, specified as a nonnegative scalar. For distances beyond this value, assignments between the track and the truth cannot take place. Units are in normalized estimation error squared (NEES).

Data Types: single | double

## **DivergenceThreshold** — **Maximum permitted divergence distance**

2 (default) | nonnegative scalar

Maximum permitted divergence distance between a track state and the state of an assigned truth object, specified as a nonnegative scalar. For distances beyond this value, tracks are eligible for reassignment to a different truth object. Units are in NEES.

Data Types: single | double

#### DistanceFunctionFormat — Distance function format

'built-in' (default) | 'custom'

Distance function format specified as 'built-in' or 'custom'.

 'built-in' - Enable the MotionModel, AssignmentDistance, and DivergenceDistance properties. These properties are convenient interfaces when tracks are reported by any built-in multi-object tracker (such as trackerGNN), and truths reported by the platformPoses object function of a trackingScenario object.

• 'custom' - Enable custom properties: AssignmentDistanceFcn, DivergenceDistanceFcn, IsInsideCoverageAreaFcn, TruthIdentifierFcn, and TrackIdentifierFcns. You can use these properties to construct acceptance or divergence distances, coverage areas, and identifiers for arbitrary 'tracks' and 'truths' input arrays.

#### MotionModel — Desired platform motion model

```
'constvel' (default) | 'constacc' | 'constturn'
```

Desired platform motion model, specified as 'constvel', 'constacc', or 'constturn'. This property selects the motion model used by the tracks input. The motion model governs the outputs when the object is executed.

The motion models expect the 'State' field of the tracks to have a column vector as follows:

- 'constvel' Position is in elements [1 3 5], velocity in elements [2 4 6].
- 'constacc' Position is in elements [1 4 7], velocity in elements [2 5 8], and acceleration in elements [3 6 9].
- 'constturn' Position is in elements [1 3 6], velocity in elements [2 4 7], and yaw rate in element 5.

The 'StateCovariance' field of the tracks input must have position, velocity, and turn-rate covariances in the rows and columns corresponding to the position, velocity and turn-rate of the 'State' field of the tracks input.

#### **Dependencies**

To enable this property, set the DistanceFunctionFormat property to 'built-in'.

## AssignmentDistance — Type of assignment distance

```
'posnees' (default) | 'velnees' | 'posabserr' | 'velabserr'
```

Type of assignment distance, specified as 'posnees', 'velnees', 'posabserr', or 'velabserr'. The type specifies the physical quantity used for assignment. When a new track is detected or a track becomes divergent, the track is compared against truth using this quantity. The assignment seeks the closest truth within the threshold defined by the AssignmentThreshold property.

- 'posnees' NEES error of track position
- 'velnees' NEES error in track velocity
- 'posabserr' Absolute error of track position
- 'velabserr' Absolute error of track velocity

#### **Dependencies**

To enable this property, set the DistanceFunctionFormat property to 'built-in'.

#### DivergenceDistance — Type of assignment distance

```
'posnees' (default) | 'velnees' | 'posabserr' | 'velabserr'
```

Type of divergence distance, specified as 'posnees', 'velnees', 'posabserr', or 'velabserr'. The type specifies the physical quantity used for assessing divergence. When a track was previously assigned to truth, the distance between them is compared to this quantity on subsequent update steps. Any track whose divergence distance to its truth assignment exceeds the value of <code>DivergenceThreshold</code> is considered divergent and can be reassigned to a new truth.

- 'posnees' NEES error of track position
- 'velnees' NEES error in track velocity
- 'posabserr' Absolute error of track position
- 'velabserr' Absolute error of track velocity

#### **Dependencies**

To enable this property, set the DistanceFunctionFormat property to 'built-in'.

## AssignmentDistanceFcn — Assignment distance function

function handle

Assignment distance function, specified as a function handle. This function determines the assignment distance between truths and tracks. Whenever a new track is detected or an existing track becomes divergent, the track needs to be compared against all truths at the current step. This function help to find the closest truth relative to the track within the threshold defined by the AssignmentThreshold property.

The function must have the following syntax:

```
dist = assignmentdistance(onetrack,onetruth)
```

The function must return a nonnegative assignment distance, dist, typically expressed in units of NEES. onetrack is an element of the tracks array input argument. onetruth is an element of the truths array input argument.

#### **Dependencies**

To enable this property, set the DistanceFunctionFormat property to 'custom'.

Data Types: function handle

#### DivergenceDistanceFcn — Divergence distance function

function handle

Divergence distance function, specified as a function handle. This function determines the divergence distance between truths and tracks. If the divergence distance from a track to its truth assignment exceeds the <code>DivergenceThreshold</code>, the track is considered divergent and can be reassigned to a new truth.

The function must have the following syntax:

dist = divergencedistance(onetrack,onetruth)

The function must return a non-negative divergence distance, dist, typically expressed in units of NEES. onetrack is an element of the tracks array input argument. onetruth is an element of the truths array input argument.

#### **Dependencies**

To enable this property, set the DistanceFunctionFormat property to 'custom'.

Data Types: function\_handle

# IsInsideCoverageAreaFcn — Determine the time that a truth object is detectable

function handle

Function to determine the time that a truth object is detectable, specified as a function handle. This function determines the time that a truth object is inside the coverage area of the sensors and is therefore detectable.

The function must have the following syntax:

status = isinsidecoveragearea(truths)

and return a logical array, status. truths is an array of truth objects expected to be passed in on each step. status is a logical array with the same size as the truths input.

An entry of status is true when the corresponding truth object specified by truths is within the coverage area of the sensors.

#### **Dependencies**

To enable this property, set the DistanceFunctionFormat property to 'custom'.

Data Types: function handle

#### TrackIdentifierFcn — Track identifier function

function handle

Track identifier function for the tracks input, specified as a function handle. The track identifiers are unique strings or numeric values.

The function must have the following syntax

trackids = trackidentifier(tracks)

and return a numeric array, trackids. trackids must have the same size as tracks input argument. The default track identification function assumes Tracks is an array of struct or class with a TrackID field or property.

#### **Dependencies**

To enable this property, set the DistanceFunctionFormat property to 'custom'.

Data Types: function handle

#### TruthIdentifierFcn — Truth identifier function

function handle

Truth identifier function for the truths input, specified as a function handle. The truth identifiers are unique strings or numeric values.

The function must have the following syntax

truthids = truthidentifier(truths)

and return a numeric array, truthids. truthids must have the same size as the truths input argument. The default truth identification function assumes truths is an array of struct or class with a PlatformID field or property.

#### **Dependencies**

To enable this property, set the DistanceFunctionFormat property to 'custom'.

Data Types: function handle

### InvalidTrackIdentifier — Track identifier for invalid assignment

NaN (default) | scalar | string

Track identifier for invalid assignment, specified as a scalar or string. This value is returned when the track assignment is invalid. The value must be of the same class as returned by the function handle specified in TrackIdentifierFcn.

Example: -1

Data Types: single | double | string

### InvalidTruthIdentifier — Truth identifier for invalid assignment

NaN (default) | scalar | string

Truth identifier for invalid assignment, specified as a scalar or string. This value is returned when the truth assignment is invalid. The value must be of the same class as returned by the function handle specified in TruthIdentifierFcn.

Example: -1

Data Types: single | double | string

# **Usage**

To compute metrics, call the track assignment metrics with arguments, as if it were a function (described here).

# **Syntax**

[tracksummary,truthsummary] = assignmentMetics(tracks,truths)

### **Description**

[tracksummary,truthsummary] = assignmentMetics(tracks,truths) returns structures, tracksummary and truthsummary, containing cumulative metrics across all tracks and truths, obtained from the previous object update.

### **Input Arguments**

#### tracks — Track information

array of objects | array of structures

Track information, specified as an array of objects or an array of structures. If the <code>DistanceFunctionFormat</code> property is specified as 'built-in', then tracks must contain <code>State</code>, <code>StateCovariance</code>, and <code>TrackID</code> as property names or field names. The track outputs from built-in trackers, such as <code>trackerGNN</code>, are compatible with the <code>tracks</code> input.

Data Types: struct

#### truths — Truth information

structure | array of structures

Truth information, specified as a structure or array of structures. When using a trackingScenario, truth information can be obtained from the platformPoses object function.

Data Types: struct

### **Output Arguments**

### tracksummary — Cumulative track assignment metrics

structure

Cumulative metrics over all tracks, returned as a structure. The metrics are computed over all tracks since the last call to the reset object function. The structure has these fields:

| Field          | Description                                                                                                    |
|----------------|----------------------------------------------------------------------------------------------------|
| TotalNumTracks | The total number of unique track identifiers encountered                                                            |
| NumFalseTracks | The number of tracks never assigned to any truth                                                                    |
| MaxSwapCount   | Maximum number of track swaps of each track. A track swap occurs whenever a track is assigned to a different truth. |

| TotalSwapCount        | Total number of track swaps of each track. A track swap occurs whenever a track is assigned to a different truth.                               |
|-----------------------|----------------------------------------------------------------------------------------------------|
| MaxDivergenceCount    | Maximum number of divergences. A track is divergent when the result of the DivergenceDistanceFcn is greater than the divergence threshold.      |
| TotalDivergenceCount  | Total number of divergences. A track is divergent when the result of the divergence distance function is greater than the divergence threshold. |
| MaxDivergenceLength   | Maximum number of updates during which each track was in a divergent state                                                                      |
| TotalDivergenceLength | Total number of updates during which each track was in a divergent state                                                                        |
| MaxRedundancyCount    | The maximum number of additional tracks assigned to the same truth                                                                              |
| TotalRedundancyCount  | The total number of additional tracks assigned to the same truth                                                                                |
| MaxRedundancyLength   | Maximum number of updates during which each track was in a redundant state                                                                      |
| TotalRedundancyLength | Total number of updates during which each track was in a redundant state                                                                        |

Data Types: struct

## ${\bf truth summary-Cumulative\ truth\ assignment\ metrics}$

structure

Cumulative assignment metrics over all truths, returned as a structure. The metrics are computed over all truths since the last call to the reset object function. The structure has these fields:

| Field | Description                                              |
|-------|----------------------------------------------------------|
|       | The total number of unique truth identifiers encountered |

| NumMissingTruths         | The number of truths never established with any track                                                                                                    |
|--------------------------|----------------------------------------------------------------------------------------------------|
| MaxEstablishmentLength   | Maximum number of updates before a truth was associated with any track while inside the coverage area. The lengths of missing truths do not count toward this summary metric. |
| TotalEstablishmentLength | Total number of updates before a truth was associated with any track while inside the coverage area. The lengths of missing truths do not count toward this summary metric.   |
| MaxBreakCount            | Maximum number of times each truth was unassociated by any track after being established.                                                                                     |
| TotalBreakCount          | Total number of times each truth was unassociated by any track after being established.                                                                                       |
| MaxBreakLength           | Maximum number of updates during which each truth was in a broken state                                                                                                    |
| TotalBreakLength         | Total number of updates during which each truth was in a broken state                                                                                                    |

Data Types: struct

# **Object Functions**

To use an object function, specify the System object as the first input argument. For example, to release system resources of a System object named obj, use this syntax:

release(obj)

## **Specific to trackAssignmentMetrics**

currentAssignment trackMetricsTable truthMetricsTable Compare tracks to truth Compare truth to tracks

### **Common to All System Objects**

release Release resources and allow changes to System object property values and

input characteristics

reset Reset internal states of System object isLocked Determine if System object is in use clone Create duplicate System object

# **Examples**

### **Assignment and Error Metrics for Two Tracked Targets**

Examine the assignments and errors for a system tracking two targets.

First, load the stored track data.

```
load trackmetricex tracklog truthlog
```

Create objects to analyze assignment and error metrics.

```
tam = trackAssignmentMetrics;
tem = trackErrorMetrics;
```

Create the output variables.

```
posRMSE = zeros(numel(tracklog),1);
velRMSE = zeros(numel(tracklog),1);
posANEES = zeros(numel(tracklog),1);
velANEES = zeros(numel(tracklog),1);
```

Loop over all tracks to:

- Extract the tracks and ground truth at the *i* th tracker update.
- Analyze and retrieve the current track-to-truth assignment.
- Analyze instantaneous error metrics over all tracks and truths.

```
for i=1:numel(tracklog)
    tracks = tracklog{i};
    truths = truthlog{i};
    [trackAM,truthAM] = tam(tracks, truths);
    [trackIDs,truthIDs] = currentAssignment(tam);
```

```
[posRMSE(i),velRMSE(i),posANEES(i),velANEES(i)] = ...
    tem(tracks,trackIDs,truths,truthIDs);
end
```

Show the track metrics table.

### trackMetricsTable(tam)

| ans=4×15 tal |                 |           |             |                |         |
|--------------|-----------------|-----------|-------------|----------------|---------|
| TrackID      | AssignedTruthID | Surviving | TotalLength | DeletionStatus | Deletio |
|              |                 |           |             |                |         |
| 1            | NaN             | false     | 1120        | false          | (       |
| 2            | NaN             | false     | 1736        | false          | (       |
| 6            | 3               | true      | 1138        | false          | (       |
| 8            | 2               | true      | 662         | false          | (       |

Show the truth metrics table.

### truthMetricsTable(tam)

| ans=2×10 table<br>TruthID | AssociatedTrackID | DeletionStatus | TotalLength | BreakStatus | Bre |
|---------------------------|-------------------|----------------|-------------|-------------|-----|
|                           |                   |                |             |             |     |
| 2                         | 8                 | false          | 2678        | false       |     |
| 3                         | 6                 | false          | 2678        | false       |     |

Plot the RMSE and ANEES error metrics.

```
subplot(2,2,1)
plot(posRMSE)
title('Position Error')
xlabel('tracker update')
ylabel('RMSE (m)')
subplot(2,2,2)
plot(velRMSE)
title('Velocity Error')
xlabel('tracker update')
ylabel('RMSE (m/s)')
subplot(2,2,3)
```

```
plot(posANEES)
title('Position Error')
xlabel('tracker update')
ylabel('ANEES')

subplot(2,2,4)
plot(velANEES)
title('Velocity Error')
xlabel('tracker update')
ylabel('ANEES')
```

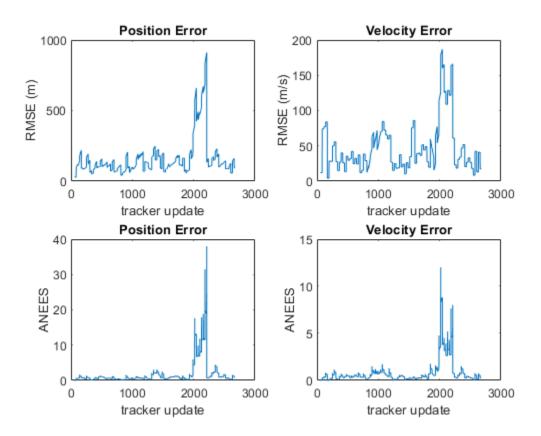

Show the current error metrics for each individual recorded track.

currentTrackMetrics(tem)

| ans=2×5 table<br>TrackID | posRMS           | velRMS           | posANEES          | velANEES          |
|--------------------------|------------------|------------------|-------------------|-------------------|
|                          |                  |                  |                   |                   |
| 6<br>8                   | 44.712<br>129.26 | 20.988<br>12.739 | 0.05974<br>1.6745 | 0.31325<br>0.2453 |

Show the current error metrics for each individual recorded truth object.

### currentTruthMetrics(tem)

| ans=2×5 table<br>TruthID | posRMS | velRMS | posANEES | velANEES |
|--------------------------|--------|--------|----------|----------|
|                          |        |        |          |          |
| 2                        | 129.26 | 12.739 | 1.6745   | 0.2453   |
| 3                        | 44.712 | 20.988 | 0.05974  | 0.31325  |

Show the cumulative error metrics for each individual recorded track.

### cumulativeTrackMetrics(tem)

| ans=4×5 table<br>TrackID | posRMS | velRMS | posANEES | velANEES |
|--------------------------|--------|--------|----------|----------|
|                          |        |        |          |          |
| 1                        | 117.69 | 43.951 | 0.58338  | 0.44127  |
| 2                        | 129.7  | 42.8   | 0.81094  | 0.42509  |
| 6                        | 371.35 | 87.083 | 4.5208   | 1.6952   |
| 8                        | 130.45 | 53.914 | 1.0448   | 0.44813  |
|                          |        |        |          |          |

Show the cumulative error metrics for each individual recorded truth object.

### cumulativeTruthMetrics(tem)

| ans=2×5 table<br>TruthID | posRMS | velRMS | posANEES | velANEES |
|--------------------------|--------|--------|----------|----------|
|                          |        |        |          |          |
| 2                        | 258.21 | 65.078 | 2.2514   | 0.93359  |
| 3                        | 134.41 | 48.253 | 0.96314  | 0.49183  |

# **See Also**

### **System Objects**

monostaticRadarSensor|trackErrorMetrics|trackOSPAMetric|trackerGNN|
trackerTOMHT

Introduced in R2018b

# currentAssignment

Mapping of tracks to truth

# **Syntax**

```
[trackIDs,truthIDs] = currentAssignment(assignmentMetric)
```

# **Description**

[trackIDs,truthIDs] = currentAssignment(assignmentMetric) returns the assignment of tracks to truth after the most recent update of the assignmentMetric System object. The assignment is returned as a vector of track identifiers, trackIDs, and truth identifiers, truthIDs. Corresponding elements of the trackIDs and truthIDs vectors define the assignments.

# **Examples**

### **Assignment and Error Metrics for Two Tracked Targets**

Examine the assignments and errors for a system tracking two targets.

First, load the stored track data.

```
load trackmetricex tracklog truthlog
```

Create objects to analyze assignment and error metrics.

```
tam = trackAssignmentMetrics;
tem = trackErrorMetrics;
Create the output variables.
posRMSE = zeros(numel(tracklog),1);
velRMSE = zeros(numel(tracklog),1);
```

```
posANEES = zeros(numel(tracklog),1);
velANEES = zeros(numel(tracklog),1);
```

Loop over all tracks to:

- Extract the tracks and ground truth at the *i* th tracker update.
- Analyze and retrieve the current track-to-truth assignment.
- Analyze instantaneous error metrics over all tracks and truths.

```
for i=1:numel(tracklog)
    tracks = tracklog{i};
    truths = truthlog{i};
    [trackAM,truthAM] = tam(tracks, truths);
    [trackIDs,truthIDs] = currentAssignment(tam);
    [posRMSE(i),velRMSE(i),posANEES(i),velANEES(i)] = ...
        tem(tracks,trackIDs,truths,truthIDs);
end
```

Show the track metrics table.

#### trackMetricsTable(tam)

| ans=4×15 table<br>TrackID | e<br>AssignedTruthID | Surviving | TotalLength | DeletionStatus | Deletio |
|---------------------------|----------------------|-----------|-------------|----------------|---------|
| 1                         | NaN                  | false     | 1120        | false          |         |
| 2                         | NaN                  | false     | 1736        | false          | (       |
| 6                         | 3                    | true      | 1138        | false          | (       |
| 8                         | 2                    | true      | 662         | false          | (       |

Show the truth metrics table.

#### truthMetricsTable(tam)

| ans=2×10 table | ,                 |                |             |             |    |
|----------------|-------------------|----------------|-------------|-------------|----|
| TruthID        | AssociatedTrackID | DeletionStatus | TotalLength | BreakStatus | Br |
|                |                   |                |             |             |    |
|                |                   |                |             |             |    |
| 2              | 8                 | false          | 2678        | false       |    |
| 3              | 6                 | false          | 2678        | false       |    |
|                |                   |                |             |             |    |

Plot the RMSE and ANEES error metrics.

```
subplot(2,2,1)
plot(posRMSE)
title('Position Error')
xlabel('tracker update')
ylabel('RMSE (m)')
subplot(2,2,2)
plot(velRMSE)
title('Velocity Error')
xlabel('tracker update')
ylabel('RMSE (m/s)')
subplot(2,2,3)
plot(posANEES)
title('Position Error')
xlabel('tracker update')
ylabel('ANEES')
subplot(2,2,4)
plot(velANEES)
title('Velocity Error')
xlabel('tracker update')
ylabel('ANEES')
```

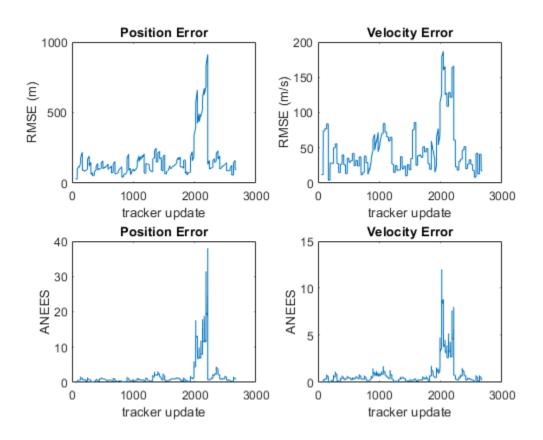

Show the current error metrics for each individual recorded track. currentTrackMetrics(tem)

| ans=2×5 table<br>TrackID | posRMS | velRMS | posANEES | velANEES |
|--------------------------|--------|--------|----------|----------|
|                          |        |        |          |          |
| 6                        | 44.712 | 20.988 | 0.05974  | 0.31325  |
| 8                        | 129.26 | 12.739 | 1.6745   | 0.2453   |

Show the current error metrics for each individual recorded truth object. currentTruthMetrics(tem)

| ans=2×5 table<br>TruthID | posRMS           | velRMS           | posANEES          | velANEES          |
|--------------------------|------------------|------------------|-------------------|-------------------|
|                          |                  |                  |                   |                   |
| 2                        | 129.26<br>44.712 | 12.739<br>20.988 | 1.6745<br>0.05974 | 0.2453<br>0.31325 |

Show the cumulative error metrics for each individual recorded track.

### cumulativeTrackMetrics(tem)

| 4×5 table<br>TrackID | posRMS | velRMS | posANEES | velANEES |
|----------------------|--------|--------|----------|----------|
|                      |        |        |          |          |
| 1                    | 117.69 | 43.951 | 0.58338  | 0.44127  |
| 2                    | 129.7  | 42.8   | 0.81094  | 0.42509  |
| 6                    | 371.35 | 87.083 | 4.5208   | 1.6952   |
| 8                    | 130.45 | 53.914 | 1.0448   | 0.44813  |

Show the cumulative error metrics for each individual recorded truth object.

### cumulativeTruthMetrics(tem)

| ans=2×5 table<br>TruthID | posRMS           | velRMS           | posANEES          | velANEES           |
|--------------------------|------------------|------------------|-------------------|--------------------|
|                          |                  |                  |                   |                    |
| 2 3                      | 258.21<br>134.41 | 65.078<br>48.253 | 2.2514<br>0.96314 | 0.93359<br>0.49183 |

# **Input Arguments**

### assignmentMetric — Track assignment metrics object

trackAssignmentMetrics System object

 ${\tt Track\ assignment\ metrics\ object,\ specified\ as\ a\ {\tt trackAssignmentMetrics\ System\ object.}}$ 

# **Output Arguments**

### trackIDs — Track identifiers

vector

Track identifiers, returned as a vector. trackIDs and truthIDs have the same size. Corresponding elements of trackIDs and truthIDs represent a track-truth assignment.

### truthIDs — Truth identifiers

vector

Truth identifiers, returned as a vector. trackIDs and truthIDs have the same size. Corresponding elements of trackIDs and truthIDs represent a track-truth assignment.

### Introduced in R2018b

# trackMetricsTable

Compare tracks to truth

# **Syntax**

```
metricsTable = trackMetricsTable(assignmentMetric)
```

# **Description**

metricsTable = trackMetricsTable(assignmentMetric) returns a table of
metrics, metricsTable, for all tracks in the track assignment metrics object,
assignmentMetric.

# **Examples**

### **Assignment and Error Metrics for Two Tracked Targets**

Examine the assignments and errors for a system tracking two targets.

First, load the stored track data.

```
load trackmetricex tracklog truthlog
```

Create objects to analyze assignment and error metrics.

```
tam = trackAssignmentMetrics;
tem = trackErrorMetrics;

Create the output variables.

posRMSE = zeros(numel(tracklog),1);
velRMSE = zeros(numel(tracklog),1);
posANEES = zeros(numel(tracklog),1);
velANEES = zeros(numel(tracklog),1);
```

### Loop over all tracks to:

- Extract the tracks and ground truth at the *i* th tracker update.
- Analyze and retrieve the current track-to-truth assignment.
- Analyze instantaneous error metrics over all tracks and truths.

Show the track metrics table.

#### trackMetricsTable(tam)

| ans=4×15 table<br>TrackID | -          | Surviving      | TotalLength  | DeletionStatus | Deleti |
|---------------------------|------------|----------------|--------------|----------------|--------|
| 1                         | NaN<br>NaN | false<br>false | 1120<br>1736 | false<br>false |        |
| 6<br>8                    | 3<br>2     | true<br>true   | 1138<br>662  | false<br>false |        |

Show the truth metrics table.

#### truthMetricsTable(tam)

| ans=2×10 table<br>TruthID | e<br>AssociatedTrackID | DeletionStatus | TotalLength | BreakStatus | В |
|---------------------------|------------------------|----------------|-------------|-------------|---|
|                           |                        |                |             |             | _ |
| 2                         | 8                      | false          | 2678        | false       |   |
| 3                         | 6                      | false          | 2678        | false       |   |

Plot the RMSE and ANEES error metrics.

```
subplot(2,2,1)
plot(posRMSE)
```

```
title('Position Error')
xlabel('tracker update')
ylabel('RMSE (m)')
subplot(2,2,2)
plot(velRMSE)
title('Velocity Error')
xlabel('tracker update')
ylabel('RMSE (m/s)')
subplot(2,2,3)
plot(posANEES)
title('Position Error')
xlabel('tracker update')
ylabel('ANEES')
subplot(2,2,4)
plot(velANEES)
title('Velocity Error')
xlabel('tracker update')
ylabel('ANEES')
```

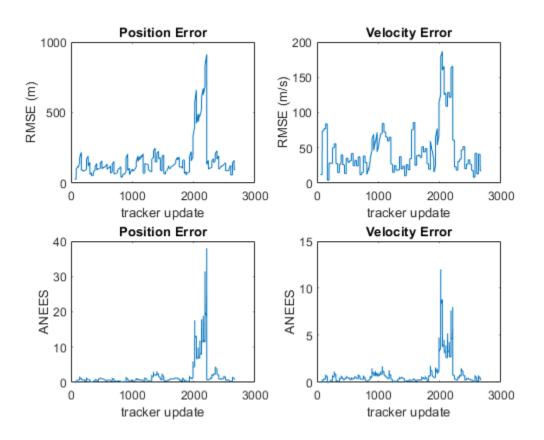

Show the current error metrics for each individual recorded track. currentTrackMetrics(tem)

| ans=2×5 table<br>TrackID | posRMS | velRMS | posANEES | velANEES |
|--------------------------|--------|--------|----------|----------|
|                          |        |        |          |          |
| 6                        | 44.712 | 20.988 | 0.05974  | 0.31325  |
| 8                        | 129.26 | 12.739 | 1.6745   | 0.2453   |

Show the current error metrics for each individual recorded truth object. currentTruthMetrics(tem)

| ans=2×5 table<br>TruthID | posRMS | velRMS | posANEES | velANEES |
|--------------------------|--------|--------|----------|----------|
|                          |        |        |          |          |
| 2                        | 129.26 | 12.739 | 1.6745   | 0.2453   |
| 3                        | 44.712 | 20.988 | 0.05974  | 0.31325  |

Show the cumulative error metrics for each individual recorded track.

### cumulativeTrackMetrics(tem)

| ans=4×5 ta<br>Trackl |        | velRMS | posANEES | velANEES |
|----------------------|--------|--------|----------|----------|
|                      |        |        |          |          |
| 1                    | 117.69 | 43.951 | 0.58338  | 0.44127  |
| 2                    | 129.7  | 42.8   | 0.81094  | 0.42509  |
| 6                    | 371.35 | 87.083 | 4.5208   | 1.6952   |
| 8                    | 130.45 | 53.914 | 1.0448   | 0.44813  |

Show the cumulative error metrics for each individual recorded truth object.

### cumulativeTruthMetrics(tem)

| ans=2×5 table<br>TruthID | posRMS           | velRMS           | posANEES          | velANEES           |
|--------------------------|------------------|------------------|-------------------|--------------------|
|                          |                  |                  |                   |                    |
| 2 3                      | 258.21<br>134.41 | 65.078<br>48.253 | 2.2514<br>0.96314 | 0.93359<br>0.49183 |

# **Input Arguments**

### assignmentMetric — Track assignment metrics object

trackAssignmentMetrics System object

 ${\tt Track\ assignment\ metrics\ object,\ specified\ as\ a\ {\tt trackAssignmentMetrics\ System\ object.}}$ 

# **Output Arguments**

### metricsTable — Track metrics table

table

Track metrics table, returned as a table. Each row of the table represents a track. The table has these columns:

| Column           | Description                                                                                                    |
|------------------|----------------------------------------------------------------------------------------------------|
| TrackID          | Unique track identifier                                                                                                    |
| AssignedTruthID  | Unique truth identifier. If the track is not assigned to any truth, or the track was not reported in the last update, then the value of AssignedTruthID is NaN. |
| Surviving        | True if the track was reported in the last update                                                                                                    |
| TotalLength      | Number of updates in which this track was reported                                                                                                    |
| DeletionStatus   | True if the track was previously assigned to a truth that was deleted while inside its coverage area.                                                           |
| DeletionLength   | The number of updates in which the track was following a deleted truth                                                                                          |
| DivergenceStatus | True when the divergence distance between this track and its corresponding truth exceeds the divergence threshold                                               |
| DivergenceCount  | Number of times this track entered a divergent state                                                                                                    |
| DivergenceLength | Number of updates in which this track was in a divergent state                                                                                                  |
| RedundancyStatus | True if this track is assigned to a truth already associated with another track                                                                                 |
| RedundancyCount  | Number of times this track entered a redundant state                                                                                                    |

| RedundancyLength | Number of updates for which this track was in a redundant state |
|------------------|-----------------------------------------------------------------|
| FalseTrackStatus | True if the track was not assigned to any truth                 |
| FalseTrackLength | Number of updates in which the track was unassigned             |
| SwapCount        | Number of times the track was assigned to a new truth object    |

### Introduced in R2018b

## truthMetricsTable

Compare truth to tracks

# **Syntax**

```
metricsTable = truthMetricsTable(assignmentMetric)
```

# **Description**

metricsTable = truthMetricsTable(assignmentMetric) returns a table of
metrics, metricsTable, for all truths in the assignmentMetric System object.

# **Examples**

### **Assignment and Error Metrics for Two Tracked Targets**

Examine the assignments and errors for a system tracking two targets.

First, load the stored track data.

```
load trackmetricex tracklog truthlog
```

Create objects to analyze assignment and error metrics.

```
tam = trackAssignmentMetrics;
tem = trackErrorMetrics;

Create the output variables.

posRMSE = zeros(numel(tracklog),1);
velRMSE = zeros(numel(tracklog),1);
posANEES = zeros(numel(tracklog),1);
velANEES = zeros(numel(tracklog),1);
```

Loop over all tracks to:

- Extract the tracks and ground truth at the *i* th tracker update.
- Analyze and retrieve the current track-to-truth assignment.
- Analyze instantaneous error metrics over all tracks and truths.

```
for i=1:numel(tracklog)
    tracks = tracklog{i};
    truths = truthlog{i};
    [trackAM,truthAM] = tam(tracks, truths);
    [trackIDs,truthIDs] = currentAssignment(tam);
    [posRMSE(i),velRMSE(i),posANEES(i),velANEES(i)] = ...
        tem(tracks,trackIDs,truths,truthIDs);
end
```

Show the track metrics table.

### trackMetricsTable(tam)

| ans=4×15 table<br>TrackID | -   | Surviving | TotalLength | DeletionStatus | Deletio |
|---------------------------|-----|-----------|-------------|----------------|---------|
| 1                         | NaN | false     | 1120        | false          |         |
| 2                         | NaN | false     | 1736        | false          | (       |
| 6                         | 3   | true      | 1138        | false          | (       |
| 8                         | 2   | true      | 662         | false          | (       |

Show the truth metrics table.

#### truthMetricsTable(tam)

| ans=2×10 table<br>TruthID | AssociatedTrackID | DeletionStatus | TotalLength | BreakStatus | Br |
|---------------------------|-------------------|----------------|-------------|-------------|----|
|                           |                   |                |             |             |    |
| 2                         | 8                 | false          | 2678        | false       |    |
| 3                         | 6                 | false          | 2678        | false       |    |

Plot the RMSE and ANEES error metrics.

```
subplot(2,2,1)
plot(posRMSE)
title('Position Error')
```

```
xlabel('tracker update')
ylabel('RMSE (m)')
subplot(2,2,2)
plot(velRMSE)
title('Velocity Error')
xlabel('tracker update')
ylabel('RMSE (m/s)')
subplot(2,2,3)
plot(posANEES)
title('Position Error')
xlabel('tracker update')
ylabel('ANEES')
subplot(2,2,4)
plot(velANEES)
title('Velocity Error')
xlabel('tracker update')
ylabel('ANEES')
```

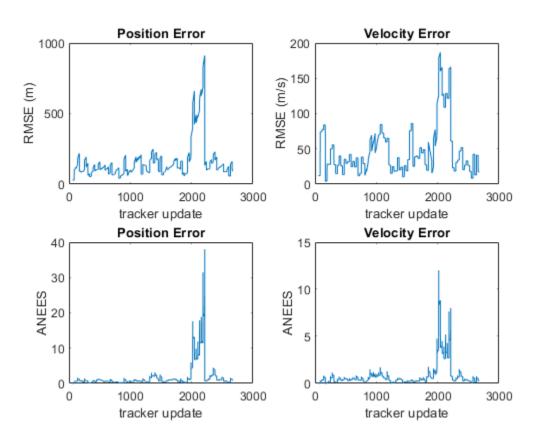

Show the current error metrics for each individual recorded track. currentTrackMetrics(tem)

| ans=2×5 table<br>TrackID | posRMS | velRMS | posANEES | velANEES |
|--------------------------|--------|--------|----------|----------|
|                          |        |        |          |          |
| 6                        | 44.712 | 20.988 | 0.05974  | 0.31325  |
| 8                        | 129.26 | 12.739 | 1.6745   | 0.2453   |

Show the current error metrics for each individual recorded truth object. currentTruthMetrics(tem)

| ans=2×5 table<br>TruthID | posRMS           | velRMS           | posANEES          | velANEES          |
|--------------------------|------------------|------------------|-------------------|-------------------|
|                          |                  |                  |                   |                   |
| 2                        | 129.26<br>44.712 | 12.739<br>20.988 | 1.6745<br>0.05974 | 0.2453<br>0.31325 |

Show the cumulative error metrics for each individual recorded track.

### cumulativeTrackMetrics(tem)

| ans=4×5 table<br>TrackID | posRMS | velRMS | posANEES | velANEES |
|--------------------------|--------|--------|----------|----------|
|                          |        |        |          |          |
| 1                        | 117.69 | 43.951 | 0.58338  | 0.44127  |
| 2                        | 129.7  | 42.8   | 0.81094  | 0.42509  |
| 6                        | 371.35 | 87.083 | 4.5208   | 1.6952   |
| 8                        | 130.45 | 53.914 | 1.0448   | 0.44813  |

Show the cumulative error metrics for each individual recorded truth object.

### cumulativeTruthMetrics(tem)

| ans=2×5 table<br>TruthID | posRMS           | velRMS           | posANEES          | velANEES           |
|--------------------------|------------------|------------------|-------------------|--------------------|
|                          |                  |                  |                   |                    |
| 2                        | 258.21<br>134.41 | 65.078<br>48.253 | 2.2514<br>0.96314 | 0.93359<br>0.49183 |

# **Input Arguments**

### assignmentMetric — Track assignment metrics object

trackAssignmentMetrics System object

 ${\tt Track\ assignment\ metrics\ object,\ specified\ as\ a\ {\tt trackAssignmentMetrics\ System\ object.}}$ 

# **Output Arguments**

### metricsTable — Truth metrics table

table

Truth metrics table, returned as a table. Each row of the table represents a truth. The table has these columns:

| TruthID             | Unique truth identifier                                                                        |
|---------------------|------------------------------------------------------------------------------------------------|
| AssignedTrackID     | Unique identifier of the associated track                                                      |
| DeletionStatus      | False if the truth was reported in the last update                                             |
| TotalLength         | Number of updates this truth was reported                                                      |
| DeletionLength      | The number of updates in which the track was following a deleted truth                         |
| BreakStatus         | True when an established truth no longer has any track assigned with it                        |
| BreakCount          | Number of times this truth entered a broken state                                              |
| BreakLength         | Number of updates in which this truth was in a broken state                                    |
| InCoverageArea      | True if this truth object is inside the coverage area                                          |
| EstablishmentStatus | True if the truth is associated to any track                                                   |
| EstablishmentLength | Number of updates before this truth was associated to any track while inside the coverage area |

### Introduced in R2018b

## trackErrorMetrics

Track error and NEES

# **Description**

The trackErrorMetrics System object provides quantitative comparisons between tracks and known truth trajectories.

To generate track assignment metrics:

- 1 Create the trackErrorMetrics object and set its properties.
- **2** Call the object with arguments, as if it were a function.

To learn more about how System objects work, see What Are System Objects? (MATLAB).

### Creation

# **Syntax**

```
errorMetrics = trackErrorMetrics
errorMetrics = trackErrorMetrics(Name, Value)
```

## **Description**

errorMetrics = trackErrorMetrics creates a trackErrorMetrics System object
with default property values.

errorMetrics = trackErrorMetrics(Name, Value) sets properties for the trackErrorMetrics object using one or more name-value pairs. For example, metrics = trackErrorMetrics('MotionModel','constvel') creates a trackErrorMetrics object with a constant velocity motion model. Enclose property names in quotes.

# **Properties**

Unless otherwise indicated, properties are *nontunable*, which means you cannot change their values after calling the object. Objects lock when you call them, and the release function unlocks them.

If a property is *tunable*, you can change its value at any time.

For more information on changing property values, see System Design in MATLAB Using System Objects (MATLAB).

#### **ErrorFunctionFormat** — **Error function format**

```
'built-in' (default) | 'custom'
```

Error function format specified as 'built-in' or 'custom'.

• 'built-in' - Enable the MotionModel property.

This property is a convenient interface when using tracks reported by any built-in multi-object tracker, and truths reported by the platformPoses object function of a trackingScenario object. The default estimation error function assumes tracks and truths are arrays of structures or arrays of objects.

 'custom' - Enable custom properties: EstimationErrorLabels, EstimationErrorFcn, TruthIdentifierFcn, and TrackIdentifierFcns. These properties can be used to construct error functions for arbitrary tracks and truths input arrays.

### **MotionModel** — **Desired platform motion model**

```
'constvel' (default) | 'constacc' | 'constturn'
```

Desired platform motion model, specified as 'constvel', 'constacc', or 'constturn'. This property selects the motion model used by the tracks input. The motion model governs the outputs when the object is executed.

The motion models expect the 'State' field of the tracks to have a column vector as follows:

- 'constvel' Position is in elements [1 3 5], velocity in elements [2 4 6].
- 'constacc' Position is in elements [1 4 7], velocity in elements [2 5 8], and acceleration in elements [3 6 9].

• 'constturn' - Position is in elements [1 3 6], velocity in elements [2 4 7], and yaw rate in element 5.

The 'StateCovariance' field of the tracks input must have position, velocity, and turn-rate covariances in the rows and columns corresponding to the position, velocity and turn-rate of the 'State' field of the tracks input.

#### **Dependencies**

To enable this property, set the DistanceFunctionFormat property to 'built-in'.

# **EstimationErrorLabels** — **Labels for outputs of error estimation function** 'posMSE' (default) | array of strings | cell array of character vectors

Labels for outputs of error estimation function, specified as an array of strings or cell array of character vectors. The number of labels must correspond to the number of outputs of the error estimation function. Specify the error estimation functions using the EstimationErrorFcn property.

```
Example: {'posMSE','velMSE'}
```

### **Dependencies**

To enable this property, set the ErrorFunctionFormat property to 'custom'.

Data Types: char | string

### EstimationErrorFcn — Error estimation function

function handle

Error estimation function, specified as a function handle. The function determines estimation errors of truths to tracks.

The error estimation function can have multiple scalar outputs and must have the following syntax.

```
[out1,out2, ...,outN] = estimationerror(onetrack,onetruth)
```

The number of outputs must match the number of entries in the labels array specified in the EstimationErrorLabels property.

onetrack is an element of the tracks array passed in as input trackErrorMetric at object updates. onetruth is an element of the truths array passed in at object updates. The trackErrorMetrics object averages each output arithmetically when reporting across tracks or truths.

Example: @errorFunction

### **Dependencies**

To enable this property, set the ErrorFunctionFormat property to 'custom'.

Data Types: function\_handle

#### TrackIdentifierFcn — Track identifier function

@trackIDFunction (default) | function handle

Track identifier function, specified as a function handle. Specifies the track identifiers for the tracks input at object update. The track identifiers are unique string or numeric values.

The track identifier function must have the following syntax:

```
trackID = trackIDentifier(tracks)
```

tracks is the same as the tracks array passed as input for trackErrorMetric at object update. trackID is the same size as tracks. The default identification function handle, @defaultTrackIdentifier, assumes tracks is an array of structures or objects with a 'TrackID' field name or property.

#### **Dependencies**

To enable this property, set the ErrorFunctionFormat property to 'custom'.

Data Types: function\_handle

#### TruthIdentifierFcn — Truth identifier function

@truthIDFunction (default) | function handle

Truth identifier function, specified as a function handle. Specifies the truth identifiers for the truths input at object update. The truth identifiers are unique string or numeric values.

The truth identifier function must have the following syntax:

```
truthID = truthIDentifier(truths)
```

truths is the same as the truths array passed as input for trackErrorMetric updates. truthID must have the same size as truths. The default identification function handle, @defaultTruthIdentifier, assumes truths is an array or structures or objects with a 'PlatformID' field name or property.

### **Dependencies**

To enable this property, set the ErrorFunctionFormat property to 'custom'.

```
Data Types: function handle
```

# **Usage**

To estimate errors, call the track error metrics object with arguments, as if it were a function (described here).

# **Syntax**

```
[posRMSE,velRMSE,posANEES,velANEES] = errorMetrics(tracks,trackIDs,
truths,truthIDs)
[posRMSE,velRMSE,accRMSE,posANEES,velANEES,accANEES] = errorMetrics(
tracks,trackIDs,truths,truthIDs)
[posRMSE,velRMSE,yawRateRMSE,posANEES,velANEES,yawRateANEES] =
errorMetrics(tracks,trackIDs,truths,truthIDs)
[outl,out2, ...,outN] = errorMetrics(tracks,trackIDs,truths,
truthIDs)
```

### **Description**

[posRMSE,velRMSE,posANEES,velANEES] = errorMetrics(tracks,trackIDs, truths,truthIDs) returns the metrics

- posRMSE Position root mean squared error
- velRMSE Velocity root mean squared error
- posANEES Position average normalized-estimation error squared
- velANEES Velocity average normalized-estimation error squared

for constant velocity motion at the current time step. trackIDs is the set of track identifiers for all tracks. truthIDs is the set of truth identifiers. tracks are the set of tracks, and truths are the set of truths. trackIDs and truthIDs are each a vector whose corresponding elements match the track and truth identifiers found in tracks and truths, respectively.

The RMSE and ANEES values for different states are calculated by averaging the errors of all tracks at the current time step. For example, the position RMSE value, posRMSE, is defined as:

$$\mathsf{posRMSE} = \sqrt{\frac{1}{M} \sum_{i=1}^{M} \left\| \Delta p_i \right\|^2}$$

where M is the total number of tracks with associated truth trajectories in the current time step, and

$$\Delta p_i = p_{track,i} - p_{truth,i}$$

is the position difference between the position of track i,  $p_{track,i}$ , and the position of the corresponding truth,  $p_{truth,i}$ , at the current time step. The RMSE values for other states (vel, pos, acc, and yawRate) are defined similarly.

The position ANEES value, posANEES, is defined as:

posANEES = 
$$\frac{1}{M} \sum_{i=1}^{M} \Delta p_i T C_{p,i}^{-1} \Delta p_i$$

where  $C_{p,i}$  is the covariance matrix corresponding to the position of track i at the current time step. The ANEES values for other states (vel, pos, acc, and yawRate) are defined similarly.

To enable this syntax, set the ErrorFunctionFormat property to 'built-in' and the MotionModel property to 'constvel'.

[posRMSE,velRMSE,accRMSE,posANEES,velANEES,accANEES] = errorMetrics(
tracks,trackIDs,truths,truthIDs) also returns the metrics

- accRMS Acceleration root mean squared error
- accANEES acceleration average normalized-estimation error squared

for constant acceleration motion at the current time step.

To enable this syntax, set the ErrorFunctionFormat property to 'built-in' and the MotionModel property to 'constacc'.

[posRMSE,velRMSE,yawRateRMSE,posANEES,velANEES,yawRateANEES] =
errorMetrics(tracks,trackIDs,truths,truthIDs) also returns the metrics

- yawRateRMSE yaw rate root mean squared error
- yawRateANEES yaw rate average normalized-estimation error squared

for constant turn-rate motion at the current time step.

To enable this syntax, set the ErrorFunctionFormat property to 'built-in' and the MotionModel property to 'constturn'.

[out1,out2, ...,outN] = errorMetrics(tracks,trackIDs,truths,truthIDs) returns the user-defined metrics out1, out2, ..., outN.

To enable this syntax, set the ErrorFunctionFormat property to 'custom'. The number of outputs corresponds to the number of elements listed in the EstimationErrorLabels property, and must match the number of outputs in the EstimationErrorFcn. The results of the estimation errors are averaged arithmetically over all track-to-truth assignments.

**Tip** These usage syntaxes only calculate the RMSE and ANEES values of all tracks with associated truths at the current time step. To obtain the cumulative RMSE and ANEES values for each track and truth, use the cumulativeTrackMetrics and cumulativeTruthMetrics object functions, respectively. To obtain the current RMSE and ANEES values for each track and truth, use the currentTrackMetrics and currentTruthMetrics object functions, respectively.

### **Input Arguments**

#### tracks — Track information

array of structures | array of objects

Track information, specified as an array of structures or objects. For built-in trackers such as trackerGNN or trackerTOMHT, the objectTrack output contains 'State', 'StateCovariance', and 'TrackID' information.

Data Types: struct

### trackIDs — Track identifiers

real-valued vector

Track identifiers, specified as a real-valued vector. trackIDs elements match the tracks found in tracks.

### truths — Truth information

array of structures | array of objects

Truth information, specified as an array of structures or objects. When using a trackingScenario, truth information can be obtained from the platformPoses object function.

Data Types: struct

#### truthIDs — Truth identifiers

real-valued vector

Truth identifiers, specified as a real-valued vector. truthIDs elements match the truths found in truths.

### **Output Arguments**

#### posRMSE — Position root mean squared error

scalar

Position root mean squared error for all tracks associated with truths, returned as a scalar.

#### **Dependencies**

To enable this argument, set the ErrorFunctionFormat property to 'built-in'.

### velRMSE — Velocity root mean squared error

scalar

Velocity root mean squared error for all tracks associated with truths, returned as a scalar.

#### **Dependencies**

To enable this argument, set the ErrorFunctionFormat property to 'built-in'.

### accRMSE — Acceleration root mean squared error

scalar

Acceleration root mean squared error for all tracks associated with truths, returned as a scalar.

#### **Dependencies**

To enable this argument, set the ErrorFunctionFormat property to 'built-in'.

# yawRateRMSE — Yaw rate root mean squared error scalar

Yaw rate root mean squared error for all tracks associated with truths, returned as a scalar.

#### **Dependencies**

To enable this argument, set the ErrorFunctionFormat property to 'built-in'.

# posANEES — Position average normalized estimation error squared scalar

Position average normalized estimation error squared for all tracks associated with truths, returned as a scalar.

#### **Dependencies**

To enable this argument, set the ErrorFunctionFormat property to 'built-in'.

# velANEES — Velocity average normalized estimation error squared scalar

Velocity average normalized estimation error squared for all tracks associated with truths, returned as a scalar.

#### **Dependencies**

To enable this argument, set the ErrorFunctionFormat property to 'built-in'.

# accANEES — Acceleration average normalized estimation error squared scalar

Acceleration average normalized estimation error squared for all tracks associated with truths, returned as a scalar.

#### **Dependencies**

To enable this argument, set the ErrorFunctionFormat property to 'built-in'.

# yawRateANEES — Yaw rate average normalized estimation error squared scalar

Yaw rate average normalized estimation error squared for all tracks associated with truths, returned as a scalar.

#### **Dependencies**

To enable this argument, set the ErrorFunctionFormat property to 'built-in'.

#### out1, out2, outN — Custom error metric outputs

scalar

Custom error metric outputs, returned as scalars. These errors are the output of the error estimation function specified in the EstimationErrorFcn property.

#### **Dependencies**

To enable these arguments, set the ErrorFunctionFormat property to 'custom'.

## **Object Functions**

To use an object function, specify the System object as the first input argument. For example, to release system resources of a System object named obj, use this syntax:

release(obj)

### Specific to trackErrorMetrics

cumulativeTrackMetrics Cumulative metrics for recent tracks cumulativeTruthMetrics Cumulative metrics for recent truths currentTrackMetrics Metrics for recent tracks

currentTruthMetrics Metrics for recent truths

### **Common to All System Objects**

release Release resources and allow changes to System object property values and

input characteristics

reset Reset internal states of System object isLocked Determine if System object is in use clone Create duplicate System object

## **Examples**

#### **Assignment and Error Metrics for Two Tracked Targets**

Examine the assignments and errors for a system tracking two targets.

First, load the stored track data.

```
load trackmetricex tracklog truthlog
```

Create objects to analyze assignment and error metrics.

```
tam = trackAssignmentMetrics;
tem = trackErrorMetrics;

Create the output variables.

posRMSE = zeros(numel(tracklog),1);
velRMSE = zeros(numel(tracklog),1);
posANEES = zeros(numel(tracklog),1);
velANEES = zeros(numel(tracklog),1);
```

Loop over all tracks to:

- Extract the tracks and ground truth at the *i* th tracker update.
- $\bullet \quad \hbox{Analyze and retrieve the current track-to-truth assignment.}$
- Analyze instantaneous error metrics over all tracks and truths.

Show the track metrics table.

```
trackMetricsTable(tam)
```

```
ans=4 	imes 15 table TrackID AssignedTruthID Surviving TotalLength DeletionStatus Deleti
```

| 1 | NaN | false | 1120 | false | ( |
|---|-----|-------|------|-------|---|
| 2 | NaN | false | 1736 | false | ( |
| 6 | 3   | true  | 1138 | false | ( |
| 8 | 2   | true  | 662  | false | ( |
|   |     |       |      |       |   |

Show the truth metrics table.

#### truthMetricsTable(tam)

| ans=2×10 table<br>TruthID | e<br>AssociatedTrackID | DeletionStatus | TotalLength | BreakStatus | Bre |
|---------------------------|------------------------|----------------|-------------|-------------|-----|
|                           |                        |                |             |             |     |
| 2                         | 8                      | false          | 2678        | false       |     |
| 3                         | 6                      | false          | 2678        | false       |     |

Plot the RMSE and ANEES error metrics.

```
subplot(2,2,1)
plot(posRMSE)
title('Position Error')
xlabel('tracker update')
ylabel('RMSE (m)')
subplot(2,2,2)
plot(velRMSE)
title('Velocity Error')
xlabel('tracker update')
ylabel('RMSE (m/s)')
subplot(2,2,3)
plot(posANEES)
title('Position Error')
xlabel('tracker update')
ylabel('ANEES')
subplot(2,2,4)
plot(velANEES)
title('Velocity Error')
xlabel('tracker update')
ylabel('ANEES')
```

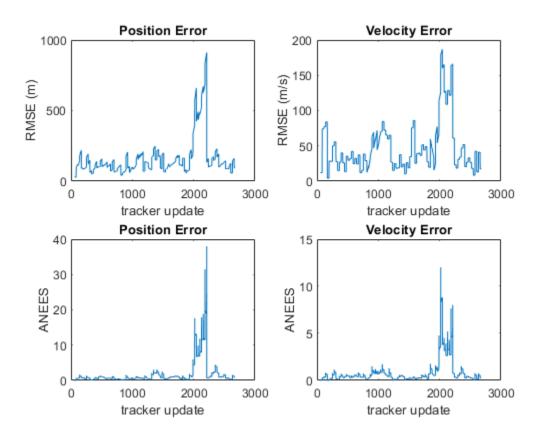

Show the current error metrics for each individual recorded track. currentTrackMetrics(tem)

| ans=2×5 table<br>TrackID | posRMS | velRMS | posANEES | velANEES |
|--------------------------|--------|--------|----------|----------|
|                          |        |        |          |          |
| 6                        | 44.712 | 20.988 | 0.05974  | 0.31325  |
| 8                        | 129.26 | 12.739 | 1.6745   | 0.2453   |

Show the current error metrics for each individual recorded truth object. currentTruthMetrics(tem)

| ans=2×5 table<br>TruthID | posRMS           | velRMS           | posANEES          | velANEES          |
|--------------------------|------------------|------------------|-------------------|-------------------|
|                          |                  |                  |                   |                   |
| 2 3                      | 129.26<br>44.712 | 12.739<br>20.988 | 1.6745<br>0.05974 | 0.2453<br>0.31325 |

Show the cumulative error metrics for each individual recorded track.

#### cumulativeTrackMetrics(tem)

| ans=4×5 t<br>Track |        | velRMS | posANEES | velANEES |
|--------------------|--------|--------|----------|----------|
|                    |        |        |          |          |
| 1                  | 117.69 | 43.951 | 0.58338  | 0.44127  |
| 2                  | 129.7  | 42.8   | 0.81094  | 0.42509  |
| 6                  | 371.35 | 87.083 | 4.5208   | 1.6952   |
| 8                  | 130.45 | 53.914 | 1.0448   | 0.44813  |

Show the cumulative error metrics for each individual recorded truth object.

#### cumulativeTruthMetrics(tem)

| ans=2×5 table<br>TruthID | posRMS | velRMS | posANEES | velANEES |
|--------------------------|--------|--------|----------|----------|
|                          |        |        |          |          |
| 2                        | 258.21 | 65.078 | 2.2514   | 0.93359  |
| 3                        | 134.41 | 48.253 | 0.96314  | 0.49183  |

### See Also

### **System Objects**

monostaticRadarSensor|radarSensor|trackAssignmentMetrics|
trackOSPAMetric|trackerGNN|trackerJPDA|trackerPHD|trackerTOMHT

#### Introduced in R2018b

### cumulativeTrackMetrics

Cumulative metrics for recent tracks

## **Syntax**

```
metricsTable = cumulativeTrackMetrics(errorMetrics)
```

## **Description**

metricsTable = cumulativeTrackMetrics(errorMetrics) returns a table of cumulative metrics, metricsTable, for every track identifier provided in the most recent update.

## **Examples**

#### **Assignment and Error Metrics for Two Tracked Targets**

Examine the assignments and errors for a system tracking two targets.

First, load the stored track data.

```
load trackmetricex tracklog truthlog
```

Create objects to analyze assignment and error metrics.

```
tam = trackAssignmentMetrics;
tem = trackErrorMetrics;

Create the output variables.

posRMSE = zeros(numel(tracklog),1);
velRMSE = zeros(numel(tracklog),1);
posANEES = zeros(numel(tracklog),1);
```

velANEES = zeros(numel(tracklog),1);

#### Loop over all tracks to:

- Extract the tracks and ground truth at the *i* th tracker update.
- Analyze and retrieve the current track-to-truth assignment.
- Analyze instantaneous error metrics over all tracks and truths.

Show the track metrics table.

#### trackMetricsTable(tam)

| ans=4×15 table<br>TrackID | AssignedTruthID | Surviving | TotalLength | DeletionStatus | Deletio |
|---------------------------|-----------------|-----------|-------------|----------------|---------|
| 1                         | NaN             | false     | 1120        | false          | (       |
| 2                         | NaN             | false     | 1736        | false          | (       |
| 6                         | 3               | true      | 1138        | false          | (       |
| 8                         | 2               | true      | 662         | false          | (       |

Show the truth metrics table.

#### truthMetricsTable(tam)

| ans=2×10 table<br>TruthID | AssociatedTrackID | DeletionStatus | TotalLength | BreakStatus | Br |
|---------------------------|-------------------|----------------|-------------|-------------|----|
|                           |                   |                |             |             |    |
| 2                         | 8                 | false          | 2678        | false       |    |
| 3                         | 6                 | false          | 2678        | false       |    |

Plot the RMSE and ANEES error metrics.

```
subplot(2,2,1)
plot(posRMSE)
```

```
title('Position Error')
xlabel('tracker update')
ylabel('RMSE (m)')
subplot(2,2,2)
plot(velRMSE)
title('Velocity Error')
xlabel('tracker update')
ylabel('RMSE (m/s)')
subplot(2,2,3)
plot(posANEES)
title('Position Error')
xlabel('tracker update')
ylabel('ANEES')
subplot(2,2,4)
plot(velANEES)
title('Velocity Error')
xlabel('tracker update')
ylabel('ANEES')
```

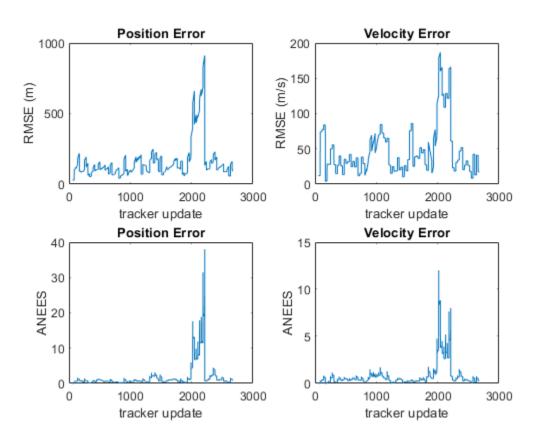

Show the current error metrics for each individual recorded track. currentTrackMetrics(tem)

| ans=2×5 table<br>TrackID | posRMS | velRMS | posANEES | velANEES |
|--------------------------|--------|--------|----------|----------|
|                          |        |        |          |          |
| 6                        | 44.712 | 20.988 | 0.05974  | 0.31325  |
| 8                        | 129.26 | 12.739 | 1.6745   | 0.2453   |

Show the current error metrics for each individual recorded truth object. currentTruthMetrics(tem)

| ans=2×5 table<br>TruthID | posRMS | velRMS | posANEES | velANEES |
|--------------------------|--------|--------|----------|----------|
|                          |        |        |          |          |
| 2                        | 129.26 | 12.739 | 1.6745   | 0.2453   |
| 3                        | 44.712 | 20.988 | 0.05974  | 0.31325  |

Show the cumulative error metrics for each individual recorded track.

#### cumulativeTrackMetrics(tem)

| ans=4×5 tabl<br>TrackID | e<br>posRMS | velRMS | posANEES | velANEES |
|-------------------------|-------------|--------|----------|----------|
|                         |             |        |          |          |
| 1                       | 117.69      | 43.951 | 0.58338  | 0.44127  |
| 2                       | 129.7       | 42.8   | 0.81094  | 0.42509  |
| 6                       | 371.35      | 87.083 | 4.5208   | 1.6952   |
| 8                       | 130.45      | 53.914 | 1.0448   | 0.44813  |

Show the cumulative error metrics for each individual recorded truth object.

#### cumulativeTruthMetrics(tem)

| ans=2×5 table<br>TruthID | posRMS | velRMS | posANEES | velANEES |
|--------------------------|--------|--------|----------|----------|
|                          |        |        |          |          |
| 2                        | 258.21 | 65.078 | 2.2514   | 0.93359  |
| 3                        | 134.41 | 48.253 | 0.96314  | 0.49183  |

## **Input Arguments**

### errorMetrics — Error metrics object

trackErrorMetrics System object

Error metrics object, specified as a trackErrorMetrics System object.

## **Output Arguments**

#### metricsTable — Track error metrics

table

Track error metrics, returned as a table.

 When you set the ErrorFunctionFormat property of the input error metrics object to 'built-in', the table columns depend on the setting of the MotionModel property.

| Motion Model | Table Columns                                                   |
|--------------|-----------------------------------------------------------------|
| 'constvel'   | posRMSE, velRMSE, posANEES, velANEES                            |
| 'constacc'   | posRMSE, velRMSE, accRMSE, posANEES, velANEES, accANEES         |
| 'constturn'  | posRMSE, velRMSE, yawRateRMSE, posANEES, velANEES, yawRateANEES |

RMSE and ANEES denote root mean squared error and average normalized estimation error squared of a track for the entire tracking scenario time history. For example, the cumulative position RMSE value for a track is defined as:

$$posRMSE = \sqrt{\frac{1}{N} \sum_{t=1}^{N} \left\| \Delta p_t \right\|^2}$$

where N is the total number of time steps that the track has an associated truth.

$$\Delta p_t = p_{track, t} - p_{truth, t}$$

is the difference between the position of the track at time step t,  $p_{track,t}$ , and the position of the associated truth at time step t,  $p_{truth,t}$ . The cumulative RMSE values for other states (vel, pos, acc, and yawRate) are defined similarly. The position ANEES value, posANEES is defined as:

$$posANEES = \frac{1}{N} \sum_{t=1}^{N} \Delta p_t T C_{p,t}^{-1} \Delta p_t$$

where  $C_{p,t}$  is the covariance corresponding to the position of the track at time step t. The ANEES values for other states (vel, pos, acc, and yawRate) are defined similarly.

When you set the ErrorFunctionFormat property to 'custom', the table contains
the arithmetically averaged values of the custom metrics output from the error
function.

#### Introduced in R2018b

### cumulativeTruthMetrics

Cumulative metrics for recent truths

## **Syntax**

```
metricsTable = cumulativeTruthMetrics(errorMetrics)
```

## **Description**

metricsTable = cumulativeTruthMetrics(errorMetrics) returns a table of cumulative metrics, metricsTable, for every truth identifier provided in the most recent update.

## **Examples**

#### **Assignment and Error Metrics for Two Tracked Targets**

Examine the assignments and errors for a system tracking two targets.

First, load the stored track data.

```
load trackmetricex tracklog truthlog
```

Create objects to analyze assignment and error metrics.

```
tam = trackAssignmentMetrics;
tem = trackErrorMetrics;

Create the output variables.

posRMSE = zeros(numel(tracklog),1);
velRMSE = zeros(numel(tracklog),1);
posANEES = zeros(numel(tracklog),1);
velANEES = zeros(numel(tracklog),1);
```

#### Loop over all tracks to:

- Extract the tracks and ground truth at the *i* th tracker update.
- Analyze and retrieve the current track-to-truth assignment.
- Analyze instantaneous error metrics over all tracks and truths.

Show the track metrics table.

#### trackMetricsTable(tam)

| ans=4×15 table TrackID | AssignedTruthID | Surviving | TotalLength | DeletionStatus | Deleti |
|------------------------|-----------------|-----------|-------------|----------------|--------|
| 1                      | NaN             | false     | 1120        | false          |        |
| 2                      | NaN             | false     | 1736        | false          | (      |
| 6                      | 3               | true      | 1138        | false          | (      |
| 8                      | 2               | true      | 662         | false          |        |
|                        |                 |           |             |                |        |

Show the truth metrics table.

#### truthMetricsTable(tam)

| ans=2×10 table<br>TruthID | AssociatedTrackID | DeletionStatus | TotalLength | BreakStatus | В |
|---------------------------|-------------------|----------------|-------------|-------------|---|
|                           |                   |                |             |             | - |
| 2                         | 8                 | false          | 2678        | false       |   |
| 3                         | 6                 | false          | 2678        | false       |   |

Plot the RMSE and ANEES error metrics.

```
subplot(2,2,1)
plot(posRMSE)
```

```
title('Position Error')
xlabel('tracker update')
ylabel('RMSE (m)')
subplot(2,2,2)
plot(velRMSE)
title('Velocity Error')
xlabel('tracker update')
ylabel('RMSE (m/s)')
subplot(2,2,3)
plot(posANEES)
title('Position Error')
xlabel('tracker update')
ylabel('ANEES')
subplot(2,2,4)
plot(velANEES)
title('Velocity Error')
xlabel('tracker update')
ylabel('ANEES')
```

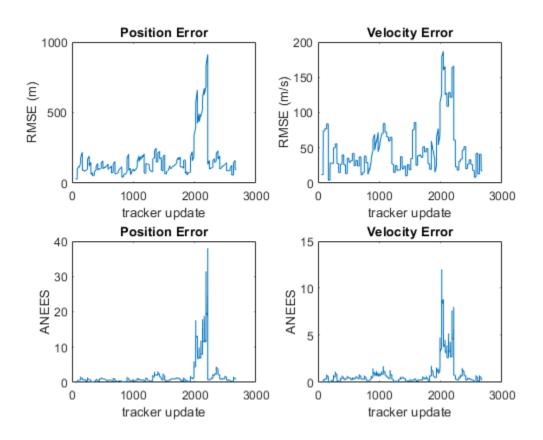

Show the current error metrics for each individual recorded track. currentTrackMetrics(tem)

| ans=2×5 table<br>TrackID | posRMS | velRMS | posANEES | velANEES |
|--------------------------|--------|--------|----------|----------|
|                          |        |        |          |          |
| 6                        | 44.712 | 20.988 | 0.05974  | 0.31325  |
| 8                        | 129.26 | 12.739 | 1.6745   | 0.2453   |

Show the current error metrics for each individual recorded truth object. currentTruthMetrics(tem)

| ans=2×5 table<br>TruthID | posRMS | velRMS | posANEES | velANEES |
|--------------------------|--------|--------|----------|----------|
|                          |        |        |          |          |
| 2                        | 129.26 | 12.739 | 1.6745   | 0.2453   |
| 3                        | 44.712 | 20.988 | 0.05974  | 0.31325  |

Show the cumulative error metrics for each individual recorded track.

#### cumulativeTrackMetrics(tem)

| le<br>posRMS | velRMS     | posANEES                                           | velANEES                                                                              |
|--------------|------------|----------------------------------------------------|---------------------------------------------------------------------------------------|
|              |            |                                                    |                                                                                       |
| 117.69       | 43.951     | 0.58338                                            | 0.44127                                                                               |
| 129.7        | 42.8       | 0.81094                                            | 0.42509                                                                               |
| 371.35       | 87.083     | 4.5208                                             | 1.6952                                                                                |
| 130.45       | 53.914     | 1.0448                                             | 0.44813                                                                               |
|              | posRMS<br> | posRMS velRMS ———————————————————————————————————— | posRMS velRMS posANEES  117.69 43.951 0.58338 129.7 42.8 0.81094 371.35 87.083 4.5208 |

Show the cumulative error metrics for each individual recorded truth object.

#### cumulativeTruthMetrics(tem)

| ans=2×5 table<br>TruthID | posRMS | velRMS | posANEES | velANEES |
|--------------------------|--------|--------|----------|----------|
|                          |        |        |          |          |
| 2                        | 258.21 | 65.078 | 2.2514   | 0.93359  |
| 3                        | 134.41 | 48.253 | 0.96314  | 0.49183  |

## **Input Arguments**

### errorMetrics — Error metrics object

trackErrorMetrics System object

 ${\tt Error\ metrics\ object,\ specified\ as\ a\ {\tt trackErrorMetrics\ System\ object.}}$ 

## **Output Arguments**

#### metricsTable — Truth error metrics

table

Truth error metrics, returned as a table.

 When you set the ErrorFunctionFormat property of the input error metrics object to 'built-in', the table columns depend on the setting of the MotionModel property.

| Motion Model | Table Columns                                                   |
|--------------|-----------------------------------------------------------------|
| 'constvel'   | posRMSE, velRMSE, posANEES, velANEES                            |
| 'constacc'   | posRMSE, velRMSE, accRMSE, posANEES, velANEES, accANEES         |
| 'constturn'  | posRMSE, velRMSE, yawRateRMSE, posANEES, velANEES, yawRateANEES |

RMSE and ANEES denote root mean squared error and average normalized estimation error squared of a truth trajectory for the entire tracking scenario time history. Since a truth trajectory can associate with multiple tracks at a time step, the calculation of cumulative RMSE and ANEES values is each separated into two steps. For example, in the first step of the position RMSE value calculation, the function first calculates the RMSE value at a given time step t as:

$$S_t = \sum_{k=1}^{K_t} \left\| \Delta p_{t,\,k} \right\|^2$$

where  $K_t$  is the number of tracks associated with the truth at time step t, and

$$\Delta p_{t,k} = p_{track,t,k} - p_{truth,t}$$

is the position difference between the position of kth associated track and the position of the truth at time step t. In the second step, the  $S_t$  values of all the time steps (t = 1,2,...,N) are summed and averaged over the total number of associated tracks (denoted by R) to obtained the cumulative position RMSE value as:

posRMSE = 
$$\sqrt{\frac{1}{\sum_{t=1}^{N} K_{t}} \sum_{t=1}^{N} \sum_{k=1}^{K_{t}} \|\Delta p_{t,k}\|^{2}}$$

where the total number of associated tracks, R, is given by

$$R = \sum_{t=1}^{N} K_t.$$

The cumulative RMSE values for other states (vel, pos, acc, and yawRate) are defined similarly.

The calculation of the cumulative position ANEES value, posANEES, for a truth trajectory can also be separated into two steps. In the first step, the function calculates the ANEES value at a given time step t as:

$$Q_{t} = \sum_{k=1}^{K_{t}} \Delta p_{t, k} T C_{p, t, k}^{-1} \Delta p_{t, k}$$

where  $C_{p,t,k}$  is the covariance corresponding to the position of the kth associated track at time step t. In the second step, the  $Q_t$  values for all the time steps (t = 1,2,...,N) are summed and averaged over the total number of associated tracks (denoted by R) to obtained the cumulative position ANEES value as:

$$posANEES = \frac{1}{\sum_{t=1}^{N} K_{t}} \sum_{t=1}^{N} \sum_{k=1}^{K_{t}} \Delta p_{t,k} T C_{p,t,k}^{-1} \Delta p_{t,k}$$

The cumulative ANEES values for other states (vel, pos, acc, and yawRate) are defined similarly.

When you set the ErrorFunctionFormat property to 'custom', the table contains
the arithmetically averaged values of the custom metrics output from the error
function.

#### Introduced in R2018b

### currentTrackMetrics

Metrics for recent tracks

## **Syntax**

```
metricsTable = currentTrackMetrics(errorMetrics)
```

## **Description**

metricsTable = currentTrackMetrics(errorMetrics) returns a table of metrics,
metricsTable, for every track identifier provided in the most recent update.

## **Examples**

### **Assignment and Error Metrics for Two Tracked Targets**

Examine the assignments and errors for a system tracking two targets.

First, load the stored track data.

```
load trackmetricex tracklog truthlog
```

Create objects to analyze assignment and error metrics.

```
tam = trackAssignmentMetrics;
tem = trackErrorMetrics;

Create the output variables.

posRMSE = zeros(numel(tracklog),1);
velRMSE = zeros(numel(tracklog),1);
posANEES = zeros(numel(tracklog),1);
velANEES = zeros(numel(tracklog),1);
```

Loop over all tracks to:

- Extract the tracks and ground truth at the *i* th tracker update.
- Analyze and retrieve the current track-to-truth assignment.
- Analyze instantaneous error metrics over all tracks and truths.

```
for i=1:numel(tracklog)
    tracks = tracklog{i};
    truths = truthlog{i};
    [trackAM,truthAM] = tam(tracks, truths);
    [trackIDs,truthIDs] = currentAssignment(tam);
    [posRMSE(i),velRMSE(i),posANEES(i),velANEES(i)] = ...
        tem(tracks,trackIDs,truths,truthIDs);
end
```

Show the track metrics table.

#### trackMetricsTable(tam)

| ans=4×15 table<br>TrackID | -   | Surviving | TotalLength | DeletionStatus | Deletio |
|---------------------------|-----|-----------|-------------|----------------|---------|
| 1                         | NaN | false     | 1120        | false          |         |
| 2                         | NaN | false     | 1736        | false          | (       |
| 6                         | 3   | true      | 1138        | false          | (       |
| 8                         | 2   | true      | 662         | false          |         |

Show the truth metrics table.

#### truthMetricsTable(tam)

| ans=2×10 table<br>TruthID | AssociatedTrackID | DeletionStatus | TotalLength | BreakStatus | Br |
|---------------------------|-------------------|----------------|-------------|-------------|----|
|                           |                   |                |             |             |    |
| 2                         | 8                 | false          | 2678        | false       |    |
| 3                         | 6                 | false          | 2678        | false       |    |

Plot the RMSE and ANEES error metrics.

```
subplot(2,2,1)
plot(posRMSE)
title('Position Error')
```

```
xlabel('tracker update')
ylabel('RMSE (m)')
subplot(2,2,2)
plot(velRMSE)
title('Velocity Error')
xlabel('tracker update')
ylabel('RMSE (m/s)')
subplot(2,2,3)
plot(posANEES)
title('Position Error')
xlabel('tracker update')
ylabel('ANEES')
subplot(2,2,4)
plot(velANEES)
title('Velocity Error')
xlabel('tracker update')
ylabel('ANEES')
```

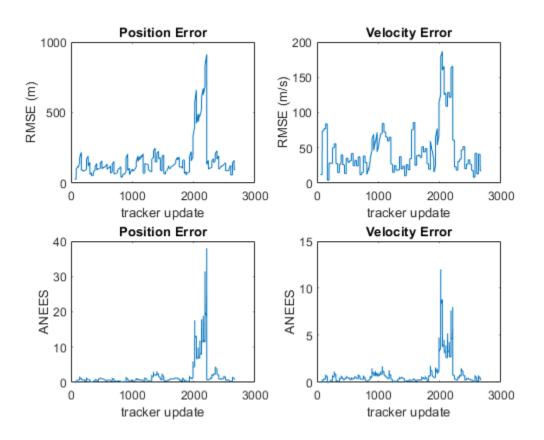

Show the current error metrics for each individual recorded track. currentTrackMetrics(tem)

| ans=2×5 table<br>TrackID | posRMS | velRMS | posANEES | velANEES |
|--------------------------|--------|--------|----------|----------|
|                          |        |        |          |          |
| 6                        | 44.712 | 20.988 | 0.05974  | 0.31325  |
| 8                        | 129.26 | 12.739 | 1.6745   | 0.2453   |

Show the current error metrics for each individual recorded truth object. currentTruthMetrics(tem)

| ans=2×5 table<br>TruthID | posRMS           | velRMS           | posANEES          | velANEES          |
|--------------------------|------------------|------------------|-------------------|-------------------|
|                          |                  |                  |                   |                   |
| 2 3                      | 129.26<br>44.712 | 12.739<br>20.988 | 1.6745<br>0.05974 | 0.2453<br>0.31325 |

Show the cumulative error metrics for each individual recorded track.

#### cumulativeTrackMetrics(tem)

| ans=4×5 table<br>TrackID | posRMS | velRMS | posANEES | velANEES |
|--------------------------|--------|--------|----------|----------|
|                          |        |        |          |          |
| 1                        | 117.69 | 43.951 | 0.58338  | 0.44127  |
| 2                        | 129.7  | 42.8   | 0.81094  | 0.42509  |
| 6                        | 371.35 | 87.083 | 4.5208   | 1.6952   |
| 8                        | 130.45 | 53.914 | 1.0448   | 0.44813  |

Show the cumulative error metrics for each individual recorded truth object.

#### cumulativeTruthMetrics(tem)

| ans=2×5 table<br>TruthID | posRMS           | velRMS           | posANEES          | velANEES           |
|--------------------------|------------------|------------------|-------------------|--------------------|
|                          |                  |                  |                   |                    |
| 2                        | 258.21<br>134.41 | 65.078<br>48.253 | 2.2514<br>0.96314 | 0.93359<br>0.49183 |
| 3                        | 134.41           | 40.233           | 0.90514           | 0.49103            |

## **Input Arguments**

### errorMetrics — Error metrics object

trackErrorMetrics System object

Error metrics object, specified as a trackErrorMetrics System object.

## **Output Arguments**

#### metricsTable — Track error metrics

table

Track error metrics, returned as a table:

 When you set the ErrorFunctionFormat property of the input error metrics object to 'built-in', the table columns depend on the setting of the MotionModel property.

| Motion Model | Table Columns                                                   |
|--------------|-----------------------------------------------------------------|
| 'constvel'   | posRMSE, velRMSE, posANEES, velANEES                            |
| 'constacc'   | posRMSE, velRMSE, accRMSE, posANEES, velANEES, accANEES         |
| 'constturn'  | posRMSE, velRMSE, yawRateRMSE, posANEES, velANEES, yawRateANEES |

RMSE and ANEES denote root mean squared error and average normalized estimation error squared of a track at the current time step. For example, the position RMSE and ANEES values for a track are defined respectively as:

$$posRMSE = \|\Delta p_i\| = \|p_{track, i} - p_{truth, i}\|$$
$$posANEES = \Delta p_i^T C_i^{-1} \Delta p_i$$

where  $p_{track, i}$  is the position of track i,  $p_{truth, i}$  is the position of the truth associated to track i, and  $C_i$  is the position covariance of track i at the current time step. Note that the RMSE and ANEES values are only calculated for one time step using the currentTrackMetrics. The RMSE and ANEES values for other states (vel, pos, acc, and yawRate) are defined similarly.

When you set the ErrorFunctionFormat property to 'custom', the table contains
the arithmetically averaged values of the custom metrics output from the error
function.

#### Introduced in R2018b

### currentTruthMetrics

Metrics for recent truths

## **Syntax**

```
metricsTable = currentTruthMetrics(errorMetrics)
```

## **Description**

metricsTable = currentTruthMetrics(errorMetrics) returns a table of metrics,
metricsTable, for every truth identifier provided in the most recent update.

## **Examples**

### **Assignment and Error Metrics for Two Tracked Targets**

Examine the assignments and errors for a system tracking two targets.

First, load the stored track data.

```
load trackmetricex tracklog truthlog
```

Create objects to analyze assignment and error metrics.

```
tam = trackAssignmentMetrics;
tem = trackErrorMetrics;

Create the output variables.

posRMSE = zeros(numel(tracklog),1);
velRMSE = zeros(numel(tracklog),1);
posANEES = zeros(numel(tracklog),1);
velANEES = zeros(numel(tracklog),1);
```

Loop over all tracks to:

- Extract the tracks and ground truth at the *i* th tracker update.
- Analyze and retrieve the current track-to-truth assignment.
- Analyze instantaneous error metrics over all tracks and truths.

```
for i=1:numel(tracklog)
    tracks = tracklog{i};
    truths = truthlog{i};
    [trackAM,truthAM] = tam(tracks, truths);
    [trackIDs,truthIDs] = currentAssignment(tam);
    [posRMSE(i),velRMSE(i),posANEES(i),velANEES(i)] = ...
        tem(tracks,trackIDs,truths,truthIDs);
end
```

ciiu

Show the track metrics table.

#### trackMetricsTable(tam)

| ans=4×15 table<br>TrackID | e<br>AssignedTruthID | Survivina | TotalLength | DeletionStatus | Deletio |
|---------------------------|----------------------|-----------|-------------|----------------|---------|
|                           |                      |           |             |                |         |
| 1                         | NaN                  | false     | 1120        | false          |         |
| 2                         | NaN                  | false     | 1736        | false          | (       |
| 6                         | 3                    | true      | 1138        | false          | (       |
| 8                         | 2                    | true      | 662         | false          | (       |

Show the truth metrics table.

#### truthMetricsTable(tam)

| ans=2×10 table<br>TruthID | e<br>AssociatedTrackID | DeletionStatus | TotalLength | BreakStatus | Bre |
|---------------------------|------------------------|----------------|-------------|-------------|-----|
|                           |                        |                |             |             |     |
| 2                         | 8                      | false          | 2678        | false       |     |
| 3                         | 6                      | false          | 2678        | false       |     |

Plot the RMSE and ANEES error metrics.

```
subplot(2,2,1)
plot(posRMSE)
title('Position Error')
```

```
xlabel('tracker update')
ylabel('RMSE (m)')
subplot(2,2,2)
plot(velRMSE)
title('Velocity Error')
xlabel('tracker update')
ylabel('RMSE (m/s)')
subplot(2,2,3)
plot(posANEES)
title('Position Error')
xlabel('tracker update')
ylabel('ANEES')
subplot(2,2,4)
plot(velANEES)
title('Velocity Error')
xlabel('tracker update')
ylabel('ANEES')
```

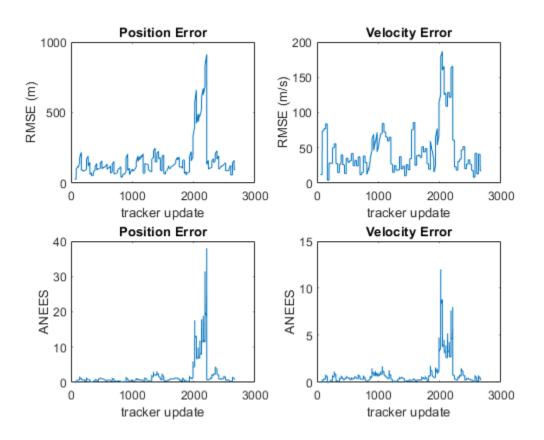

Show the current error metrics for each individual recorded track. currentTrackMetrics(tem)

| ans=2×5 table<br>TrackID | posRMS | velRMS | posANEES | velANEES |
|--------------------------|--------|--------|----------|----------|
|                          |        |        |          |          |
| 6                        | 44.712 | 20.988 | 0.05974  | 0.31325  |
| 8                        | 129.26 | 12.739 | 1.6745   | 0.2453   |

Show the current error metrics for each individual recorded truth object. currentTruthMetrics(tem)

| ans=2×5 table<br>TruthID | posRMS           | velRMS           | posANEES          | velANEES          |
|--------------------------|------------------|------------------|-------------------|-------------------|
|                          |                  |                  |                   |                   |
| 2                        | 129.26<br>44.712 | 12.739<br>20.988 | 1.6745<br>0.05974 | 0.2453<br>0.31325 |

Show the cumulative error metrics for each individual recorded track.

#### cumulativeTrackMetrics(tem)

| ans=4×5 table<br>TrackID | posRMS | velRMS | posANEES | velANEES |
|--------------------------|--------|--------|----------|----------|
|                          |        |        |          |          |
| 1                        | 117.69 | 43.951 | 0.58338  | 0.44127  |
| 2                        | 129.7  | 42.8   | 0.81094  | 0.42509  |
| 6                        | 371.35 | 87.083 | 4.5208   | 1.6952   |
| 8                        | 130.45 | 53.914 | 1.0448   | 0.44813  |

Show the cumulative error metrics for each individual recorded truth object.

#### cumulativeTruthMetrics(tem)

| ans=2×5 table<br>TruthID | posRMS           | velRMS           | posANEES          | velANEES           |
|--------------------------|------------------|------------------|-------------------|--------------------|
|                          |                  |                  |                   |                    |
| 2                        | 258.21<br>134.41 | 65.078<br>48.253 | 2.2514<br>0.96314 | 0.93359<br>0.49183 |

## **Input Arguments**

### errorMetrics — Error metrics object

trackErrorMetrics System object

Error metrics object, specified as a trackErrorMetrics System object.

## **Output Arguments**

#### metricsTable — Truth error metrics

table

Truth error metrics, returned as a table.

 When you set the ErrorFunctionFormat property of the input error metrics object to 'built-in', the table columns depend on the setting of the MotionModel property.

| Motion model | Table Columns                                                   |
|--------------|-----------------------------------------------------------------|
| 'constvel'   | posRMSE, velRMSE, posANEES, velANEES.                           |
| 'constacc'   | posRMSE, velRMSE, accRMSE, posANEES, velANEES, accANEES         |
| 'constturn'  | posRMSE, velRMSE, yawRateRMSE, posANEES, velANEES, yawRateANEES |

RMSE and ANEES denote root mean squared error and average normalized estimation error squared between a truth trajectory and its associated tracks at the current time step. Note that a truth trajectory can associate with multiple tracks. For example, the position RMSE and ANEES values for a truth are defined respectively as:

$$posRMSE = \sqrt{\frac{1}{K} \sum_{k=1}^{K} \|\Delta p_k\|}$$
$$posANEES = \frac{1}{K} \Delta p_k^T C_k^{-1} \Delta p_k$$

where K is the total number of tracks associated with the truth,  $C_k$  is the position covariance of the kth track at the current time step, and

$$\Delta p_k = p_{track, k} - p_{truth}$$

is the position error between the *k*th associated track and the truth. The RMSE and ANEES values for other states (vel, pos, acc, and yawRate) are defined similarly.

When you set the ErrorFunctionFormat property to 'custom', the table contains
the arithmetically averaged values of the custom metrics output from the error
function.

### Introduced in R2018b

### trackFuser

Single-hypothesis track-to-track fuser

## **Description**

The trackFuser System object fuses tracks generated by tracking sensors or trackers and architect decentralized tracking systems. trackFuser uses the global nearest neighbor (GNN) algorithm to maintain a single hypothesis about the objects it tracks. The input tracks are called source or local tracks, and the output tracks are called central tracks.

To fuse tracks using this object:

- 1 Create the trackFuser object and set its properties.
- **2** Call the object with arguments, as if it were a function.

To learn more about how System objects work, see What Are System Objects? (MATLAB).

### Creation

### **Syntax**

```
fuser = trackFuser
fuser = trackFuser(Name, Value)
```

### **Description**

fuser = trackFuser creates a track-to-track fuser that uses the global nearest neighbor (GNN) algorithm to maintain a single hypothesis about the objects it tracks.

fuser = trackFuser(Name, Value) sets properties for the fuser using one or more name-value pairs. Unspecified properties have default values. Enclose each property name in single quotes.

## **Properties**

Unless otherwise indicated, properties are *nontunable*, which means you cannot change their values after calling the object. Objects lock when you call them, and the release function unlocks them.

If a property is *tunable*, you can change its value at any time.

For more information on changing property values, see System Design in MATLAB Using System Objects (MATLAB).

#### FuserIndex — Unique index for track fuser

1 (default) | positive integer

Unique index for the fuser, specified as a positive integer. Use this property to distinguish different fusers in a multiple-fuser environment.

Example: 2

#### MaxNumSources — Maximum number of source configurations

20 (default) | positive integer

Maximum number of source configurations that the fuser can maintain, specified as a positive integer.

Example: 200

### SourceConfigurations — Configurations of source systems

cell array of fuserSourceConfiguration objects

Configurations of source systems, specified as a cell array of fuserSourceConfiguration objects. The default value is a 1-by-N cell array of fuserSourceConfiguration objects, where N is the value of the MaxNumSources property. You can specify this property during creation as a Name-Value pair or specify it after creation.

Data Types: object

### Assignment — Assignment algorithm

```
'MatchPairs' (default) | 'Munkres' | 'Jonker-Volgenant' | 'Auction' | 'Custom'
```

Assignment algorithm, specified as 'MatchPairs', 'Munkres', 'Jonker-Volgenant', 'Auction', or 'Custom'. Munkres is the only assignment algorithm that guarantees an

optimal solution, but it is also the slowest, especially for large numbers of detections and tracks. The other algorithms do not guarantee an optimal solution but can be faster for problems with 20 or more tracks and detections. Use 'Custom' to define your own assignment function and specify its name in the CustomAssignmentFcn property.

Data Types: char

#### CustomAssignmentFcn — Custom assignment function

function handle

Custom assignment function, specified as a function handle. An assignment function must have the following syntax:

[assignments,unassignedCentral,unassignedLocal] = f(cost,costNonAssignment)

For an example of assignment function and a description of its arguments, see assignmunkres.

#### **Dependencies**

To enable this property, set the Assignment property to 'Custom'.

Data Types: function handle | string | char

### AssignmentThreshold — Track-to-track assignment threshold

30\*[1 Inf] (default) | positive scalar | 1-by-2 vector of positive values

Track-to-track assignment threshold, specified as a positive scalar or a 1-by-2 vector of  $[C_1,C_2]$ , where  $C_1 \leq C_2$ . If specified as a scalar, the specified value, val, is expanded to [val, Inf].

Initially, the fuser executes a coarse estimation for the normalized distance between all the local and central tracks. The fuser only calculates the accurate normalized distance for the local and central combinations whose coarse normalized distance is less than  $C_2$ . Also, the fuser can only assign a local track to a central track if their accurate normalized distance is less than  $C_1$ . See the distance function used with tracking filters (trackingCKF and trackingEKF for example) for an explanation of the distance calculation.

#### Tips:

• Increase the value of  $C_2$  if there are combinations of local and central tracks that should be calculated for assignment but are not. Decrease it if the calculation takes too much time.

• Increase the value of  $C_1$  if there are local tracks that should be assigned to central tracks but are not. Decrease it if there are local tracks that are assigned to central tracks they should not be assigned to (too far away).

#### StateTransitionFcn — State transition function

'constvel' (default) | function handle

State transition function, specified as a function handle. This function calculates the state at time step k based on the state at time step k-1.

If HasAdditiveProcessNoise is true, the function must use the following syntax:

$$x(k) = f(x(k-1), dt)$$

where:

- x(k) The (estimated) state at time k, specified as a vector or a matrix. If specified as a matrix, then each column of the matrix represents one state vector.
- dt The time step for prediction.
- If HasAdditiveProcessNoise is false, the function must use this syntax:

$$x(k) = f(x(k-1),w(k-1),dt)$$

where:

- x(k) The (estimated) state at time k, specified as a vector or a matrix. If specified as a matrix, then each column of the matrix represents one state vector.
- w(k) The process noise at time k.
- dt The time step for prediction.

Example: @constacc

Data Types: function\_handle | char | string

### StateTransitionJacobianFcn — Jacobian of state transition function

' ' (default) | function handle

Jacobian of the state transition function, specified as a function handle. If not specified, the Jacobian is numerically computed, which may increase processing time and numerical inaccuracy. If specified, the function must support one of these two syntaxes:

• If HasAdditiveProcessNoise is true, the function must use this syntax:

Jx(k) = statejacobianfcn(x(k),dt)

#### where:

- x(k) The (estimated) state at time k, specified as an M-by-1 vector of real
  values.
- dt The time step for prediction.
- Jx(k) The Jacobian of the state transition function with respect to the state, df/dx, evaluated at x(k). The Jacobian is returned as an *M*-by-*M* matrix.
- If HasAdditiveProcessNoise is false, the function must use this syntax:

```
[Jx(k),Jw(k)] = statejacobianfcn(x(k),w(k),dt)
```

#### where:

- x(k) The (estimated) state at time k, specified as an M-by-1 vector of real values.
- w(k) The process noise at time k, specified as a *W*-by-1 vector of real values.
- dt The time step for prediction.
- Jx(k) The Jacobian of the state transition function with respect to the state, df/dx, evaluated at x(k). The Jacobian is returned as an *M*-by-*M* matrix.
- Jw(k) The Jacobian of the state transition function with respect to the process noise, df/dw, evaluated at x(k) and w(k). The Jacobian is returned as an M-by-W matrix.

Example: @constaccjac

Data Types: function\_handle | char | string

#### ProcessNoise — Process noise covariance

eye(3) (default) | positive real scalar | positive definite matrix

Process noise covariance, specified as a positive real scalar or a positive definite matrix.

- When HasAdditiveProcessNoise is true, specify the process noise covariance as a positive real scalar or a positive definite *M*-by-*M* matrix. *M* is the dimension of the state vector. When specified as a scalar, the matrix is a multiple of the *M*-by-*M* identity matrix.
- When HasAdditiveProcessNoise is false, specify the process noise covariance as a W-by-W matrix. W is the dimension of the process noise vector.

Example: [1.0 0.05; 0.05 2]
Data Types: single | double

#### HasAdditiveProcessNoise — Model additive process noise

true (default) | false

Option to model process noise as additive, specified as true or false. When this property is true, process noise is added to the state vector. Otherwise, noise is incorporated into the state transition function.

#### StateParameters — Parameters of track state reference frame

struct() (default) | structure | structure array

Parameters of the track state reference frame, specified as a structure or a structure array. Use this property to specify parameters about the fused central tracks that the track fuser outputs. For example, you can use these parameters to perform a coordinate transformation from a vehicle local frame to another vehicle local frame or a global frame.

#### Tunable: Yes

Data Types: struct

#### ConfirmationThreshold — Threshold for central track confirmation

[2 3] (default) | positive integer | 1-by-2 vector of positive integers

Threshold for central track confirmation, specified as a positive integer M, or a 1-by-2 vector of positive integers  $[M\ N]$  with  $M \le N$ . A central track is confirmed if it is assigned to local tracks at least M times in the last N updates. If specified a positive integer M, the confirmation threshold is expanded to [M,M].

Data Types: single | double

#### DeletionThreshold — Threshold for central track deletion

[5 5] (default) | positive integer | 1-by-2 vector of positive integers

Threshold for central track deletion, specified as a positive integer P, or a 1-by-2 vector of positive integers [PR] with  $P \le R$ . A central track is deleted if the track is not assigned to local tracks at least P times in the last R updates. If specified a positive integer P, the confirmation threshold is expanded to [P,P].

Example: [5 6]

Data Types: single | double

#### FuseConfirmedOnly — Fuse only confirmed local tracks

```
true (default) | false
```

Fuse only confirmed local tracks, specified as false or true. Set this property to false if you want to fuse all local tracks regardless of their confirmation status.

Data Types: logical

#### FuseCoasted — Fuse coasted local tracks

```
false (default) | true
```

Fuse coasted local tracks, specified as true or false. Set this property to true if you want to fuse coasted local tracks (IsCoasted field or property of the localTracks input is true). Set it to false if you want to only fuse local tracks that are not coasted.

Example: true

Data Types: logical

#### StateFusion — State fusion algorithm

```
'Cross' (default) | 'Intersection' | 'Custom'
```

State fusion algorithm, specified as:

- 'Cross' Uses the cross-covariance fusion algorithm
- ullet 'Intersection' Uses the covariance intersection fusion algorithm
- 'Custom' Allows you to specify a customized fusion function

Use the StateFusionParameters property to specify additional parameters used by the state fusion algorithm.

Data Types: char

#### CustomStateFusionFcn — Custom state fusion function

```
' ' (default) | function handle
```

Custom state fusion function, specified as a function handle. The state fusion function must support one of the following syntaxes:

```
[fusedState,fusedCov] = f(trackState,trackCov)
[fusedState,fusedCov] = f(trackState,trackCov,fuseParams)
```

#### where:

- trackState is specified as an N-by-M matrix. N is the dimension of the track state, and M is the number of tracks.
- trackCov is specified as an *N*-by-*N*-*M* matrix. *N* is the dimension of the track state, and *M* is the number of tracks.
- fuseParams is optional parameters defined in the StateFusionParameters property.
- fusedState is returned as an N-by-1 vector.
- fusedCov is returned as an N-by-N matrix.

#### **Dependencies**

To enable this property, set the StateFusion property to 'Custom'.

Data Types: function\_handle | char | string

# $\begin{tabular}{ll} \textbf{StateFusionParameters} & \textbf{— Parameters for state fusion function} \\ [\ ] & (default) \end{tabular}$

Parameters for state fusion function. Depending on the choice of StateFusion algorithm, you can specify StateFusionParameters as:

- If StateFusion is 'Cross', specify it as a scalar in (0,1). See fusexcov for more details.
- If StateFusion is 'Intersection', specify it as 'det' or 'trace'. See fusecovint for more details.
- If StateFusion is 'Custom', you can specify these parameters in any variable type, as long as they match the setup of the optional fuseParams input of the custom state fusion function specified in the CustomStateFusionFcn property.

By default, the property is empty.

#### NumCentralTracks — Number of central-level tracks

nonnegative integer

This property is read-only.

Number of central tracks currently maintained by the fuser, returned as a nonnegative integer.

Data Types: double

#### NumConfirmedCentralTracks — Number of confirmed central tracks

nonnegative integer

This property is read-only.

Number of confirmed central tracks currently maintained by the fuser, returned as a nonnegative integer.

Data Types: double

## **Usage**

## **Syntax**

confirmedTracks = fuser(localTracks,tFusion)
[confirmedTracks,tentativeTracks,allTracks,analysisInformation] =
fuser(localTracks,tFusion)

## **Description**

confirmedTracks = fuser(localTracks,tFusion) returns a list of confirmed
tracks from a list of local tracks. Confirmed tracks are predicted to the update time,
tFusion.

[confirmedTracks,tentativeTracks,allTracks,analysisInformation] = fuser(localTracks,tFusion) also returns a list of tentative tracks, a list of all tracks, and the analysis information.

### **Input Arguments**

#### localTracks — Local tracks

array of objectTrack objects | array of structures

Local tracks, specified as an array of objectTrack objects, or an array of structures with field names that match the property names of an objectTrack object. Local tracks are tracks generated from trackers in a source track system.

Data Types: object | struct

#### tFusion — Update time

scalar

Update time, specified as a scalar. The fuser predicts all central tracks to this time. Units are in seconds.

Data Types: single | double

### **Output Arguments**

#### confirmedTracks — Confirmed tracks

array of objectTrack objects | array of structures

Confirmed tracks, returned as an array of objectTrack objects in MATLAB, and returned as an array of structures in code generation. In code generation, the field names of the returned structure are same with the property names of objectTrack.

A track is confirmed if it satisfies the confirmation threshold specified in the ConfirmationThreshold property. In that case, the IsConfirmed property of the object or field of the structure is true.

Data Types: struct | object

#### tentativeTracks — Tentative tracks

array of objectTrack objects | array of structures

Tentative tracks, returned as an array of objectTrack objects in MATLAB, and returned as an array of structures in code generation. In code generation, the field names of the returned structure are same with the property names of objectTrack.

A track is tentative if it does not satisfy the confirmation threshold specified in the ConfirmationThreshold property. In that case, the IsConfirmed property of the object or field of the structure is false.

Data Types: struct | object

#### allTracks — All tracks

array of objectTrack objects | array of structures

All tracks, returned as an array of objectTrack objects in MATLAB, and returned as an array of structures in code generation. In code generation, the field names of the returned structure are same with the property names of objectTrack. All tracks consists of confirmed and tentative tracks.

Data Types: struct | object

#### analysisInformation — Additional information for analyzing track updates structure

Additional information for analyzing track updates, returned as a structure. The fields of this structure are:

| Field                      | Description                                                                              |
|----------------------------|------------------------------------------------------------------------------------------|
| TrackIDsAtStepBeginning    | Track IDs when the step began                                                            |
| CostMatrix                 | Cost of assignment matrix                                                                |
| Assignments                | Assignments returned from the assignment function                                        |
| UnassignedCentralTracks    | IDs of unassigned central tracks                                                         |
| UnassignedLocalTracks      | IDs of unassigned local tracks                                                           |
| NonInitializingLocalTracks | IDs of local tracks that were unassigned but were not used to initialize a central track |
| InitiatedCentralTrackIDs   | IDs of central tracks initiated during the step                                          |
| UpdatedCentralTrackIDs     | IDs of central tracks updated during the step                                            |
| DeletedTrackIDs            | IDs of central tracks deleted during the step                                            |
| TrackIDsAtStepEnd          | IDs of central tracks when the step ended                                                |

Data Types: struct

## **Object Functions**

To use an object function, specify the System object as the first input argument. For example, to release system resources of a System object named obj, use this syntax:

release(obj)

### **Specific to trackFuser**

initializeTrack Initialize a track in the track fuser

deleteTrack Delete a track managed by the track fuser

### **Common to All System Objects**

step Run System object algorithm

release Release resources and allow changes to System object property values and

input characteristics

clone Create duplicate System object isLocked Determine if System object is in use reset Reset internal states of System object

## **Examples**

#### **Fuse Tracks from Two Sources Using trackFuser**

Define two tracking sources: one internal and one external. The SourceIndex of each source must be unique.

```
internalSource = fuserSourceConfiguration(1, 'IsInternalSource', true);
externalSource = fuserSourceConfiguration(2, 'IsInternalSource', false);
```

Create a trackFuser with FuserIndex equal to 3. The fuser takes the two sources defined above and uses the 'Cross' StateFusion model.

Update the fuser with two tracks from the two sources. Use a 3-D constant velocity state, in which the states are given in the order of [x; vx; y; vy; z; vz]. The states of the two tracks are the same, but their covariances are different. For the first track, create a large covariance in the *x*-axis. For the second track, create a large covariance in the *y*-axis.

```
Fuse the track with fusion time equal to 0.

time = 0;
confirmedTracks = fuser(tracks,time);

Obtain the positions and position covariances of the source tracks and confirmed tracks.

positionSelector = [1 0 0 0 0 0; 0 0 1 0 0 0; 0 0 0 1 0]; % [x; y; z]
[inputPos,inputCov] = getTrackPositions(tracks,positionSelector);
[outputPos,outputCov] = getTrackPositions(confirmedTracks,positionSelector);

Visualize the results using trackPlotter.

tPlotter = theaterPlot('XLim',[0, 20],'YLim',[-10, 10],'ZLim',[-10, 10]);
tPlotter1 = trackPlotter(tPlotter,'DisplayName','Input Tracks','MarkerEdgeColor','bluetPlotter2 = trackPlotter(tPlotter,'DisplayName','Fused Tracks','MarkerEdgeColor','greetplotTrack(tPlotter1,inputPos,inputCov)
plotTrack(tPlotter2,outputPos,outputCov)
title('Cross-covariance fusion')
```

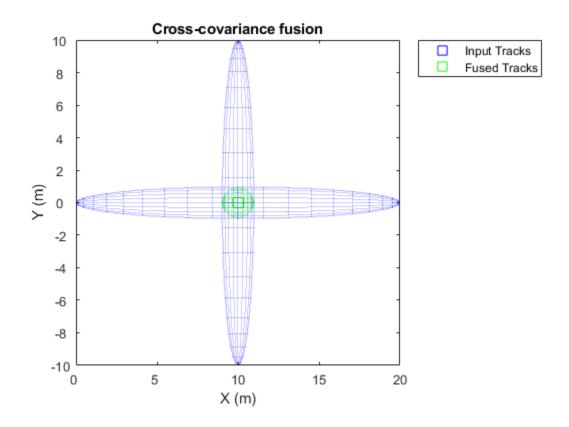

# **Extended Capabilities**

## **C/C++ Code Generation**

Generate C and C++ code using MATLAB® Coder $^{\text{\tiny TM}}$ .

Usage notes and limitations:

• See "System Objects in MATLAB Code Generation" (MATLAB Coder).

- The input tracks must be a struct array instead of an objectTrack object array.
- The track outputs (all three) are each a struct array instead of an objectTrack object array.
- The state parameter structure for all the input source tracks must be in the same format (same field names and data types) as the state parameter structure of the track fuser.

## See Also

objectTrack|trackerGNN|trackerJPDA|trackerPHD|trackerTOMHT

#### **External Websites**

"Introduction to Track-To-Track Fusion"

Introduced in R2019b

## deleteTrack

Delete a track managed by the track fuser

## **Syntax**

ifDeleted = deleteTrack(fuser, trackID)

## **Description**

ifDeleted = deleteTrack(fuser, trackID) deletes the track specified by track ID
from the track fuser. The ifDeleted flag returns true if a track with the same track ID
existed and was deleted. If a track with that track ID did not exist, the ifDeleted flag is
false and a warning is issued.

## **Input Arguments**

#### fuser - Track fuser

trackFuser object

Track fuser, specified as a trackFuser object.

Data Types: object

### trackID — Unique track identifier

positive integer

Unique track identifier, specified as a positive integer.

## **Output Arguments**

#### ifDeleted — Indicate if the track is deleted

true | false

Indicate if the track is deleted, returned as true or false.

## **See Also**

trackFuser

Introduced in R2019b

## initializeTrack

Initialize a track in the track fuser

## **Syntax**

trackID = initializeTrack(fuser, inputTrack)

## **Description**

trackID = initializeTrack(fuser, inputTrack) initializes a new track in the
track fuser, fuser, and returns the associated track ID. A warning is issued if the track
fuser already maintains the maximum number of tracks specified by the
MaxNumCentralTracks property. In this case, the returned track ID is zero, which
indicates a failure to initialize the track.

## **Input Arguments**

#### fuser — Track fuser

trackFuser object

Track fuser, specified as a trackFuser object.

Data Types: object

### inputTrack — Track input

objectTrack object | structure

Track input, specified as an objectTrack object, or a structure with field names same as the property names of objectTrack .

Data Types: object | struct

## **Output Arguments**

### trackID — Unique track identifier

nonnegative integer

Unique track identifier, returned as a nonnegative integer.

Data Types: uint32

## **See Also**

trackFuser

Introduced in R2019b

## trackOSPAMetric

Optimal subpattern assignment (OSPA) metric

## **Description**

trackOSPAMetric System object computes the optimal subpattern assignment metric between a set of tracks and the known truths. An OSPA metric contains three components:

- Localization error component Accounts for state estimation errors between assigned tracks and truths
- Cardinality error component— Accounts for the number of unassigned tracks and truths
- Labelling error component Accounts for the error of incorrect assignment

For more details, see "OSPA Metric" on page 3-423 and [1].

To use trackOSPAMetric:

- 1 Create the trackOSPAMetric object and set its properties.
- **2** Call the object with arguments, as if it were a function.

To learn more about how System objects work, see What Are System Objects? (MATLAB).

### Creation

## **Syntax**

```
OSPAMetric = trackOSPAMetric
OSPAMetric = trackOSPAMetric(Name, Value)
```

### **Description**

OSPAMetric = trackOSPAMetric creates a trackOSPAMetric System object, OSPAMetric, with default property values.

OSPAMetric = trackOSPAMetric(Name, Value) sets properties for the trackOSPAMetric object using one or more name-value pairs. For example, OSPAMetric = trackOSPAMetric('CutoffDistance',5) creates a trackOSPAMetric object with the cut off distance equal to 5. Enclose property names in single quotes.

## **Properties**

Unless otherwise indicated, properties are *nontunable*, which means you cannot change their values after calling the object. Objects lock when you call them, and the release function unlocks them.

If a property is *tunable*, you can change its value at any time.

For more information on changing property values, see System Design in MATLAB Using System Objects (MATLAB).

# **CutoffDistance** — Threshold for cutoff distance between track and truth 30 (default) | real positive scalar

Threshold for cutoff distance between track and truth, specified as a real positive scalar. If the computed distance between a track and the assigned truth is higher than the threshold, the actual distance incorporated in the metric is reduced to the threshold.

Example: 40

Data Types: single | double

#### **Order** — **Order of OSPA metric**

2 (default) | positive integer

Order of OSPA metric, specified as a positive integer.

Example: 10

Data Types: single | double

#### LabelingError — Penalty for incorrect assignment

0 (default) | real scalar in [0, CutoffDistance]

Penalty for incorrect assignment of track to truth, specified as a real positive scalar. The function decides if an assignment is correct based on the provided known assignment input. If the assignment is not provided as an input, the last known "optimal" assignment is assumed to be correct.

Example: 5

Data Types: single | double

#### Distance — Distance type

```
'posnees' (default) | 'velnees' | 'posabserr' | 'velabserr'
```

Distance type, specified as 'posnees', 'velnees', 'posabserr', or 'velabserr'. The distance type specifies the physical quantity used for distance calculations:

- 'posnees' Normalized estimation error squared (NEES) of track position
- 'velnees' NEES error of track velocity
- 'posabserr' Absolute error of track position
- 'velabserr' Absolute error of track velocity
- 'custom' Custom distance error

If you specify the Distance property as 'custom', you must also specify the distance function in the DistanceFcn property.

#### DistanceFcn — Custom distance function

function handle

Custom distance function, specified as a function handle. The function must support the following syntax:

```
d = myCustomFcn(Track,Truth)
```

where Track is a structure or an object of track information, Truth is a structure or an object of truth information, and d is the distance between the truth and the track. See objectTrack for an example on how to organize track information.

Example: @myCustomFcn

#### **Dependencies**

To enable this property, set the Distance property to 'custom'.

#### MotionModel — Desired platform motion model

```
'constvel' (default) | 'constacc' | 'constturn'
```

Desired platform motion model, specified as 'constvel', 'constacc', or 'constturn'. This property selects the motion model used by the tracks input.

The motion models expect the 'State' field of the tracks to have a column vector containing these values:

- 'constvel' Position is in elements [1 3 5], and velocity is in elements [2 4 6].
- 'constacc' Position is in elements [1 4 7], velocity is in elements [2 5 8], and acceleration is in elements [3 6 9].
- 'constturn' Position is in elements [1 3 6], velocity is in elements [2 4 7], and yaw rate is in element 5.

The 'StateCovariance' field of the tracks input must have position, velocity, and turn-rate covariances in the rows and columns corresponding to the position, velocity, and turn-rate of the 'State' field of the tracks input.

#### TrackIdentifierFcn — Track identifier function

@defaultTrackIdentifier (default) | function handle

Track identifier function, specified as a function handle. The function extracts track ID from the track input. The function must support the following syntax:

```
Trackids = trackIdentifier(Tracks)
```

where Tracks is an array of structures or objects containing the information of tracks, and Trackids is a numeric array of the same size as Tracks. For an example of track object, see objectTrack. For the default identifier function, defaultTrackIdentifier, the track ID must be contained in Tracks as the value of the TrackID field or property.

Example: @myTrackIdetifier

#### TruthIdentifierFcn — Truth identifier function

@defaultTruthIdentifier (default) | function handle

Truth identifier function, specified as a function handle. The function extracts truth ID from truth input. The function must support the following syntax:

```
TruthIDs = truthIdentifier(Truths)
```

where Truths is an array of structures or objects containing the information of truths, and TruthIDs is a numeric array of the same size as Truths. For the use of the default identifier function, defaultTruthIdentifier, the truth ID must be contained in Truth as a value of the PlatformID field or property.

Example: @myTruthIdetifier

#### HasAssignmentInput — Enable assignment input

false (default) | true

Enable assignment input, specified as true or false.

Data Types: logical

## **Usage**

## **Syntax**

```
OSPA = OSPAMetric(tracks,truths)
OSPA = OSPAMetric(tracks,truths,assignment)
[OSPA,localOSPA] = OSPAMetric(___)
[OSPA,localOSPA,cardOSPA] = OSPAMetric(___)
[OSPA,localOSPA,cardOSPA,labelOSPA] = OSPAMetric(___)
```

### **Description**

OSPA = OSPAMetric(tracks, truths) returns the OSPA metric between the set of tracks and truths.

OSPA = OSPAMetric(tracks, truths, assignment) allows you to specify the known assignment between tracks and truths at the current time step. To use this syntax, specify the HasAssignmentInput property as true.

 $[{\tt OSPA,localOSPA}] = {\tt OSPAMetric}(\_\_)$  also returns the localization error component of the OSPA metric. You can use any of the input combinations in the previous syntaxes as the input.

[OSPA,localOSPA,cardOSPA] = OSPAMetric(\_\_\_\_) also returns the cardinality error component of the OSPA metric.

[OSPA,localOSPA,cardOSPA,labelOSPA] = OSPAMetric(\_\_\_\_) also returns the labeling error component of the OSPA metric.

### **Input Arguments**

#### tracks — Track information

array of structures | array of objects

Track information, specified as an array of structures or objects for noncustomized (builtin) distance functions. Each structure or object must contain State as a field or property.
Additionally, if an NEES-based distance (posnees or velnees) is specified in the
Distance property, each structure or object must also contain StateCovariance as a
field or property. Moreover, if the default track identifier function is used in the
TrackIdentifierFcn property, then each structure or object must also contain
TrackID as a field or property.

Data Types: struct | object

#### truths — Truth information

array of structures | array of objects

Truth information, specified as an array of structures or objects for noncustomized (builtin) distance functions. Each structure or object must contain Position and velocity as
fields or properties. If the default truth identifier function is used in the
TruthIdentifierFcn property, then each structure or object must also contain
PlatformID as a field or property.

Data Types: struct | object

### assignment — Known assignment

N-by-2 matrix of nonnegative integers

Known assignment, specified as an N-by-2 matrix of nonnegative integers. The first column elements are track IDs, and the second column elements are truth IDs. The IDs in

the same row are assigned to each other. If a track or truth is not assigned, specify 0 as the same row element.

Data Types: single | double

### **Output Arguments**

#### **OSPA** — **OSPA** metric

nonnegative real scalar

OSPA metric, returned as a nonnegative real scalar.

Example: 10.1

#### localOSPA — Localization error component

nonnegative real scalar

Localization error component, returned as a nonnegative real scalar.

Example: 8.5

#### card0SPA — Cardinality error component

nonnegative real scalar

Cardinality error component, returned as a nonnegative real scalar.

Example: 6

### labelOSPA — Labeling error component

nonnegative real scalar

Labeling error component, returned as a nonnegative real scalar.

Example: 7.5

## **Object Functions**

To use an object function, specify the System object as the first input argument. For example, to release system resources of a System object named obj, use this syntax:

release(obj)

### **Common to All System Objects**

step Run System object algorithm

release Release resources and allow changes to System object property values and

input characteristics

reset Reset internal states of System object

clone Create duplicate System object

## **Examples**

#### **Evaluate Tracking Result Using trackOSPAMetric**

Load prerecorded track data and truth data.

```
load trackmetricex tracklog truthlog
Construct a trackOSPAMetric object.
tom = trackOSPAMetric;
Initialize output variables.
ospa = zeros(numel(tracklog),1);
cardOspa = zeros(numel(tracklog),1);
locOspa = zeros(numel(tracklog),1);
Calculate three OSPA components in a loop.
for i = 1:numel(tracklog)
    tracks = tracklog{i};
    truths = truthlog{i};
    [ospa(i), locOspa(i), cardOspa(i)] = tom(tracks, truths);
end
Visualize the results.
figure()
plot(ospa, 'g');
hold on;
plot(loc0spa, 'r:');
plot(card0spa, 'b--');
legend('OSPA','Localization OSPA','Cardinality OSPA');
```

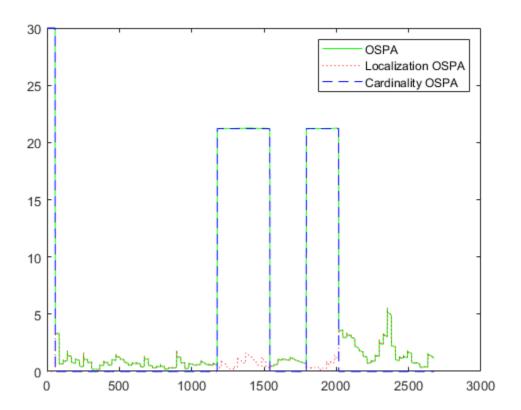

## **More About**

### **OSPA Metric**

At time  $t_k$ , a list of truths is:

$$X = [x_1, x_2, ..., x_m]$$

At the same time, a tracker obtains a list of tracks:

$$Y = [y_1, y_2, ..., y_n]$$

The OSPA metric (used to evaluate the tracking performance based on the truth) is:

$$OSPA = (d_{loc}^{p} + d_{card}^{p} + d_{lab}^{p})^{1/p}$$

Assuming  $m \le n$ , the three components  $(d_{loc}, d_{card}, \text{ and } d_{lab})$  are calculated as following. The localization error component  $d_{loc}$  is computed as:

$$d_{loc} = \left\{ \frac{1}{n} \sum_{i=1}^{m} d_c^p(x_i, y_{\pi(i)}) \right\}^{1/p}$$

where p is the order of the OSPA metric,  $d_c$  is the cutoff-based distance, and  $y_{\pi(i)}$  represents the track assigned to truth  $x_i$ . The cutoff-based distance  $d_c$  is defined as:

$$d_c(x, y) = \min\{d_b(x, y), c\}$$

where c is the cutoff distance threshold, and  $d_b(x,y)$  is the base distance between track x and truth y calculated by a distance function specified by the Distance property. The cutoff based distance  $d_c$  takes the smaller value of  $d_b$  and c.

The cardinality error component  $d_{card}$  is:

$$d_{card} = \left\{ \frac{n - m}{n} c^p \right\}^{1/p}$$

The labelling error component  $d_{lab}$  is:

$$d_{lab} = \left\{ \frac{1}{n} \sum_{i=1}^{m} \alpha^{p} \gamma(L(x_{i}), L(y_{\pi(i)})) \right\}^{1/p}$$

where  $\alpha$  is the penalty for incorrect assignment defined by the LabelingError property,  $L(x_i)$  represents the truth ID of  $x_i$ , and  $L(y_{\pi(i)})$  represents the track ID of  $y_{\pi(i)}$ . The function  $\gamma=1$  if the IDs of the truth and track pair  $(L(x_i))$  and  $L(x_i)$  agree with the known assignment given by the assignment input, or agree with the assignment in last update if the known assignment is not given. Otherwise,  $\gamma=0$ .

If m > n, simply exchange m and n in the formulation to obtain the OSPA metric.

### References

[1] Ristic, B., B. N. Vo, D. Clark, and B. T. Vo. "A Metric for Performance Evaluation of Multi-Target Tracking Algorithms." *IEEE Transactions on Signal Processing*, Vol, 57, No, 7, pp. 3452–3457, 2011.

## **Extended Capabilities**

## **C/C++ Code Generation**

Generate C and C++ code using MATLAB® Coder™.

### See Also

trackAssignmentMetrics|trackErrorMetrics

Introduced in R2019b

## trackerTOMHT

Multi-hypothesis, multi-sensor, multi-object tracker

## **Description**

The trackerTOMHT System object is a multi-hypothesis tracker capable of processing detections of many targets from multiple sensors. The tracker initializes, confirms, predicts, corrects, and deletes tracks. Inputs to the tracker are detection reports generated by objectDetection, radarSensor, monostaticRadarSensor, irSensor, or sonarSensor objects. The tracker estimates the state vector and state vector covariance matrix for each track. The tracker assigns detections based on a track-oriented, multi-hypothesis approach. Each detection is assigned to at least one track. If the detection cannot be assigned to any track, the tracker creates a track.

Any new track starts in a *tentative* state. If enough detections are assigned to a tentative track, its status changes to *confirmed*. If the detection already has a known classification (the <code>ObjectClassID</code> field of the returned track is nonzero), that track is confirmed immediately. When a track is confirmed, the multi-object tracker considers the track to represent a physical object. If detections are not assigned to the track within a specifiable number of updates, the track is deleted. For an overview of how the tracker functions, see "Algorithms" on page 3-441.

To track objects using the multi-hypothesis tracker:

- 1 Create the trackerTOMHT object and set its properties.
- **2** Call the object with arguments, as if it were a function.

To learn more about how System objects work, see What Are System Objects? (MATLAB).

## Creation

## **Syntax**

tracker = trackerTOMHT

tracker = trackerTOMHT(Name, Value)

### **Description**

tracker = trackerTOMHT creates a trackerTOMHT System object with default property values.

tracker = trackerTOMHT(Name, Value) sets properties for the multi-object tracker
using one or more name-value pairs. For example,

trackerTOMHT('FilterInitializationFcn',@initcvukf,'MaxNumTracks',100) creates a multi-object tracker that uses a constant-velocity, unscented Kalman filter and allows a maximum of 100 tracks. Enclose each property name in quotes.

## **Properties**

Unless otherwise indicated, properties are *nontunable*, which means you cannot change their values after calling the object. Objects lock when you call them, and the release function unlocks them.

If a property is *tunable*, you can change its value at any time.

For more information on changing property values, see System Design in MATLAB Using System Objects (MATLAB).

### TrackerIndex — Unique tracker identifier

0 (default) | nonnegative integer

Unique tracker identifier, specified as a nonnegative integer. This property is used as the SourceIndex in the tracker outputs, and distinguishes tracks that come from different trackers in a multiple-tracker system. You must specify this property as a positive integer to use the track outputs as inputs to a track fuser.

Example: 1

#### FilterInitializationFcn — Filter initialization function

@initcvekf (default) | function handle | character vector

Filter initialization function, specified as a function handle or as a character vector containing the name of a filter initialization function. The tracker uses a filter initialization function when creating new tracks.

Sensor Fusion and Tracking Toolbox supplies many initialization functions that you can use to specify FilterInitializationFcn.

| Initialization Function | Function Definition                                       |
|-------------------------|-----------------------------------------------------------|
| initcvabf               | Initialize constant-velocity alpha-beta filter            |
| initcaabf               | Initialize constant-acceleration alpha-beta filter        |
| initcvekf               | Initialize constant-velocity extended Kalman filter.      |
| initcackf               | Initialize constant-acceleration cubature filter.         |
| initctckf               | Initialize constant-turn-rate cubature filter.            |
| initcvckf               | Initialize constant-velocity cubature filter.             |
| initcapf                | Initialize constant-acceleration particle filter.         |
| initctpf                | Initialize constant-turn-rate particle filter.            |
| initcvpf                | Initialize constant-velocity particle filter.             |
| initcvkf                | Initialize constant-velocity linear Kalman filter.        |
| initcvukf               | Initialize constant-velocity unscented Kalman filter.     |
| initcaekf               | Initialize constant-acceleration extended Kalman filter.  |
| initcakf                | Initialize constant-acceleration linear<br>Kalman filter. |
| initcaukf               | Initialize constant-acceleration unscented Kalman filter. |
| initctekf               | Initialize constant-turn-rate extended Kalman filter.     |
| initctukf               | Initialize constant-turn-rate unscented Kalman filter.    |

| Initialization Function | Function Definition                                                                 |
|-------------------------|-------------------------------------------------------------------------------------|
| initcvmscekf            | Initialize constant-velocity modified spherical coordinates extended Kalman filter. |
| initrpekf               | Initialize constant-velocity range-<br>parametrized extended Kalman filter.         |
| initapekf               | Initialize constant-velocity angle-<br>parametrized extended Kalman filter.         |
| initekfimm              | Initialize tracking IMM filter.                                                     |

You can also write your own initialization function. The function must have the following syntax:

filter = filterInitializationFcn(detection)

The input to this function is a detection report like those created by objectDetection. The output of this function must be a filter object: trackingKF, trackingEKF, trackingUKF, trackingCKF, trackingPF, trackingMSCEKF, trackingGSF, trackingIMM, or trackingABF.

To guide you in writing this function, you can examine the details of the supplied functions from within MATLAB. For example:

#### type initcvekf

Data Types: function handle | char

#### MaxNumTracks — Maximum number of tracks

100 (default) | positive integer

Maximum number of tracks that the tracker can maintain, specified as a positive integer.

Data Types: single | double

#### MaxNumSensors — Maximum number of sensors

20 (default) | positive integer

Maximum number of sensors that can be connected to the tracker, specified as a positive integer. MaxNumSensors must be greater than or equal to the largest value of SensorIndex found in all the detections used to update the tracker. SensorIndex is a

property of an objectDetection object. The MaxNumSensors property determines how many sets of ObjectAttributes fields each output track can have.

Data Types: single | double

#### StateParameters — Parameters of the track state reference frame

struct([]) (default) | struct | struct array

Parameters of the track state reference frame, specified as a struct or a struct array. Use this property to define the track state reference frame and how to transform the track from the tracker (called source) coordinate system to the fuser coordinate system.

This property is tunable.

Data Types: struct

#### MaxNumHypotheses — Maximum number of hypotheses to maintain

5 (default) | positive integer

Maximum number of hypotheses maintained by the tracks in cases of ambiguity, specified as a positive integer. Larger values increase the computational load.

Example: 10

Data Types: single | double

### ${\tt MaxNumTrackBranches-Maximum\ number\ of\ track\ branches\ per\ track}$

3 (default) | positive scalar

Set the maximum number of track branches (hypotheses) allowed for each track. Larger values increase the computational load.

Data Types: single | double

# MaxNumHistoryScans — Maximum number of scans maintained in the branch history

4 (default) | positive integer

Maximum number of scans maintained in the branch history, specified as a positive integer. The number of track history scans is typically from 2 through 6. Larger values increase the computational load.

Example: 6

Data Types: single | double

#### AssignmentThreshold — Detection assignment threshold

30\*[0.3 0.7 1 Inf] (default) | positive scalar | 1-by-3 vector of positive values | 1-by-4 vector of positive values

Detection assignment threshold, specified as a positive scalar, an 1-by-3 vector of non-decreasing positive values,  $[C_1,C_2,C_3]$ , or an1-by-4 vector of non-decreasing positive values,  $[C_1,C_2,C_3,C_4]$ . If specified as a scalar, the specified value, val, will be expanded to  $[0.3,0.7,1,\inf]*val$ . If specified as  $[C_1,C_2,C_3]$ , it will be expanded as  $[C_1,C_2,C_3,\inf]$ .

The thresholds control (1) the assignment of a detection to a track, (2) the creation of a new branch from a detection, and (3) the creation of a new branch from an unassigned track. The threshold values must satisfy:  $C_1 <= C_2 <= C_3 <= C_4$ .

- $C_1$  defines a distance such that if a track has an assigned detection with lower distance than  $C_1$ , the track is no longer considered unassigned and does not create an unassigned track branch.
- C<sub>2</sub> defines a distance that if a detection has been assigned to a track with lower distance than C<sub>2</sub>, the detection is no longer considered unassigned and does not create a new track branch.
- $C_3$  defines the maximum distance for assigning a detection to a track.
- $C_4$  defines combinations of track and detection for which an accurate normalized cost calculation is performed. Initially, the tracker executes a coarse estimation for the normalized distance between all the tracks and detections. The tracker only calculates the accurate normalized distance for the combinations whose coarse normalized distance is less than  $C_4$ .

#### Tips:

- Increase the value of  $C_3$  if there are detections that should be assigned to tracks but are not. Decrease the value if there are detections that are assigned to tracks they should not be assigned to (too far away).
- Increasing the values  $C_1$  and  $C_2$  helps control the number of track branches that are created. However, doing so reduces the number of branches (hypotheses) each track has.
- Increase the value of  $C_4$  if there are combinations of track and detection that should be calculated for assignment but are not. Decrease it if cost calculation takes too much time.

Data Types: single | double

#### ConfirmationThreshold — Minimum score required to confirm track

20 (default) | positive scalar

Minimum score required to confirm a track, specified as a positive scalar. Any track with a score higher than this threshold is confirmed.

Example: 12

Data Types: single | double

#### DeletionThreshold — Maximum score drop for track deletion

-7 (default) | scalar

The maximum score drop before a track is deleted, specified as a scalar. Any track with a score that falls by more than this parameter from the maximum score is deleted. Deletion threshold is affected by the probability of false alarm.

Example: 12

Data Types: single | double

### DetectionProbability — Probability of detection used for track score

0.9 (default) | positive scalar between 0 and 1

Probability of detection, specified as a positive scalar between 0 and 1. This property is used to compute track score.

Example: 0.5

Data Types: single | double

### FalseAlarmRate — Probability of false alarm used for track score

1e-6 (default) | scalar

The probability of false alarm, specified as a scalar. This property is used to compute track score.

Example: 1e-5

Data Types: single | double

### Beta — Rate of new tracks per unit volume

1 (default) | positive scalar

The rate of new tracks per unit volume, specified as a positive scalar. The rate of new tracks is used in calculating the track score during track initialization.

Example: 2.5

Data Types: single | double

#### Volume — Volume of sensor measurement bin

1 (default) | positive scalar

The volume of a sensor measurement bin, specified as a positive scalar. For example, if a radar produces a 4-D measurement, which includes azimuth, elevation, range, and range rate, the 4-D volume is defined by the radar angular beam width, the range bin width and the range-rate bin width. Volume is used in calculating the track score when initializing and updating a track.

Example: 1.5

Data Types: single | double

#### MinBranchProbability — Minimum probability required to keep track

.001 (default) | positive scalar

Minimum probability required to keep a track, specified as a positive scalar less than one. Any track with lower probability is pruned. Typical values are 0.001 to 0.005.

Example: .003

Data Types: single | double

### NScanPruning — N-scan pruning method

'None' (default) | 'Hypothesis'

N-scan pruning method, specified as 'None' or 'Hypothesis'. In N-scan pruning, branches that belong to the same track are pruned (deleted) if, in the N-scans history, they contradict the most likely branch for the same track. The most-likely branch is defined in one of two ways:

- 'None' No N-scan pruning is performed.
- 'Hypothesis' The chosen branch is in the most likely hypothesis.

Example: 'Hypothesis'

### HasCostMatrixInput — Enable cost matrix input

false (default) | true

Enable a cost matrix, specified as false or true. If true, you can provide an assignment cost matrix as an input argument when calling the object.

Data Types: logical

# **HasDetectableBranchIDsInput** — **Enable input of detectable branch IDs** false (default) | true

Enable the input of detectable branch IDs at each object update, specified as false or true. Set this property to true if you want to provide a list of detectable branch IDs. This list tells the tracker of all branches that the sensors are expected to detect and, optionally, the probability of detection for each branch.

Data Types: logical

#### OutputRepresentation — Track output method

'Tracks' (default) | 'Hypothesis' | 'Clusters'

Track output method, specified as 'Tracks', 'Hypothesis', or 'Clusters'.

- 'Tracks' Output the centroid of each track based on its track branches.
- 'Hypothesis' Output branches that are in certain hypotheses. If you choose this
  option, list the hypotheses to output using the HypothesesToOutput property.
- 'Clusters' Output the centroid of each cluster. Similar to 'Tracks' output, but includes all tracks within a cluster.

Data Types: char

### HypothesesToOutput — Indices of hypotheses to output

1 (default) | positive integer | array of positive integers

Indices of hypotheses to output, specified as an array of positive integers. The indices must all be less than or equal to the maximum number of hypotheses provided by the tracker.

#### Tunable: Yes

Data Types: single | double

### NumTracks — Number of tracks maintained by tracker

nonnegative integer

This property is read-only.

Number of tracks maintained by the tracker, returned as a nonnegative integer.

Data Types: double

#### NumConfirmedTracks — Number of confirmed tracks

nonnegative integer

This property is read-only.

Number of confirmed tracks, returned as a nonnegative integer. If the IsConfirmed field of an output track structure is true, the track is confirmed.

Data Types: double

## **Usage**

To process detections and update tracks, call the tracker with arguments, as if it were a function (described here).

## **Syntax**

```
confirmedTracks = tracker(detections, time)
confirmedTracks = tracker(detections, time, costMatrix)
confirmedTracks = tracker(____, detectableBranchIDs)
[confirmedTracks, tentativeTracks, allTracks] = tracker(____)
[___, analysisInformation] = tracker(____)
```

### **Description**

confirmedTracks = tracker(detections, time) returns a list of confirmed tracks
that are updated from a list of detections, detections, at the update time, time.
Confirmed tracks are corrected and predicted to the update time.

confirmedTracks = tracker(detections, time, costMatrix) also specifies a cost
matrix, costMatrix.

To enable this syntax, set the HasCostMatrixInput property to true.

confirmedTracks = tracker(\_\_\_\_,detectableBranchIDs) also specifies a list of
expected detectable branches, detectableBranchIDs.

To enable this syntax, set the HasDetectableBranchIDsInput property to true.

[confirmedTracks,tentativeTracks,allTracks] = tracker(\_\_\_\_) also returns a list of tentative tracks, tentativeTracks, and a list of all tracks, allTracks.

[\_\_\_\_,analysisInformation] = tracker(\_\_\_\_) also returns information, analysisInformation, useful for track analysis.

### **Input Arguments**

#### detections — Detection list

cell array of objectDetection objects

Detection list, specified as a cell array of objectDetection objects. The Time property value of each objectDetection object must be less than or equal to the current update time, time, and greater than the previous time value used to update the tracker. Also, the Time differences between different objectDetection objects in the cell array do not need to be equal.

#### time — Time of update

scalar

Time of update, specified as a scalar. The tracker updates all tracks to this time. Units are in seconds.

time must be greater than or equal to the largest Time property value of the objectDetection objects in the input detections list. time must increase in value with each update to the tracker.

Data Types: single | double

#### costMatrix — Cost matrix

real-valued N-by-M matrix

Cost matrix, specified as a real-valued N-by-M matrix, where N is the number of branches, and M is the number of current detections. The cost matrix rows must be in the same order as the list of branches. The columns must be in the same order as the list of detections. Obtain the correct order of the list of branches using the <code>getBranches</code> object function. Matrix columns correspond to the detections.

At the first update of the object or when the tracker has no previous tracks, specify the cost matrix to have a size of [0,numDetections]. Note that the cost must be calculated

so that lower costs indicate a higher likelihood of assigning a detection to a track. To prevent certain detections from being assigned to certain tracks, set the appropriate cost matrix entry to Inf.

#### **Dependencies**

To enable this argument, set the HasCostMatrixInput property to true.

Data Types: double | single

#### detectableBranchIDs — Detectable branch IDs

real-valued M-by-1 vector | real-valued M-by-2 matrix

Detectable branch IDs, specified as a real-valued *M*-by-1 vector or *M*-by-2 matrix. Detectable branches are branches that the sensors expect to detect. The first column of the matrix contains a list of branch IDs of tracks reported in the branchID field of the track output arguments. The second column contains the detection probability for the branch. Sensors can report detection probability, but if not reported, detection probabilities are obtained from the DetectionProbability property.

Branches whose identifiers are not included in detectableBranchIDs are considered as undetectable. The track deletion logic does not count the lack of detection as a 'miss' for branch deletion purposes.

#### **Dependencies**

To enable this input argument, set the HasDetectableBranchIDs property to true.

Data Types: single | double

### **Output Arguments**

#### confirmedTracks — Confirmed tracks

array of objectTrack objects | array of structures

Confirmed tracks, returned as an array of objectTrack objects in MATLAB, and returned as an array of structures in code generation. In code generation, the field names of the returned structure are same with the property names of objectTrack.

A track is confirmed if it satisfies the confirmation threshold specified in the ConfirmationThreshold property. In that case, the IsConfirmed property of the object or field of the structure is true.

Data Types: struct | object

#### tentativeTracks — Tentative tracks

array of objectTrack objects | array of structures

Tentative tracks, returned as an array of objectTrack objects in MATLAB, and returned as an array of structures in code generation. In code generation, the field names of the returned structure are same with the property names of objectTrack.

A track is tentative if it does not satisfy the confirmation threshold specified in the ConfirmationThreshold property. In that case, the IsConfirmed property of the object or field of the structure is false.

Data Types: struct | object

#### allTracks — All tracks

array of objectTrack objects | array of structures

All tracks, returned as an array of objectTrack objects in MATLAB, and returned as an array of structures in code generation. In code generation, the field names of the returned structure are same with the property names of objectTrack. All tracks consists of confirmed and tentative tracks.

Data Types: struct | object

### analysisInformation — Additional information for analyzing track updates structure

Additional information for analyzing track updates, returned as a structure. The fields of this structure are:

| Field                    | Description                                              |
|--------------------------|----------------------------------------------------------|
| BranchIDsAtStepBeginning | Branch IDs when update began.                            |
| CostMatrix               | Cost of assignment matrix.                               |
| Assignments              | Assignments returned from assignTOMHT.                   |
| UnassignedTracks         | IDs of unassigned branches returned from the tracker     |
| UnassignedDetections     | IDs of unassigned detections returned from trackerTOMHT. |
| InitialBranchHistory     | Branch history after branching and before pruning.       |

| InitialBranchScores       | Branch scores before pruning.                                                                                                    |
|---------------------------|----------------------------------------------------------------------------------------------------|
| KeptBranchHistory         | Branch history after initial pruning.                                                                                                    |
| KeptBranchScores          | Branch scores after initial pruning.                                                                                                    |
| Clusters                  | Logical array mapping branches to clusters. Branches belong in the same cluster if they share detections in their history or belong to the same track, either directly or through other branches. Such branches are incompatible. |
| TrackIncompatibility      | Branch incompatibility matrix. The $(i, j)$ element is true if the $i$ -th and $j$ -th branches have shared detections in their history or belong to the same track.                                                              |
| GlobalHypotheses          | Logical matrix mapping branches to global hypotheses. Compatible branches can belong in the same hypotheses.                                                                                                    |
| GlobalHypScores           | Total score of global hypotheses.                                                                                                    |
| PrunedBranches            | Logical array of branches that the pruneTrackBranches function determines to be pruned.                                                                                                    |
| GlobalBranchProbabilities | Global probability of each branch existing in the global hypotheses.                                                                                                    |
| BranchesDeletedByPruning  | Branches deleted by the tracker.                                                                                                    |
| BranchIDsAtStepEnd        | Branch IDs when the update ended.                                                                                                    |

Data Types: struct

# **Object Functions**

To use an object function, specify the System object as the first input argument. For example, to release system resources of a System object named obj, use this syntax:

release(obj)

### Specific to trackerTOMHT

getTrackFilterProperties
setTrackFilterProperties
getBranches
predictTrackToTime

Obtain track filter properties
Set track filter properties
Lists track branches
Predict track state

### **Common to All System Objects**

release Release resources and allow changes to System object property values and

input characteristics

reset Reset internal states of System object isLocked Determine if System object is in use clone Create duplicate System object

## **Examples**

#### Track Two Objects Using trackerTOMHT

Create the trackerTOMHT System object with a constant-velocity Kalman filter initialization function, initcvkf.

```
tracker = trackerTOMHT('FilterInitializationFcn',@initcvkf, ...
    'ConfirmationThreshold',20, ...
    'DeletionThreshold',-7, ...
    'MaxNumHypotheses',10);
```

Update the tracker with two detections having nonzero <code>ObjectClassID</code>. The detections immediately create confirmed tracks.

## **Algorithms**

## **Tracker Logic Flow**

When you process detections using the tracker, track creation and management follow these steps.

- **1** The tracker attempts to assign detections to existing tracks.
- **2** The track allows for multiple hypotheses about the assignment of detections to tracks.
- **3** Unassigned detections result in the creation of new tracks.
- **4** Assignments of detections to tracks create branches for the assigned tracks.
- 5 Tracks with no assigned detections are coasted (predicted).
- 6 All track branches are scored. Branches with low initial scores are pruned.
- 7 Clusters of branches that share detections (incompatible branches) in their history are generated.
- 8 Global hypotheses of compatible branches are formulated and scored.
- **9** Branches are scored based on their existence in the global hypotheses. Low-scored branches are pruned.
- 10 Additional pruning is performed based on N-scan history.
- **11** All tracks are corrected and predicted to the input time.

## **Assignment Thresholds for Multi-Hypothesis Tracker**

Three assignment thresholds,  $C_1$ ,  $C_2$ , and  $C_3$ , control (1) the assignment of a detection to a track, (2) the creation of a new branch from a detection, and (3) the creation of a new branch from an unassigned track. The threshold values must satisfy:  $C_1 <= C_2 <= C_3$ .

If the cost of an assignment is C = costmatrix(i,j), the following hypotheses are created based on comparing the cost to the values of the assignment thresholds. Below each comparison, there is a list of the possible hypotheses.

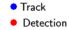

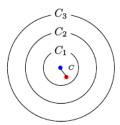

 $C \leq C_1$  Single Hypothesis

(1) Detection is assigned to track. A branch is created updating the track with this detection.

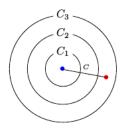

 $C_2 < C \le C_3$ 

#### Three Hypotheses

- (1) Detection is assigned to track. A branch is created updating the track with this detection.
- (2) Track is not assigned to detection and is coasted.
- (3) Detection is not assigned and creates a new track (branch).

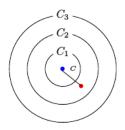

 $C_1 < C \le C_2$ Two Hypotheses

- (1) Detection is assigned to track. A branch is created updating the track with this detection.
- (2) Track is not assigned to detection and is coasted.

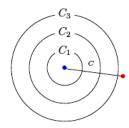

 $C_3 < C$ 

Single Hypothesis

(1) Detection is not assigned and creates a new track (branch).

### Tips:

• Increase the value of  $C_3$  if there are detections that should be assigned to tracks but are not. Decrease the value if there are detections that are assigned to tracks they should not be assigned to (too far away).

- Increasing the values  $C_1$  and  $C_2$  helps control the number of track branches that are created. However, doing so reduces the number of branches (hypotheses) each track has.
- To allow each track to be unassigned, set  $C_1 = 0$ .
- To allow each detection to be unassigned, set  $C_2 = 0$ .

### **Data Precision**

All numeric inputs can be single or double precision, but they all must have the same precision.

### References

- [1] Werthmann, J. R.. "Step-by-Step Description of a Computationally Efficient Version of Multiple Hypothesis Tracking." In *International Society for Optics and Photonics*, Vol. 1698, pp. 228-301, 1992.
- [2] Blackman, S., and R. Popoli. *Design and Analysis of Modern Tracking Systems*. Artech House Radar Library, Boston, 1999.

# **Extended Capabilities**

## **C/C++ Code Generation**

Generate C and C++ code using MATLAB® Coder™.

Usage notes and limitations:

- See "System Objects in MATLAB Code Generation" (MATLAB Coder).
- All the detections used with a multi-object tracker must have properties with the same sizes and types.
- If you use the ObjectAttributes field within an objectDetection object, you must specify this field as a cell containing a structure. The structure for all detections must have the same fields and the values in these fields must always have the same size and type. The form of the structure cannot change during simulation.

- If ObjectAttributes are contained in the detection, the SensorIndex value of the detection cannot be greater than 10.
- The first update to the multi-object tracker must contain at least one detection.

## See Also

#### **Functions**

getTrackPositions|getTrackVelocities

#### **Objects**

objectDetection|objectTrack|trackingABF|trackingCKF|trackingEKF|
trackingGSF|trackingIMM|trackingKF|trackingMSCEKF|trackingPF|
trackingUKF

### **System Objects**

irSensor | monostaticRadarSensor | radarSensor | sonarSensor | trackerGNN

#### Introduced in R2018b

# getTrackFilterProperties

Obtain track filter properties

## **Syntax**

```
filtervalues = getTrackFilterProperties(tracker,branchID,properties)
filtervalues = getTrackFilterProperties(tracker,trackID,properties)
```

# **Description**

filtervalues = getTrackFilterProperties(tracker,branchID,properties) returns the values, filtervalues, of tracking filter properties, properties, for the specified branch, branchID.

This syntax applies when you create the tracker using trackerTOMHT.

filtervalues = getTrackFilterProperties(tracker,trackID,properties) returns the values, filtervalues, of tracking filter properties, properties, for the specified track, trackID.

This syntax applies when you create the tracker using trackerGNN or trackerJPDA.

# **Examples**

### **Get Multi-Hypothesis Track Filter Properties**

Create a track filter with default properties from one detection. Obtain the values of the MeasurementNoise and ProcessNoise track filter properties.

```
tracker = trackerTOMHT;
detection = objectDetection(0,[0;0;0]);
tracker(detection,0);
branches = getBranches(tracker);
branchID = branches(1).BranchID;
```

```
values = getTrackFilterProperties(tracker, branchID, ...
    'MeasurementNoise', 'ProcessNoise')

values=2×1 cell
    {3x3 double}
    {3x3 double}

disp(values{1})

1     0     0
     0     1     0
     0     0     1
```

#### **Get Global Nearest-Neighbor Track Filter Properties**

Create a track filter from one detection. Assume default properties. Obtain the values of the MeasurementNoise and ProcessNoise track filter properties.

```
tracker = trackerGNN:
detection = objectDetection(0,[0;0;0]);
[~,tracks] = tracker(detection,0);
values = getTrackFilterProperties(tracker,tracks.TrackID, ...
    'MeasurementNoise', 'ProcessNoise')
values=2×1 cell
    {3x3 double}
    {3x3 double}
disp(values{1})
           0
                 (-)
     0
           1
                 0
     0
           0
                 1
```

## **Input Arguments**

### tracker — Target tracker

trackerTOMHT object | trackerGNN object

Target tracker, specified as a trackerTOMHT or trackerGNN object.

#### branchID — Branch identifier

positive integer

Branch identifier, specified as a positive integer. The identifier must be a valid BranchID reported in the list of branches returned by the getBranches object function.

Example: 21

#### **Dependencies**

Data Types: uint32

#### trackID — Track identifier

positive integer

Track identifier, specified as a positive integer. trackID must be a valid track identifier as reported from the previous track update.

Example: 21

Data Types: uint32

### properties — Filter properties

comma-delimited list of properties

Filter properties, specified as a comma-delimited list of valid tracker properties to obtain. Enclose each property in single quotes.

Example: 'MeasurementNoise', 'ProcessNoise'

Data Types: char

# **Output Arguments**

### filtervalues — Filter property values

cell array

Filter property values, returned as a cell array. Filter values are returned in the same order as the list of properties.

#### Introduced in R2018b

# setTrackFilterProperties

Set track filter properties

## **Syntax**

```
setTrackFilterProperties(tracker, branchID, 'Name', Value)
setTrackFilterProperties(tracker, trackID, 'Name', Value)
```

# **Description**

setTrackFilterProperties(tracker, branchID, 'Name', Value) sets the values of tracking filter properties of the tracker, tracker, for the branch specified by, branchID. Use valid Name-Value pairs to set properties for the branch. You can specify as many Name-Value pairs as you wish. Property names must match the names of public filter properties. This syntax applies when you create the tracker using trackerTOMHT.

setTrackFilterProperties(tracker,trackID,'Name',Value) sets the values of tracking filter properties of the tracker, tracker, for the track, trackID. Use Name-Value pairs to set properties for the track. You can specify as many Name-Value pairs as you wish. Property names must match the names of public filter properties. This syntax applies when you create the tracker using trackerGNN or trackerJPDA.

## **Examples**

### **Set Multi-Hypothesis Tracking Filter Properties**

Create a tracker using trackerTOMHT. Assign values to the MeasurementNoise and ProcessNoise properties and verify the assignment.

```
tracker = trackerTOMHT;
detection = objectDetection(0,[0;0;0]);
tracker(detection,0);
branches = getBranches(tracker);
branchID = branches(1).BranchID;
```

```
setTrackFilterProperties(tracker,branchID,'MeasurementNoise',2,'ProcessNoise',5);
values = getTrackFilterProperties(tracker,branchID,'MeasurementNoise','ProcessNoise');
```

Show the measurement noise.

disp(values{1})

| 2 | 0 | 0 |
|---|---|---|
| 0 | 2 | 0 |
| 0 | 0 | 2 |

Show the process noise.

```
disp(values{2})
```

| 5 | 0 | 0 |
|---|---|---|
| 0 | 5 | 0 |
| 0 | 0 | 5 |

### **Set Global Nearest-Neighbor Track Filter Properties**

Create a tracker using trackerGNN. Assign values to the MeasurementNoise and ProcessNoise properties and verify the assignment.

```
tracker = trackerGNN;
detection = objectDetection(0,[0;0;0]);
[~, tracks] = tracker(detection,0);
setTrackFilterProperties(tracker,1,'MeasurementNoise',2,'ProcessNoise',5);
values = getTrackFilterProperties(tracker,1,'MeasurementNoise','ProcessNoise');
```

Show the measurement noise.

disp(values{1})

```
2 0 0
0 2 0
0 0 2
```

Show the process noise.

```
disp(values{2})
```

5 0 0 0 5 0 0 0 5

## **Input Arguments**

### tracker - Target tracker

trackerTOMHT object | trackerGNN object

Target tracker, specified as a trackerTOMHT or trackerGNN object.

#### branchID — Branch identifier

positive integer

Branch identifier, specified as a positive integer. The identifier must be a valid BranchID reported in the list of branches returned by the getBranches object function.

Example: 21

Data Types: uint32

#### trackID — Track identifier

positive integer

Track identifier, specified as a positive integer. trackID must be a valid track identifier as reported from the previous track update.

Example: 21

Data Types: uint32

#### Introduced in R2018b

# getBranches

Lists track branches

## **Syntax**

branches = getBranches(tracker)

# **Description**

branches = getBranches(tracker) returns a list of track branches maintained by the tracker. The tracker must be updated at least once before calling this object function. Use isLocked(tracker) to test whether the tracker has been updated.

# **Examples**

### **Get Multi-Hypothesis Tracker Branches**

Create a multi-hypothesis tracker with one detection and obtain its branches.

ObjectClassID: 0 TrackLogic: 'Score'

TrackLogicState: [13.7102 13.7102]

IsConfirmed: 0
 IsCoasted: 0
IsSelfReported: 1

ObjectAttributes: [1x1 struct]

## **Input Arguments**

#### tracker - Target tracker

trackerTOMHT object | trackerGNN object

Target tracker, specified as a trackerTOMHT or trackerGNN object.

# **Output Arguments**

#### branches — List of track branches

structure | array of structures

List of track branches, returned as an array of track structure or array of track structures.

| Field           | Description                                                        |
|-----------------|--------------------------------------------------------------------|
| TrackID         | Integer that identifies the track.                                 |
| BranchID        | Unique integer that identifies the track branch (hypothesis).      |
| UpdateTime      | Time to which the track is updated.                                |
| Age             | Number of times the track was updated with either a hit or a miss. |
| State           | Value of state vector at update time.                              |
| StateCovariance | Uncertainty covariance matrix.                                     |
| TrackLogic      | The track logic used. Values are either 'History' or 'Score'.      |

| TrackLogicState  | <ul> <li>The current state of the track logic.</li> <li>For 'History' track logic, a 1-by-Q logical array, where Q is the greater of N or R from the confirmation and deletion thresholds.</li> <li>For 'Score' track logic, a 1-by-2 numerical array in the form: [currentScore, maxScore].</li> </ul> |  |
|------------------|----------------------------------------------------------------------------------------------------|--|
| IsConfirmed      | True if the track is assumed to be of a real target.                                                                                                    |  |
| IsCoasted        | True if the track has been updated without a detection (predicted).                                                                                                    |  |
| ObjectClassID    | An integer value representing the object classification. Zero is reserved for 'unknown'.                                                                                                    |  |
| ObjectAttributes | A cell array of cells. Each cell captures the object attributes reported by the corresponding sensor.                                                                                                    |  |

Data Types: struct

### Introduced in R2018b

# predictTracksToTime

Predict track state

## **Syntax**

```
predictedtracks = predictTracksToTime(obj,trackid,time)
predictedtracks = predictTracksToTime(obj,category,time)
predictedtracks = predictTracksToTime(obj,type,id,time)
predictedtracks = predictTracksToTime(obj,type,category,time)
predictedtracks = predictTracksToTime(____,'WithCovariance',tf)
```

# **Description**

predictedtracks = predictTracksToTime(obj,trackid,time) returns the predicted tracks, predictedtracks, of the tracker or fuser object, obj, at the specified time, time. Specify the track identifier, trackid. The tracker or fuser must be updated at least once before calling this object function. Use isLocked(obj) to test whether the tracker or fuser has been updated.

This syntax applies when you create the obj using trackerGNN, trackerJPDA, trackerPHD, or trackFuser.

**Note** This function only outputs the predicted tracks and does not update the internal track states of the tracker or fuser.

predictedtracks = predictTracksToTime(obj, category, time) returns all
predicted tracks for a specified category, category, of tracked objects.

This syntax applies when you create the obj using trackerGNN, trackerJPDA, trackerPHD, or trackFuser.

predictedtracks = predictTracksToTime(obj,type,id,time) returns the
predicted tracks or branches, predictedtracks, of the tracker or fuser object, obj, at
the specified time, time. Specify the type, type, of tracked object and the object ID, id.

The tracker or fuser must be updated at least once before calling this object function. Use <code>isLocked(trackObj)</code> to test whether the tracker or fuser has been updated.

This syntax applies when you create the obj using trackerTOMHT.

predictedtracks = predictTracksToTime(obj,type,category,time) returns
all predicted tracks or branches for a specified category, category, of tracked objects.

This syntax applies when you create the obj using trackerTOMHT.

predictedtracks = predictTracksToTime(\_\_\_\_, 'WithCovariance',tf) also allows you to specify whether to predict the state covariance of each track or not by setting the tf flag to true or false. Predicting the covariance slows down the prediction process and increases the computation cost, but it provides the predicted track state covariance in addition to the predicted state. The default is false.

## **Examples**

#### **Predict Track State**

Create a track from a detection and predict its state later on.

```
tracker = trackerTOMHT;
detection = objectDetection(0,[0;0;0]);
tracker(detection,0);
branches = getBranches(tracker);
predictedtracks = predictTracksToTime(tracker, 'branch',1,1)
predictedtracks =
  objectTrack with properties:
             TrackID: 1
            BranchID: 1
         SourceIndex: 0
          UpdateTime: 1
                 Age: 1
               State: [6x1 double]
     StateCovariance: [6x6 double]
     StateParameters: [1x1 struct]
       ObjectClassID: 0
          TrackLogic: 'Score'
```

TrackLogicState: [13.7102 13.7102]
IsConfirmed: 0

IsConfirmed: 0
IsCoasted: 0
IsSelfReported: 1

ObjectAttributes: [1x1 struct]

## **Input Arguments**

#### obj — Tacker or fuser object

trackerTOMHT object | trackerJPDA object | trackerGNN object | trackerFuser
object

Tracker or fuser object, specified as a trackerTOMHT, trackerJPDA object, trackerGNN object, or trackFuser object.

### type — Tracked object type

'track'|'branch'

Tracked object type, specified as 'track' or 'branch'.

#### id — Track or branch identifier

positive integer

Track or branch identifier, specified as a positive integer.

Example: 21

Data Types: single | double

#### trackid — Track identifier

positive integer

Track identifier, specified as a positive integer.

Example: 15

Data Types: single | double

#### time — Prediction time

scalar

Prediction time, specified as a scalar. The states of tracks are predicted to this time. The time must be greater than the time input to the tracker in the previous track update. Units are in seconds.

Example: 1.0

Data Types: single | double

#### category — Track categories

'all'|'confirmed'|'tentative'

Track categories, specified as 'all', 'confirmed', or 'tentative'. You can choose to predict all tracks, only confirmed tracks, or only tentative tracks.

Data Types: char

## **Output Arguments**

### predictedtracks — List of predicted track or branch states

array of objectTrack objects | array of structures

List of tracks or branches, returned as an array of structures or an array of objectTrack objects. If the obj input is specified as a trackerGNN, trackerJPDA, or trackFuser object, it is returned as an array of objectTrack objects in MATLAB, and returned as an array of structures with field names same as the property names of objectTrack in code generation. If the obj input is specified as a trackerPHD object, it is returned as an array of structures, in which each structure contains the following fields:

| Field           | Description                                                                                                    |
|-----------------|----------------------------------------------------------------------------------------------------|
| TrackID         | Unique integer that identifies the track.                                                                                   |
| SouceIndex      | Unique identifier the tracker in a multiple tracker environment. The SourceIndex is exactly the same with the TrackerIndex. |
| UpdateTime      | The time the track was updated.                                                                                             |
| Age             | Number of times the track survived.                                                                                         |
| State           | Value of state vector at the update time.                                                                                   |
| StateCovariance | Uncertainty covariance matrix.                                                                                              |

| Extent          | Spatial extent estimate of the tracked object, returned as a <i>d</i> -by- <i>d</i> matrix, where <i>d</i> is the dimension of the object. This field is only returned when the tracking filter is specified as a ggiwphd filter. |
|-----------------|----------------------------------------------------------------------------------------------------|
| MeasurementRate | Expected number of detections from the tracked object. This field is only returned when the tracking filter is specified as a ggiwphd filter.                                                                                     |
| IsConfirmed     | True if the track is assumed to be of a real target.                                                                                                    |
| IsCoasted       | trackerPHD does not support the IsCoasted field. The value is always 0.                                                                                                    |
| ObjectClassID   | trackerPHD does not support the ObjectClassID field. The value is always 0.                                                                                                    |
| StateParamaters | Parameters about the track state reference frame specified in the StateParameters property of the PHD tracker.                                                                                                    |
| IsSelfReported  | Indicate if the track is reported by the tracker. This field is used in a track fusion environment. It is returned as true by default.                                                                                            |

Data Types: struct | object

### Introduced in R2018b

## trackerGNN

Multi-sensor, multi-object tracker using GNN assignment

# **Description**

The trackerGNN System object is a tracker capable of processing detections of many targets from multiple sensors. The tracker uses a global nearest-neighbor (GNN) assignment algorithm. The tracker initializes, confirms, predicts, corrects, and deletes tracks. Inputs to the tracker are detection reports generated by objectDetection, radarSensor, monostaticRadarSensor, irSensor, or sonarSensor objects. The tracker estimates the state vector and state vector covariance matrix for each track. Each detection is assigned to at most one track. If the detection cannot be assigned to any track, the tracker initializes a new track.

Any new track starts in a *tentative* state. If enough detections are assigned to a tentative track, its status changes to *confirmed*. If the detection already has a known classification (the <code>ObjectClassID</code> field of the returned track is nonzero), that track is confirmed immediately. When a track is confirmed, the tracker considers the track to represent a physical object. If detections are not assigned to the track within a specifiable number of updates, the track is deleted.

To track objects using this object:

- 1 Create the trackerGNN object and set its properties.
- **2** Call the object with arguments, as if it were a function.

To learn more about how System objects work, see What Are System Objects? (MATLAB).

## Creation

## **Syntax**

tracker = trackerGNN

tracker = trackerGNN(Name, Value)

### **Description**

tracker = trackerGNN creates a trackerGNN System object with default property values.

tracker = trackerGNN(Name, Value) sets properties for the tracker using one or more name-value pairs. For example,

trackerGNN('FilterInitializationFcn',@initcvukf,'MaxNumTracks',100) creates a multi-object tracker that uses a constant-velocity, unscented Kalman filter and allows a maximum of 100 tracks. Enclose each property name in quotes.

## **Properties**

Unless otherwise indicated, properties are *nontunable*, which means you cannot change their values after calling the object. Objects lock when you call them, and the release function unlocks them.

If a property is tunable, you can change its value at any time.

For more information on changing property values, see System Design in MATLAB Using System Objects (MATLAB).

### TrackerIndex — Unique tracker identifier

0 (default) | nonnegative integer

Unique tracker identifier, specified as a nonnegative integer. This property is used as the <code>SourceIndex</code> in the tracker outputs, and distinguishes tracks that come from different trackers in a multiple-tracker system. You must specify this property as a positive integer to use the track outputs as inputs to a track fuser.

Example: 1

#### FilterInitializationFcn — Filter initialization function

@initcvekf (default) | function handle | character vector

Filter initialization function, specified as a function handle or as a character vector containing the name of a filter initialization function. The tracker uses a filter initialization function when creating new tracks.

Sensor Fusion and Tracking Toolbox supplies many initialization functions that you can use to specify FilterInitializationFcn.

| Initialization Function | Function Definition                                       |
|-------------------------|-----------------------------------------------------------|
| initcvabf               | Initialize constant-velocity alpha-beta filter            |
| initcaabf               | Initialize constant-acceleration alpha-beta filter        |
| initcvekf               | Initialize constant-velocity extended Kalman filter.      |
| initcackf               | Initialize constant-acceleration cubature filter.         |
| initctckf               | Initialize constant-turn-rate cubature filter.            |
| initcvckf               | Initialize constant-velocity cubature filter.             |
| initcapf                | Initialize constant-acceleration particle filter.         |
| initctpf                | Initialize constant-turn-rate particle filter.            |
| initcvpf                | Initialize constant-velocity particle filter.             |
| initcvkf                | Initialize constant-velocity linear Kalman filter.        |
| initcvukf               | Initialize constant-velocity unscented Kalman filter.     |
| initcaekf               | Initialize constant-acceleration extended Kalman filter.  |
| initcakf                | Initialize constant-acceleration linear<br>Kalman filter. |
| initcaukf               | Initialize constant-acceleration unscented Kalman filter. |
| initctekf               | Initialize constant-turn-rate extended Kalman filter.     |
| initctukf               | Initialize constant-turn-rate unscented Kalman filter.    |

| Initialization Function | Function Definition                                                                 |
|-------------------------|-------------------------------------------------------------------------------------|
| initcvmscekf            | Initialize constant-velocity modified spherical coordinates extended Kalman filter. |
| initrpekf               | Initialize constant-velocity range-<br>parametrized extended Kalman filter.         |
| initapekf               | Initialize constant-velocity angle-<br>parametrized extended Kalman filter.         |
| initekfimm              | Initialize tracking IMM filter.                                                     |

You can also write your own initialization function. The function must have the following syntax:

filter = filterInitializationFcn(detection)

The input to this function is a detection report like those created by objectDetection. The output of this function must be a filter object: trackingKF, trackingEKF, trackingUKF, trackingCKF, trackingPF, trackingMSCEKF, trackingGSF, trackingIMM, or trackingABF.

To guide you in writing this function, you can examine the details of the supplied functions from within MATLAB. For example:

#### type initcvekf

Data Types: function\_handle | char

### **Assignment — Assignment algorithm**

```
'MatchPairs' (default) | 'Munkres' | 'Jonker-Volgenant' | 'Auction' | 'Custom'
```

Assignment algorithm, specified as 'MatchPairs', 'Munkres', 'Jonker-Volgenant', 'Auction', or 'Custom'. Munkres is the only assignment algorithm that guarantees an optimal solution, but it is also the slowest, especially for large numbers of detections and tracks. The other algorithms do not guarantee an optimal solution but can be faster for problems with 20 or more tracks and detections. Use'Custom' to define your own assignment function and specify its name in the CustomAssignmentFcn property.

Example: 'Custom'
Data Types: char

#### CustomAssignmentFcn — Custom assignment function

character vector

Custom assignment function name, specified as a character string. An assignment function must have the following syntax:

```
[assignment,unTrs,unDets] = f(cost,costNonAssignment)
```

For an example of an assignment function and a description of its arguments, see assignmunkres.

#### **Dependencies**

To enable this property, set the Assignment property to 'Custom'.

Data Types: char

#### AssignmentThreshold — Detection assignment threshold

30\*[1 Inf] (default) | positive scalar | 1-by-2 vector of positive values

Detection assignment threshold (or gating threshold), specified as a positive scalar or an 1-by-2 vector of  $[C_1, C_2]$ , where  $C_1 \le C_2$ . If specified as a scalar, the specified value, val, will be expanded to [val, Inf].

Initially, the tracker executes a *coarse* estimation for the normalized distance between all the tracks and detections. The tracker only calculates the *accurate* normalized distance for the combinations whose *coarse* normalized distance is less than  $C_2$ . Also, the tracker can only assign a detection to a track if their *accurate* normalized distance is less than  $C_1$ . See the distance function used with tracking filters (for example, trackingCKF and trackingEKF) for an explanation of the distance calculation.

#### Tips:

- Increase the value of C<sub>2</sub> if there are combinations of track and detection that should be calculated for assignment but are not. Decrease it if cost calculation takes too much time.
- Increase the value of  $C_1$  if there are detections that should be assigned to tracks but are not. Decrease it if there are detections that are assigned to tracks they should not be assigned to (too far away).

### TrackLogic — Confirmation and deletion logic type

```
'History' (default) | 'Score'
```

Confirmation and deletion logic type, specified as 'History' or 'Score'.

- 'History' Track confirmation and deletion is based on the number of times the track has been assigned to a detection in the latest tracker updates.
- 'Score' Track confirmation and deletion is based on a log-likelihood track score. A
  high score means that the track is more likely to be valid. A low score means that the
  track is more likely to be a false alarm.

#### ConfirmationThreshold — Threshold for track confirmation

scalar | 1-by-2 vector

Threshold for track confirmation, specified as a scalar or a 1-by-2 vector. The threshold depends on the type of track confirmation and deletion logic you set using the TrackLogic property.

- History Specify the confirmation threshold as 1-by-2 vector [M N]. A track is confirmed if it receives at least M detections in the last N updates. The default value is [2,3].
- Score Specify the confirmation threshold as a scalar. A track is confirmed if its score is at least as high as the confirmation threshold. The default value is 20.

Data Types: single | double

### DeletionThreshold — Minimum score required to delete track

[5 5] or -7 (default) | scalar | real-valued 1-by-2 vector of positive values

Minimum score required to delete track, specified as a scalar or a real-valued 1-by-2 vector. The threshold depends on the type of track confirmation and deletion logic you set using the TrackLogic property:

- History Specify the confirmation threshold as [P R]. A track is deleted if, in the last R updates, it was assigned less than P detections.
- Score A track is deleted if its score decreases by at least the threshold from the maximum track score.

Example: 3

Data Types: single | double

### DetectionProbability — Probability of detection used for track score

0.9 (default) | positive scalar between 0 and 1

Probability of detection, specified as a positive scalar between 0 and 1. This property is used to compute track score.

Example: 0.5

Data Types: single | double

#### FalseAlarmRate — Probability of false alarm used for track score

1e-6 (default) | scalar

The probability of false alarm, specified as a scalar. This property is used to compute track score.

Example: 1e-5

Data Types: single | double

#### Beta — Rate of new tracks per unit volume

1 (default) | positive scalar

The rate of new tracks per unit volume, specified as a positive scalar. The rate of new tracks is used in calculating the track score during track initialization.

Example: 2.5

Data Types: single | double

#### **Volume — Volume of sensor measurement bin**

1 (default) | positive scalar

The volume of a sensor measurement bin, specified as a positive scalar. For example, if a radar produces a 4-D measurement, which includes azimuth, elevation, range, and range rate, the 4-D volume is defined by the radar angular beam width, the range bin width and the range-rate bin width. Volume is used in calculating the track score when initializing and updating a track.

Example: 1.5

Data Types: single | double

#### MaxNumTracks — Maximum number of tracks

100 (default) | positive integer

Maximum number of tracks that the tracker can maintain, specified as a positive integer.

Data Types: single | double

#### MaxNumSensors — Maximum number of sensors

20 (default) | positive integer

Maximum number of sensors that can be connected to the tracker, specified as a positive integer. MaxNumSensors must be greater than or equal to the largest value of SensorIndex found in all the detections used to update the tracker. SensorIndex is a property of an objectDetection object. The MaxNumSensors property determines how many sets of ObjectAttributes fields each output track can have.

Data Types: single | double

### StateParameters — Parameters of the track state reference frame

struct([]) (default) | struct | struct array

Parameters of the track state reference frame, specified as a struct or a struct array. Use this property to define the track state reference frame and how to transform the track from the tracker (called source) coordinate system to the fuser coordinate system.

This property is tunable.

Data Types: struct

### **HasDetectableTrackIDsInput** — **Enable input of detectable track IDs**

false (default) | true

Enable the input of detectable track IDs at each object update, specified as false or true. Set this property to true if you want to provide a list of detectable track IDs. This list tells the tracker of all tracks that the sensors are expected to detect and, optionally, the probability of detection for each track.

Data Types: logical

### HasCostMatrixInput — Enable cost matrix input

false (default) | true

Enable a cost matrix, specified as false or true. If true, you can provide an assignment cost matrix as an input argument when calling the object.

Data Types: logical

### NumTracks — Number of tracks maintained by tracker

nonnegative integer

This property is read-only.

Number of tracks maintained by the tracker, returned as a nonnegative integer.

Data Types: double

#### NumConfirmedTracks — Number of confirmed tracks

nonnegative integer

This property is read-only.

Number of confirmed tracks, returned as a nonnegative integer. If the IsConfirmed field of an output track structure is true, the track is confirmed.

Data Types: double

## **Usage**

To process detections and update tracks, call the tracker with arguments, as if it were a function (described here).

## **Syntax**

```
confirmedTracks = tracker(detections, time)
confirmedTracks = tracker(detections, time, costMatrix)
confirmedTracks = tracker(____, detectableTrackIDs)
[confirmedTracks, tentativeTracks, allTracks] = tracker(____)
[___, analysisInformation] = tracker(____)
```

## **Description**

confirmedTracks = tracker(detections, time) returns a list of confirmed tracks
that are updated from a list of detections, detections, at the update time, time.
Confirmed tracks are corrected and predicted to the update time.

confirmedTracks = tracker(detections, time, costMatrix) also specifies a cost
matrix, costMatrix.

To enable this syntax, set the HasCostMatrixInput property to true.

confirmedTracks = tracker(\_\_\_\_, detectableTrackIDs) also specifies a list of
expected detectable tracks, detectableTrackIDs.

To enable this syntax, set the HasDetectableTrackIDsInput property to true.

| [confirmedTracks,tentativeTracks,allTracks] = tracker() also return a list of tentative tracks, tentativeTracks, and a list of all tracks, allTracks. |
|----------------------------------------------------------------------------------------------------|
| [,analysisInformation] = tracker() also returns information, analysisInformation, which can be used for track analysis.                               |

### **Input Arguments**

#### detections — Detection list

cell array of objectDetection objects

Detection list, specified as a cell array of objectDetection objects. The Time property value of each objectDetection object must be less than or equal to the current update time, time, and greater than the previous time value used to update the tracker. Also, the Time differences between different objectDetection objects in the cell array do not need to be equal.

#### time — Time of update

scalar

Time of update, specified as a scalar. The tracker updates all tracks to this time. Units are in seconds.

time must be greater than or equal to the largest Time property value of the objectDetection objects in the input detections list. time must increase in value with each update to the tracker.

Data Types: single | double

#### costMatrix — Cost matrix

real-valued N-by-M matrix

Cost matrix, specified as a real-valued N-by-M matrix, where N is the number of existing tracks, and M is the number of current detections. The cost matrix rows must be in the same order as the list of tracks. The columns must be in the same order as the list of detections. Obtain the correct order of the list of tracks from the third output argument, allTracks, when is the tracker is updated.

At the first update of the object or when the tracker has no previous tracks, specify the cost matrix to have a size of [0,numDetections]. Note that the cost must be calculated so that lower costs indicate a higher likelihood of assigning a detection to a track. To

prevent certain detections from being assigned to certain tracks, set the appropriate cost matrix entry to Inf.

#### **Dependencies**

To enable this argument, set the HasCostMatrixInput property to true.

Data Types: double | single

#### detectableTrackIDs — Detectable track IDs

real-valued M-by-1 vector | real-valued M-by-2 matrix

Detectable track IDs, specified as a real-valued M-by-1 vector or M-by-2 matrix. Detectable tracks are tracks that the sensors expect to detect. The first column of the matrix contains a list of track IDs that the sensors report as detectable. The second column contains the detection probability for the track. The detection probability is either reported by a sensor or, if not reported, obtained from the DetectionProbability property.

Tracks whose identifiers are not included in detectableTrackIDs are considered as undetectable. The track deletion logic does not count the lack of detection as a 'missed detection' for track deletion purposes.

#### **Dependencies**

To enable this input argument, set the detectableTrackIDs property to true.

Data Types: single | double

## **Output Arguments**

#### confirmedTracks — Confirmed tracks

array of objectTrack objects | array of structures

Confirmed tracks, returned as an array of objectTrack objects in MATLAB, and returned as an array of structures in code generation. In code generation, the field names of the returned structure are same with the property names of objectTrack.

A track is confirmed if it satisfies the confirmation threshold specified in the ConfirmationThreshold property. In that case, the IsConfirmed property of the object or field of the structure is true.

Data Types: struct | object

#### tentativeTracks — Tentative tracks

array of objectTrack objects | array of structures

Tentative tracks, returned as an array of objectTrack objects in MATLAB, and returned as an array of structures in code generation. In code generation, the field names of the returned structure are same with the property names of objectTrack.

A track is tentative if it does not satisfy the confirmation threshold specified in the ConfirmationThreshold property. In that case, the IsConfirmed property of the object or field of the structure is false.

Data Types: struct | object

#### allTracks — All tracks

array of objectTrack objects | array of structures

All tracks, returned as an array of objectTrack objects in MATLAB, and returned as an array of structures in code generation. In code generation, the field names of the returned structure are same with the property names of objectTrack. All tracks consists of confirmed and tentative tracks.

Data Types: struct | object

#### analysisInformation — Additional information for analyzing track updates structure

Additional information for analyzing track updates, returned as a structure. The fields of this structure are:

| Field                   | Description                                            |
|-------------------------|--------------------------------------------------------|
| TrackIDsAtStepBeginning | Track IDs when step began                              |
| CostMatrix              | Cost of assignment matrix                              |
| Assignments             | Assignments returned from the assignment function.     |
| UnassignedTracks        | IDs of unassigned tracks returned from the tracker     |
| UnassignedDetections    | IDs of unassigned detections returned from the tracker |
| InitiatedTrackIDs       | IDs of tracks initiated during the step                |

| DeletedTrackIDs   | IDs of tracks deleted during the step |
|-------------------|---------------------------------------|
| TrackIDsAtStepEnd | Track IDs when the step ended         |

Data Types: struct

# **Object Functions**

To use an object function, specify the System object as the first input argument. For example, to release system resources of a System object named obj, use this syntax:

release(obj)

# Specific to trackerGNN

getTrackFilterProperties Obtain track filter properties setTrackFilterProperties Set track filter properties predictTrackToTime Predict track state

## **Common to All System Objects**

release Release resources and allow changes to System object property values and

input characteristics

reset Reset internal states of System object isLocked Determine if System object is in use clone Create duplicate System object

# **Examples**

#### Track Two Objects Using trackerGNN

Construct a trackerGNN object with the default 2-D constant-velocity Kalman filter initialization function, initcvkf.

```
tracker = trackerGNN('FilterInitializationFcn', @initcvkf, ...
    'ConfirmationThreshold', [4 5], ...
    'DeletionThreshold', 10);
```

Update the tracker with two detections both having nonzero ObjectClassID. These detections immediately create confirmed tracks.

```
detections = {objectDetection(1,[10;0], 'SensorIndex',1, ...
    'ObjectClassID',5,'ObjectAttributes',{struct('ID',1)}); ...
    objectDetection(1,[0;10],'SensorIndex',1, ...
    'ObjectClassID',2,'ObjectAttributes',{struct('ID',2)})};
time = 2;
tracks = tracker(detections, time);
Find the positions and velocities.
positionSelector = [1 0 0 0; 0 0 1 0];
velocitySelector = [0 1 0 0; 0 0 0 1];
positions = getTrackPositions(tracks,positionSelector)
positions = 2 \times 2
    10
           0
     0
          10
velocities = getTrackVelocities(tracks, velocitySelector)
velocities = 2 \times 2
     0
           0
     (-)
           (-)
```

# **Algorithms**

# **Tracker Logic Flow**

When a GNN tracker processes detections, track creation and management follow these steps.

- **1** The tracker divides detections by originating sensor.
- **2** For each sensor:
  - The tracker calculates the distances from detections to existing tracks and forms a costMatrix.

- **b** Based on the costs, the tracker performs global nearest neighbor assignment using the algorithm specified in the Assignment property.
- **c** The assignment algorithm divides the detections and tracks into three groups:
  - Assigned one-to-one detection and track pairs
  - Unassigned detections
  - Unassigned tracks
- 3 Unassigned detections initialize new tracks. Using the unassigned detection, the tracker initializes a new track filter specified by the FilterInitializationFcn property. The track logic for the new track is initialized as well.
  - The tracker checks if any of the unassigned detections from other sensors can be assigned to the new track. If so, the tracker updates the new track with the assigned detections from the other sensors. As a result, these detections no longer initialize new tracks.
- The pairs of assigned tracks and detections are used to update each track. The track filter is updated using the correct method provided by the specified tracking filter. Also, the track logic is updated with a 'hit'. The tracker checks if the track meets the criteria for confirmation. If so, the tracker confirms the track and sets the IsCoasted property to false.
- 5 Unassigned tracks are updated with a 'miss' and their IsCoasted flag is set to true. The tracker checks if the track meets the criteria for deletion. If so, the tracker removes the track from the maintained track list.
- 6 All tracks are predicted to the latest time value (either the time input if provided, or the latest mean cluster time stamp).

## References

[1] Blackman, S., and R. Popoli. *Design and Analysis of Modern Tracking Systems*. Artech House Radar Library, Boston, 1999.

# **Extended Capabilities**

# **C/C++ Code Generation**

Generate C and C++ code using MATLAB® Coder $^{\text{\tiny TM}}$ .

Usage notes and limitations:

- See "System Objects in MATLAB Code Generation" (MATLAB Coder).
- All the detections used with a multi-object tracker must have properties with the same sizes and types.
- If you use the ObjectAttributes field within an objectDetection object, you must specify this field as a cell containing a structure. The structure for all detections must have the same fields, and the values in these fields must always have the same size and type. The form of the structure cannot change during simulation.
- If ObjectAttributes are contained in the detection, the SensorIndex value of the detection cannot be greater than 10.
- The first update to the multi-object tracker must contain at least one detection.

# See Also

#### **Functions**

assignTOMHT | assignauction | assignjv | assignkbest | assignkbestsd |
assignmunkres | assignsd | clusterTrackBranches | compatibleTrackBranches
| fusecovint | fusecovunion | fusexcov | getTrackPositions |
getTrackVelocities | pruneTrackBranches | triangulateLOS

### **Objects**

objectDetection|objectTrack|trackHistoryLogic|trackScoreLogic|
trackingABF|trackingCKF|trackingEKF|trackingGSF|trackingIMM|
trackingKF|trackingMSCEKF|trackingPF|trackingUKF

### **System Objects**

staticDetectionFuser|trackerJPDA|trackerTOMHT

# **Topics**

"Introduction to Multiple Target Tracking"
"Introduction to Assignment Methods in Tracking Systems"

#### Introduced in R2018b

# trackerPHD

Multi-sensor, multi-object PHD tracker

# **Description**

The trackerPHD System object is a tracker capable of processing detections of multiple targets from multiple sensors. The tracker uses a multi-target probability hypothesis density (PHD) filter to estimate the states of point targets and extended objects. PHD is a function defined over the state-space of the tracking system, and its value at a state is defined as the expected number of targets per unit state-space volume. The PHD is represented by a weighted summation (mixture) of probability density functions, and peaks in the PHD correspond to possible targets. For an overview of how the tracker functions, see "Algorithms" on page 3-492.

By default, the trackerPHD can track extended objects using the ggiwphd filter, which models detections from an extended object as a parse points cloud. You can also use trackerPHD with the gmphd filters, which tracks point targets and extended objects with designated shapes. Inputs to the tracker are detection reports generated by objectDetection, radarSensor, monostaticRadarSensor, irSensor, or sonarSensor objects. The tracker outputs all maintained tracks and their analysis information.

To track targets using this object:

- 1 Create the trackerPHD object and set its properties.
- **2** Call the object with arguments, as if it were a function.

To learn more about how System objects work, see What Are System Objects? (MATLAB).

# Creation

# **Syntax**

tracker = trackerPHD

tracker = trackerPHD(Name, Value)

# **Description**

tracker = trackerPHD creates a trackerPHD System object with default property values.

tracker = trackerPHD(Name, Value) sets properties for the tracker using one or more name-value pairs. For example, trackerPHD('MaxNumTracks', 100) creates a PHD tracker that allows a maximum of 100 tracks. Enclose each property name in quotes.

# **Properties**

Unless otherwise indicated, properties are *nontunable*, which means you cannot change their values after calling the object. Objects lock when you call them, and the release function unlocks them.

If a property is tunable, you can change its value at any time.

For more information on changing property values, see System Design in MATLAB Using System Objects (MATLAB).

### TrackerIndex — Unique tracker identifier

0 (default) | nonnegative integer

Unique tracker identifier, specified as a nonnegative integer. This property is used as the SourceIndex in the tracker outputs, and distinguishes tracks that come from different trackers in a multiple-tracker system. You must specify this property as a positive integer to use the track outputs as inputs to a track fuser.

Example: 1

# SensorConfigurations — Configurations of tracking sensors

cell array of trackingSensorConfiguration objects

Configuration of tracking sensors, specified as a cell array of trackingSensorConfiguration objects. This property provides the tracking sensor configuration information, such as sensor detection limits and sensor resolution, to the tracker. Note that there are no default values for the SensorConfigurations property, and you must specify the SensorConfigurations property before using the tracker.

However, you can update the configuration by setting the HasSensorConfigurationsInput property to true and specifying the configuration input, config. If you set the MaxDetsPerObject property of the trackingSensorConfiguration object to 1, the tracker creates only one partition, such that at most one detection can be assigned to each target.

### PartitioningFcn — Function to partition detections into detection cells

@partitionDetections (default) | function handle | character vector

Function to partition detections into detection cells, specified as a function handle or as a character vector. When each sensor can report more than one detection per object, a partition function is required. The partition function reports all possible partitions of the detections from a sensor. In each partition, the detections are separated into mutually exclusive detection cells, assuming that each detection cell belongs to one extended object.

You can also specify your own detections partition function. For guidance in writing this function, you can examine the details of the default partitioning function, partitionDetections, using the type command as:

#### type partitionDetections

Example: @myfunction or 'myfunction'
Data Types: function handle | char

# BirthRate — Birth rate of new targets in the density

1e-3 (default) | positive real scalar

Birth rate of new targets in the density, specified as a scalar. Birth rate indicates the expected number of targets added in the density per unit time. The birth density is created by using the FilterInitializationFcn of the trackingSensorConfiguration used with the tracker. In general, the tracker adds components to the density function in two ways:

- 1 Predictive birth density density initialized by FilterInitializationFcn function when called with no inputs.
- Adaptive birth density density initialized by FilterInitializationFcn function when called with detections inputs. The detections are chosen by the tracker based on their log-likelihood of association with the current estimates of the targets.

Note that the value for the BirthRate property represents the summation of both predictive birth density and adaptive birth density for each time step.

Example: 0.01

Data Types: single | double

#### DeathRate — Death rate of components in the density

1e-6 (default) | positive real scalar

Death rate of components in the density, specified as a scalar. Death rate indicates the rate at which a component vanishes in the density after one time step. Death rate relates to the survival probability  $(P_s)$  of a component between successive time steps by

$$P_{\rm s} = (1 - {\rm DeathRate})^{\Delta T}$$

where  $\Delta T$  is the time step.

Example: 1e-4

Data Types: single | double

# AssignmentThreshold — Threshold of selecting detections for component initialization

25 (default) | real positive scalar

Threshold of selecting detections for component initialization, specified as a positive scalar. During correction, the tracker calculates the likelihood of association between existing tracks and detection cells. If the association likelihood (given by negative log-likelihood) of a detection cell to all existing tracks is higher than the threshold (which means the detection cell has low likelihood of association to existing tracks), the detection cell is used to initialize new components in the adaptive birth density.

Example: 18.1

Data Types: single | double

### ExtractionThreshold — Threshold for initializing tentative track

 $0.5 ext{ (default)} \mid ext{real positive scalar}$ 

Threshold for initializing a tentative track, specified as a scalar. If the weight of a component is higher than the threshold specified by the ExtractionThreshold property, the component is labeled as a 'Tentative' track and given a TrackID.

Example: 0.45

Data Types: single | double

#### ConfirmationThreshold — Threshold for track confirmation

0.8 (default) | real positive scalar

Threshold for track confirmation, specified as a scalar. In a trackerPHD object, a track can have multiple components sharing the same TrackID. If the weight summation of a tentative track's components is higher than the threshold specified by the ConfirmationThreshold property, the track's status is marked as 'Confirmed'.

Example: 0.85

Data Types: single | double

#### DeletionThreshold — Threshold for component deletion

1e-3 (default) | real positive scalar

Threshold for component deletion, specified as a scalar. In the PHD tracker, if the weight of a component is lower than the value specified by the DeletionThreshold property, the component is deleted.

Example: 0.01

Data Types: single | double

### MergingThreshold — Threshold for components merging

25 (default) | real positive scalar

Threshold for components merging, specified as a real positive scalar. In the PHD tracker, if the Kullback-Leibler distance between components with the same TrackID is smaller than the value specified by the MergingThreshold property, then these components are merged into one component. The merged weight of the new component is equal to the summation of the weights of the pre-merged components. Moreover, if the merged weight is higher than the first threshold specified in the LabelingThresholds property, the merged weight is truncated to the first threshold. Note that components with TrackID equal to 0 can also be merged with each other.

Example: 30

Data Types: single | double

# LabelingThresholds — Thresholds for label management

[1.1 1 0.8] (default) | 1-by-3 vector of positive values

Labeling thresholds, specified as an 1-by-3 vector of decreasing positive values,  $[C_1, C_2, C_3]$ . Based on the LabelingThresholds property, the tracker manages components in the density using these rules:

- The weight of any component that is higher than the first threshold  $C_1$  is reduced to  $C_1$ .
- For all components with the same TrackID, if the largest weight among these components is greater than  $C_2$ , then the component with the largest weight is preserved to retain the TrackID, while all other components are deleted.
- For all components with the same TrackID, if the ratio of the largest weight to the weight summation of all these components is greater than  $C_3$ , then the component with the largest weight is preserved to retain the TrackID, while all other components are deleted.
- 4 If neither condition 2 nor condition 3 is satisfied, then the component with the largest weight retains the TrackID, while the labels of all other components are set to 0. When this occurs, it essentially means that some components may represent other objects. This treatment keeps the possibility for these unreserved components to be extracted again in the future.

Data Types: single | double

# HasSensorConfigurationsInput — Enable updating sensor configurations with time

false (default) | true

Enable updating sensor configurations with time, specified as false or true. Set this property to true if you want the configurations of the sensor updated with time. Also, when this property is set to true, the tracker must be called with the configuration input, config, as shown in the usage syntax.

Data Types: logical

# **StateParameters** — **Parameters of the track state reference frame** struct([]) (default) | struct | struct array

Parameters of the track state reference frame, specified as a struct or a struct array. Use this property to define the track state reference frame and how to transform the track from the tracker (called source) coordinate system to the fuser coordinate system.

This property is tunable.

Data Types: struct

### NumTracks — Number of tracks maintained by tracker

nonnegative integer

This property is read-only.

Number of tracks maintained by the tracker, returned as a nonnegative integer.

Data Types: double

#### NumConfirmedTracks — Number of confirmed tracks

nonnegative integer

This property is read-only.

Number of confirmed tracks, returned as a nonnegative integer. If the IsConfirmed field of an output track structure is true, the track is confirmed.

Data Types: double

#### MaxNumSensors — Maximum number of sensors

20 (default) | positive integer

Maximum number of sensors that can be connected to the tracker, specified as a positive integer. MaxNumSensors must be greater than or equal to the largest value of SensorIndex found in all the detections used to update the tracker. SensorIndex is a property of an objectDetection object.

Data Types: single | double

#### MaxNumTracks — Maximum number of tracks

100 (default) | positive integer

Maximum number of tracks that the tracker can maintain, specified as a positive integer.

Data Types: single | double

# **Usage**

To process detections and update tracks, call the tracker with arguments, as if it were a function (described here).

# **Syntax**

confirmedTracks = tracker(detections, time)

```
confirmedTracks = tracker(detections,config,time)
[confirmedTracks,tentativeTracks,allTracks] = tracker(____)
[confirmedTracks,tentativeTracks,allTracks,analysisInformation] = tracker(____)
```

# **Description**

confirmedTracks = tracker(detections, time) returns a list of confirmed tracks
that are updated from a list of detections, detections, at the update time, time.
Confirmed tracks are corrected and predicted to the update time.

confirmedTracks = tracker(detections, config, time) also specifies a sensor
configuration input, config. Use this syntax when the configurations of sensors are
changing with time. To enable this syntax, set the HasSensorConfigurationsInput
property to true.

[confirmedTracks,tentativeTracks,allTracks] = tracker(\_\_\_\_) also returns a list of tentative tracks, tentativeTracks, and a list of all tracks, allTracks. You can use this output syntax with any of the previous input syntaxes.

[confirmedTracks,tentativeTracks,allTracks,analysisInformation] = tracker(\_\_\_\_) also returns the analysis information, analysisInformation, which can be used for track analysis. You can use this output syntax with any of the previous input syntaxes.

# **Input Arguments**

#### detections — Detection list

cell array of objectDetection objects

Detection list, specified as a cell array of objectDetection objects. The Time property value of each objectDetection object must be less than or equal to the current update time, time, and greater than the previous time value used to update the tracker. Also, the Time differences between different objectDetection objects in the cell array do not need to be equal.

### time — Time of update

scalar

Time of update, specified as a scalar. The tracker updates all tracks to this time. Units are in seconds.

time must be greater than or equal to the largest Time property value of the objectDetection objects in the input detections list. time must increase in value with each update to the tracker.

Data Types: single | double

#### config — Sensor configurations

array of structs | cell array of structs | cell array of trackingSensorConfiguration objects

Sensor configurations, specified as an array of structs, a cell array of structs, or a cell array of trackingSensorConfiguration objects. If you specify the value using an array of structs or a cell array of structs, you must include SensorIndex as a field for each struct. The other optional fields in each struct must have the same name as one of the properties of the trackingSensorConfiguration object. Note that you only need to specify sensor configurations that need to be updated. For example, if you only want to update the IsValidTime property for the fifth sensor, provide the value for config as struct('SensorIndex',5,'IsValidTime',false).

#### **Dependencies**

To enable this argument, set the HasSensorConfigurationsInput property to true.

# **Output Arguments**

#### confirmedTracks — Confirmed tracks

structure | array of structures

Confirmed tracks updated to the current time, returned as a structure or an array of structures. Each structure corresponds to a track. A track is confirmed if the weight summation of its components is above the threshold specified by the ConfirmationThreshold property. If a track is confirmed, the IsConfirmed field of the structure is true. The fields of the confirmed tracks structure are defined in "Track Structure" on page 3-490.

Data Types: struct

#### tentativeTracks — Tentative tracks

structure | array of structures

Tentative tracks, returned as a structure or an array of structures. Each structure corresponds to a track. A track is tentative if the weight summation of its components is

above the threshold specified by the ExtractionThreshold property, but below the threshold specified by the ConfirmationThreshold property. In that case, the IsConfirmed field of the structure is false. The fields of the structure are defined in "Track Structure" on page 3-490.

Data Types: struct

#### allTracks — All tracks

structure | array of structures

All tracks, returned as a structure or an array of structures. Each structure corresponds to a track. The set of all tracks consists of confirmed and tentative tracks. The fields of the structure are defined in "Track Structure" on page 3-490.

Data Types: struct

#### analysisInformation — Additional information for analyzing track updates structure

Additional information for analyzing track updates, returned as a structure. The fields of this structure are:

| Field                   | Description                                                                                                    |
|-------------------------|----------------------------------------------------------------------------------------------------|
| CorrectionOrder         | The order in which sensors are used for state estimate correction, returned as a row vector of SensorIndex. For example, [1 3 2 4]. |
| TrackIDsAtStepBeginning | Track IDs when step began.                                                                                                    |
| DeletedTrackIDs         | IDs of tracks deleted during the step.                                                                                              |
| TrackIDsAtStepEnd       | Track IDs when the step ended.                                                                                                    |
| SensorAnalysisInfo      | Cell array of sensor analysis information.                                                                                          |

The SensorAnalysisInfo field can include multiple sensor information reports. Each report is a structure containing:

| Field       | Description   |
|-------------|---------------|
| SensorIndex | Sensor index. |

| DetectionCells         | Detection cells, returned as a logical matrix. Each column of the matrix denotes a detection cell. In each column, if the <i>i</i> th element is 1, then the <i>i</i> th detection belongs to the detection cell denoted by that column.                                                                                        |
|------------------------|----------------------------------------------------------------------------------------------------|
| DetectionLikelihoods   | The association likelihoods between components in the density function and detection cells, returned as an $N$ -by- $P$ matrix. $N$ is the number of components in the density function, and $P$ is the number of detection cells.                                                                                              |
| IsBirthCells           | Indicates if the detection cells listed in DetectionCells give birth to new tracks, returned as a 1-by-P logical vector, where P is the number of detection cells.                                                                                                    |
| NumPartitions          | Number of partitions.                                                                                                    |
| DetectionProbability   | Probability of existing tracks being detected by the sensor, specified as a 1-by- $N$ row vector, where $N$ is the number of components in the density function.                                                                                                    |
| LabelsBeforeCorrection | Labels of components in the density function before correction, return as a 1-by- $M_{\rm b}$ row vector. $M_{\rm b}$ is the number of components maintained in the tracker before correction. Each element of the vector is a TrackID. For example, [1 1 2 0 0]. Note that multiple components can share the same TrackID.     |
| LabelsAfterCorrection  | Labels of components in the density function after correction, returned as a 1-by- $M_{\rm a}$ row vector. $M_{\rm a}$ is the number of components maintained in the tracker after correction. Each element of the vector is a TrackID. For example, [1 1 1 2 2 0 0]. Note that multiple components can share the same TrackID. |

| WeightsBeforeCorrection | Weights of components in the density function before correction, returned as a 1-by- $M_{\rm b}$ row vector. $M_{\rm b}$ is the number of components maintained in the tracker before correction. Each element of the vector is the weight of the corresponding component given in LabelsBeforeCorrection. For example, [0.1 0.5 0.7 0.3 0.2].      |
|-------------------------|----------------------------------------------------------------------------------------------------|
| WeightsAfterCorrection  | Weights of components in the density function after correction, returned as a 1-by- $M_{\rm a}$ row vector. $M_{\rm a}$ is the number of components maintained in the tracker after correction. Each element of the vector is the weight of the corresponding component given in LabelsAfterCorrection. For example, [0.1 0.4 0.2 0.6 0.3 0.2 0.2]. |

Data Types: struct

# **Object Functions**

To use an object function, specify the System object as the first input argument. For example, to release system resources of a System object named obj, use this syntax:

release(obj)

## Specific to trackerPHD

 $predictTracksToTime \quad Predict\ track\ state$ 

# **Common to All System Objects**

step Run System object algorithm

release Release resources and allow changes to System object property values and

input characteristics

isLocked Determine if System object is in use clone Create duplicate System object reset Reset internal states of System object

# **Examples**

#### Track Two Objects Using trackerPHD

Set up the sensor configuration, create a PHD tracker, and feed the tracker with detections.

```
% Create sensor configuration. Specify clutter density of the sensor and
% set the IsValidTime property to true.
configuration = trackingSensorConfiguration(1);
configuration.ClutterDensity = 1e-7;
configuration.IsValidTime = true;
% Create a PHD tracker.
tracker = trackerPHD('SensorConfigurations',configuration);
% Create detections near points [5;-5;0] and [-5;5;0] at t=0, and
% update the tracker with these detections.
detections = cell(20,1);
for i = 1:10
   detections{i} = objectDetection(0,[5;-5;0] + 0.2*randn(3,1));
end
for j = 11:20
   detections{j} = objectDetection(0,[-5;5;0] + 0.2*randn(3,1));
end
tracker(detections,0);
```

Update the tracker again after 0.1 seconds by assuming that targets move at a constant velocity of [1;2;0] unit per second.

```
dT = 0.1;
for i = 1:20
    detections{i}.Time = detections{i}.Time + dT;
    detections{i}.Measurement = detections{i}.Measurement + [1;2;0]*dT;
end
[confTracks,tentTracks,allTracks] = tracker(detections,dT);
```

Visualize detections and confirmed tracks.

```
% Obtain measurements from detections.
d = [detections{:}];
measurements = [d.Measurement];
```

```
% Extract positions of confirmed tracking using getTrackPositions function.
% Note that we used the default sensor configuration
% FilterInitializationFcn, initcvggiwphd, which uses a constant velocity
% model and defines the states as [x;vx;y;vy;z;vy].
positionSelector = [1 0 0 0 0 0;0 0 1 0 0 0;0 0 0 0 1 0];
positions = getTrackPositions(confTracks,positionSelector);

figure()
plot(measurements(1,:),measurements(2,:),'x','MarkerSize',5,'MarkerEdgeColor','b')
hold on;
plot(positions(1,1),positions(1,2),'v','MarkerSize',5,'MarkerEdgeColor','r');
hold on;
plot(positions(2,1),positions(2,2),'^','MarkerSize',5,'MarkerEdgeColor','r');
legend('Detections','Track 1','Track 2')
xlabel('x')
ylabel('y')
```

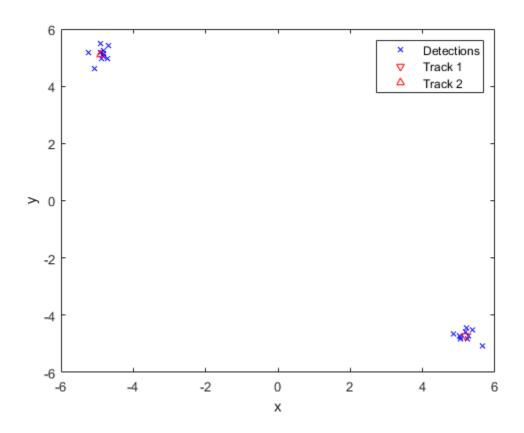

# **More About**

# **Track Structure**

Track information is returned as an array of structures having the following fields:

| Field   | Description                               |
|---------|-------------------------------------------|
| TrackID | Unique integer that identifies the track. |

| SouceIndex      | Unique identifier of the tracker in a multiple tracker environment. The SourceIndex is exactly the same with the TrackerIndex.                                                                                                    |
|-----------------|----------------------------------------------------------------------------------------------------|
| UpdateTime      | The time the track was updated.                                                                                                    |
| Age             | Number of times the track survived.                                                                                                    |
| State           | Value of state vector at the update time.                                                                                                    |
| StateCovariance | Uncertainty covariance matrix.                                                                                                    |
| Extent          | Spatial extent estimate of the tracked object, returned as a <i>d</i> -by- <i>d</i> matrix, where <i>d</i> is the dimension of the object. This field is only returned when the tracking filter is specified as a ggiwphd filter. |
| MeasurementRate | Expected number of detections from the tracked object. This field is only returned when the tracking filter is specified as a ggiwphd filter.                                                                                     |
| IsConfirmed     | True if the track is assumed to be of a real target.                                                                                                    |
| IsCoasted       | trackerPHD does not support the IsCoasted field. The value is always 0.                                                                                                    |
| ObjectClassID   | trackerPHD does not support the ObjectClassID field. The value is always 0.                                                                                                    |
| StateParamaters | Parameters about the track state reference frame specified in the StateParameters property of the PHD tracker.                                                                                                    |
| IsSelfReported  | Indicate if the track is reported by the tracker. This field is used in a track fusion environment. It is returned as true by default.                                                                                            |

# **Algorithms**

# **Tracker Logic Flow**

trackerPHD adopts an iterated-corrector approach to update the probability hypothesis density by processing detection information from multiple sensors sequentially. The workflow of trackerPHD follows these steps:

- 1 The tracker sorts sensors according to their detection reporting time and determines the order of correction accordingly.
- 2 The tracker considers two separate densities: current density and birth density. The current density is the density of targets propagated from the previous time step. The birth density is the density of targets expected to be born in the current time step.
- **3** For each sensor:
  - a The tracker predicts the current density to sensor time-stamp using the survival probability calculated from DeathRate and the elapsed time from the last prediction.
  - b The tracker adds new components to the birth density using the FilterInitializationFcn with no inputs. This corresponds to the predictive birth density.
  - The tracker creates partitions of the detections from the current sensor using the function specified by the PartitioningFcn property. Each partition is a possible segmentation of detections into detection cells for each object. If the SensorConfiguration specifies the MaxNumDetsPerObject as 1, the tracker generates only 1 partition, in which each detection is a standalone cell.
  - **d** Each detection cell is evaluated against the current density, and a log-likelihood value is computed for each detection cell.
  - Using the log-likelihood values, the tracker calculates the probability of each partition.
  - **f** The tracker corrects the current density using each detection cell.
  - g For detection cells with high negative log-likelihood (greater than AssignmentThreshold), the tracker adds new components to the birth density using FilterInitializationFcn. This corresponds to the adaptive birth density.

- 4 After correcting the current density with each sensor, the tracker adds the birth density to the current density. The tracker makes sure that number of possible targets in the birth density is equal to  $BirthRate \times dT$ , where dT is the time step.
- **5** The current density is then predicted to the current update time.

# **Probability Hypothesis Density**

Probability hypothesis density (PHD) is a function defined over the state-space of the tracking system, and its value at a state is defined as the expected number of targets per unit state-space volume. The PHD is usually approximated by a mixture of components, and each component corresponds to an estimate of the state. The commonly used approximations of PHD are Gaussian mixture, SMC mixture, GGIW mixture, and GIW mixture. Currently, trackerPHD implements the GGIW mixture representation by ggiwphd, which can be used to track extended objects.

To understand PHD, take the Gaussian mixture as an example. The Gaussian mixture can be represented by

$$D(x) = \sum_{i=1}^{M} w_i N(x \mid m_i, P_i)$$

where M is the total number of components,  $N(x|m_i,P_i)$  is a normal distribution with mean  $m_i$  and covariance  $P_i$ , and  $w_i$  is the weight of the ith component. The weight  $w_i$  denotes the number (can be fractional) of targets represented by the ith component. Integration of D(x) over a state-space region results in the expected number of targets in that region. Integrating D(x) over the whole state space results in the total expected number of targets ( $\sum w_i$ ), since the integration of a normal distribution over the whole state space is 1. The x coordinates of the peaks (local maximums) of D(x) represent the most likely states of targets.

For example, the following figure illustrates a PHD function given by D(x) = N(x|-4,2) + 0.5N(x|3,0.4) + 0.5N(x|4,0.4). The weight summation of these components is 2, which means that 2 targets probably exist. From the peaks of D(x), the possible positions of these targets are at x = -4, x = 3, and x = 4. Notice that the last two components are very close to each other, which means that these two components can possibly be attributed to one object.

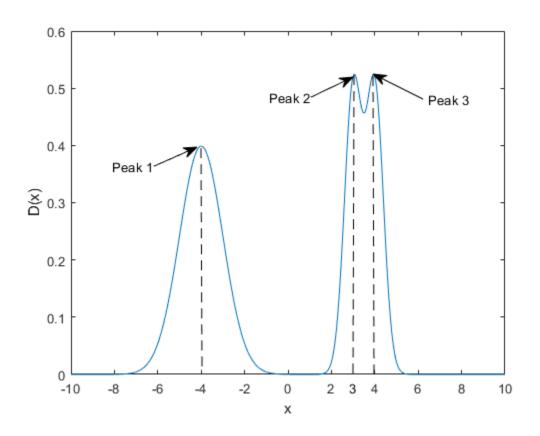

### References

- [1] Granstorm, K., C. Lundquiest, and O. Orguner. "Extended target tracking using a Gaussian-mixture PHD filter." *IEEE Transactions on Aerospace and Electronic Systems*. Vol. 48, Number 4, 2012, pp. 3268-3286.
- [2] Granstorm, K., and O. Orguner." A PHD filter for tracking multiple extended targets using random matrices." *IEEE Transactions on Signal Processing*. Vol. 60, Number 11, 2012, pp. 5657-5671.
- [3] Granstorm, K., and A. Natale, P. Braca, G. Ludeno, and F. Serafino. "Gamma Gaussian inverse Wishart probability hypothesis density for extended target tracking using

X-band marine radar data." *IEEE Transactions on Geoscience and Remote Sensing.* Vol. 53, Number 12, 2015, pp. 6617-6631.

# **Extended Capabilities**

# **C/C++ Code Generation**

Generate C and C++ code using MATLAB® Coder™.

Usage notes and limitations:

- See "System Objects in MATLAB Code Generation" (MATLAB Coder).
- All the detections must have properties with the same sizes and types.

# See Also

#### **Functions**

getTrackPositions | getTrackVelocities | partitionDetections |
predictTracksToTime

#### **Objects**

objectDetection | trackingSensorConfiguration

### **System Objects**

staticDetectionFuser|trackerGNN|trackerJPDA|trackerTOMHT

#### Introduced in R2019a

# trackerJPDA

Joint probabilistic data association tracker

# **Description**

The trackerJPDA System object is a tracker capable of processing detections of multiple targets from multiple sensors. The tracker uses joint probabilistic data association to assign detections to each track. The tracker applies a soft assignment where multiple detections can contribute to each track. The tracker initializes, confirms, corrects, predicts (performs coasting), and deletes tracks. Inputs to the tracker are detection reports generated by objectDetection, radarSensor, monostaticRadarSensor, irSensor, or sonarSensor objects. The tracker estimates the state vector and state estimate error covariance matrix for each track. Each detection is assigned to at least one track. If the detection cannot be assigned to any existing track, the tracker creates a new track.

Any new track starts in a *tentative* state. If enough detections are assigned to a tentative track, its status changes to *confirmed* (see the ConfirmationThreshold property). If the detection already has a known classification (i.e., the ObjectClassID field of the returned track is nonzero), that corresponding track is confirmed immediately. When a track is confirmed, the tracker considers the track to represent a physical object. If detections are not assigned to the track within a specifiable number of updates, the track is deleted.

To track targets using this object:

- 1 Create the trackerJPDA object and set its properties.
- **2** Call the object with arguments, as if it were a function.

To learn more about how System objects work, see What Are System Objects? (MATLAB).

# Creation

# **Syntax**

tracker = trackerJPDA
tracker = trackerJPDA(Name, Value)

# **Description**

tracker = trackerJPDA creates a trackerJPDA System object with default property values.

tracker = trackerJPDA(Name, Value) sets properties for the tracker using one or more name-value pairs. For example,

trackerJPDA('FilterInitializationFcn',@initcvukf,'MaxNumTracks',100) creates a multi-object tracker that uses a constant-velocity, unscented Kalman filter and allows a maximum of 100 tracks. Enclose each property name in quotes.

# **Properties**

Unless otherwise indicated, properties are *nontunable*, which means you cannot change their values after calling the object. Objects lock when you call them, and the release function unlocks them.

If a property is tunable, you can change its value at any time.

For more information on changing property values, see System Design in MATLAB Using System Objects (MATLAB).

### TrackerIndex — Unique tracker identifier

0 (default) | nonnegative integer

Unique tracker identifier, specified as a nonnegative integer. This property is used as the <code>SourceIndex</code> in the tracker outputs, and distinguishes tracks that come from different trackers in a multiple-tracker system. You must specify this property as a positive integer to use the track outputs as inputs to a track fuser.

Example: 1

#### FilterInitializationFcn — Filter initialization function

@initcvekf (default) | function handle | character vector

Filter initialization function, specified as a function handle or as a character vector containing the name of a valid filter initialization function. The tracker uses a filter initialization function when creating new tracks.

Sensor Fusion and Tracking Toolbox supplies many initialization functions that you can use to specify FilterInitializationFcn for a trackerJPDA object.

| Initialization Function | Function Definition                                                         |
|-------------------------|-----------------------------------------------------------------------------|
| initcvkf                | Initialize constant-velocity linear Kalman filter.                          |
| initcakf                | Initialize constant-acceleration linear<br>Kalman filter.                   |
| initcvabf               | Initialize constant-velocity alpha-beta filter                              |
| initcaabf               | Initialize constant-acceleration alpha-beta filter                          |
| initcvekf               | Initialize constant-velocity extended Kalman filter.                        |
| initcaekf               | Initialize constant-acceleration extended Kalman filter.                    |
| initrpekf               | Initialize constant-velocity range-<br>parametrized extended Kalman filter. |
| initapekf               | Initialize constant-velocity angle-<br>parametrized extended Kalman filter. |
| initctekf               | Initialize constant-turn-rate extended<br>Kalman filter.                    |
| initcackf               | Initialize constant-acceleration cubature filter.                           |
| initctckf               | Initialize constant-turn-rate cubature filter.                              |
| initcvckf               | Initialize constant-velocity cubature filter.                               |
| initcvukf               | Initialize constant-velocity unscented Kalman filter.                       |

| Initialization Function | Function Definition                                                                    |
|-------------------------|----------------------------------------------------------------------------------------|
| initcaukf               | Initialize constant-acceleration unscented Kalman filter.                              |
| initctukf               | Initialize constant-turn-rate unscented<br>Kalman filter.                              |
| initcvmscekf            | Initialize constant-velocity extended Kalman filter in modified spherical coordinates. |
| initekfimm              | Initialize tracking IMM filter.                                                        |

You can also write your own initialization function using the following syntax:

filter = filterInitializationFcn(detection)

The input to this function is a detection report like those created by objectDetection. The output of this function must be a filter object: trackingKF, trackingEKF, trackingUKF, trackingCKF, trackingGSF, trackingIMM, trackingMSCEKF, or trackingABF.

For guidance in writing this function, use the type command to examine the details of built-in MATLAB functions. For example:

type initcvekf

**Note** trackerJPDA does not accept all filter initialization functions in Sensor Fusion and Tracking Toolbox. The full list of filter initialization functions available in Sensor Fusion and Tracking Toolbox are given in the Initialization section of "Estimation Filters".

Data Types: function\_handle | char

### **EventGenerationFcn** — **Feasible joint events generation function**

@jpdaEvents (default) | function handle | character vector

Feasible joint events generation function, specified as a function handle or as a character vector containing the name of a feasible joint events generation function. A generation function generates feasible joint event matrices from admissible events (usually given by a validation matrix) of a tracking scenario. A validation matrix is a binary matrix listing all possible detections-to-track associations. For details, see <code>jpadEvents</code>.

You can also write your own generation function. The function must have the following syntax:

```
FJE = myfunction(ValidationMatrix)
```

The input and out of this function must exactly follow the formats used in jpdaEvents. For guidance in writing this function, use the type command to examine the details of jpdaEvents:

#### type jpdaEvents

```
Example: @myfunction or 'myfunction'
```

Data Types: function\_handle | char

#### MaxNumTracks — Maximum number of tracks

100 (default) | positive integer

Maximum number of tracks that the tracker can maintain, specified as a positive integer.

Data Types: single | double

#### MaxNumSensors — Maximum number of sensors

20 (default) | positive integer

Maximum number of sensors that can be connected to the tracker, specified as a positive integer. MaxNumSensors must be greater than or equal to the largest value of SensorIndex found in all the detections used to update the tracker. SensorIndex is a property of an objectDetection object. The MaxNumSensors property determines how many sets of ObjectAttributes each track can have.

Data Types: single | double

#### StateParameters — Parameters of the track state reference frame

```
struct([]) (default) | struct | struct array
```

Parameters of the track state reference frame, specified as a struct or a struct array. Use this property to define the track state reference frame and how to transform the track from the tracker (called source) coordinate system to the fuser coordinate system.

This property is tunable.

Data Types: struct

#### AssignmentThreshold — Detection assignment threshold

30\*[1 Inf] (default) | positive scalar | 1-by-2 vector of positive values

Detection assignment threshold (or gating threshold), specified as a positive scalar or 1-by-2 vector of  $[C_1, C_2]$ , where  $C_1 \le C_2$ . If specified as a scalar, the specified value, val, is expanded to [val, Inf].

Initially, the tracker executes a coarse estimation for the normalized distance between all the tracks and detections. The tracker only calculates the accurate normalized distance for the combinations whose coarse normalized distance is less than  $C_2$ . Also, the tracker can only assign a detection to a track if the accurate normalized distance between them is less than  $C_1$ . See the distance function used with tracking filters (such as trackingCKF and trackingEKF) for explanation of the distance calculation.

#### Tips:

- Increase the value of C<sub>2</sub> if there are track and detection combinations that should be
  calculated for assignment but are not. Decrease this value if cost calculation takes too
  much time.
- Increase the value of  $C_1$  if there are detections that should be assigned to tracks but are not. Decrease this value if there are detections that are assigned to tracks they should not be assigned to (too far away).

### DetectionProbability — Probability of detection

0.9 (default) | scalar in the range [0,1]

Probability of detection, specified as a scalar in the range [0,1]. This property is used in calculations of the marginal posterior probabilities of association and the probability of track existence when initializing and updating a track.

Example: 0.85

Data Types: single | double

### InitializationThreshold — Threshold to initialize a track

0 (default) | scalar in the range [0,1]

The probability threshold to initialize a new track, specified as a scalar in the range [0,1]. If the probabilities of associating a detection with any of the existing tracks are all smaller than InitializationThreshold, the detection will be used to initialize a new track. This allows detections that are within the validation gate of a track but have an association probability lower than the initialization threshold to spawn a new track.

Example: 0.1

Data Types: single | double

#### TrackLogic — Track confirmation and deletion logic type

'History' (default) | 'Integrated'

Confirmation and deletion logic type, specified as:

- 'History' Track confirmation and deletion is based on the number of times the track has been assigned to a detection in the latest tracker updates.
- 'Integrated' Track confirmation and deletion is based on the probability of track existence, which is integrated in the assignment function.

#### ConfirmationThreshold — Threshold for track confirmation

scalar | 1-by-2 vector

Threshold for track confirmation, specified as a scalar or a 1-by-2 vector. The threshold depends on the type of track confirmation and deletion logic you set with the TrackLogic property:

- 'History' Specify the confirmation threshold as 1-by-2 vector [M N]. A track is confirmed if it recorded at least M hits in the last N updates. The trackerJPDA registers a hit on a track's history logic according to the HitMissThrehold. The default value is [2 3].
- 'Integrated' Specify the confirmation threshold as a scalar. A track is confirmed if its probability of existence is greater than or equal to the confirmation threshold. The default value is 0.95.

Data Types: single | double

#### DeletionThreshold — Threshold for track deletion

scalar | real-valued 1-by-2 vector

Threshold for track deletion, specified as a scalar or a real-valued 1-by-2 vector. The threshold depends on the type of track confirmation and deletion logic you set with the TrackLogic property:

'History' - Specify the confirmation threshold as [P R]. A track is deleted if it
recorded at least P misses in the last R updates. The trackerJPDA will register a miss
on a track's history logic according to the HitMissThrehold property. The default
value is [5,5].

• 'Integrated' - Specify the deletion threshold as a scalar. A track is deleted if its probability of existence drops below the threshold. The default value is 0.1.

Example: 0.2 or [5,6]

Data Types: single | double

#### **HitMissThreshold** — Threshold for registering hit or miss

0.2 (default) | scalar in the range [0,1]

Threshold for registering a hit or miss, specified as a scalar in the range [0,1]. The track history logic will register a miss and the track will be coasted if the sum of the marginal probabilities of assignments is below the HitMissThreshold. Otherwise, the track history logic will register a hit.

Example: 0.3

#### **Dependencies**

To enable this argument, set the TrackLogic property to 'History'.

Data Types: single | double

### ClutterDensity — Spatial density of clutter measurements

1e-6 (default) | positive scalar

Spatial density of clutter measurements, specified as a positive scalar. The clutter density describes the expected number of false positive detections per unit volume. It is used as the parameter of a Poisson clutter model. When TrackLogic is set to 'Integrated', ClutterDensity is also used in calculating the initial probability of track existence.

Example: 1e-5

Data Types: single | double

### NewTargetDensity — Spatial density of new targets

1e-5 (default) | positive scalar

Spatial density of new targets, specified as a positive scalar. The new target density describes the expected number of new tracks per unit volume in the measurement space. It is used in calculating the probability of track existence during track initialization.

Example: 1e-3

#### **Dependencies**

To enable this argument, set the TrackLogic property to 'Integrated'.

Data Types: single | double

#### DeathRate — Time rate of target deaths

0.01 (default) | scalar in the range [0,1]

Time rate of target deaths, specified as a scalar in the range [0,1]. DeathRate describes the probability with which true targets disappear. It is related to the propagation of the probability of track existence (*PTE*):

$$PTE(t + \delta t) = (1 - DeathRate)^{\delta t} PTE(t)$$

where  $\delta t$  is the time interval since the previous update time t.

#### **Dependencies**

To enable this argument, set the TrackLogic property to 'Integrated'.

Data Types: single | double

### InitialExistenceProbability — Initial probability of track existence

0.9 (default) | scalar in the range [0,1]

This property is read-only.

Initial probability of track existence, specified as a scalar in the range [0,1] and calculated as InitialExistenceProbability =

NewTargetDensity\*DetectionProbability/(ClutterDensity +
NewTargetDensity\*DetectionProbability).

#### **Dependencies**

To enable this property, set the TrackLogic property to 'Integrated'. When the TrackLogic property is set to 'History', this property is not available.

Data Types: single | double

### HasCostMatrixInput — Enable cost matrix input

false (default) | true

Enable a cost matrix, specified as false or true. If true, you can provide an assignment cost matrix as an input argument when calling the object.

Data Types: logical

#### **HasDetectableTrackIDsInput** — **Enable input of detectable track IDs**

false (default) | true

Enable the input of detectable track IDs at each object update, specified as false or true. Set this property to true if you want to provide a list of detectable track IDs. This list informs the tracker of all tracks that the sensors are expected to detect and, optionally, the probability of detection for each track.

Data Types: logical

#### NumTracks — Number of tracks maintained by tracker

nonnegative integer

This property is read-only.

Number of tracks maintained by the tracker, returned as a nonnegative integer.

Data Types: single | double

#### NumConfirmedTracks — Number of confirmed tracks

nonnegative integer

This property is read-only.

Number of confirmed tracks, returned as a nonnegative integer. If the IsConfirmed field of an output track structure is true, the track is confirmed.

Data Types: single | double

#### TimeTolerance — Absolute time tolerance between detections

1e-5 (default) | positive scalar

Absolute time tolerance between detections for the same sensor, specified as a positive scalar. Ideally, trackerJPDA expects detections from a sensor to have identical time stamps. However, if the time stamps differences between detections of a sensor are within the margin specified by TimeTolerance, these detections will be used to update the track estimate based on the average time of these detections.

Data Types: double

# **Usage**

To process detections and update tracks, call the tracker with arguments, as if it were a function (described here).

# **Syntax**

```
confirmedTracks = tracker(detections, time)
confirmedTracks = tracker(detections, time, costMatrix)
confirmedTracks = tracker(____, detectableTrackIDs)
[confirmedTracks, tentativeTracks, allTracks] = tracker(____)
[confirmedTracks, tentativeTracks, allTracks, analysisInformation] = tracker(____)
```

# **Description**

confirmedTracks = tracker(detections, time) returns a list of confirmed tracks
that are updated from a list of detections at the update time. Confirmed tracks are
corrected and predicted to the update time, time.

confirmedTracks = tracker(detections, time, costMatrix) also specifies a cost
matrix.

To enable this syntax, set the HasCostMatrixInput property to true.

confirmedTracks = tracker(\_\_\_\_, detectableTrackIDs) also specifies a list of expected detectable tracks given by detectableTrackIDs. This argument can be used with any of the previous input syntaxes.

To enable this syntax, set the HasDetectableTrackIDsInput property to true.

[confirmedTracks,tentativeTracks,allTracks] = tracker(\_\_\_\_) also returns a list of tentative tracks and a list of all tracks. You can use any of the input arguments in the previous syntaxes.

[confirmedTracks,tentativeTracks,allTracks,analysisInformation] = tracker(\_\_\_\_) also returns analysis information that can be used for track analysis. You can use any of the input arguments in the previous syntaxes.

### **Input Arguments**

#### detections — Detection list

cell array of objectDetection objects

Detection list, specified as a cell array of objectDetection objects. The Time property value of each objectDetection object must be less than or equal to the current update time, time, and greater than the previous time value used to update the tracker. Also, the Time differences between different objectDetection objects in the cell array do not need to be equal.

#### time — Time of update

scalar

Time of update, specified as a scalar. The tracker updates all tracks to this time. Units are in seconds.

time must be greater than or equal to the largest Time property value of the objectDetection objects in the input detections list. time must increase in value with each update to the tracker.

Data Types: single | double

#### costMatrix — Cost matrix

real-valued M-by-N matrix

Cost matrix, specified as a real-valued M-by-N matrix, where M is the number of existing tracks in the previous update, and N is the number of current detections. The cost matrix rows must be in the same order as the list of tracks, and the columns must be in the same order as the list of detections. Obtain the correct order of the list of tracks from the third output argument, allTracks, when the tracker is updated.

At the first update of the tracker or when the tracker has no previous tracks, specify the cost matrix to be empty with a size of [0,numDetections]. Note that the cost must be given so that lower costs indicate a higher likelihood of assigning a detection to a track. To prevent certain detections from being assigned to certain tracks, you can set the appropriate cost matrix entry to Inf.

#### **Dependencies**

To enable this argument, set the  ${\tt HasCostMatrixInput}$  property to  ${\tt true}.$ 

Data Types: double | single

#### detectableTrackIDs — Detectable track IDs

real-valued *M*-by-1 vector | real-valued *M*-by-2 matrix

Detectable track IDs, specified as a real-valued *M*-by-1 vector or *M*-by-2 matrix. Detectable tracks are tracks that the sensors expect to detect. The first column of the matrix contains a list of track IDs that the sensors report as detectable. The optional second column allows you to add the detection probability for each track.

Tracks whose identifiers are not included in detectableTrackIDs are considered undetectable. In this case, the track deletion logic does not count the lack of detection for that track as a missed detection for track deletion purposes.

#### **Dependencies**

To enable this input argument, set the detectableTrackIDs property to true.

Data Types: single | double

### **Output Arguments**

#### confirmedTracks — Confirmed tracks

array of objectTrack objects | array of structures

Confirmed tracks, returned as an array of objectTrack objects in MATLAB, and returned as an array of structures in code generation. In code generation, the field names of the returned structure are same with the property names of objectTrack.

A track is confirmed if it satisfies the confirmation threshold specified in the ConfirmationThreshold property. In that case, the IsConfirmed property of the object or field of the structure is true.

Data Types: struct | object

#### tentativeTracks — Tentative tracks

array of objectTrack objects | array of structures

Tentative tracks, returned as an array of objectTrack objects in MATLAB, and returned as an array of structures in code generation. In code generation, the field names of the returned structure are same with the property names of objectTrack.

A track is tentative if it does not satisfy the confirmation threshold specified in the ConfirmationThreshold property. In that case, the IsConfirmed property of the object or field of the structure is false.

Data Types: struct | object

#### allTracks — All tracks

array of objectTrack objects | array of structures

All tracks, returned as an array of objectTrack objects in MATLAB, and returned as an array of structures in code generation. In code generation, the field names of the returned structure are same with the property names of objectTrack. All tracks consists of confirmed and tentative tracks.

Data Types: struct | object

### analysisInformation — Additional information for analyzing track updates structure

Additional information for analyzing track updates, returned as a structure. The fields of this structure are:

| Field                   | Description                              |
|-------------------------|------------------------------------------|
| TrackIDsAtStepBeginning | Track IDs when step began.               |
| CostMatrix              | Cost matrix for assignment.              |
| Clusters                | Cell array of cluster reports.           |
| InitiatedTrackIDs       | IDs of tracks initiated during the step. |
| DeletedTrackIDs         | IDs of tracks deleted during the step.   |
| TrackIDsAtStepEnd       | Track IDs when the step ended.           |

The Clusters field can include multiple cluster reports. Each cluster report is a structure containing:

| Field            | Description                                                        |
|------------------|--------------------------------------------------------------------|
| DetectionIndices | Indices of clustered detections.                                   |
| TrackIDs         | Track IDs of clustered tracks.                                     |
| ValidationMatrix | Validation matrix of the cluster. See jpadEvents for more details. |
| SensorIndex      | Index of the originating sensor of the clustered detections.       |
| TimeStamp        | Mean time stamp of clustered detections.                           |

| Matrix of marginal posterior joint |
|------------------------------------|
| association probabilities.         |

Data Types: struct

## **Object Functions**

To use an object function, specify the System object as the first input argument. For example, to release system resources of a System object named obj, use this syntax:

release(obj)

### Specific to trackerJPDA

predictTracksToTime Predict track state

getTrackFilterProperties Obtain track filter properties setTrackFilterProperties Set track filter properties

## **Common to All System Objects**

step Run System object algorithm

release Release resources and allow changes to System object property values and

input characteristics

isLocked Determine if System object is in use clone Create duplicate System object reset Reset internal states of System object

## **Examples**

### Track Two Objects Using trackerJPDA

Construct a *trackerJPDA* object with a default constant velocity Extended Kalman Filter and 'History' track logic. Set *AssignmentThreshold* to 100 to allow tracks to be jointly associated.

Specify the true initial positions and velocities of the two objects.

```
pos_true = [0 \ 0 \ ; \ 40 \ -40 \ ; \ 0 \ 0];
V_true = 5*[\cos d(-30) \ \cos d(30) \ ; \ \sin d(-30) \ \sin d(30) \ ; 0 \ 0];
```

Create a theater plot to visualize tracks and detections.

```
tp = theaterPlot('XLimits',[-1 150],'YLimits',[-50 50]);
trackP = trackPlotter(tp,'DisplayName','Tracks','MarkerFaceColor','g','HistoryDepth',0
detectionP = detectionPlotter(tp,'DisplayName','Detections','MarkerFaceColor','r');
```

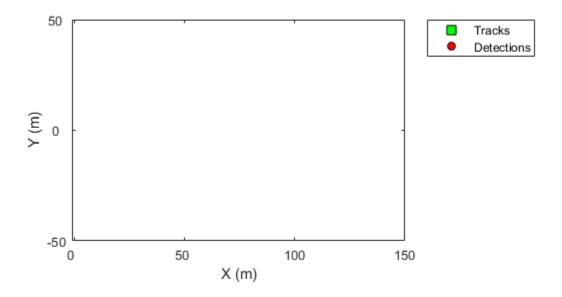

To obtain the position and velocity, create position and velocity selectors.

Update the tracker with detections, display cost and marginal probability of association information, and visualize tracks with detections.

```
dt = 0.2;
for time = 0:dt:30
    % Update the true positions of objects.
    pos true = pos true + V true*dt;
    % Create detections of the two objects with noise.
    detection(1) = objectDetection(time,pos true(:,1)+1*randn(3,1));
    detection(2) = objectDetection(time,pos true(:,2)+1*randn(3,1));
    % Step the tracker through time with the detections.
    [confirmed,tentative,alltracks,info] = tracker(detection,time);
    % Extract position, velocity and label info.
    [pos,cov] = getTrackPositions(confirmed,positionSelector);
    vel = getTrackVelocities(confirmed, velocitySelector);
    meas = cat(2,detection.Measurement);
    measCov = cat(3,detection.MeasurementNoise);
    % Update the plot if there are any tracks.
    if numel(confirmed)>0
        labels = arrayfun(@(x)num2str([x.TrackID]),confirmed,'UniformOutput',false);
        trackP.plotTrack(pos,vel,cov,labels);
    end
    detectionP.plotDetection(meas',measCov);
    drawnow:
    % Display the cost and marginal probability of distribution every eight
    % seconds.
    if time>0 && mod(time,8) == 0
        disp(['At time t = ' num2str(time) ' seconds,']);
        disp('The cost of assignment was: ')
        disp(info.CostMatrix);
        disp(['Number of clusters: ' num2str(numel(info.Clusters))]);
        if numel(info.Clusters) == 1
            disp('The two tracks were in the same cluster.')
            disp('Marginal probabilities of association:')
            disp(info.Clusters{1}.MarginalProbabilities)
        end
        disp('----')
```

```
end
end
At time t = 8 seconds,
The cost of assignment was:
  1.0e+03 *
   0.0020
            1.1523
   1.2277 0.0053
Number of clusters: 2
At time t = 16 seconds,
The cost of assignment was:
   1.3968 4.5123
   2.0747
            1.9558
Number of clusters: 1
The two tracks were in the same cluster.
Marginal probabilities of association:
   0.8344 0.1656
   0.1656 0.8344
   0.0000 0.0000
At time t = 24 seconds,
The cost of assignment was:
  1.0e+03 *
   0.0018
            1.2962
   1.2664 0.0013
Number of clusters: 2
```

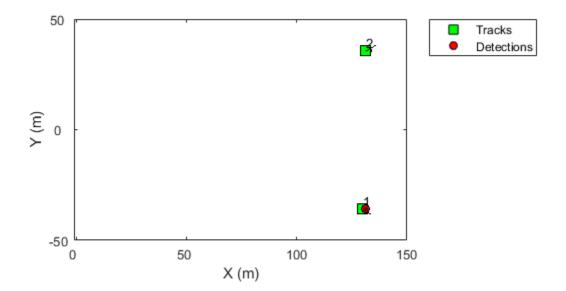

# **Algorithms**

## **Tracker Logic Flow**

When a JPDA tracker processes detections, track creation and management follow these steps.

- 1 The tracker divides detections into multiple groups by originating sensor.
- **2** For each sensor:

- The tracker calculates the distances from detections to existing tracks and forms a costMatrix.
- b The tracker creates a validation matrix based on the assignment threshold (or gate threshold) of the existing tracks. A validation matrix is a binary matrix listing all possible detections-to-track associations. For details, see "Feasible Joint Events" on page 3-515.
- Tracks and detections are then separated into clusters. A cluster can contain one track or multiple tracks if these tracks share common detections within their validation gates. A validation gate is a spatial boundary, in which the predicted detection of the track has a high likelihood to fall. For details, see "Feasible Joint Events" on page 3-515.
- **3** Update all clusters following the order of the mean detection time stamp within the cluster. For each cluster, the tracker:
  - **a** Generates all feasible joint events. For details, see jpdaEvents.
  - **b** Calculates the posterior probability of each joint event.
  - c Calculates the marginal probability of each individual detection-track pair in the cluster.
  - d Reports weak detections. Weak detections are the detections that are within the validation gate of at least one track, but have probability association to all tracks less than the IntitializationThreshold.
  - **e** Updates tracks in the cluster using correctjpda.
- **4** Unassigned detections (these are not in any cluster) and weak detections spawn new tracks.
- The tracker checks all tracks for deletion. Tracks are deleted based on the number of scans without association using 'History' logic or based on their probability of existence using 'Integrated' track logic.
- 6 All tracks are predicted to the latest time value (either the time input if provided, or the latest mean cluster time stamp).

## **Feasible Joint Events**

In the typical workflow for a tracking system, the tracker needs to determine if a detection can be associated with any of the existing tracks. If the tracker only maintains one track, the assignment can be done by evaluating the validation gate around the predicted measurement and deciding if the measurement falls within the *validation gate*. In the measurement space, the validation gate is a spatial boundary, such as a 2-D ellipse

or a 3-D ellipsoid, centered at the predicted measurement. The validation gate is defined using the probability information (state estimation and covariance, for example) of the existing track, such that the correct or ideal detections have high likelihood (97% probability, for example) of falling within this validation gate.

However, if a tracker maintains multiple tracks, the data association process becomes more complicated, because one detection can fall within the validation gates of multiple tracks. For example, in the following figure, tracks  $T_1$  and  $T_2$  are actively maintained in the tracker, and each of them has its own validation gate. Since the detection  $D_2$  is in the intersection of the validation gates of both  $T_1$  and  $T_2$ , the two tracks ( $T_1$  and  $T_2$ ) are connected and form a *cluster*. A cluster is a set of connected tracks and their associated detections.

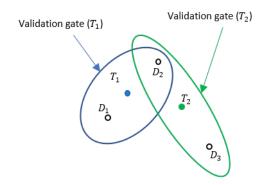

To represent the association relationship in a cluster, the validation matrix is commonly used. Each row of the validation matrix corresponds to a detection while each column corresponds to a track. To account for the eventuality of each detection being clutter, a first column is added and usually referred to as "Track 0" or  $T_0$ . If detection  $D_i$  is inside the validation gate of track  $D_j$ , then the (j, i+1) entry of the validation matrix is 1. Otherwise, it is zero. For the cluster shown in the figure, the validation matrix  $\Omega$  is

$$\Omega = \begin{bmatrix} 1 & 1 & 0 \\ 1 & 1 & 1 \\ 1 & 0 & 1 \end{bmatrix}$$

Note that all the elements in the first column of  $\Omega$  are 1, because any detection can be clutter or false alarm. One important step in the logic of joint probabilistic data association (JPDA) is to obtain all the feasible independent joint events in a cluster. Two assumptions for the feasible joint events are:

- A detection cannot be emitted by more than one track.
- A track cannot be detected more than once by the sensor during a single scan.

Based on these two assumptions, feasible joint events (FJEs) can be formulated. Each FJE is mapped to an FJE matrix  $\Omega_p$  from the initial validation matrix  $\Omega$ . For example, with the validation matrix  $\Omega$ , eight FJE matrices can be obtained:

$$\Omega_{1} = \begin{bmatrix} 1 & 0 & 0 \\ 1 & 0 & 0 \\ 1 & 0 & 0 \end{bmatrix}, \quad \Omega_{2} = \begin{bmatrix} 0 & 1 & 0 \\ 1 & 0 & 0 \\ 1 & 0 & 0 \end{bmatrix}, \quad \Omega_{3} = \begin{bmatrix} 1 & 0 & 0 \\ 0 & 1 & 0 \\ 1 & 0 & 0 \end{bmatrix}, \quad \Omega_{4} = \begin{bmatrix} 1 & 0 & 0 \\ 0 & 0 & 1 \\ 1 & 0 & 0 \end{bmatrix}$$

$$\Omega_{5} = \begin{bmatrix} 0 & 1 & 0 \\ 0 & 0 & 1 \\ 1 & 0 & 0 \end{bmatrix}, \quad \Omega_{6} = \begin{bmatrix} 1 & 0 & 0 \\ 1 & 0 & 0 \\ 0 & 0 & 1 \end{bmatrix}, \quad \Omega_{7} = \begin{bmatrix} 0 & 1 & 0 \\ 1 & 0 & 0 \\ 0 & 0 & 1 \end{bmatrix}, \quad \Omega_{8} = \begin{bmatrix} 1 & 0 & 0 \\ 0 & 1 & 0 \\ 0 & 0 & 1 \end{bmatrix}$$

As a direct consequence of the two assumptions, the  $\Omega_p$  matrices have exactly one "1" value per row. Also, except for the first column which maps to clutter, there can be at most one "1" per column. When the number of connected tracks grows in a cluster, the number of FJE increases rapidly. The jpdaEvents function uses an efficient depth-first search algorithm to generate all the feasible joint event matrices.

### References

- [1] Fortmann, T., Y. Bar-Shalom, and M. Scheffe. "Sonar Tracking of Multiple Targets Using Joint Probabilistic Data Association." *IEEE Journal of Ocean Engineering*. Vol. 8, Number 3, 1983, pp. 173-184.
- [2] Musicki, D., and R. Evans. "Joint Integrated Probabilistic Data Association: JIPDA." *IEEE transactions on Aerospace and Electronic Systems*. Vol. 40, Number 3, 2004, pp 1093-1099.

# **Extended Capabilities**

## C/C++ Code Generation

Generate C and C++ code using MATLAB® Coder™.

Usage notes and limitations:

- See "System Objects in MATLAB Code Generation" (MATLAB Coder).
- All the detections used with a multi-object tracker must have properties with the same sizes and types.
- If you use the ObjectAttributes field within an objectDetection object, you must specify this field as a cell containing a structure. The structure for all detections must have the same fields, and the values in these fields must always have the same size and type. The form of the structure cannot change during simulation.
- If ObjectAttributes are contained in the detection, the SensorIndex value of the detection cannot be greater than 10.
- The first update to the multi-object tracker must contain at least one detection.

### See Also

#### **Functions**

correctjpda | getTrackPositions | getTrackVelocities | jpdaEvents |
predictTracksToTime

### **Objects**

objectDetection|objectTrack|trackHistoryLogic|trackingABF| trackingCKF|trackingEKF|trackingIMM|trackingKF|trackingUKF

### **System Objects**

staticDetectionFuser | trackerGNN | trackerTOMHT

#### Introduced in R2019a

## poseTrajectory

Pose trajectory generator

## **Description**

**poseTrajectory** System object creates a trajectory starting from an initial pose. Execute the object to obtain the pose at each time step.

The object supports single and double data types for property values. If the value for a name-value pair is a single, then all of the properties and outputs from the object are converted to the single data type. Otherwise, the double data type is used. Data types cannot be changed after the object has been created.

To obtain trajectory points:

- **1** Create the poseTrajectory object and set its properties.
- **2** Call the object with arguments, as if it were a function.

To learn more about how System objects work, see What Are System Objects? (MATLAB).

## Creation

## **Syntax**

```
trajectory = poseTrajectory()
trajectory = poseTrajectory(Name, Value)
```

## **Description**

trajectory = poseTrajectory() creates a pose trajectory object with default
property values.

trajectory = poseTrajectory(Name, Value) sets properties using one or more
name-value pairs. For example, traj =

poseTrajectory('SampleRate',2,'Position',[100 500 2000]) creates a pose trajectory that reports trajectory values every  $\frac{1}{2}$  second and has an initial position of (100,500,2000) meters in the scenario coordinate system. Enclose each property name in quotes.

## **Properties**

Unless otherwise indicated, properties are *nontunable*, which means you cannot change their values after calling the object. Objects lock when you call them, and the release function unlocks them.

If a property is *tunable*, you can change its value at any time.

For more information on changing property values, see System Design in MATLAB Using System Objects (MATLAB).

### SampleRate — Sampling frequency of trajectory

100 (default) | positive scalar

Sample rate of trajectory, specified as a positive scalar. This property is tunable. Units are in hertz.

Data Types: single

### Position — Initial position of platform in scenario frame

[0 0 0] (default) | 1-by-3 real-valued vector

Initial position of platform in the scenario frame, specified as a 1-by-3 real-valued vector. This property is tunable. Units are in meters.

Example: [100 500 2000]
Data Types: single | double

### Velocity — Initial velocity of platform in scenario frame

[0 0 0] (default) | 1-by-3 real-valued vector

Initial velocity of platform in the scenario frame, specified as a 1-by-3 real-valued vector. This property is tunable. Units are in meters per second.

Example: [100 500 2000]
Data Types: single | double

### Acceleration — Acceleration of platform in body frame

[0 0 0] (default) | 1-by-3 real-valued vector

Acceleration of platform in the body frame, specified as a 1-by-3 real-valued vector. This property is tunable. Units are in meters per second squared.

Example: [1 0.50 0.12]
Data Types: single

### Angular Velocity — Angular velocity of platform in body frame

[0 0 0] (default) | 1-by-3 real-valued vector

Angular velocity of platform in the body frame, specified as a 1-by-3 real-valued vector. This property is tunable. Units are in radians per second.

Data Types: double

## **Usage**

## **Syntax**

[pos,orient,vel,acc,angvel] = trajectory()

### **Description**

[pos,orient,vel,acc,angvel] = trajectory() returns the pose of a platform at its current trajectory point.

- pos current position
- orient orientation
- vel velocity
- acc acceleration
- angvel angular velocity

### **Output Arguments**

### pos — position of platform in scenario frame

1-by-3 real-valued vector

Position of platform in scenario coordinates, returned as a 1-by-3 real-valued vector. Units are in meters.

### orient — Orientation of platform in scenario coordinates

quaternion | 3-by-3 real-valued orthogonal matrix

Orientation of body frame, returned as a quaternion or 3-by-3 real-valued orthogonal matrix. The orientation rotates the scenario frame into the body frame. Units are dimensionless.

Data Types: single | double

#### vel — Velocity of platform in scenario frame

1-by-3 real-valued vector

Velocity of platform in scenario frame, returned as a 1-by-3 real-valued vector. Units are in meters per second.

Data Types: single | double

### acc — Acceleration of platform in body frame

1-by-3 real-valued vector

Acceleration of platform in body frame, returned as a 1-by-3 real-valued vector. Units are in meters per second squared.

Data Types: single | double

### angvel — Angular velocity in body frame

[0 0 0] (default) | 1-by-3 real-valued vector

Angular velocity of body frame, returned as a 1-by-3 real-valued vector. Units are in radians per second.

Data Types: single | double

## **Object Functions**

To use an object function, specify the System object as the first input argument. For example, to release system resources of a System object named obj, use this syntax:

```
release(obj)
```

## **Examples**

#### **Create Circular Trajectory**

Create a trajectory that follows a circle. Set the number of trajectory points to 500. To follow a circular trajectory, the platform must accelerate.

```
N = 500; fs = 1;
```

Set the initial conditions for the object motion. Place the object on the x-axis 100 meters from the origin in scenario coordinates. Set the velocity of the body to 2.5 m/s along the y-axis.

```
r = 100;
speed = 2.5;
initPos = [r,0,0];
velBody = [0,speed,0];
```

Orient the body along the direction of motion. Apply an acceleration orthogonal to the body in the xy-plane. Acceleration is always in the body frame. Rotate the body as it moves by an angular rotation rate equal to the rotation rate around the origin.

```
accmag = speed^2/r;
initialYaw = deg2rad(90);
initPos = [r,0,0];
velBody = [0,speed,0];
accBody = [0,accmag,0];
initAtt = quaternion([initialYaw, 0, 0],'euler','ZYX', 'frame');
traj = kinematicTrajectory('SampleRate',fs,'Position',initPos, ...
    'Velocity',velBody,'Orientation',initAtt);

pos = zeros(N, 3);
for i = 1:N
```

```
pos(i,:) = traj(accBody,[0 0 speed/r]);
end

Plot the trajectory.

plot3(pos(:,1), pos(:,2), pos(:,3))
grid
axis equal
```

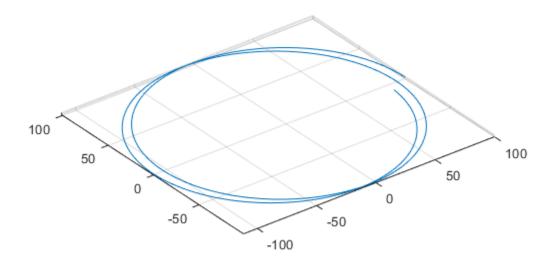

## See Also

**System Objects** 

Introduced in R2018b

## imuSensor

IMU simulation model

## **Description**

The imuSensor System object models receiving data from an inertial measurement unit (IMU).

To model an IMU:

- **1** Create the imuSensor object and set its properties.
- **2** Call the object with arguments, as if it were a function.

To learn more about how System objects work, see What Are System Objects? (MATLAB).

### Creation

## **Syntax**

```
IMU = imuSensor
IMU = imuSensor('accel-gyro')
IMU = imuSensor('accel-mag')
IMU = imuSensor('accel-gyro-mag')
IMU = imuSensor(____, 'ReferenceFrame', RF)
IMU = imuSensor(____, Name, Value)
```

## **Description**

IMU = imuSensor returns a System object, IMU, that computes an inertial measurement unit reading based on an inertial input signal. IMU has an ideal accelerometer and gyroscope.

IMU = imuSensor('accel-gyro') returns an imuSensor System object with an ideal accelerometer and gyroscope. imuSensor and imuSensor('accel-gyro') are equivalent creation syntaxes.

IMU = imuSensor('accel-mag') returns an imuSensor System object with an ideal
accelerometer and magnetometer.

IMU = imuSensor('accel-gyro-mag') returns an imuSensor System object with an ideal accelerometer, gyroscope, and magnetometer.

 $\label{eq:musensor} IMU = imuSensor( \underline{\hspace{1cm}} , 'ReferenceFrame', RF) \ returns an imuSensor System \\ object that computes an inertial measurement unit reading relative to the reference \\ frame RF. Specify RF as 'NED' (North-East-Down) or 'ENU' (East-North-Up). The default value is 'NED'.$ 

IMU = imuSensor(\_\_\_\_, Name, Value) sets each property Name to the specified Value. Unspecified properties have default values. This syntax can be used in combination with any of the previous input arguments.

## **Properties**

Unless otherwise indicated, properties are *nontunable*, which means you cannot change their values after calling the object. Objects lock when you call them, and the release function unlocks them.

If a property is *tunable*, you can change its value at any time.

For more information on changing property values, see System Design in MATLAB Using System Objects (MATLAB).

### IMUType — Type of inertial measurement unit

```
'accel-gyro' (default) | 'accel-mag' | 'accel-gyro-mag'
```

Type of inertial measurement unit, specified as a 'accel-gyro', 'accel-mag', or 'accel-gyro-mag'.

The type of inertial measurement unit specifies which sensor readings to model:

- 'accel-gyro' -- Accelerometer and gyroscope
- 'accel-mag' -- Accelerometer and magnetometer

• 'accel-gyro-mag' -- Accelerometer, gyroscope, and magnetometer

You can specify IMUType as a value-only argument during creation or as a Name, Value pair.

Data Types: char | string

### SampleRate — Sample rate of sensor (Hz)

100 (default) | positive scalar

Sample rate of the sensor model in Hz, specified as a positive scalar.

Data Types: single | double

### Temperature — Temperature of IMU (°C)

25 (default) | real scalar

Operating temperature of the IMU in degrees Celsius, specified as a real scalar.

#### Tunable: Yes

Data Types: single | double

# MagneticField — Magnetic field vector in local navigation coordinate system $(\mu T)$

[27.5550 -2.4169 -16.0849] (default) | real scalar

Magnetic field vector in microtesla, specified as a three-element row vector in the local navigation coordinate system.

The default magnetic field corresponds to the magnetic field at latitude zero, longitude zero, and altitude zero.

#### Tunable: Yes

Data Types: single | double

### Accelerometer — Accelerometer sensor parameters

accelparams object (default)

Accelerometer sensor parameters, specified by an accelparams object.

Tunable: Yes

### **Gyroscope** — **Gyroscope sensor parameters**

gyroparams object (default)

Gyroscope sensor parameters, specified by a gyroparams object.

Tunable: Yes

### Magnetometer — Magnetometer sensor parameters

magparams object (default)

Magnetometer sensor parameters, specified by a magparams object.

Tunable: Yes

#### RandomStream — Random number source

'Global stream' (default) | 'mt19937ar with seed'

Random number source, specified as a character vector or string:

- 'Global stream' -- Random numbers are generated using the current global random number stream.
- 'mt19937ar with seed' -- Random numbers are generated using the mt19937ar algorithm with the seed specified by the Seed property.

Data Types: char | string

#### Seed — Initial seed

67 (default) | nonnegative integer scalar

Initial seed of an mt19937ar random number generator algorithm, specified as a real, nonnegative integer scalar.

### **Dependencies**

To enable this property, set RandomStream to 'mt19937ar with seed'.

Data Types: single | double | int8 | int16 | int32 | int64 | uint8 | uint16 | uint32 | uint64

## **Usage**

## **Syntax**

```
[accelReadings,gyroReadings] = IMU(acc,angVel)
[accelReadings,gyroReadings] = IMU(acc,angVel,orientation)

[accelReadings,magReadings] = IMU(acc,angVel)
[accelReadings,magReadings] = IMU(acc,angVel,orientation)

[accelReadings,gyroReadings,magReadings] = IMU(acc,angVel)
[accelReadings,gyroReadings,magReadings] = IMU(acc,angVel,orientation)
```

## **Description**

[accelReadings,gyroReadings] = IMU(acc,angVel) generates accelerometer and gyroscope readings from the acceleration and angular velocity inputs.

This syntax is only valid if IMUType is set to 'accel-gyro' or 'accel-gyro-mag'.

[accelReadings,gyroReadings] = IMU(acc,angVel,orientation) generates accelerometer and gyroscope readings from the acceleration, angular velocity, and orientation inputs.

This syntax is only valid if IMUType is set to 'accel-gyro' or 'accel-gyro-mag'.

[accelReadings, magReadings] = IMU(acc, angVel) generates accelerometer and magnetometer readings from the acceleration and angular velocity inputs.

This syntax is only valid if IMUType is set to 'accel-mag'.

[accelReadings, magReadings] = IMU(acc, angVel, orientation) generates accelerometer and magnetometer readings from the acceleration, angular velocity, and orientation inputs.

This syntax is only valid if IMUType is set to 'accel-mag'.

[accelReadings,gyroReadings,magReadings] = IMU(acc,angVel) generates accelerometer, gyroscope, and magnetometer readings from the acceleration and angular velocity inputs.

This syntax is only valid if IMUType is set to 'accel-gyro-mag'.

[accelReadings,gyroReadings,magReadings] = IMU(acc,angVel, orientation) generates accelerometer, gyroscope, and magnetometer readings from the acceleration, angular velocity, and orientation inputs.

This syntax is only valid if IMUType is set to 'accel-gyro-mag'.

### **Input Arguments**

### acc — Acceleration of IMU in local navigation coordinate system (m/s²)

*N*-by-3 matrix

Acceleration of the IMU in the local navigation coordinate system, specified as a real, finite N-by-3 array in meters per second squared. N is the number of samples in the current frame.

Data Types: single | double

#### ang Vel — Angular velocity of IMU in local navigation coordinate system (rad/s) N-by-3 matrix

Angular velocity of the IMU in the local navigation coordinate system, specified as a real, finite N-by-3 array in radians per second. N is the number of samples in the current frame.

Data Types: single | double

### orientation — Orientation of IMU in local navigation coordinate system

N-element quaternion column vector | 3-by-3-by-N-element rotation matrix

Orientation of the IMU with respect to the local navigation coordinate system, specified as a quaternion N-element column vector or a 3-by-3-by-N rotation matrix. Each quaternion or rotation matrix represents a frame rotation from the local navigation coordinate system to the current IMU sensor body coordinate system. N is the number of samples in the current frame.

Data Types: single | double | quaternion

### **Output Arguments**

# accelReadings — Accelerometer measurement of IMU in sensor body coordinate system $(m/s^2)$

*N*-by-3 matrix

Accelerometer measurement of the IMU in the sensor body coordinate system, specified as a real, finite N-by-3 array in meters per second squared. N is the number of samples in the current frame.

Data Types: single | double

# gyroReadings — Gyroscope measurement of IMU in sensor body coordinate system (rad/s)

*N*-by-3 matrix

Gyroscope measurement of the IMU in the sensor body coordinate system, specified as a real, finite N-by-3 array in radians per second. N is the number of samples in the current frame.

Data Types: single | double

# magReadings — Magnetometer measurement of IMU in sensor body coordinate system ( $\mu T$ )

*N*-by-3 matrix (default)

Magnetometer measurement of the IMU in the sensor body coordinate system, specified as a real, finite *N*-by-3 array in microtelsa. *N* is the number of samples in the current frame.

Data Types: single | double

## **Object Functions**

To use an object function, specify the System object as the first input argument. For example, to release system resources of a System object named obj, use this syntax:

release(obj)

### **Common to All System Objects**

step Run System object algorithm

release Release resources and allow changes to System object property values and

input characteristics

reset Reset internal states of System object

## **Examples**

### Create Default imuSensor System object

The imuSensor System object<sup>TM</sup> enables you to model the data received from an inertial measurement unit consisting of a combination of gyroscope, accelerometer, and magnetometer.

Create a default imuSensor object.

The imuSensor object, IMU, contains an idealized gyroscope and accelerometer. Use dot notation to view properties of the gyroscope.

#### IMU.Gyroscope

```
NoiseDensity: [0 0 0] (rad/s)/√Hz
BiasInstability: [0 0 0] rad/s
RandomWalk: [0 0 0] (rad/s)*√Hz

TemperatureBias: [0 0 0] (rad/s)/°C
TemperatureScaleFactor: [0 0 0] %/°C
AccelerationBias: [0 0 0] (rad/s)/(m/s²)
```

Sensor properties are defined by corresponding parameter objects. For example, the gyroscope model used by the imuSensor is defined by an instance of the gyroparams class. You can modify properties of the gyroscope model using dot notation. Set the gyroscope measurement range to 4.3 rad/s.

```
IMU.Gyroscope.MeasurementRange = 4.3;
```

You can also set sensor properties to preset parameter objects. Create an accelparams object to mimic specific hardware, and then set the IMU Accelerometer property to the accelparams object. Display the Accelerometer property to verify the properties are correctly set.

```
SpecSheet1 = accelparams( ...
    'MeasurementRange', 19.62, ...
    'Resolution',0.00059875, ...
    'ConstantBias',0.4905, ...
    'AxesMisalignment',2, ...
    'NoiseDensity',0.003924, ...
    'BiasInstability',0, ...
    'TemperatureBias', [0.34335 0.34335 0.5886], ...
    'TemperatureScaleFactor', 0.02);
IMU.Accelerometer = SpecSheet1;
IMU.Accelerometer
ans =
  accelparams with properties:
    MeasurementRange: 19.62
                                                 m/s^2
          Resolution: 0.00059875
                                                 (m/s^2)/LSB
                                                 m/s^2
        ConstantBias: [0.4905 0.4905 0.4905]
    AxesMisalignment: [2 2 2]
```

```
NoiseDensity: [0.003924\ 0.003924\ 0.003924] (m/s^2)/\sqrt{Hz} BiasInstability: [0\ 0\ 0] m/s^2 (m/s^2)*\sqrt{Hz} RandomWalk: [0\ 0\ 0] (m/s^2)*\sqrt{Hz} TemperatureBias: [0.34335\ 0.34335\ 0.5886] (m/s^2)/^{\circ}C TemperatureScaleFactor: [0.02\ 0.02\ 0.02] %/^{\circ}C
```

### **Generate Ideal IMU Data from Stationary Input**

Use the imuSensor System object<sup>™</sup> to model receiving data from a stationary ideal IMU containing an accelerometer, gyroscope, and magnetometer.

Create an ideal IMU sensor model that contains an accelerometer, gyroscope, and magnetometer.

```
IMU = imuSensor('accel-gyro-mag')

IMU =
   imuSensor with properties:

        IMUType: 'accel-gyro-mag'
        SampleRate: 100
        Temperature: 25
    MagneticField: [27.5550 -2.4169 -16.0849]
    Accelerometer: [1x1 accelparams]
        Gyroscope: [1x1 gyroparams]
        Magnetometer: [1x1 magparams]
        RandomStream: 'Global stream'
```

Define the ground-truth, underlying motion of the IMU you are modeling. The acceleration and angular velocity are defined relative to the local NED coordinate system.

```
numSamples = 1000;
acceleration = zeros(numSamples,3);
angularVelocity = zeros(numSamples,3);
```

Call IMU with the ground-truth acceleration and angular velocity. The object outputs accelerometer readings, gyroscope readings, and magnetometer readings, as modeled by the properties of the imuSensor System object. The accelerometer readings, gyroscope

readings, and magnetometer readings are relative to the IMU sensor body coordinate system.

[accelReading,gyroReading,magReading] = IMU(acceleration,angularVelocity);

Plot the accelerometer readings, gyroscope readings, and magnetometer readings.

```
t = (0:(numSamples-1))/IMU.SampleRate;
subplot(3,1,1)
plot(t,accelReading)
legend('X-axis','Y-axis','Z-axis')
title('Accelerometer Readings')
ylabel('Acceleration (m/s^2)')
subplot(3,1,2)
plot(t,gyroReading)
legend('X-axis','Y-axis','Z-axis')
title('Gyroscope Readings')
ylabel('Angular Velocity (rad/s)')
subplot(3,1,3)
plot(t,magReading)
legend('X-axis','Y-axis','Z-axis')
title('Magnetometer Readings')
xlabel('Time (s)')
ylabel('Magnetic Field (uT)')
```

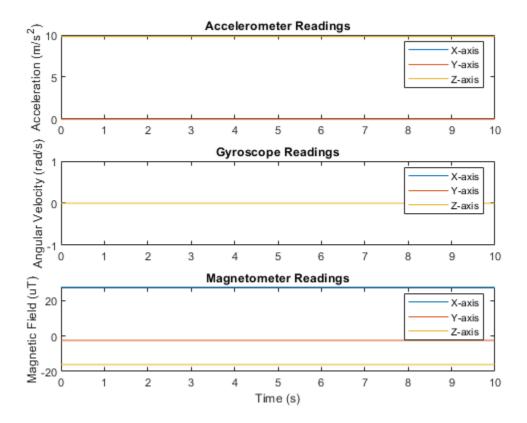

Orientation is not specified and the ground-truth motion is stationary, so the IMU sensor body coordinate system and the local NED coordinate system overlap for the entire simulation.

- Accelerometer readings: The *z*-axis of the sensor body corresponds to the Down-axis. The 9.8 m/s<sup>2</sup> acceleration along the *z*-axis is due to gravity.
- Gyroscope readings: The gyroscope readings are zero along each axis, as expected.
- Magnetometer readings: Because the sensor body coordinate system is aligned with the local NED coordinate system, the magnetometer readings correspond to the MagneticField property of imuSensor. The MagneticField property is defined in the local NED coordinate system.

### **Model Rotating Six-Axis IMU Data**

Use imuSensor to model data obtained from a rotating IMU containing an ideal accelerometer and an ideal magnetometer. Use kinematicTrajectory to define the ground-truth motion. Fuse the imuSensor model output using the ecompass function to determine orientation over time.

Define the ground-truth motion for a platform that rotates 360 degrees in four seconds, and then another 360 degrees in two seconds. Use kinematicTrajectory to output the orientation, acceleration, and angular velocity in the NED coordinate system.

```
fs = 100;
firstLoopNumSamples = fs*4;
secondLoopNumSamples = fs*2;
totalNumSamples = firstLoopNumSamples + secondLoopNumSamples;
traj = kinematicTrajectory('SampleRate',fs);
accBody = zeros(totalNumSamples,3);
angVelBody = zeros(totalNumSamples,3);
angVelBody(1:firstLoopNumSamples,3) = (2*pi)/4;
angVelBody(firstLoopNumSamples+1:end,3) = (2*pi)/2;
[~,orientationNED,~,accNED,angVelNED] = traj(accBody,angVelBody);
```

Create an imuSensor object with an ideal accelerometer and an ideal magnetometer. Call IMU with the ground-truth acceleration, angular velocity, and orientation to output accelerometer readings and magnetometer readings. Plot the results.

```
IMU = imuSensor('accel-mag','SampleRate',fs);
[accelReadings,magReadings] = IMU(accNED,angVelNED,orientationNED);
figure(1)
t = (0:(totalNumSamples-1))/fs;
subplot(2,1,1)
plot(t,accelReadings)
legend('X-axis','Y-axis','Z-axis')
ylabel('Acceleration (m/s^2)')
title('Accelerometer Readings')
subplot(2,1,2)
```

```
plot(t,magReadings)
legend('X-axis','Y-axis','Z-axis')
ylabel('Magnetic Field (\muT)')
xlabel('Time (s)')
title('Magnetometer Readings')
```

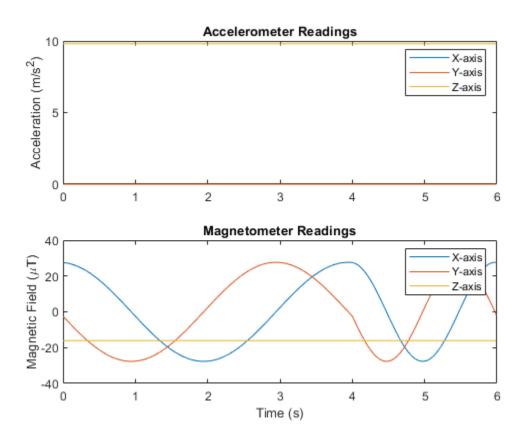

The accelerometer readings indicate that the platform has no translation. The magnetometer readings indicate that the platform is rotating around the z-axis.

Feed the accelerometer and magnetometer readings into the ecompass function to estimate the orientation over time. The ecompass function returns orientation in quaternion format. Convert orientation to Euler angles and plot the results. The orientation plot indicates that the platform rotates about the *z*-axis only.

```
orientation = ecompass(accelReadings,magReadings);
orientationEuler = eulerd(orientation,'ZYX','frame');
figure(2)
plot(t,orientationEuler)
legend('Z-axis','Y-axis','X-axis')
xlabel('Time (s)')
ylabel('Rotation (degrees)')
title('Orientation')
```

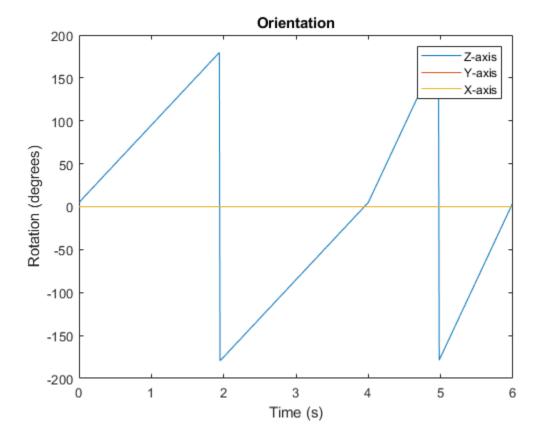

### Model Rotating Six-Axis IMU Data with Noise

Use imuSensor to model data obtained from a rotating IMU containing a realistic accelerometer and a realistic magnetometer. Use kinematicTrajectory to define the ground-truth motion. Fuse the imuSensor model output using the ecompass function to determine orientation over time.

Define the ground-truth motion for a platform that rotates 360 degrees in four seconds, and then another 360 degrees in two seconds. Use kinematicTrajectory to output the orientation, acceleration, and angular velocity in the NED coordinate system.

```
fs = 100;
firstLoopNumSamples = fs*4;
secondLoopNumSamples = fs*2;
totalNumSamples = firstLoopNumSamples + secondLoopNumSamples;

traj = kinematicTrajectory('SampleRate',fs);

accBody = zeros(totalNumSamples,3);
angVelBody = zeros(totalNumSamples,3);
angVelBody(1:firstLoopNumSamples,3) = (2*pi)/4;
angVelBody(firstLoopNumSamples+1:end,3) = (2*pi)/2;
[~,orientationNED,~,accNED,angVelNED] = traj(accBody,angVelBody);
```

Create an imuSensor object with a realistic accelerometer and a realistic magnetometer. Call IMU with the ground-truth acceleration, angular velocity, and orientation to output accelerometer readings and magnetometer readings. Plot the results.

```
IMU = imuSensor('accel-mag', 'SampleRate', fs);
IMU.Accelerometer = accelparams( ...
    'MeasurementRange', 19.62, ...
                                         % m/s^2
    'Resolution',0.0023936, ...
                                         % m/s^2 / LSB
   'TemperatureScaleFactor',0.008, ... % % / degree C
                                       % m/s^2 / degree C
    'TemperatureBias',0.0014715, ...
    'NoiseDensity', 0.0012361);
                                          % m/s^2 / Hz^(1/2)
IMU.Magnetometer = magparams( ...
   'MeasurementRange',1200, ...
                                          % uT
    'Resolution',0.1, ...
                                          % uT / LSB
   'TemperatureScaleFactor', 0.1, ... % % / degree C
    'ConstantBias',1, ...
                                          % uT
```

```
'TemperatureBias',[0.8 0.8 2.4], ... % uT / degree C
    'NoiseDensity',[0.6 0.6 0.9]/sqrt(100)); % uT / Hz^(1/2)
[accelReadings, magReadings] = IMU(accNED, angVelNED, orientationNED);
figure(1)
t = (0:(totalNumSamples-1))/fs;
subplot(2,1,1)
plot(t,accelReadings)
legend('X-axis','Y-axis','Z-axis')
ylabel('Acceleration (m/s^2)')
title('Accelerometer Readings')
subplot(2,1,2)
plot(t,magReadings)
legend('X-axis','Y-axis','Z-axis')
ylabel('Magnetic Field (\muT)')
xlabel('Time (s)')
title('Magnetometer Readings')
```

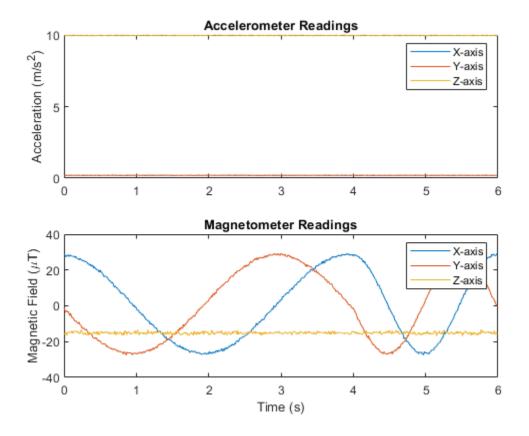

The accelerometer readings indicate that the platform has no translation. The magnetometer readings indicate that the platform is rotating around the *z*-axis.

Feed the accelerometer and magnetometer readings into the ecompass function to estimate the orientation over time. The ecompass function returns orientation in quaternion format. Convert orientation to Euler angles and plot the results. The orientation plot indicates that the platform rotates about the z-axis only.

```
orientation = ecompass(accelReadings,magReadings);
orientationEuler = eulerd(orientation,'ZYX','frame');
figure(2)
plot(t,orientationEuler)
```

```
legend('Z-axis','Y-axis','X-axis')
xlabel('Time (s)')
ylabel('Rotation (degrees)')
title('Orientation')
```

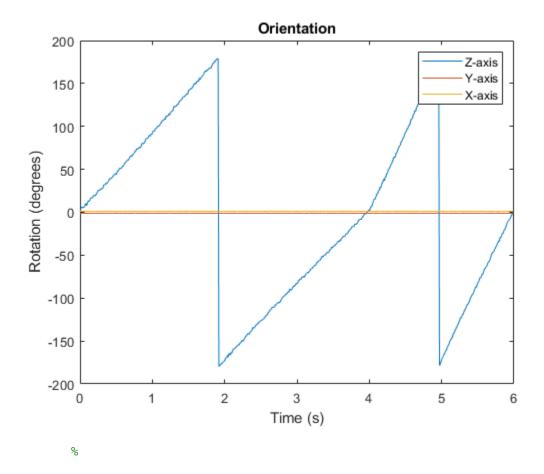

## **Model Tilt Using Gyroscope and Accelerometer Readings**

Model a tilting IMU that contains an accelerometer and gyroscope using the imuSensor System object. Use ideal and realistic models to compare the results of orientation tracking using the imufilter System object.

Load a struct describing ground-truth motion and a sample rate. The motion struct describes sequential rotations:

- 1 yaw: 120 degrees over two seconds
- 2 pitch: 60 degrees over one second
- **3** roll: 30 degrees over one-half second
- 4 roll: -30 degrees over one-half second
- 5 pitch: -60 degrees over one second
- 6 yaw: -120 degrees over two seconds

In the last stage, the motion struct combines the 1st, 2nd, and 3rd rotations into a single-axis rotation. The acceleration, angular velocity, and orientation are defined in the local NED coordinate system.

```
load y120p60r30.mat motion fs
accNED = motion.Acceleration;
angVelNED = motion.AngularVelocity;
orientationNED = motion.Orientation;
numSamples = size(motion.Orientation,1);
t = (0:(numSamples-1)).'/fs;
Create an ideal IMU sensor object and a default IMU filter object.
IMU = imuSensor('accel-gyro', 'SampleRate',fs);
aFilter = imufilter('SampleRate',fs);
In a loop:
```

- **1** Simulate IMU output by feeding the ground-truth motion to the IMU sensor object.
- **2** Filter the IMU output using the default IMU filter object.

```
orientation = zeros(numSamples,1,'quaternion');
for i = 1:numSamples

  [accelBody,gyroBody] = IMU(accNED(i,:),angVelNED(i,:),orientationNED(i,:));
  orientation(i) = aFilter(accelBody,gyroBody);
end
release(aFilter)
```

Plot the orientation over time.

```
figure(1)
plot(t,eulerd(orientation,'ZYX','frame'))
xlabel('Time (s)')
ylabel('Rotation (degrees)')
title('Orientation Estimation -- Ideal IMU Data, Default IMU Filter')
legend('Z-axis','Y-axis','X-axis')
```

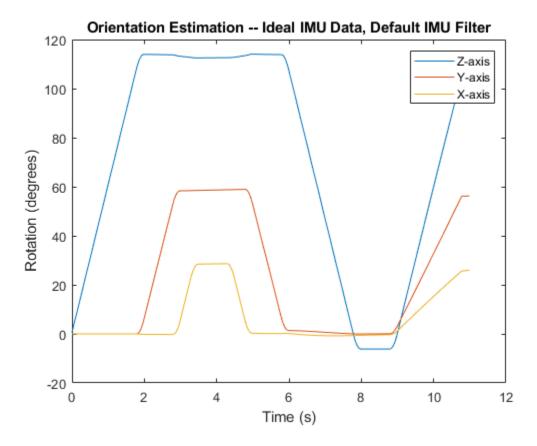

Modify properties of your imuSensor to model real-world sensors. Run the loop again and plot the orientation estimate over time.

```
IMU.Accelerometer = accelparams( ...
    'MeasurementRange',19.62, ...
```

```
'Resolution',0.00059875, ...
    'ConstantBias',0.4905, ...
    'AxesMisalignment',2, ...
    'NoiseDensity', 0.003924, ...
    'BiasInstability',0, ...
    'TemperatureBias', [0.34335 0.34335 0.5886], ...
    'TemperatureScaleFactor',0.02);
IMU.Gyroscope = gyroparams( ...
    'MeasurementRange',4.3633, ...
    'Resolution',0.00013323, ...
    'AxesMisalignment',2, ...
    'NoiseDensity',8.7266e-05, ...
    'TemperatureBias',0.34907, ...
    'TemperatureScaleFactor', 0.02, ...
    'AccelerationBias',0.00017809, ...
    'ConstantBias',[0.3491,0.5,0]);
orientationDefault = zeros(numSamples,1,'quaternion');
for i = 1:numSamples
    [accelBody,qyroBody] = IMU(accNED(i,:),angVelNED(i,:),orientationNED(i,:));
    orientationDefault(i) = aFilter(accelBody,gyroBody);
end
release(aFilter)
figure(2)
plot(t,eulerd(orientationDefault,'ZYX','frame'))
xlabel('Time (s)')
ylabel('Rotation (degrees)')
title('Orientation Estimation -- Realistic IMU Data, Default IMU Filter')
legend('Z-axis','Y-axis','X-axis')
```

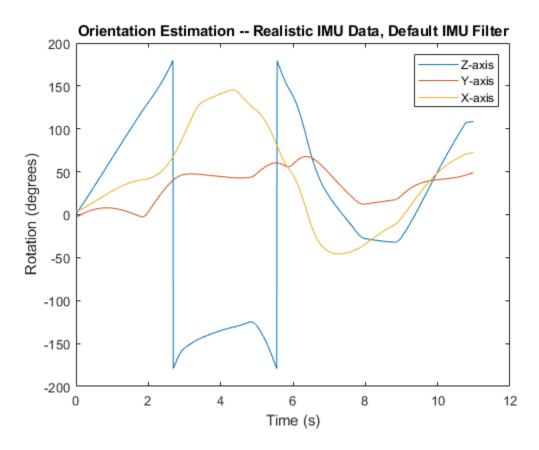

The ability of the imufilter to track the ground-truth data is significantly reduced when modeling a realistic IMU. To improve performance, modify properties of your imufilter object. These values were determined empirically. Run the loop again and plot the orientation estimate over time.

```
orientationNondefault(i) = aFilter(accelBody,gyroBody);
end
release(aFilter)

figure(3)
plot(t,eulerd(orientationNondefault,'ZYX','frame'))
xlabel('Time (s)')
ylabel('Rotation (degrees)')
title('Orientation Estimation -- Realistic IMU Data, Nondefault IMU Filter')
legend('Z-axis','Y-axis','X-axis')
```

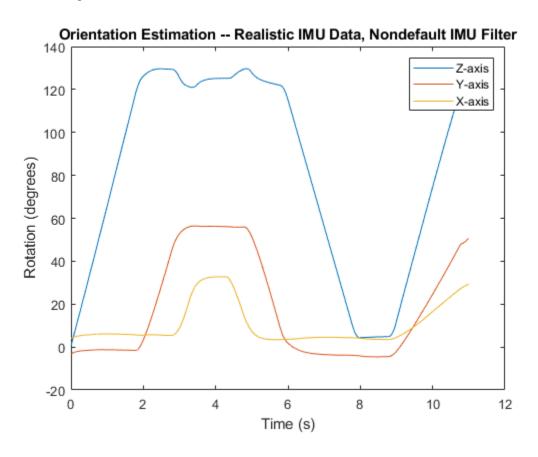

To quantify the improved performance of the modified imufilter, plot the quaternion distance between the ground-truth motion and the orientation as returned by the imufilter with default and nondefault properties.

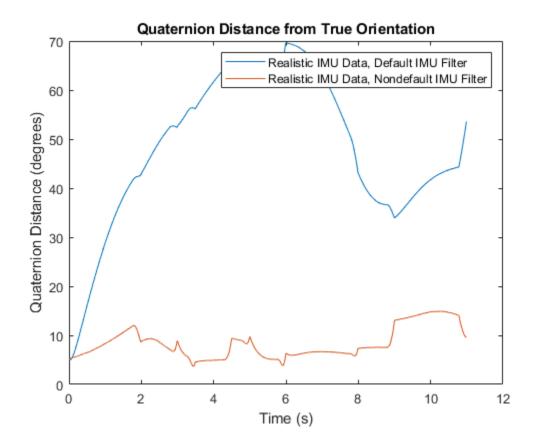

# **Algorithms**

## **Accelerometer**

The accelerometer model uses the ground-truth orientation and acceleration inputs and the imuSensor and accelparams properties to model accelerometer readings.

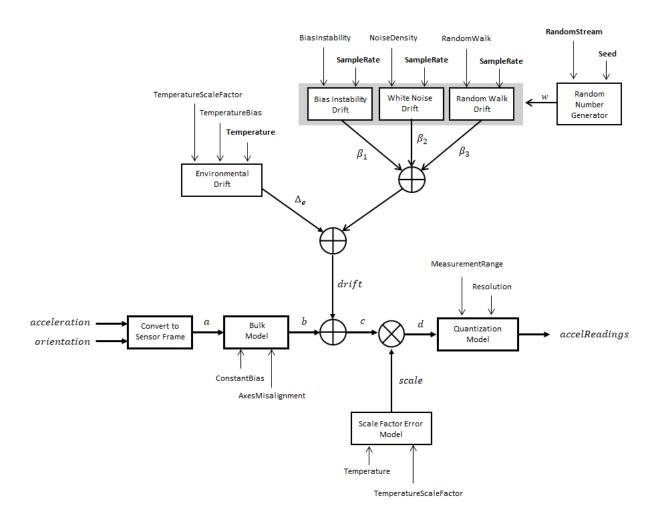

#### **Convert to Sensor Frame**

The ground-truth acceleration is converted from the local frame to the sensor frame using the ground-truth orientation:

 $a = (orientation)(acceleration)^T$ 

If the orientation is input in quaternion form, it is converted to a rotation matrix before processing.

#### **Bulk Model**

The ground-truth acceleration in the sensor frame, *a*, passes through the bulk model, which adds axes misalignment and bias:

$$b = \begin{pmatrix} 1 & \frac{\alpha_2}{100} & \frac{\alpha_3}{100} \\ \frac{\alpha_1}{100} & 1 & \frac{\alpha_3}{100} \\ \frac{\alpha_1}{100} & \frac{\alpha_2}{100} & 1 \end{pmatrix} + \text{ConstantBias}$$

where ConstantBias is a property of accelparams, and  $\alpha_1$ ,  $\alpha_2$ , and  $\alpha_3$  are given by the first, second, and third elements of the AxesMisalignment property of accelparams.

### **Bias Instability Drift**

The bias instability drift is modeled as white noise biased and then filtered:

$$\beta_1 = h_1 * (w)$$
(BiasInstability)

where BiasInstability is a property of accelparams, and  $h_1$  is a filter defined by the SampleRate property:

$$H_1(z) = \frac{1}{1 + \left(\frac{2}{\text{SampleRate}} - 1\right)z^{-1}}$$

#### **White Noise Drift**

White noise drift is modeled by multiplying elements of the white noise random stream by the standard deviation:

$$\beta_2 = (w) \left( \sqrt{\frac{\text{SampleRate}}{2}} \right) (\text{NoiseDensity})$$

where SampleRate is an imuSensor property, and NoiseDensity is an accelparams property. Elements of w are random numbers given by settings of the imuSensor random stream.

#### **Random Walk Drift**

The random walk drift is modeled by biasing elements of the white noise random stream and then filtering:

$$\beta_3 = h_2 * (w) \left( \frac{\text{RandomWalk}}{\sqrt{\frac{\text{SampleRate}}{2}}} \right)$$

where RandomWalk is a property of accelparams, SampleRate is a property of imuSensor, and  $h_2$  is a filter defined as:

$$H_2(z) = \frac{1}{1 - z^{-1}}$$

#### **Environmental Drift Noise**

The environmental drift noise is modeled by multiplying the temperature difference from a standard with the temperature bias:

$$\Delta_e = (\text{Temperature} - 25)(\text{TemperatureBias})$$

where Temperature is a property of imuSensor, and TemperatureBias is a property of accelparams. The constant 25 corresponds to a standard temperature.

#### Scale Factor Error Model

The temperature scale factor error is modeled as:

$$scaleFactorError = 1 + \left(\frac{\text{Temperature} - 25}{100}\right) \text{(TemperatureScaleFactor)}$$

where Temperature is a property of imuSensor, and TemperatureScaleFactor is a property of accelparams. The constant 25 corresponds to a standard temperature.

### **Quantization Model**

The quantization is modeled by first saturating the continuous signal model:

$$e = \begin{cases} \text{MeasurementRange} & \text{if} \quad d > \text{MeasurementRange} \\ -\text{MeasurementRange} & \text{if} \quad -d > \text{MeasurementRange} \\ d & \text{else} \end{cases}$$

and then setting the resolution:

$$accelReadings = (\text{Resolution}) \Big( \text{round} \Big( \frac{e}{\text{Resolution}} \Big) \Big)$$

where MeasurementRange is a property of accelparams.

## **Gyroscope**

The gyroscope model uses the ground-truth orientation, acceleration, and angular velocity inputs, and the imuSensor and gyroparams properties to model accelerometer readings.

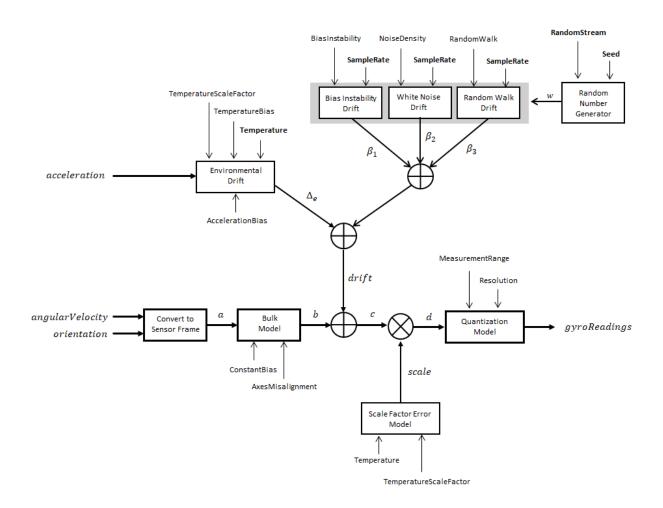

### **Convert to Sensor Frame**

The ground-truth angular velocity is converted from the local frame to the sensor frame using the ground-truth orientation:

$$a = (orientation)(angularVelocity)^{T}$$

If the orientation is input in quaternion form, it is converted to a rotation matrix before processing.

#### **Bulk Model**

The ground-truth angular velocity in the sensor frame, *a*, passes through the bulk model, which adds axes misalignment and bias:

$$b = \begin{pmatrix} 1 & \frac{\alpha_2}{100} & \frac{\alpha_3}{100} \\ \frac{\alpha_1}{100} & 1 & \frac{\alpha_3}{100} \\ \frac{\alpha_1}{100} & \frac{\alpha_2}{100} & 1 \end{pmatrix} + \text{ConstantBias}$$

where ConstantBias is a property of gyroparams, and  $\alpha_1$ ,  $\alpha_2$ , and  $\alpha_3$  are given by the first, second, and third elements of the AxesMisalignment property of gyroparams.

### **Bias Instability Drift**

The bias instability drift is modeled as white noise biased and then filtered:

$$\beta_1 = h_1 * (w)$$
(BiasInstability)

where BiasInstability is a property of gyroparams and  $h_1$  is a filter defined by the SampleRate property:

$$H_1(z) = \frac{1}{1 + \left(\frac{2}{\text{SampleRate}} - 1\right)z^{-1}}$$

#### **White Noise Drift**

White noise drift is modeled by multiplying elements of the white noise random stream by the standard deviation:

$$\beta_2 = (w) \left( \sqrt{\frac{\text{SampleRate}}{2}} \right) (\text{NoiseDensity})$$

where SampleRate is an imuSensor property, and NoiseDensity is an gyroparams property. The elements of w are random numbers given by settings of the imuSensor random stream.

#### Random Walk Drift

The random walk drift is modeled by biasing elements of the white noise random stream and then filtering:

$$\beta_3 = h_2 * (w) \left( \frac{\text{RandomWalk}}{\sqrt{\frac{\text{SampleRate}}{2}}} \right)$$

where RandomWalk is a property of gyroparams, SampleRate is a property of imuSensor, and  $h_2$  is a filter defined as:

$$H_2(z) = \frac{1}{1 - z^{-1}}$$

#### **Environmental Drift Noise**

The environmental drift noise is modeled by multiplying the temperature difference from a standard with the temperature bias:

$$\Delta_e = (\text{Temperature} - 25)(\text{TemperatureBias})$$

where Temperature is a property of imuSensor, and TemperatureBias is a property of gyroparams. The constant 25 corresponds to a standard temperature.

#### Scale Factor Error Model

The temperature scale factor error is modeled as:

$$scaleFactorError = 1 + \left(\frac{\text{Temperature} - 25}{100}\right) \text{(TemperatureScaleFactor)}$$

where Temperature is a property of imuSensor, and TemperatureScaleFactor is a property of gyroparams. The constant 25 corresponds to a standard temperature.

### **Quantization Model**

The quantization is modeled by first saturating the continuous signal model:

$$e = \begin{cases} \text{MeasurementRange} & \text{if} \quad d > \text{MeasurementRange} \\ -\text{MeasurementRange} & \text{if} \quad -d > \text{MeasurementRange} \\ d & \text{else} \end{cases}$$

and then setting the resolution:

$$gyroReadings = (Resolution) \left( round \left( \frac{e}{Resolution} \right) \right)$$

where MeasurementRange is a property of gyroparams.

## Magnetometer

The magnetometer model uses the ground-truth orientation and acceleration inputs, and the imuSensor and magparams properties to model magnetometer readings.

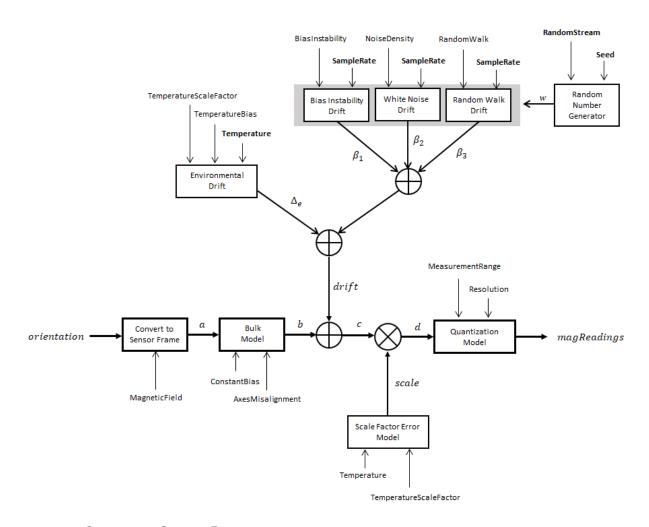

### **Convert to Sensor Frame**

The ground-truth acceleration is converted from the local frame to the sensor frame using the ground-truth orientation:

 $a = (orientation)(acceleration)^T$ 

If the orientation is input in quaternion form, it is converted to a rotation matrix before processing.

#### **Bulk Model**

The ground-truth acceleration in the sensor frame, *a*, passes through the bulk model, which adds axes misalignment and bias:

$$b = \begin{pmatrix} 1 & \frac{\alpha_2}{100} & \frac{\alpha_3}{100} \\ \frac{\alpha_1}{100} & 1 & \frac{\alpha_3}{100} \\ \frac{\alpha_1}{100} & \frac{\alpha_2}{100} & 1 \end{pmatrix} + \text{ConstantBias}$$

where ConstantBias is a property of magparams, and  $\alpha_1$ ,  $\alpha_2$ , and  $\alpha_3$  are given by the first, second, and third elements of the AxesMisalignment property of magparams.

### **Bias Instability Drift**

The bias instability drift is modeled as white noise biased and then filtered:

$$\beta_1 = h_1 * (w)$$
(BiasInstability)

where BiasInstability is a property of magparams and  $h_1$  is a filter defined by the SampleRate property:

$$H_1(z) = \frac{1}{1 + \left(\frac{2}{\text{SampleRate}} - 1\right)z^{-1}}$$

#### **White Noise Drift**

White noise drift is modeled by multiplying elements of the white noise random stream by the standard deviation:

$$\beta_2 = (w) \left( \sqrt{\frac{\text{SampleRate}}{2}} \right) (\text{NoiseDensity})$$

where SampleRate is an imuSensor property, and NoiseDensity is an magparams property. The elements of w are random numbers given by settings of the imuSensor random stream.

#### **Random Walk Drift**

The random walk drift is modeled by biasing elements of the white noise random stream and then filtering:

$$\beta_3 = h_2 * (w) \left( \frac{\text{RandomWalk}}{\sqrt{\frac{\text{SampleRate}}{2}}} \right)$$

where RandomWalk is a property of magparams, SampleRate is a property of imuSensor, and  $h_2$  is a filter defined as:

$$H_2(z) = \frac{1}{1 - z^{-1}}$$

#### **Environmental Drift Noise**

The environmental drift noise is modeled by multiplying the temperature difference from a standard with the temperature bias:

$$\Delta_e = (\text{Temperature} - 25)(\text{TemperatureBias})$$

where Temperature is a property of imuSensor, and TemperatureBias is a property of magparams. The constant 25 corresponds to a standard temperature.

#### Scale Factor Error Model

The temperature scale factor error is modeled as:

$$scaleFactorError = 1 + \left(\frac{\text{Temperature} - 25}{100}\right) \text{(TemperatureScaleFactor)}$$

where Temperature is a property of imuSensor, and TemperatureScaleFactor is a property of magparams. The constant 25 corresponds to a standard temperature.

### **Quantization Model**

The quantization is modeled by first saturating the continuous signal model:

$$e = \begin{cases} \text{MeasurementRange} & \text{if} \quad d > \text{MeasurementRange} \\ -\text{MeasurementRange} & \text{if} \quad -d > \text{MeasurementRange} \\ d & \text{else} \end{cases}$$

and then setting the resolution:

$$magReadings = (Resolution) \left( round \left( \frac{e}{Resolution} \right) \right)$$

where MeasurementRange is a property of magparams.

# **Extended Capabilities**

## **C/C++ Code Generation**

Generate C and C++ code using MATLAB® Coder™.

Usage notes and limitations:

See "System Objects in MATLAB Code Generation" (MATLAB Coder).

# **See Also**

#### **Classes**

accelparams | gyroparams | magparams

## **System Objects**

gpsSensor|insSensor

## **Topics**

"Model IMU, GPS, and INS/GPS"

Introduced in R2018b

# trackBranchHistory

Track-oriented MHT branching and branch history

# **Description**

The trackBranchHistory System object is a track-oriented, multi-hypothesis tracking (MHT) branch history manager. The object maintains a history of track branches (hypotheses) that are based on the results of an assignment algorithm, such as the algorithm used by the assignTOMHT function. Given the most recent scan of a set of sensors, the assignment algorithm results include:

- The assignments of sensor detections to specific track branches
- · The unassigned track branches
- · The unassigned detections

The trackBranchHistory object creates, updates, and deletes track branches as needed and maintains the track branch history for a specified number of scans. Each track and branch stored in the object has a unique ID. To view a table of track branches for the current history, use the getHistory function. To compute branch clusters and incompatible branches, specify the track branch history as an input to the clusterTrackBranches function.

To create a branch history manager and update the branch history:

- 1 Create the trackBranchHistory object and set its properties.
- **2** Call the object with arguments, as if it were a function.

To learn more about how System objects work, see What Are System Objects? (MATLAB).

## Creation

# **Syntax**

```
branchHistoryMgr = trackBranchHistory
branchHistoryMgr = trackBranchHistory(Name, Value)
```

## **Description**

branchHistoryMgr = trackBranchHistory creates a trackBranchHistory
System object, branchHistoryMgr, with default property values.

branchHistoryMgr = trackBranchHistory(Name, Value) sets properties for the trackBranchHistory object by using one or more name-value pairs. For example, branchHistoryMgr =

trackBranchHistory('MaxNumTracks',250, 'MaxNumTrackBranches',5) creates a trackBranchHistory object that can maintain a maximum of 250 tracks and 5 track branches per track. Enclose property names in quotes. Specified property values can be any numeric data type, but they must all be of the same data type.

# **Properties**

Unless otherwise indicated, properties are *nontunable*, which means you cannot change their values after calling the object. Objects lock when you call them, and the release function unlocks them.

If a property is *tunable*, you can change its value at any time.

For more information on changing property values, see System Design in MATLAB Using System Objects (MATLAB).

#### MaxNumSensors — Maximum number of sensors

20 (default) | positive integer

Maximum number of sensors, specified as a positive integer.

**MaxNumHistoryScans** — **Maximum number of scans maintained in branch history** 4 (default) | positive integer

Maximum number of scans maintained in the branch history, specified as a positive integer. Typical values are from 2 to 6. Higher values increase the computational load.

### MaxNumTracks — Maximum number of tracks

200 (default) | positive integer

Maximum number of tracks that the branch history manager can maintain, specified as a positive integer.

### MaxNumTrackBranches — Maximum number of branches per track

3 (default) | positive integer

Maximum number of branches per track that the branch history manager can maintain, specified as a positive integer.

# **Usage**

# **Syntax**

history = branchHistoryMgr(assignments,unassignedTracks, unassignedDetections,originatingSensor)

## **Description**

history = branchHistoryMgr(assignments,unassignedTracks, unassignedDetections,originatingSensor) returns the branch history based on the results of an assignment algorithm. Specify the assignments of detections to branches, the lists of unassigned tracks and unassigned detections, and the IDs of the sensors from which the detections originated. The inputs can be of any numeric data type.

The assignTOMHT function returns assignment results as uint32 values, but the inputs to branchHistoryMgr can be of any numeric data type.

## **Input Arguments**

assignments — Assignment of track branches to detections

P-by-2 matrix of integers

Assignment of track branches to detections, specified as a P-by-2 matrix of integers, where P is the number of assignments. The first column lists the track branch indices. The second column lists the detection indices. The same branch can be assigned to multiple detections. The same detection can be assigned to multiple branches.

For example, if assignments = [1 1; 1 2; 2 1; 2 2], the rows of assignments specify these assignments:

- [1 1] Branch 1 was assigned to detection 1.
- [1 2] Branch 1 was assigned to detection 2.
- [2 1] Branch 2 was assigned to detection 1.
- [2 2] Branch 2 was assigned to detection 2.

## unassignedTracks — Indices of unassigned track branches

*Q*-by-1 vector of integers

Indices of unassigned track branches, specified as a Q-by-1 vector of integers, where Q is the number of unassigned track branches. Each element of unassignedTracks must correspond to the indices of a track branch currently stored in the trackBranchHistory System object.

## unassignedDetections — Indices of unassigned detections

*R*-by-1 vector of integers

Indices of unassigned detections, specified as an R-by-1 vector of integers, where R is the number of unassigned detections. Each unassigned detection results in a new track branch.

#### originating Sensor — Indices of sensors from which each detection originated 1-by-L vector of integers

Indices of sensors from which each detection originated, specified as a 1-by-L vector of integers, where L is the number of detections. The ith element of originatingSensor corresponds to the SensorIndex property value of objectDetection object i.

## **Output Arguments**

## history — Branch history

matrix of integers

Branch history, returned as a matrix of integers.

Each row of history represents a unique track branch. history has  $3+(D\times S)$  columns, where D is the number of maintained scans (the history depth) and S is the maximum number of maintained sensors. The first three columns represent the following information about each track branch:

- TrackID ID of the track that is associated with the branch. Track branches that are
  assumed to have originated from the same target have the same track ID. If a branch
  originates from an unassigned detection, that branch gets a new track ID.
- ParentID ID of the parent branch, that is, the branch from which the current branch originated. Branches that were created from the same parent have the same ParentID. A ParentID of 0 indicates a new track. These tracks are created from hypotheses corresponding to unassigned detections.
- BranchID Unique ID of track branch. Every branch created from an unassigned detection or assignment gets a new branch ID.

The remaining  $D \times S$  columns contain the IDs of the detections assigned to each branch. A branch can be assigned to at most one detection per scan and per sensor. The table shows the organization of these columns with sample detections. N is the number of scans. A value of 0 means that the sensor at that scan does not have a detection assigned to it.

|                | Scan N         |     |   |   | Scan <i>N</i> - 1 |     |                |     |   | Scan           | N - D |                |
|----------------|----------------|-----|---|---|-------------------|-----|----------------|-----|---|----------------|-------|----------------|
| Sens<br>or - 1 | Sens<br>or - 2 |     |   |   | Sens<br>or - 2    |     | Sens<br>or - S |     |   | Sens<br>or - 2 |       | Sens<br>or - S |
| 1              | 0              | ••• | 0 | 1 | 2                 | ••• | 0              | ••• | 0 | 0              | •••   | 0              |

# **Object Functions**

To use an object function, specify the System object as the first input argument. For example, to release system resources of a System object named obj, use this syntax:

release(obj)

## Specific to trackBranchHistory

getHistory Get branch history of maintained tracks

## **Common to All System Objects**

step Run System object algorithm

release Release resources and allow changes to System object property values and

input characteristics

reset Reset internal states of System object

# **Examples**

### **Branch Tracks Based on Assignment Results**

Apply the results of an assignment algorithm to a track-oriented, multi-hypothesis tracking (MHT) branch history manager. View the resulting track branches (hypotheses).

Create the MHT branch history manager, which is a trackBranchHistory System object $^{\text{TM}}$ . Set the object to maintain a history of four sensors and two scans.

```
branchHistoryMgr = trackBranchHistory('MaxNumSensors',4,'MaxNumHistoryScans',2)
branchHistoryMgr =
    trackBranchHistory with properties:

        MaxNumSensors: 4
        MaxNumHistoryScans: 2
              MaxNumTracks: 200
        MaxNumTrackBranches: 3
```

Update the branch history. Because the first update has no previous branches, the branch history manager contains only unassigned detections.

```
emptyAssignment = zeros(0,2,'uint32');
emptyUnassignment = zeros(0,1,'uint32');
unassignedDetections = uint32([1;2;3]);
originatingSensor = [1 1 2];
history = branchHistoryMgr(emptyAssignment,emptyUnassignment, ...
unassignedDetections,originatingSensor);
```

View the current branch history by using the getHistory function. Each detection is assigned to a separate track.

```
getHistory(branchHistoryMgr)
```

| ans=3×5 table<br>TrackID | ParentID | BranchID |         | Sca     | an2     |         |      |
|--------------------------|----------|----------|---------|---------|---------|---------|------|
|                          |          |          | Sensor1 | Sensor2 | Sensor3 | Sensor4 | Sens |
|                          |          |          |         |         |         |         |      |
| 1                        | 0        | 1        | 1       | Θ       | Θ       | 0       | (    |
| 2                        | 0        | 2        | 2       | 0       | 0       | 0       | (    |
| 3                        | 0        | 3        | 0       | 3       | 0       | 0       | (    |

Specify multiple branch assignments and multiple unassigned track branches and detections.

- Assign branch 1 to detections 1 and 2.
- Assign branch 2 to detections 1 and 2.
- Consider track branches 1 and 3 unassigned.
- Consider detections 1, 2, and 3 unassigned.

```
assignments = uint32([1 1; 1 2; 2 1; 2 2]);
unassignedTracks = uint32([1;3]);
unassignedDetections = uint32([1;2;3]);
```

Update the branch history manager with the assignments and unassigned tracks and detections.

```
history = branchHistoryMgr(assignments,unassignedTracks, ...
unassignedDetections,originatingSensor);
```

View the updated branch history.

getHistory(branchHistoryMgr)

| ans=9×5 table<br>TrackID | ParentID | BranchID |         | Sca | ın2     |         |    |
|--------------------------|----------|----------|---------|-----|---------|---------|----|
|                          |          |          | Sensor1 |     | Sensor3 | Sensor4 | Se |
| 1                        | 1        | 1        | Θ       | Θ   | Θ       | Θ       |    |
| 3                        | 3        | 3        | 0       | 0   | 0       | 0       |    |
| 4                        | 0        | 4        | 1       | 0   | 0       | 0       |    |
| 5                        | 0        | 5        | 2       | 0   | 0       | 0       |    |
| 6                        | 0        | 6        | 0       | 3   | 0       | 0       |    |
| 1                        | 1        | 7        | 1       | 0   | 0       | 0       |    |
| 1                        | 1        | 8        | 2       | 0   | 0       | 0       |    |
|                          |          |          |         |     |         |         |    |

| 2 | 2 | 9  | 1 | 0 | 0 | 0 |
|---|---|----|---|---|---|---|
| 2 | 2 | 10 | 2 | 0 | 0 | 0 |

Inspect the branch history.

- The most recent scan is Scan 2. The previous scan is Scan 1, which was Scan 2 in the previous assignment update. The history has shifted one scan to the right.
- Branches 1 and 3 are the branches for the unassigned tracks.
- Branch 2 is no longer in the history because it was not considered to be unassigned. Its assignment to detections 1 and 2 created branches 9 and 10.
- Branches 4-6 are branches created for the unassigned detections.
- Branches 7-10 are branches created for the track assignments.

### References

[1] Werthmann, John R. "A Step-by-Step Description of a Computationally Efficient Version of Multiple Hypothesis Tracking." In *Proceedings of SPIE Vol. 1698, Signal and Processing of Small Targets.* 1992, pp. 288–300. doi: 10.1117/12.139379.

## See Also

#### **Functions**

 $assign TOMHT \mid cluster Track Branches \\$ 

## **System Objects**

trackerTOMHT

#### Introduced in R2018b

# getHistory

Get branch history of maintained tracks

# **Syntax**

```
history = getHistory(branchHistoryMgr)
history = getHistory(branchHistoryMgr,format)
```

# **Description**

history = getHistory(branchHistoryMgr) returns a table containing the track branch history maintained by the input trackBranchHistory System object, branchHistoryMgr.

history = getHistory(branchHistoryMgr,format) returns the branch history in
the specified format: 'table' or 'matrix'.

# **Examples**

## **Branch Tracks Based on Assignment Results**

Apply the results of an assignment algorithm to a track-oriented, multi-hypothesis tracking (MHT) branch history manager. View the resulting track branches (hypotheses).

Create the MHT branch history manager, which is a trackBranchHistory System object $^{\text{TM}}$ . Set the object to maintain a history of four sensors and two scans.

```
MaxNumTracks: 200
MaxNumTrackBranches: 3
```

Update the branch history. Because the first update has no previous branches, the branch history manager contains only unassigned detections.

```
emptyAssignment = zeros(0,2,'uint32');
emptyUnassignment = zeros(0,1,'uint32');
unassignedDetections = uint32([1;2;3]);
originatingSensor = [1 1 2];
history = branchHistoryMgr(emptyAssignment,emptyUnassignment, ...
    unassignedDetections,originatingSensor);
```

View the current branch history by using the getHistory function. Each detection is assigned to a separate track.

### getHistory(branchHistoryMgr)

| ans=3×5 table<br>TrackID | ParentID | BranchID |         | Sca     | in2     |         |      |
|--------------------------|----------|----------|---------|---------|---------|---------|------|
|                          |          |          | Sensor1 | Sensor2 | Sensor3 | Sensor4 | Sens |
|                          |          |          |         |         |         |         |      |
| 1                        | 0        | 1        | 1       | 0       | 0       | 0       | (    |
| 2                        | 0        | 2        | 2       | 0       | 0       | 0       | (    |
| 3                        | 0        | 3        | 0       | 3       | 0       | 0       | (    |

Specify multiple branch assignments and multiple unassigned track branches and detections.

- Assign branch 1 to detections 1 and 2.
- Assign branch 2 to detections 1 and 2.
- Consider track branches 1 and 3 unassigned.
- Consider detections 1, 2, and 3 unassigned.

```
assignments = uint32([1 1; 1 2; 2 1; 2 2]);
unassignedTracks = uint32([1;3]);
unassignedDetections = uint32([1;2;3]);
```

Update the branch history manager with the assignments and unassigned tracks and detections.

history = branchHistoryMgr(assignments,unassignedTracks, ...
unassignedDetections,originatingSensor);

View the updated branch history.

getHistory(branchHistoryMgr)

| ans=9×5 table<br>TrackID | ParentID | BranchID |         | Sca     | n2      |         |      |
|--------------------------|----------|----------|---------|---------|---------|---------|------|
|                          |          |          | Sensor1 | Sensor2 | Sensor3 | Sensor4 | Sens |
|                          |          |          |         |         |         |         |      |
| 1                        | 1        | 1        | 0       | 0       | 0       | 0       | -    |
| 3                        | 3        | 3        | 0       | 0       | 0       | 0       | (    |
| 4                        | 0        | 4        | 1       | 0       | 0       | 0       | (    |
| 5                        | 0        | 5        | 2       | 0       | 0       | 0       | (    |
| 6                        | 0        | 6        | 0       | 3       | 0       | 0       | (    |
| 1                        | 1        | 7        | 1       | 0       | 0       | 0       |      |
| 1                        | 1        | 8        | 2       | 0       | 0       | 0       |      |
| 2                        | 2        | 9        | 1       | 0       | 0       | 0       | 2    |
| 2                        | 2        | 10       | 2       | 0       | 0       | 0       | 2    |

Inspect the branch history.

- The most recent scan is Scan 2. The previous scan is Scan 1, which was Scan 2 in the previous assignment update. The history has shifted one scan to the right.
- Branches 1 and 3 are the branches for the unassigned tracks.
- Branch 2 is no longer in the history because it was not considered to be unassigned. Its assignment to detections 1 and 2 created branches 9 and 10.
- Branches 4-6 are branches created for the unassigned detections.
- Branches 7-10 are branches created for the track assignments.

# **Input Arguments**

## branchHistoryMgr — Input branch history manager

trackBranchHistory System object

Input branch history manager, specified as a trackBranchHistory System object.

### format — Format of output branch history

'table' (default) | 'matrix'

Format of the output branch history, specified as one of the following:

- 'table' (default) Return branch history in a table.
- 'matrix' Return branch history in a matrix. This output is equivalent to the output returned when calling the trackBranchHistory System object.

# **Output Arguments**

### history — Branch history

table of integers | matrix of integers

Branch history, returned as a table of integers or as a matrix of integers.

Each row of history represents a unique track branch. history has  $3+(D\times S)$  columns, where D is the number of maintained scans (the history depth) and S is the maximum number of maintained sensors. The first three columns represent the following information about each track branch:

- TrackID ID of the track that is associated with the branch. Track branches that are
  assumed to have originated from the same target have the same track ID. If a branch
  originates from an unassigned detection, that branch gets a new track ID.
- ParentID ID of the parent branch, that is, the branch from which the current branch originated. Branches that were created from the same parent have the same ParentID. A ParentID of 0 indicates a new track. These tracks are created from hypotheses corresponding to unassigned detections.
- BranchID Unique ID of track branch. Every branch created from an unassigned detection or assignment gets a new branch ID.

The remaining  $D \times S$  columns contain the IDs of the detections assigned to each branch. A branch can be assigned to at most one detection per scan and per sensor. The table shows the organization of these columns with sample detections. N is the number of scans. A value of 0 means that the sensor at that scan does not have a detection assigned to it.

|                | Scan N         |     |   |   | Scan N - 1     |     |                |     |   | Scan           | N - D |                |
|----------------|----------------|-----|---|---|----------------|-----|----------------|-----|---|----------------|-------|----------------|
| Sens<br>or - 1 | Sens<br>or - 2 |     |   |   | Sens<br>or - 2 |     | Sens<br>or - S |     |   | Sens<br>or - 2 |       | Sens<br>or - S |
| 1              | 0              | ••• | 0 | 1 | 2              | ••• | 0              | ••• | 0 | 0              | •••   | 0              |

# **See Also**

trackBranchHistory

Introduced in R2018b

## staticDetectionFuser

Static fusion of synchronous sensor detections

# **Description**

staticDetectionFuser System object creates a static detection fuser object to fuse angle-only sensor detections.

To obtain the fuser:

- 1 Create the staticDetectionFuser object and set its properties.
- **2** Call the object with arguments, as if it were a function.

To learn more about how System objects work, see What Are System Objects? (MATLAB).

## Creation

# **Syntax**

```
fuser = staticDetectionFuser()
fuser = staticDetectionFuser(Name, Value)
```

## **Description**

fuser = staticDetectionFuser() creates a default three-sensor static detection
fuser object to fuse angle-only sensor detections.

fuser = staticDetectionFuser(Name, Value) sets properties using one or more
name-value pairs. For example, fuser =
staticDetectionFuser('FalseAlarmRate', 1e-6, 'MaxNumSensors', 12) creates
a fuser that has a maximum of 12 sensors and a false alarm rate of 1e-6. Enclose each
property name in quotes.

# **Properties**

Unless otherwise indicated, properties are *nontunable*, which means you cannot change their values after calling the object. Objects lock when you call them, and the release function unlocks them.

If a property is *tunable*, you can change its value at any time.

For more information on changing property values, see System Design in MATLAB Using System Objects (MATLAB).

### FuserSensorIndex — Sensor index of composite detections

1 (default) | positive integer

Sensor index of the composite detections reported by the fuser, specified as a positive integer. This index becomes the SensorIndex of objectDetection objects returned by the fuser.

Example: 5

Data Types: double

## MeasurementFusionFcn — Function for fusing multiple sensor detections

'triangulateLOS' (default) | char | string | function handle

Function for fusing multiple sensor detections, specified as a character vector, string, or function handle. The function fuses multiple detections into one and returns the fused measurement and measurement noise. Any fusing function combines at most one detection from each sensor. The syntax of the measurement fuser function is:

[fusedMeasurement,fusedMeasurementNoise] = MeasurementFusionFcn(detections)

where the input and output functions arguments are

- detections cell array of objectDetection measurements.
- fusedMeasurement an N-by-1 vector of fused measurements.
- fusedMeasurementNoise an N-by-N matrix of fused measurements noise.

The value of N depends on the MeasurementFormat property.

| MeasurementFormat Property | N |
|----------------------------|---|
| Measurement ormat rroperty |   |

| 'Position'           | 1, 2, and 3 |
|----------------------|-------------|
| 'Velocity            | 1, 2, and 3 |
| 'PositionAndVelocity | 2, 4, and 6 |
| 'Custom'             | Any         |

Data Types: char | string | function\_handle

### MeasurementFormat — Format of the fused measurement

'Position' (default) | 'Velocity' | 'PositionAndVelocity' | 'Custom'

Format of the fused measurement, specified as 'Position', 'Velocity', 'PositionAndVelocity', or 'Custom'. The formats are

- 'Position' the fused measurement is the position of the target in the global coordinate frame.
- 'Velocity' the fused measurement is the velocity of the target in the global coordinate frame.
- 'PositionAndVelocity' the fused measurement is the position and velocity of the target in the global coordinate frame defined according to the format [x;vx;y;vy;z;vz].
- 'Custom' custom fused measurement. To enable this format, specify a function using the MeasurementFcn.

Example: 'PositionAndVelocity'

#### MeasurementFcn — Custom measurement function

char | string | function handle

Custom measurement function, specified as a character vector, string, or function handle. Specify the function that transforms fused measurements into sensor measurements. The function must have the following signature:

sensorMeas = MeasurementFcn(fusedMeas, measParameters)

#### **Dependencies**

To enable this property, set the MeasurementFormat property to 'Custom'.

Data Types: char | string | function\_handle

### MaxNumSensors — Maximum number of sensors in surveillance region

3 (default) | positive integer greater than one

Maximum number of sensors in surveillance region, specified as a positive integer greater than one.

Data Types: double

#### Volume — Volume of sensor detection bin

1e-2 (default) | positive scalar | *N*-length vector of positive scalars

Volume of sensors detection bins, specified as a positive scalar or N-length vector of positive scalars. N is the number of sensors. If specified as a scalar, each sensor is assigned the same volume. If a sensor produces an angle-only measurement, for example, azimuth and elevation, the volume is defined as the solid angle subtended by one bin.

Data Types: double

### DetectionProbability — Probabilities of a target detection

**0.9** (default) | positive scalar | *N*-length vector of positive scalars

Probability of detection of a target by each sensor, specified as a scalar or N-length vector of positive scalars in the range (0,1). N is the number of sensors. If specified as a scalar, each sensor is assigned the same detection probability. The probability of detection is used in calculating the cost of fusing a "one" (target was detected) or "zero" (target was not detected) detections from each sensor.

Example: 0.99

Data Types: double

# FalseAlarmRate — Rate of false positives generated by sensors

1e-6 (default) | positive scalar | N-length vector of positive scalars

Rate at which false positives are reported by sensor in each bin, specified as a scalar or N-length vector of positive scalars. N is the number of sensors. If specified as a scalar, each sensor is assigned the same false alarm rate. The false alarm rate is used to calculate the likelihood of clutter in the detections reported by each sensor.

Example: 1e-5

Data Types: double

# UseParallel — Option to use parallel computing resources

false (default) | true

Option to use parallel computing resources, specified as false or true. The staticDetectionFuser calculates the cost of fusing detections from each sensor as an n-D assignment problem. The fuser spends most of the time in computing the cost matrix for the assignment problem. If Parallel Computing Toolbox $^{\text{TM}}$  is installed, this option lets the fuser use the parallel pool of workers to compute the cost matrix.

Data Types: logical

### TimeTolerance — Absolute tolerance between timestamps of detections

1e-6 (default) | nonnegative scalar

Absolute tolerance between timestamps of detections, specified as a nonnegative scalar. The staticDetectionFuser assumes that sensors are synchronous. This property defines the allowed tolerance value between detection time-stamps to still be considered synchronous.

Example: 1e-3
Data Types: double

# **Usage**

# **Syntax**

```
compositeDets = fuser(dets)
[compositeDets,analysisInfo] = fuser(dets)
```

# **Description**

compositeDets = fuser(dets) returns the fused detections, compositeDets, of
input detections, dets.

[compositeDets,analysisInfo] = fuser(dets) also returns analysis information, analysisInfo.

# **Input Arguments**

#### dets — Pre-fused detections

cell array of objectDetection objects

Pre-fused detections, specified as a cell array of objectDetection objects.

# **Output Arguments**

#### compositeDets — Fused detections

cell array of objectDetection objects

Pre-fused detections, returned as a cell array of objectDetection objects.

### analysisInfo — Analysis information

structure

Analysis information, returned as a structure. The fields of the structure are:

- CostMatrix *N*-dimensional cost matrix providing the cost of association of detections, where *N* is the number of sensors. The cost is the negative log-likelihood of the association and can be interpreted as the negative score of the track that will be generated by the fused measurement.
- Assignments A P-by-N list of assignments, where P is the number of composite
  detections.
- FalseAlarms A Q-by-1 list of indices of detections declared as false alarms by association.

Data Types: struct

# **Object Functions**

To use an object function, specify the System object as the first input argument. For example, to release system resources of a System object named obj, use this syntax:

release(obj)

# **Common to All System Objects**

release Release resources and allow changes to System object property values and

input characteristics

reset Reset internal states of System object isLocked Determine if System object is in use clone Create duplicate System object

# **Examples**

#### **Fuse Detections from ESM Sensors**

Fuse angle-only detections from three ESM sensors.

Load stored detections from the sensors.

```
load('angleOnlyDetectionFusion.mat','detections');
```

Visualize angle-only detections for plotting the direction vector.

```
rPlot = 5000;
plotData = zeros(3,numel(detections)*3);
for i = 1:numel(detections)
    az = detections{i}.Measurement(1);
    el = detections{i}.Measurement(2);
    [xt,yt,zt] = sph2cart(deg2rad(az),deg2rad(el),rPlot);
    % The sensor is co-located at platform center, therefore use
    % the position from the second measurement parameter
    originPos = detections{i}.MeasurementParameters(2).OriginPosition;
    positionData(:,i) = originPos(:);
    plotData(:,3*i-2) = [xt;yt;zt] + originPos(:);
    plotData(:,3*i-1) = originPos(:);
    plotData(:,3*i) = [NaN;NaN;NaN];
end
plot3(plotData(1,:),plotData(2,:),plotData(3,:),'r-')
plot3(positionData(1,:),positionData(2,:),positionData(3,:),'o','MarkerSize',12,'Marke
```

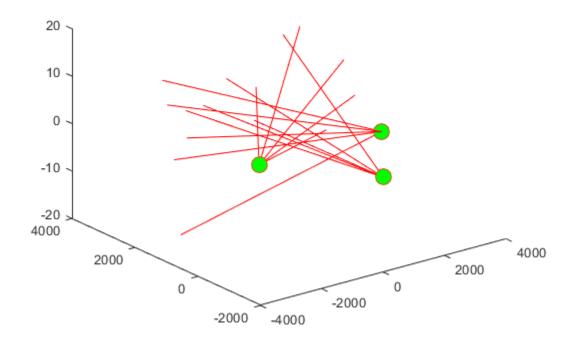

Create a  ${\tt staticDetectionFuser}$  to fuse angle-only detections using the measurement fusion function  ${\tt triangulateLOS}$ .

fuser = staticDetectionFuser('MeasurementFusionFcn','triangulateLOS','MaxNumSensors',3)
fuser =
 staticDetectionFuser with properties:

FusedSensorIndex: 1
MeasurementFusionFcn: 'triangulateLOS'
MeasurementFormat: 'Position'

MaxNumSensors: 3

Volume: [3x1 double]

```
DetectionProbability: [3x1 double]
FalseAlarmRate: [3x1 double]

TimeTolerance: 1.0000e-06
UseParallel: false
```

Create the fused detections and obtain the analysis information.

```
[fusedDetections, analysisInfo] = fuser(detections);
fusedPositions = zeros(3,numel(fusedDetections));
for i = 1:numel(fusedDetections)
    fusedPositions(:,i) = fusedDetections{i}.Measurement;
end
plot3(fusedPositions(1,:),fusedPositions(2,:),fusedPositions(3,:),'ko', ...
    'MarkerSize',12, 'MarkerFaceColor','k')
legend('Angle-only Detections','Sensor Positions','Fused Target Measurements')
title('Angle-only Detection Fusion')
xlabel('x [m]')
ylabel('y [m]')
view(2)
```

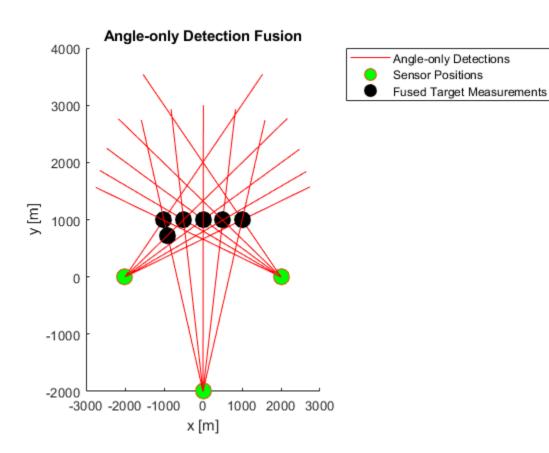

Use the analysisInfo output to check the assignments.

## analysisInfo.Assignments

ans = 6x3 uint32 matrix

0 10 14
1 6 11
2 7 12
3 8 13
4 9 0
5 0 15

# **Algorithms**

### **Detection Fusion Workflow**

The static detection fuser:

- Calculates the cost of fusing or matching detections from each sensor to one another.
- Solves a 2-D or S-D assignment problem, where S is the number of sensors, to associate or match detections from one sensor to others.
- Fuses the measurement and measurement covariance of the associated detection ntuples to generate a list of composite or fused detections.
- Declares unassigned detections from each sensor as false alarms.

The staticDetectionFuser assumes that all sensors are synchronous and generate detections simultaneously. The staticDetectionFuser also assumes that the sensors share a common surveillance region. Associating n detections from m sensors indicates m - n missed detections or false alarms.

# **Extended Capabilities**

# **C/C++ Code Generation**

Generate C and C++ code using MATLAB® Coder  $^{\text{\tiny TM}}$ .

Usage notes and limitations:

See "System Objects in MATLAB Code Generation" (MATLAB Coder).

# See Also

# Functions

triangulateLOS

# **Objects**

objectDetection

# **System Objects**

irSensor|monostaticRadarSensor|radarSensor|sonarSensor

# Introduced in R2018b

# **Blocks in Sensor Fusion and Tracking Toolbox**

# Global Nearest Neighbor Multi Object Tracker

Multi-sensor, multi-object tracker using GNN assignment **Library:** Sensor Fusion and Tracking Toolbox

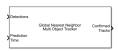

# **Description**

The Global Nearest Neighbor Multi Object Tracker block is capable of processing detections of many targets from multiple sensors, much like the trackerGNN System object. The tracker initializes, confirms, predicts, corrects, and deletes tracks based on a global nearest neighbor (GNN) assignment algorithm. The tracker estimates the state vector and state vector covariance matrix for each track. Each detection is assigned to at most one track. If the detection cannot be assigned to any track, the tracker initializes a new track.

Any new track starts in a tentative state. If enough detections are assigned to a tentative track, its status changes to confirmed. If the detection already has a known classification (the <code>ObjectClassID</code> field of the returned track is nonzero), that track is confirmed immediately. When a track is confirmed, the tracker considers the track to represent a physical object. If detections are not assigned to the track within a specifiable number of updates, the track is deleted.

# **Ports**

# Input

#### Detections — Detection list

Simulink® bus containing MATLAB structure

Detection list, specified as a Simulink bus containing a MATLAB structure. The structure has the form:

| Field         | Description          | Туре                                                                                                    |
|---------------|----------------------|----------------------------------------------------------------------------------------------------|
| NumDetections | Number of detections | integer                                                                                                  |
| Detections    | Object detections    | Array of object detection structures. The first NumDetections of these detections are actual detections. |

### The fields of Detections are:

| Field                 | Description                                                     | Туре             |
|-----------------------|-----------------------------------------------------------------|------------------|
| Time                  | Measurement time                                                | single or double |
| Measurement           | Object measurements                                             | single or double |
| MeasurementNoise      | Measurement noise covariance matrix                             | single or double |
| SensorIndex           | Unique ID of the sensor                                         | single or double |
| ObjectClassID         | Object classification ID                                        | single or double |
| MeasurementParameters | Parameters used by initialization functions of tracking filters | Simulink Bus     |
| ObjectAttributes      | Additional information passed to tracker                        | Simulink Bus     |

See objectDetection for more detailed explanations of these fields.

**Note** The object detection structure contains a Time field. The time tag of each object detection must be less than or equal to the time of the current invocation of the block. The time tag must also be greater than the update time specified in the previous invocation of the block.

# Prediction Time — Track update time

real scalar

Track update time, specified as a real scalar in seconds. The tracker updates all tracks to this time. The update time must always increase with each invocation of the block. Units

are in seconds. The update time must be at least as large as the largest Time specified at the **Detections** input port.

If this port is not enabled, the simulation clock managed by Simulink determines the update time.

### **Dependencies**

To enable this port, in the **Port Setting** tab, set **Prediction time source** to Input port.

### Cost Matrix — Cost matrix

real-valued  $N_t$ -by- $N_d$  matrix

Cost matrix, specified as a real-valued  $N_t$ -by- $N_d$  matrix, where  $N_t$  is the number of existing tracks and  $N_d$  is the number of current detections.

The rows of the cost matrix correspond to the existing tracks. The columns correspond to the detections. Tracks are ordered as they appear in the list of tracks at the **All Tracks** output port on the previous invocation of the block.

In the first update to the tracker, or if the track has no previous tracks, assign the cost matrix a size of  $[0, N_d]$ . The cost must be calculated so that lower costs indicate a higher likelihood that the tracker assigns a detection to a track. To prevent certain detections from being assigned to certain tracks, use Inf.

If this port is not enabled, the filter initialized by the **Filter initialization function** calculates the cost matrix using the distance method.

### **Dependencies**

To enable this port, in the **Port Setting** tab, select **Enable cost matrix input**.

#### Detectable TrackIDs — Detectable track IDs

real-valued M-by-1 vector | real-valued M-by-2 matrix

Detectable track IDs, specified as a real-valued *M*-by-1 vector or *M*-by-2 matrix. Detectable tracks are tracks that the sensors expect to detect. The first column of the matrix contains a list of track IDs that the sensors report as detectable. The second column contains the detection probability for the track. The detection probability is either reported by a sensor or, if not reported, obtained from the **Probability of detection used for track score** parameter.

Tracks whose identifiers are not included in **Detectable TrackIDs** are considered undetectable. The track deletion logic does not count the lack of detection as a "missed detection" for track deletion purposes.

If this port is not enabled, the tracker assumes all tracks to be detectable at each invocation of the block.

### **Dependencies**

To enable this port, in the **Port Setting** tab, select **Enable detectable track IDs Input**.

# **Output**

#### Confirmed Tracks — Confirmed tracks

Simulink bus containing MATLAB structure

Confirmed tracks, returned as a Simulink bus containing a MATLAB structure. The structure has the form:

| Field     | Description                                                                                                    |
|-----------|----------------------------------------------------------------------------------------------------|
| NumTracks | Number of tracks                                                                                                    |
|           | Array of track structures of a length set by the <b>Maximum number of tracks</b> parameter. Only the first NumTracks of these are actual tracks. |

The fields of the track structure are shown in "Track Structure" on page 4-15.

Depending on the track logic, a track is confirmed if:

- History A track receives at least M detections in the last N updates. M and N are specified in Confirmation threshold for the History logic.
- Score The track score is at least as high as the confirmation threshold specified in **Confirmation threshold** for the Score logic.

### **Tentative Tracks — Tentative tracks**

Simulink bus containing MATLAB structure

Tentative tracks, returned as a Simulink bus containing a MATLAB structure. A track is tentative before it is confirmed.

The fields of the track structure are shown in "Track Structure" on page 4-15.

### **Dependencies**

To enable this port, in the **Port Setting** tab, select **Enable tentative tracks output**.

### **All Tracks — Confirmed and Tentative tracks**

Simulink bus containing MATLAB structure

Combined list of confirmed and tentative tracks, returned as a Simulink bus containing a MATLAB structure.

The fields of the track structure are shown in "Track Structure" on page 4-15.

### **Dependencies**

To enable this port, in the **Port Setting** tab, select **Enable all tracks output**.

# Info — Additional information for analyzing track updates

Simulink bus containing MATLAB structure

Additional information for analyzing track updates, returned as a Simulink bus containing a MATLAB structure.

This table shows the fields of the info structure:

| Field                   | Description                                            |
|-------------------------|--------------------------------------------------------|
| TrackIDsAtStepBeginning | Track IDs when step began                              |
| CostMatrix              | Cost of assignment matrix                              |
| Assignments             | Assignments returned from the assignment function      |
| UnassignedTracks        | IDs of unassigned tracks returned from the tracker     |
| UnassignedDetections    | IDs of unassigned detections returned from the tracker |
| InitiatedTrackIDs       | IDs of tracks initiated during the step                |
| DeletedTrackIDs         | IDs of tracks deleted during the step                  |
| TrackIDsAtStepEnd       | Track IDs when the step ended                          |

### **Dependencies**

To enable this port, in the **Port Setting** tab, select **Enable information output**.

# **Parameters**

### **Tracker Management**

### Filter initialization function — Filter initialization function

@initcvekf (default) | function handle | character vector

Filter initialization function, specified as a function handle or as a character vector containing the name of a valid filter initialization function. The tracker uses the filter initialization function when creating new tracks.

Sensor Fusion and Tracking Toolbox supplies many initialization functions that you can use:

| Initialization Function | Function Definition                                  |
|-------------------------|------------------------------------------------------|
| initcvabf               | Initialize constant-velocity alpha-beta filter       |
| initcaabf               | Initialize constant-acceleration alpha-beta filter   |
| initcvekf               | Initialize constant-velocity extended Kalman filter. |
| initcackf               | Initialize constant-acceleration cubature filter.    |
| initctckf               | Initialize constant-turn-rate cubature filter.       |
| initcvckf               | Initialize constant-velocity cubature filter.        |
| initcapf                | Initialize constant-acceleration particle filter.    |
| initctpf                | Initialize constant-turn-rate particle filter.       |
| initcvpf                | Initialize constant-velocity particle filter.        |
| initcvkf                | Initialize constant-velocity linear Kalman filter.   |

| Initialization Function | Function Definition                                                                 |
|-------------------------|-------------------------------------------------------------------------------------|
| initcvukf               | Initialize constant-velocity unscented Kalman filter.                               |
| initcaekf               | Initialize constant-acceleration extended Kalman filter.                            |
| initcakf                | Initialize constant-acceleration linear<br>Kalman filter.                           |
| initcaukf               | Initialize constant-acceleration unscented Kalman filter.                           |
| initctekf               | Initialize constant-turn-rate extended<br>Kalman filter.                            |
| initctukf               | Initialize constant-turn-rate unscented Kalman filter.                              |
| initcvmscekf            | Initialize constant-velocity modified spherical coordinates extended Kalman filter. |
| initrpekf               | Initialize constant-velocity range-<br>parametrized extended Kalman filter.         |
| initapekf               | Initialize constant-velocity angle-<br>parametrized extended Kalman filter.         |
| initekfimm              | Initialize tracking IMM filter.                                                     |

You can also write your own initialization function. The function must have this syntax:

filter = filterInitializationFcn(detection)

The input to this function is a detection report like those created by objectDetection. The output of this function must be a filter object: trackingKF, trackingEKF, trackingUKF, trackingCKF, trackingPF, trackingMSCEKF, trackingGSF, trackingIMM, or trackingABF.

To guide you in writing this function, you can examine the details of the supplied functions from within MATLAB. For example:  $\frac{1}{2}$ 

type initcvekf

# Assignment algorithm name — Assignment algorithm name

```
'MatchPairs' (default) | 'Munkres' | 'Jonker-Volgenant' | 'Auction' | 'Custom'
```

Assignment algorithm, specified as 'MatchPairs', 'Munkres', 'Jonker-Volgenant', 'Auction', or 'Custom'. Munkres is the only assignment algorithm that guarantees an optimal solution, but it is also the slowest, especially for large numbers of detections and tracks. The other algorithms do not guarantee an optimal solution but can be faster for problems with 20 or more tracks and detections. Use'Custom' to define your own assignment function and specify its name in the CustomAssignmentFcn property.

# Name of 'Custom' assignment function — Custom assignment function name character vector

Custom assignment function name, specified as a character string. An assignment function must have this syntax:

```
[assignment,unTrs,unDets] = f(cost,costNonAssignment)
```

For an example of an assignment function and a description of its arguments, see assignmunkres.

Example: 'mycustomfcn'

### **Dependencies**

To enable this property, set the **Assignment algorithm name** name to 'Custom'.

# Threshold for assigning detections to tracks — Threshold for assigning detections to tracks

```
30*[1 Inf] (default) | positive scalar | 1-by-2 vector of positive values
```

Threshold for assigning detections to tracks (or gating threshold), specified as a positive scalar or an 1-by-2 vector of  $[C_1,C_2]$ , where  $C_1 \leq C_2$ . If specified as a scalar, the specified value, val, will be expanded to [val, Inf].

Initially, the tracker executes a coarse estimation for the normalized distance between all the tracks and detections. The tracker only calculates the accurate normalized distance for the combinations whose coarse normalized distance is less than  $C_2$ . Also, the tracker can only assign a detection to a track if their accurate normalized distance is less than  $C_1$ . See the distance function used with tracking filters (for example, trackingCKF and trackingEKF) for an explanation of the distance calculation.

Tips:

- Increase the value of  $C_2$  if there are combinations of track and detection that should be calculated for assignment but are not. Decrease it if cost calculation takes too much time.
- Increase the value of  $C_1$  if there are detections that should be assigned to tracks but are not. Decrease it if there are detections that are assigned to tracks they should not be assigned to (too far away).

# Maximum number of tracks — Maximum number of tracks

200 (default) | positive integer

Maximum number of tracks that the block can maintain, specified as a positive integer.

### Maximum number of sensors — Maximum number of sensors

20 (default) | positive integer

Maximum number of sensors that the block can process, specified as a positive integer. This value should be greater than or equal to the highest SensorIndex value input at the **Detections** input port.

### Simulate using — Type of simulation to run

Interpreted Execution (default) | Code Generation

- Interpreted execution Simulate the model using the MATLAB interpreter. This
  option shortens startup time. In Interpreted execution mode, you can debug the
  source code of the block.
- Code generation Simulate the model using generated C code. The first time you
  run a simulation, Simulink generates C code for the block. The C code is reused for
  subsequent simulations as long as the model does not change. This option requires
  additional startup time.

### **Track Logic**

# Type of track confirmation and deletion logic — Confirmation and deletion logic type

History (default) | Score

Confirmation and deletion logic type, selected as History or Score.

History - Track confirmation and deletion is based on the number of times the track
has been assigned to a detection in the latest tracker updates.

Score - Track confirmation and deletion is based on a log-likelihood track score. A
high score means that the track is more likely to be valid. A low score means that the
track is more likely to be a false alarm.

**Confirmation threshold [M N] — Track confirmation threshold for history logic** [2 3] (default) | real-valued 1-by-2 vector of positive integers

Track confirmation threshold for history logic, specified as a real-valued 1-by-2 vector of positive integers  $[M\ N]$ . A track is confirmed if it receives at least M detections in the last N updates.

### **Dependencies**

To enable this parameter, set **Type of track confirmation and deletion logic** to History.

**Deletion threshold [P Q] — Track deletion threshold for history logic** [5 5] (default) | real-valued 1-by-2 vector of positive integers

Track deletion threshold for history logic, specified as a real-valued 1-by-2 vector of positive integers [P Q]. A track is deleted if, in the last Q updates, it was assigned less than P detections.

#### **Dependencies**

To enable this parameter, set **Type of track confirmation and deletion logic** to History.

# Confirmation threshold [positive scalar] — Track confirmation threshold for score logic

20 (default) | positive scalar

Track confirmation threshold for score logic, specified as a real-valued positive scalar. A track is confirmed if its score is at least as high as the confirmation threshold.

### **Dependencies**

To enable this parameter, set Type of track confirmation and deletion logic to Score.

# Deletion threshold [negative scalar] — Track deletion threshold for score logic

-7 (default) | scalar | negative scalar

Track deletion threshold for score logic, specified as a negative scalar. A track is deleted if its score decreases by at least the threshold from the maximum track score.

#### **Dependencies**

To enable this parameter, set Type of track confirmation and deletion logic to Score.

# Probability of detection used for track score — Probability of detection used for track score

```
0.9 (default) | scalar in (0,1)
```

Probability of detection used for track score, specified as a positive scalar in (0,1).

Example: 0.5

### **Dependencies**

To enable this parameter, set Type of track confirmation and deletion logic to Score.

# Rate of false positives used for track score — Probability of false alarm used for track score

```
1e-6 (default) | scalar in (0,1)
```

The probability of false alarm used for track score, specified as a scalar in (0,1).

Example: 1e-5

### **Dependencies**

To enable this parameter, set **Type of track confirmation and deletion logic** to Score.

# Volume of the sensor's detection bin — Volume of sensor detection bin $1 (default) \mid positive \ scalar$

The volume of a sensor detection bin, specified as a positive scalar. For example, if a radar produces a 4-D measurement, which includes azimuth, elevation, range, and range rate, the 4-D volume is defined by the radar angular beam width, the range bin width, and the range-rate bin width. Volume is used in calculating the track score when initializing and updating a track.

Example: 1.5

### **Dependencies**

To enable this parameter, set **Type of track confirmation and deletion logic** to Score.

# Rate of new tracks per unit volume — Rate of new tracks per unit volume 1 (default) | positive scalar

The rate of new tracks per unit volume, specified as a positive scalar. The rate of new tracks is used in calculating the track score during track initialization.

Example: 2.5

### **Dependencies**

To enable this parameter, set Type of track confirmation and deletion logic to Score.

### **Port Setting**

# $\label{eq:continuous_prediction} \textbf{Prediction time source} - \textbf{Source of prediction time}$

Auto (default) | Input port

Source for prediction time, specified as Input port or Auto. Select Input port to input an update time by using the **Prediction Time** input port. Otherwise, the simulation clock managed by Simulink determines the update time.

# Enable cost matrix input — Enable input port for cost matrix off (default) $\mid$ on

Select this check box to enable the input of a cost matrix by using the **Cost Matrix** input port.

# **Enable detectable track IDs input — Enable detectable track IDs input** off (default) | on

Select this check box to enable the **Detectable track IDs** input port.

# Enable tentative tracks output — Enable output port for tentative tracks off $(default) \mid on$

Select this check box to enable the output of tentative tracks through the **Tentative Tracks** output port.

# **Enable all tracks output — Enable output port for all tracks** off (default) | on

Select this check box to enable the output of all the tracks through the **All Tracks** output port.

# Enable information output — Enable output port for analysis information off $(default) \mid on$

Select this check box to enable the output port for analysis information through the **Info** output port.

# Source of output bus name — Source of output track bus name Auto (default) | Property

Source of the output track bus name, specified as:

- Auto The block automatically creates an output track bus name.
- Property Specify the output track bus name by using the Specify an output bus name parameter.

# Source of output info bus name — Source of output info bus name Auto (default) | Property

Source of the output info bus name, specified as one of these options:

- Auto The block automatically creates an output info bus name.
- Property Specify the output info bus name by using the Specify an output bus name parameter.

# **Algorithms**

# **Tracker Logic Flow**

When a GNN tracker processes detections, track creation and management follow these steps:

- **1** The tracker divides detections by originating sensor.
- **2** For each sensor:
  - **a** The tracker calculates the distances from detections to existing tracks and forms a cost matrix.
  - **b** Based on the costs, the tracker performs global nearest neighbor assignment using the algorithm specified by the **Assignment algorithm name** parameter.

- **c** The assignment algorithm divides the detections and tracks into three groups:
  - Assigned one-to-one detection and track pairs
  - Unassigned detections
  - Unassigned tracks
- 3 Unassigned detections initialize new tracks. Using the unassigned detection, the tracker initializes a new track filter specified by the **Filter initialization function** parameter. The track logic for the new track is initialized as well.
  - The tracker checks if any of the unassigned detections from other sensors can be assigned to the new track. If so, the tracker updates the new track with the assigned detections from the other sensors. As a result, these detections no longer initialize new tracks.
- The pairs of assigned tracks and detections are used to update each track. The track filter is updated using the correct method provided by the specified tracking filter. Also, the track logic is updated with a "hit". The tracker checks if the track meets the criteria for confirmation. If so, the tracker confirms the track and sets the IsCoasted field to false.
- 5 Unassigned tracks are updated with a "miss" and their IsCoasted field is set to true. The tracker checks if the track meets the criteria for deletion. If so, the tracker removes the track from the maintained track list.
- All tracks are predicted to the latest time value (either the time provided by the **Prediction Time** input port, or the time determined by Simulink).

# **Track Structure**

The fields of the track structure are:

| Field       | Definition                                                                                  |
|-------------|---------------------------------------------------------------------------------------------|
| SourceIndex | Unique source index used to distinguish tracking sources in a multiple tracker environment. |
| TrackID     | Unique track identifier used to distinguish multiple tracks.                                |
| BranchID    | Unique track branch identifier used to distinguish multiple track branches.                 |

| Field            | Definition                                                                                                    |
|------------------|----------------------------------------------------------------------------------------------------|
| UpdateTime       | Time at which the track is updated. Units are in seconds.                                                                                                    |
| Age              | Number of times the track survived.                                                                                                    |
| State            | Value of state vector at the update time.                                                                                                    |
| StateCovariance  | Uncertainty covariance matrix.                                                                                                    |
| TrackLogic       | Confirmation and deletion logic type, returned as 'History' or 'Score'.                                                                                         |
| TrackLogicState  | The current state of the track logic type. Based on the logic type TrackLogic, the logic state is returned as:                                                  |
|                  | • 'History' - A 1-by-K logical array, where K is the number of latest track logical states recorded. In the array, 1 denotes hit and 0 denote miss.             |
|                  | • 'Score' - A 1-by-2 array of real scalars, [cs, ms]. cs is the current score, and ms is the maximum score.                                                     |
| IsConfirmed      | Confirmation status. This field is true if the track is confirmed to be a real target.                                                                          |
| IsCoasted        | Coasting status. This field is true if the track is updated without a new detection.                                                                            |
| IsSelfReported   | Indicate if the track is reported by the tracker. This field is used in a track fusion environment. It is returned as true by default.                          |
| ObjectClassID    | Integer value representing the object classification. The value 0 represents an unknown classification. Nonzero classifications apply only to confirmed tracks. |
| ObjectAttributes | Additional information of the track.                                                                                                    |

# **Extended Capabilities**

# **C/C++ Code Generation**

Generate C and C++ code using Simulink® Coder™.

# See Also

#### **Blocks**

Joint Probabilistic Data Association Multi Object Tracker

#### **Functions**

assignauction|assignjv|assignkbest|assignkbestsd|assignmunkres|
assignsd|fusecovint|fusecovunion|fusexcov|getTrackPositions|
getTrackVelocities

### **Objects**

objectDetection|objectTrack|trackHistoryLogic|trackScoreLogic|
trackingABF|trackingCKF|trackingEKF|trackingGSF|trackingIMM|
trackingKF|trackingMSCEKF|trackingPF|trackingUKF

# **System Objects**

trackerGNN | trackerJPDA | trackerTOMHT

# **Topics**

"Introduction to Multiple Target Tracking"

"Introduction to Assignment Methods in Tracking Systems"

#### Introduced in R2019b

# Joint Probabilistic Data Association Multi Object Tracker

Joint probabilistic data association tracker **Library:** Sensor Fusion and Tracking Toolbox

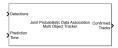

# **Description**

The Joint Probabilistic Data Association Multi Object Tracker block is capable of processing detections of multiple targets from multiple sensors. The tracker uses joint probabilistic data association to assign detections to each track. The tracker applies a soft assignment, in which multiple detections can contribute to each track. The tracker initializes, confirms, corrects, predicts (performs coasting), and deletes tracks. The tracker estimates the state vector and state estimate error covariance matrix for each track. Each detection is assigned to at least one track. If the detection cannot be assigned to any existing track, the tracker creates a new track.

Any new track starts in a *tentative* state. If enough detections are assigned to a tentative track, its status changes to *confirmed*. If the detection already has a known classification (the <code>ObjectClassID</code> field of the returned track is nonzero), that corresponding track is confirmed immediately. When a track is confirmed, the tracker considers the track to represent a physical object. If detections are not assigned to the track within a specifiable number of updates, the track is deleted.

# **Ports**

# Input

### **Detections** — **Detection list**

Simulink bus containing MATLAB structure

Detection list, specified as a Simulink bus containing a MATLAB structure. The structure has the form:

| Field         | Description          | Туре                                                                                                    |
|---------------|----------------------|----------------------------------------------------------------------------------------------------|
| NumDetections | Number of detections | Integer                                                                                                 |
| Detections    |                      | Array of objectDetection structures. The first NumDetections of these detections are actual detections. |

### The fields of detections are:

| Field                 | Description                                                     | Туре             |
|-----------------------|-----------------------------------------------------------------|------------------|
| Time                  | Measurement time                                                | Single or Double |
| Measurement           | Object measurements                                             | Single or Double |
| MeasurementNoise      | Measurement noise covariance matrix                             | Single or Double |
| SensorIndex           | Unique ID of the sensor                                         | Single or Double |
| ObjectClassID         | Object classification ID                                        | Single or Double |
| MeasurementParameters | Parameters used by initialization functions of tracking filters | Simulink Bus     |
| ObjectAttributes      | Additional information passed to tracker                        | Simulink Bus     |

See objectDetection for more detailed explanation of these fields.

**Note** The object detection structure contains a Time field. The time tag of each object detection must be less than or equal to the time of the current invocation of the block. The time tag must also be greater than the update time specified in the previous invocation of the block.

### Prediction Time — Track update time

real scalar

Track update time, specified as a real scalar in seconds. The tracker updates all tracks to this time. The update time must always increase with each invocation of the block. The

update time must be at least as large as the largest Time specified in the **Detections** input port.

If the port is not enabled, the simulation clock managed by Simulink determines the update time.

### **Dependencies**

To enable this port, on the Port Setting tab, set **Prediction time source** to Input port.

#### Cost Matrix — Cost matrix

real-valued  $N_t$ -by- $N_d$  matrix

Cost matrix, specified as a real-valued  $N_t$ -by- $N_d$  matrix, where  $N_t$  is the number of existing tracks and  $N_d$  is the number of current detections.

The rows of the cost matrix correspond to the existing tracks. The columns correspond to the detections. Tracks are ordered as they appear in the list of tracks from the **All Tracks** output port on the previous invocation of the block.

In the first update to the tracker, or if the tracker has no previous tracks, assign the cost matrix a size of  $[0, N_d]$ . The cost must be calculated so that lower costs indicate a higher likelihood that the tracker assigns a detection to a track. To prevent certain detections from being assigned to certain tracks, use Inf.

If this port is not enabled, the filter initialized by the **Filter initialization function** calculates the cost matrix using the distance method.

#### **Dependencies**

To enable this port, on the Port Setting tab, select **Enable cost matrix input**.

### Detectable TrackIDs — Detectable track IDs

real-valued *M*-by-1 vector | real-valued *M*-by-2 matrix

Detectable track IDs, specified as a real-valued M-by-1 vector or M-by-2 matrix. Detectable tracks are tracks that the sensors expect to detect. The first column of the matrix contains a list of track IDs that the sensors report as detectable. The optional second column enables you to add the detection probability for each track.

Tracks whose identifiers are not included in **Detectable TrackIDs** are considered undetectable. The track deletion logic does not count the lack of detection as a "missed detection" for track deletion purposes.

If this port is not enabled, the tracker assumes all tracks to be detectable at each invocation of the block.

### **Dependencies**

To enable this port, on the Port Setting tab, select **Enable detectable track IDs Input**.

# **Output**

#### Confirmed Tracks — Confirmed tracks

Simulink bus containing MATLAB structure

Confirmed tracks, returned as a Simulink bus containing a MATLAB structure. The structure has the form:

| Field     | Description                                                                                                    |
|-----------|----------------------------------------------------------------------------------------------------|
| NumTracks | Number of tracks                                                                                                    |
|           | Array of track structures of a length set by the <b>Maximum number of tracks</b> parameter. Only the first NumTracks of these are actual tracks. |

The fields of the track structure are shown in "Track Structure" on page 4-34.

Depending on the track logic, a track is confirmed if:

- History A track receives at least M detections in the last N updates. M and N are specified in Confirmation threshold for the History logic.
- Integrated The integrated probability of track existence is higher than the confirmation threshold specified in **Confirmation threshold** for the Integrated logic.

#### **Tentative Tracks — Tentative tracks**

Simulink bus containing MATLAB structure

Tentative tracks, returned as a Simulink bus containing a MATLAB structure. A track is tentative before it is confirmed.

The fields of the track structure are shown in "Track Structure" on page 4-34.

### **Dependencies**

To enable this port, on the Port Setting tab, select **Enable tentative tracks output**.

### All Tracks — Confirmed and tentative tracks

Simulink bus containing MATLAB structure

Combined list of confirmed and tentative tracks, returned as a Simulink bus containing a MATLAB structure.

The fields of the track structure are shown in "Track Structure" on page 4-34.

### **Dependencies**

To enable this port, on the Port Setting tab, select **Enable all tracks output**.

### Info — Additional information for analyzing track updates

Simulink bus containing MATLAB structure

Additional information for analyzing track updates, returned as a Simulink bus containing a MATLAB structure.

This table shows the fields of the info structure:

| Field                   | Description                                                                               |
|-------------------------|-------------------------------------------------------------------------------------------|
| TrackIDsAtStepBeginning | Track IDs when step began.                                                                |
| CostMatrix              | Cost matrix for assignment.                                                               |
| Clusters                | Cell array of cluster reports. See "Feasible Joint Events" on page 4-32 for more details. |
| InitiatedTrackIDs       | IDs of tracks initiated during the step.                                                  |
| DeletedTrackIDs         | IDs of tracks deleted during the step.                                                    |
| TrackIDsAtStepEnd       | Track IDs when the step ended.                                                            |

The Clusters field can include multiple cluster reports. Each cluster report is a structure containing:

| Field            | Description                      |
|------------------|----------------------------------|
| DetectionIndices | Indices of clustered detections. |

| TrackIDs              | Track IDs of clustered tracks.                                                               |
|-----------------------|----------------------------------------------------------------------------------------------|
| ValidationMatrix      | Validation matrix of the cluster. See "Feasible Joint Events" on page 4-32 for more details. |
| SensorIndex           | Index of the originating sensor of the clustered detections.                                 |
| TimeStamp             | Mean time stamp of clustered detections.                                                     |
| MarginalProbabilities | Matrix of marginal posterior joint association probabilities.                                |

### **Dependencies**

To enable this port, on the Port Setting tab, select **Enable information output**.

# **Parameters**

# **Tracker Management**

# Filter initialization function — Filter initialization function

@initcvekf (default) | function handle | character vector

Filter initialization function, specified as a function handle or as a character vector containing the name of a valid filter initialization function. The tracker uses the filter initialization function when creating new tracks.

Sensor Fusion and Tracking Toolbox supplies many initialization functions:

| Initialization Function | Function Definition                                       |
|-------------------------|-----------------------------------------------------------|
| initcvkf                | Initialize constant-velocity linear Kalman filter.        |
| initcakf                | Initialize constant-acceleration linear<br>Kalman filter. |
| initcvabf               | Initialize constant-velocity alpha-beta filter            |
| initcaabf               | Initialize constant-acceleration alpha-beta filter        |

| Initialization Function | Function Definition                                                                    |
|-------------------------|----------------------------------------------------------------------------------------|
| initcvekf               | Initialize constant-velocity extended Kalman filter.                                   |
| initcaekf               | Initialize constant-acceleration extended Kalman filter.                               |
| initrpekf               | Initialize constant-velocity range-<br>parametrized extended Kalman filter.            |
| initapekf               | Initialize constant-velocity angle-<br>parametrized extended Kalman filter.            |
| initctekf               | Initialize constant-turn-rate extended Kalman filter.                                  |
| initcackf               | Initialize constant-acceleration cubature filter.                                      |
| initctckf               | Initialize constant-turn-rate cubature filter.                                         |
| initcvckf               | Initialize constant-velocity cubature filter.                                          |
| initcvukf               | Initialize constant-velocity unscented Kalman filter.                                  |
| initcaukf               | Initialize constant-acceleration unscented Kalman filter.                              |
| initctukf               | Initialize constant-turn-rate unscented Kalman filter.                                 |
| initcvmscekf            | Initialize constant-velocity extended Kalman filter in modified spherical coordinates. |
| initekfimm              | Initialize tracking IMM filter.                                                        |

You can also write your own initialization function using this syntax:

filter = filterInitializationFcn(detection)

The input to this function is a detection report like those created by objectDetection. The output of this function must be a filter object: trackingKF, trackingEKF, trackingUKF, trackingCKF, trackingGSF, trackingIMM, trackingMSCEKF, or trackingABF.

For guidance in writing this function, use the type command to examine the details of built-in MATLAB functions. For example:

type initcvekf

**Note** trackerJPDA does not accept all filter initialization functions in Sensor Fusion and Tracking Toolbox. The full list of filter initialization functions available in Sensor Fusion and Tracking Toolbox are given in the Initialization section of "Estimation Filters".

# Feasible joint events generation function name — Feasible joint events generation function name

@jpdaEvents (default) | function handle | character vector

Feasible joint events generation function name, specified as a function handle or as a character vector containing the name of a feasible joint events generation function. This function generates feasible joint event matrices from admissible events (usually given by a validation matrix) of a tracking scenario. A validation matrix is a binary matrix listing all possible detections-to-track associations. For details, see jpadEvents.

You can also write your own generation function. The function must have this syntax:

FJE = myfunction(ValidationMatrix)

The input and output of this function must exactly follow the formats used in jpdaEvents. For guidance in writing this function, use the type command to examine the details of jpdaEvents:

type jpdaEvents

#### Maximum number of tracks — Maximum number of tracks

100 (default) | positive integer

Maximum number of tracks that the block can maintain, specified as a positive integer.

# Maximum number of sensors — Maximum number of sensors

20 (default) | positive integer

Maximum number of sensors that the block can process, specified as a positive integer. This value should be greater than or equal to the highest SensorIndex value input at the **Detections** input port.

# Absolute tolerance between time stamps of detections — Absolute tolerance between time stamps of detections

20 (default) | positive integer

Absolute time tolerance between detections for the same sensor, specified as a positive scalar. The block expects detections from a sensor to have identical time stamps. However, if the time stamp differences between detections of a sensor are within the margin specified by this parameter, these detections will be used to update the track estimate based on the average time of these detections.

### Simulate using — Type of simulation to run

Interpreted Execution (default) | Code Generation

- Interpreted execution Simulate the model using the MATLAB interpreter. This
  option shortens startup time. In Interpreted execution mode, you can debug the
  source code of the block.
- Code generation Simulate the model using generated C code. The first time you run a simulation, Simulink generates C code for the block. The C code is reused for subsequent simulations as long as the model does not change. This option requires additional startup time.

### **Assignment**

# Threshold for assigning detections to tracks — Threshold for assigning detections to tracks

30\*[1 Inf] (default) | positive scalar | 1-by-2 vector of positive values

Threshold for assigning detections to tracks (or gating threshold), specified as a positive scalar or 1-by-2 vector of  $[C_1, C_2]$ , where  $C_1 \le C_2$ . If specified as a scalar, the specified value, val, is expanded to [val, Inf].

Initially, the tracker executes a coarse estimation for the normalized distance between all the tracks and detections. The tracker only calculates the accurate normalized distance for the combinations whose coarse normalized distance is less than  $C_2$ . Also, the tracker can only assign a detection to a track if the accurate normalized distance between them is less than  $C_1$ . See the distance function used with tracking filters (such as trackingCKF and trackingEKF) for explanation of the distance calculation.

Tips:

- Increase the value of  $C_2$  if there are track and detection combinations that should be calculated for assignment but are not. Decrease this value if the cost calculation takes too much time.
- Increase the value of  $C_1$  if there are detections that should be assigned to tracks but are not. Decrease this value if there are detections that are assigned to tracks they should not be assigned to (too far away).

### Threshold to initialize a track — Threshold to initialize a track 0 (default) | scalar in the range [0, 1]

The probability threshold to initialize a new track, specified as a scalar in the range [0, 1]. If the probabilities of associating a detection with any of the existing tracks are all smaller than InitializationThreshold, the detection is used to initialize a new track. This allows detections that are within the validation gate of a track but have an association probability lower than the initialization threshold to spawn a new track.

Example: 0.1

#### Probability of detection — Probability of detection

0.9 (default) | scalar in the range [0, 1]

Probability of detection, specified as a scalar in the range [0, 1]. This property is used in calculations of the marginal posterior probabilities of association and the probability of track existence when initializing and updating a track.

### Spatial density of clutter measurements — Spatial density of clutter measurements

1e-5 (default) | positive scalar

Spatial density of clutter measurements, specified as a positive scalar. The clutter density describes the expected number of false positive detections per unit volume. It is used as the parameter of a Poisson clutter model. When **Type of track confirmation and deletion logic** is set to 'Integrated', this parameter is also used in calculating the initial probability of track existence.

#### **Track Logic**

# Type of track confirmation and deletion logic — Confirmation and deletion logic type

History (default) | Integrated

Confirmation and deletion logic type, selected as:

- **History** Track confirmation and deletion is based on the number of times the track has been assigned to a detection in the latest tracker updates.
- Integrated Track confirmation and deletion is based on the probability of track existence, which is integrated in the assignment function.

# **Confirmation threshold [M N] — Track confirmation threshold for history logic** [2, 3] (default) | real-valued 1-by-2 vector of positive integers

Track confirmation threshold for history logic, specified as a real-valued 1-by-2 vector of positive integers [M N]. A track is confirmed if it receives at least M detections in the last N updates.

#### **Dependencies**

To enable this parameter, set **Type of track confirmation and deletion logic** to 'History'.

# **Deletion threshold [P Q] — Track deletion threshold for history logic** [5, 5] (default) | real-valued 1-by-2 vector of positive integers

Track deletion threshold for history logic, specified as a real-valued 1-by-2 vector of positive integers, [P Q]. A track is deleted if, in the last Q updates, it was assigned less than P detections.

#### **Dependencies**

To enable this parameter, set **Type of track confirmation and deletion logic** to 'History'.

### Threshold for registering 'hit' or 'miss' — Threshold for registering a 'Hit' or a 'Miss'

0.2 (default) | scalar in the range [0, 1]

Threshold for registering a 'hit' or 'miss', specified as a scalar in the range [0, 1]. The track history logic registers a 'miss' and the track will be coasted if the sum of the marginal probabilities of assignments is below the HitMissThreshold. Otherwise, the track history logic registers a 'hit'.

#### **Dependencies**

To enable this parameter, set **Type of track confirmation and deletion logic** to 'History'.

# Confirmation threshold [Probability] — Track confirmation threshold for integrated logic

0.95 (default) | positive scalar

Track confirmation threshold for integrated logic, specified as a real-valued positive scalar. A track is confirmed if its probability of existence is greater than or equal to the confirmation threshold.

#### **Dependencies**

To enable this parameter, set **Type of track confirmation and deletion logic** to 'Integrated'.

### Deletion threshold [Probability] — Track deletion threshold for integrated logic

0.1 (default) | positive scalar

Track deletion threshold for integrated logic, specified as a positive scalar. A track is deleted if its probability of existence drops below this threshold.

#### **Dependencies**

To enable this parameter, set **Type of track confirmation and deletion logic** to 'Integrated'.

### **Spatial density of new targets — Spatial density of new targets** 1e-5 (default) | positive scalar

Spatial density of new targets, specified as a positive scalar. The new target density describes the expected number of new tracks per unit volume in the measurement space. It is used in calculating the probability of track existence during track initialization.

#### **Dependencies**

To enable this parameter, set **Type of track confirmation and deletion logic** to 'Integrated'.

### Time rate of true target deaths — Time rate of true target deaths 0.01 (default) | scalar in the range [0, 1]

Time rate of true target deaths, specified as a scalar in the range [0, 1]. This parameter describes the probability with which true targets disappear. It is related to the propagation of the probability of track existence (*PTE*):

$$PTE(t + \delta t) = (1 - DeathRate)^{\delta t}PTE(t)$$

where DeathRate is the time rate of true target deaths, and  $\delta t$  is the time interval since the previous update time t.

#### **Dependencies**

To enable this parameter, set **Type of track confirmation and deletion logic** to 'Integrated'.

#### **Port Setting**

### Prediction time source — Source of prediction time

Auto (default) | Input port

Source for prediction time, specified as Input port or Auto. Select Input port to input an update time by using the **Prediction Time** input port. Otherwise, the simulation clock managed by Simulink determines the update time.

### **Enable cost matrix input — Enable input port for cost matrix** off (default) | on

Select this check box to enable the input of a cost matrix by using the **Cost Matrix** input port.

**Enable detectable track IDs input — Enable detectable track IDs input** off (default) | on

Select this check box to enable the **Detectable track IDs** input port.

Enable tentative tracks output — Enable output port for tentative tracks off  $(default) \mid on$ 

Select this check box to enable the output of tentative tracks through the **Tentative Tracks** output port.

# Enable all tracks output — Enable output port for all tracks off (default) $\mid$ on

Select this check box to enable the output of all the tracks through the **All Tracks** output port.

### **Enable information output — Enable output port for analysis information** off (default) | on

Select this check box to enable the output port for analysis information through the **Info** output port.

# Source of output bus name — Source of output track bus name Auto (default) | Property

Source of the output track bus name, specified as:

- Auto The block automatically creates an output track bus name.
- Property Specify the output track bus name by using the Specify an output bus name parameter.

# Source of output info bus name — Source of output info bus name Auto (default) | Property

Source of the output info bus name, specified as one of these options:

- Auto The block automatically creates an output info bus name.
- Property Specify the output info bus name by using the Specify an output bus name parameter.

### **Algorithms**

### **Tracker Logic Flow**

When a joint probabilistic data association (JPDA) tracker processes detections, track creation and management follow these steps:

- 1 The tracker divides detections into multiple groups by originating sensor.
- **2** For each sensor:
  - a The tracker calculates the distances from detections to existing tracks and forms a costMatrix.
  - **b** The tracker creates a validation matrix based on the assignment threshold (or gate threshold) of the existing tracks. A validation matrix is a binary matrix

- listing all possible detections-to-track associations. For details, see "Feasible Joint Events" on page 4-32.
- c Tracks and detections are then separated into clusters. A cluster can contain one track or multiple tracks if these tracks share common detections within their validation gates. A validation gate is a spatial boundary, in which the predicted detection of the track has a high likelihood to fall. For details, see "Feasible Joint Events" on page 4-32.
- **3** Update all clusters following the order of the mean detection time stamp within the cluster. For each cluster, the tracker:
  - **a** Generates all feasible joint events. For details, see jpdaEvents.
  - **b** Calculates the posterior probability of each joint event.
  - c Calculates the marginal probability of each individual detection-track pair in the cluster.
  - d Reports weak detections. Weak detections are the detections that are within the validation gate of at least one track, but have probability association to all tracks less than the IntitializationThreshold.
  - e Updates tracks in the cluster using correctjpda.
- 4 Unassigned detections (detections not in any cluster) and weak detections spawn new tracks.
- 5 The tracker checks all tracks for deletion. Tracks are deleted based on the number of scans without association using 'History' logic or based on their probability of existence using 'Integrated' track logic.
- 6 All tracks are predicted to the latest time value (either the time input if provided, or the latest mean cluster time stamp).

### **Feasible Joint Events**

In the typical workflow for a tracking system, the tracker needs to determine if a detection can be associated with any of the existing tracks. If the tracker only maintains one track, the assignment can be done by evaluating the validation gate around the predicted measurement and deciding if the measurement falls within the *validation gate*. In the measurement space, the validation gate is a spatial boundary, such as a 2-D ellipse or a 3-D ellipsoid, centered at the predicted measurement. The validation gate is defined using the probability information (state estimation and covariance, for example) of the existing track, such that the correct or ideal detections have high likelihood (97% probability, for example) of falling within this validation gate.

However, if a tracker maintains multiple tracks, the data association process becomes more complicated, because one detection can fall within the validation gates of multiple tracks. For example, in the following figure, tracks  $T_1$  and  $T_2$  are actively maintained in the tracker, and each of them has its own validation gate. Since the detection  $D_2$  is in the intersection of the validation gates of both  $T_1$  and  $T_2$ , the two tracks ( $T_1$  and  $T_2$ ) are connected and form a *cluster*. A cluster is a set of connected tracks and their associated detections.

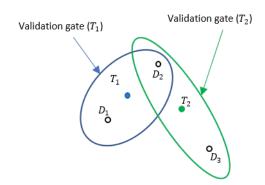

To represent the association relationship in a cluster, the validation matrix is commonly used. Each row of the validation matrix corresponds to a detection while each column corresponds to a track. To account for the eventuality of each detection being clutter, a first column is added and usually referred to as "Track 0" or  $T_0$ . If detection  $D_i$  is inside the validation gate of track  $D_j$ , then the (j, i+1) entry of the validation matrix is 1. Otherwise, it is zero. For the cluster shown in the figure, the validation matrix  $\Omega$  is

$$\Omega = \begin{bmatrix} 1 & 1 & 0 \\ 1 & 1 & 1 \\ 1 & 0 & 1 \end{bmatrix}$$

Note that all the elements in the first column of  $\Omega$  are 1, because any detection can be clutter or false alarm. One important step in the logic of joint probabilistic data association (JPDA) is to obtain all the feasible independent joint events in a cluster. Two assumptions for the feasible joint events are:

- A detection cannot be emitted by more than one track.
- A track cannot be detected more than once by the sensor during a single scan.

Based on these two assumptions, feasible joint events (FJEs) can be formulated. Each FJE is mapped to an FJE matrix  $\Omega_p$  from the initial validation matrix  $\Omega$ . For example, with the validation matrix  $\Omega$ , eight FJE matrices can be obtained:

$$\Omega_{1} = \begin{bmatrix} 1 & 0 & 0 \\ 1 & 0 & 0 \\ 1 & 0 & 0 \end{bmatrix}, \quad \Omega_{2} = \begin{bmatrix} 0 & 1 & 0 \\ 1 & 0 & 0 \\ 1 & 0 & 0 \end{bmatrix}, \quad \Omega_{3} = \begin{bmatrix} 1 & 0 & 0 \\ 0 & 1 & 0 \\ 1 & 0 & 0 \end{bmatrix}, \quad \Omega_{4} = \begin{bmatrix} 1 & 0 & 0 \\ 0 & 0 & 1 \\ 1 & 0 & 0 \end{bmatrix}$$

$$\Omega_{5} = \begin{bmatrix} 0 & 1 & 0 \\ 0 & 0 & 1 \\ 1 & 0 & 0 \end{bmatrix}, \quad \Omega_{6} = \begin{bmatrix} 1 & 0 & 0 \\ 1 & 0 & 0 \\ 0 & 0 & 1 \end{bmatrix}, \quad \Omega_{7} = \begin{bmatrix} 0 & 1 & 0 \\ 1 & 0 & 0 \\ 0 & 0 & 1 \end{bmatrix}, \quad \Omega_{8} = \begin{bmatrix} 1 & 0 & 0 \\ 0 & 1 & 0 \\ 0 & 0 & 1 \end{bmatrix}$$

As a direct consequence of the two assumptions, the  $\Omega_p$  matrices have exactly one "1" value per row. Also, except for the first column which maps to clutter, there can be at most one "1" per column. When the number of connected tracks grows in a cluster, the number of FJE increases rapidly. The jpdaEvents function uses an efficient depth-first search algorithm to generate all the feasible joint event matrices.

#### **Track Structure**

The fields of a track structure are:

| Field           | Definition                                                                                  |  |
|-----------------|---------------------------------------------------------------------------------------------|--|
| SourceIndex     | Unique source index used to distinguish tracking sources in a multiple tracker environment. |  |
| TrackID         | Unique track identifier used to distinguish multiple tracks.                                |  |
| BranchID        | Unique track branch identifier used to distinguish multiple track branches.                 |  |
| UpdateTime      | Time at which the track is updated. Units are in seconds.                                   |  |
| Age             | Number of times the track survived.                                                         |  |
| State           | Value of state vector at the update time.                                                   |  |
| StateCovariance | Uncertainty covariance matrix.                                                              |  |

| Field            | Definition                                                                                                    |
|------------------|----------------------------------------------------------------------------------------------------|
| TrackLogic       | Confirmation and deletion logic type, returned as 'History' or 'Integrated'.                                                                                    |
| TrackLogicState  | The current state of the track logic type. Based on the logic type TrackLogic, the logic state is returned as:                                                  |
|                  | • 'History' - A 1-by-K logical array, where K is the number of latest track logical states recorded. In the array, 1 denotes hit and 0 denote miss.             |
|                  | • 'Integrated' - A nonnegative scalar. The scalar represents the integrated probability of existence of the track. The default value is 0.5.                    |
| IsConfirmed      | Confirmation status. This field is true if the track is confirmed to be a real target.                                                                          |
| IsCoasted        | Coasting status. This field is true if the track is updated without a new detection.                                                                            |
| IsSelfReported   | Indicate if the track is reported by the tracker. This field is used in a track fusion environment. It is returned as true by default.                          |
| ObjectClassID    | Integer value representing the object classification. The value 0 represents an unknown classification. Nonzero classifications apply only to confirmed tracks. |
| ObjectAttributes | Additional information of the track.                                                                                                    |

### **Extended Capabilities**

### **C/C++ Code Generation**

Generate C and C++ code using Simulink® Coder $^{\text{\tiny TM}}$ .

### See Also

#### **Blocks**

Global Nearest Neighbor Multi Object Tracker

#### **Functions**

correctjpda | getTrackPositions | getTrackVelocities | jpdaEvents |
predictTracksToTime

#### **Objects**

objectDetection|objectTrack|trackHistoryLogic|trackingABF|
trackingCKF|trackingEKF|trackingIMM|trackingKF|trackingUKF

#### **System Objects**

staticDetectionFuser | trackerGNN | trackerTOMHT

### **Topics**

"Introduction to Multiple Target Tracking"

"Introduction to Assignment Methods in Tracking Systems"

#### Introduced in R2019b

# **Apps in Sensor Fusion and Tracking Toolbox**